# Identidad digital del personal investigador

Francisco José García-Peñalvo

Grupo GRIAL Dpto. Informática y Automática Instituto Universitario de Ciencias de la Educación Universidad de Salamanca [\(https://ror.org/02f40zc51\)](https://ror.org/02f40zc51), Salamanca, España [fgarcia@usal.es](mailto:fgarcia@usal.es) <https://orcid.org/0000-0001-9987-5584> [http://grial.usal.es](http://grial.usal.es/) <https://twitter.com/frangp>

> Plan de Formación del Profesorado (Curso 2021-2022) Universidad de Burgos 4-11 de mayo de 2022 - Edición Online

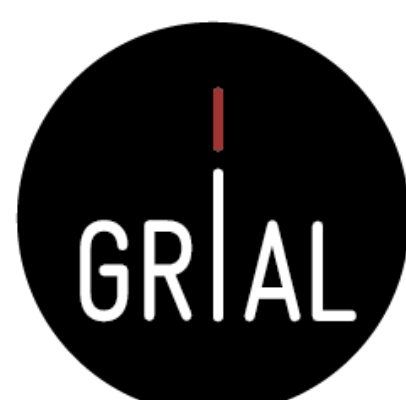

Disponible en

<https://bit.ly/3LrytD4>

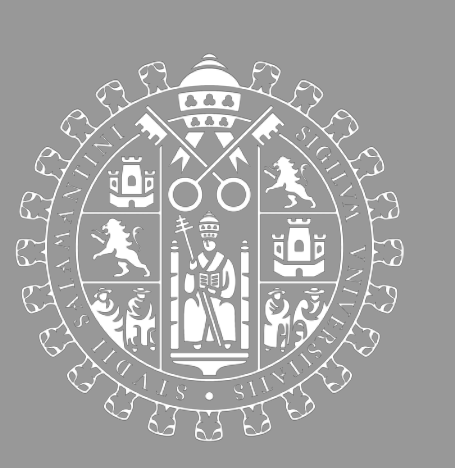

### **Objetivos**

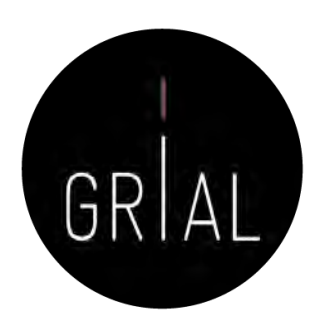

- 1. Conocer distintas herramientas y redes sociales para promocionar las publicaciones científicas en Internet y obtener indicadores para la evaluación de la investigación
- 2. Adquirir conocimientos básicos sobre marca personal investigadora en la red
- 3. Ofrecer un protocolo para definir la identidad digital del investigador

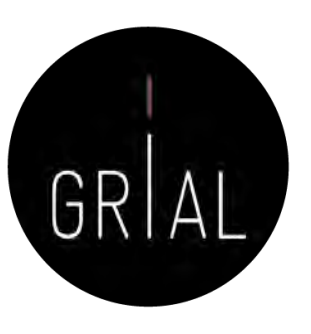

#### Contenidos

- 1. Introducción
- 2. Ciencia abierta
- 3. Reputación científica
- 4. Identidad digital de un investigador y sus dimensiones
- 5. Protocolo para crear la identidad digital del investigador
- 6. Otros componentes del ecosistema de información científica
- 7. Conclusiones
- 8. Recursos
- 9. Referencias

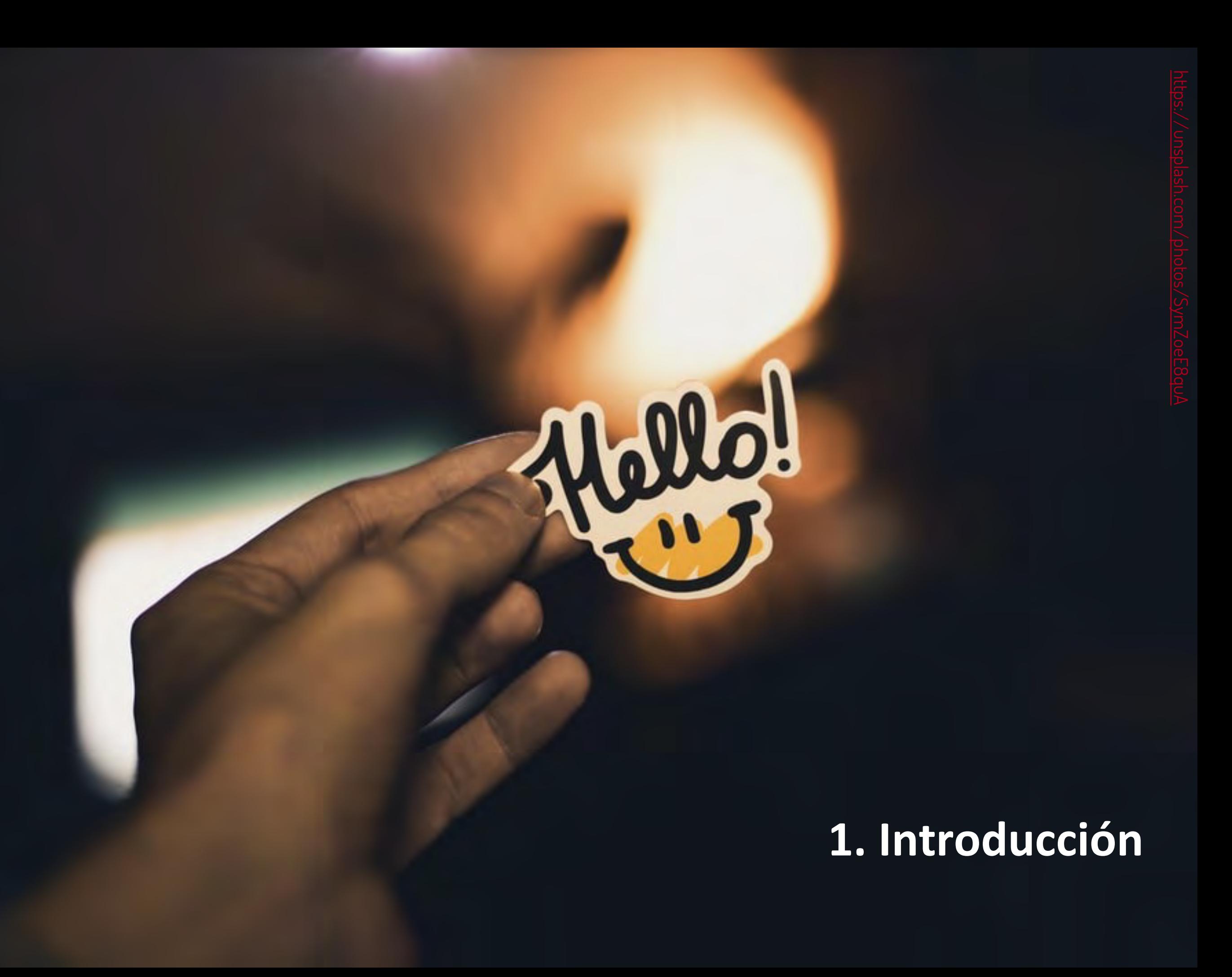

### Comunicación científica

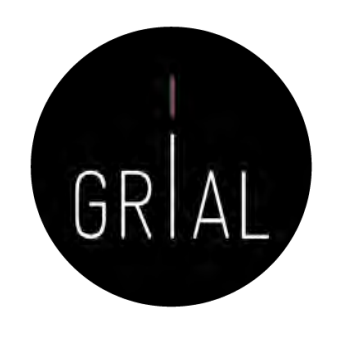

- La escritura de artículos es la forma más común de comunicación científica
- Cuanto mejor sea la capacidad de transmitir y comunicar de un investigador mayores serán los beneficios para la carrera personal del propio investigador, para la investigación en sí y para las instituciones que financian y/o reciben los resultados de la investigación
- La comunicación científica debe ayudar a disminuir la distancia entre la sociedad y la academia, lo que es algo propio de la tercera misión [1-3]
- Existen, por tanto, diferentes formas de comunicación científica
	- Diseminación
	- Difusión
	- Divulgación

### Diseminación, difusión y divulgación científica

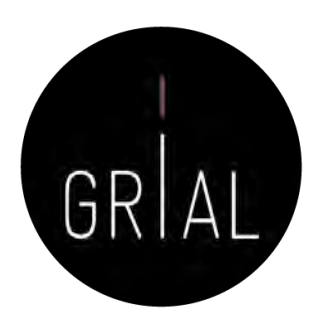

- Diseminación científica se refiere a la transmisión, por parte de los investigadores, de informaciones científicas y tecnológicas para sus pares o especialistas en el mismo sector de la Ciencia utilizando un lenguaje específico
- Difusión científica se refiere a la misión de los investigadores de transmitir al público los conocimientos de su disciplina, donde el público incluye a profesionales de otras áreas
- Divulgación científica se refiere a la transmisión al gran público, empleando un lenguaje accesible, informaciones científicas y tecnológicas

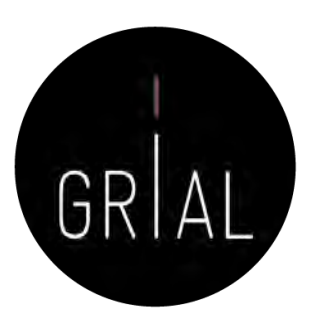

#### Transformación digital

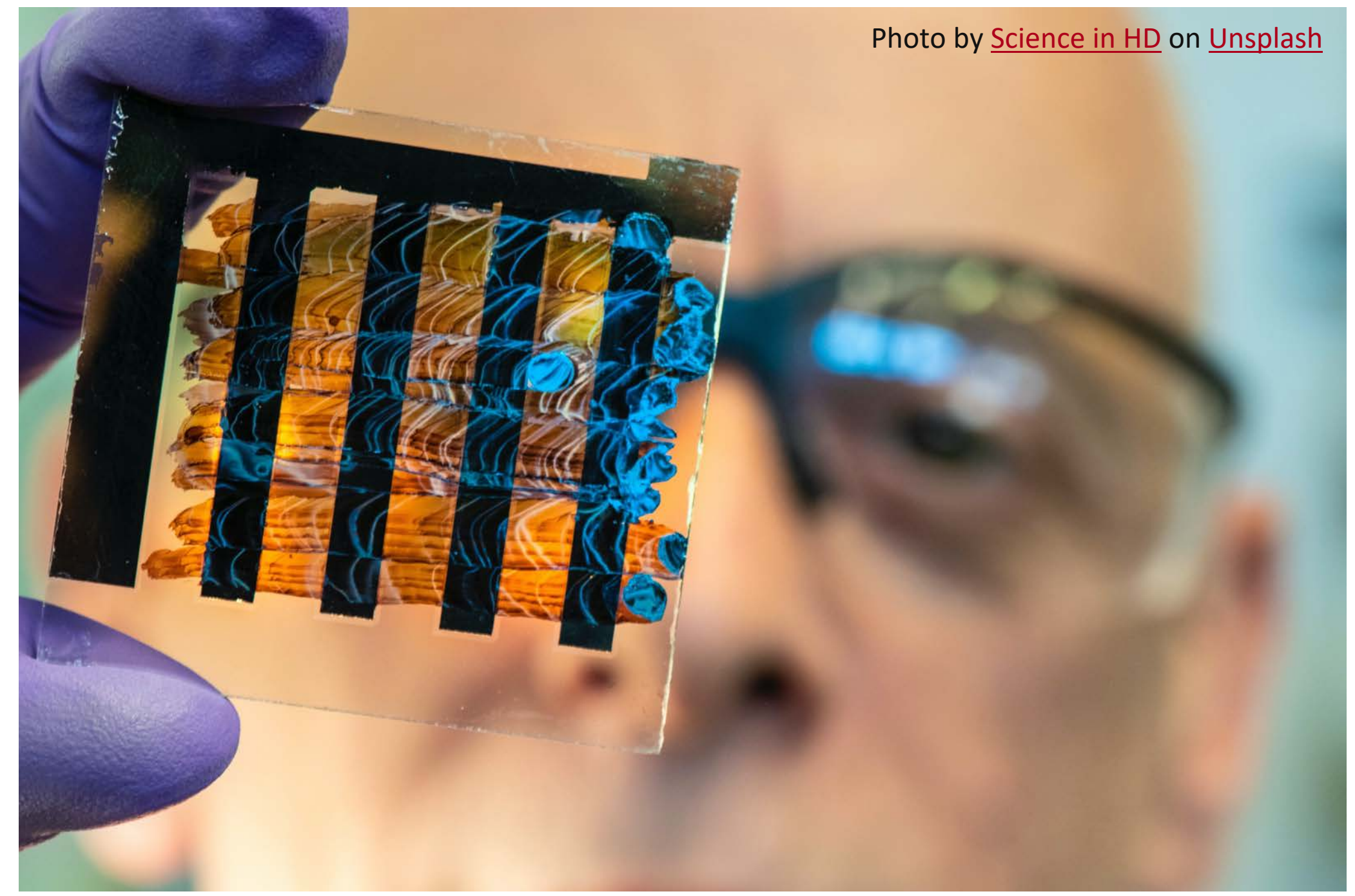

#### También en la investigación

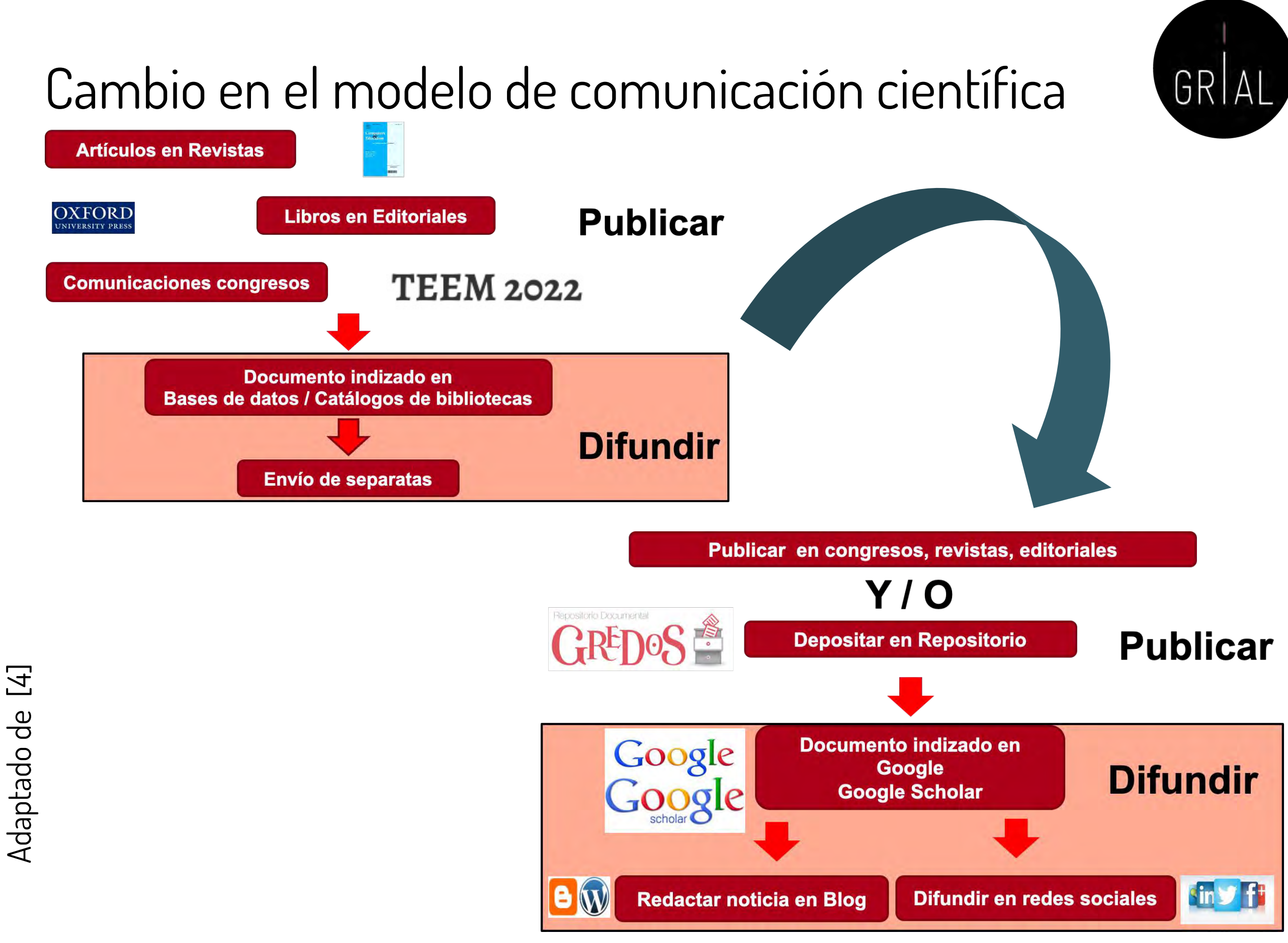

### Influencia en los modelos de evaluación de la investigación

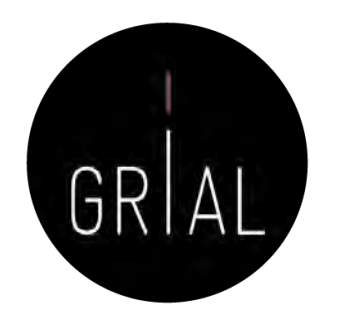

- Cadena transitiva desde el investigador hasta la Sociedad
- Promoción
- Acreditación
- Sexenios
- Proyectos de investigación

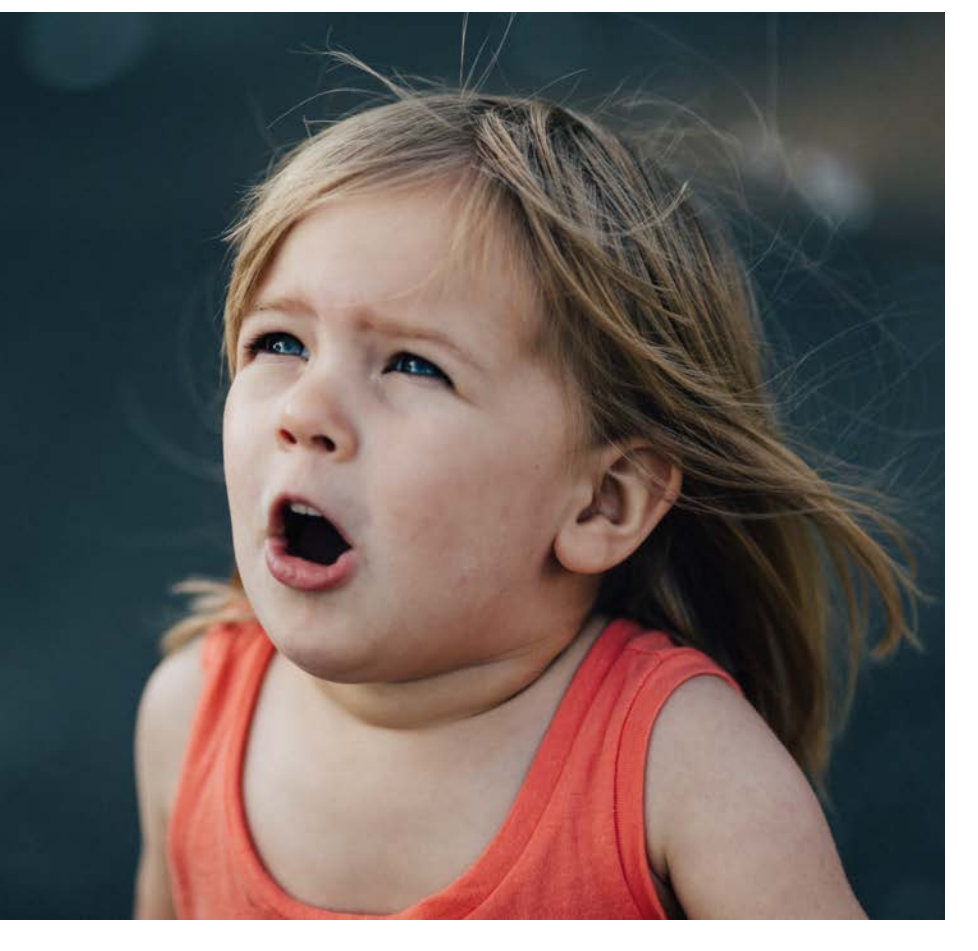

Photo by [Patrick Fore](https://unsplash.com/@patrickian4?utm_source=unsplash&utm_medium=referral&utm_content=creditCopyText) on [Unsplash](https://unsplash.com/s/photos/surprise?utm_source=unsplash&utm_medium=referral&utm_content=creditCopyText)

#### **Para atraer la atención sobre la producción científica hay que hacerla visible y accesible**

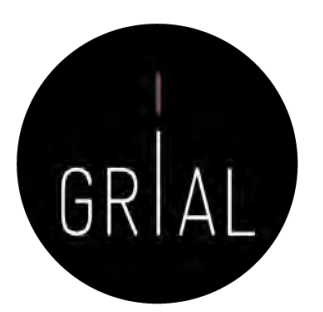

#### Sustentado en un ecosistema digital de ciencia

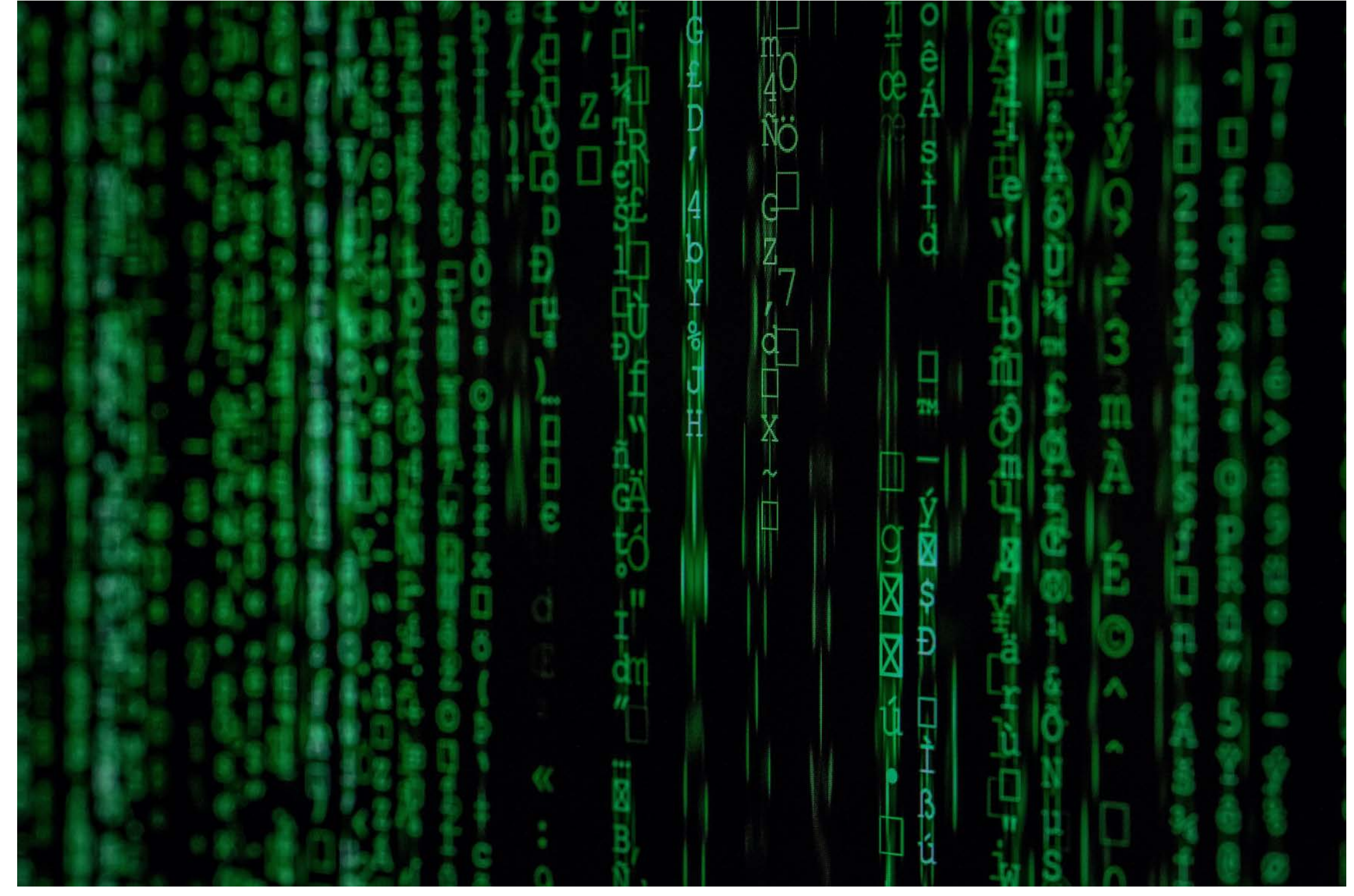

Photo by [Markus Spiske](https://unsplash.com/@markusspiske?utm_source=unsplash&utm_medium=referral&utm_content=creditCopyText) on [Unsplash](https://unsplash.com/s/photos/matrix?utm_source=unsplash&utm_medium=referral&utm_content=creditCopyText)

### Ecosistema digital de ciencia [5]

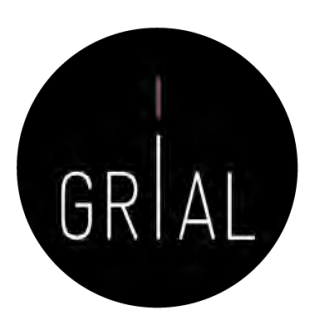

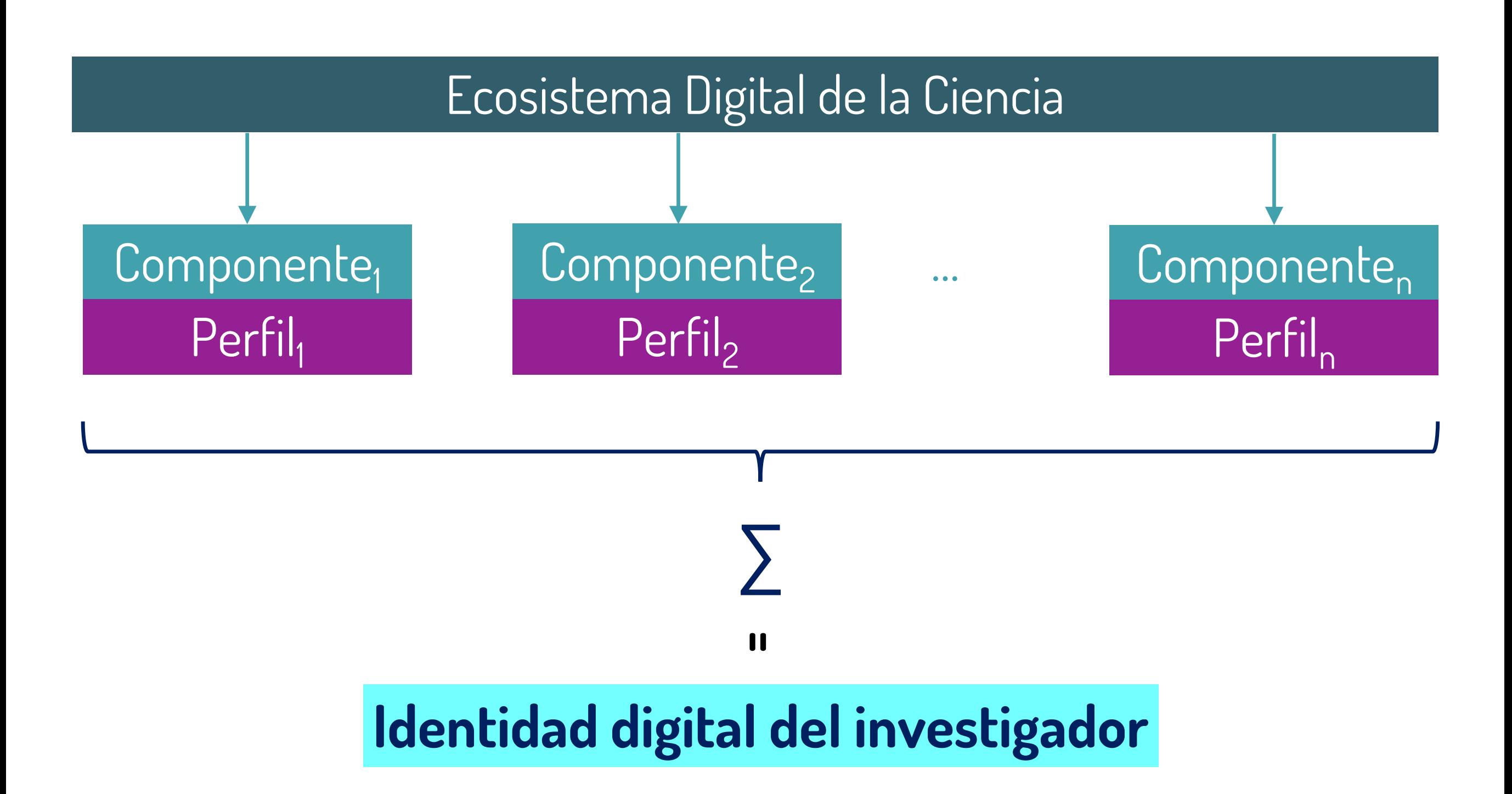

#### **2. Ciencia abierta**

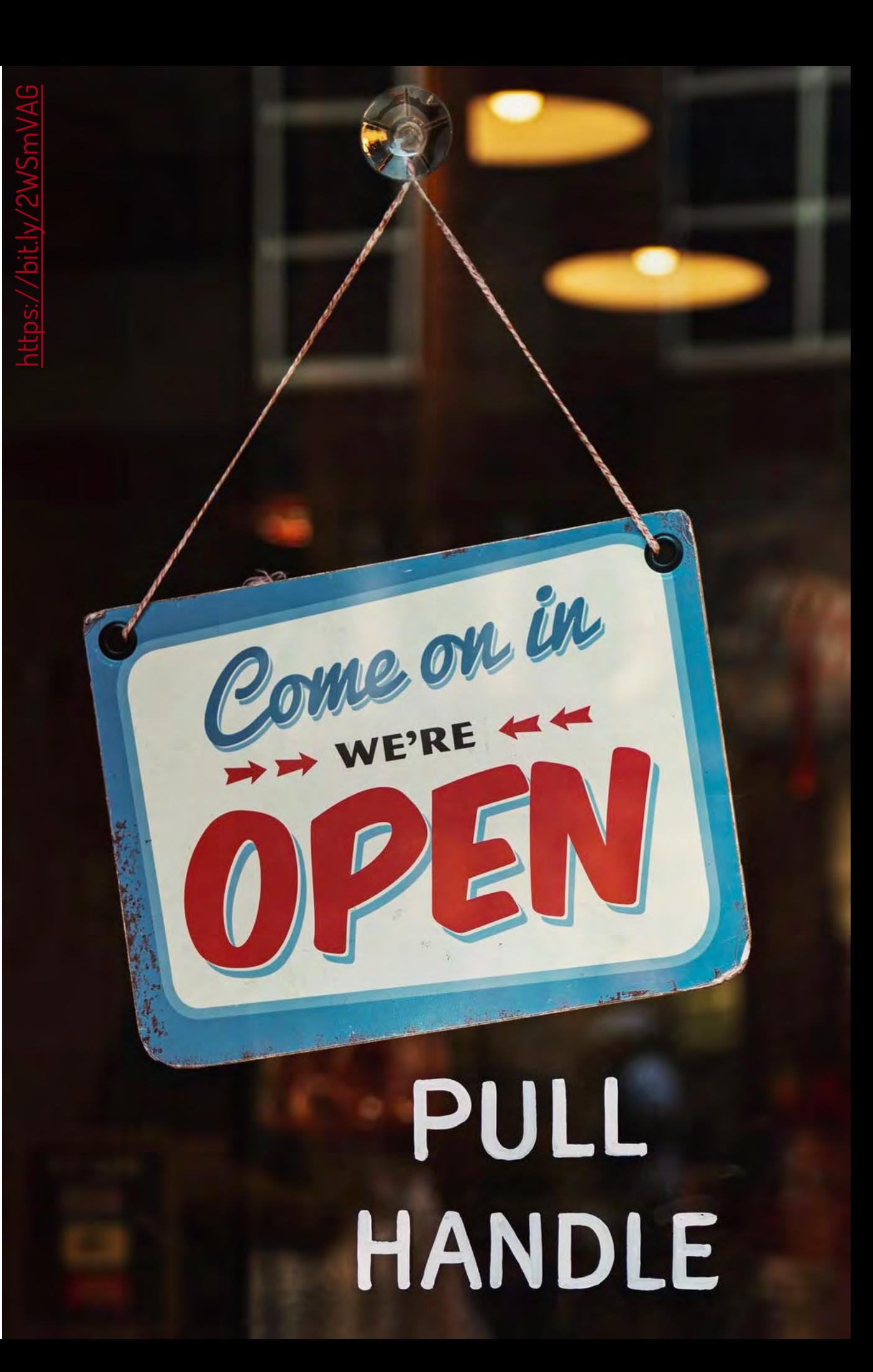

#### IV Encuentro Internacional de Rectores. Declaración de Salamanca [6]

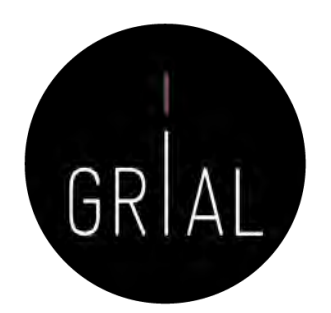

… La Universidad debe hacer un esfuerzo por informar y explicar qué hace, por qué y para qué. Para ello, la investigación debe ser abierta, participativa y colaborativa, lo que obliga, también, a revisar los paradigmas de financiación y evaluación de las universidades y de los investigador

#### Importancia de la Ciencia Abierta en la pandemia de la COVID-19 [7-11]

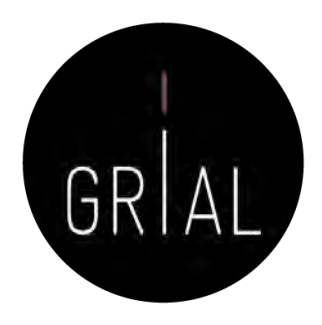

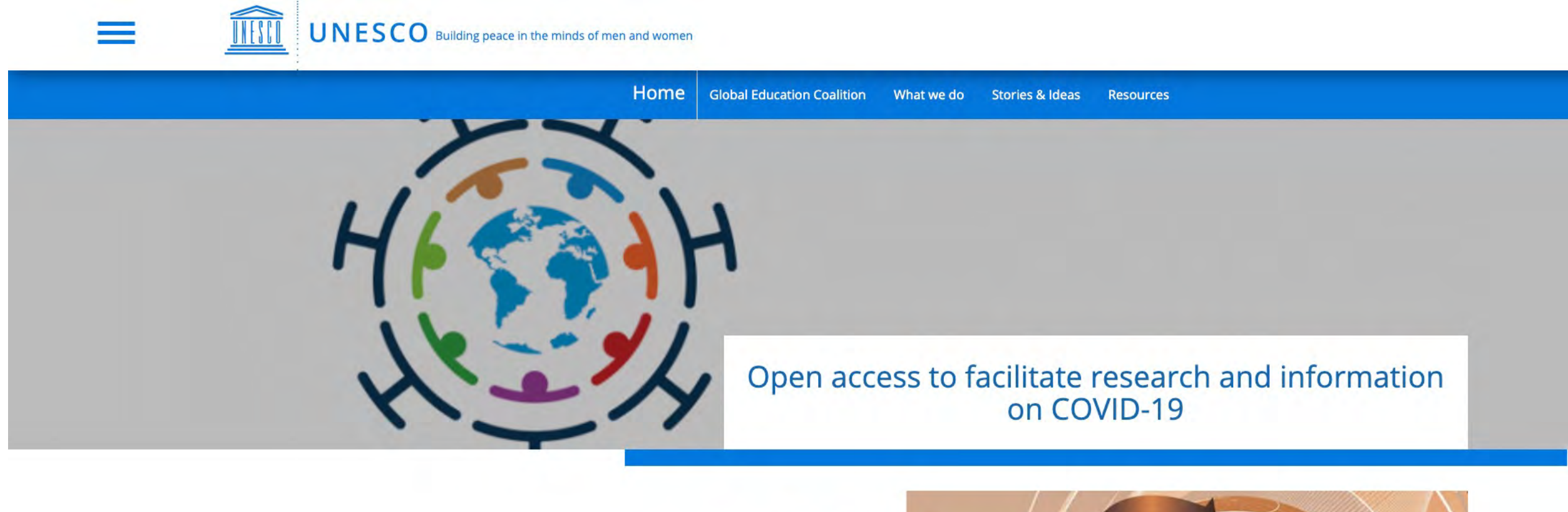

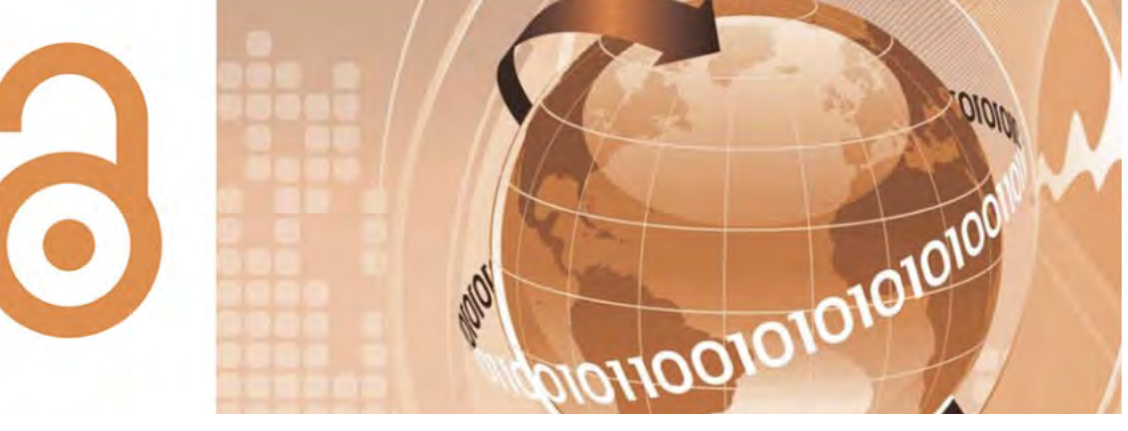

<https://bit.ly/2Lj1dk4>

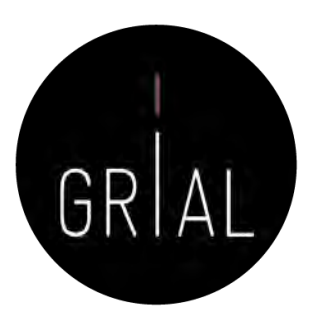

#### Conocimiento abierto

- La era digital ha abierto innumerables vías para la difusión del conocimiento
- Compartir el conocimiento eficientemente es de gran importancia para el desarrollo científico de las regiones
- Una de las formas más efectivas de compartir conocimiento es mediante el acceso abierto (open access)
	- No exenta de controversia

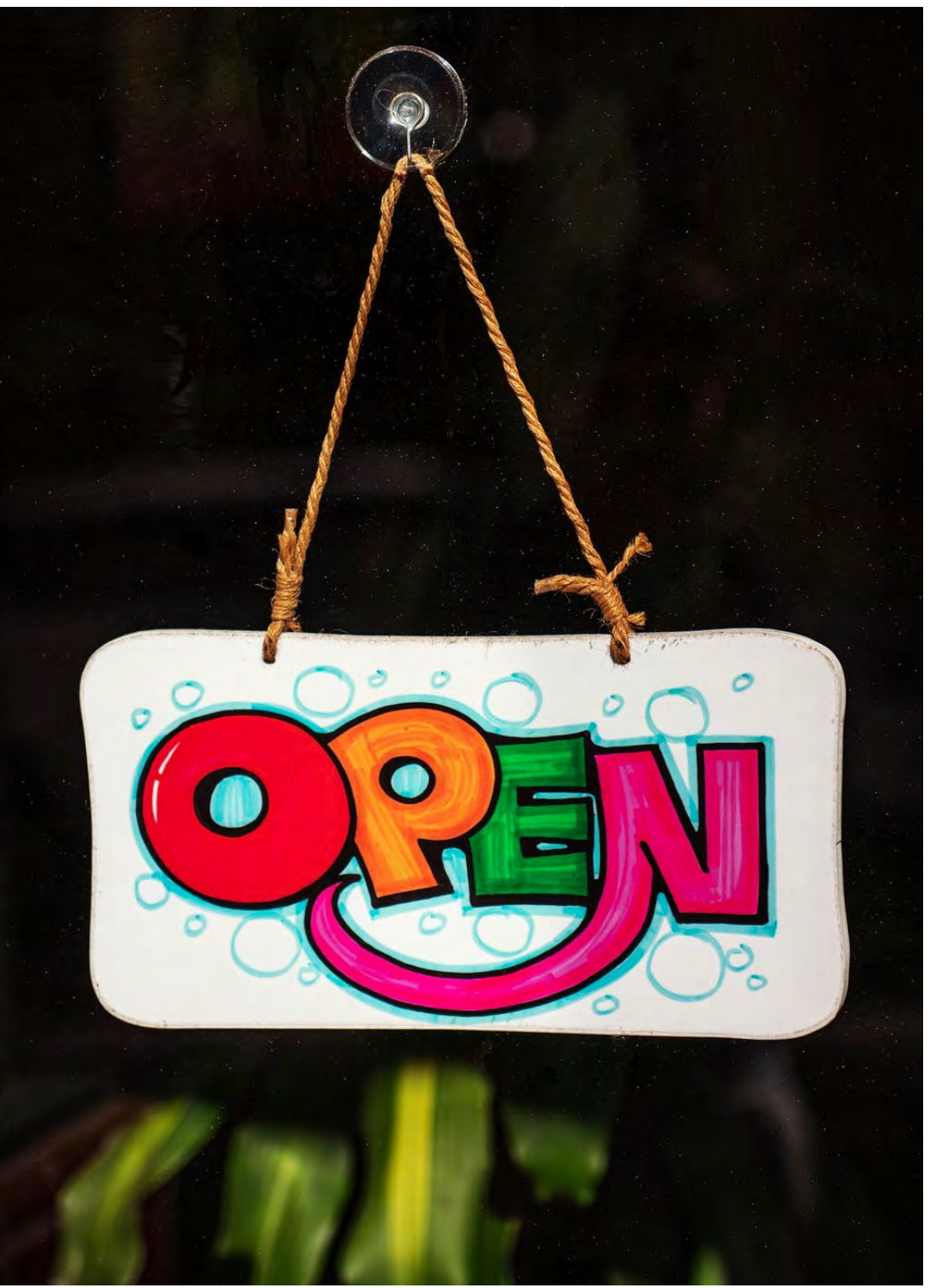

<https://bit.ly/3dERzo8>

#### Open Access (Acceso Abierto)

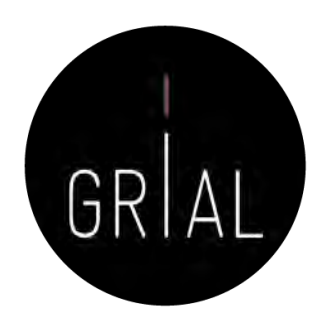

Por acceso abierto a la literatura científica erudita, entendemos su disponibilidad gratuita en Internet, para que cualquier usuario la pueda leer, descargar, copiar, distribuir o imprimir, con la posibilidad de buscar o enlazar al texto completo del artículo, recorrerlo para una indexación exhaustiva, usarlo como datos para *software*, o utilizarlo para cualquier otro propósito legal, sin otras barreras financieras, legales o técnicas distintas de la fundamental de acceder a la propia Internet. El único límite a la reproducción y distribución de los artículos publicados, y la única función del copyright en este marco, no puede ser otra que garantizar a los autores el control sobre la integridad de su trabajo y el derecho a ser acreditados y citados

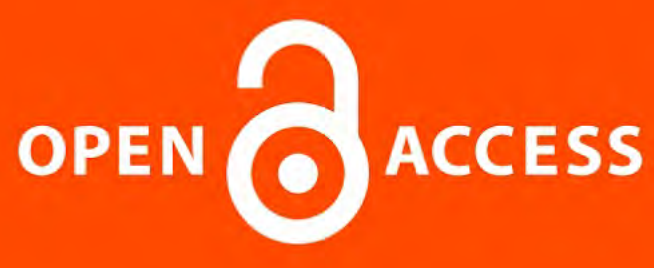

Iniciativa de acceso abierto de Budapest, 2002 [12]

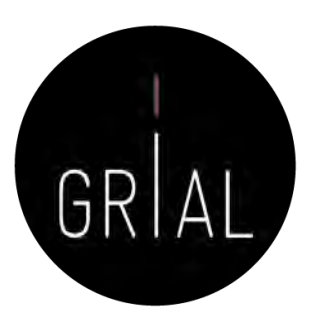

### Definición de Publicación en Acceso Abierto

Una Publicación de Acceso Abierto es la que cumple las dos condiciones siguientes

- 1. El/los autor/es y el/los propietario/s de los derechos de propiedad intelectual otorgan a los usuarios un derecho libre, irrevocable, universal y perpetuo de acceso y licencia para copiar, utilizar, distribuir, transmitir y presentar el trabajo públicamente y hacer y distribuir obras derivadas, en cualquier soporte digital para cualquier finalidad responsable, sujeto a la apropiada atribución de la autoría, así como el derecho de hacer una pequeña cantidad de copias impresas para su uso personal
- 2. Una versión completa de la obra y todos los materiales suplementarios, incluyendo una copia de los permisos citados anteriormente, en un formato electrónico estándar apropiado se depositará de forma inmediata a la publicación inicial en al menos un repositorio en línea apoyado por una institución académica, una sociedad de intelectuales, una agencia gubernamental, o cualquier otra organización debidamente establecida que persiga facilitar el acceso abierto, la distribución sin restricciones, la interoperabilidad y el archivado a largo plazo (para las ciencias biomédicas, este repositorio es PubMed Central)

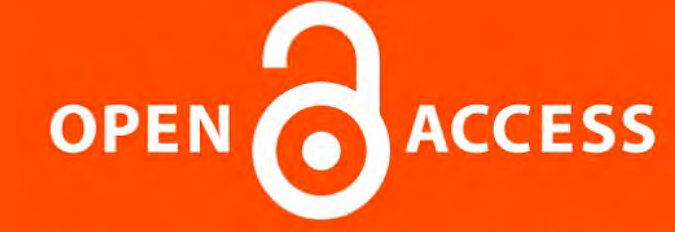

Declaración de Bethesda sobre Publicación de Acceso Abierto, 2003 [13]

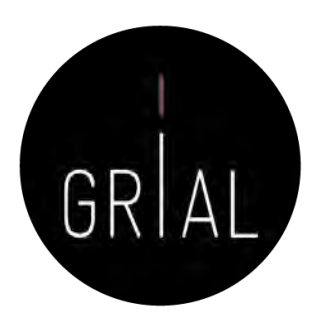

#### Definición de Publicación en Acceso Abierto

Una publicación debe estar disponible como una versión completa, esto es con todos los materiales suplementarios (los resultados de la investigación científica original, datos primarios y metadatos, materiales fuente, representaciones digitales de materiales gráficos y pictóricos y materiales eruditos en multimedia)

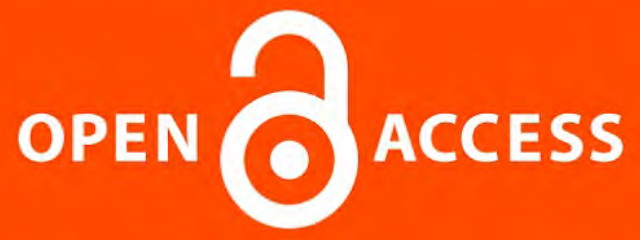

Declaración de Berlín, 2003 [14-15]

## Consecuencias de la Declaración de Berlín [16]

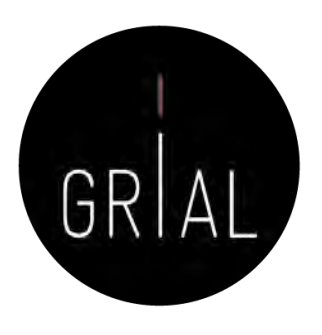

- Concienciación, reconocimiento y apoyo internacional al Conocimiento en Abierto
- Supone atender a las nuevas posibilidades que ofrece Internet para la distribución a escala mundial de conocimiento científico y el patrimonio cultural
- El Acceso Abierto [17] no se limita a artículos de revistas científicas y se extiende a
	- Software [18]
	- Educación abierta [19-22]
	- Practicas de Educación abierta [23-24]
	- Cursos online masivos en abierto Massive Online Open Courses (COMA, MOOC) [25-32]
	- Contenidos educativos [33-34]
	- Contenidos culturales [35]
	- Innovación [36-38]

• …

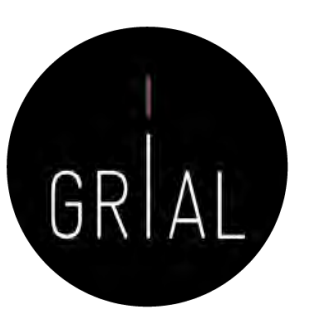

#### Conocimiento abierto

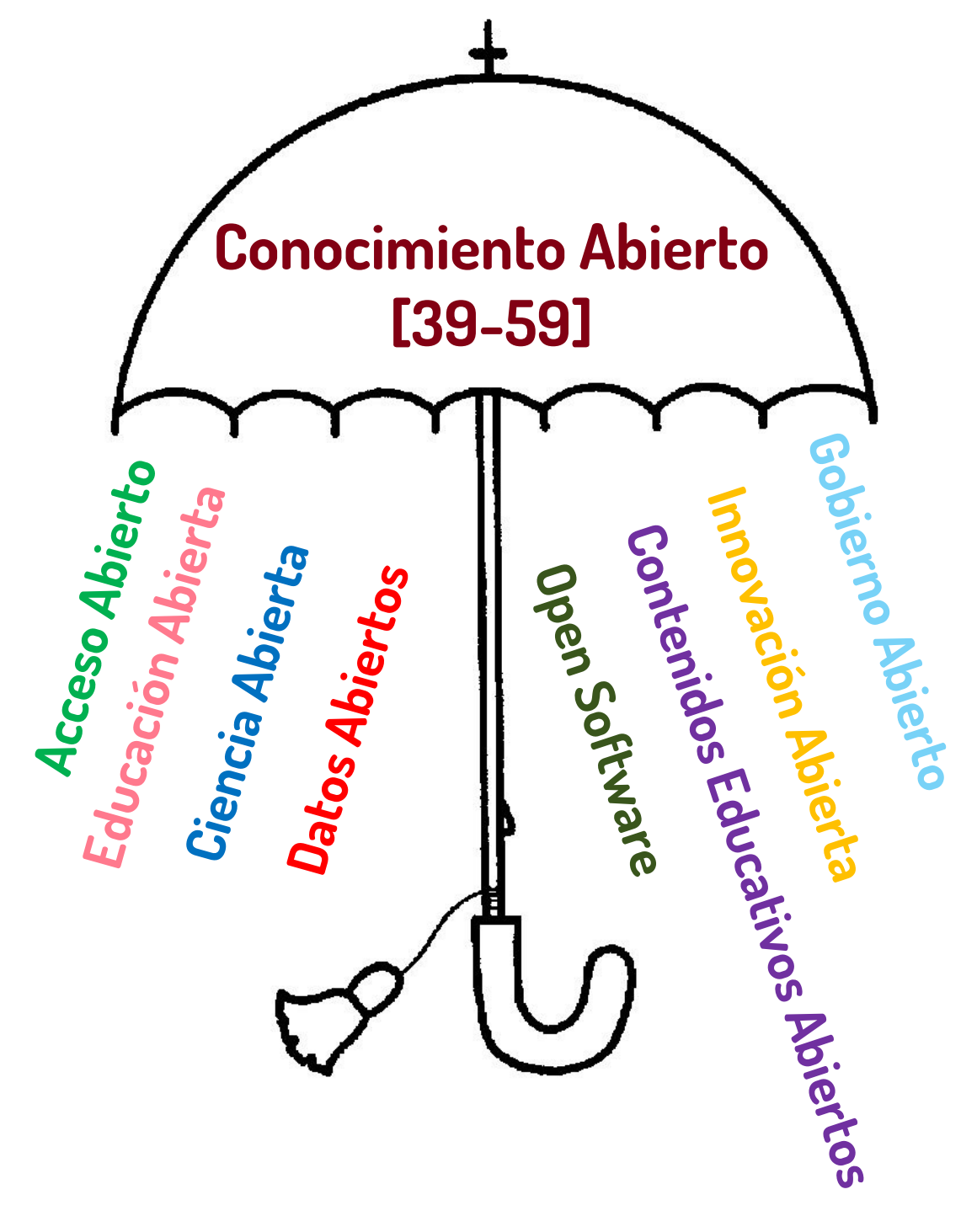

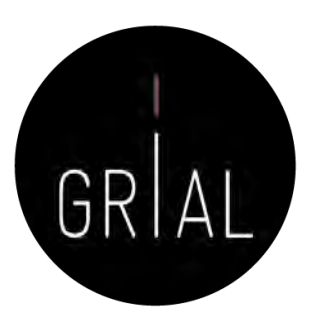

#### Ecosistema del Conocimiento Abierto

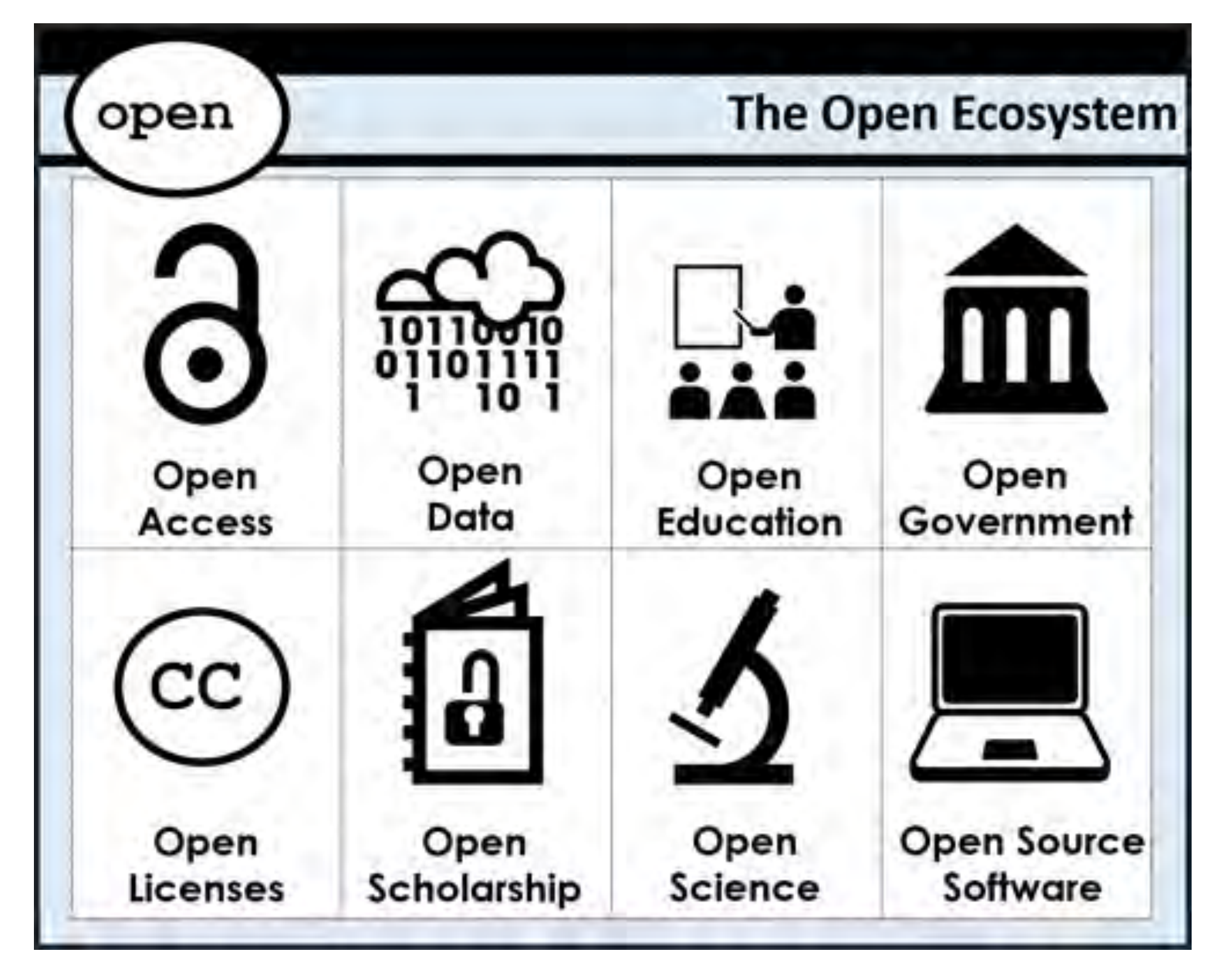

### Definición de Conocimiento Abierto

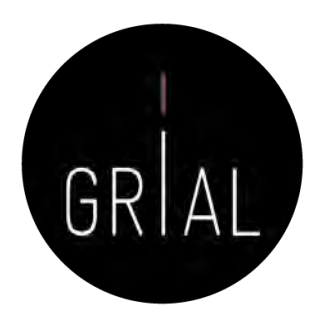

- La definición de Conocimiento Abierto aporta precisión al significado del término «abierto» (*open*) cuando se aplica al conocimiento y promueve un procomún robusto en el que cualquiera puede participar, maximizando su interoperabilidad
- La definición se puede resumir
	- El conocimiento es abierto si cualquiera es libre para acceder a él, usarlo, modificarlo y compartirlo bajo condiciones que, como mucho, preserven su autoría y su apertura
	- O de forma más sucinta
	- Los datos y contenidos abiertos pueden ser libremente usados, modificados y compartidos por cualquiera y con cualquier propósito
- La definición completa en su versión 2.1 se puede consultar en [60]

No todo el mundo acepta o se siente cómodo con la apertura del conocimiento

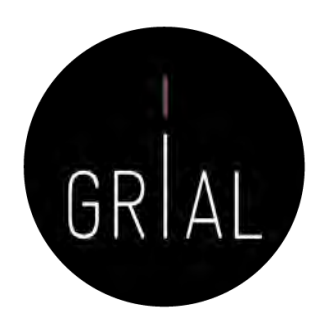

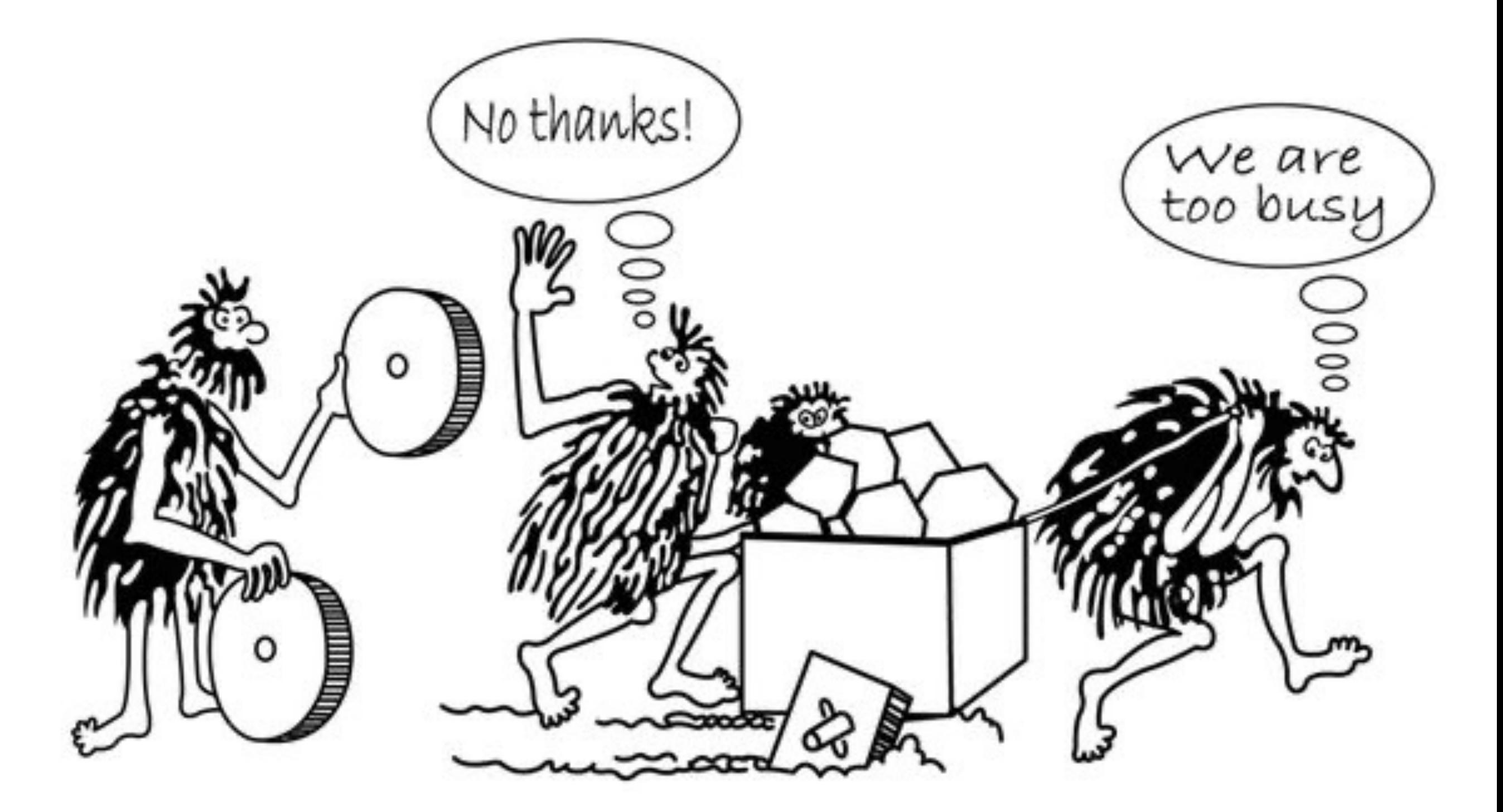

Mitos y Realidades del Acceso Abierto [61-62]

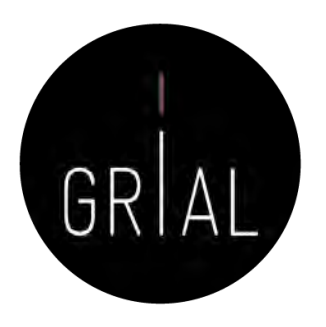

- MITO 1: La calidad de lo disponible en abierto es menor que la calidad de aquello por lo que hay que pagar
- MITO 2: Todo lo que se encuentra en Internet (*online*) es de Acceso Abierto, no hay diferencia entre digital (*online*) y abierto, por tanto, si se publica en abierto se pierden los derechos como autor
- MITO 3: Las revistas científicas en abierto no tienen nivel de impacto, ni, por tanto, el nivel académico de las revistas de acceso privativo
- MITO 4: Los artículos que se publican en abierto tienen más visibilidad y más citas

### Modelo de referencia para una estrategia de Conocimiento Abierto [63-64]

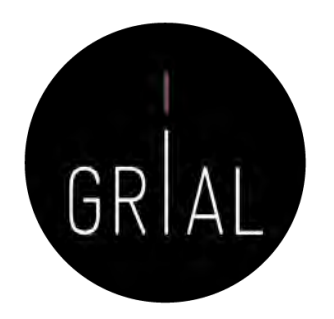

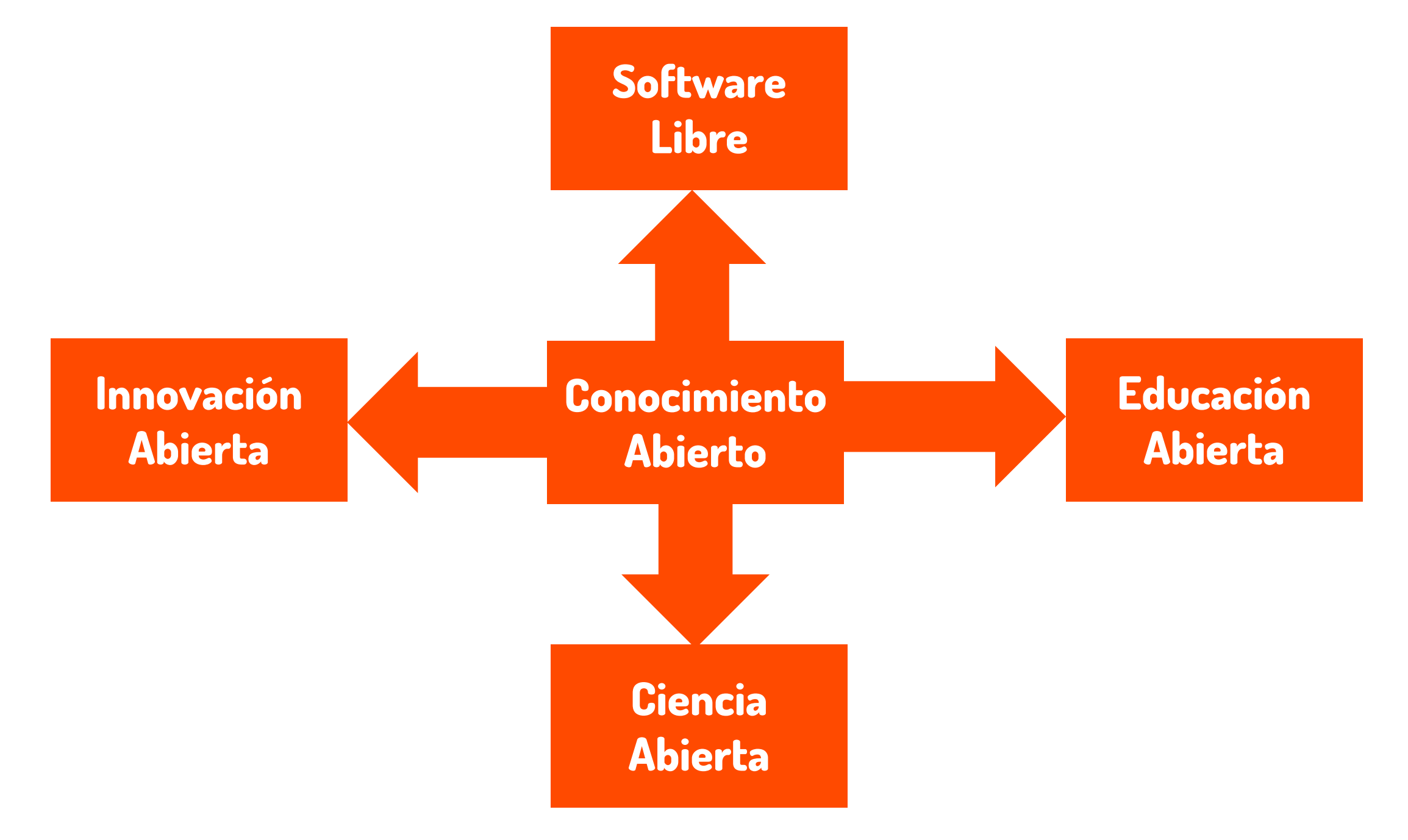

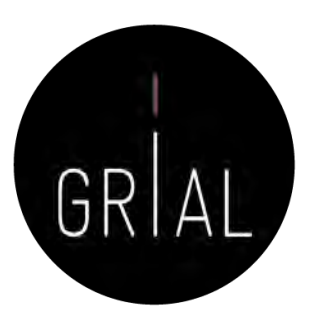

Marco de Ciencia Abierta

Open Science o Ciencia Abierta es un término general (umbrela term) que abarca una multitud de supuestos sobre el futuro de la creación y divulgación de conocimiento [65]Open Science

Imagen tomada de:<https://iprlicense.blog/2017/10/03/open-science/>

#### Marco de Ciencia Abierta

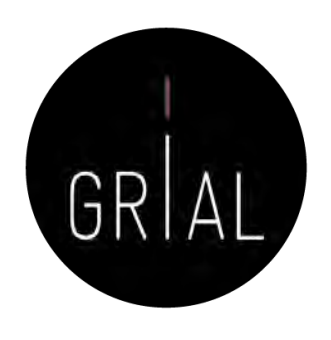

• *Open Science* representa un nuevo enfoque del proceso científico basado en el trabajo cooperativo y nuevas formas de difundir conocimiento mediante el uso de tecnologías digitales y nuevas herramientas colaborativas [57]

#### **Open Science Ecosystem**

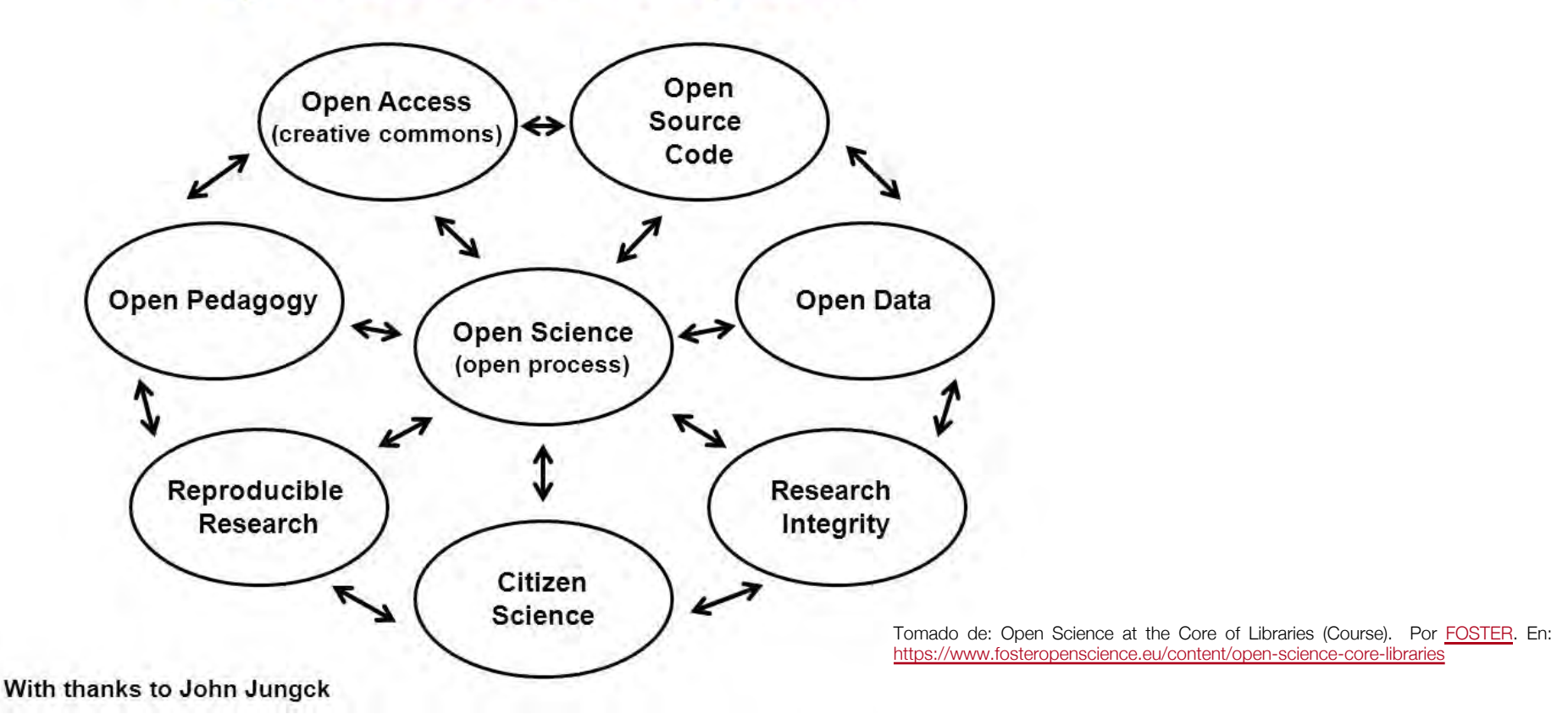

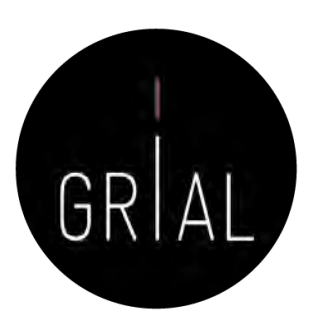

#### Marco de Ciencia Abierta

#### Accessible

Ciencia Abierta es un conocimiento transparente y accesible que se comparte y desarrolla a través de redes de colaboración [66]

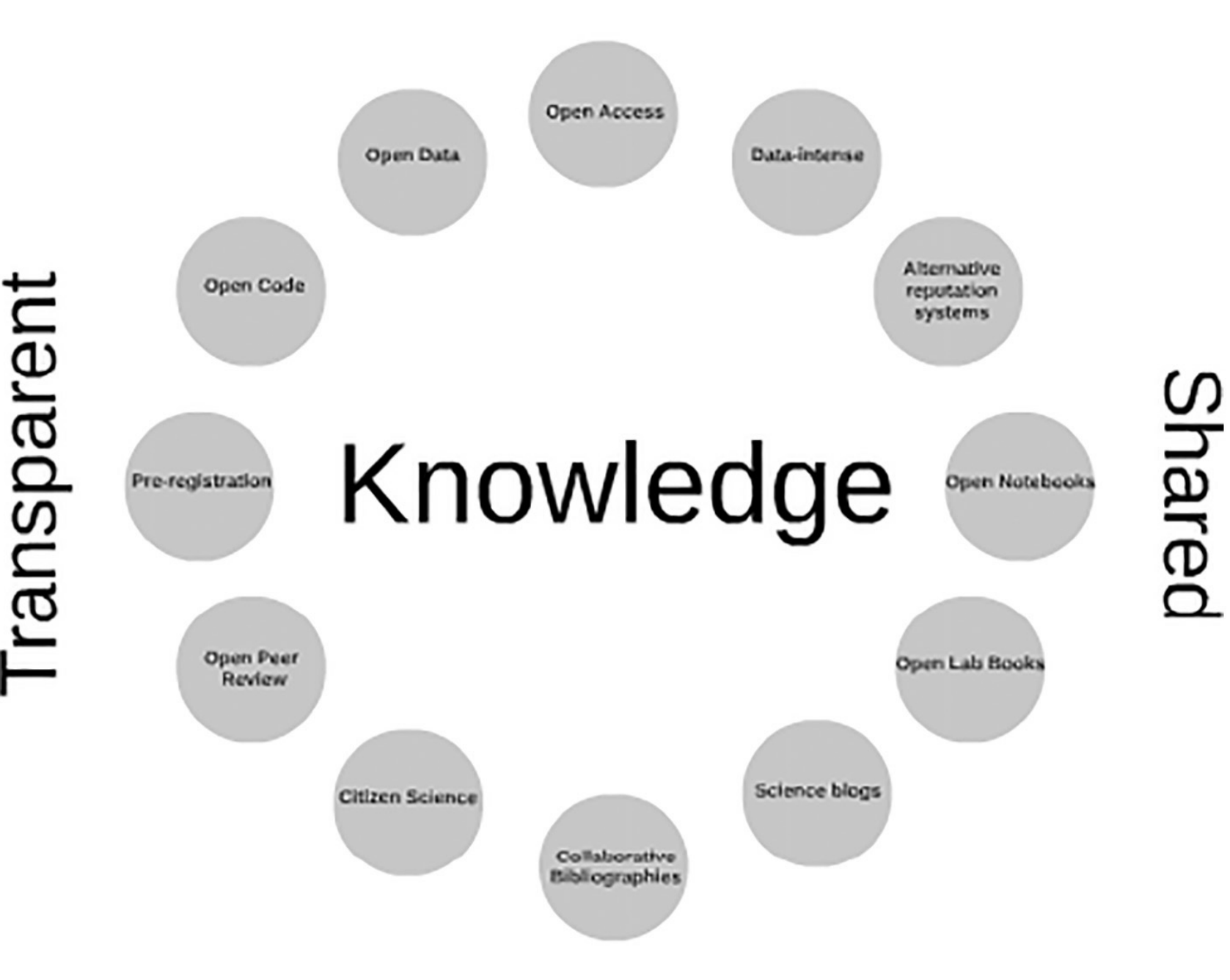

### Collaborative-developed

Las escuelas de pensamiento de la Ciencia Abierta [65]

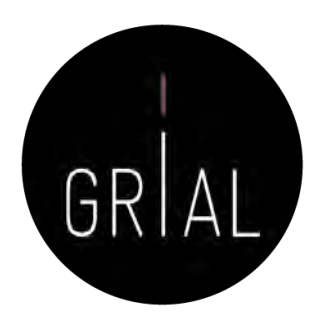

- **Escuela democrática**. Se centra en el acceso al conocimiento porque el acceso al conocimiento no está igualmente distribuido
- **Escuela pragmática**. Se refiere a la investigación colaborativa. La creación de conocimiento será más eficiente si los investigadores trabajan juntos
- **Escuela de infraestructura**. Se refiere a la arquitectura tecnológica. La eficiencia de la investigación depende de las herramientas disponibles
- **Escuela pública**. Defiende la idea de que la ciencia debe ser accesible (comprensible) para todas las personas
- **Escuela de la medición**. Relativa a las métricas alternativas del impacto científico

### Las escuelas de pensamiento de la Ciencia Abierta [65]

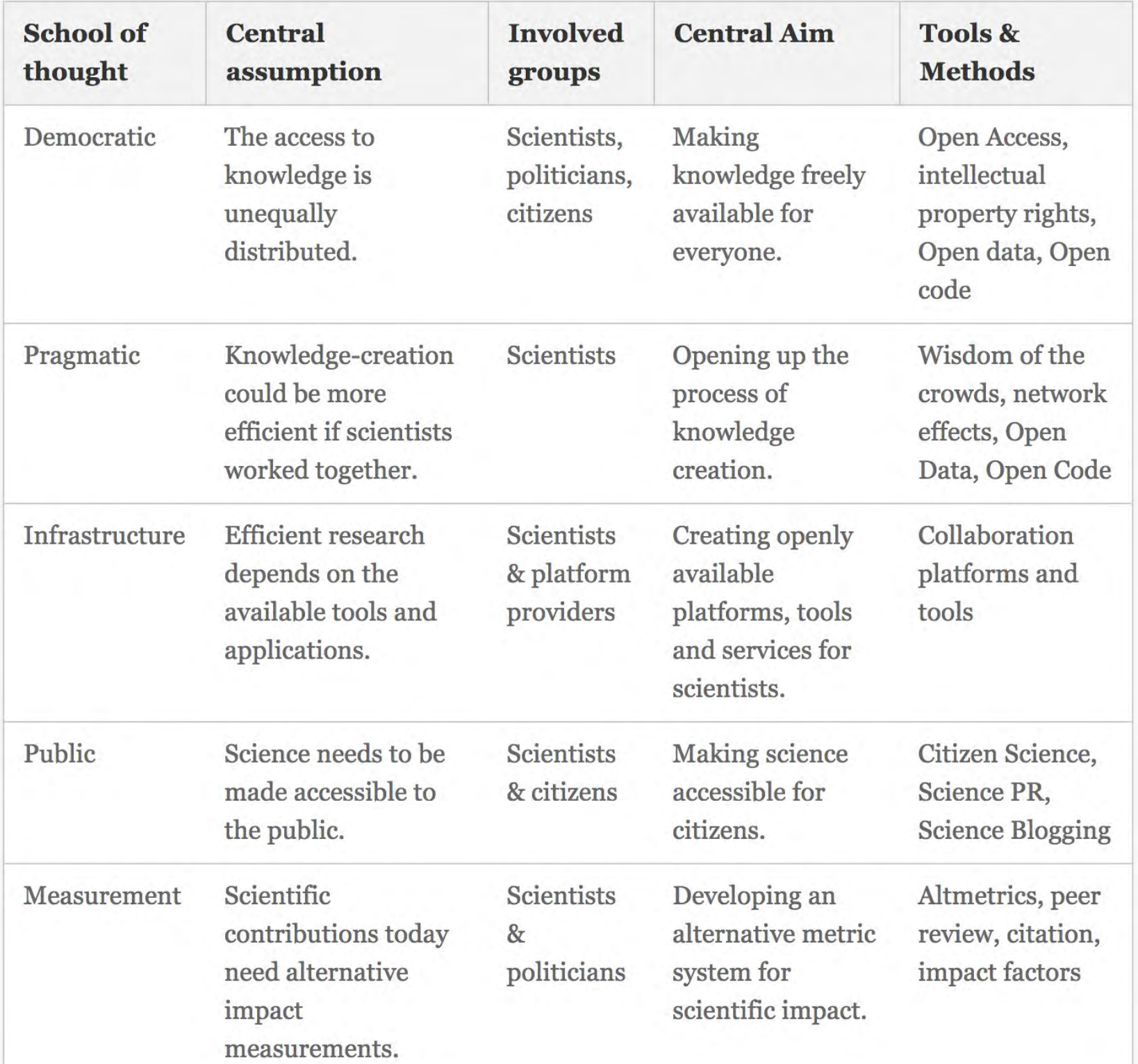

GRIAL

#### Open Science Monitor [67-68]

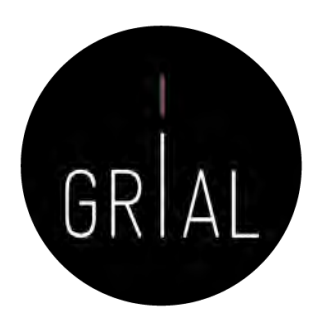

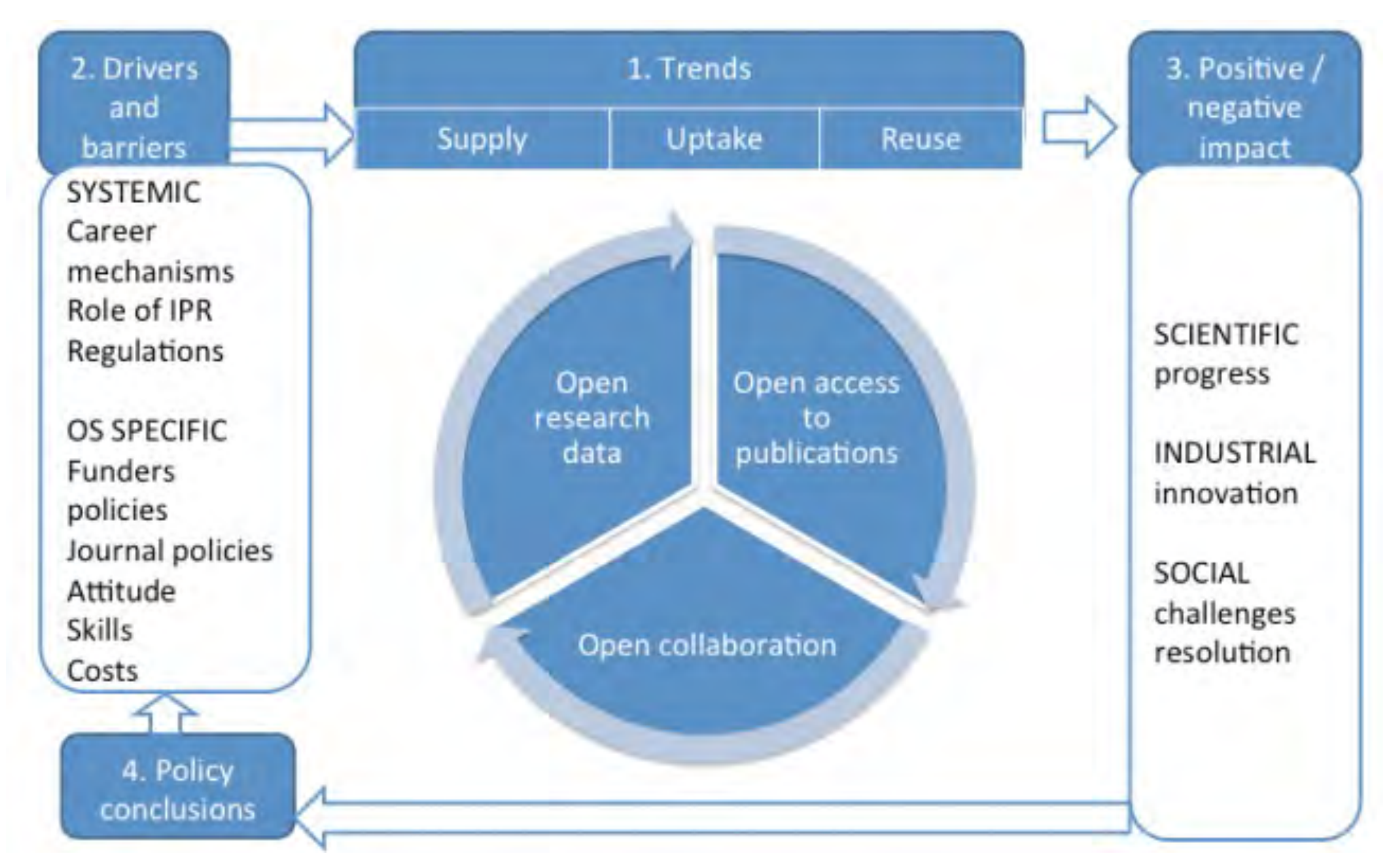

<https://goo.gl/479Cz9>

#### Datos abiertos [69]

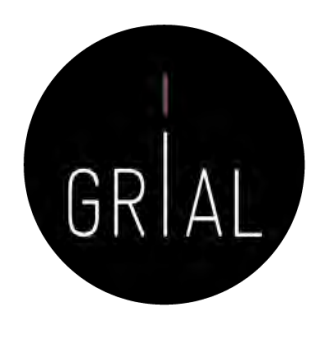

- La definición de datos abiertos tiene el mismo alcance en cuanto a la apertura (gratuita y en línea) que el acceso abierto
- También incluye el requisito de que los datos sean localizables, accesibles, interoperables y reutilizables. Estas condiciones FAIR (por las siglas en inglés - Findable, Accessible, Interoperable, Reusable) se consiguen con la gestión de datos de investigación
- Dado que la apertura de datos implica aspectos éticos, legales y técnicos detallados, la gestión de datos de Investigación se incluye y se recomienda en todas las políticas y proyectos de datos de investigación, ya sean abiertos o no, para que puedan ser compartidos

### Recomendación de UNESCO sobre la Ciencia Abierta [70]

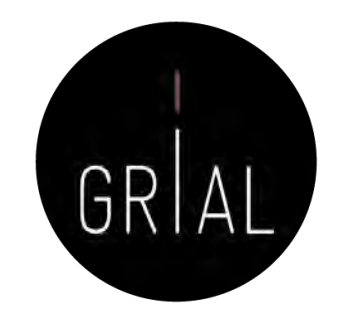

- Los principales objetivos y ámbitos de acción de la Recomendación son
	- Promover una concepción común de la ciencia abierta y de los beneficios y desafíos que comporta, así como de los diversos medios para aplicarla
	- Desarrollar un entorno político propicio a la ciencia abierta
	- Invertir en infraestructuras y servicios de la ciencia abierta
	- Invertir en recursos humanos, educación, alfabetización digital y desarrollo de las capacidades al servicio de la ciencia abierta
	- Promover una cultura de la ciencia abierta y armonizar los incentivos para favorecer la ciencia abierta
	- Promover enfoques innovadores de la ciencia abierta en diferentes etapas del proceso científico
	- Promover la cooperación internacional y multipartita en el contexto de la ciencia abierta con miras a reducir la brecha digital y de conocimiento

### Recomendación de UNESCO sobre la Ciencia Abierta [70]

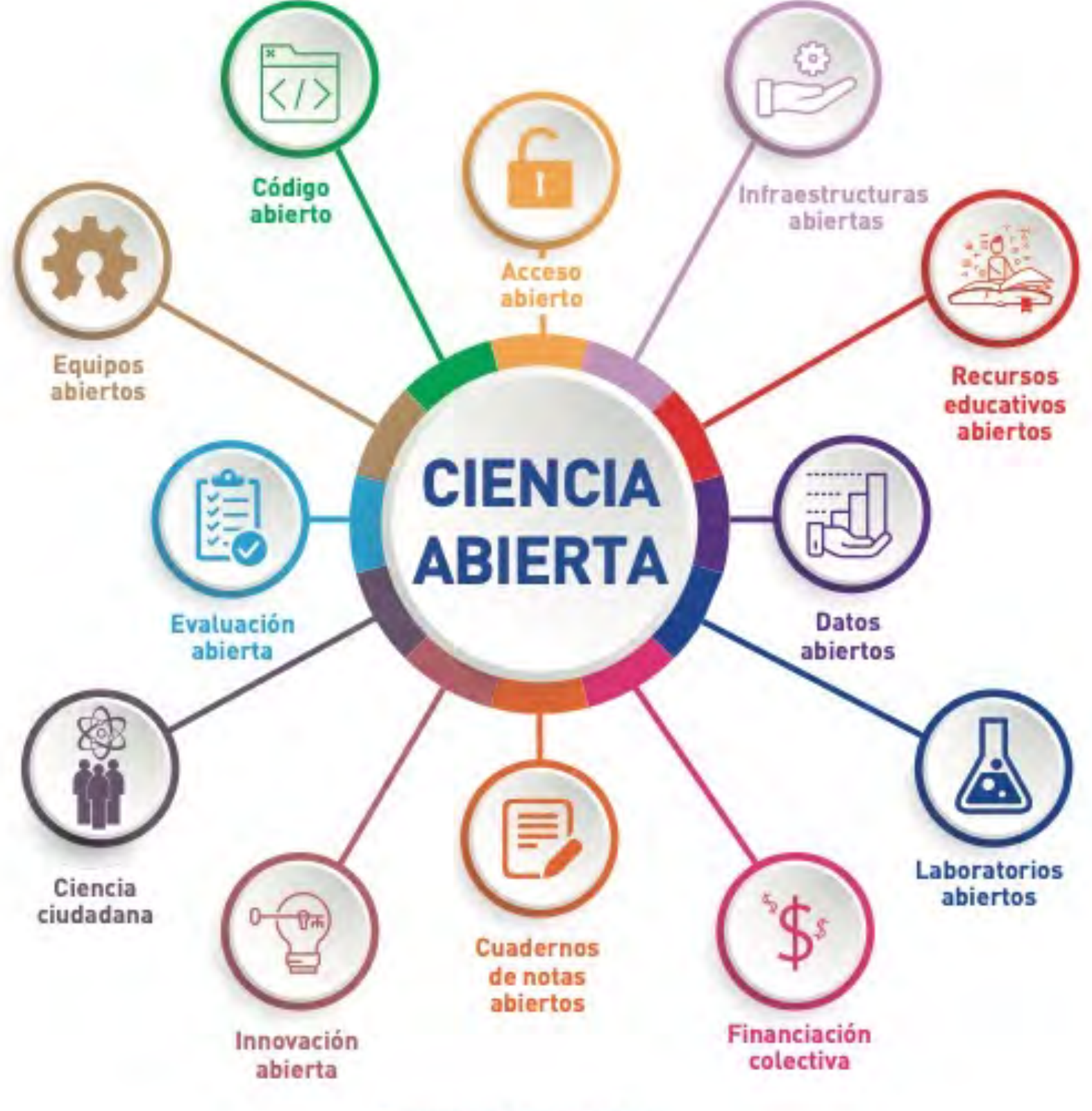

Componentes de la ciencia abierta

GRIAL

#### Ciencia Abierta - Contexto normativo

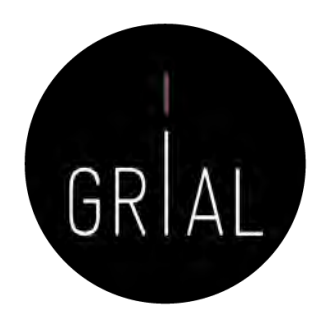

- Cada vez son más las normativas y mandatos gubernamentales que apuestan y obligan a la publicación en abierto de los resultados de investigación financiada públicamente
	- Art. 37 de la actual Ley 14/2011 de la Ciencia, la Tecnología y la Innovación del Gobierno de España [71] y en el Proyecto de Ley de 2022 [72]
	- Mandatos de la Unión Europea [73]
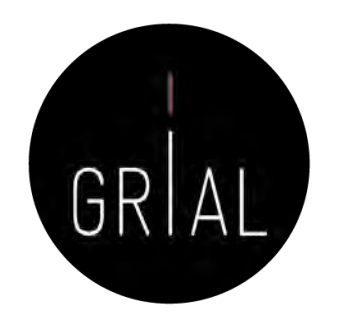

# Rutas verdes y doradas (green and gold routes)

- La ruta verde al acceso abierto se refiere el archivo o depósito de recursos digitales en repositorios institucionales o temáticos y/o autoarchivo cuando el depósito es realizado por el propio autor
- Las rutas verdes pueden tener condiciones acerca de la versión de la publicación que se pueda compartir (versiones *draft, preprints*, postprint, etc.)
- La ruta dorada al acceso abierto es la publicación en revistas open access, que puede requerir (o no) el pago de una tasa de publicación
- Otra vía promovida es la vía diamante o platino, en la que las revistas de acceso abierto permiten el acceso inmediato al contenido de la revista sin el pago de una cuota de suscripción o licencia [69]

# Categorías del acceso abierto [74]

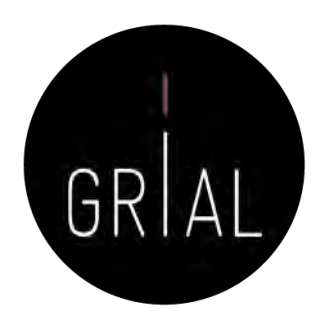

- Dorada: Artículos publicados en revistas de acceso abierto indexada en el Directorio de Revistas de acceso abierto (DOAJ)
- Verde: Artículos publicados en revistas de pago y una copia previa (preprind o final (post-prind se archiva en formato de libre acceso en el Repositorio Institucional de su Universidad
- Hibrido: Artículos que son publicados en revistas de pago pero inmediatamente son libres cuando el autor realiza un pago para liberarlos y pueden ser depositados en el Repositorio Institucional
- Bronce: Artículos libres para leer en un portal web, pero sin una licencia clara para su uso
- Cerrado: Todos los artículos que son compartidos en redes sociales académicas (ARN, *Academic Research Networks*, por sus siglas en inglés) o en Sci-Hub y LibGen

### Repositorios institucionales

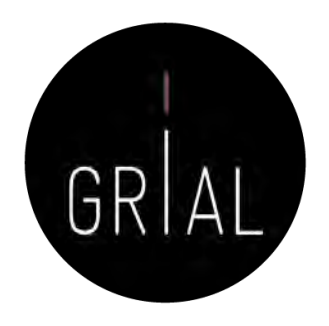

- Un elemento muy relevante para el éxito de la Ciencia Abierta es la existencia repositorios de acceso abierto que cumplan con criterios de calidad y ofrezcan adecuadas opciones de diseminación de los contenidos a través de recolectores internacionalmente reconocidos [75-79]
- Un repositorio institucional es una base de datos compuesta de un grupo de servicios destinados a capturar, almacenar, ordenar, preservar y redistribuir la documentación académica en formato digital
- Los repositorios institucionales son un canal válido para la difusión de la denominada literatura gris científica, particularmente de las tesis doctorales [80-82]
- Según SPARC (*Scholarly Publishing and Academic Resources Coalition* [http://www.arl.org/sparc/\)](http://www.arl.org/sparc/) los Repositorios Institucionales
	- Pertenecen a una institución
	- Son de ámbito académico
	- Son acumulativos y perpetuos
	- Son abiertos e interactivos
- Deben formar parte del ecosistema tecnológico institucional [83]

Retos de los repositorios institucionales [78, 84-87]

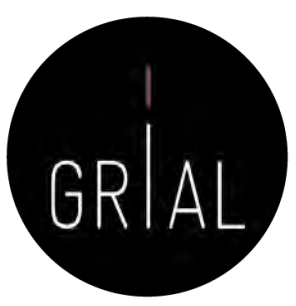

- Poner en el centro de su atención a los usuarios finales
- Convertirse en un componente de un ecosistema de ciencia abierta
- Potenciar los servicios de valor añadido para el usuario, con automatización de procesos gracias a una capa interna de inteligencia artificial
- Una mayor interconexión e interoperabilidad con el CRIS (*Current* Research Information System)

### Repositorios institucionales altamente interconectados

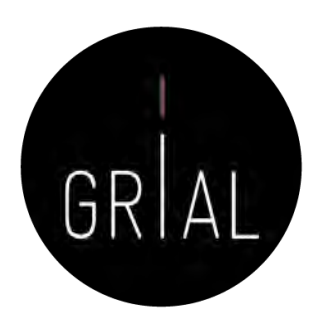

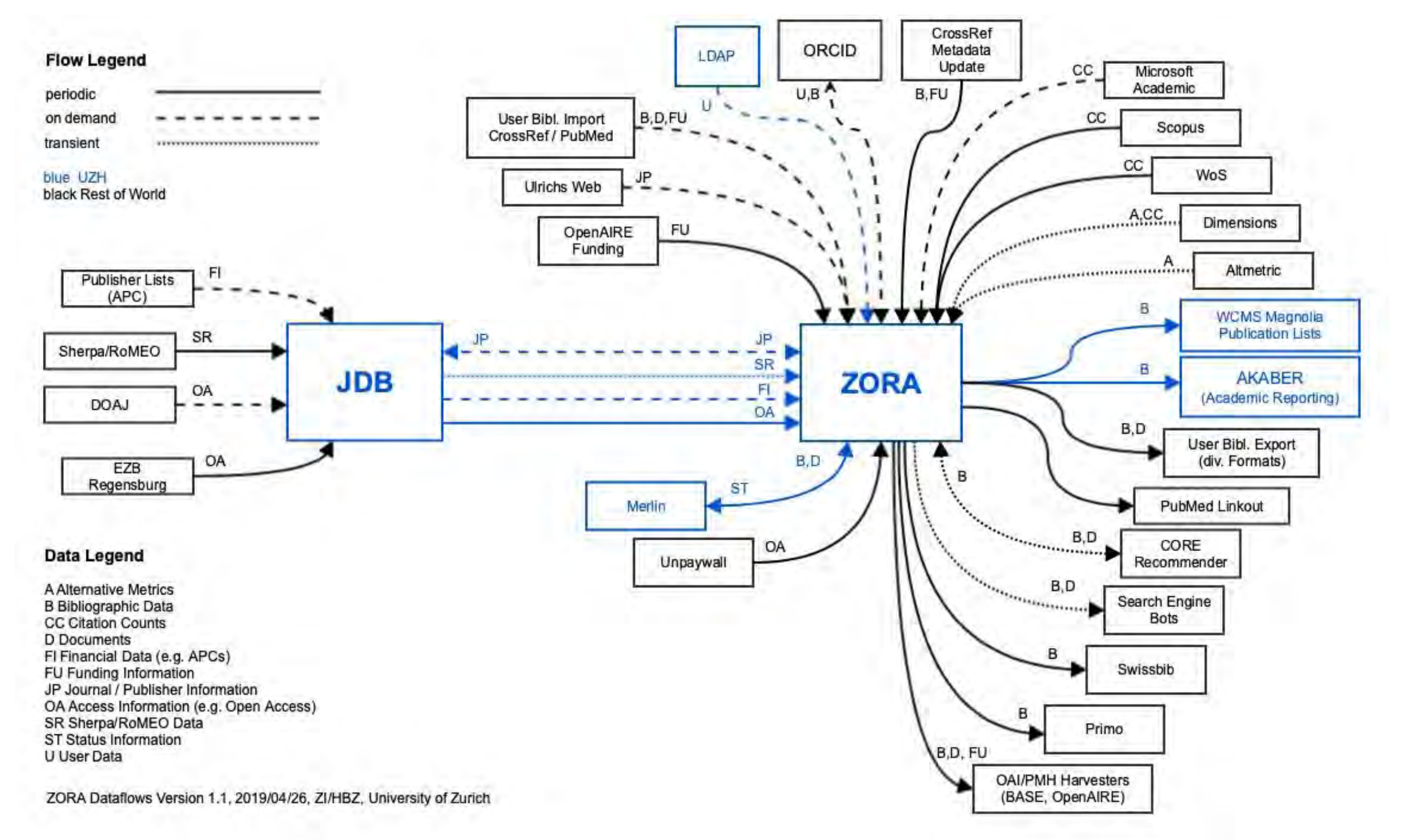

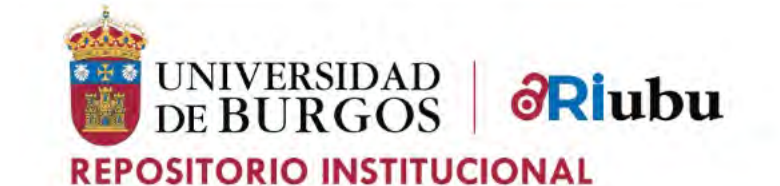

### **AYUDA** CONTACTO SUGERENCIAS ACCESO ABIERTO-

 $\Omega$ 

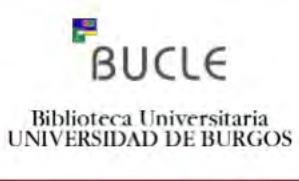

### Riubu

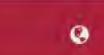

### **A** RIUBU Principal

314-31

 $-1 - 1$ 

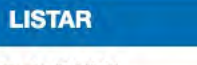

**Todo RIUBU** 

Comunidades Fecha

Búsquedas

Autor / Director

**MI CUENTA** 

**ESTADÍSTICAS** 

Acceder

Registro

Visitas totales:

Descargas totales:

329194

Título Materia / Asignatura

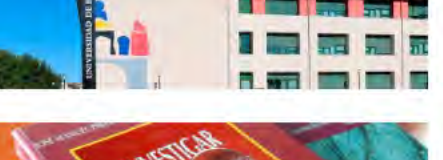

### **ACTIVIDAD INSTITUCIONAL**

El Repositorio Institucional de la Universidad de Burgos está compuesto por las colecciones digitales que recogen los documentos generados por los miembros de la comunidad universitaria en su actividad académica, siendo accesibles a través de Internet, en

Comunidades en el Repositorio Institucional de la Universidad de Burgos

consonancia con la Política Institucional de Acceso Abierto de la Universidad. (más información)

Documentación textual, fotográfica y audiovisual generada por los distintos órganos universitarios en el ejercicio de sus actividades

### E-PRINTS Y DATOS DE INVESTIGACIÓN

Artículos de revista, comunicaciones de congresos, libros y otros trabajos de investigación del personal investigador de la UBU. También datos de investigación

RIUBU: repositorio de datos

### **MATERIALES DOCENTES**

Contenido textual y audiovisual de materiales producidos por el personal docente de la UBU

### **TESIS DOCTORALES**

Texto completo de tesis doctorales leídas en esta Universidad y a tesis doctorales leídas en otras Universidades por miembros de nuestra Universidad

### **TRABAJOS ACADÉMICOS**

Contenido de trabajos académicos realizados por alumnos en esta Universidad

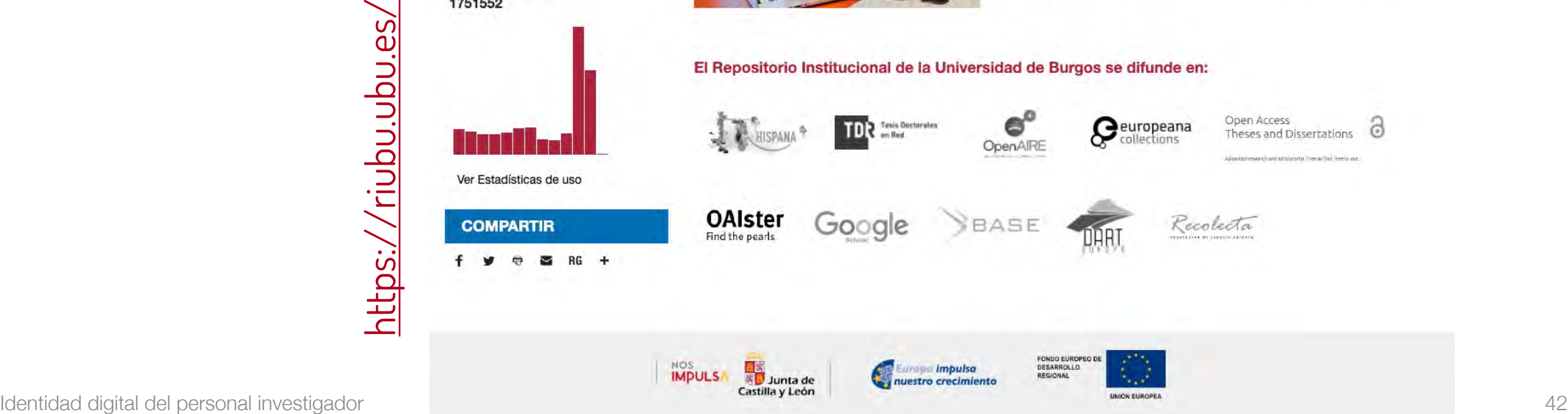

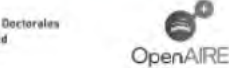

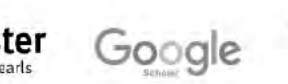

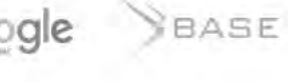

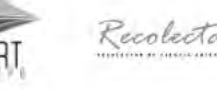

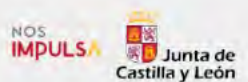

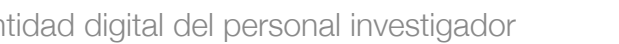

 $\leftarrow$ 

Contacto Sugerencias

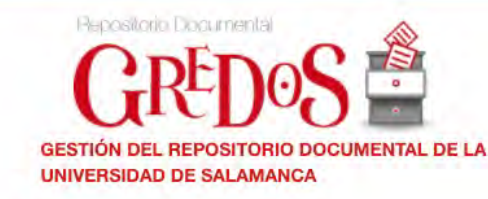

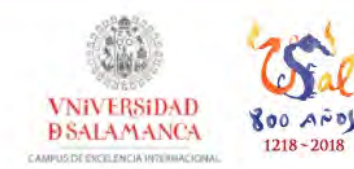

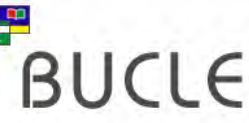

 $\bullet$ 

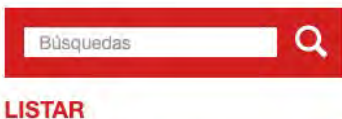

Comunidades y Colecciones Por fecha de publicación

**Todo Gredos** 

Autores

Materias

Títulos

**MI CUENTA** 

Acceder

Registro

Políticas

FAQ

Berlín

**COMPARTIR** 

**ESTADÍSTICAS** 

Ver Estadísticas de uso

Guía de autoarchivo

**ENLACES Y ACCESOS** Derechos de autor

Adhesión USAL a la Declaración de

### **A** Gredos Principal **COMUNIDADES**

El sistema de Gestión del Repositorio Documental de la Universidad de Salamanca (GREDOS) ofrece la consulta en línea de documentos digitales con contenidos históricos, científicos, didácticos e institucionales. La Universidad de Salamanca difunde en acceso abierto a través de GREDOS colecciones patrimoniales, documentos científicos y recursos docentes e informativos.

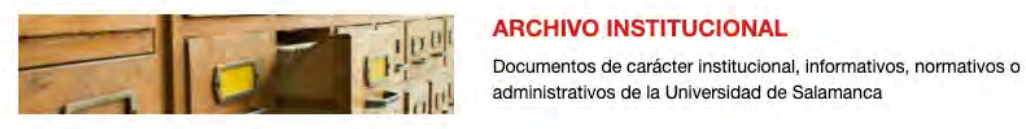

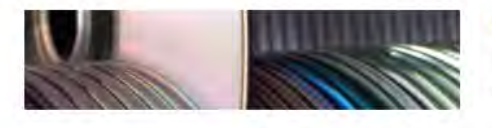

О

### **REPOSITORIO CIENTÍFICO**

**BIBLIOTECA DIGITAL** 

digitalizados de la USAL.

Investigación científica producida o editada por los departamentos y centros de la Universidad de Salamanca

Colecciones patrimoniales de documentos históricos y fondos específicos

### **REPOSITORIO DOCENTE**

EROMM

Documentos de carácter didáctico producidos por la Universidad de Salamanca y entidades colaboradoras

El Repositorio Institucional de la Universidad de Salamanca se difunde en:

O

 $\circ$ 

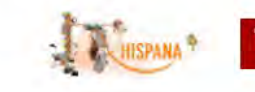

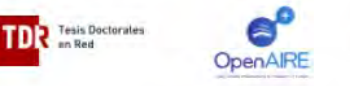

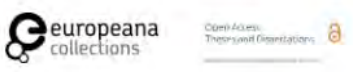

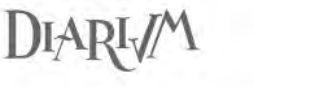

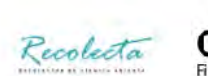

**OAlster** Find the pearl:

Google

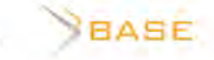

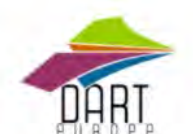

**POULCINEA** 

**Otros enlaces** 

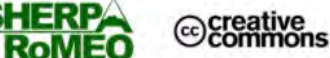

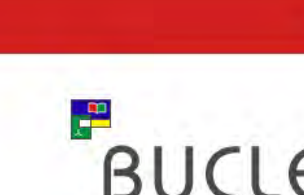

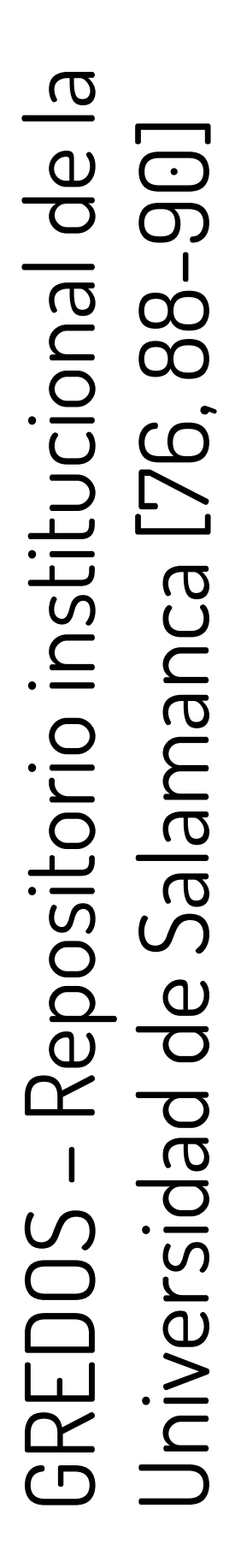

Identidad digital del personal investigador del personal investigador de la consequencia de la consequencia de la consequencia de la consequencia de la consequencia de la consequencia de la consequencia de la consequencia

### GREDOS

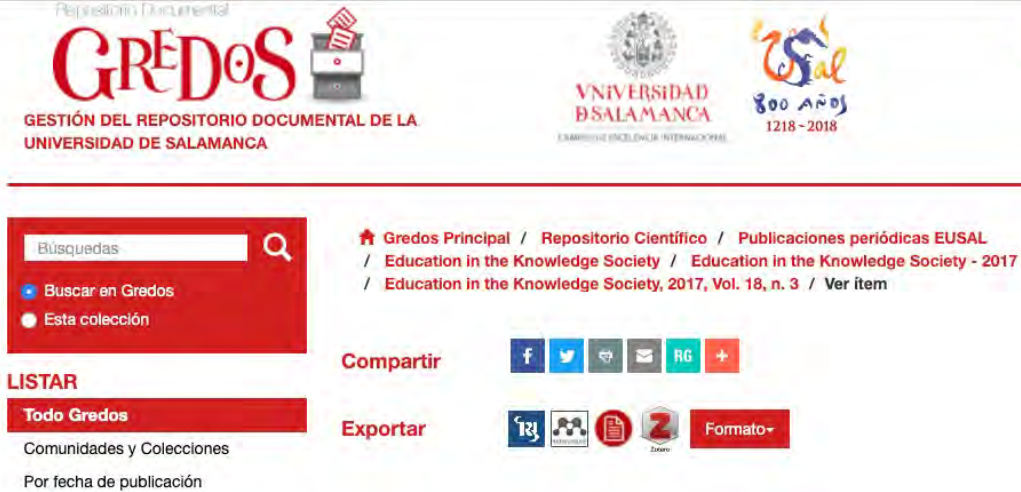

Citas

÷.

Autores

Materias Títulos Esta colección Por fecha de publicación

Autores Materias Títulos

**MI CUENTA** Acceder Registro

**ESTADÍSTICAS** Ver Estadísticas de uso **ENLACES Y ACCESOS** Derechos de autor Políticas Guía de autoarchivo

FAQ

Berlín

**COMPARTIR** Ŧ

DIARI /

Adhesión USAL a la Declaración de

N

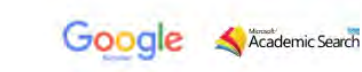

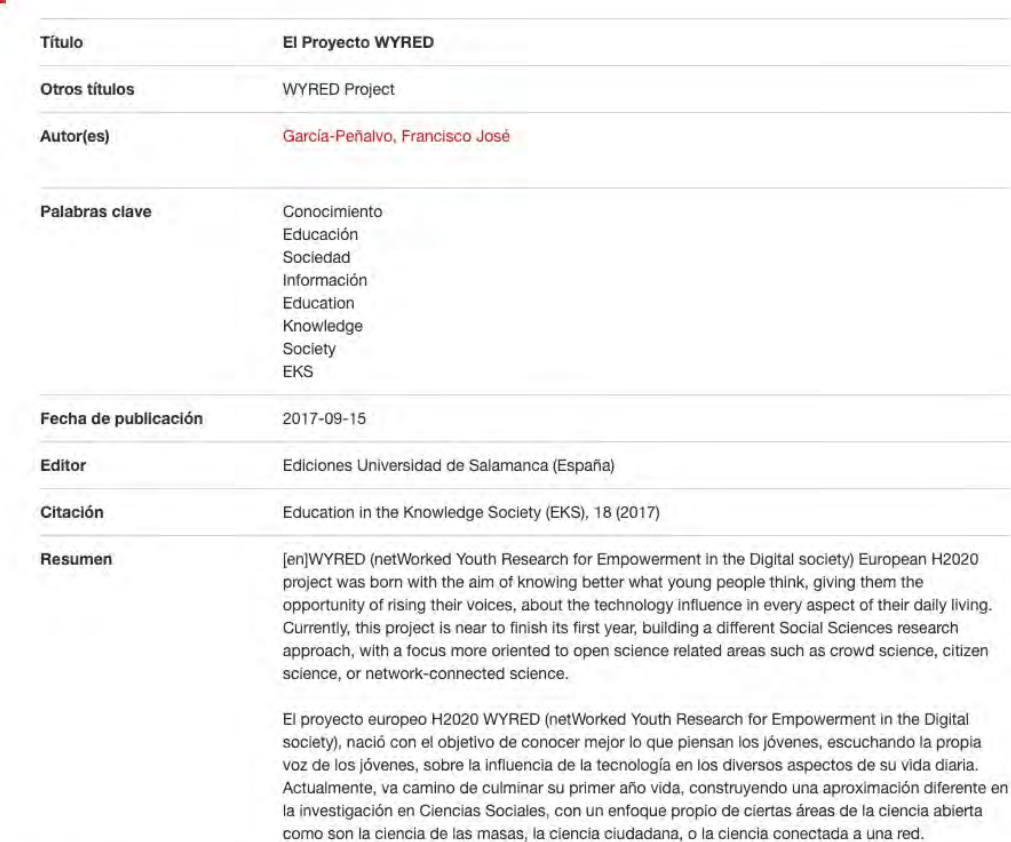

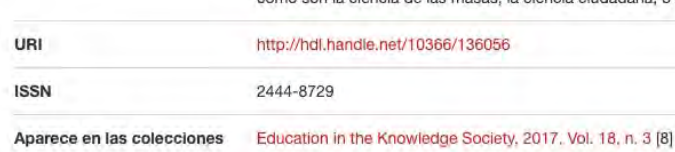

Mostrar el registro completo del ítem

### Ficheros en el ítem

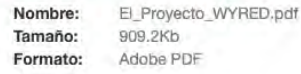

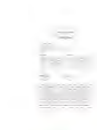

Visualizar/Abrir

 $BUCLE$ 

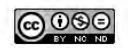

GRIAL

# **RAILY LIG WEB**

**LATIN AMERICA** 

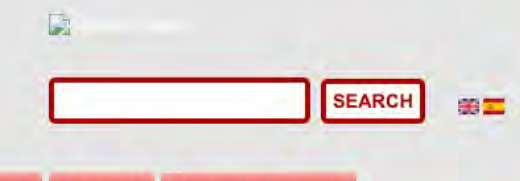

ARAB WORLD **OCEANIA** BY AREAS **TOP INSTITUTIONALS** 

### TOP PORTALS SPARENT RANKING: Institutional Repositories...

**NORTH AMERICA** 

HOME

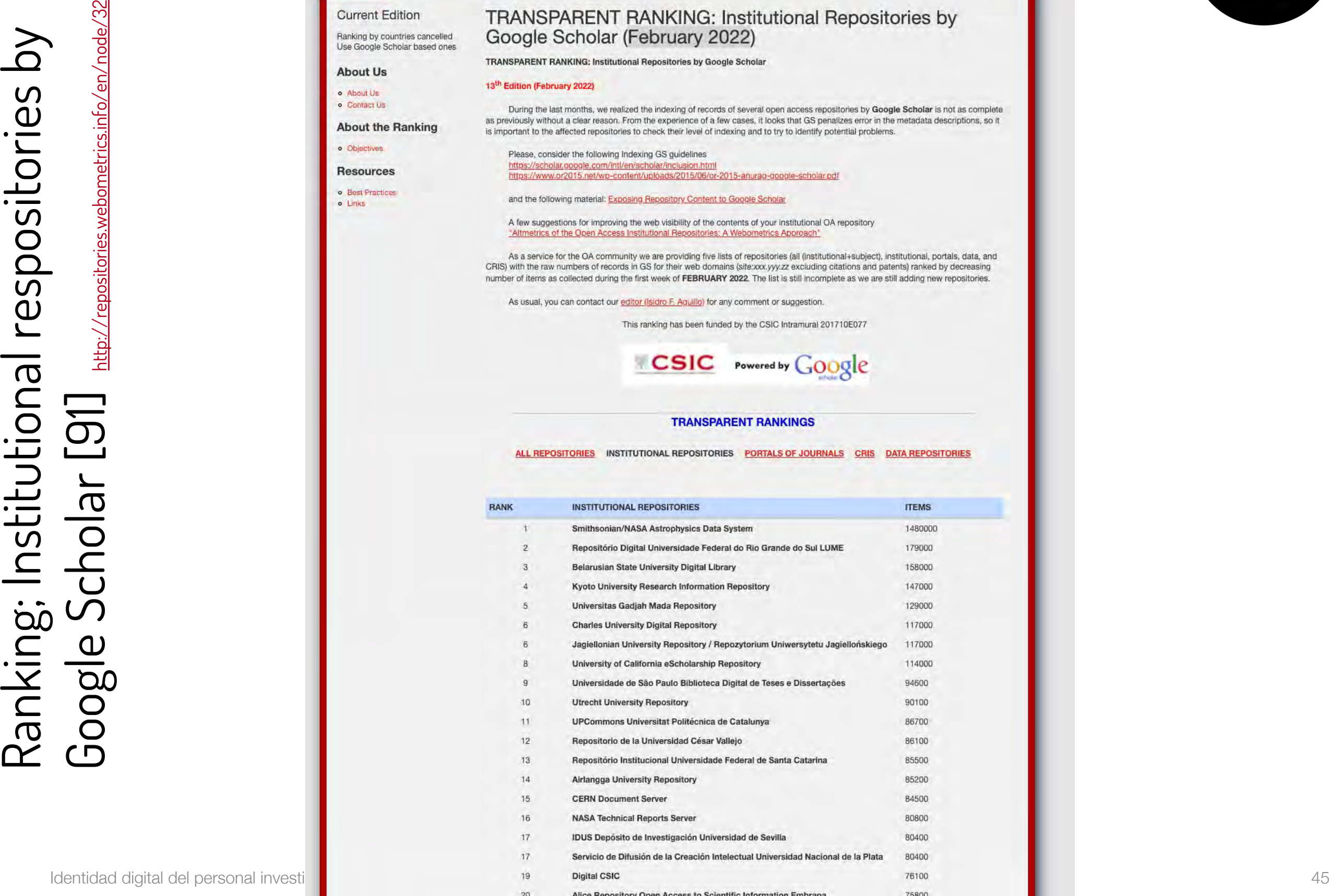

**AFRICA** 

ASIA

**EUROPE** 

GRIAL

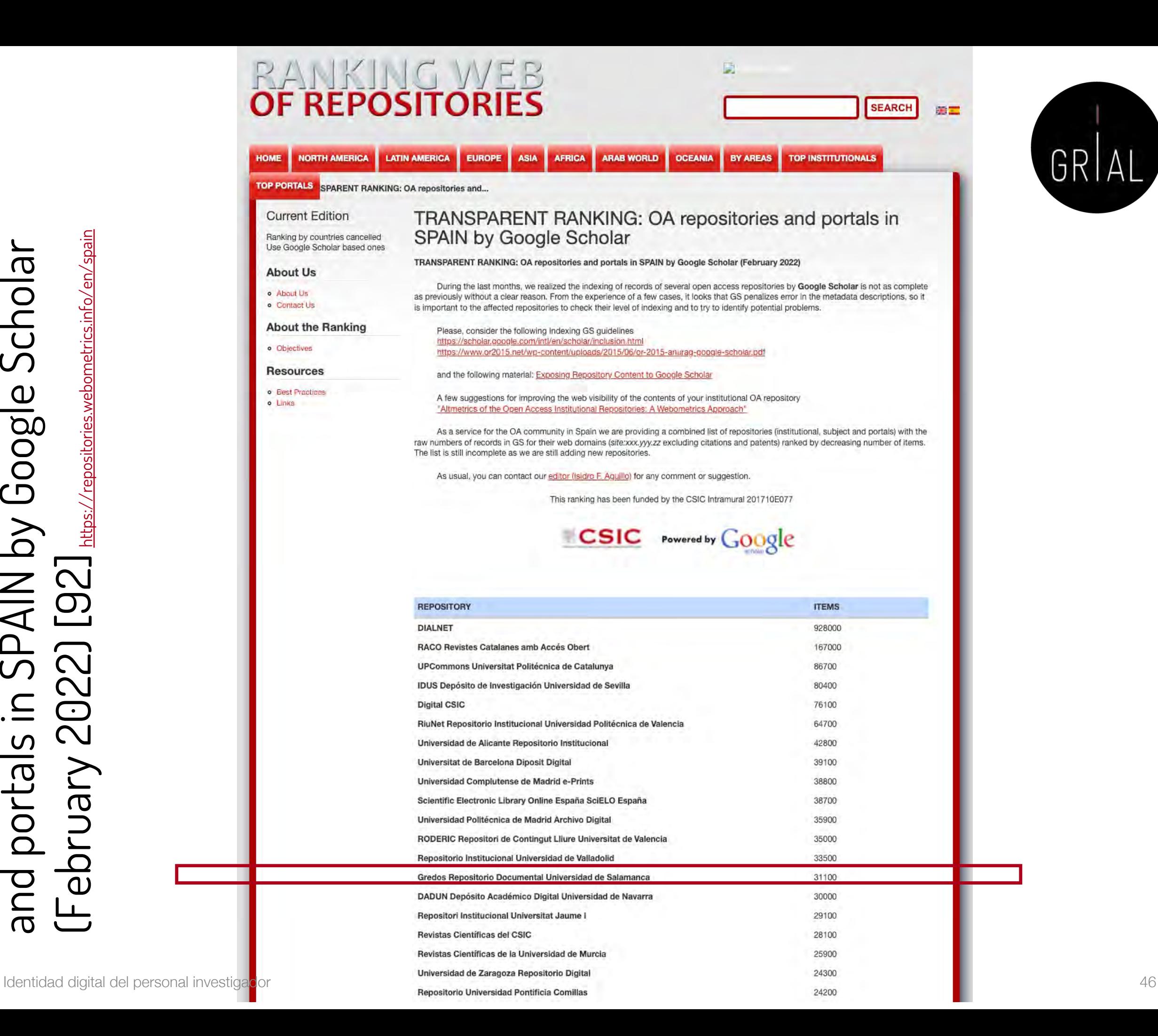

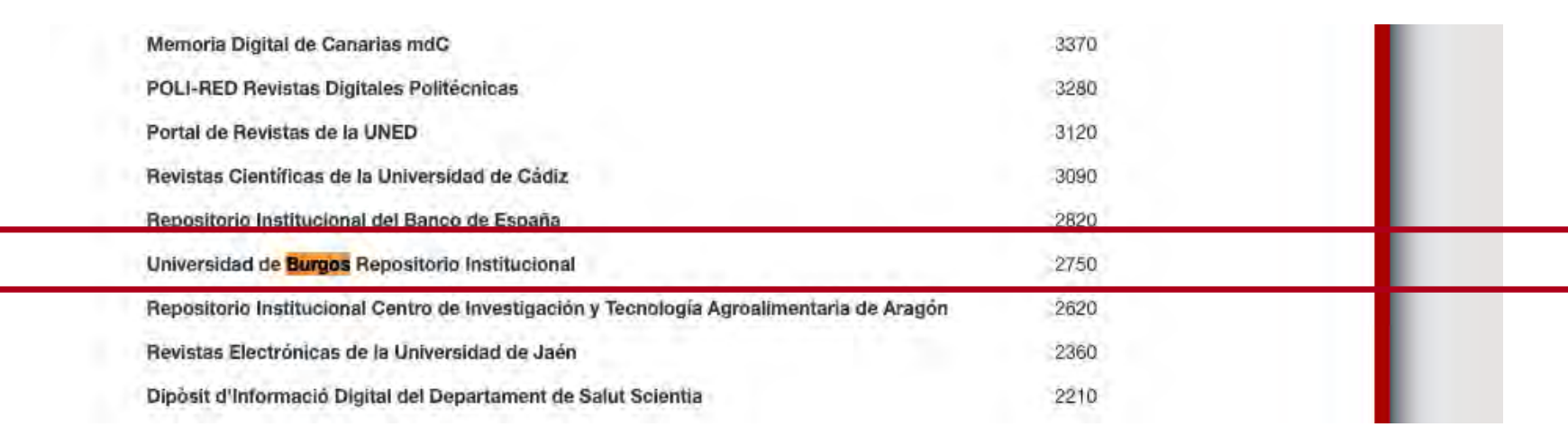

# Transparent Ranking: OA repositories<br>and portals in SPAIN by Google Scholar<br>(February 2022) [92] <sub>https://repositories.info/en/spain</sub> and portals in SPAIN by Google Scholar  $(\mathsf{F} \mathsf{e} \mathsf{b}$ ruary 2022)  $[92]$   $\mathsf{H} \mathsf{B}$  <https://repositories.webometrics.info/en/spain> Transparent Ranking: OA repositories

## OpenAIRE y LA Referencia

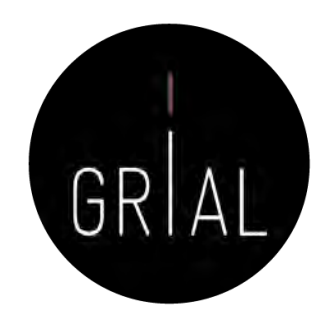

- Los repositorios OA están conectados a través de redes regionales y temáticas
- Dos de las mayores redes regionales son OpenAIRE en Europa y LA Referencia en América Latina

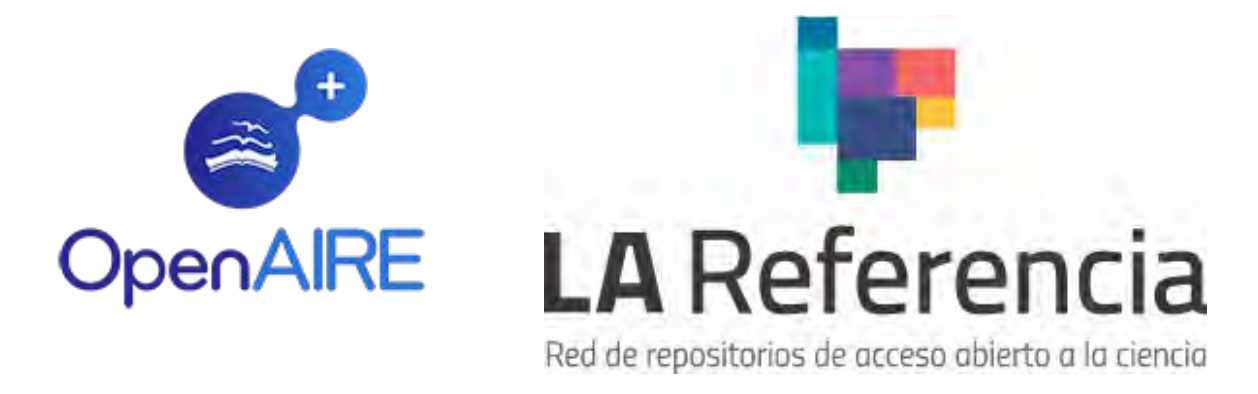

• Dada la naturaleza verdaderamente internacional y colaborativa de la investigación, estas redes también deben estar conectadas y alineadas en torno a temas como políticas, tecnologías y servicios

### Iniciativa Open Access 2020

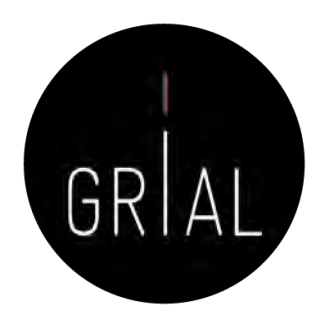

- Los modelos híbridos, no exentos de controversia porque pueden suponer una barrera para la publicación para autores e instituciones que no pueden permitirse pagar las tasas impuestas, se presentan como una de las vías para romper el modelo de suscripción de las instituciones a las revistas científicas y promover así la necesaria migración hacia el Acceso Abierto a una gran escala [93-94]
- Esta transición a gran escala es el objetivo de la iniciativa Open Access 2020 (<https://oa2020.org/>)

### Iniciativa de la CRUE y del CSIC

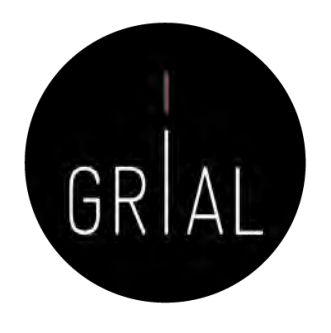

• Con el objetivo de fomentar un nuevo entorno de Ciencia Abierta en España, que sustituya el modelo actual de pagar por leer, por el de pagar por leer y publicar en acceso abierto la producción de los autores de las Universidades Españolas y del CSIC, la CRUE y el CSIC están firmando Acuerdos Transformativos con cuatro grandes editoriales (Elsevier, Springer, Wiley y ACS) para la renovación de las licencias de acceso a sus plataformas de revistas

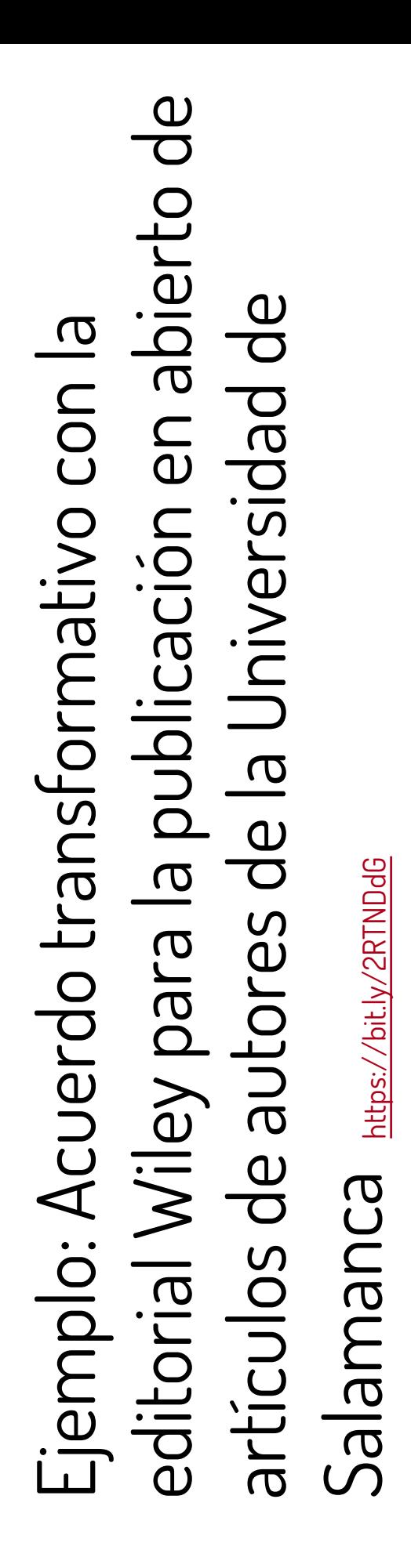

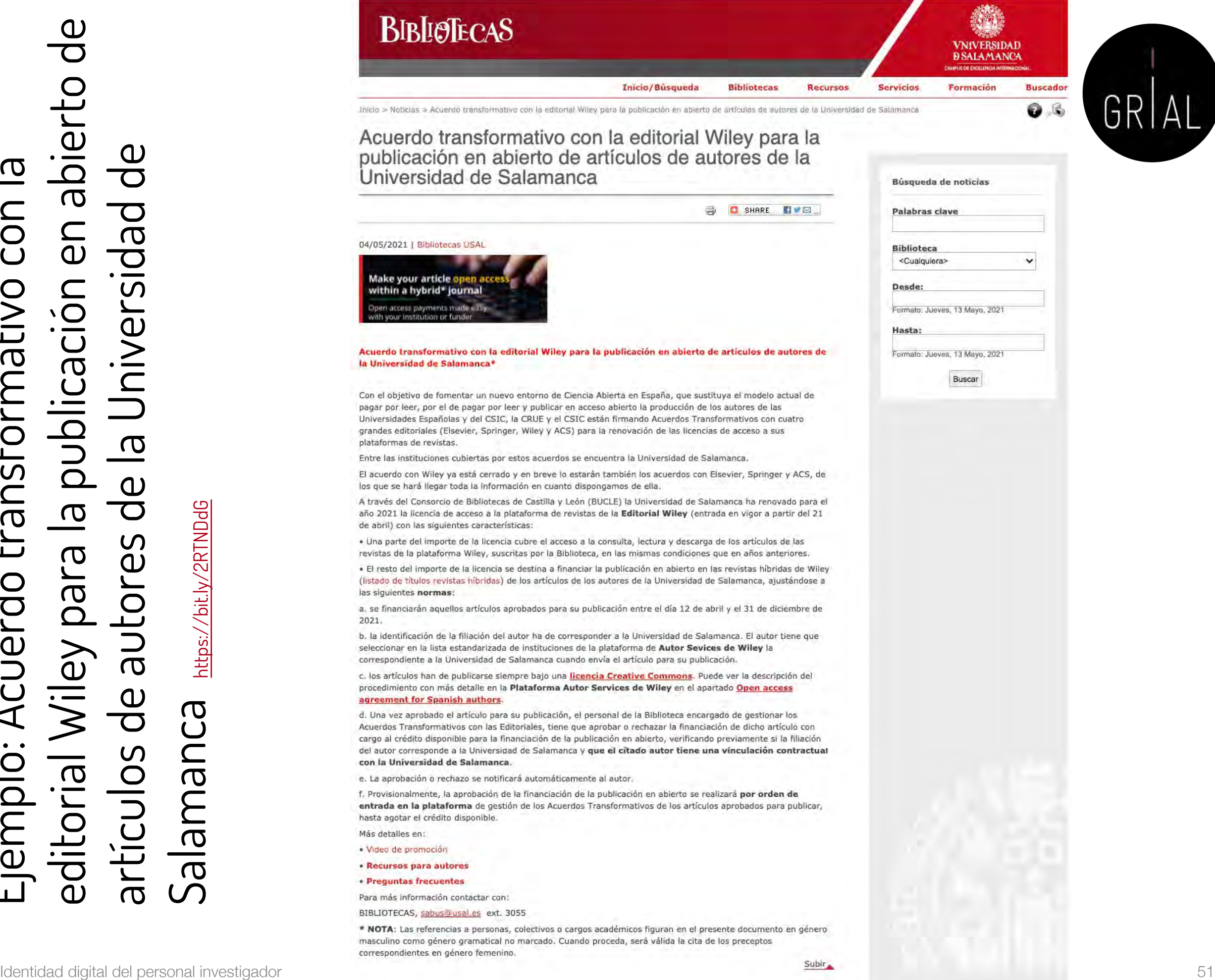

### cOAlition S y Plan S

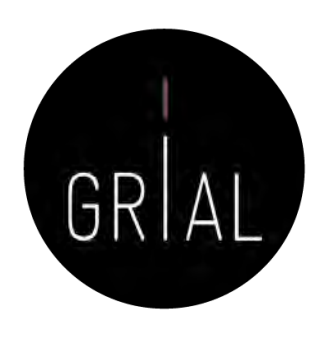

### cOAlition S

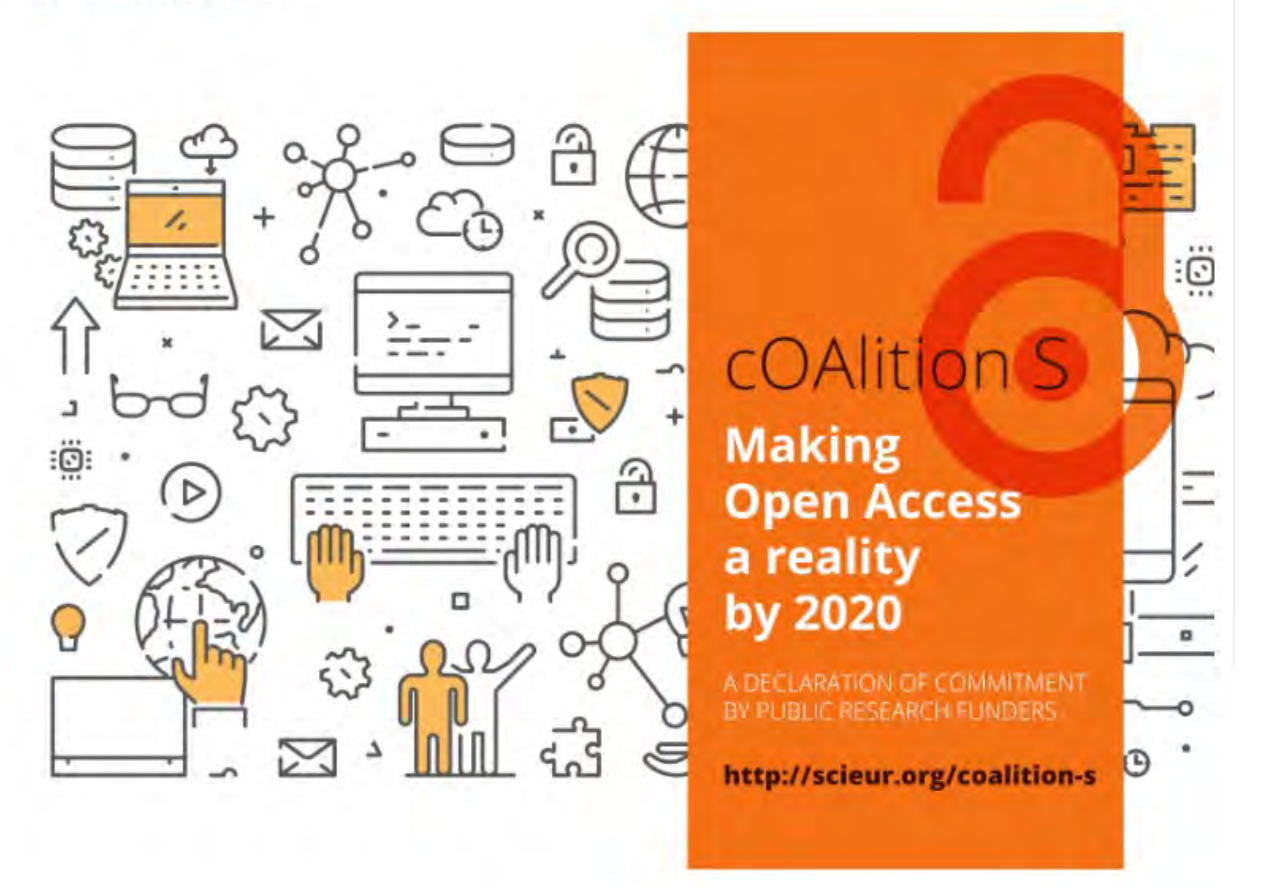

<https://www.coalition-s.org/>

El 4 de septiembre de 2018, 11 organizaciones nacionales de financiación de la investigación, con el apoyo de la Comisión Europea, incluido el Consejo Europeo de Investigación (CEI), anunciaron el lanzamiento de la campaña S, una iniciativa para hacer realidad el acceso abierto total e inmediato a las publicaciones de investigación. Está construido alrededor del Plan S, que consiste en un objetivo y 10 principios

### cOAlition S y Plan S

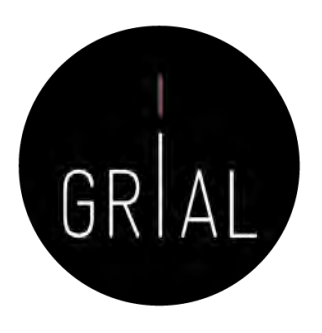

El objetivo principal es [\(https://www.coalition-s.org/about/\)](https://www.coalition-s.org/about/)

A partir de 2021, todas las publicaciones académicas derivadas de los resultados de las investigaciones financiadas por subvenciones públicas o privadas proporcionadas por consejos de investigación y organismos de financiación nacionales, regionales e internacionales, deberán publicarse en revistas de acceso abierto, en plataformas de acceso abierto, o ponerse inmediatamente a disposición de los interesados a través de depósitos de acceso abierto sin ningún tipo de embargo

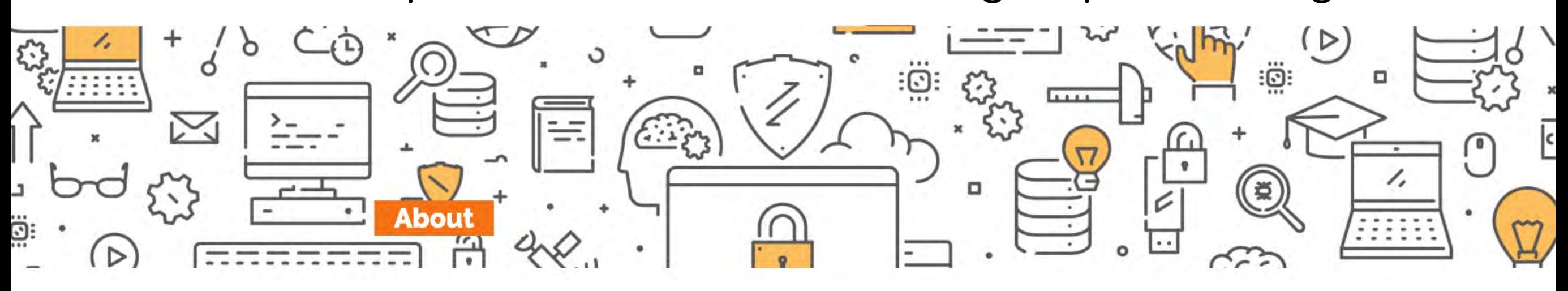

# cOAlition S y Plan S - Principios

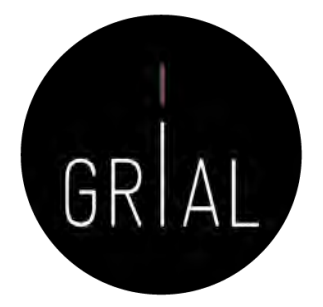

- Los autores conservan los derechos de autor de su publicación sin restricciones. Todas las publicaciones deben publicarse bajo una licencia abierta, preferiblemente la licencia Creative Commons Attribution License (CC BY). En todos los casos, la licencia aplicada debe cumplir los requisitos definidos por la Declaración de Berlín
- Los financiadores desarrollarán criterios y requisitos robustos para los servicios que deben ofrecer las revistas, plataformas y repositorios de acceso abierto de alta calidad
- 3. En caso de que todavía no existan revistas o plataformas de acceso abierto de alta calidad, los financiadores, de forma coordinada, proporcionarán, incentivos para establecerlas y respaldarlas cuando corresponda; también se brindará soporte para las infraestructuras de acceso abierto cuando sea necesario
- 4. Cuando corresponda, las tarifas de publicación en acceso abierto estarán cubiertas por los financiadores o por las instituciones de investigación, no por investigadores individuales; se reconoce que todos los científicos deberían poder publicar su trabajo de acceso abierto
- 5. Los financiadores apoyan la diversidad de modelos de negocio de las revistas y plataformas de acceso abierto. Cuando se apliquen las tasas de publicación de acceso abierto, estas deben ser proporcionales a los servicios de publicación prestados y la estructura de dichas tasas debe ser transparente para informar al mercado y a los financiadores de la posible normalización y limitación de los pagos de las tasas
- 6. Los financiadores solicitarán a gobiernos, universidades, organizaciones de investigación, bibliotecas, académicos y sociedades científicas que alineen sus políticas y estrategias, especialmente para garantizar la transparencia
- 7. Los principios anteriores se aplicarán a todos los tipos de publicaciones académicas, pero se entiende que el cronograma para lograr acceso abierto para monografías y capítulos en libros puede ser más largo y requiere un proceso propio separado
- 8. Los financiadores no apoyan el modelo "híbrido" de publicación. Sin embargo, como una vía de transición hacia el pleno acceso abierto en un plazo claramente definido, y solo como parte de acuerdos de transformación, los financiadores pueden contribuir a apoyar financieramente tales acuerdos
- 9. Los financiadores supervisarán el cumplimiento y sancionarán el incumplimiento
- 10. Los financiadores se comprometen a que, al evaluar los resultados de la investigación durante las decisiones de financiación, valorarán el mérito intrínseco de la obra y no tendrán en cuenta el canal de publicación, su factor de impacto (u otra métrica de la revista) o el editor Identidad digital del personal investigador 54

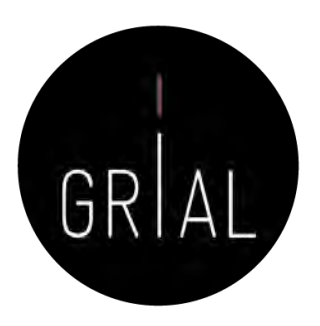

### Modelo S2O (Subscribe to Open)

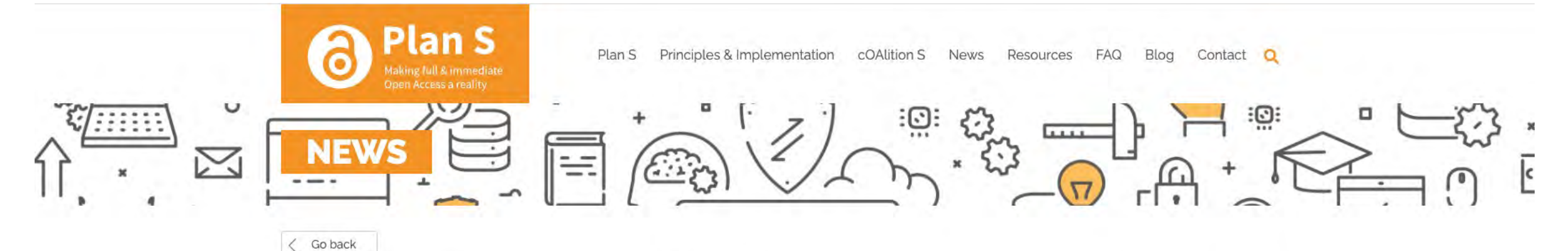

### cOAlition S endorses the Subscribe to Open (S2O) model of funding open access

### 27/04/2021

Using existing budget and subscription processes without imposing paywalls, S2O provides a rapid route to open access that is applicable to research from all disciplines and all countries. cOAlition S encourages publishers to seriously consider the Subscribe to Open Model as a model for achieving full transformation to open access publishing and Plan S compliance.

To learn more about the S2O model, how it works and join the Community of Practice visit https://subscribetoopencommunity.org.

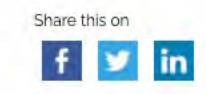

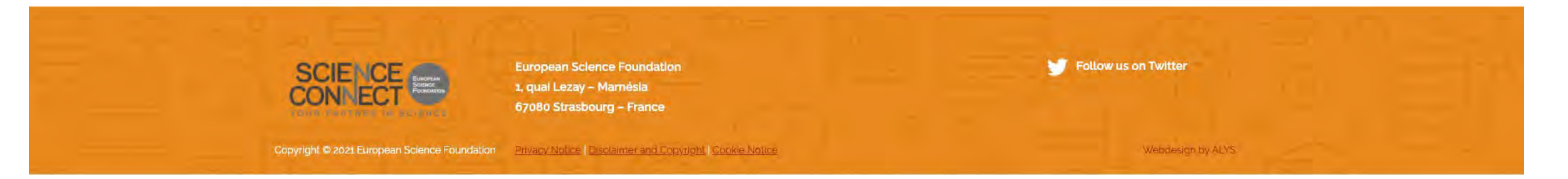

<https://www.coalition-s.org/coalition-s-endorses-the-s2o-model-of-funding-oa/>

### Modelo S2O (Subscribe to Open)

<https://subscribetoopencommunity.org/>

# **SUBSCRIBE TO OPEN**

**S20 Community of Practice** 

"Subscribe to Open" (S20) is a pragmatic approach for converting subscription journals to open access-free and immediate online availability of researchwithout reliance on either article processing charges (APCs) or altruism.

S20 relies on existing library subscription procurement processes. The model provides a realistic and immediate route to opening a vast body of research output that would otherwise remain gated.

This site presents variations of S20 adapted to different needs. It offers a forum for publishers and libraries to share their experiences with the model and to establish definitions and boundaries for S20 approaches. We welcome participation from librarians, publishers, funders and others with an interest in opening scholarly information for the public benefit. We are interested in how the model is perceived among libraries at different types of institutions, and we ask for your help in complete this 8-minute survey: S20 Survey (snapsurveys.com).

### **How S20 Works**

S20 allows publishers to convert journals from subscriptions to OA, one year at a time. Using S20, a publisher offers a journal's current subscribers continued access. If all current subscribers participate in the S20 offer (simply by not opting out) the publisher opens the content covered by that year's subscription. If participation is not sufficient-for example, if some subscribers delay renewing in the expectation that they can gain access without participating-then that year's content remains gated.

The offer is repeated every year, with the opening of each year's content contingent on sufficient participation. In some cases, access to backfile content may be used to enhance the offer.

The State of Subscribe-to-Open Among Scholarly Publishers

See a list of journals converted with S20 : https://docs.google.com/document/d/1Me7X0HtV4n4Q-KWIu7Hx0RMGg8aWfC6mSGo8hRvIF5k/edit.

Q Search **Open Research Europe** Browse Gateways How to Publish & About & Blog Home **Rapid & Transparent Publishing** Fast publication and open peer review for research stemming from Horizon 2020 funding across all subject areas. **SUBMIT YOUR RESEARCH** Subject Areas Browse all > **Natural Sciences Medical and Health Sciences Social Sciences Engineering and Technology Agricultural and Veterinary Sciences Humanities and the Arts** Enables researchers to publish any research they wish to share, supporting reproducibility, transparency and impact.

 $\bullet$ 

 $\sqrt{1}$ 

 $\sqrt{2}$ 

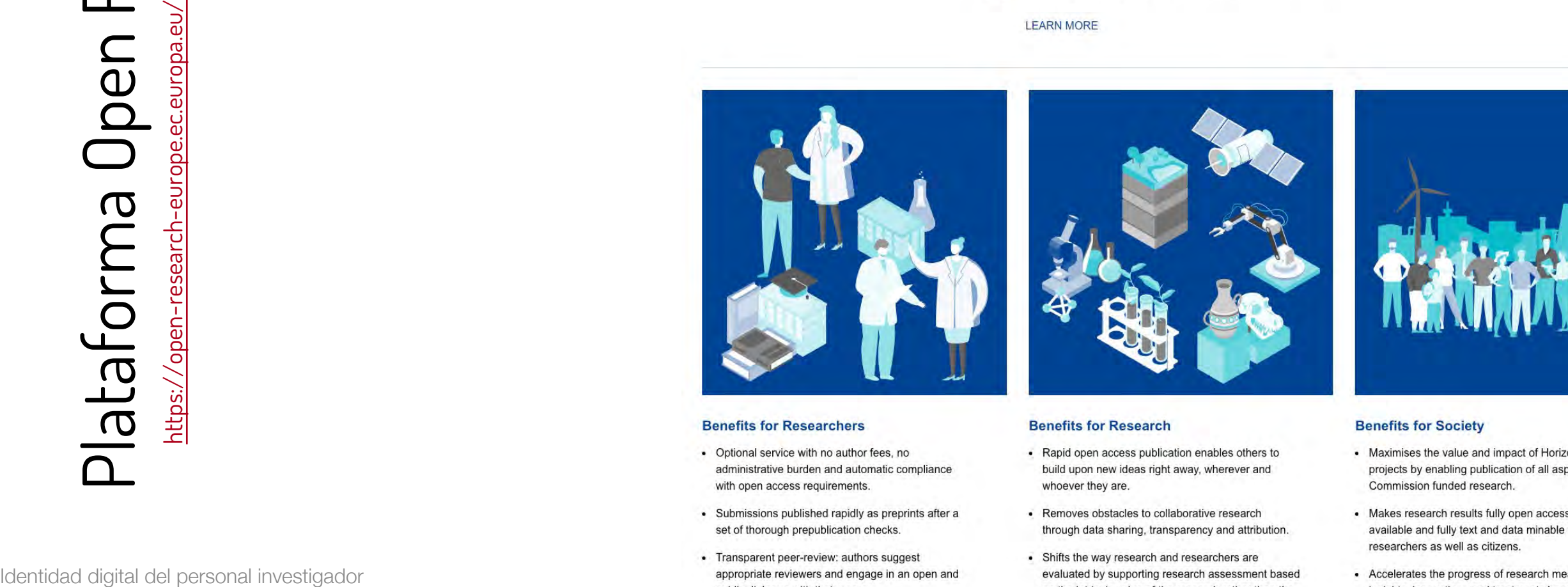

European

Research and Innovation

Commission

- 
- 
- 

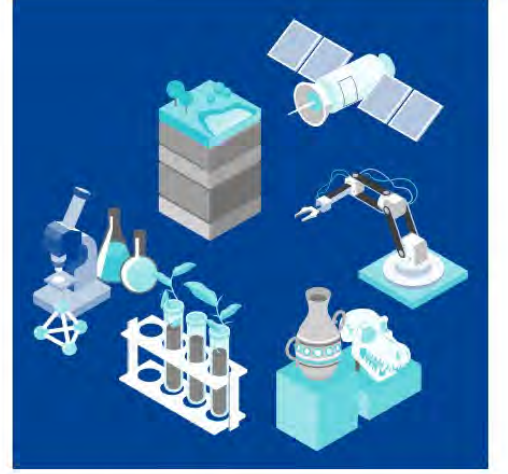

Uses an open research publishing model: publication within

days of submission, followed by open invited peer review.

Includes citations to all supporting data and materials,

enabling reanalyses, replication and reuse.

- 
- 
- venue of publication.

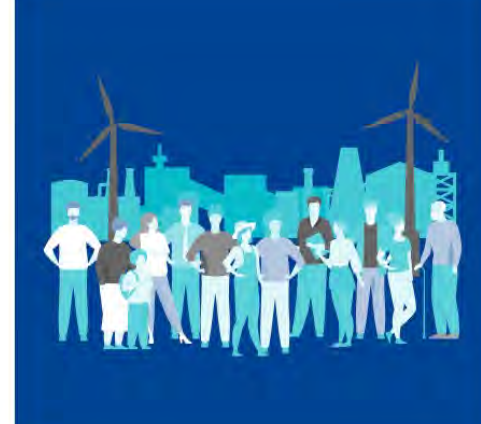

Search

Search

Sign in

Powered by<br>F1000 Research

- 
- 
- available to those who need them more rapidly

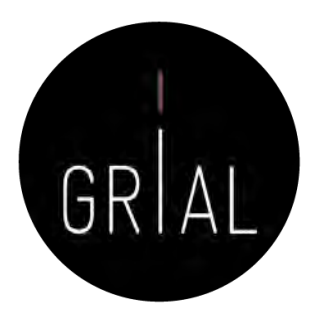

- Antes de compartir las publicaciones en acceso abierto se deben conocer los derechos y copyright de las mismas
- El autor siempre mantiene los derechos de su obra, lo que varía en función de la editorial son los derechos de explotación
- En el autoarchivo de la producción científica en Internet, el autor sigue reteniendo sus derechos sobre su obra
- Las plataformas para archivar *online* el conocimiento científico solo ceden los derechos de reproducción, siempre reconociendo la autoría original

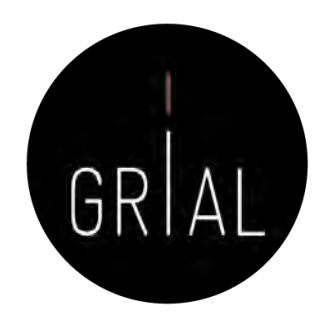

- Hay que tener cuidado con los artículos que se archivan en los repositorios institucionales y se comparten en las redes sociales porque muchas editoriales no permiten hacer pública y gratuita ninguna versión de la publicación, mientras que otras permiten compartir alguna versión bajo una serie de restricciones
	- No respetar estas condiciones contractuales de las editoriales puede tener consecuencias legales
	- Se recomienda comprobar las políticas de copyright de las editoriales y autoarchivo en SHERPA/RoMEO ([https://v2.sherpa.ac.uk/romeo/\)](https://v2.sherpa.ac.uk/romeo/) o en DULCINEA [\(http://www.accesoabierto.net/dulcinea\)](http://www.accesoabierto.net/dulcinea) para revistas científicas españolas

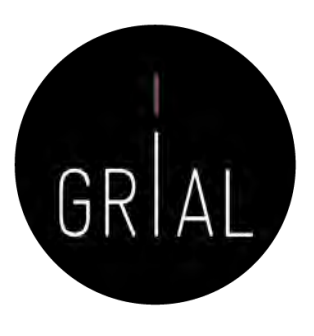

### §3 Rights Retained by Author

Author retains, in addition to uses permitted by law, the right to communicate the content of the Contribution to other scientists, to share the Contribution with them in manuscript form, to perform or present the Contribution or to use the content for non-commercial internal and educational purposes, provided the Springer publication is mentioned as the original source of publication in any printed or electronic materials. Author retains the right to republish the Contribution in any collection consisting solely of Author's own works without charge subject to ensuring that the publication by Springer is properly credited and that the relevant copyright notice is repeated verbatim.

Author may self-archive an author-created version of his/her Contribution on his/her own website and/or the repository of Author's department or faculty. Author may also deposit this version on his/her funder's or funder's designated repository at the funder's request or as a result of a legal obligation. He/she may not use the publisher's PDF version, which is posted on SpringerLink and other Springer websites, for the purpose of self-archiving or deposit. Furthermore, Author may only post his/her own version, provided acknowledgment is given to the original source of publication and a link is inserted to the published article on Springer's website. The link must be accompanied by the following text: "The final publication is available at link.springer.com".

Prior versions of the Contribution published on non-commercial pre-print servers like ArXiv/CoRR and HAL can remain on these servers and/or can be updated with Author's accepted version. The final published version (in pdf or html/xml format) cannot be used for this purpose. Acknowledgment needs to be given to the final publication and a link must be inserted to the published Contribution on Springer's website, accompanied by the text "The final publication is available at link.springer.com".

Author retains the right to use his/her Contribution for his/her further scientific career by including the final published paper in his/her dissertation or doctoral thesis provided acknowledgment is given to the original source of publication. Author also retains the right to use, without having to pay a fee and without having to inform the publisher, parts of the Contribution (e.g. illustrations) for inclusion in future work, and to publish a substantially revised version (at least 30% new content) elsewhere, provided that the original Springer Contribution is properly cited.

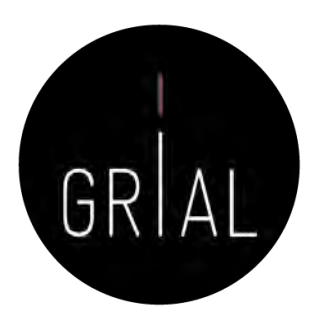

### **Elsevier B.V.**

### **ASSIGNMENT OF COPYRIGHT**

I hereby assign to Elsevier B.V. the copyright in the manuscript identified above (where Crown Copyright is asserted, authors agree to grant an exclusive publishing and distribution license) and any tables, illustrations or other material submitted for publication as part of the manuscript (the "Article"). This assignment of rights means that I have granted to Elsevier B.V., the exclusive right to publish and reproduce the Article, or any part of the Article, in print, electronic and all other media (whether now known or later developed), in any form, in all languages, throughout the world, for the full term of copyright, and the right to license others to do the same, effective when the Article is accepted for publication. This includes the right to enforce the rights granted hereunder against third parties.

### **AUTHOR RIGHTS FOR SCHOLARLY PURPOSES**

I understand that I retain or am hereby granted (without the need to obtain further permission) the Author Rights (see description below), and that no rights in patents, trademarks or other intellectual property rights are transferred to Elsevier B.V..

The Author Rights include the right to use the Preprint, Accepted Manuscript and the Published Journal Article for Personal Use and Internal Institutional Use. They also include the right to use these different versions of the Article for Scholarly Sharing purposes, which include sharing:

- the Preprint on any website or repository at any time;
- the Accepted Manuscript on certain websites and usually after an embargo period;
- the Published Journal Article only privately on certain websites, unless otherwise agreed by Elsevier B.V..

In the case of the Accepted Manuscript and the Published Journal Article the Author Rights exclude Commercial Use (unless expressly agreed in writing by Elsevier B.V.), other than use by the author in a subsequent compilation of the author's works or to extend the Article to book length form or re-use by the author of portions or excerpts in other works (with full acknowledgment of the original publication of the Article).

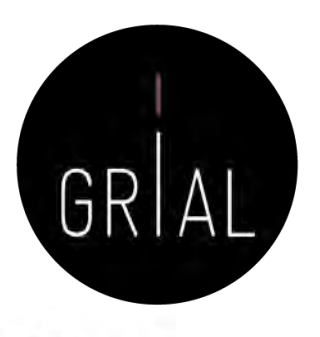

**ACM**

(a) All rights and permissions the author has not granted to ACM are reserved to the Owner, including all other proprietary rights such as patent or trademark rights.

(b) Furthermore, notwithstanding the exclusive rights the Owner has granted to ACM, Owner shall have the right to do the following:

(i) Reuse any portion of the Work, without fee, in any future works written or edited by the Author, including books, lectures and presentations in any and all media.

(ii) Create a "Major Revision" which is wholly owned by the author

(iii) Post the Accepted Version of the Work on (1) the Author's home page, (2) the Owner's institutional repository, (3) any repository legally mandated by an agency funding the research on which the Work is based, and (4) any non-commercial repository or aggregation that does not duplicate ACM tables of contents, i.e., whose patterns of links do not substantially duplicate an ACM-copyrighted volume or issue. Non-commercial repositories are here understood as repositories owned by non-profit organizations that do not charge a fee for accessing deposited articles and that do not sell advertising or otherwise profit from serving articles.

(iv) Post an "Author-Izer" link enabling free downloads of the Version of Record in the ACM Digital Library on (1) the Author's home page or (2) the Owner's institutional repository;

(v) Prior to commencement of the ACM peer review process, post the version of the Work as submitted to ACM ("Submitted Version" or any earlier versions) to non-peer reviewed servers;

(vi) Make free distributions of the final published Version of Record internally to the Owner's employees, if applicable;

(vii) Make free distributions of the published Version of Record for Classroom and Personal Use:

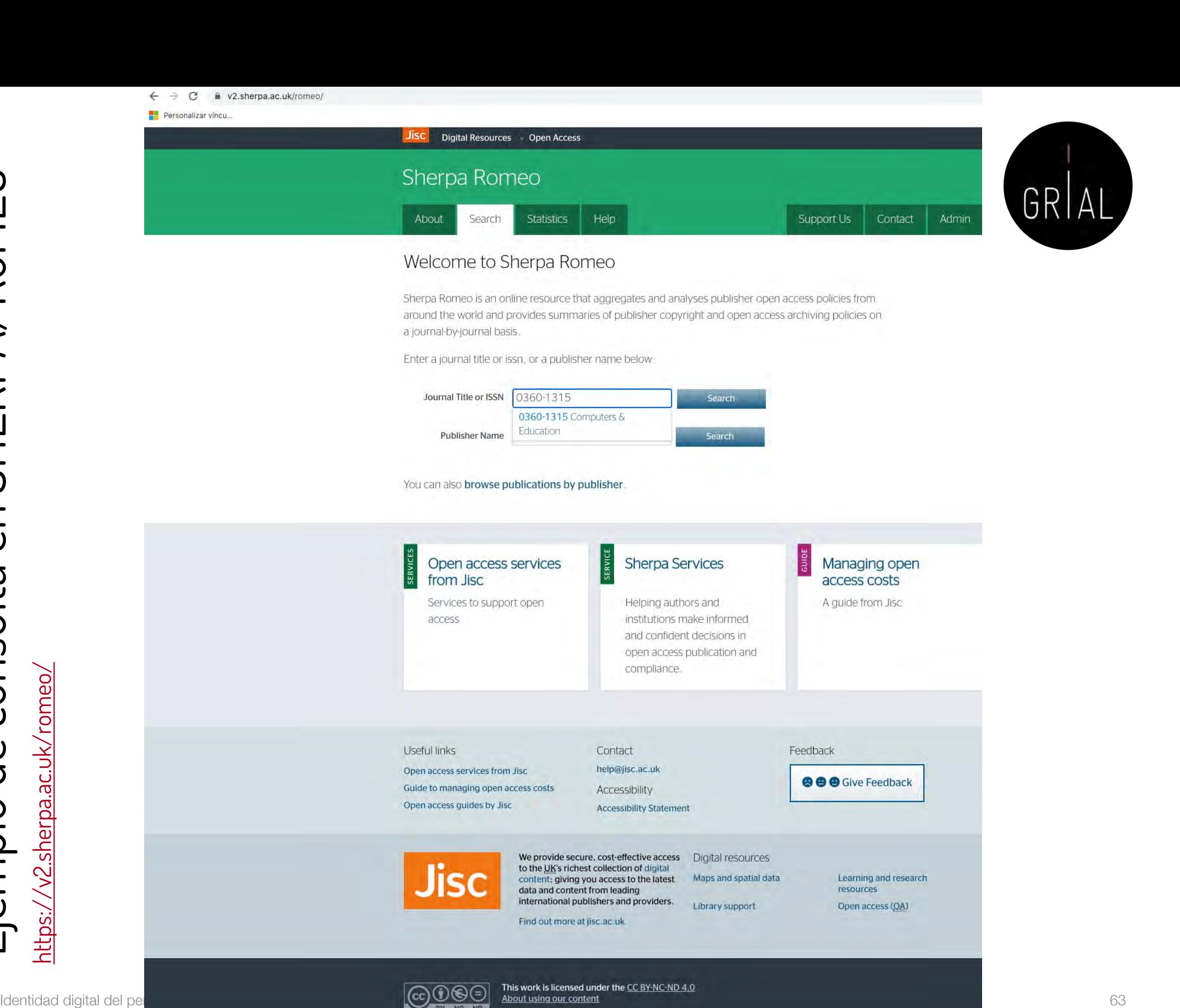

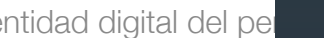

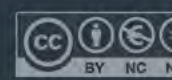

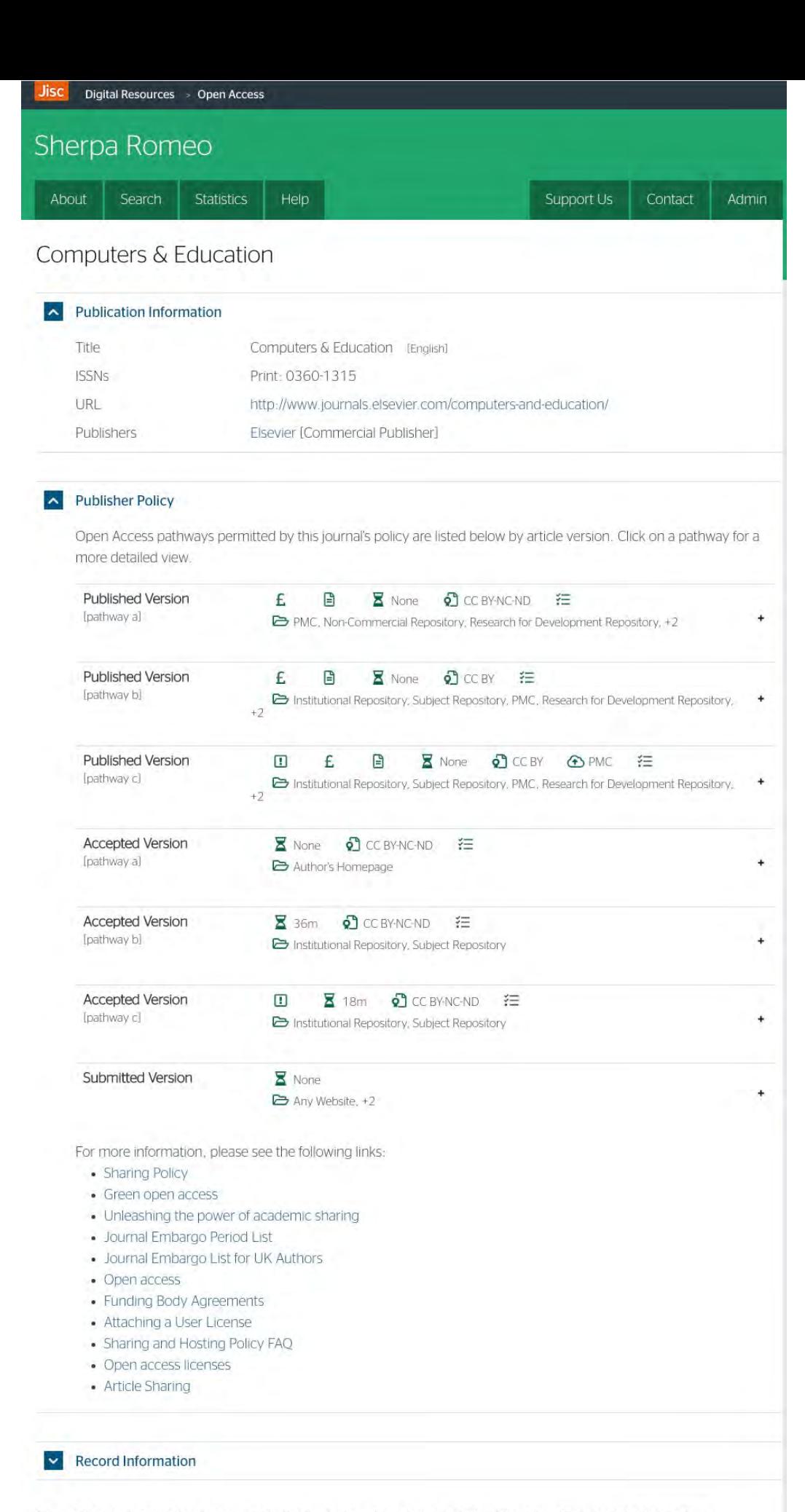

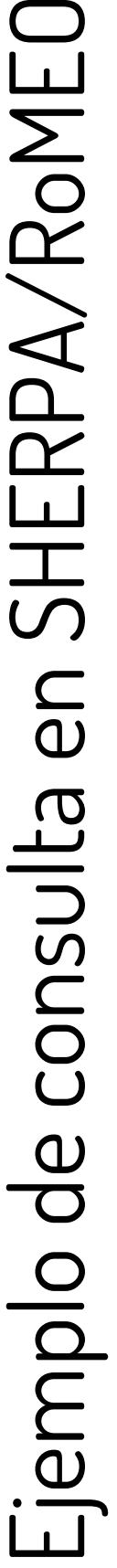

Identidad digital del personal investigador share information is accurate to the best of our knowledge but should not be relied upon for legal advice.<br>64

GRIA

### Ejemplo de consulta en DULCINEA

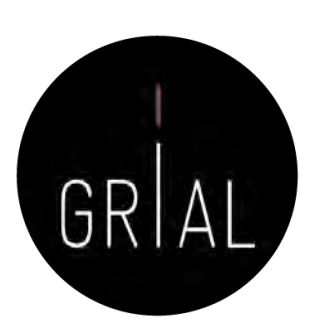

a accesoabierto.net/dulcinea/

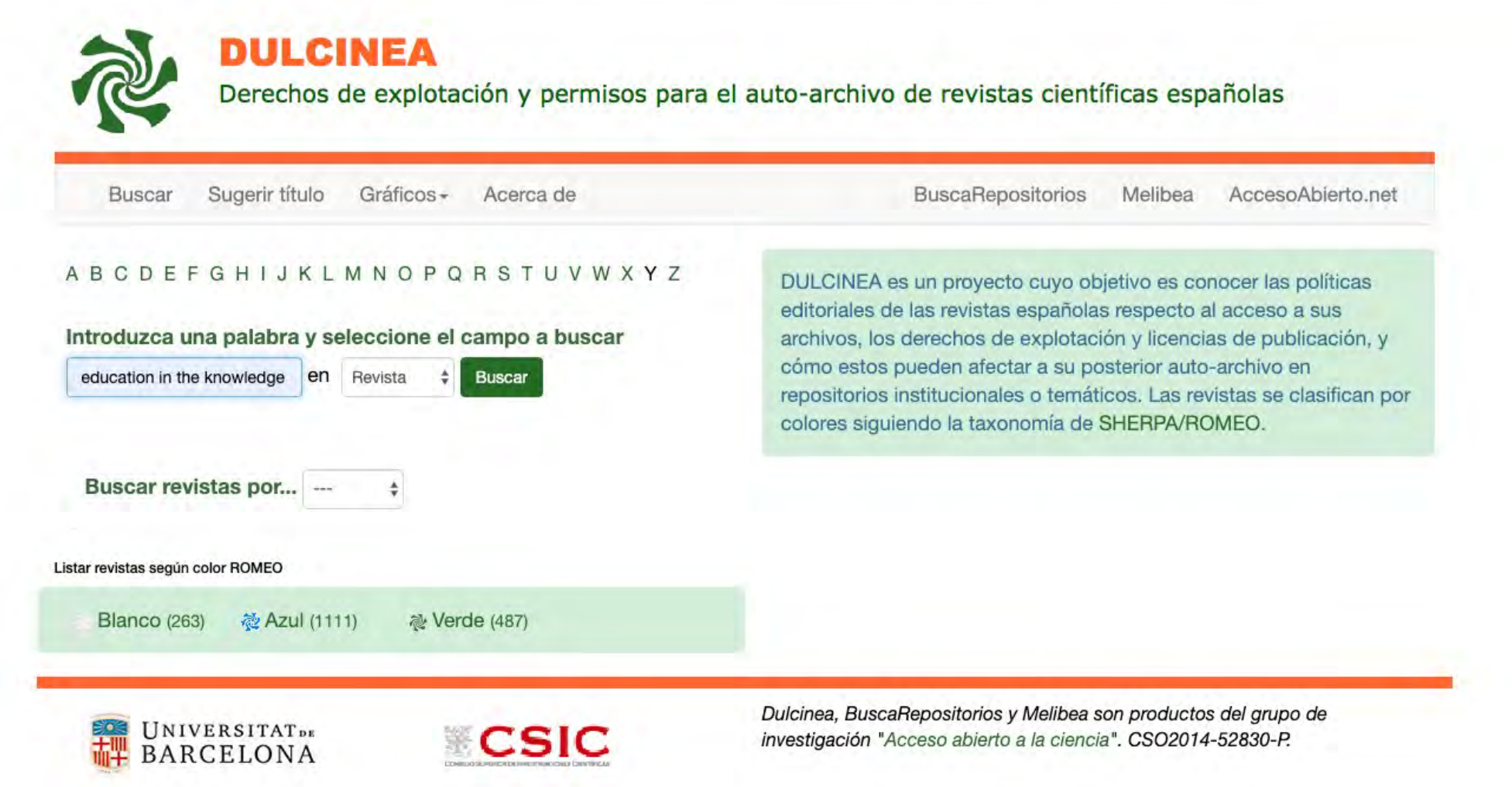

### Ejemplo de consulta en DULCINEA

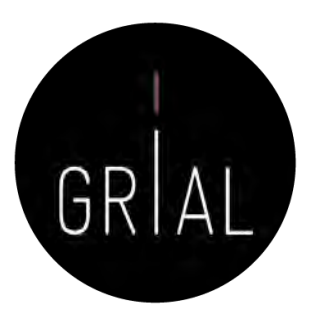

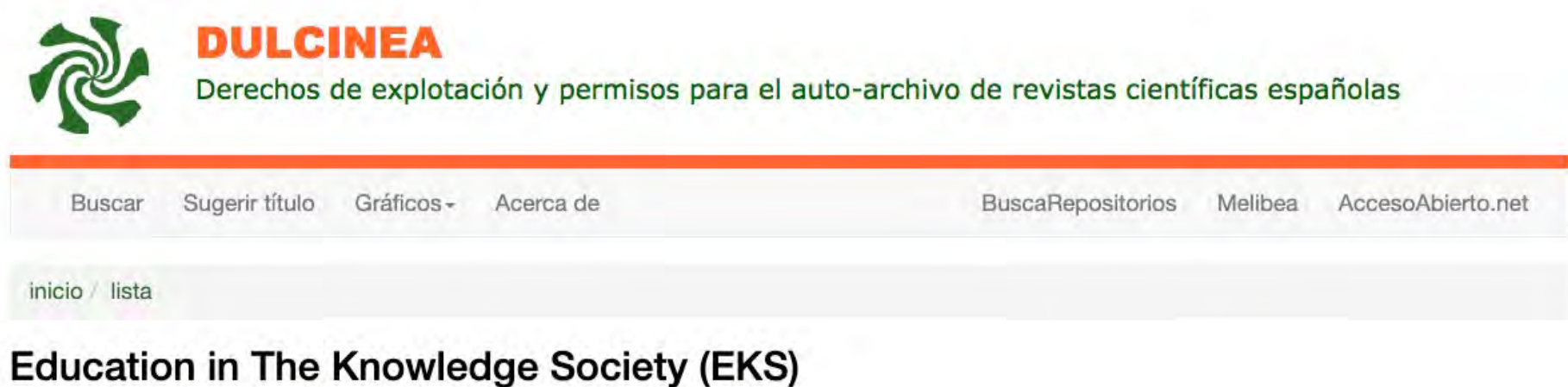

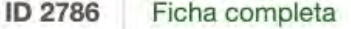

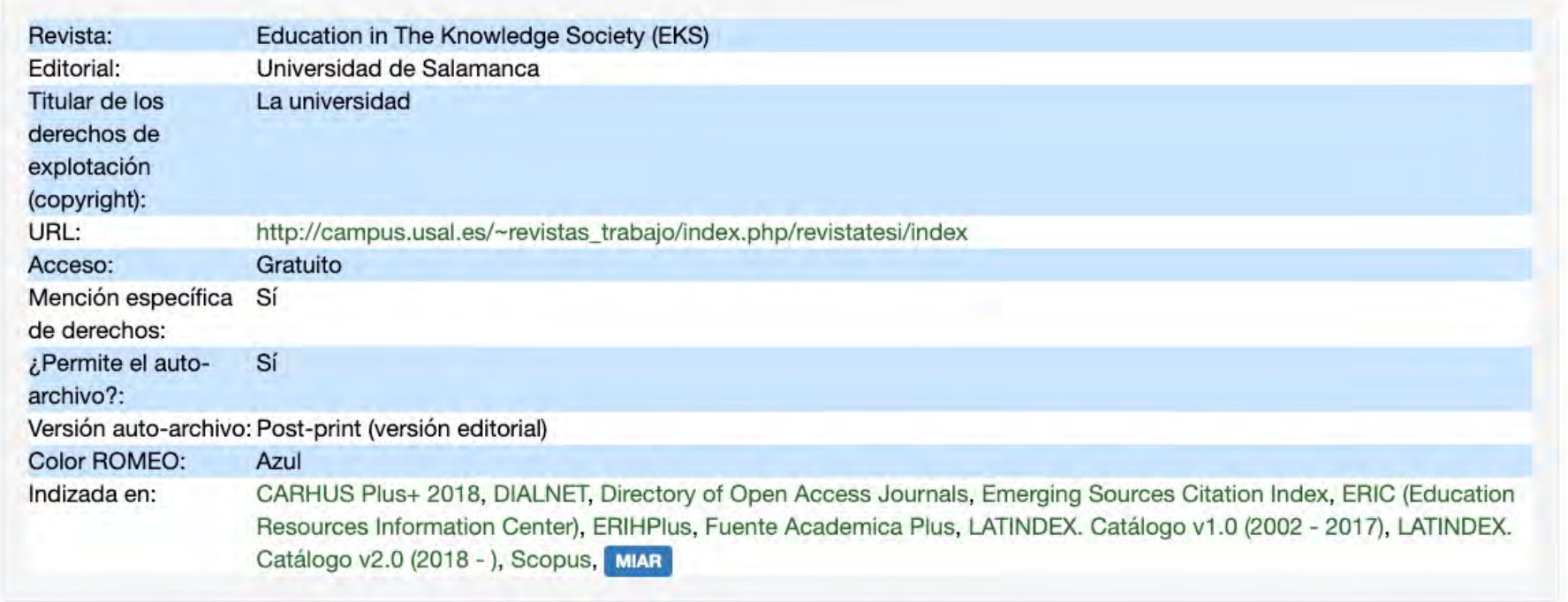

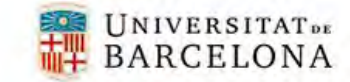

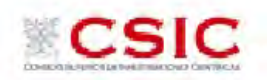

Dulcinea, BuscaRepositorios y Melibea son productos del grupo de investigación "Acceso abierto a la ciencia". CSO2014-52830-P.

### Píldoras de vídeo relacionadas con la Ciencia Abierta [95-96]

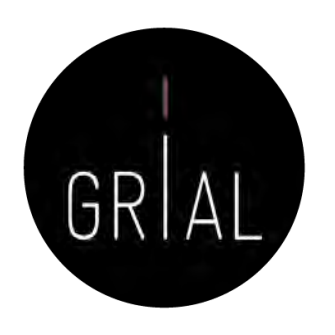

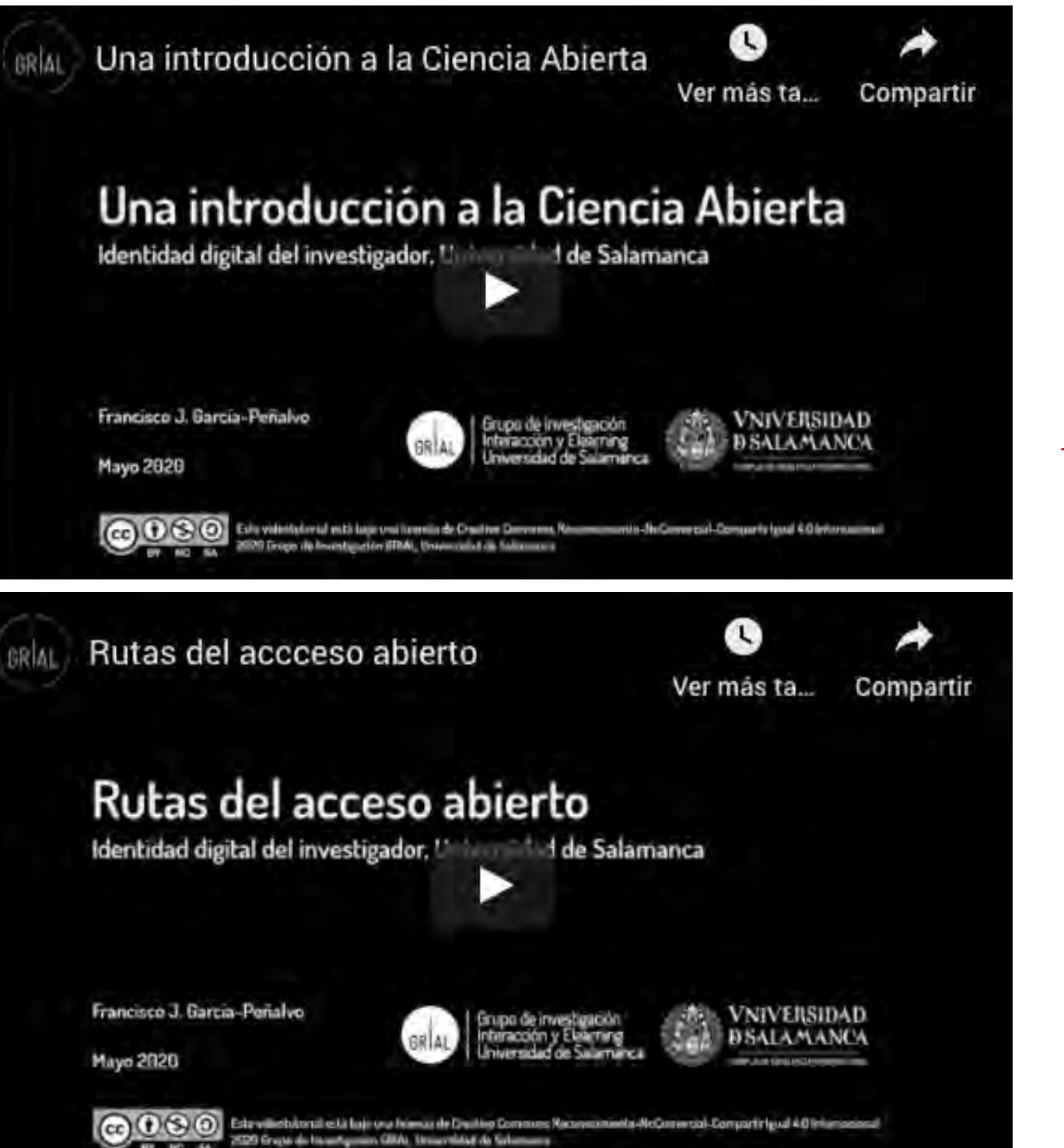

### <https://youtu.be/uwxt0dp6b8M>

<https://youtu.be/wzpSOxtuSxk>

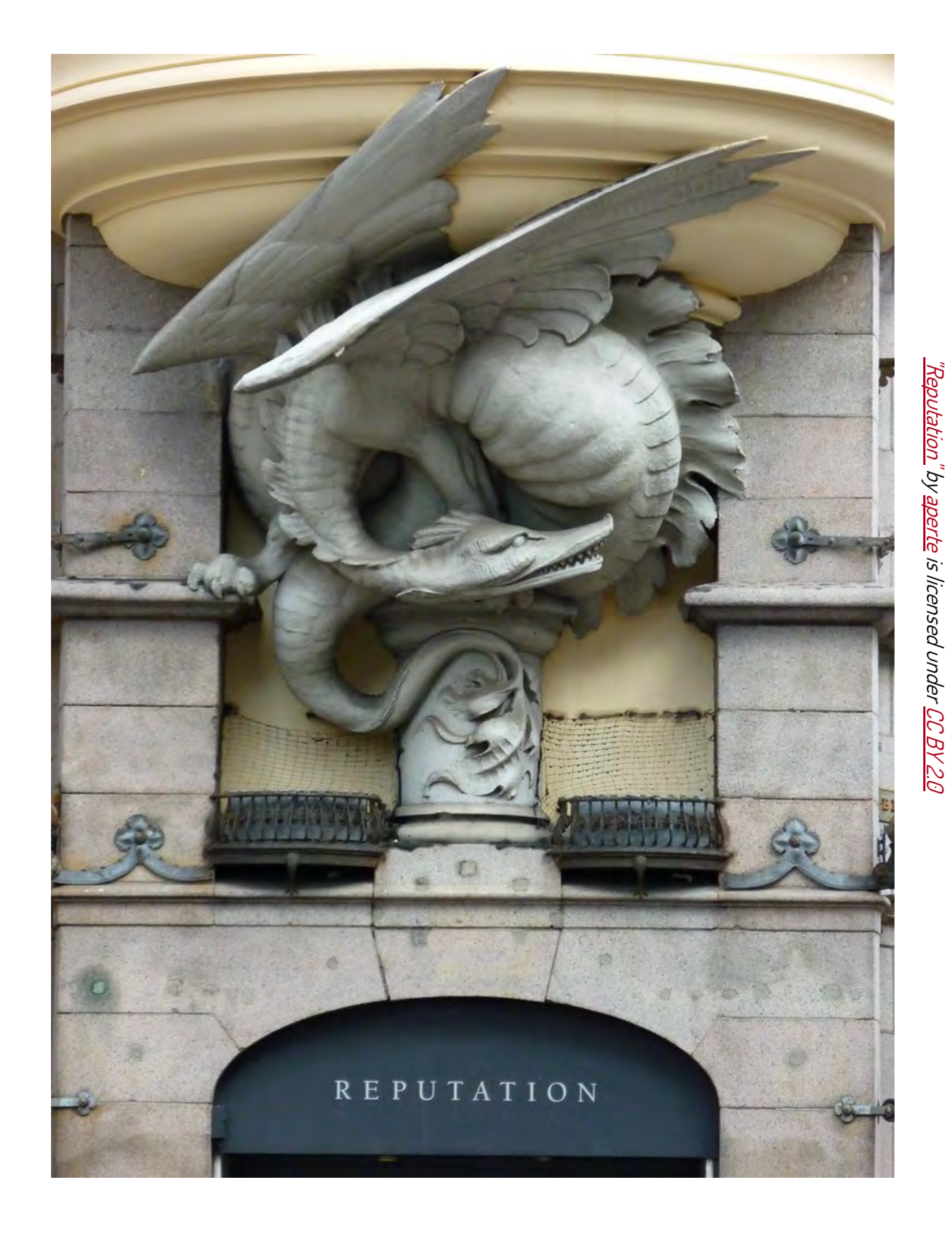

### **3. Reputación científica**

### Reputación científica

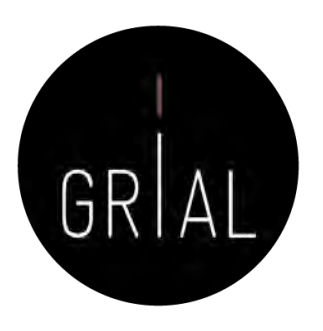

### La reputación científica es el prestigio de un investigador obtenido gracias a la calidad e impacto de sus resultados de investigación [97]

### La reputación es difícil y lenta de construir y fácil de destruir

El concepto de reputación científica conecta con el de identidad digital

¿Cómo enlaza la reputación científica de un investigador con el ecosistema digital para la ciencia?

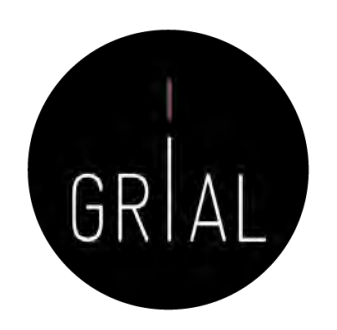

- La reputación de un investigador se basa en un conjunto de indicadores y prácticas
- Los indicadores se obtienen de los perfiles digitales
	- Unos están relacionados con las bases de datos que se toman de referencia internacionalmente para la evaluación de la investigación
	- Otros ayudan a la visibilidad del trabajo del investigador y tienen una relación indirecta a los primeros
- Las buenas prácticas van orientadas a mantener un perfil de investigador accesible, visible y transparente

# Indicadores principales solicitados

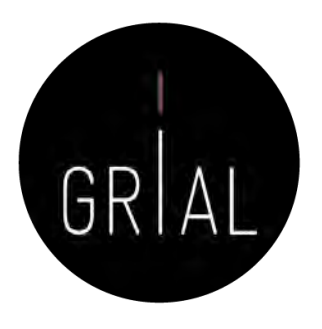

- Índice H del autor en cada base de datos de referencia a una fecha determinada
- Número de citas totales del autor en cada base de datos de referencia a una fecha determinada
- Promedio de citas del autor en cada base de datos de referencia en un período de tiempo (normalmente 5 últimos años) a una fecha determinada
- Cuántos artículos se tienen publicados dentro de una determinada base de datos reconocida
- Cuántos artículos en revista se tienen publicados dentro de una determinada base de datos reconocida
- Cuántos artículos en revista se tienen organizados por cuartiles dentro de una determinada base de datos reconocida
- Cada artículo publicado debe asociarse a los indicadores de calidad que le correspondan. Estos debe actualizarse cuando sean cambiantes en el tiempo
	- Factor de impacto en cada base de datos en el año de publicación (o del último año de publicación del índice si el correspondiente a su año de publicación todavía no se ha publicado)
	- Cuartil en cada base de datos en el año de publicación (o del último año de publicación del índice si el correspondiente a su año de publicación todavía no se ha publicado)
	- Número de citas de ese artículo en cada base de datos de referencia

# **Índices de impacto**

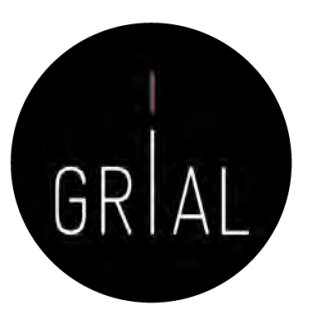

<https://bit.ly/3crQqQl>

Identidad digital del personal investigador 72
## Factor de impacto - Fundamentos

- El factor de impacto intenta medir la repercusión que ha obtenido una revista en la comunidad científica
- Es un instrumento utilizado para comparar revistas y evaluar la importancia relativa de una revista concreta dentro de un mismo campo científico
- Las revistas se ordenan de forma descendente por factor de impacto. Se divide el total de revistas en cuatro partes iguales
	- Cada parte es un cuartil
	- Un cuartil es un indicador que sirve para evaluar la importancia relativa de una revista dentro del total de revistas de su área
	- Las revistas con el factor de impacto más alto se encuentran en el primer cuartil, las revistas con el factor de impacto más bajo se encuentran el cuarto cuartil y en la parte central se encuentran el segundo y el tercero

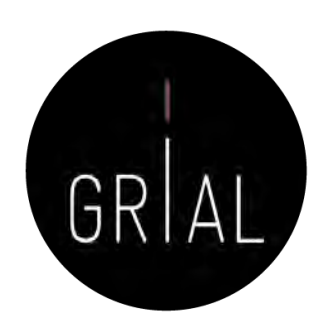

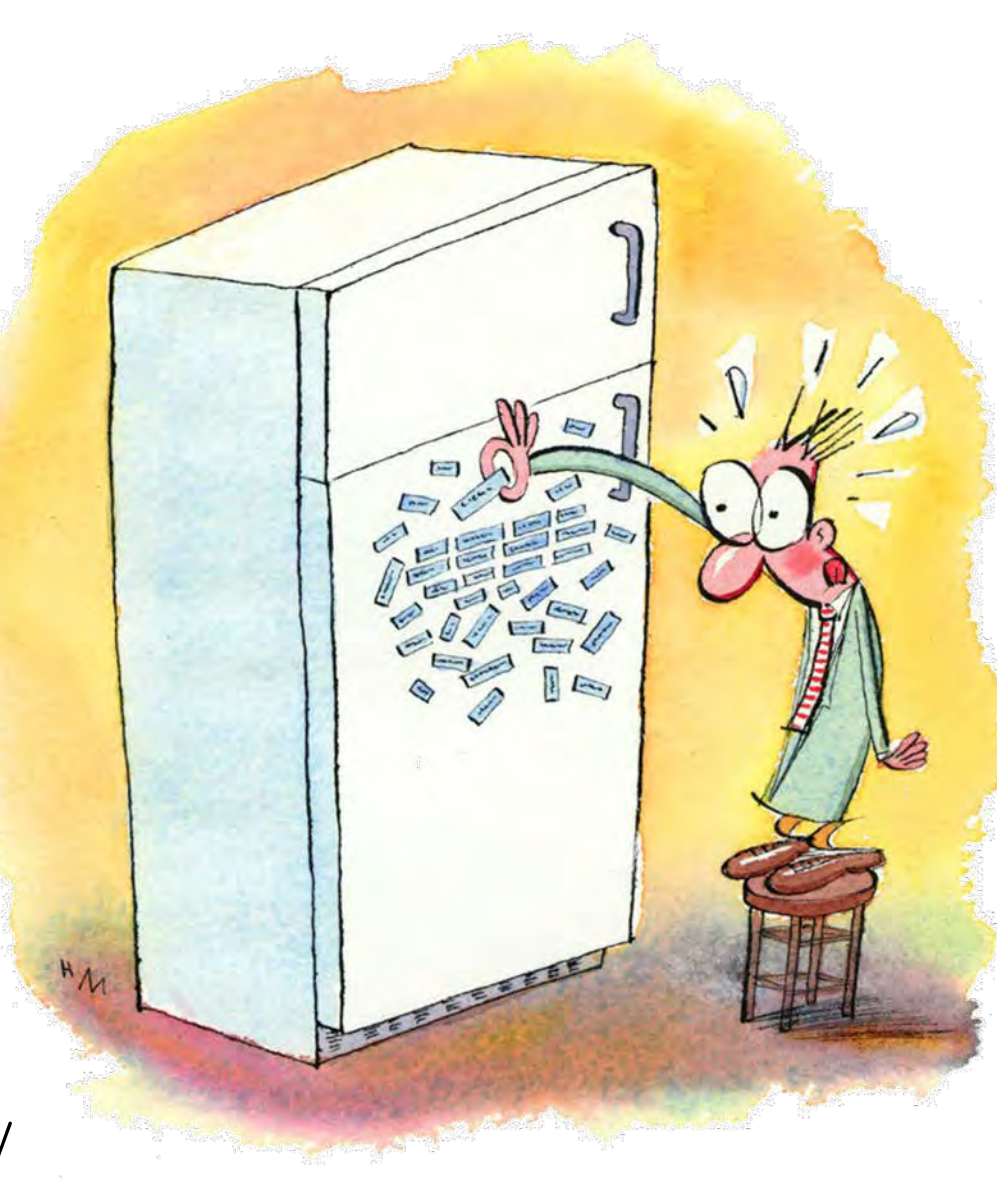

## Críticas a los factores de impacto

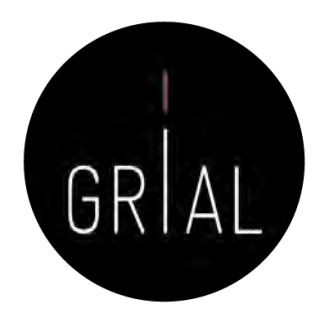

- La aplicación generalizada a nivel internacional de criterios de evaluación a favor de la cantidad ha derivado en incremento del número de trabajos publicados y la aparición de nuevas revistas científicas
- Este hecho ha dado lugar a la aparición de rankings de publicaciones
- Una consecuencia negativa ha sido que la calidad científica de un trabajo se asimile con la posición de la revista en los rankings
- La comunidad científica internacional, alarmada por este hecho, ha puesto especial énfasis en señalar la importancia de usar criterios equitativos en la evaluación de la investigación y hacen una llamada de atención sobre cómo la aplicación de criterios basados en índices bibliométricos puede distorsionar tanto la evaluación de la calidad como la repercusión científica de los trabajos
- También en España hay voces que se unen a esta reivindicación [98, 98]

## Críticas a los factores de impacto

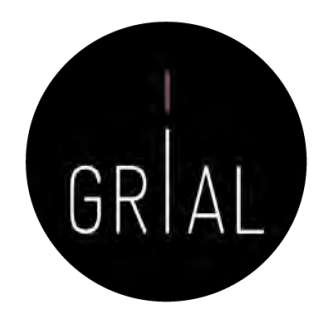

- Los siguientes manifiestos internacionales señalan la problemática de usar criterios basados en índices bibliométricos para evaluar la investigación
	- San Francisco Declaration on Research Assessment, DORA [100]
	- El manifiesto de Leiden: "Bibliometrics: The Leiden Manifesto for Research Metrics, 2015" [101]
	- CRA (Computing Research Association, USA), "Incentivizing Quality and Impact: Evaluating Scholarship in Hiring, Tenure, and Promotion" [102]
	- Informatics Europe, "Informatics Research Evaluation" [103]. Continuado en "Joint Statement of Informatics Research Evaluation" [104]
	- "The Hong Kong Principles for Assessing Researchers: Fostering Research Integrity" [105]
	- Declaración de la comunidad científica informática sobre la evaluación de la investigación. Sociedad Científica Informática de España (SCIE) [98]

Principios inspiradores del marco general en el que definir los criterios específicos de evaluación de la investigación [98]

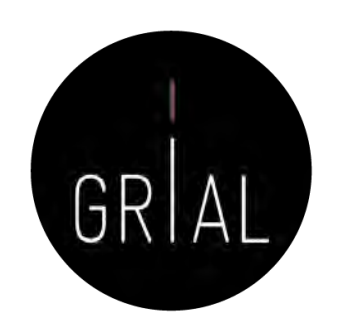

- Calidad contrastada
	- En todo proceso de evaluación de resultados de investigación, la opinión de expertos debe primar sobre cualquier criterio basado únicamente en índices bibliométricos
- Internacionalización
	- Se debe potenciar una estrecha y activa colaboración con la comunidad científica internacional en Informática
- Impacto social y de transferencia
	- Debe valorarse el impacto de la investigación fuera del ámbito estrictamente científico. La mejora de la sociedad en cualquiera de sus niveles es nuestro último objetivo
- Liderazgo
	- Debe valorarse toda actividad o iniciativa, aparte de publicaciones, que conduzca a un impulso medible de la actividad investigadora
- Investigación e innovación responsable
	- Debe incentivarse el acceso abierto a toda la información y el cumplimiento de reglas justas de comparación entre contribuciones.

# Propuesta de la Comisión Europea [106]

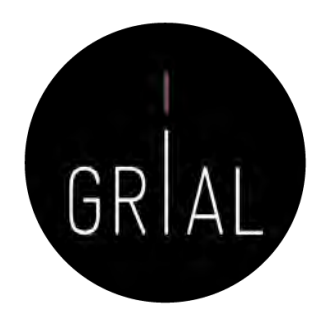

- La Comisión Europea propone una iniciativa que facilite y acelere los cambios en la evaluación de la investigación
- El objetivo es que las propuestas de investigación, los investigadores, las unidades de investigación y las instituciones de investigación se evaluaran por sus méritos intrínsecos y su rendimiento, en lugar de por el número de publicaciones y el lugar en el que se publican, fomentando el juicio cualitativo con la revisión por pares, con el apoyo de un uso responsable de los indicadores cuantitativos

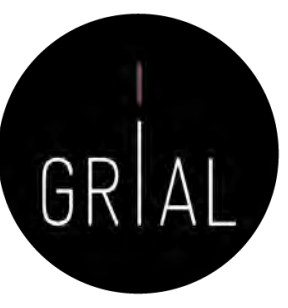

# Propuesta de la Comisión Europea [106]

- Los principios para los criterios y procesos de evaluación que propone la Comisión Europea se dividen en dos grupos
	- Calidad e impacto
		- Centrar los criterios de evaluación de la investigación en la calidad
		- Reconocer las contribuciones que hacen avanzar el conocimiento y el impacto (potencial) de los resultados de la investigación
	- Diversidad, inclusión y colaboración
		- Reconocer la diversidad de actividades y prácticas de investigación, con una diversidad de resultados, y recompensar el intercambio temprano y la colaboración abierta
		- Utilizar criterios y procesos de evaluación que respeten la variedad de disciplinas científicas, los tipos de investigación (por ejemplo, investigación básica y de frontera frente a investigación aplicada), así como las etapas de la carrera investigadora (por ejemplo, investigadores noveles frente a investigadores consolidados), y que reconozcan los enfoques multi, inter y transdisciplinarios, así como intersectoriales, cuando proceda
		- Reconocer y valorar la diversidad de funciones y carreras de investigación, incluidas las funciones fuera del ámbito académico. Valorar las habilidades (incluidas las de la ciencia abierta), las competencias y los méritos de los investigadores individuales, pero también reconocer la ciencia en equipo y la colaboración
		- Garantizar la igualdad de género, la igualdad de oportunidades y la inclusión

# Desde lo deseable a la realidad [107]

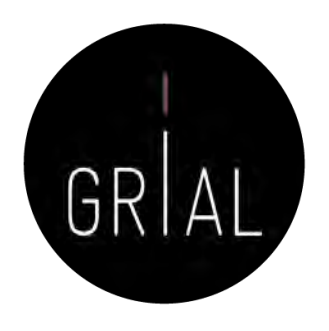

- De lo deseable de estas declaraciones y recomendaciones a la práctica real todavía hay un camino por recorrer
- El factor de impacto está muy presente en los procesos de evaluación de la investigación, se sigue intentando encumbrar o demonizar revistas/editoriales por encima de la calidad de los artículos, la interdisciplinaridad se pide sobre el papel, pero se penaliza en muchos procesos de evaluación, etc.
- Además, y debería evitarse, en muchas ocasiones en los momentos de transición se acaba penalizando a los investigadores, quienes han definido sus estrategias a medio plazo conforme a unas reglas establecidas y se encuentran que pueden verse evaluados por otro conjunto de normas a las que no se han podido adaptar

# Índices de impacto reconocidos

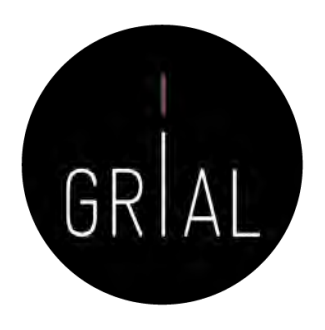

- Journal Impact Factor (JIF) del Journal Citation Reports (JCR) de Web of Science (WoS)
- Journal Citation Indicator (WoS)
- SJR (Scimago Journal Rank), que toma como referencia la Base de Datos Scopus
- CiteScore de Scopus

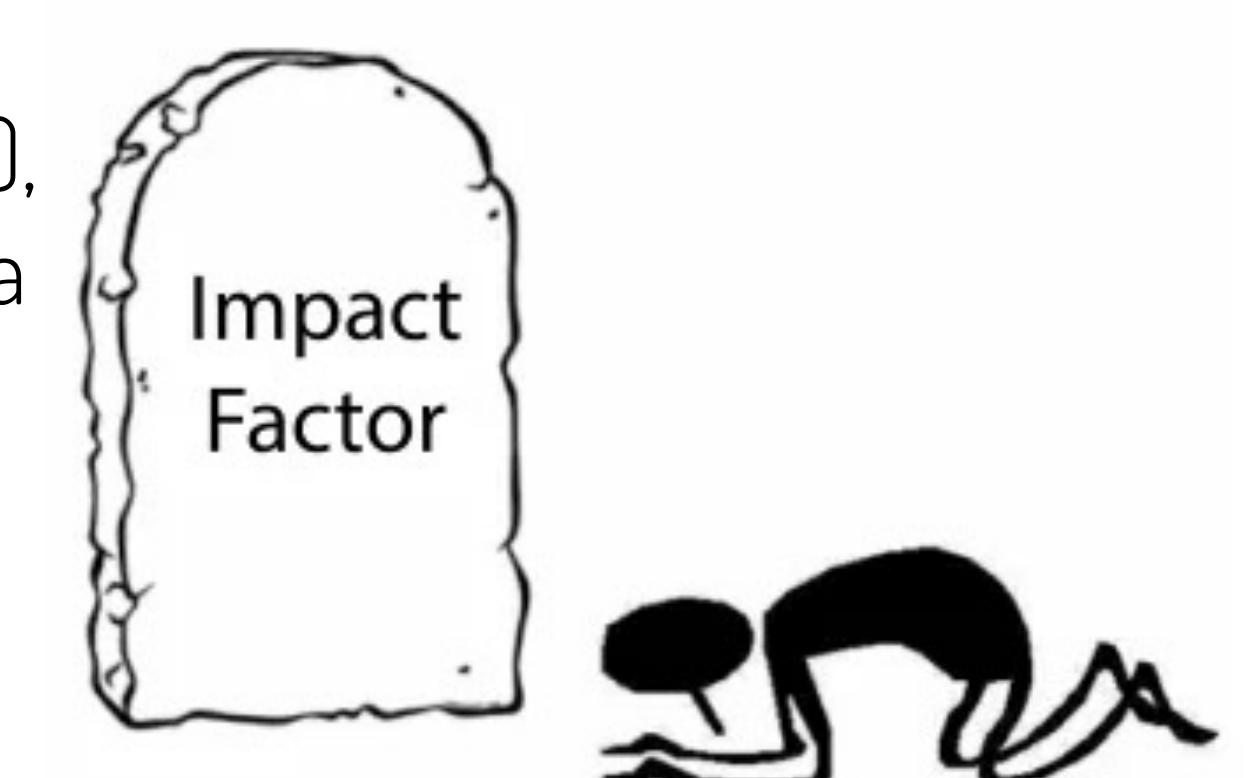

# Journal Impact Factor de Journal Citation Reports (JCR) de Web of Science (WoS)

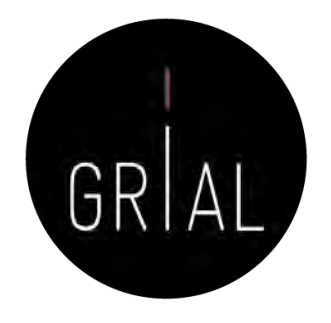

- El factor de impacto de una revista (JIF *Journal Impact Factor*) es el número de veces que se cita por término medio un artículo publicado en dicha revista, que se encuentra en la Base de Datos JCR de WoS
- Mide la frecuencia con que los artículos de una revista por un período de 2 años se han citado en el siguiente año
	- Ejemplo: el índice de impacto de una revista para el año 2019 es el cociente de dividir el número de citas recibidas en 2019 por los artículos de esa revista publicados en 2017 y 2018 entre el número de artículos publicados citables en esa revista en 2017 y 2018. Así, si en 2017 se publicaron 808 artículos y en 2018 se publicaron 2.325 artículos, en conjunto en ambos años se publicaron 3.133 artículos. Si en 2019 estos 3.133 artículos recibieron 12.838 citas, el factor de impacto de esa revista es de 12.838  $/ 3.133 = 4.09$
- La herramienta fundamental para consultar es el InCites *Journal Citation Reports* (JCR) de *Clarivate* en el portal Web of Science
	- Se necesita suscripción institucional

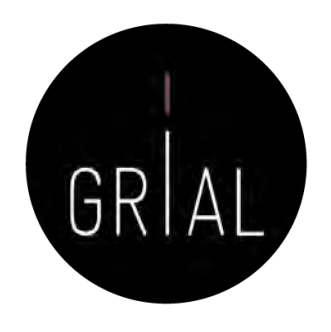

- El Journal Citation Indicator es una nueva forma de medir el impacto de las citas de las publicaciones recientes de una revista mediante un cálculo normalizado por campos
- Este nuevo enfoque proporciona un valor único que es fácil de interpretar y comparar, complementando las métricas actuales de las revistas y apoyando su uso responsable
- A partir de la publicación del JCR de 2021, se calculará para todas las revistas de la Web of Science Core Collection
- En la nueva interfaz de JCR el JIF (cuando lo tenga la revista) y el JCI quedarán accesibles en la misma página de información

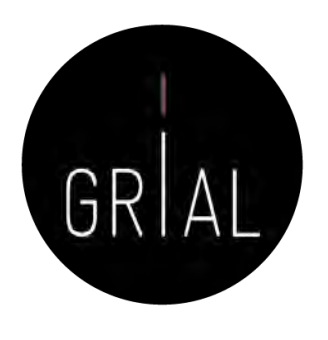

- El valor representa el impacto medio de las citas normalizadas por categoría de los trabajos publicados en el período de tres años
- Por ejemplo, el Journal Citation Indicator 2020 se calculará para las revistas que publicaron artículos citables (es decir, trabajos de investigación clasificados como artículos o revisiones en WoS) en 2017, 2018 y 2019, contando todas las citas que recibieron de cualquier documento indexado entre 2017 y 2020

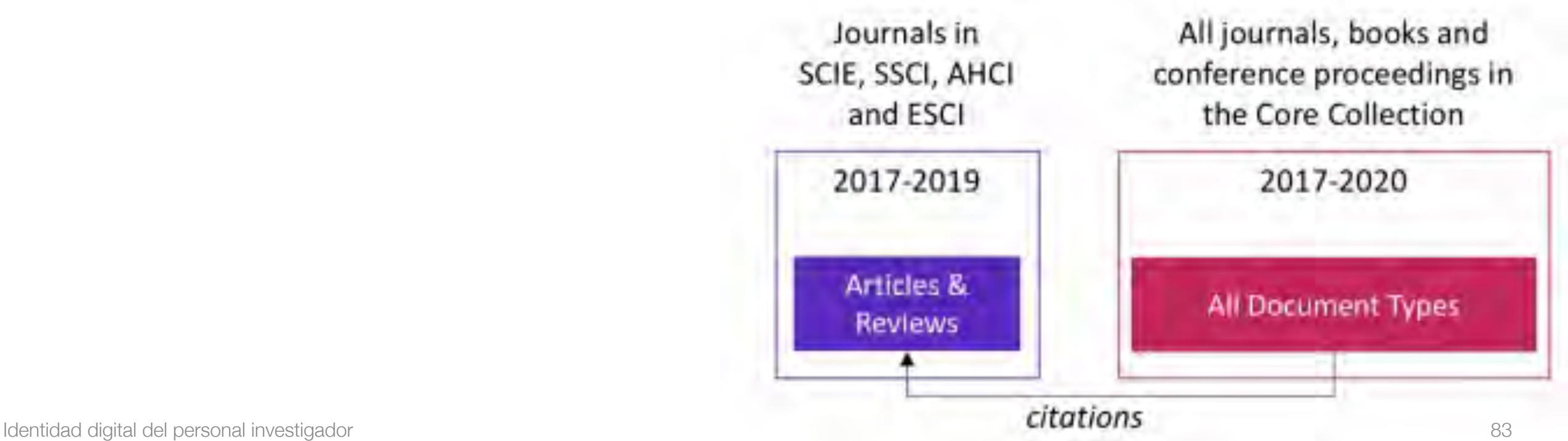

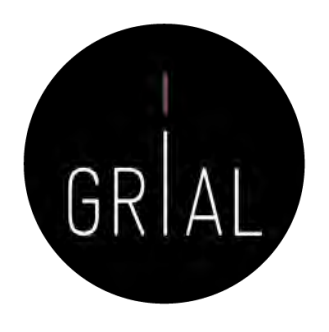

- El valor del Journal Citation Indicator es la media del Impacto de Citación Normalizado por Categorías (Category Normalized Citation Impact - CNCI) para todos los artículos y revisiones publicados en los tres años más recientes (por ejemplo, entre 2017 y 2019 para el valor del indicador de 2020)
- CNCI es una métrica a nivel de artículo que utiliza tres facetas importantes para la normalización, a saber, el campo (categoría), el tipo de documento (artículo, revisión, etc.) y año de publicación
- CNCI representa el impacto relativo de las citas de un de un documento en particular como la proporción de citas en comparación con una línea de base global
- Un CNCI de 1,0 representa la media mundial: los valores superiores a 1,0 corresponden a un impacto de citación superior a la media (por ejemplo, 2,0 que es el doble de la media), y los valores inferiores a 1,0 definen un impacto de las citas inferior a la media (por ejemplo 0,5 es la mitad de la media)

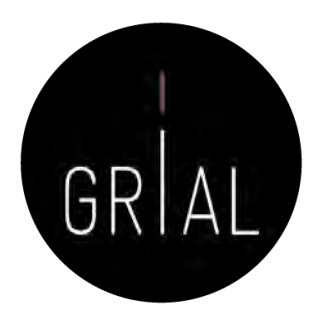

- El Journal Citation Indicator se calcula a partir de los mismos datos de WoS que se utilizan para la elaboración de las demás métricas del JCR, con algunas ampliaciones para acomodar los años adicionales de citas utilizados
- Al igual que con las demás métricas del JCR, estos datos se finalizan en el momento de la extracción del JCR para poder ofrecer una métrica estable, aunque las citas de los artículos de artículos puedan seguir cambiando WoS e InCites

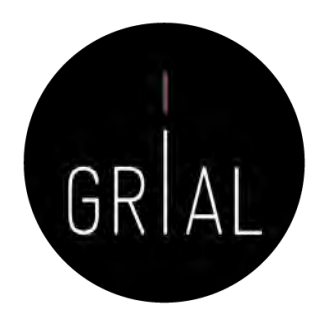

- Durante el diseño del Journal Citation Indicator, se tomaron varias decisiones importantes sobre la composición de de los datos y los parámetros de normalización
	- Periodo de tiempo de los elementos citables
	- Ventana de citación. Se cuentan las citas de cualquier documento de la Web of Science Core Collection publicado en los últimos tres años y en el año en curso. Esto difiere del cálculo cálculo actual del JIF, que cuenta las citas del año en curso
	- Fuentes de citación. Se cuentan las citas de cualquier fuente de la Web of Science Core Collection, incluyendo el Emerging Sources Citation Index (ESCI), libros y actas de congresos
	- Esquema de categorías
	- Revistas en múltiples categorías
	- Esquema de clasificación de tipos de artículos
	- Revistas multidisciplinares
	- Contenido en acceso temprano
	- Conteo fraccionado

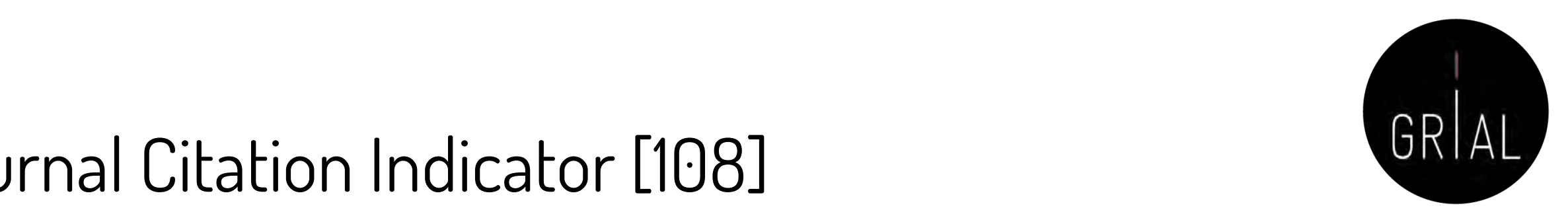

### Journal Citation Indicator [108] red line also highlights the mean value.

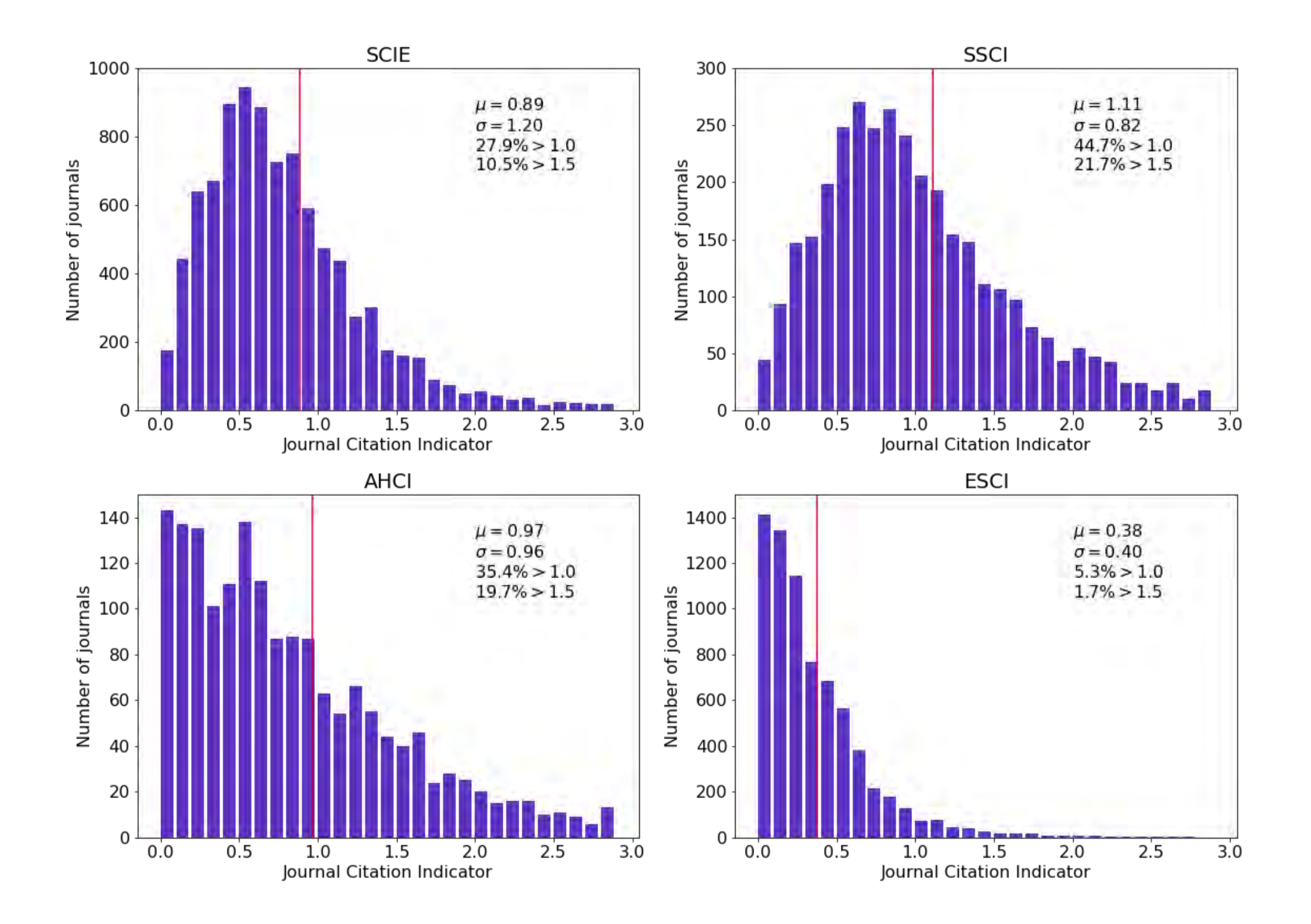

### Journal Citation Indicator [108] Comparison of Journal Citation Indicator to Journal Impact Factor

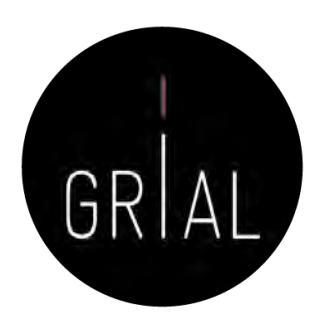

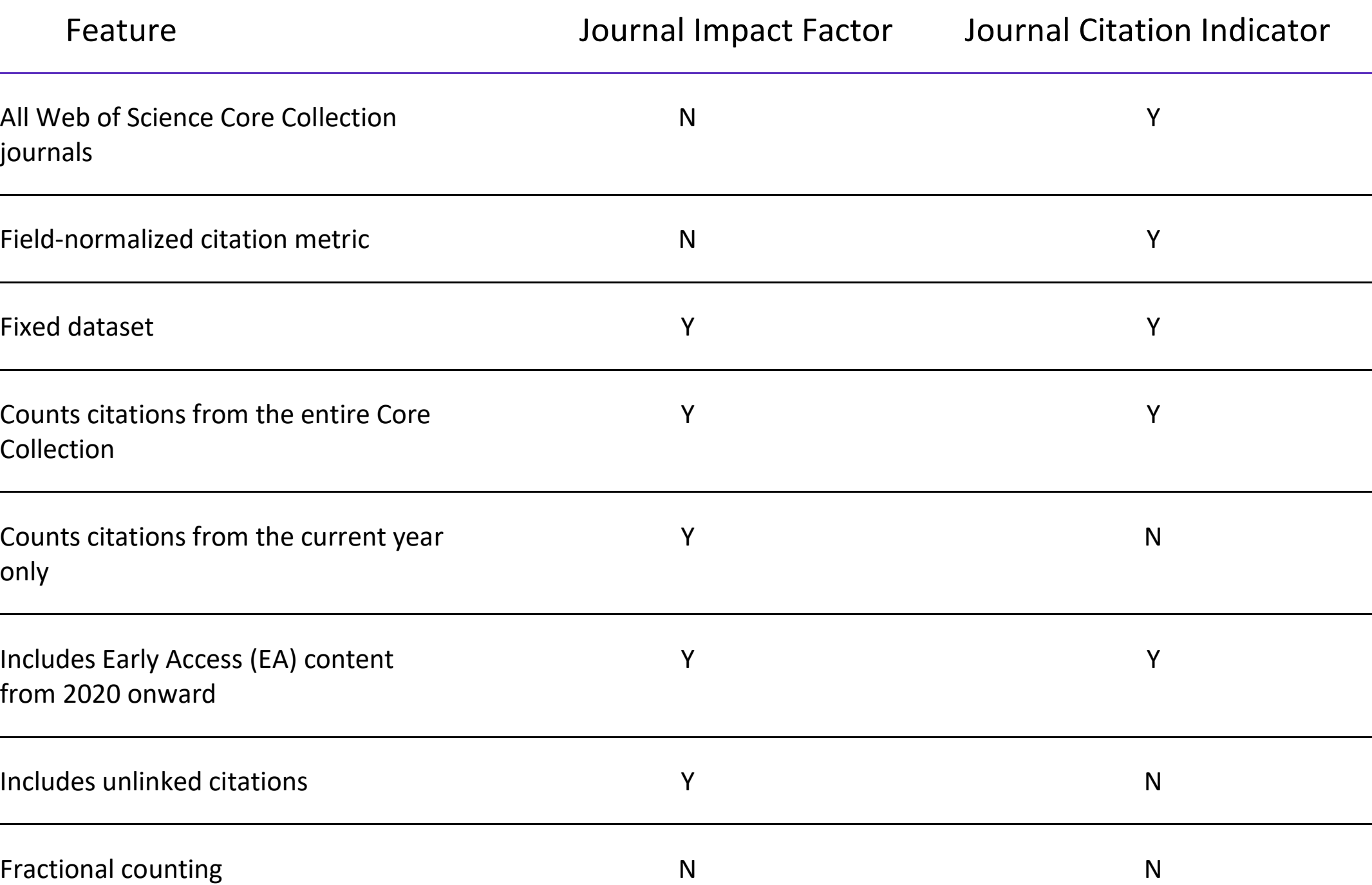

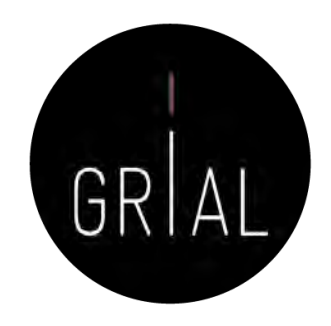

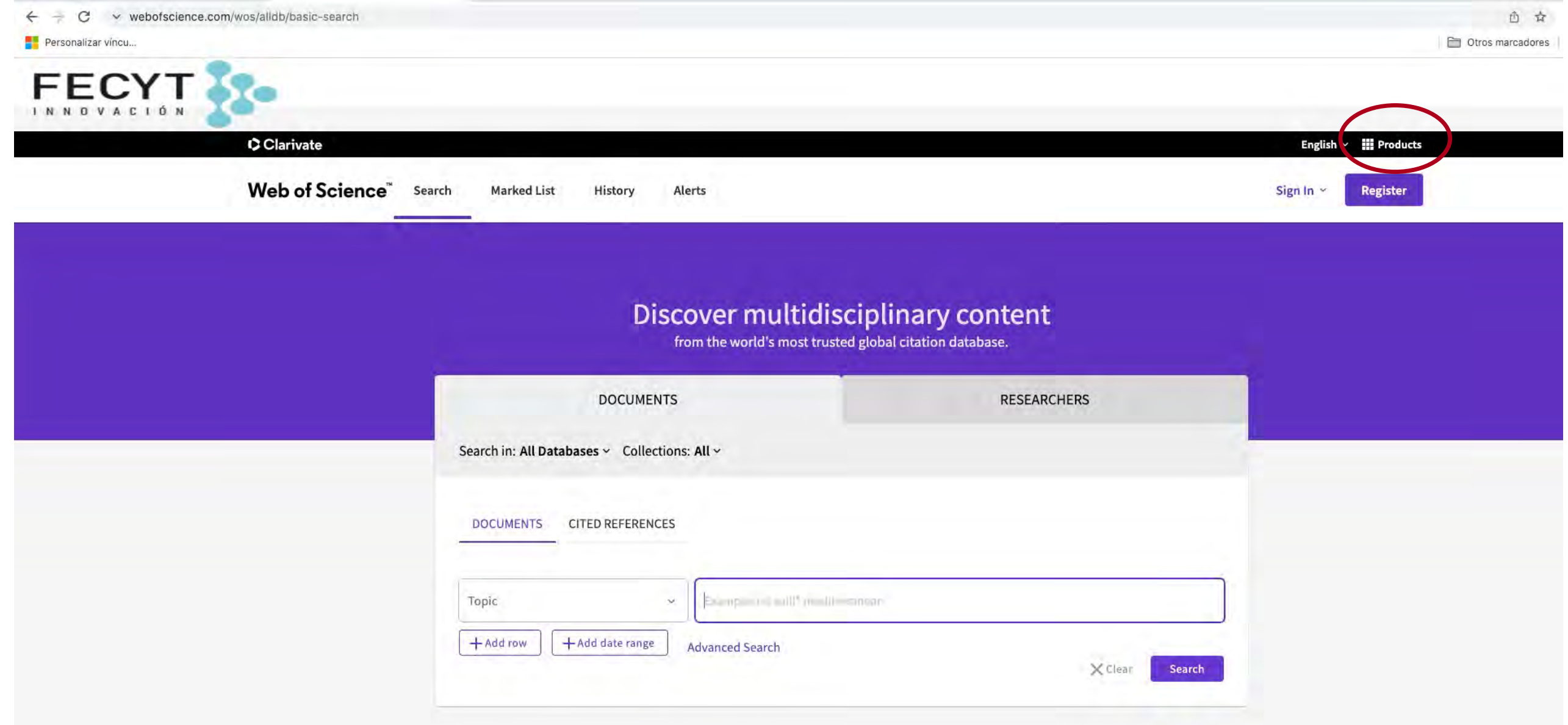

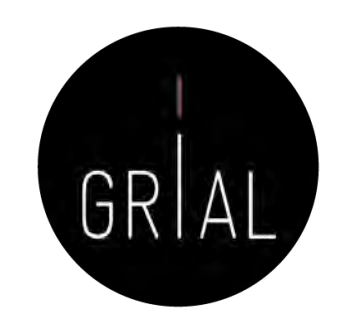

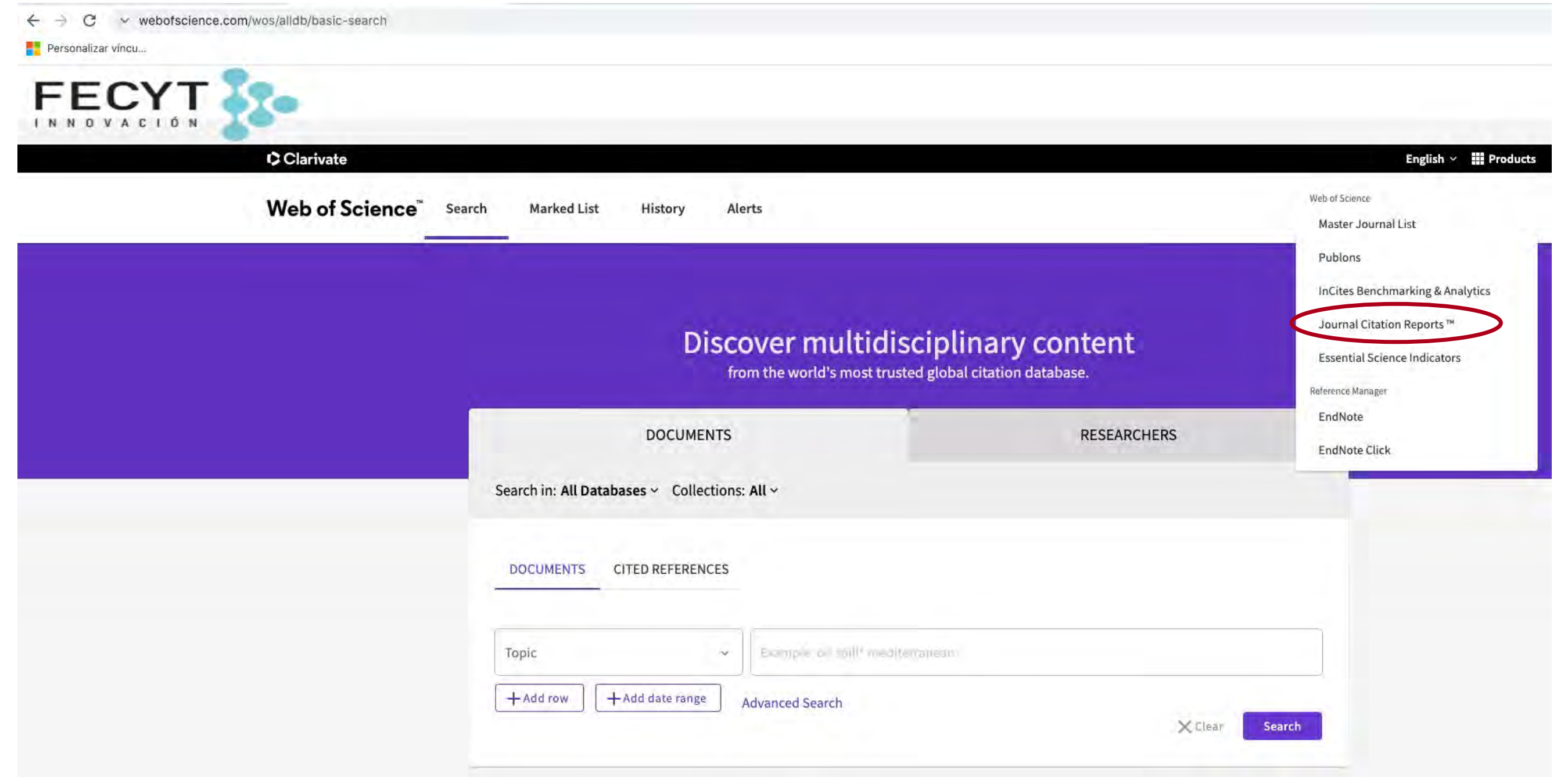

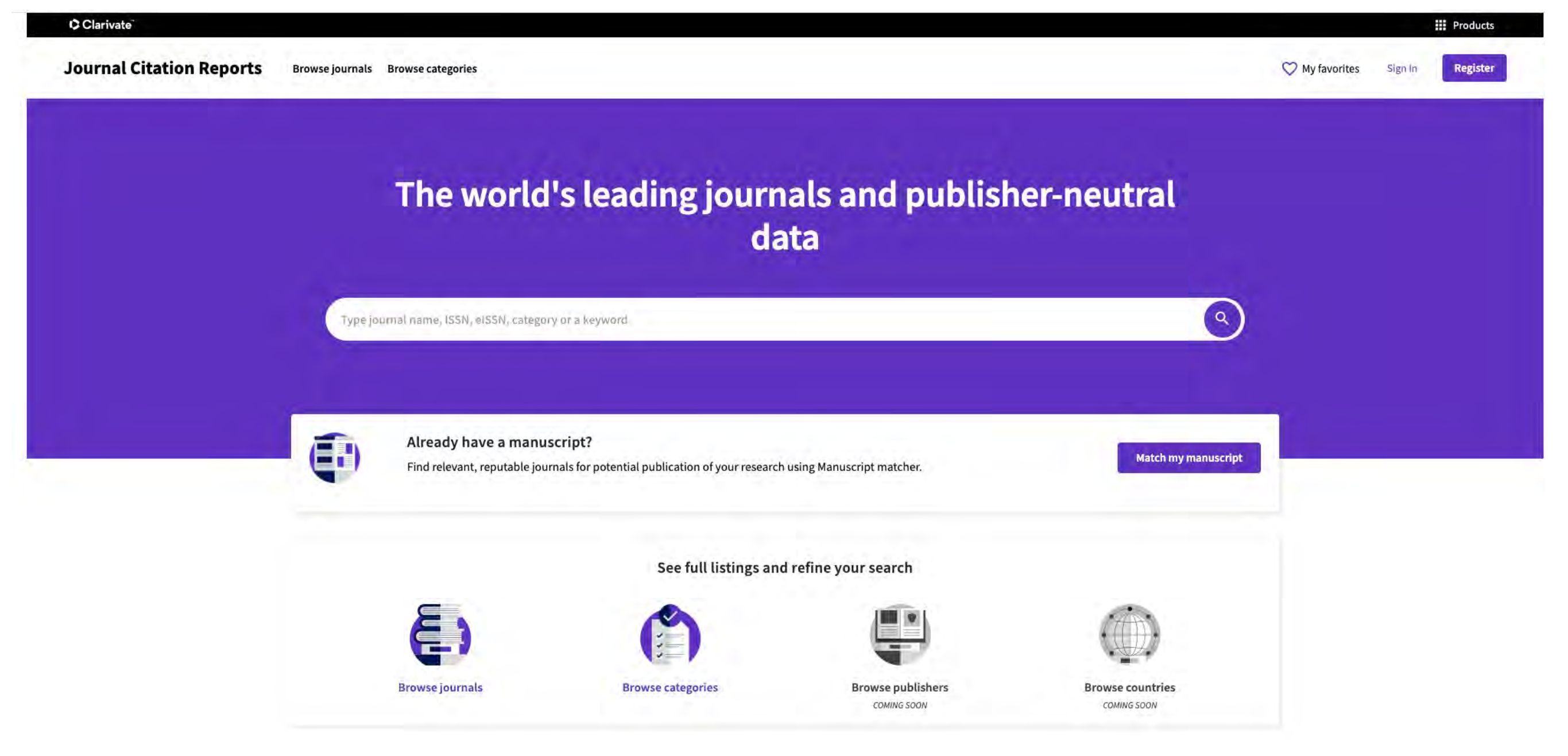

#### CClarivate

Accelerating innovation © 2022 Clarivate Copyright notice Terms of Use Privacy statement Cookie policy Configuración de cookies

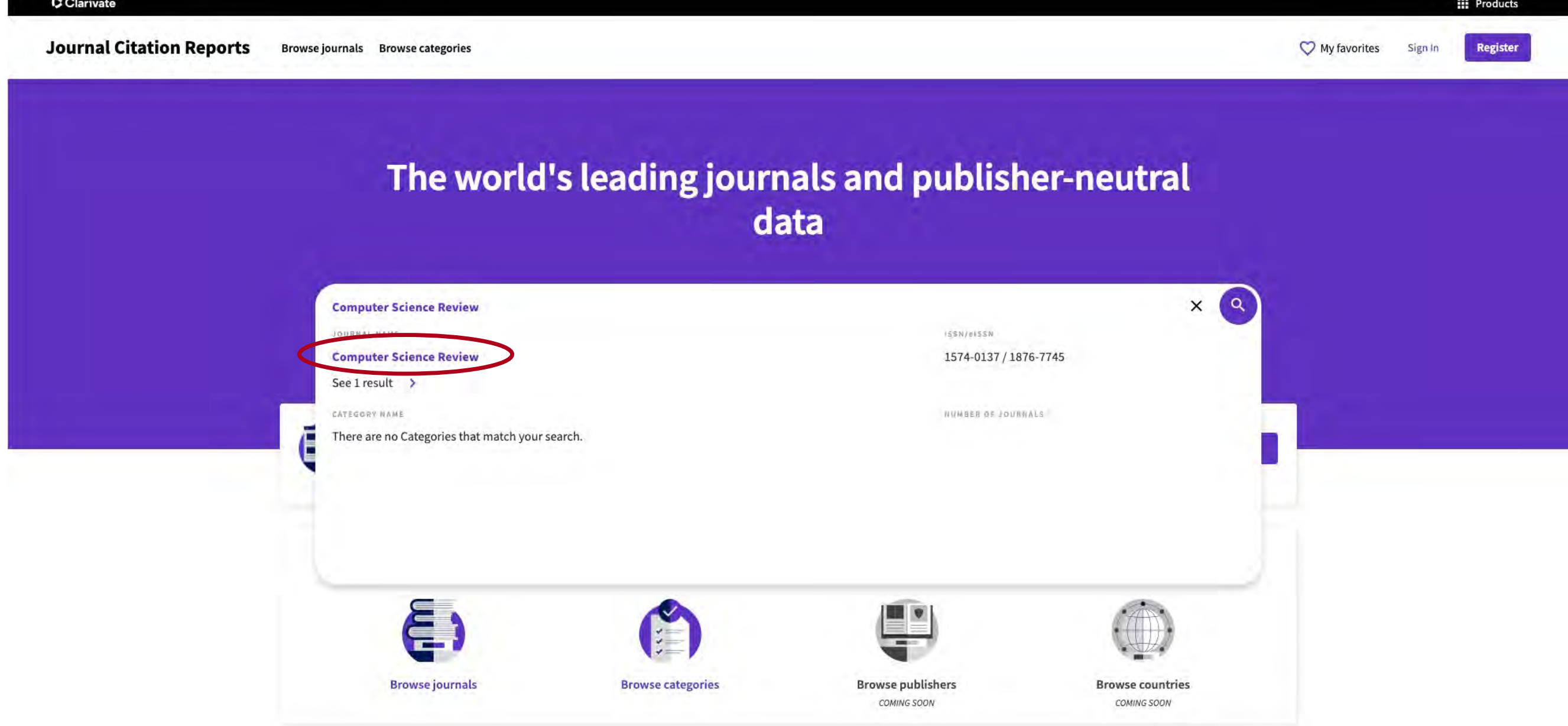

#### CClarivate

Accelerating innovation @ 2022 Clarivate Copyright notice Terms of Use Privacy statement Cookie policy Configuración de cookies

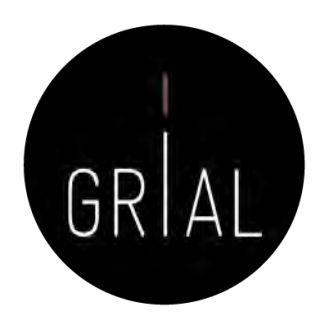

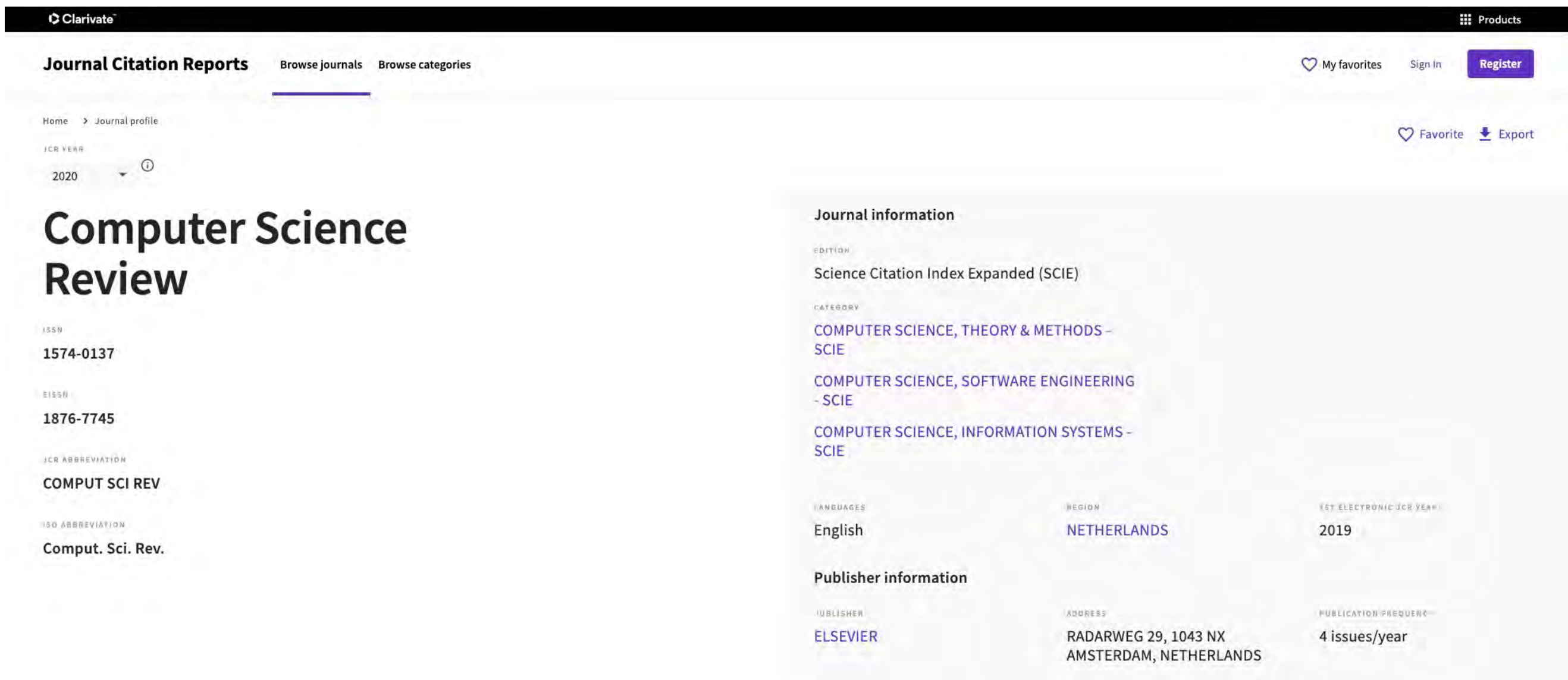

### Journal's performance

### Journal Impact Factor<sub>o</sub>

The Journal Impact Factor (JIF) is a journal-level metric calculated from data indexed in the Web of Science Core Collection. It should be used with careful attention to the many factors that influence citation rates, such publication and citations characteristics of the subject area and type of journal. The Journal Impact Factor can complement expert opinion and informed peer review. In the case of academic evaluation for tenure, it is inap journal-level metric as a proxy measure for individual researchers, institutions, or articles. Learn more

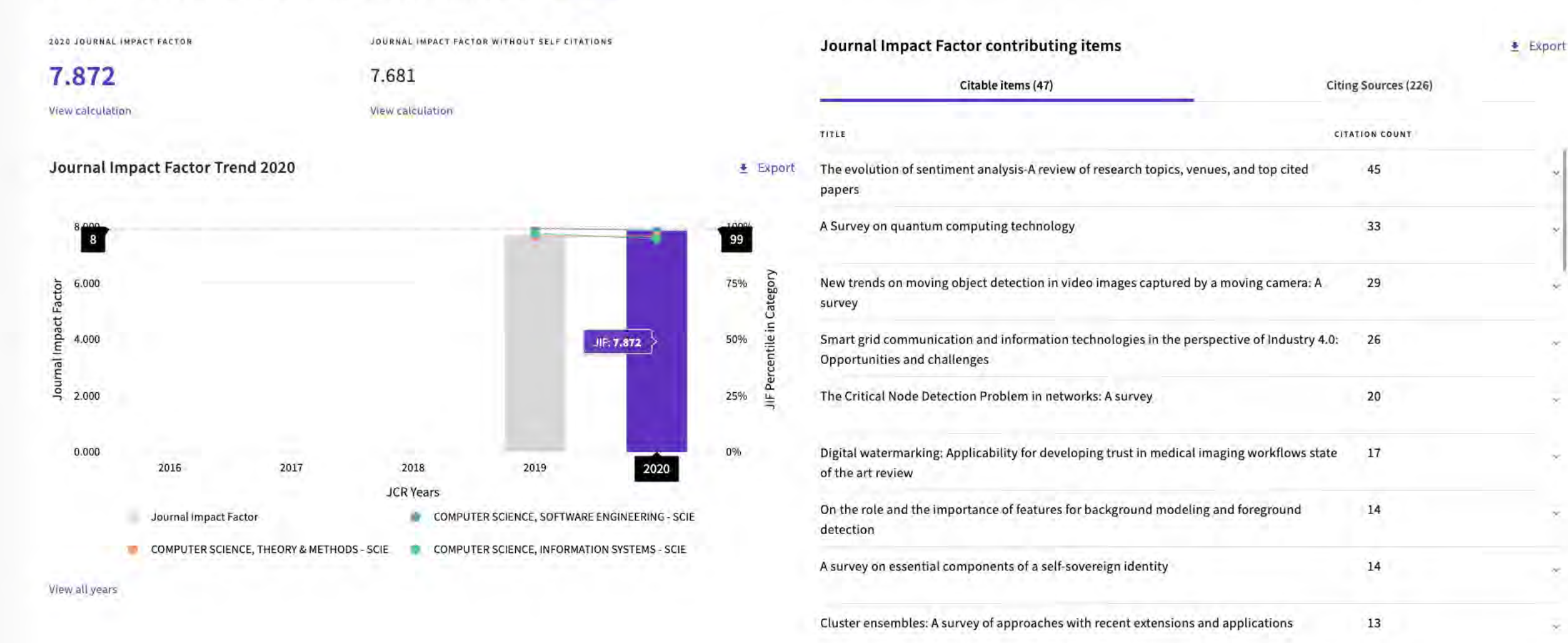

Publication trends in gamification: A systematic mapping study

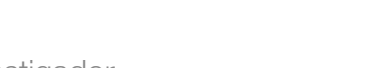

 $12$ 

GRIA

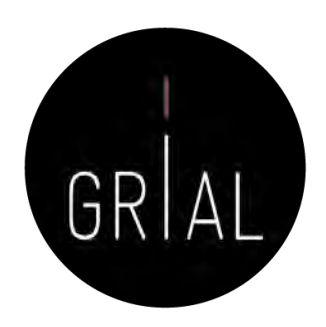

 $\triangle$  Export

### Journal Citation Indicator (JCI) ®

 $\triangle$  Export

### 1.31

The Journal Citation Indicator (JCI) is the average Category Normalized Citation Impact (CNCI) of citable items (articles & reviews) published by a journal over a recent three year period. The average JCI in a category is 1. Journals with a JCI of 1.5 have 50% more citation impact than the average in that category. It may be used alongside other metrics to help you evaluate journals. Learn more

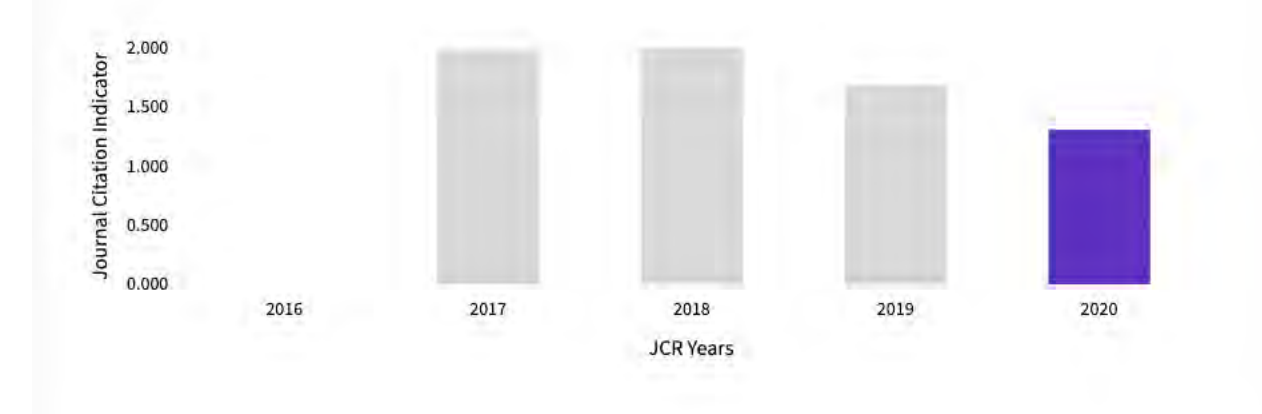

### **Total Citations**

### 1,249

The total number of times that a journal has been cited by all journals included in the database in the JCR year. Citations to journals listed in JCR are compiled annually from the JCR years combined database, regardless of which JCR edition lists the journal.

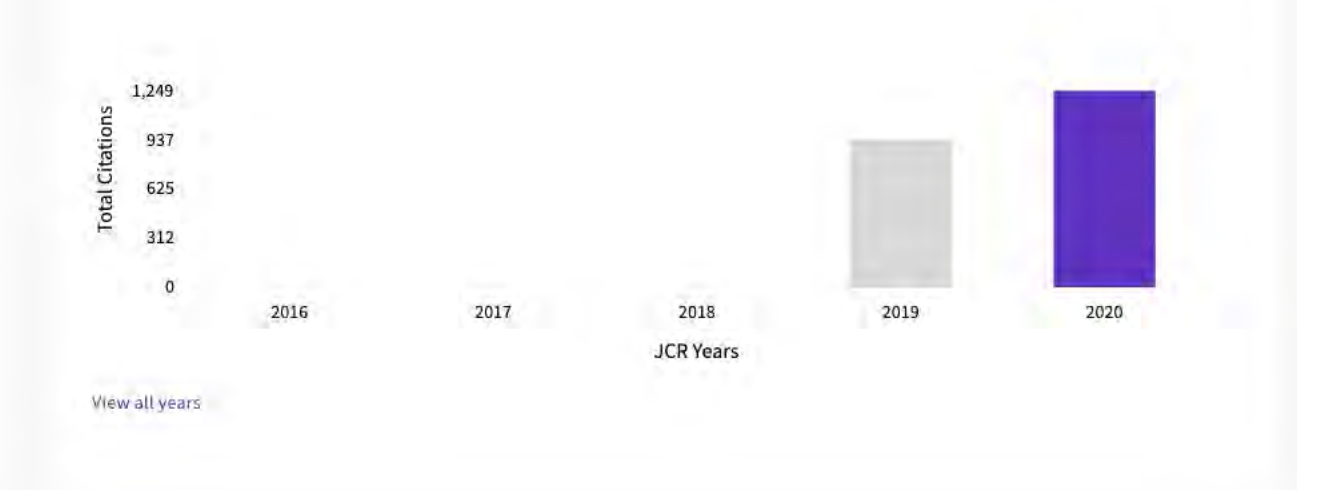

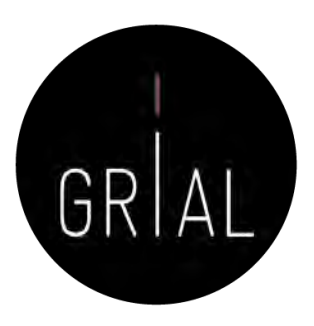

**Export** 

### Citation distribution $_{\odot}$

The Citation Distribution shows the frequency with which items published in the year or two years prior were cited in the JCR data year (i.e., the component of the calculation of the JIF). The graph has similar functionali hover-over data descriptions for each data point, and an interactive legend where each data element's legend can be used as a toggle. You can view Articles, Reviews, or Non-Citable (other) items to the JIF numerator. Learn

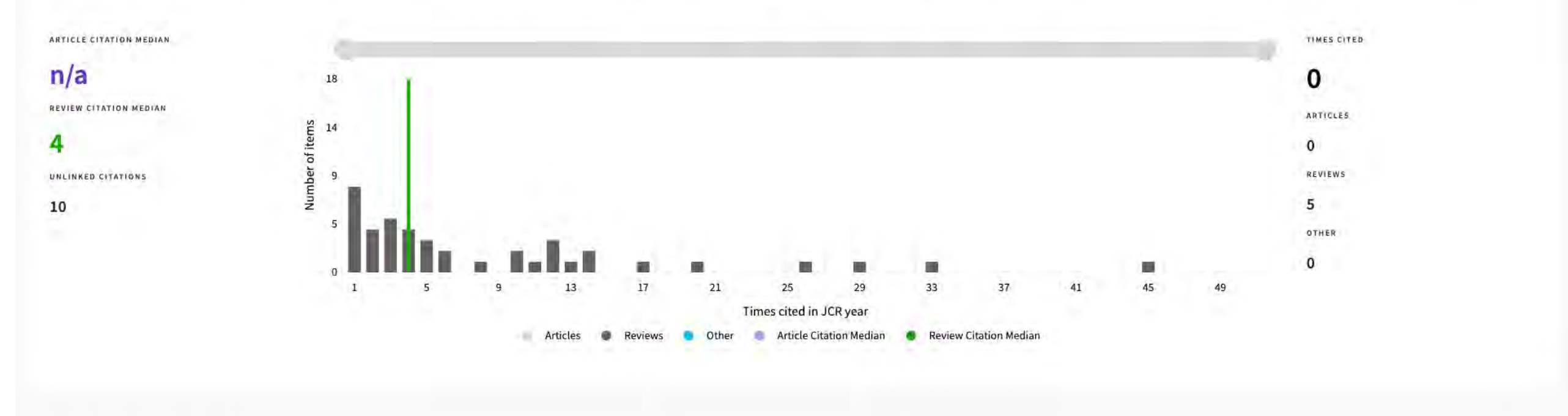

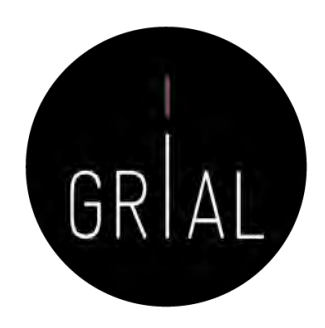

 $\triangle$  Export

### Open Access (OA)

The data included in this tile summarizes the items published in the journal in the JCR data year and in the previous two years. For example, in the 2020 JCR data, released in June 2021, the Open Access (OA) data show the subscription) of materials published in 2018, 2019 and 2020, and citations in 2020 to these items. This three-year set of published items is used to provide descriptive analysis of the content and community of the journal,

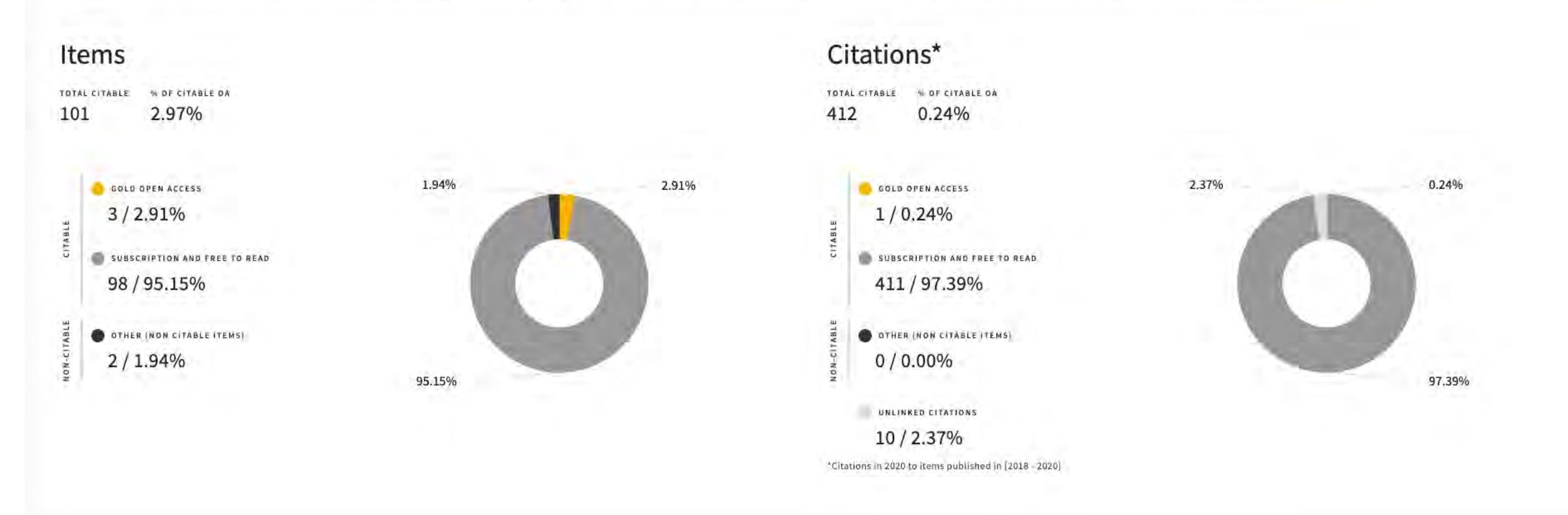

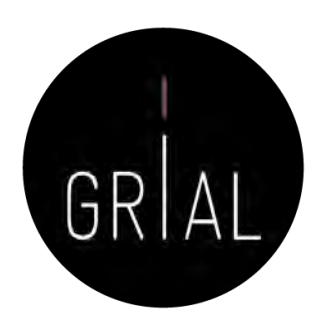

 $\triangle$  Export

### Open Access (OA) The data included in this tile summarizes the items published in the journal in the JCR data year and in the previous two years. For example, in the 2020 JCR data, released in June 2021, the Open Access (OA) data show the subscription) of materials published in 2018, 2019 and 2020, and citations in 2020 to these items. This three-year set of published items is used to provide descriptive analysis of the content and community of the journal,

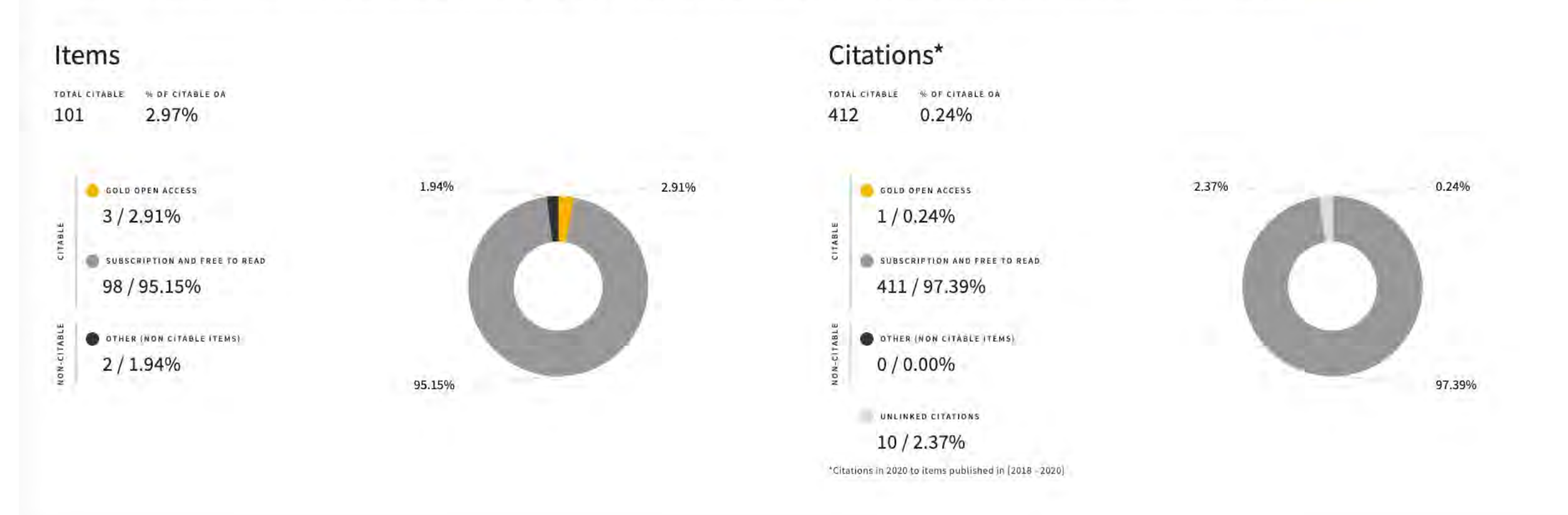

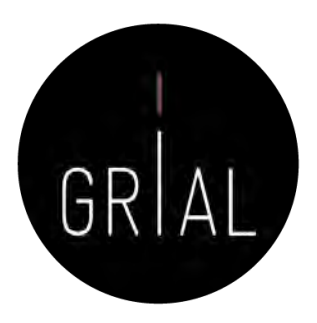

### Rank by Journal Impact Factor

Journals within a category are sorted in descending order by Journal Impact Factor (JIF) resulting in the Category Ranking below. A separate rank is shown for each category in which the journal is listed in JCR. Data for t the top of the list, with other years shown in reverse chronological order. Learn more

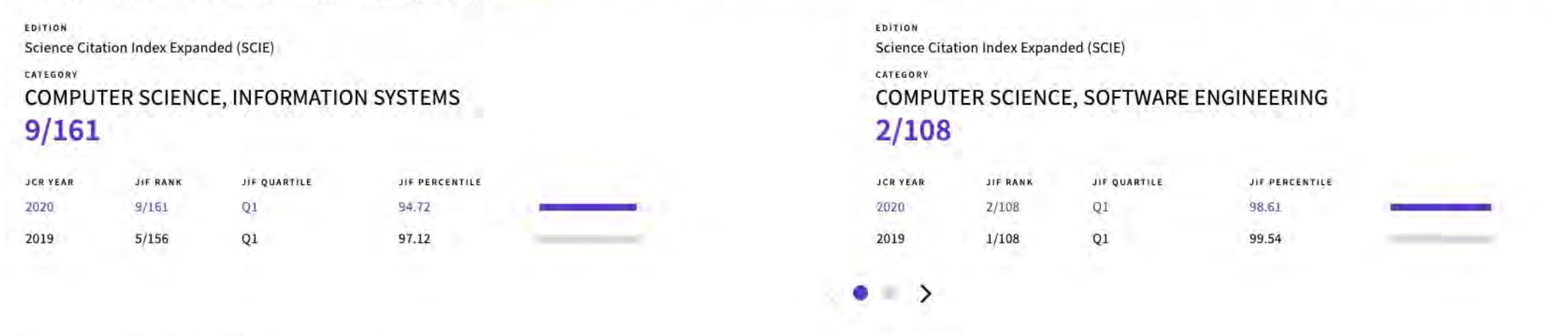

### Rank by Journal Impact Factor

Journals within a category are sorted in descending order by Journal Impact Factor (JIF) resulting in the Category Ranking below. A separate rank is shown for each category in which the journal is listed in JCR. Data for t the top of the list, with other years shown in reverse chronological order. Learn more

 $\left\langle \quad \right\rangle$ 

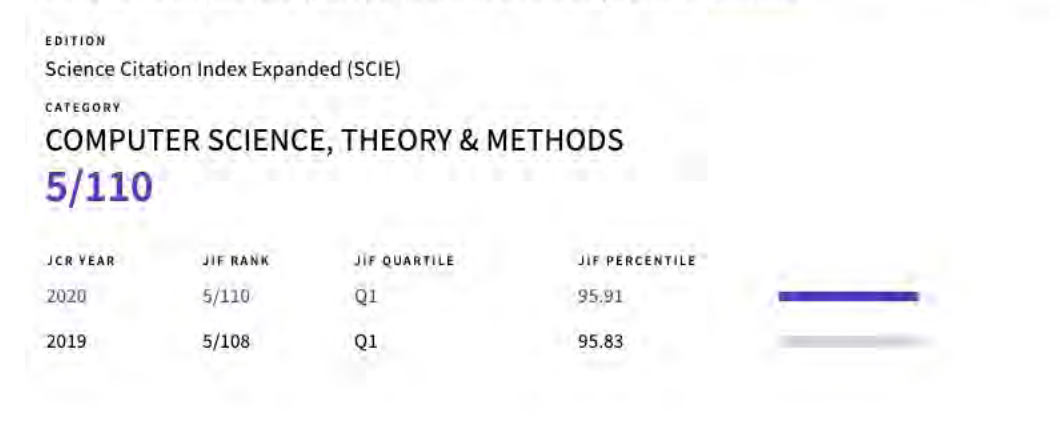

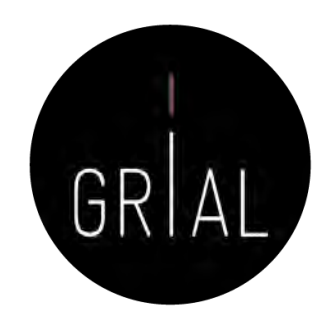

### Rank by Journal Citation Indicator (JCI) @

Journals within a category are sorted in descending order by Journal Citation Indicator (JCI) resulting in the Category Ranking below. A separate rank is shown for each category in which the journal is listed in JCR. Data presented at the top of the list, with other years shown in reverse chronological order. Learn more

#### CATEGORY COMPUTER SCIENCE, INFORMATION SYSTEMS

### 35/223

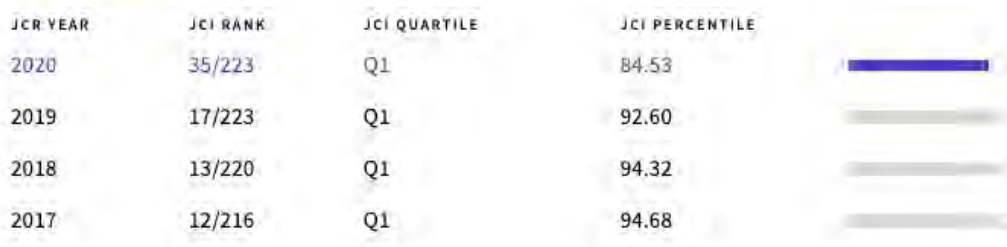

#### CATEGORY COMPUTER SCIENCE, SOFTWARE ENGINEERING 14/128

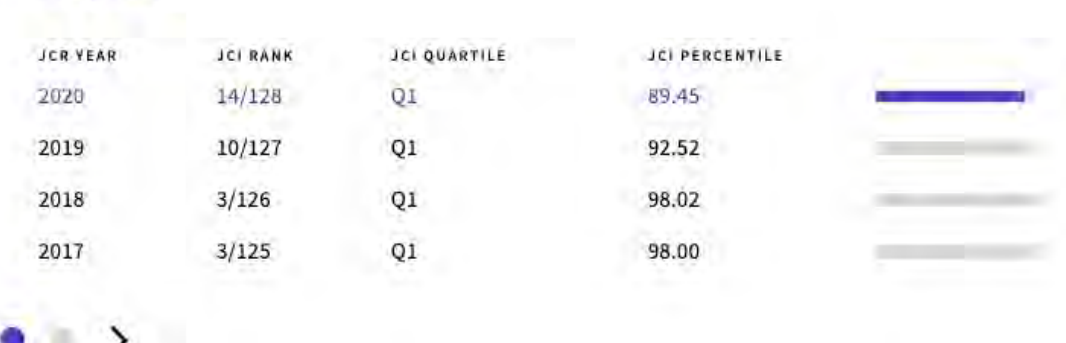

### Rank by Journal Citation Indicator (JCI) or

Journals within a category are sorted in descending order by Journal Citation Indicator (JCI) resulting in the Category Ranking below. A separate rank is shown for each category in which the journal is listed in JCR. Data presented at the top of the list, with other years shown in reverse chronological order. Learn more

#### CATEGORY **COMPUTER SCIENCE, THEORY & METHODS** 16/137

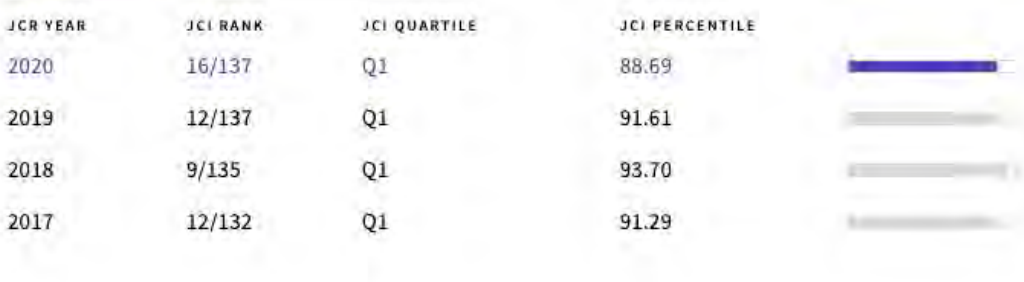

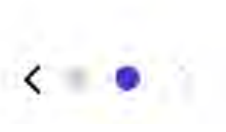

### **Citation network**

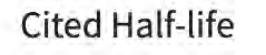

#### 4.0 years

TOTAL NUMBER OF CITES

The Cited Half-Life is the median age of the citations received by a journal during the JCR year

#### 1,249

NON SELF-CITATIONS

1,223

SELF-CITATIONS

26

**Cited Half-life Data** 

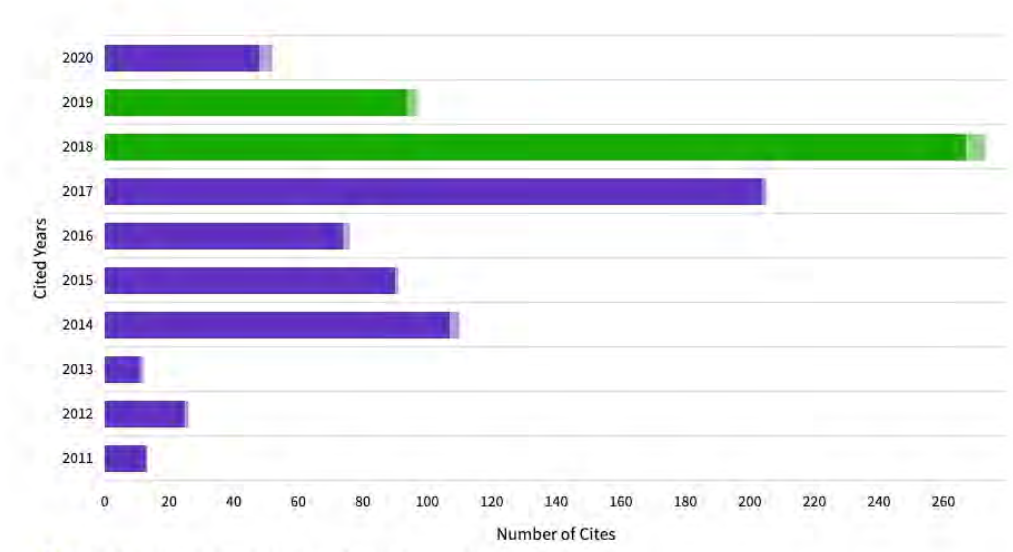

#### Non-self citations: citations to the journal from the items in other sources

Citations to items in the journal from items in the same journal

Citations used to calculate the Impact Factor

#### **Citing Half-life**

#### 6.8 years

TOTAL NUMBER OF CITES

The Citing Half-Life is the median age of the citations produced by a journal during the JCR year.

#### 7,625

NON SELF-CITATIONS

7,599

SELE-CITATIONS

### 26

**Citing Half-life Data** 

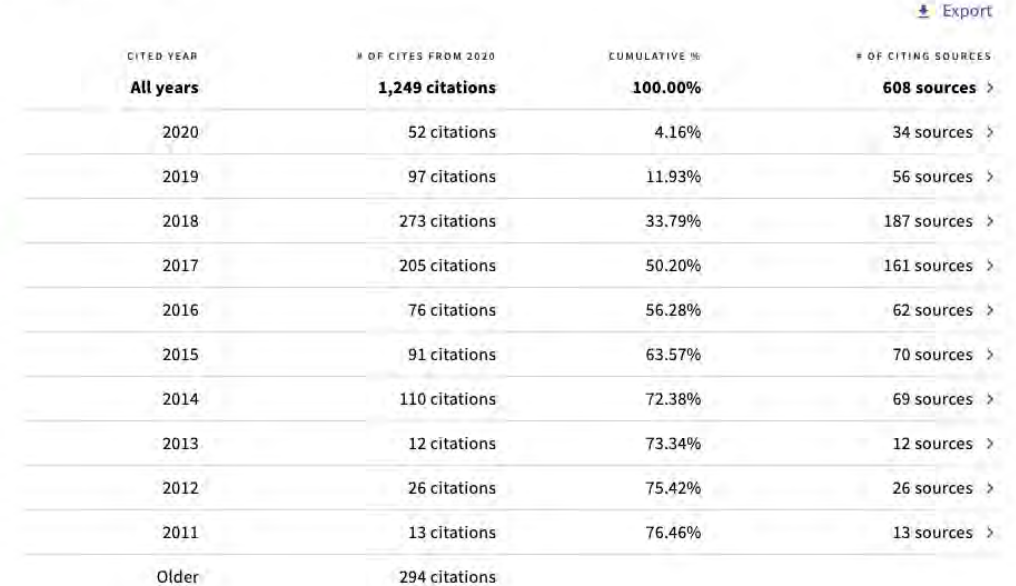

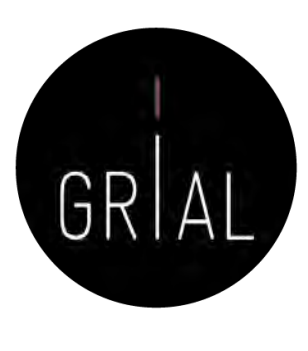

### Journal Citation Reports (JCR) de Web of Science (WoS) – JIF y JCI **Content metrics**

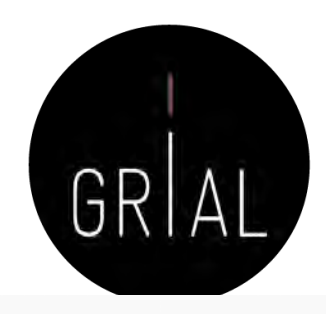

### Source data

This tile shows the breakdown of document types published by the journal. Citable Items are Articles and Reviews. For the purposes of calculating JIF, a JCR year considers the publications of that journal in the two prior years. Learn more

### 54 total citable items

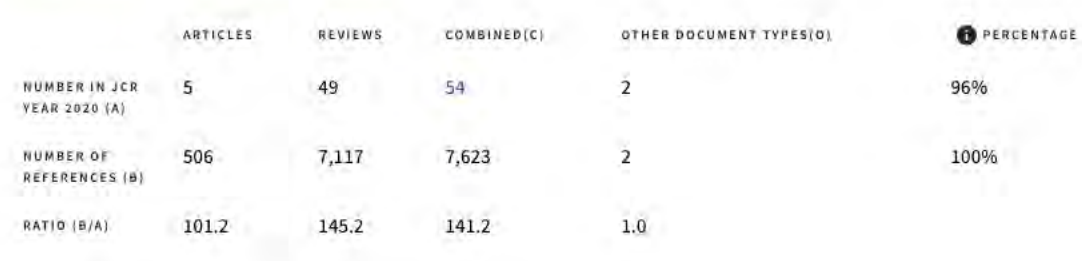

### Average JIF Percentile

The Average Journal Impact Factor Percentile takes the sum of the JIF Percentile rank for each category under consideration, then calculates the average of those values. Learn more

#### ALL CATEGORIES AVERAGE 96.41

R.

EDITION **Science Citation Index Expanded** 

COMPUTER SCIENCE, INFORMATION SYSTEMS 94.72

COMPUTER SCIENCE, THEORY & METHODS 95.91

COMPUTER SCIENCE, SOFTWARE ENGINEERING 98.61

### Contributions by organizations

**≛** Export

Organizations that have contributed the most papers to the journal in the most recent three-year period. Learn more

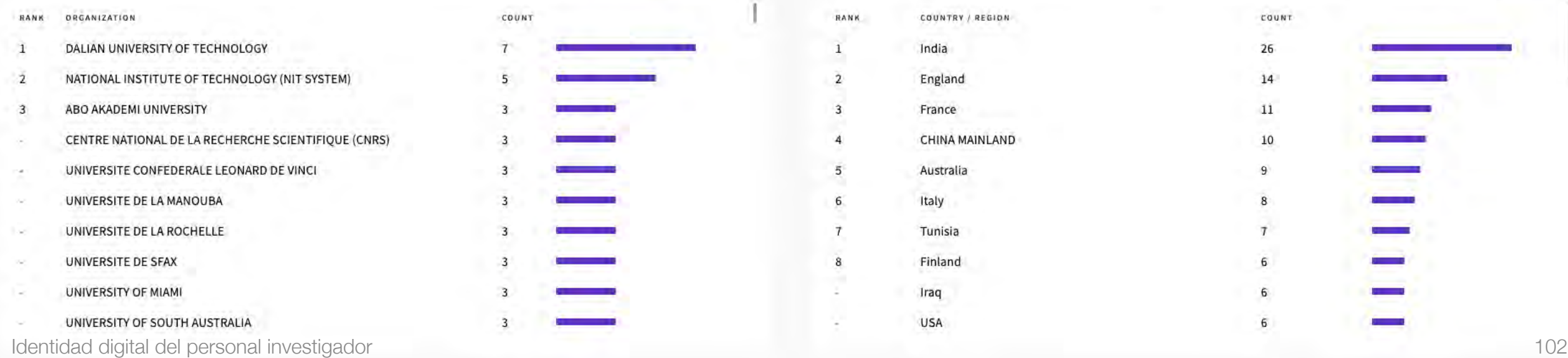

### Contributions by country/region

 $\pm$  Export

Countries or Regions that have contributed the most papers to the journal in the most recent three-year period. Learn more

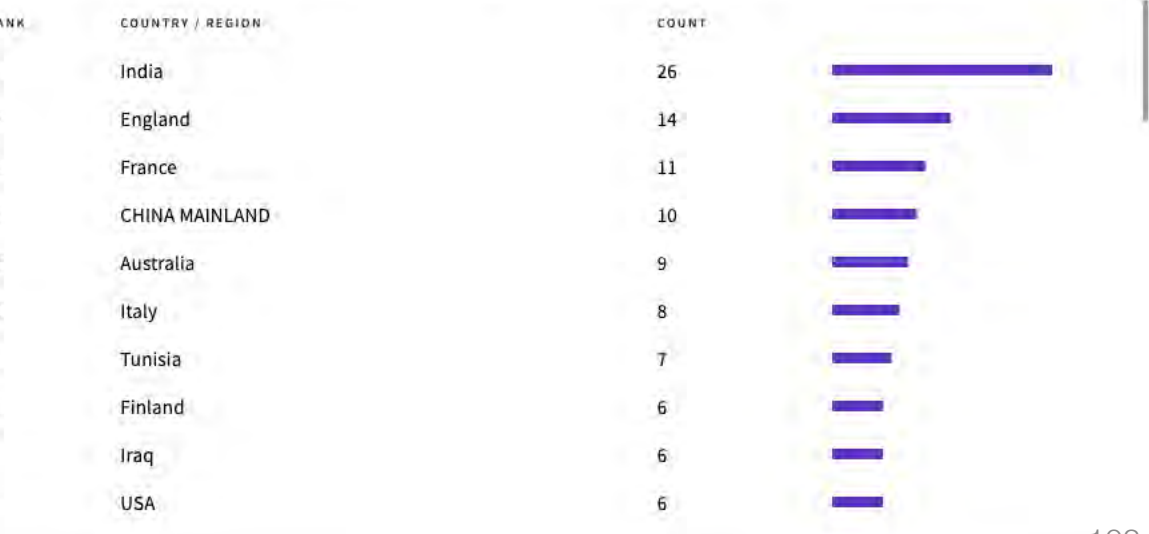

 $\pm$  Export

生

土

### **Additional metrics**

#### **Eigenfactor Score**

#### 0.00194

The Eigenfactor Score is a reflection of the density of the network of citations around the journal using 5 years of cited content as cited by the Current Year. It considers both the number of citations and the source of those citations, so that highly cited sources will influence the network more than less cited sources. The Eigenfactor calculation does not include journal self-citations. Learn more

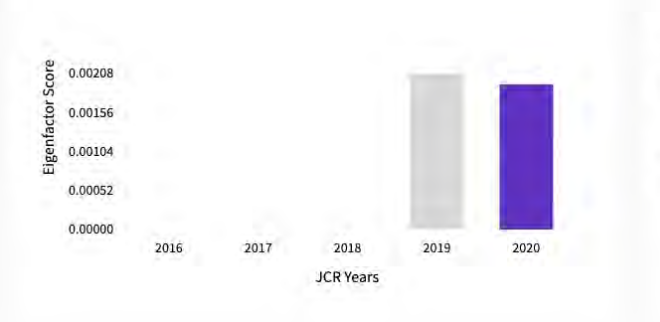

#### Normalized Eigenfactor

#### 0.40865

土

土

The Normalized Eigenfactor Score is the Eigenfactor score normalized, by rescaling the total number of journals in the JCR each year, so that the average journal has a score of 1. Journals can then be compared and influence measured by their score relative to 1. Learn more

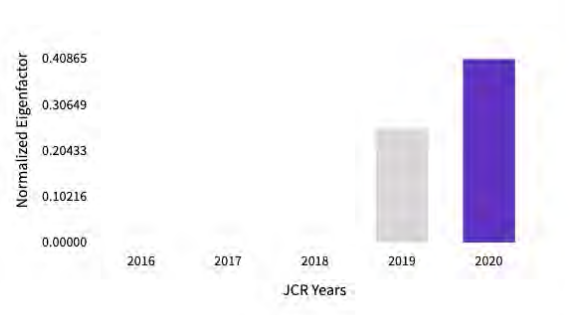

### Article influence score

2.283

The Article Influence Score normalizes the Eigenfactor Score according to the cumulative size of the cited journal across the prior five years. The mean Article Influence Score for each article is 1.00. A score greater than 1.00 indicates that each article in the journal has above-average influence. Learn more

٠

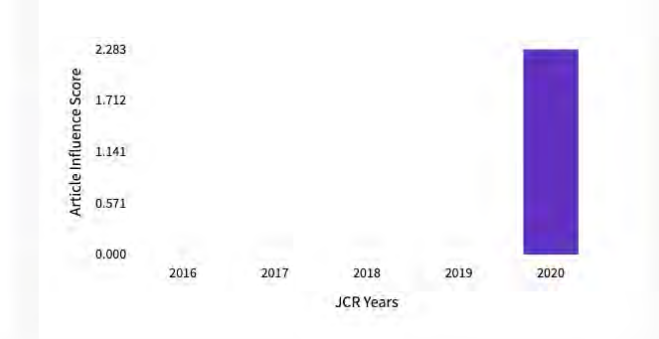

#### 5 Year Impact Factor

#### 8.940

#### **View Calculation**

The 5-year Impact Factor is the average number of times articles from the journal published in the past five years have been cited in the JCR year. It is calculated by dividing the number of citations in the JCR year by the total number of articles published in the five previous years.

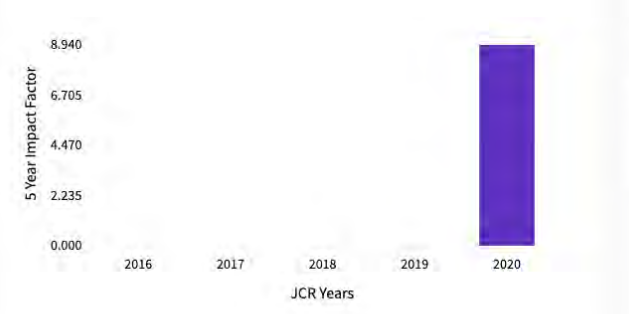

#### Immediacy Index

#### 0.963

#### **View Calculation**

The Immediacy Index is the count of citations in the current year to the journal that reference content in this same year. Journals that have a consistently high Immediacy Index attract citations rapidly. Learn more

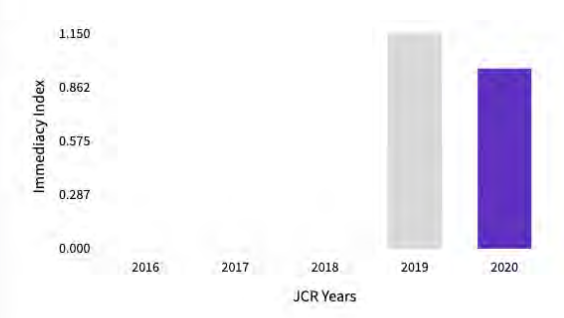

Identidad digital del personal investigador 103

GRIAL

### Críticas al Journal Impact Factor de Journal Citation Reports (JCR) de Web of Science (WoS) [99, 109]

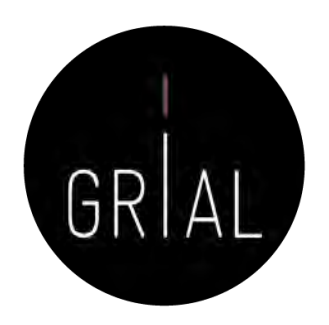

- Mide citas esperadas, no reales
- La ventana de citación de dos años es inadecuada para muchas disciplinas
- Los errores infravaloran el número real de citas recibidas
- La distribución del factor de impacto de JCR es una *power law* 
	- El 80% de los artículos reciben menos citas de las esperadas
	- El 20% de los artículos reciben muchas más citas de las esperadas
- No se pueden comparar disciplinas porque hay distribuciones diferentes según el tamaño
- Pseudo-normalización, dado que los cuartiles se basan en posiciones no en valores
- No se pueden sumar los factores de impacto, lo que da lugar a indicadores no reales
- Los valores no discriminan, hay muchas revistas con factores de impacto similares y muy bajos
- La base de datos de referencia para el factor de impacto es incompleta con una cobertura muy sesgada
- No se deberían utilizar indicadores de revistas para la evaluación de investigadores

# Píldora de vídeo sobre la consulta de los impactos y cuartiles en JCR [110, 111]

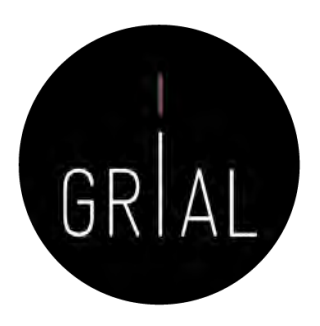

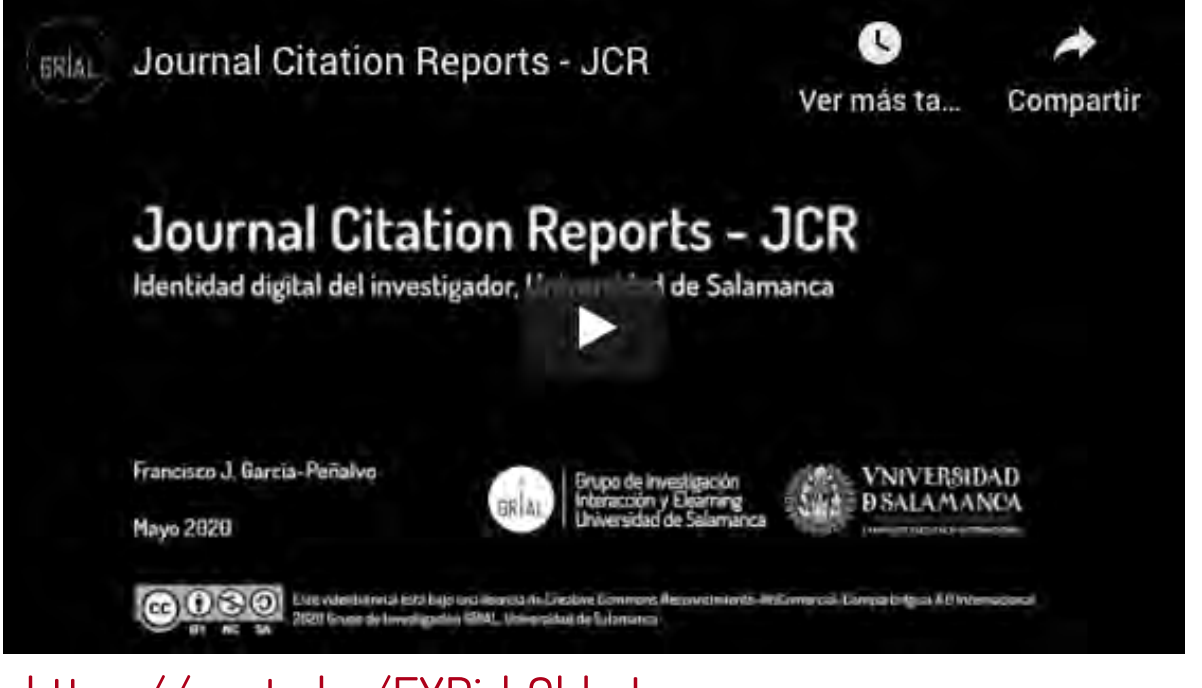

Cómo obtener los principales indicadores de calidad de las revistas incluidas en el JCR Identidad digital del investigador, Universidad de Salamanca

ancisco José Garcia-Peñalvo

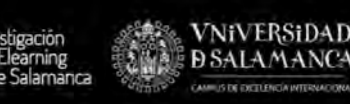

ெை deotutorial está bajo una licencia de Cr <https://youtu.be/EXRjrb0hhvI> <https://youtu.be/0F3EWNGzg7Y>

# SJR (Scimago Journal Rank)

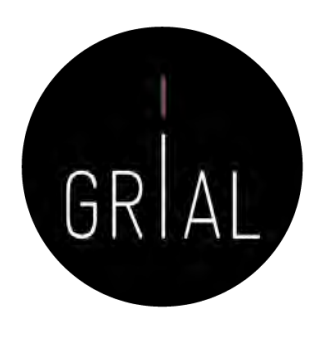

- SJR (Scimago Journal Rank) [112]
	- Es un índice de impacto semejante al JCR pero elaborado a partir de la base de datos de SCOPUS
	- Analiza las citas durante un período de tres años
	- La calidad de las revistas en las que se incluyen las citas tiene influencia en el cálculo del índice
	- Se puede consultar en <http://www.scimagojr.com/>
	- A partir de 2017 da información sobre si la revista es de acceso abierto
	- Todos los datos se actualizan cada año, incluso los históricos, es decir, el SJR y el cuartil de las revistas puede variar en el tiempo

# SJR (Scimago Journal Rank)

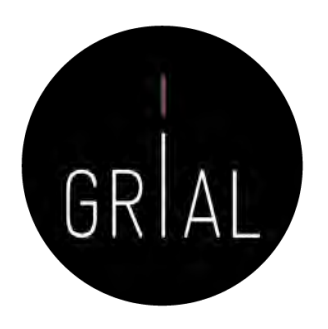

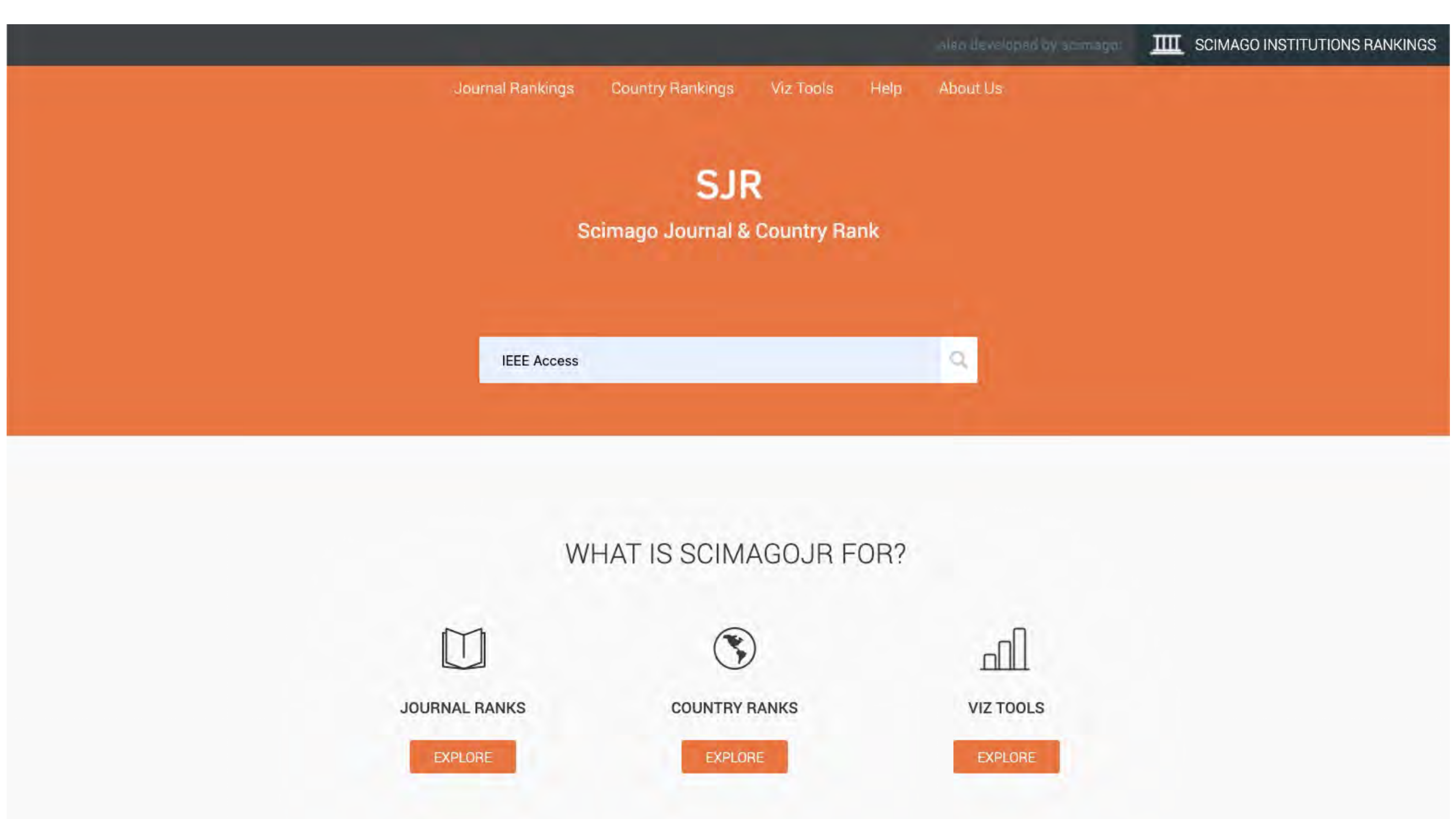

### **IEEE Software**

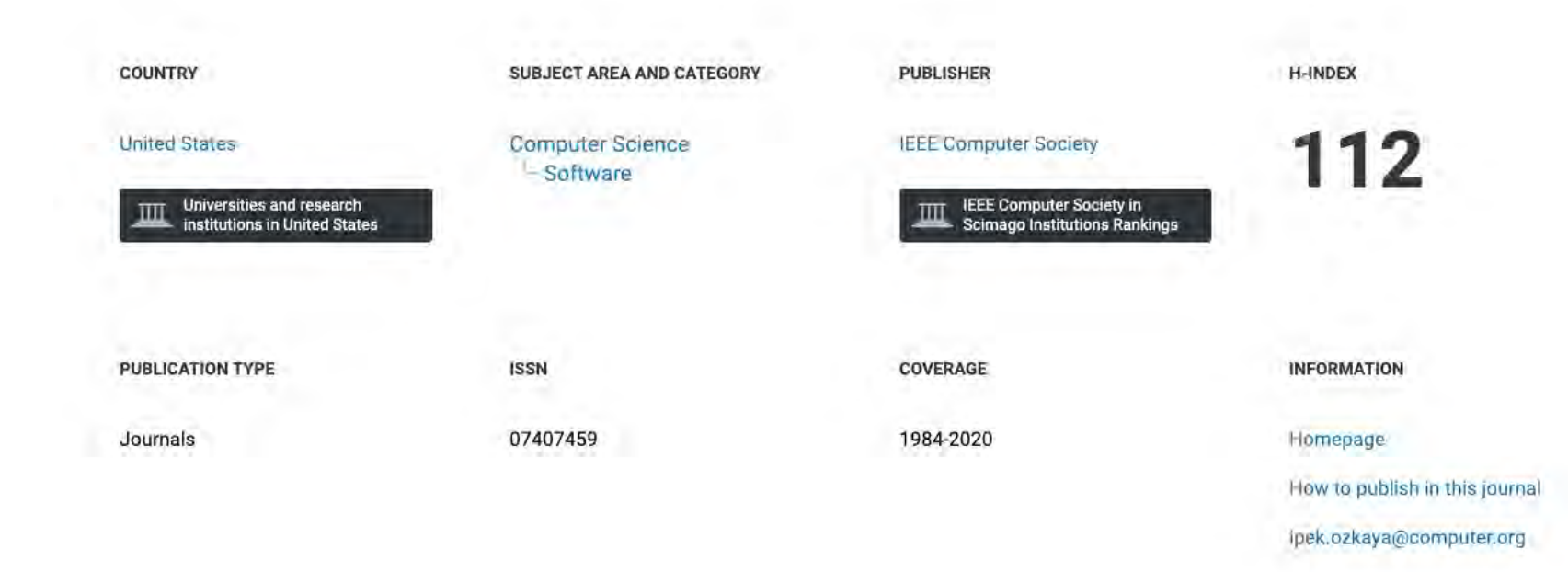

#### **SCOPE**

IEEE Software delivers reliable, useful, leading-edge software development information to keep engineers and managers abreast of rapid technology change. Its mission is to build the community of leading software practitioners. The authority on translating software theory into practice, this magazine positions itself between pure research and pure practice, transferring ideas, methods, and experiences among researchers and engineers. Peerreviewed articles and columns by seasoned practitioners illuminate all aspects of the industry, including process improvement, project management, development tools, software maintenance, Web applications and opportunities, testing, and usability. The magazine's readers specify, design, document, test, maintain, purchase, engineer, sell, teach, research, and manage the production of software or systems that include software. IEEE Software welcomes articles describing how software is developed in specific companies, laboratories, and university environments as well as articles describing new tools, current trends, and past projects' limitations and failures as well as successes. Sample topics include geographically distributed development; software architectures; program and system debugging and testing; the education of software professionals; requirements, design, development, testing, and management methodologies; performance measurement and evaluation; standards; program and system reliability, security, and verification; programming environments; languages and language-related issues; Web-based development; usability; and software-related social and legal issues.

Join the conversation about this journal

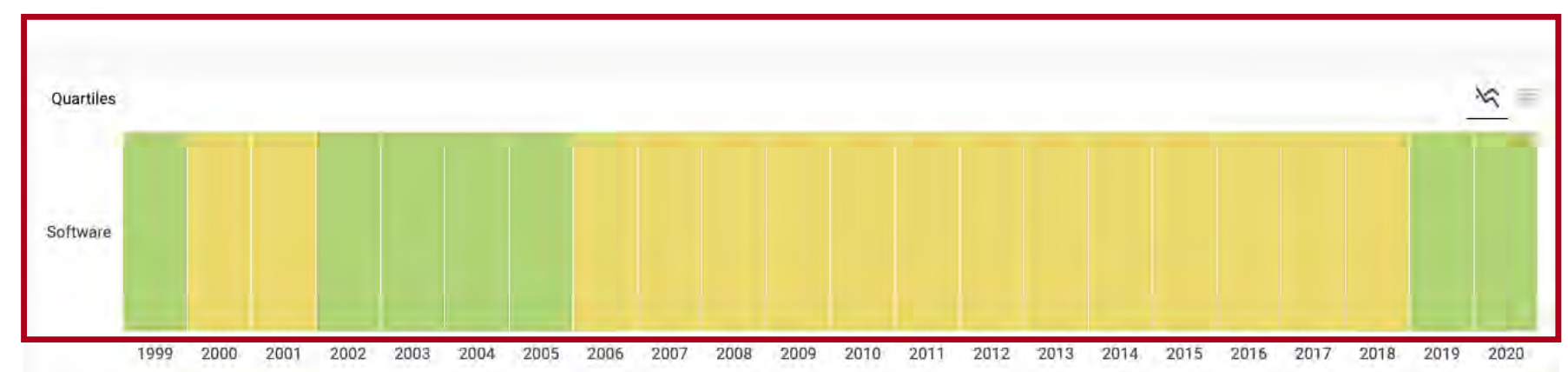

Identidad digital del personal investigador 108

GRIA
### **IEEE Software**

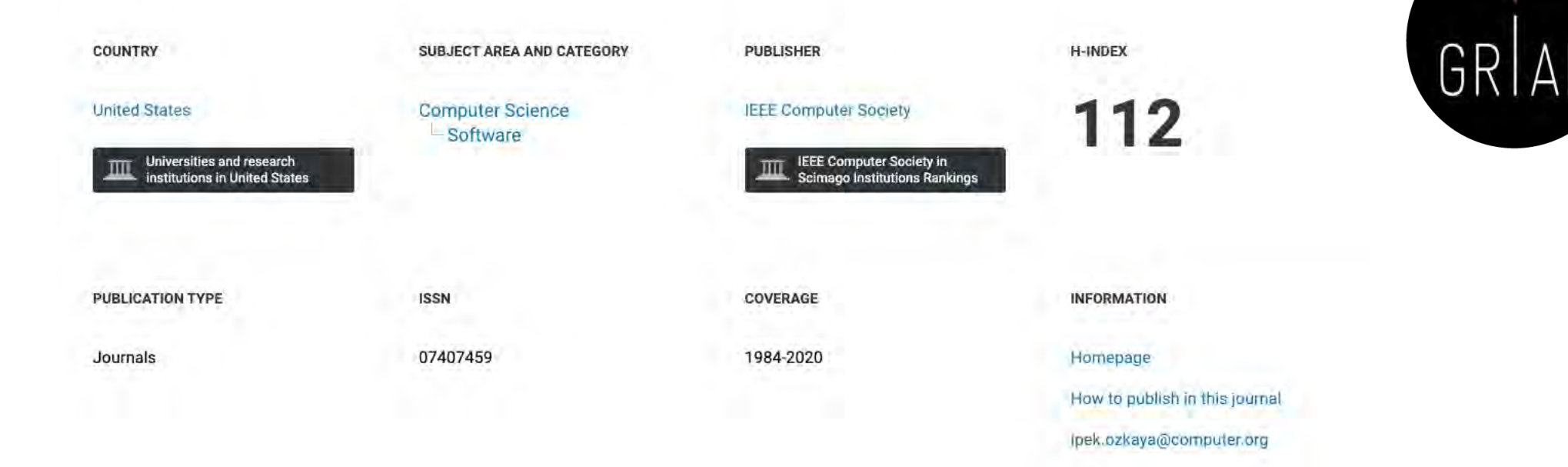

#### SCOPE

IEEE Software delivers reliable, useful, leading-edge software development information to keep engineers and managers abreast of rapid technology change. Its mission is to build the community of leading software practitioners. The authority on translating software theory into practice, this magazine positions itself between pure research and pure practice, transferring ideas, methods, and experiences among researchers and engineers. Peerreviewed articles and columns by seasoned practitioners illuminate all aspects of the industry, including process improvement, project management, development tools, software maintenance, Web applications and opportunities, testing, and usability. The magazine's readers specify, design, document, test, maintain, purchase, engineer, sell, teach, research, and manage the production of software or systems that include software. IEEE Software welcomes articles describing how software is developed in specific companies, laboratories, and university environments as well as articles describing new tools, current trends, and past projects' limitations and failures as well as successes. Sample topics include geographically distributed development; software architectures; program and system debugging and testing; the education of software professionals; requirements, design, development, testing, and management methodologies; performance measurement and evaluation; standards; program and system reliability, security, and verification; programming environments; languages and language-related issues; Web-based development; usability; and software-related social and legal issues.

 $Q$  Join the conversation about this journal

The set of journals have been ranked according to their SJR and divided into four equal groups, four quartiles. Q1 (green) comprises the quarter of the journals with the highest values, Q2 (yellow) the second highest values, Q3 (orange) the third highest values and Q4 (red) the lowest values.

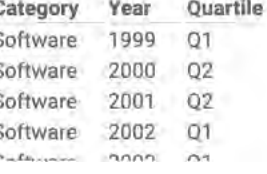

Quartiles

囲

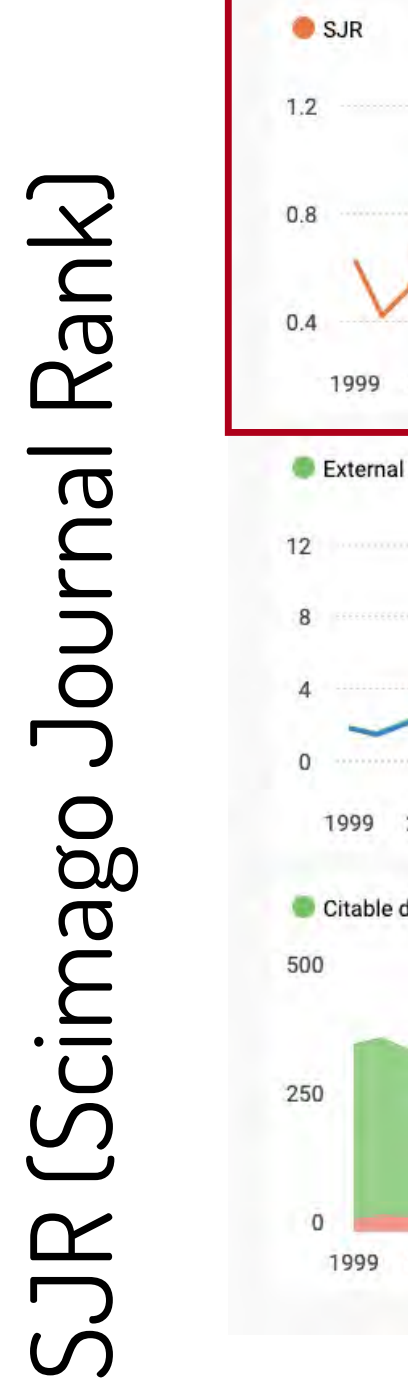

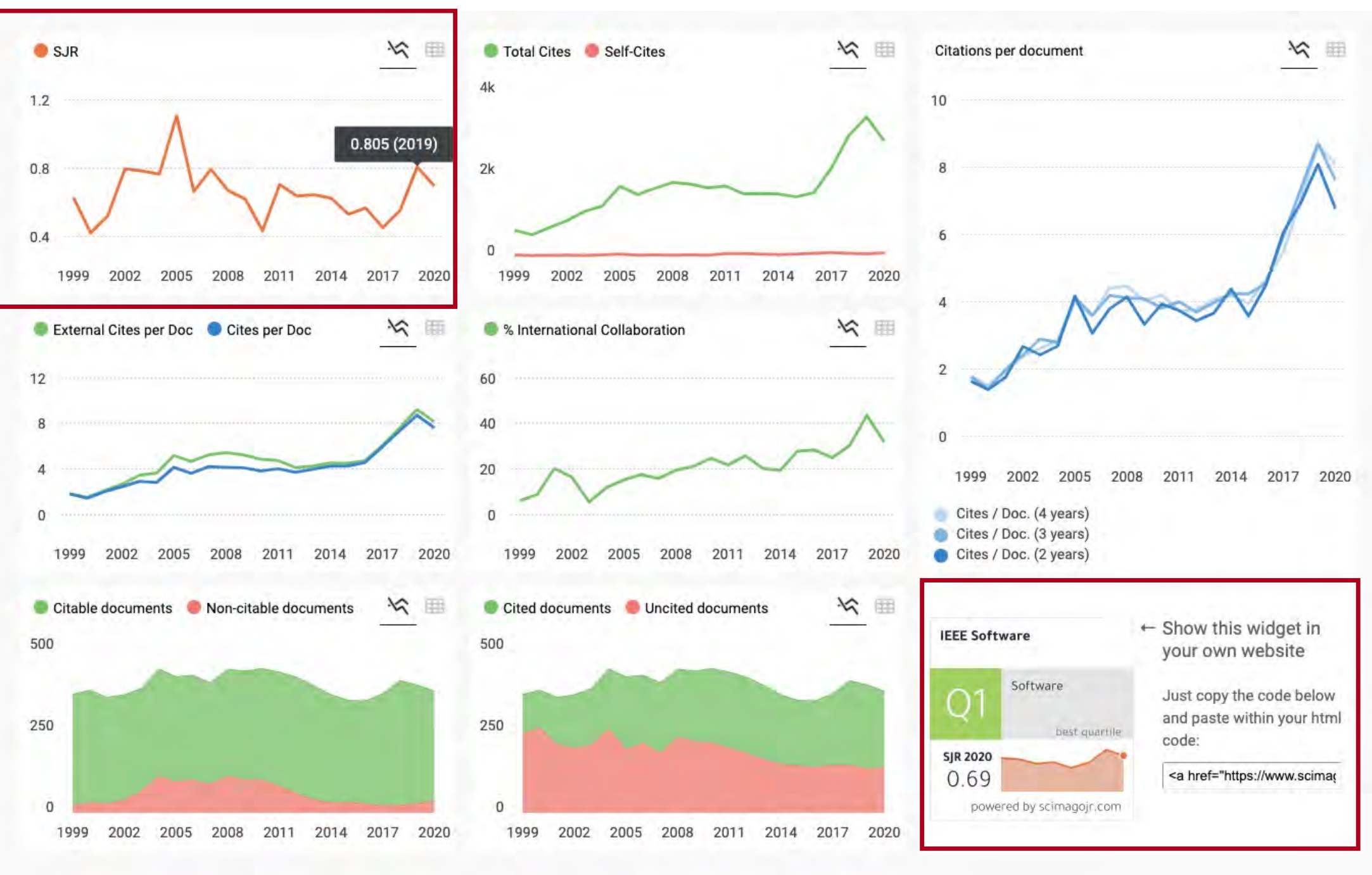

# Píldora de vídeo sobre la consulta de los impactos y cuartiles en SCIMago [113]

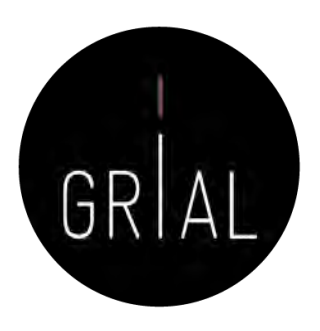

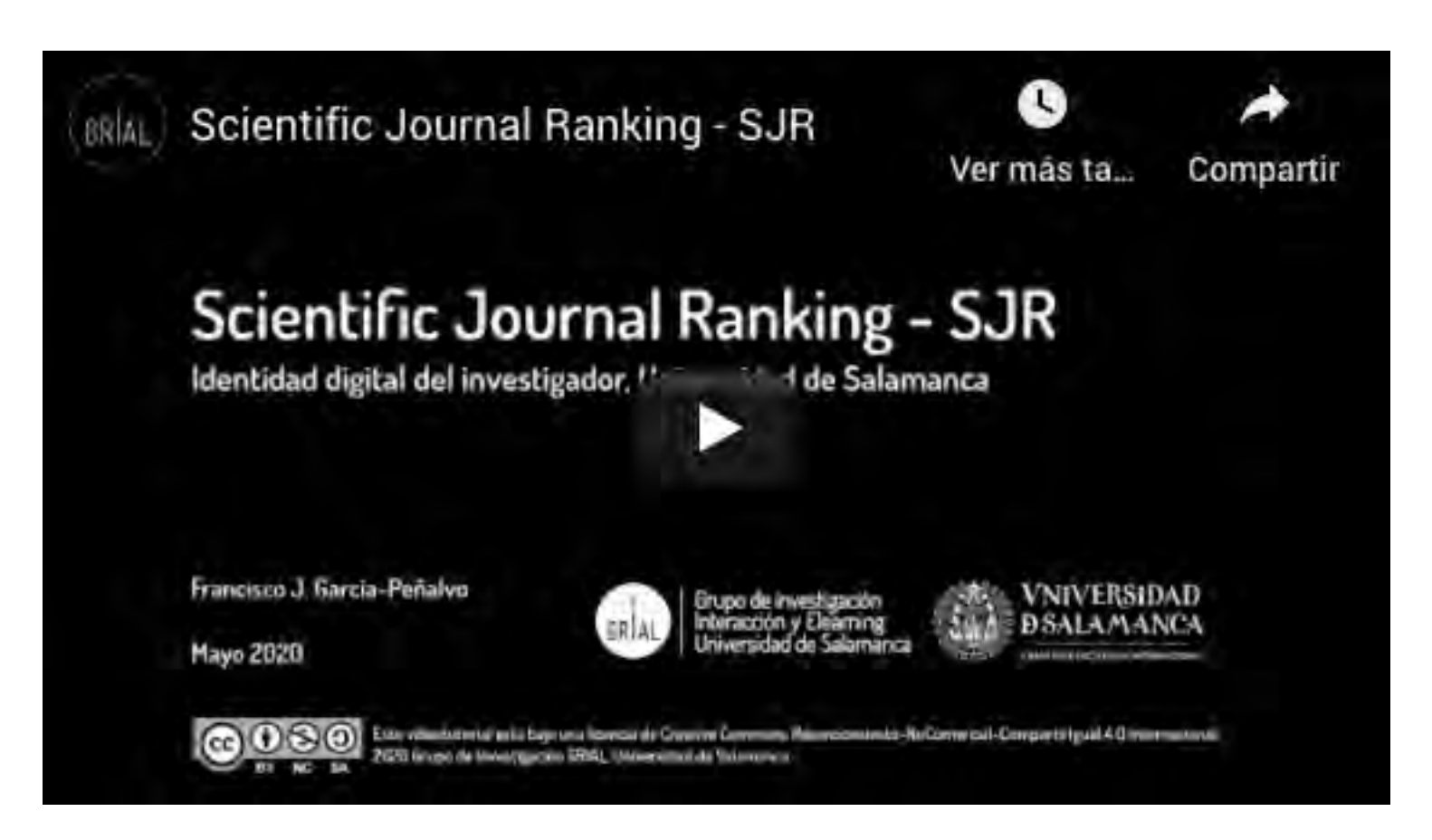

<https://youtu.be/b6yCELHKWxg>

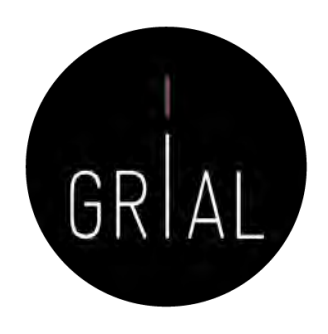

- Es un indicador orientado a la medición del impacto de las citas de una publicación científica específica en Scopus [\(https://www.scopus.com/sources\)](https://www.scopus.com/sources)
- El cálculo del CiteScore se basa en el número de citas de documentos (artículos, reseñas, documentos de conferencias, capítulos de libros y documentos de datos) a lo largo de cuatro años, dividido por el número de los mismos tipos de documentos indizados en Scopus y publicados en esos mismos cuatro años
- El cambio a una ventana de 4 años se ha realizado en 2019 y se han recalculado todos los índices de años anteriores (anteriormente se utilizaba una ventana de 3 años)
- Una ventana de 3 años es suficiente para capturar el pico de citación para la mayoría de las disciplinas. Sin embargo, se ha elegido una ventana de 4 años para que se incluyera en la ecuación un año más reciente, lo que hace que el cálculo sea más robusto y estable

New CiteScore methodology: CiteScore 2019

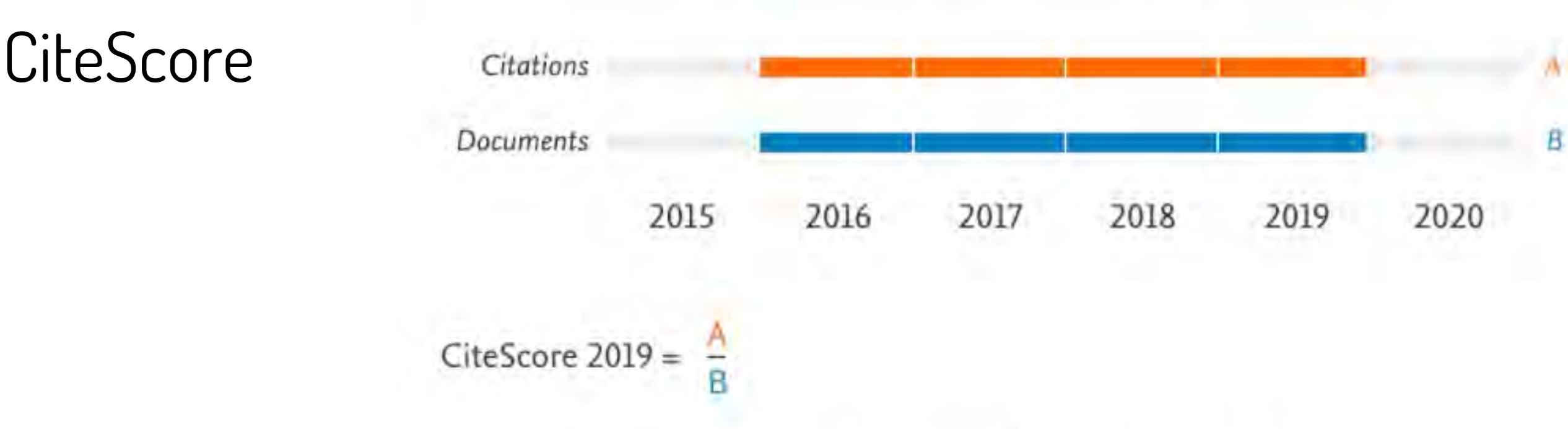

Numerator | Citations to articles, reviews, conference papers, book chapters and data papers published in 2016-2019

Denominator | Articles, reviews, conference papers, book chapters and data papers published in 2016-2019

Por ejemplo, el CiteScore 2019 cuenta las citas recibidas en 2016-2019 de artículos, reseñas, documentos de conferencias, capítulos de libros y documentos de datos publicados en 2016-2019, y las divide por el número de estos documentos publicados en 2016-2019

<https://bit.ly/2GnqeeZ>

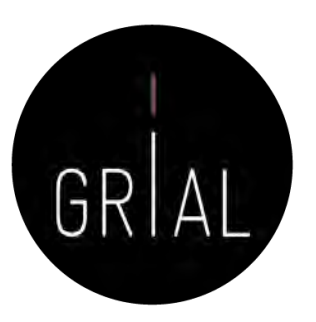

• Antes de 2019 se calculaba de esta forma

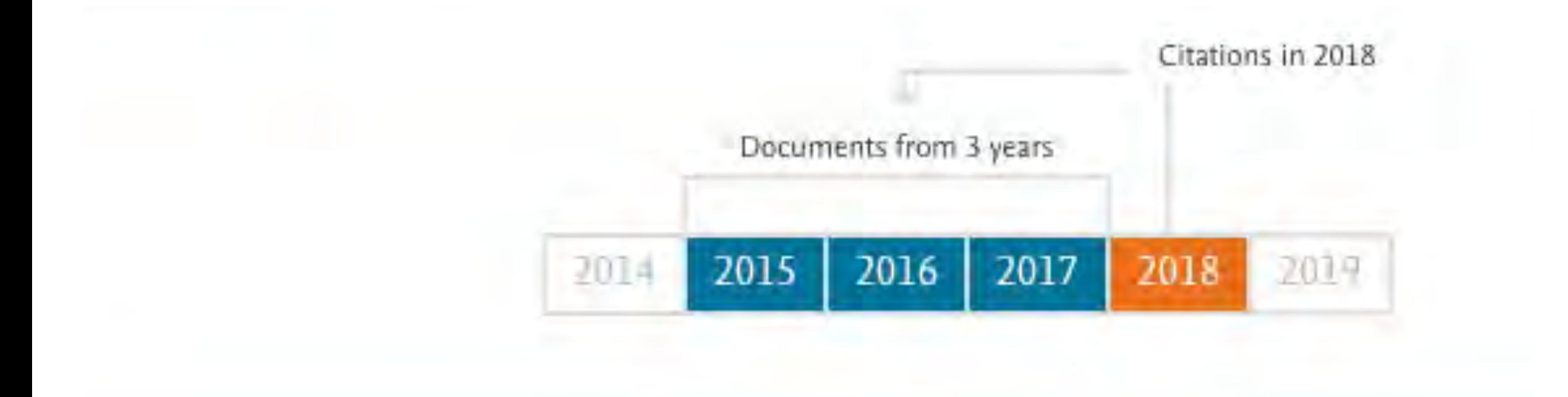

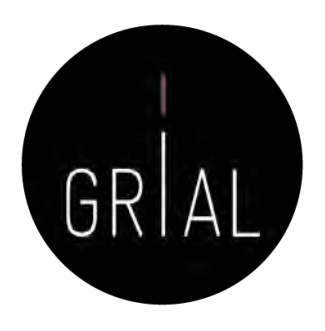

- Qué se incluye en el cálculo de CiteScore
	- Tanto el numerador como el denominador de CiteScore incluyen los mismos cinco tipos de documentos (artículos, reseñas, documentos de conferencias, capítulos de libros y documentos de datos) para mayor coherencia
	- Los artículos en prensa están indexados en Scopus, pero no se incluyen en el cálculo de CiteScore
	- Los artículos en prensa en Scopus no se procesan de la misma manera que los artículos normales de Scopus. Por ejemplo, en Scopus la lista de referencias citadas no está disponible para los artículos en prensa y, por lo tanto, no aportan citas a otros documentos de la misma manera que los artículos regulares de Scopus

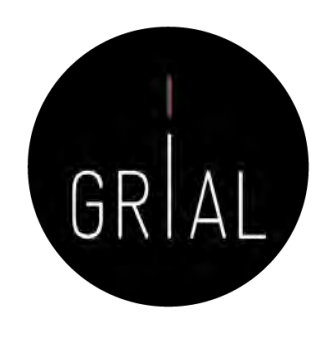

- Las métricas de CiteScore (no las métricas de CiteScore Tracker) se publican una vez al año y no cambian, por lo que son adecuadas para informar sobre el impacto de la citación de un título de la serie. Scopus.com es una base de datos dinámica y cambia diariamente
- Las métricas CiteScore se crean a partir de una instantánea de Scopus y representan el rendimiento relativo de los títulos de la serie en ese momento. Las métricas de los años anteriores se han calculado recreando la base de datos de Scopus tal y como estaba en un grado consistente de completitud (alrededor del 95%) para las métricas de cada año

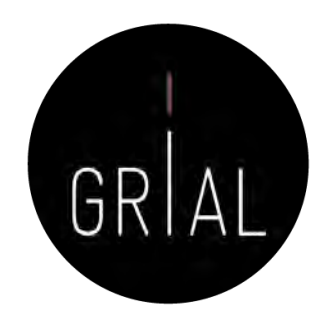

- CiteScore Tracker
	- Se calcula de la misma manera que CiteScore, pero para el año actual en lugar de los años anteriores, completo
	- El cálculo del CiteScore Tracker se actualiza cada mes, como una indicación actual del rendimiento de un título
	- El numerador (recuento de citas) de la métrica del año actual se acumula cada mes a medida que se reciben citas adicionales, de modo que la construcción es consistente con la construcción del CiteScore del año completo. El rastreador CiteScore no se basa en una ventana de 12 meses
	- Los valores métricos se fijan alrededor de la primavera, entonces el Tracker se calcula para el año siguiente. Por ejemplo, el CiteScore Tracker 2020 estará completo y fijado alrededor de mayo de 2021, cuando el CiteScore Tracker 2021 comenzará a mostrarse en Scopus.com

**Scopus** Preview Create account  $\odot$ 血 Sign in Author search Sources Sources Enter title × **Find sources** Title **British Journal of Educational Tel British Journal of Educational Technology**  $\pmb{\times}$ Improved Citescore We have updated the CiteScore methodology to ensure a more robust, stable and comprehensive metric which provides an indication of research impact, earlier. The updated methodology will be applied to the calculation of CiteScore, as well as retroactively for all previous CiteScore years (ie. 2018, 2017, 2016...). The previous CiteScore values have been removed and are no longer available. View CiteScore methodology. > Filter refine list 41,317 results Download Scopus Source List @ Learn more about Scopus Source List Clear fitters All > Export fait xcel | All ive to somewhat  $\sim$ 2019 View metrics for year: Display options  $\wedge$ Source title & CitéScore L Highest percentile Citations Documents % Cited  $\downarrow$  $2016 - 194$  $\downarrow$  $2016 - 19$ Display only Open Access journals 435.4 47.455 109 94  $\Box$ Ca-A Cancer Journal for Clinicians 99% Counts for 4-year timeframe  $1/331$ Oncology No minimum selected Minimum citations  $\blacksquare$ MMWR Recommendations and Reports 152.5 99% 2288  $15$ 87 Open Access  $1/275$ Minimum documents Health (social Citescore highest quartile science) Show only titles in top 10 percent 123.7 99% 193 Nature Reviews Materials 23.868 96  $\Box$  3  $1/287$ 1st quartile Materials Chemistry 2nd quartile 99% 100.5 97.295 968 96 4 Chemical Reviews 3rd quartile  $1/398$ 4th quartile General Chemistry Source type  $\wedge$ 5 Reviews of Modern Physics 75.8 99% 11.906 157 92  $1/224$ Journals General Physics and Astronomy Book Series  $73.5$ 99% 14.560 198 94 Nature Reviews Genetics Conference Proceedings  $\Box$  6  $1/381$ Trade Publications Molecular Biology

73.4

99%

17.098

233

89

7 Nature Reviews Molecular Cell Biology

**Machine Clear filters** 

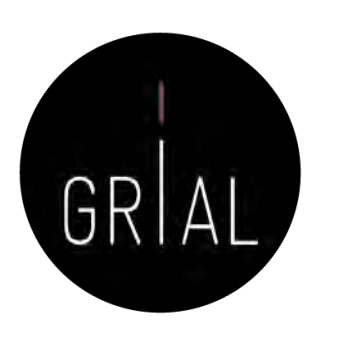

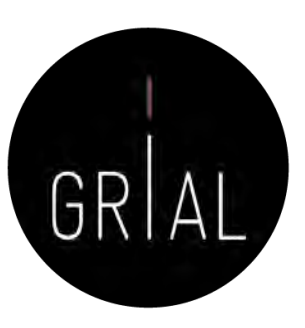

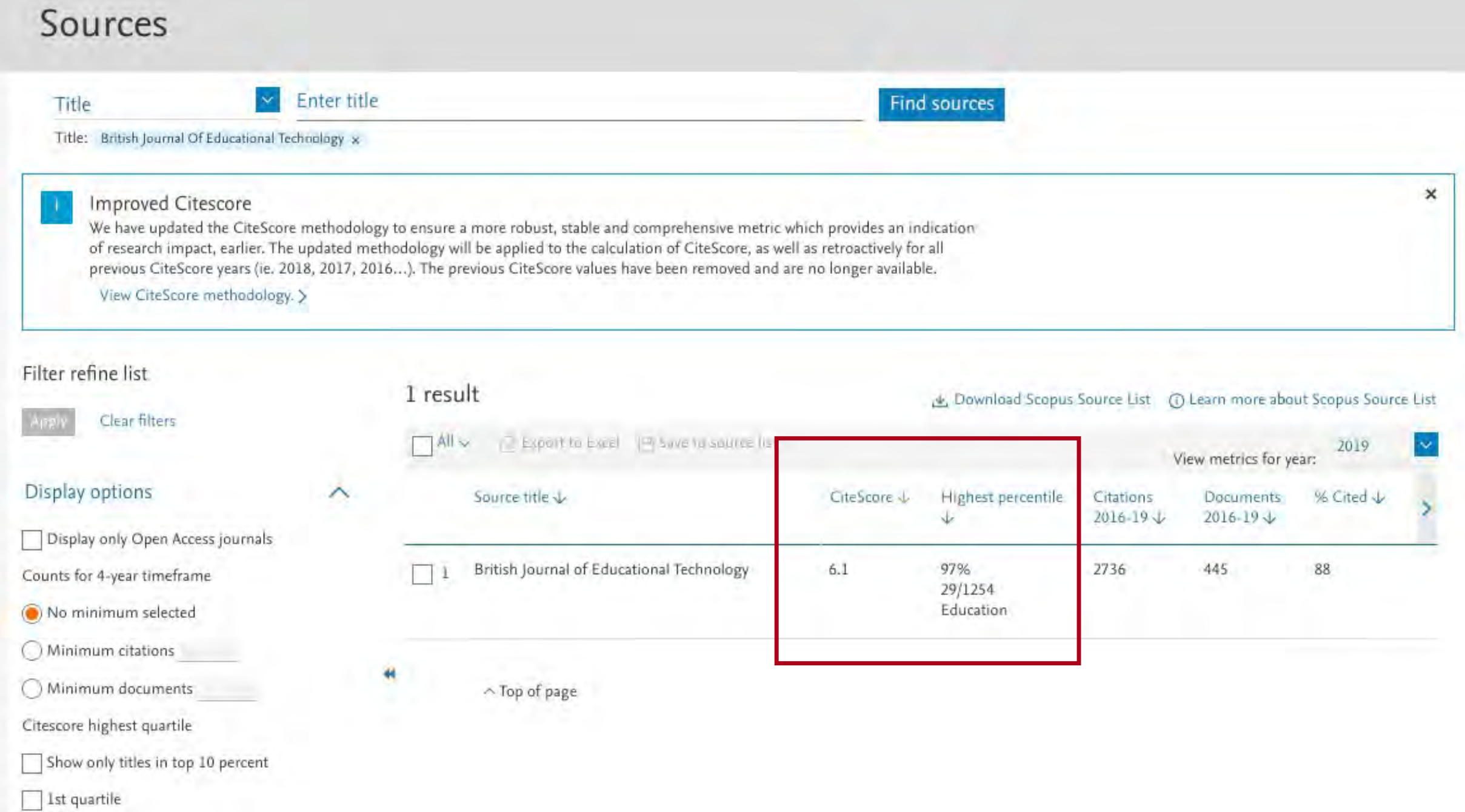

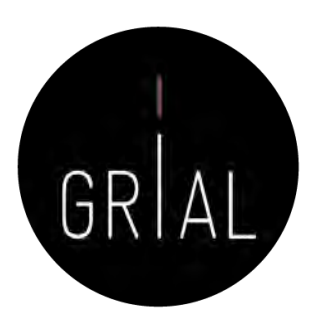

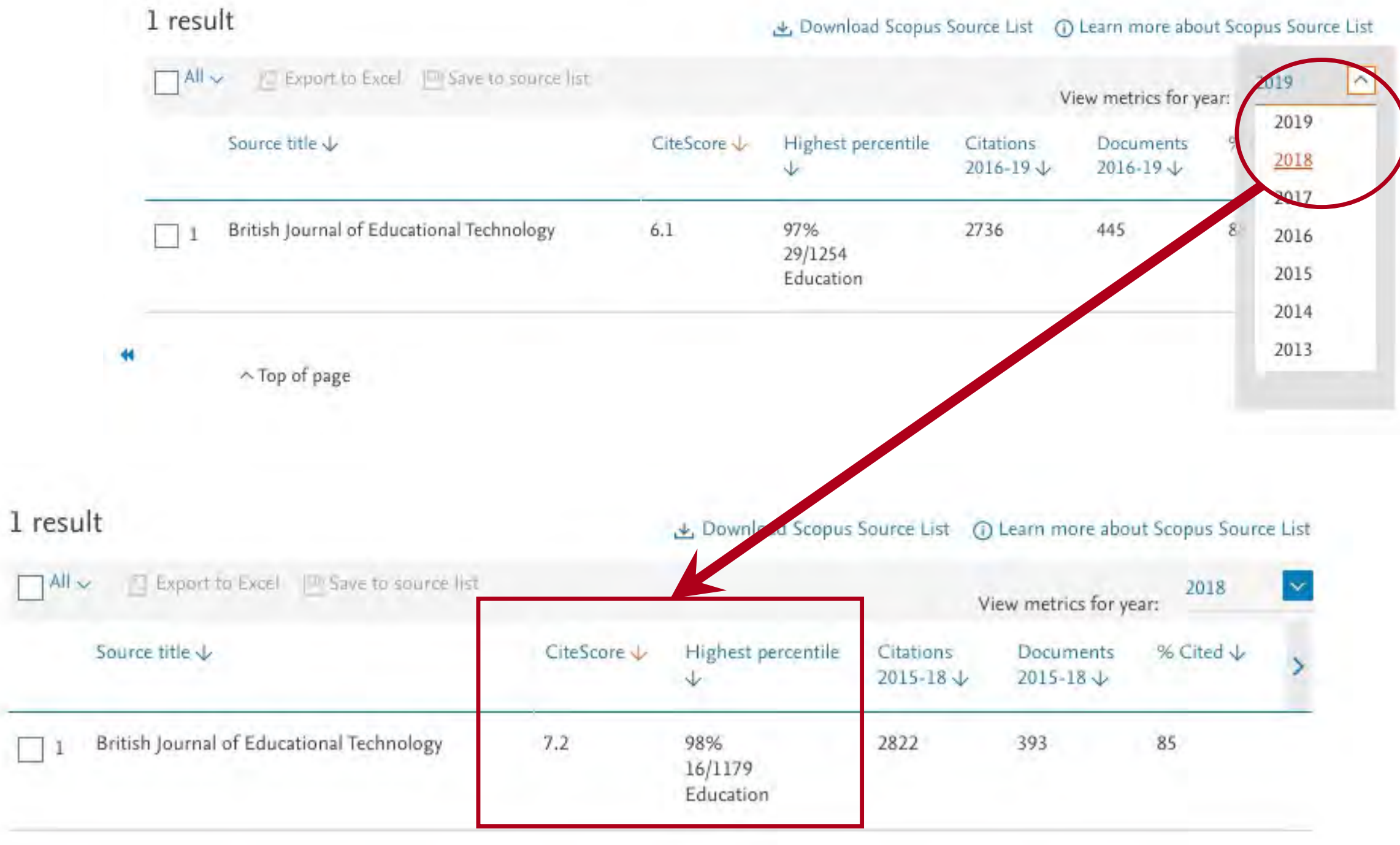

 $\land$  Top of page

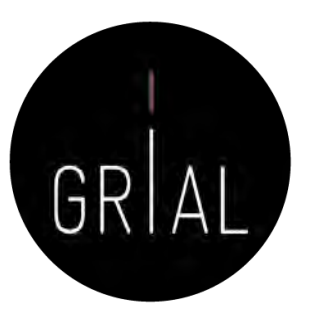

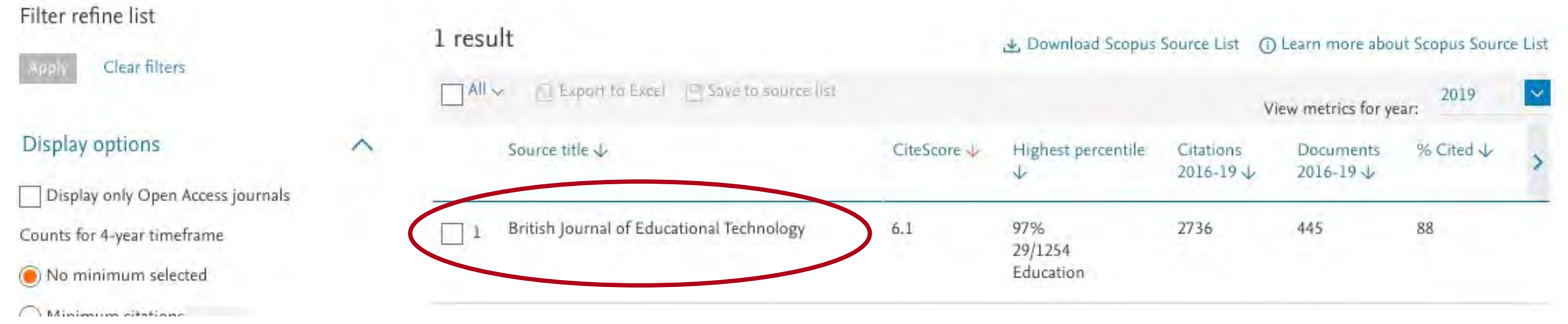

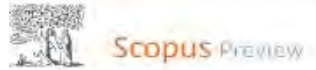

GRIAL

Author search Sources

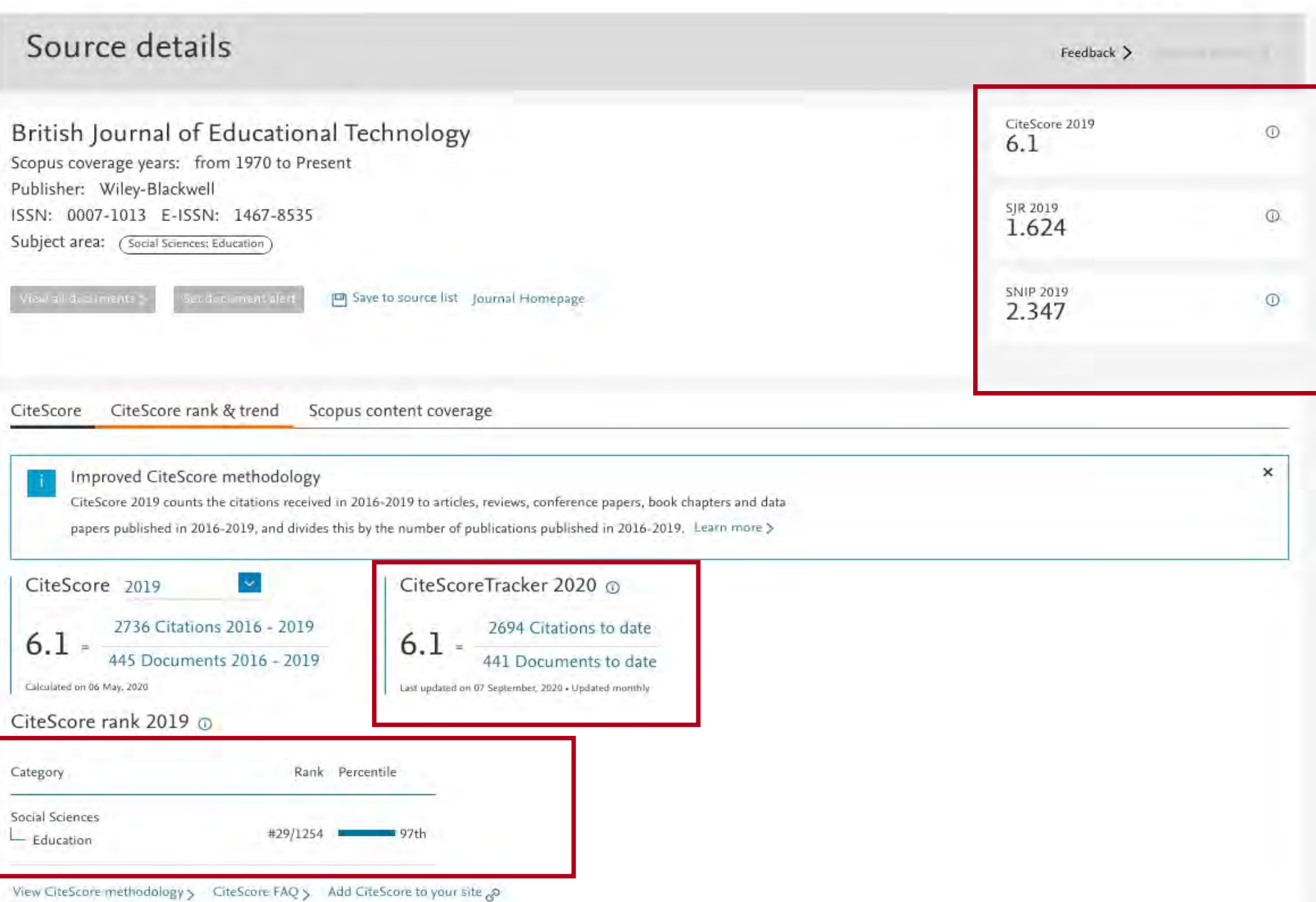

# Píldora de vídeo sobre la consulta de los impactos y cuartiles en CiteScore [114]

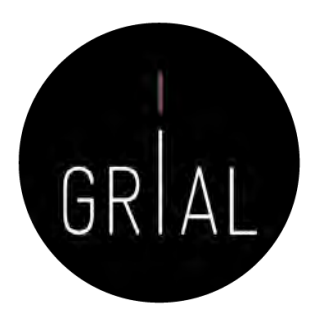

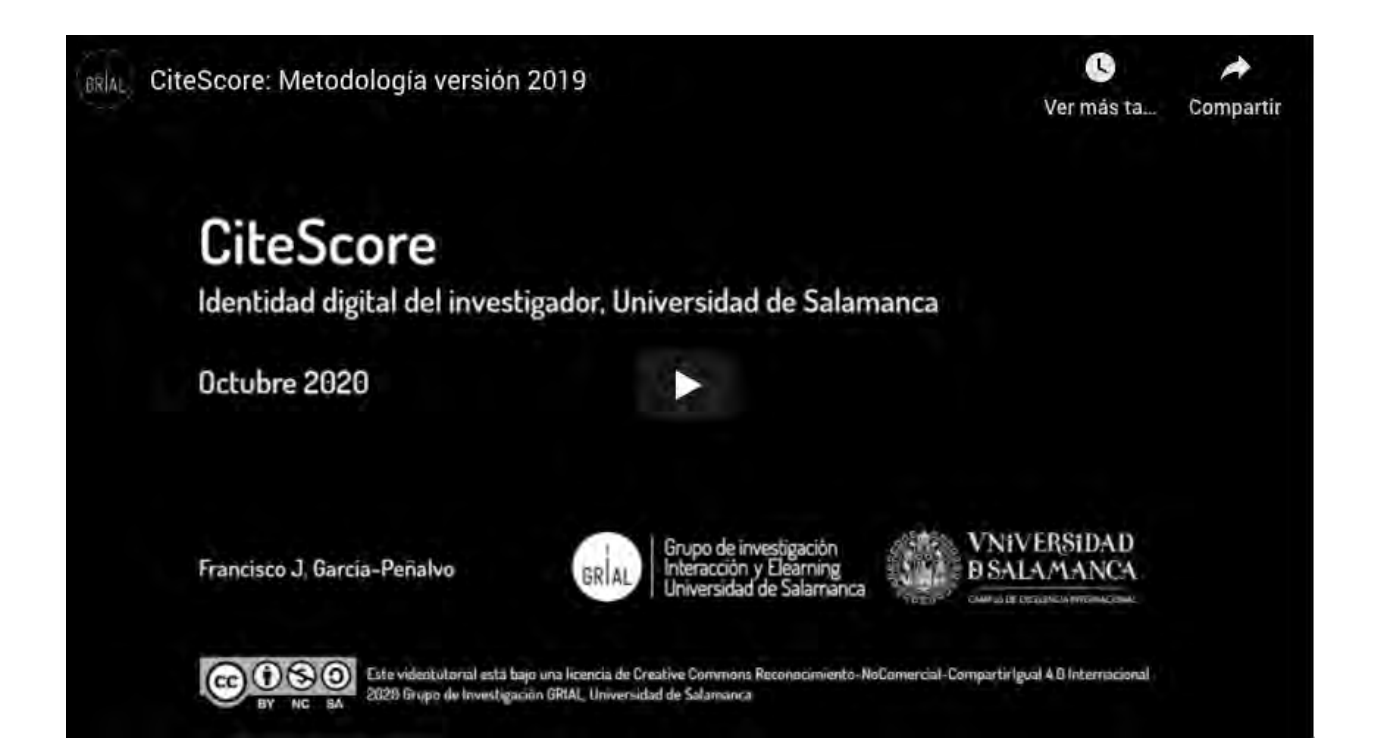

<https://youtu.be/qo0LKVpZIaA>

### Otros productos a tener en cuenta

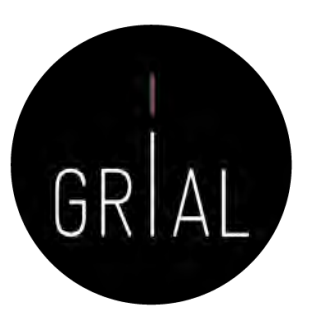

- Dialnet Métricas
- Ranking FECYT de revistas con sello de calidad
- Emerging Sources Citation Index (ESCI) de WoS
- SPI Expanded

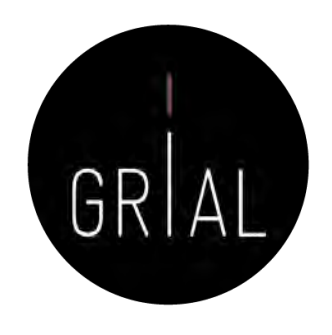

- Portal que ofrece un conjunto de indicadores para ayudar a identificar la relevancia de la producción científica
- Accesible a través de <u><https://dialnet.unirioja.es/metricas/></u>
- Se basa en el análisis de las referencias bibliográficas citadas en las publicaciones existentes en Dialnet, por tanto, tiene un sesgo hacia las publicaciones españolas
- El núcleo principal es un índice bibliométrico, índice IDR, que analiza el impacto de las revistas de las diversas disciplinas de Ciencias Sociales y Humanidades, aunque se quiere ampliar. Tiene una ventana de citación de 5 años
- Se incluyen también indicadores de cada una de las publicaciones, de los investigadores y de las instituciones a las que estos pertenecen
- Los ámbitos temáticos para los que actualmente (27/4/2022) se calcula el IDR se pueden consultar<https://dialnet.unirioja.es/metricas/idr>

https://dialnet.unirioja.es/metricas/

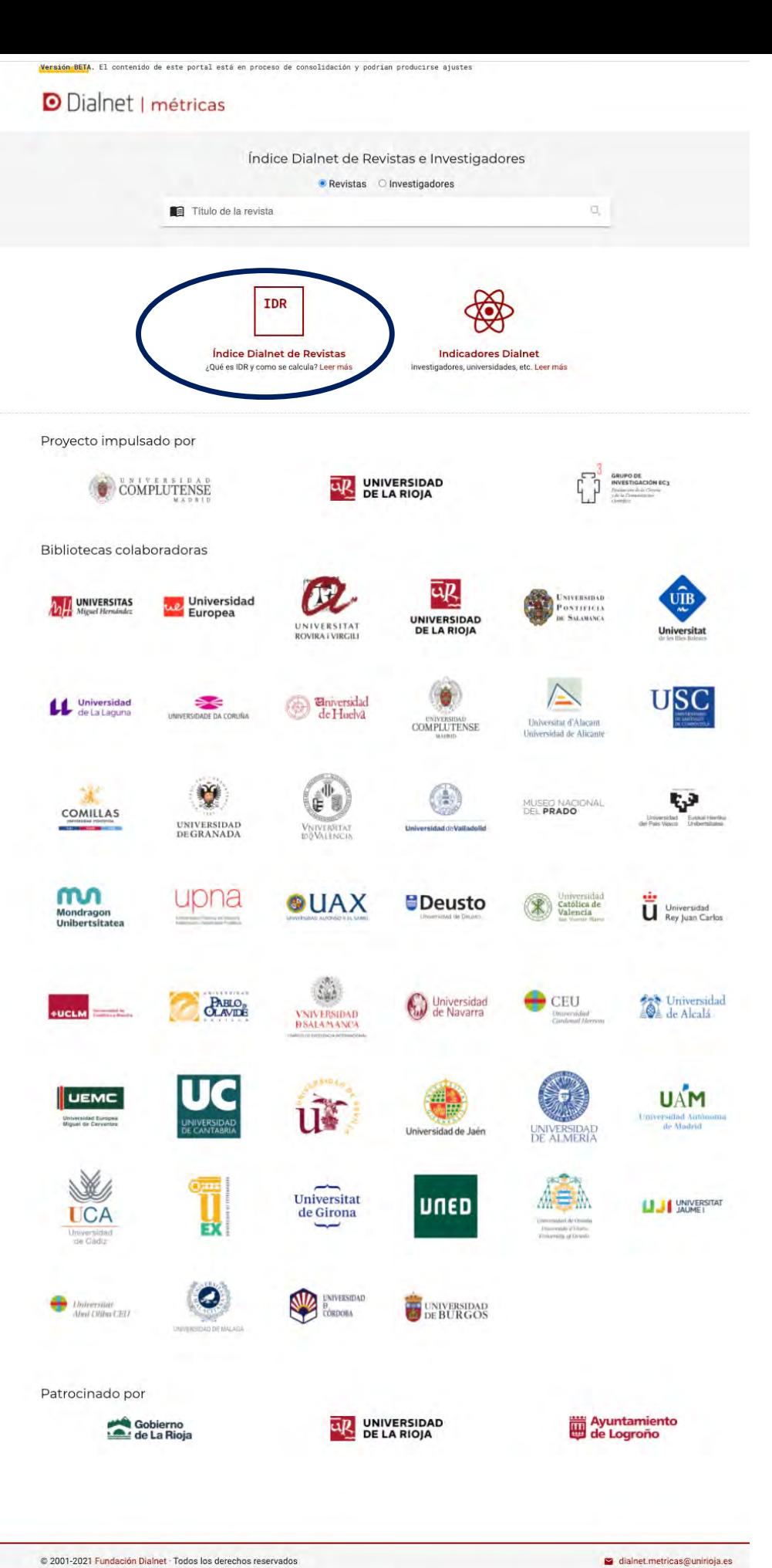

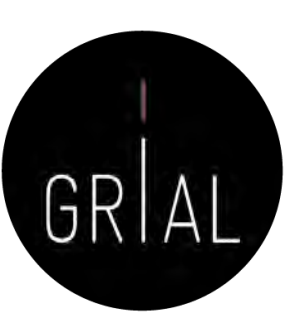

Coordinado por **AR** Fundación Dialnet

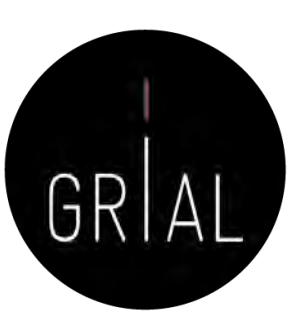

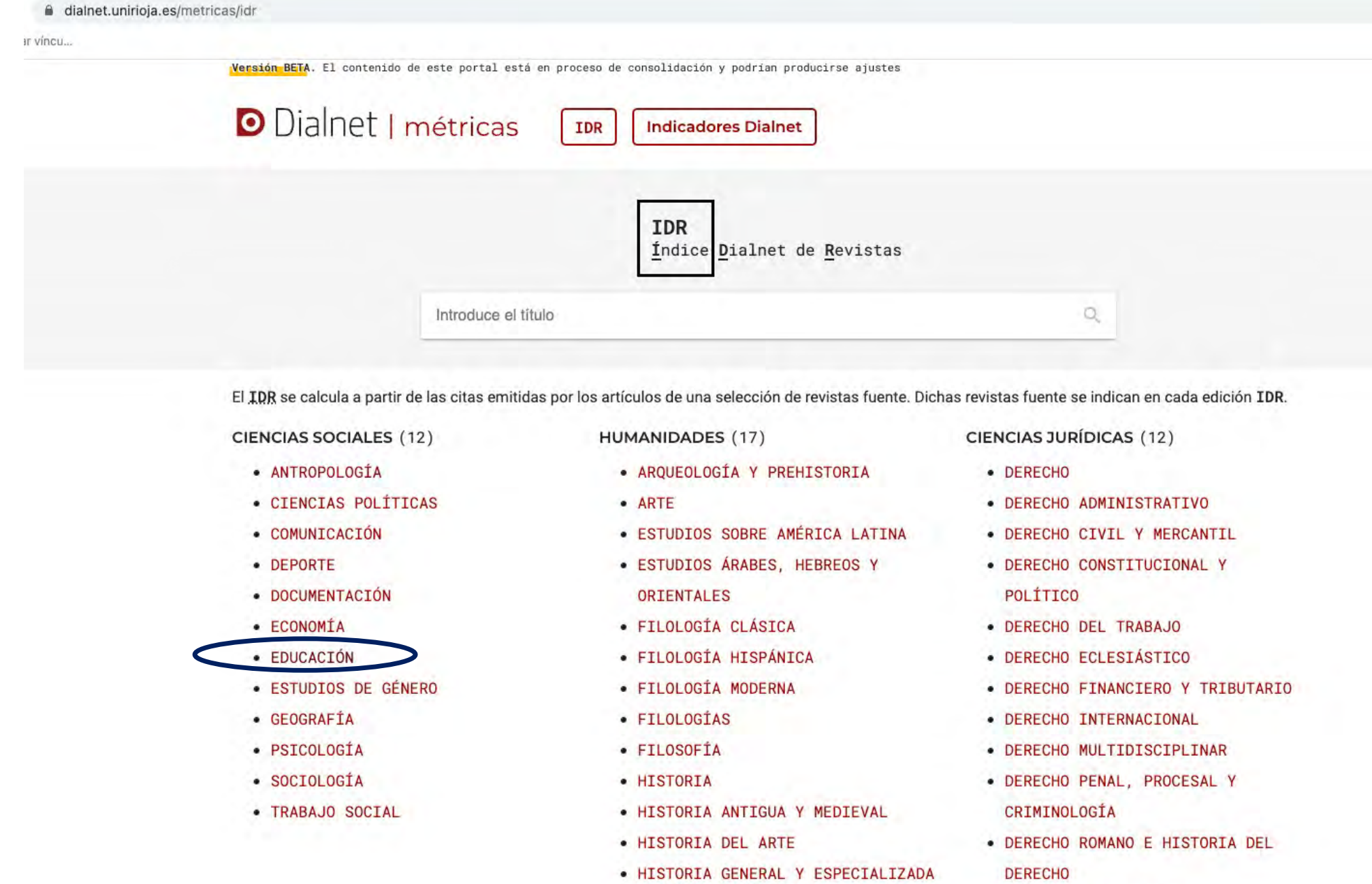

· HISTORIA MODERNA Y CONTEMPORÁNEA

· LINGÜÍSTICA

· RELIGIÓN

· MULTIDISCIPLINAR

· FILOSOFÍA DEL DERECHO

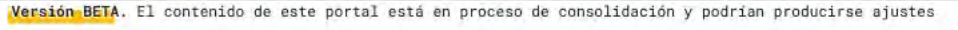

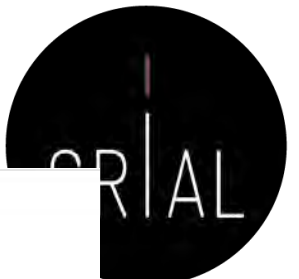

### **D** Dialnet | métricas

IDR **Indicadores Dialnet** 

#### 2020 2019 2018 2017 2016

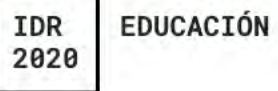

#### Ventana de citación: 5 años

Para calcular esta edición se han contabilizado 53.598 citas emitidas por 550 revistas fuente de los diferentes ámbitos. Se han añadido citas procedentes de revistas internacionales para complementar la cobertura internacional de Dialnet. La tasa de autorreferenciación es de 0,15.

- · Población de revistas: 230
- · Índice de coautoría de EDUCACIÓN: 2,22

#### Índice Dialnet de Revistas

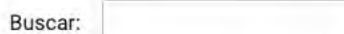

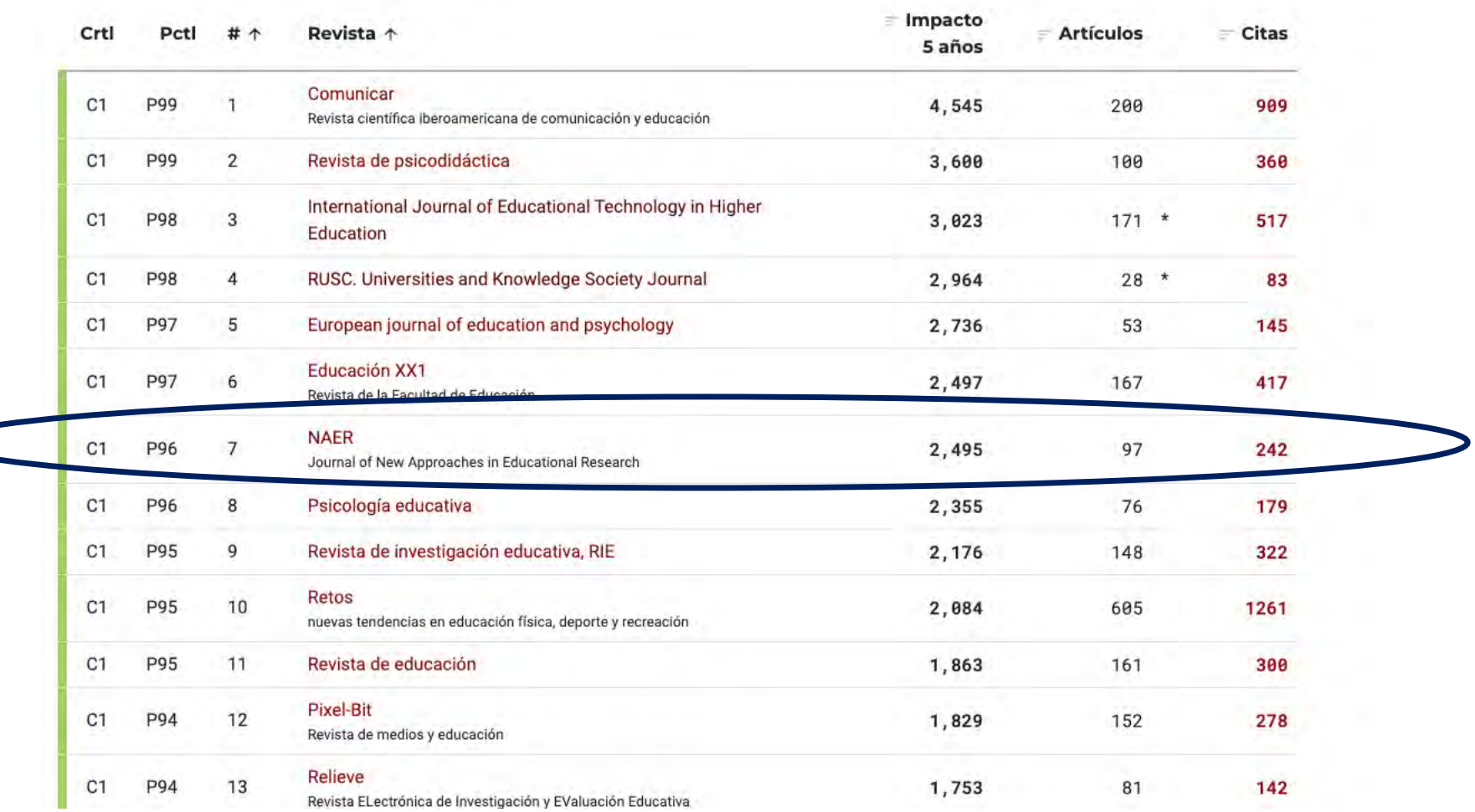

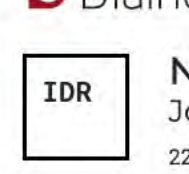

**O** Dialnet | métricas

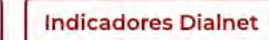

### **VAER**

Journal of New Approaches in Educational Research 254-7339

Versión BETA. El contenido de este portal está en proceso de consolidación y podrían producirse ajustes

IDR

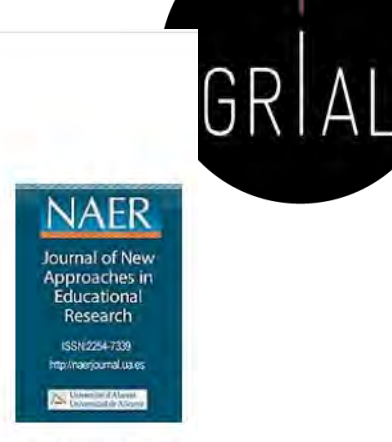

Ver Indicadores Dialnet

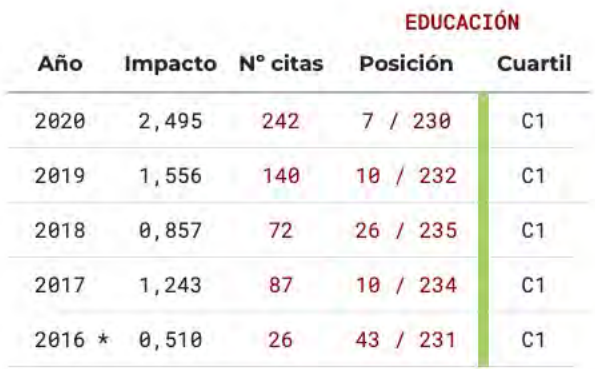

#### Triángulo de citación

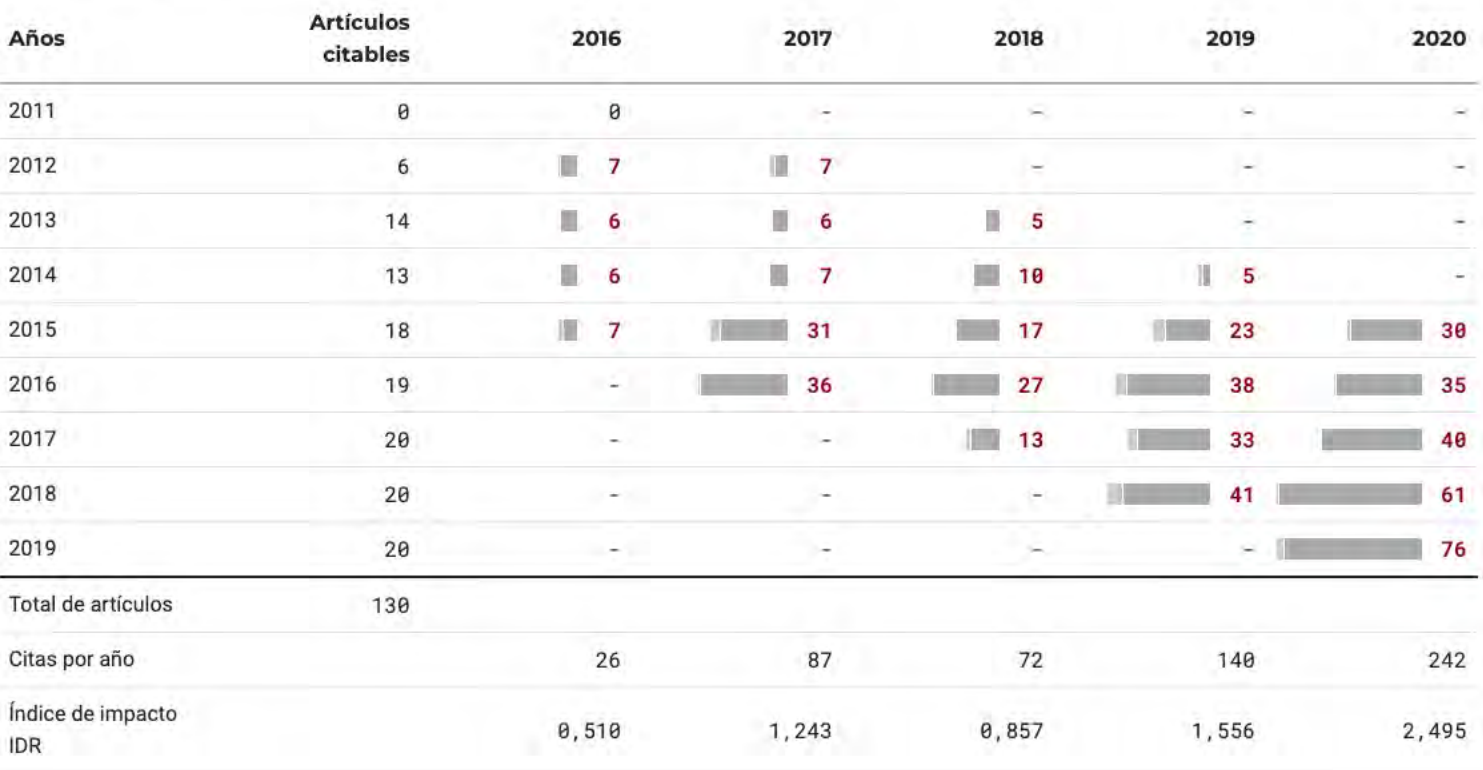

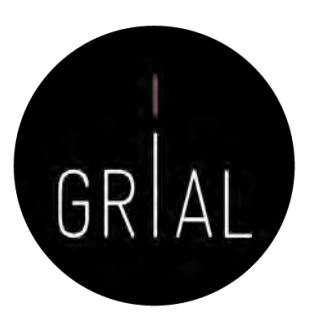

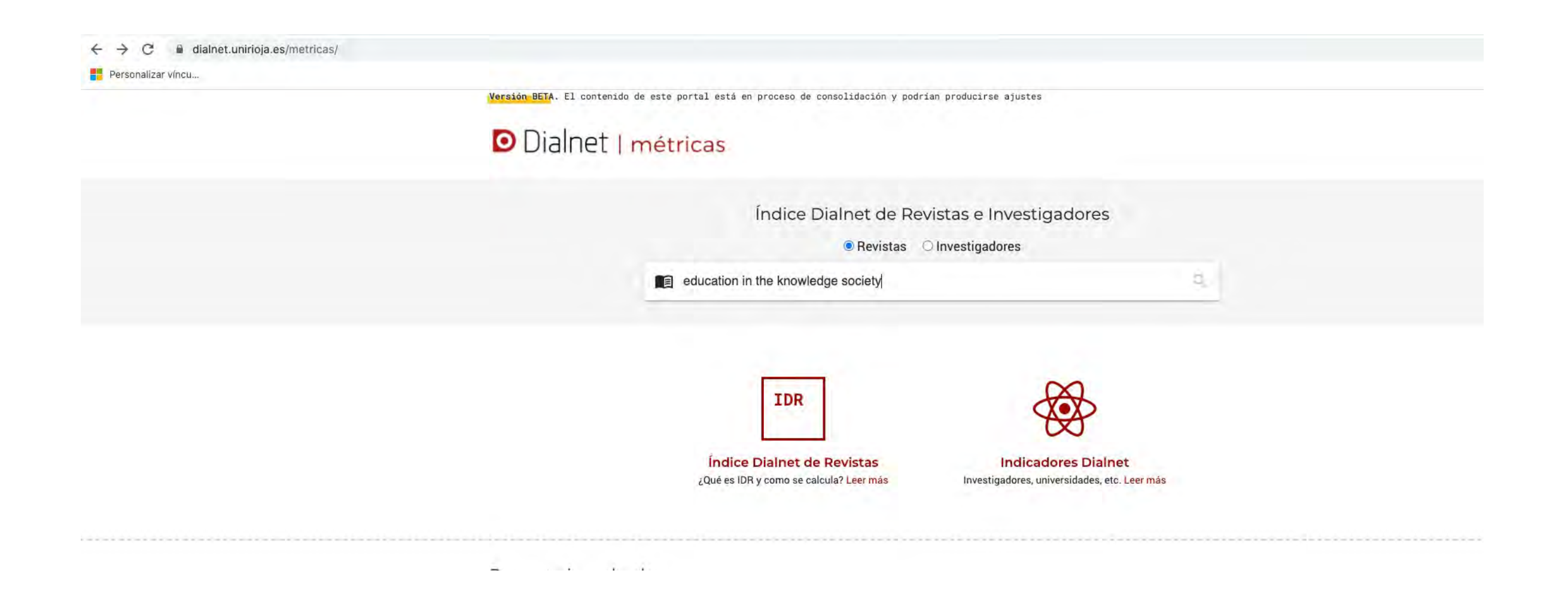

Versión BETA. El contenido de este portal está en proceso de consolidación y podrían producirse ajustes

### **O** Dialnet | métricas

2444-8729, 1138-9737

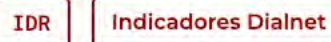

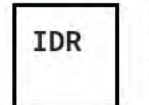

Education in the knowledge society (EKS)

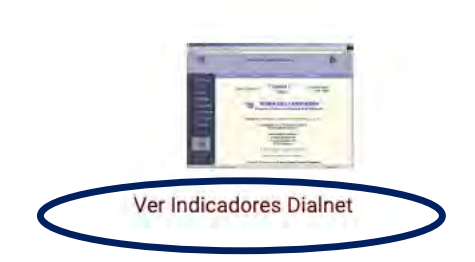

 $GR|AL$ 

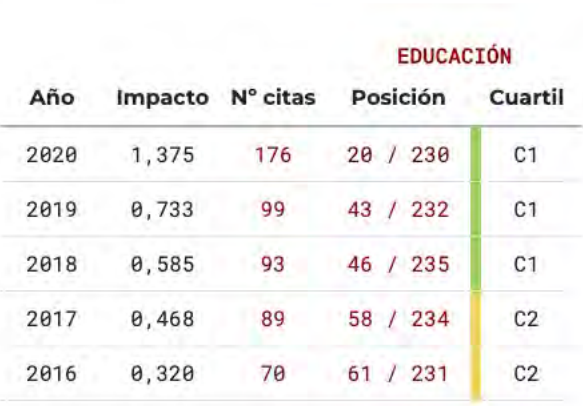

#### Triángulo de citación

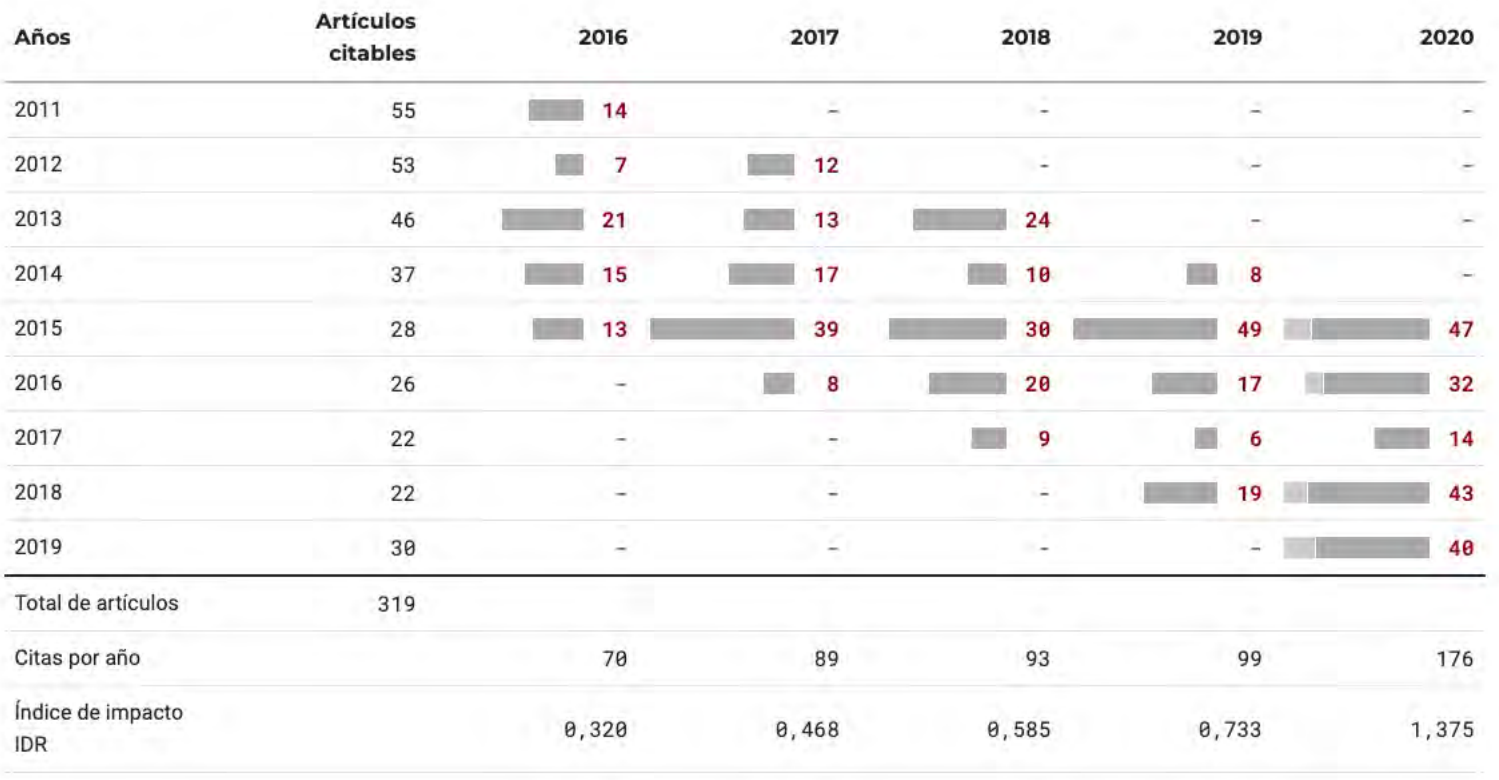

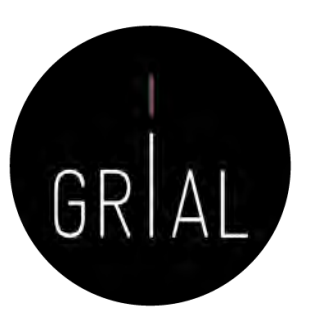

## Dialnet - Métricas a nivel de artículo

Versión BETA. El contenido de este portal está en proceso de consolidación y podrían producirse ajustes **O** Dialnet | métricas **TDR Indicadores Dialnet** Education in the knowledge society (EKS) Número de publicaciones: 635 (63,8% citado) Número de citas: 2.234 (12,3% autorreferencia) ISSN: 2444-8729, 1138-9737 País de edición: ESPAÑA Ámbito: EDUCACIÓN **O** Índice h: 19 **IDR 2020**  $C<sub>1</sub>$ EDUCACIÓN Citas por año de publicación Gráfico Tabla 75 400 50  $200\frac{1}{5}$  $\frac{1}{2}$  25 ত  $\Omega$ - c  $\Omega$  $\overline{0}$ 2000 2001 2002 2003 2004 2005 2006 2007 2008 2009 2010 2011 2012 2013 2014 2015 2016 2017 2018 2019 2020 2021 2022 **Indicadores Dialnet** Se calculan a partir de las citas emitidas por todos los artículos que en Dialnet tienen incluidas las referencias bibliográficas Revistas relacionadas Artículos más citados Autores más citados Autores citantes **Revistas citantes** Artículos citantes Buscar: # Revista Ámbitos  $\downarrow$  **@** Afinidad **RED EDUCACIÓN** 0,034  $\mathbf{1}$ Revista de Educación a Distancia **RIED EDUCACIÓN**  $\overline{2}$ 0,029 revista iberoamericana de educación a distancia 3 Campus Virtuales **EDUCACIÓN** 0,024 Edutec  $\overline{4}$ **EDUCACIÓN** 0,021 Revista electrónica de tecnología educativa

EDUCACIÓN

0,020

5

Pixel-Bit

Revista de medios y educación

a nivel de articulo Métricas Dialnet

Versión BETA. El contenido de este portal está en proceso de consolidación y podrían producirse ajustes

**O** Dialnet | métricas IDR

**Indicadores Dialnet** 

### Education in the knowledge society (EKS)

ISSN: 2444-8729, 1138-9737 País de edición: ESPAÑA Ámbito: EDUCACIÓN

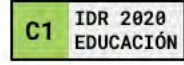

Número de publicaciones: 635 (63,8% citado) Número de citas: 2.234 (12,3% autorreferencia) the Indice h: 19

#### Citas por año de publicación

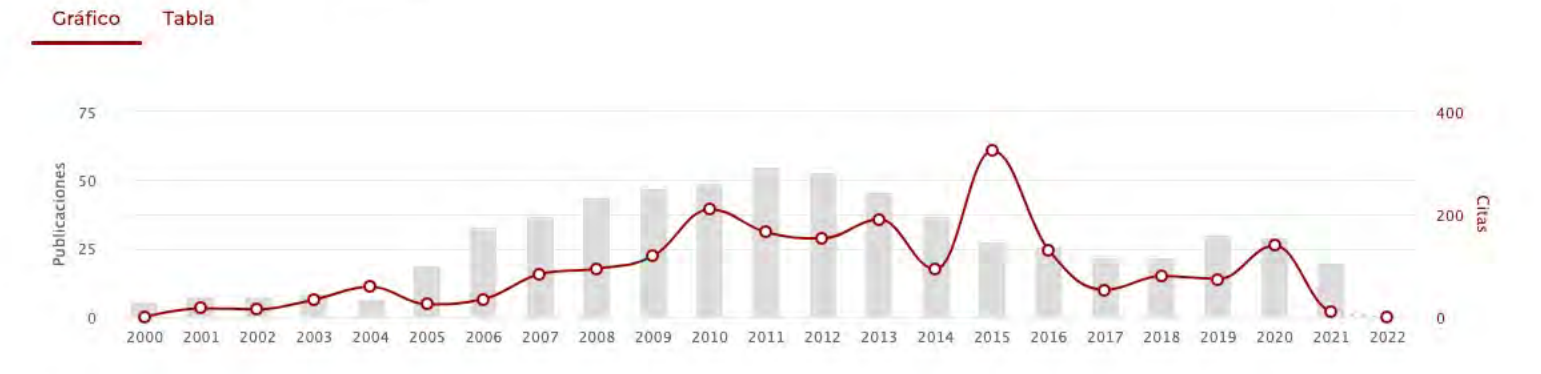

#### **Indicadores Dialnet**

Я

Se calculan a partir de las citas emitidas por todos los artículos que en Dialnet tienen incluidas las referencias bibliográficas

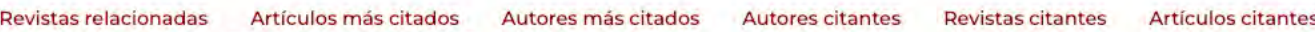

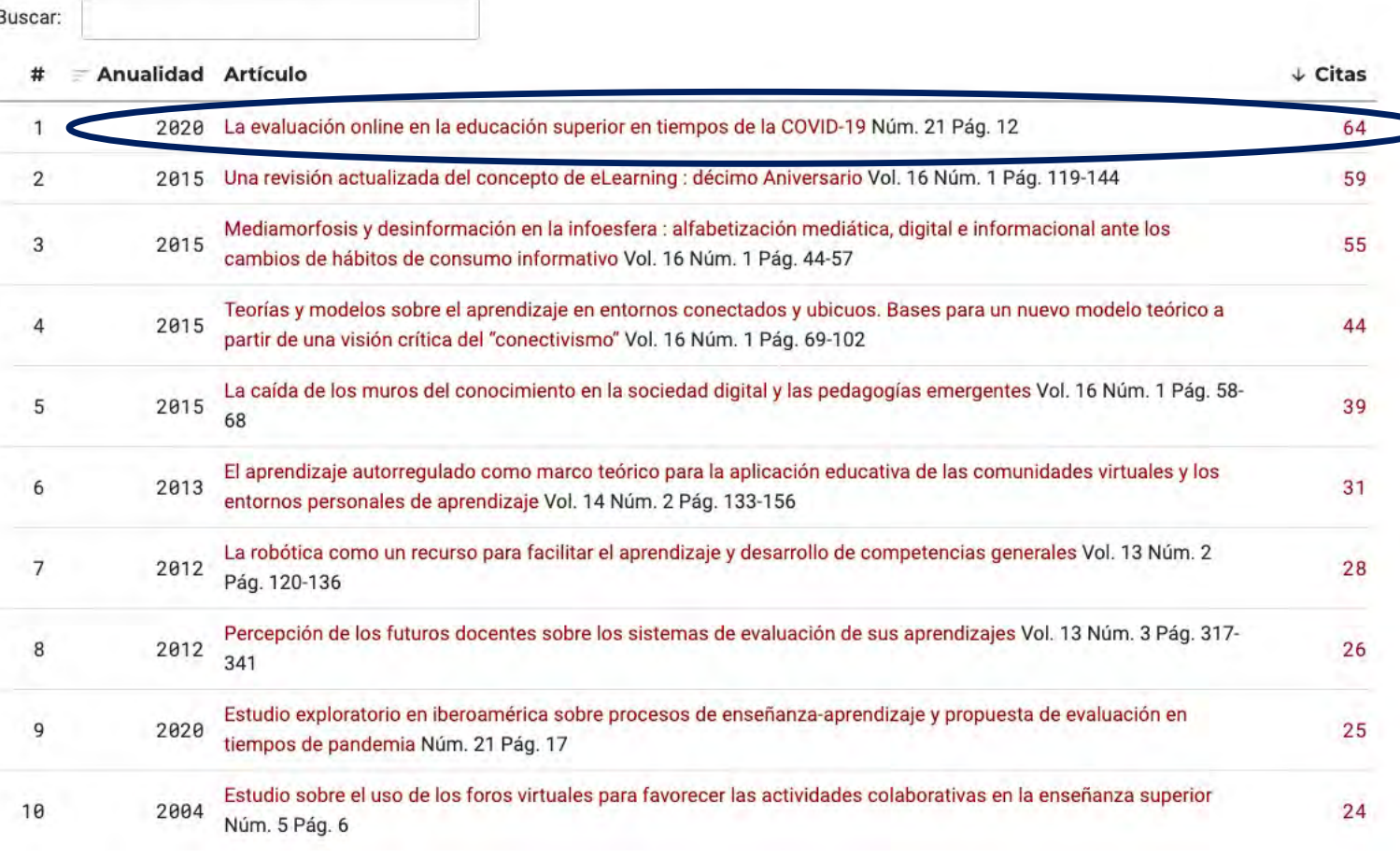

Versión BETA. El contenido de este portal está en proceso de consolidación y podrían producirse ajustes

**O** Dialnet | métricas IDR

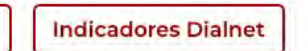

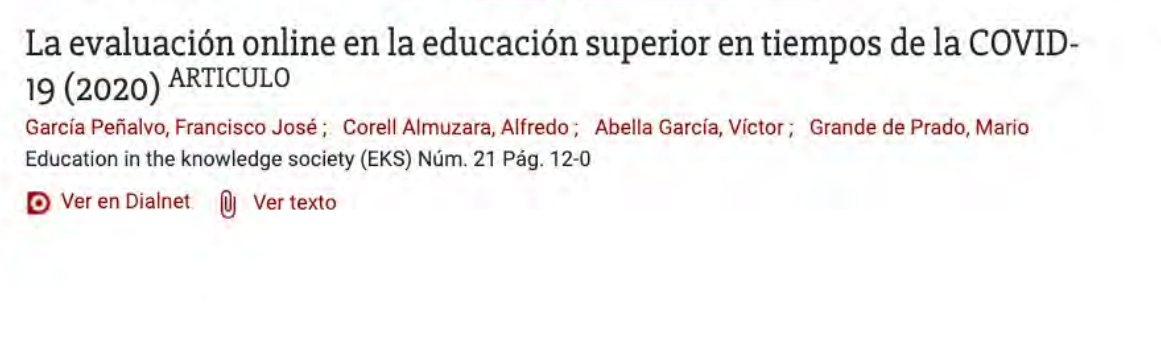

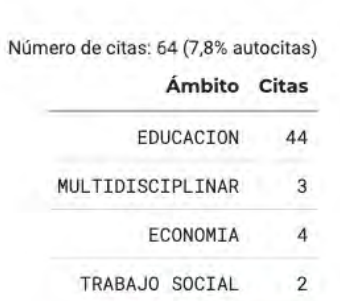

II. Más Indicadores

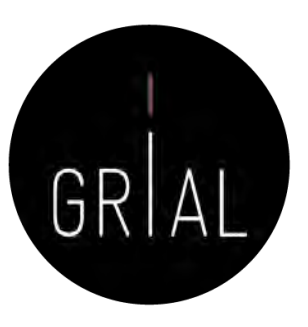

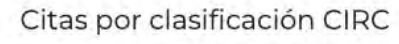

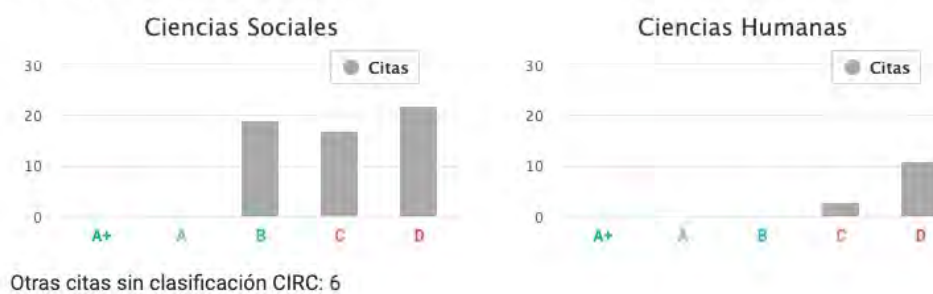

Artículos citantes

Buscar:

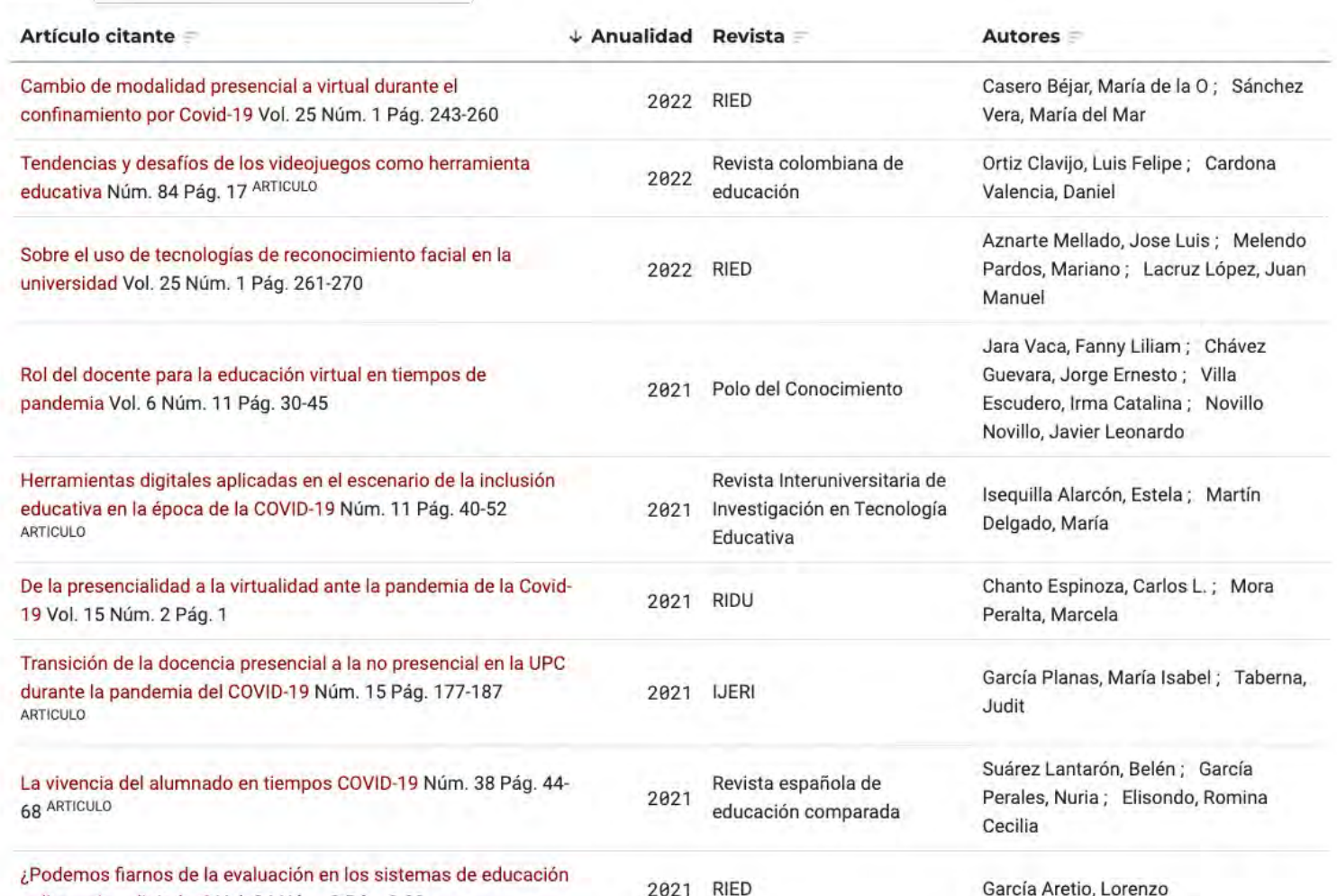

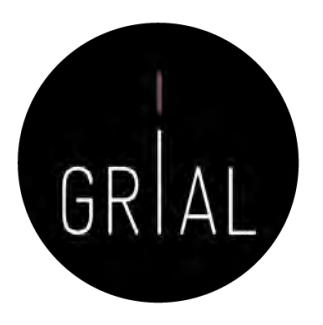

### Dialnet – Indicadores Dialnet

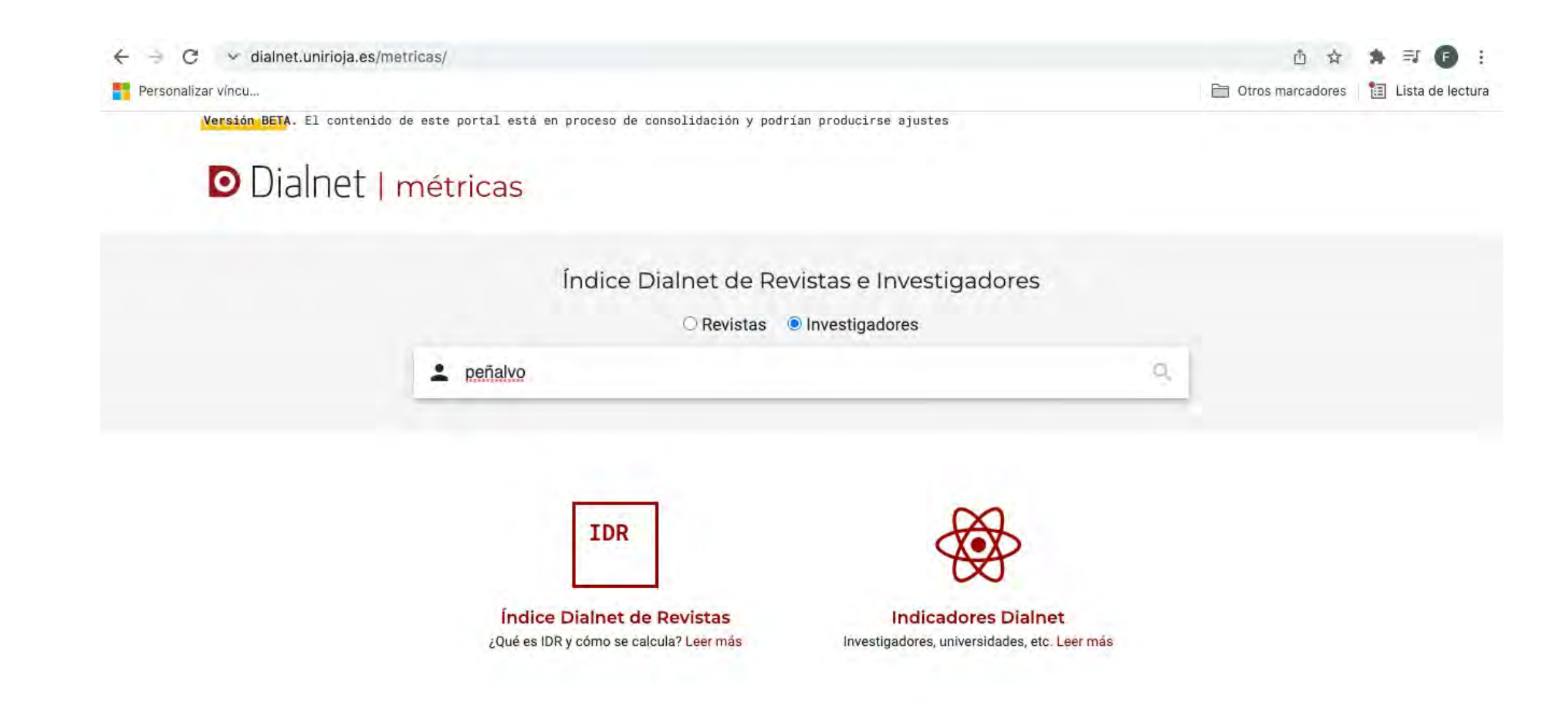

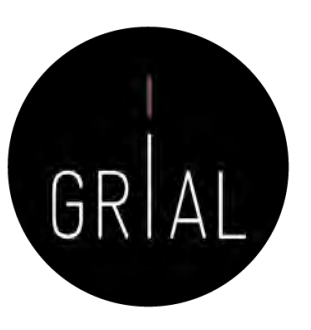

### Dialnet – Indicadores Dialnet

Versión BETA. El contenido de este portal está en proceso de consolidación y podrian producirse ajustes

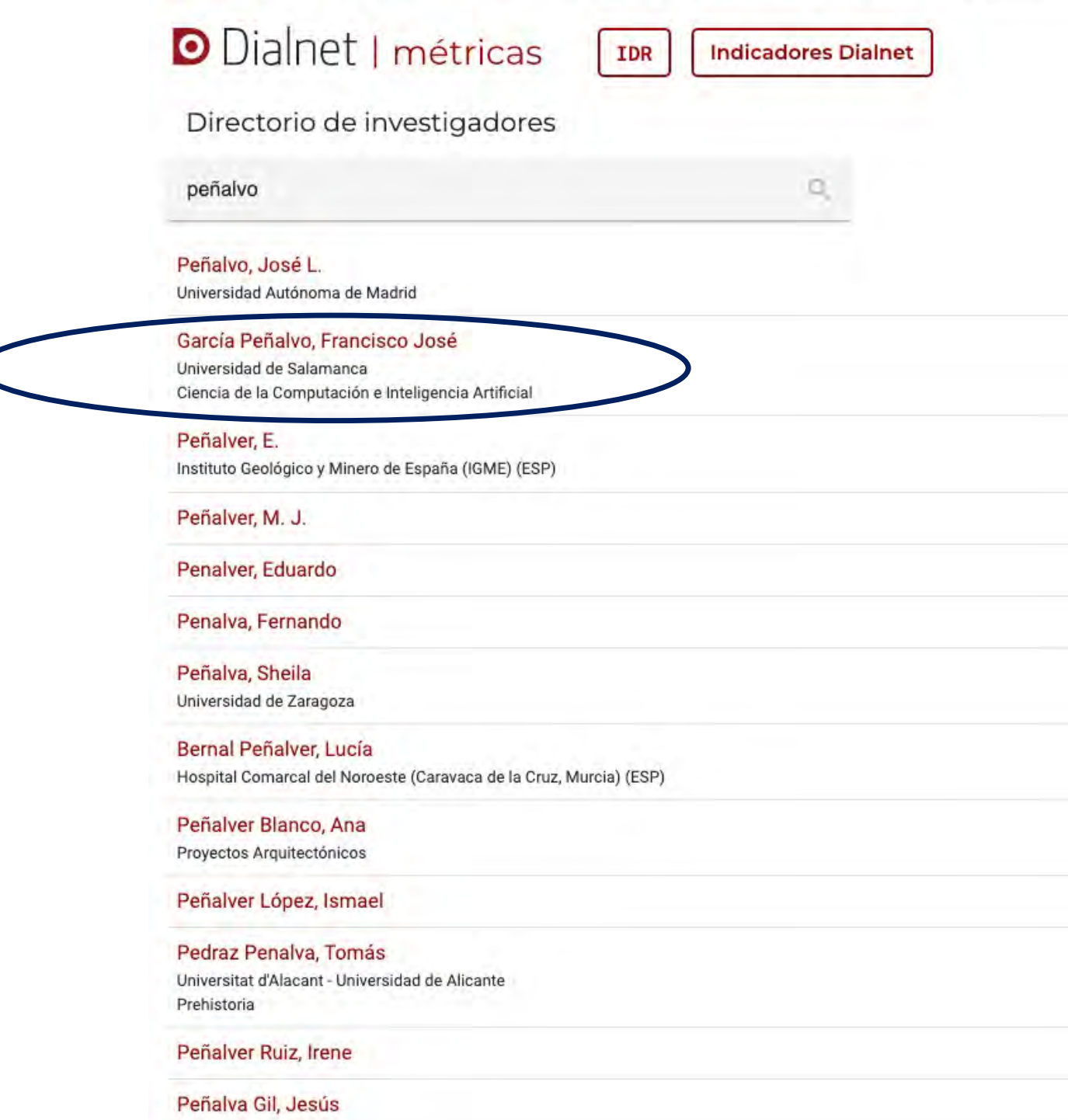

Identidad digital del personal investigador 136

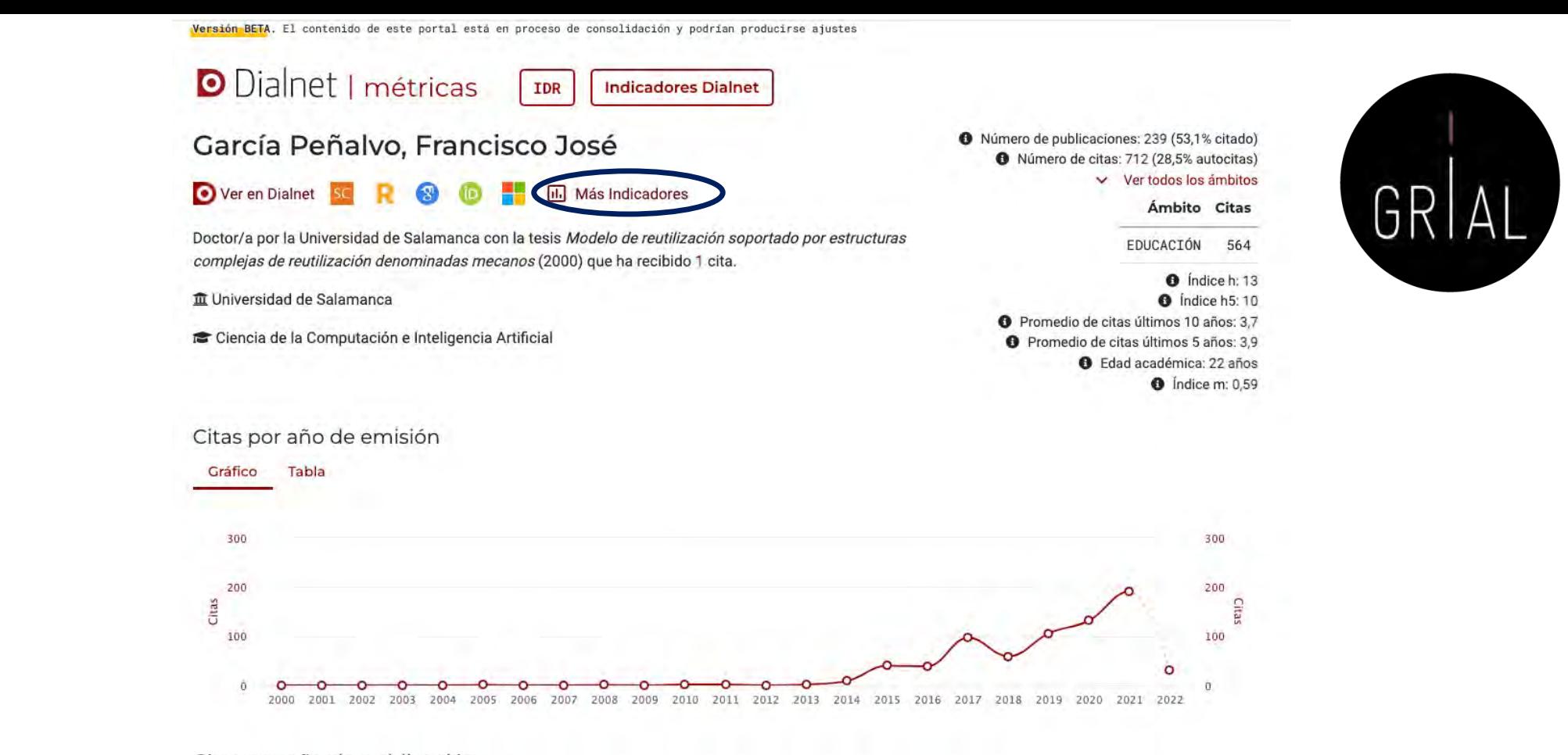

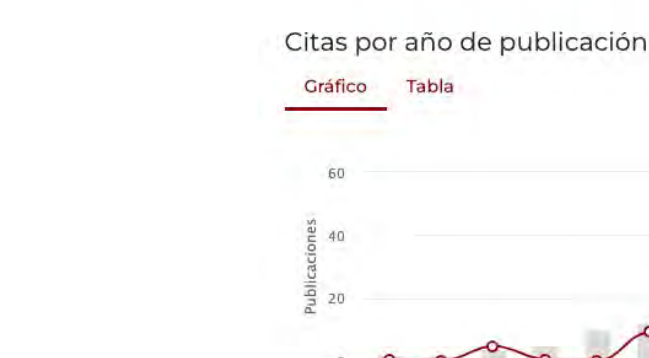

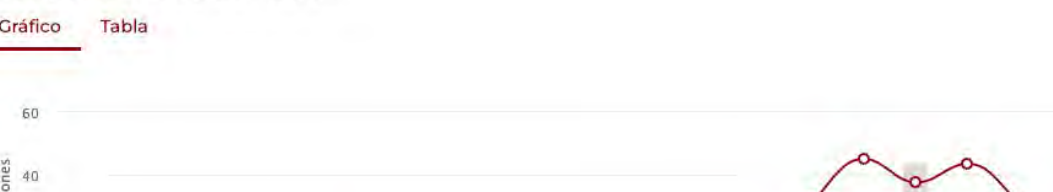

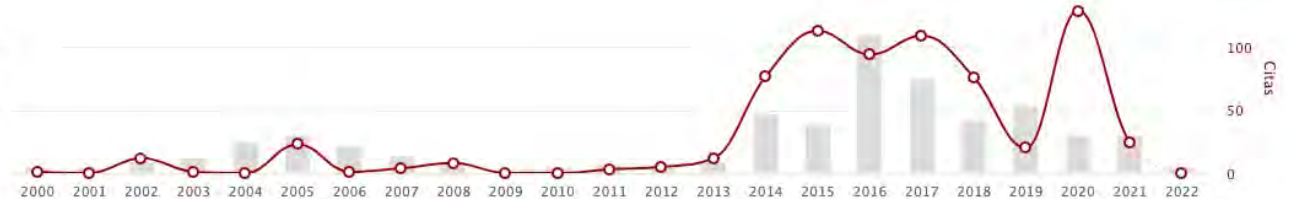

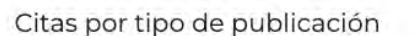

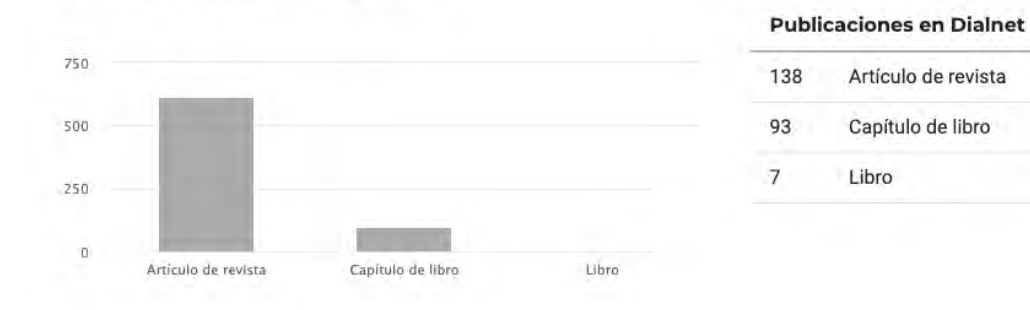

#### Citas por clasificación CIRC

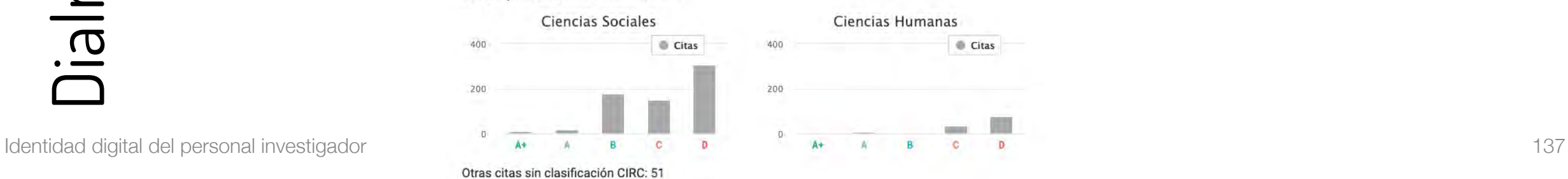

Dialnet – Indicadores Dialnet

Jiainet - Indicadores Diainet

150

Citas

615

96

 $\circ$ 

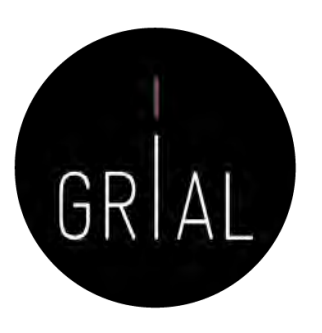

## Dialnet – Indicadores Dialnet

Versión BETA. El contenido de este portal está en proceso de consolidación y podrían producirse ajustes

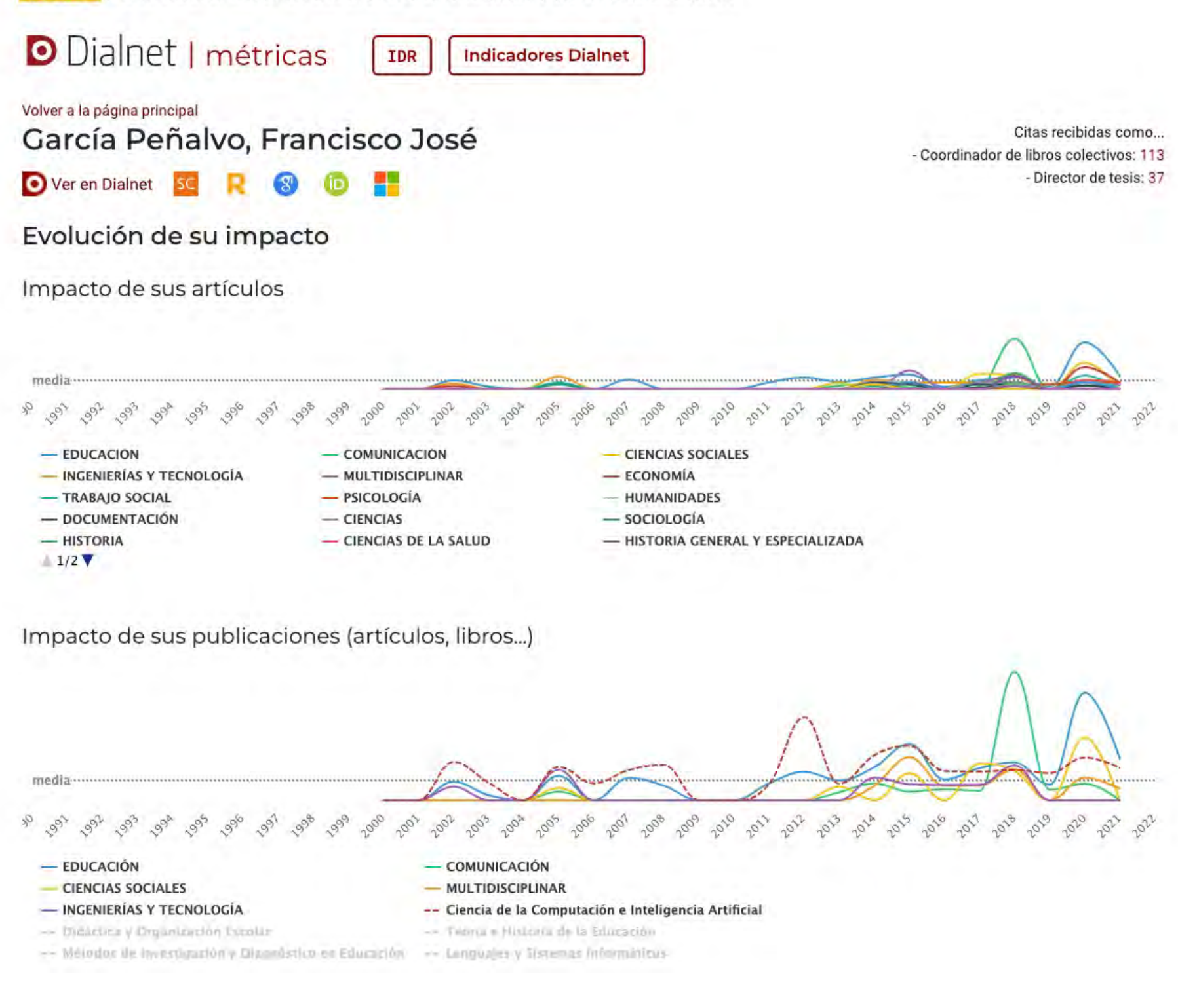

# Ranking FECYT

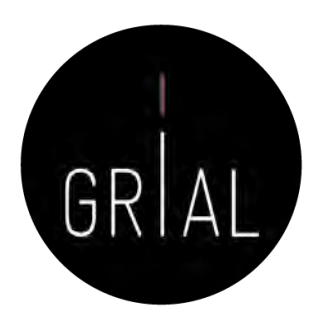

- La Fundación Española para la Ciencia y Tecnología (FECYT) ha elaborado la Metodología de Clasificación de Revistas de Humanidades y Ciencias Sociales con Sello de Calidad FECYT [115]
- Permite la ordenación de las revistas científicas en el Ranking de Visibilidad e Impacto de Revistas de Humanidades y Ciencias Sociales con Sello de Calidad FECYT [116]
- El *ranking* publicado en 2019 tiene en cuenta la ventana de datos 2014-2018
- Tiene un aporte significativo en el área de las Ciencias Jurídicas

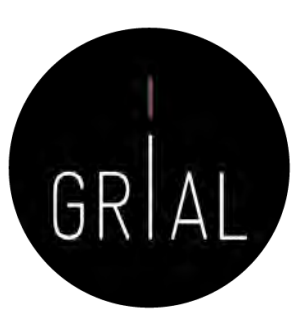

## Ranking FECYT

<https://calidadrevistas.fecyt.es/ranking>

a calidadrevistas.fecyt.es/ranking  $\leftarrow$   $\rightarrow$  C

Personalizar víncu...

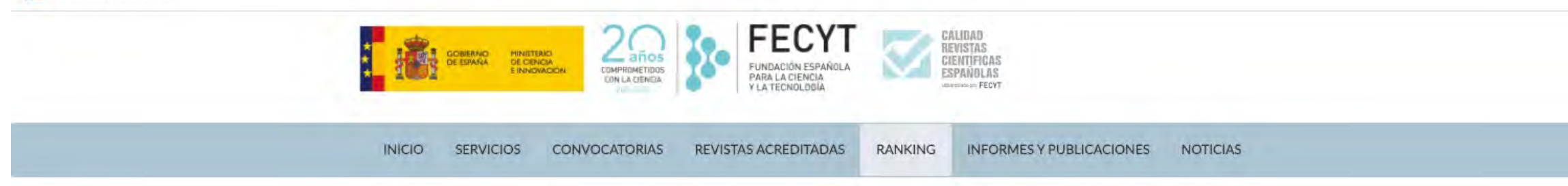

Inicio > Ranking de visibilidad e impacto de revistas científicas españolas de Humanidades y Ciencias Sociales con Sello de Calidad FECYT

Ranking de visibilidad e impacto de revistas científicas españolas de Humanidades y Ciencias Sociales con Sello de Calidad FECYT

Acceda al ranking de revistas con Sello de Calidad FECYT por categorías de clasificación temática.

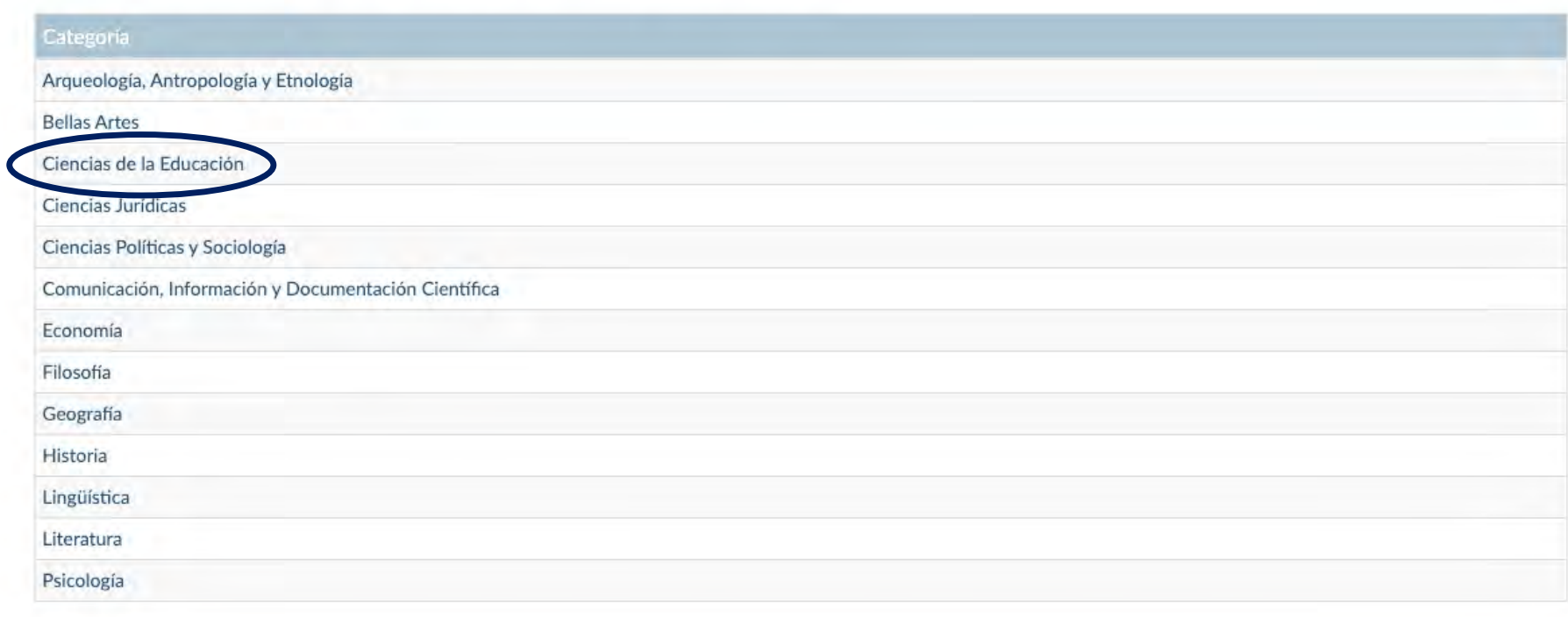

Contacto | Tabla de Instituciones | Política de Cookies | Política de calidad | Aviso Legal y Política de Privacidad

#### ← → C nalidadrevistas.fecyt.es/listado-revistas/33?field\_anyo\_value%5Bvalue%5D%5Byear%5D=2019

Personalizar víncu...

# Ranking FECYT

INICIO SERVICIOS CONVOCATORIAS REVISTAS ACREDITADAS RANKING INFORMES Y PUBLICACIONES NOTICIAS

**ELECYT** CALIDRON REVISTAS CREATED ON THE CONTRACTOR CALIDRON REVISTAS CREATED ON THE CONTRACTOR CREATED ON A CONTRACTOR CREATED ON A CONTRACTOR CREATED ON A CONTRACTOR CREATED ON A CONTRACTOR CREATED ON A CONTRACTOR CREAT

#### Inicio > Ranking de revistas con sello de Calidad FECYT

#### Ciencias de la Educación

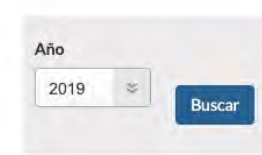

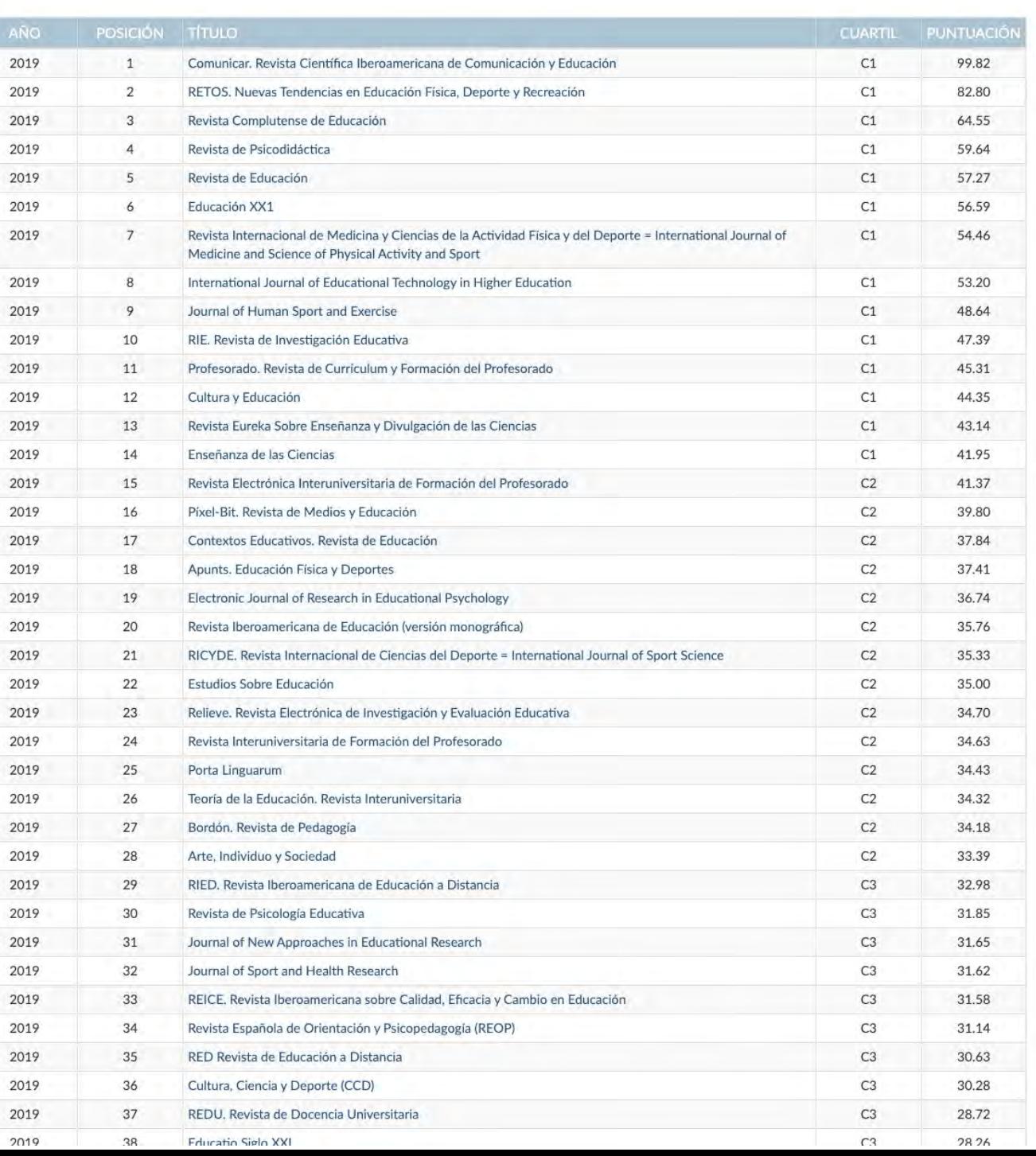

Identidad digital del personal investigador

# Ranking FECYT

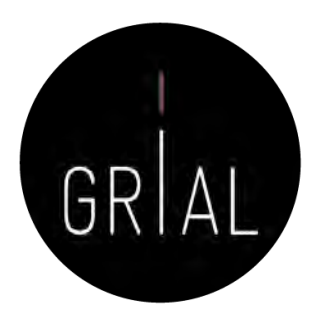

- Este *ranking* ha recibido numerosas críticas por su transparencia y metodología [117-121]
	- Muestra irrelevante
	- No se relativiza según tamaños
	- Redundancia de datos
	- No trata por igual a las revistas
	- Aumenta las desigualdades entre revistas
	- Requiere una gran cantidad de datos y esfuerzos para en el fondo medir lo mismo
	- Los cuartiles generan una gran diferencia entre las revistas que están indexadas y las que no
	- Ranking con una valoración del 0 al 100, donde la gran mayoría de revistas están "suspensas", no llegan a 50 puntos

# Emerging Sources Citation Index (ESCI) de WoS

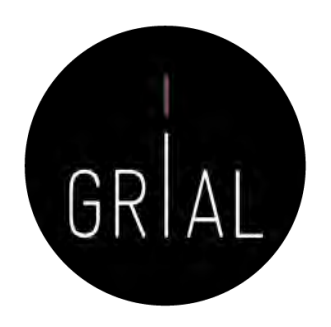

- El índice ESCI (*Emerging Sources Citation Index*) está incluido en WoS
- Este índice fue lanzado en noviembre de 2015 y a fecha de la última actualización (19/4/2022) incluye 8.020 revistas [\(https://mjl.clarivate.com/collection-list-downloads](https://mjl.clarivate.com/collection-list-downloads))
- Desde 2020, las revistas ESCI se incluyen en JCR en el ranking JCI

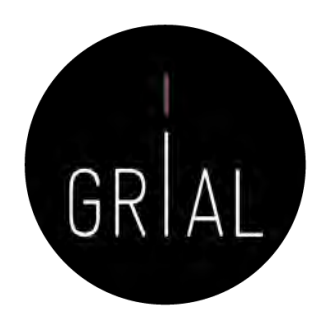

# Emerging Sources Citation Index (ESCI) de WoS

- Clarivate tiene este producto para buscar información de las revistas de WoS
	- Master Jornal List <u><https://mjl.clarivate.com/home></u>
	- Es el lugar para conocer si una revista está en WoS (en SCIE, SSCI, AHCI o ESCI)
	- Es un producto libre en el que cualquiera puede crear una cuenta, por ejemplo, usando el ORCID
- Aunque el lugar que se promueve para buscar la información de las revistas de la Core Collection es el JCR de WoS
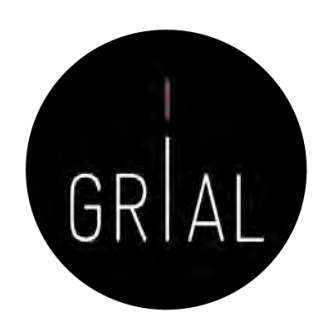

# Emerging Sources Citation Index (ESCI) de WoS

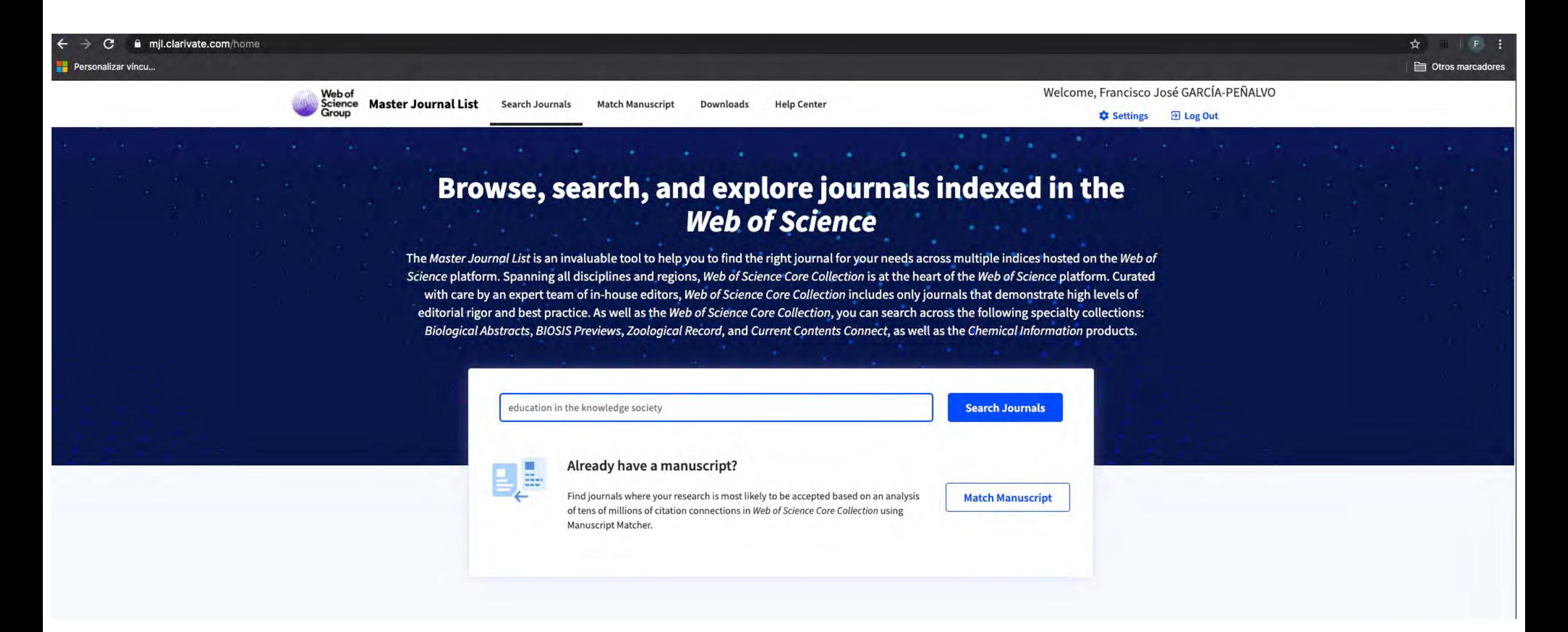

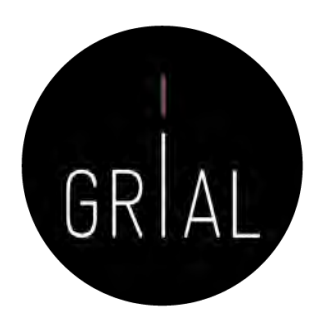

# Emerging Sources Citation Index (ESCI) de WoS

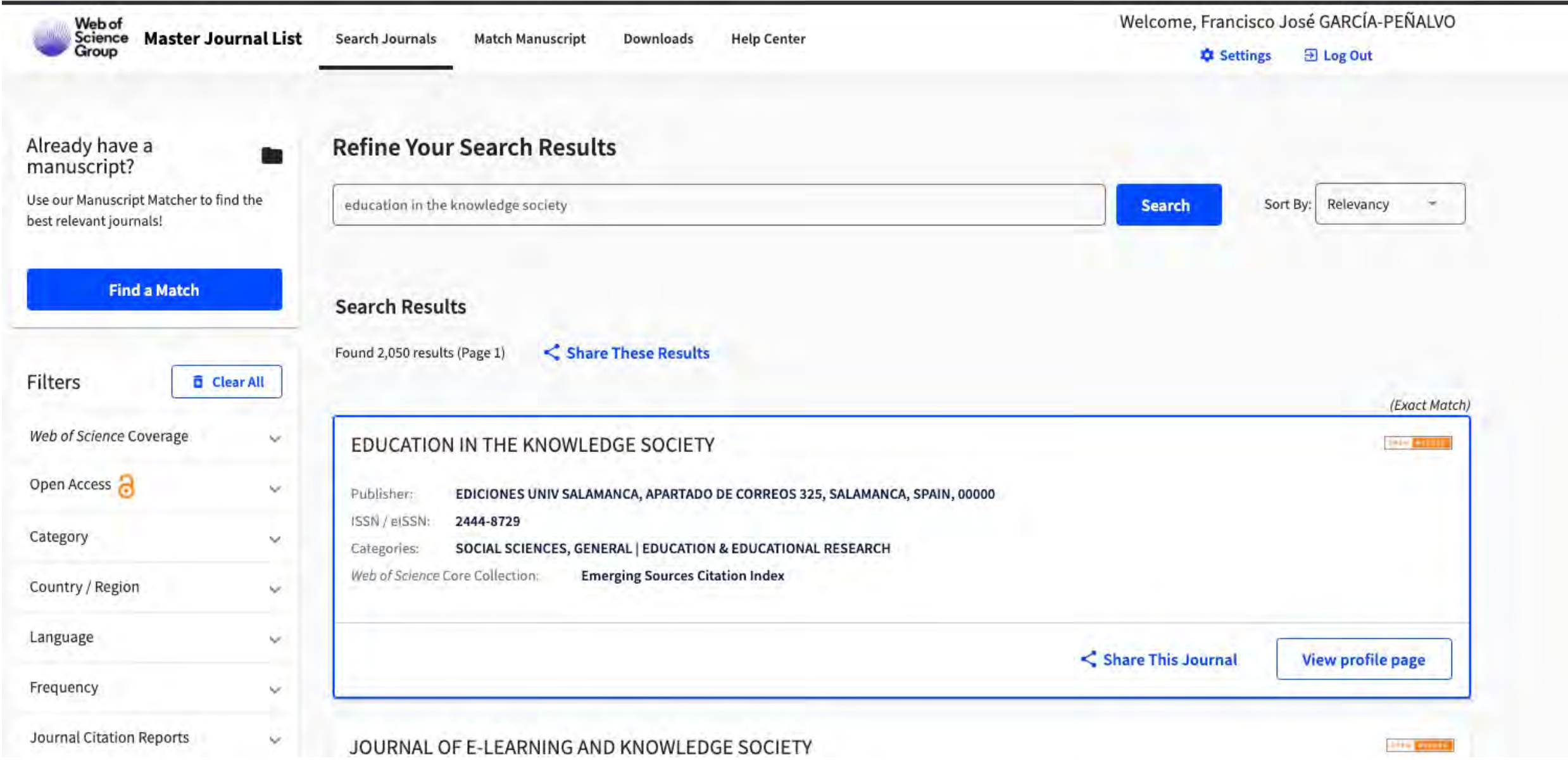

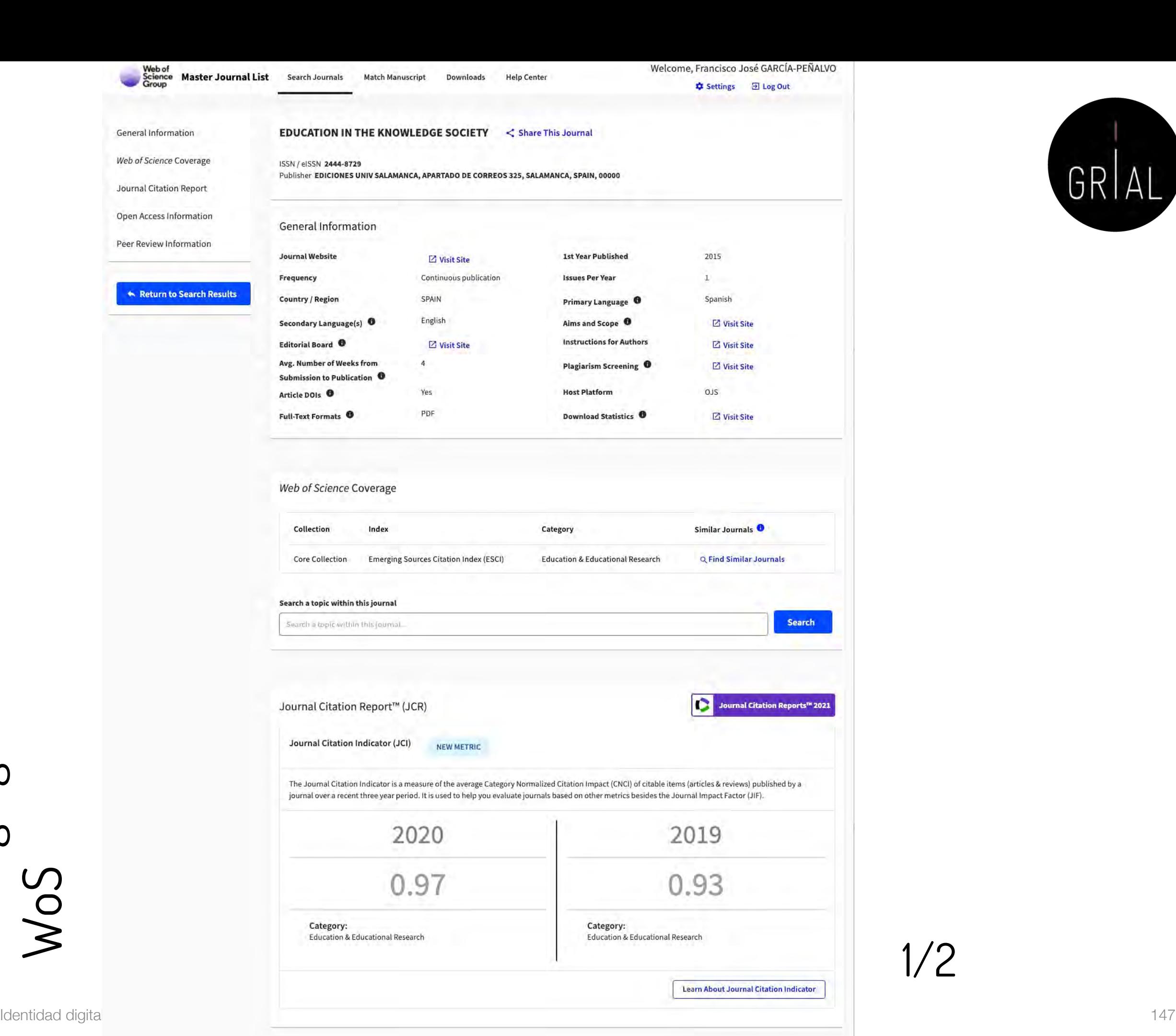

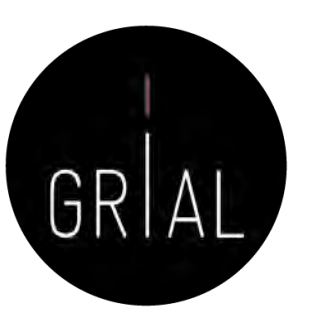

1/2

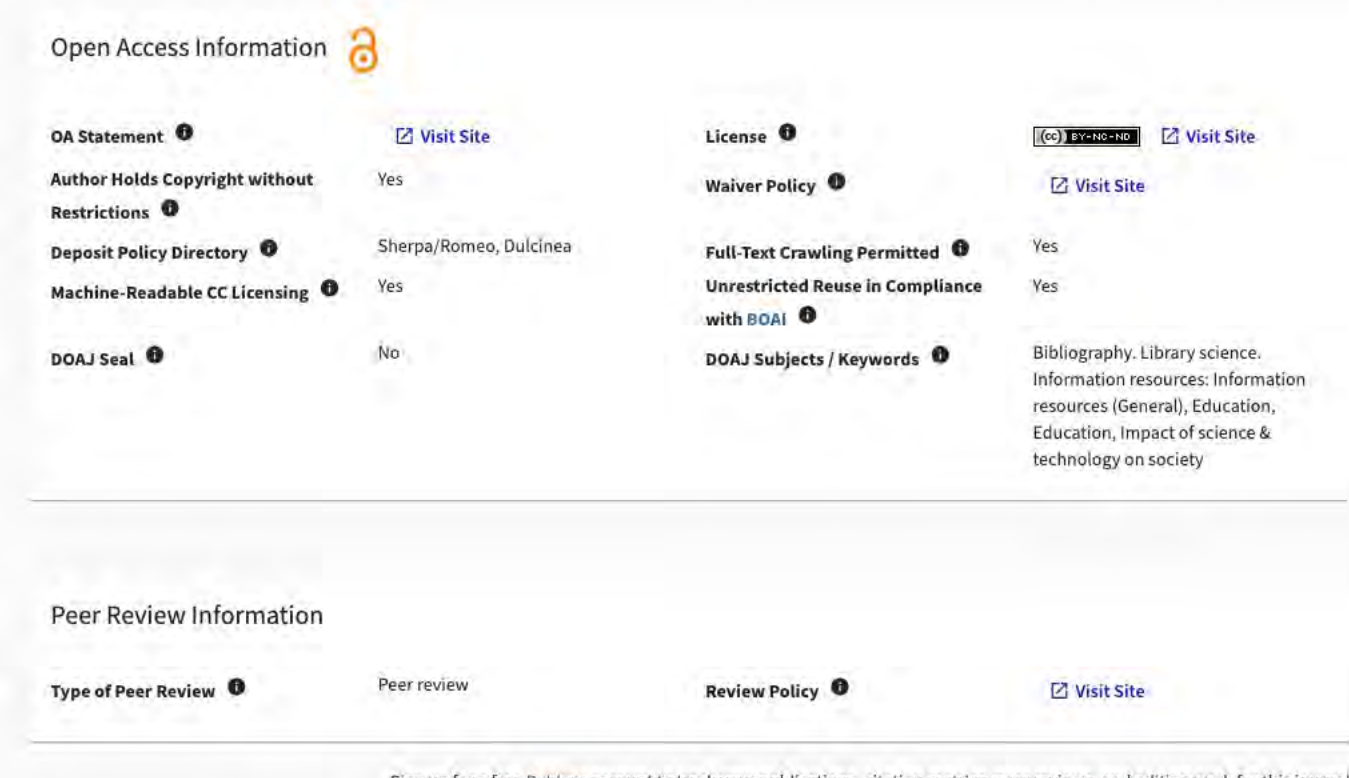

Sign up for a free Publons account to track your publications, citation metrics, peer reviews, and editing work for this journal.

Editorial Disclaimer: As an independent organization, Clarivate does not become involved in and is not responsible for the editorial management of any journal or the business practices of any publisher. Publishers are accountable for their journal performance and compliance with ethical publishing standards. The views and opinions expressed in any journal are those of the author(s) and do not necessarily reflect the views or opinions. of Clarivate. Clarivate remains neutral in relation to territorial disputes, and allows journals, publishers, institutes and authors to specify their address and affiliation details including territory.

Criteria for selection of newly submitted titles and re-evaluation of existing titles in the Web of Science are determined by the Web of Science Editors in their sole discretion. If a publisher's editorial policy or busine practices negatively impact the quality of a journal, or its role in the surrounding literature of the subject, the Web of Science Editors may decline to include the journal in any Clarivate product or service. The Web of Science Editors, in their sole discretion, may remove titles from coverage at any point if the titles fail to maintain our standard of quality, do not comply with ethical standards, or otherwise do not meet the criteria determined by the Web of Science Editors. If a journal is deselected or removed from coverage, the journal will cease to be indexed in the Web of Science from a date determined by the Web of Science Editors in their sole discretion - articles published after that date will not be indexed. The Web of Science Editors' decision on all matters relating to journal coverage will be final.

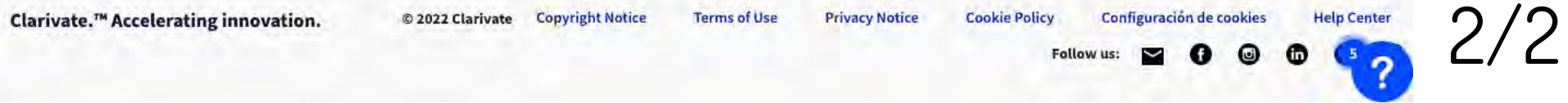

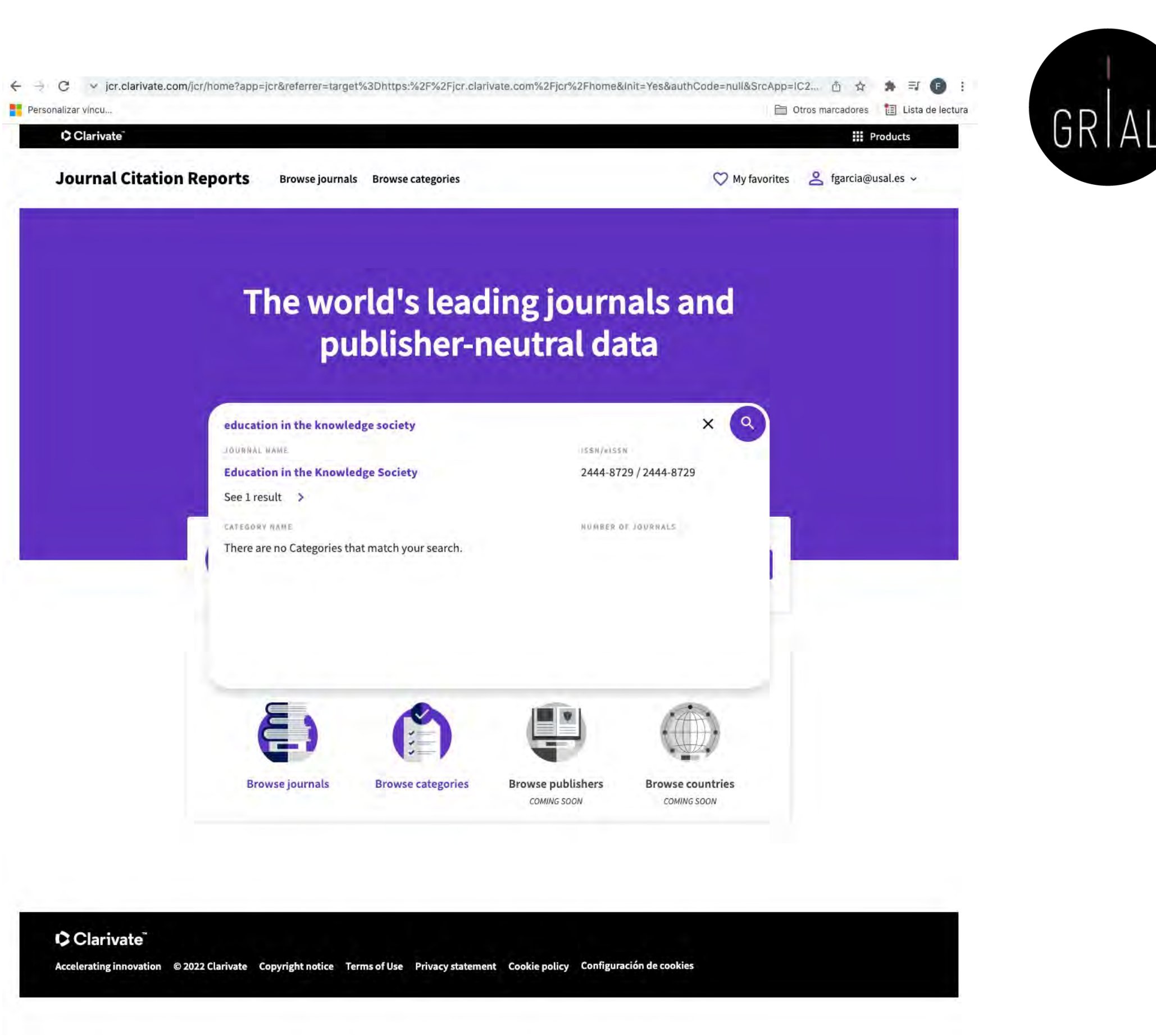

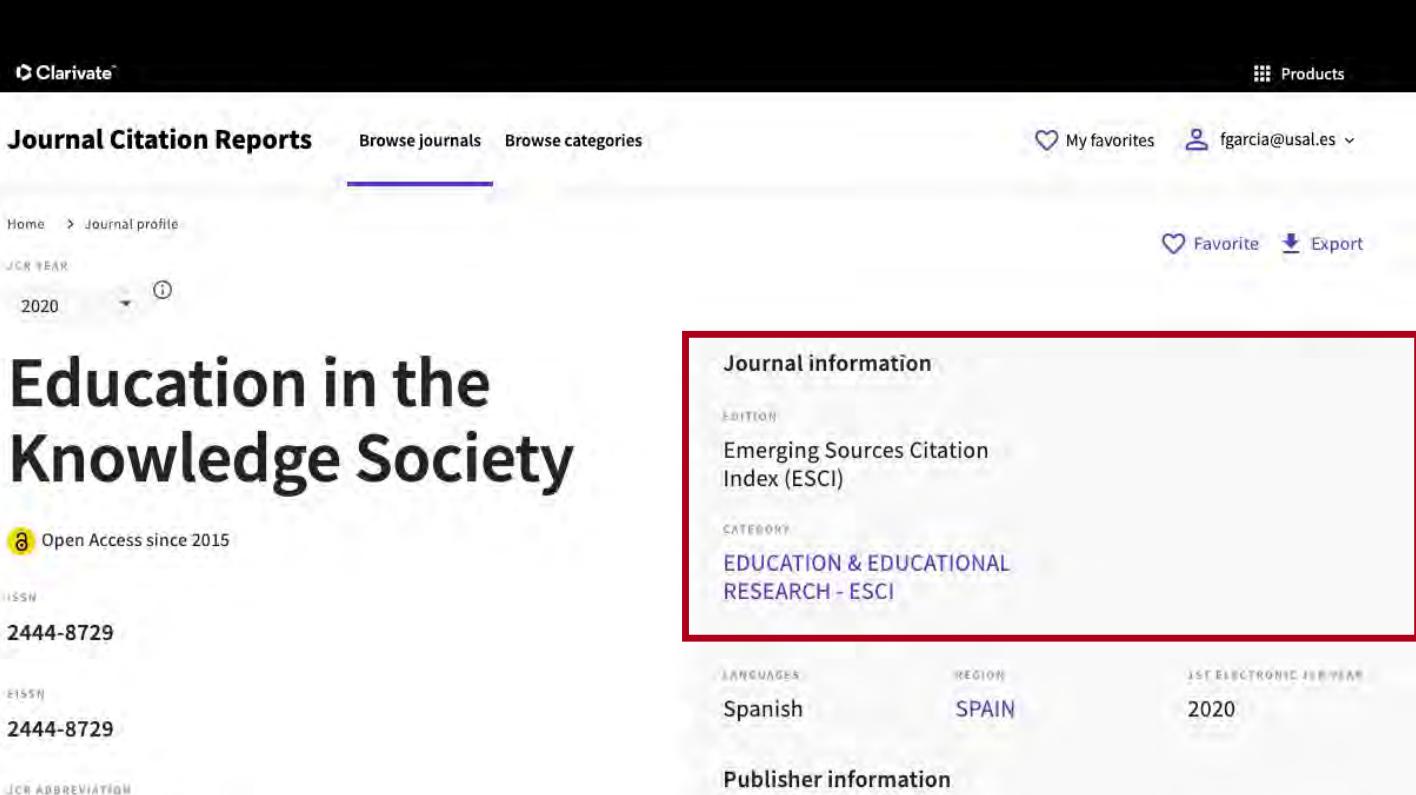

SANSILISMS.

**EDICIONES UNIV** 

**SALAMANCA** 

Journal's performance

Journal Citation Indicator  $\leq$  Export  $(JCI)_{\odot}$ 

### 0.97

**EDUC KNOWL SOC** 

Educ. Knowl. Soc.

**ISO ABRAEVIATION** 

The Journal Citation Indicator (JCI) is the average Category Normalized Citation Impact (CNCI) of citable items (articles & reviews) published by a journal over a recent three year period. The average JCI in a category is 1. Journals with a JCI of 1.5 have 50% more citation impact than the average in that category. It may be used alongside other metrics to help you evaluate journals. Learn more

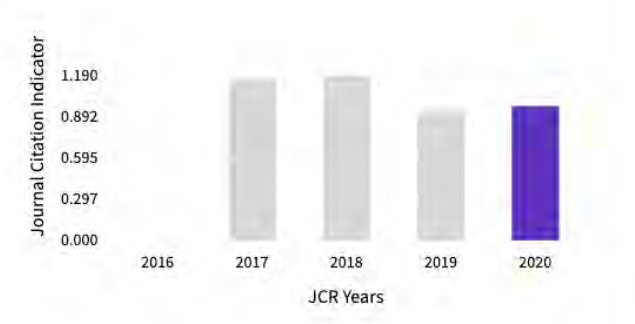

**Total Citations** 

278

#### $\triangle$  Export

RUBLICATION FREQUENCY

1 issue/year

The total number of times that a journal has been cited by all journals included in the database in the JCR year. Citations to journals listed in JCR are compiled annually from the JCR years combined database, regardless of which JCR edition lists the journal.

**ADDRESS** 

SPAIN

APARTADO DE

CORREOS 325,

SALAMANCA 00000,

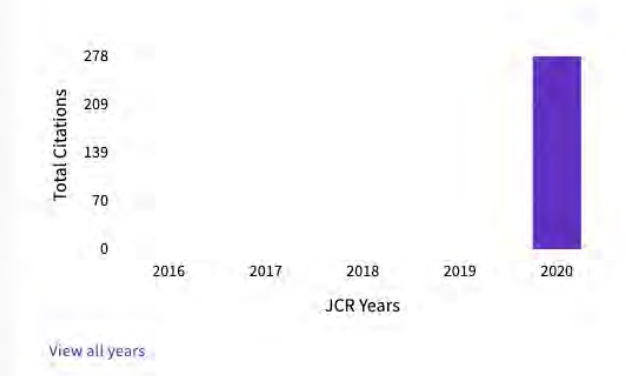

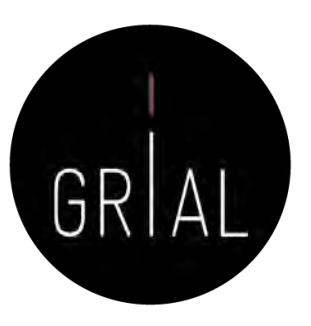

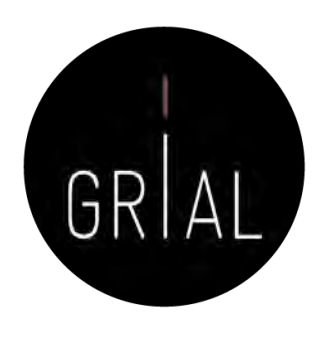

- En el Ranking de revistas REDIB se incluyen aquellas revistas indexadas simultáneamente en REDIB y en los diferentes índices de la Web of Science Core Collection: Science CItation Index (SCI), Social Sciences Citation Index (SSCI), Arts & Humanities CItation Index (A&HCI) y Emerging Sources Citation Index (ESCI)
- El periodo de cobertura utilizado para medir las variables que conforman el ranking es el año al que corresponde la edición y los cinco anteriores, es decir, seis años completos. Para este grupo de revistas solapadas REDIB-WoS, se incluye el recuento de citas y relación con revistas en la WoS, contabilizados el año de edición
- <https://redib.org/Ranking/Revistas?lng=es>

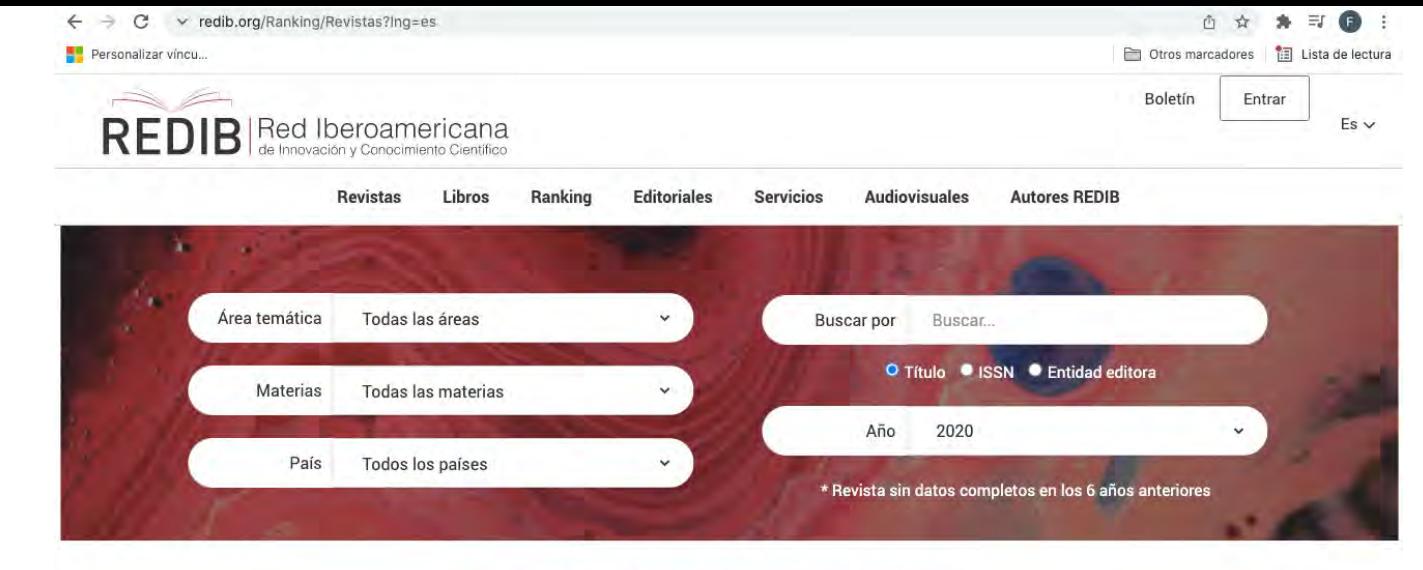

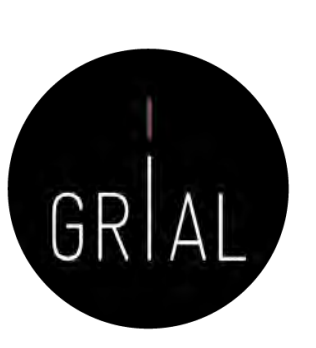

### Contrate sus servicios

Inici

Met

12/1199

13/1199

14/1199

15/1199

16/1199

17/1199

18/1199

19/1199

20/1199

21/1199

23/1199

investigación y evaluación educativa

Cuadernos de investigación geográfica

**Journal of Work and Organizational** 

**International Journal of Interactive** 

Revista de Investigación Educativa

**Education in the Knowledge Society** 

Multimedia and Artificial Intelligence

Psychology

Educación XX1

Anales de Psicología

Pharmacy practice

Journal of iberian geology

Virtual Archaeology Review

13/1199

14/1199

15/1199

16/1199

17/1199

18/1199

19/1199

20/1199

21/1199

23/1199

39,876 419

39,857 328

39,500 452

38,483 745

38,419 1219

38,068 282

37,385 266

36942 156

36,612 283

36.864 555

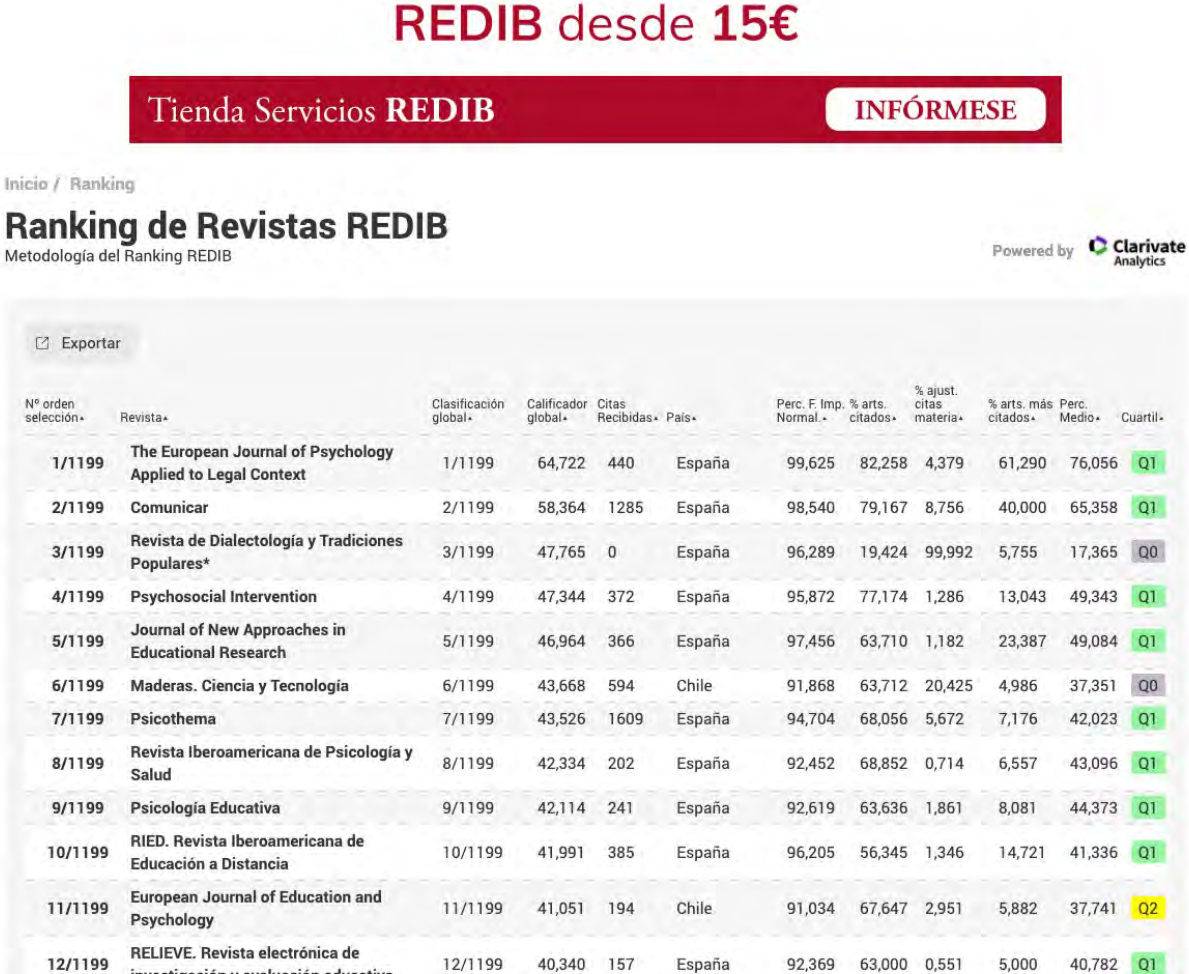

España

España

España

España

España

España

España

España

España

España

España

90,450

89.283

95,705

90,200

88,032

89,783

94,454

94.204

89,366

95,038

67,836 2,828

68,148 2,656

51,004 1,522

58,951 1.640

61,475 5,082

57,838 5,806

49,474 0,899

44.444 4.372

58,594 0.451

44,382 0,903

3,509

4,444

6,173

4,303

3,784

7,895

9.402

3.906

34,756 QO

34,753 QO

35,449 QO

33,205 Q1 33,128 Q1

34,204 Q1

32,286 Q1

32,003 07

11,236 31,499 Q1

12,048 37,219 Q1

<https://redib.org/Ranking/Revistas?lng=es>

Identidad digital del personal investigador **152 22/1199 Revista Matemática Complutense** 22/1199 36,642 220 España 93,953 44,737 0,992 9,211 34,316 00

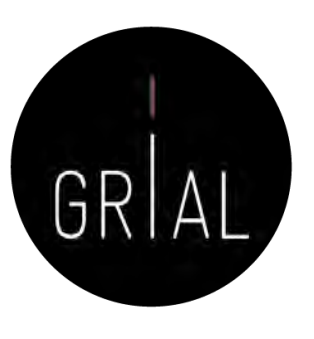

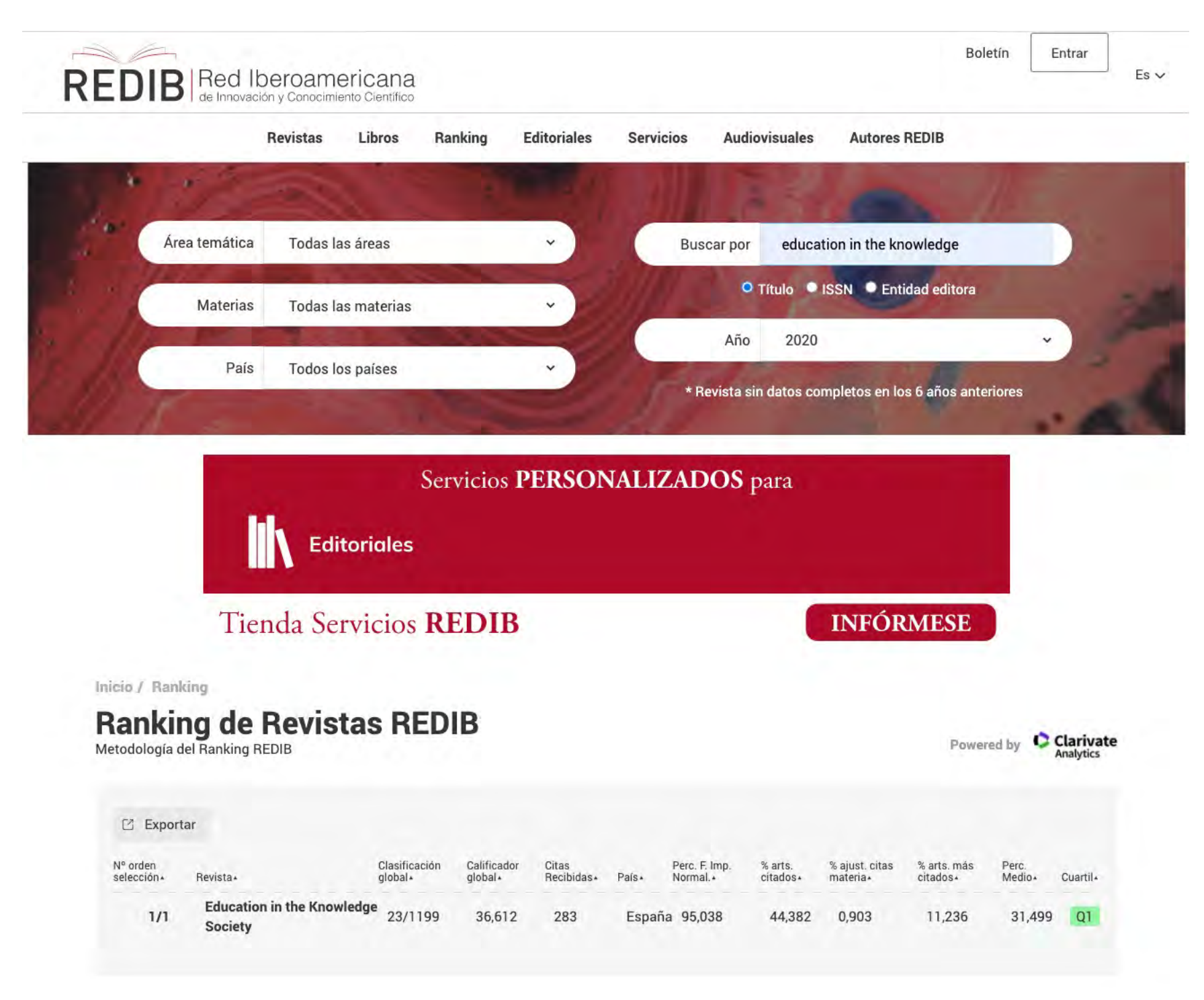

REDIB<sup>Red</sup> Iberoamericana

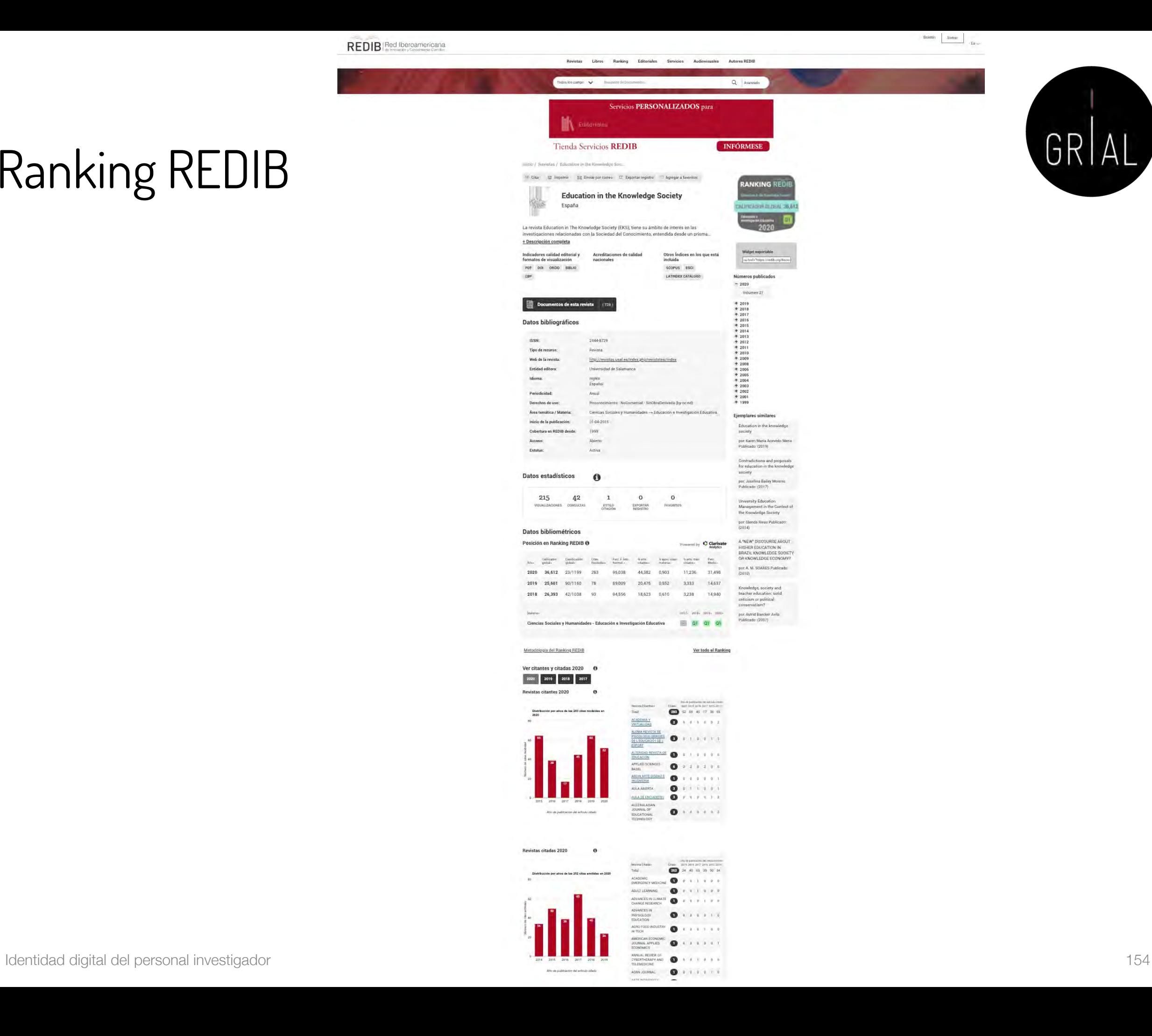

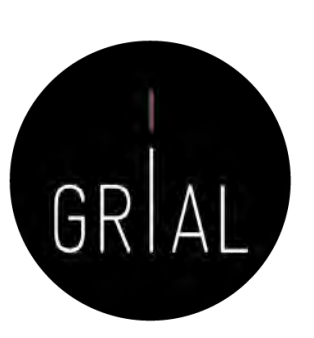

Boletin Entrar  $\begin{tabular}{|c|c|c|c|} \hline \multicolumn{1}{|c|}{\textbf{Bottom}} & \multicolumn{1}{|c|}{\textbf{Error}} \\ \hline \multicolumn{1}{|c|}{\textbf{Bottom}} & \multicolumn{1}{|c|}{\textbf{Error}} \\ \hline \multicolumn{1}{|c|}{\textbf{Action}} & \multicolumn{1}{|c|}{\textbf{Error}} \\ \hline \multicolumn{1}{|c|}{\textbf{Top}} & \multicolumn{1}{|c|}{\textbf{Top}} & \multicolumn{1}{|c|}{\textbf{Top}} \\ \hline \multicolumn{1}{|c|}{\$ 

### Píldora de vídeo sobre ESCI [122]

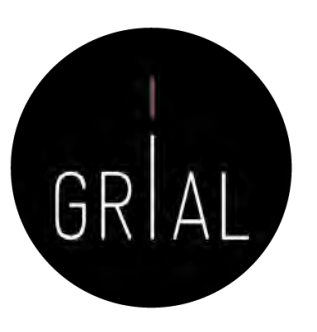

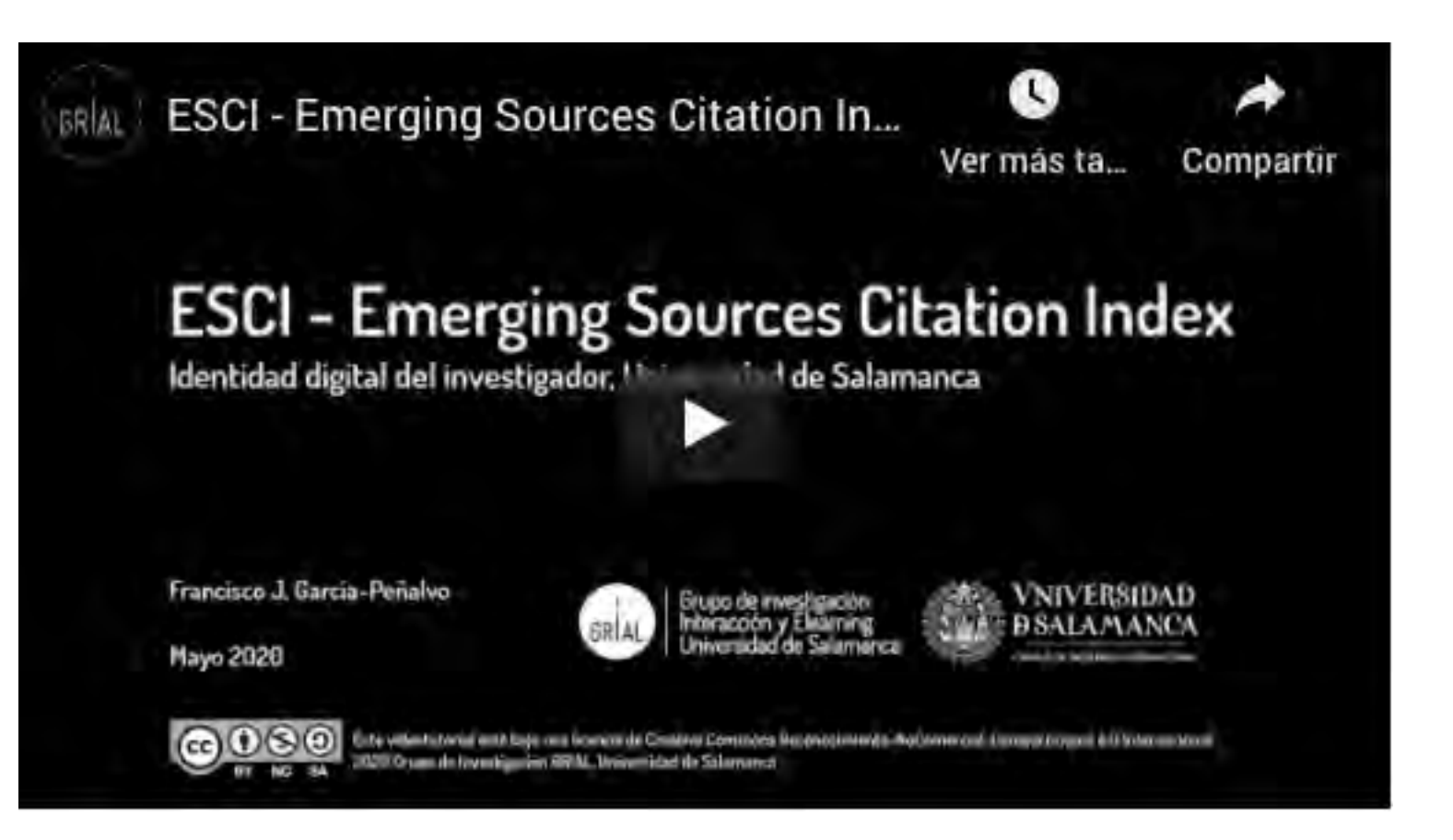

<https://youtu.be/1tL2qx-dx78>

# SPI Expanded

• Scholarly Publishers Indicators (<http://ilia.cchs.csic.es/SPI/index.html>)

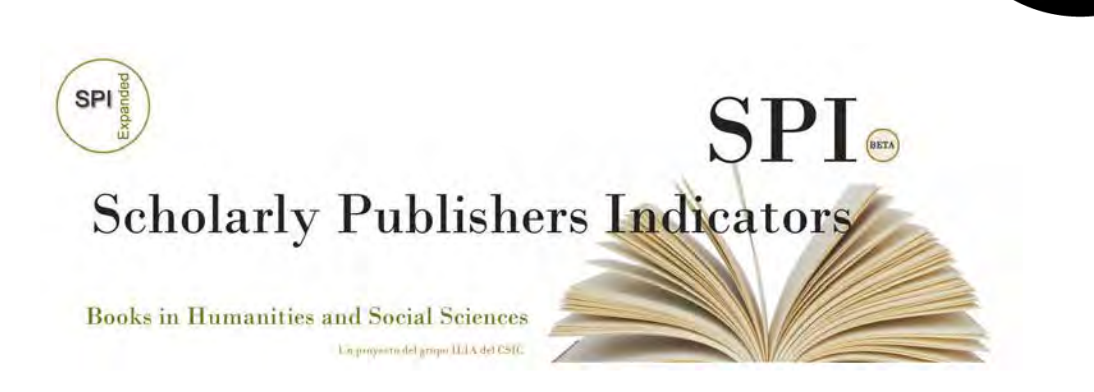

- Un proyecto del grupo ILIA del CSIC de España para aportar un ranking basado en criterios de calidad para las editoriales
- Indicador de prestigio editorial para editoriales españolas y extranjeras
- Buscador de indicadores para editoriales académicas/científicas [\(http://ilia.cchs.csic.es/SPI/buscador\\_spi.php](http://ilia.cchs.csic.es/SPI/buscador_spi.php))

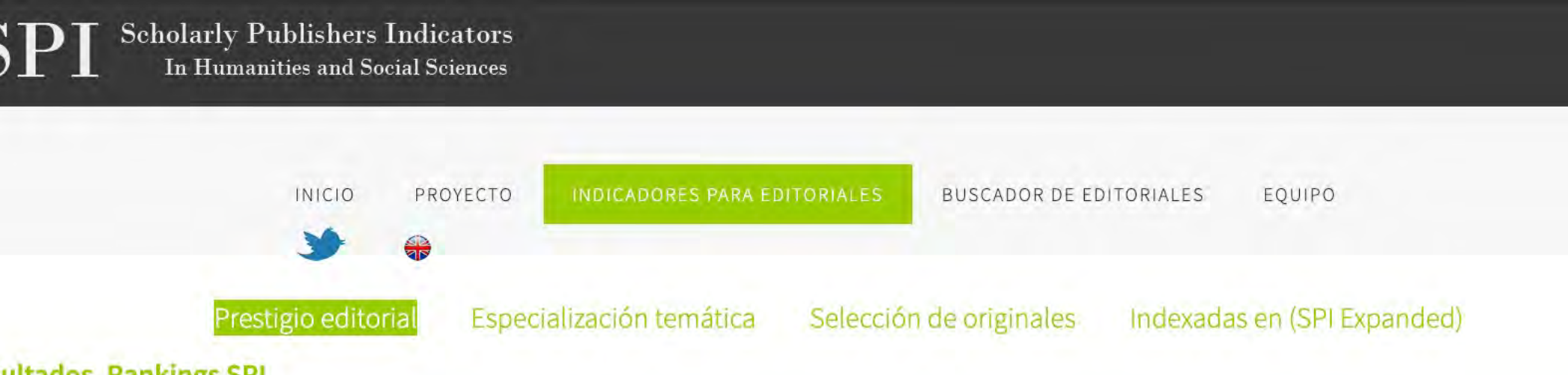

### 2018

- · Ranking general (editoriales españolas y extranjeras)
- · Ranking por disciplinas (editoriales españolas y extranjeras)

### 2014

- · Ranking general (editoriales españolas y extranjeras)
- · Ranking por disciplinas (editoriales españolas y extranjeras)

### 2012

- · Ranking general (editoriales españolas y extranjeras)
- 

Thingún mapa sustituye ala región cartografiada, pero al mismo tiempo (...) una carta blen trazada simplifica el recorrido"<br>
Tomás Grandos Salinas Director dels celección Libres sobre libros del Porolo de Cultura Económico

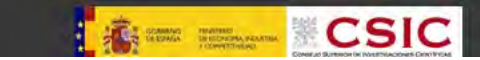

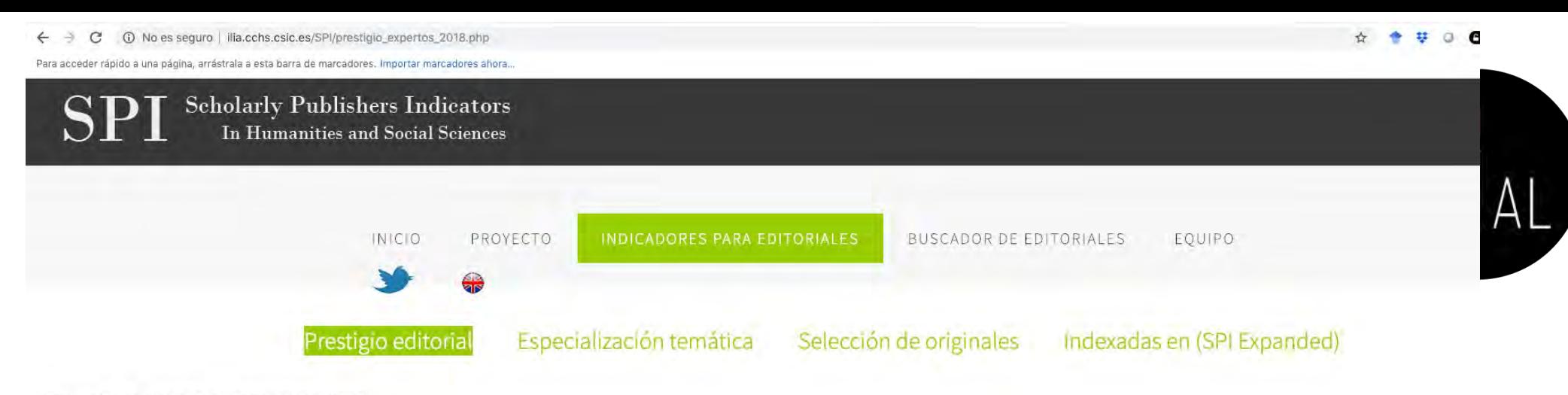

Editoriales extranjeras

Resultados. Rankings SPI > Ranking general (2018)

### Prestigio de las editoriales según expertos españoles. Editoriales mejor valoradas (2018)

Editoriales españolas

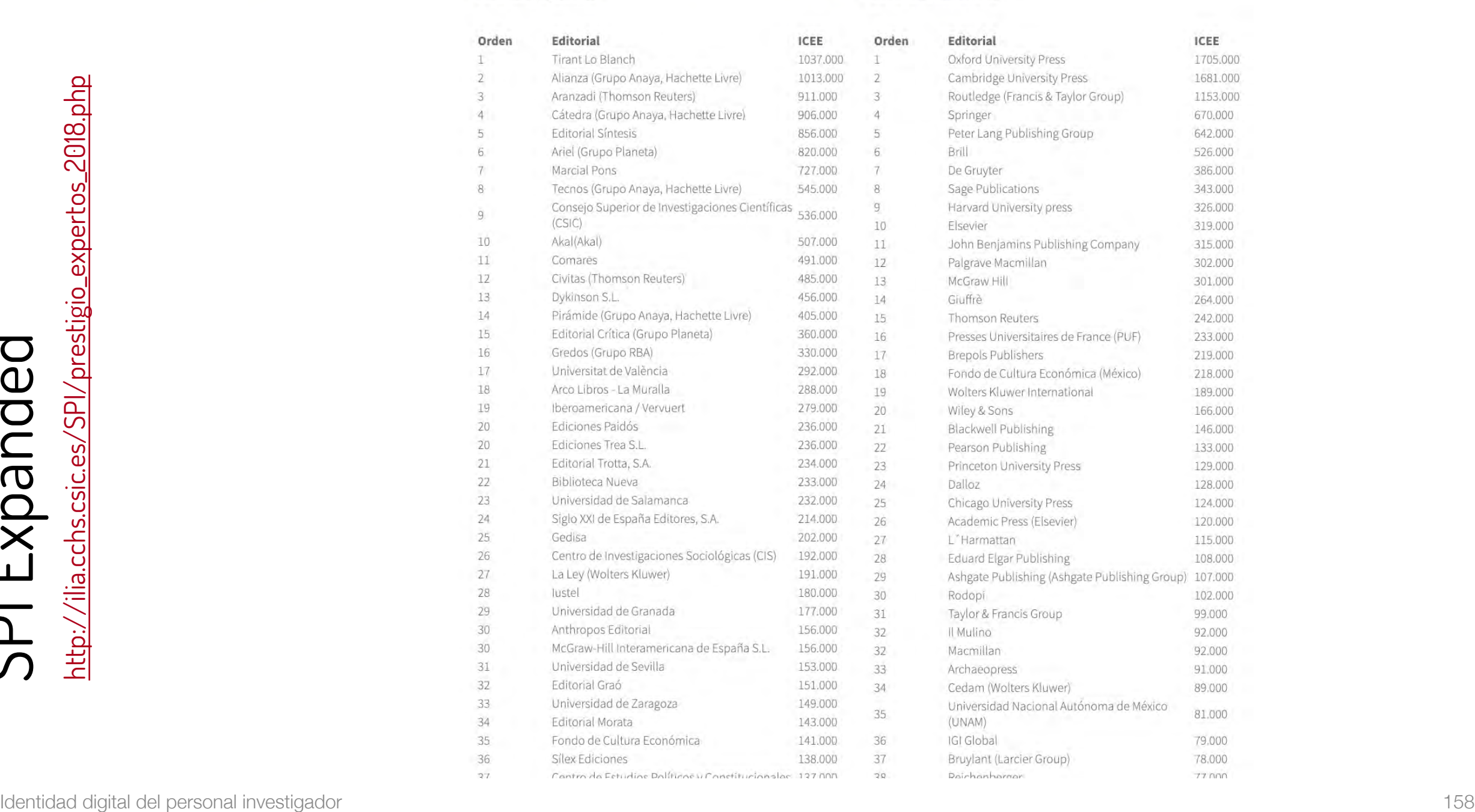

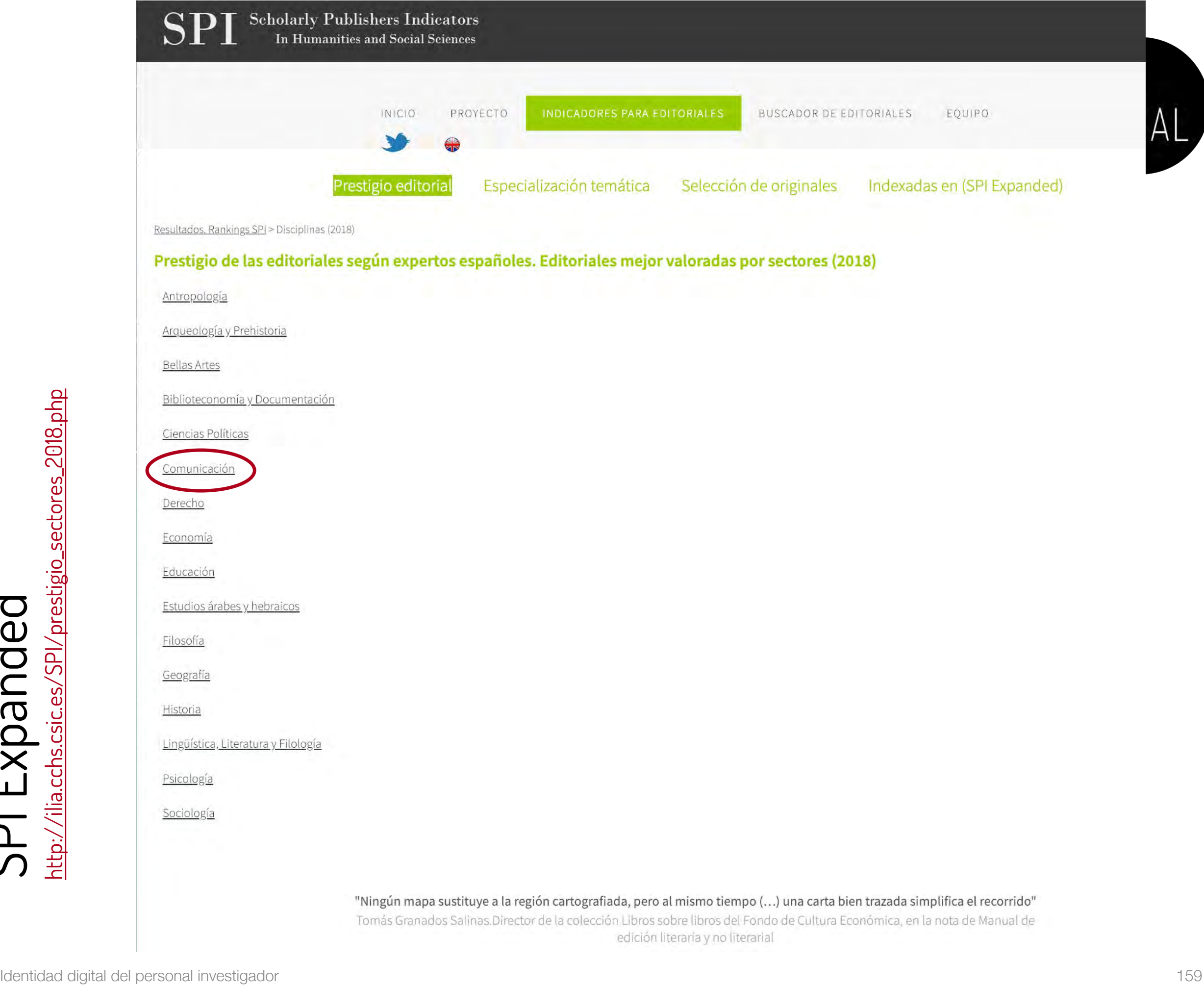

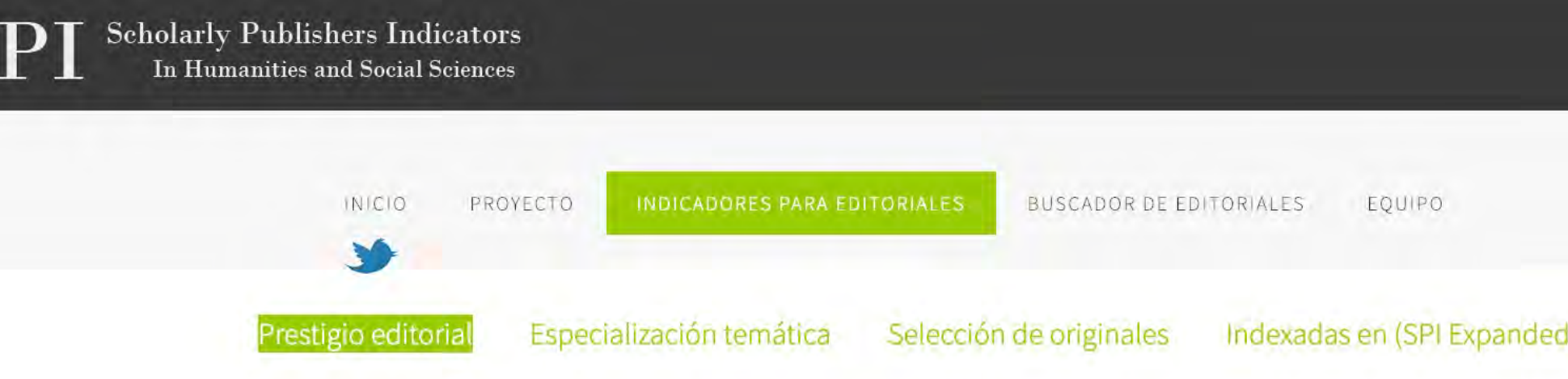

#### Resultados. Rankings SPI > Disciplinas (2018) > Comunicación

### Prestigio de las editoriales según expertos españoles. Editoriales mejor valoradas por sectores (2018)

#### Editoriales españolas

### **Editoriales extranjeras**

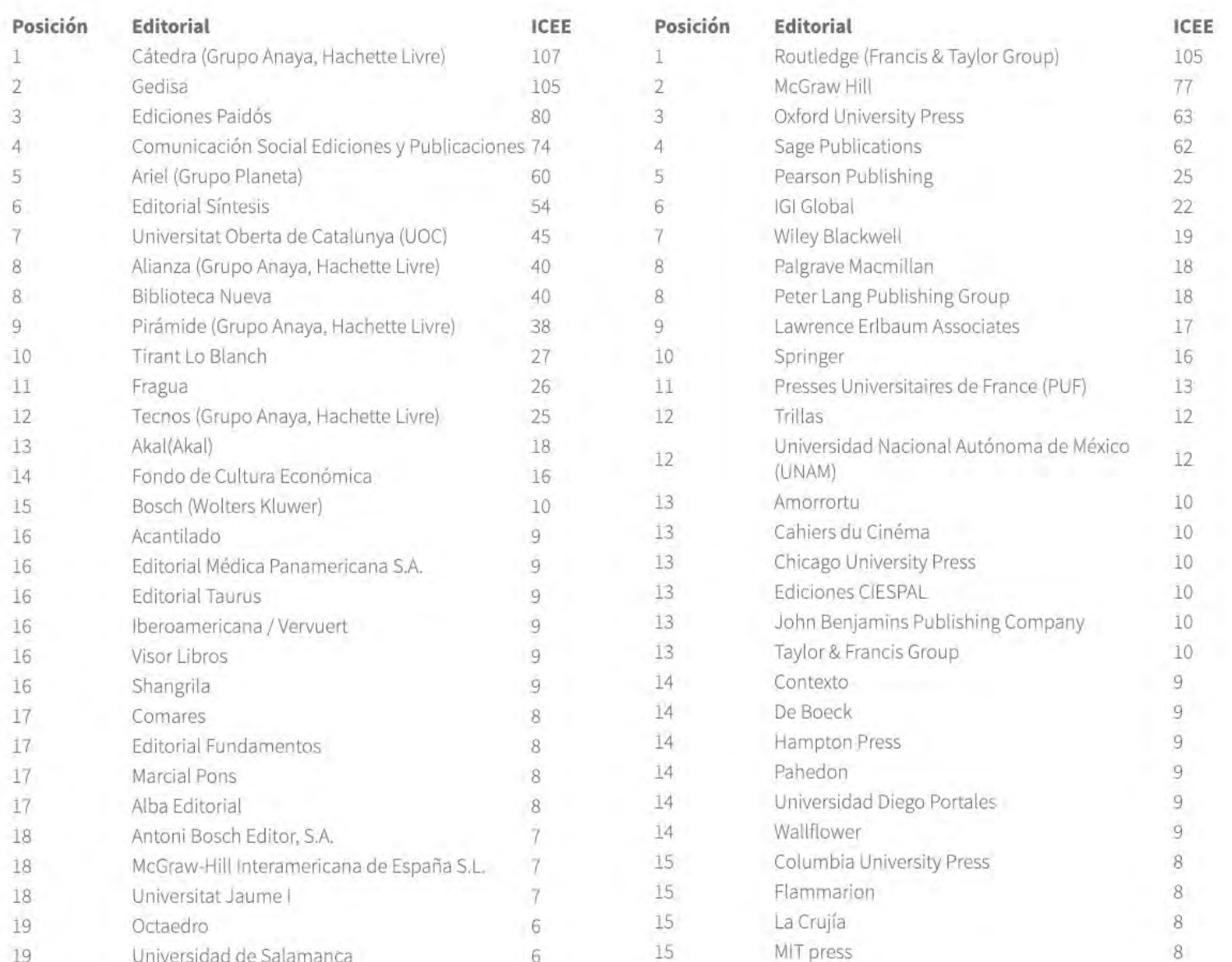

### Píldora de vídeo sobre SPI [123]

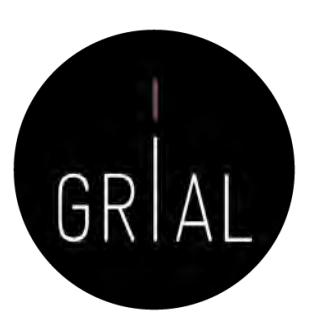

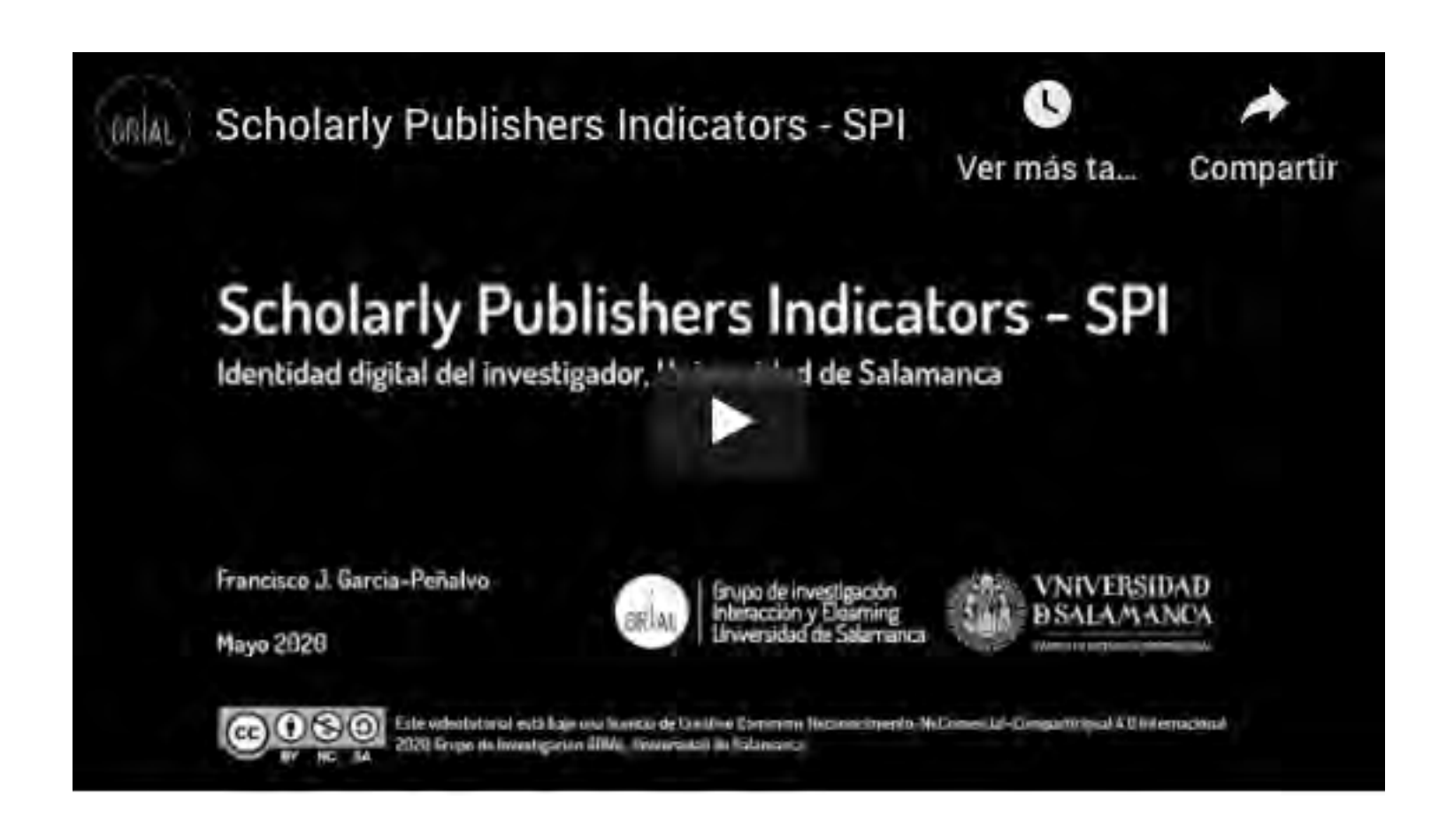

<https://youtu.be/uoKaBH6M0yo>

# GR

# Otros indicadores

- Índice H (H-index)
- Índice G (*G-index*)
- Impacto normalizado para la producción científica
- Alt-métricas

# Índice H

- Es un sistema de medición de la calidad profesional de los científicos propuesto por Jorge Hirsch [124] de la Universidad de California, basado en el conjunto de los trabajos más citados de un investigador y en el número de citas de cada uno de estos trabajos
- Un investigador o una revista tiene un índice h de X cuando X de sus artículos han recibido al menos X citas cada uno
- Por ejemplo, un índice h = 25 significa que un autor tiene 25 artículos que han recibido al menos 25 citas cada uno
- Se pueden obtener en Web of Science, Scopus y Google Scholar (entre otras), pero varía de una base de datos a otra

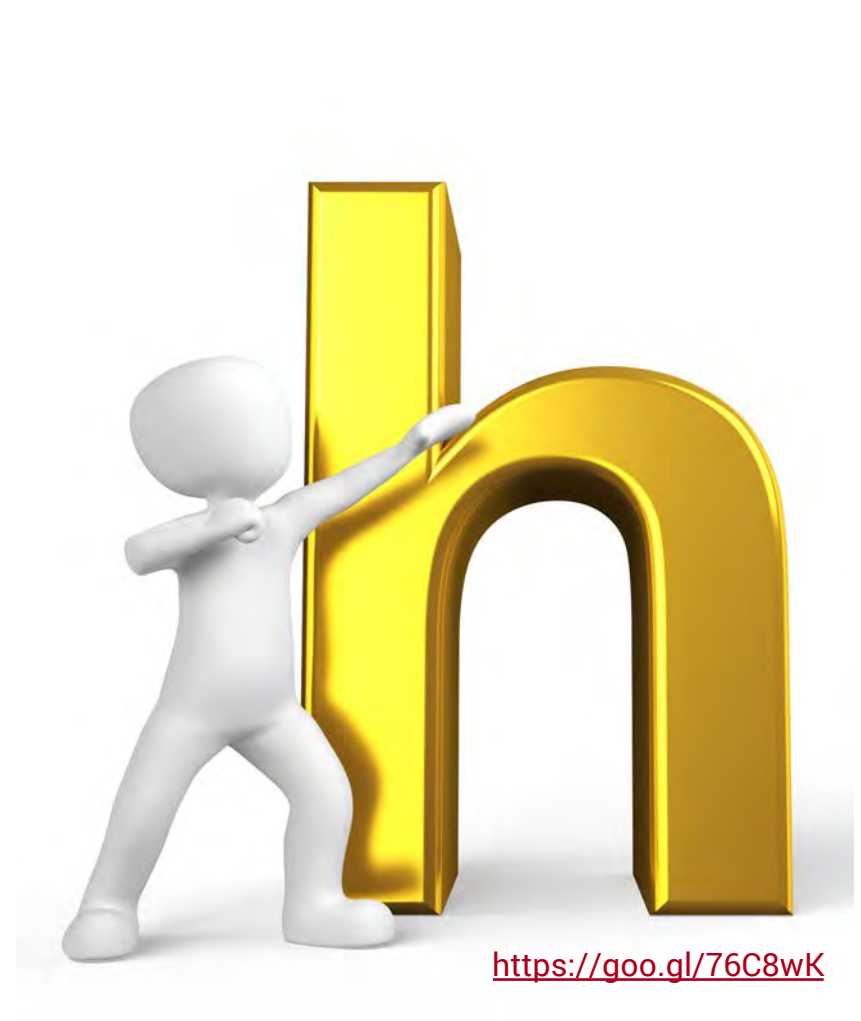

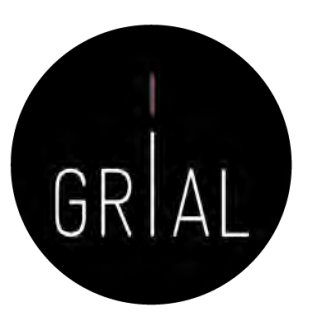

# Índice H

- Su amplia difusión en la comunidad científica ha venido propiciada por dos de sus principales ventajas
	- El hecho de combinar una medida de cantidad e impacto en un solo indicador superando los recuentos brutos de documentos y citas
	- Su sencillez de cálculo

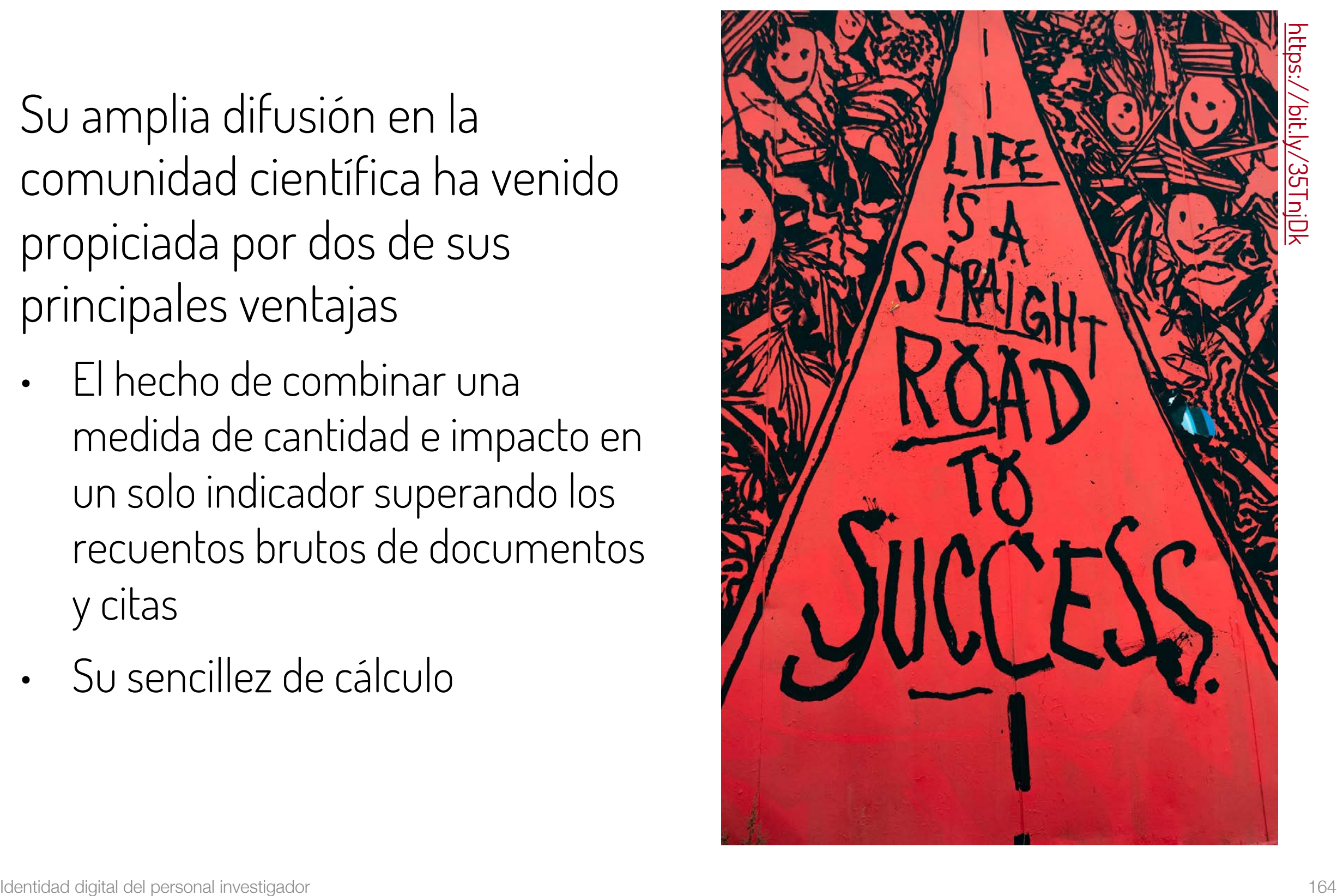

# Índice H

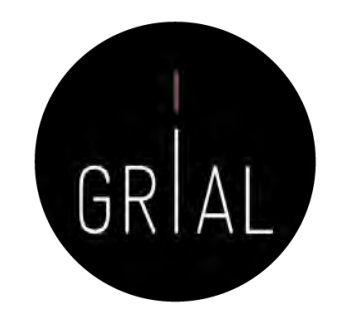

- El índice H presenta limitaciones [125]
	- Es inadecuado para comparar investigadores de diferentes áreas científicas, lo que se explica por los distintos hábitos de publicación y citación según el campo
	- Muestra una alta correlación positiva con el número total de citas y de documentos de los investigadores
	- No tiene en cuenta la calidad de las revistas de publicación
	- La creciente popularidad del índice conlleva el riesgo de pretender reducir la evaluación a un solo indicador, a pesar de que la investigación es un proceso multidimensional que difícilmente se puede caracterizar unidimensionalmente
	- Los trabajos muy citados contribuyen al índice h de un determinado autor, pero el número de veces que son citados no influye sobre su valor
	- No refleja la edad de los documentos o la velocidad a la que se acumulan citas en diferentes campos

# Índice m [126]

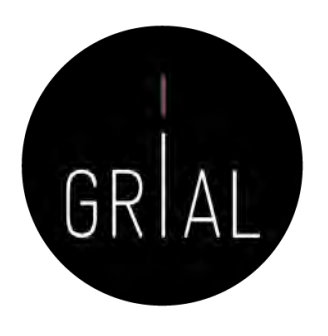

- Propuesto por Hirsch para corregir que los investigadores noveles se vean desfavorecidos en el cálculo del índice h
- Es el resultado de dividir h entre el número de años de carrera como investigador, contada a partir de la defensa de la tesis doctoral o de la primera publicación en una revista científica

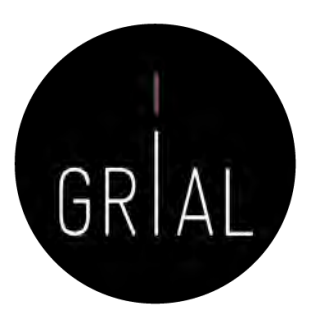

# Índice G

- Es un sistema de medición de la calidad profesional de los científicos propuesto por Leo Egghe [127]
- Un autor tiene un índice g de G cuando, considerando los G artículos más citados de dicho autor, la cantidad de citas acumuladas por estos G artículos es igual o superior a G 2

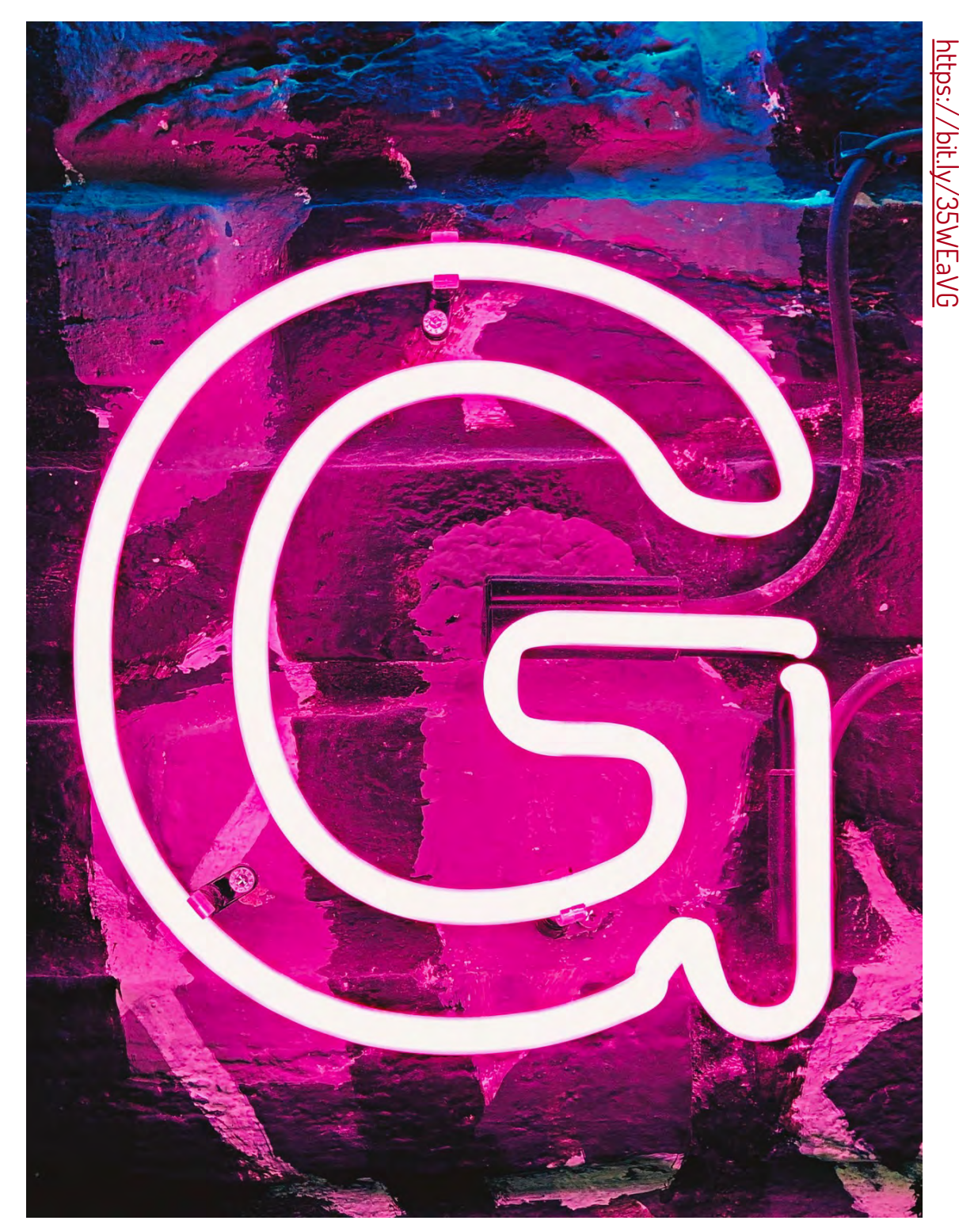

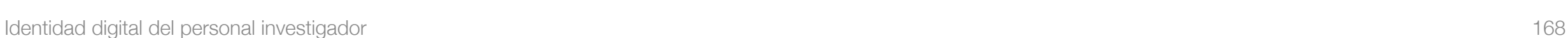

# Índice G

• Ejemplo

 $\overline{2}$ 

 $p<sub>2</sub>$ 

ΣTC

Las dos primeras columnas muestran los 10 artículos con mayor número de citas recibidos por un autor, en orden decreciente

La primera columna representa el orden del artículo; la segunda columna representa las citas recibidas; la tercera columna muestra el cuadrado de la primera columna; la cuarta columna muestra el acumulado de citas recibidas por los artículos considerados en la posición (fila) elegida. Es decir, en la segunda fila se consideran las citas recibidas por los 2 artículos más citados (8+7=15), y así consecutivamente

El índice h de este autor será de "5″, pues tiene 5 artículos con al menos 5 citas cada uno, mientras que el sexto artículo con mayor número de citas tiene solo tiene 4

El índice g de este autor será de "6″, pues en la posición (fila) 7, el valor de la posición al cuadrado (49) es superior al número de citas acumuladas por los 7 artículos más citados (40)

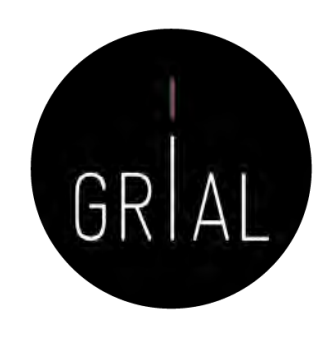

# Impacto normalizado para la producción científica

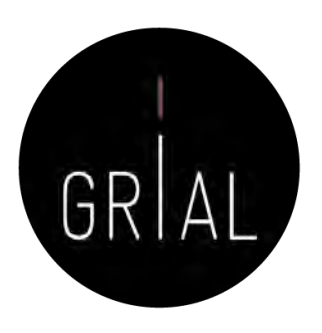

- El impacto normalizado es un indicador del impacto de las publicaciones de un investigador en base a las citas recibidas, puesto en comparación con el número medio de citas de la producción científica mundial en el mismo período y área temática
- Valores del impacto normalizado superior a 1 indican que el impacto de las publicaciones del investigador es mayor que la media de su área temática en ese período
- Cuando se pide calcular este impacto normalizado se suele indicar un valor umbral que hay que superar (1,2 o 1,5, por ejemplo)

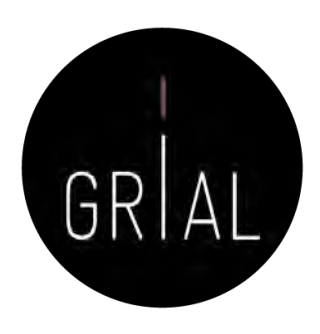

# Impacto normalizado para la producción científica

- Instrucciones para su cálculo
	- Los datos para el cálculo de cada investigador se extraen de una única base de datos internacional (Scopus o Wos)
	- Solo se tienen en cuenta trabajos publicados de carácter primario
	- Se computan todos los trabajos primarios que se hayan publicado en el período de años a evaluar
	- Se obtiene separadamente el número total de trabajos publicados en cada uno de los años a evaluar. El resultado se anota en una tabla. A continuación, se consulta, para cada uno de los años a evaluar, el número de citas recibidas hasta el momento de la consulta para los trabajos primarios publicados en ese año, y se guardará, igualmente, en la tabla. Posteriormente, se calculará el número medio de citas recibidas durante cada año, dividiendo el número total de citas recibidas en cada año por el número de artículos publicados en ese año
	- La cantidad obtenida se dividirá por el valor medio mundial en el área científica de que se trate. Esos valores se publican y están accesibles vía web. Se debe usar la tabla correspondiente a la base de datos utilizada para encontrar los datos relativos a las publicaciones del investigador, y, dentro de ella, elegir el área/categoría científica en la que la revista esté clasificada
		- Scopus (2011-2015) [https://www.recursoscientificos.fecyt.es/sites/default/files/2011\\_2015\\_scopus\\_baselines.pdf](https://www.recursoscientificos.fecyt.es/sites/default/files/2011_2015_scopus_baselines.pdf)
		- WoS (2011-2015) [https://www.recursoscientificos.fecyt.es/factor/archivos/2011\\_2015\\_WoS\\_Baselines.pdf](https://www.recursoscientificos.fecyt.es/factor/archivos/2011_2015_WoS_Baselines.pdf)
	- Para facilitar el cálculo del Impacto Normalizado, y teniendo en cuenta que con frecuencia los artículos publicados pueden clasificarse en distintas áreas o categorías científicas, los investigadores tomarán como valor de referencia internacional el del área en la que haya publicado el mayor número de trabajos en cada año a evaluar, considerándose esta la categoría científica dominante a la que se adscribe la totalidad de la producción científica de ese año
	- El valor de Impacto Normalizado de la producción científica de cada investigador será la media ponderada de los coeficientes resultantes para los años a evaluar

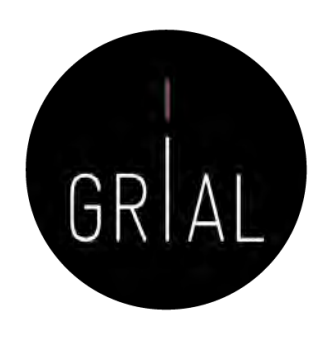

# Impacto normalizado para la producción científica

### • Ejemplo

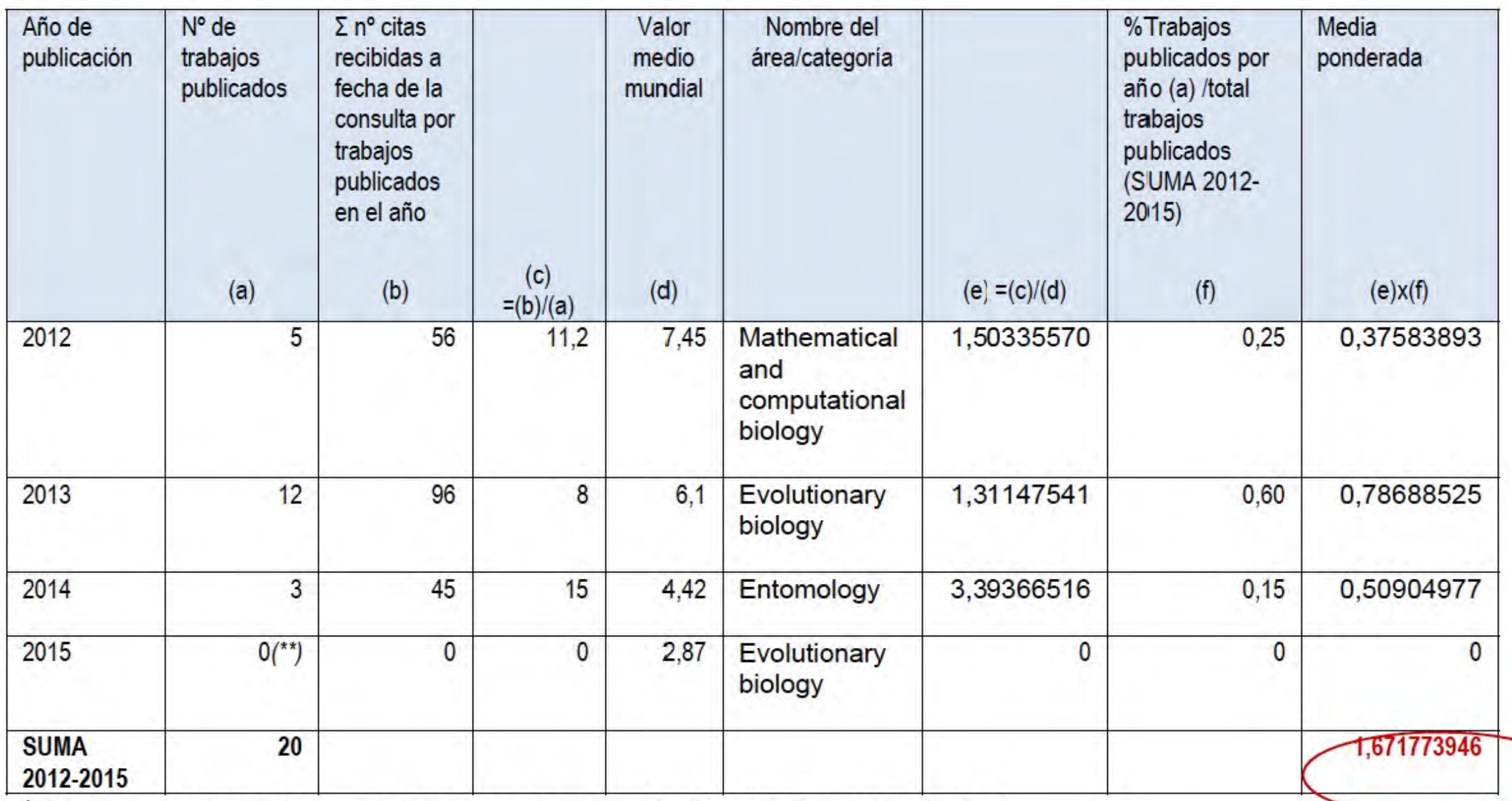

\* El número de citas recibidas se refiere a las citas totales, incluidas por tanto las "autocitas".

\*\* Es admisible un año sin publicaciones.

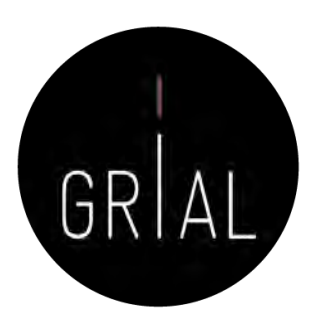

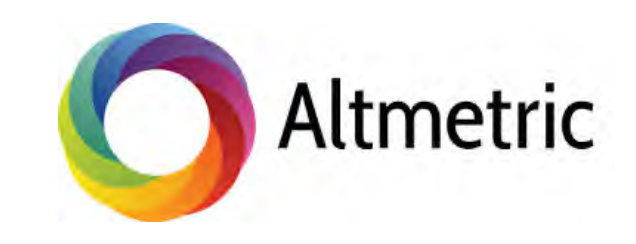

# Who's talking about your research?

Thousands of conversations about scholarly content happen online every day. Altmetric tracks a range of sources to capture and collate this activity, helping you to monitor and report on the attention surrounding the work you care about.

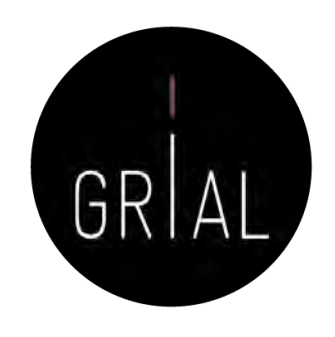

- Tienen el cometido de designar a las nuevas métricas que se proponen como alternativas al factor de impacto, usado para las revistas científicas, y a los índices de citas de persona, como el índice h
- Este término se propuso en 2010 como una generalización de las métricas usadas a nivel de artículo [128]
- Tiene sus raíces en la etiqueta de Twitter #altmetrics
- Las *altmetrics* se consideran como métricas sobre artículos, pero pueden utilizarse para personas, revistas, libros, conjuntos de datos, presentaciones, vídeos, repositorios de código fuente, páginas web, etc.

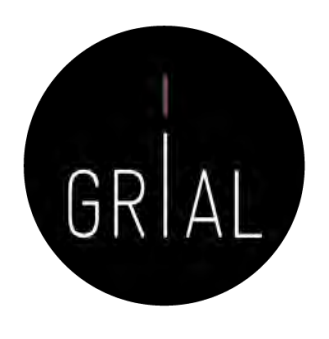

- Las altmétricas no solo cubren el número de citas
- Pueden usarse para otros aspectos del impacto de un trabajo
	- Cuántos datos o bases de conocimiento se refieren al trabajo, visualizaciones del artículo, descargas, o menciones en medios sociales o en prensa [128-130]

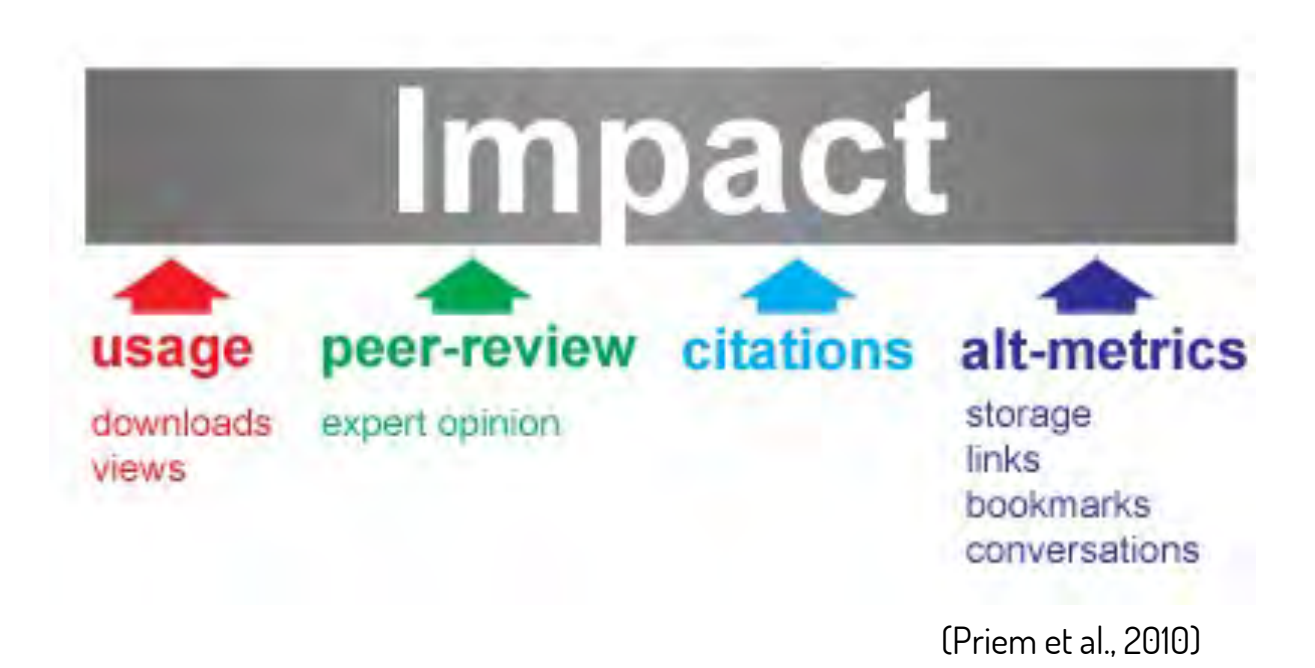

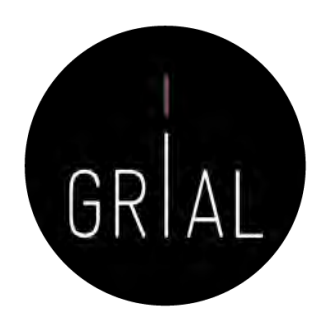

- Diferentes sitios web y proyectos calculan *altmetrics*, como ImpactStory, Altmetric.com, Plum Analytics, CitedIn, etc.
- Diversos editores han comenzado a ofrecer esta información, como por ejemplo BioMed Central, Public Library of Science, Frontiers o Elsevier
- Clasificación de los indicadores de *altmetrics* [131-132]
	- Visualizaciones Visualizaciones HTML y descargas de PDF
	- Comentarios Comentarios en revistas, *blogs* científicos, Wikipedia, Twitter, Facebook y otros medios de comunicación social
	- Marcadores Mendeley, CiteUlike y otros marcadores sociales
	- Citas Citas en la literatura académica, identificados por *Web of* Science, Scopus, CrossRef y otros similares

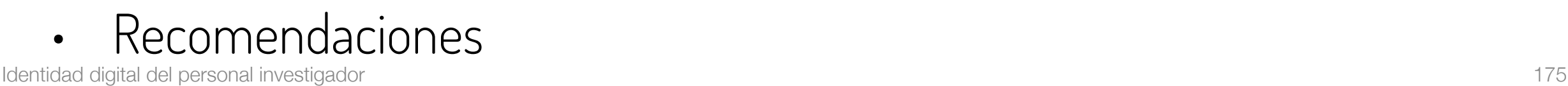

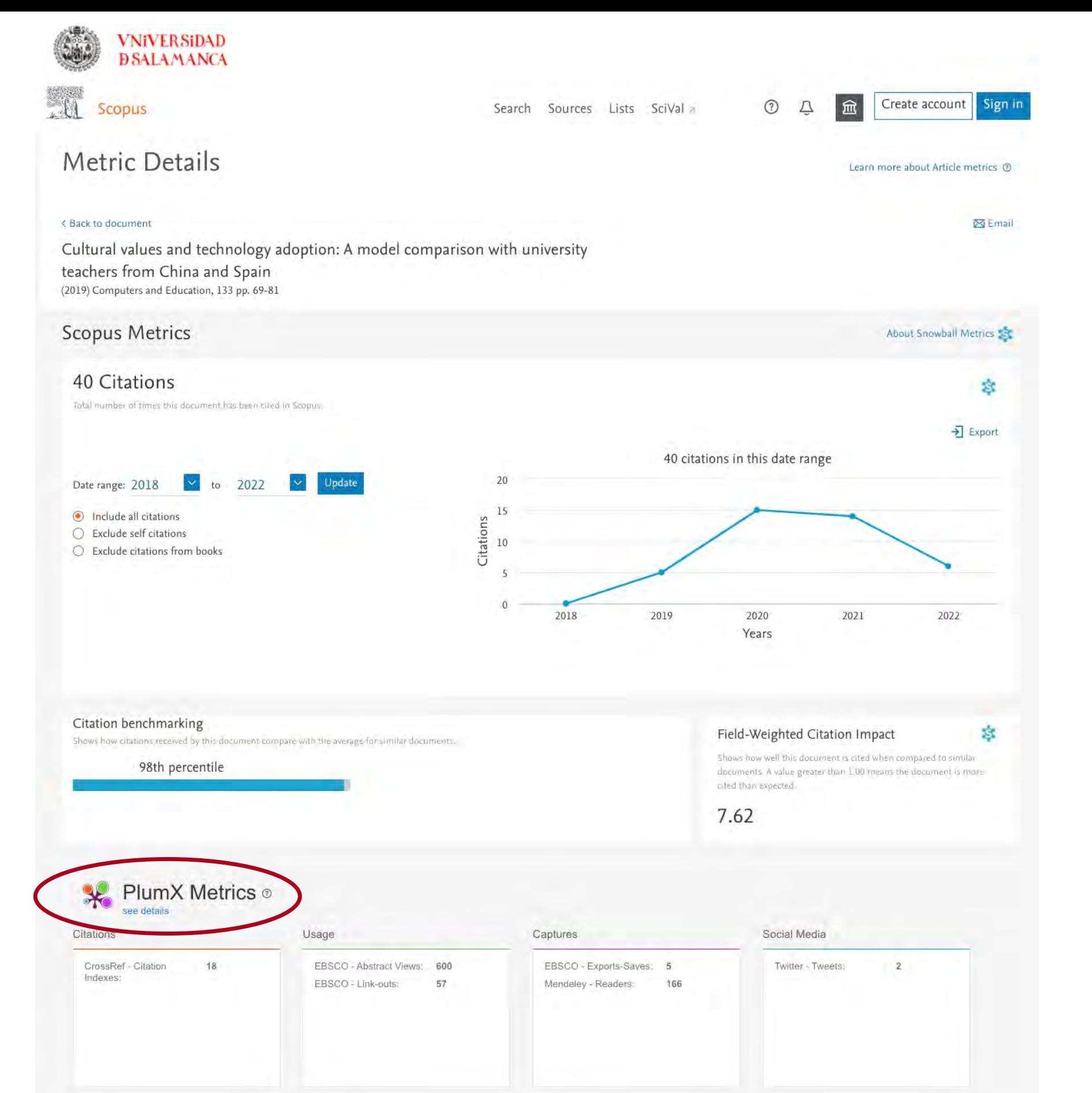

[https://www.scopus.com/record/pubmetrics.uri?eid=2](https://www.scopus.com/record/pubmetrics.uri?eid=2-s2.0-85060908753&origin=recordpage) -s2.0 -85060908753&origin=recordpage

GRIAL

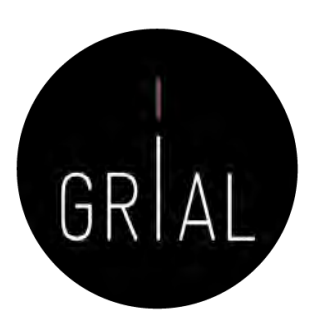

# Ejemplo de las altmétricas de [133] en Scopus

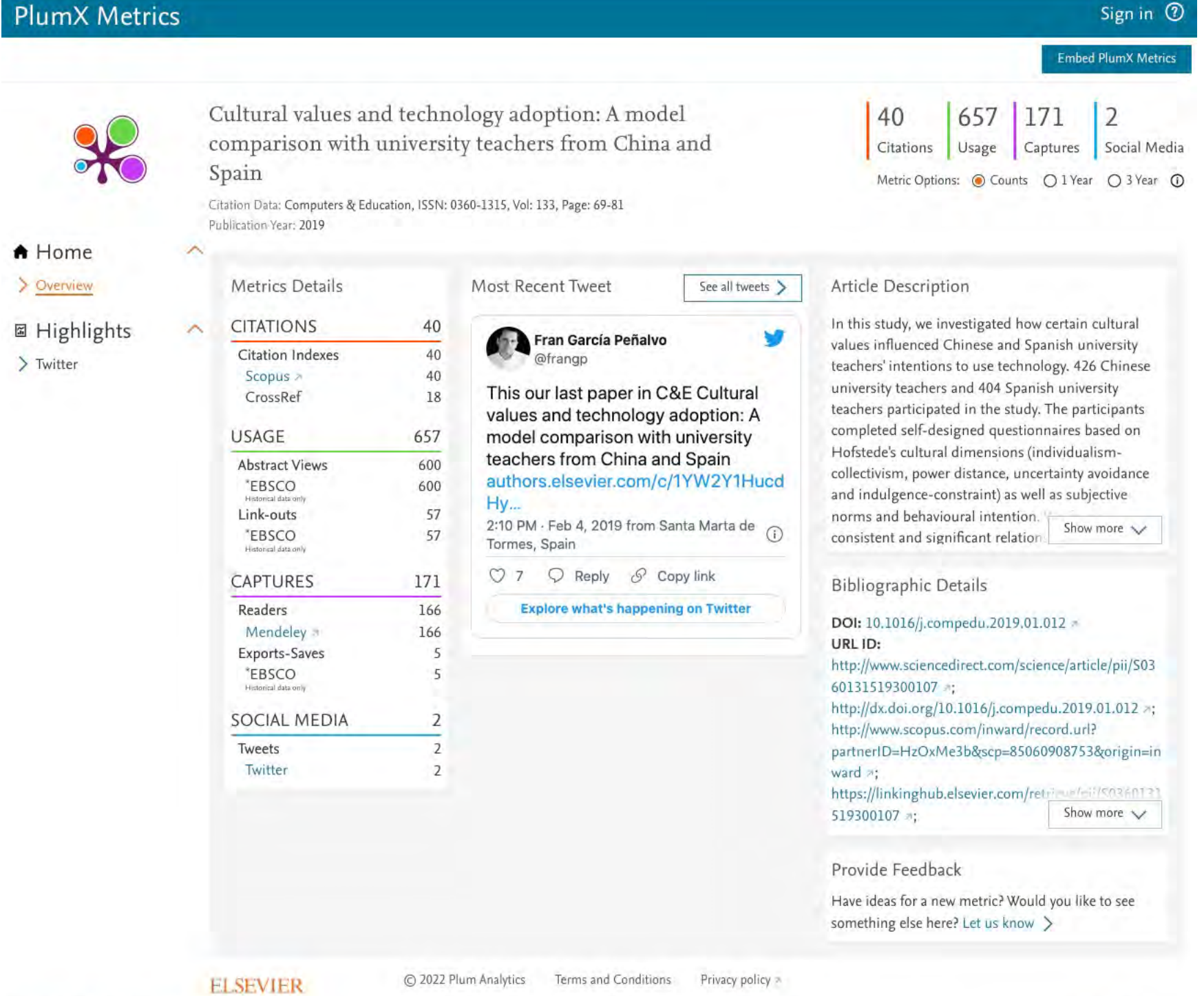

About PlumX Metrics a

Cookies are used by this site. To decline or learn more, wisit our Cookies page in Manage cookies by visitim... Configuración de cookies

**RELX** Group"

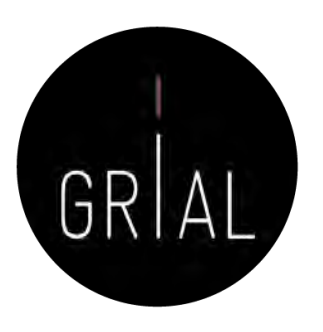

# Píldora de vídeo sobre altmétricas [134]

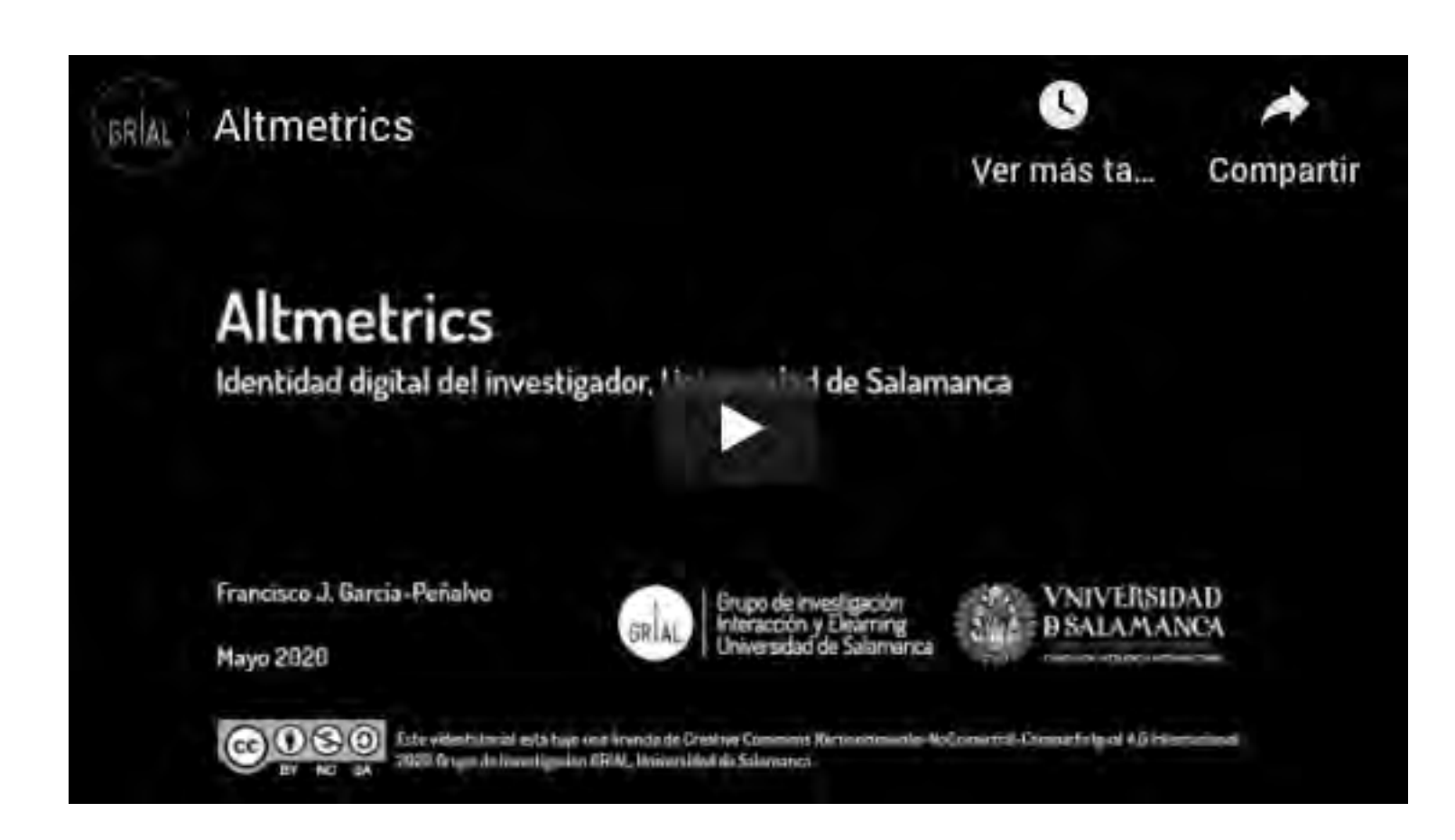

<https://youtu.be/EbFf0HGS5RY>

# Ranking of the World Scientists: World´ s Top 2% Scientists [135-137]

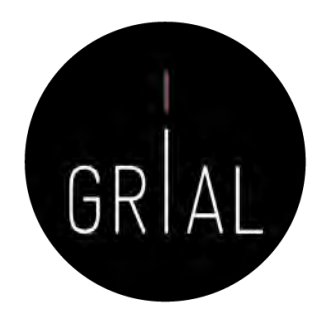

- Ha sido realizado por John P. A. Ioannidis (Stanford University), Kevin W. Boyack, Richard Klavans (SciTechStrategies Inc.) y Jeroen Baas (Elsevier B.V.)
- Se compone de dos partes
	- La lista de científicos según el impacto de sus citas a lo largo de su carrera investigadora
	- Una lista limitada al año 2020
- Está basado en la base de datos de Scopus
- No se basa en un indicador único, sino que está compuesto por varias variables
	- La clasificación proporciona información estandarizada sobre citas, índice h, índice hm ajustado por coautoría [138], citas de artículos en diferentes posiciones de autoría y un indicador compuesto, entre otros, de los distintos investigadores. De este modo, proporciona métricas con y sin autocitas
- No hay ningún otro ranking de este tamaño y esta cobertura, por tanto, aquí está la importancia de estar incluido en él

# Malas prácticas

- Autocitas
- Revistas predadoras

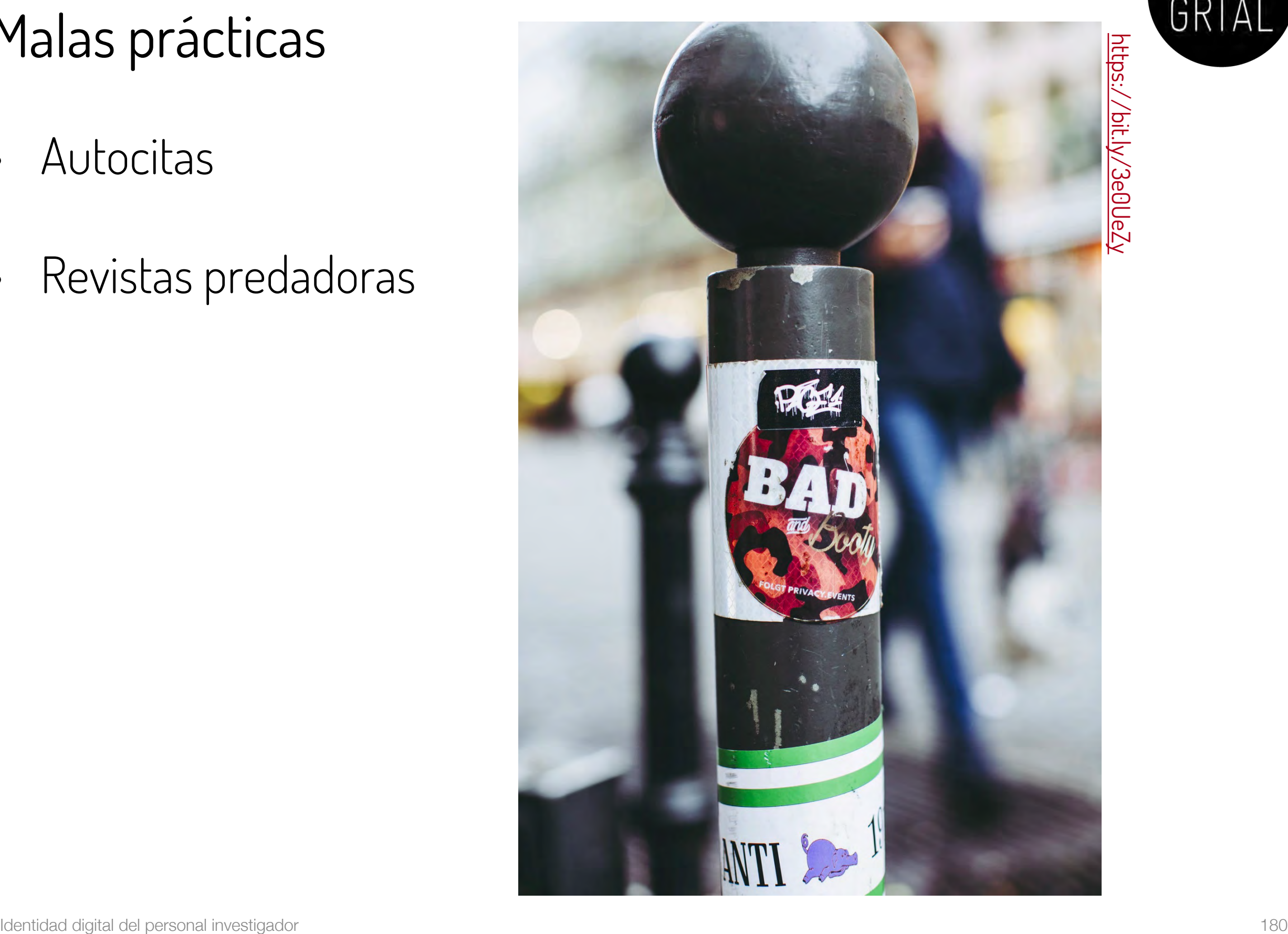

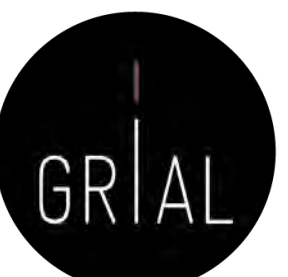
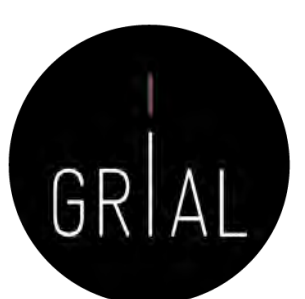

# Autocita

- Diferenciar autocita para un autor y para una revista
- Autocita de un autor
- El autor o los coautores citan a sus propios trabajos previos
- Las citas son un indicador para la evaluación de los trabajos científicos, por tanto, el acto de citar tiene consecuencias
- Las autocitas deben utilizarse, como cualquier cita, cuando aporten valor. Componente ético • Autocitas para una revista
- Concepto mal aplicado porque el citar el un acto humano
- Citas de una revista a los artículos publicados por la misma revista
- La autocitación no se excluye para calcular el impacto, porque, en general, salvo excepciones que siempre las hay, es irrelevante para determinar la posición que ocupe la revista en los distintos rankings
- Las revistas muy especializadas tienen poca probabilidad de atraer citas externas, ya que los trabajos de la especialidad aparecerán mayoritariamente en esas revistas y, por ende, la propensión a la autocitación será mayor
- En general, el criterio para incorporar autocitas a la misma revista en la que se publica un artículo debe ser el de aportar valor la trabajo realizado, pero se debe cuidar no caer en un abuso que irá contra la revista

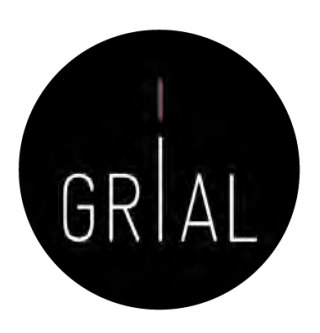

## Revistas predadoras

- Término acuñado por Jeffrey Beall [139], quien hasta 2016 ha mantenido una lista de más de 1000 revistas que posiblemente pudieran clasificarse como tales en su blog Scholarly Open Access, pero que dejó de estar disponible, seguramente por problemas legales con alguno de los grupos editoriales afectados [140]
- Se ha vuelto a dejar accesible una copia de fecha 15 de enero de 2017 y se ha actualizado con nuevos editores y revistas predadoras: <https://beallslist.weebly.com/>
- Revistas que utilizan la necesidad de los autores por publicar para construir modelos editoriales carentes del suficiente rigor y transparencia
- Modelo "si pagas, publicas", diferente al modelo de pagar por publicar un trabajo en una revista después de haber pasado todo un proceso académico, siempre riguroso, auditable y transparente
- Estas revistas suelen utilizar medios publicitarios ambiguos para atraer la atención de los investigadores, basados en hablar de factores de impacto que tienden a confundirse, por nomenclatura, con los usados en el *Journal Citation Report* del Web of Science
	- Las revistas predadoras explotan las debilidades estructurales de la publicación científica [141]

https://unsplash.com/photos/R3sgrD

# Píldora de vídeo sobre la reputación científica digital [142]

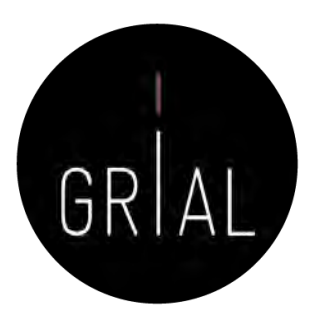

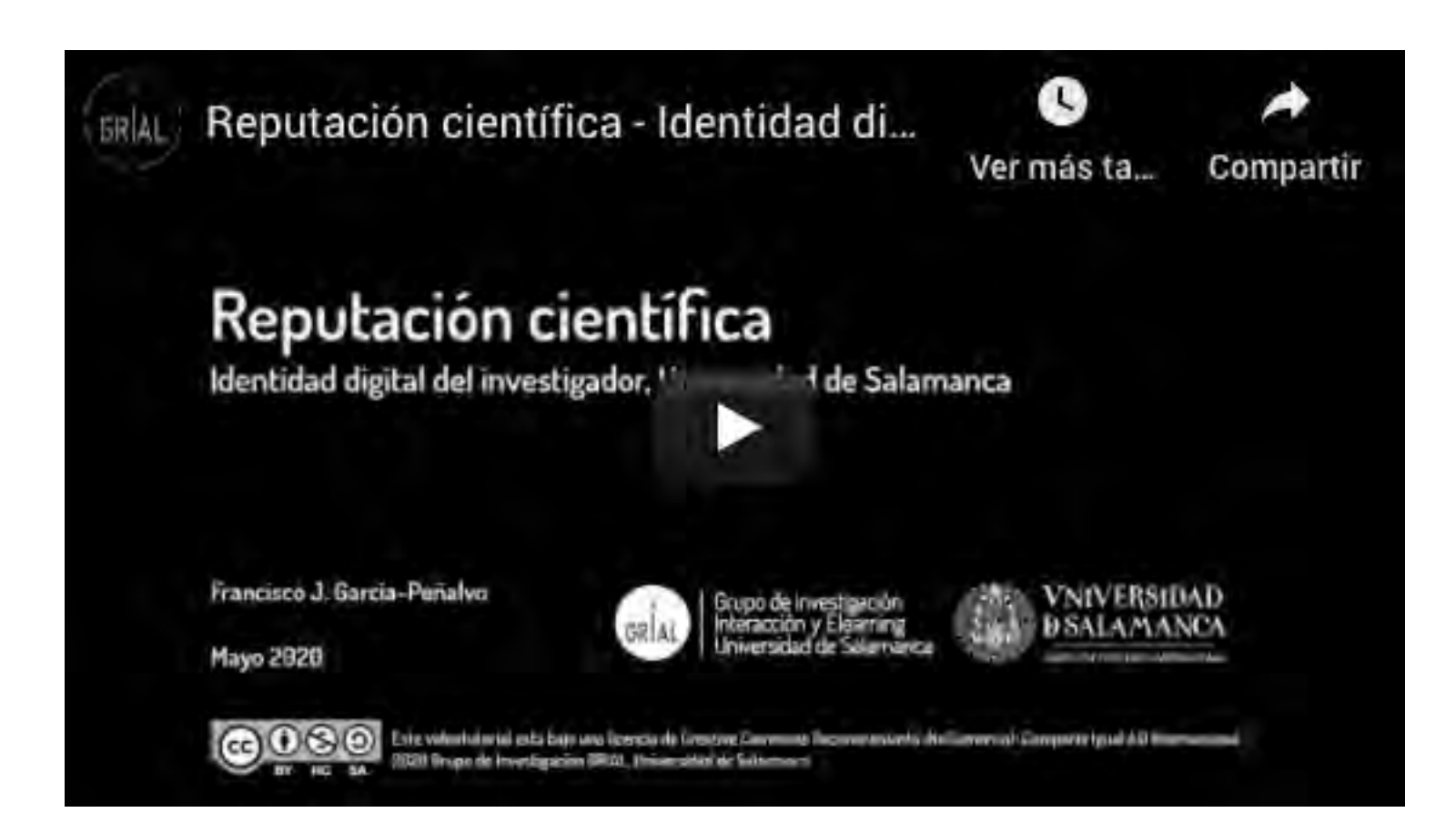

<https://youtu.be/LXmFAp3BApE>

### **4. Identidad digital de un investigador y sus dimensiones**

Photo by [Monica Silva](https://unsplash.com/@monicasilva?utm_source=unsplash&utm_medium=referral&utm_content=creditCopyText) on [Unsplash](https://unsplash.com/s/photos/dimensions?utm_source=unsplash&utm_medium=referral&utm_content=creditCopyText)

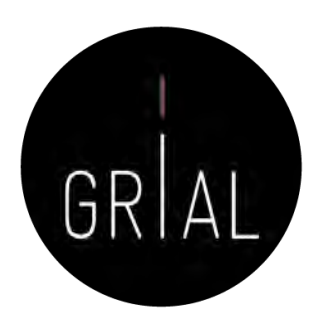

La identidad digital es el resultado del esfuerzo consciente que realiza el investigador por y para ser identificado y reconocido en un contexto digital, distinguiéndose del conjunto de investigadores a través de la normalización, con el uso de identificadores, y la difusión de resultados de investigación en redes y plataformas de diversa naturaleza [97]

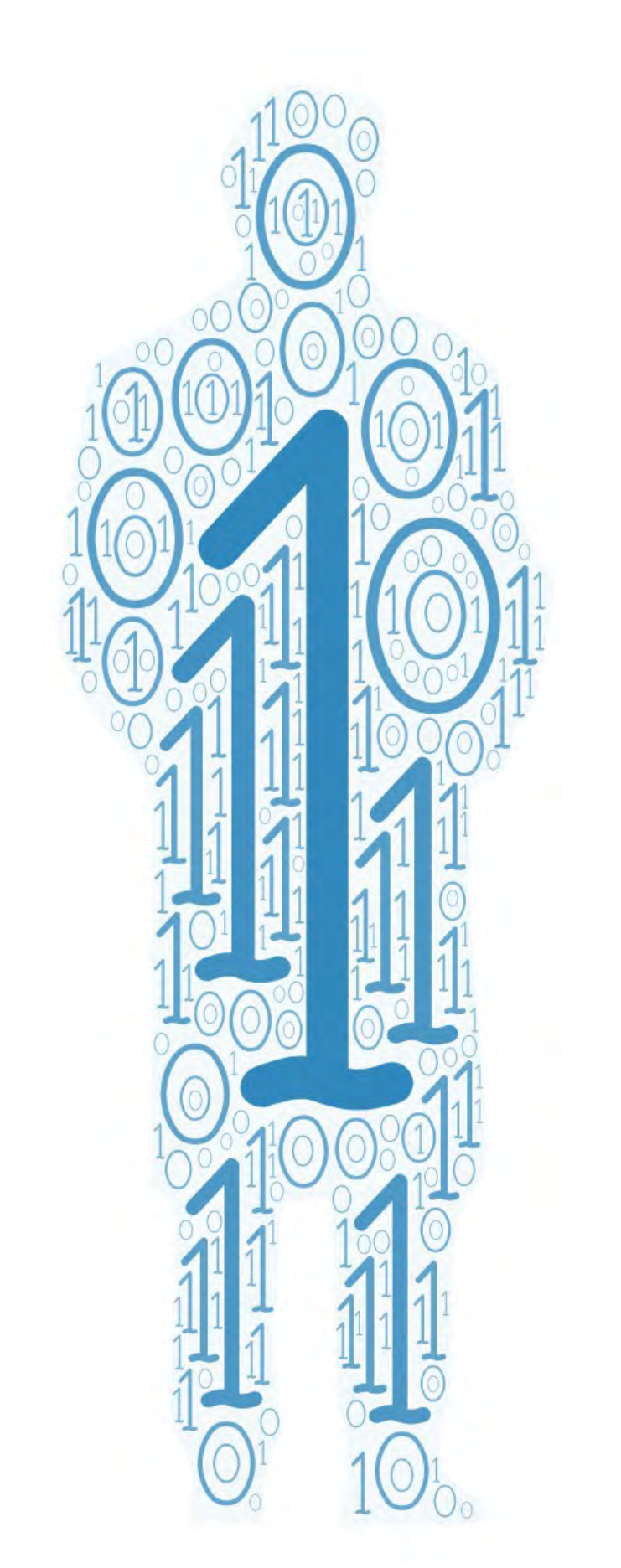

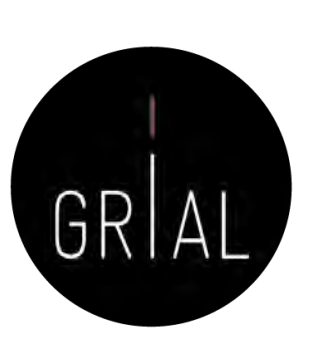

### **Necesidad de gestionar una identidad digital como investigadores en el ecosistema digital de ciencia**

# Ecosistema digital de ciencia [5]

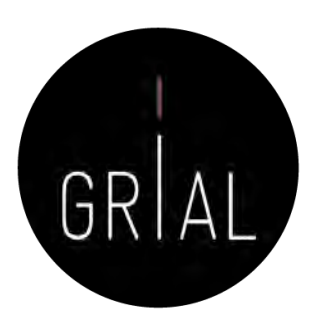

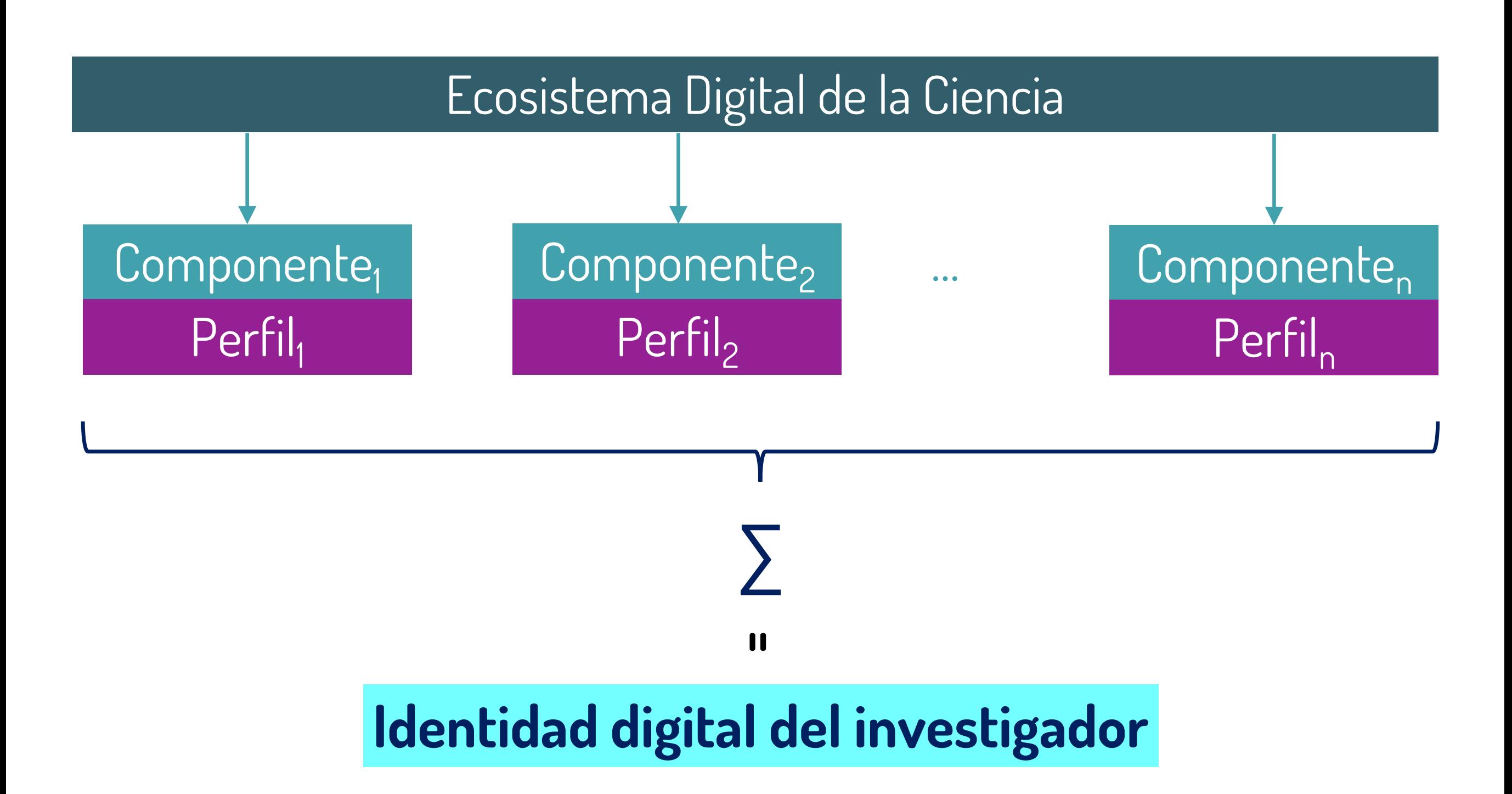

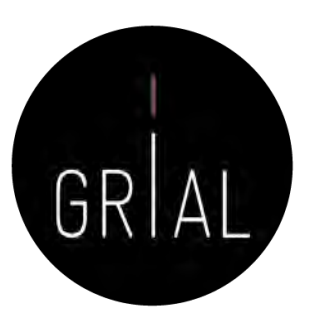

#### **Dimensiones de la identidad digital del investigador [5]**

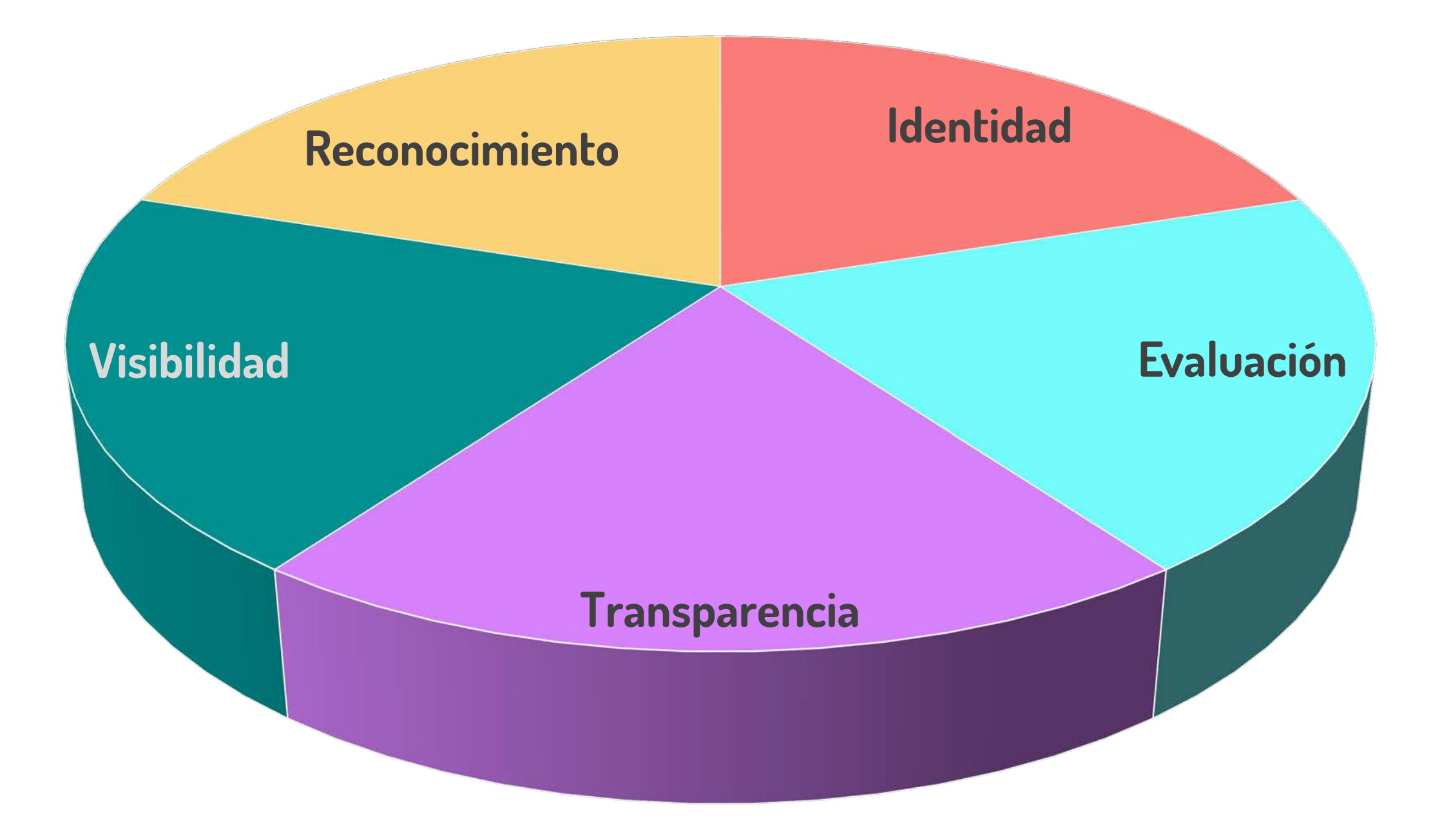

## Identidad

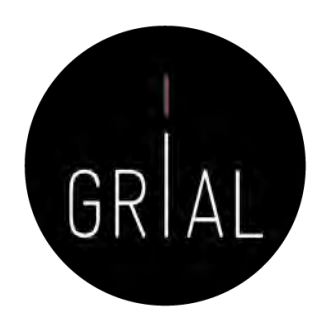

Cada investigador debe ser identificable inequívocamente en el ecosistema digital de ciencia

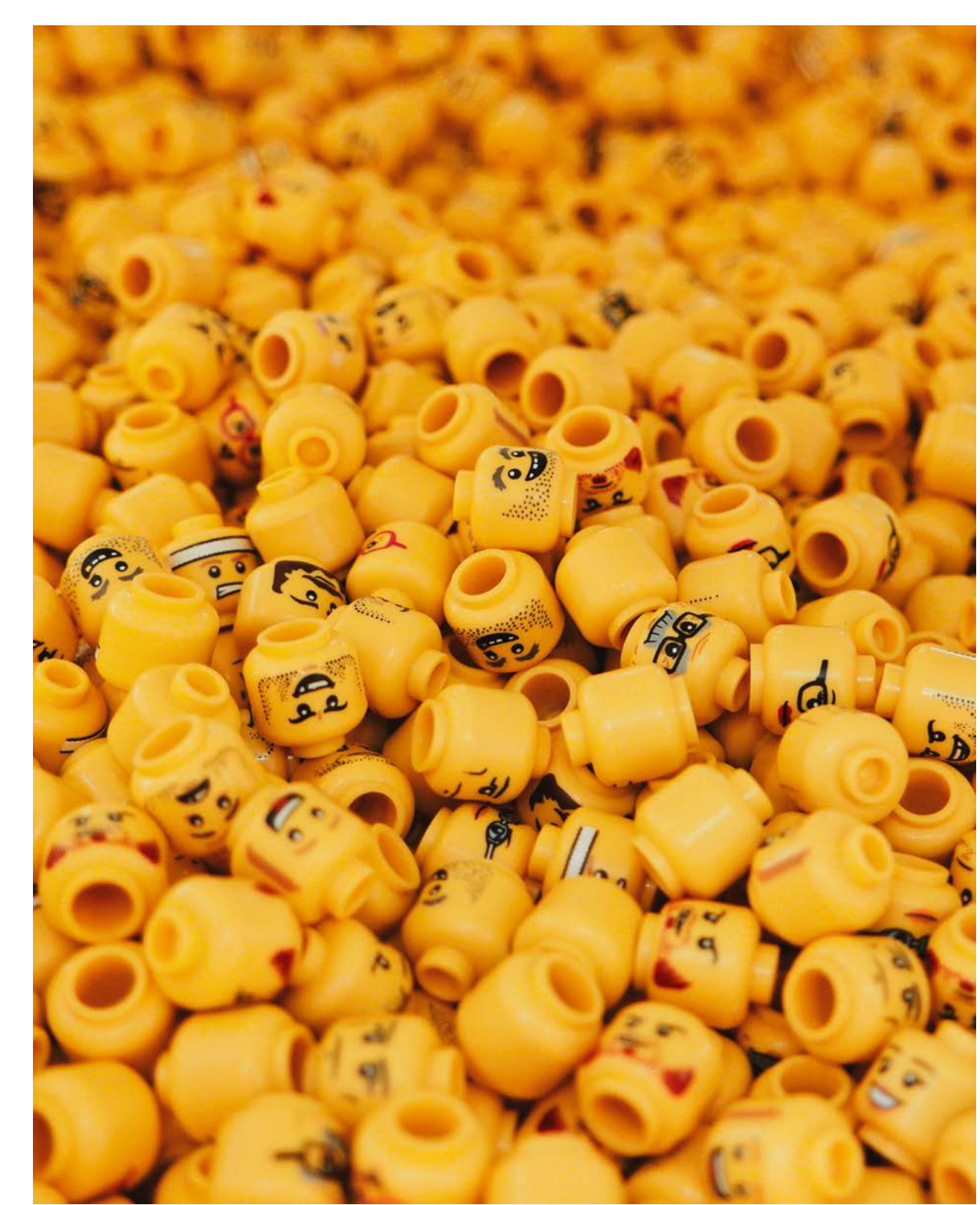

## Identidad – Aproximación informal

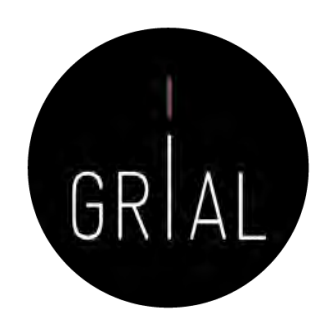

- Elegir un formato único, consistente y persistente de nombre con el que firmar los trabajos académicos
- Recomendable solucionarlo en un momento temprano de la carrera académica
- Influye en la recuperación de sus publicaciones, en las

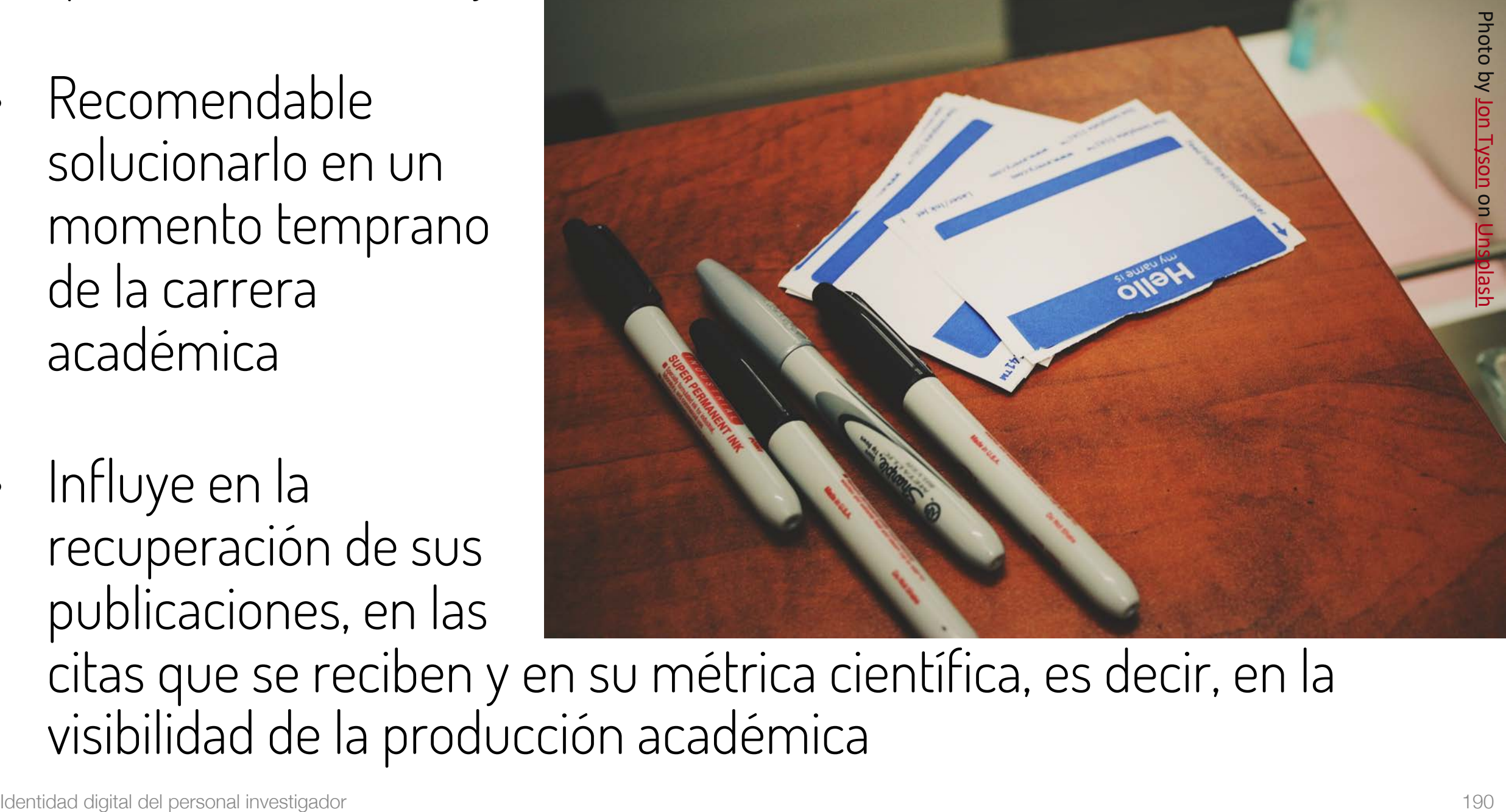

citas que se reciben y en su métrica científica, es decir, en la visibilidad de la producción académica

# Identidad – Aproximación informal

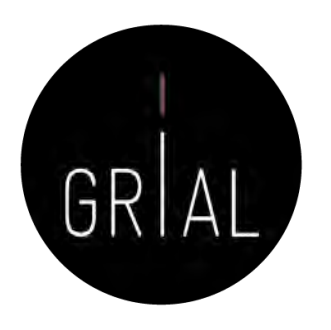

- Algunas recomendaciones
	- Apellidos
		- Si se firma con dos apellidos, deberían unirse con un guion
		- No se deben abreviar
		- Conservar los caracteres propios del idioma (acentos, ñ, etc.) García-Peñalvo
	- Nombre
		- No usar solo la inicial
		- Conservar los caracteres propios del idioma (acentos, ñ, etc.)
		- En los nombres compuestos hay recomendaciones de unirlos con guion (pero no es una práctica extendida ni obligada)
		- Si se quiere abreviar alguno de los nombres usar inicial y punto en lugar de algunas abreviaturas establecidas, por ejemplo, para abreviar María, debería utilizarse M. en lugar de Mª

# Identidad – Aproximación formal

- Identidad digital normalizada
- Asociar un identificador único a cada investigador

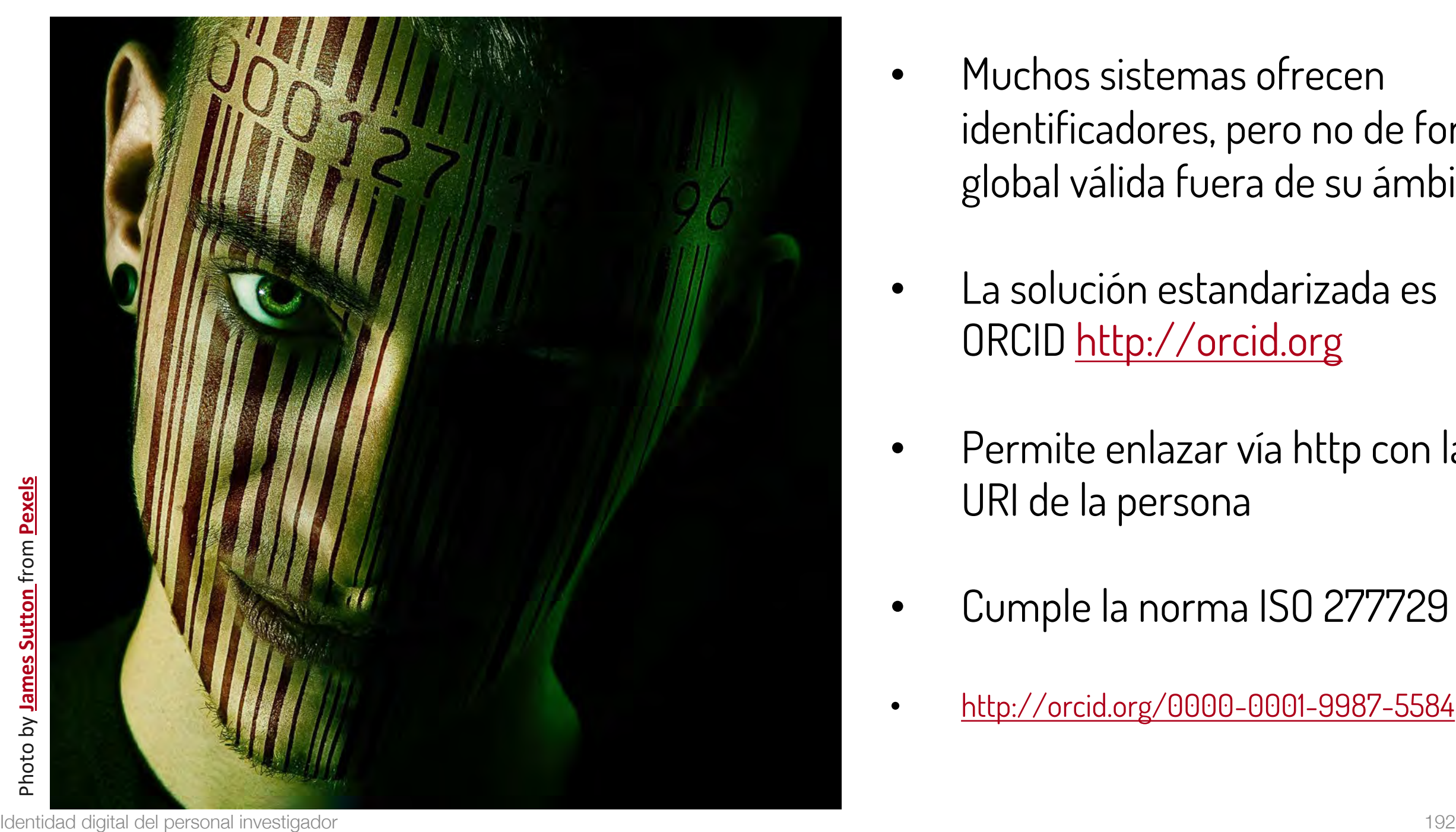

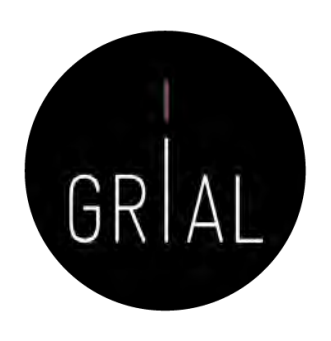

- Muchos sistemas ofrecen identificadores, pero no de forma global válida fuera de su ámbito
- La solución estandarizada es ORCID [http://orcid.org](http://orcid.org/)
- Permite enlazar vía http con la URI de la persona
- Cumple la norma ISO 277729
- <http://orcid.org/0000-0001-9987-5584>

## Recomendaciones para ORCID

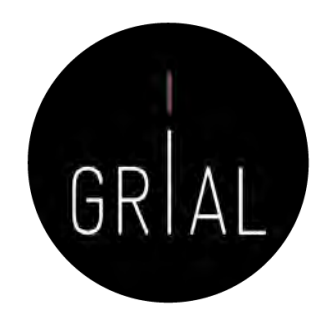

- Si no se tiene, es importante crear un identificador ORCID
- Sus principales cometidos son identificar inequívocamente al investigador y servir como conector entre componentes del ecosistema de la ciencia digital
- Metadato cada vez más frecuentemente pedido como obligatorio al enviar un artículo a una revista o conferencia
- No es una red social
- No es un anotador de bibliografías
- No es una fuente de métricas
- No es imprescindible rellenar la lista de publicaciones (optimizar el tiempo)

## Identidad institucional

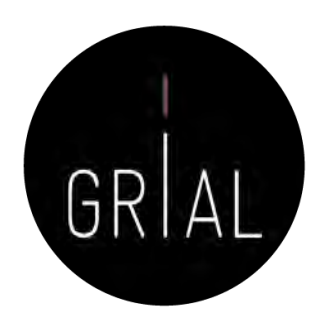

- Al igual que ORCID se ha convertido en el estándar de identificador para los autores, existen identificadores de organizaciones
- Se recomienda
	- ROR (*Research Organization Registry*) <https://ror.org/>

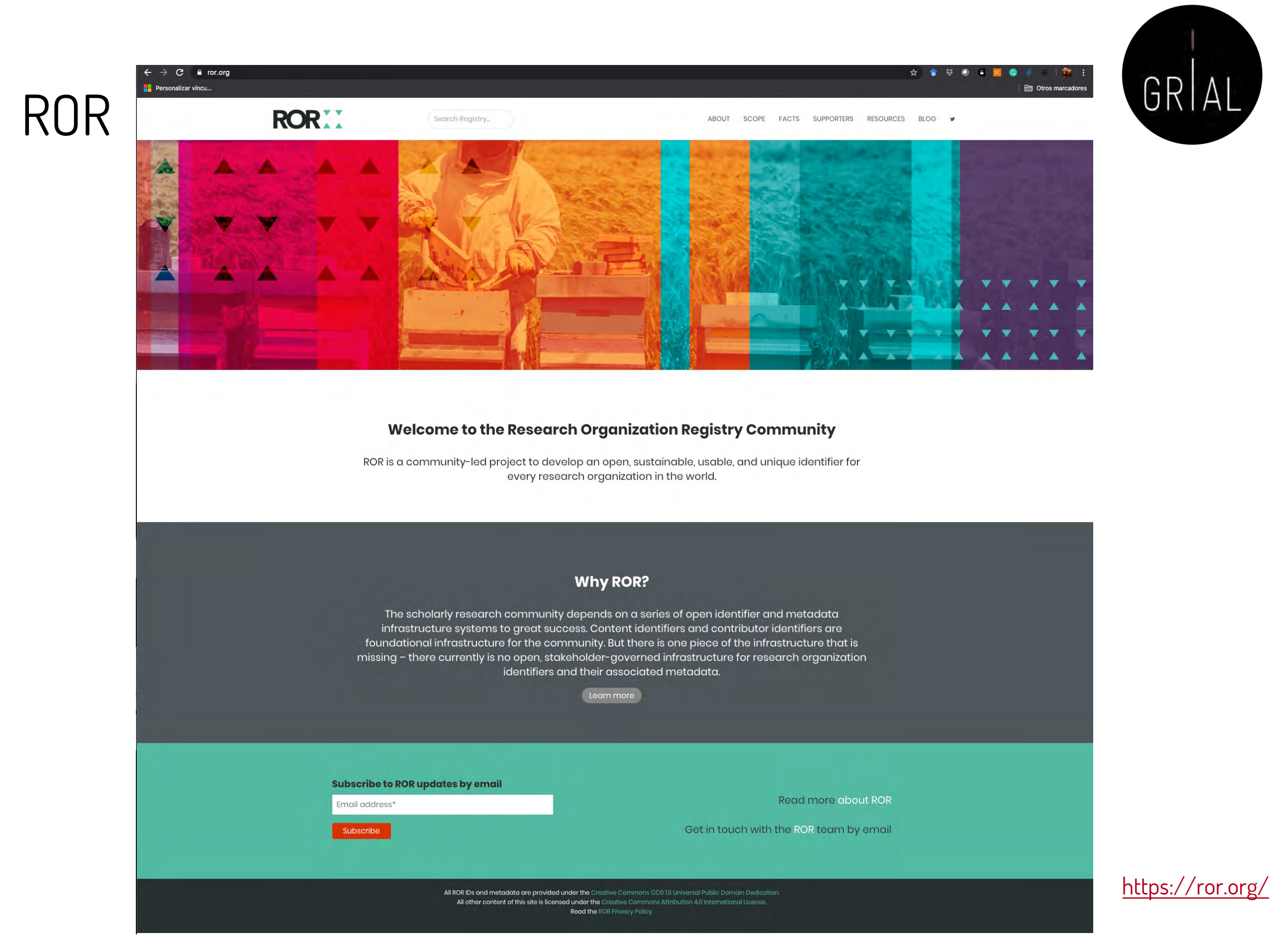

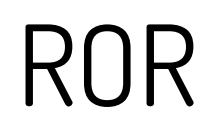

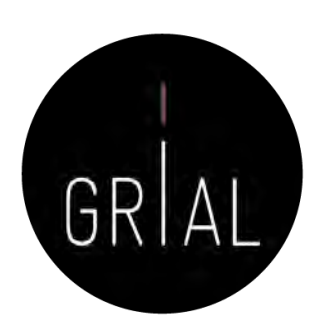

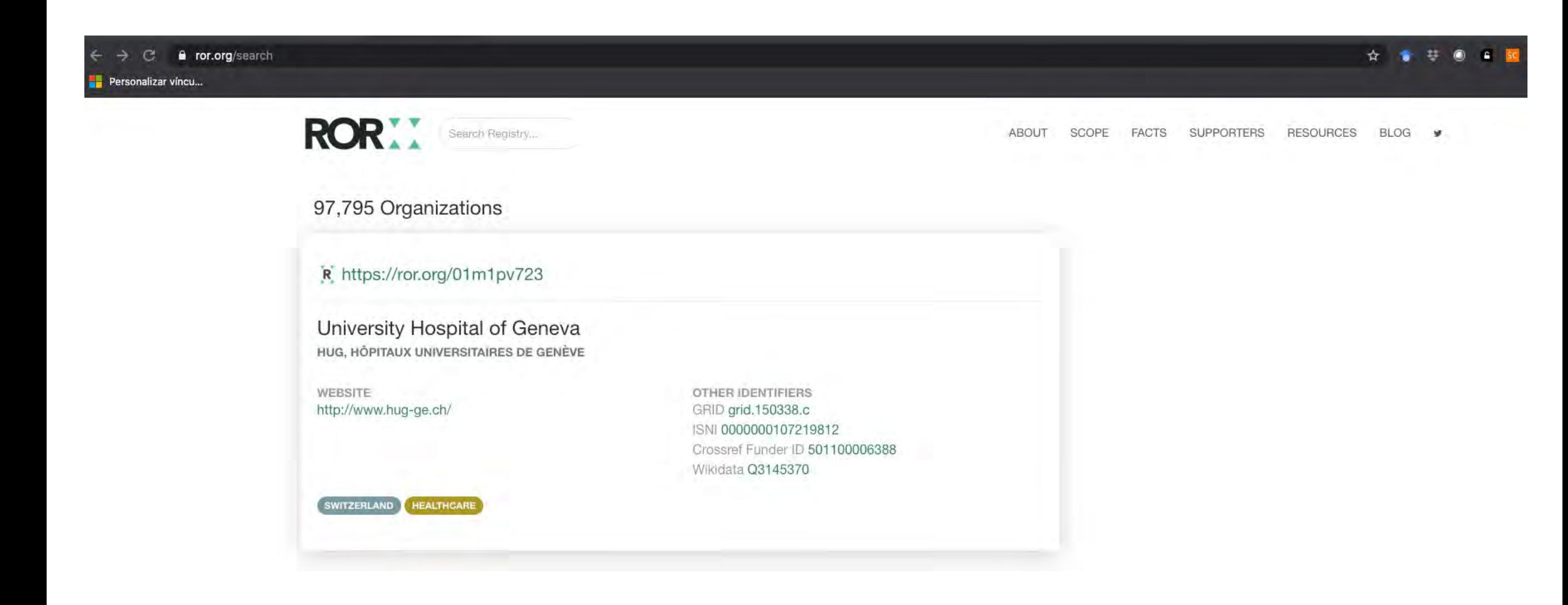

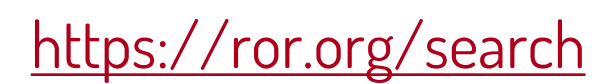

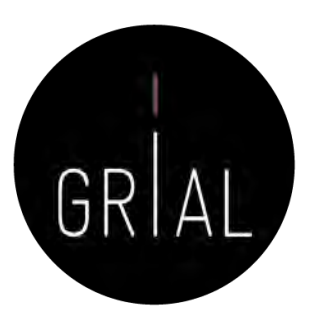

### ROR

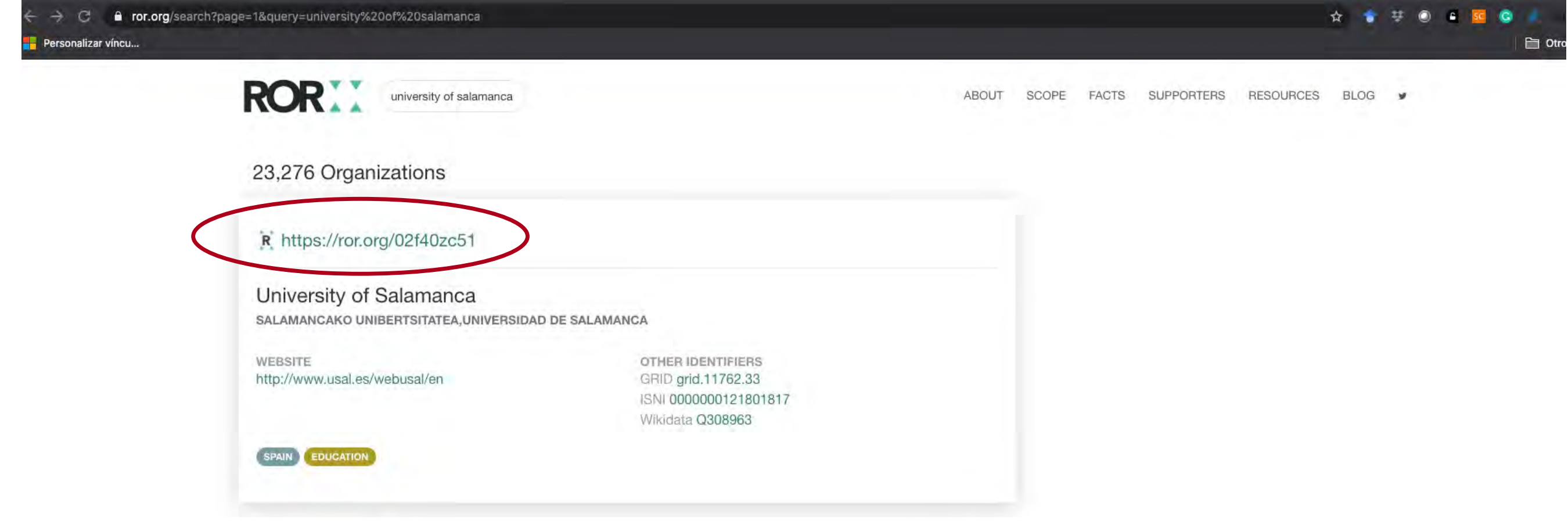

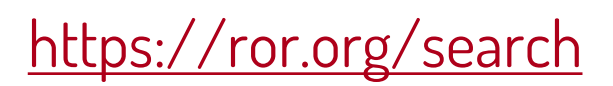

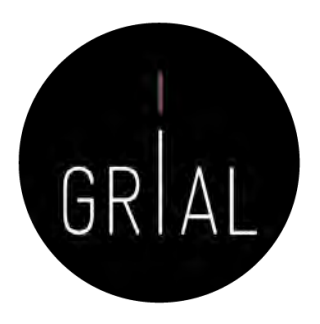

### ROR

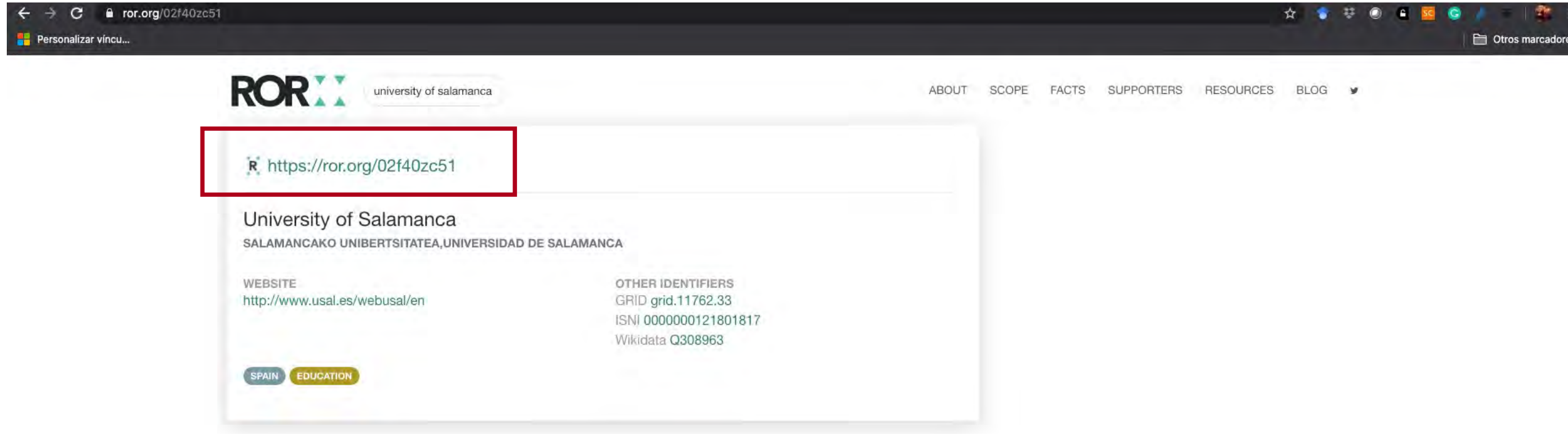

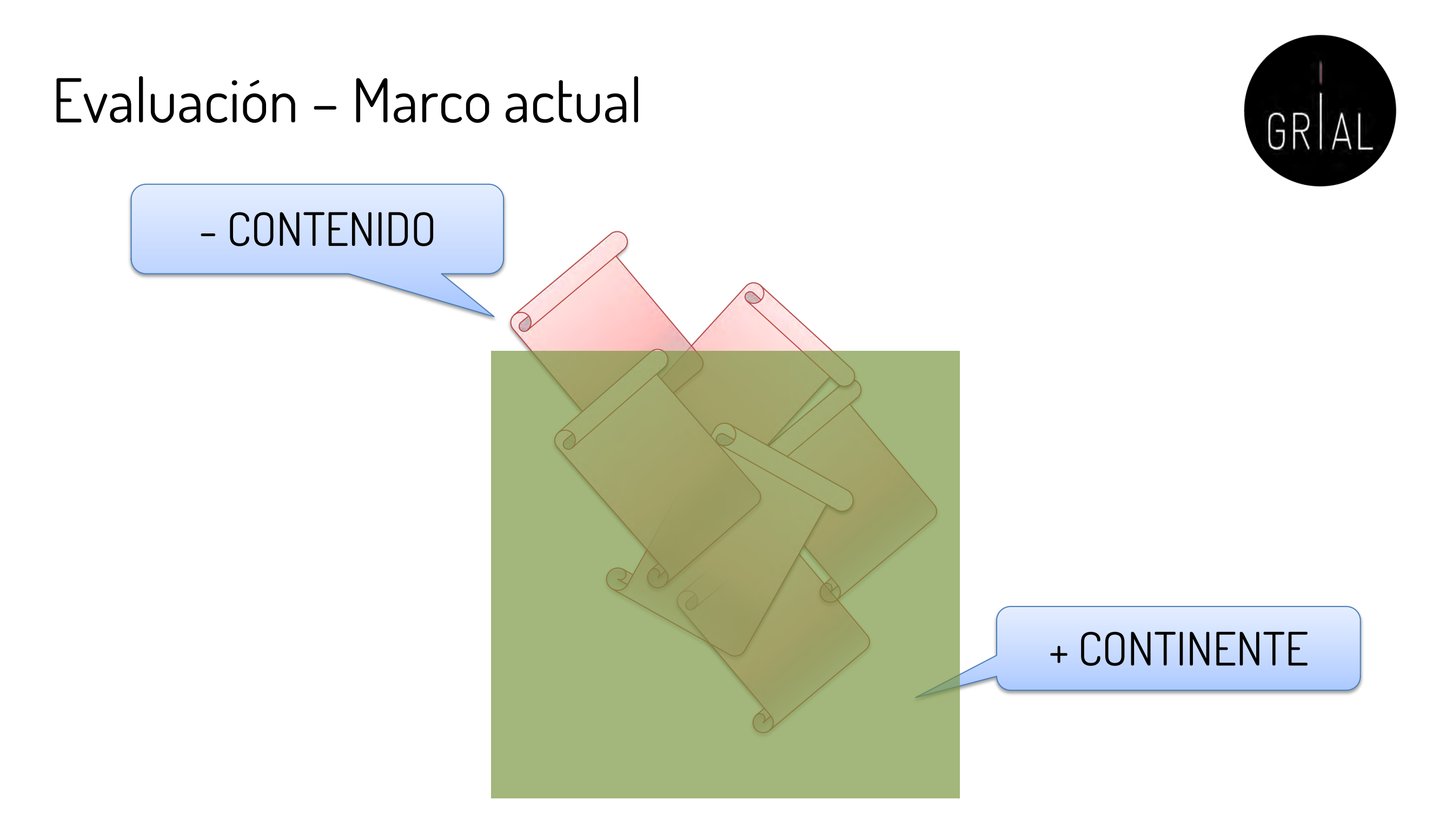

#### **Presencia de las revistas en bases de datos y uso de indicadores promedio de citas, lo que permite clasificarlas en cuartiles**

# Evaluación – Marco al que se quiere ir

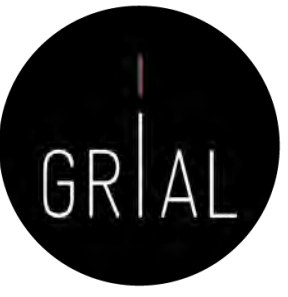

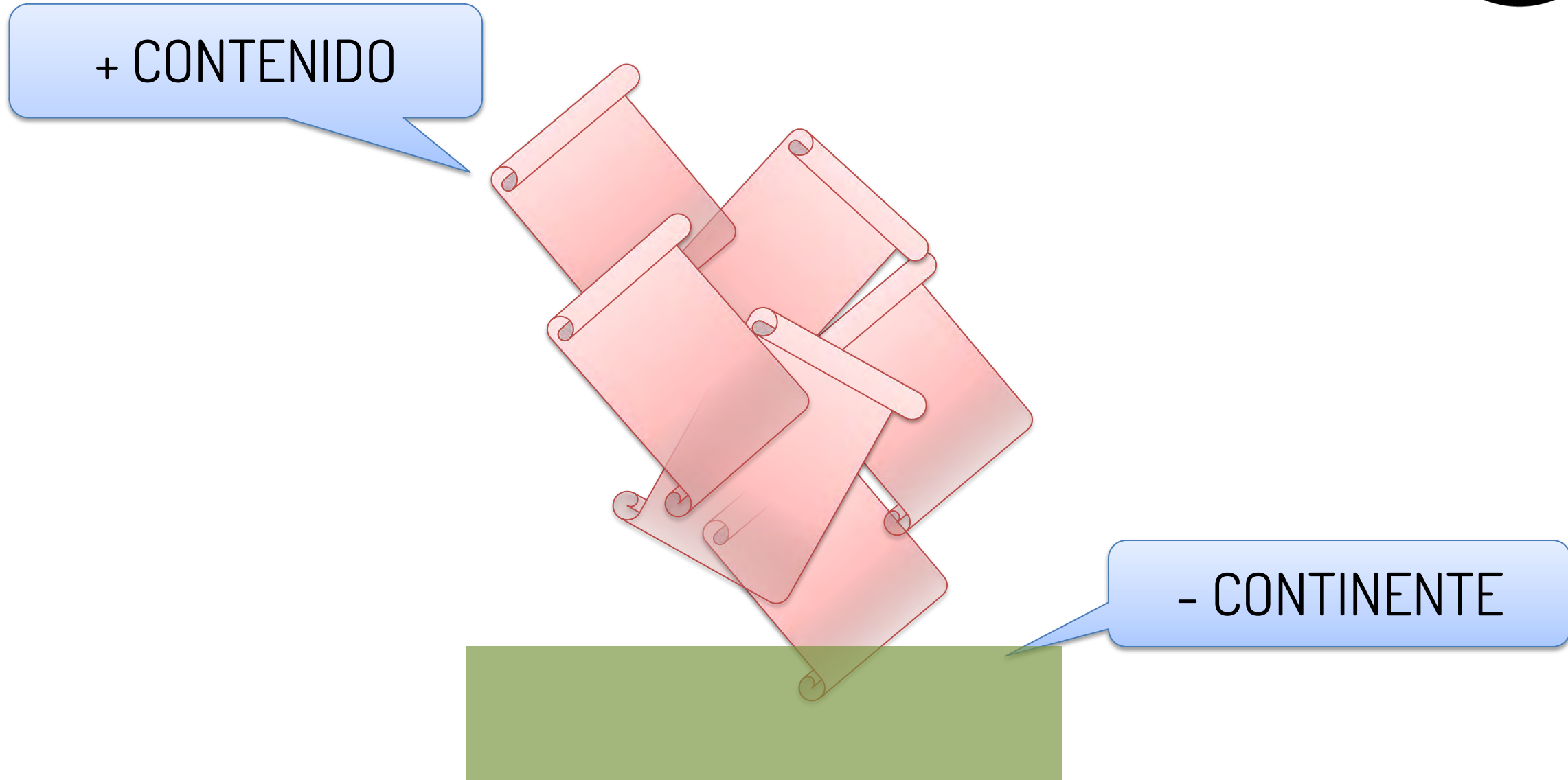

- **Necesidad de eliminar las métricas basadas en revistas [100]**
- **Necesidad de evaluar los artículos por sus méritos en lugar de en la revista en que se publica [100]**
- **Usar métricas a nivel de artículo [143]**

### Bases de datos de revistas [144]

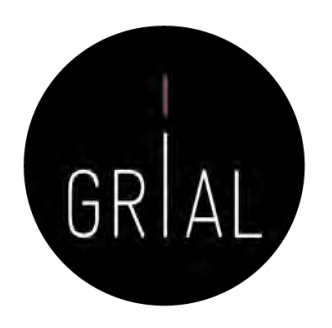

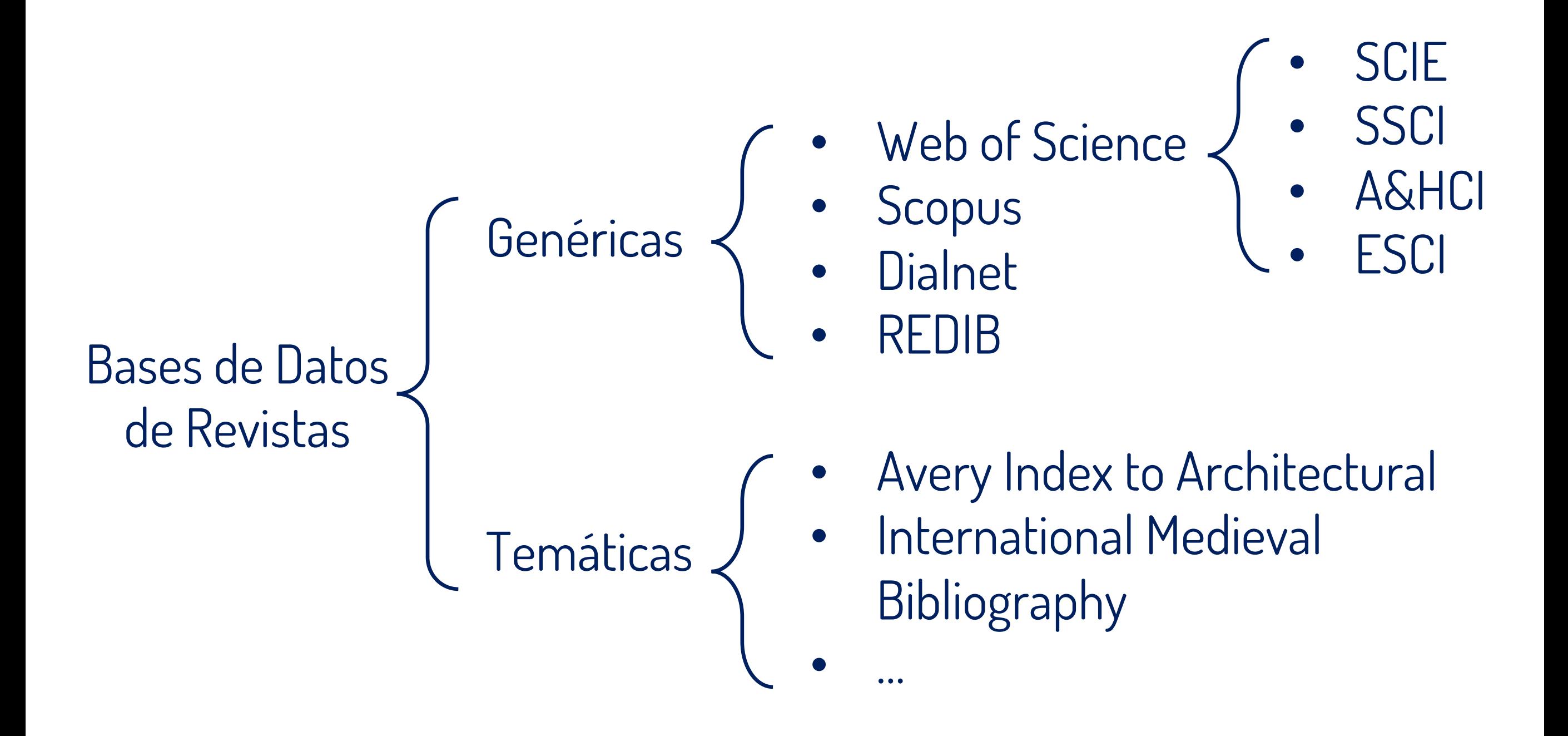

### Productos para evaluar revistas [144]

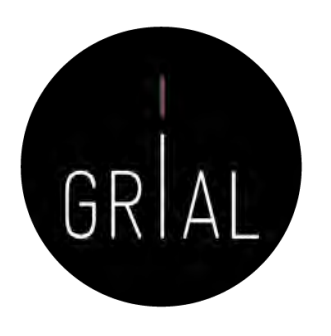

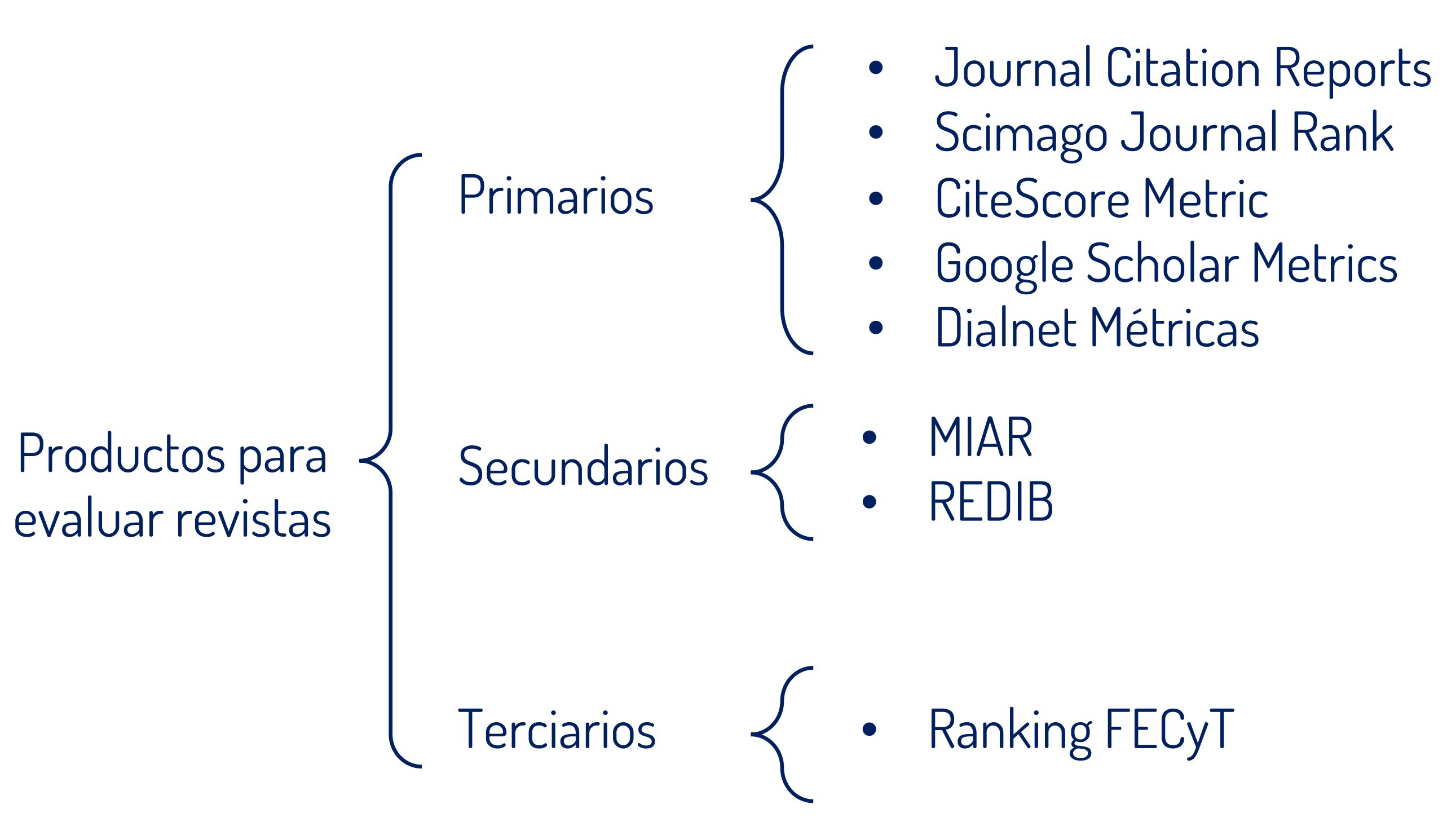

Productos para evaluar artículos [144]

Productos para evaluar artículos

- Web of Science e INCITES
- Scopus y SCIVAL
- Google Scholar
- Dialnet Métricas
- Dimensions

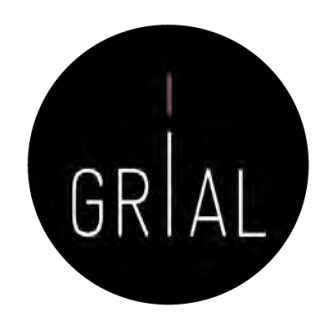

Bases de datos para obtener métricas agregadas para un investigador

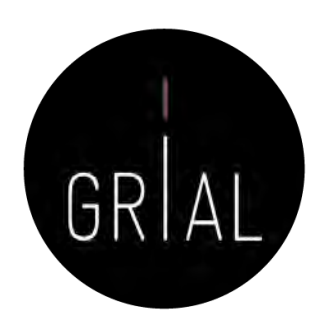

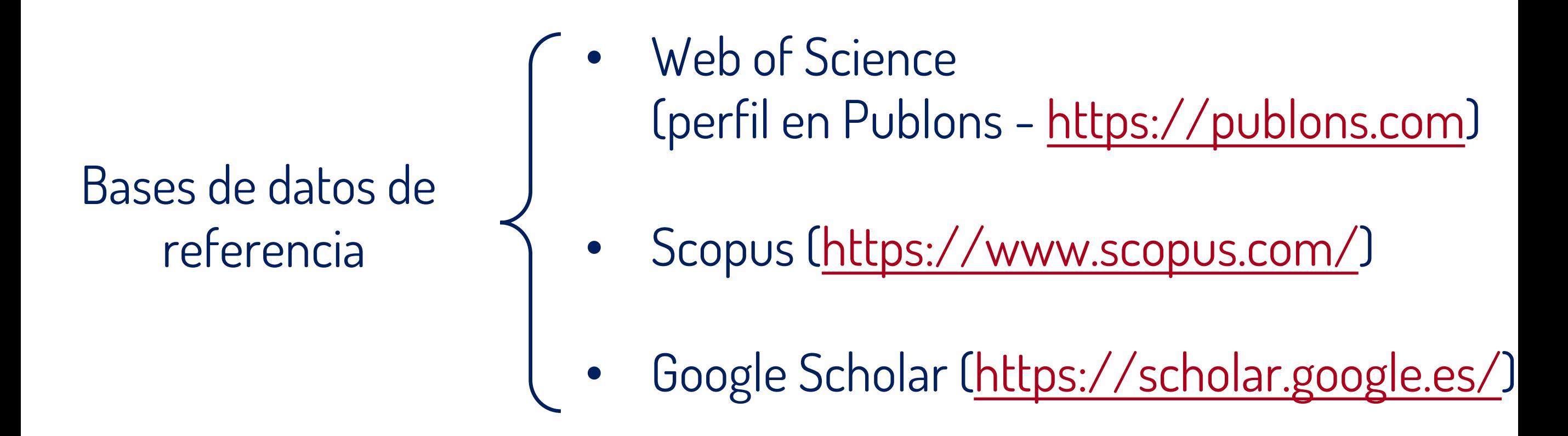

**Un investigador debe tener un perfil en estas bases de datos si tiene producción indexada en alguna de ellas, quiere obtener sus métricas agregadas o la base de datos es relevante para su área de conocimiento o su institución**

# Transparencia

- Acto de rendición de cuentas ante la sociedad cuando tanto la producción como las métricas de un investigador son accesibles a través de perfiles públicos Iransparencia<br>
Acto de rendición de<br>
cuentas ante la sociedad<br>
cuando tanto la producción<br>
como las métricas de un<br>
investigador son accesibles<br>
a través de perfiles<br>
públicos<br>
Publons y Google Scholar<br>
permiten que los pe
- Publons y Google Scholar permiten que los perfiles de los investigadores sean públicos

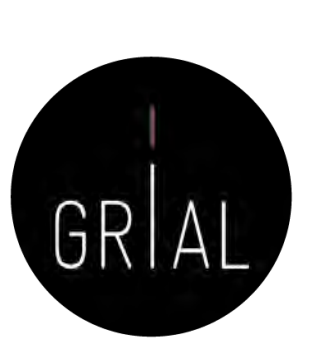

# Visibilidad

- Atraer el foco de otros investigadores hacia la producción propia
- La transparencia ya aporta un grado importante de visibilidad, especialmente con Google Scholar
- Pero existen productos orientados a la conexión social de los investigadores que aportan una visibilidad notoria a sus usuarios

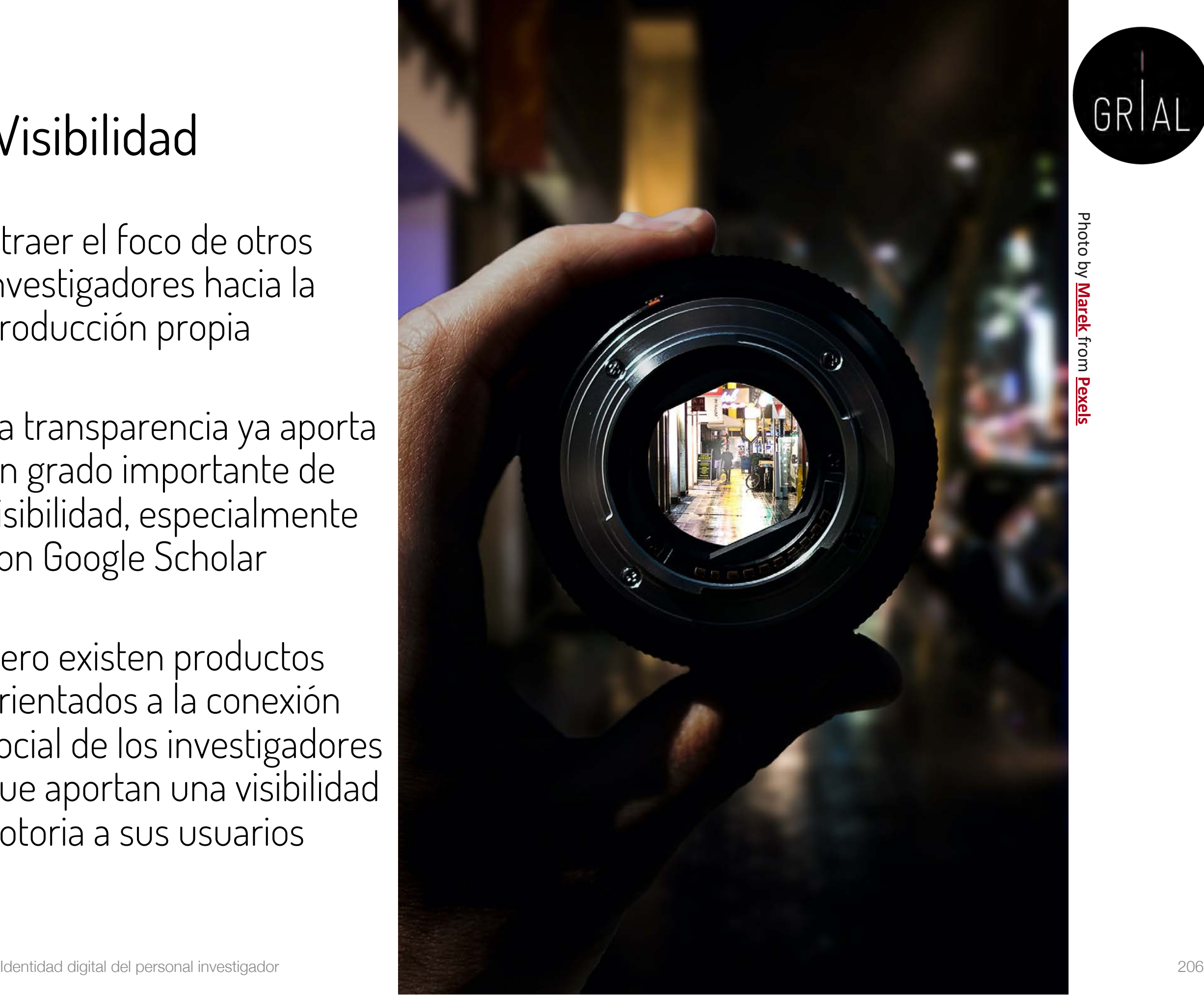

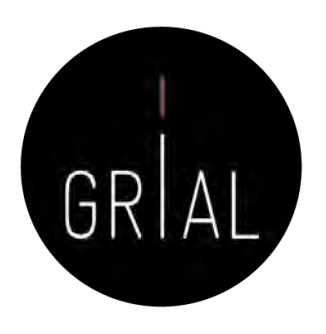

Redes sociales verticales para investigadores

Redes sociales especializadas para investigadores

- ResearchGate [\(https://www.researchgate.net\)](https://www.researchgate.net/)
- Academia [\(https://www.academia.edu/\)](https://www.academia.edu/)

**Actualmente, uno de los factores que más influyen en la visibilidad y capacidad de ser citado es la presencia en las redes sociales académicas de una manera activa**

**No es necesario tener presencia en todas ellas**

#### **Aunque se pueden calcular métricas, no se consideran adecuadas para utilizarlas en los currículos oficiales**

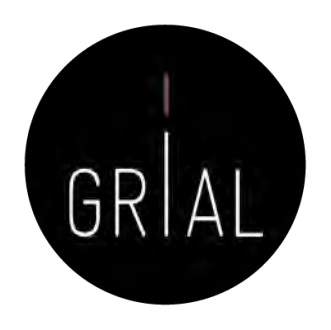

• Los perfiles digitales definen ciertas formas de reconocimiento por los logros más destacados de los investigadores

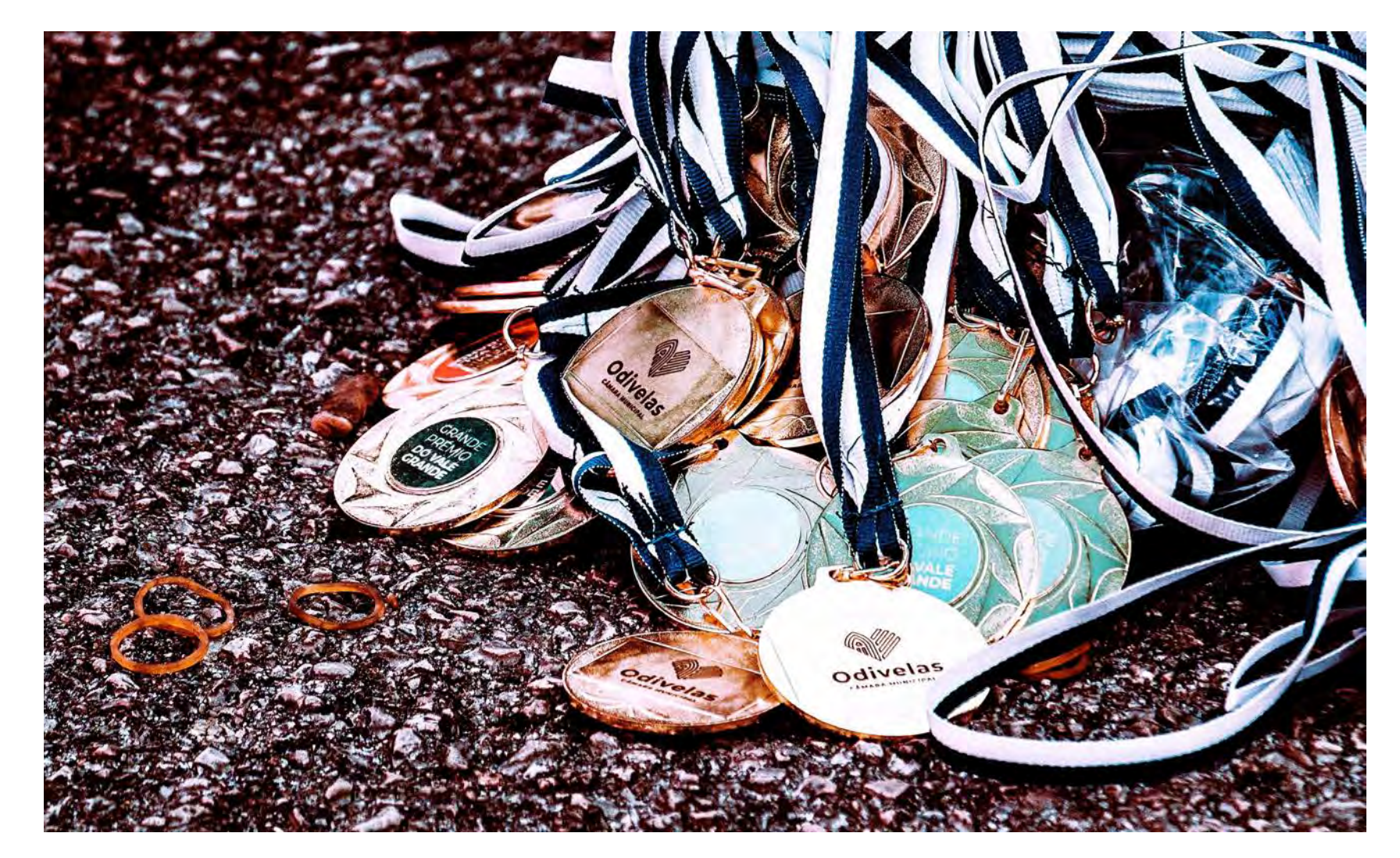

Photo by **[RUN 4 FFWPU](https://www.pexels.com/@runffwpu?utm_content=attributionCopyText&utm_medium=referral&utm_source=pexels)** from **[Pexels](https://www.pexels.com/photo/assorted-medals-3064640/?utm_content=attributionCopyText&utm_medium=referral&utm_source=pexels)**

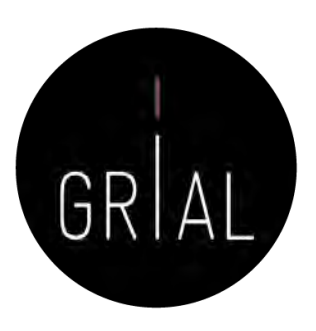

• Muchos sistemas introducen las métricas alternativas como complemento a las citas, por ejemplo Dimensions ([https://www.dimensions.ai/\)](https://www.dimensions.ai/)

From massive access to cooperation: lessons learned and proven results of a hybrid xMOOC/cMOOC

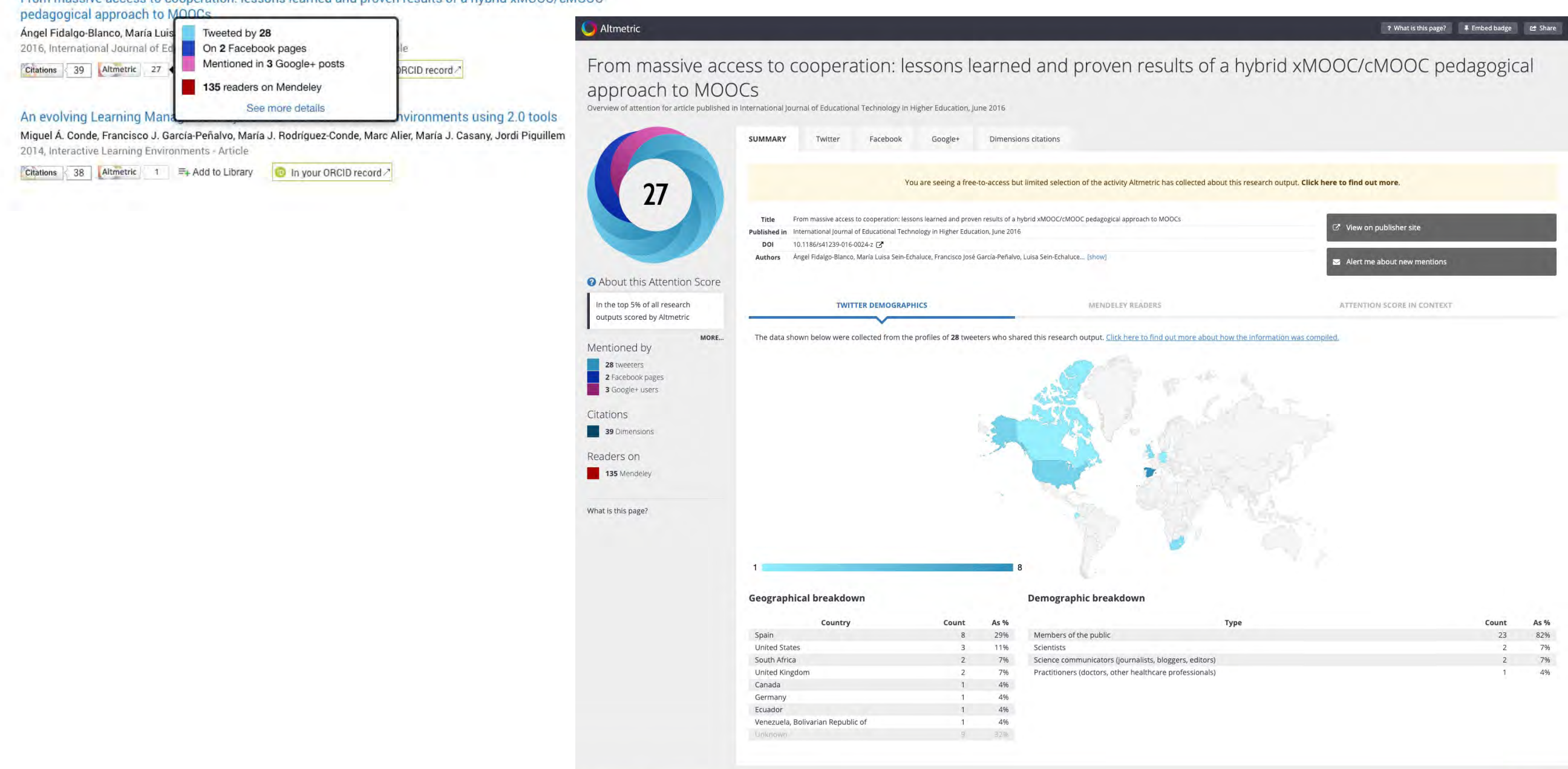

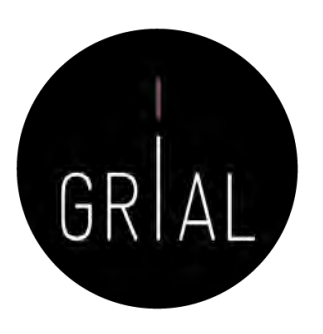

• ResearchGate gamifica las interacciones para motivar y atraer a los usuarios de esta red "tocando su ego" de forma positiva

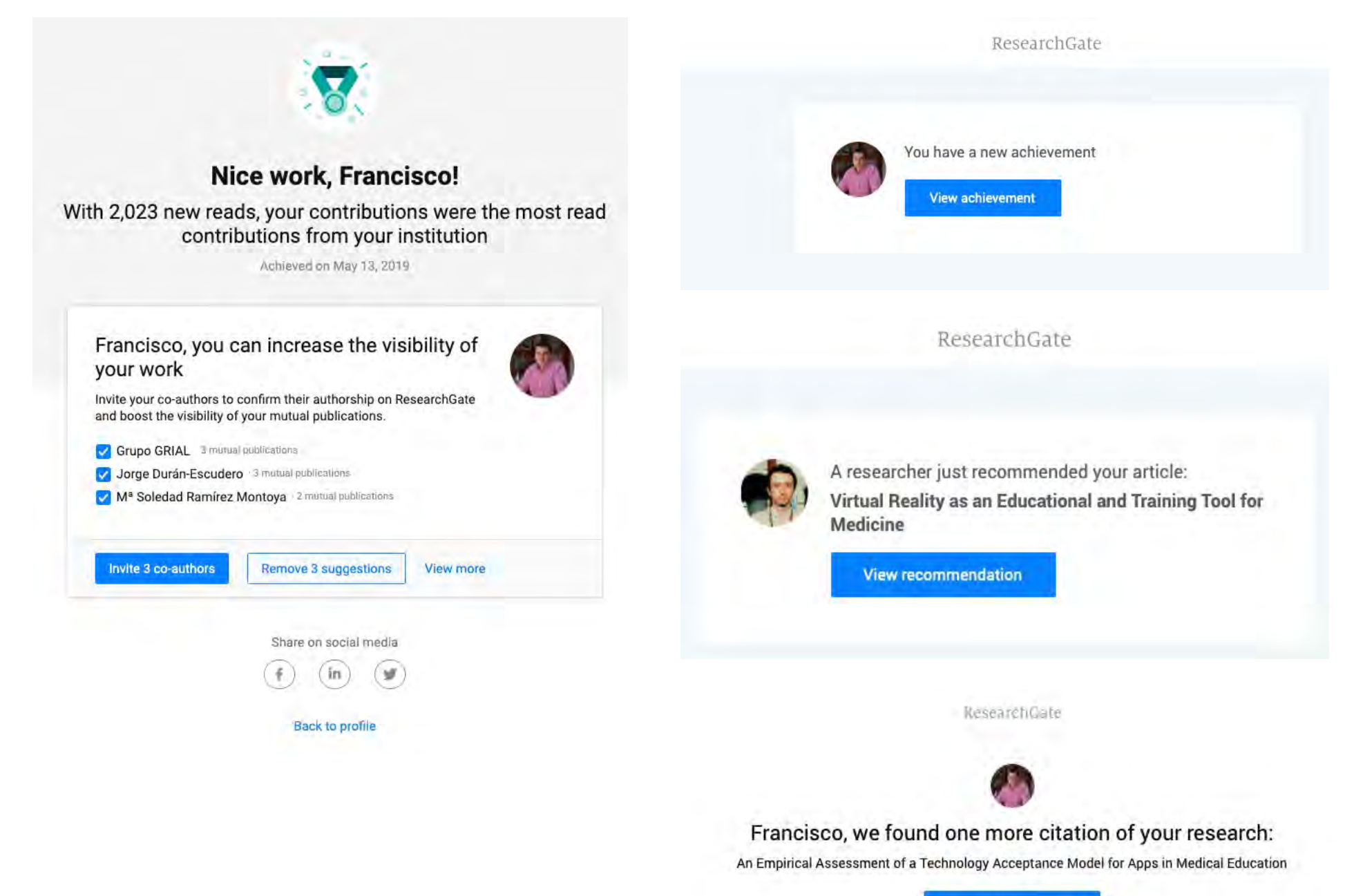

**View citing research** 

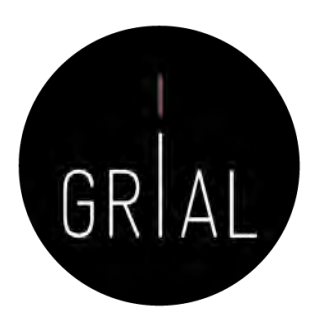

• Publons otorga premios a los revisores de artículos científicos más destacados anualmente

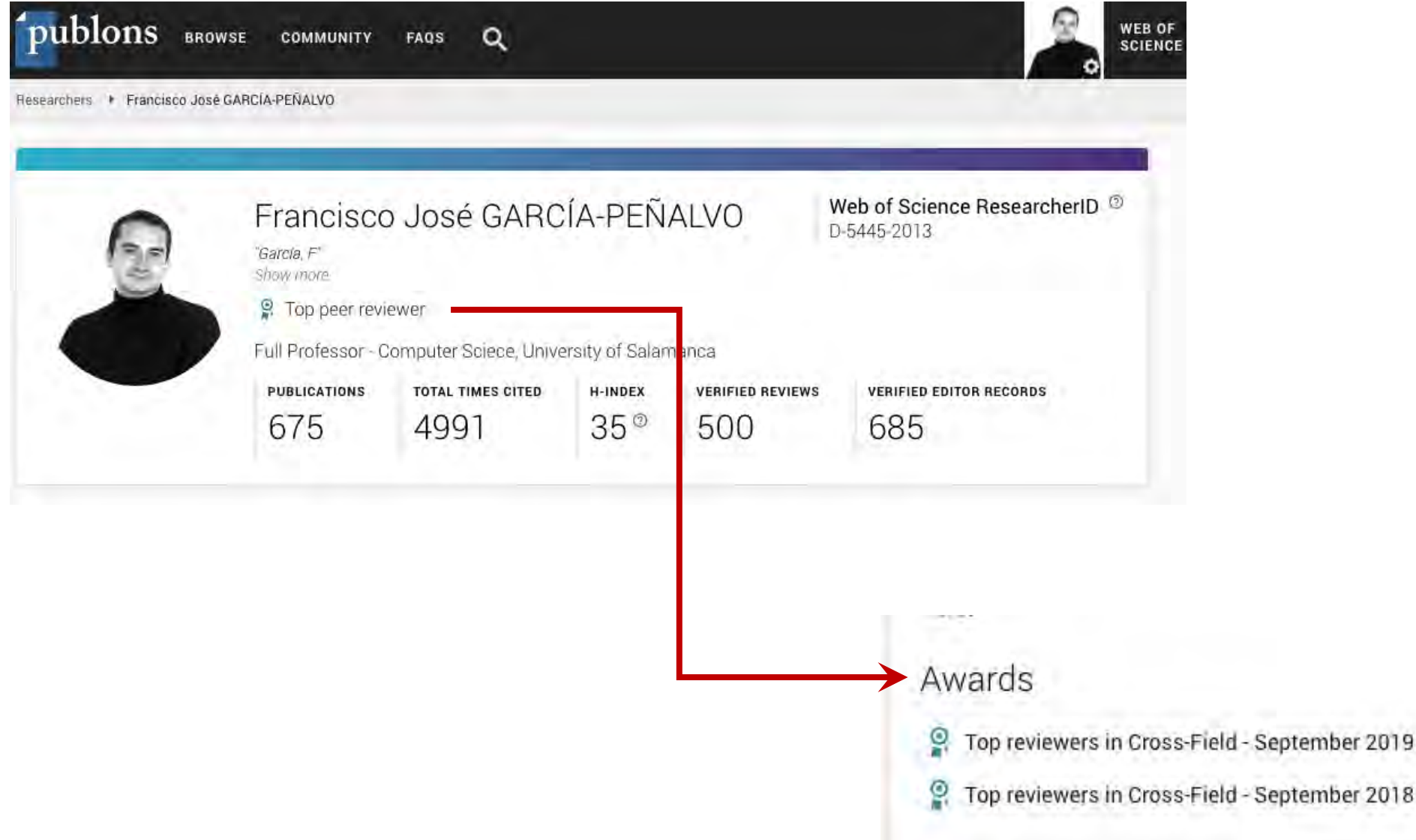

# Píldora sobre las dimensiones de la identidad digital de un investigador [145]

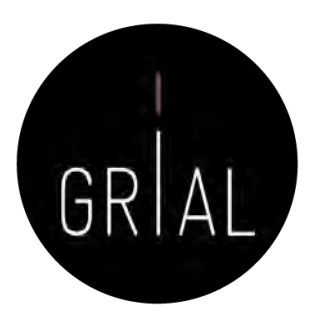

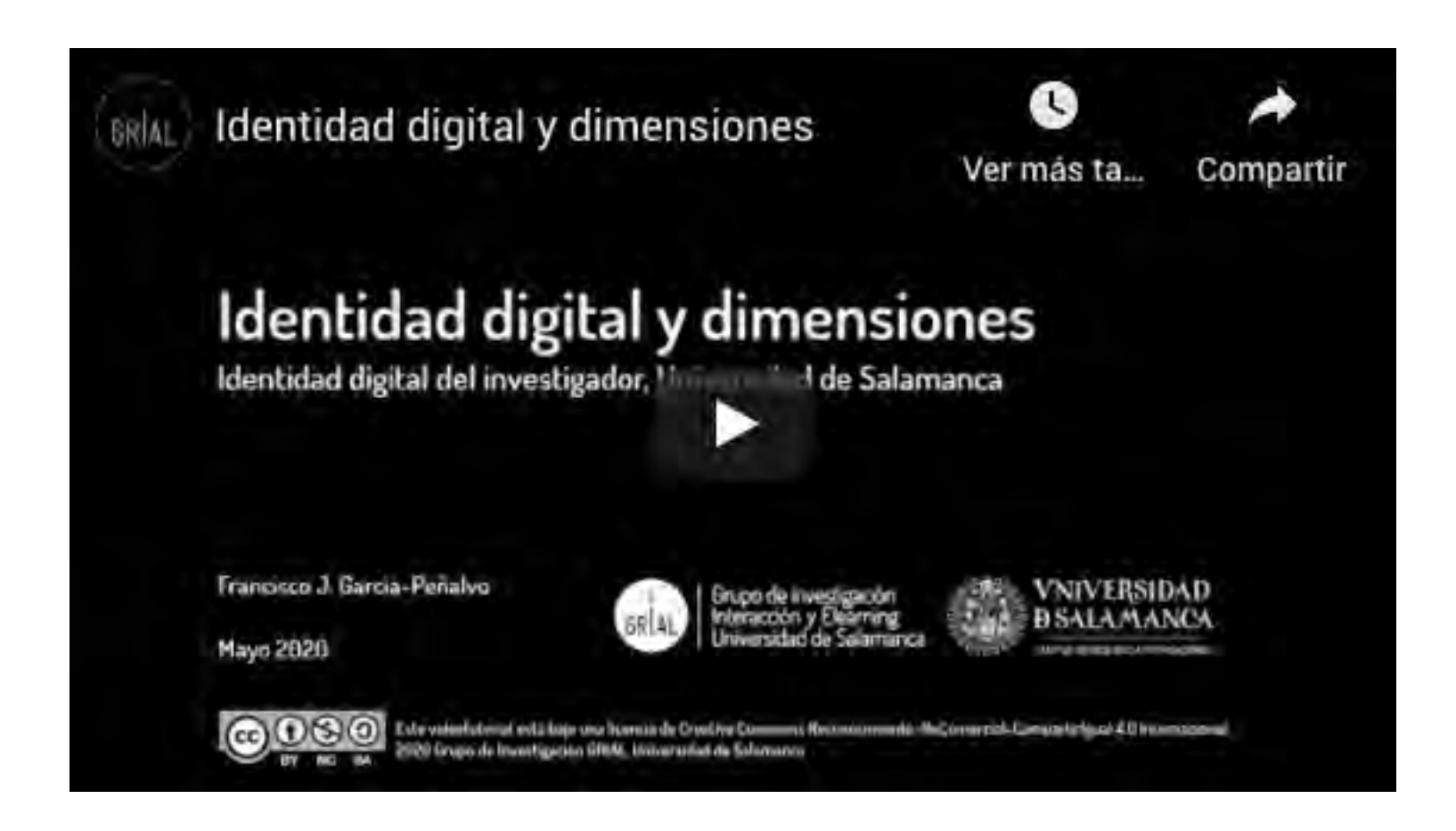

<https://youtu.be/MVfn17p55Vg>

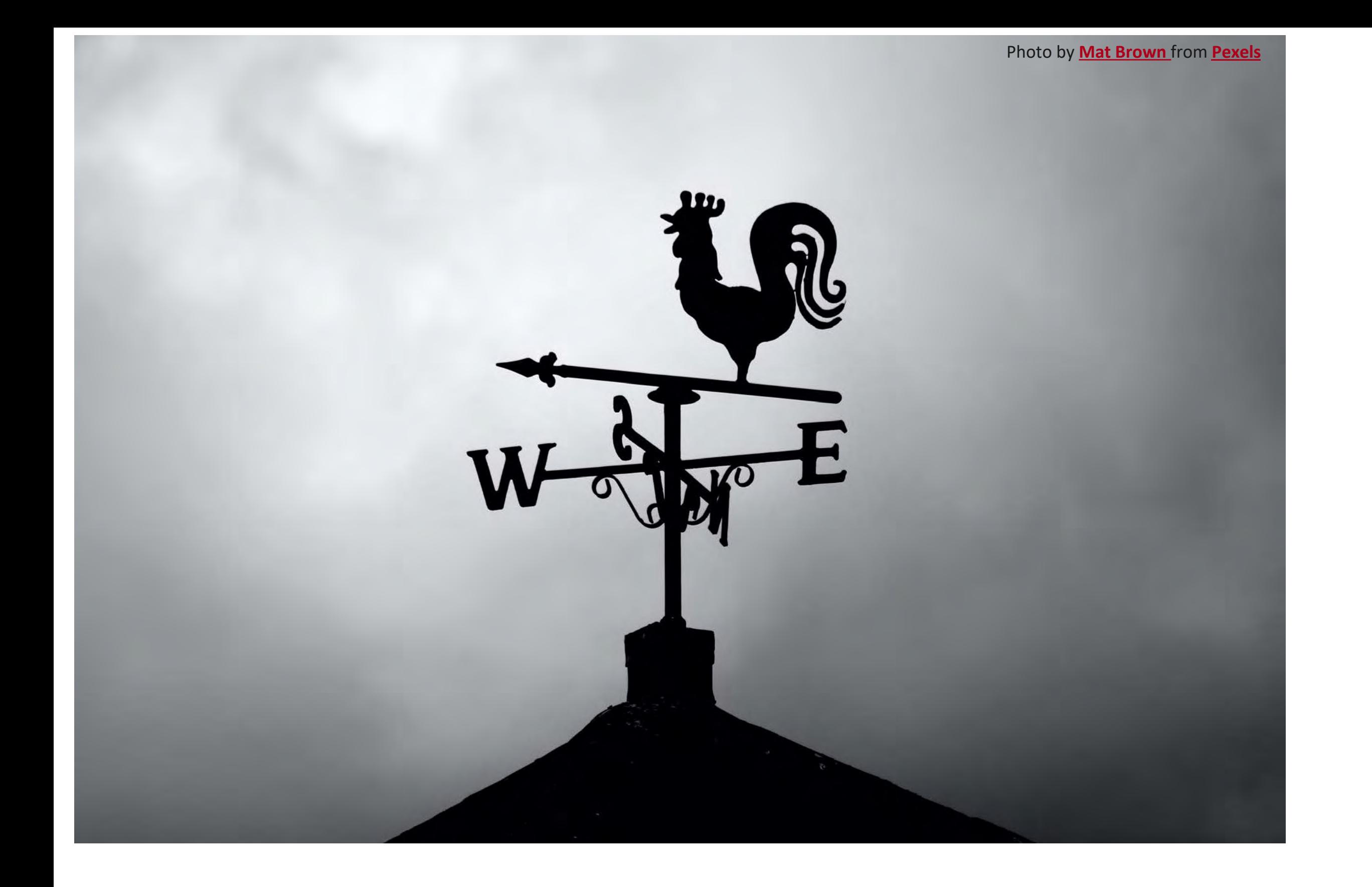

**5. Protocolo para crear la identidad digital de un investigador**

Un protocolo para crear la identidad digital del investigador [146-149]

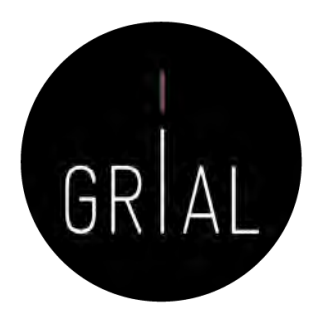

- 1. Elección del nombre de investigador (prácticas de normalización/desambiguación)
- 2. Creación y mantenimiento de un perfil en ORCID
- 3. Creación, curación y mantenimiento de un perfil WoS (ResearcherID / Publons)
- 4. Identificación y curación del perfil en Scopus
- 5. Creación y curación de un perfil en Google Scholar
- 6. Creación y mantenimiento de un perfil en ResearchGate
- 7. Creación, curación y mantenimiento de un perfil como revisor de artículos científicos en WoS (ResearcherID / Publons)
- 8. Registro de la identidad digital en un formato de fácil consulta y actualización
- 9. Divulgación (propagación) de la actividad

# Píldora de vídeo que explica el protocolo para crear la identidad digital de un investigador [150]

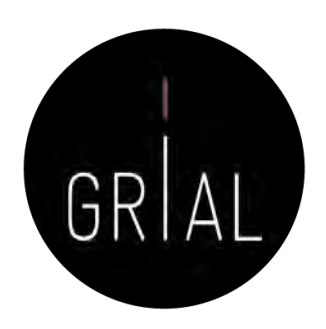

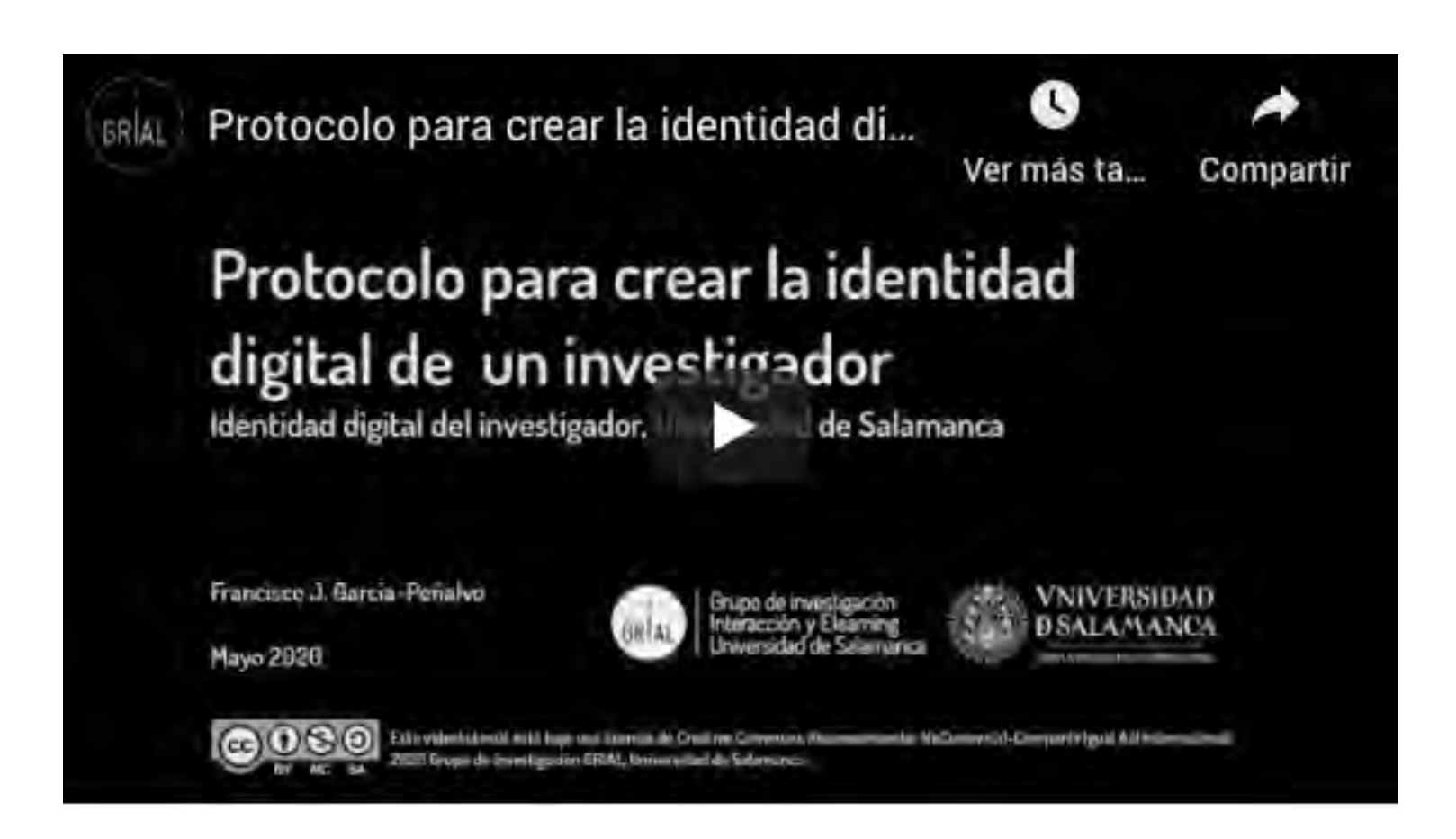

<https://youtu.be/hxcklM2srQI>

# 1. Elección del nombre de investigador (prácticas de normalización/desambiguación)

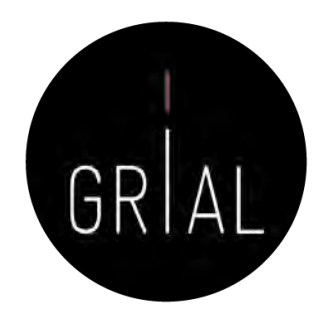

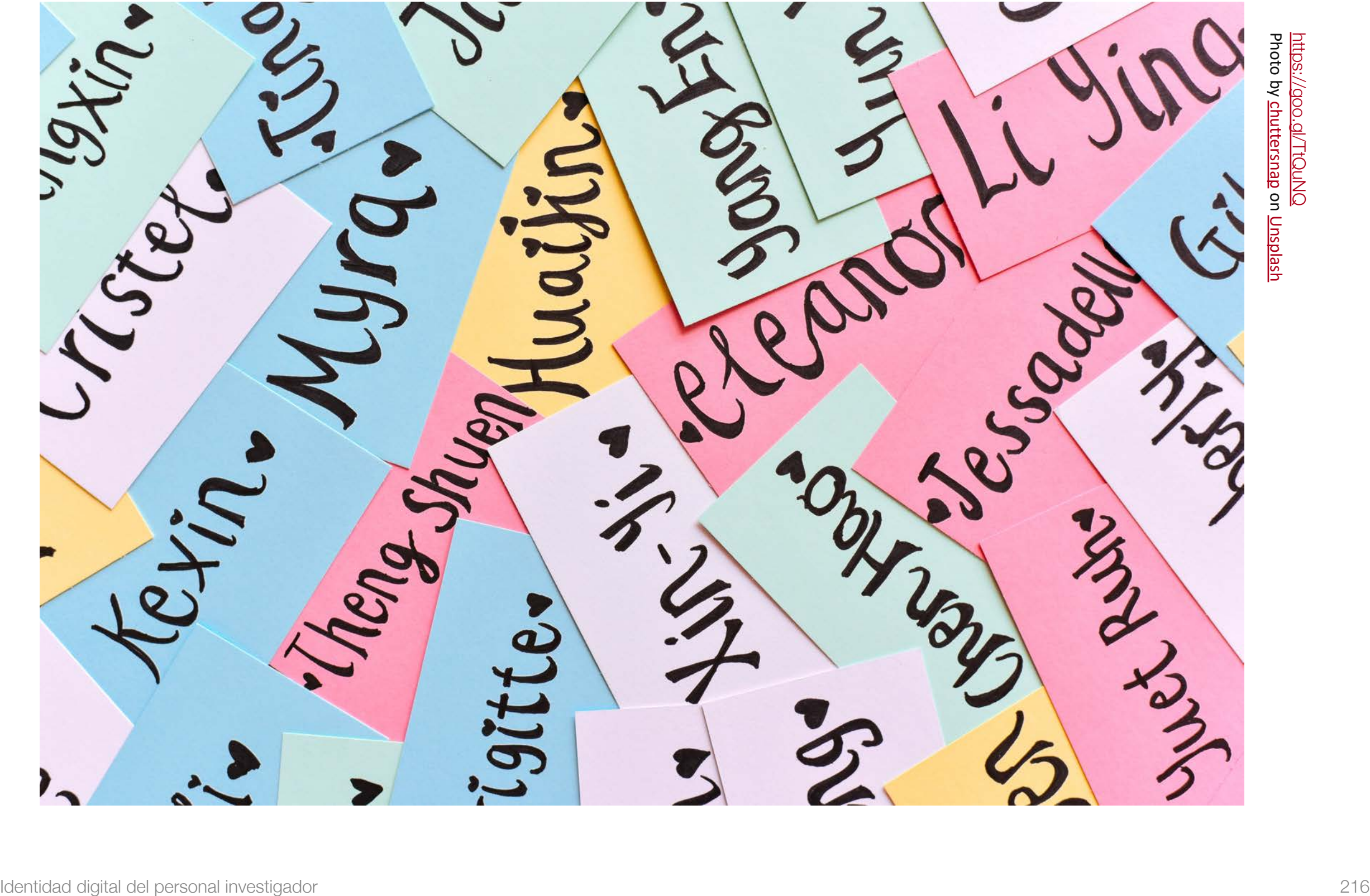
Vías para favorecer una buena identidad digital del investigador

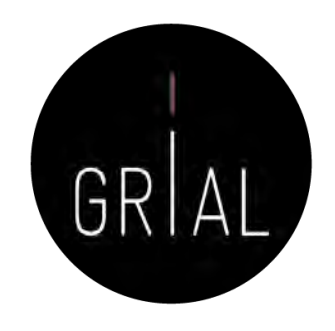

- Desambiguación
	- Identificadores persistentes para aclarar el papel de cada individuo en los flujos del trabajo científico
	- Recomendable solucionarlo en un momento temprano de la carrera académica
		- Influye en la recuperación de sus publicaciones, en las citas que se reciben y en su métrica científica
- Visibilidad de los resultados de investigación

Elección del nombre de investigador (prácticas de normalización/desambiguación)

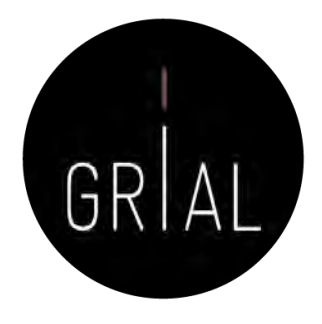

- El nombre con el que se firmen los trabajos académicos debe ser único y consistente, para ayudar a diferenciar a investigadores con coincidencia parcial de nombres y apellidos
- Problemas para investigadores latinos (dos apellidos, caracteres no anglosajones)
- Recomendable solucionarlo en un momento temprano de la carrera académica
- Influye en la recuperación de sus publicaciones, en las citas que se reciben y en su métrica científica, es decir, en la visibilidad de la producción académica
	- Posibilita tanto una identificación consistente de los investigadores y la recogida de datos a un nivel más granular, como la agregación de tales datos generando agrupaciones en torno a un determinado investigador, una organización o una determinada fuente de financiación [151-152]

Elección del nombre de investigador (prácticas de normalización/desambiguación)

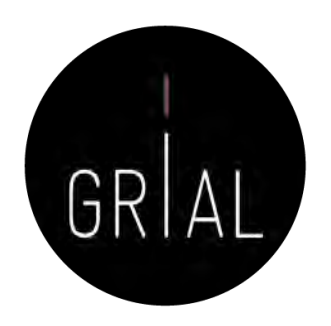

- Algunas recomendaciones
	- Apellidos
		- Si se firma con dos apellidos, deberían unirse con un guion
		- No se deben abreviar
		- Conservar los caracteres propios del idioma (acentos, ñ, etc.) García-Peñalvo
	- Nombre
		- No usar solo la inicial
		- Conservar los caracteres propios del idioma (acentos, ñ, etc.)
		- En los nombres compuestos hay recomendaciones de unirlos con guion (pero no es una práctica extendida ni obligada)
		- Si se quiere abreviar alguno de los nombres usar inicial y punto en lugar de algunas abreviaturas establecidas, por ejemplo, para abreviar María, debería utilizarse M. en lugar de Mª

#### Francisco José

### 2. Creación y mantenimiento de un perfil en ORCID

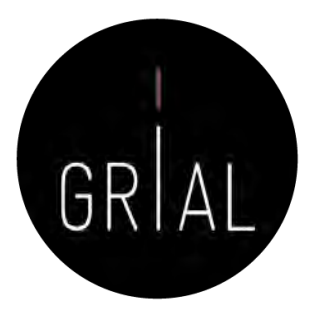

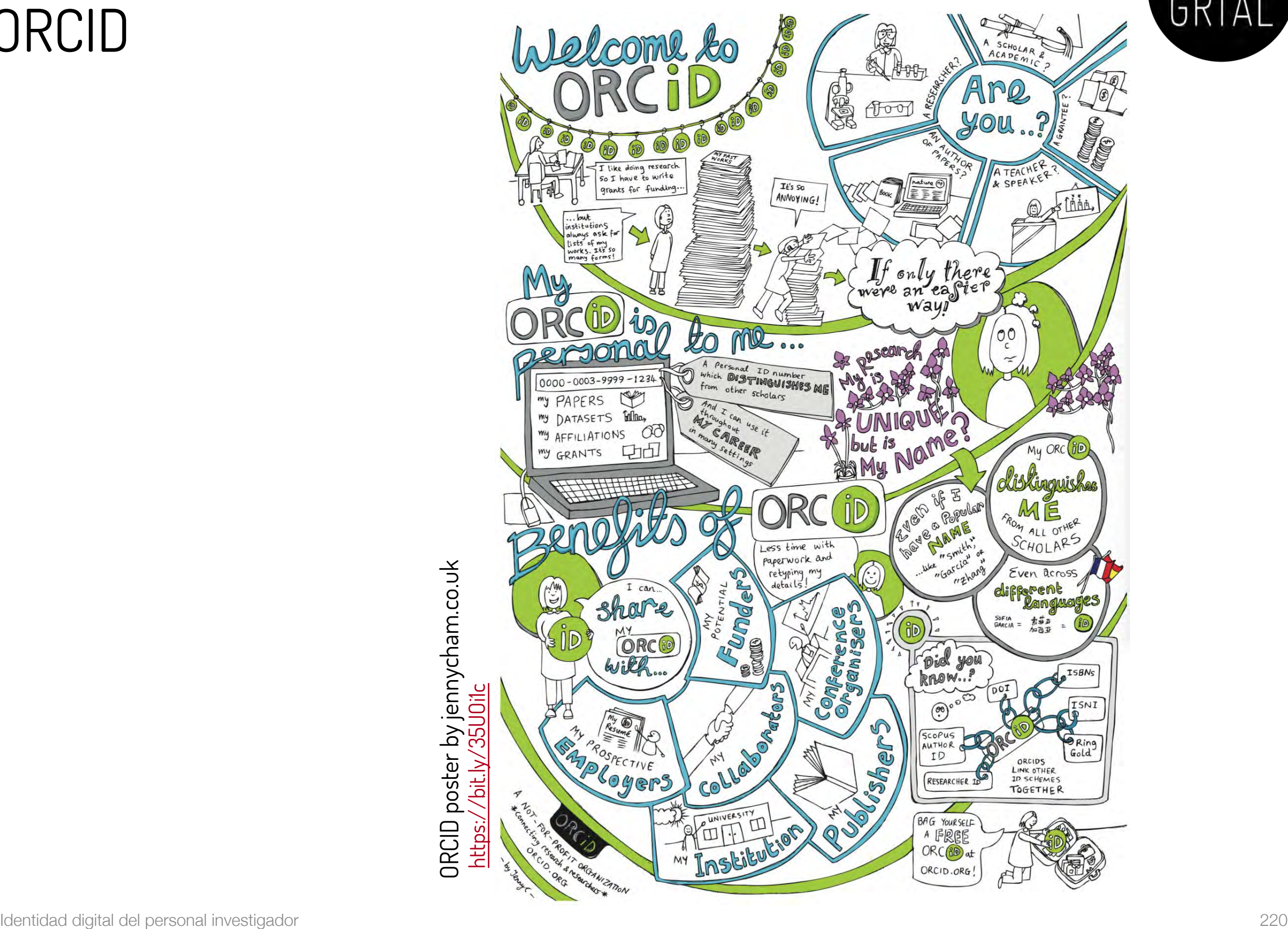

- ORCID (Open Researcher and Contributor ID) <https://orcid.org/>
- Es una organización que intenta asegurar que todos los trabajos científicos puedan ser atribuidos adecuadamente a sus autores
- Para ello ofrece a sus miembros un identificador digital persistente de 16 dígitos, denominados identificadores ORCID
- Mantiene un registro central de sus miembros
- Mantiene una URL única para cada miembro, que sirve como perfil individual del autor

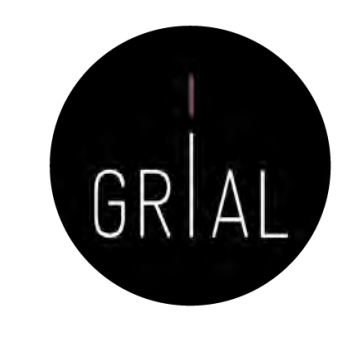

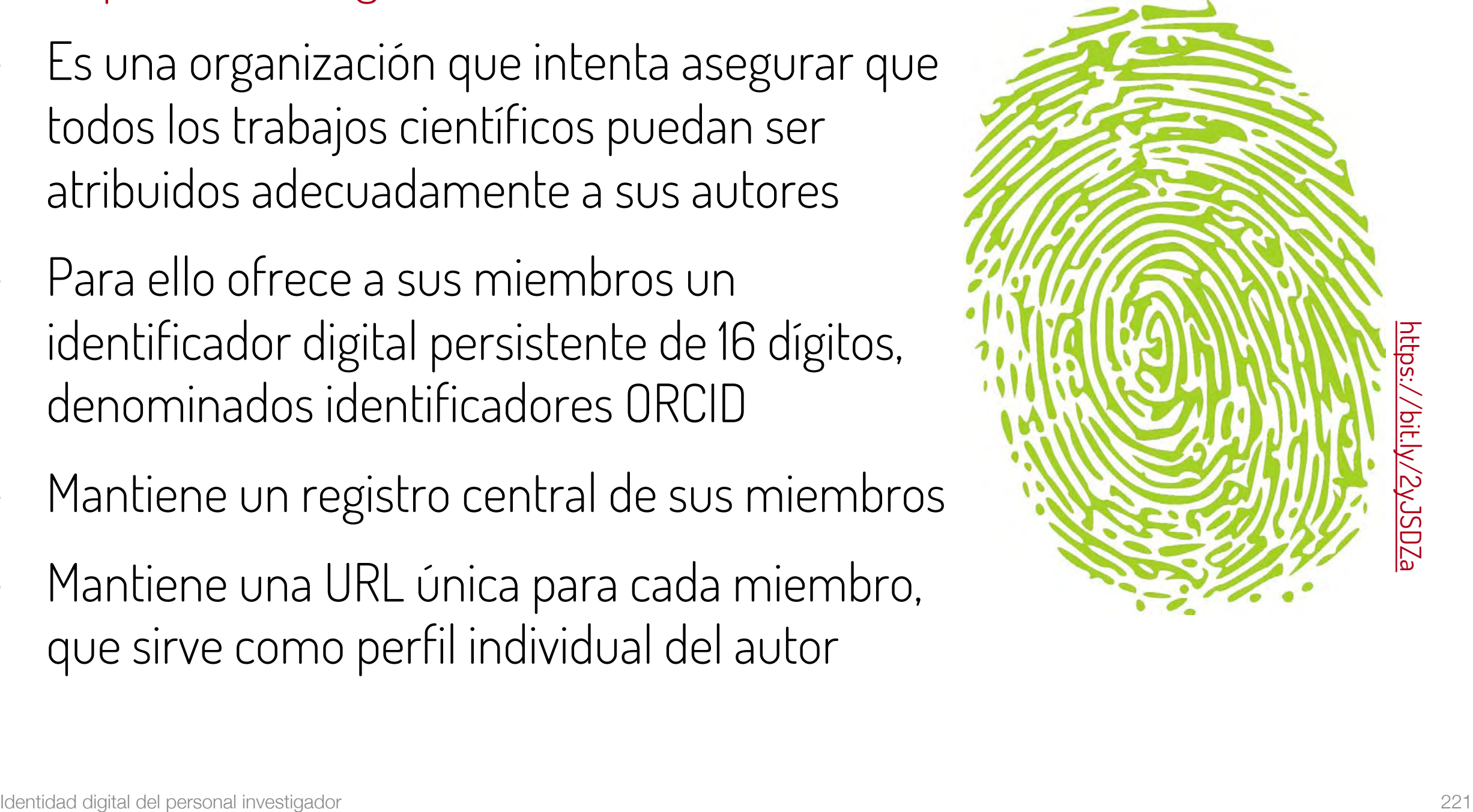

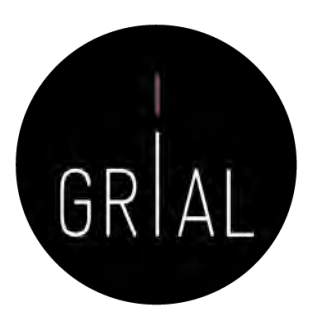

- Identidad digital normalizada
	- Dígito de 16 números, generado de forma automática
	- Permite enlazar vía http con la URI de la persona
	- Cumple la norma ISO 277729 standard
	- El último dígito es la suma de acuerdo con (ISO/IEC 7064:2006, MOD 11,2)

# 0000-0001-9987-5584 https://orcid.org/0000-0001-9987-5584

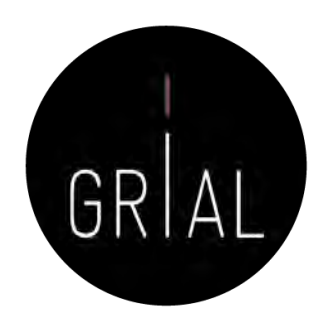

- Cuál es su utilidad
	- Para identificar a un mismo investigador con varias firmas diferentes
	- Para distinguir investigadores con los nombres que pueden entrar en ambigüedad
	- Para actualizar datos en un único registro aceptado y accesible desde varias plataformas científicas: WoS, Scopus, Dimensions, etc.
	- Para hacer seguimiento correcto de autores académicos
	- Para facilitar tareas de identificación a editores e instituciones académicas
	- Para servir de plataforma de enlace con otros sitios de información académica sobre un investigador
	- Para servir como credencial de entrada en otros servicios del ecosistema digital de ciencia

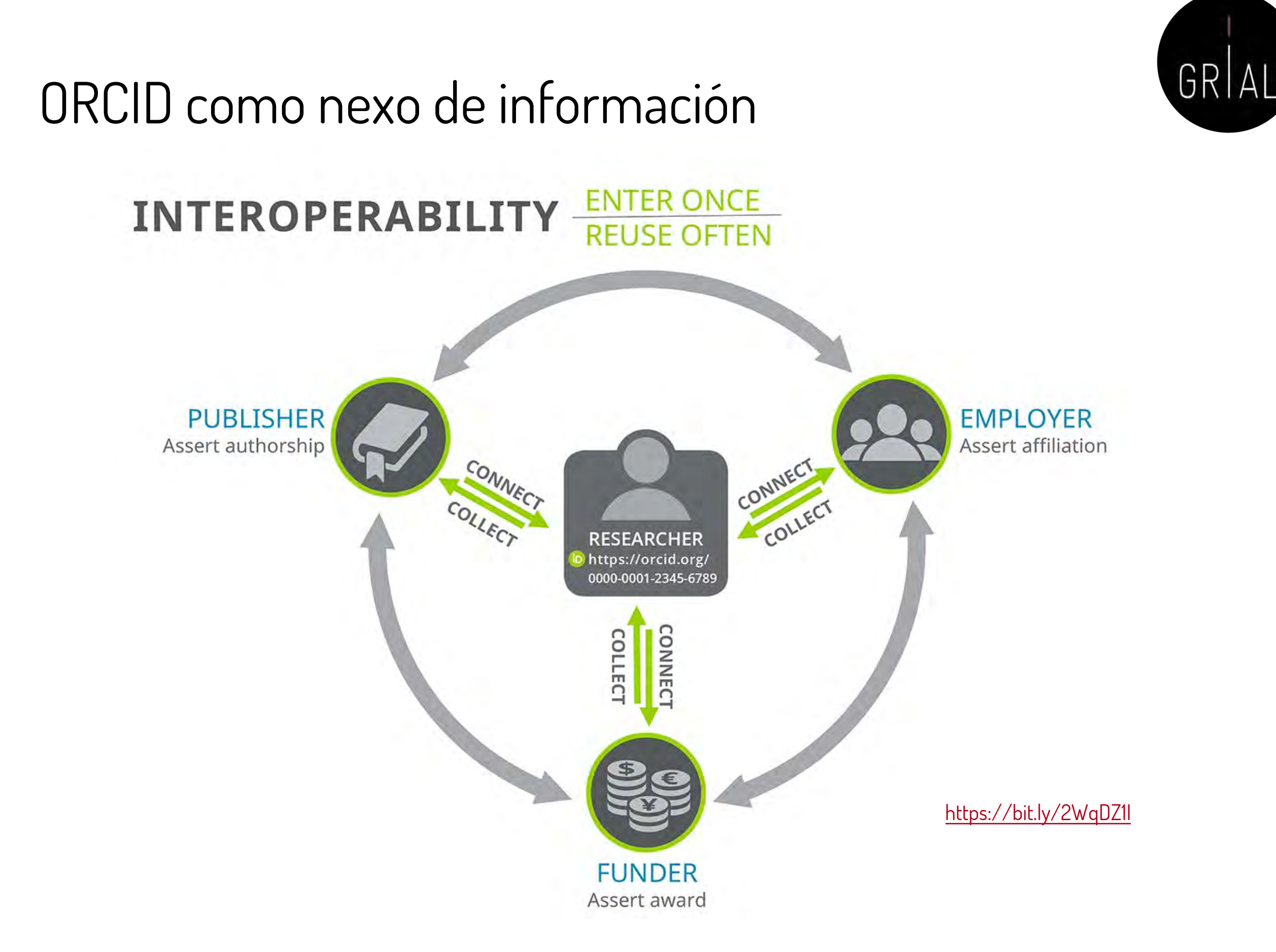

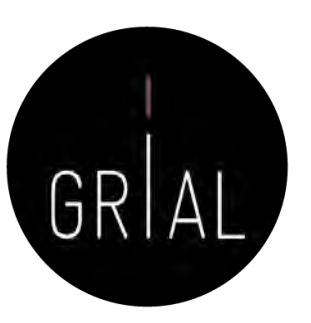

#### ORCID – Recepción de notificaciones

#### tr update@notify.orcid.org

[ORCID] Francisco José GARCÍA-PEÑALVO tiene notificaciones nuevas

Para: Francisco José García Peñalvo

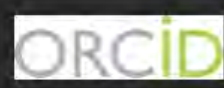

#### Hola Francisco José GARCÍA-PEÑALVO,

Tiene nueva(s) notificaciones en su buzón de ORCID; consulte el resumen a continuación. Por favor visite su Buzón ORCID para tomar acción o ver más detalles.

Crossref has made the following changes to your ORCID record:

#### **Obras**

#### Nuevos elementos agregados:

• Evaluation of an interactive educational system in urban knowledge acquisition and representation based on students' profiles (2020-05-02)

Publons has made the following changes to your ORCID record:

#### Revisión de pares

#### Nuevos elementos agregados:

- Computers & education. (2020-05-01)
- · Future generation computer systems. (2020-05-01)
- Heliyon. (2020-05-01)
- IEEE-RITA. (2020-05-01)
- Information. (2020-05-01)
- Sensors. (2020-05-01)
- Teaching and teacher education (2020-05-01)
- Technological forecasting and social change. (2020-05-01)
- Telematics and informatics. (2020-05-01)

#### Elementos agregados:

- BMC medical education. (2020-05-01)
- Computers in human behavior. (2020-05-01)
- Comunicar. (2020-05-01)
- · Expert systems with applications. (2020-05-01)
- · Expert systems. (2020-05-01)
- IEEE transactions on education. (2020-05-01)
- IEEE-RITA. (2020-05-01)
- Information. (2020-05-01)
- International journal of human capital and information technology professionals. (2020-05-01)
- Journal of Medical Systems (2020-05-01)
- Technology in society. (2020-05-01)

#### Vea los detalles en su buzón ORCID

Ha recibido este mensaje porque se suscribió para la recepción de notificaciones de buzón sobre su registro ORCID. Obtenga más información sobre cómo funciona el buzón.

Puede ajustar las preferencias de su frecuencia de correo electrónico y de suscripción en su configuración de cuenta.

preferencias de correo electrónico | política de privacidad | ORCID, Inc. | 10411 Motor City Drive, Sulle 750, Bethesda, MD 20817, USA | ORCID.org

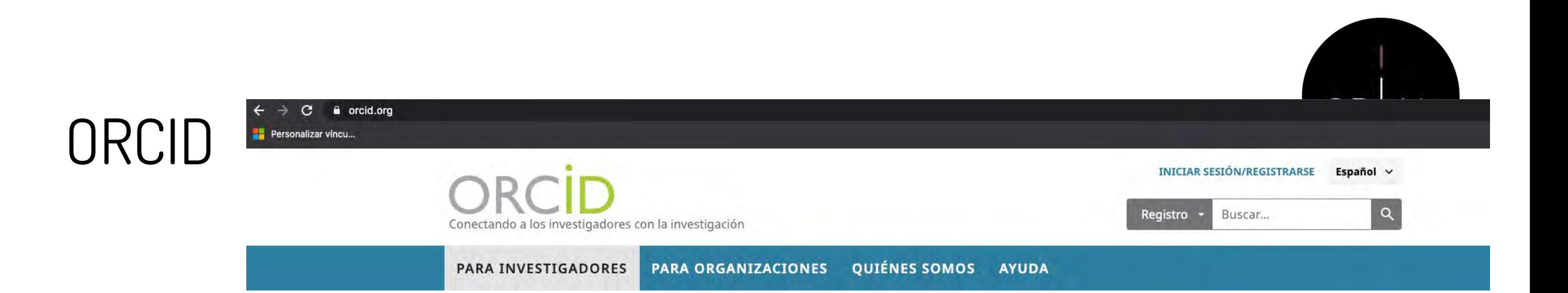

We recently updated our privacy policy. You can read the summary of the changes and full policy here.

UTILICE SU ORCID ID

Use su iD, cuando se le indique, en sistemas y

plataformas, desde solicitudes de subvenciones hasta el envío de manuscritos y más, para

garantizar que reciba el reconocimiento por todas

sus contribuciones.

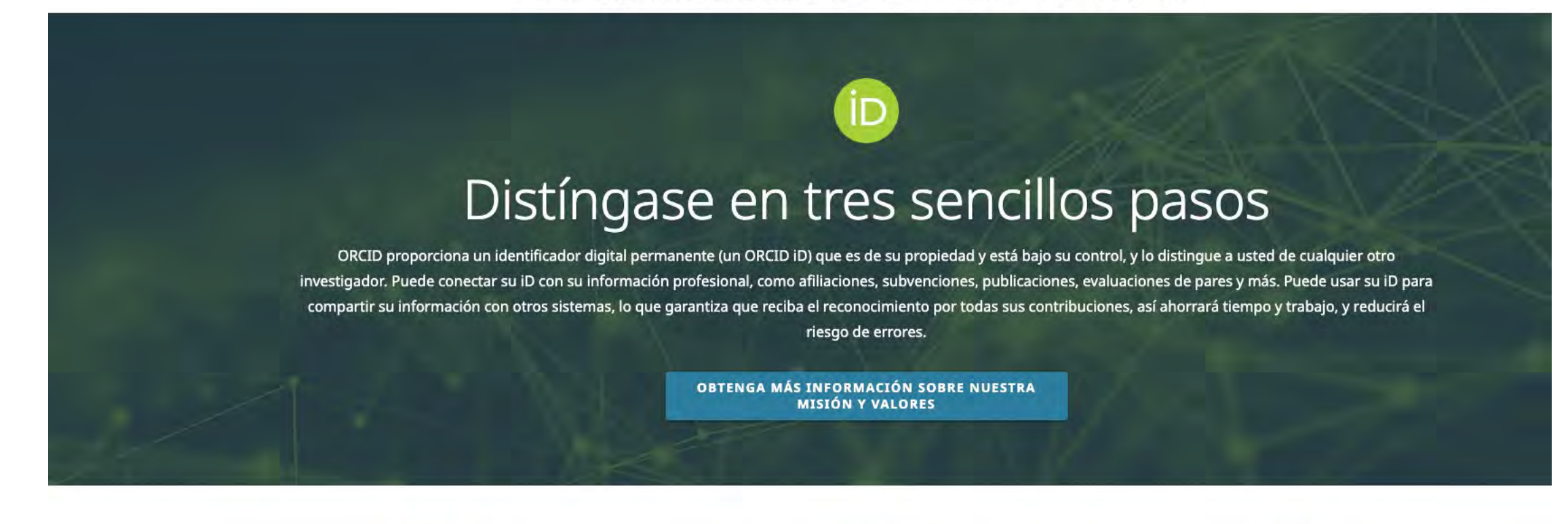

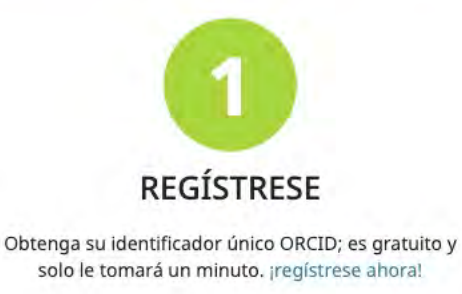

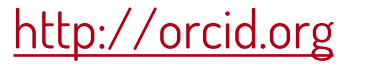

Comparta su ORCID iD Cuanta más información conecte a su registro

ORCID, más se beneficiará al compartir su iD, así que otorgue a la organización en la que confía el permiso para actualizar su registro, así como para agregar sus afiliaciones, direcciones de correo electrónico, otros nombres por los cuales sea conocido y más.

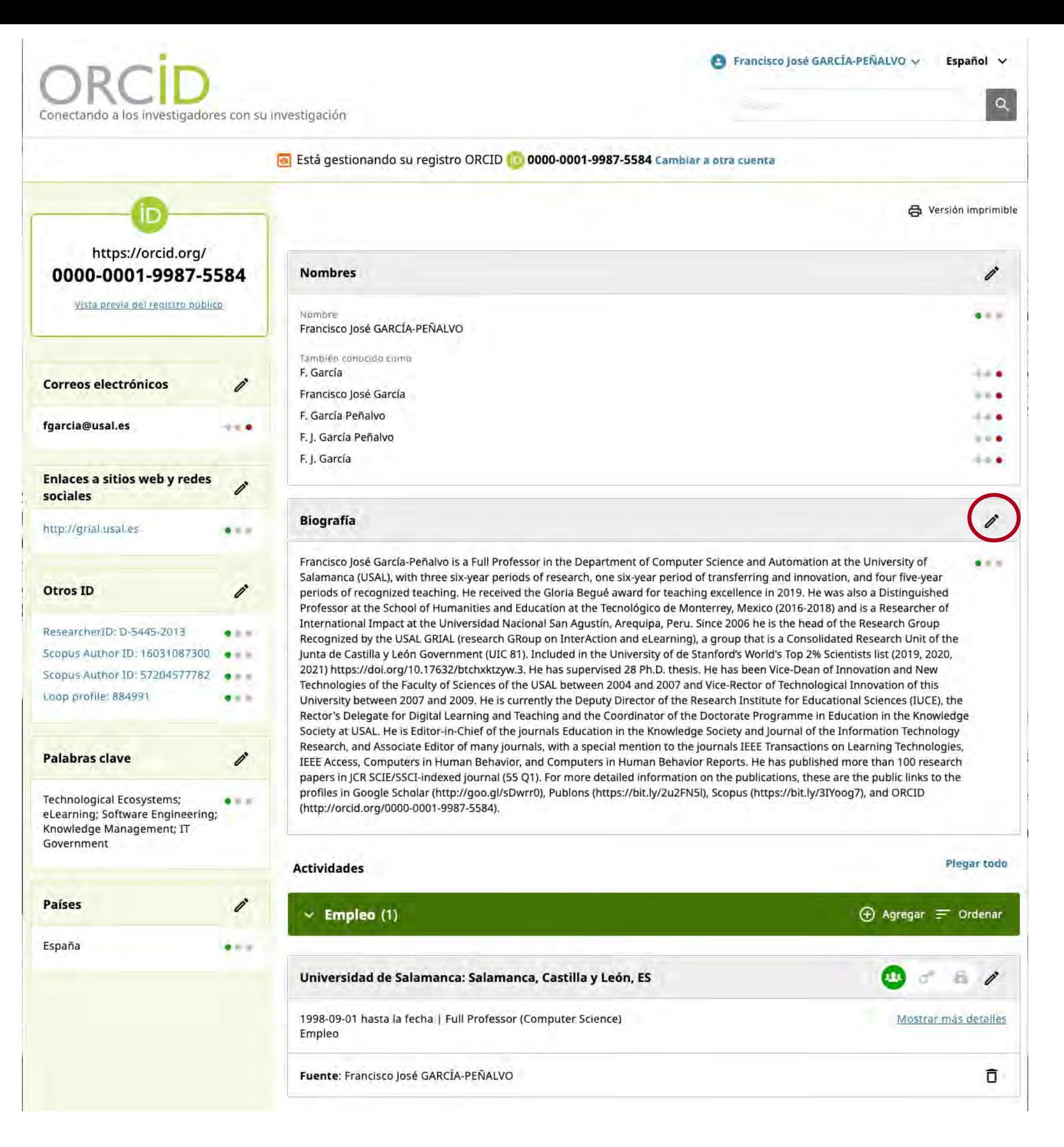

GRI

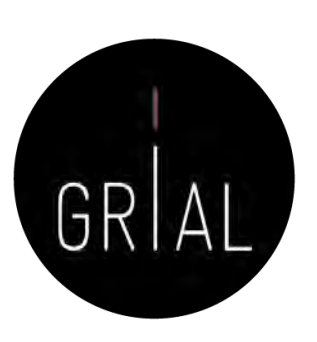

#### • Edición de los campos

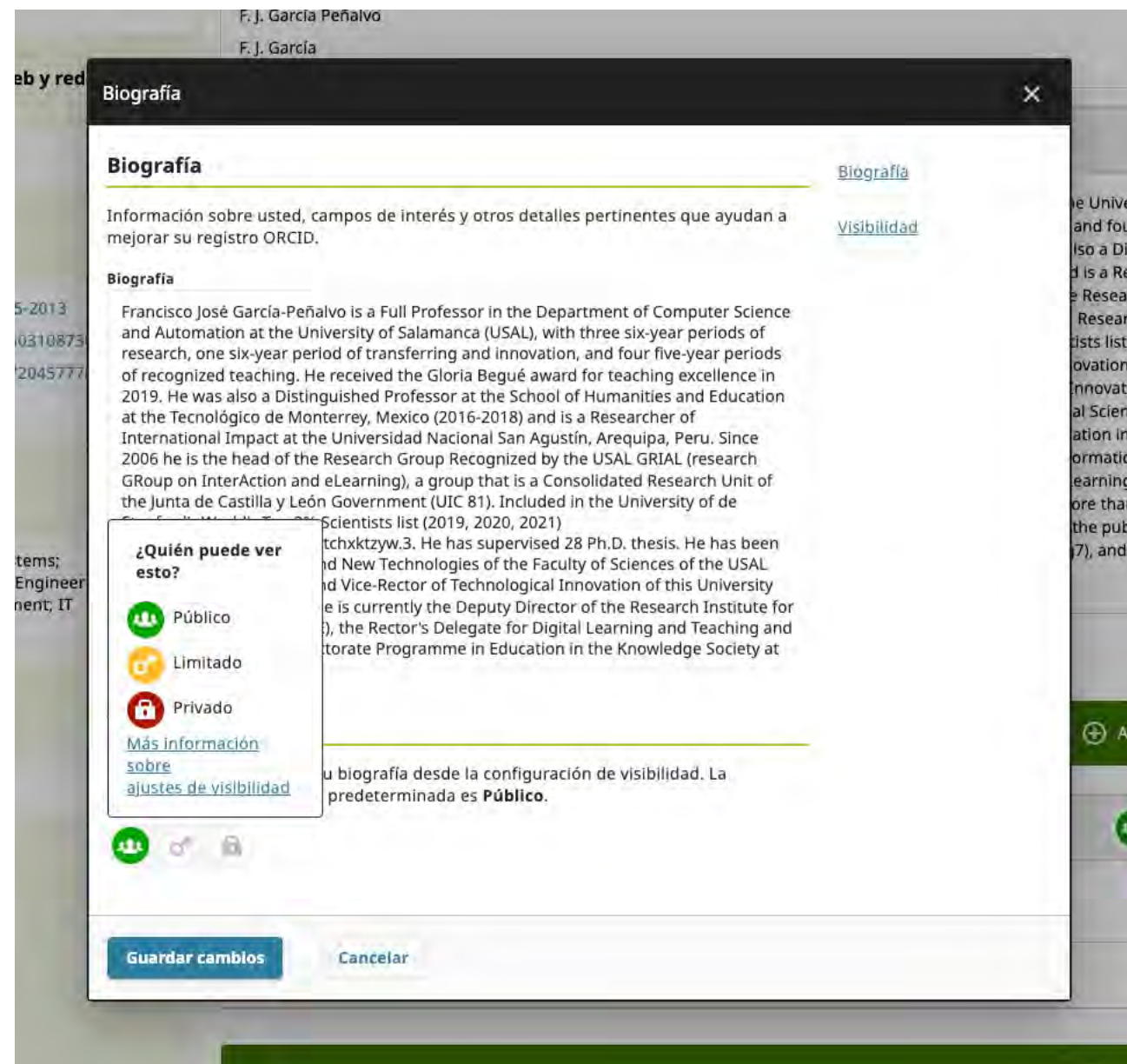

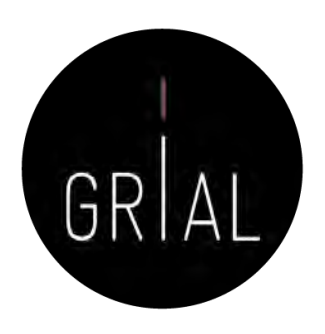

#### • Se puede configurar la página ORCID para que sea pública

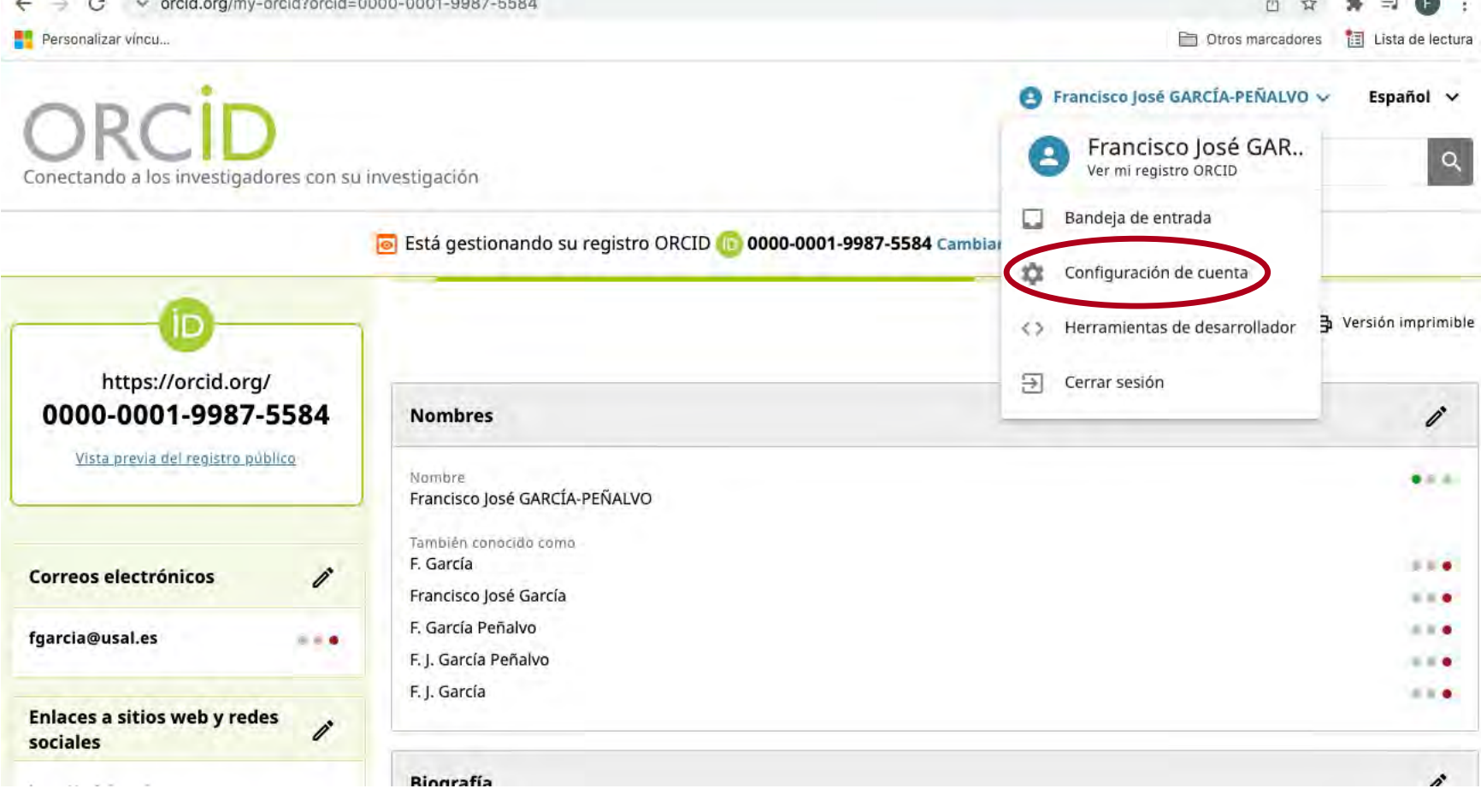

• Se puede configurar la página ORCID para que sea pública

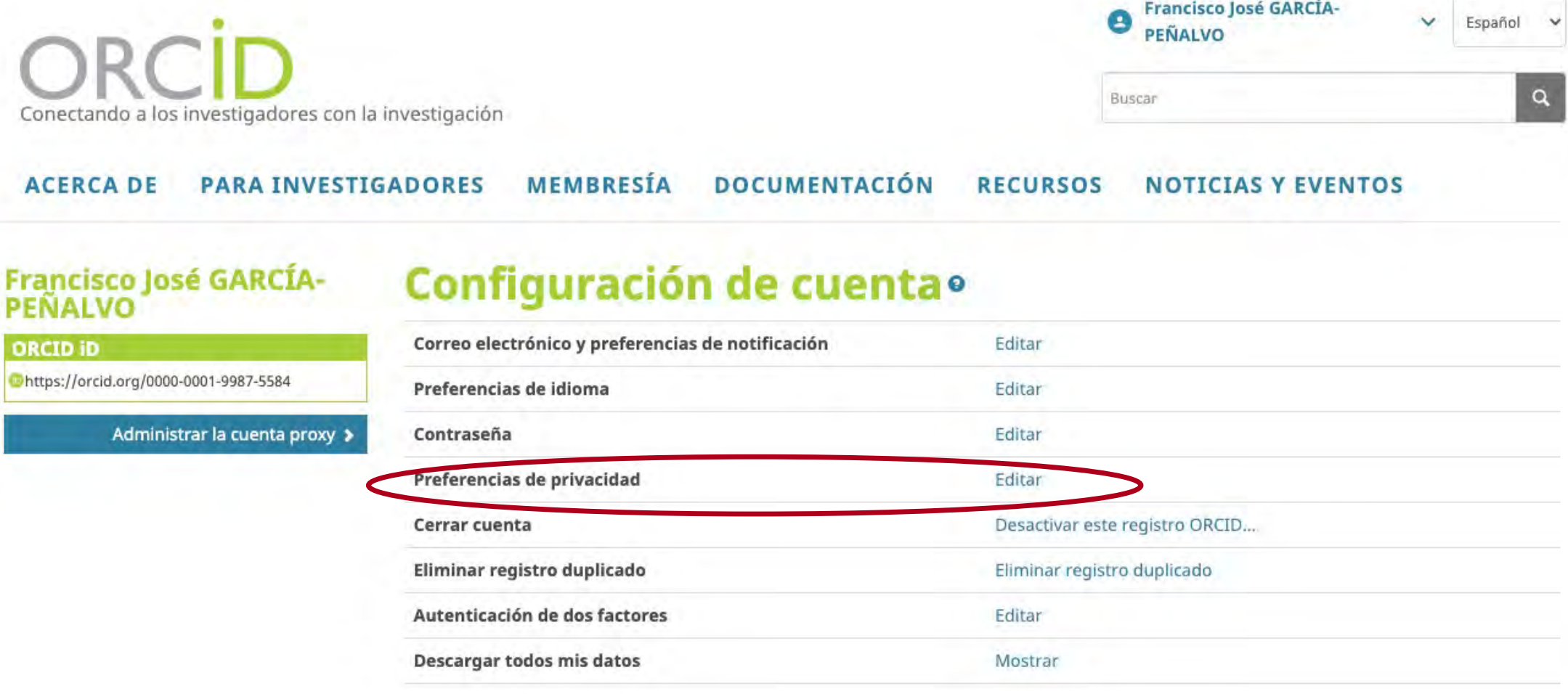

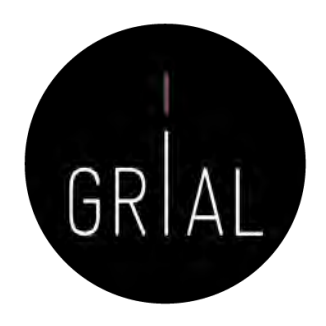

ORCID

• Se puede configurar la página ORCID para que sea pública

**O** Francisco José GARCÍA-

PEÑALVO

Buscar

 $\overline{\phantom{a}}$  Español  $\overline{\phantom{a}}$ 

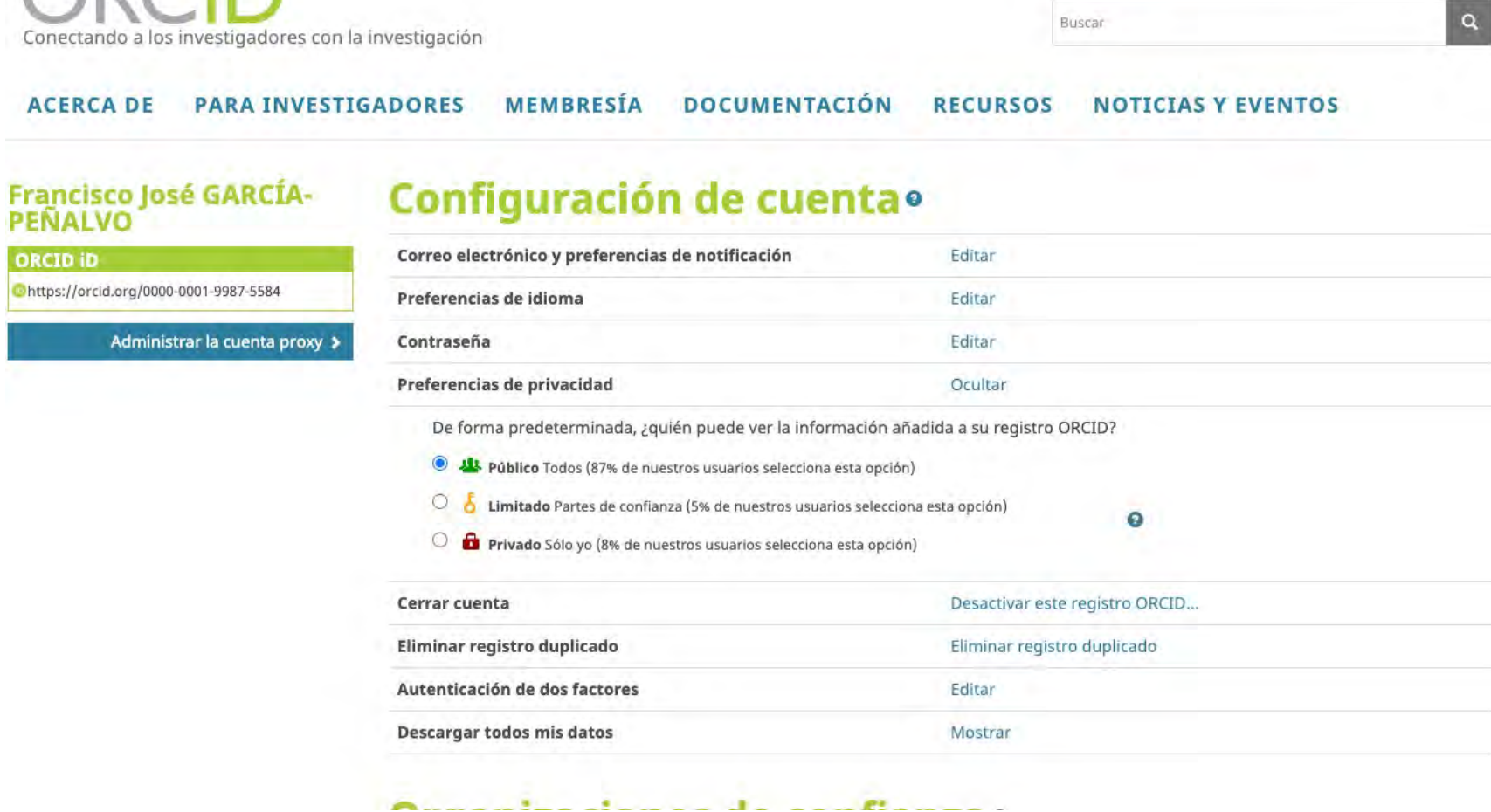

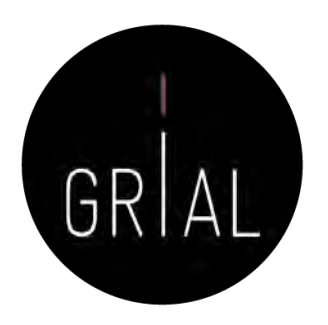

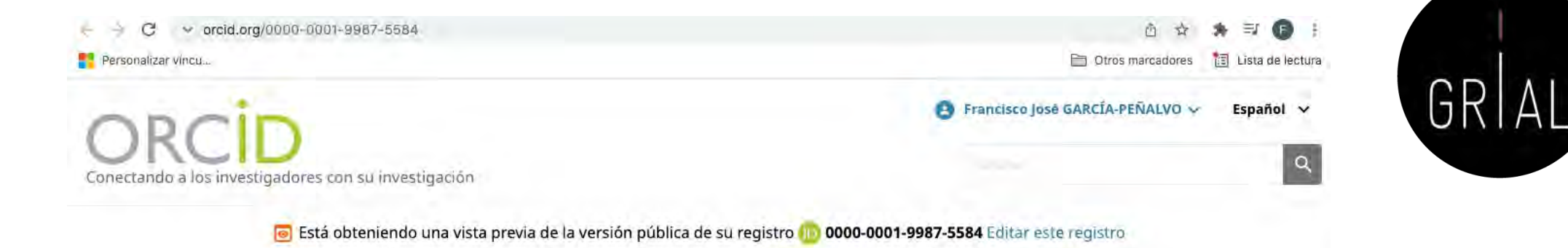

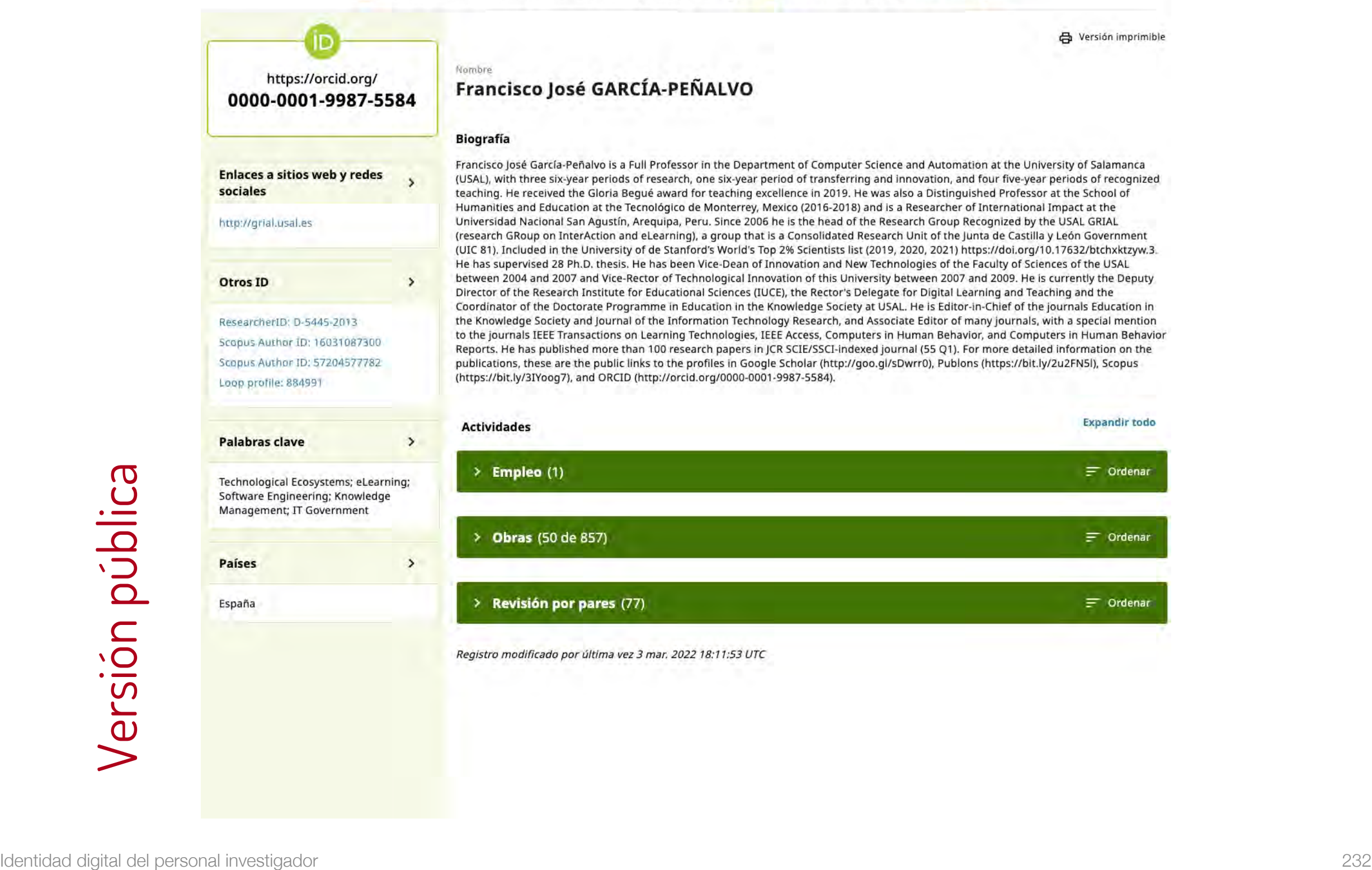

 $\leftarrow$   $\leftarrow$  C  $\vee$  orcid.org/my-orcid?orcid=0000-0001-9987-5584 Personalizar vincu...

**Nombres** 

Francisco José GARCÍA-PEÑALVO

También conocido como F. García

Francisco José García

F. García Peñalvo

**Biografía** 

F. J. García Peñalvo F. J. García

Nombre

Stá gestionando su registro ORCID (18 0000-0001-9987-5584 Cambiar a otra cuenta

Francisco José García-Peñalvo is a Full Professor in the Department of Computer Science and Automation at the Univ

Technologies of the Faculty of Sciences of the USAL between 2004 and 2007 and Vice-Rector of Technological Innova

Francisco José GARCÍA-PEÑALVO ~ Español ~

① ☆ ★ 可 ●

 $\alpha$ 

 $\mathscr{O}$ 

号 Versión imprimible

Otros marcadores **ig** Lista de lectura

#### ORCID – Añadir fuentes de forma manual

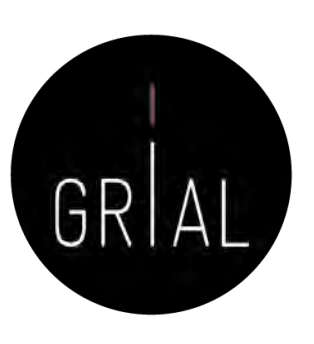

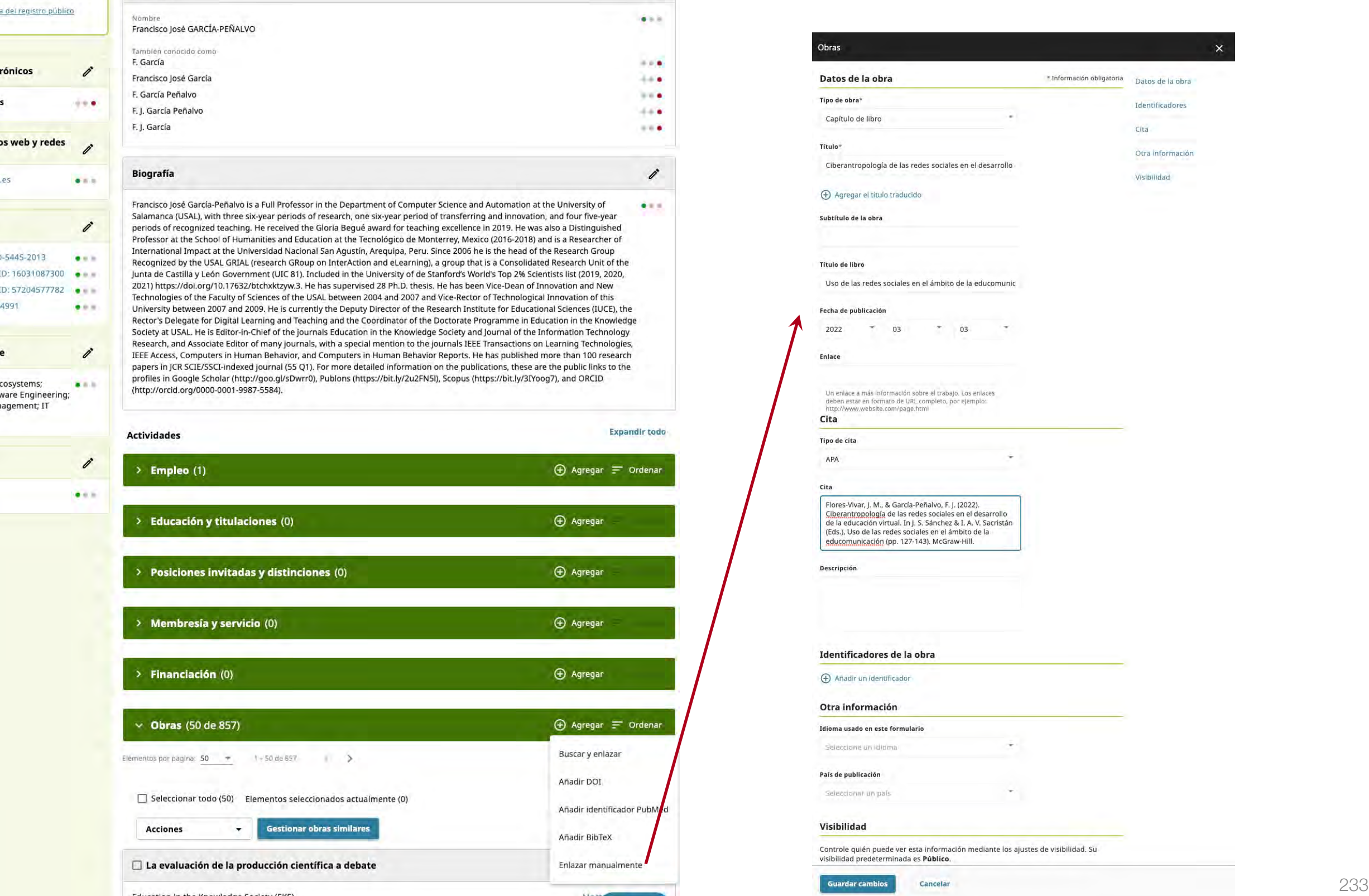

Correos electrónicos í fgarcia@usal.es  $-0.01$ **Enlaces a sitios web y redes** í sociales http://grial.usal.es  $\bullet$  m.h. **Otros ID** î ResearcherID: D-5445-2013  $-1$ Scopus Author ID: 16031087300 ... Scopus Author ID: 57204577782 Loop profile: 884991  $9.0.8$ **Palabras clave** i **Technological Ecosystems;**  $888$ eLearning; Software Engineering; Knowledge Management; IT Government Países î

 $-0.1$ 

España

Conectando a los investigadores con su investigación

https://orcid.org/

0000-0001-9987-5584

Vista previa del registro público

University between 2007 and 2009. He is currently the Deputy Director of the Research Institute for Educational Scie Rector's Delegate for Digital Learning and Teaching and the Coordinator of the Doctorate Programme in Education Society at USAL. He is Editor-in-Chief of the journals Education in the Knowledge Society and Journal of the Informat Research, and Associate Editor of many journals, with a special mention to the journals IEEE Transactions on Learnir IEEE Access, Computers in Human Behavior, and Computers in Human Behavior Reports. He has published more tha papers in JCR SCIE/SSCI-indexed journal (55 Q1). For more detailed information on the publications, these are the pu profiles in Google Scholar (http://goo.gl/sDwrr0), Publons (https://bit.ly/2u2FN5l), Scopus (https://bit.ly/3IYoog7), and (http://orcid.org/0000-0001-9987-5584). **Actividades**  $\ge$  Empleo (1) > Educación y titulaciones (0) Posiciones invitadas y distinciones (0) Membresía y servicio (0)  $>$  Financiación (0)  $\times$  Obras (50 de 857)  $\odot$ Bus Elementos por pagina: 50 = 1 - 50 de 657 = 2 Aña  $\Box$  Seleccionar todo (50) Elementos seleccionados actualmente (0) Aña **Gestionar obras similares Acciones** Aña  $\Box$  La evaluación de la producción científica a debate Enla **2** Ayuda 2022-01-24 | Artículo de revista

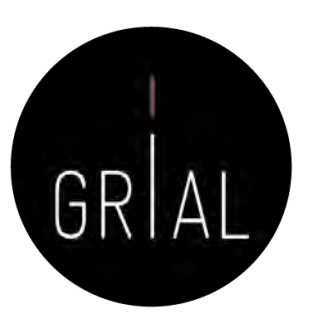

# ORCID – Añadir fuentes de forma manual

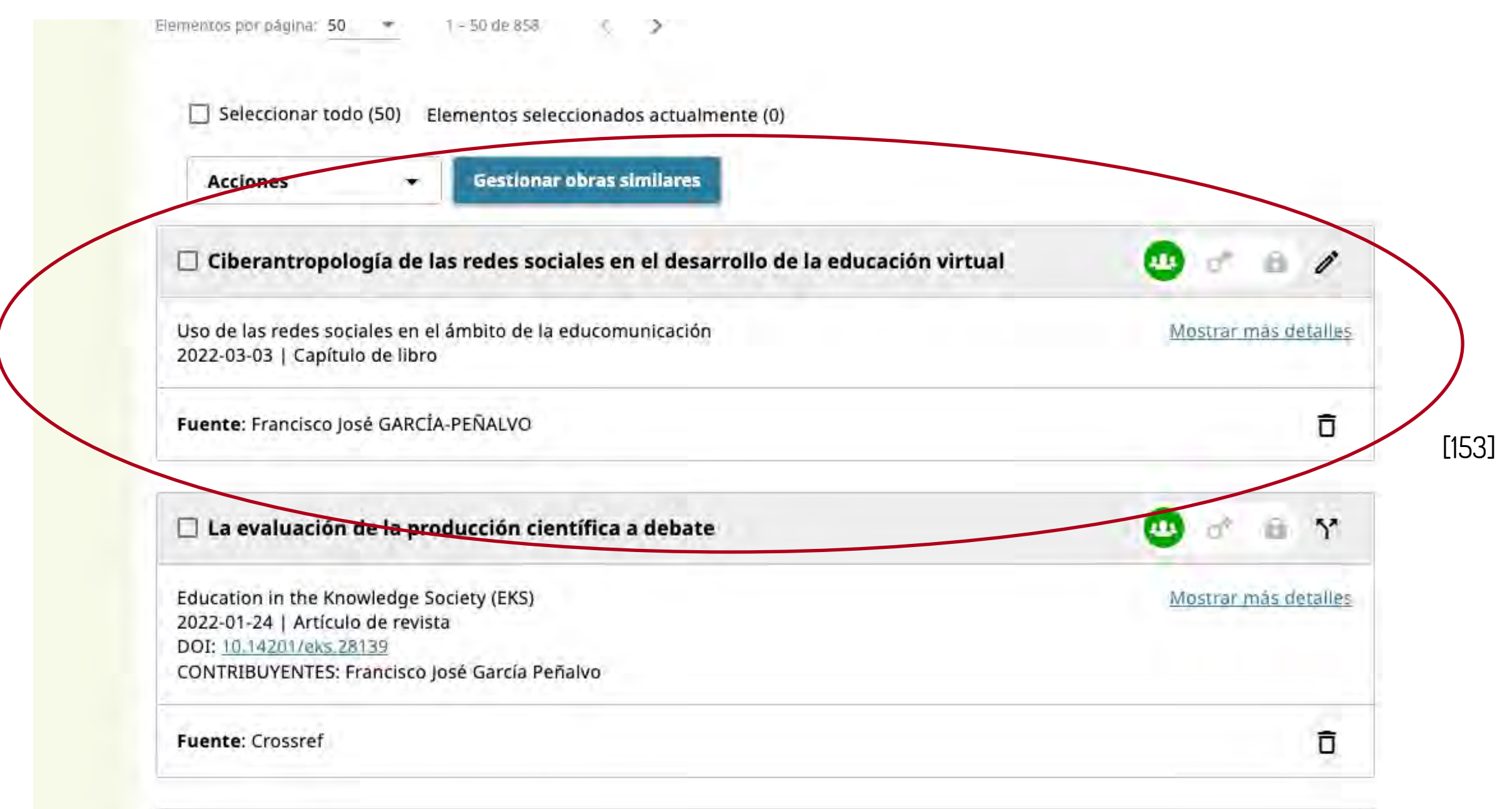

### ORCID - Recomendaciones

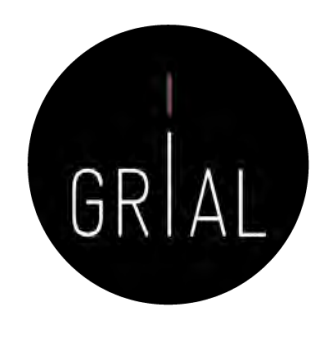

- Si no se tiene, es importante crear un identificador ORCID
- Sus principales cometidos son identificar inequívocamente al investigador y servir como conector entre componentes del ecosistema de la ciencia digital
- Metadato cada vez más frecuentemente pedido como obligatorio al enviar un artículo a una revista o conferencia
- No es una red social
- No es un anotador de bibliografías
- No es una fuente de métricas
- No es imprescindible rellenar la lista de publicaciones (optimizar el tiempo)

### 3. Creación, curación y mantenimiento de un perfil WoS (ResearcherID / Publons)

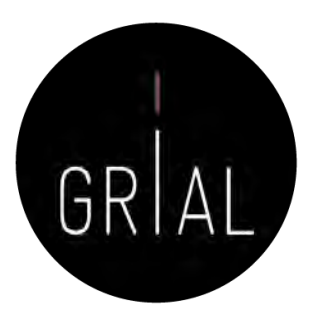

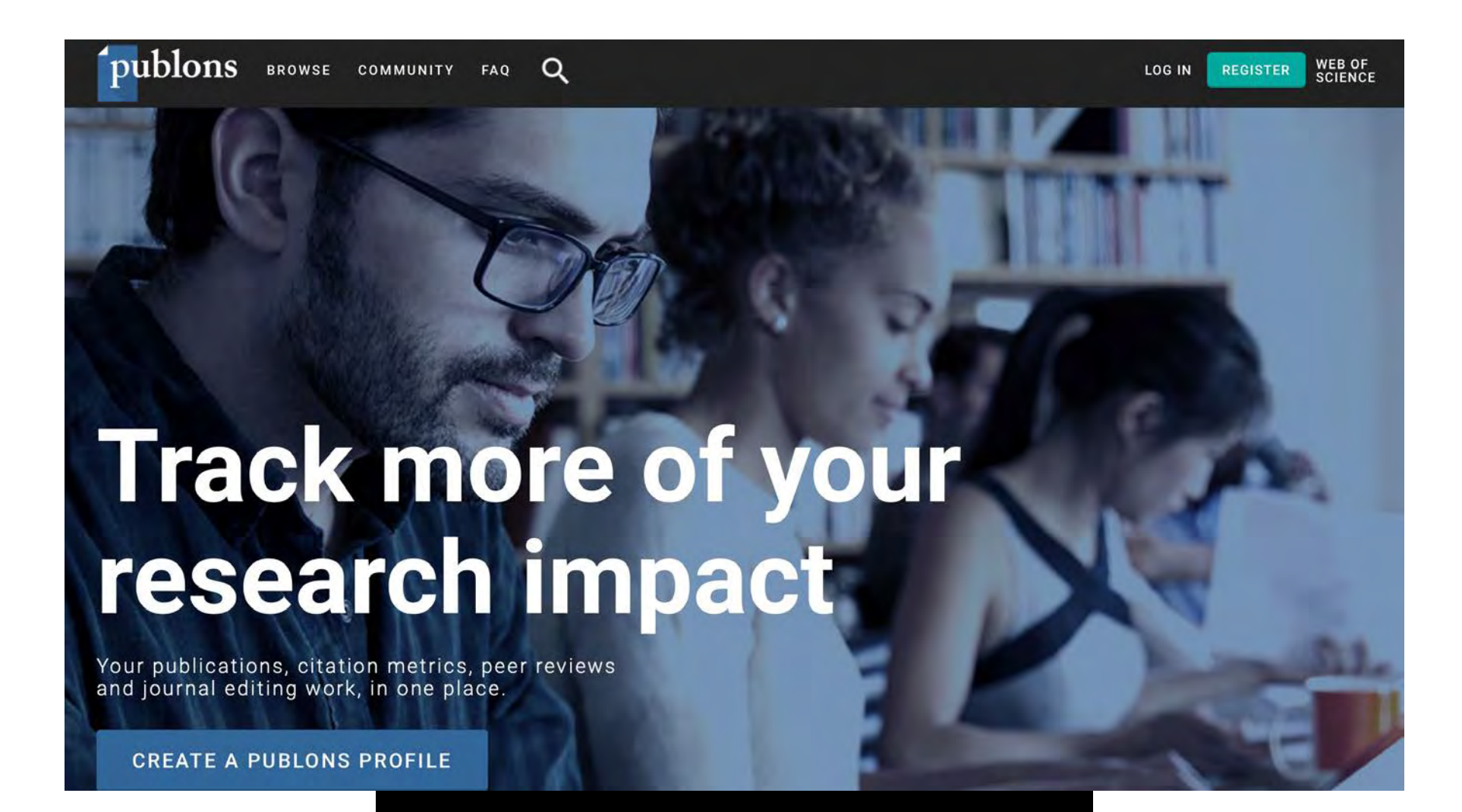

Web of Science ResearcherID

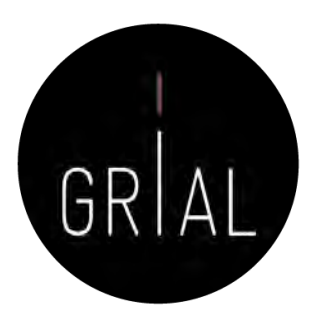

- ResearcherID [\(http://www.researcherid.com](http://www.researcherid.com/)) es un identificador único creado por Thomson Reuters (ahora propiedad de Clarivate Analytics)
- Es voluntario y lo genera el propio investigador
- Los servicios de ResearcherID permiten a los investigadores crear un identificador personal (ID) estable, que pueden colocar en cualquier lugar: páginas personales, CVs, etc.
- El identificador vincula a un espacio de trabajo personal que automáticamente actualiza la información de citas que puede compartirse con el público
- Más información en <https://clarivate.com/products/Web+of+Science+ResearcherID>

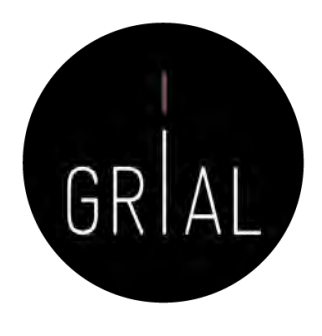

- A partir del 15 de abril de 2019 el entorno clásico de ResearcherID dejó de estar operativo y se integró con Publons ([https://publons.com\)](https://publons.com/)
- El nuevo entorno busca mejorar la experiencia de usuario de ResearcherID porque su interfaz había quedado obsoleta
- Publons nació para registrar la contribución de los revisores de artículos científicos y alentar a los investigadores a publicar sus experiencias *online* como árbitros, en su versión actual sigue cumpliendo este cometido, pero integra las prestaciones de ResearcherID relativas a obtener indicadores de WoS y un listado de las publicaciones
- El nombre Publon significa la unidad fundamental de investigación científica que justifica ser publicada

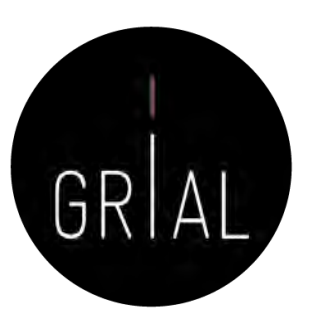

- Los usuarios que contaran con perfiles en ResearcherID y en Publons se han fusionado automáticamente
	- y llevan al nuevo entorno
	- [http://www.researcherid.com/rid/D-](http://www.researcherid.com/rid/D-5445-2013)5445-2013
	- <https://publons.com/a/1321368/>

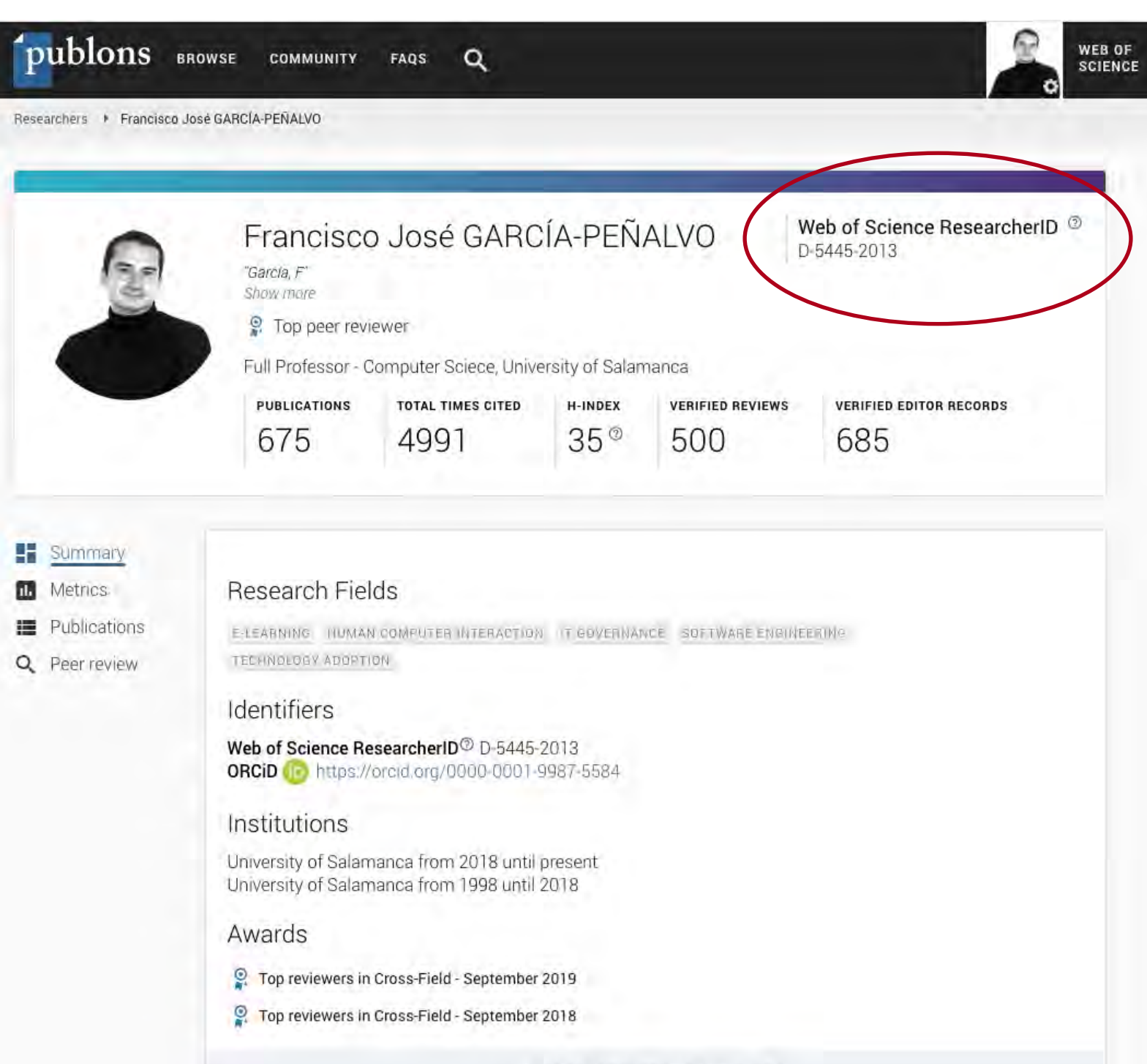

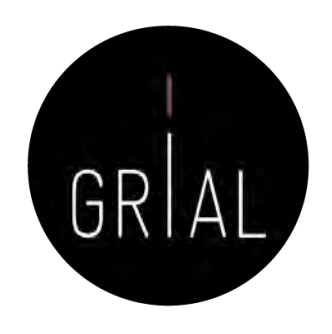

- Solo se fusionaron las cuentas públicas de ResearcherID, aquellos que no quisieron migrar de entorno tuvieron que cambiar su configuración de privacidad en ResearcherID a privado antes del 11 abril de 2019, pero esto suponía dejaría de estar accesible este perfil a partir del 12 de abril
- La interfaz antigua desaparece y todos los enlaces a dicho entorno se redirigen directamente a Publons, incluyendo los *badgets* que se tuvieran creados
- Si se descubren perfiles duplicados de Publons se puede solicitar que se fusionen o que se borren yendo al apartado Delete account de Account sign in & security en las opciones de configuración (settings) o enviando un email a [info@publons.com](mailto:info@publons.com) explicando los detalles del caso

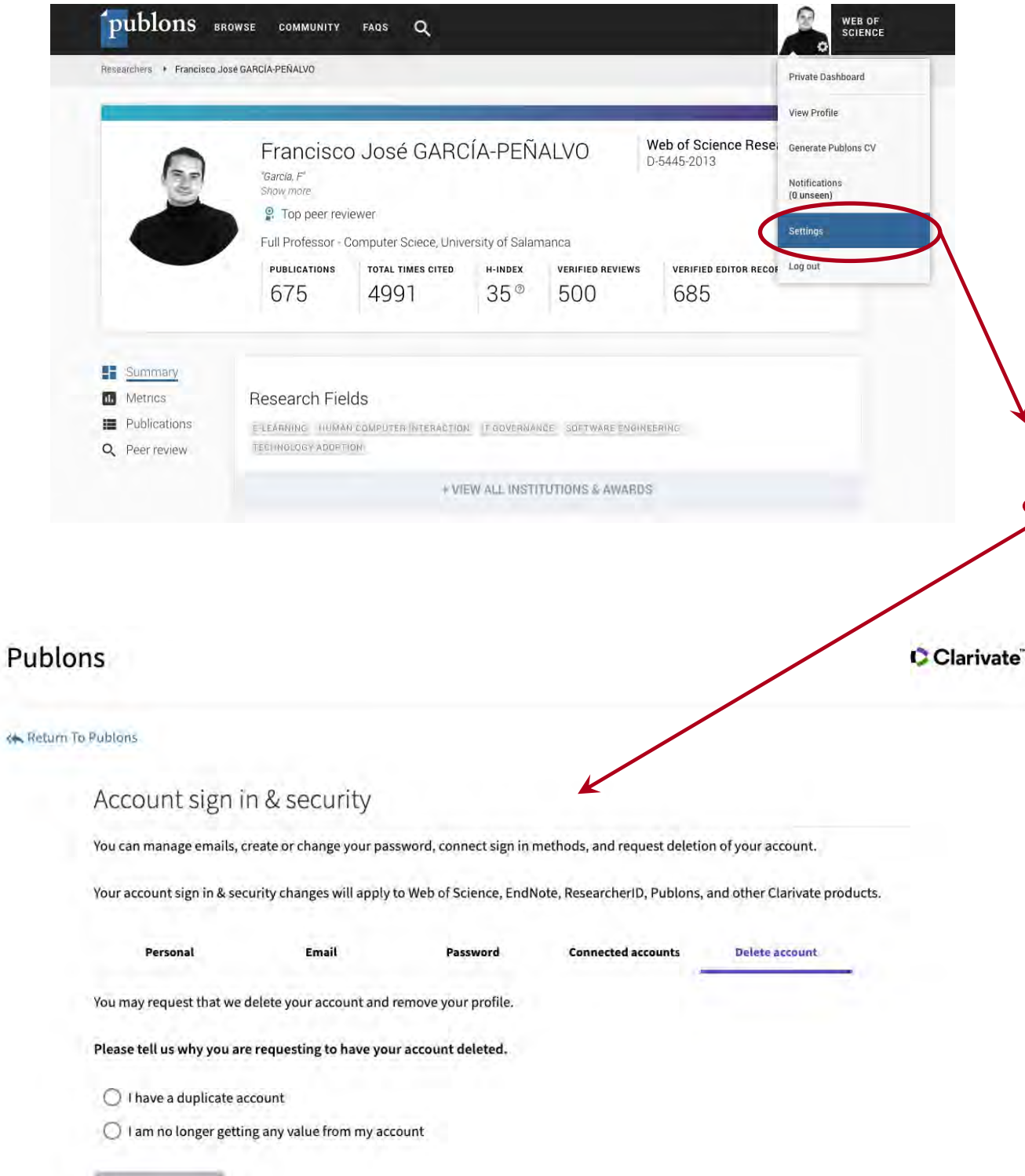

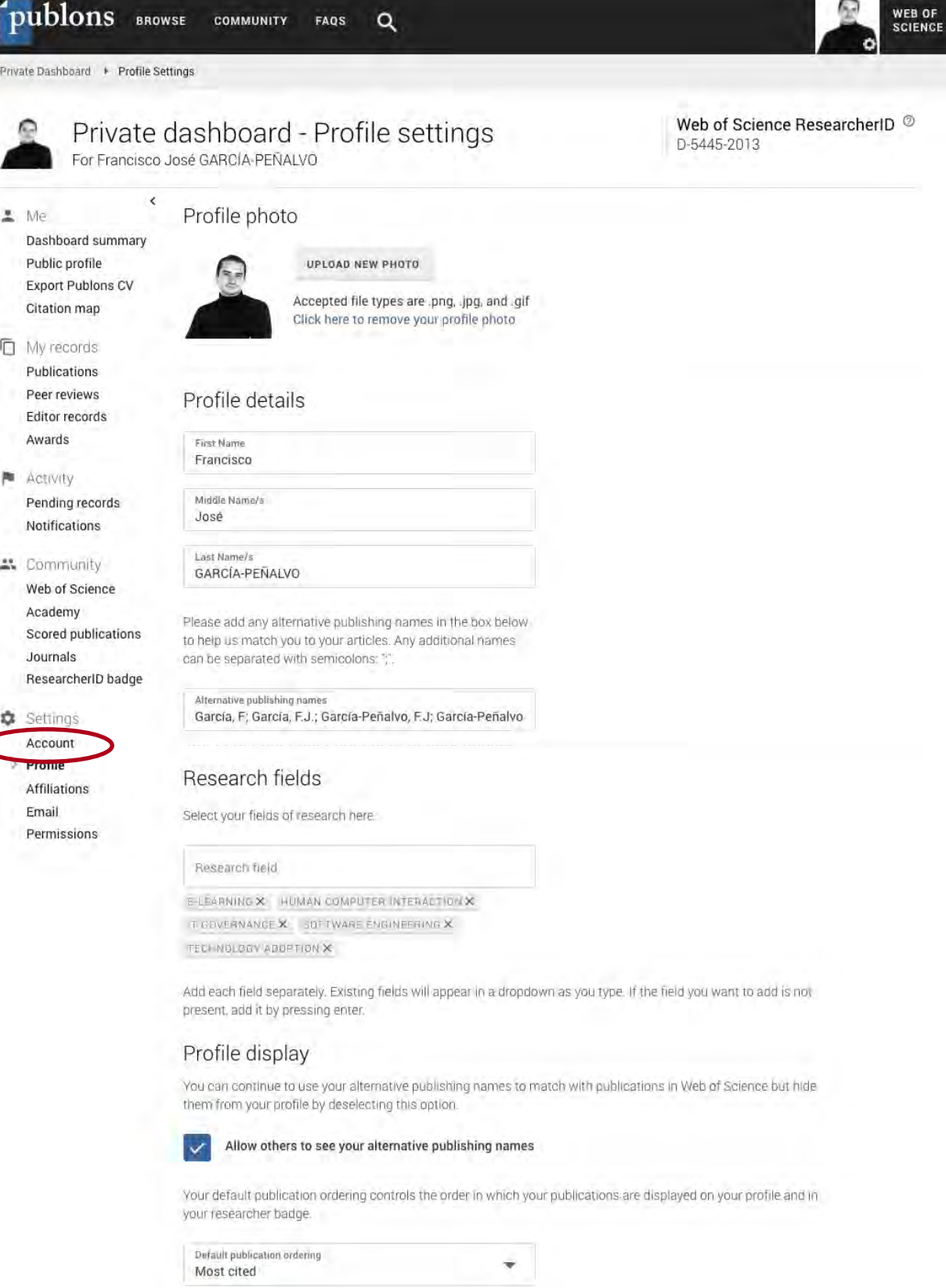

WEB OF

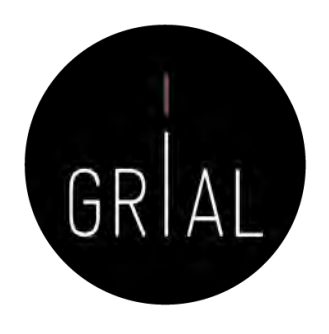

- La integración de ResearcherID con ORCID es totalmente recomendable, tanto para el login como para el intercambio de información entre ambos perfiles
- La conexión de las cuentas de ORCID, Google y LinkedIn con ResearcherI/ Publons se realiza en la pestaña Connected accounts de Account sign in & security en las opciones de configuración (settings)

#### Publons

**K** Return To Publons

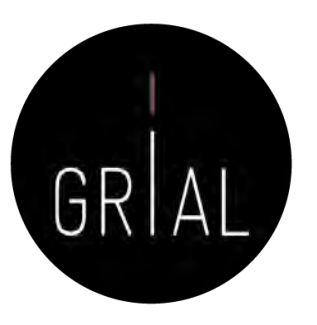

**Clarivate**<br>Analytics You can manage emails, create or change your password, connect sign in methods, and request deletion of your account. Your account sign in & security changes will apply to Web of Science, EndNote, ResearcherID, Publons, and other Clarivate Analytics products. **Delete account** 

Connected accounts provide flexibility in sign in options. We do not post back information to your social accounts. If you remove a connected account, your email address will not be automatically removed. You can remove the email address from the Emails tab.

#### **Connected Accounts**

**Emails** 

Account sign in & security

**Connected accounts** 

Password

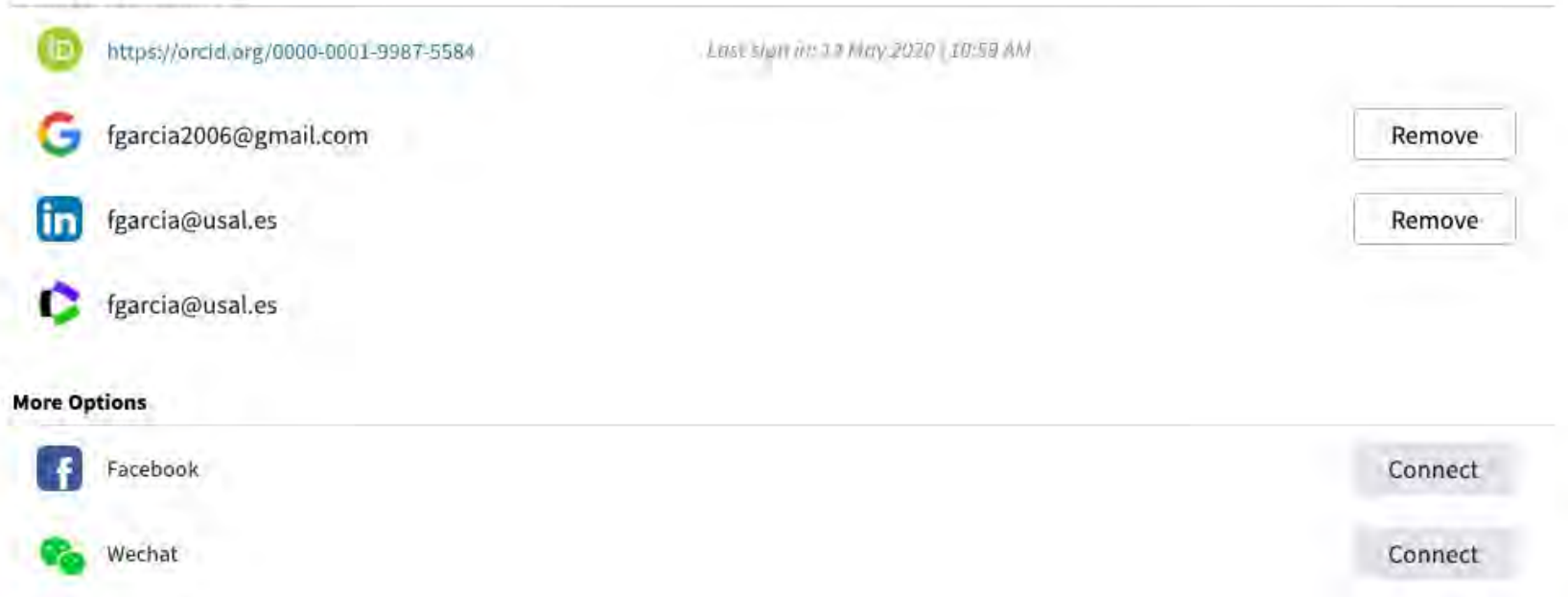

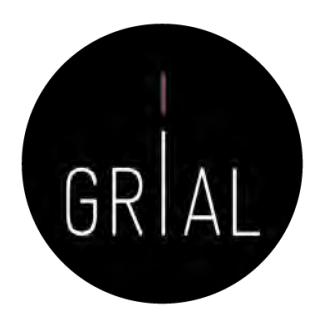

- Para registrarse en ResearcherID / Publons se puede hacer a través de [https://www.researcherid.com/#rid-for-researchers](https://www.researcherid.com/)
- Cuando se realiza un nuevo registro en ResearcherID / Publons el usuario recibirá su ResearcherID durante la noche siguiente a realizar el registro

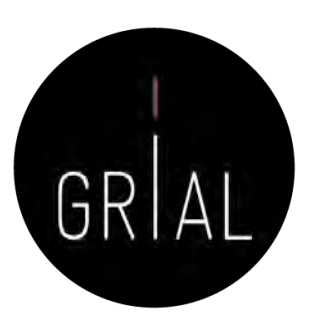

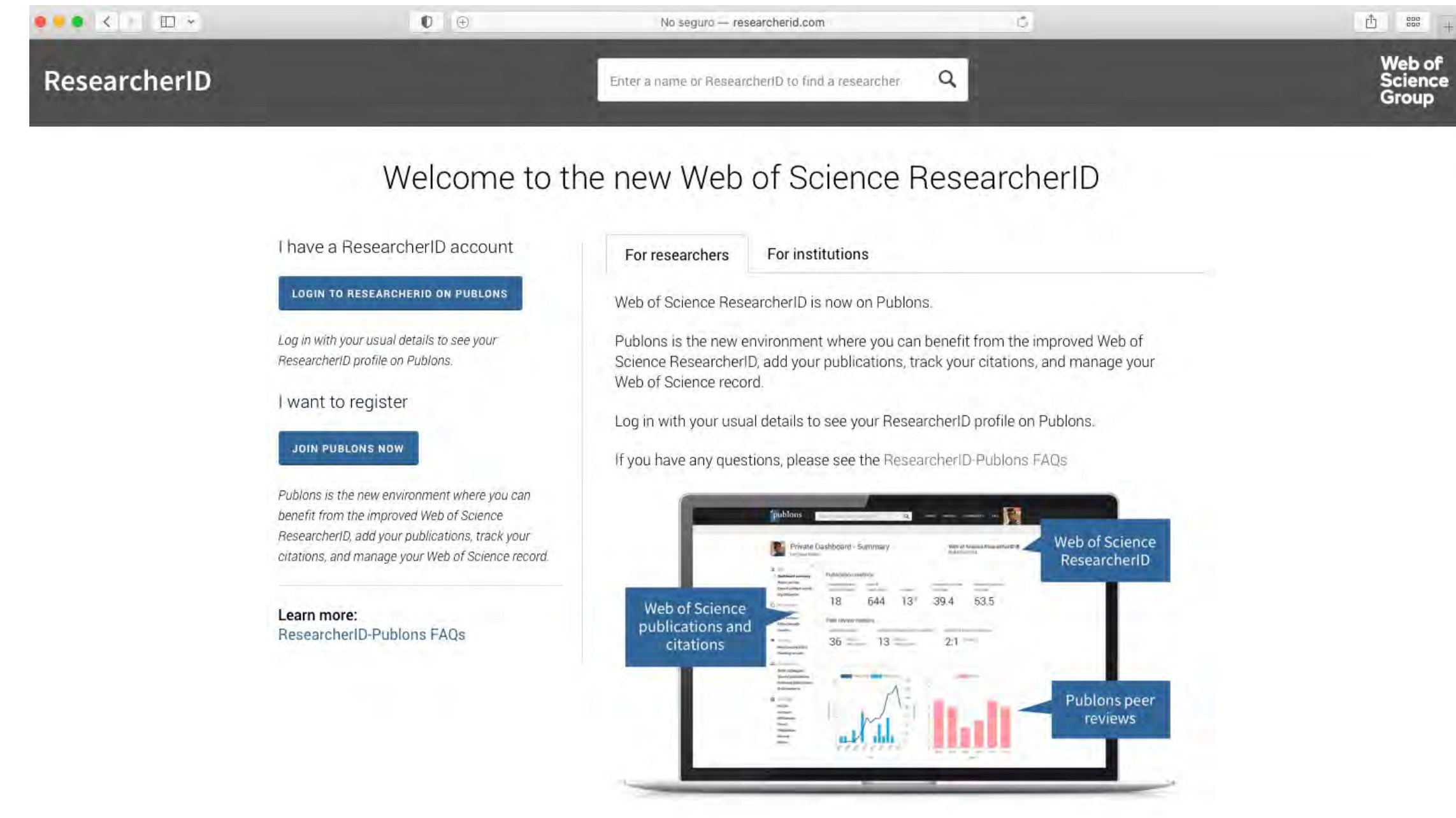

• El registro también se puede realizar a través <https://publons.com/in/researcher/>

#### Show your research impact

 $\alpha$ 

 $\circ$ 

 $\bullet$ 

You can now sign in to Publons, EndNote, and Web of Science<sup>®</sup> with one email address and password.

If you previously had a ResearcherID account or already have an account with one of the above products, please sign in with your credentials for that service to start using Publons. Learn more about registering for Publons here

#### Register to continue with Publons

Email address

Password

First Name

Last Name

Re-enter password

Join over 3,600,000 researchers on Publons to track your publications, citation metrics, peer reviews, and journal editing work in a single, easy-to-maintain profile.

- All your publications, instantly imported from Web of Science, ORCID, or your bibliographic reference manager (e.g. EndNote or Mendeley)
- Trusted citation metrics, automatically imported from the Web of Science Core Collection
- . Your verified peer review and journal editing history, powered by partnerships with thousands of scholarly journals
- . Publons CV summarising your scholarly impact as an author, editor and peer reviewer.
- Support Open Science by posting community reviews against papers and preprints, such as in our COVID-19 Index.

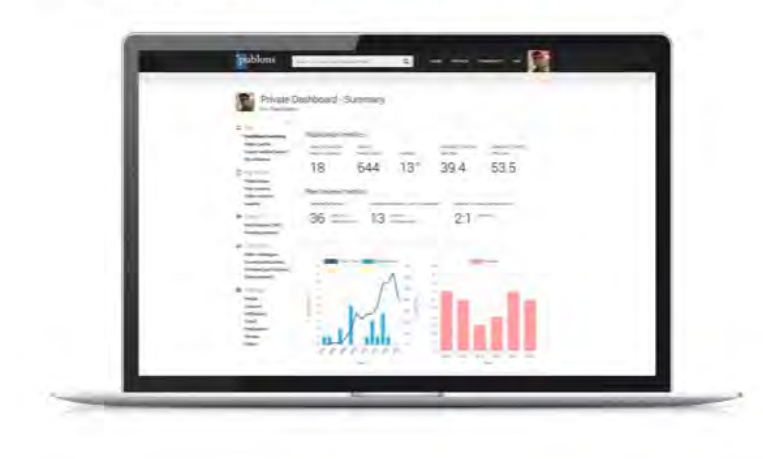

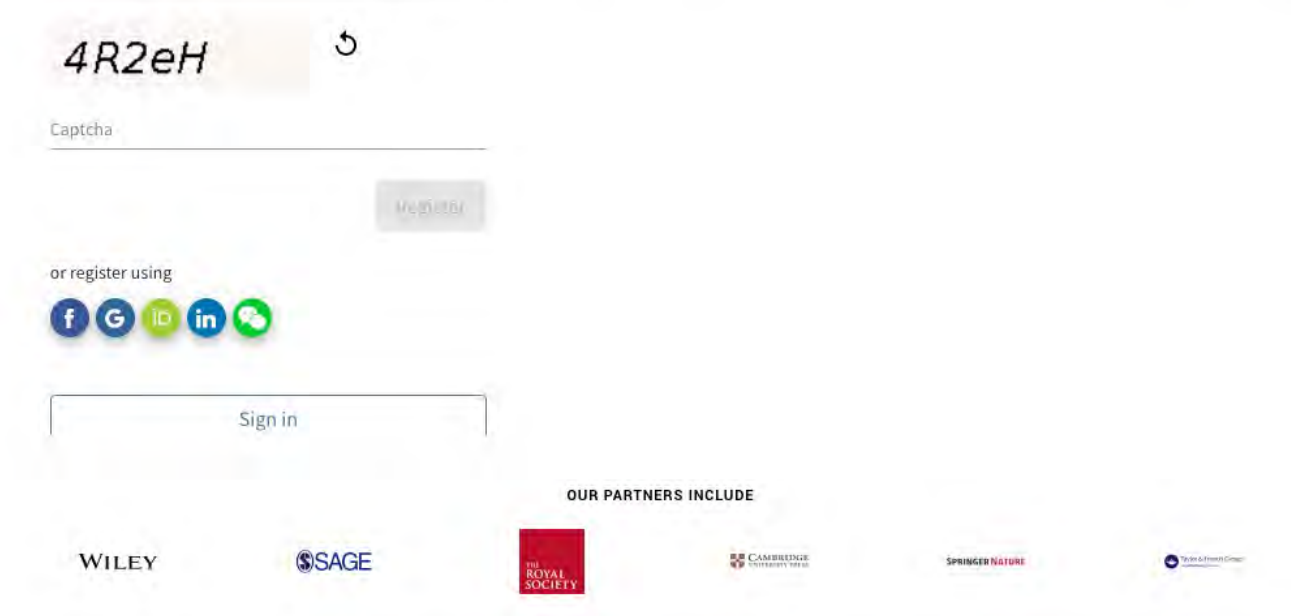

E Publons makes it very easy to keep a record.

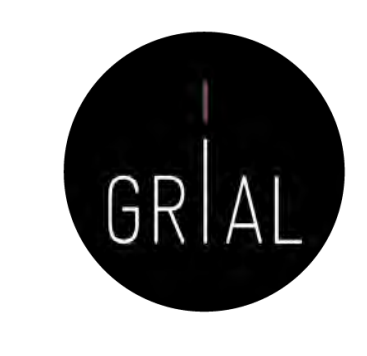

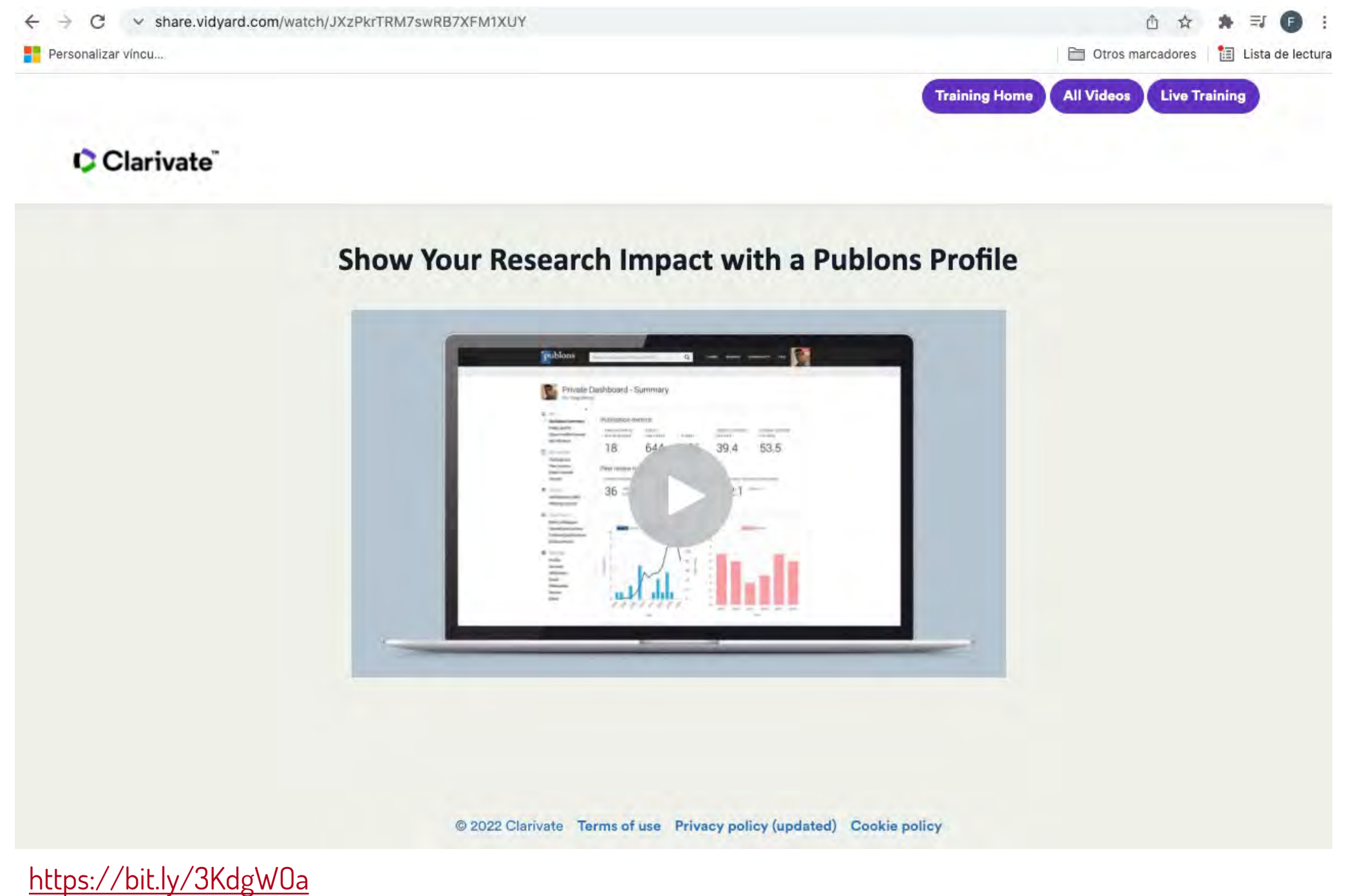

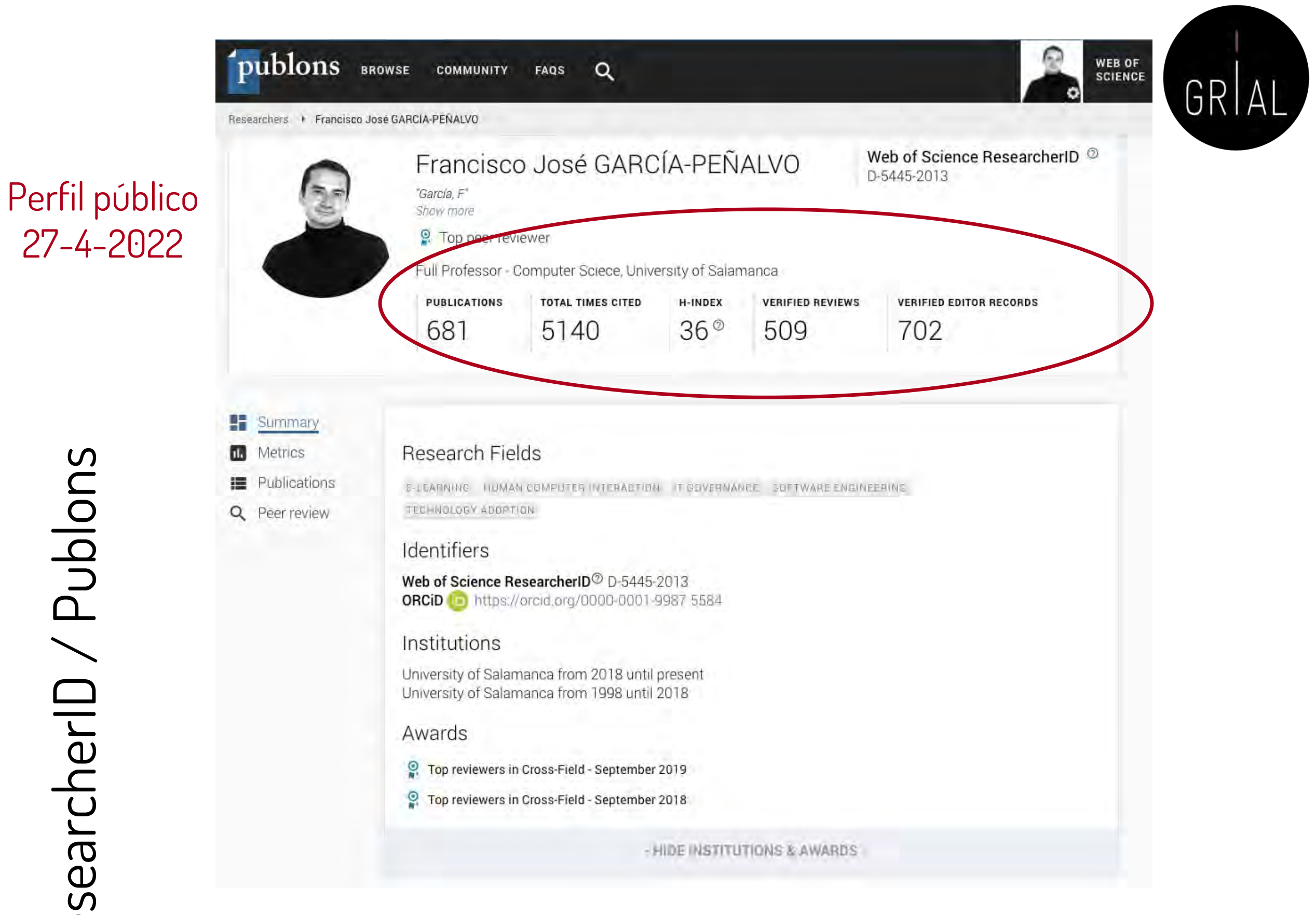

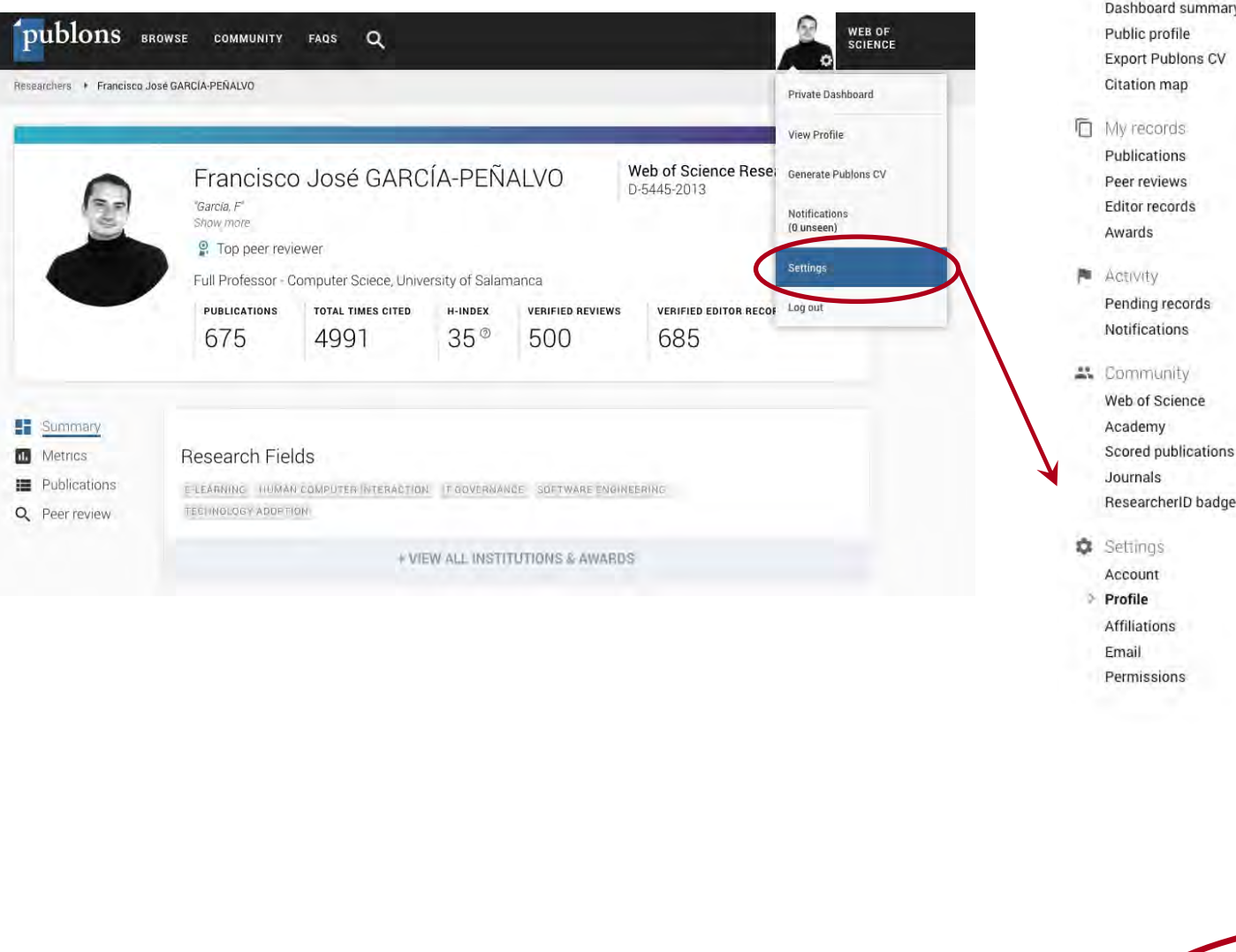

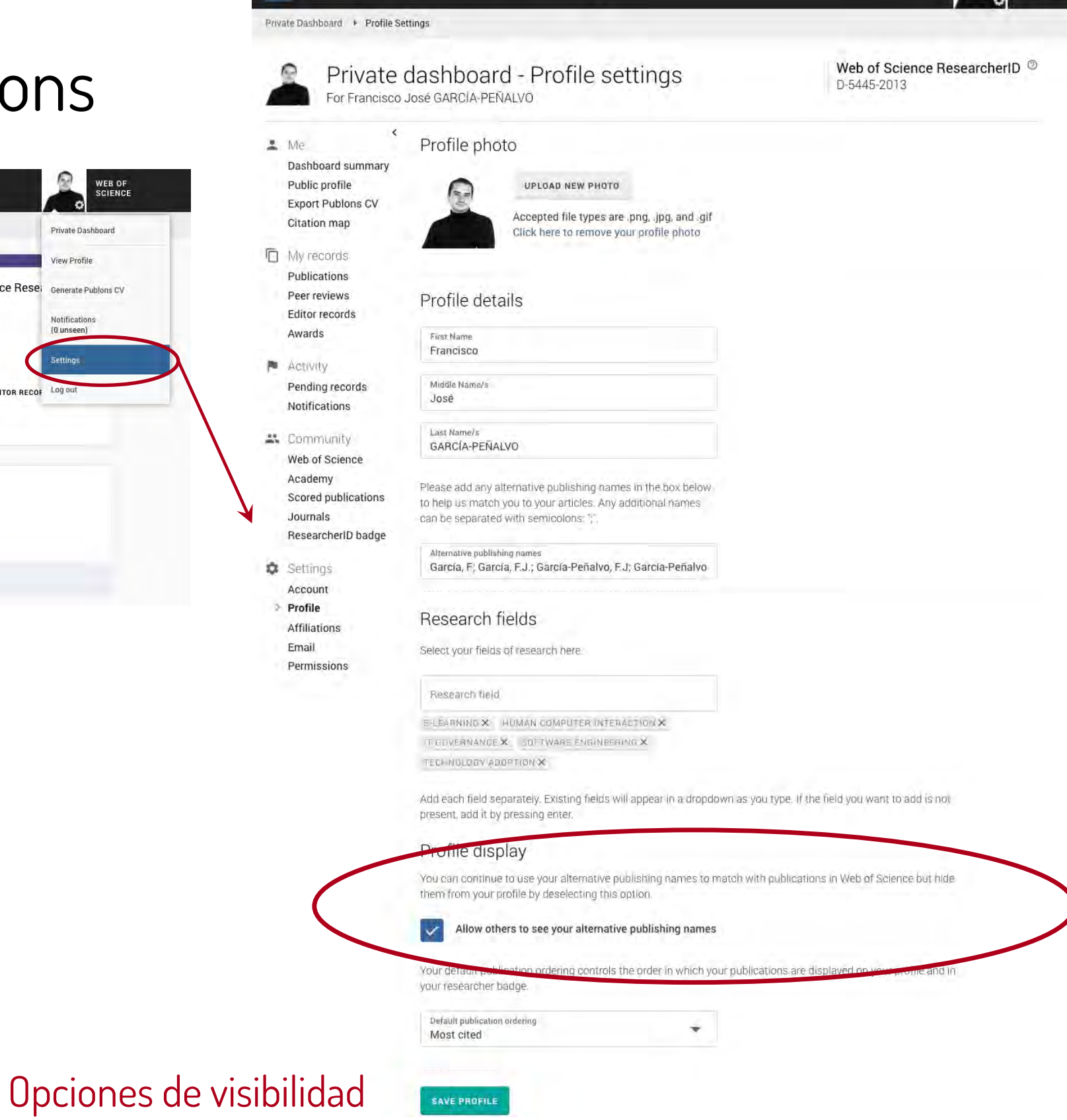

publons BROWSE COMMUNITY FAQS Q

R.

**WEB OF<br>SCIENCE** 

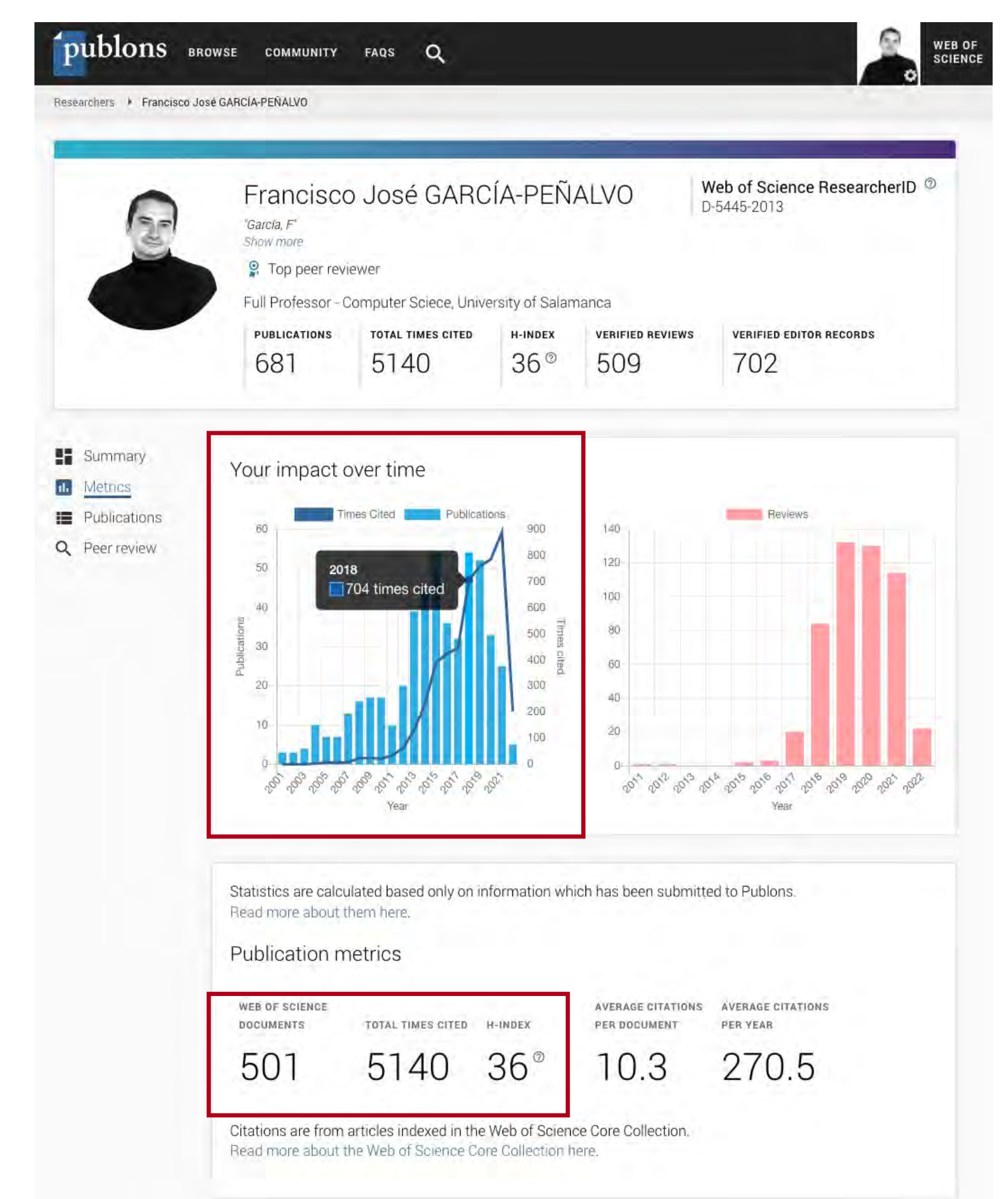

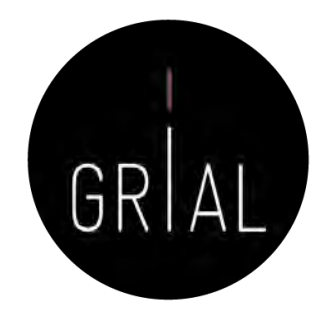

#### Métricas 27-4-2022

Identidad digital del personal investigador 250

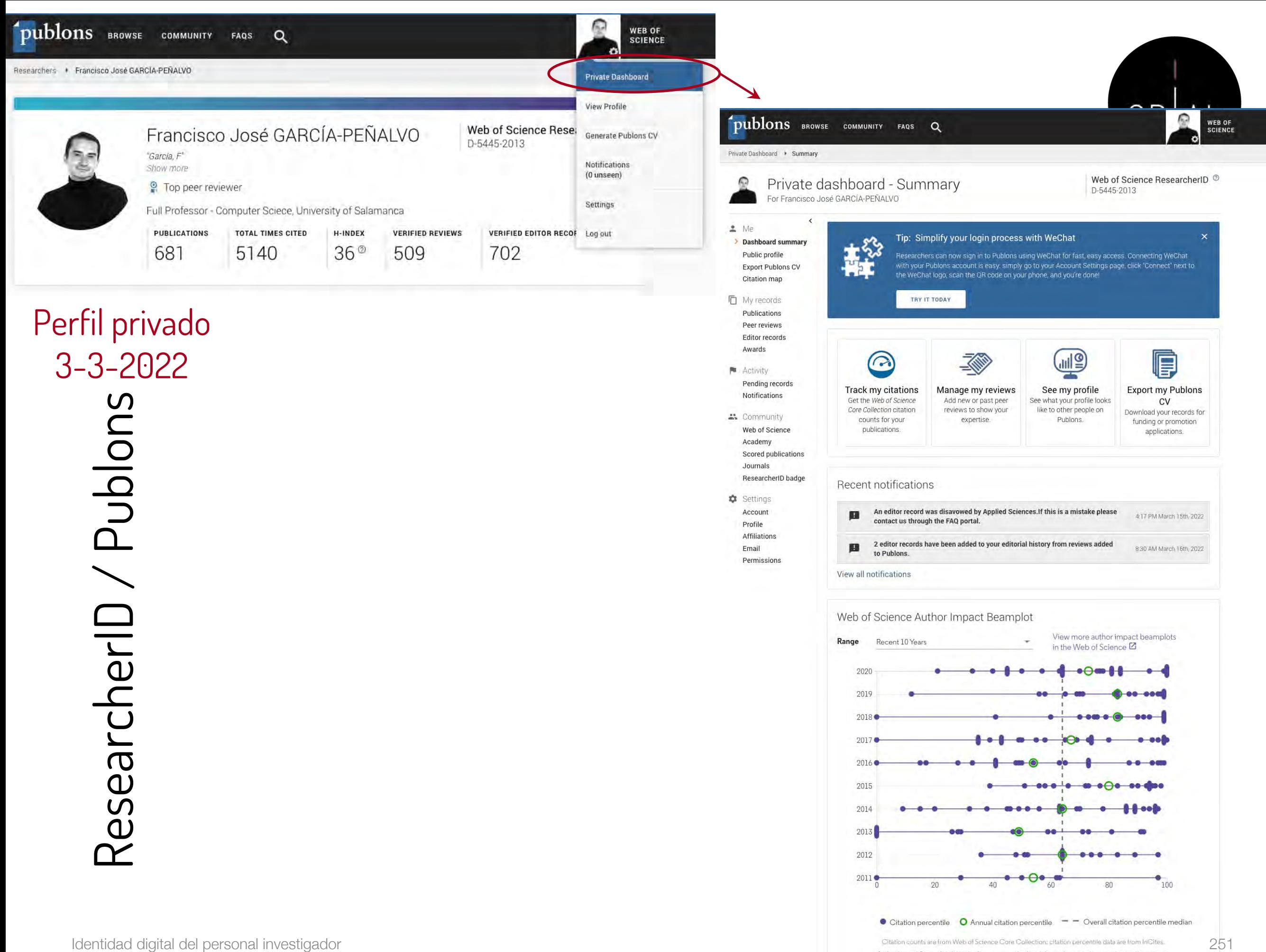

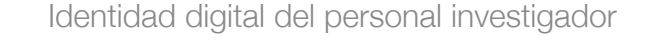

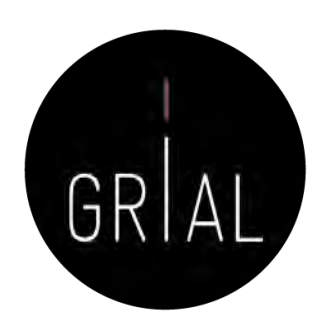

## Gráfico de impacto del autor (impact beamplot)

#### Web of Science Author Impact Beamplot

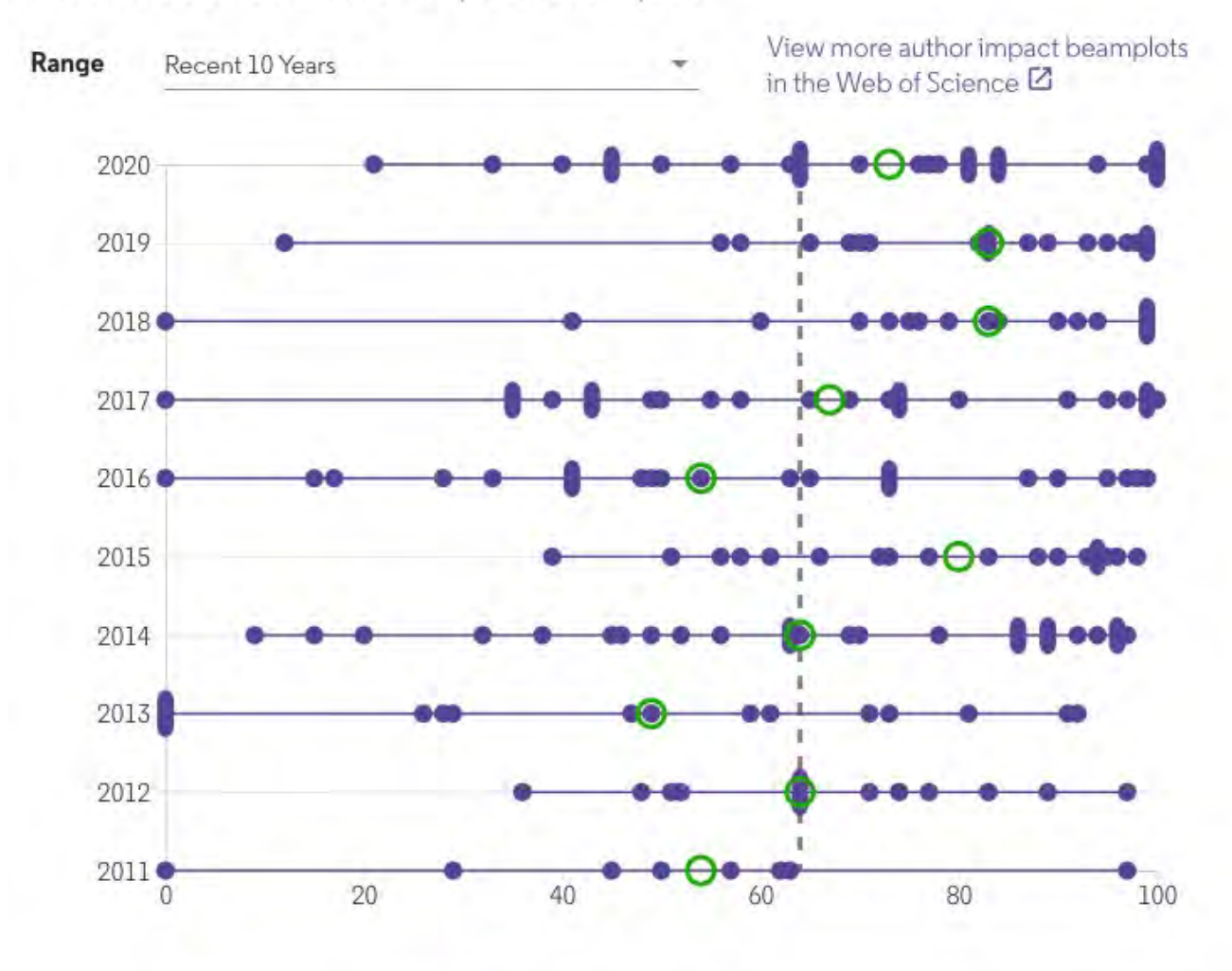

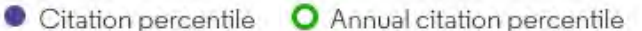

 $-$  Overall citation percentile median

Citation counts are from Web of Science Core Collection; citation percentile data are from InCites. Author Impact Beamplot data is built on a researcher's articles and review documents over their career. How to read this beamplot Each purple point on the beamplot represents an article. Its position shows its year of publication (yaxis) and its Citation percentile (x-axis). Hover over a publication(s) to see the publication information. Articles published in the current year are not plotted in the beamplot. One publication Two publications Three or more publications The annual median shows you the average citation percentile of all publications from the same year. O Annual percentile median The grey dashed line shows the overall citation percentile median of all publications in the beamplot. **BREEZAREACHARE** For more information, visit our help page on Beamplots.  $\boxtimes$
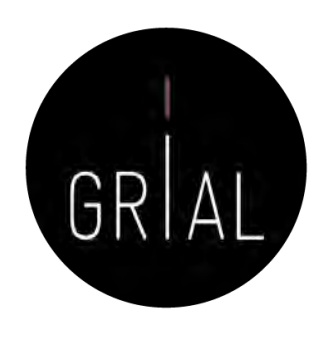

# Gráfico de impacto del autor (impact beamplot)

Web of Science Author Impact Beamplot

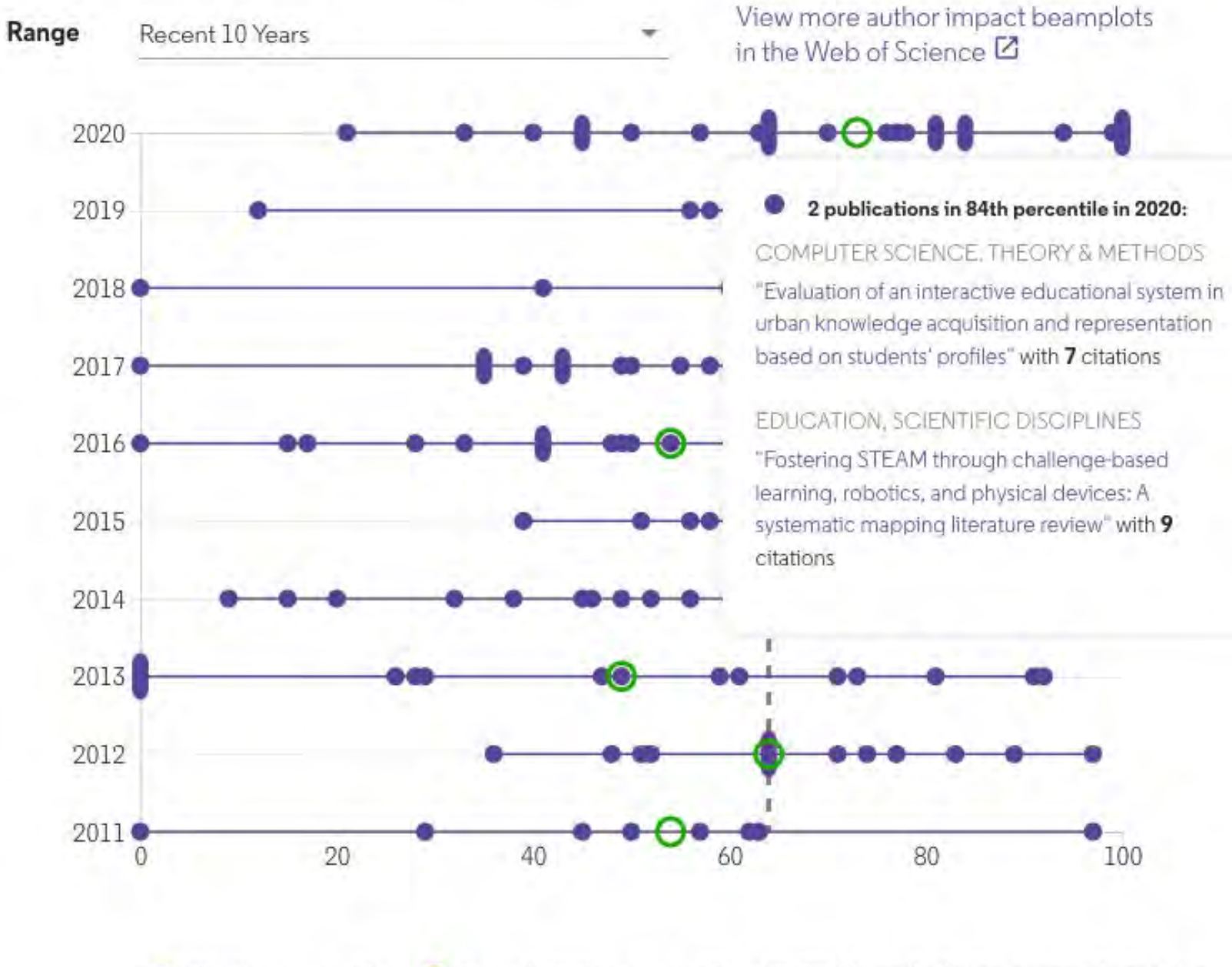

Citation percentile **O** Annual citation percentile Overall citation percentile median  $-$ 

Citation counts are from Web of Science Core Collection; citation percentile data are from InCites. Author Impact Beamplot data is built on a researcher's articles and review documents over their career.

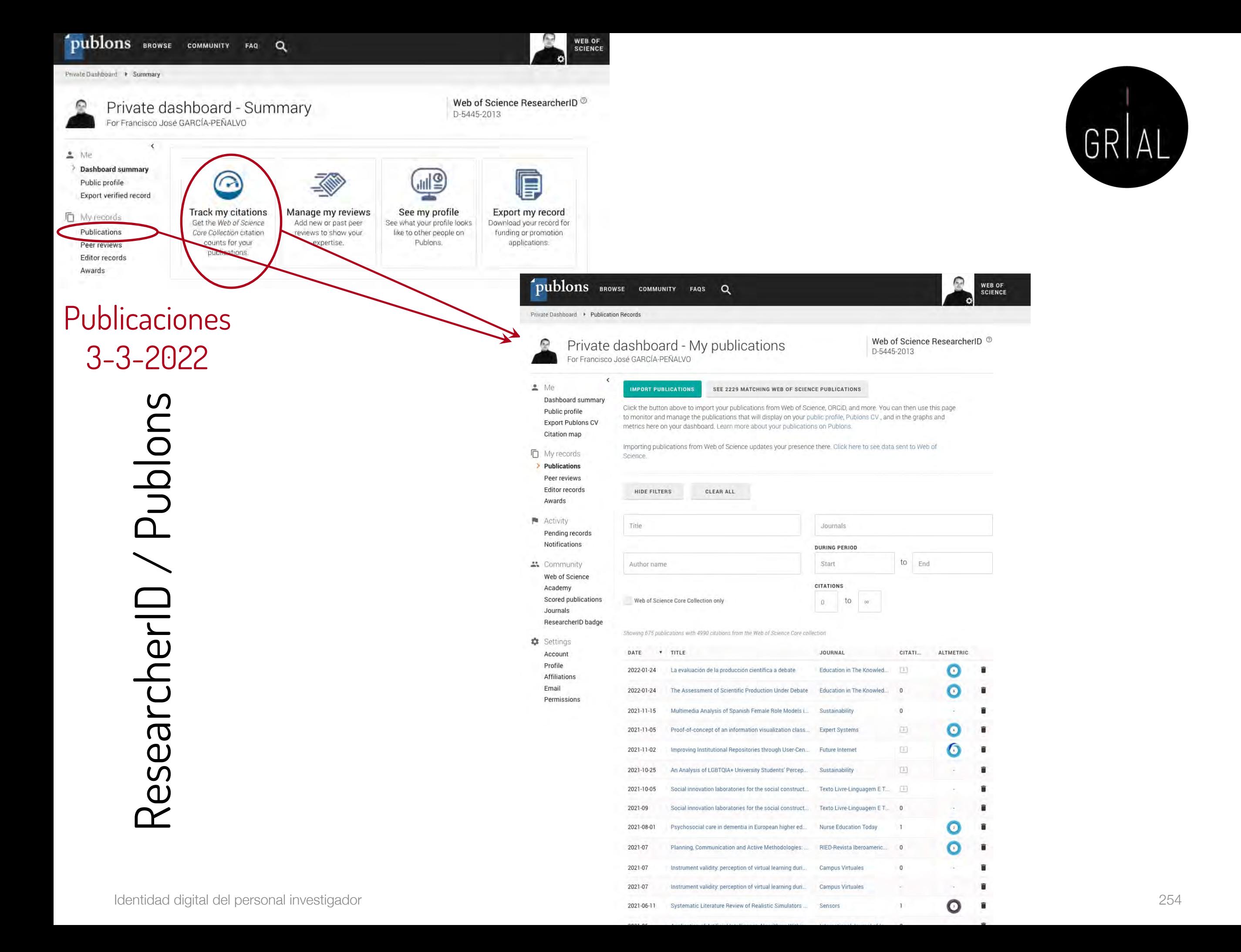

# ResearcherID / Publons – Métricas a nivel de

artículo

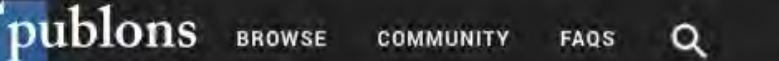

Publications \* Publication Details

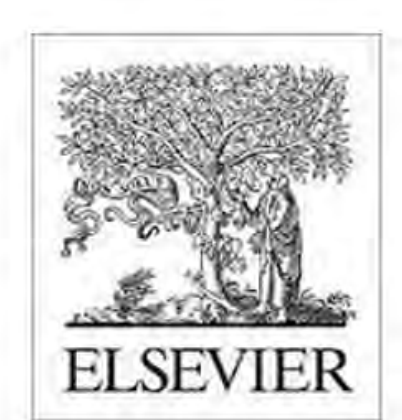

**REVIEW BADGES** 

**IDENTIFIERS** 

NAVIGATE

Contributors

Abstract

Metrics

Peer review

Publication History

Systems

0 D pre-pub reviews

X 0 post-pub reviews

publons.com/p/15264570/

7 doi.org/10.1016/J.FUTURE.2018.09.011

2019 in Future Generation Computer

## Validation of the learning ecosystem metamodel using transformation rules

[154]

WEB OF

**SCIENCE** 

GRIAL

Published in Future Generation Computer Systems in February, 2019

## WEB OF SCIENCE (FREE ACCESS)

## VIEW FULL BIBLIOGRAPHIC RECORD

**VIEW CITING ARTICLES** 

## **ABSTRACT**

The learning ecosystem metamodel is a platform-independent model to define learning ecosystems. It is based on the architectural pattern for learning ecosystems. To ensure the quality of the learning ecosystem metamodel is necessary to validate it through a Model-to-Model transforment.

## **AUTHORS**

Garcia-Holgado, Alicia, Jose Garcia-Penalvo, Francisco

## PUBLONS USERS WHO'VE CLAIMED

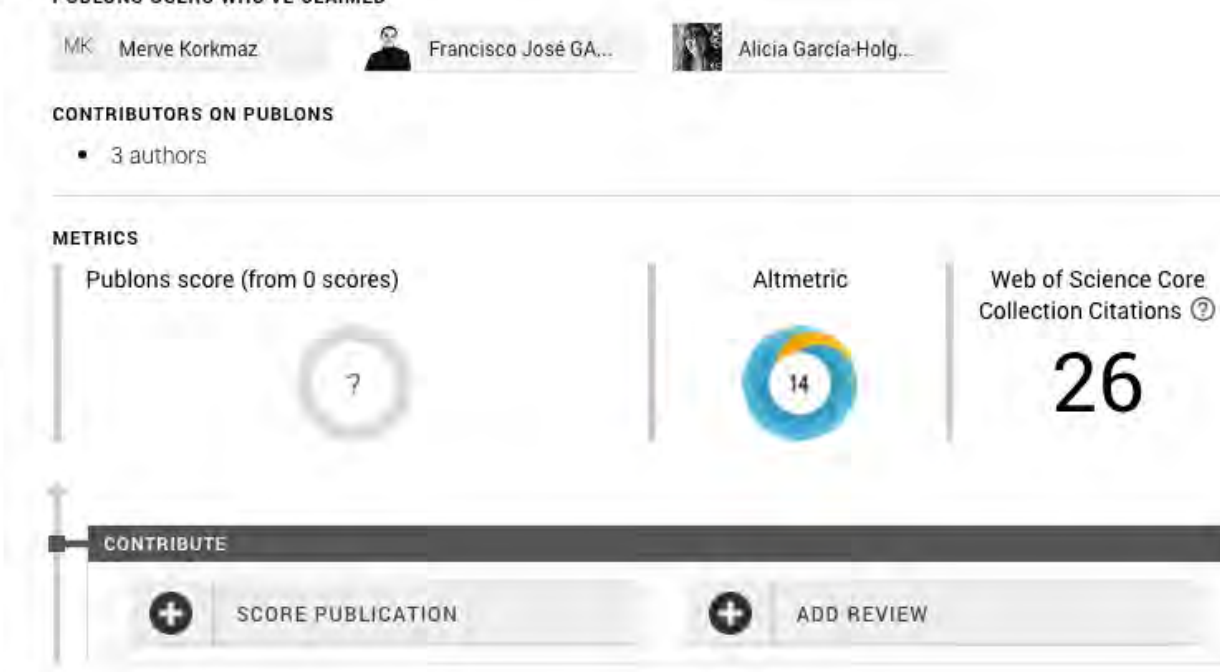

## Identidad digital del personal investigador 255

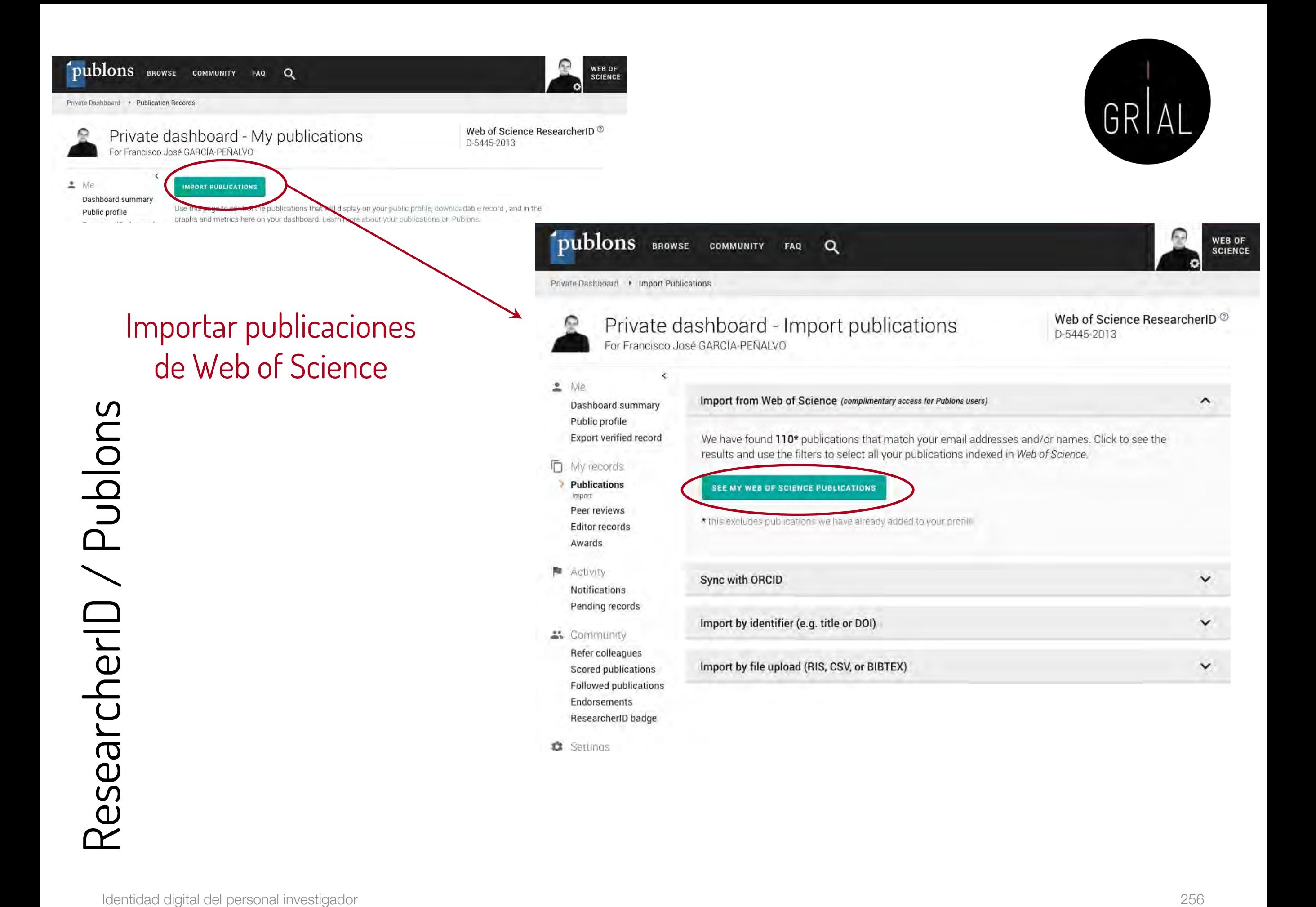

Confirmar publicaciones **Private Das** 

 $\circ$ 

 $\triangle$ . Me

Notific

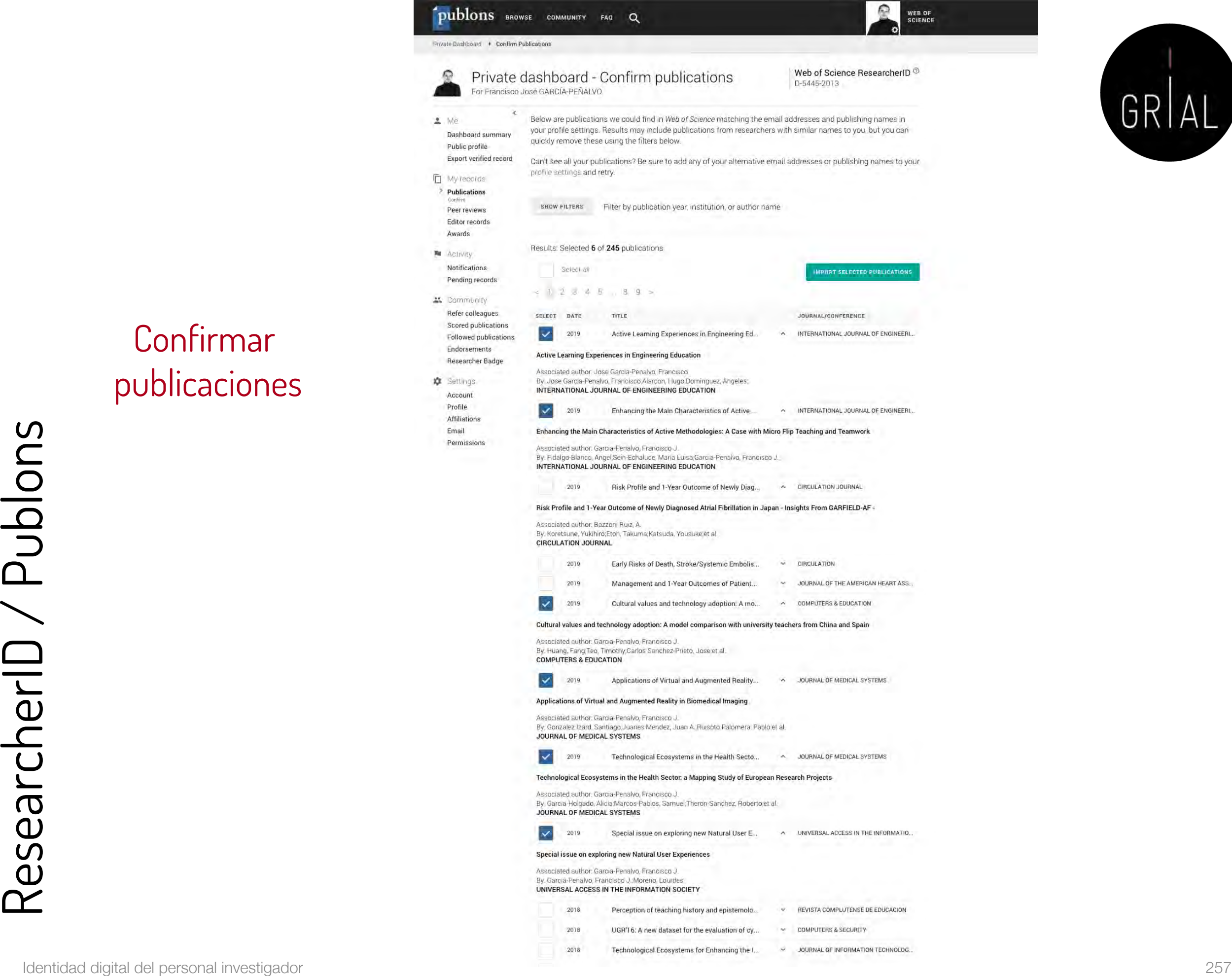

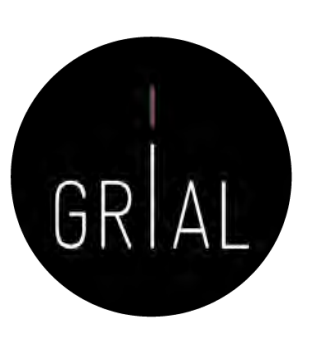

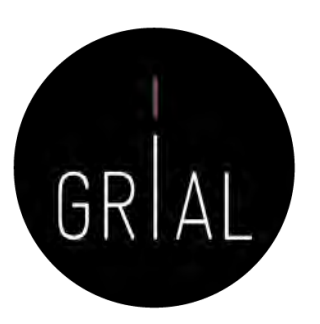

Sincronizar con **ORCID** 

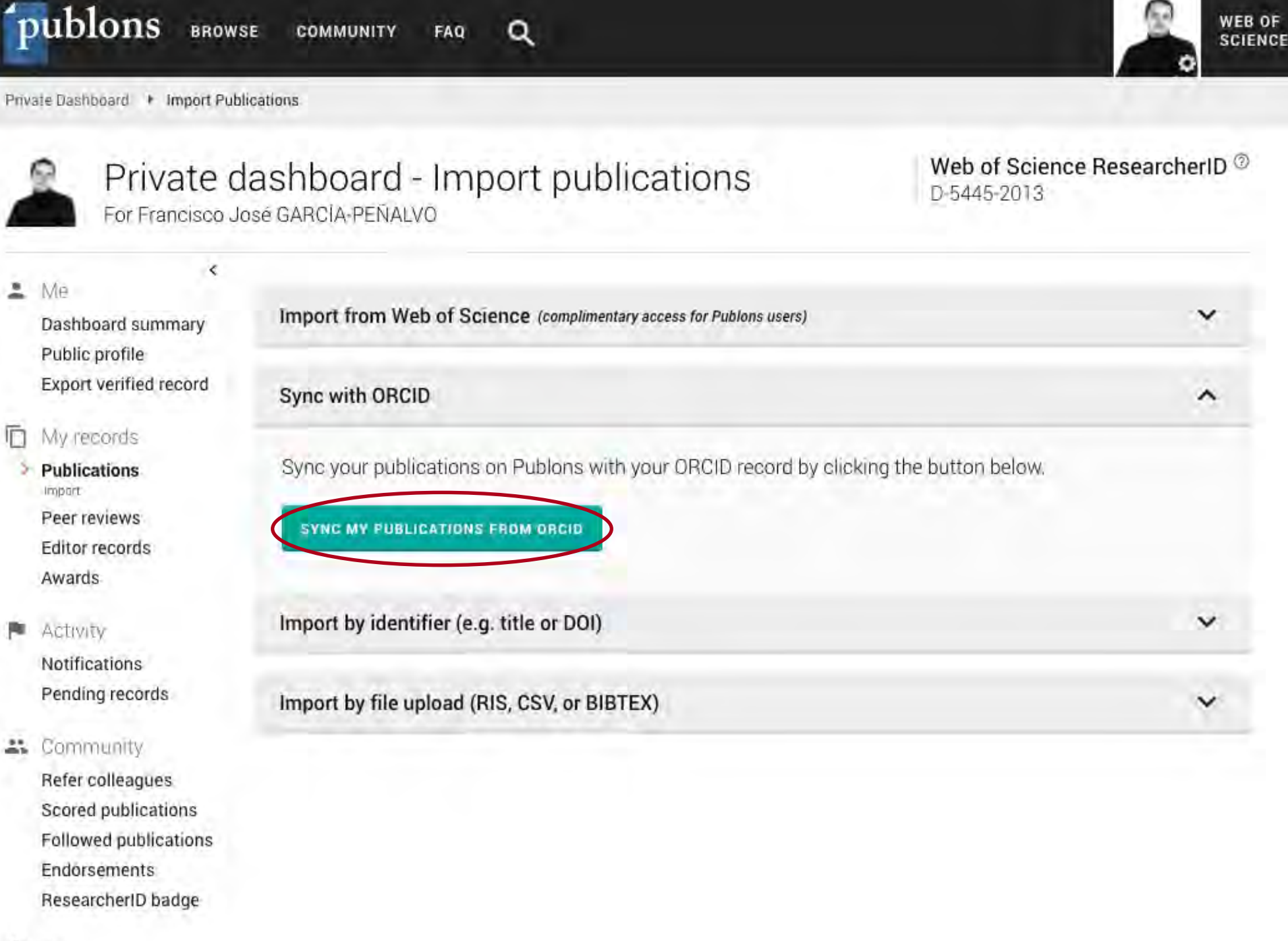

w Rettinge

 $\hat{\mathbf{z}}$ 

 $\mu$ 

Sincronizar con **ORCID** 

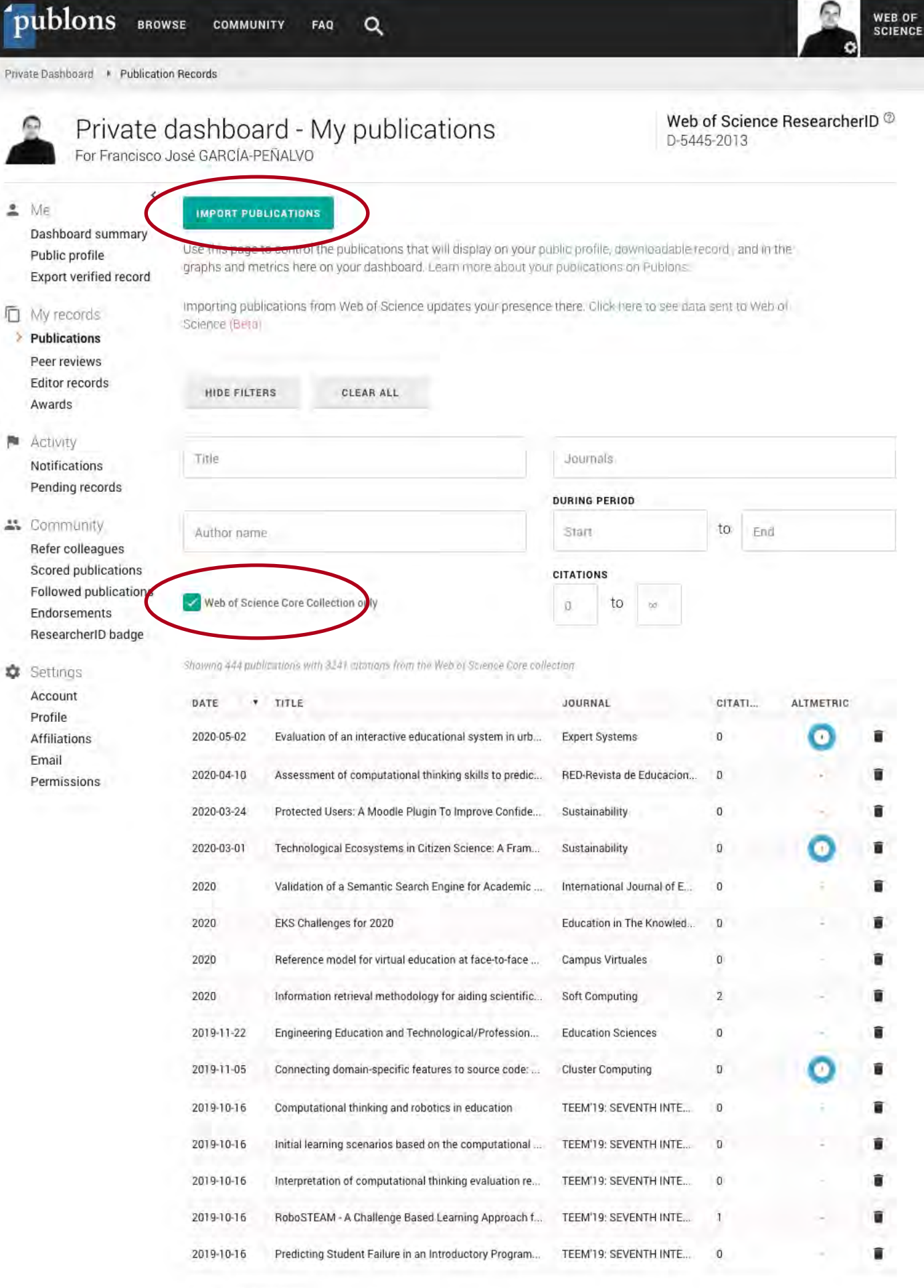

Scroll down to load more...

## Exportar a ORCID

## publons BROWSE COMMUNITY FAQ  $\alpha$ Private Dashboard > Publication Records Private dashboard - My publications For Francisco José GARCÍA-PEÑALVO  $\prec$  $M$ e **IMPORT PUBLICATIONS** Dashboard summary Use this page to control the publications that will display on yo Public profile graphs and metrics here on your dashboard. Learn more about Export verified record Importing publications from Web of Science updates your presh My records Science (Beta) > Publications Peer reviews Editor records **HIDE FILTERS** CLEAR ALL Awards Activity Title Notifications Pending records \*\* Community Autisor name Refer colleagues Scored publications Followed publications Web of Scie ce Core Collection only Endorsements ResearcherID badge ry 608 publicarions with 3241 citations hum the Web of Science Con-Settings Account DATE **TITLE** Profile 2020-05-02 Evaluation of an interactive educational system in ur Affiliations Ema 2020-04-10 Assessment of computational thinking skills to pred Permissions <u> Sociolari e Alia (Ascanalista SAL sidocis estat</u>

## **ORCID Settings**

You have linked ORCiD record: In https://orcid.org/0000-0001-9987-5584

## SYNC YOUR ORCID RECORD WITH PUBLONS

Tick the box below and save your settings to automatically import any publications you add to your ORCID record, when you add them to your ORCID record.

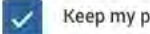

## Keep my publication list up to date with my ORCID record

Note: when you select this option we will import your publications from ORCiD to Publons. Any future changes you make to your publication record on ORCiD will be reflected on your Publons profile.

## **EXPORT PUBLICATIONS TO ORCID:**

Keep my ORCID publication list up to date with my Publons account

You have 584 eligible publications which can be exported to your ORCiD record (including 568 which have already been exported and may be updated).

If you believe you have exportable publications which are not counted above, please read about export requirement

**EXPORT PUBLICATIONS TO ORCID NOW** 

You can use Publons' connections to Web of Science and other services to import more of your publications here

## **EXPORT REVIEWS TO ORCID**

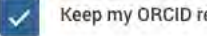

Keep my ORCID review list up to date with my Publons account

You have 264 verified pre-publication reviews which can be exported to your ORCiD record (including 260 which have already been exported and may be updated) . If you believe you have exportable reviews which are not counted above, please read about export requirements.

**EXPORT REVIEWS TO ORCID NOW** 

## **REVOKE PERMISSION**

You have granted Publons permission to update your works on ORCiD.

REVOKE PUBLONS' PERMISSION TO UPDATE YOUR ORCID WORKS

## **UPDATE YOUR ORCID RECORD FROM PUBLONS**

You have granted Publons permission to update your record on ORCiD. If you have a ResearcherID it will be exported to the "Other IDs' section of your ORCID record.

REVOKE PUBLONS' PERMISSION TO UPDATE YOUR ORCID RECORD

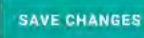

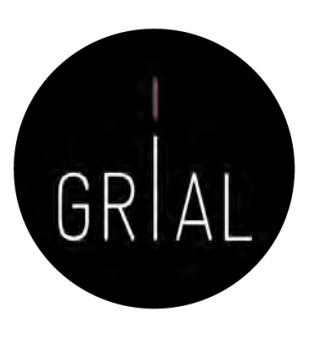

Importar mediante un DOI

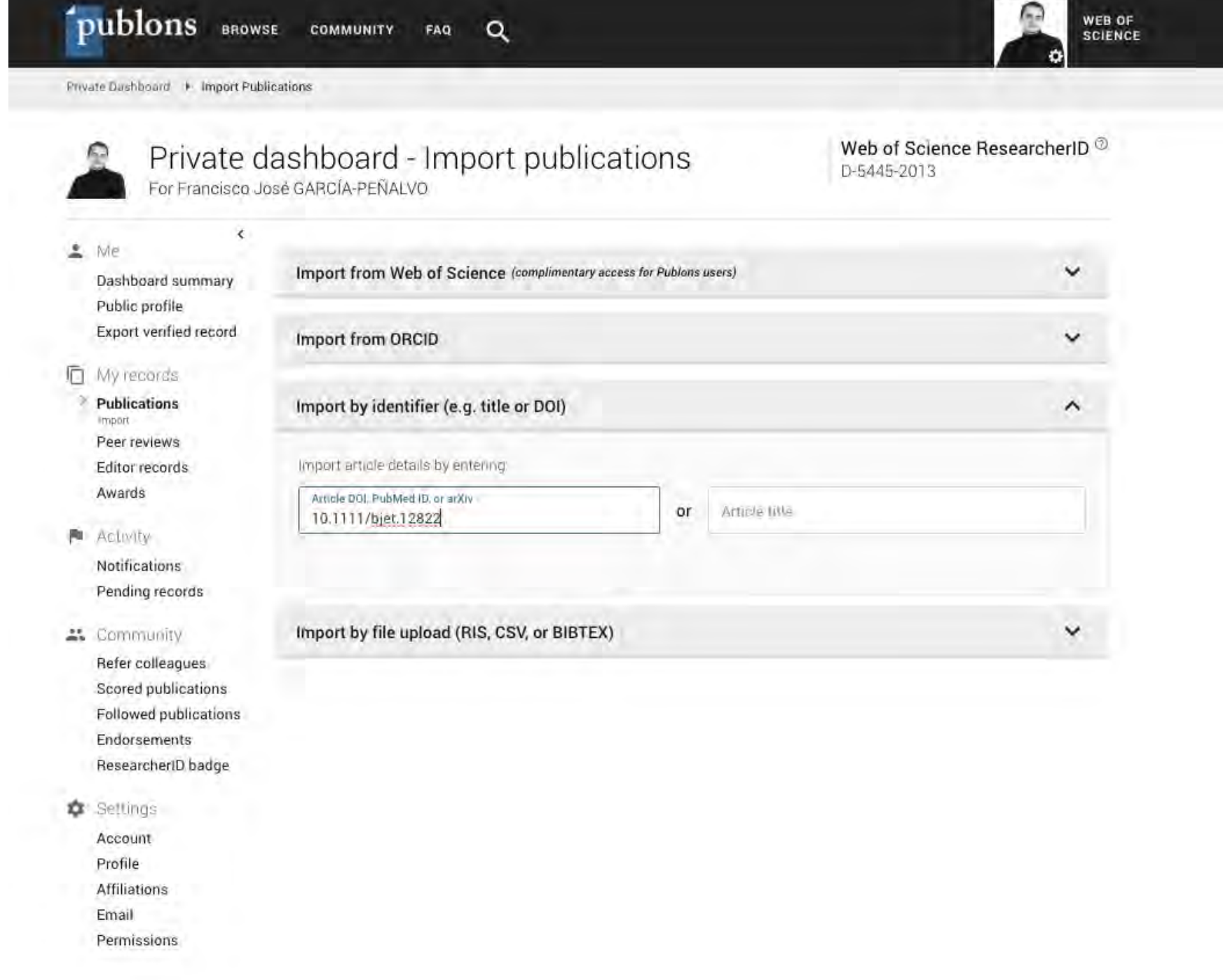

Importar mediante un DOI

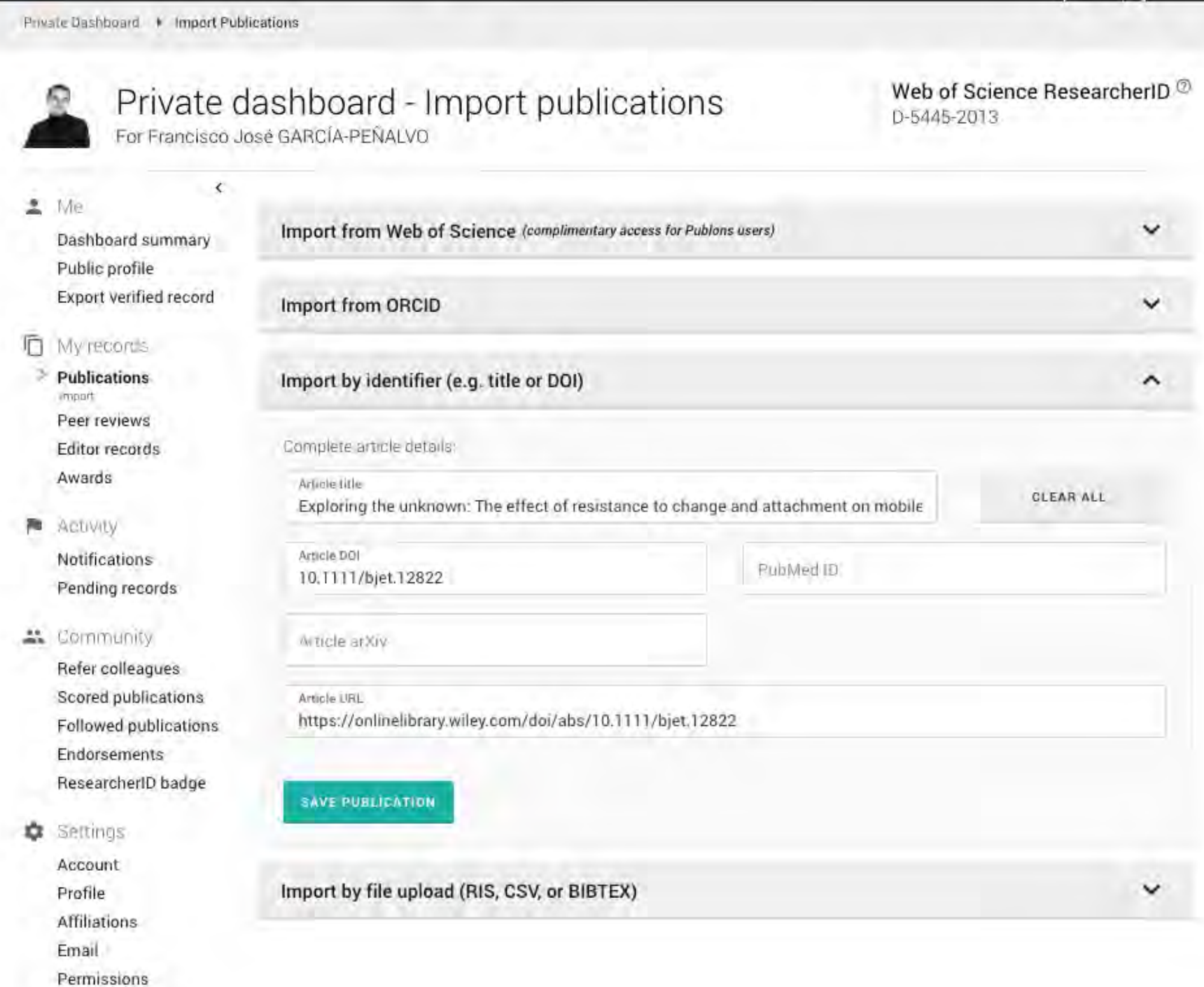

 $\alpha$ 

FAQ

**COMMUNITY** 

GRIAL **WEB OF<br>SCIENCE** 

## CClarivate

View online

GRIAL

## Your Publons profile is moving to the Web of Science

## Creación, curación y mantenimiento de un perfil WoS

## Dear Francisco Jose,

Since launching Publons™ in 2012, we have expanded our mission. Building upon our commitment to help you get credit for peer review, we are also committed to helping you gain recognition for more of your contributions to scholarship throughout your career. That's why we display your publications and citations from the Web of Science Core Collection™ alongside your peer reviews and editorships.

After integrating with the Web of Science™ in 2019, we received many requests from users who access the Web of Science through their institution to improve the way the tools work together. Listening to community feedback has guided our development since day one, and to meet the needs of researchers like you, we will be moving Publons profiles into the Web of Science in April 2022.

When your profile moves to the Web of Science, you will be able to:

- Manage your profile more easily Edit your details in one place, rather than two.
- Get notified when your work gets cited You'll receive automatic citation alerts for the publications in your profile that are indexed in the Web of Science Core Collection.
- Get noticed by funders and potential collaborators Your profile will be discoverable in a trusted database used by over 15 million researchers at more than 9,000 institutions worldwide.
- Continue to use your profile as usual There will be no interruption in service, and you'll find the same useful features that help you keep track of your verified peer reviews, editorships and publications.

If you're unfamiliar with the Web of Science, you can learn more about it here. Your profile will continue to be freely available to all online as a Web of Science profile.

You are receiving this notification as a registered user/customer of Clarivate products. Because it relates directly to product access/use, this information has been sent to all clients regardless of marketing email preference.

Clarivate Accelerating innovation

◎ ◎ ◎

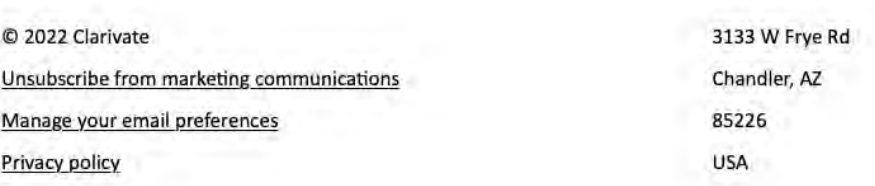

This email was sent to fgarcia@usal.es and is specific to the recipient. If you have received this email in error please delete it and notify the sender immediately.

**Identidad digital del personal investigador** 263

# Tutorial sobre obtención de métricas y gestión de publicaciones en Publons [155]

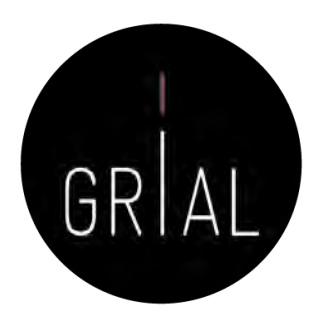

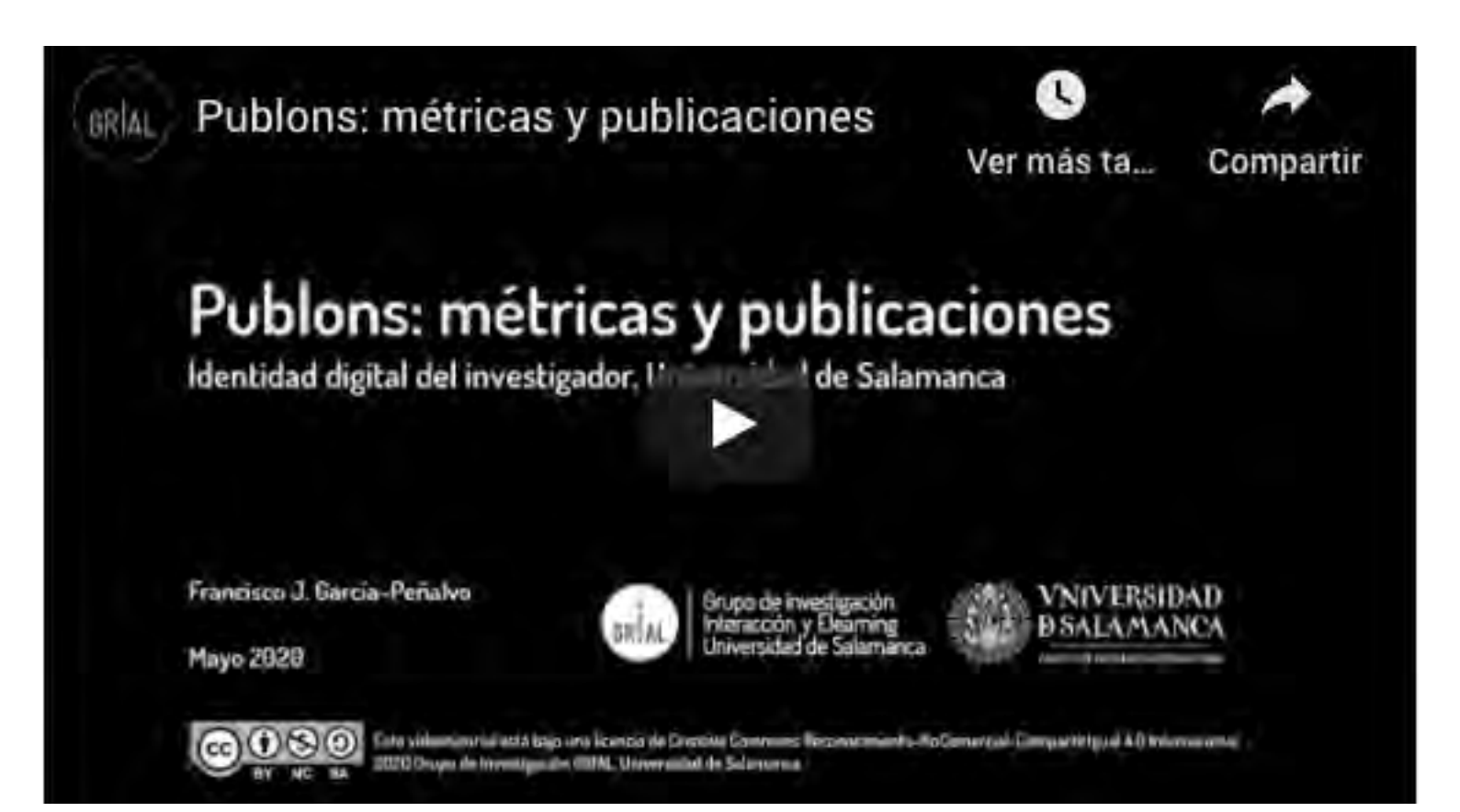

<https://youtu.be/0nUahI8TNAs>

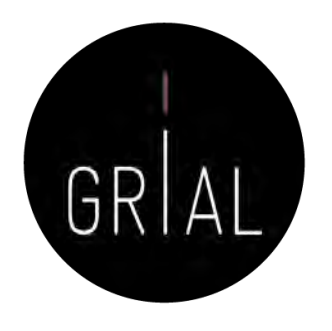

• Los indicadores de un investigador en WoS también se pueden localizar directamente desde WoS conociendo el ResearcherID, el ORCID u otros datos del investigador

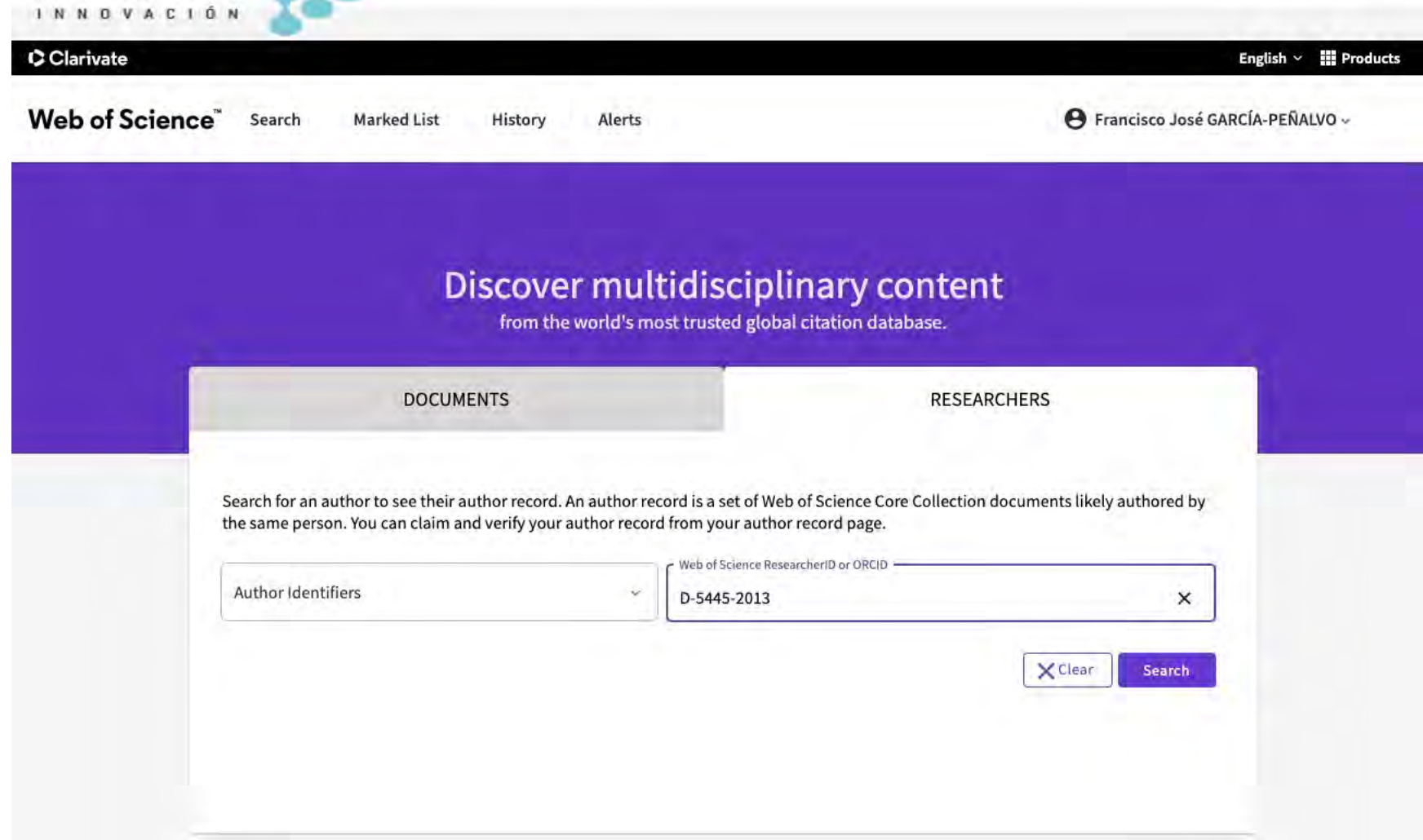

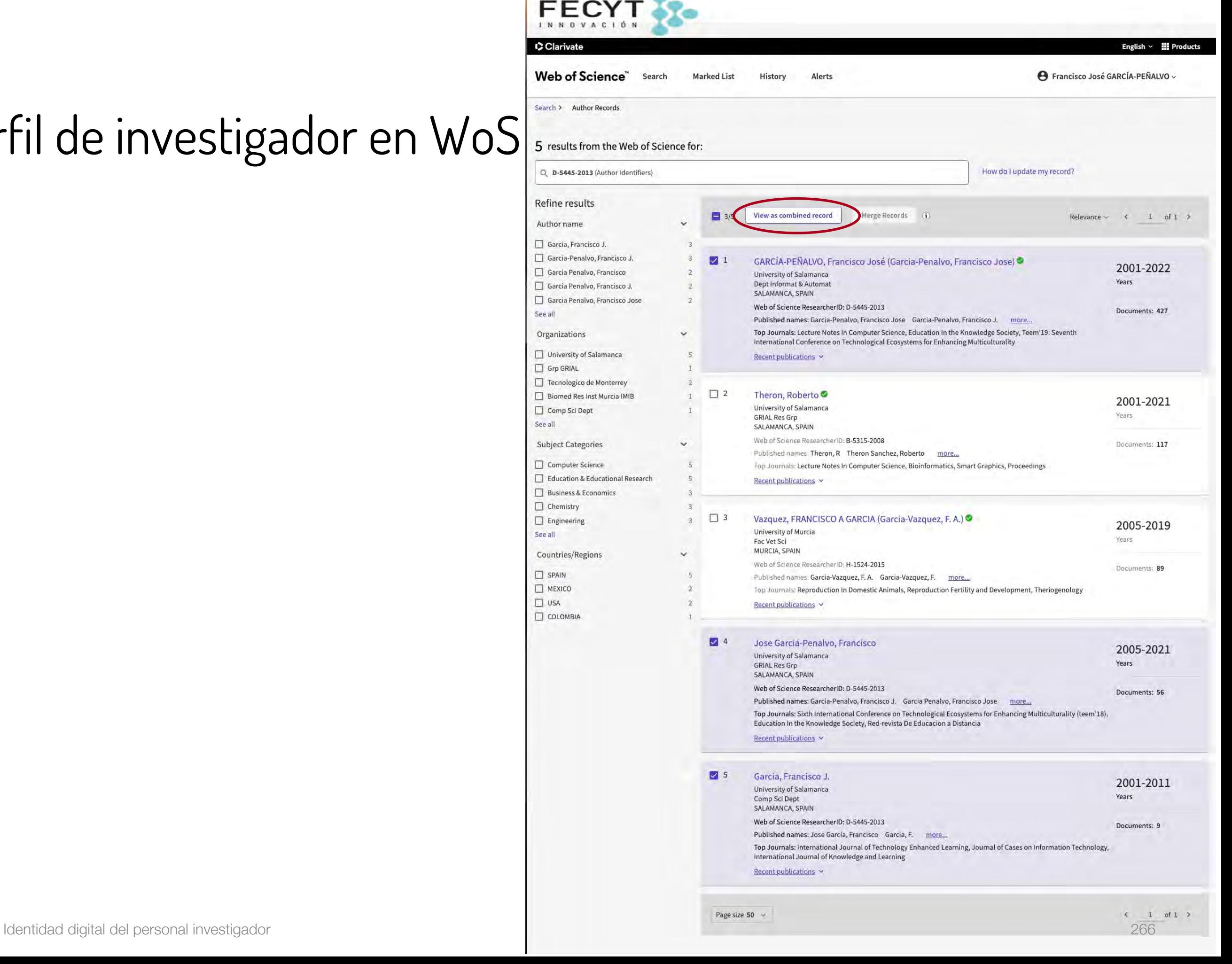

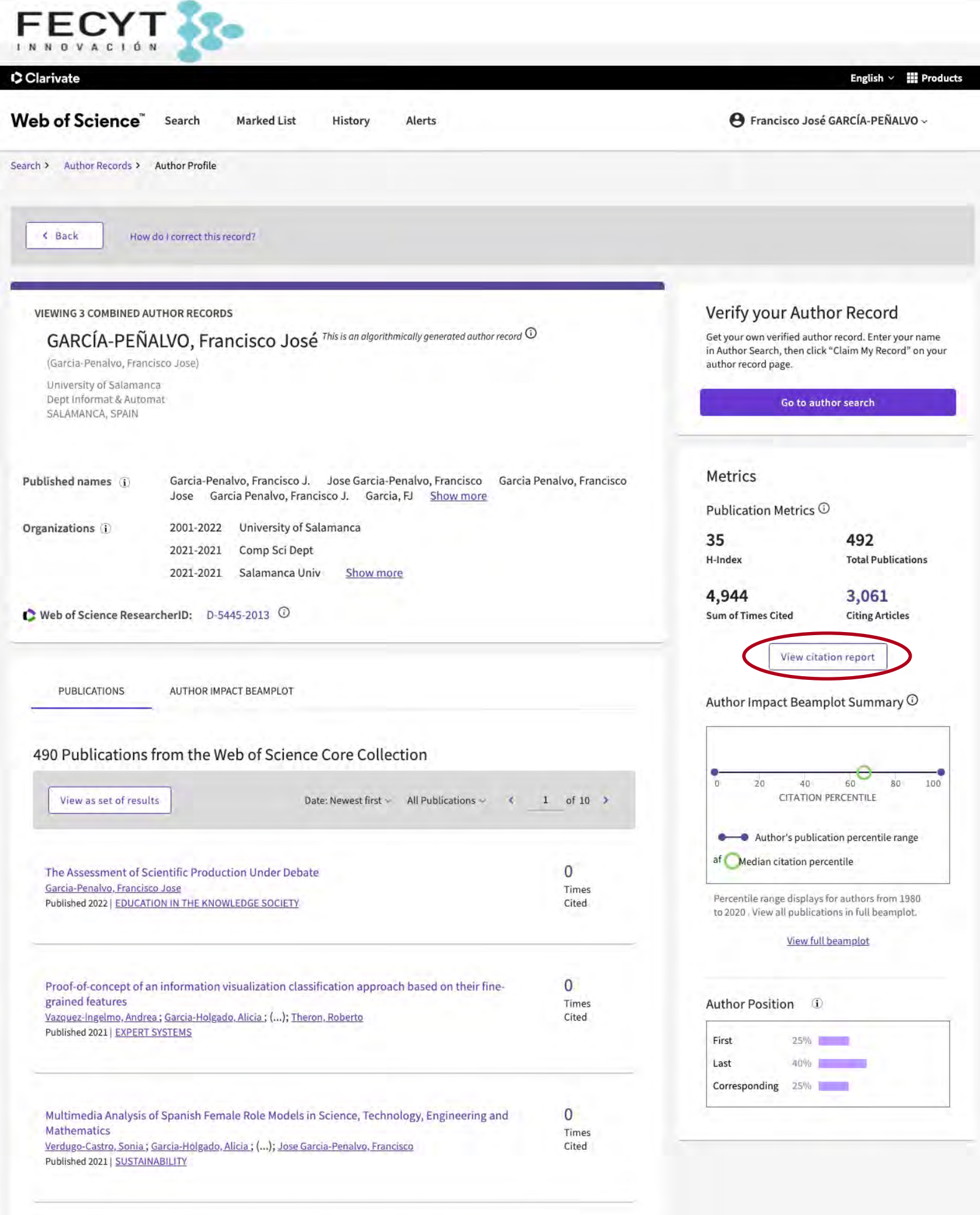

Times

FECYT

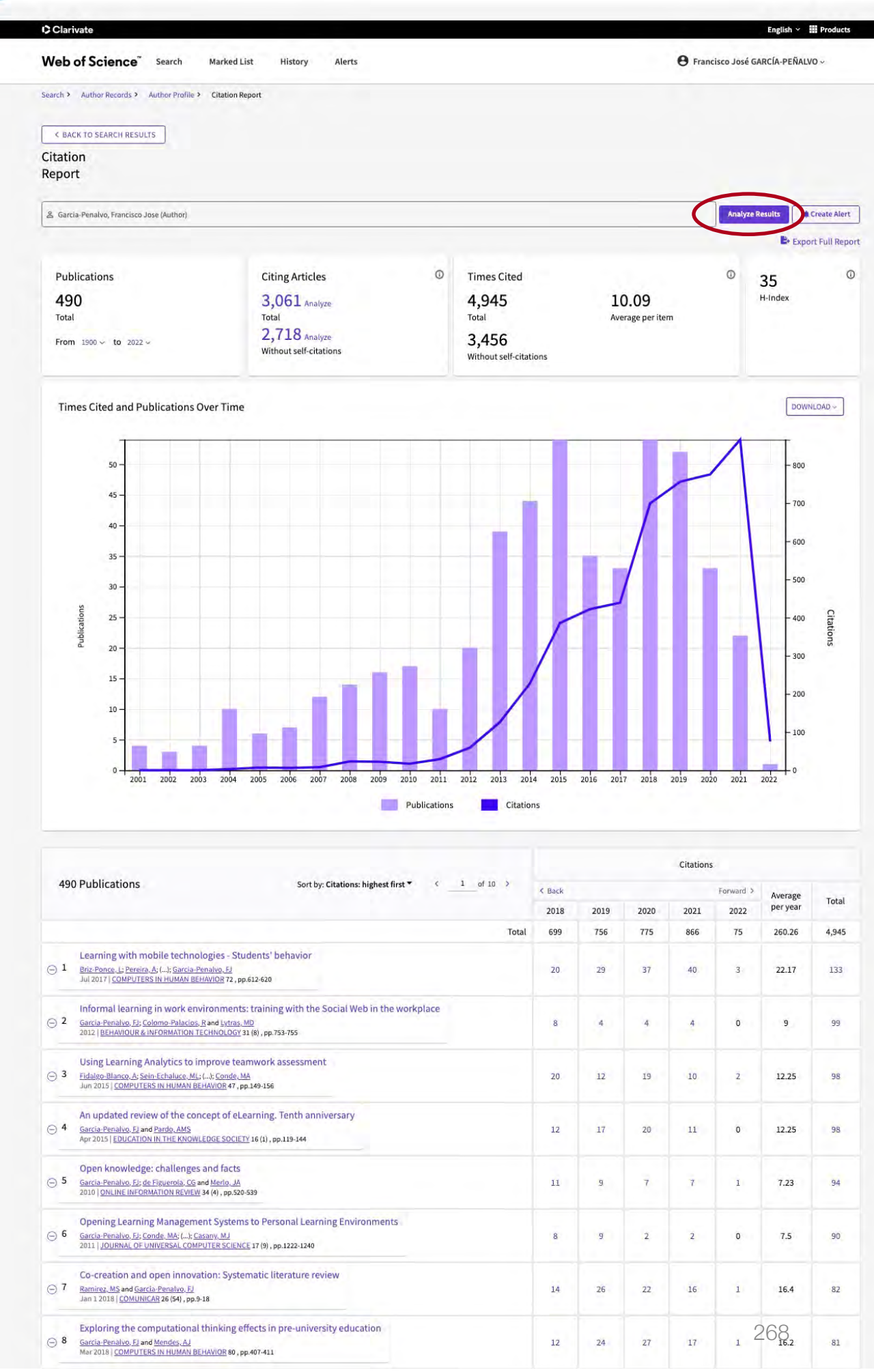

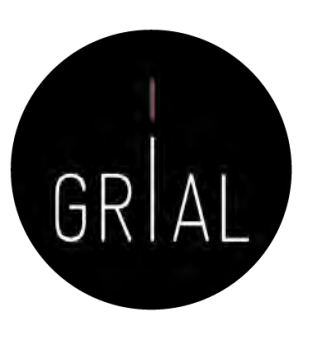

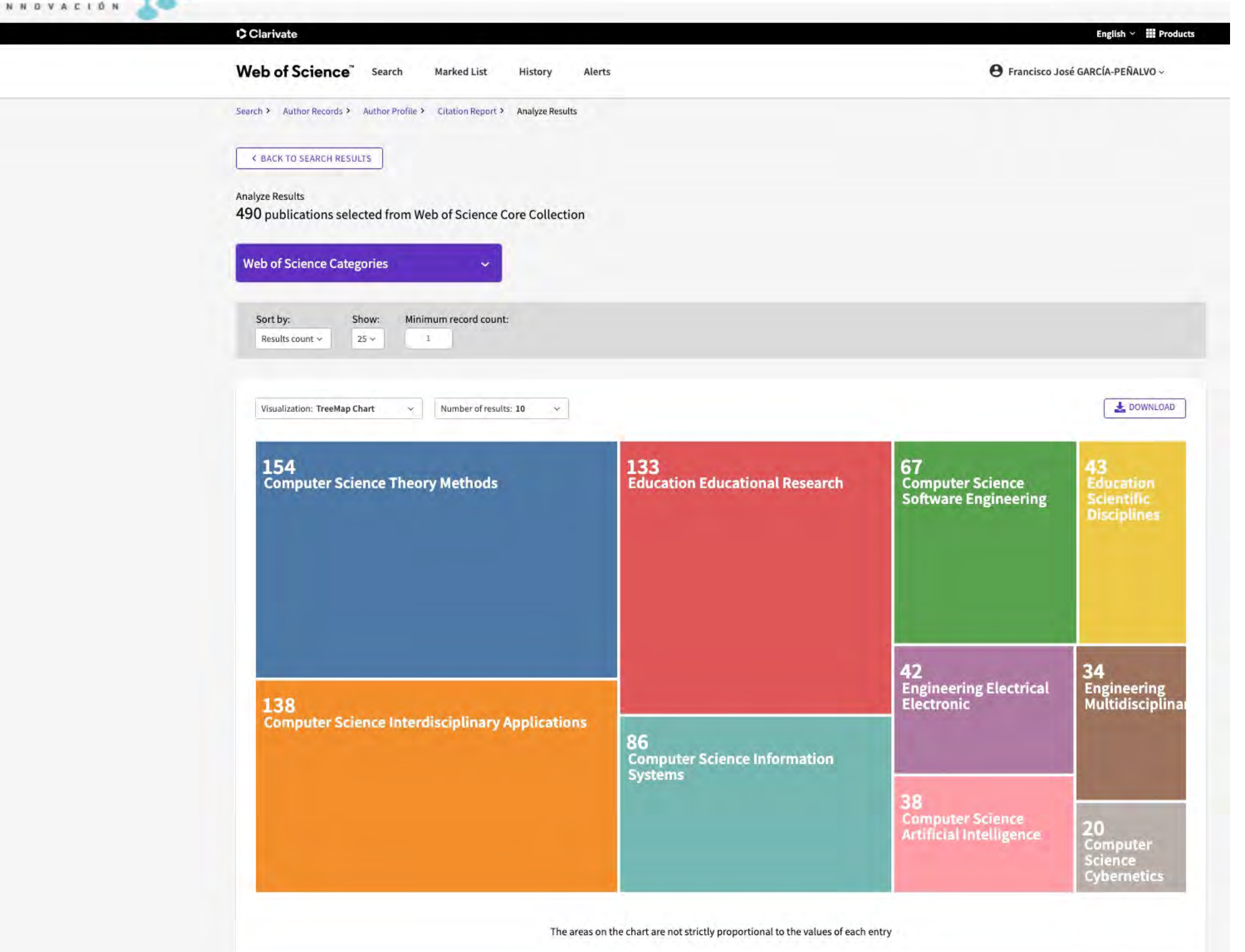

# Acceso a las métricas a nivel de artículo en WoS

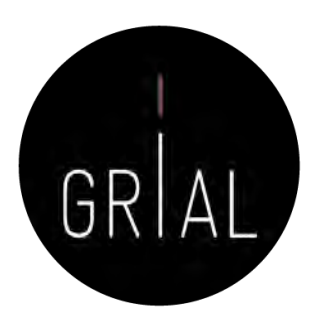

• Para acceder a las métricas a nivel de artículo, se utilizará la interfaz de búsqueda de documentos de WoS

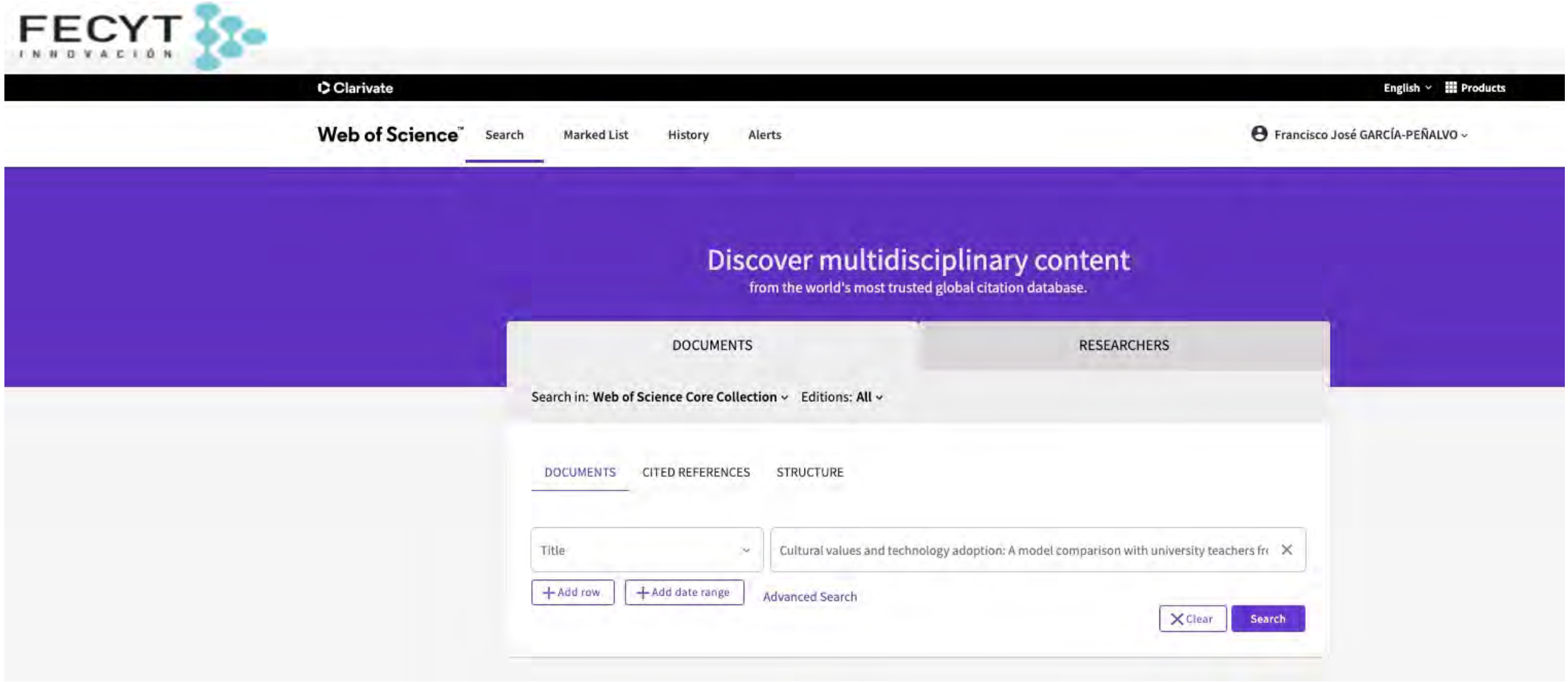

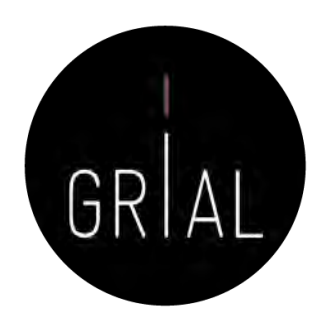

# Acceso a las métricas a nivel de artículo en WoS

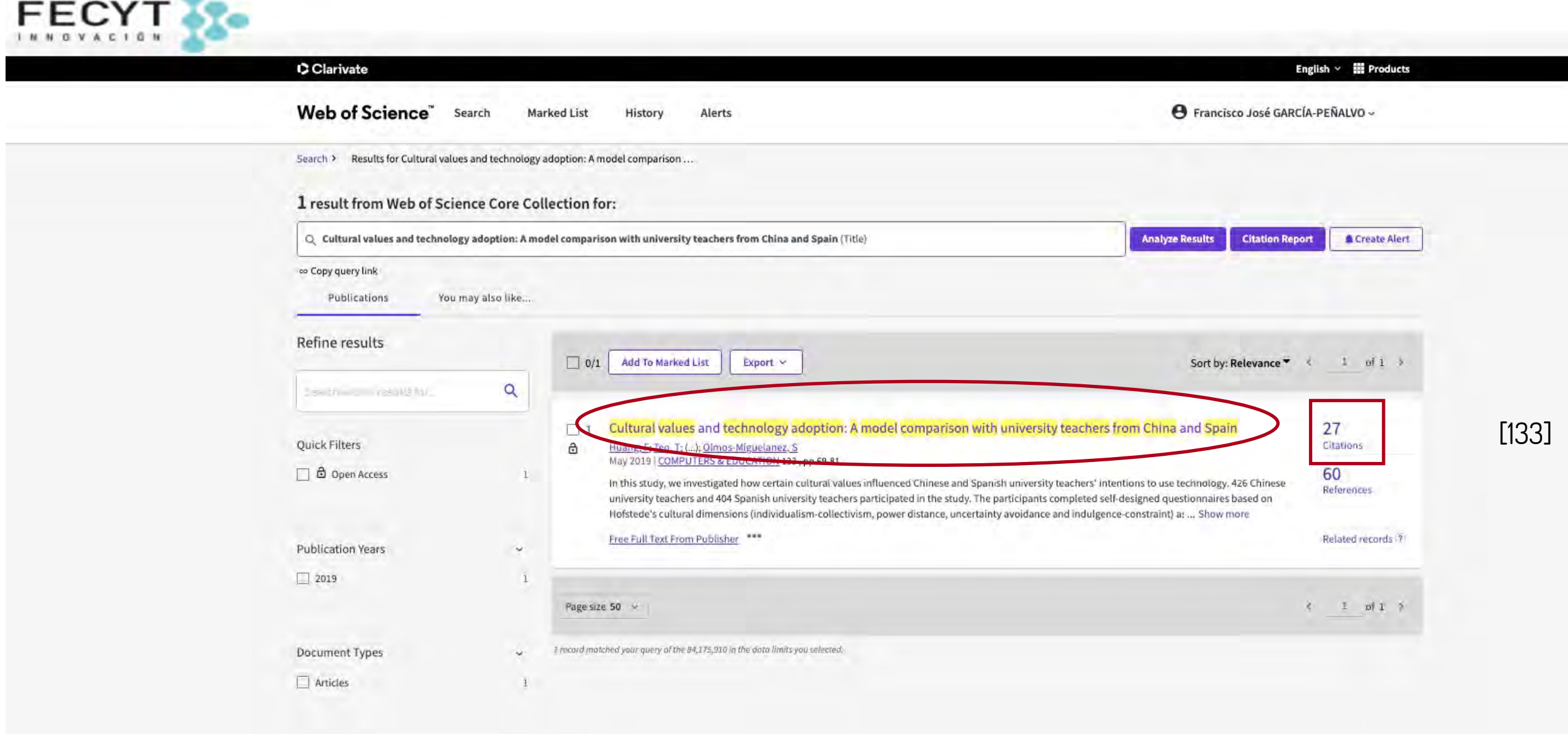

**STATISTICS** 

## Acceso a las métricas a nivel de artículo en WoS

**FECYT &** C Clarivate English  $\vee$   $\blacksquare$  Pr Web of Science" Search History e Francisco José GARCÍA-PEÑALVO **Marked List** Alerts Search > Results for Cultural values ... > Cultural values and technology adoption: A model comparison with univers. Free Full Text From Publisher Full Text Links  $c = 1$  of 1 2 Export × Add To Marked List × Cultural values and technology adoption: A model comparison with university teachers from China and Spain **Citation Network** In Web of Science Core Collection By: Huang, F (Huang, Fang)<sup>[1]</sup>; Teo, T (Teo, Timothy)<sup>[2]</sup>; Sanchez-Prieto, JC (Carlos Sanchez-Prieto, Jose)<sup>[3]</sup>; Garcia-Penalvo, FJ (Garcia-Penalvo, Francisco J.)<sup>[3]</sup>; Olmos-Miguelanez, S (Olmos-Miguelanez, Susana)  $27$ View Web of Science ResearcherID and ORCID (provided by Clarivate) Citations Create citation **COMPUTERS & EDUCATION** Volume: 133 Page: 69-81 DOI: 10.1016/j.compedu.2019.01.012  $27$ 60 Times Cited in All Published: MAY 2019 Cited References Indexed: 2019-03-22 Databases **Tew Related Records Document Type: Article** Abstract In this study, we investigated how certain cultural values influenced Chinese and Spanish university teachers' intentions to use technology. 426 Chinese university teachers and 404 You may also like... Spanish university teachers participated in the study. The participants completed self-designed questionnaires based on Hofstede's cultural dimensions (individualism-collectivism, power distance, uncertainty avoidance and Kim, E; Urunov, R; Kim, H; The effects of national culture values on their subjective norms and intentions to use technology in both the Chinese and Spanish samples. However, the relationships between these variables were different in the Spanish consumer acceptance of e-commerce: Online and Chinese samples. In addition, we compared three models which were all theoretically reasonable to determine the model that best fitted the data. This study contributes to our shoppers in Russia understanding of how culture influences teachers' intentions to use technology in the contexts of Spain and China. PROMOTING BUSINESS ANALYTICS AND QUANTITATIVE MANAGEMENT OF Keywords TECHNOLOGY: 4TH INTERNATIONAL Author Keywords: Culture; intention to use technology; Teachers; Spain; China CONFERENCE ON INFORMATION TECHNOLOGY Keywords Plus: ACCEPTANCE MODEL; USER ACCEPTANCE; INFORMATION TECHNOLOGY; COMMERCE AND QUANTITATIVE MANAGEMENT (ITOM 2016) Author Information Kumar, S: Baishya, K: Samalia, HV; et al. Corresponding Address: Carlos Sanchez-Prieto, Jose (corresponding author) Impact of National Culture on E-Government Univ Salamanca, Educ Res Inst, GRIAL Res Grp, Salamanca, Spain Development: A Longitudinal Study Addre JOURNAL OF GLOBAL INFORMATION <sup>1</sup> Qingdao Univ, Sch Föreign Languages, Qingdao, Peoples R China MANAGEMENT Murdoch Univ, Murdoch, WA, Australia Robichaux, BP; Cooper, RB; <sup>3</sup> Univ Salamanca, Educ Res Inst, GRIAL Res Grp, Salamanca, Spain GSS participation: A cultural examination E-mail Addresses: huang311fang@163.com; prof.timothyteo@gmail.com; josecarlos.sp@usal.es; fgarcia@usal.es; solmos@usal.es INFORMATION & MANAGEMENT Categories/Classification Kwon, J. Kim, D. Koh, CE. A Comparative Study of National Culture and Research Areas: Computer Science: Education & Educational Research Innovation: Effects of Cultural Dimensions on Funding Traditional Innovation and Online Innovation PROCEEDINGS OF THE 49TH ANNUAL HAWAII Funding agency Grant number INTERNATIONAL CONFERENCE ON SYSTEM **SCIENCES (HICSS 2016)** University of Salamanca Yunanda, RA; Tareq, MA; Rahman, FK; et al. Banco Santander National Culture and Transparency: Evidence from Islamic Banks PROCEEDINGS OF THE 14TH INTERNATIONAL "Theme-based intercultural English Teaching in Chinese Universities", Social Science Project Management Office, Shandong Province, China 14CWVJ20 CONFERENCE ON INNOVATION AND MANAGEMENT, VOLS I & II **Funding Table** View funding text See all Most Recently Cited by + See more data fields Fu, QK; Zou, D; Hwang, GJ; et al. Effects of a collaborative design approach on pre-service teachers' ability of designing for Journal information learning with a digital game 8.538 EDUCATION AND INFORMATION **COMPUTERS & EDUCATION** Journal Impa<br>Factor ™ (202 **TECHNOLOGIES** ISSN: 0360-1315 Pan, XO; Chen, W; elSSN: 1873-782X Modeling Teacher Supports Toward Self Current Publisher: PERGAMON-ELSEVIER SCIENCE LTD, THE BOULEVARD, LANGFORD LANE, KIDLINGTON, OXFORD OXS 1GB; ENGLAND Directed Language Learning Beyond the Table of Contents: Current Contents Connect **Classroom: Technology Acceptance and** Journal Impact Factor: Journal Citation Report Technological Self-Efficacy as Mediators Research Areas: Computer Science; Education & Educational Research FRONTIERS IN PSYCHOLOGY Web of Science Categories: Computer Science, Interdisciplinary Applications; Education & Educational Research See all [133]Use in Web of Science Web of Science Usage Count 6 42 Since 2013 Last 180 Days Learn more

> This record is from: Web of Science Core Collection

o Science Citation Index Expanded (SCI-EXPANDED)

o Social Sciences Citation Index (SSCI)

Suggest a correction

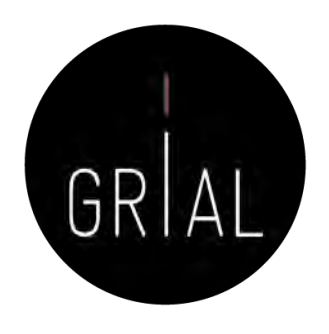

- El reconocimiento y atribución de citas en WoS se lleva a cabo por los responsables de esta base de datos
- Sin embargo, hay ocasiones en que citas a artículos que están incluidos en WoS no se contabilizan y, por tanto, se pierden
- Las causas pueden ser varias
	- Referencia no completa o con errores en la fuente
	- Problemas con los títulos que no están en inglés
	- Caracteres propios de los alfabetos de un determinado país que no aparecen bien recogidos
	- Confusión de apellidos y nombres cuando se firma con más de un apellido sin fusionarlos con un guion
	- Etc.
- WoS permite reclamar estas citas perdidas, lo cual no significa que las vaya a aceptar, en un proceso que no tiene un tiempo establecido y no se caracteriza por su transparencia

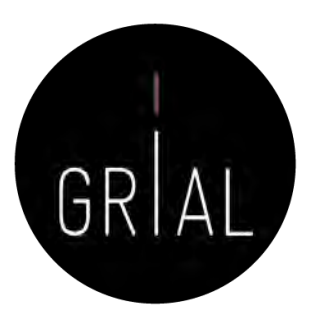

- En primer lugar se prepara un fichero para capturar la información de la fuente citante y de la fuente citada (que no aparece como tal en la primera)
- Los campos que que se deben incluir en este fichero son
	- Referencia del artículo citante en el algún formato estándar, por ejemplo, APA7
	- Enlace al artículo citante en WoS
	- Referencia del artículo citado en el algún formato estándar, por ejemplo, APA7
	- Enlace al artículo citado en WoS
	- **Comentarios**
- En el ejemplo va a utilizarse un fichero Excel con estas columnas
	- $\frac{1}{x}$   $\mathbb{N}$   $\mathbb{Z}$   $f$ x  $C11$

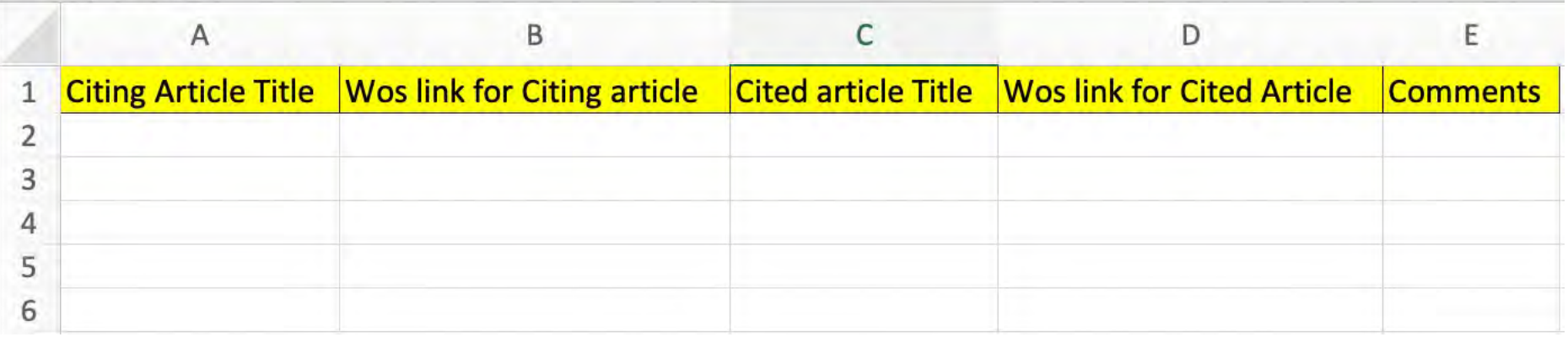

• De forma que en cada fila se incorpore una solicitud de reconocimiento de una cita perdida

- En WoS localizamos la fuente citante que tiene citas perdidas
- Por ejemplo, este artículo [156] está recogido en WoS en este enlace

https://www.webofscience.co m/wos/woscc/full [record/WOS:000432222100019](https://www.webofscience.com/wos/woscc/full-record/WOS:000432222100019) y se van a comprobar sus 46 referencias

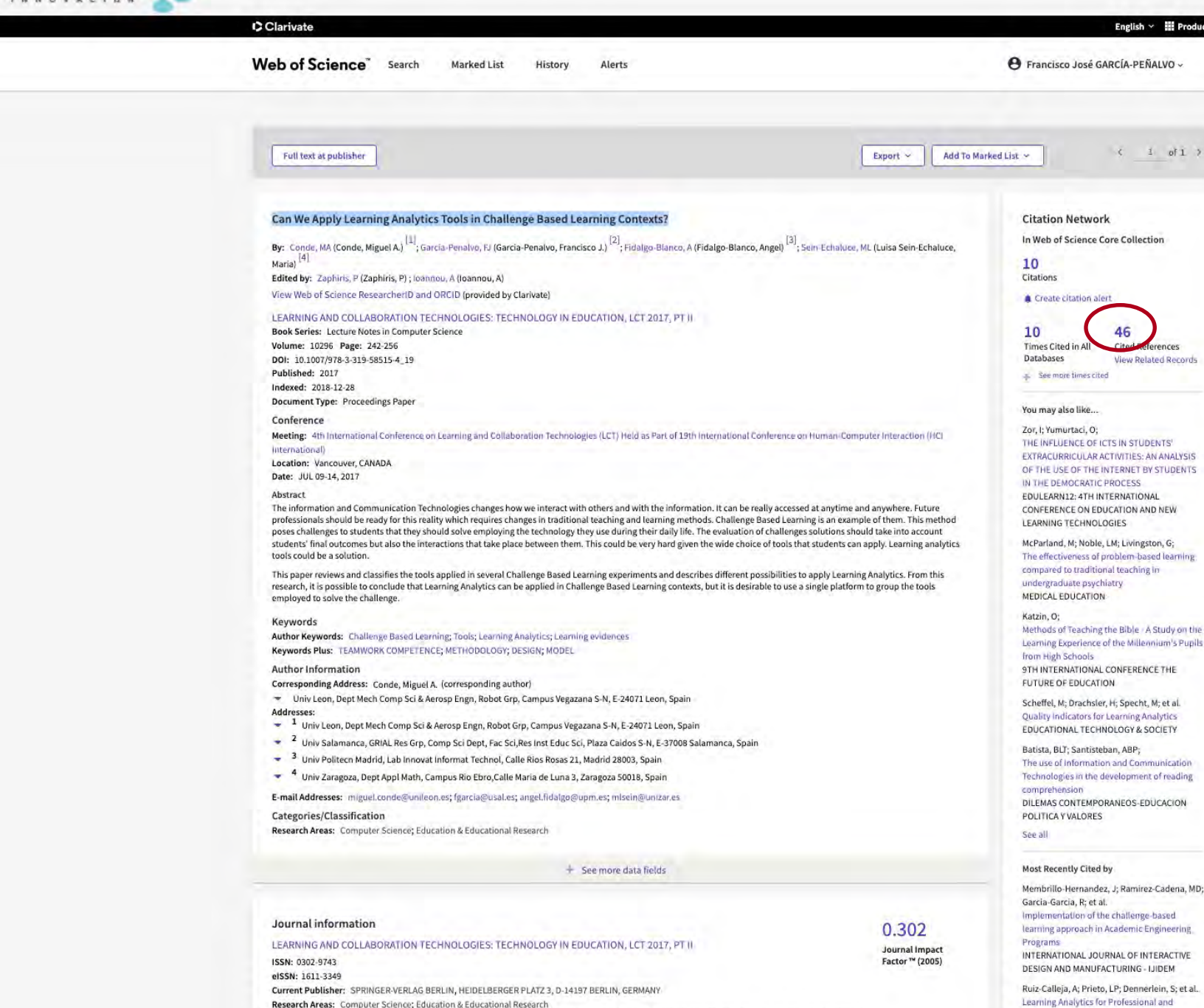

Research Areas: Computer Science; Education & Educational Research Web of Science Categories: Computer Science, Interdisciplinary Applications; Computer Science, Theory & Methods; Education & Educational Researc

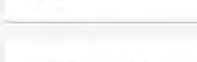

Use in Web of Science Web of Science Usage Count

Workplace Learning: A Literature Review

IEEE TRANSACTIONS ON LEARNING **TECHNOLOGIES** See all

3 10

Last 180 Days Since 2013 Learn more

### This record is from: Web of Science Core Collection

- o Conference Proceedings Citation Index -Science (CPCI-S)
- o Conference Proceedings Citation Index Social Science & Humanities (CPCI-SSH)

### **Suggest a correction**

**FECYT** 

 $\times$  webofscience.com/

- Al revisar sus referencias, aquellas que aparece como un enlace activo significa que se han contabilizado como cita en WoS, si aparece sin ese enlace, esa referencia no se reconoce en WoS, es decir, es una cita a todos los efectos no contabilizada en esta basa de datos porque el artículo citado no se ha enlazado
- Esto puede ser porque realmente el artículo citado no esté en WoS, pero a veces hay errores (citas perdidas)
- En el ejemplo, se tienen dudas de si las referencias 9, 14 y 19 pueden corresponder a citas perdidas
- Para comprobarlo, se busca cada una de ellas en WoS

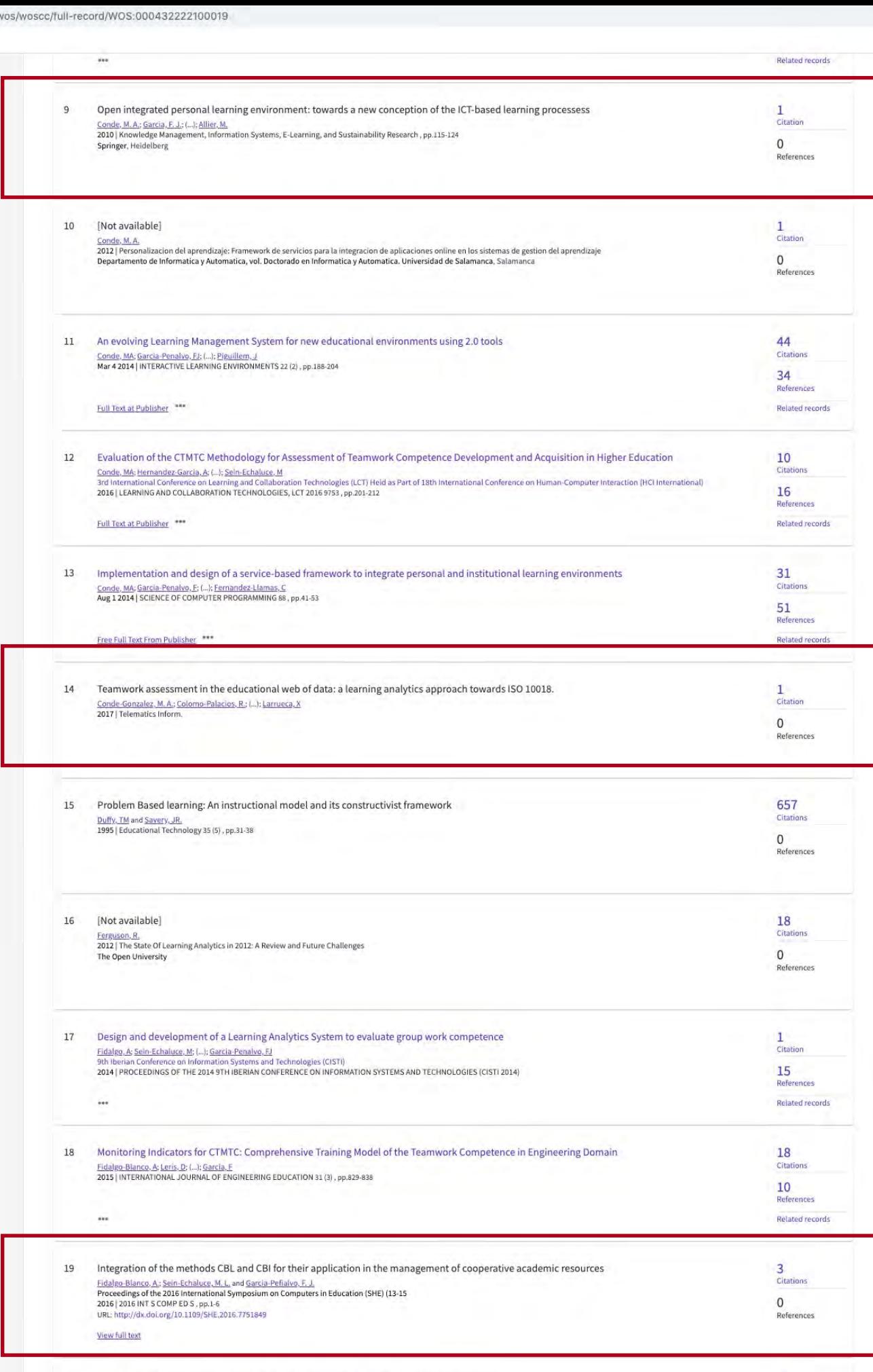

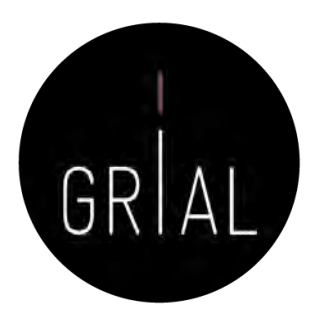

• Se busca por el título la primera de las candidatas a cita perdidas (preferiblemente por el título entre comillas)

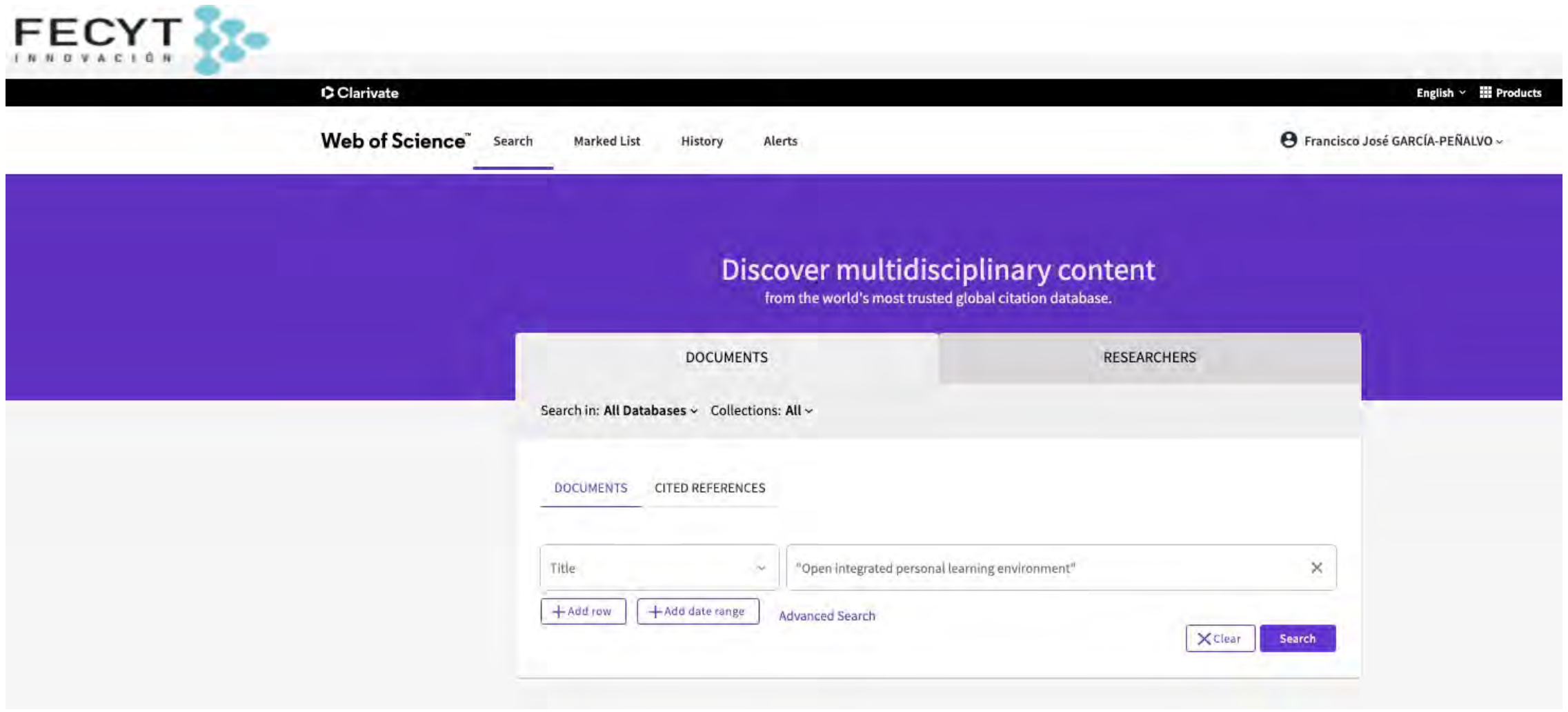

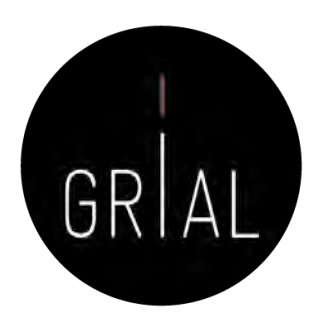

• En este caso el documento citado no está en WoS, así que no se puede reclamar

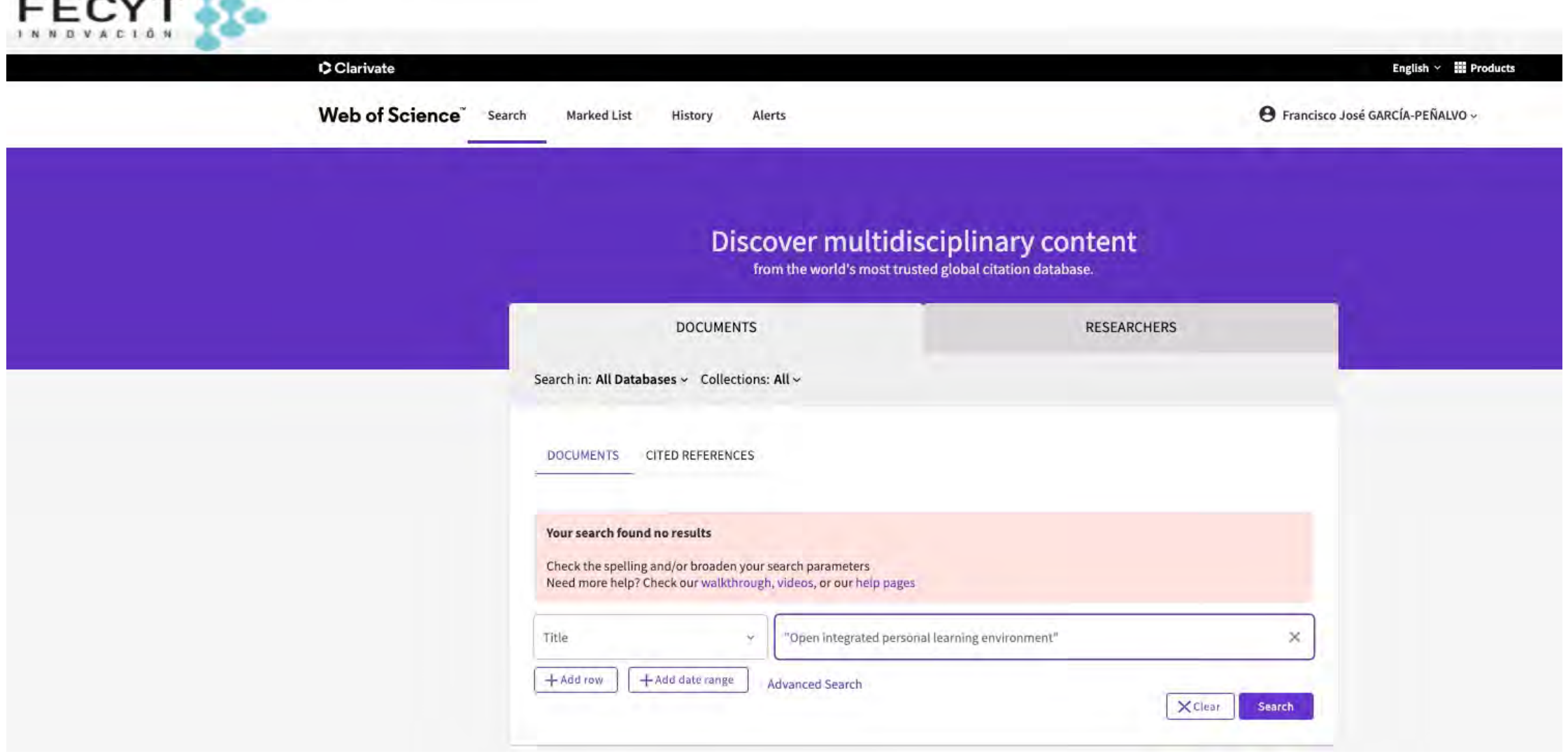

 $- - - - - -$ 

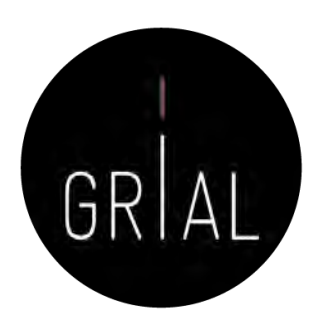

• Se busca por el título la segunda de las candidatas a cita perdidas FECYT S

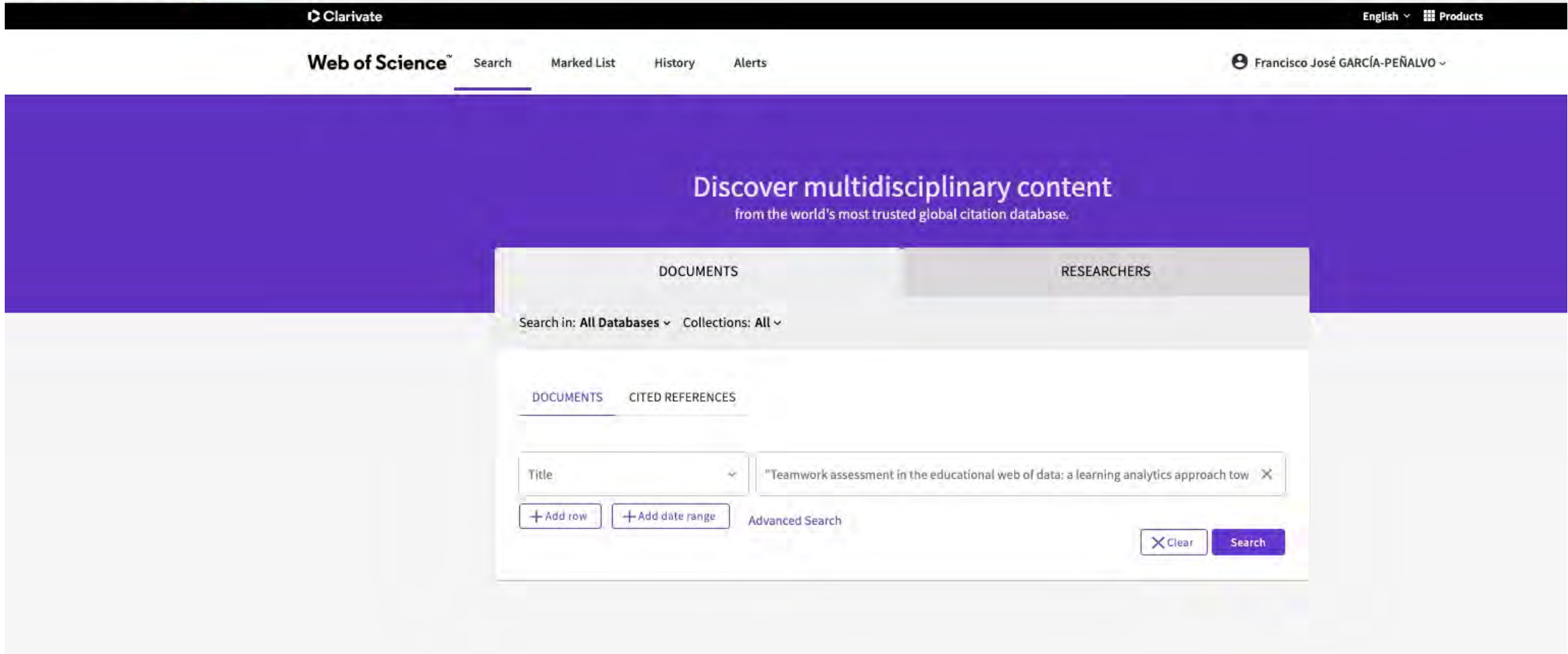

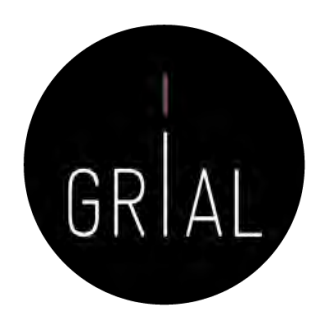

• En este caso el artículo [157] sí está en WoS y sería una cita perdida que se podría reclamar

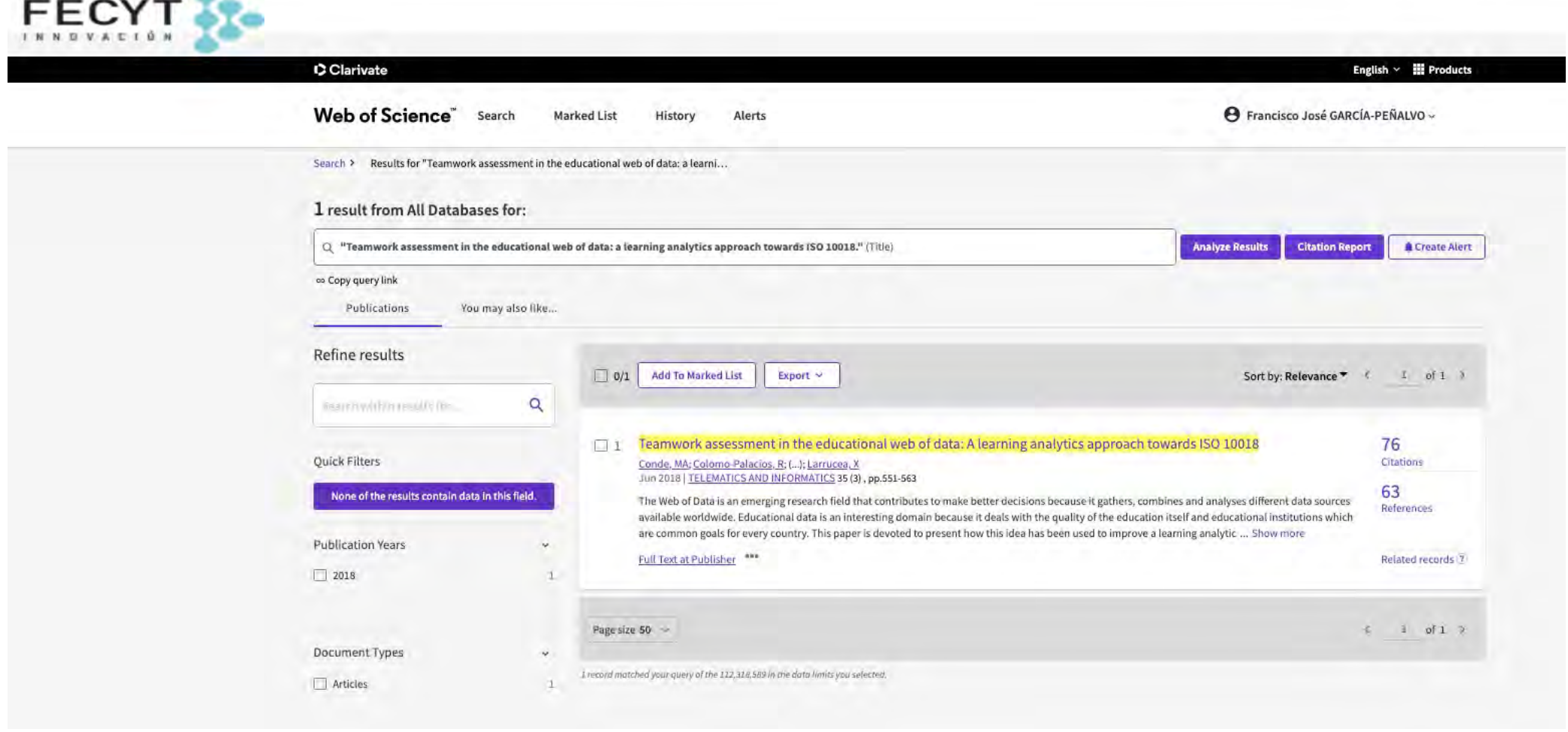

• Aquí se puede ver su registro y se tienel acceso a su enlace

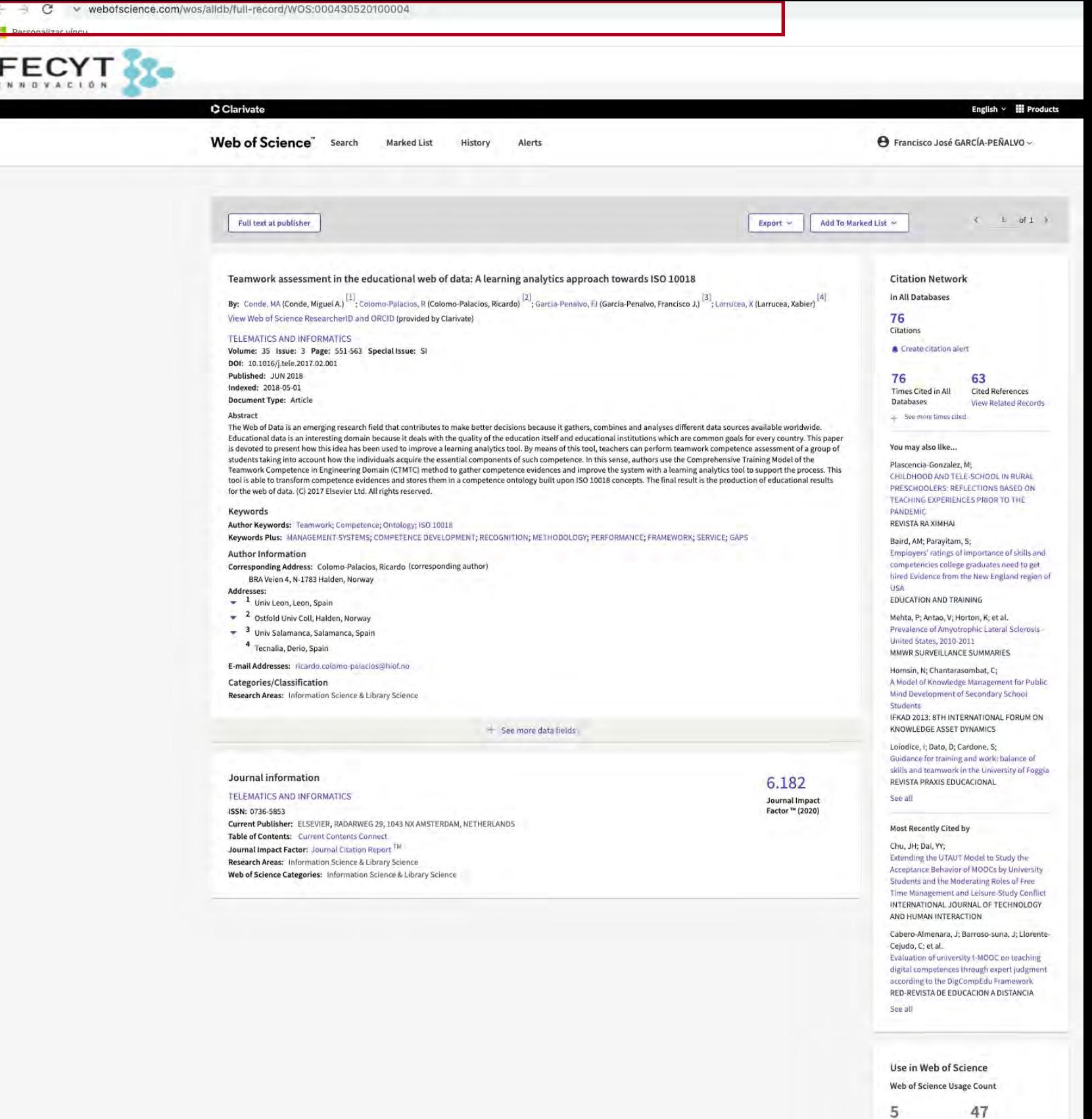

This record is from: **Web of Science Core Collection** 

5 Last 180 Days

Learn more

o Social Sciences Citation Index (SSCI)

## **Suggest a correction**

Since 2013

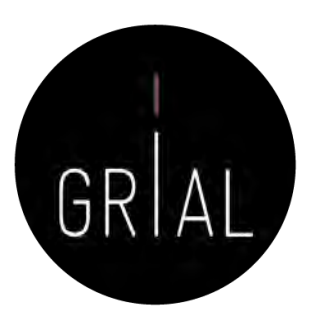

• Como el artículo [157] es una cita perdida, se registra en el fichero Excel la información del artículo citante y citado

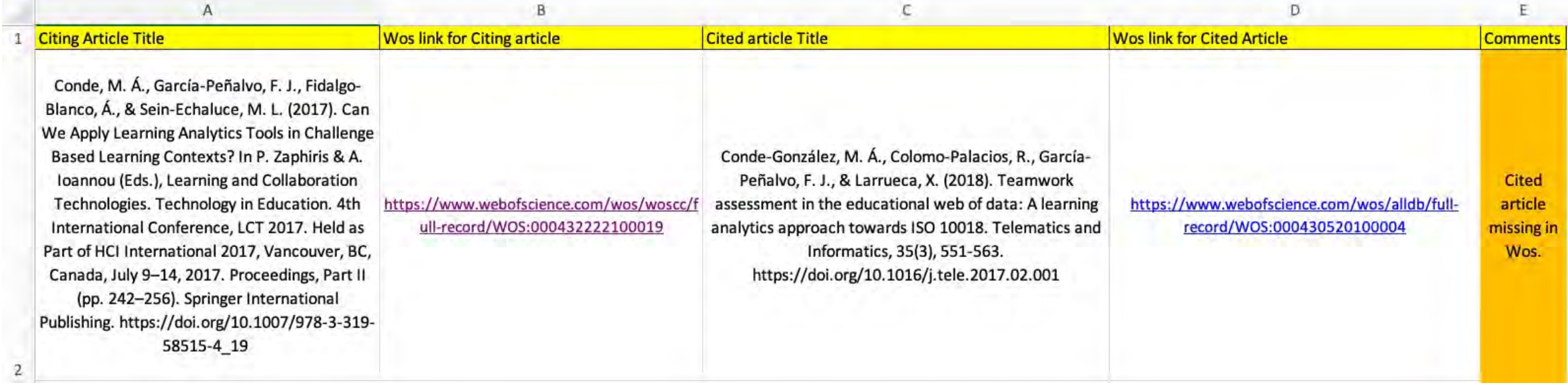

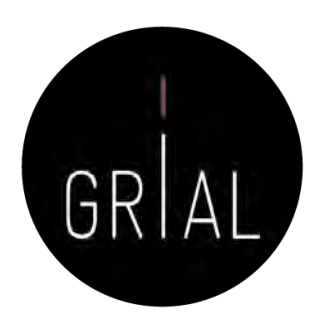

• Se busca por el título la tercera de las candidatas a cita perdidas FECYT 3

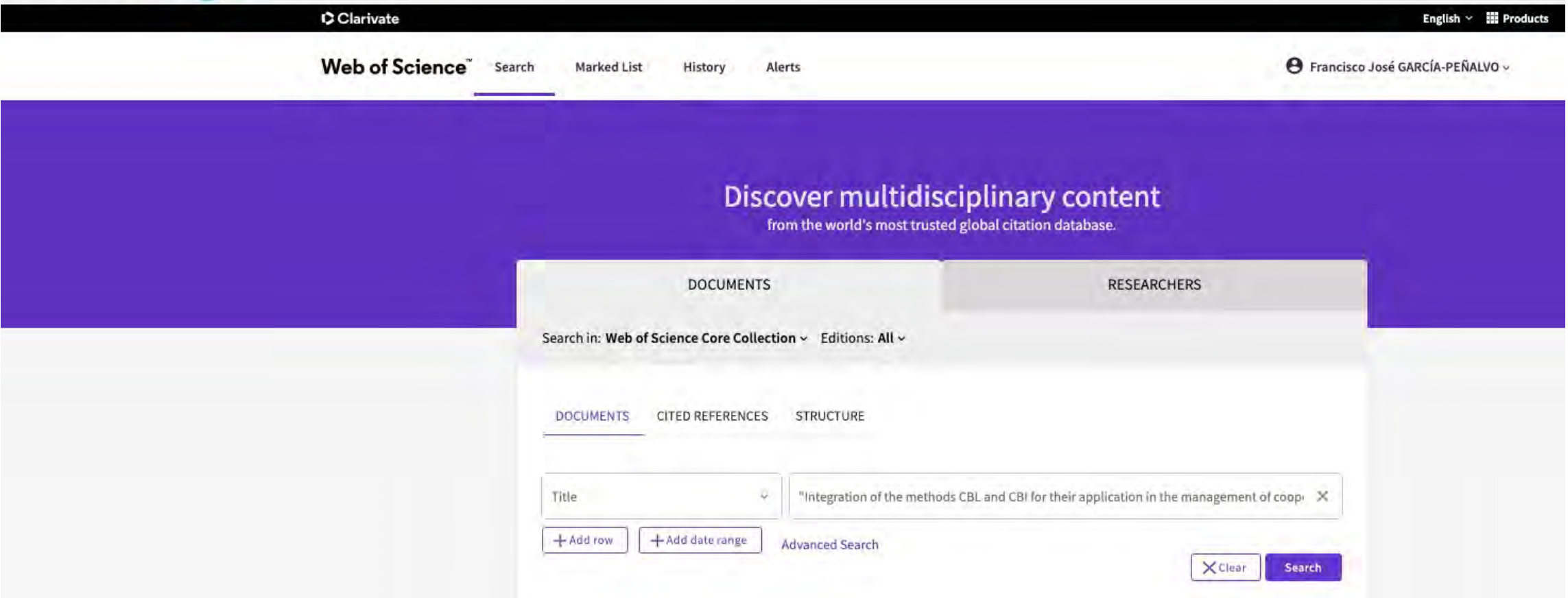

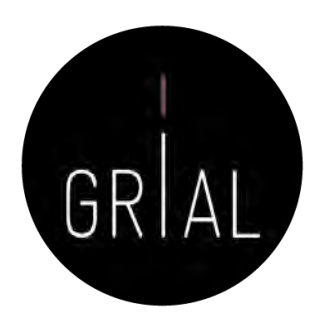

• En este caso el artículo [158] sí está en WoS y sería una cita perdida que se podría reclamar

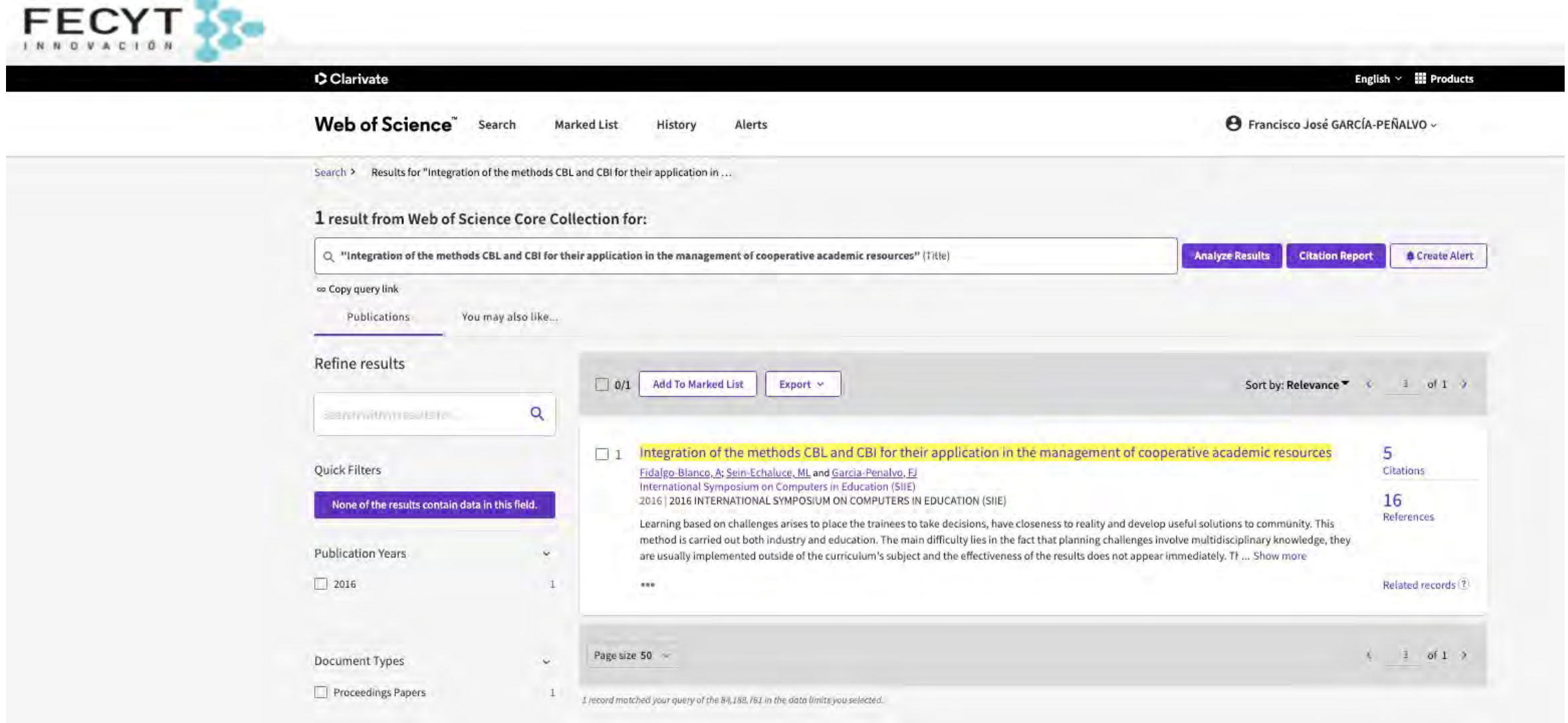

• Aquí se puede ver su registro y se tienel acceso a su enlace

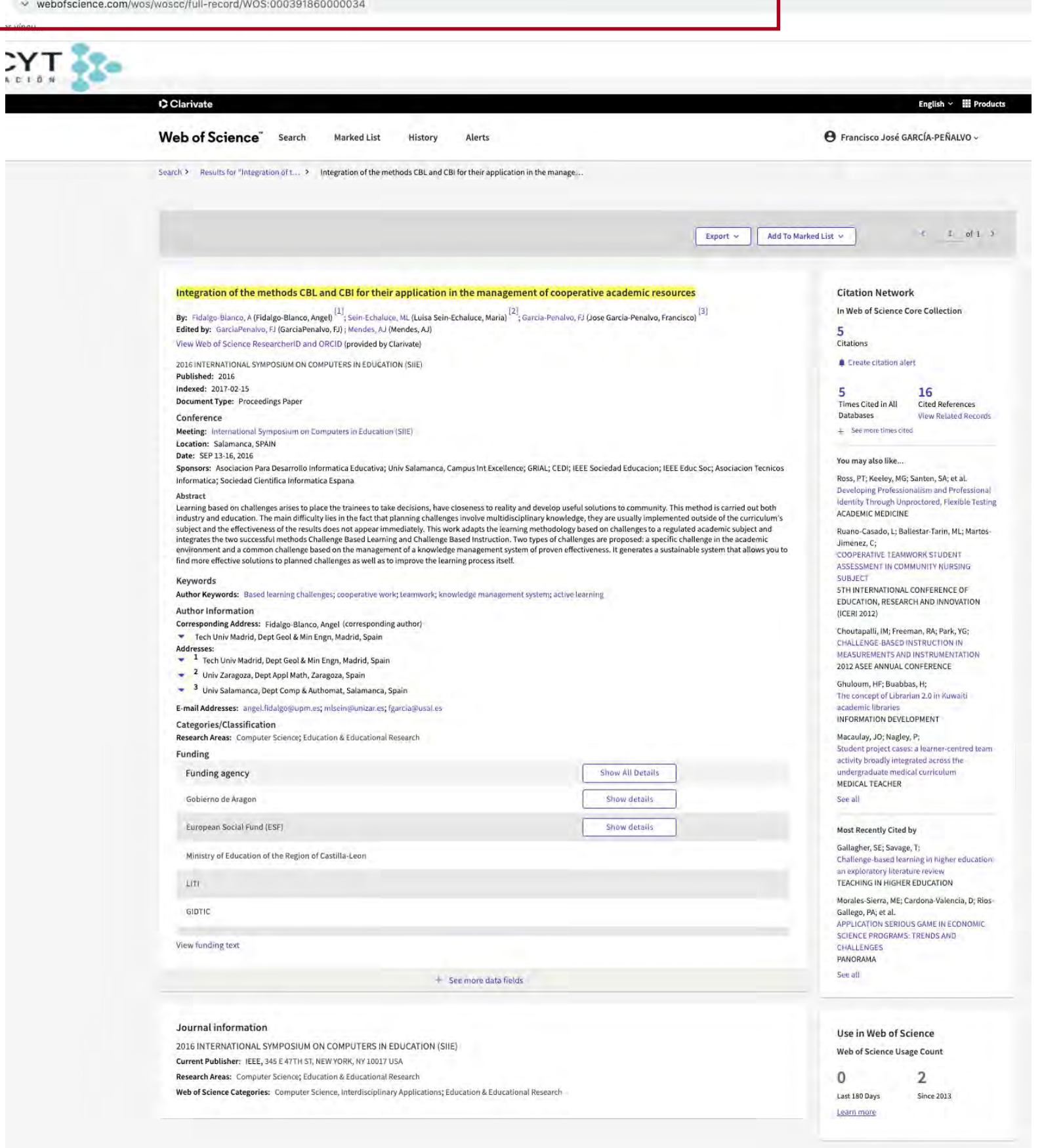

- This record is from: Web of Science Core Collection
- O<br/> $\begin{array}{ll} \text{\textbf{c}} & \text{\textbf{C}} & \text{\textbf{C}} & \text{\textbf{C}} & \text{\textbf{C}} & \text{\textbf{C}} \\ \text{\textbf{C}} & \text{\textbf{C}} & \text{\textbf{C}} & \text{\textbf{C}} & \text{\textbf{C}} \\ \text{\textbf{C}} & \text{\textbf{C}} & \text{\textbf{C}} & \text{\textbf{C}} & \text{\textbf{C}} & \text{\textbf{C}} \\ \text{\textbf{C}} & \text{\textbf{C}} & \text{\textbf{C}} & \text{\textbf{C}} & \text{\textbf{C}} & \text{\textbf{C}} & \$

### **Suggest a correction**

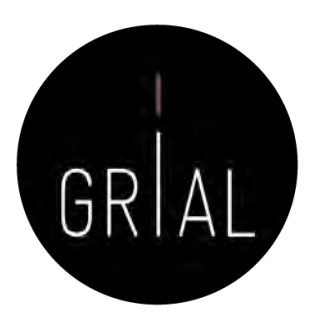

• Como el artículo [158] es una cita perdida, se registra en el fichero Excel la información del artículo citante y citado

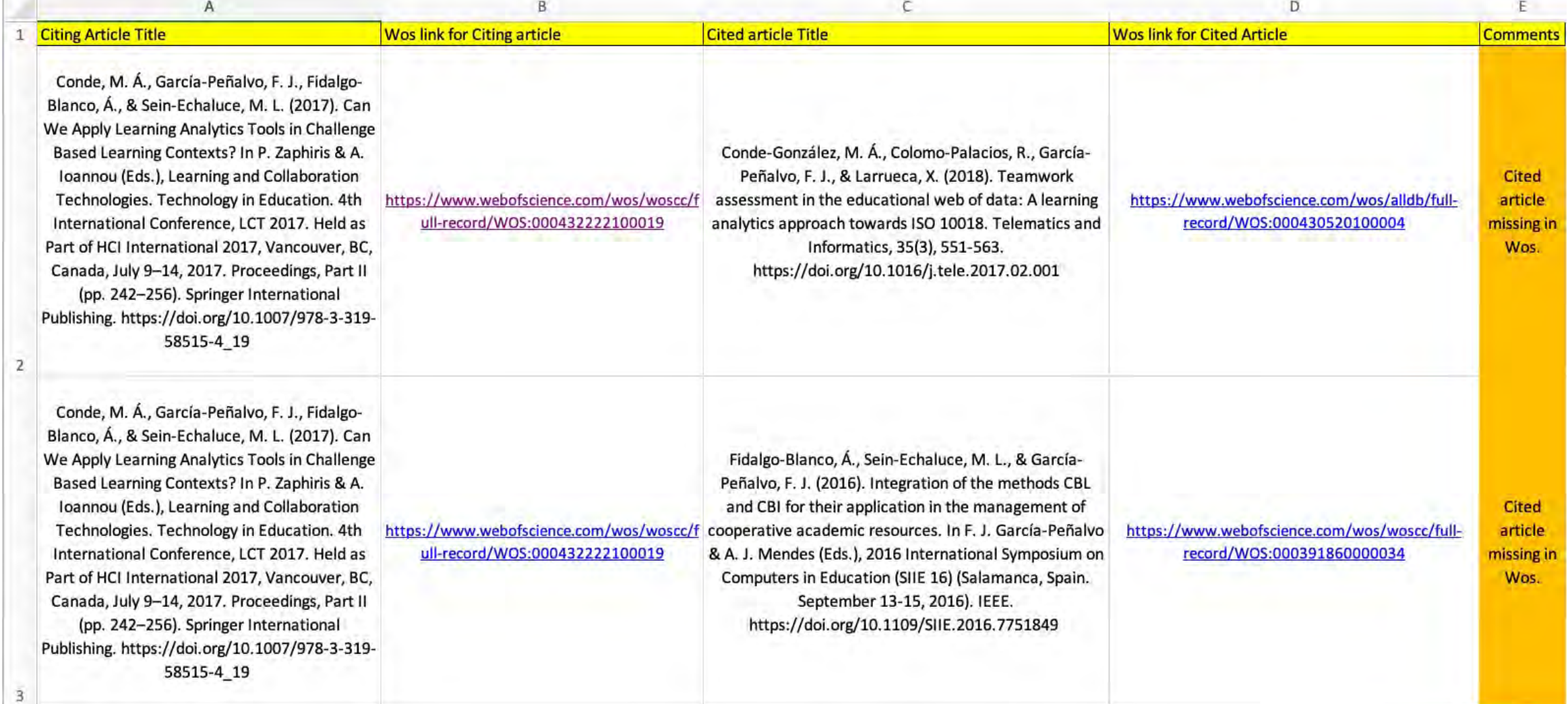

• Se cumplimenta el formulario y se adjunta el fichero Excel en esta URL https://support.clarivate.co [m/ScientificandAcademicRe](https://support.clarivate.com/ScientificandAcademicResearch/s/datachanges?language=en_US) search/s/datachanges?lang uage=en\_l

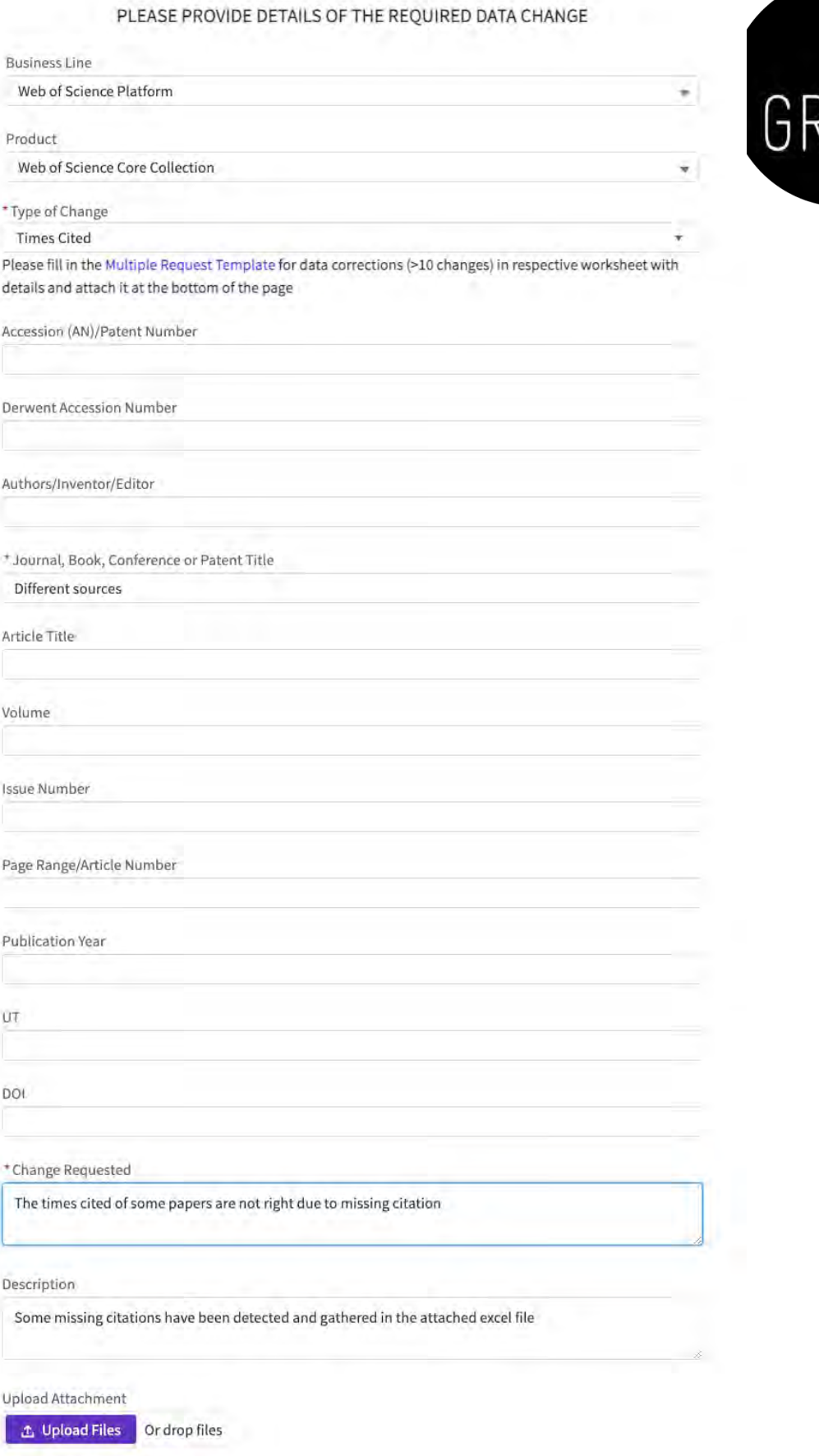

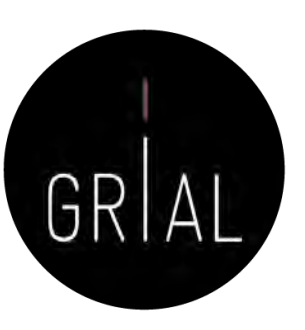

Clarivate

Product and technical help Account services help WOS training

## DATA CHANGE FAQS

If you are submitting a request to add records in Web of Science, please first make sure the content is within coverage.

数据修改说明

This form is for Data Change and Missing Article/Issue requests only. Any other types of queries should be submitted through the SUBMIT A QUESTION TO THE TECHNICAL SUPPORT TEAM section on the Technical Support page

Each journal selected for Web of Science has an authority file that details the sections and article types that are included and excluded for coverage.

## The following journal items typically are excluded from indexing:

- · Issue highlights, section descriptions, and editorial statements
- · Author indexes, subject indexes, and annual indexes
- . Members of an editorial board and/or changes in board membership or journal editorship
- Acknowledgements, announcements and subscriptions
- · News blurbs, fillers, trade news, society news
- · Call for papers
- · Thesis abstracts
- · Law decisions

The following journal items might be included in Web of Science:

- · Editor's notes (depending on the content)
- . Book reviews (processed for journals included in ESCI, AHCI and SSCI, but not usually for journals in SCIE)
- » Art exhibits; scripts; poetry; reviews of film, music, recordings, theatre, TV, radio, video, dance, and fiction (processed only in journals included in ESCI and AHCI)

Our suggestion to improve our service for quick resolution: In future, could you please provide your list of multiple data change requests or corrections in a single data change case request (you can use our excel template to listing the UT's/DOI of record that need to be updated with change details in attachment) rather than multiple data change cases for each request

We believe the above suggestion would be an easier & faster option to resolve your query. Also, time-saving for you as it will avoid time spend for raising multiple cases & to maintain the inventory of cases raised.

Thank you for contacting Clarivate. We have received your request and case CM-220304-5373991 has been opened on your behalf.

A member of our team will get back to you within 24 hours.
### Reclamación de citas en WoS

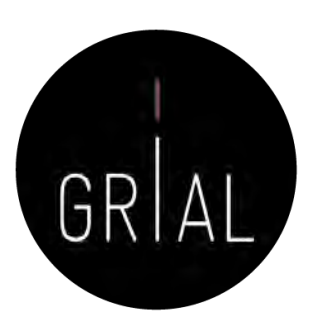

ETG are an author of the

Ω

#### **Bibliographic Policy & Database Editing**

Clarivate Case: CM-220304-5373991 : Data Changes Form | ref: 00D41101D5, 5004Ny9U2q:ref | Para: Prancysion José Garcie Peñarvo

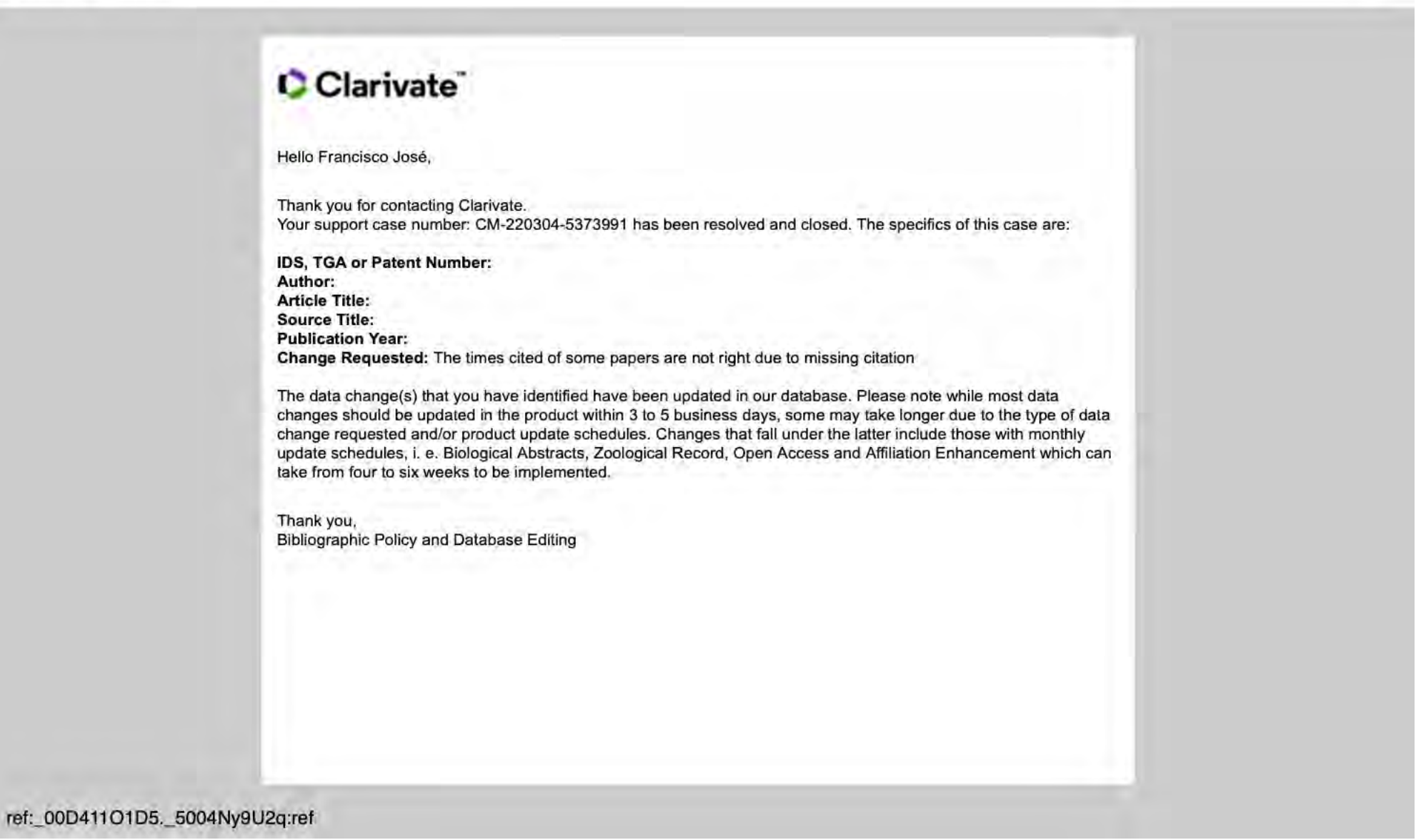

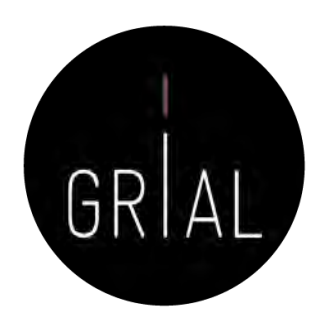

# 4. Identificación y curación del perfil en Scopus

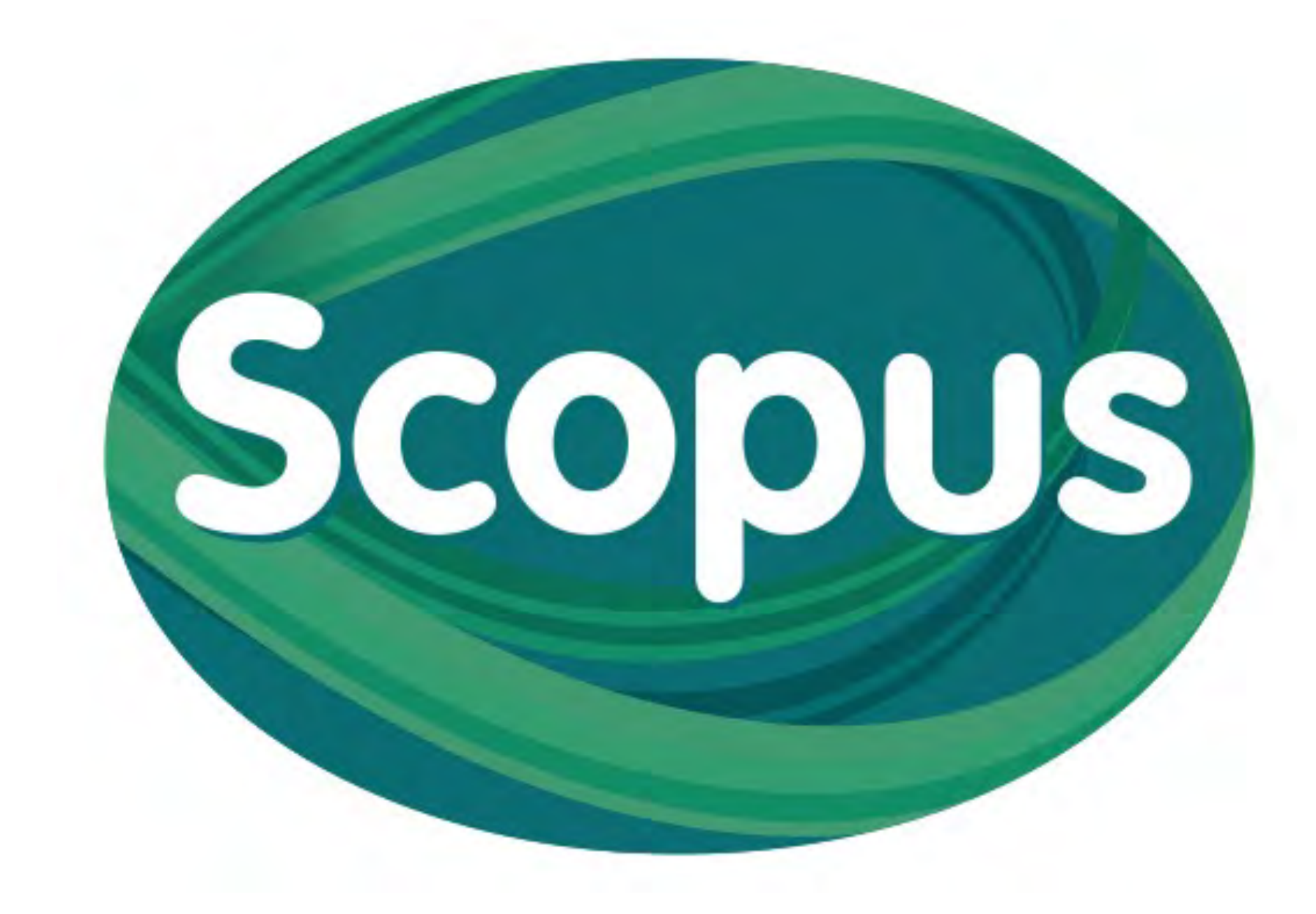

## Scopus Author ID

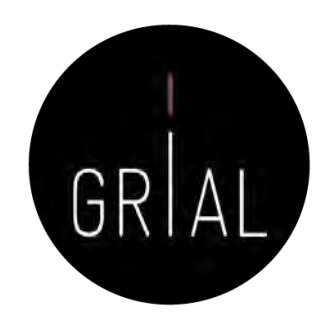

- Scopus identifica a los autores de todos los artículos que se indexan en su base de datos
- La identificación de un autor se hace por el formato de su nombre de autor, formas diferentes de firmar un artículo provocarán diferentes
- Los identificadores de Scopus permiten recuperar la información de un autor
- Cada autor identificado tiene un código: Author ID
- No depende de que el autor se registre. Es automático
- <https://www.scopus.com/>

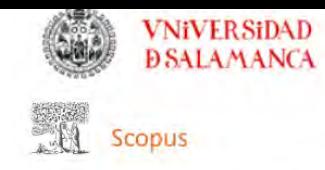

FG Search Sources Lists SciVal  $\odot$ 

### Start exploring

Discover the most reliable, relevant, up-to-date research. All in one place.

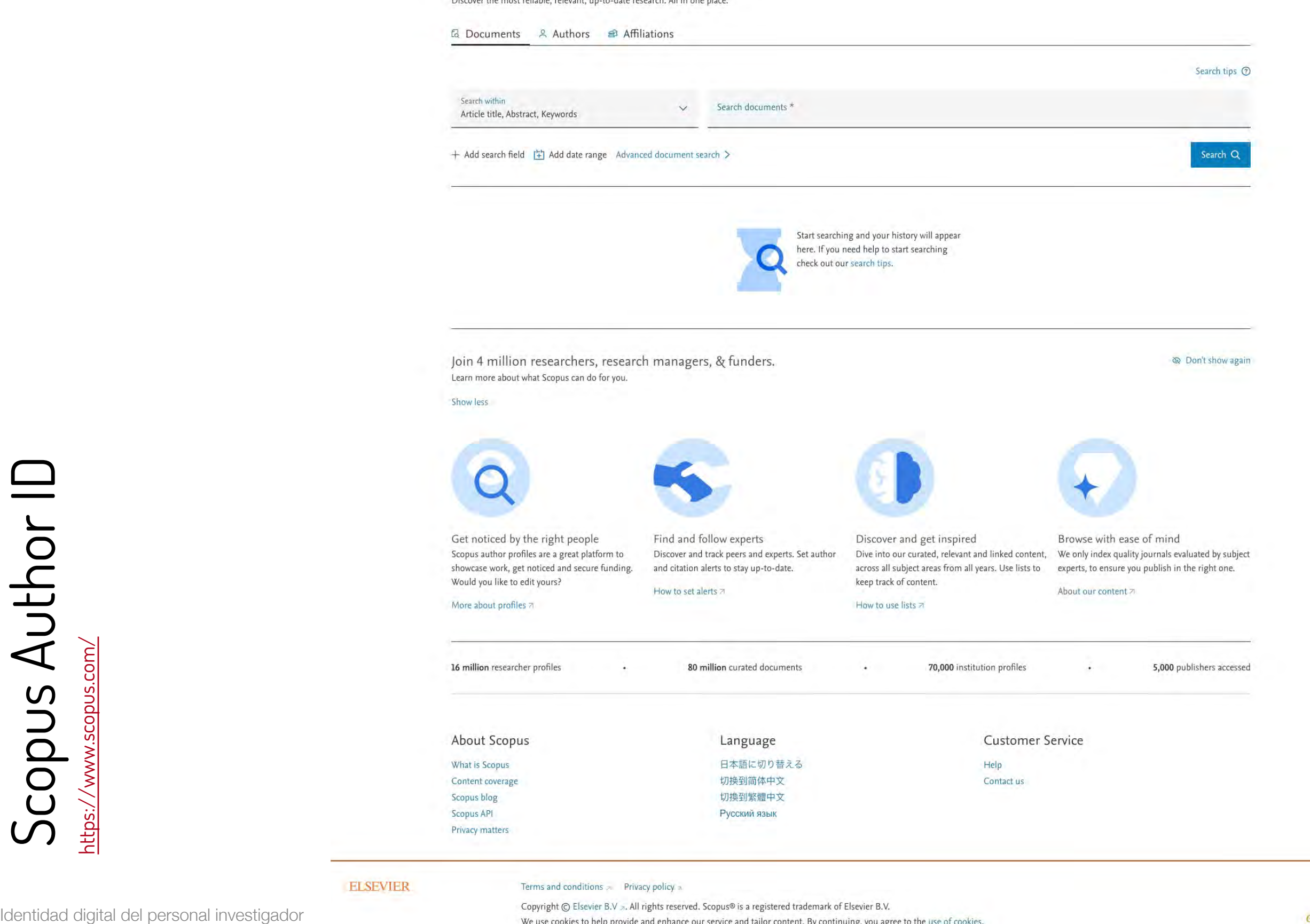

Scopus Author ID

### Scopus Author ID

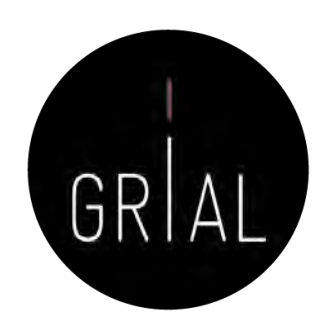

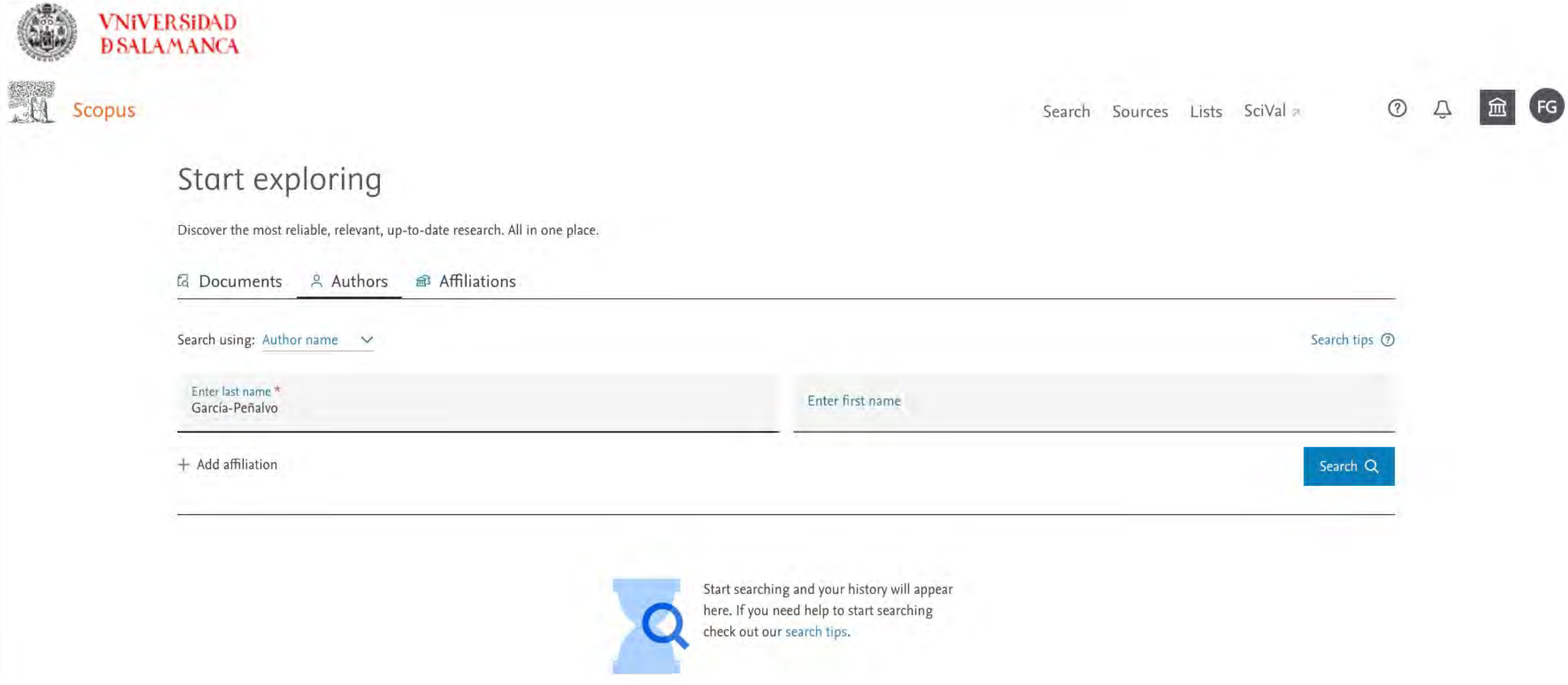

# Scopus Author ID

修整

**VNIVERSIDAD** 

• La búsqueda del autor permite localizar nuestro perfil en Scopus, en el que se tendrán unificados los diferentes Author IDs con los que el autor aparezca en Scopus

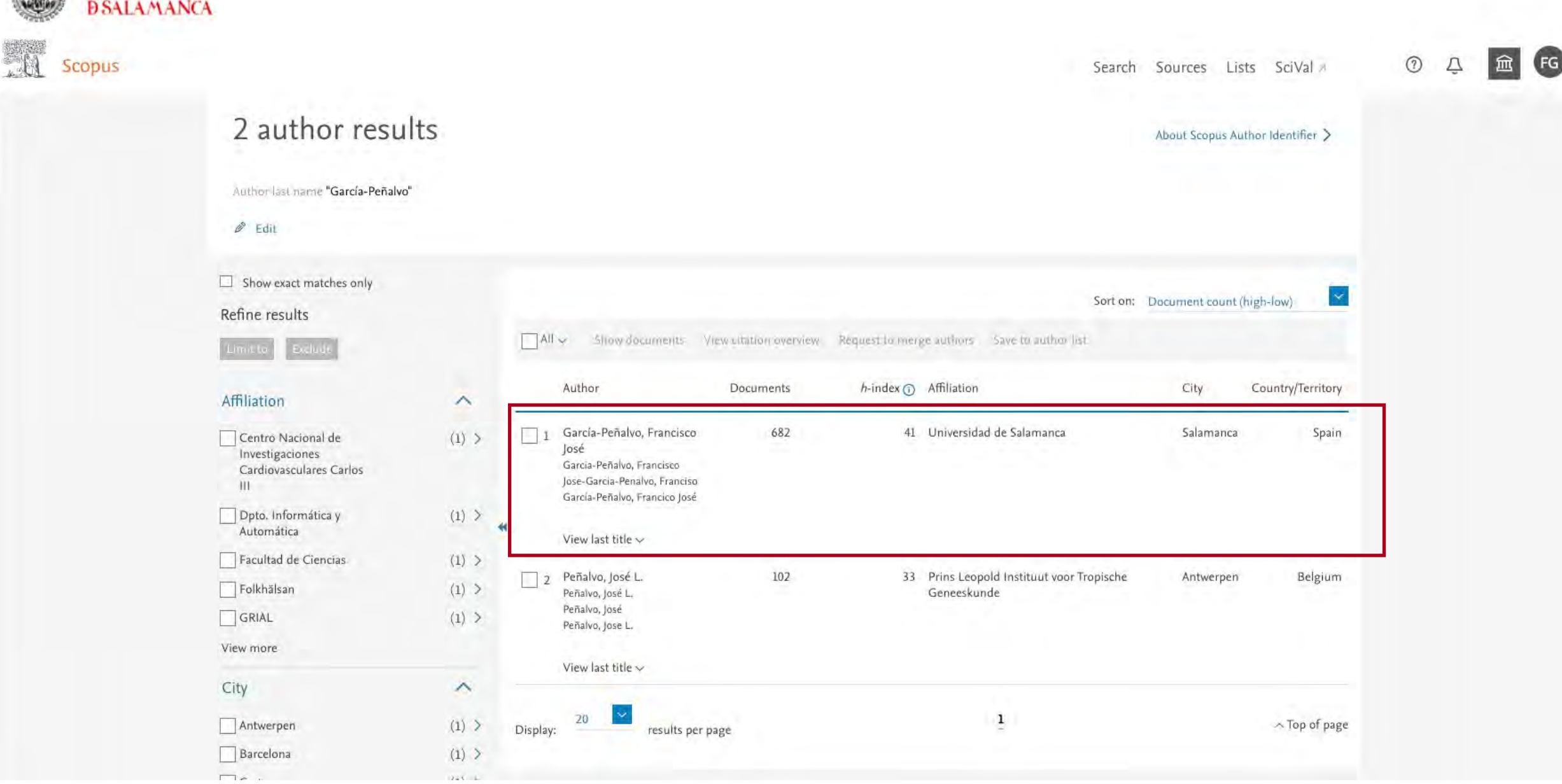

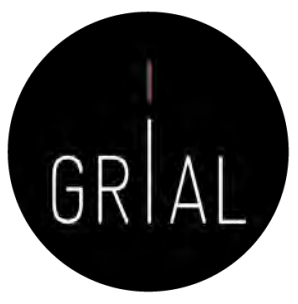

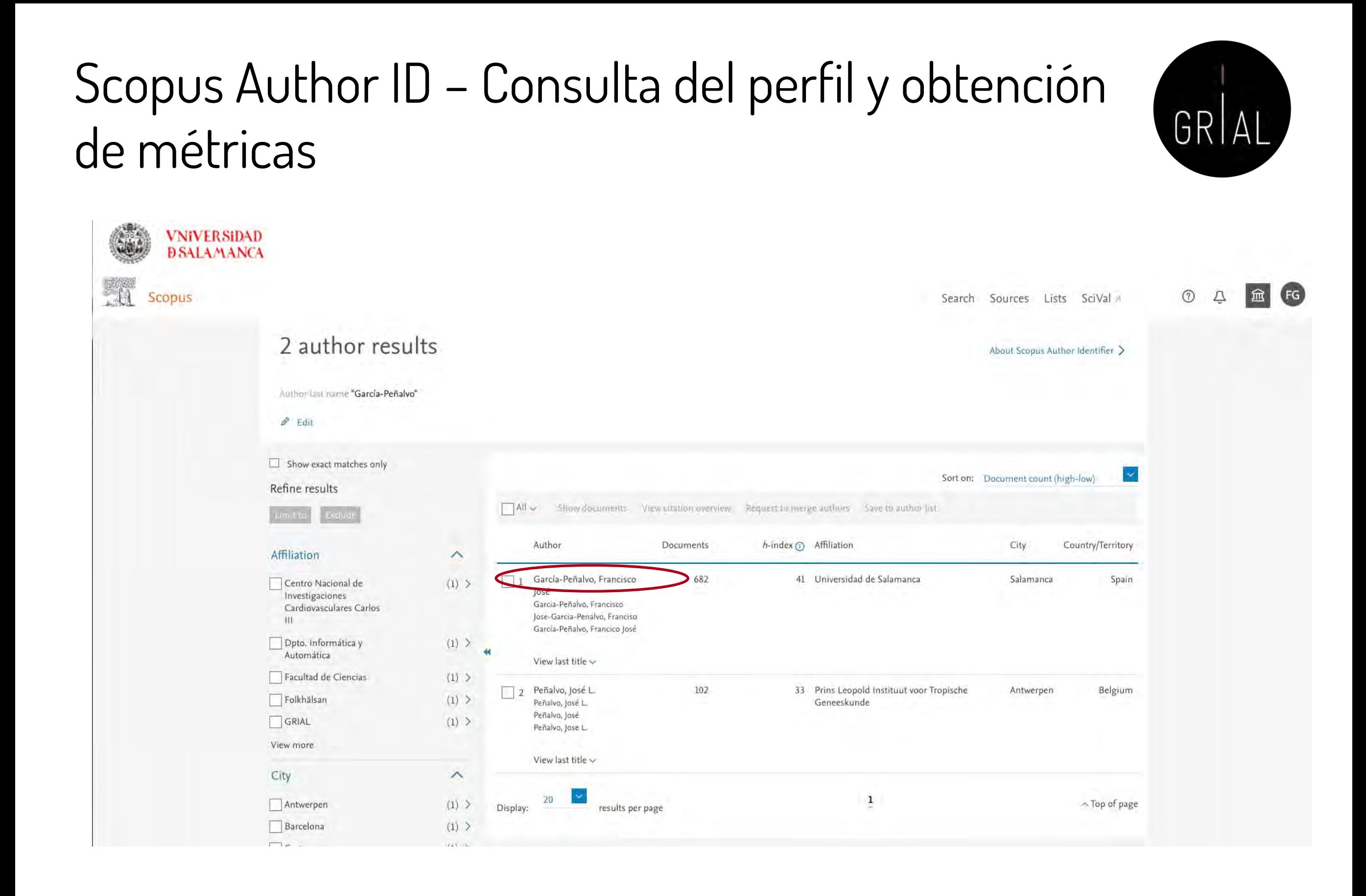

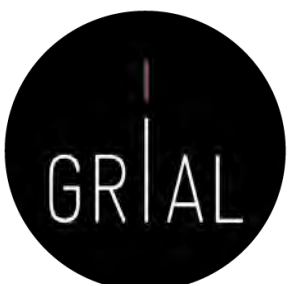

 $FG$ 

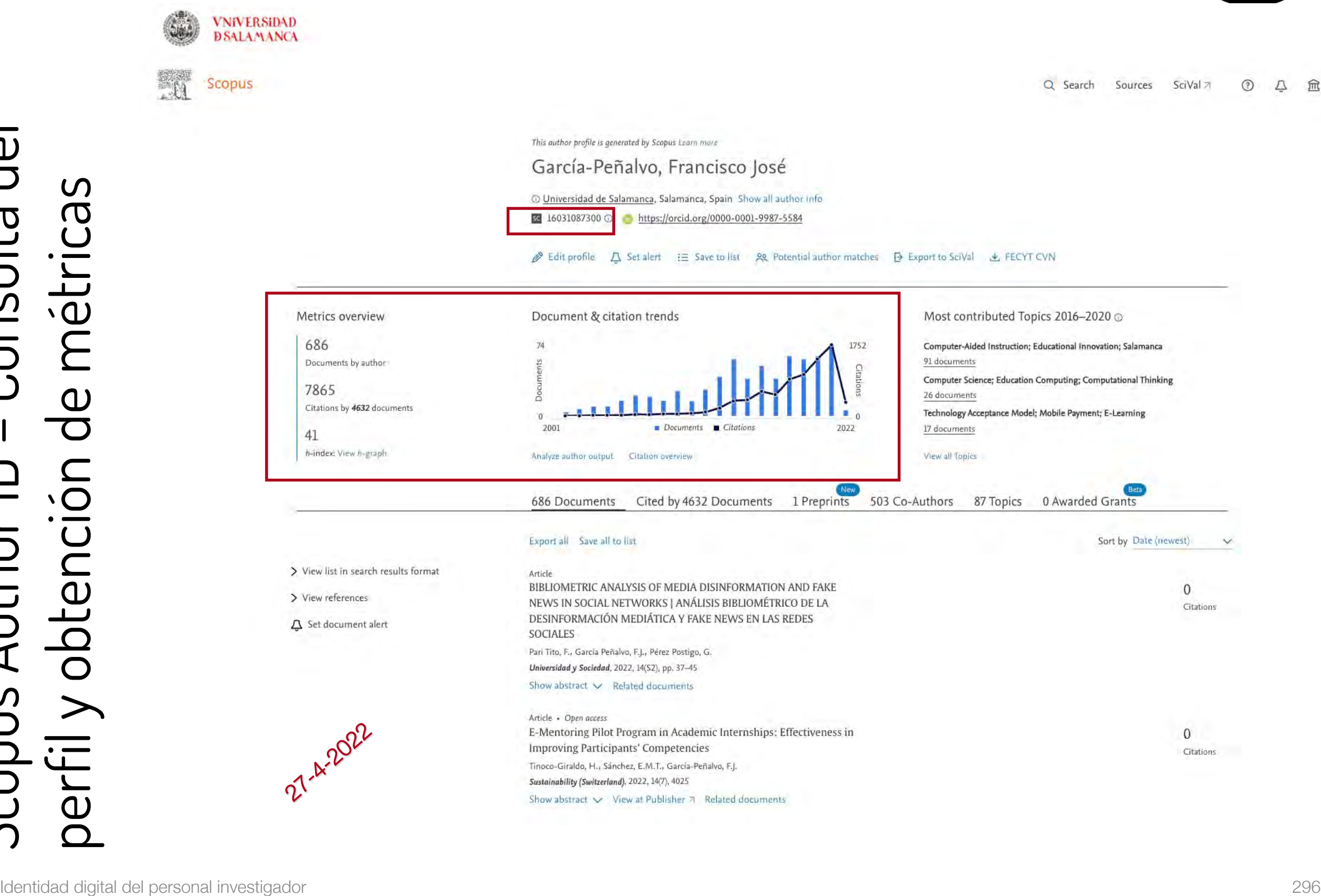

### Scopus Author ID – Consulta del perfil y obtención de métricas

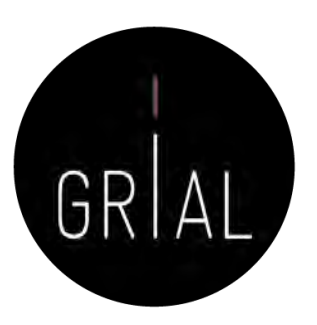

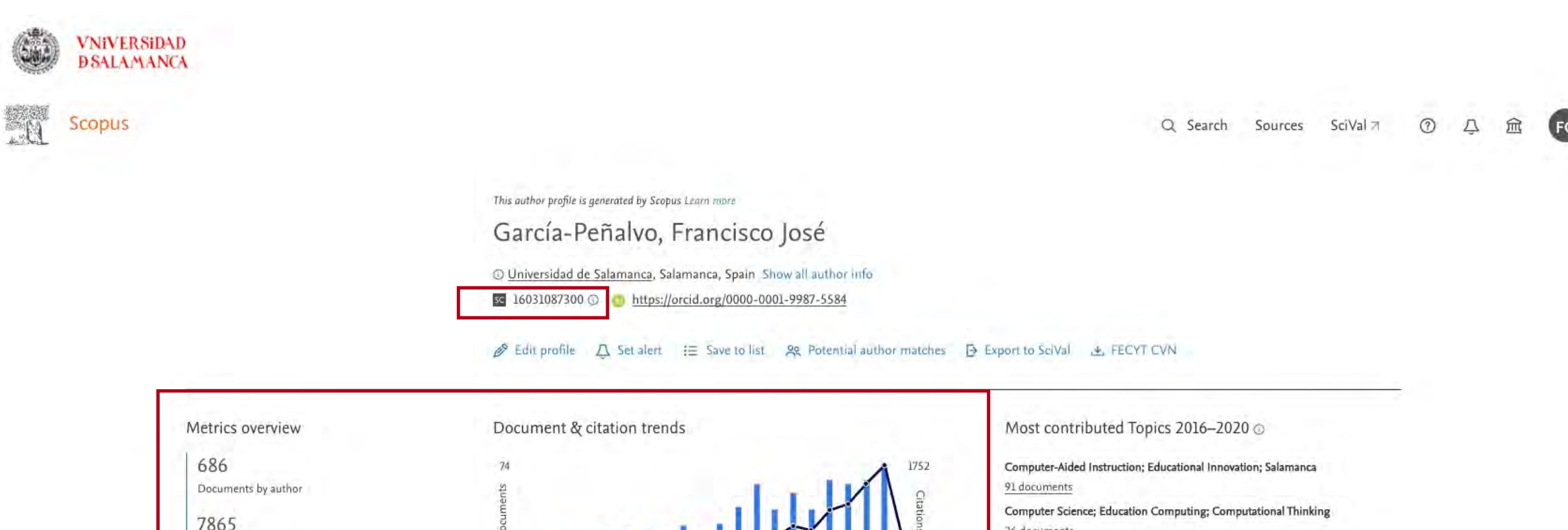

7865 26 documents Citations by 4632 documents Technology Acceptance Model; Mobile Payment; E-Learning Documents Citations 2001 2022 17 documents 41 h-index: View h-graph Analyze author output Citation overview View all Topics 503 Co-Authors 686 Documents Cited by 4632 Documents 1 Preprints 87 Topics 0 Awarded Grants

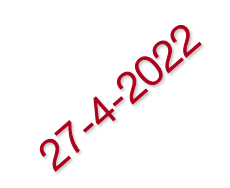

### Scopus Author ID – Consulta del perfil y obtención de métricas

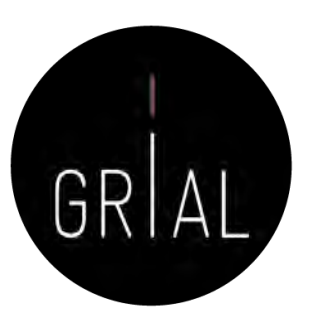

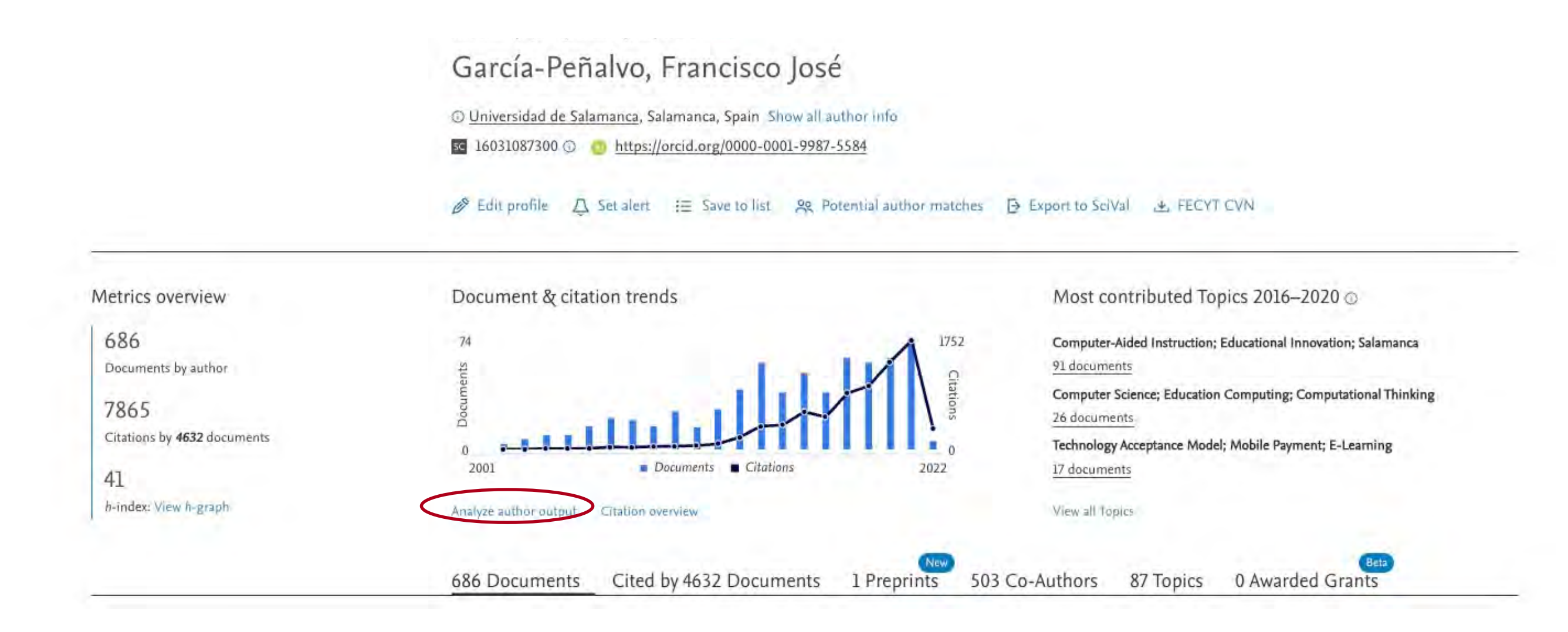

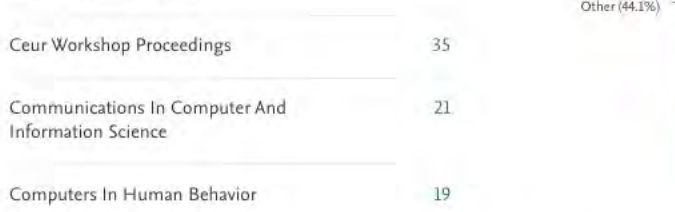

Journal Science

Revista Tecnolog

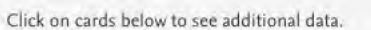

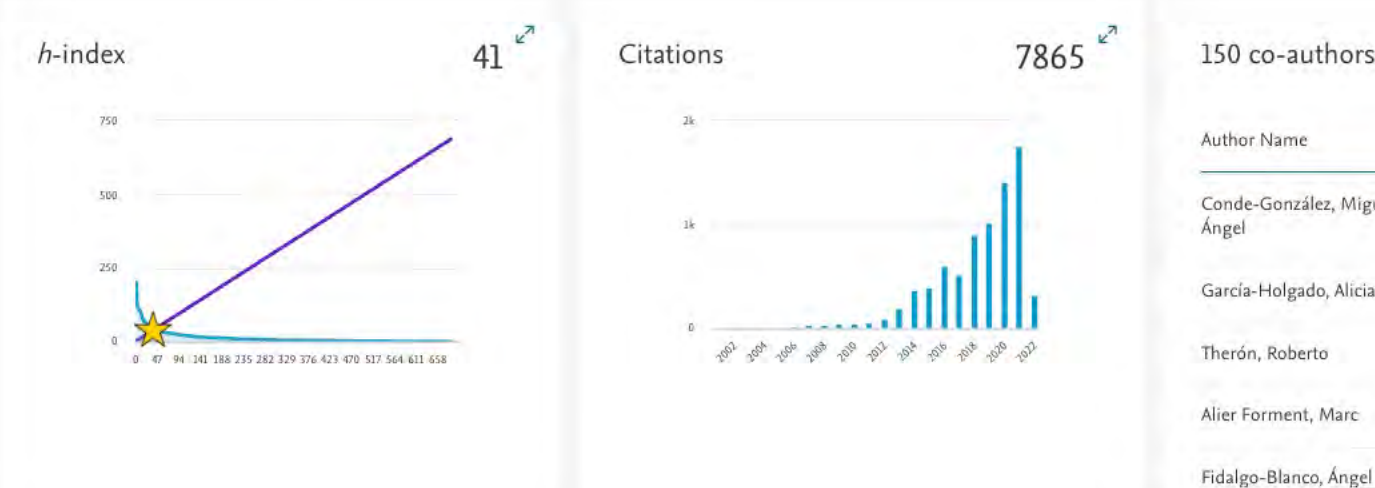

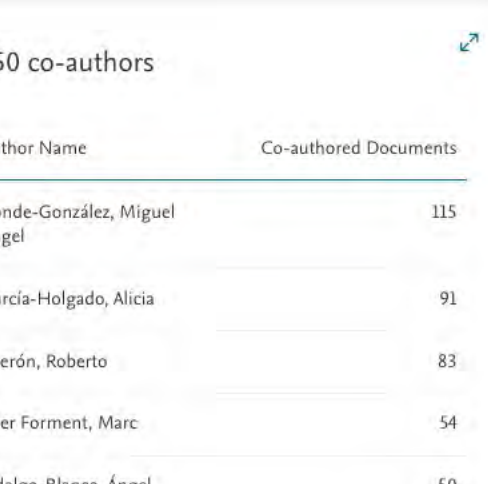

到 Export 白 Print 図 Email

About analyze author tool @

Q Search Sources SciVal 7

### Analyze author output

#### < Back to author details page

Source

García-Peñalvo, Francisco José Universidad de Salamanca, Salamanca, Spain Author ID:16031087300

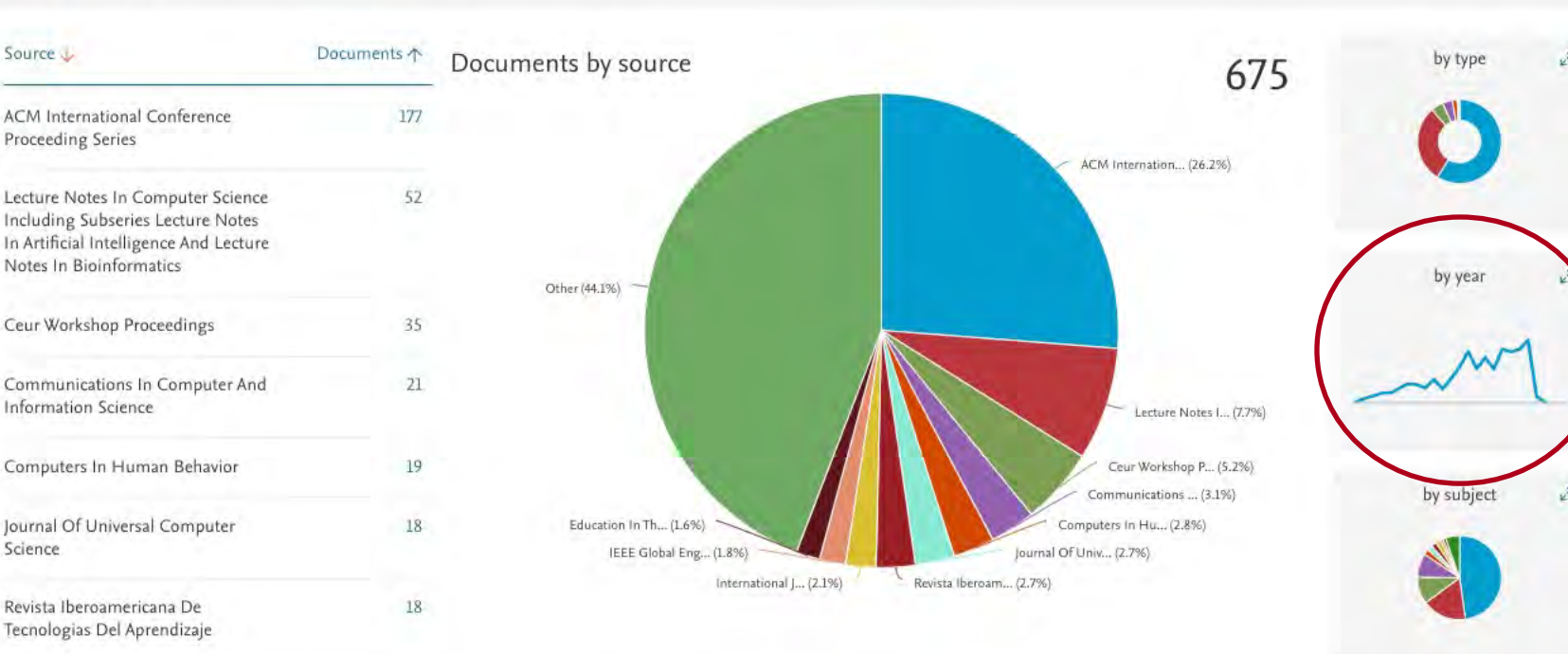

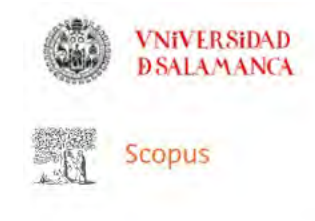

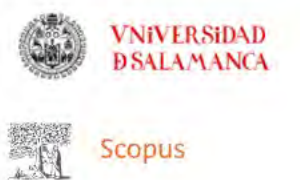

Q Search Sources SciVal 7

About analyze author tool (?)

+ Export 白 Print 図 Email

### Analyze author output

< Back to author details page

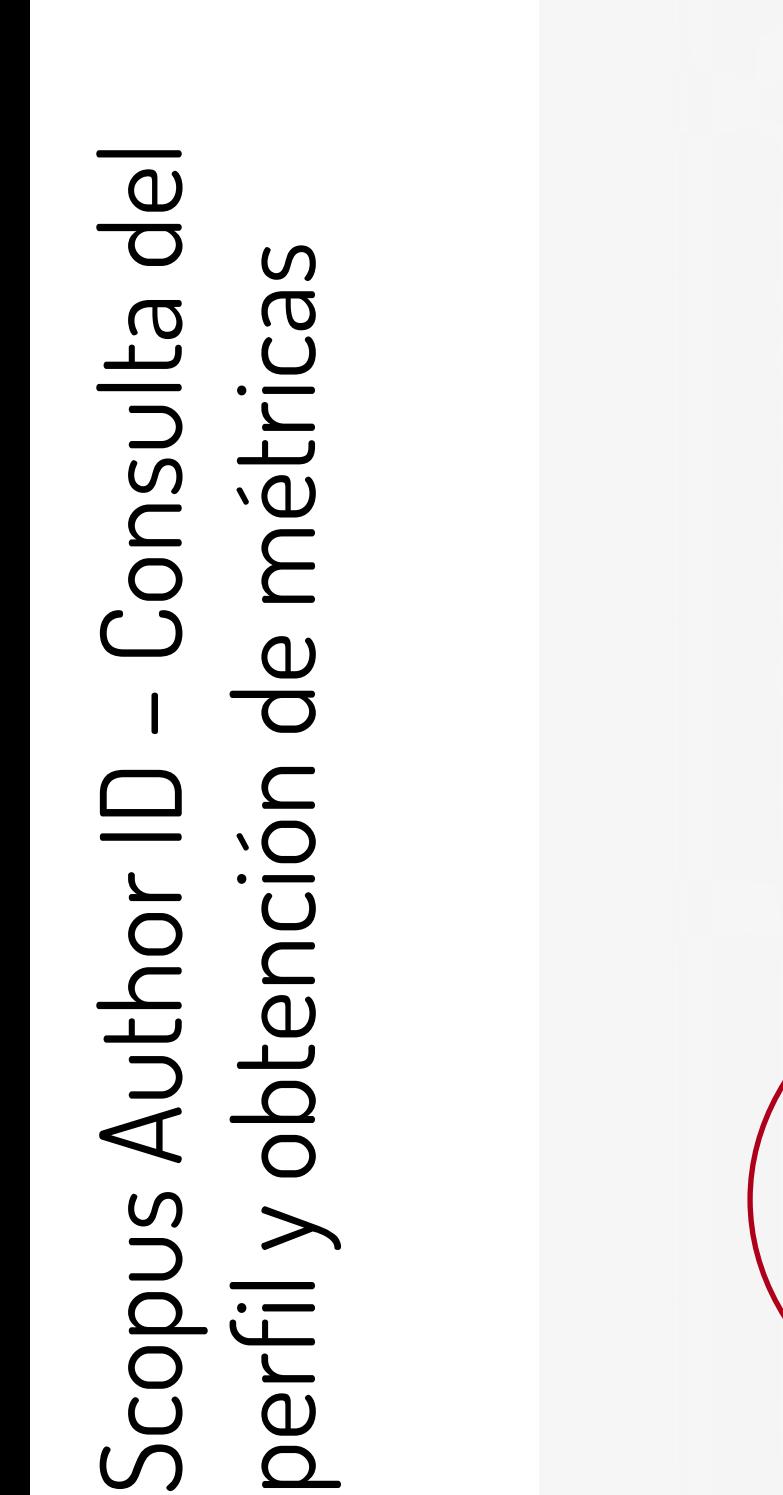

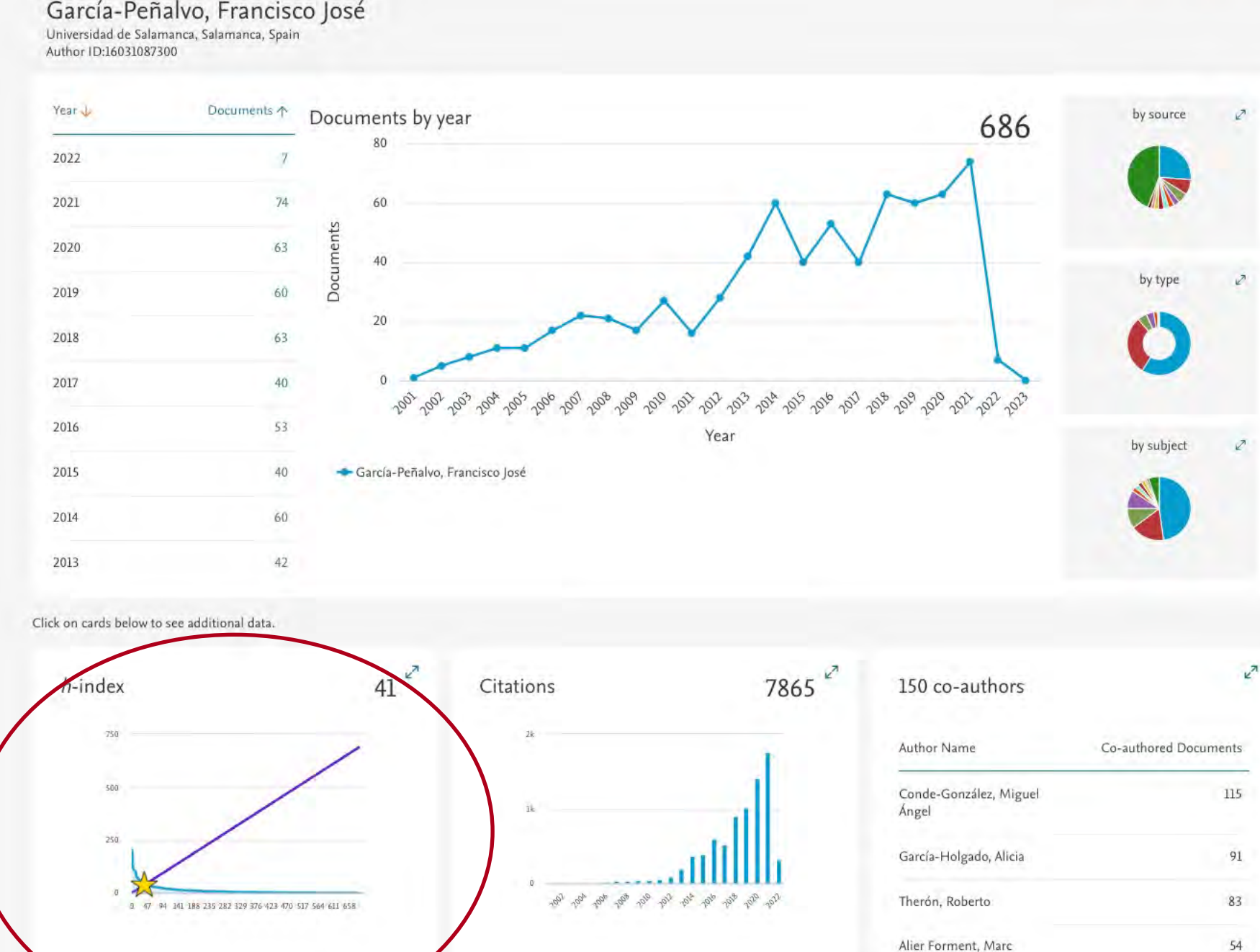

50

Fidalgo-Blanco, Ángel

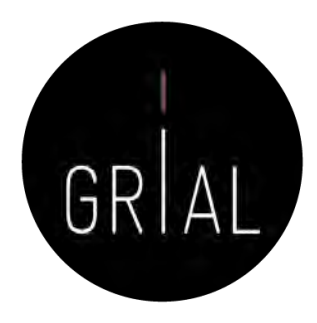

Sources

About analyze author tool 3

→ Export 白 Print 図 Email

 $t_{\Omega}$ 

2023

 $\searrow$ 

SciVal 7

Q Search

2001

Scopus Author ID – Consulta del - Consulta del perfil y obtención de métricas perfil y obtención de métricas Scopus Author ID

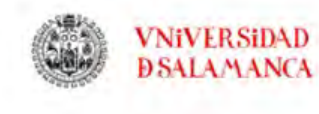

**EN Scopus** 

### Analyze author output

< Back to author details page

García-Peñalvo, Francisco José Universidad de Salamanca, Salamanca, Spain Author ID:16031087300

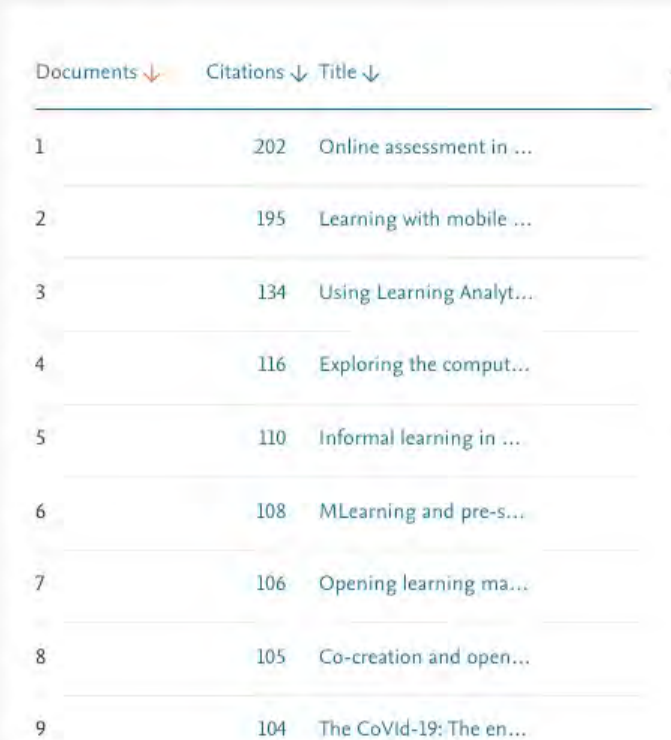

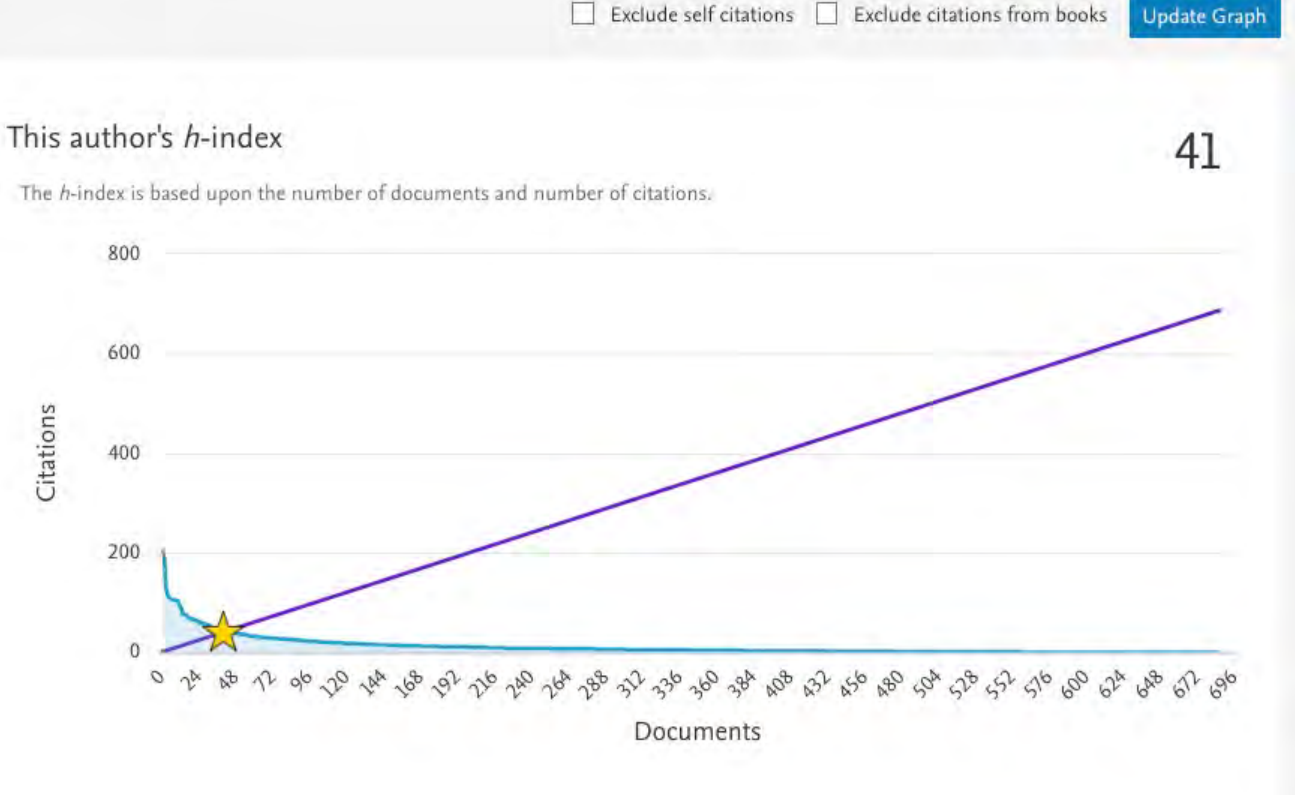

Analyze documents published between:

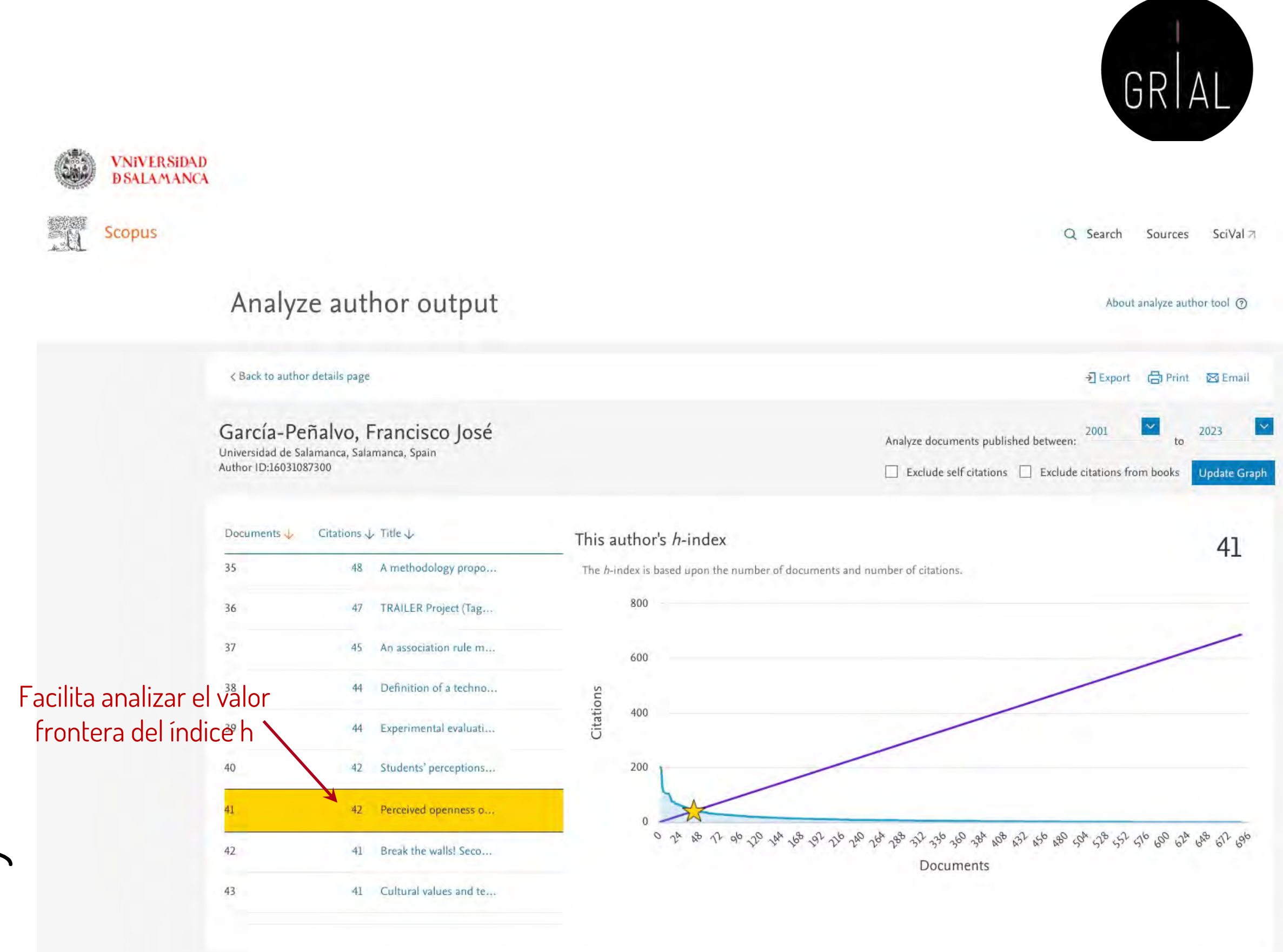

Scopus Author ID – Consulta del - Consulta del perfil y obtención de métricas perfil y obtención de métricas Scopus Author ID

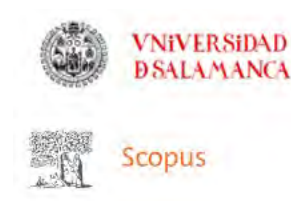

(FG)

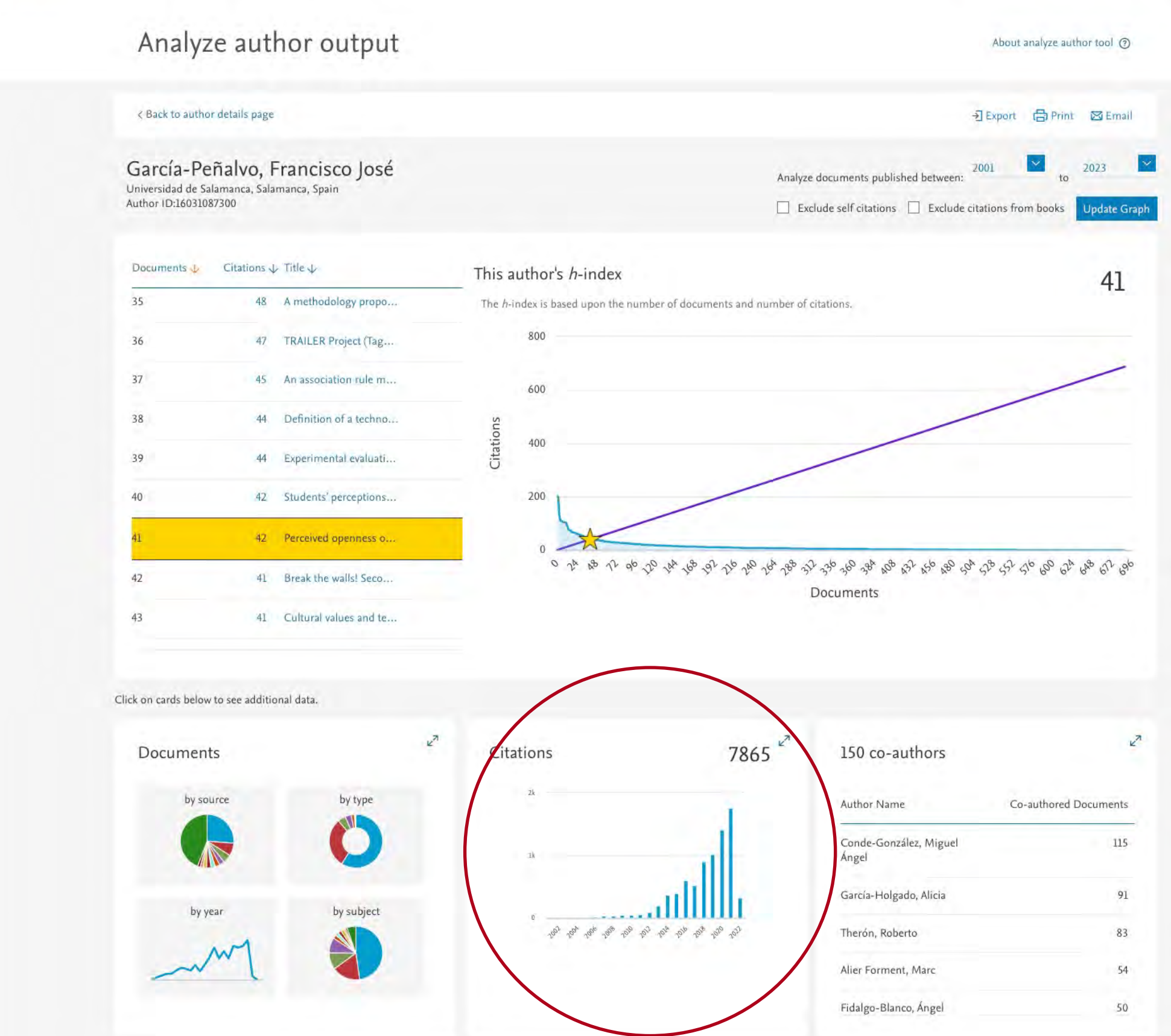

# Scopus Author ID – Consulta del perfil y obtención de métricas

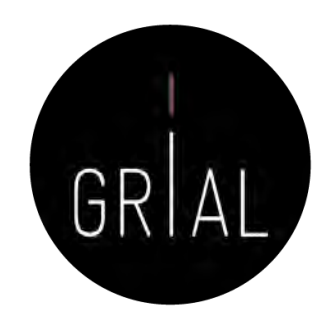

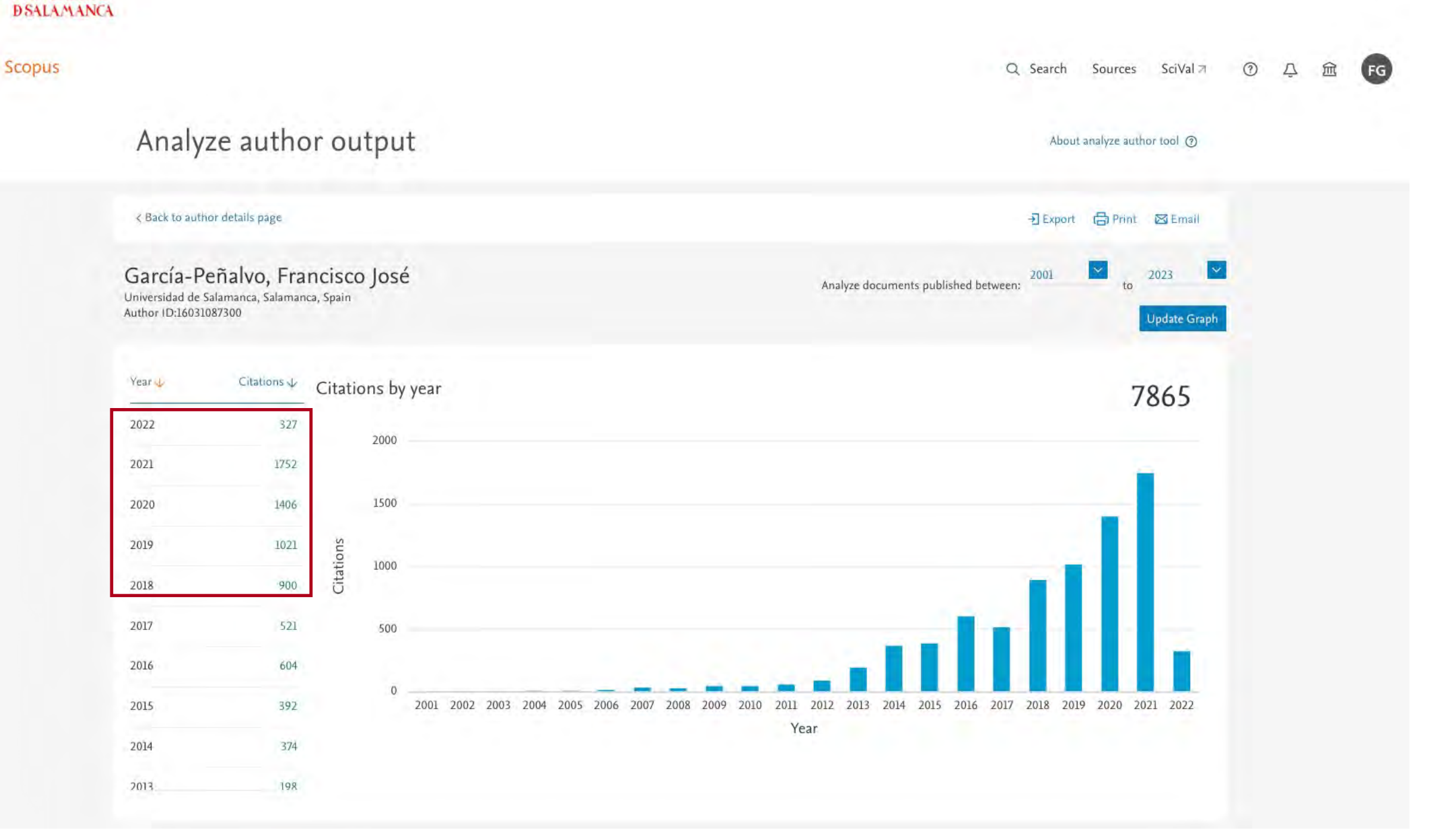

**VNiVERSiDAD** 

EN

#### Scopus Author ID – Consulta del GR perfil y obtención de métricas **VNiVERSiDAD DSALAMANCA** Scopus Q Search Sources SciVal 7  $\odot$  $\Delta$ Analyze author output About analyze author tool @ < Back to author details page → Export → Print → Email  $\color{blue}\sim$  $\vee$ García-Peñalvo, Francisco José 2023 2001  $to$ Analyze documents published between: Universidad de Salamanca, Salamanca, Spain Author ID:16031087300 **Update Graph** Year 4 Citations  $\psi$ Citations by year 7865 2022 327 2000 2021 1752 1500 1406 2020 Citations 2019 1021 1000 2018 900 2017 521 500 2016 604  $\theta$ 2015 392 2001 2002 2003 2004 2005 2006 2007 2008 2009 2010 2011 2012 2013 2014 2015 2016 2017 2018 2019 2020 2021 2022 Year 2014 374 2013 198

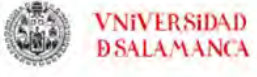

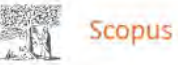

FG

#### This author profile is generated by Scopus Learn more

García-Peñalvo, Francisco José

© Universidad de Salamanca, Salamanca, Spain Show all author info 16031087300 bttps://orcid.org/0000-0001-9987-5584

B Edit profile △ Set alert : Save to list AR Potential author matches D Export to SciVal 上 FECYT CVN

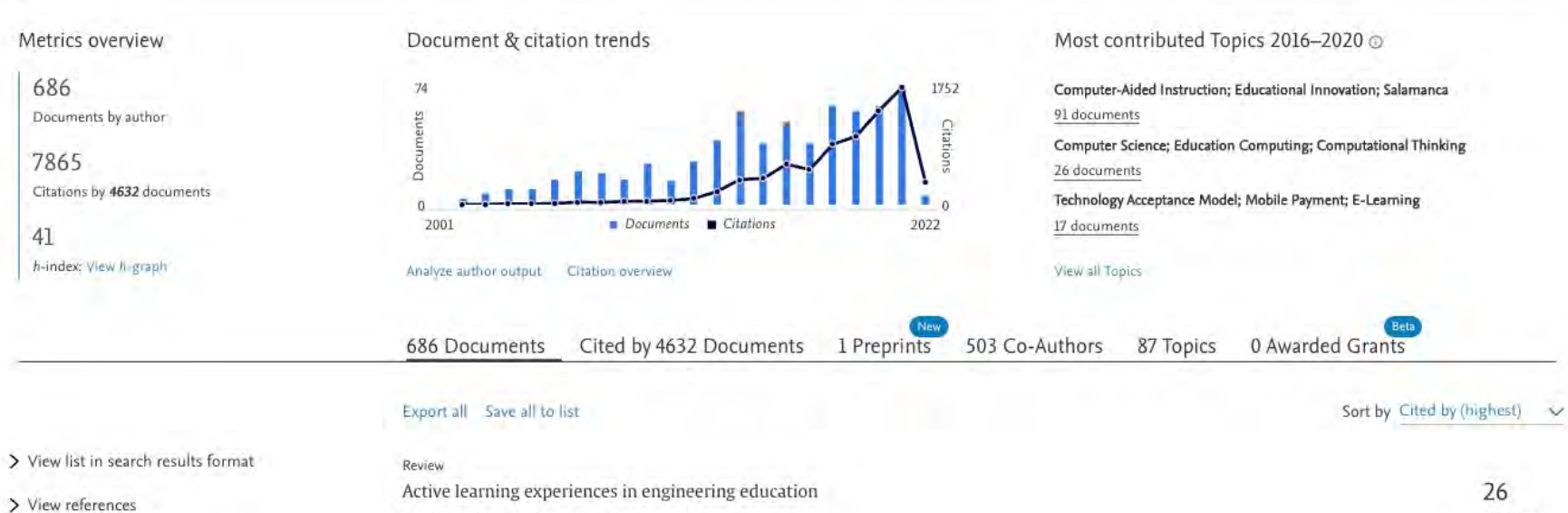

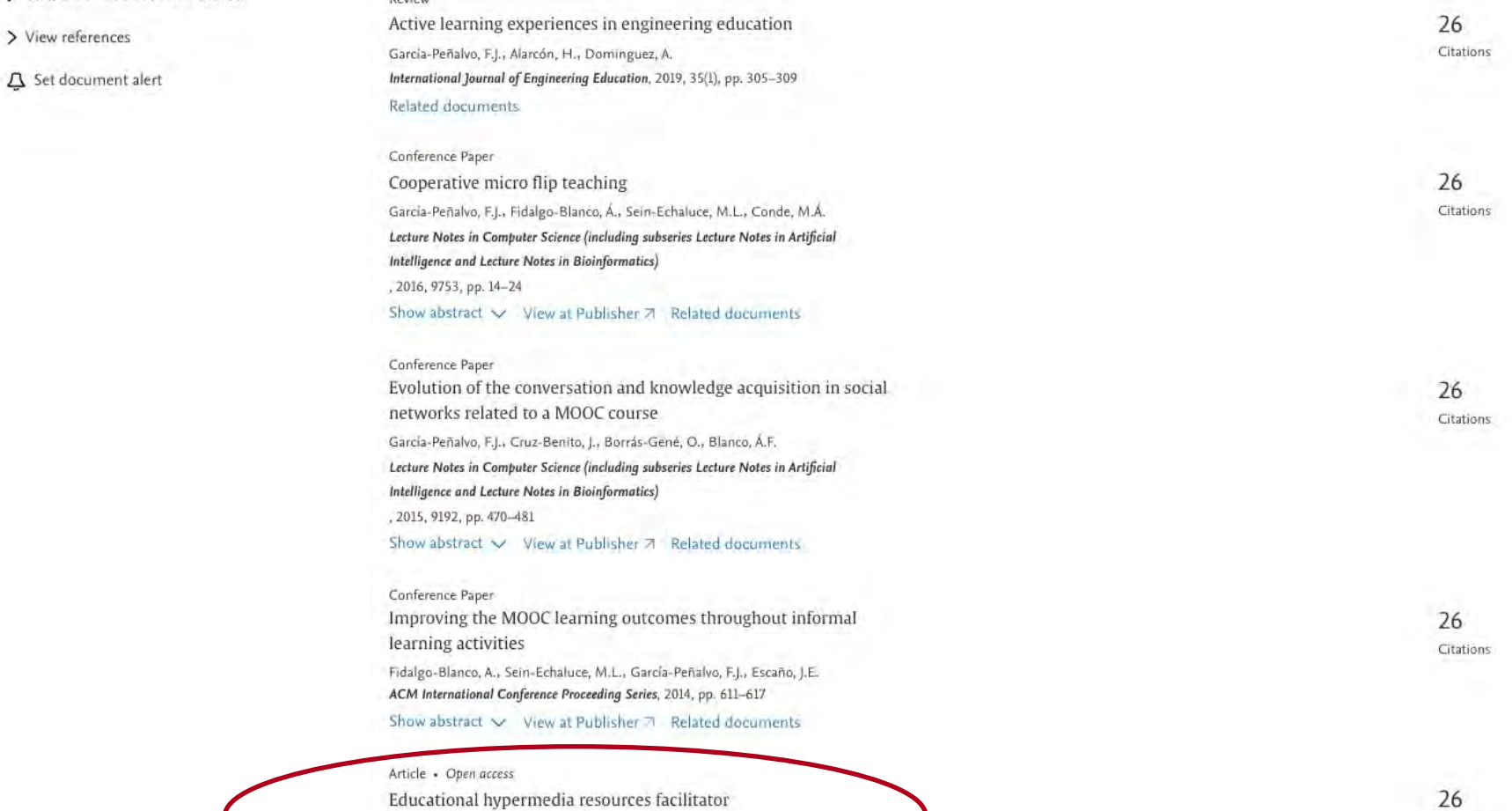

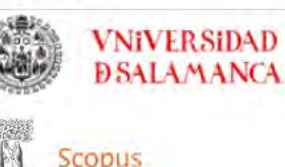

C

Personalizar vincu..

 $1 of 1$ 

#### RIS export v とDownload 白 Print 図 E-mail 河 Save to PDF ☆ Save to list More... >

García F.J.<sup>3</sup> 23 , García J.<sup>b</sup>

图 Save all to author list

Computers and Education . Open Access . Volume 44, Issue 3, Pages 301 - 325 . April 2005

### Educational hypermedia resources facilitator

Source type Journal **ICCN** 03601315  $DQ$ 10.1016/j.compedu.2004.02.004

Article · Green Open Access

v scopus.com/record/display.uri?eid=2-s2.0-9644284450&origin=resultslist&sort=cp-f

View more

Abstract

**Document type** 

<sup>a</sup> Computer Science Department, Science Faculty, University of Salamanca, Salamanca, Plaza de la Merced S/N, Spain

<sup>b</sup> Theor, and Hist, of Educ. Department, Education Faculty Campus Canalejas, University of Salamanca, Salamanca, Po de Canalejas, 169, Spain

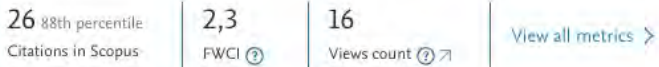

#### F. View PDF Full text options.

### Abstract

Author keywords Indexed keywords Sustainable Development Goals 2021 SciVal Topics Citations Metrics

Funding details

Within the university the introduction of computers is creating a new criterion of differentiation between those who as a matter of course become integrated in the technocratic trend deriving from the daily use of these machines and those who become isolated by not using them. This difference increases when computer science and communications merge to introduce virtual educational areas, where the conjunction of teacher and pupil in the space-time dimension is no longer an essential requirement, and where the written text is replaced (or rather complemented) by the digital text. In this article, a historical defence is made of the presence of this new standard in the creation of digital educational resources such as the hyperdocument, as well as the barriers and technological problems deriving from its use. Furthermore, HyCo, an authoring tool, is introduced which facilitates the composition of hypertexts, which are stored as semantic learning objects, looking for that through of a simple and extremely intuitive interface and interaction model, any teacher with a minimum knowledge of computer science has the possibility of transforming his or her experience and knowledge into useful and quality hypermedia educational resources. @ 2004 Elsevier Ltd. All rights reserved.

#### Author keywords

Authoring tool; Human-computer interaction; Hypermedia educational resources development; Open hypermedia system; Semantic learning object

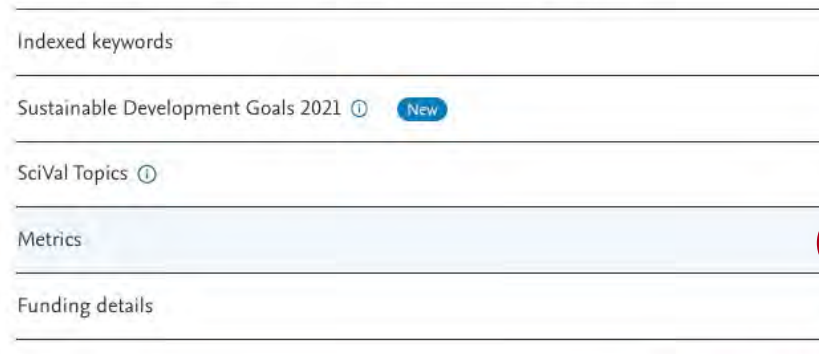

#### Cited by 26 documents

Avoiding the dark side of digital transformation in teaching, an institutional reference framework for eLearning in higher education

Search Sources Lists SciVal

García-Peñalvo, F.J. (2021) Sustainability (Switzerland)

Identification of variables that predict teachers' attitudes toward ict in higher education for teaching and research: A study with regression

Guillén-Gámez, F.D., Mayorga-Fernández, Mil (2020) Sustainability (Switzerland)

Reference model for virtual education at face-to-face universities | Modelo de referencia para la enseñanza no presencial en universidades presenciales

García-Peñalvo, F.J. (2020) Campus Virtuales

View all 26 citing documents

Inform me when this document is cited in Scopus:

Set citation alert >

#### Related documents

#### A semantic learning objects authoring tool

García, F.J., Berlanga, A.J., García, J. (2005) Encyclopedia of Human Computer Interaction

#### HyCo - An authoring tool to create semantic learning objects for web-based elearning systems

García, E.J., Berlanga, A.J., Moreno, M.N. (2004) Lecture Notes in Computer Science (including subseries Lecture Notes in Artificial Intelligence and Lecture Notes in **Bioinformatics**)

#### Afterword: Whatever happened to the Toronto school?

Olson, D.R. (2008) The Toronto School of Communication Theory Interpretations, Extensions, Applications

View all related documents based on references

Find more related documents in Scopus based on:

Authors > Keywords >

```
Scopus Author ID – Métricas de un artículo
 un articulo
Métricas de
copus Author II
                      Ejemplo [159]
```
 $\ddot{}$ 

 $\ddotsc$ 

 $1 of 1$ 

Do

So

jou

#### RIS export v とDownload 白 Print 図 E-mail 图 Save to PDF ☆ Save to list More... >

Computers and Education + Open Access + Volume 44, Issue 3, Pages 301 - 325 + April 2005

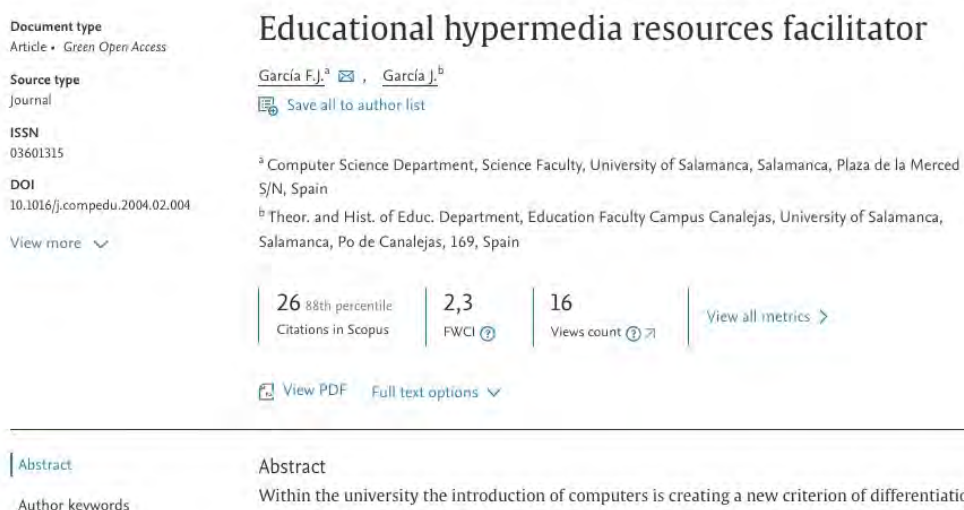

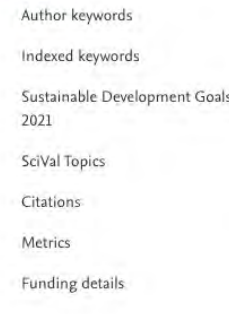

tiation between those who as a matter of course become integrated in the technocratic trend deriving from the daily use of these machines and those who become isolated by not using them. This difference increases when computer science and communications merge to introduce virtual educational areas, where the conjunction of teacher and pupil in the space-time dimension is no longer an essential requirement, and where the written text is replaced (or rather complemented) by the digital text. In this article, a historical defence is made of the presence of this new standard in the creation of digital educational resources such as the hyperdocument, as well as the barriers and technological problems deriving from its use. Furthermore, HyCo, an authoring tool, is introduced which facilitates the composition of hypertexts, which are stored as semantic learning objects, looking for that through of a simple and extremely intuitive interface and interaction model, any teacher with a minimum knowledge of computer science has the possibility of transforming his or her experience and knowledge into useful and quality hypermedia educational resources. @ 2004 Elsevier Ltd. All rights reserved.

#### Author keywords

Authoring tool; Human-computer interaction; Hypermedia educational resources development; Open hypermedia system; Semantic learning object

 $2,3$ 

16

71 Readers

367

**Abstract Views** 

Views count 2013-2022

Field-Weighted citation impact 2

Indexed keywords

Sustainable Development Goals 2021 1

SciVal Topics 1

Metrics

Scopus metrics

26 88th percentile Citations in Scopus

Views count 2 Last updated on 19 May 2021

 $\mathbf{I}$ Views count 2021

### More metrics > PlumX metrics 2

26

Exports-Saves Usage  $\overline{4}$ 

Link-outs

Citations 10

Captures

#### Cited by 26 documents

Avoiding the dark side of digital transformation in teaching, an institutional reference framework for eLearning in higher education

García-Peñalvo, F.J. (2021) Sustainability (Switzerland)

Identification of variables that predict teachers' attitudes toward ict in higher education for teaching and research: A study with regression

Guillén-Gámez, F.D., Mayorga-Fernández,

(2020) Sustainability (Switzerland)

Reference model for virtual education at face-to-face universities | Modelo de referencia para la enseñanza no presencial en universidades presenciales Garcia-Peñalvo, F.J. (2020) Campus Virtuales

View all 26 citing documents

Inform me when this document is cited in Scopus:

Set citation alert >

#### Related documents

#### A semantic learning objects authoring tool

García, F.J., Berlanga, A.J., García, J. (2005) Encyclopedia of Human Computer Interaction

HyCo - An authoring tool to create semantic learning objects for web-based elearning systems

García, F.J., Berlanga, A.J., Moreno, M.N. (2004) Lecture Notes in Computer Science (including subseries Lecture Notes in Artificial Intelligence and Lecture Notes in Bioinformatics)

#### Afterword: Whatever happened to the Toronto schooli

Olson, D.R. (2008) The Toronto School of Communication Theory Interpretations, Extensions, Applications

#### View all related documents based on references.

Find more related documents in Scopus based on:

Authors > Keywords >

 $\sim$ 

 $\sim$ 

 $\ddot{\mathbf{v}}$ 

 $\sim$ 

Identidad digital del personal investigador 308

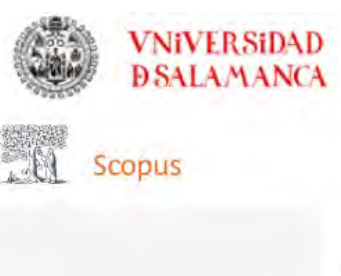

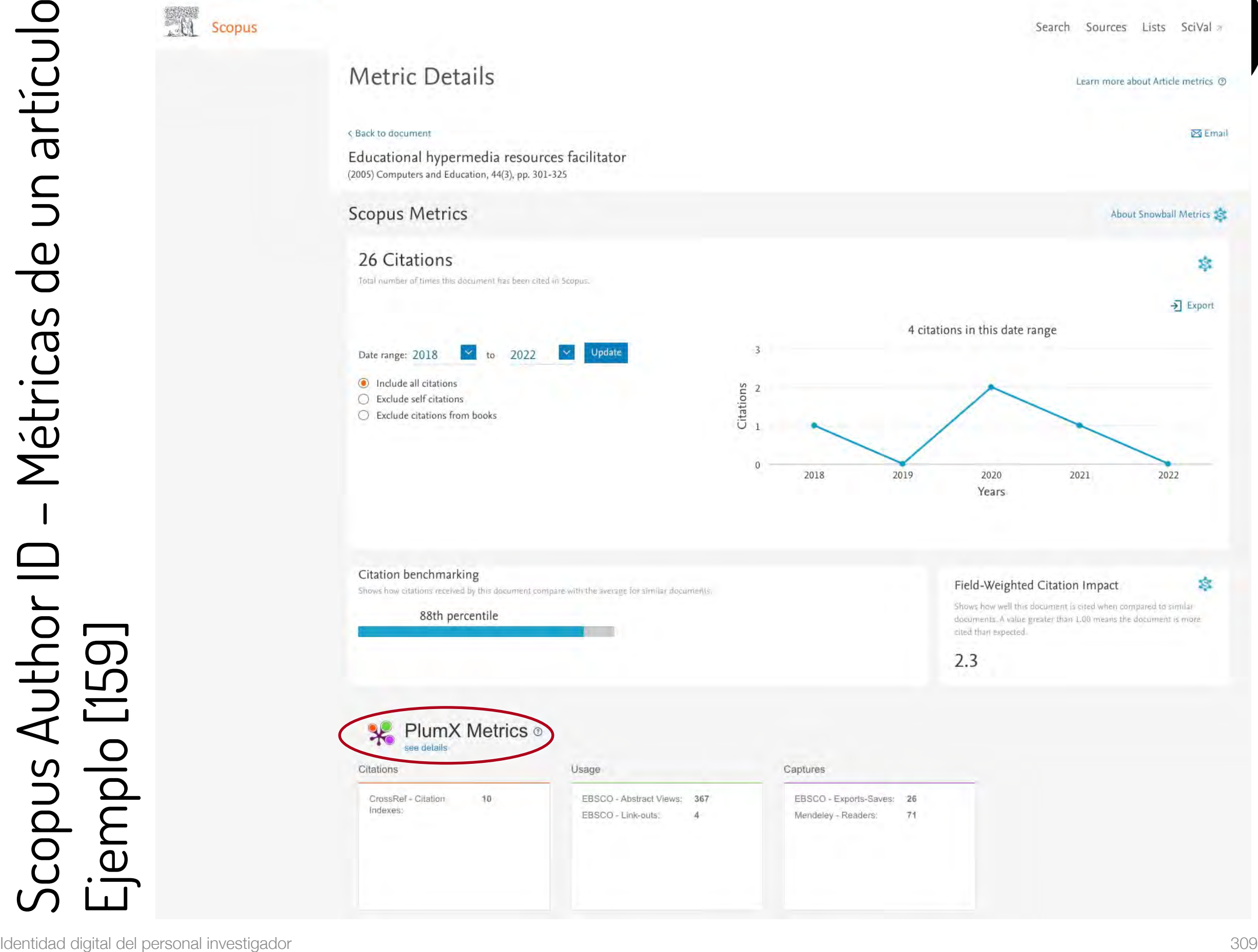

# Scopus Author ID – Métricas de un artículo Ejemplo [159]

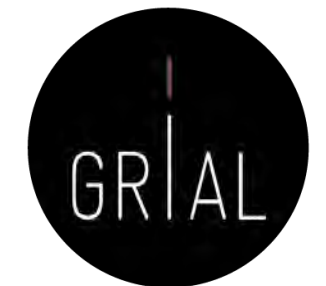

v plu.mx/plum/a/?elsevier\_id=2-s2.0-9644284450&theme=plum-scopus-theme  $\exists$   $\bullet$  :  $\mathcal{C}$ 西 ☆ 业 Personalizar víncu... Otros marcadores **in Lista de lectura** Sign in  $\circledR$ **PlumX Metrics Embed PlumX Metrics** Educational hypermedia resources facilitator  $|97$ 26 371 Citation Data: Computers & Education, ISSN: 0360-1315, Vol: 44, Issue: 3, Page: 301-325 Citations Usage Captures Publication Year: 2005 Metric Options: C Counts O 1 Year O 3 Year O Metrics Details Article Description A Home ∧ Within the university the introduction of computers is creating a new **CITATIONS** 26 > Overview criterion of differentiation between those who as a matter of course **Citation Indexes** 26 become integrated in the technocratic trend deriving from the daily use of **圖 Highlights** Scopus 26 these machines and those who become isolated by not using them. This CrossRef 10 difference increases when computer science and communications merge to introduce virtual educational areas, where the conjunction of teacher **USAGE** 371 and pupil in the space-time dimension is no longer an essential 367 **Abstract Views** requirement, and where the written text is replaced (or rather \*EBSCO 367 complemented) by the digital text. Link-outs  $\overline{4}$ \*EBSCO  $\overline{4}$ **Bibliographic Details** CAPTURES 97 DOI: 10.1016/j.compedu.2004.02.004 URL ID: Readers  $71$ http://www.sciencedirect.com/science/article/pii/S0360131504000387 ; 71 Mendeley x http://dx.doi.org/10.1016/j.compedu.2004.02.004 >; 26 Exports-Saves http://www.scopus.com/inward/record.url? \*EBSCO 26 partnerID=HzOxMe3b&scp=9644284450&origin=inward »; https://linkinghub.elsevier.com/retrieve/pii/S0360131504000387 »; https://api.elsevier.com/content/article/PII:S0360131504000387? httpAccept=text/xml »; https://api.elsevier.com/content/article/PII:S0360131504 Show more < Provide Feedback Have ideas for a new metric? Would you like to see something else here? Let us know > C 2022 Plum Analytics Terms and Conditions Privacy policy **ELSEVIER** Capkies are used by this site. To decline or learn more, visit our Cookies page a. Manage eablies by visiting Configuración de cookies. About PlumX Metrics **RELX** Group"

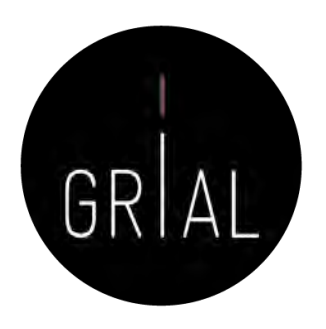

• Si el autor tuviera más de un perfil, debe solicitarse su fusión para obtener las métricas correctas de los indicadores de referencia

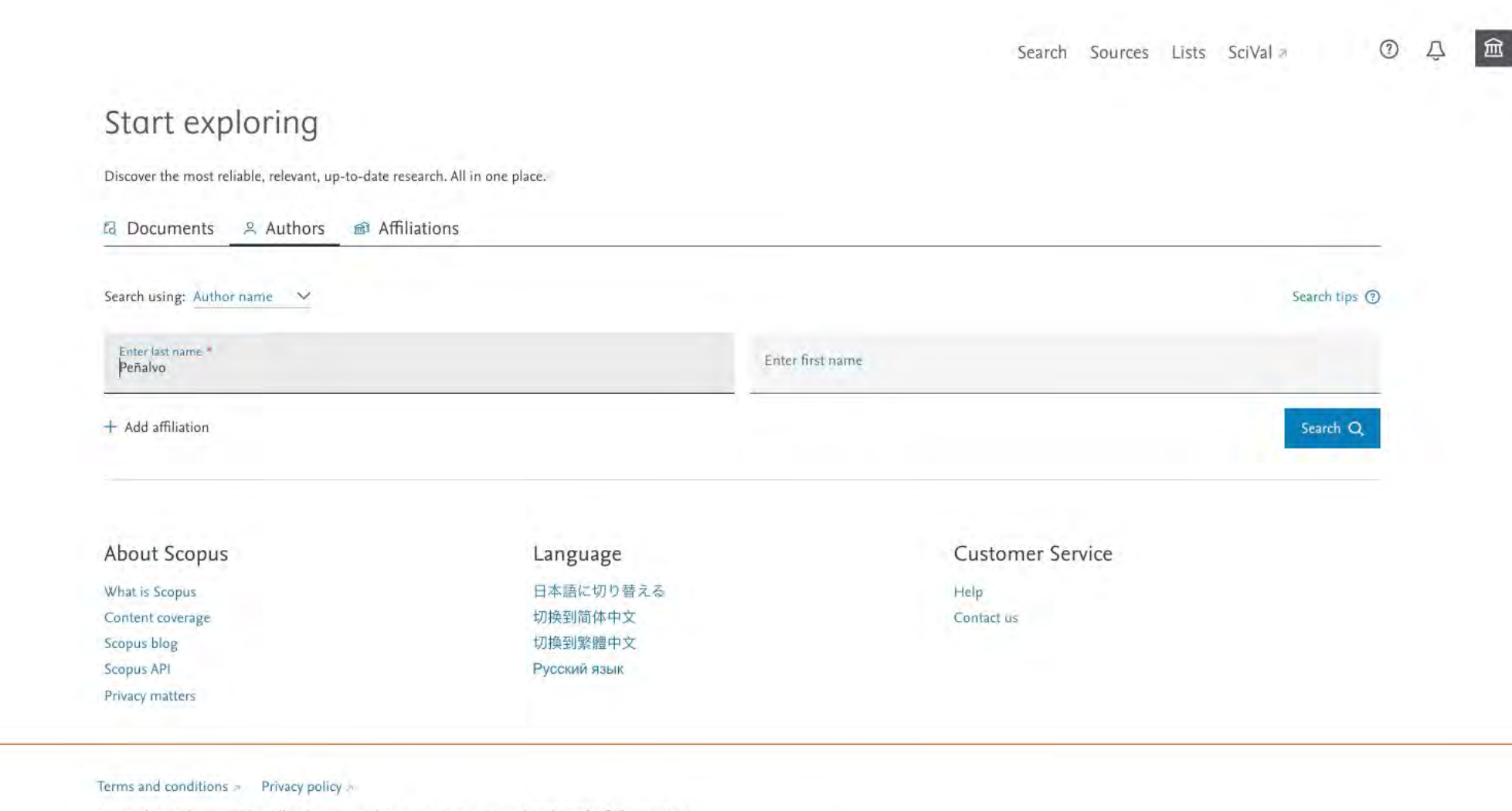

Copyright © Elsevier B.V .. All rights reserved. Scopus® is a registered trademark of Elsevier B.V. We use cookies to help provide and enhance our service and tailor content. By continuing, you agree to the use of cookies.

**VNiVERSiDAD DSALAMANCA** 

Scopus

Scopus

**VNiVERSiDAD**<br>**DSALAMANCA** 

9 author results

Author last name "Peñalvo"

 $\mathscr{D}$  Edit

Refine results **Limitia** 

Affiliation

Universidad de Salamanca

València

Investigaciones

Department View more

City

Ciudad Real  $\Box$  Salamanca

 $\Box$  Valencia

Antwerpen  $\boxed{\phantom{1}}$  Barcelona View more

Spain  $\Box$  Argentina Belgium

Costa Rica  $Findand$ View more

Limit to

 $\circledcirc$ Search Sources Lists SciVal

Sort on: Document count (high-low)

City

Salamanca

Medford

Valencia

 $\mathsf{C}\mathsf{i}\mathsf{u}\mathsf{d}\mathsf{a}\mathsf{d}$ 

Ciudad<br>Real

Telde

Palencia

Valencia

Salamanca

1 Universidad de Salamanca

Real

About Scopus Author Identifier >

 $\overline{\nabla}$ 

 $\mathbf{v}$ 

Spain

Country/Territory

United States

Spain

Spain

Spain

Spain

Spain

Spain

Spain

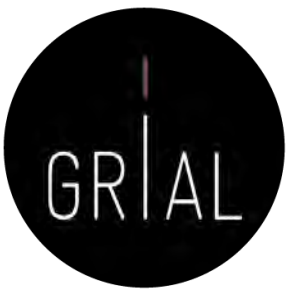

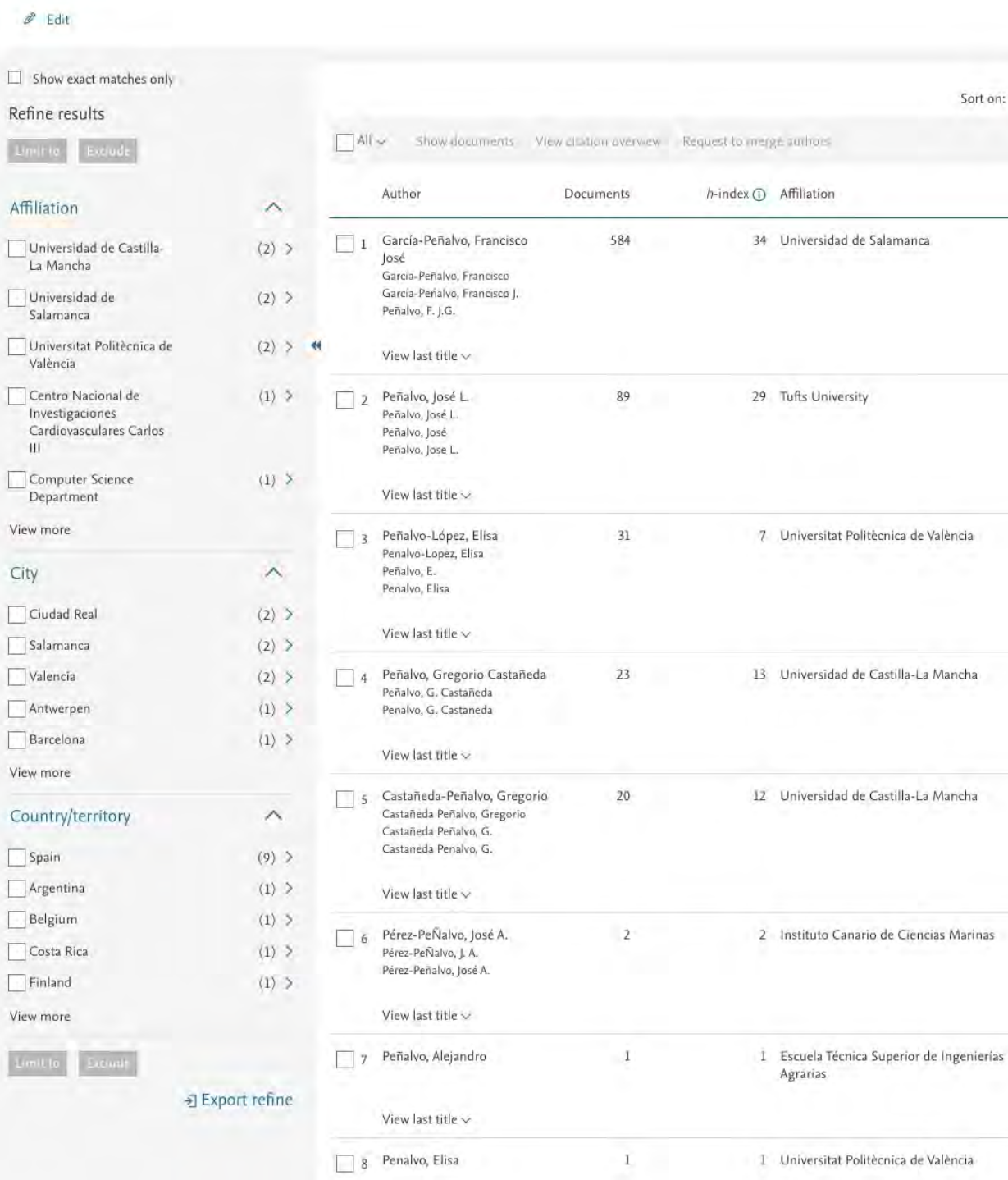

View last title  $\smallsmile$ 

View last title  $\smallsmile$ 

 $\mathbf{w}$ 

 $1\,$ 

9 Peñalvo, García

**VNiVERSiDAD D SALAMANCA** 

**AL Scopus** 

 $\odot$ Search Sources Lists SciVal a

About Scopus Author Identifier >

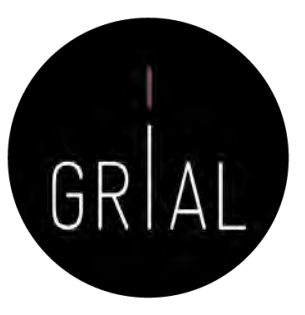

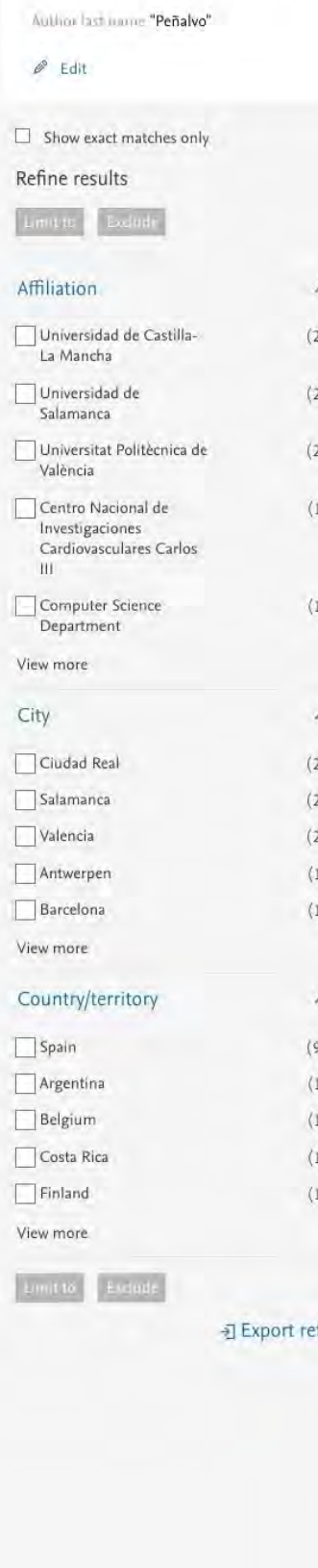

9 author results

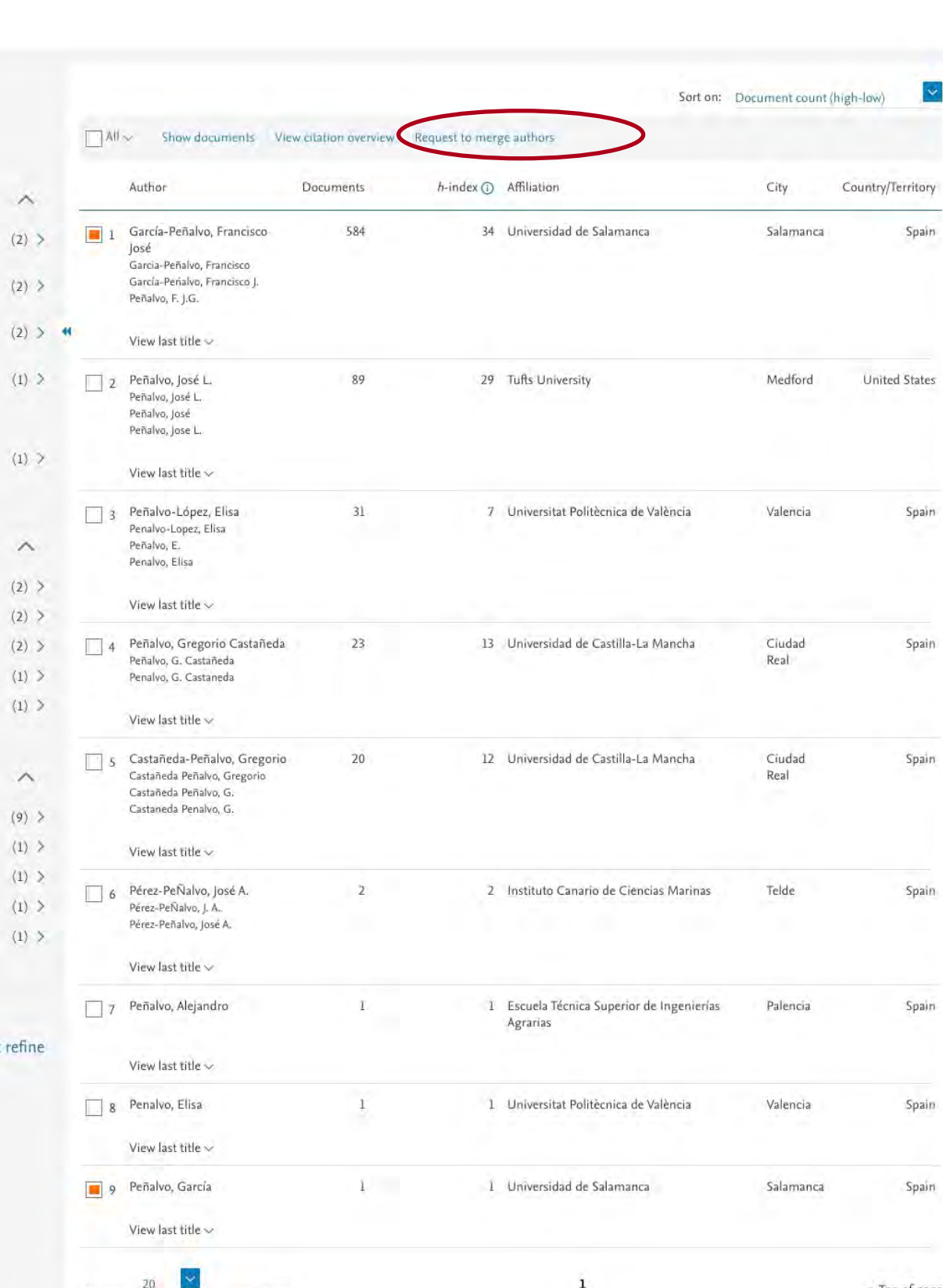

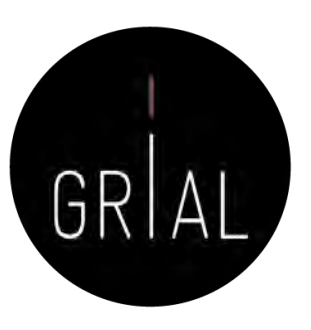

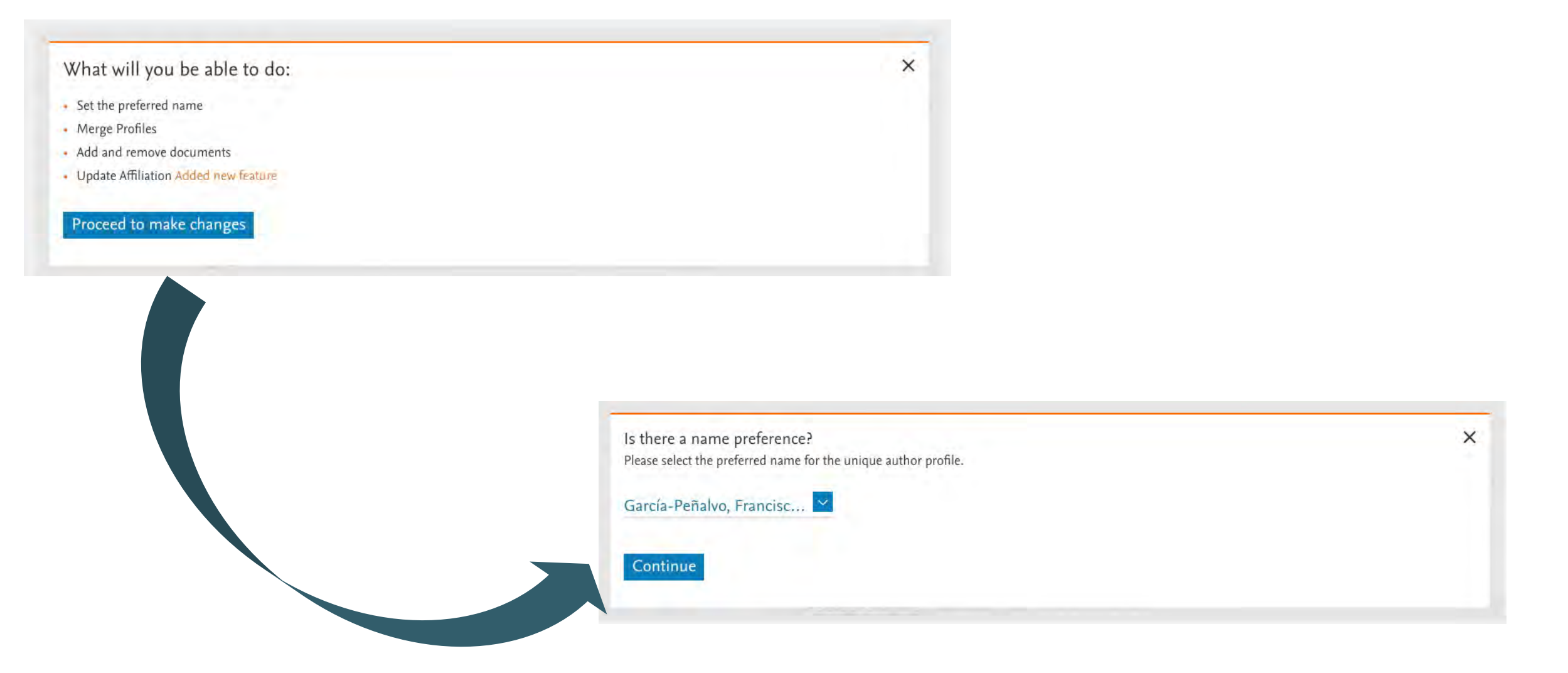

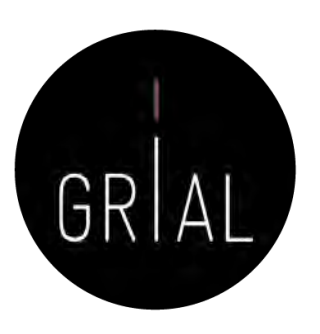

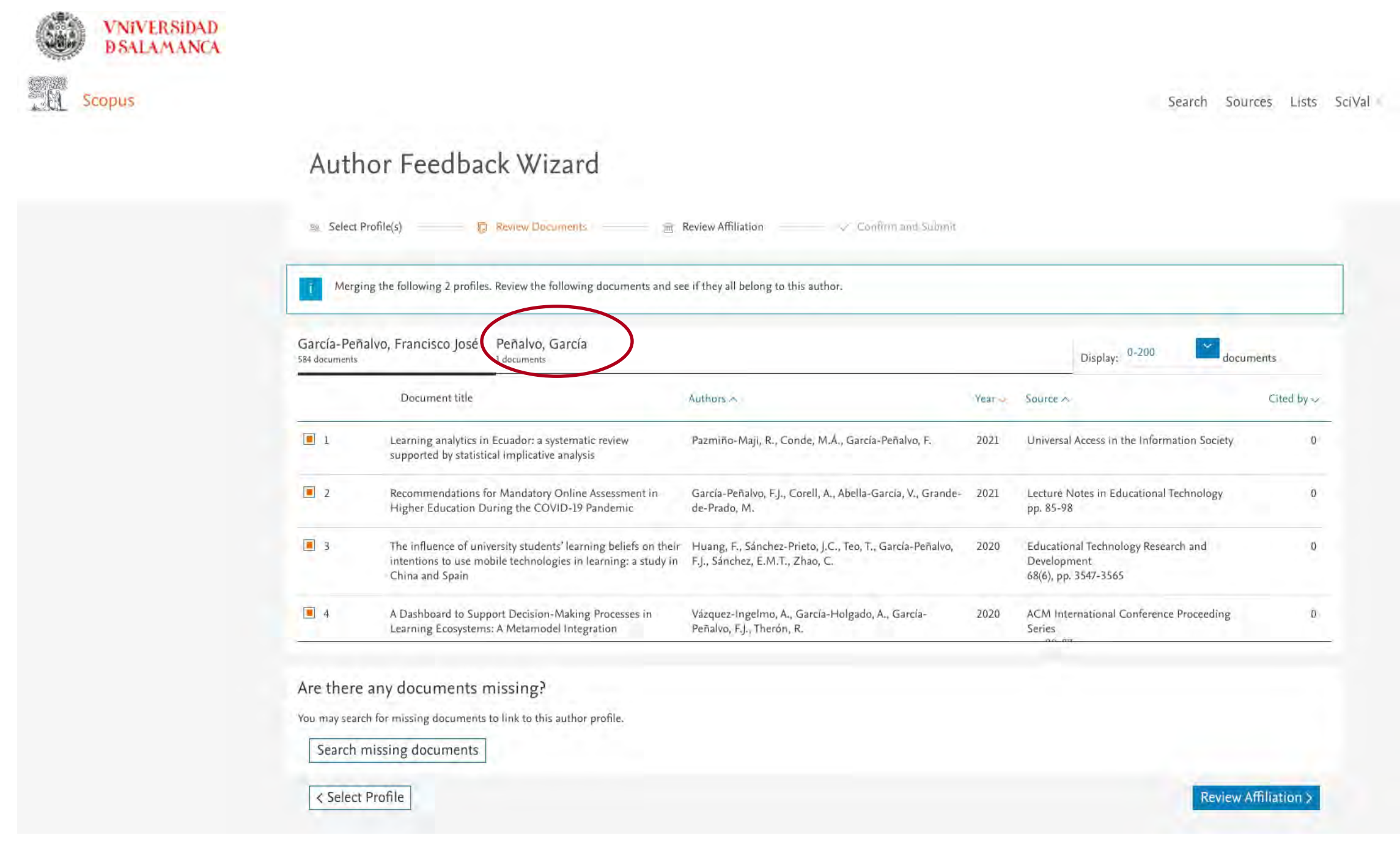

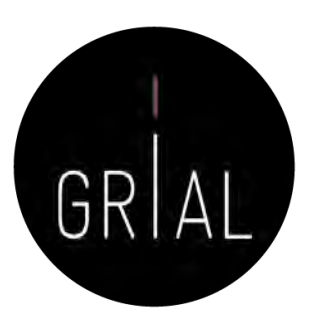

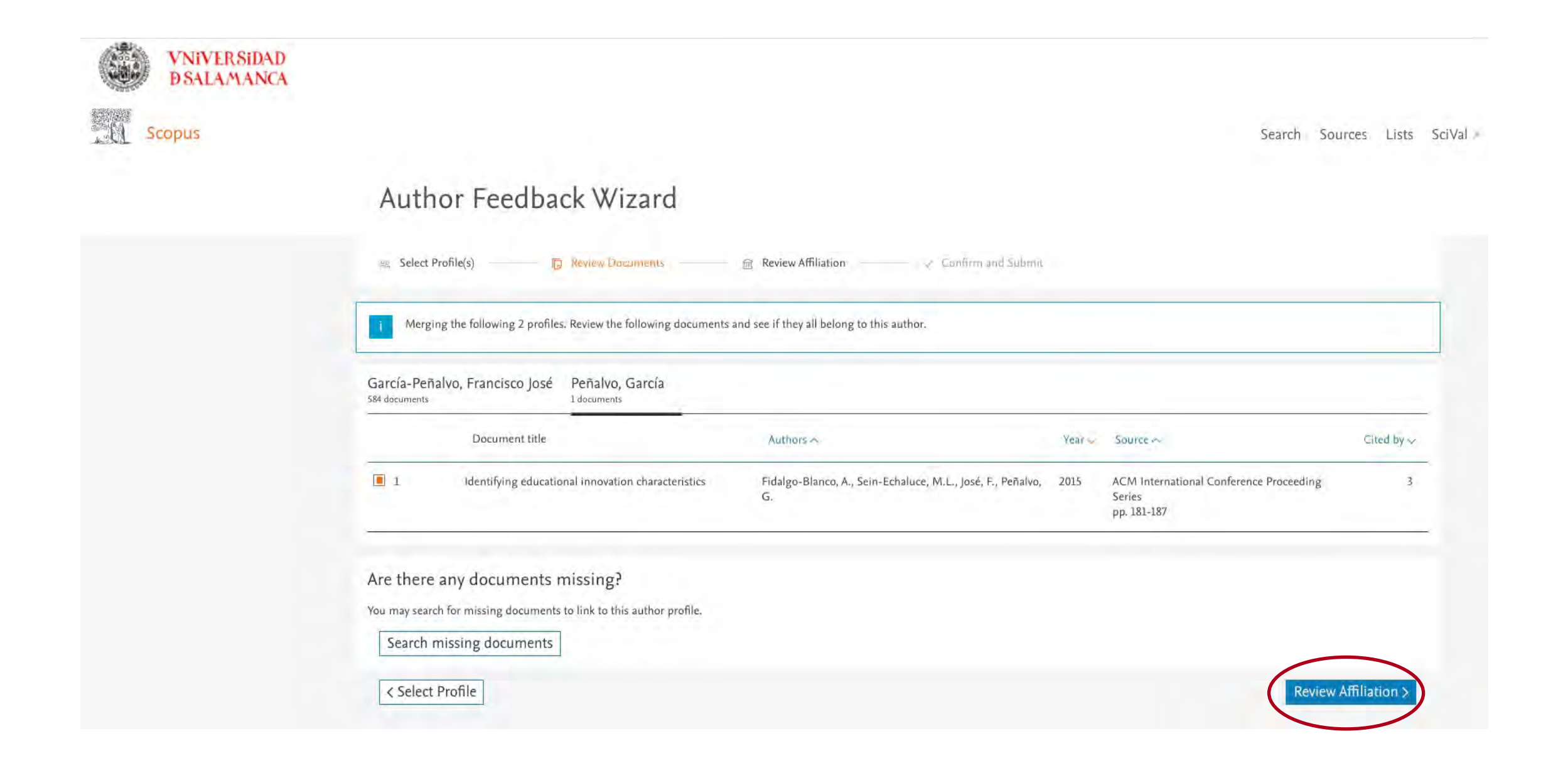

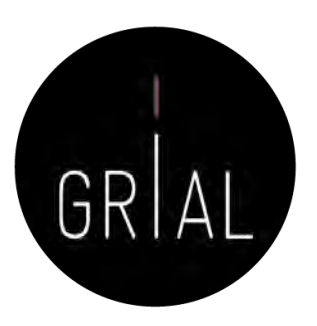

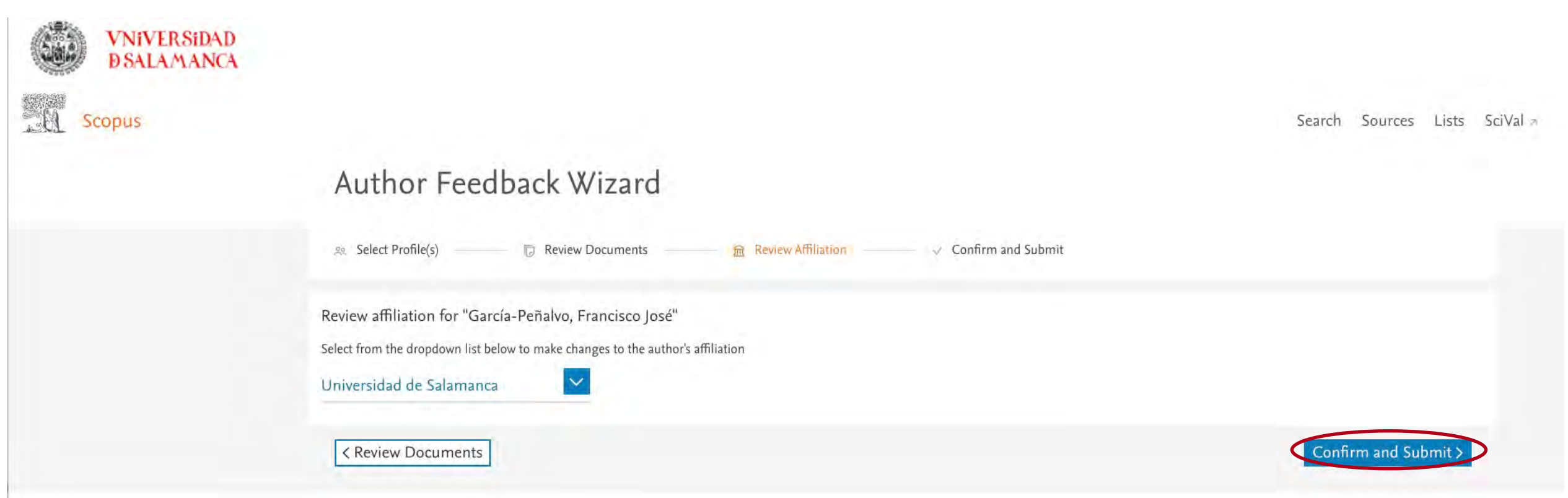

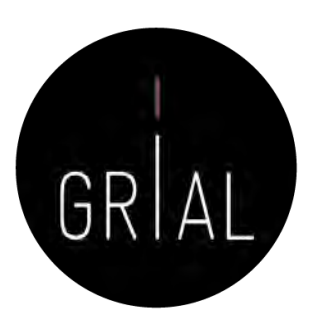

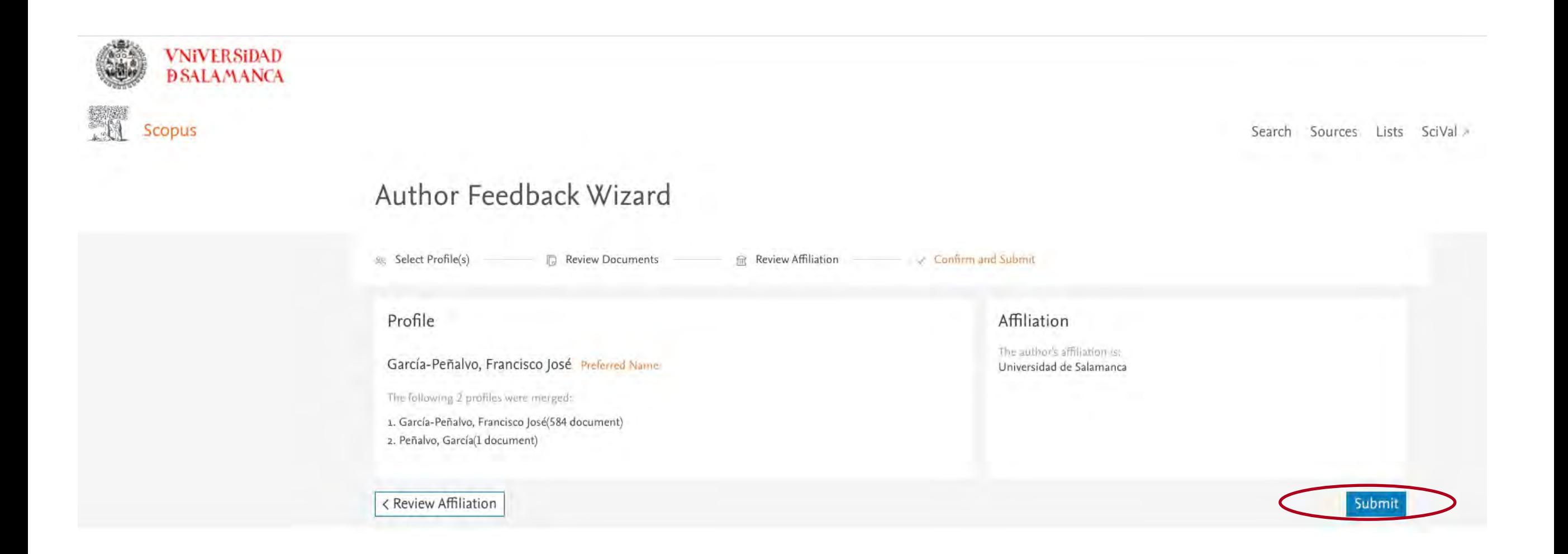

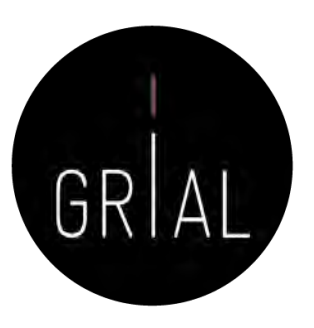

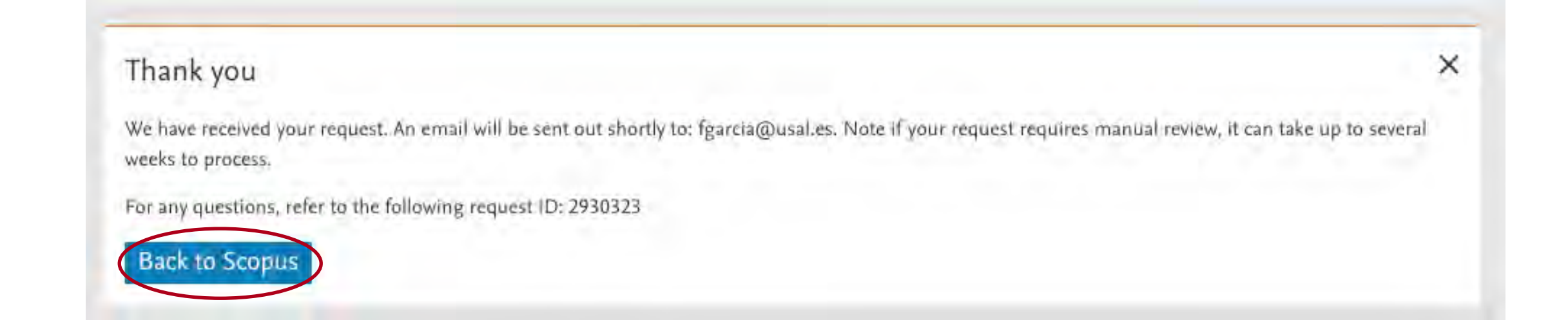

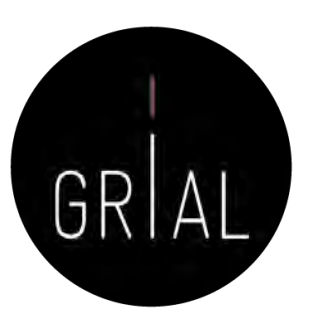

**Entrada** garcia@usauss O.ZE

### Scopus Author ID – Fusión de perfiles

noreply@scopusfeedback.com Scopus Feedback - Confirmation (García-Peñalvo, Francisco José) Para: Francisco José García Peñalvo, Responder a: noreply@scopusfeedback.com

We have received your request!

Request ID: 2930323 \*Note if your request requires manual review, it can take up to one week to process.

Profile

García-Peñalvo, Francisco JoséPreferred Name

The following 2 profiles were merged:

1. García-Peñalvo, Francisco José(584 documents)

2. Peñalvo, García(1 document)

Affiliation

The author's affiliation is:

Universidad de Salamanca

**Terms and Conditions** Privacy Policy Copyright @ 2021 Elsevier B.V. , Radarweg 29, 1043 NX Amsterdam. The Netherlands. Reg. no. 33156677, VAT no. NL 005033019B01.

This email has been sent to you by a Scopus user.

Identidad digital del personal investigador 320

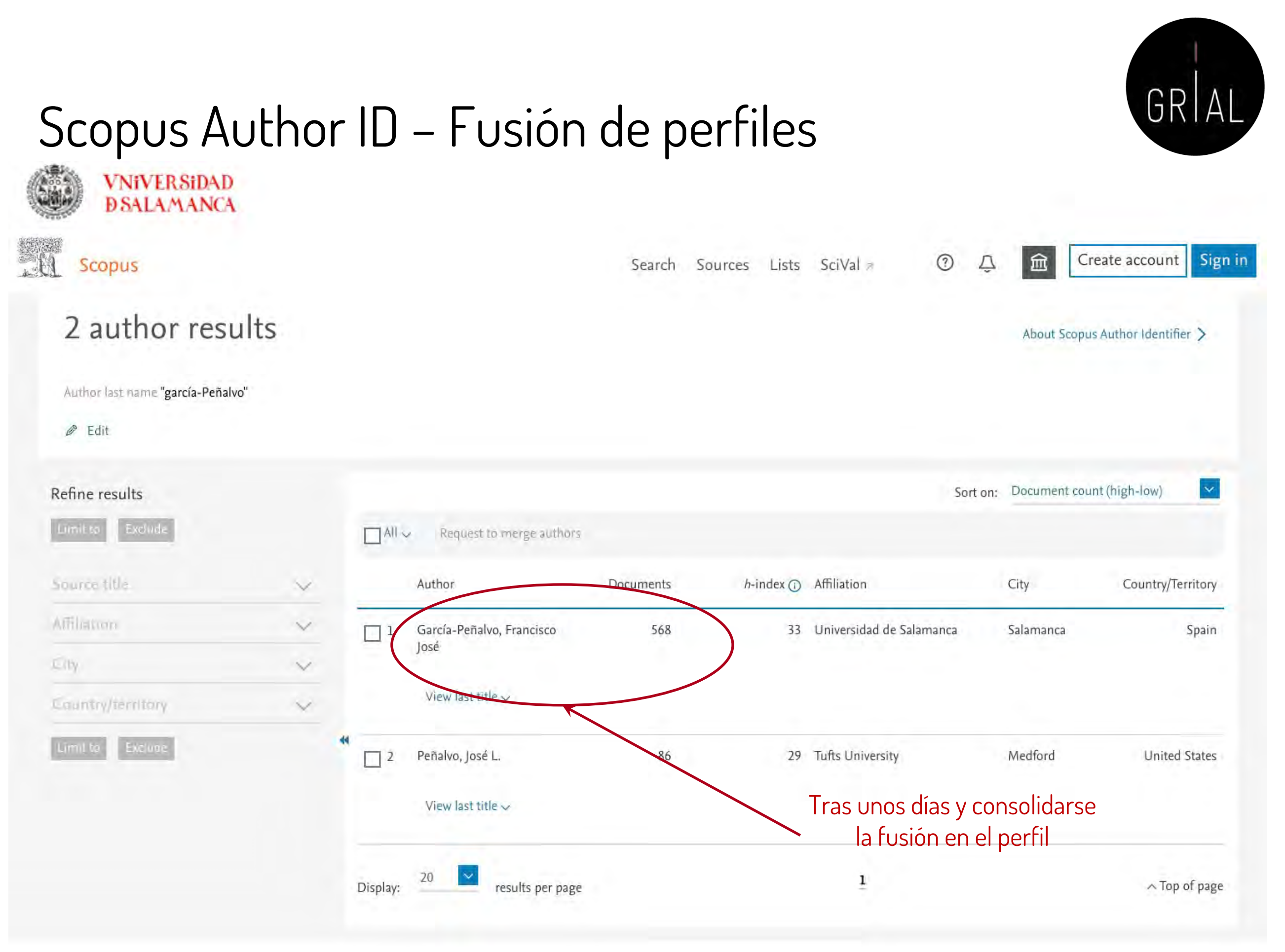

# Scopus Author ID – Conexión con ORCID

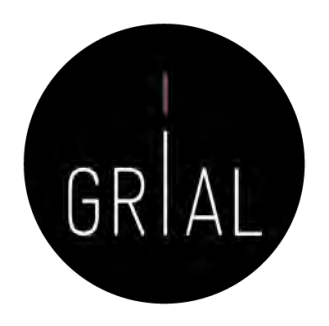

- Solo se puede exportar registros de Scopus a ORCID, pero no viceversa
- Se ha eliminado esta opción desde el perfil y se debe utilizar <https://orcid.scopusfeedback.com/>

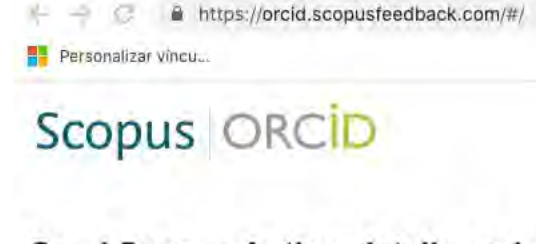

### Send Scopus Author details and publication list to ORCID

Your publications on Scopus may be spread over a number of different Author profiles, because these are generated automatically.

ORCID(Open Researcher and Contributor ID) seeks to remedy the systemic name ambiguity problems seen in scholarly research by assigning unique identifiers linkable to an individual's research output. If you have not yet created an ORCID profile, you will be able to do so during the process that follows; alternatively, you can register first at https://orcid.org and then import your works from your profile page.

The Start button will take you to the ORCID site, where you can give permission for us to read your ORCID record (in order to find your profile(s) in Scopus), and send your ID to ORCID. If you choose to send a list of your publications to ORCID at the end of this process, we will repeat this to gain permission to update your ORCID record

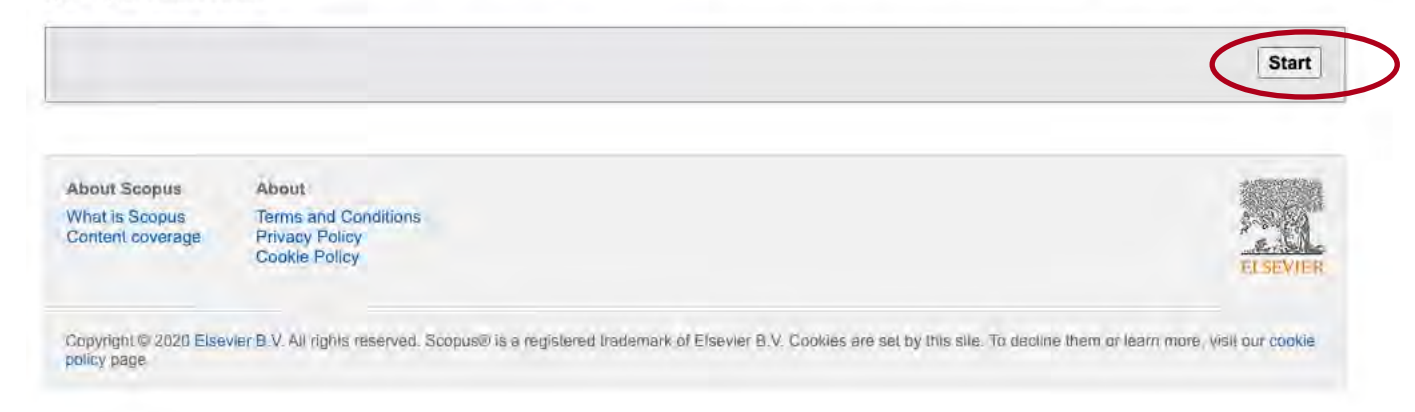

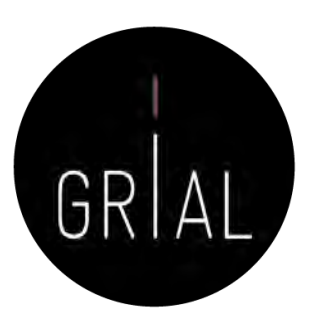

## Scopus Author ID – Conexión con ORCID

### Scopus ORCID

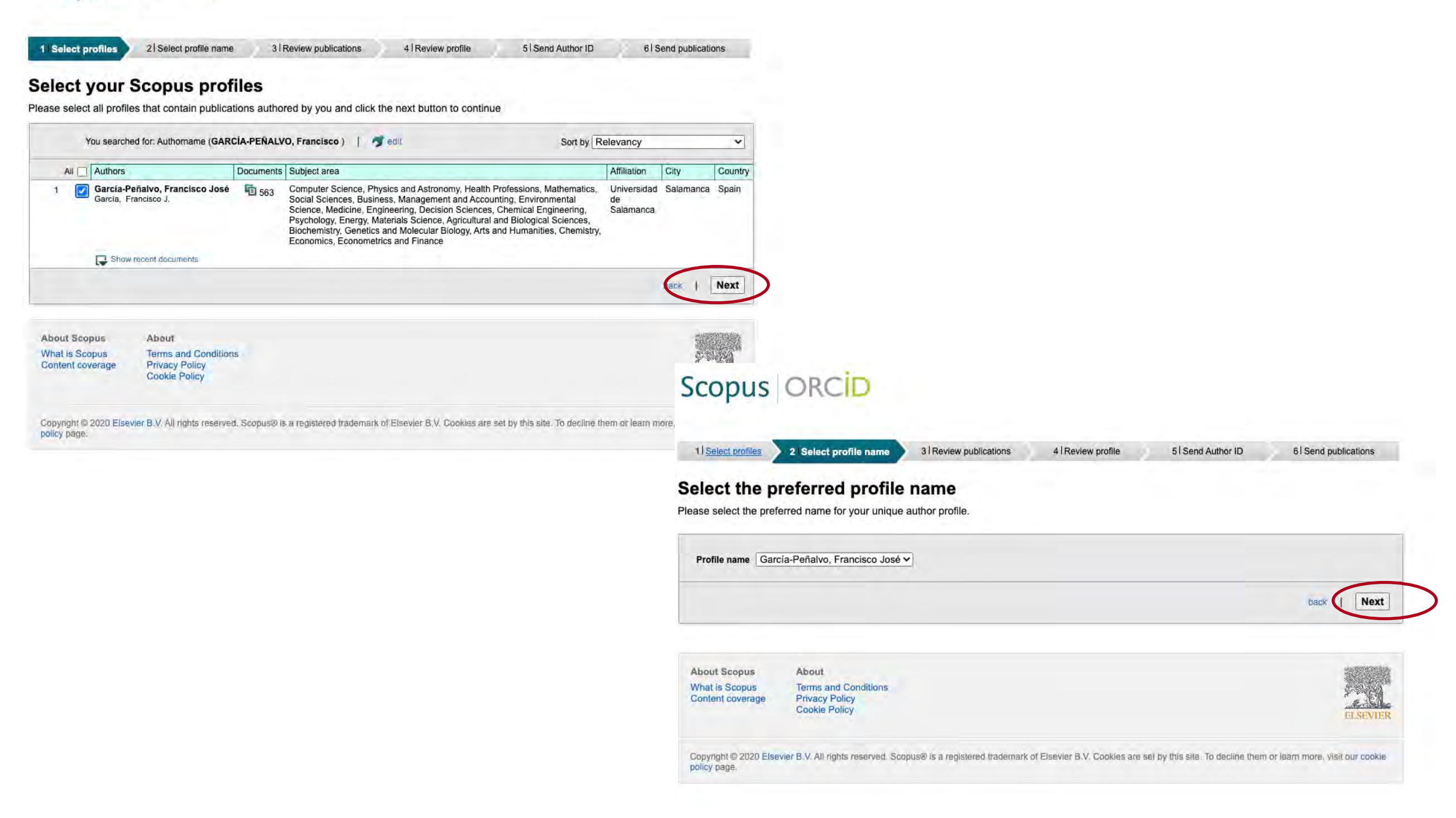

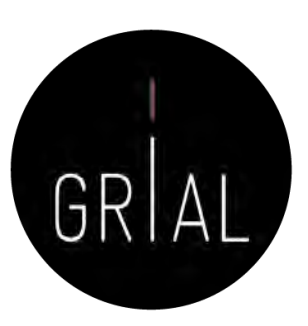

# Scopus Author ID – Conexión con ORCID

### Scopus ORCID

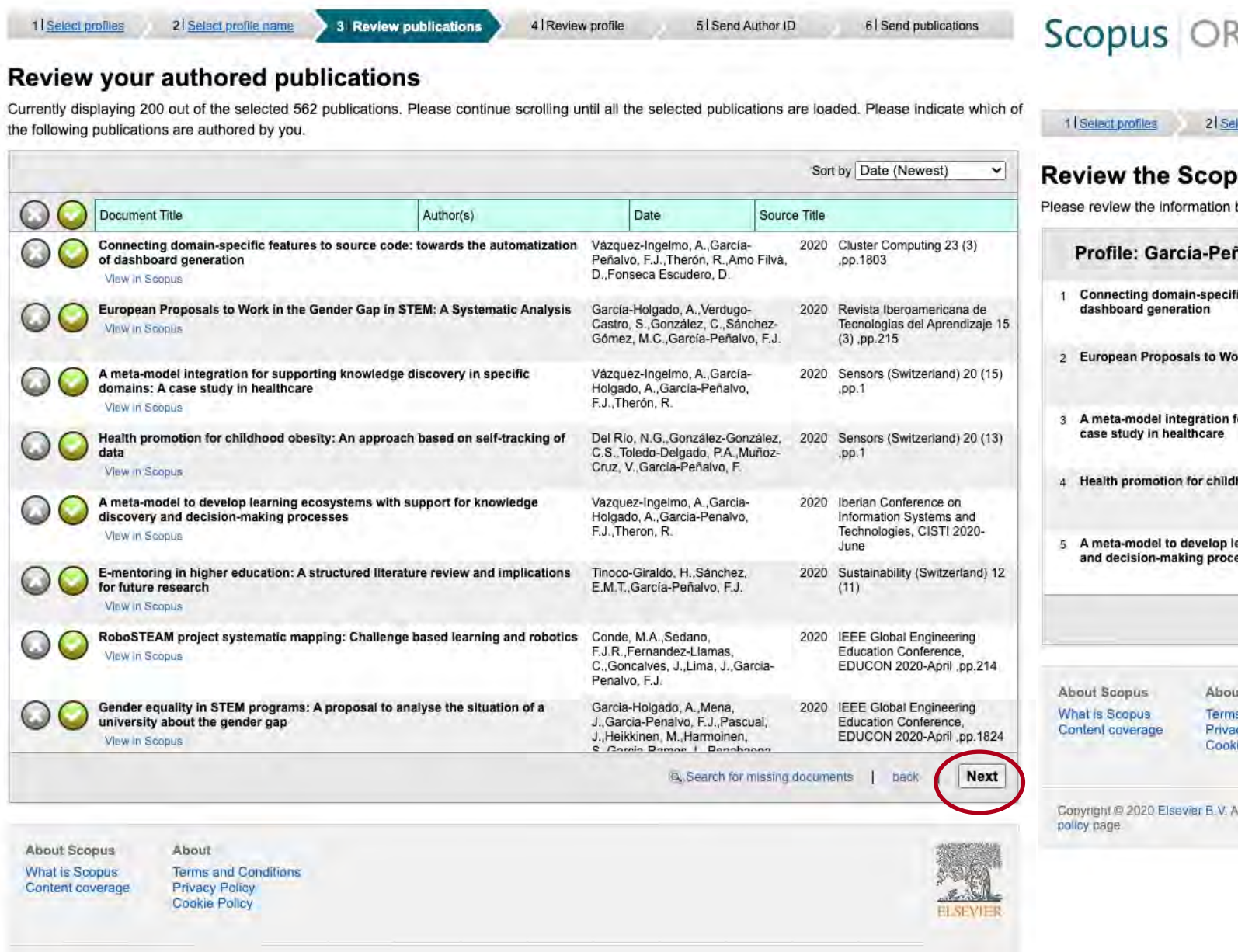

Copyright @ 2020 Elsevier B.V. All rights reserved. Scopus@ is a registered trademark of Elsevier B.V. Cookies are set by this site. To decline them or learn more, visit our cookie policy page

### tcin

### lect profile name

3 Review publications 4 Review profile 5 Send Author ID 6 Send publications

### ous profile

below to ensure that the data to be sent to ORCID is correct.

ñalvo, Francisco José

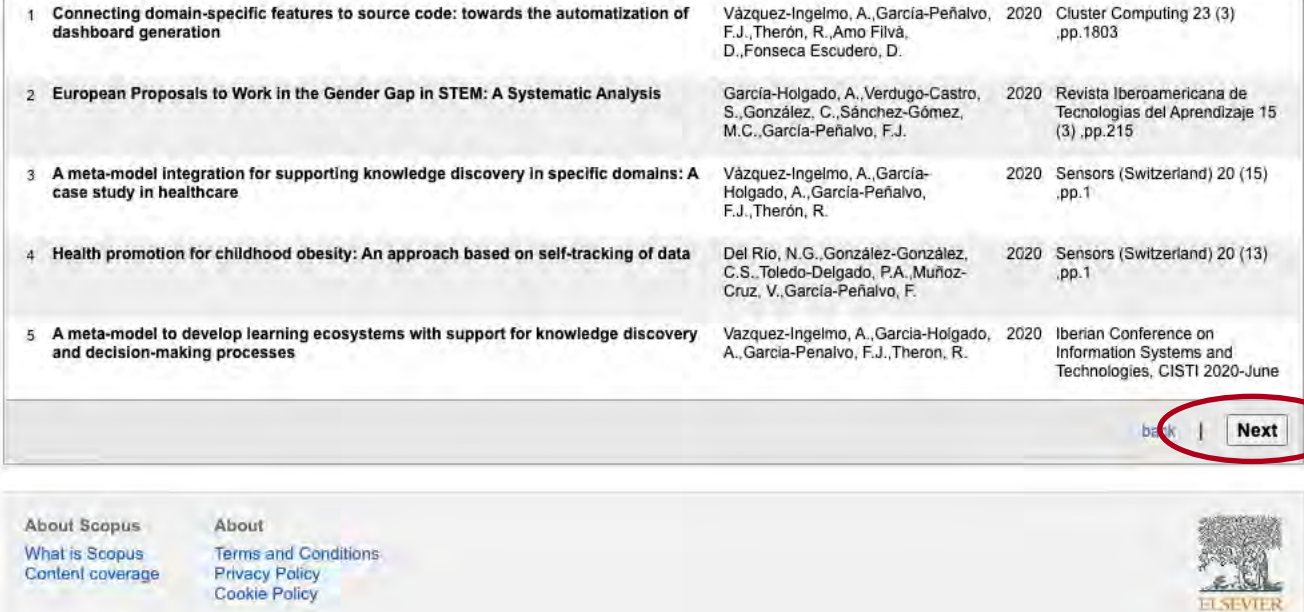

All rights reserved. Scopus® is a registered trademark of Elsevier B.V. Cookies are set by this site. To decline them or learn more, visit our cookie

Identidad digital del personal investigador 324
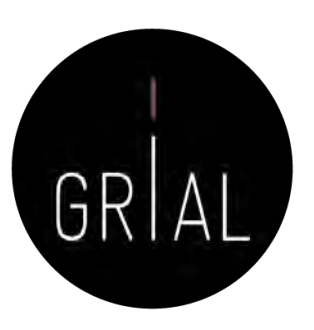

# Scopus Author ID – Conexión con ORCID

### Scopus ORCID

Content coversoe

Cookie Polley

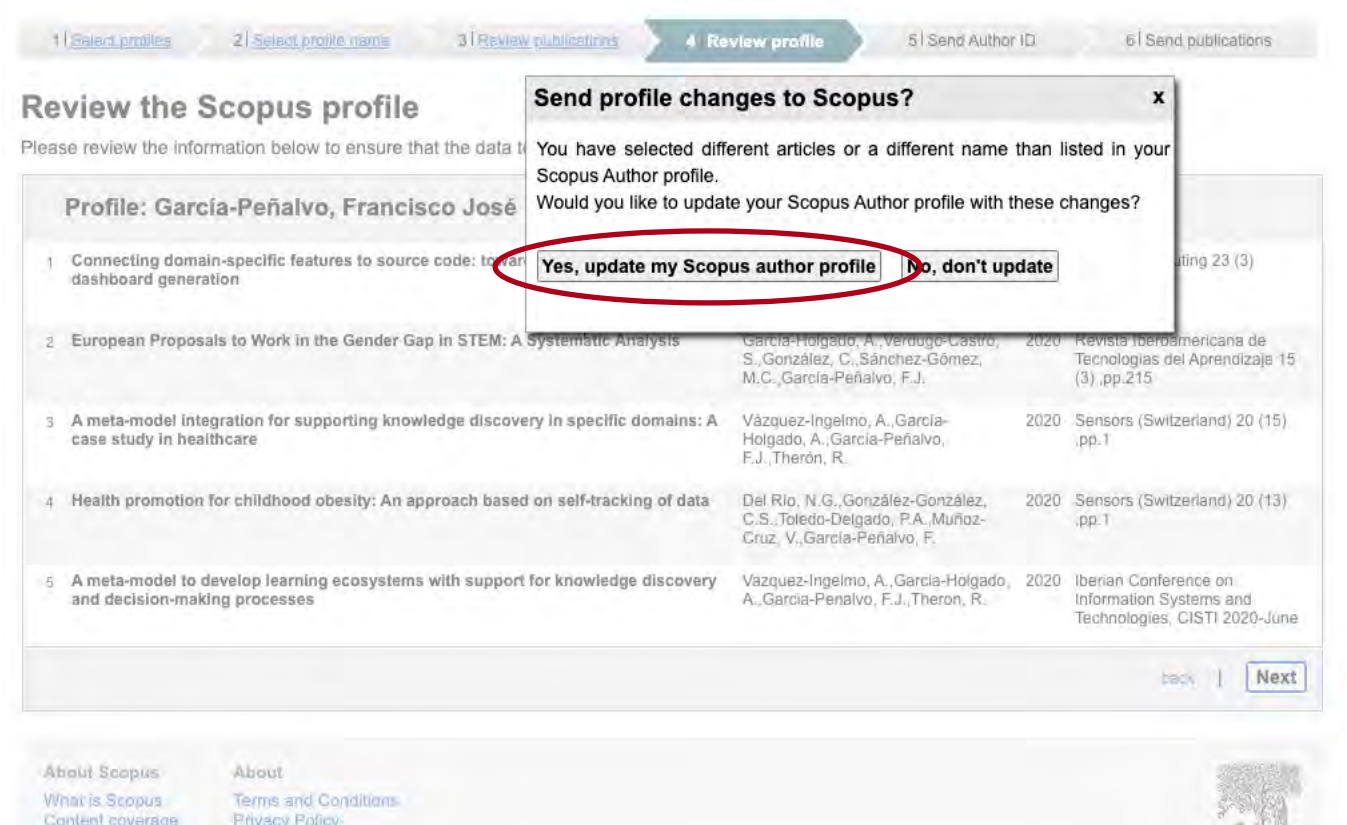

### Scopus ORCID

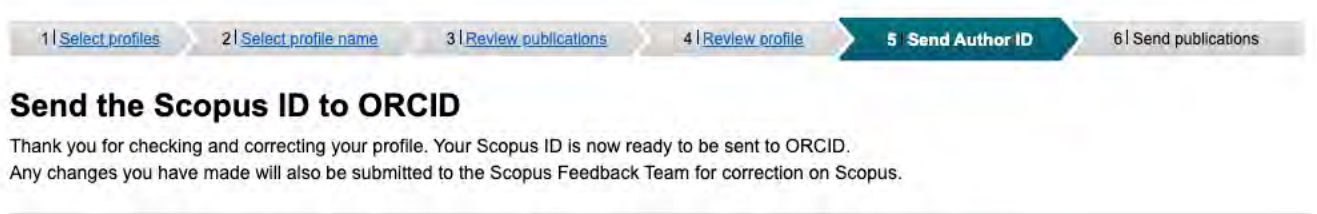

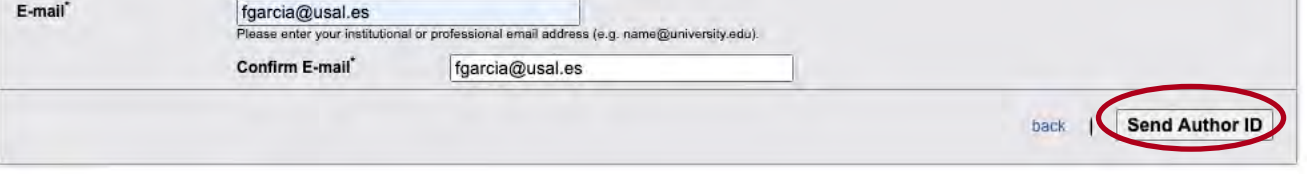

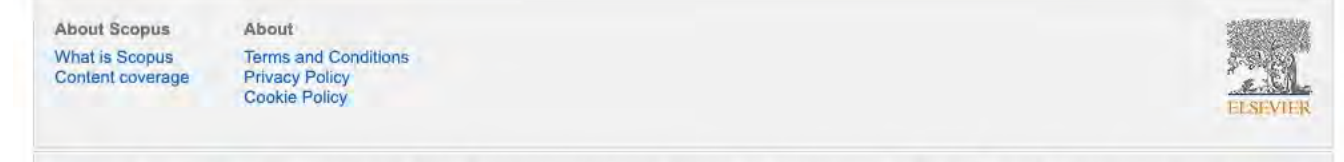

Copyright @ 2020 Elsevier B.V. All rights reserved. Scopus@ is a registered trademark of Elsevier B.V. Cookies are set by this site. To decline them or learn more, visit our cookie policy page.

Copyright @ 2020 Elsevier B.V. All rights reserved. Biopuse) is a registered trademark of Elsevier B.V. Godkies are set by this site. To detilite them or learn ninre, visit our coolite policy page

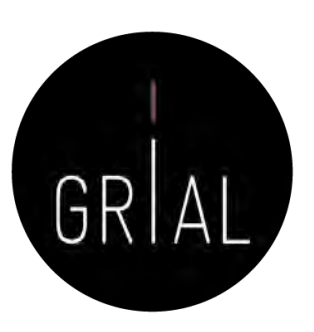

# Scopus Author ID – Conexión con ORCID

### Scopus | ORCID

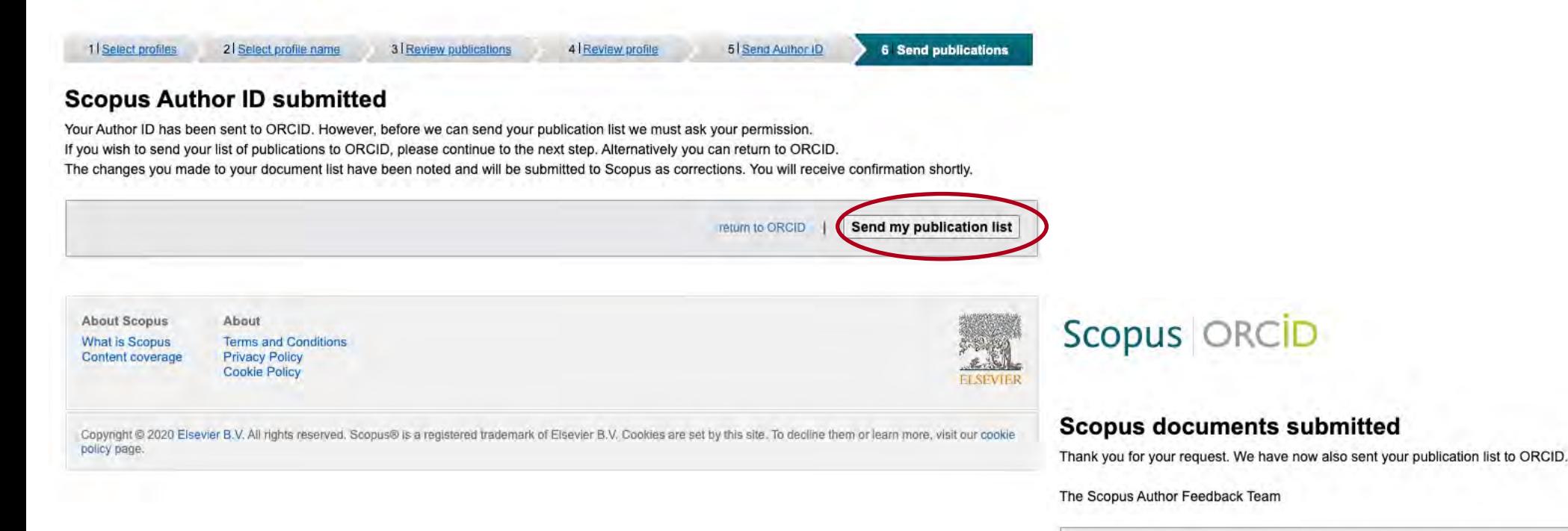

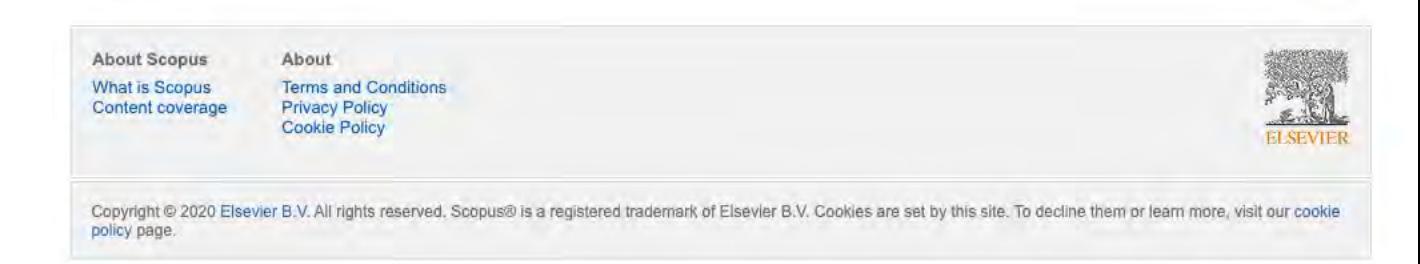

return to ORCID

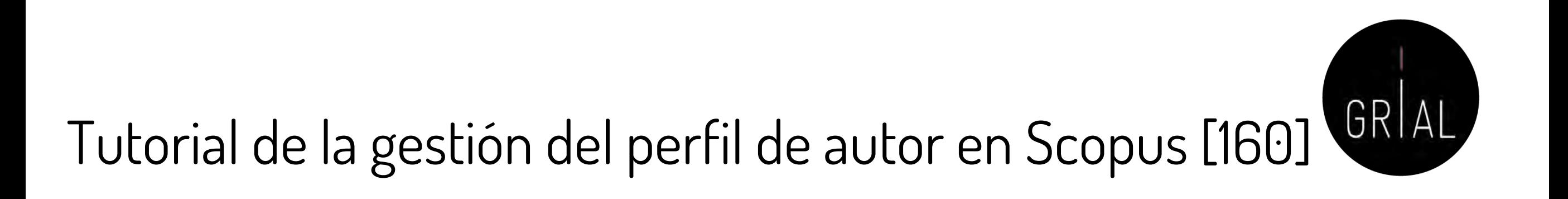

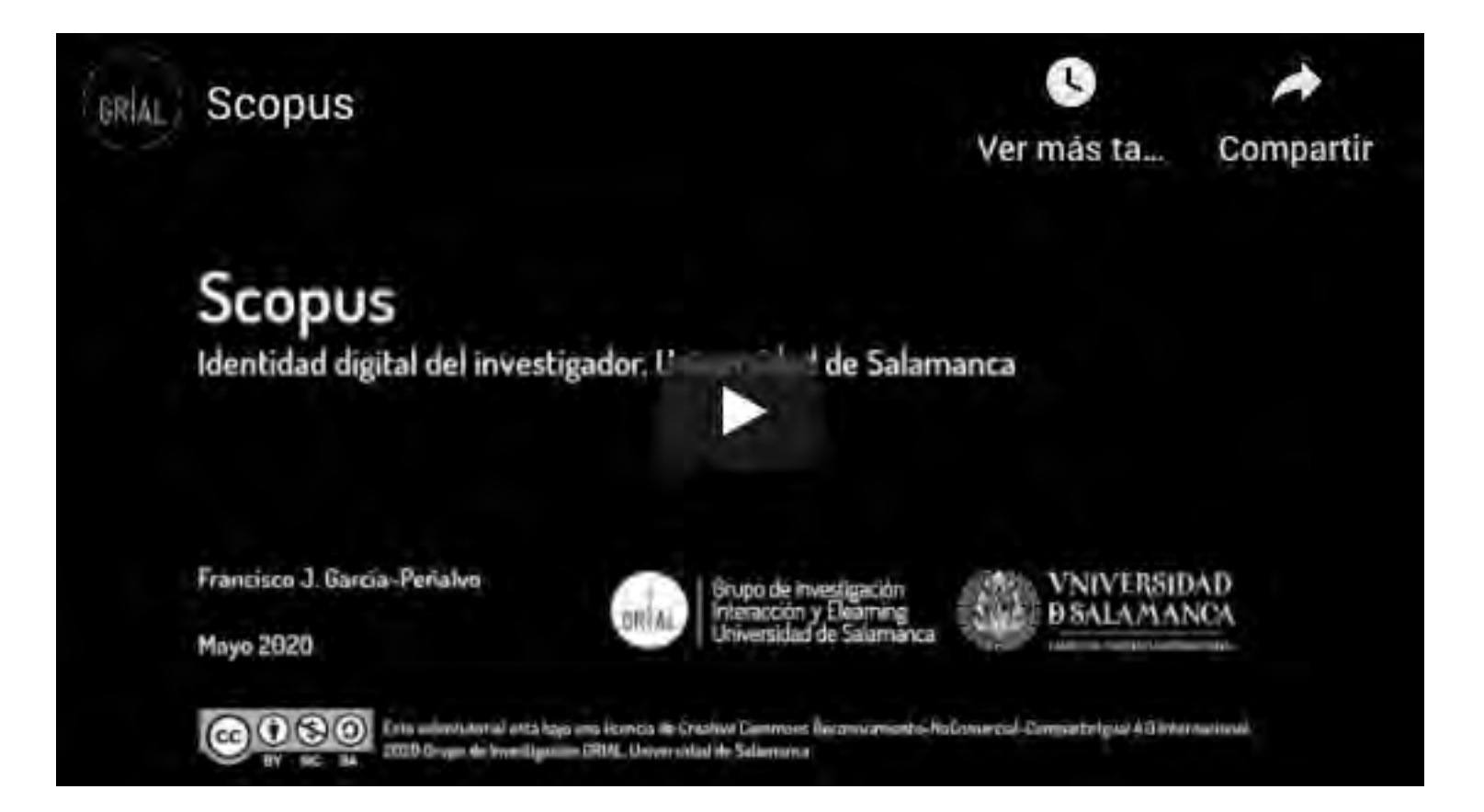

<https://youtu.be/ErLpt28sJxE>

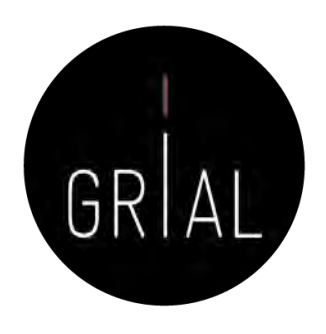

- El reconocimiento y atribución de citas en Scopus se lleva a cabo por los responsables de esta base de datos
- Sin embargo, hay ocasiones en que citas a artículos que están incluidos en Scopus no se contabilizan y, por tanto, se pierden
- Las causas pueden ser varias
	- Referencia no completa o con errores en la fuente
	- Problemas con los títulos que no están en inglés
	- Caracteres propios de los alfabetos de un determinado país que no aparecen bien recogidos
	- Confusión de apellidos y nombres cuando se firma con más de un apellido sin fusionarlos con un guion
	- Etc.
- Scopus permite reclamar estas citas perdidas, lo cual no significa que las vaya a aceptar, en un proceso que no tiene un tiempo establecido y destaca por la calidad y la transparencia de la realimentación

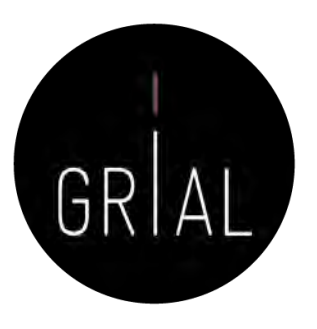

- En primer lugar se prepara un fichero para capturar la información de la fuente citante y de la fuente citada (que no aparece como tal en la primera)
- Los campos que que se deben incluir en este fichero son
	- Referencia del artículo citante en el algún formato estándar, por ejemplo, APA7
	- Enlace al artículo citante en Scopus
	- Referencia del artículo citado en el algún formato estándar, por ejemplo, APA7
	- Enlace al artículo citado en Scopus
	- **Comentarios**
- En el ejemplo va a utilizarse un fichero Excel con estas columnas
	- $C11$  $\frac{1}{x}$   $\mathbb{N}$   $\mathbb{N}$   $f$ x

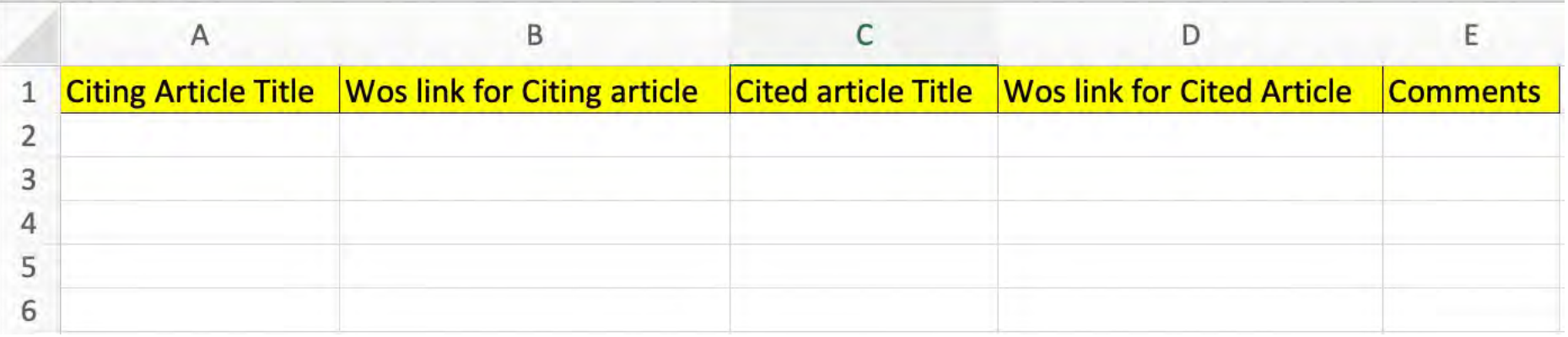

• De forma que en cada fila se incorpore una solicitud de reconocimiento de una cita perdida

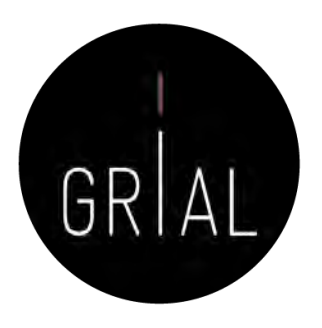

- En la interfaz de búsqueda de documentos de Scopus, se busca el título del artículo del que se tienen sospechas posibles citas perdidas
- Por ejemplo, se van a buscar posibles citas perdidas del artículo "Online Assessment in Higher Education in the Time of COVID-19" [161]

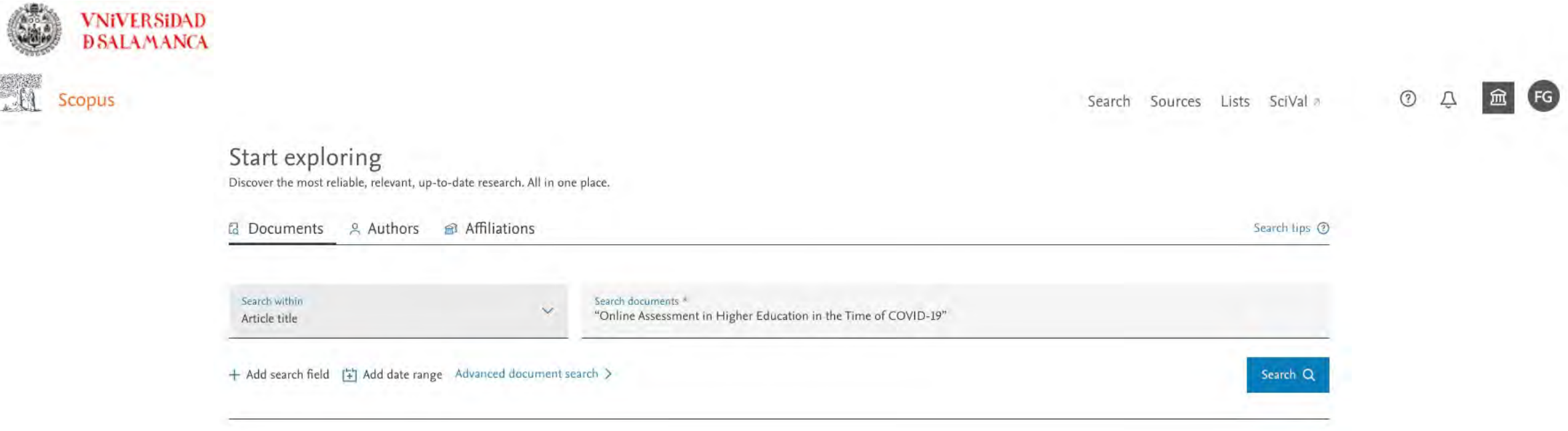

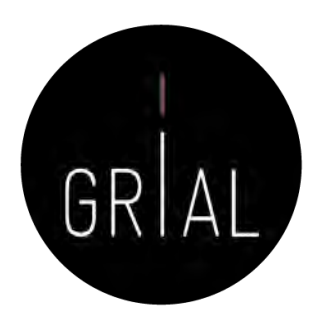

### • El artículo [161] está en Scopus y tiene 194 citas reconocidas

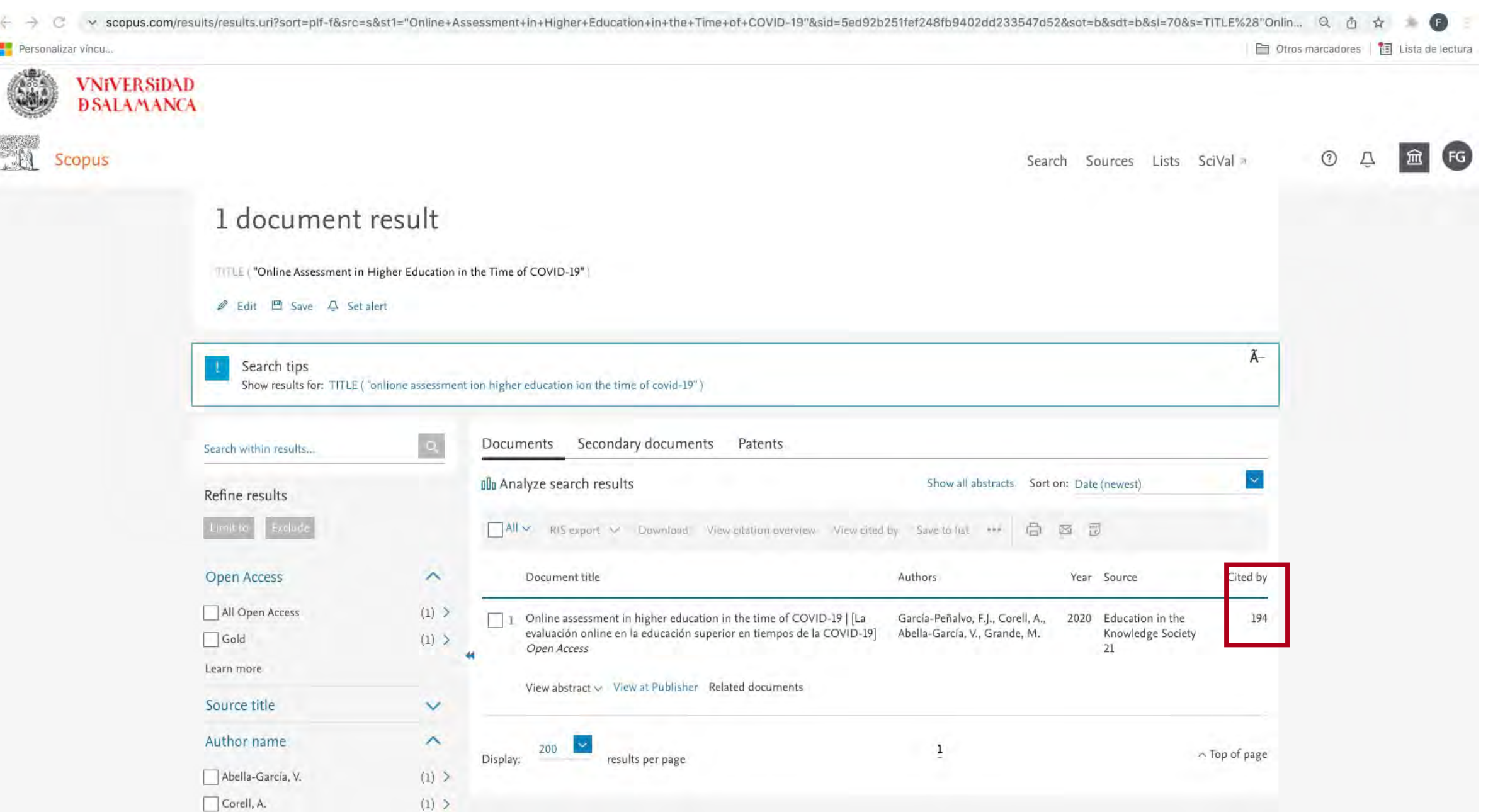

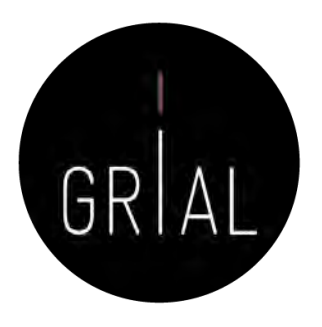

- El siguiente paso es buscar cúantas veces aparece recogido el artículo [161] en las referencias de los artículos indexados en Scopus
- Para ello, en otra pestaña o ventana, se abrirá una nueva interfaz de búsqueda de Scopus y se buscará en el campo References el título del artículo tanto en inglés como español porque este artículo [161] tiene el título en los idiomas y puede haberse citado de ambas formas

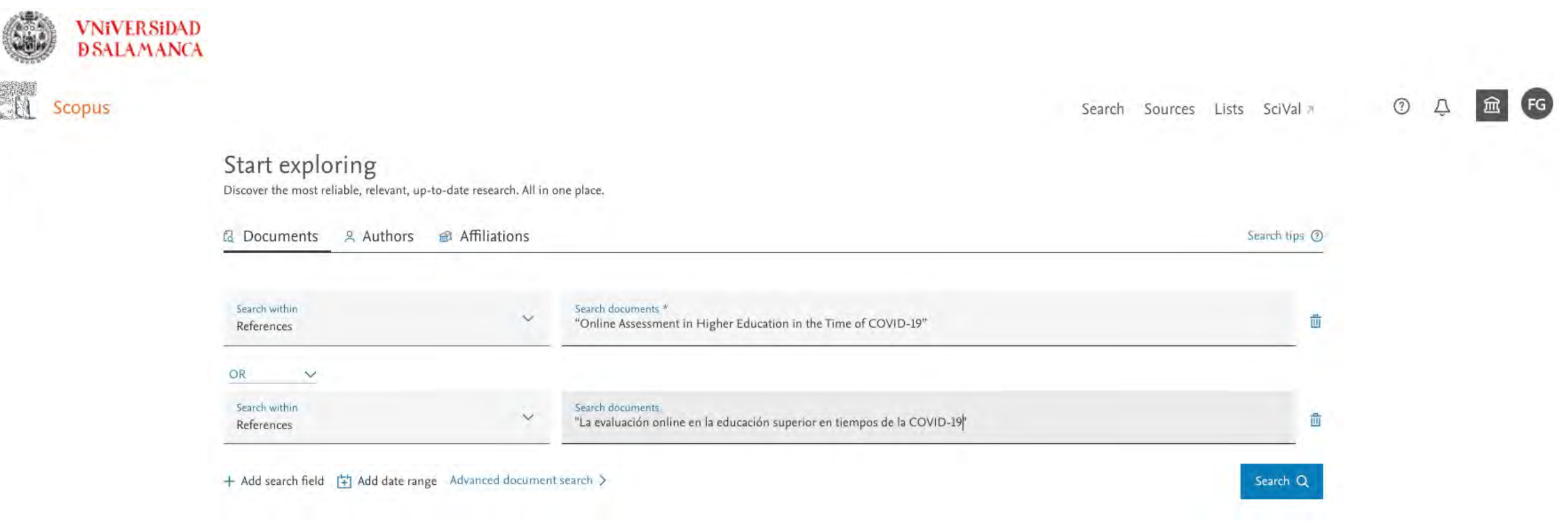

**VNiVERSiDA DSALAMAN** 

 $\mathbb{M}$  Scopus

• La búsqueda devuelve 197, por tanto, hay 3 potenciales citas perdidas

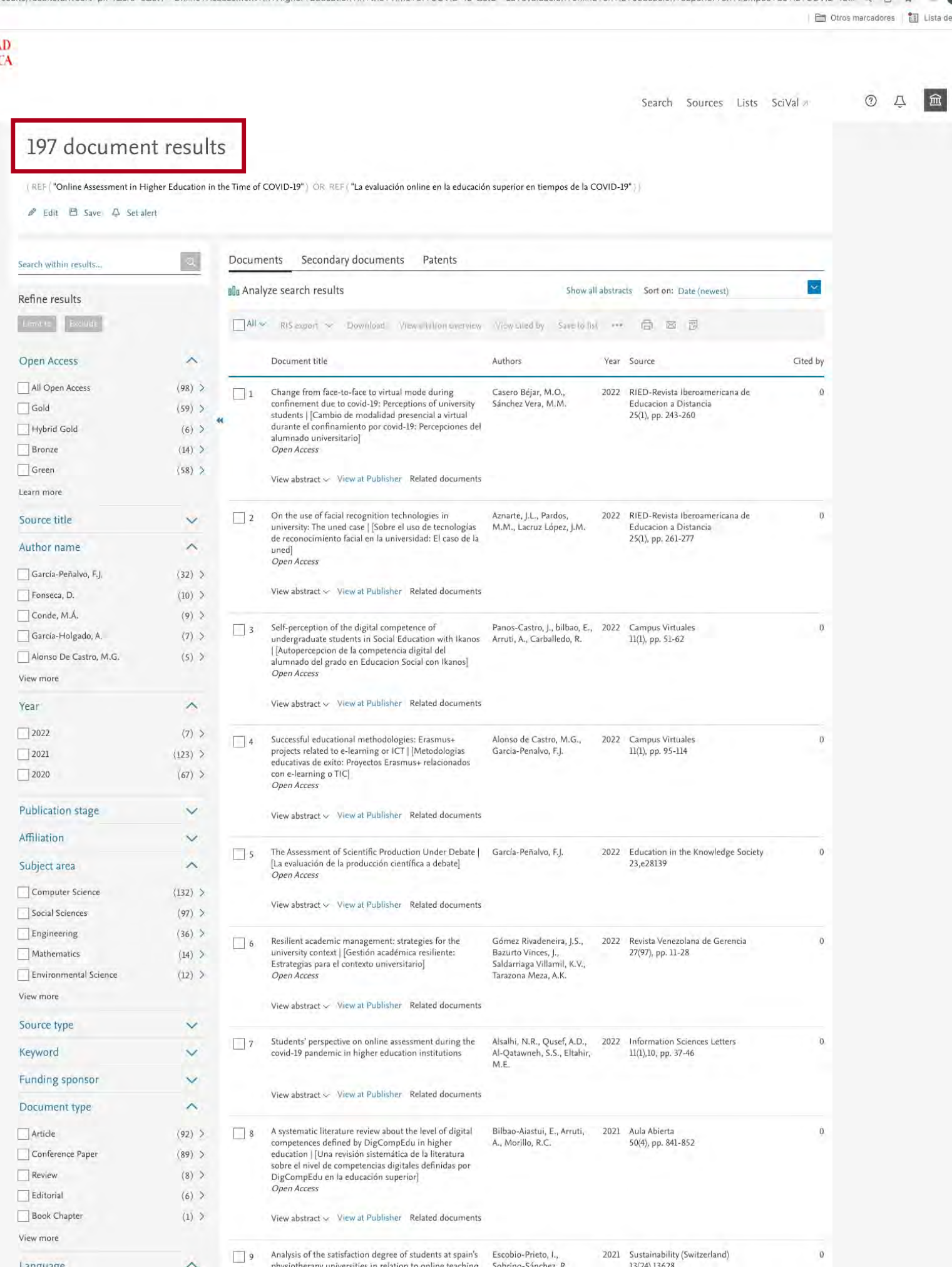

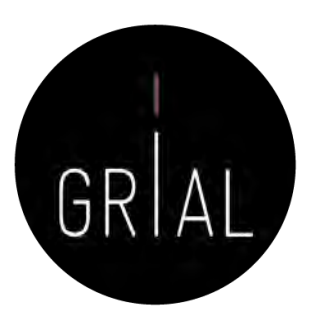

• Para localizar los documentos citantes que no están debidamente registrados, se vuelve a la pestaña del artículo [161] y se hace clic en el título para acceder al registro completo del artículo citado en Scopus

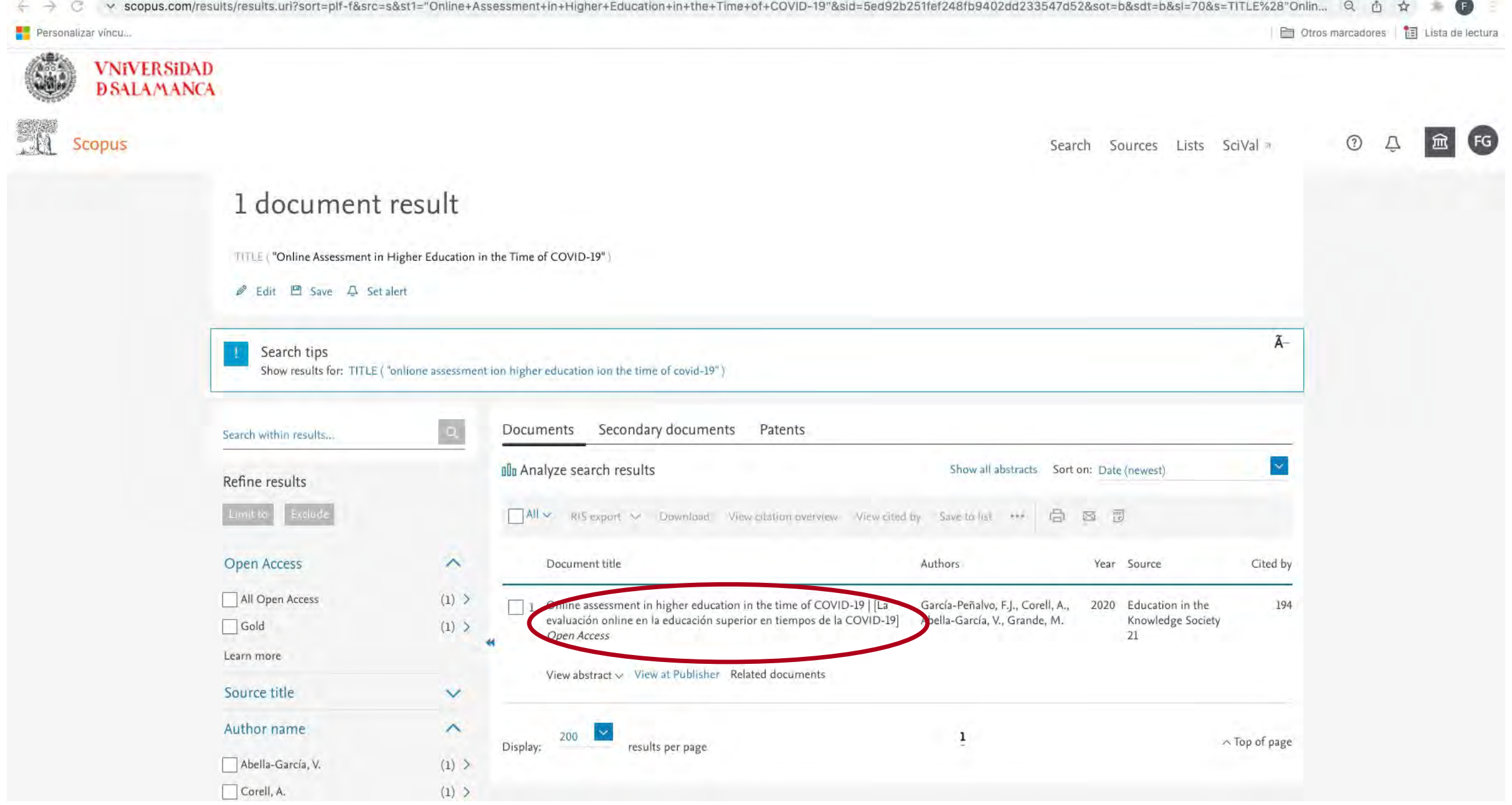

Identidad digital del personal investigador 334

**VNiVERSiDAD DSALAMANCA** Scopus

- El enlace de este registro se llevará al fichero Excel como el enlace del artículo citado si realmente se confirman las citas perdidas
	- Se hace clic en el enlace que lleva a la lista de los 194 artículos que citan al artí<mark>culo</mark><br>[161]

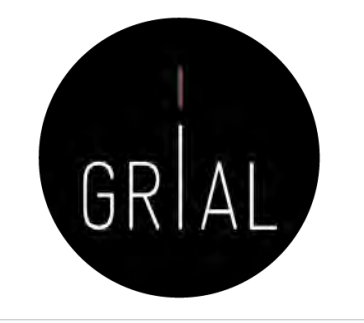

Sources Lists Search SciVal

#### Cited by 194 documents

Change from face-to-face to virtual mode during confinement due to covid-19: Perceptions of university students | Cambio de modalidad presencial a virtual durante el confinamiento por covid-19: Percepciones del alumnado universitario

Casero Béjar, M.O., Sánchez Vera, M.M. (2022) RIED-Revista Iberoamericana de Educacion a Distancia

On the use of facial recognition technologies in university: The uned case | Sobre el uso de tecnologías de reconocimiento facial en la universidad: El caso de la uned

Aznarte, J.L., Pardos, M.M., Lacruz López, **IM** 

(2022) RIED-Revista Iberoamericana de Educacion a Distancia

Self-perception of the digital competence of undergraduate students in Social Education with Ikanos | Autopercepcion de la competencia digital del alumnado del grado en Educacion Social con Ikanos

Panos-Castro, L., bilbao, E., Arruti, A.

View all 194 citing documents

Inform ment is cited in Scopus:

Set citation alert >

#### Related documents

Recommendations for Mandatory Online Assessment in Higher Education During the COVID-19 Pandemic

García-Peñalvo, F.J., Corell, A., Abella-García, V. (2021) Lecture Notes in Educational Technology

**Higher Education assessment during** COVID-19 pandemic | Evaluación en ián Cunorias durante la nonde

### Abstract

<Back to results | 1 of 1

Document type

Source type

Journal

24448729

10.14201/eks.23013

View more v

**ISSN** 

DOI

Article - Gold Oben Access

RIS export  $\vee$  . Download  $\Box$  Print  $\boxtimes$  E-mail  $\Box$  Save to PDF  $\leftrightarrow$  Save to list More...

Grande M.<sup>d</sup>

Save all to author list

194 99th percentile

Full lext options

Citations in Scopus

Abstract

time of COVID-19

Education in the Knowledge Society . Open Access . Volume 21 . 2020

García-Peñalvo F.J.<sup>a</sup>  $\boxtimes$ , Corell A.<sup>b</sup>  $\boxtimes$ , Abella-García V.<sup>c</sup>  $\boxtimes$ ,

Online assessment in higher education in the

[La evaluación online en la educación superior en tiempos de la COVID-19]

447

Views count ② ス

View all metrics >

<sup>a</sup> Responsable de la Docencia Virtual, Universidad de Salamanca, Salamanca, Spain

<sup>b</sup> Responsable de la Docencia Virtual, Universidad de Valladolid, Valladolid, Spain

<sup>c</sup> Responsable de la Docencia Virtual, Universidad de Burgos, Burgos, Spain

<sup>d</sup> Responsable de la Docencia Virtual, Universidad de León, León, Spain

53,25

 $FWCI(2)$ 

Author keywords SciVal Topics Citations

Metrics

The global pandemic of COVID-19 has led to the suspension of teaching activities in many countries. In the university environment, the urgent transformation of the face-to-face classes to an online format has been carried out in a way that can be described as generally acceptable, being aware that the measures taken have been due to the urgency and not to a priori planning to teach a subject entirely with an online methodology. However, having to face an online evaluation is something that the face-to-face universities, and most of the distances or online universities, had never faced from an institutional perspective. The teaching staff and students, therefore, have to give a response that integrates methodological and technological decisions, while ensuring equity, legal certainty and transparency for all actors, internal and external. The Group of Online Teaching Managers of the Public Universities of Castilla y León has prepared a guide with recommendations to help teachers and universities in this process. The essence of this guide is presented in this article to make these recommendations available to a higher number of teachers who share this problem at this time worldwide. © 2020 Ediciones Universidad de Salamanca. All rights reserved.

### Identidad digital del personal investigador 335

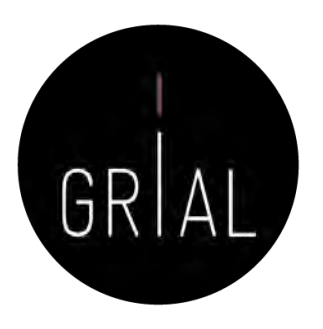

• Se comparan los resultados de las citas bien contabilizadas de [161] (194) con los resultados de la búsqueda en las referencias de los títulos de este artículo (197), teniendo cuidado que ambas listas estén ordenadas por fecha

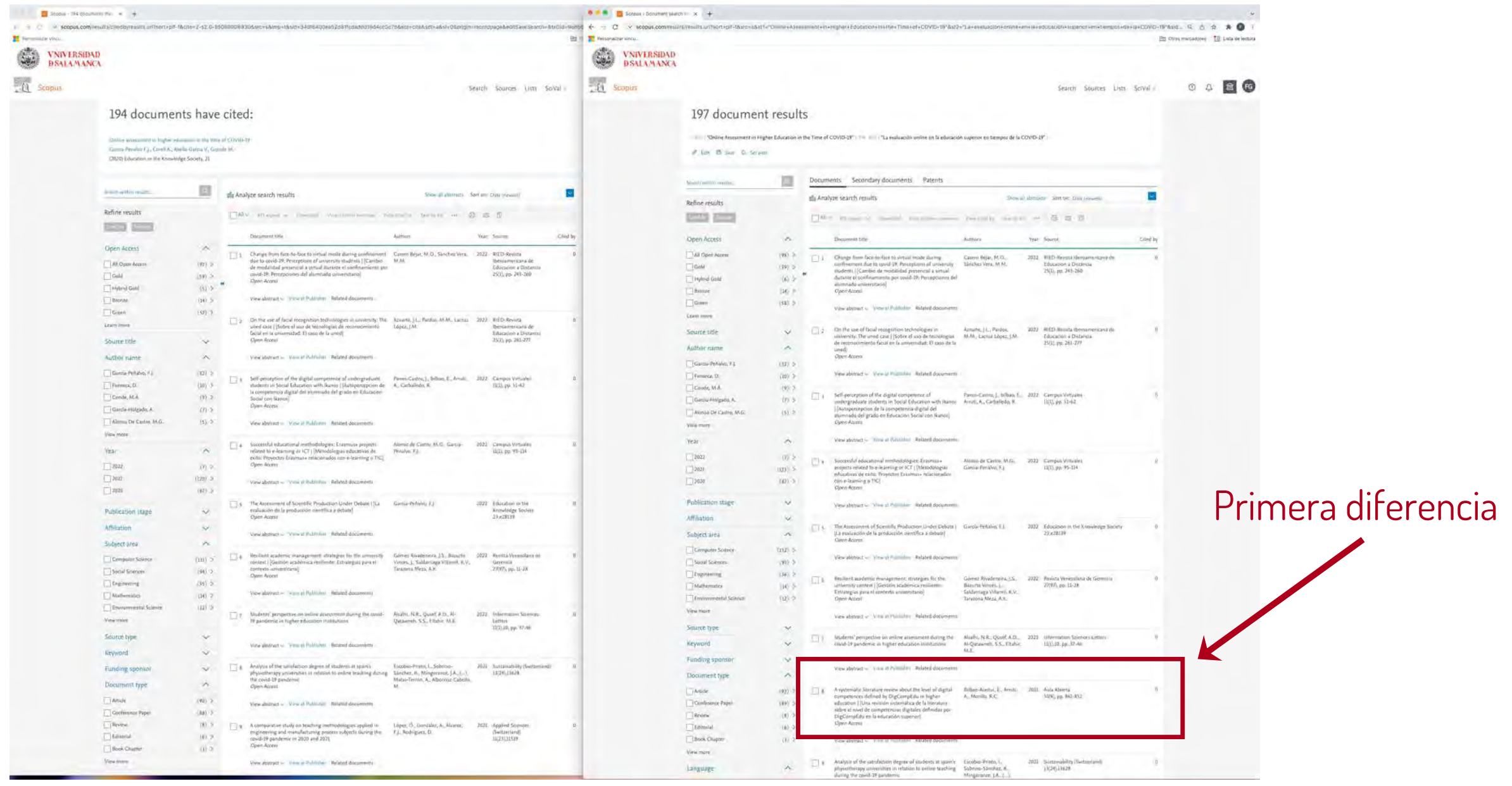

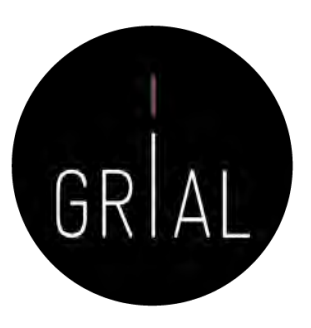

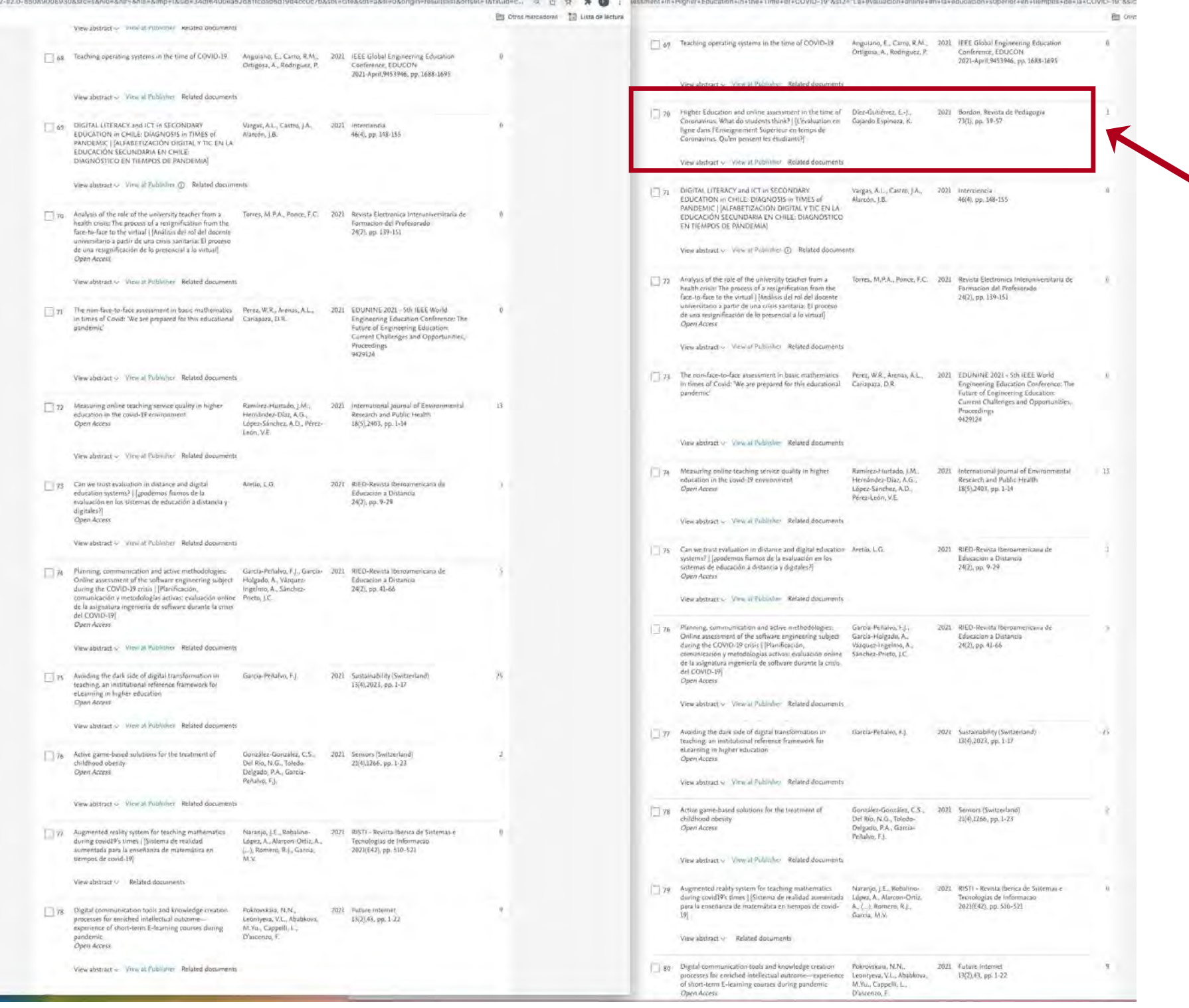

### Segunda diferencia

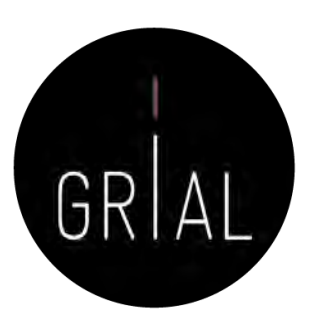

 $-10^{16}$ Ell one

.<br>2021 — Саптрих Vintuale<br>10(1), pp. 49-58

2021 Proceedings - Elth International<br>Conference on Virtual Campus, JICV

Applications in Software Engine<br>Proceedings of the 10th Internat<br>Conference on Software Process

Improvement\_CIMPS 202)<br>pp. 98-104

2021 CEUR Workshop Proceedings

2021 Proceedings - IIIh International<br>Conference on Virtual Campus, JICV<br>2021

2021 Proceedings - 11th International<br>Conference on Virtual Cambus, JICV<br>2021

2021 Proceedings - Ltth International<br>Conference on Virtual Campus, JICV<br>2021

2021 Proceedings - Elth International<br>Conference on Virtual Campus, JICV

2021 Proceedings - 11th International<br>Conference on Virtual Campus, JICV<br>2021

 $\,$  0

 $\begin{tabular}{l|c|c|c} \textbf{Cavibante}, \textbf{D.S., Peru}, & \textbf{2021} & \textbf{Vroseedings - I1th International} \\ \textbf{FC, Huidabog, C.B.} & \textbf{Conference on Virtual Carnous, BCV} \\ \textbf{2021} & \textbf{2021} & \textbf{2022} \\ \end{tabular}$ 

Tercera diferencia

# Reclamación de citas perdidas en Scopus

in ethne Time > of +COVID-19" &st2="Lavevaluati

, and innovation articulation of local Del Carpio Ramos, H.A.,<br>th economic and social agents Del Carpio Ramos, P.A.,<br>Garcia-Peñalvo, F.J.,

sing Experiences in Times of COVID- Lara, E., Garcia, J., Minero, 2021

Aballay, L.N., Callazox,<br>C.A., Aoat, S.V.

Theron, R., Garcia-

Holgado, A., Marcos-<br>Pablos, S.

Ortiz-López, A., Olmos<br>Migueláñez, S., Carlas<br>Sánchez-Prieto, J.

Donate, B., Garola-<br>Peñalvo, F.J., Amo, D.

García Peñalvo, F.J.,<br>Therón, R., (...), Silveira,<br>L.F., Alier Forment, M.

Related documents

Related documents

an students

th economic and social agents

atecas | (Experiencias en la<br>mación en Tiempos de COVID-19

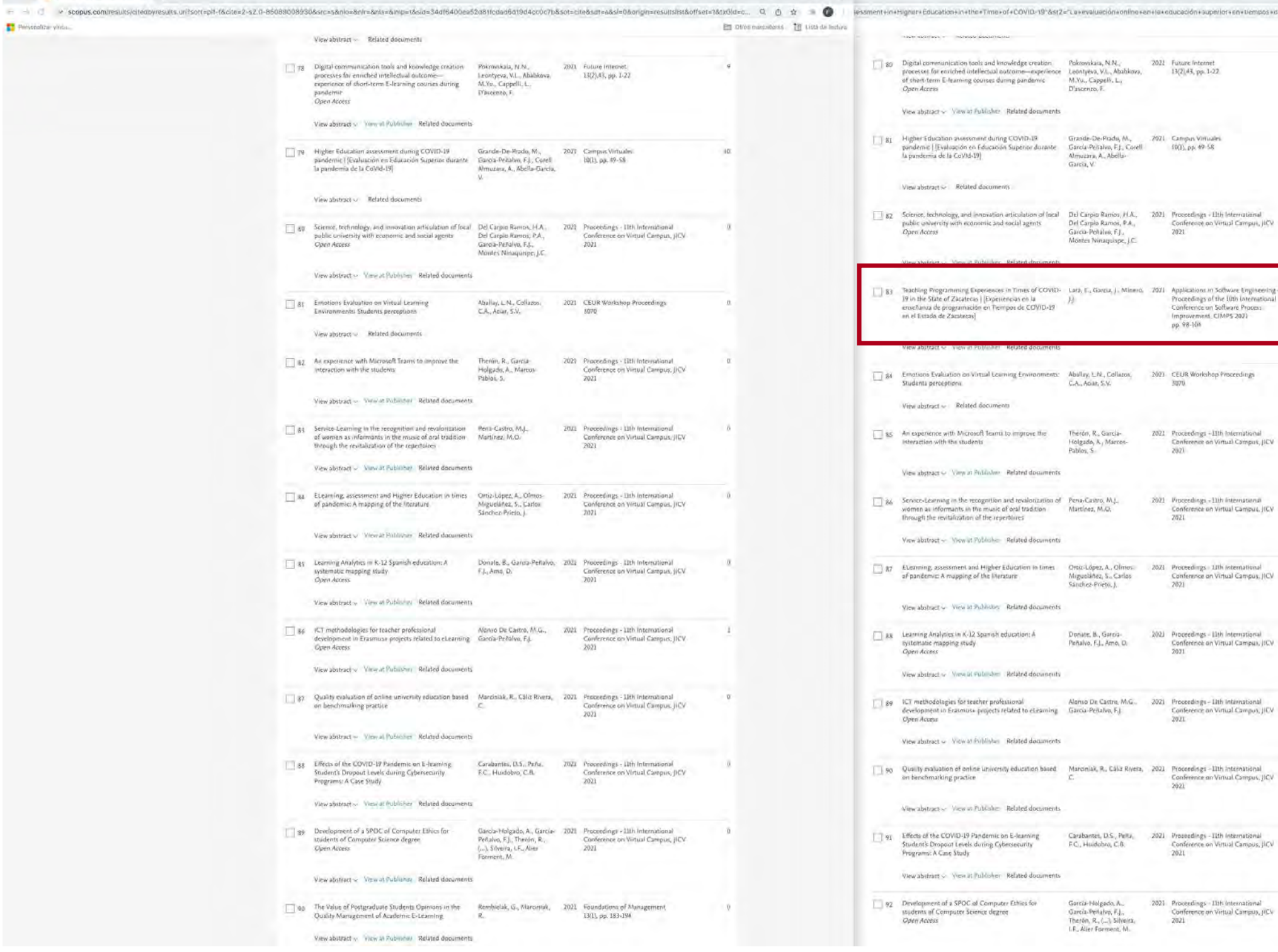

Scopus - 194 docu

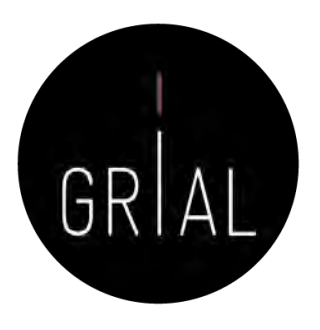

- En la pestaña de los artículos que citan a [161] en Scopus se han detectado que las entradas 8, 70 y 83 son candidatas a ser artículos citantes perdidos
- Hay que verificarlo consultando las referencias de cada uno de estos artículos y si se confirma incorporar la referencia en APA7 y el enlace al artículo citante a la fila correspondiente del fichero Excel

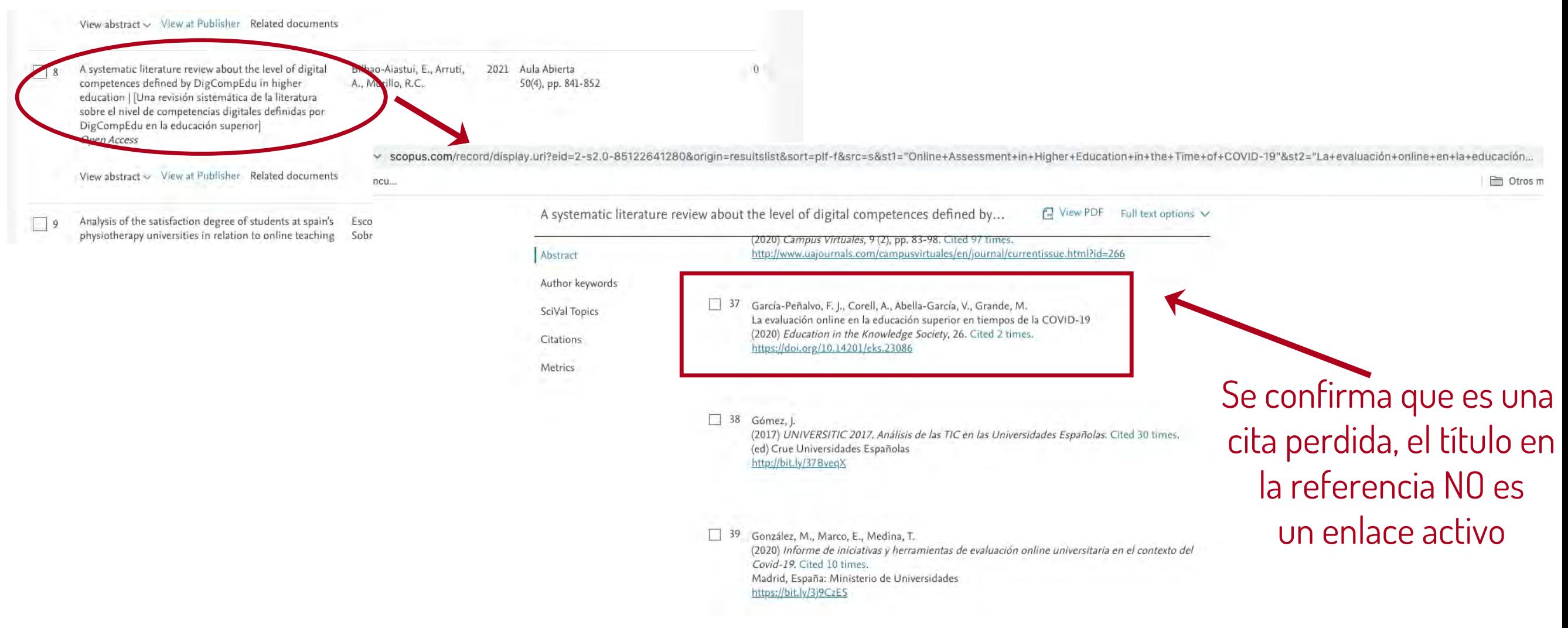

### Reclamación de citas en WoS

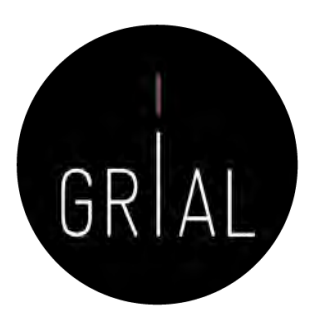

• Como el artículo [162] es una cita perdida de [161], se registra en el fichero Excel la información del artículo citante y citado

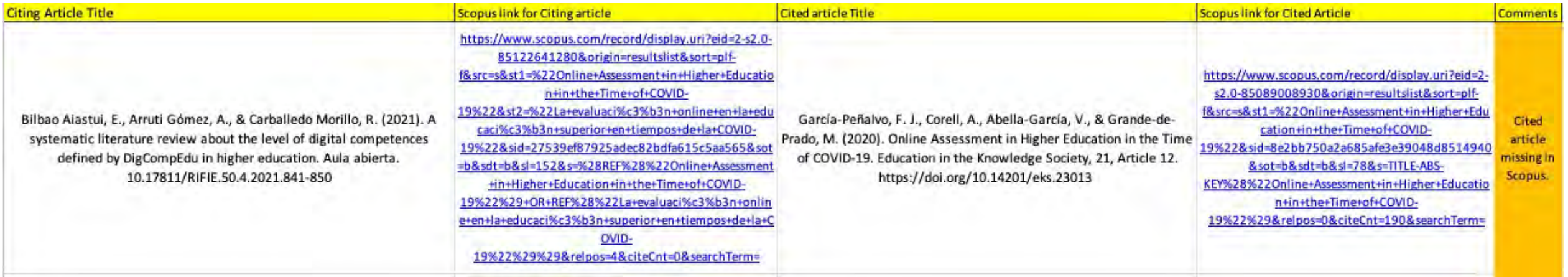

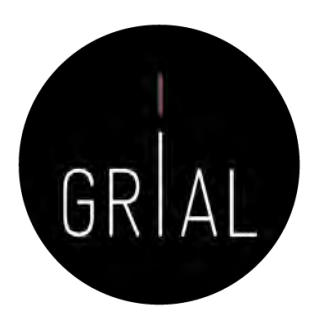

Se procede de igual forma con las otras dos potenciales citas perdidas

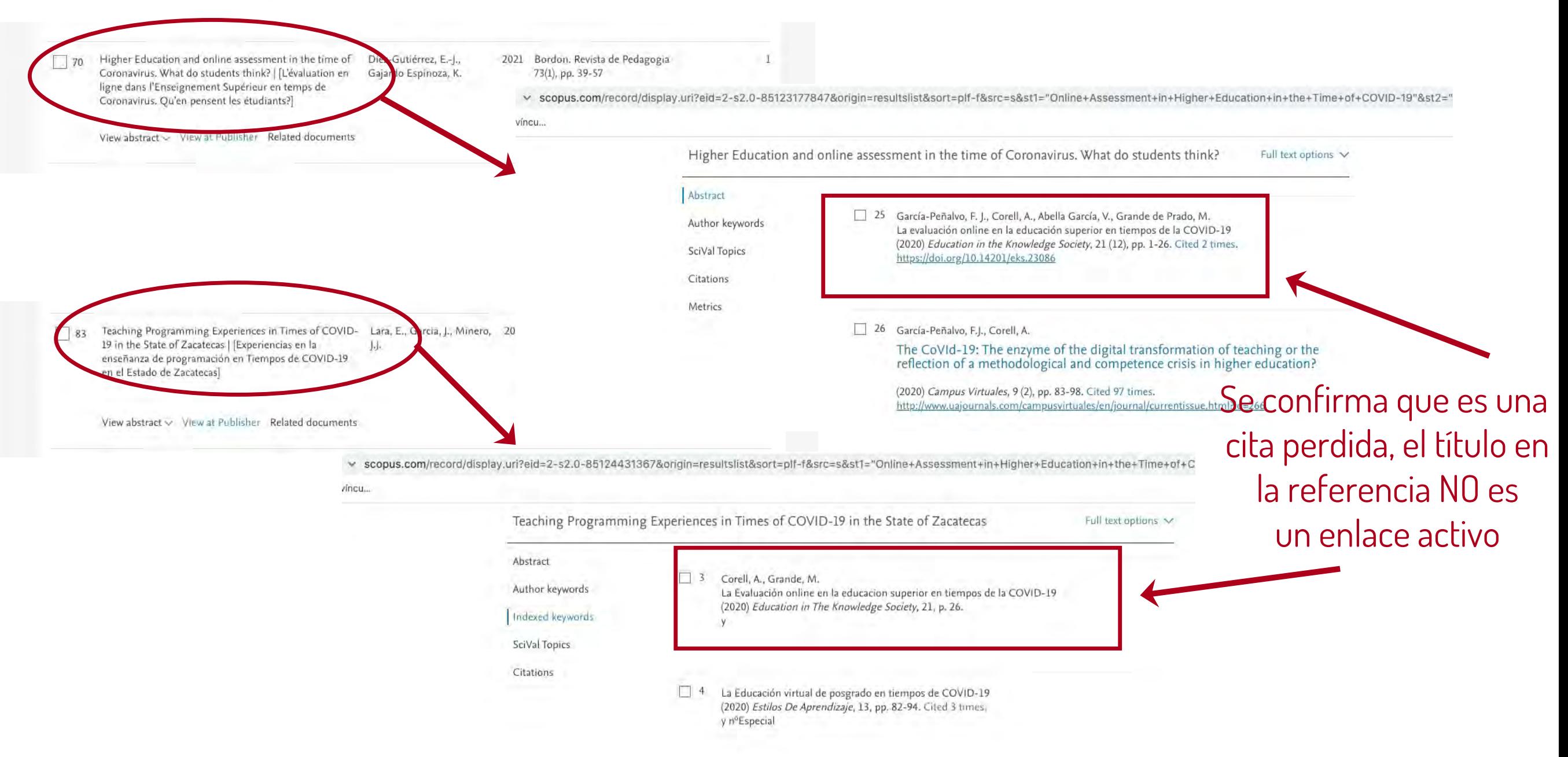

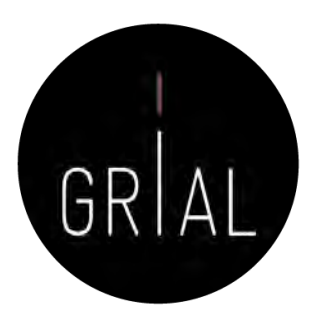

• Si se ha registrado correctamente la información de los artículos citantes y de los artículos citados, se tendría listo el Excel para enviarlo a Scopus y reclamar las citas perdidas en el Scopus Support Center <https://service.elsevier.com/app/overview/scopus/>

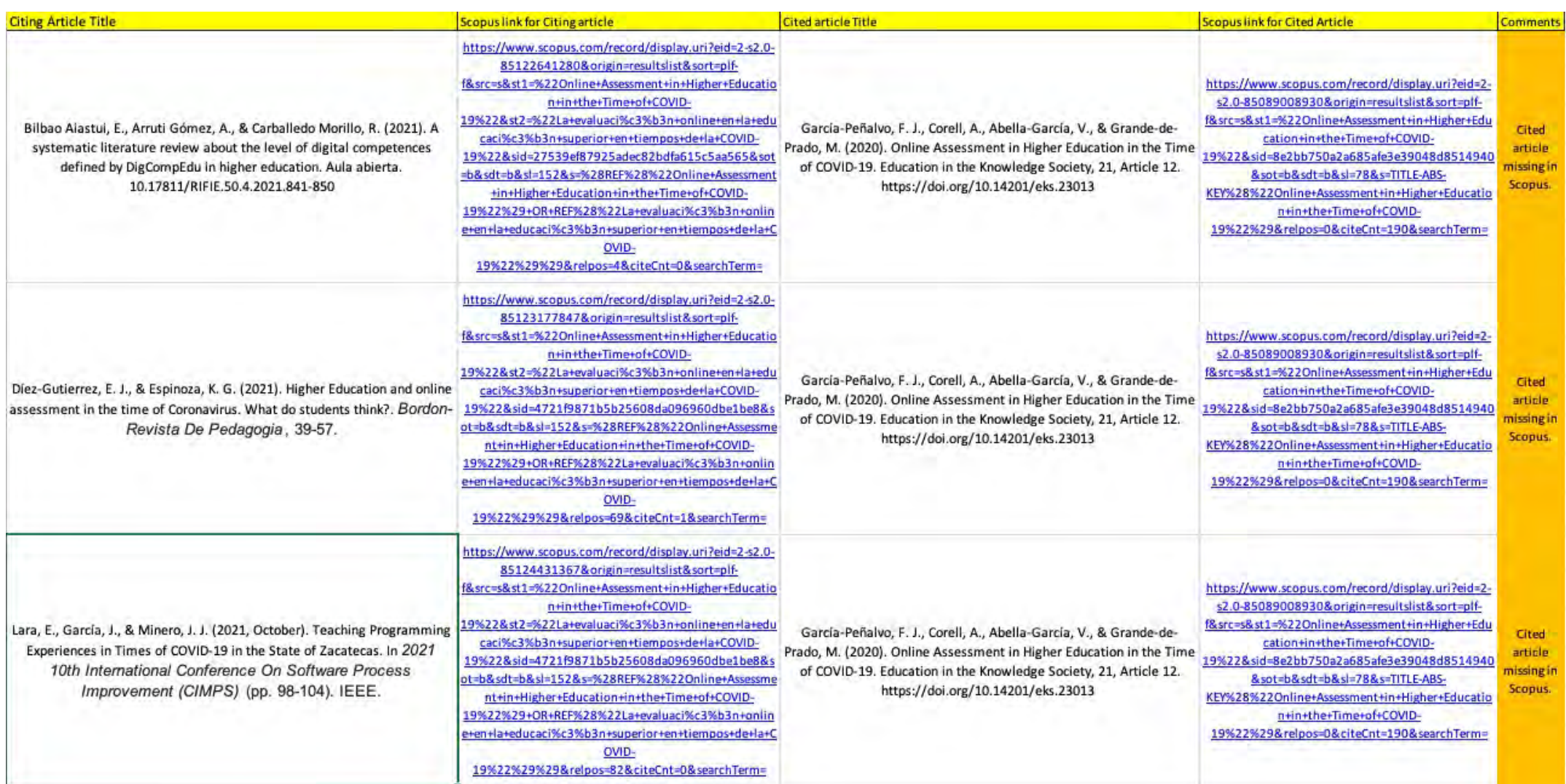

Support Center > Scopus: Profile and content corrections Support Center > Email

Email My Info

service.elsevier.com/app/contact/supporthub/scopuso

ш.

# Reclamación de citas en Scopus

- Se cumplimenta el formulario
- Se puede acceder navegando desde el Scopus Support Center [https://service.elsevier.com/ap](https://service.elsevier.com/app/overview/scopus/) p/overview/scopus/ o directamente en https://service.elsevier.com/ap [p/contact/supporthub/scopus](https://service.elsevier.com/app/contact/supporthub/scopuscontent/) content/
- Para adjuntar el fichero Excel que se ha cumplimentado

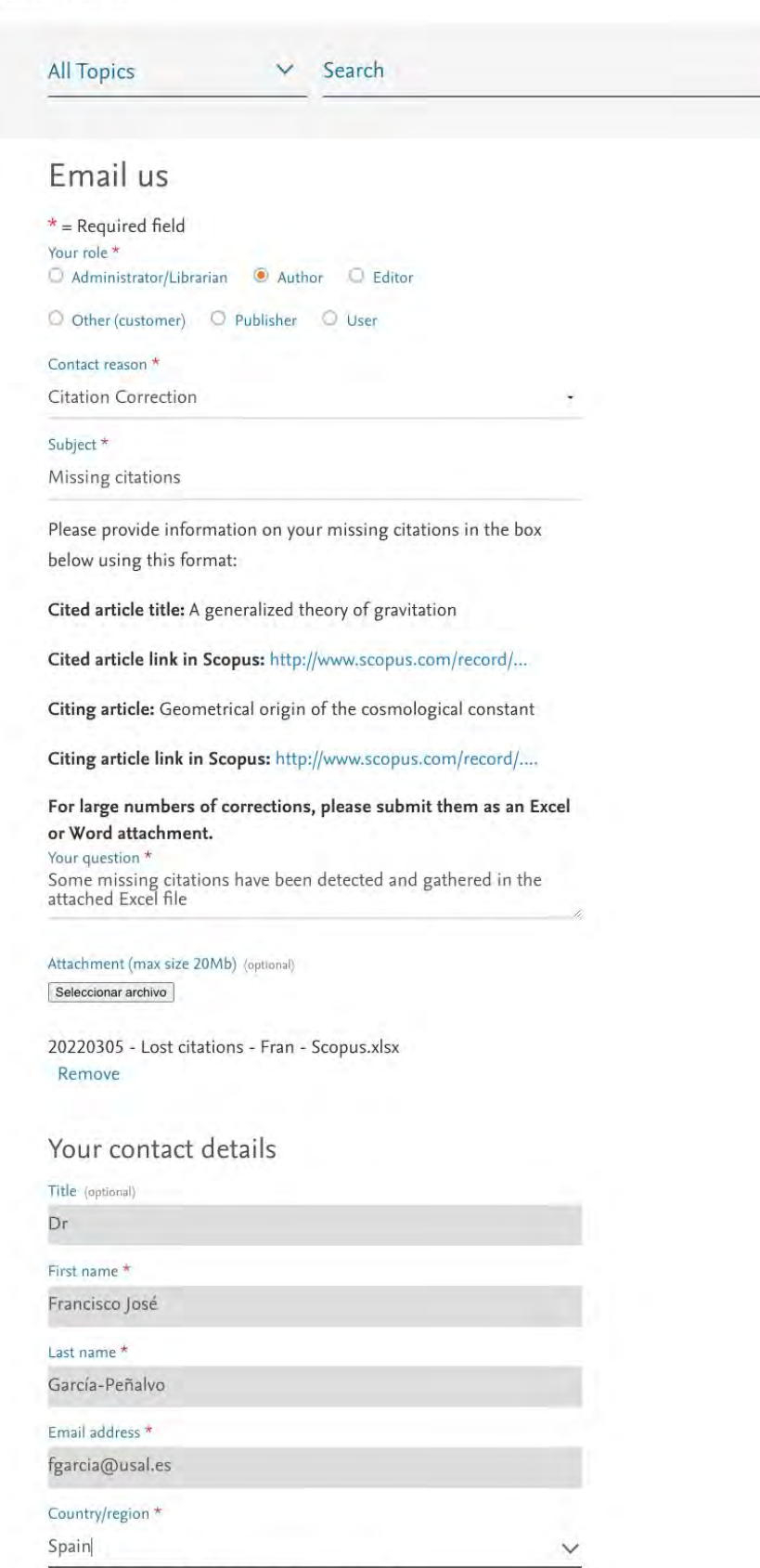

Please start typing to find your country/region in the list

Cance

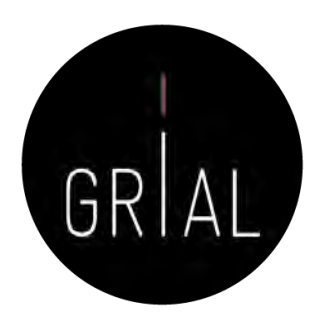

**Light Scopus** 

Visit Scopus > Support Center  $\oplus$  Language | English  $\vee$ 

(FG)

Scopus: Profile and content corrections Support Center

Support Center > Scopus: Profile and content corrections Support Center

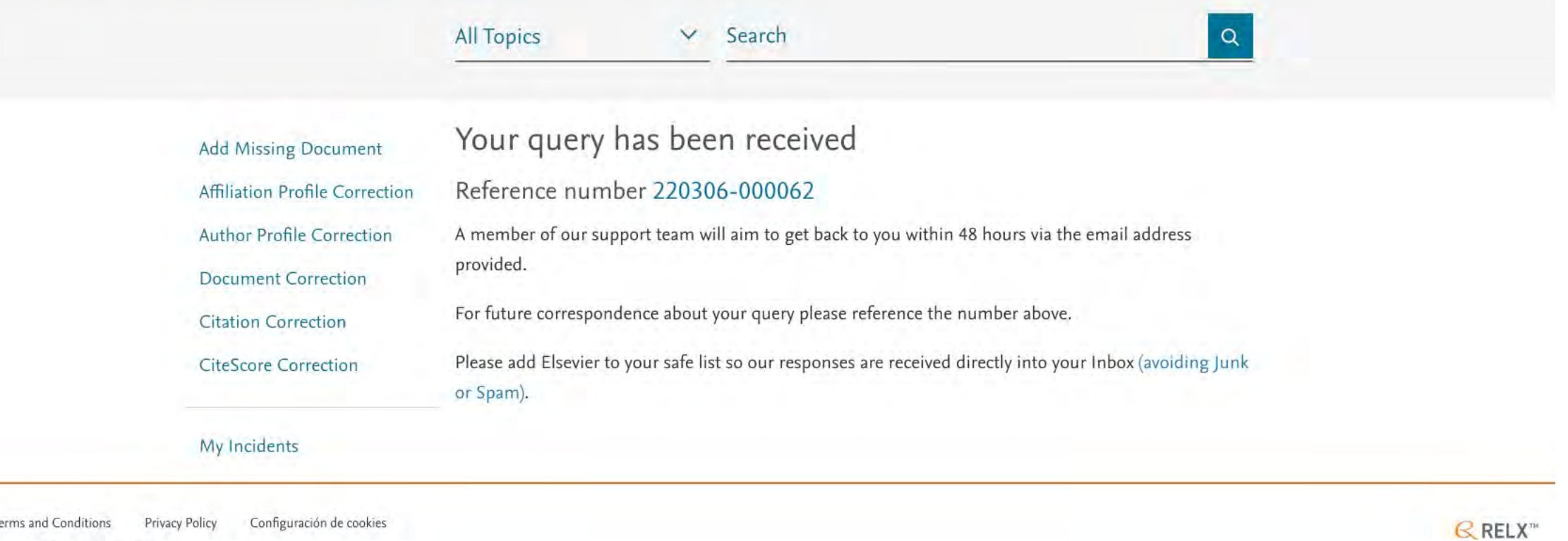

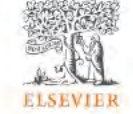

Copyright ©2022 Elsevier B.V.

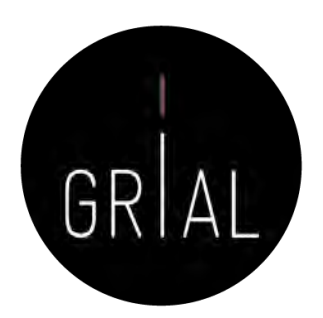

**El Interta forceleusales** 6.62

**Scopus Author Feedback** Re: Missing citations [220306-000062] Para: Francisco José Gargía Peñalvo, Responder a: Scopus Autrior Feedback

Dear Francisco José García-Peñalvo,

We have reviewed your request and are pleased to inform you that we have processed the citation correction.

Please be advised that it may take up to one week before the requested changes appear online.

We appreciate your patience in this matter.

Should you have further requests, please do not hesitate to contact us via the customer forms: https://service.elsevier.com/app/overview/scopus/track/BvMRwgpLDv8e-Q4yGqsa-yKqa88q5i75Mv9v-z|~PP\_m

Kind Regards, Nandhine Balaji Support Agent - Scopus Author Feedback team on behalf of Erst Elsevier Support Center (For Content Corrections and Author Support)

From: Administrator Date: Saturday, March 05, 2022 07:53 PM GMT

Dear Customer,

Thank you for contacting Scopus Author Feedback. This is an automated acknowledgement to confirm that we have received your query.

For all future correspondence regarding this request, please quote your unique reference number provided in the subject header of this email.

We will contact you at the email address provided within two working days. Please be advised that it may take up to 10 days for any relevant corrections to be completed. Also, please note that we can only assist in request regarding Scopus author profiles, affiliation profiles and missing citations.

To learn more about Scopus, please visit our help files at Scopus Support Center

Kind regards, Scopus- Author Feedback Team

From: Francisco José García-Peñalvo Date: Saturday, March 05, 2022 07:53 PM GMT

Some missing citations have been detected and gathered in the attached Excel file

This email is for use by the intended recipient and contains information that may be confidential. If you are not the intended recipient, please notify the sender by return email and delete this email from your inbox. Any prohibited and may be unlawful. Any price quotes contained in this email are merely indicative and will not result in any legally binding or enforceable obligation. Unless explicitly designated as an intended e-contract, t acceptance of a contract offer

Elsevier Limited. Registered Office: The Boulevard, Langford Lane, Kidlington, Oxford, OX5 1GB, United Kingdom, Registration No. 1982084, Registered in England and Wales. Privacy Policy

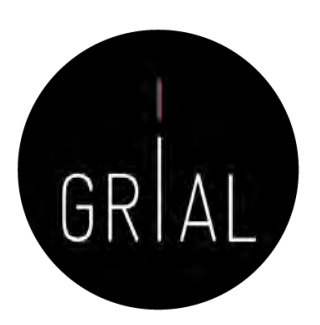

### • Resultado tras la corrección

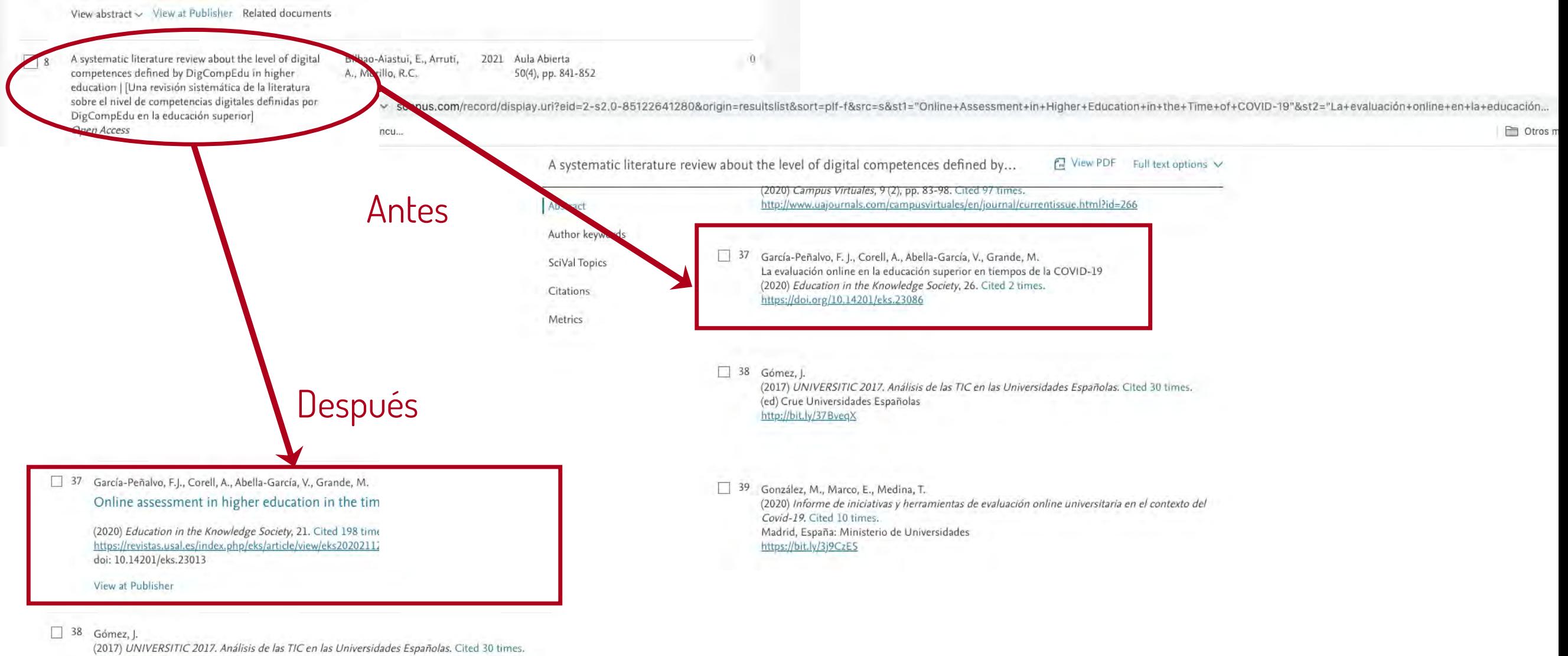

(ed) Crue Universidades Españolas http://bit.ly/37BveqX

# 5. Creación y curación de un perfil en Google **Scholar**

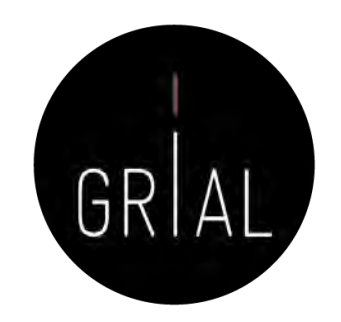

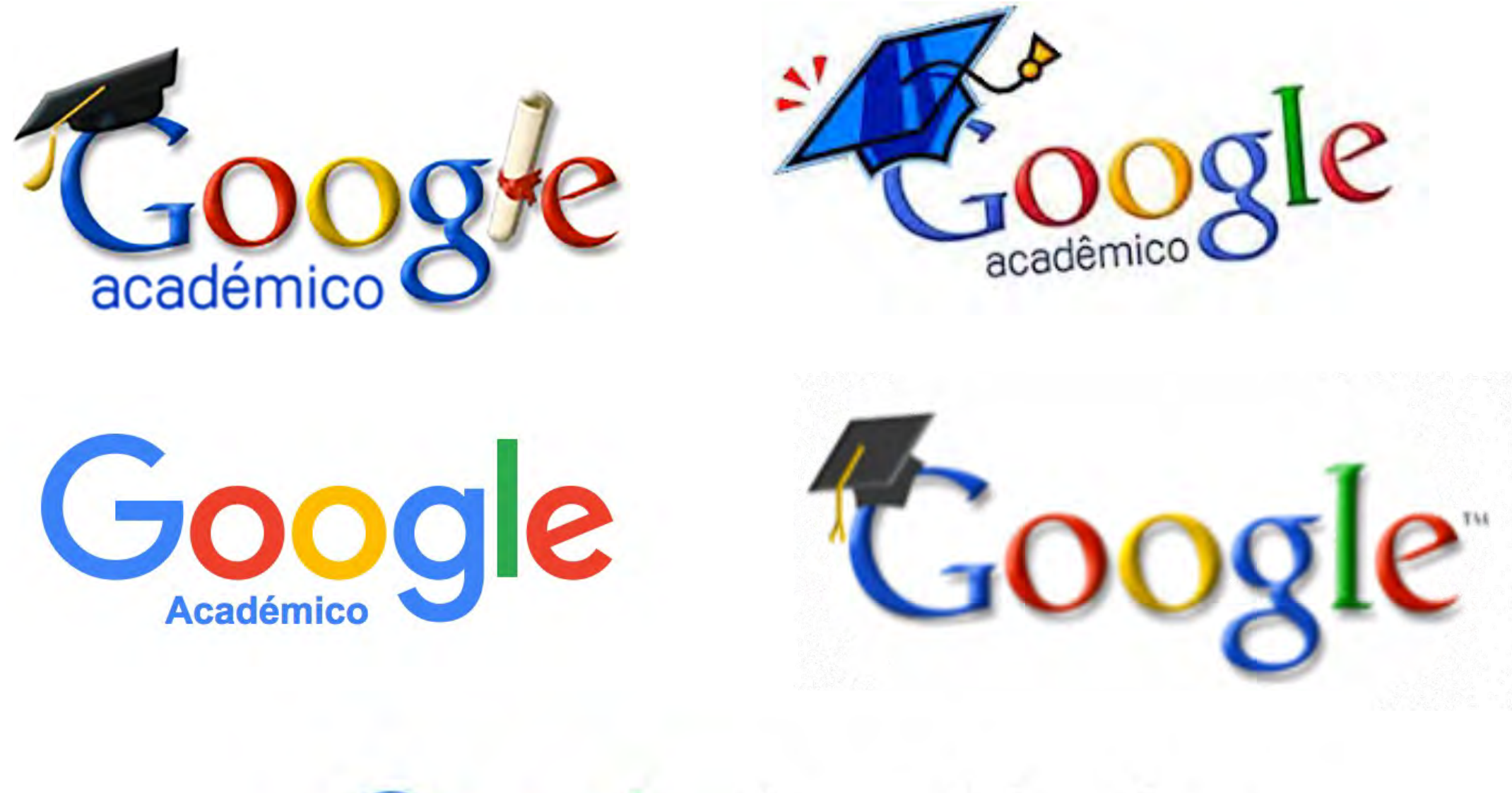

# Google Académico

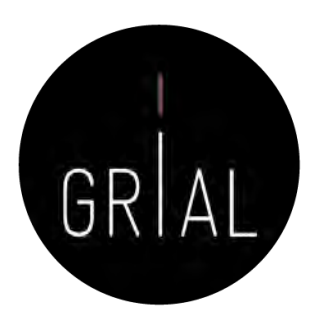

- Base de datos sobre publicaciones científicas
- Indexa publicaciones, citas, patentes, resúmenes, etc.
- Calcula el número de citas, índice h, índice i10
- Permite seguir actualizaciones de otros autores, seguir co-autores, etc.
- Se pueden añadir dinámicamente publicaciones

Scholar.google.es/schhp?hl=es  $\leftarrow$  $\mathcal{C}$ 

Personalizar víncu...

Mi biblioteca  $=$ Mi perfil ÷.

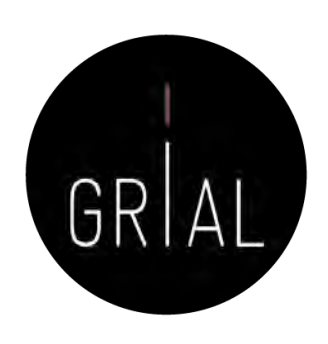

☆

Google Académico

 $\alpha$ Buscar sólo páginas en español Cualquier idioma Artículos recomendados Aplicación del U-Learning en la educación superior del Ecuador frente al COVID-19 GGL Reinoso, EFG Suárez - INNOVA Research Journal, 2020 Educational emergence answer to COVID-19: a case of study on families AG Dorta, CS González-González Ver todas las recomendaciones Artículos sobre COVID-19 CDC **NEJM JAMA** Lancet Cell **BMJ** 

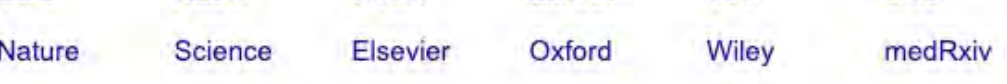

A hombros de gigantes

<https://scholar.google.es/>

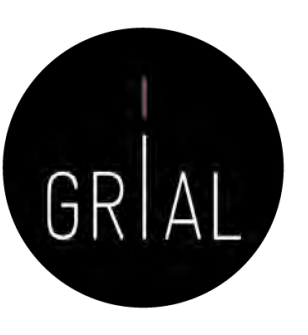

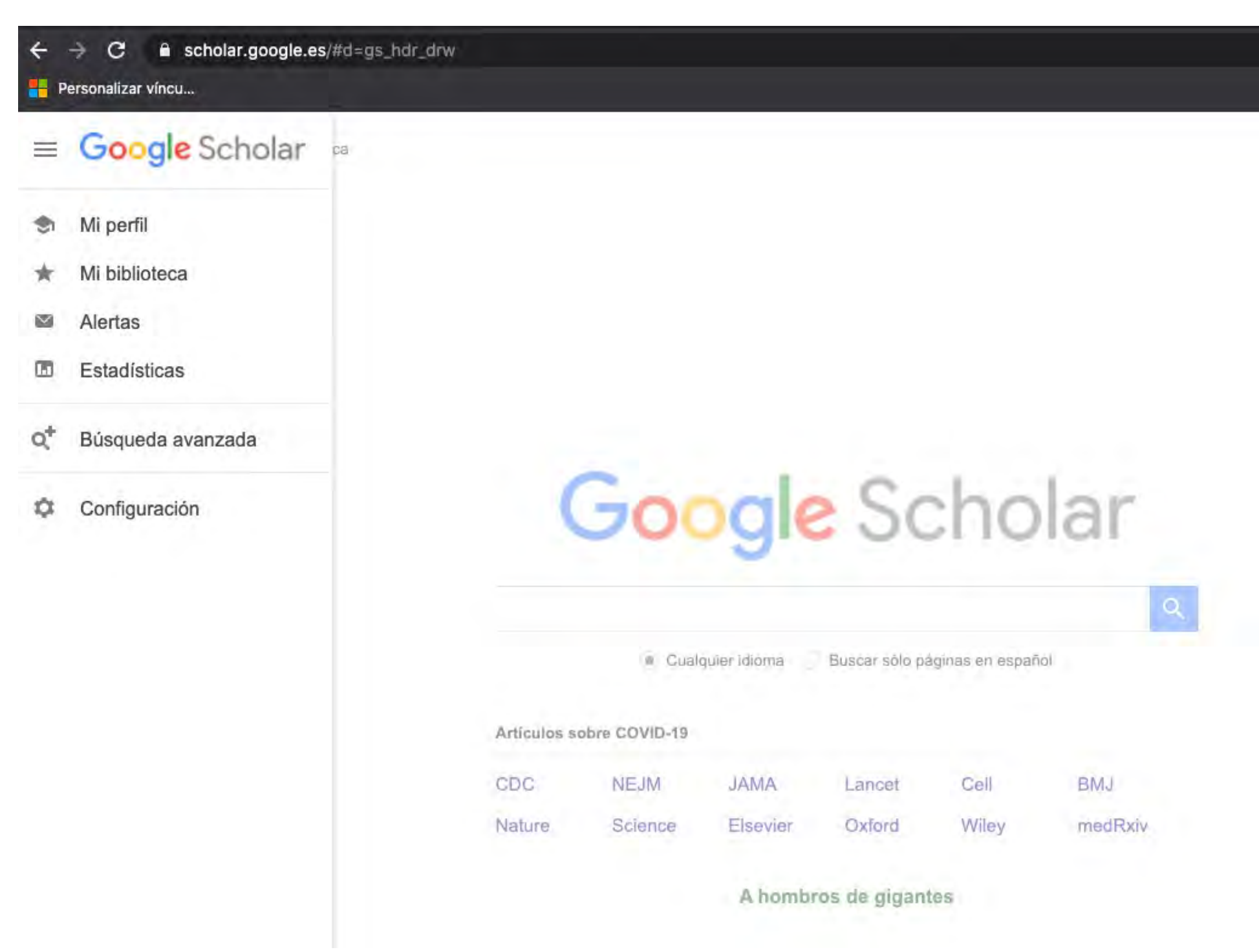

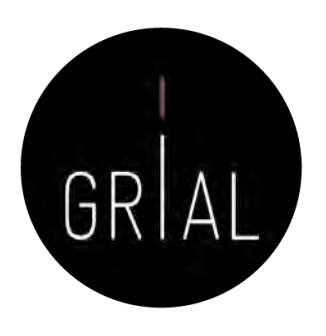

- Google Scholar es uno de los principales perfiles de un investigador de cara a potenciar su visibilidad y su reputación científica
- Es muy recomendable que todo investigador tenga un perfil público en Google Scholar

### <https://scholar.google.es/citations?user=dpYhOkMAAAAJ&hl=es>

- Las métricas que calcula dan una idea de la presencia global que tiene el investigador en la comunidad académica porque no restringe el campo de indexación como lo hace WoS o Scopus
- Los perfiles públicos permiten compararse entre colegas y acceder a información muy relevante de cara al citado de trabajos académicos
- Facilita compilar las citas recibidas

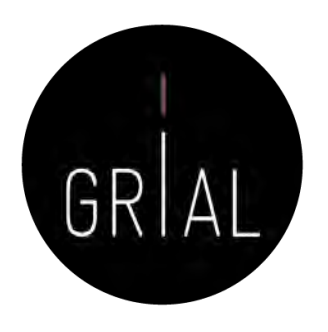

- + 400.000.000 de documentos
- Se calcula que un 75% de los investigadores inician su investigación desde Google
- La clave es que los trabajos de un investigador los indexe Google Scholar
- La mayoría de las revistas que publican en formato digital son indexadas por Google
- Pero de todas formas la mejor manera de asegurarse de que Google Scholar indexe un trabajo es subirlo a un repositorio institucional [76], respetando los derechos de explotación
- También lo indexará si se pone en ResearchGate a texto completo

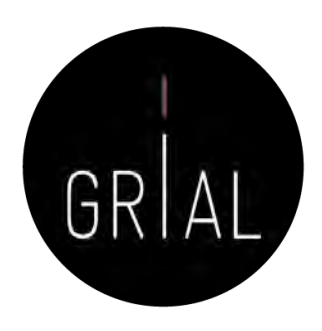

# Google Scholar – Tipología de documentos [163]

- Cubre
	- Artículos de revistas científicas y libros
	- Comunicaciones y ponencias a congresos
	- Informes científico-técnicos
	- Tesis, tesinas o memorias de grado
	- Trabajos depositados en repositorios
	- Páginas web personales o institucionales
	- Cualquier publicación con resumen

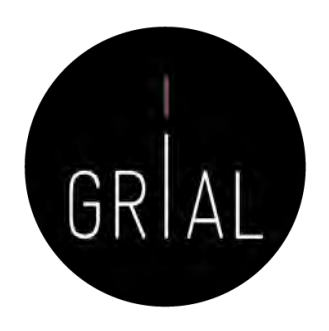

# Google Scholar – Tipología de documentos [163]

- Un documento ACADÉMICO para Google Scholar es
	- El que figura alojado en sitios web académicos (universidades, centros investigación, editoriales, repositorios, bibliotecas)
	- Documento con un RESUMEN
- Un documento CITANTE para Google Scholar es
	- El que figura alojado en sitios web académicos
	- Está encabezado por un título (a ser posible en una fuente mayor que el resto del documento)
	- Posee unos autores (deben mostrarse justo debajo del título en una línea separada)
	- Contiene una sección independiente titulada como Bibliografía o Referencias
	- Recomendable: no superar los 5MB

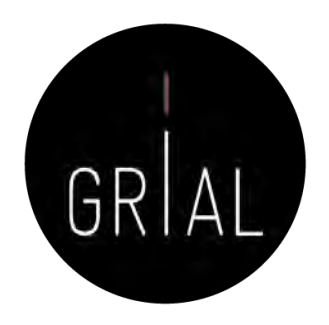

# Google Scholar – Tipología de documentos [163]

### Improved single particle localization accuracy with dual objective multifocal plane microscopy

Sripad Ram', Prashant Prabhat<sup>1,</sup>, E. Sally Ward' and Raimund J. Ober<sup>1</sup>

<sup>1</sup> Department of Immanulogy, University of Texas Southwestern Medical Center, Dalian, TX 75390. "Department of Electrical Engineering, University of Texas at Dallas. Richardson, TX 75083. where a stabilize exhe

#### www.stroughwesters.cdc.search.ht

Abstract: In single particle imaging applications, the number of photons detected from the fluorescent label plays a crecial role in the quantitative analysis of the acquired data. For example, in tracking experiments the localization accuracy of the labeled entity can be improved by collecting more photons from the labeled entity. Here, we report the development of dual objective multifocal plane microscopy (dMUM) for single particle studies. The new microscope configuration uses two opposing objective lenses, where one of the objectives is in an inverted position and the other objective is in an upright position. We show that dMUM has a higher photon collection efficiency when compared to standard microscopes. We demonstrate that fluorescent labels can be localized with better accuracy in 2D and 3D when imaged through dMUM than when imaged through a standard microscope. Analytical tools are introduced to estimate the nanoprobe location from dMUM images and to characterize the accuracy with which they can be determined.

(5 2009 Optical Society of America

OCIS codest (180.2520) Figurescence Microscopy,

#### References and links

- 1. M. J. Saxton and K. Jacobson, "Single particle tracking : applications to membrane dynamics," Annu. Rev. Biobhys, Biomic, Struct, 26, 373-399 (1997).
- 2. X. Michalet, A. N. Kapanidis, T. Laurence, F. Pinaud, S. Doose, M. Pflughoefft, and S. Weiss, "The power and prospects of fluorescence microscopies and spectroscopies," Annu. Rev. Biophys. Biomol. Struct. 32, 161-182. (2003).
- 3. E. Toprak, H. Balei, B. H. Blehm, and P. R. Solvin, "Three-dimensional particle tracking via bifocal imaging," Nano Lett. 7, 2043-2045 (2007).
- 4. G. J. Schitz, J. Besse, G. Peradenthaler, V. P. Pastushenko, H. G. Knaus, B. Pragi, and H. Schindler, "3D mapping
- of individual ion channels on living cells," Single Molecules 2, 153-157 (2000). 5. R. J. Ober, S. Ram, and E. S. Ward, "Localization accuracy in single molecule microscopy," Biophyt. J. 86,
- 1185-1200 (2004). 6. M. P. Gotdon, T. Ha, and P. R. Scivin, "Single molecule high resolution imaging with photobleaching," Proc.
- Natl. Acad. Sci. USA 101, 6462-6465 (2004). 7. S. Ram, E. S. Ward, and R. J. Ober. "Beyond Rayleigh's criterion: a resolution registary with application to single-motecule microscopy," Proc. Natl. Acad. Sei. USA 103, 4457-4462 (2006).

#106324 - \$15.00 USD Received 15 Jan 2009; revised 19 Mar 2009; accepted 3 Apr 2009; published 10 Apr 2009 (C) 2009 OSA 13 April 2009 / Vol. 17, No. 8 / OPTICS EXPRESS 6881 **Título resaltado Autores debajo del título Resumen**

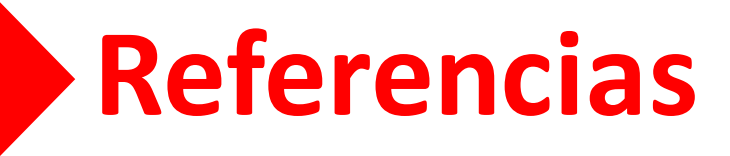

# Google Scholar [163]

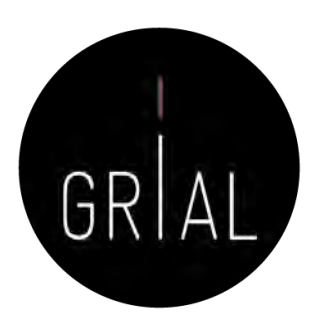

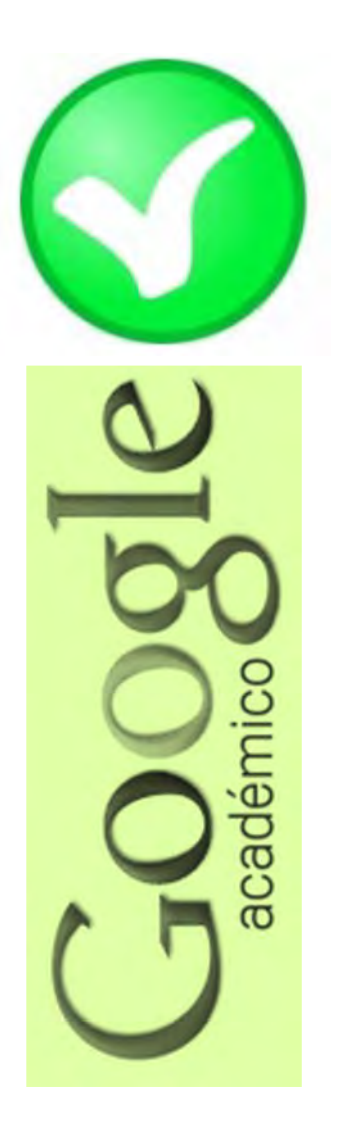

- **Fortalezas** 
	- Localiza toda la literatura, especialmente la no anglosajona que es la peor controlada por los sistemas de información
	- Especialmente útil en disciplinas que no emplean preferentemente las revistas como medio de comunicación
	- Encuentra CITAS a libros y a trabajos publicados en revistas secundarias no incorporadas a la llamada "corriente principal de la ciencia"

# Google Scholar [163]

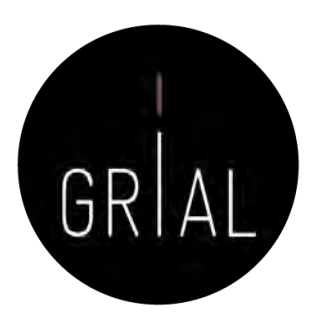

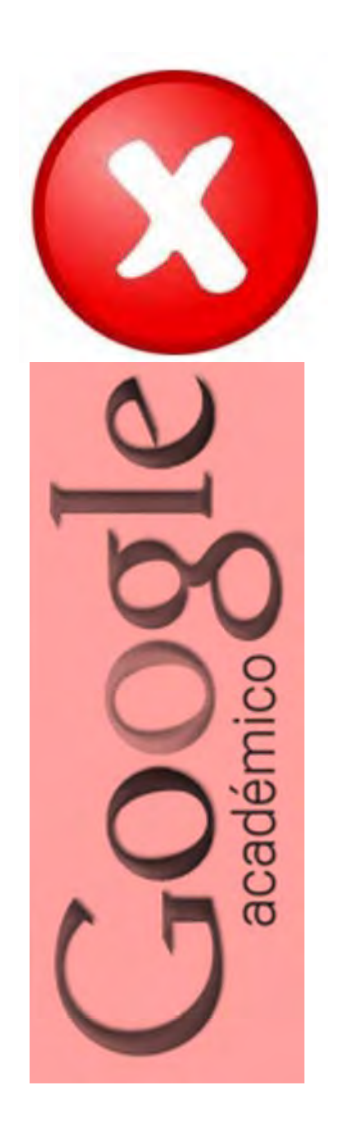

### • Debilidades

- No existe control de calidad de las fuentes procesadas
	- Errores en el procesamiento de la información: errores tipográficos, algoritmos automáticos, errores en la referencias
- Falta de transparencia en el contenido de la base de datos
	- Google no informa exactamente de las fuentes que indexa
- Muy costosa la recuperación y el tratamiento de los resultados de las búsquedas
	- Hay que dedicar mucho tiempo a la depuración de resultados

# Google Scholar – Crear un perfil

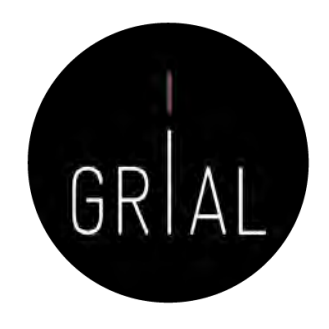

- El servicio de Citas de Google Académico proporciona una forma sencilla para que los autores realicen un seguimiento de las citas de sus artículos
- Es rápido de configurar y fácil de mantener
- Pasos para crear un perfil
	- 1. Ir a Google Schoolar Citations, crear una cuenta de Gmail normal o iniciar sesión con una que se tenga creada
	- 2. Rellenar el formulario de registro
	- 3. A continuación muestra grupos de artículos cuyo autor tenga un nombre similar al del usuario. Se hace clic en la opción "Añadir artículos" si el grupo de artículos en cuestión es del autor
	- 4. Hacer clic en "Buscar artículos" para realizar una búsqueda normal en Google Académico y a continuación se añaden los artículos de uno en uno
	- 5. Por último, se mostrará el perfil. Es un buen momento para hacer los retoques finales: foto, buscar coautores y alertas (es interesantes generar alertas, tanto a nuestras citaciones como a cuando Google Scholar indexe nuestros nuevos trabajos)

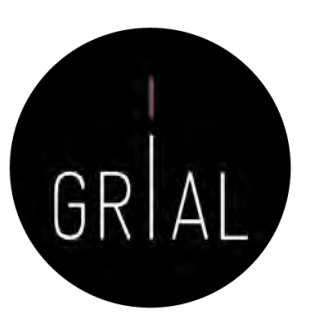

# Google Scholar – Crear un perfil

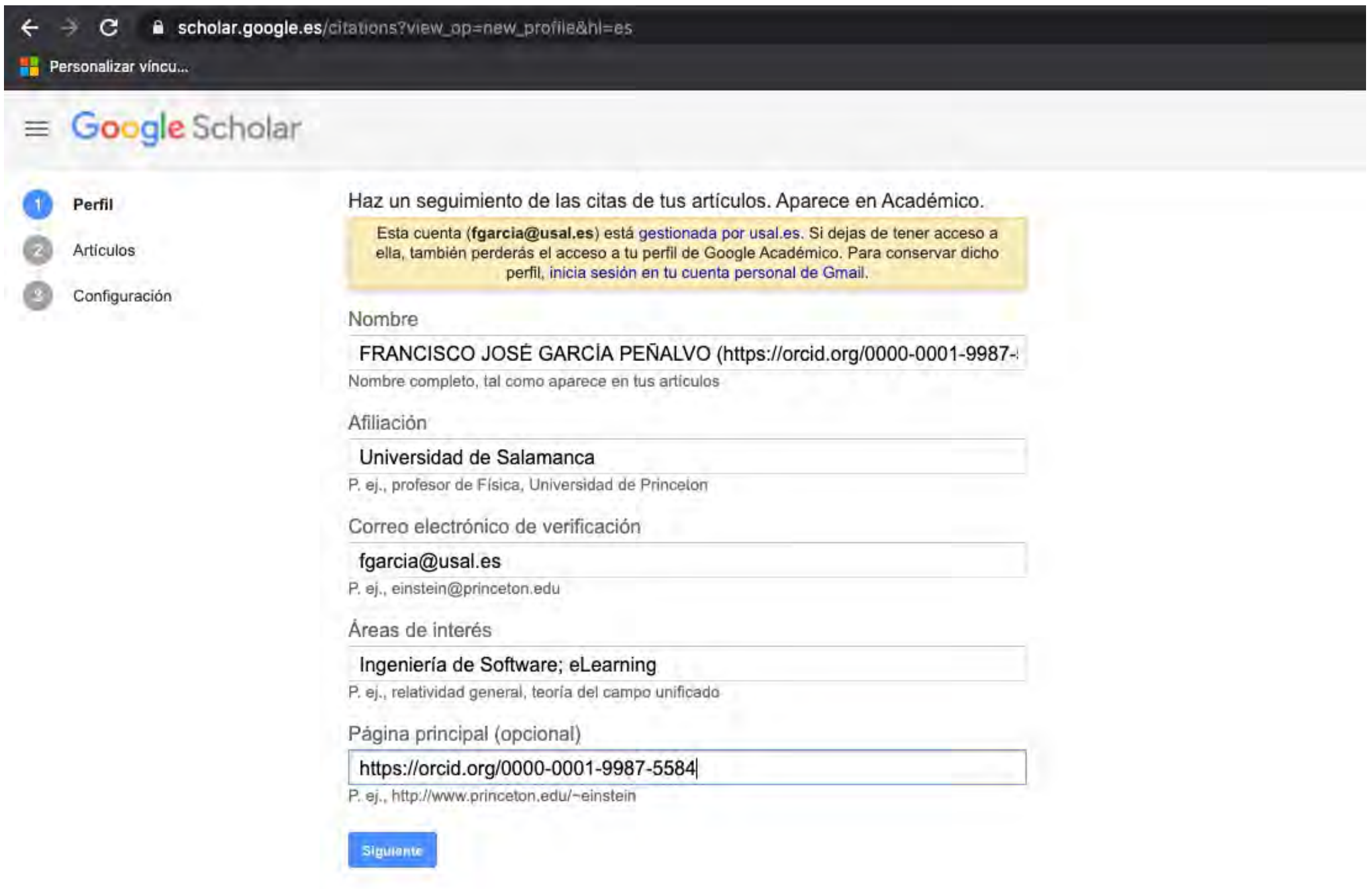

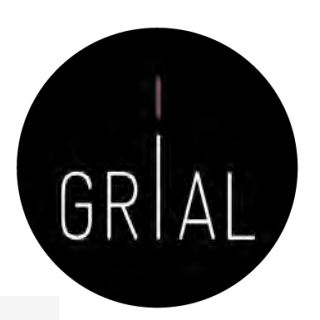

# Google Scholar – Obtener las principales métricas

#### $\equiv$  Google Académico Revisa el acceso público +<sup>\*</sup> Añadir coautores Algunos artículos deben estar Tenemos sugerencias de coautores. disponibles públicamente. **REVISAR** AÑADIR Francisco José García-Peñalvo SIGUIENDO (https://orcid.org/0000-0001-9987-5584) / Grupo GRIAL. Universidad de Salamanca (https://ror.org/02f40zc51). SPAIN Dirección de correo verificada de usal.es - Página principal eLearning software engineering web 2.0 technological ecosystems **TÍTULO** 1E3 CITADO POR AÑO La evaluación online en la educación superior en tiempos de la COVID-19 2020 618 FJ García-Peñalvo, A Corell, V Abella-García, M Grande Education in the knowledge society 口 Una revisión actualizada del concepto de eLearning. Décimo Aniversario/An updated 613 2015 review of the concept of eLearning. Tenth anniversary FJ García-Peñalvo, AMS Pardo Education in the Knowledge Society 16 (1), 119 2015 2016 2017 2018 2019 2020 2021 2022 Open knowledge: challenges and facts 485 2010 FJ García-Peñalvo, JA García de Figuerola, & Merlo Online Information Review 34 (4), 520-539 27-4-2022  $\Box$ Estado actual de los sistemas e-learning 472 2005 FJ García Peñalvo Education in the Knowledge Society (EKS) 6 (2) Formación en la sociedad del conocimiento, un programa de doctorado con una 467 2014 Basado en requisitos de financiación perspectiva interdisciplinar FJ García-Peñalvo Education in the Knowledge Society (EKS) 15 (1), 4-9 Learning with mobile technologies-Students' behavior 416 2017 Coautores L Briz-Ponce, A Pereira, L Carvalho, JA Juanes-Méndez, ... Computers in Human Behavior 72, 612-620 Co-creation and open innovation: Systematic literature review 367 2018 MS Ramirez-Montoya, FJ García-Peñalvo Comunicar Future trends in the design strategies and technological affordances of e-learning 2016 332 B Gros, FJ García-Peñalvo

Learning, Design, and Technology: An International Compendium of Theory ...

An adaptive hybrid MOOC model: Disrupting the MOOC concept in higher education 2018 318

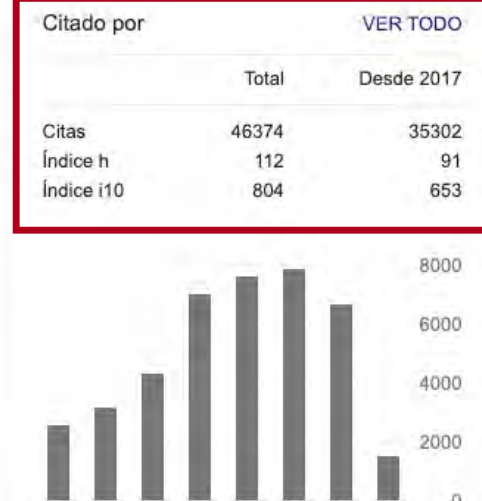

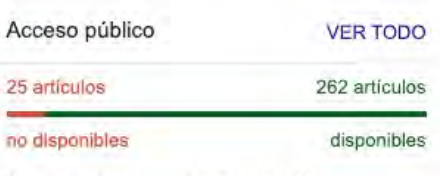

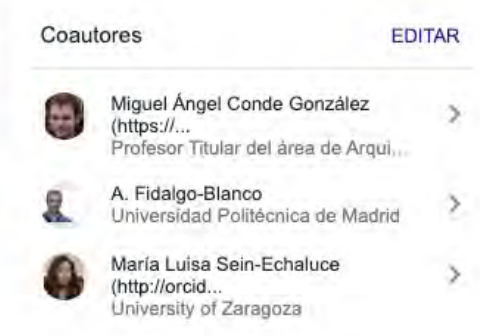
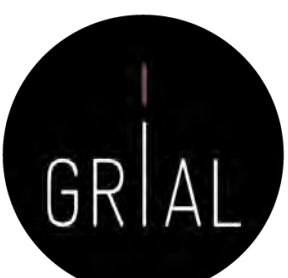

# Google Scholar – Obtener las principales métricas

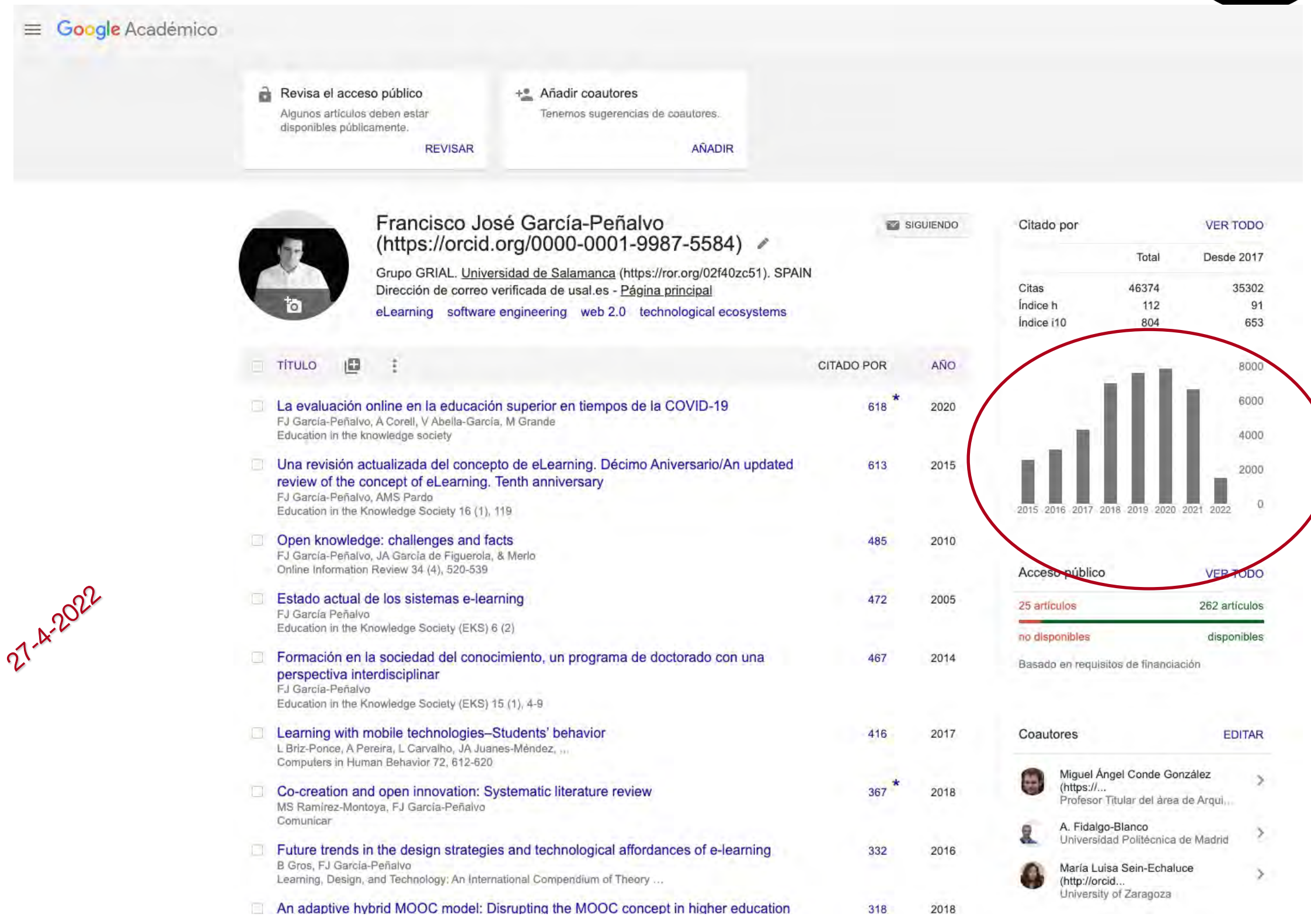

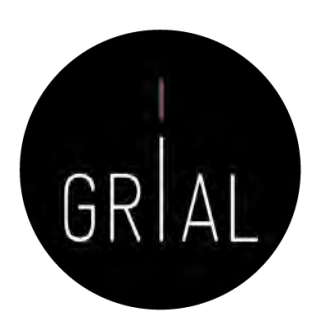

# Google Scholar – Obtener las principales métricas

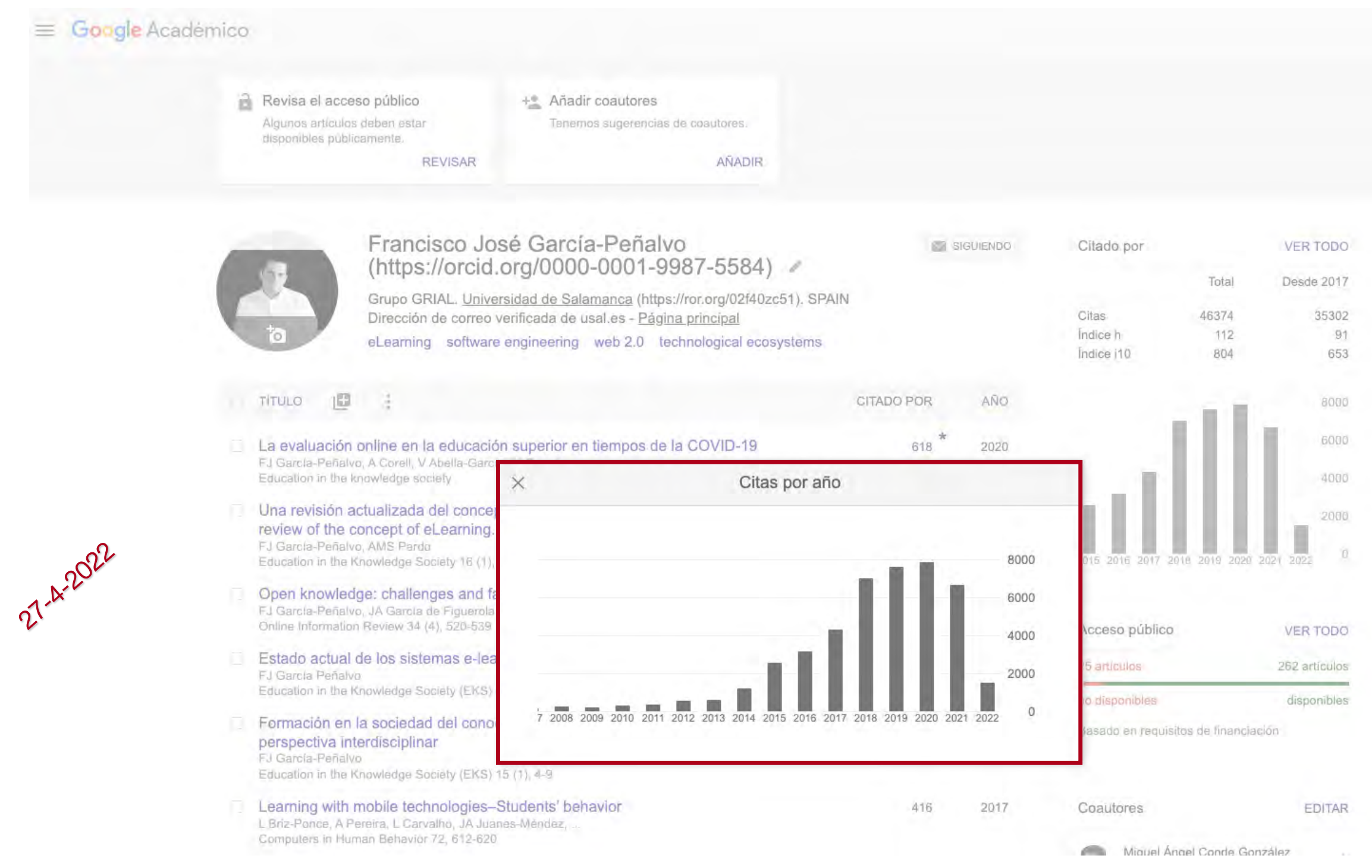

# Google Scholar – Buenas prácticas

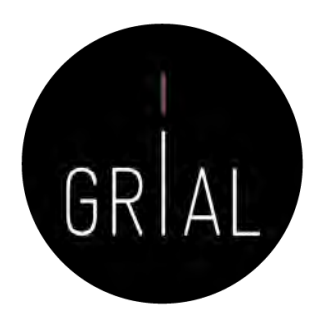

• Editar el perfil, incluir el ORCID tras el nombre, usar el nombre oficial de la institución separado por puntos e incluir el identificador de organizaciones ROR [\(https://ror.org/search\)](https://ror.org/search), utilizar la URL pública de ORCID como página principal y hacer el perfil de Google Scholar público

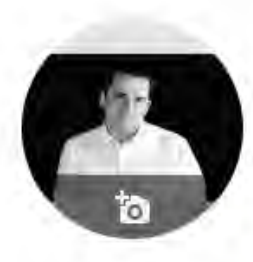

## Francisco José García-Peñalvo (https://orcid.org/0000-0001-9987-5584)

Grupo GRIAL, Universidad de Salamanca (https://ror.org/02f40zc51). SPAIN Dirección de correo verificada de usal.es - Página principal eLearning software engineering web 2.0 technological ecosystems

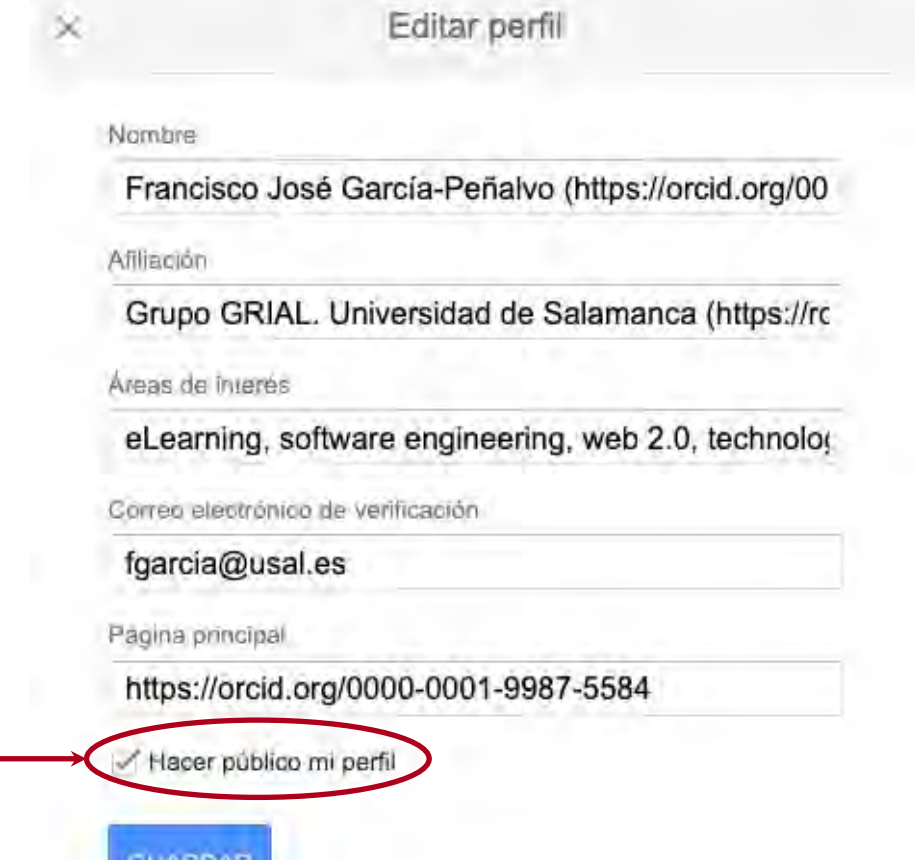

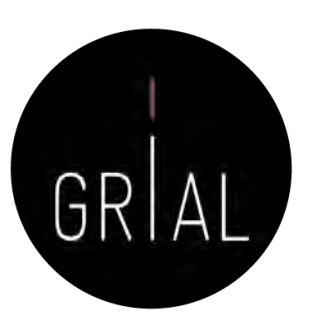

# Google Scholar – Buenas prácticas

## • Desactivar las actualizaciones automáticas

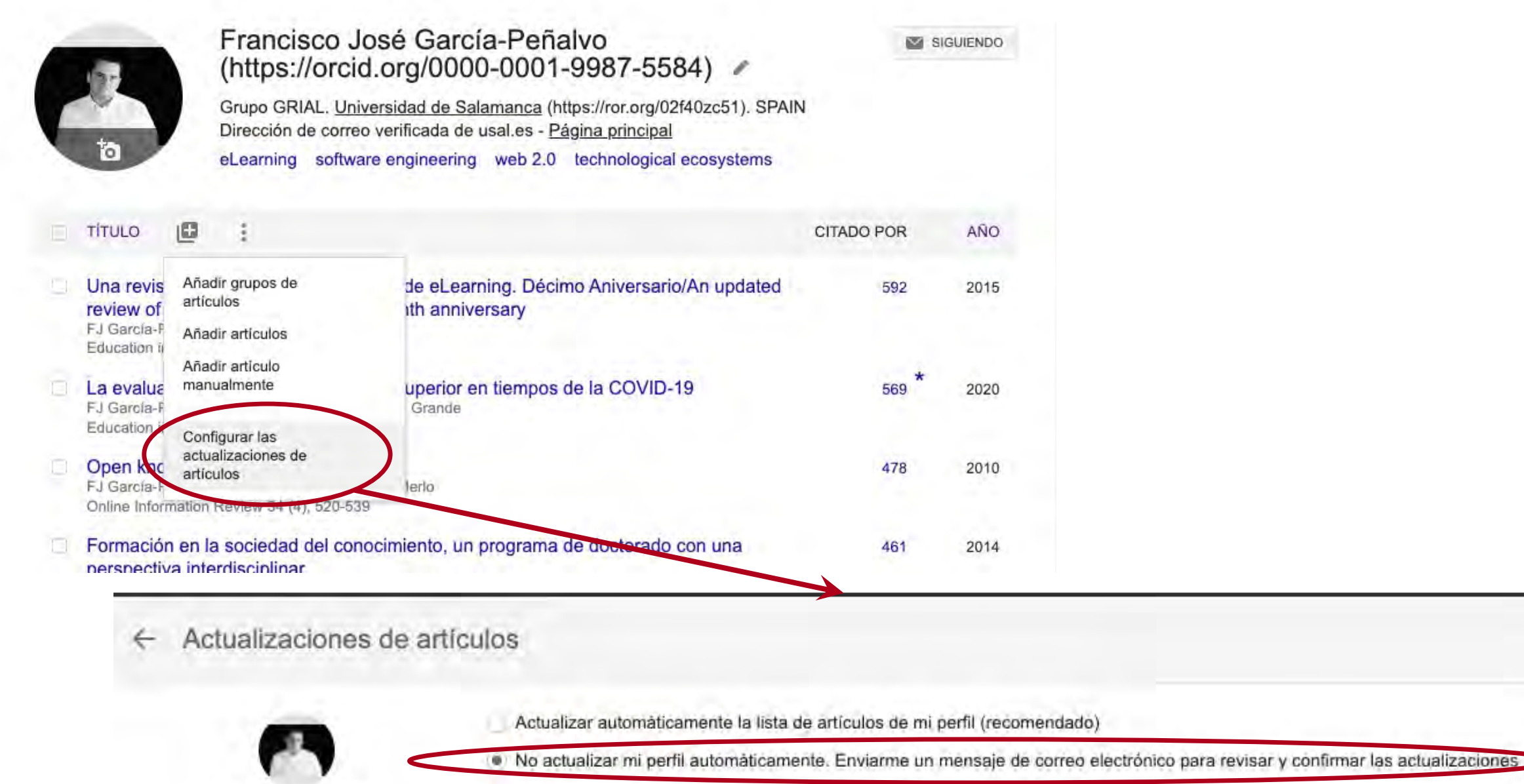

Actualizar configuración

Identidad digital del personal investigador 364

Francisco José García-

Peñalvo (https://orcid.org/0000-0001-9987-5584)

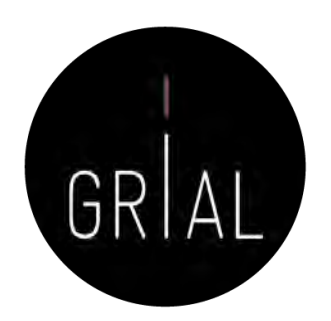

Google Académico

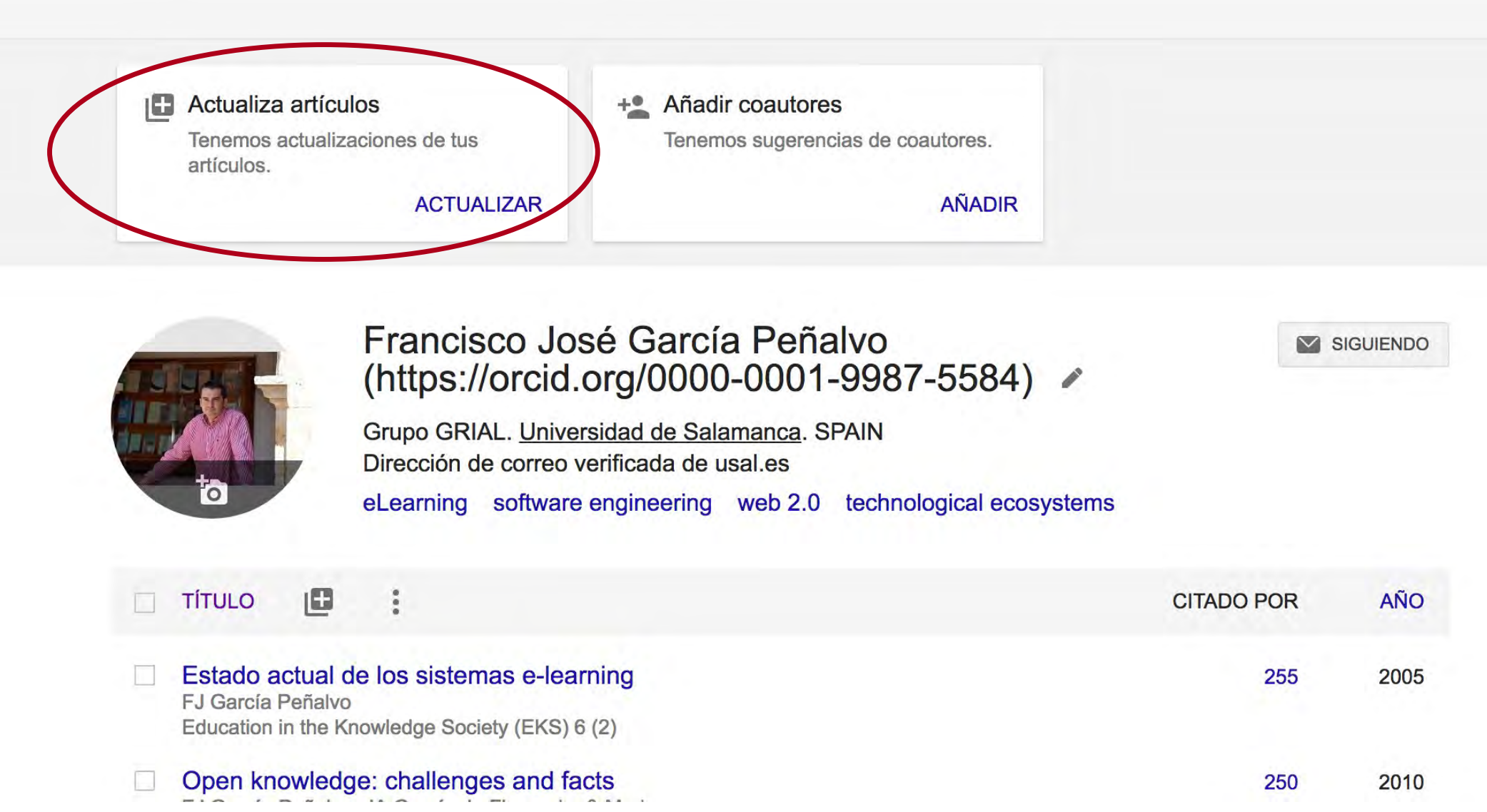

Cuando hay cambios en el contenido de los artículos del perfil, se presenta una pestaña para comprobarlos y aceptarlos (o rechazarlos)

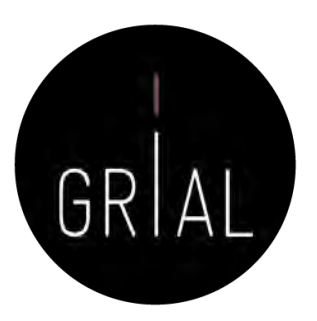

#### Actualizaciones de artículos  $\leftarrow$

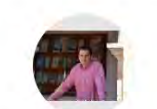

Francisco José García Peñalvo (https://orcid.org/0000-0001-9987-5584)

Actualizar automáticamente la lista de artículos de mi perfil (recomendado)

(.) No actualizar mi perfil automáticamente. Enviarme un mensaje de correo electrónico para revisar y confirmar las actualizaciones

#### Actualizar configuración

Sugerencias de elementos para añadir

Origen Detrítico, Determinado por TEM, de Filosilicatos de Anquizona en Margas de Bajo Grado ... XA REY, JA GARCÍA, FN GARCÍA Añadir a perfil No añadir

Towards equality in higher education: Innovative Teaching experiences in computer education CS González-González, A García-Holgado, FJ García-Peñalvo, J Mena Proceedings of the XIX International Conference on Human Computer ..., 2018 Añadir a perfil No añadir

Microemulsion to improve the flow of heavy hydrocarbons, its preparation and use PS Hernandez, FJO GARCIA, JMD Esquivel, EMAR JUAREZ, ... US Patent App. 14/031,250, 2014 Añadir a perfil No añadir

lonic liquid catalyst for the improvement of heavy crude and vacuum residues FJO García, PS Hernández, MAR Garnica, NV Likhanova, JRH Pérez, ... US Patent App. 12/463,696, 2010 Añadir a perfil No añadir

Procedure for the improvement of heavy and extra-heavy crudes PS Hernandez, FJO GARCIA, JMD Esquivel, EMAR JUAREZ, ... US Patent 9,512,373, 2016 Añadir a perfil No añadir

lonic liquid catalyst for the improvement of heavy crude and vacuum residues FJO García, PS Harnández, MAR Garnica, NV Likhanova, JRH Pérez, ... US Patent App. 13/600,468, 2012 Añadir a perfil No añadir

Micas Detríticas Transformadas a Interestratificados I/S en un Contexto de Diagénesis Incipiente ... XA REY, JA GARCÍA, FN GARCÍA Clays and Clay Minerals 43, 51-57 Añadir a perfil No añadir

Añadir estos artículos

Así se puede decidir si se añaden o no al perfil

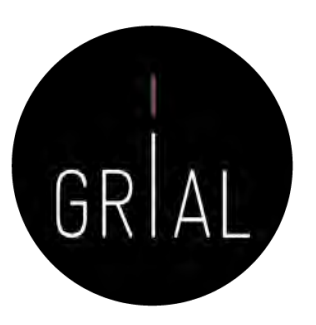

## Actualizaciones de artículos

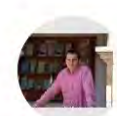

Francisco José García Peñalvo (https://orcid.org/0000-0001-9987-5584)

Actualizar automáticamente la lista de artículos de mi perfil (recomendado)

(.) No actualizar mi perfil automáticamente. Enviarme un mensaje de correo electrónico para revisar y confirmar las actualizaciones

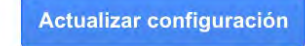

## Sugerencias de elementos para añadir

Introducing Coding and Computational Thinking in the Schools: The TACCLE 3-Coding Project Experience FJ García-Peñalvo, D Reimann, C Maday Computational Thinking in the STEM Disciplines, 213-226, 2018 Añadir a perfil No añadir

## Sugerencias de cambios

### Versión actual:

Los repositorios digitales en el ámbito universitario Clara López Guzman, Francisco J García Peñalvo Universidad de Brasil, 2007

#### Versión editada:

Los repositorios digitales en el ámbito universitario Clara López Guzmán, Francisco José García-Peñalvo 2007 Editar artículo No editar

## También se informa de sugerencias de cambios en los artículos ya incluidos en el perfil

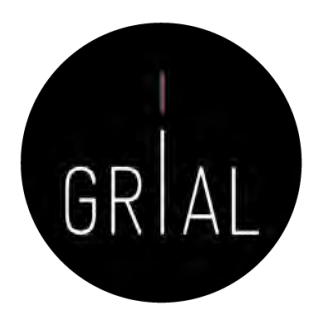

También se reciben avisos por correo electrónico (no siempre)

#### Google Académico

Es hora de introducir cambios en tus artículos Para: Francisco José García Peñalvo

Hemos sugerido actualizaciones de artículos que aparecen en tu perfil de Scholar.

### **REVISAR LOS CAMBIOS**

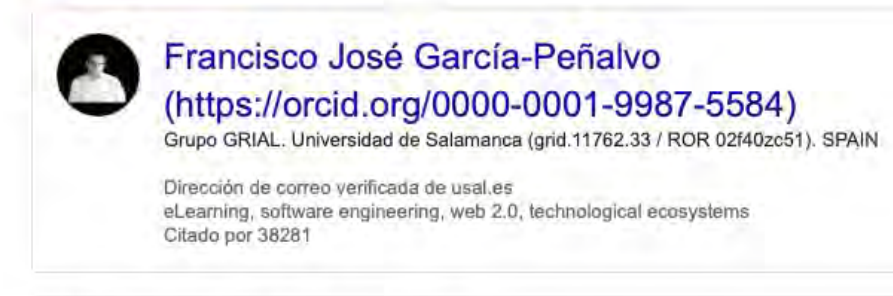

ELEMENTOS QUE PODRÍAS AÑADIR Se muestran 3 de 5

The experience of women students in engineering and mathematics careers: a focus group study S Verdugo-Castro, MC Sanchez-Gómez, A Vázquez-Ingelmo, ... IEEE, 2021

Actas de los Premios de Investigación e Innovación de Educación Secundaria Obligatoria ...

L García-Holgado, A Vázquez-Ingelmo, FJ García-Peñalvo,. Instituto Universitario de Ciencias de la Educación (IUCE), 2020

Introduction of the gender perspective in the university teaching: a study about inclusive ... CS González-González, A García-Holgado, FJ García-Peñalvo

IEEE, 2021

#### **VER TODO**

Te hemos enviado este mensaje de Google Académico porque has solicitado revisar manualmente las actualizaciones de tu perfil. Para dejar de recibir estos mensajes, visita la página de actualizaciones de perfil y modifica lus preferencias para establecer las actualizaciones automáticas. Google Académico es un servicio de Google.

# Google Scholar – Dar de alta una publicación que no se ha incorporado automáticamente al perfil

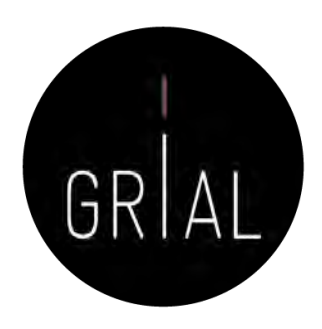

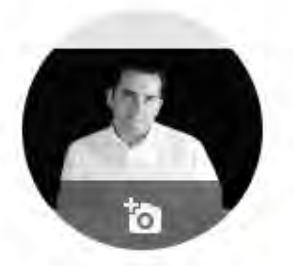

Francisco José García-Peñalvo (https://orcid.org/0000-0001-9987-5584) ←

**SIGUIENDO** 

Grupo GRIAL, Universidad de Salamanca (https://ror.org/02f40zc51), SPAIN Dirección de correo verificada de usal.es - Página principal

eLearning software engineering web 2.0 technological ecosystems

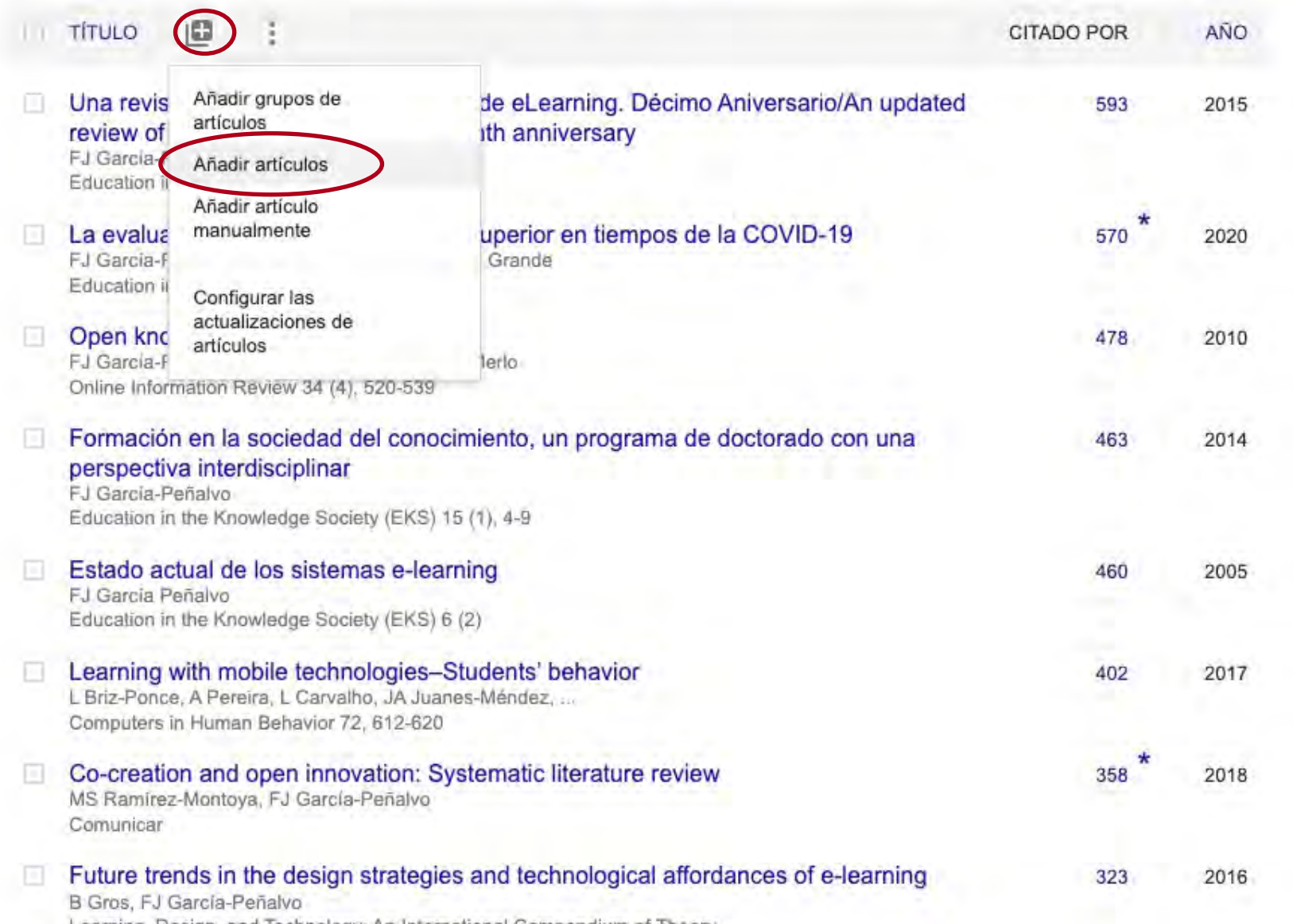

# Google Scholar – Dar de alta una publicación que no se ha incorporado automáticamente al perfil

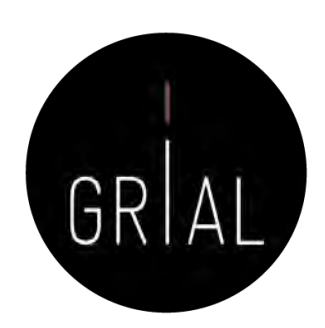

 $\equiv$  Google Académico

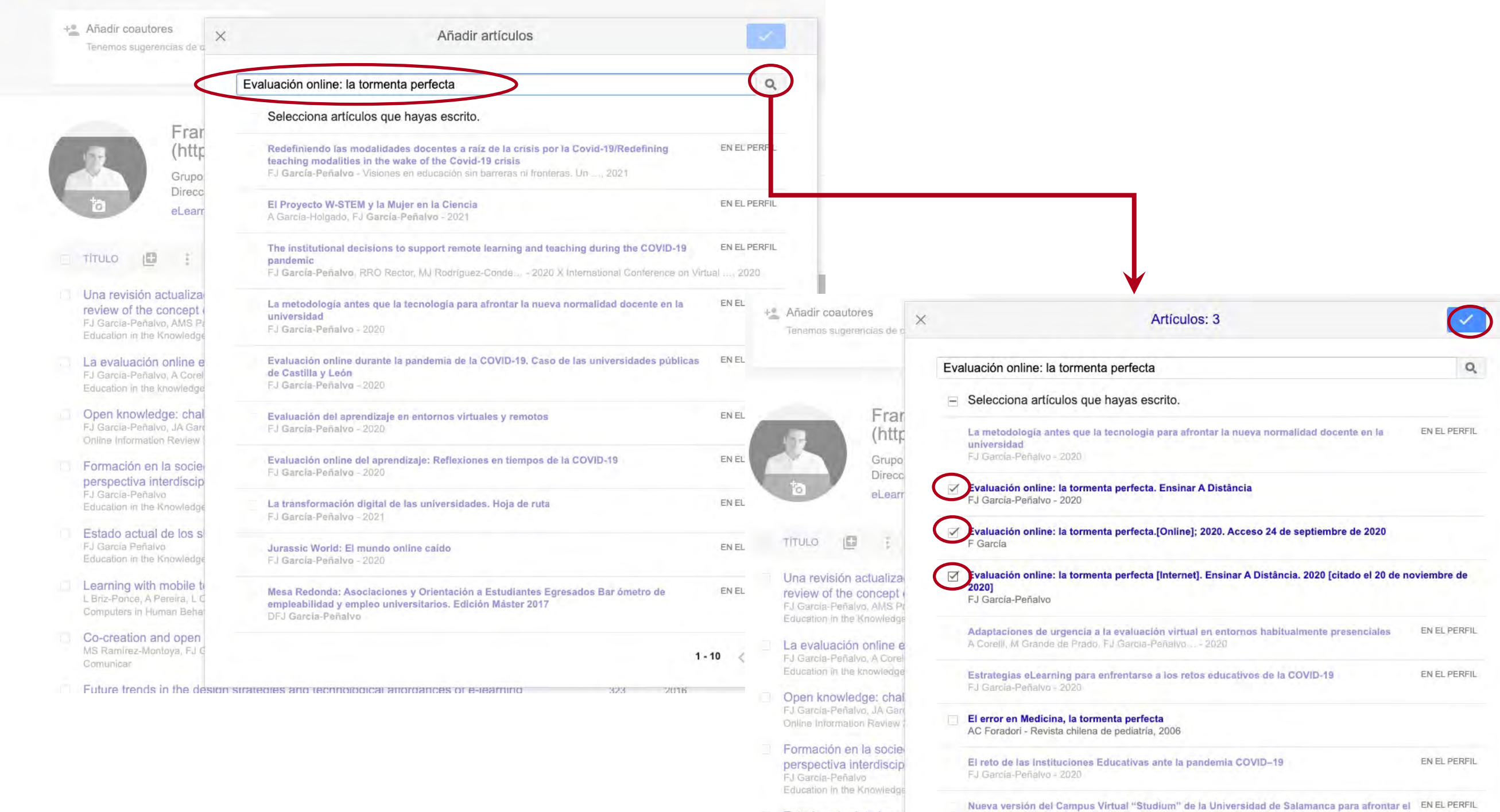

Estado actual de los s curso 2020-2021. Presentación a los representantes de los estudiantes FJ Garcia Peñalvo F.I García-Peñalvo - 2020

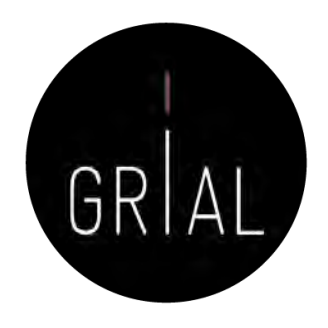

- Google Scholar puede contener variantes de una misma publicación académica que incluso pueden repartirse las citas de dicha publicación
- El proceso correcto sería
	- 1. Buscar la variante
	- 2. Incorporar la variante al perfil
	- 3. Fusionar ambas variantes en una sola entrada

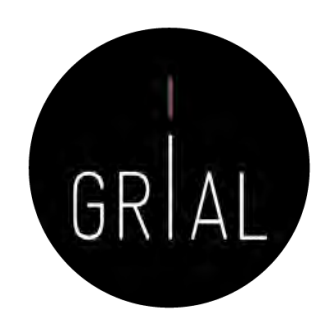

## 1. Buscar la variante

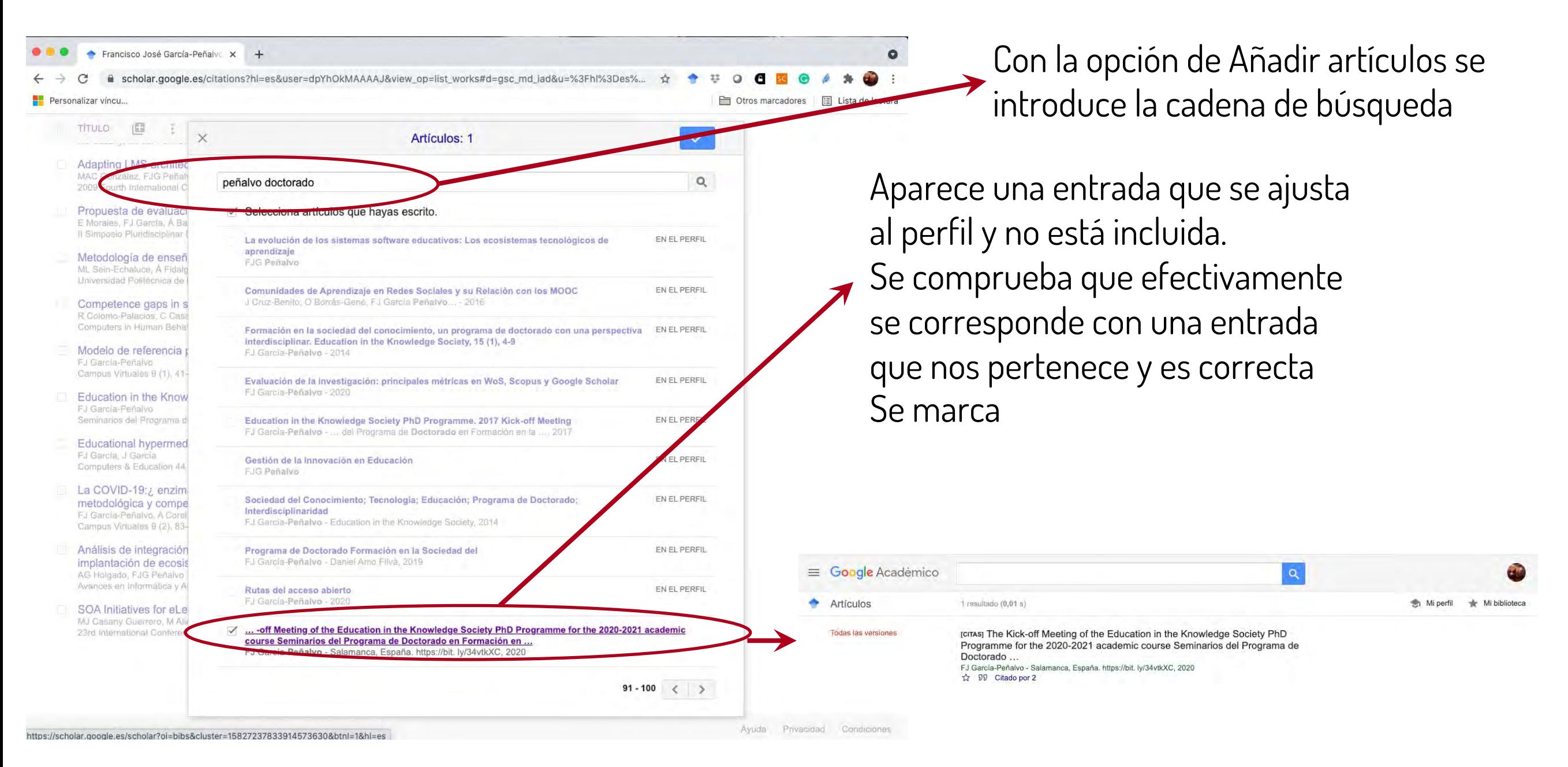

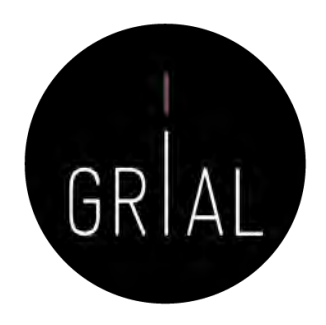

2. Incorporar la variante al perfil

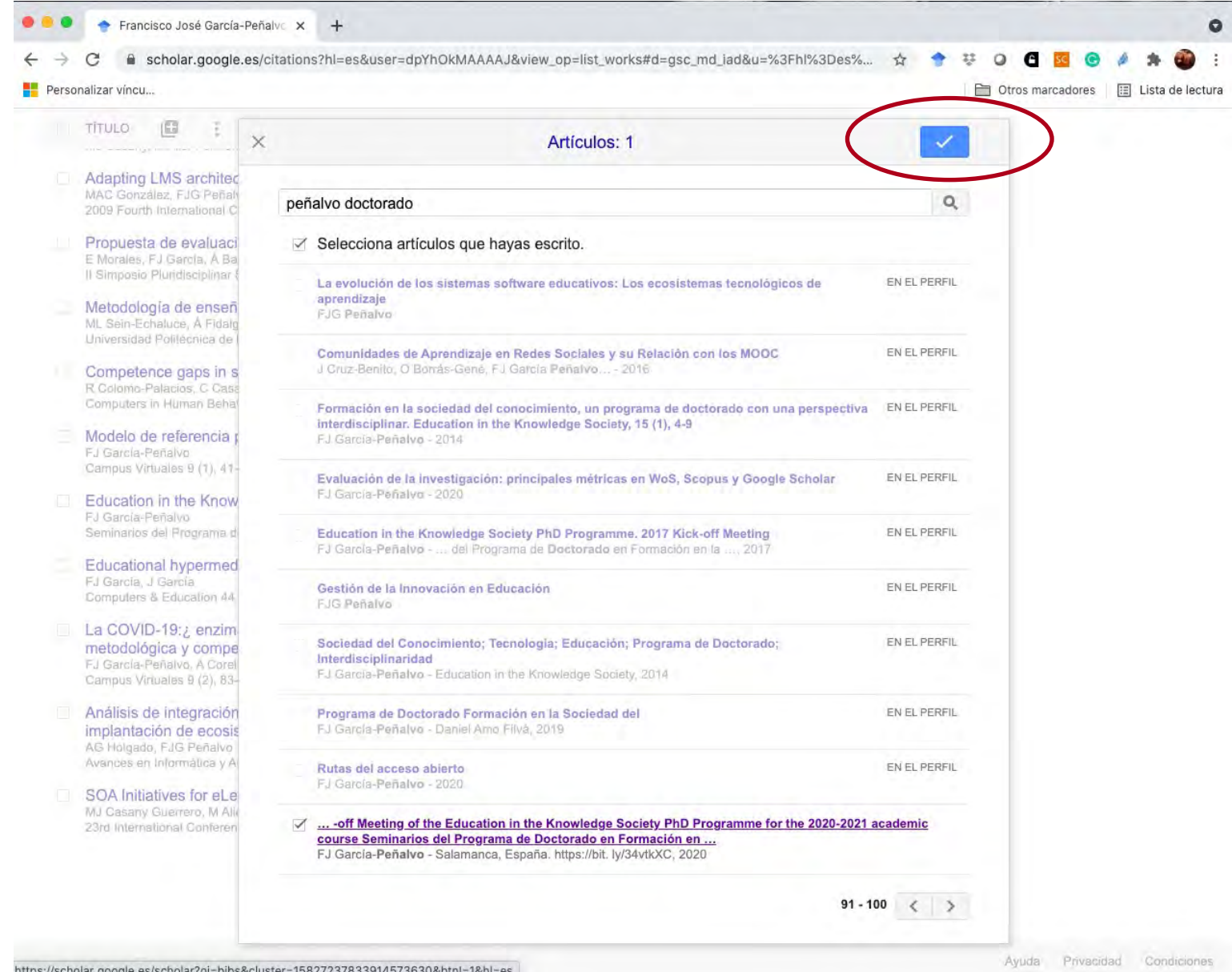

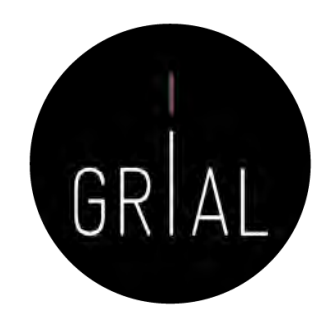

3. Fusionar ambas variantes en una sola entrada

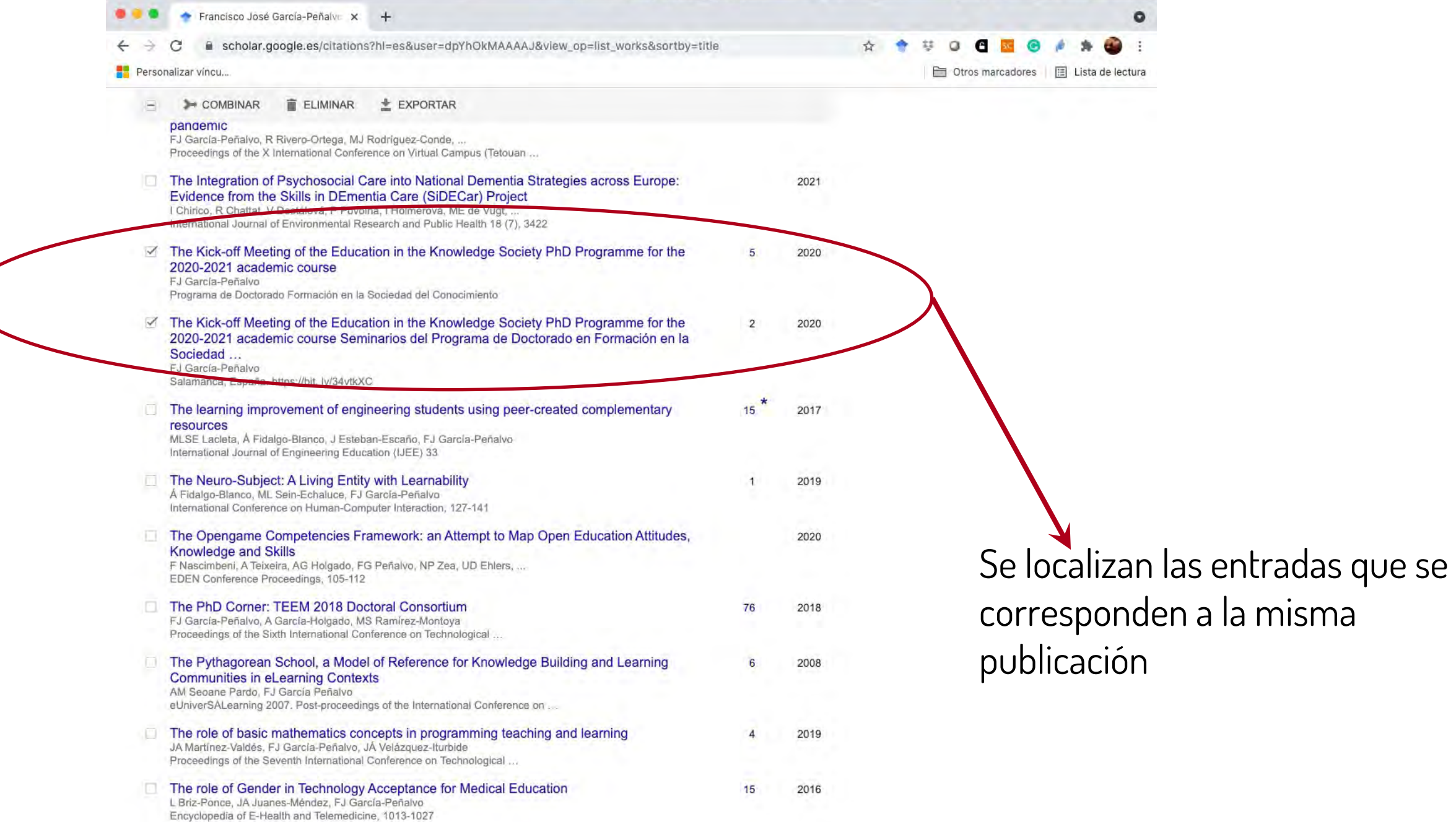

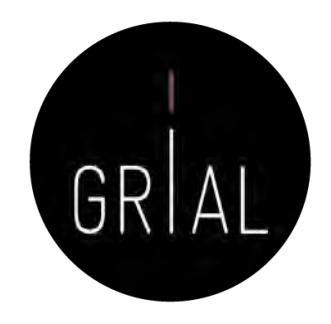

3. Fusionar ambas variantes en una sola entrada

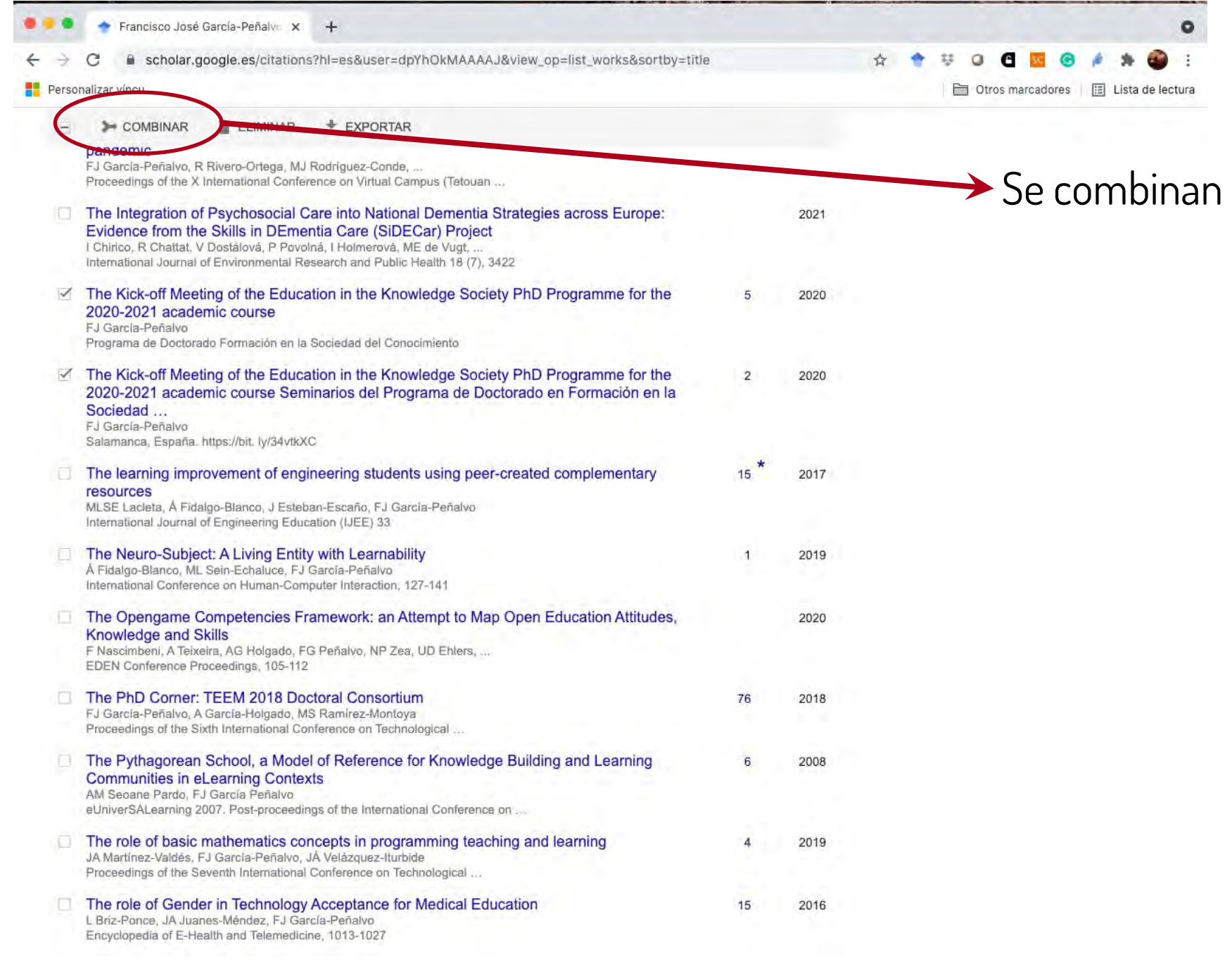

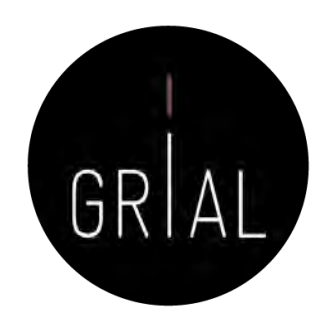

## 3. Fusionar ambas variantes en una sola entrada

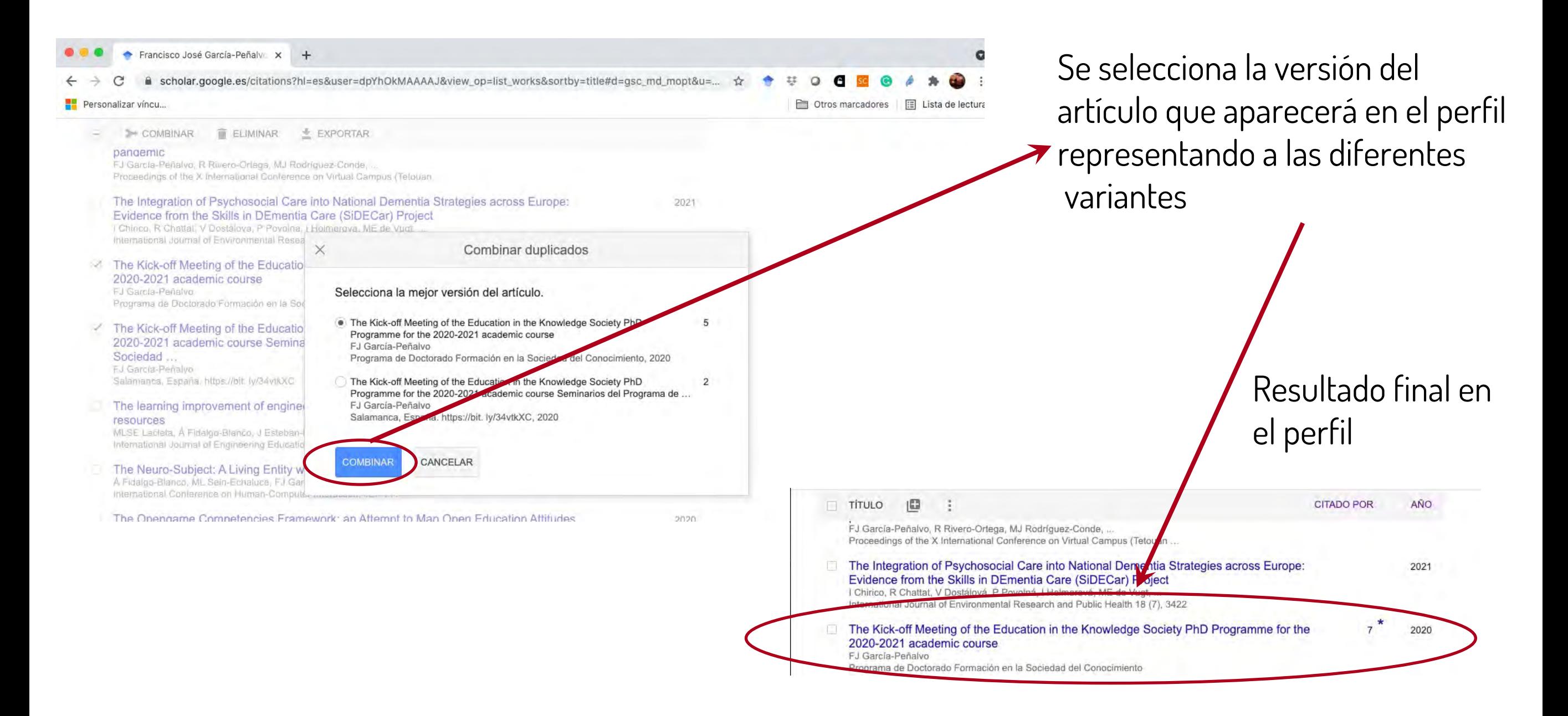

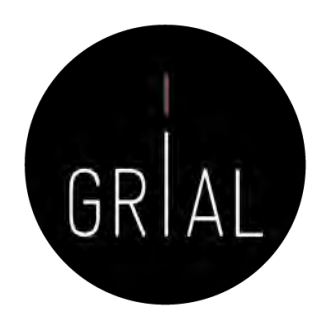

- Las entradas combinadas pueden ser fruto de un acto voluntario del responsable del perfil, pero también hay fusiones automáticas que muchas veces son incorrectas y deben curarse
- Cuando hay una entrada combinada aparece un  $*$  a la derecha de las citas recibidas
- Si se hace un clic en ese \* aparece la lista de versiones combinadas y se puede comprobar si la lista es correcta o plantea errores
- Cuando una de las versiones combinadas se corresponde a otra entrada del perfil, y esta tiene citas, aparece el número de citas tachado para indicar que no se están contabilizando, de esta manera, por ejemplo, 23
- Si se hace clic en es número tachado aparecen las entradas en conflicto
- La forma de curar (resolver) estas situaciones es editar la entrada que tiene la combinación incorrecta y deshacer la combinación
	- Cuando la combinación es automática, en muchas ocasiones se vuelve a realizar la combinación en futuras actualizaciones del perfil, siendo una de las tareas más tediosas de la curación del perfil

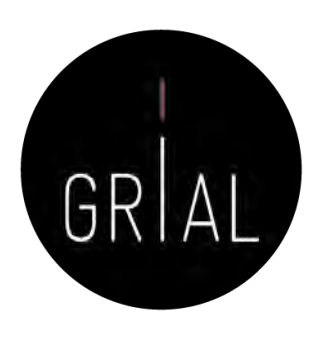

scholar.google.es/citations?hl=es&user=dpYhOkMAAAAJ&sortby=title&view\_op=list\_works&gmla=AJsN-F4-E-io...

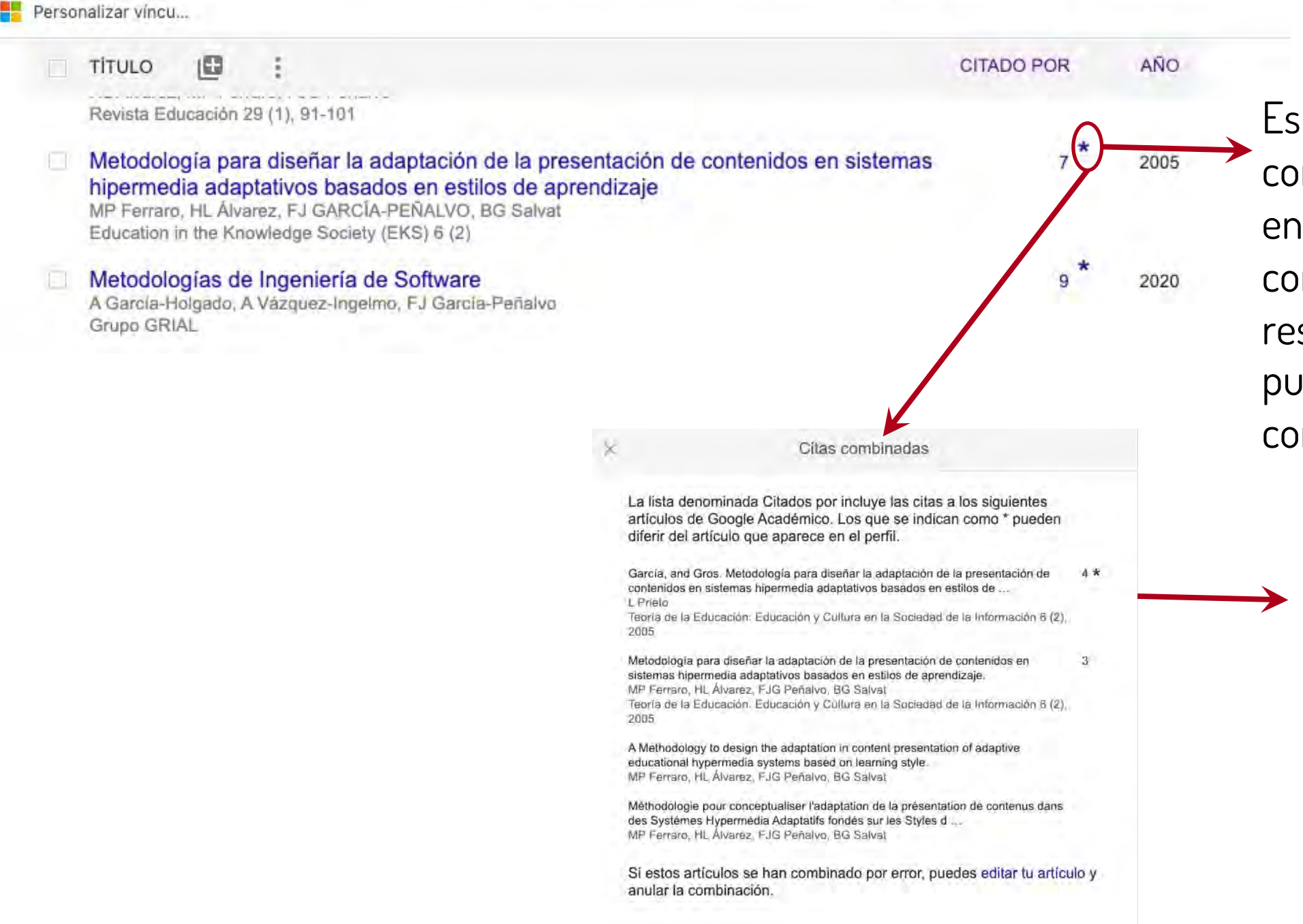

Esta entrada tiene versiones combinadas, haciendo clic en el \* aparece la lista de combinación para que el responsable del perfil pueda comprobar que todo es correcto

En este caso todo es correcto, hay versiones combinadas del mismo artículo correspondientes al título en español y en inglés

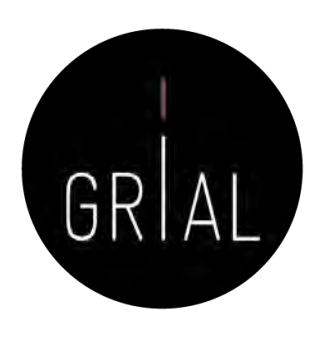

+<sup>\*</sup> Añadir coautores Tenemos sugerencias de coautores. AÑADIR Francisco José García-Peñalvo SIGUIENDO (https://orcid.org/0000-0001-9987-5584) / Grupo GRIAL. Universidad de Salamanca (grid.11762.33 / ROR 02f40zc51). SPAIN Dirección de correo verificada de usal.es - Página principal eLearning software engineering web 2.0 technological ecosystems AÑO **CITADO POR TITULO** Cómo hacer una Systematic Literature Review (SLR) 2021 FJ García-Peñalvo Grupo GRIAL Técnicas para llevar a cabo mapeos y revisiones sistemáticas de la literatura A García-Holgado, FJ García-Peñalvo Programa de Doctorado Formación en la Sociedad del Conocimiento Estrategia institucional de digitalización para organizaciones educativas 2021 FJ García-Peñalvo Come CRIAL Citas duplicadas Los artículos siguientes se han combinado en Google Académico. Sus correspondientes citas combinadas se computan solo para el primer artículo Presentación del grupo de trabajo. Componente 3: Diversificación de los  $12$ métodos de enseñanza (estrategia de eLearning) FJ García-Peñalvo, MJ Rodríguez-Conde Grupo GRIAL, 2018 Estrategia institucional de digitalización para organizaciones educativas  $\overline{B}$ FJ García-Peñalvo Grupo GRIAL, 2021 Es recomendable que combines estos artículos en tu perfil. **COMBINAR** 

Las citas de esta entrada aparecen tachadas (8), esto significa que esta entrada está combinada en otra, si la combinación fuera correcta se debería eliminar la entrada y si no fuera correcta, se debería solucionar el error. Para ver la lista de citas duplicadas se hace clic en el número tachado

Aparece marcada la entrada que incluye la combinación de la entrada que se está consultando y cómo se ve claramente que es un error habrá que editarla y eliminar la combinación

 $\equiv$  Google Académico

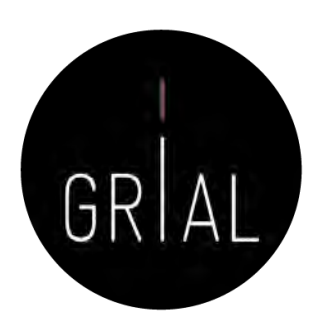

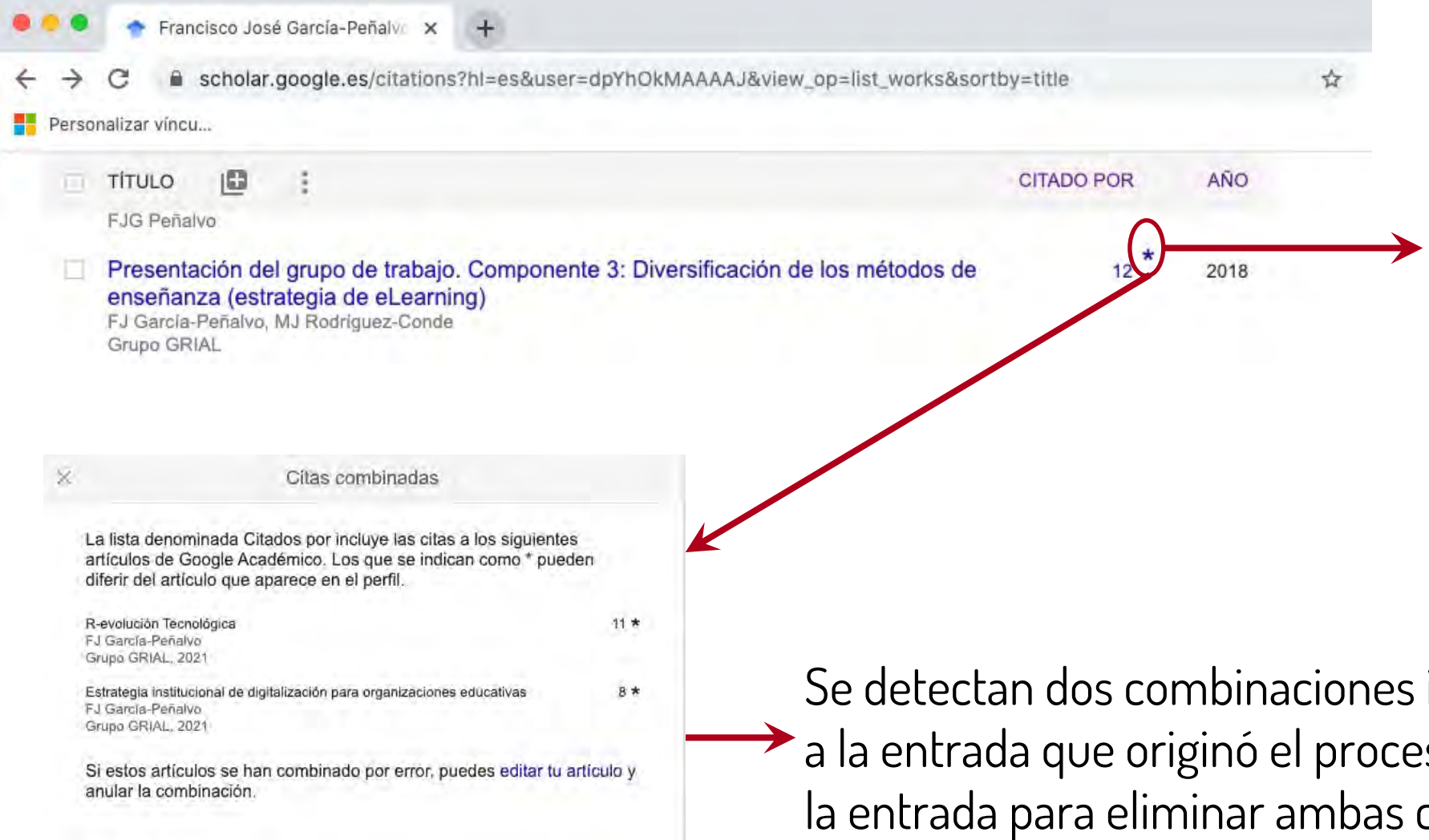

Se localiza la entrada en conflicto y comprobamos su lista de combinaciones haciendo clic sobre el \*

incorrectas, una correspondiente so y otra más. Hay que editar combinaciones

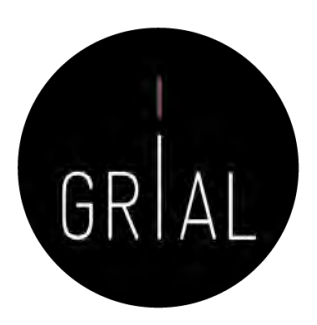

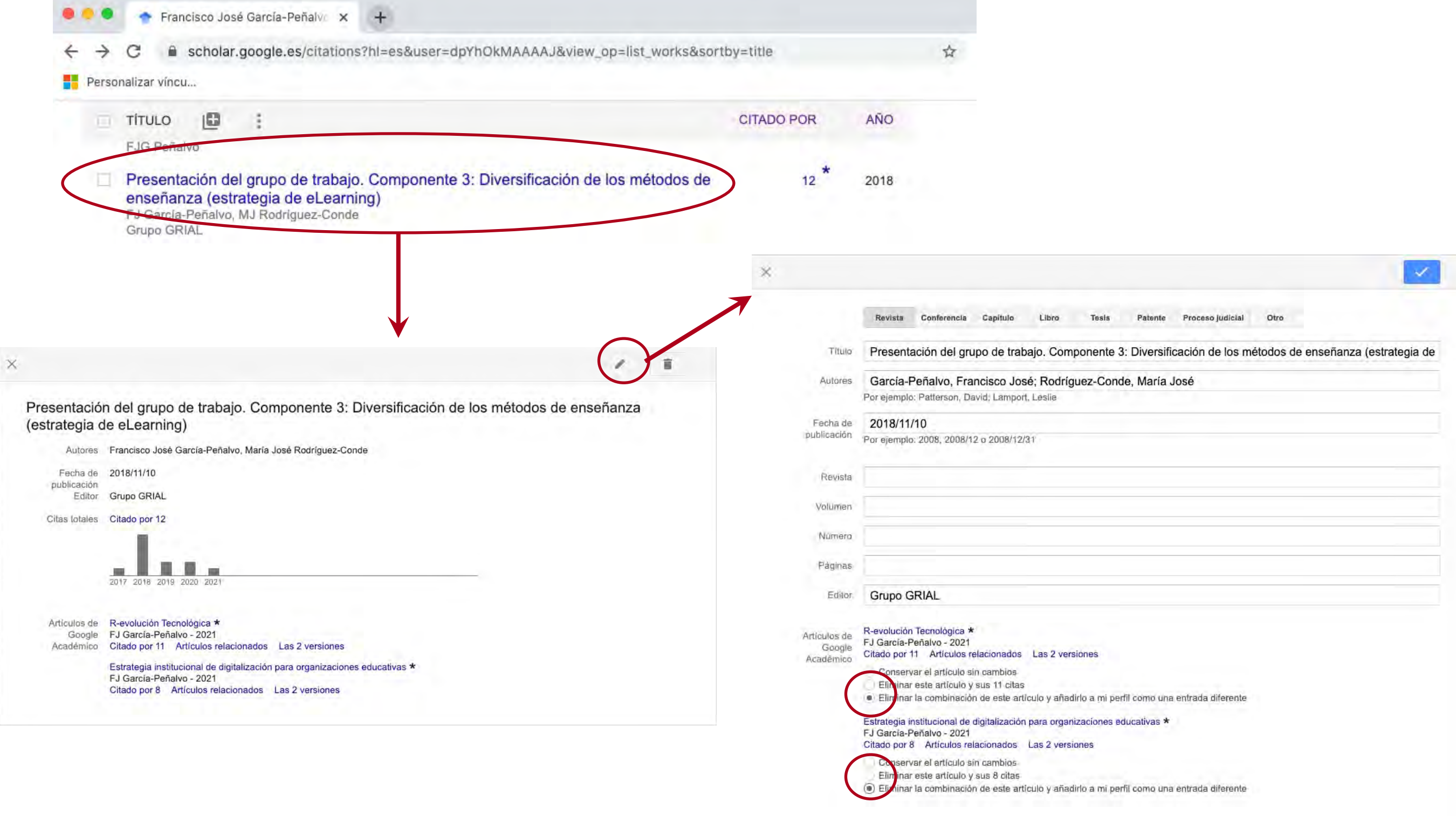

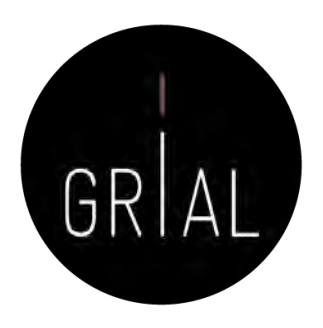

Como resultado las tres entradas afectadas han quedado curadas

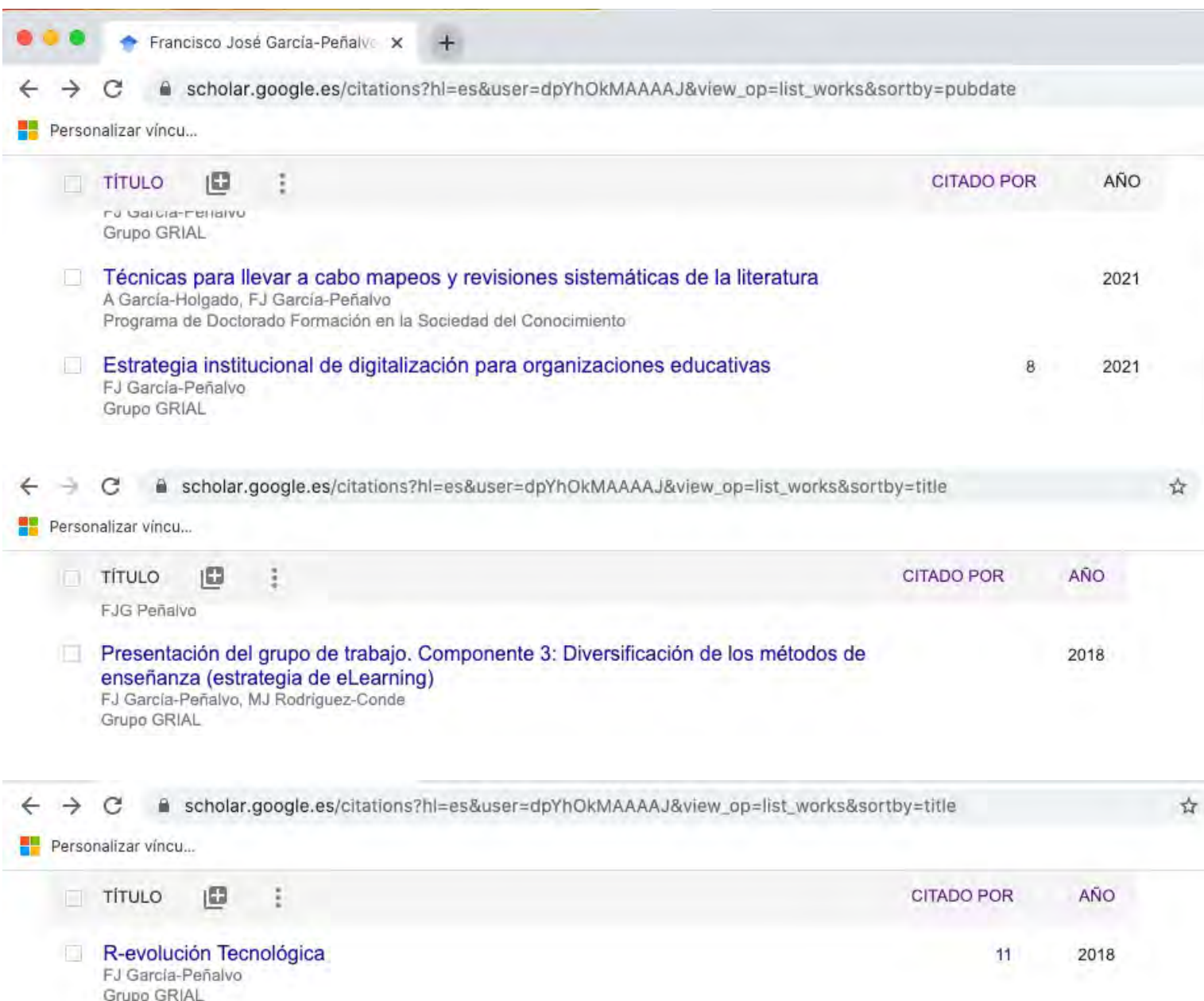

# Comparativas según los perfiles públicos de Google Scholar

## $\mathbb{E}$

Mi biblioteca Mi perfil

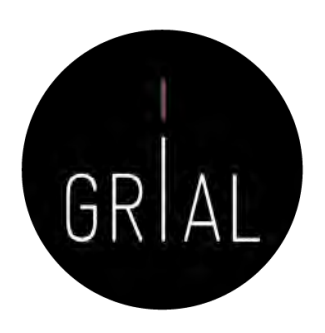

 $\mathcal{C}$ 

# Google Scholar

scholar.google.es

universidad de Salamanca

• Cualquier idioma Buscar sólo páginas en español

**Artículos sobre COVID-19** 

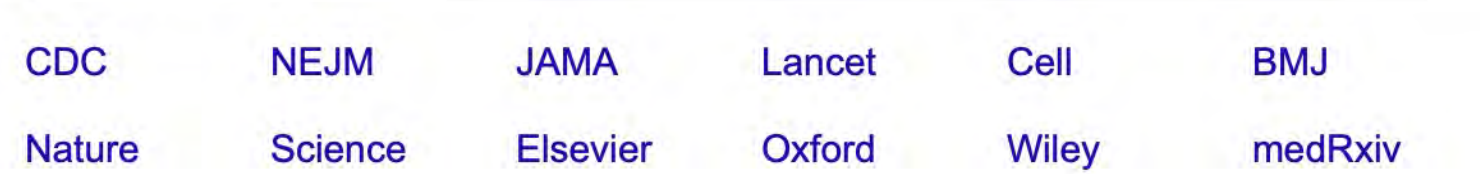

## A hombros de gigantes

# Comparativas según los perfiles públicos de Google Scholar

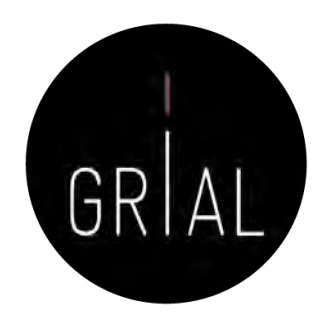

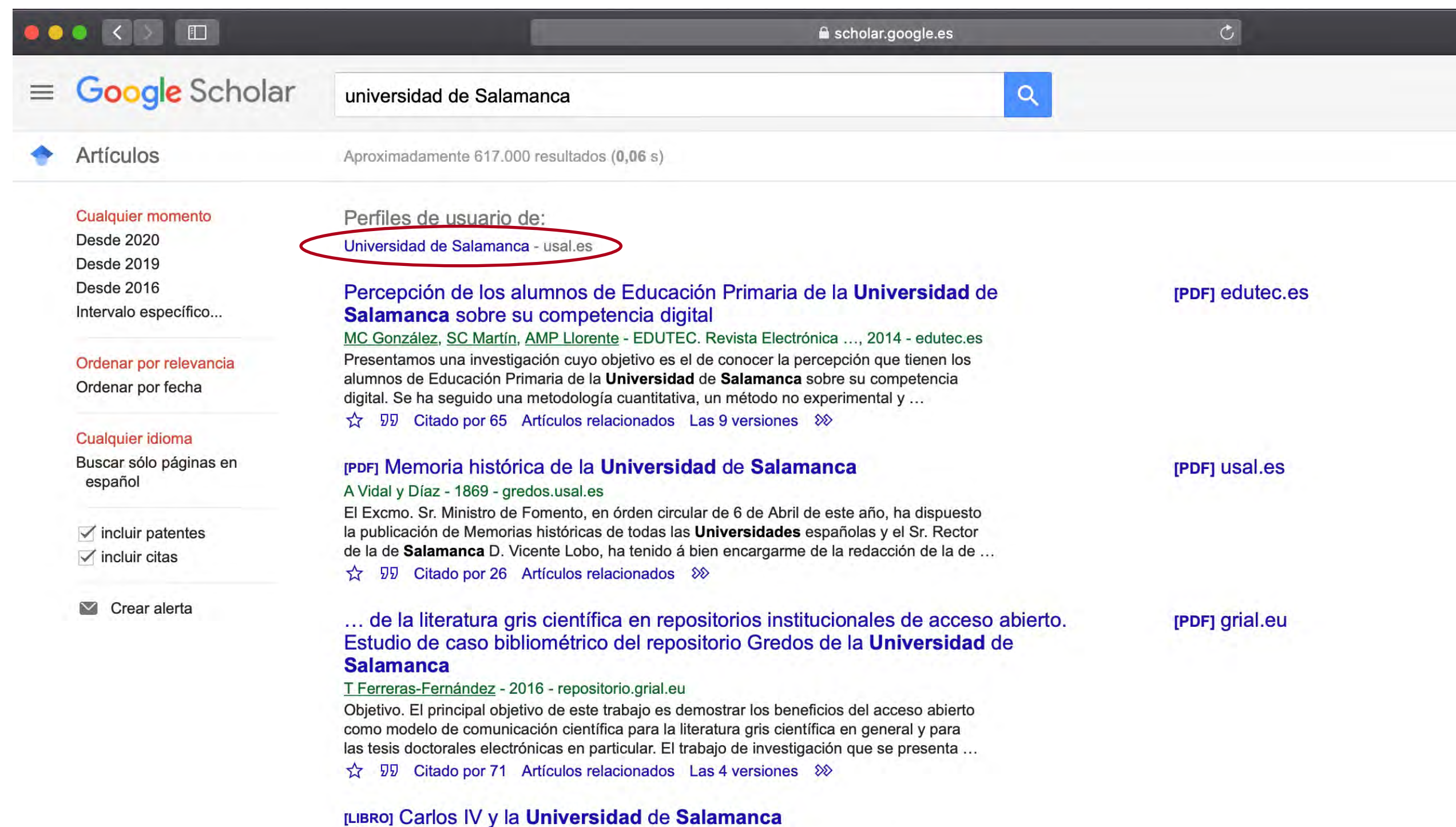

JLP Reig, JL Peset, M Peset, MP Reig - 1983 - books.google.com En este libro se condensa el acontecer de la Universidad de Sala-mança en una época

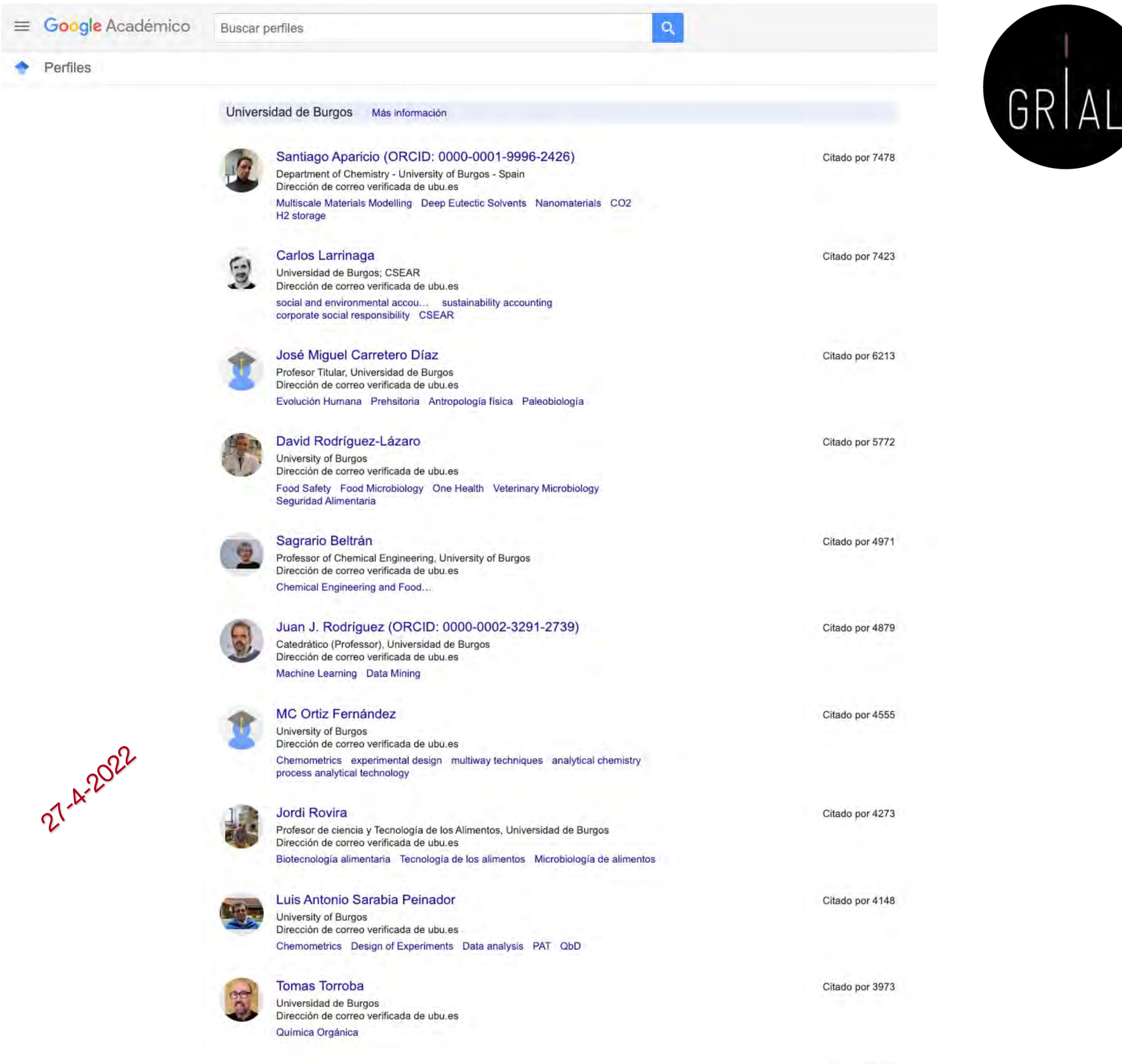

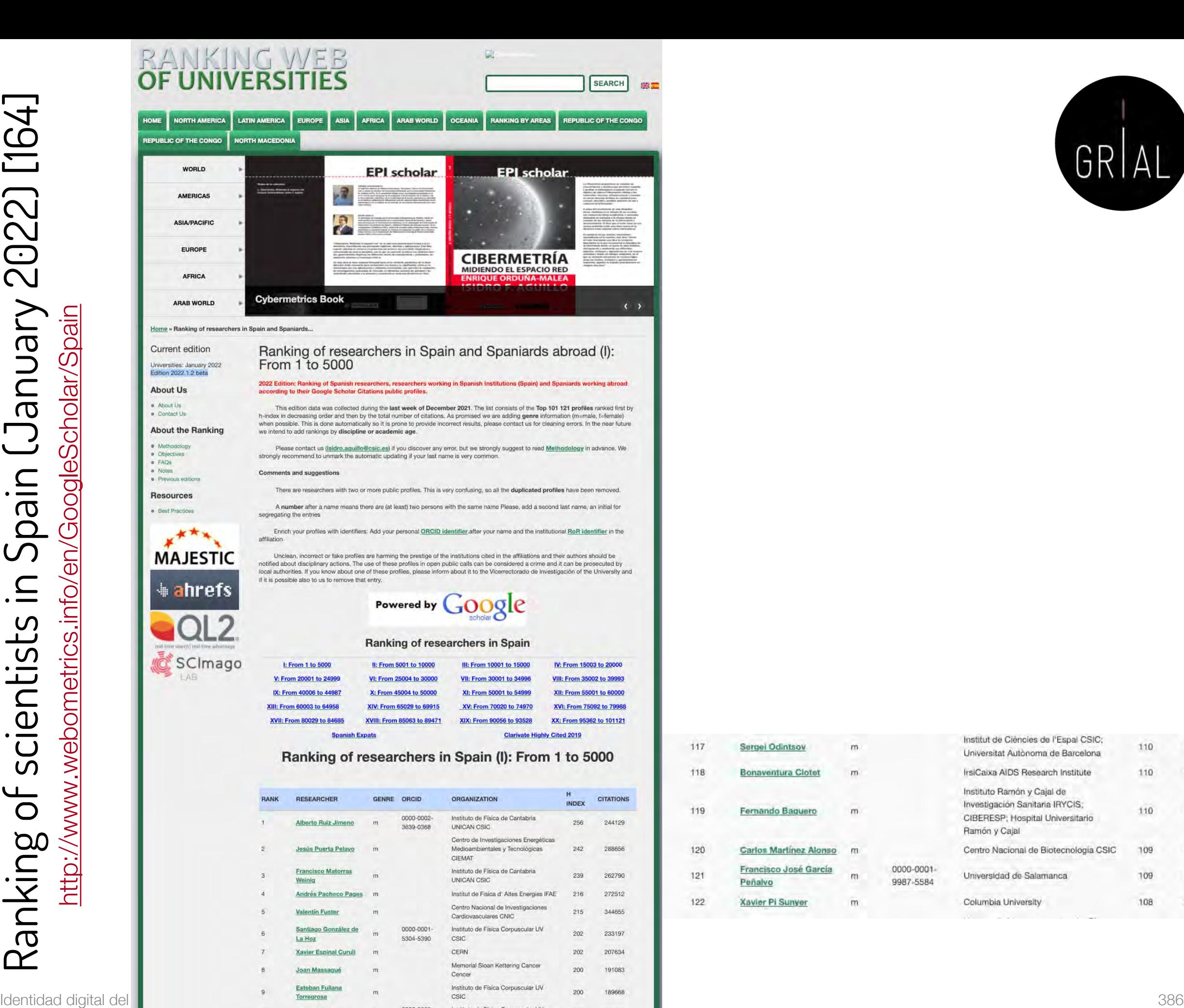

**Judita Mamuzic** 

3203-4243

CSIC; CERN

10

198

170310

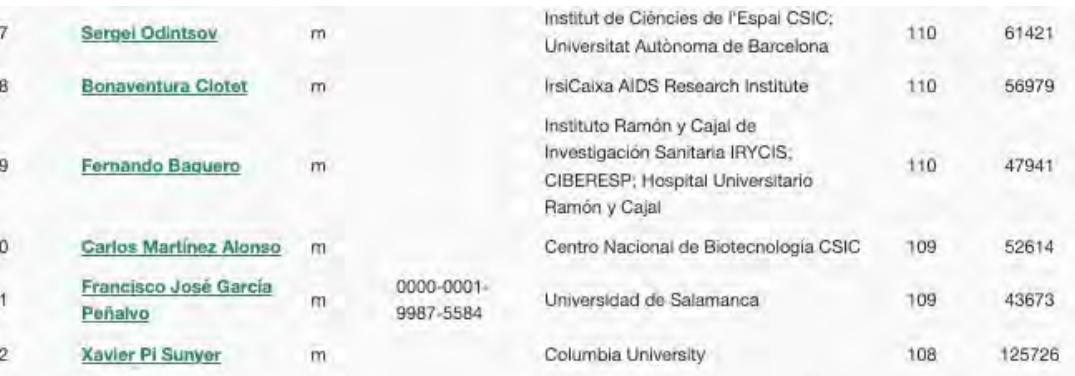

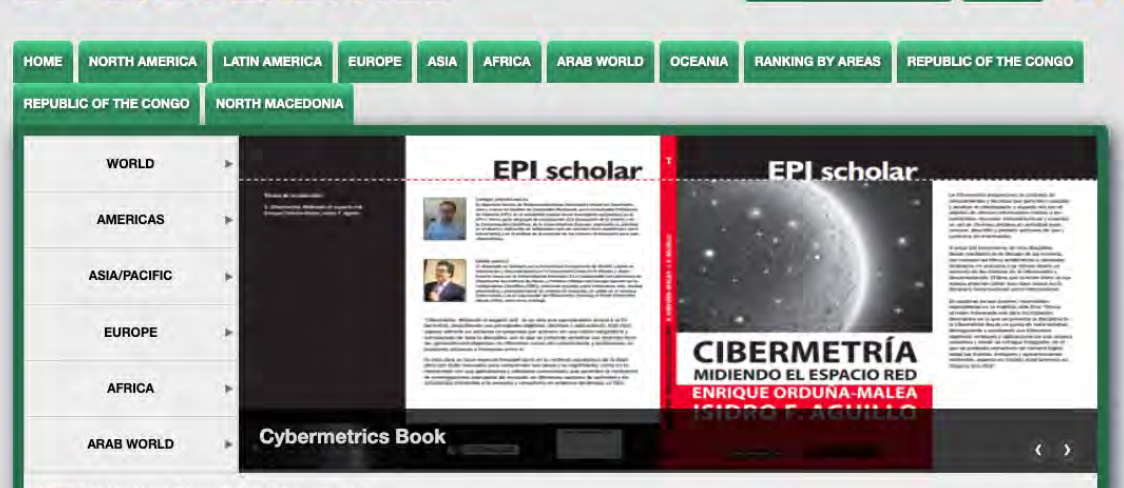

**RAJIKING WEB** 

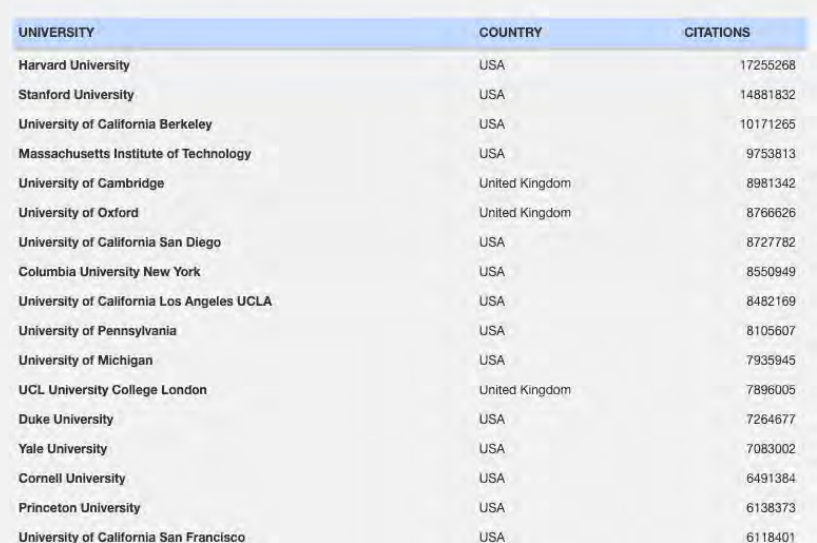

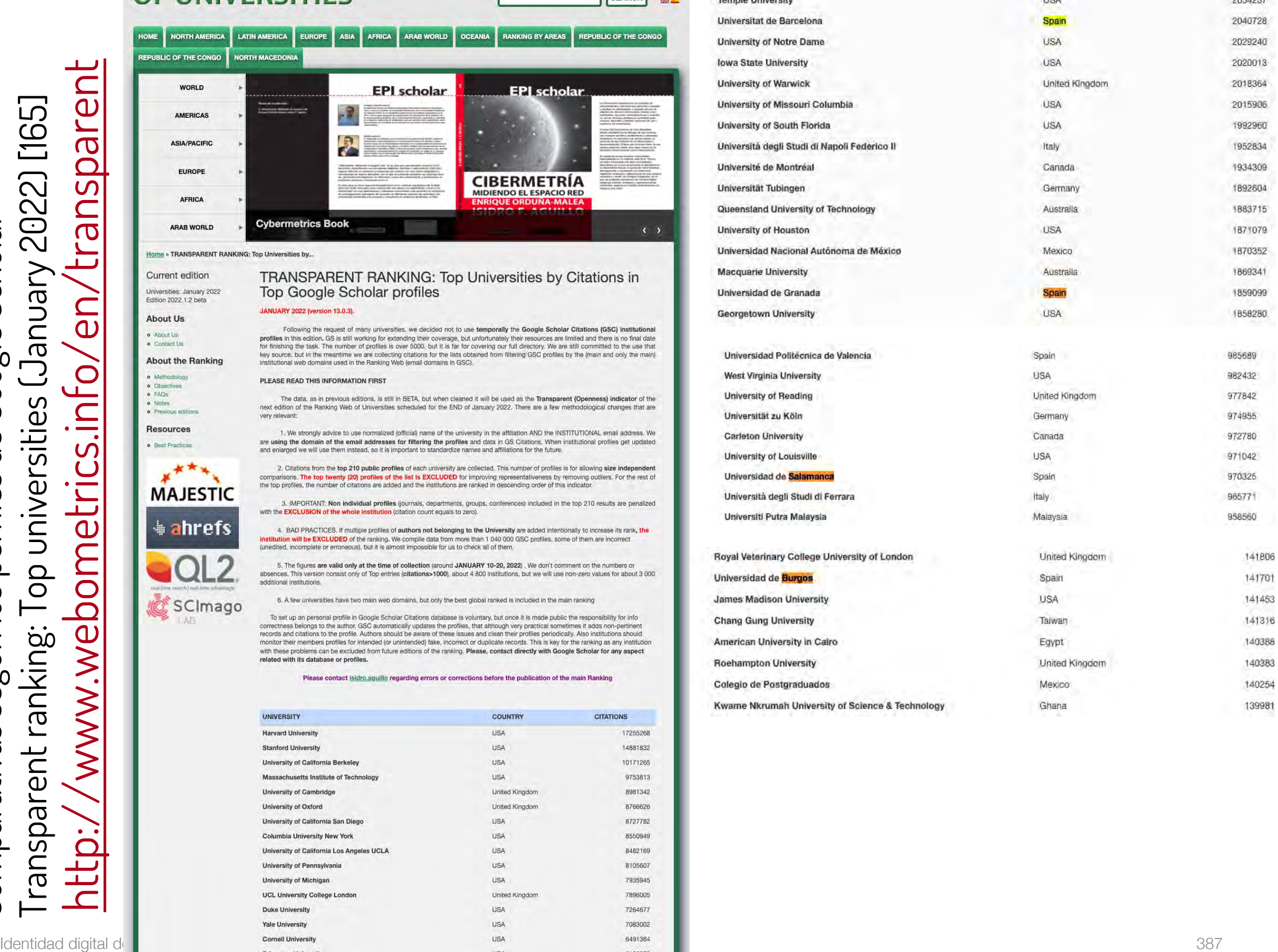

Canada

 $110A$ 

2058672

 $0051007$ 

**University of Waterloo** 

SEARCH

第四

# Errores potenciales en los perfiles de Google **Scholar**

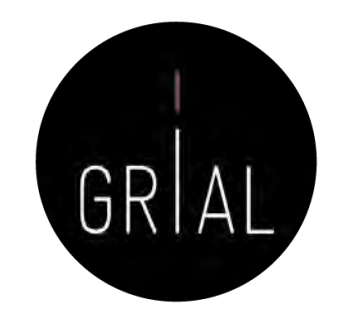

- Especialmente después de una actualización importante de la base de datos de Google Scholar los perfiles de sus usuarios pueden verse afectados por los siguientes tipos de errores
	- Inclusión de artículos que no han sido escritos por el autor del perfil
	- Borrado de artículos que sí han sido escritos por el autor del perfil
	- Duplicados
	- Fusión de documentos que no son el mismo
	- Documentos que no tienen un enlace a un recurso externo o que llevan a un recurso erróneo
- Por esto es tan importante mantener actualizado y "limpio" el perfil de Google Scholar
- La interfaz de Google Scholar no ofrece una experiencia de usuario alta para corregir, mantener, editar, etc.

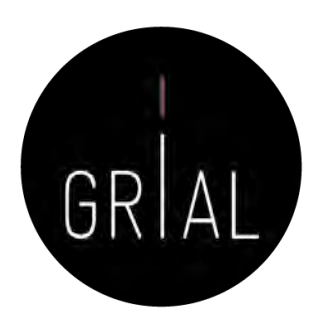

# Recomendaciones para usar Google Scholar

- Crear el perfil público
- Incluir el ORCID después del nombre
- Actualizar el perfil de ORCID y poner la dirección de la página pública de ORCID como página principal en el perfil de Google Scholar
- Usar el correo institucional
- Poner el nombre oficial de la institución separado por puntos e incluir el identificador de organizaciones ROR (<https://ror.org/search>)
- Escribir las palabras clave en inglés
- No activar las actualizaciones automáticas
- Mantener el perfil "limpio", al menos los h artículos que otorgan el índice h, recomendable al menos llegar a los que otorgan el índice i10
- Evitar duplicidades
- Cuidar la meta-información de las entradas

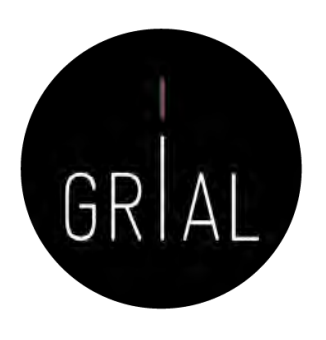

# Por qué usar Google Scholar

- Un perfil público en Google Scholar es una herramienta recomendable porque
	- Está internacionalmente aceptada
	- Es gratuita
	- Proporciona transparencia
	- Es útil a su autor/institución
	- Potencia la presencia con independencia de la rama del conocimiento (lo que beneficia a Ciencias Sociales y Humanidades) y del idioma de publicación (lo que beneficia a autores que publiquen en otros idiomas diferentes del inglés)

# Tutoriales sobre Google Scholar [166-167]

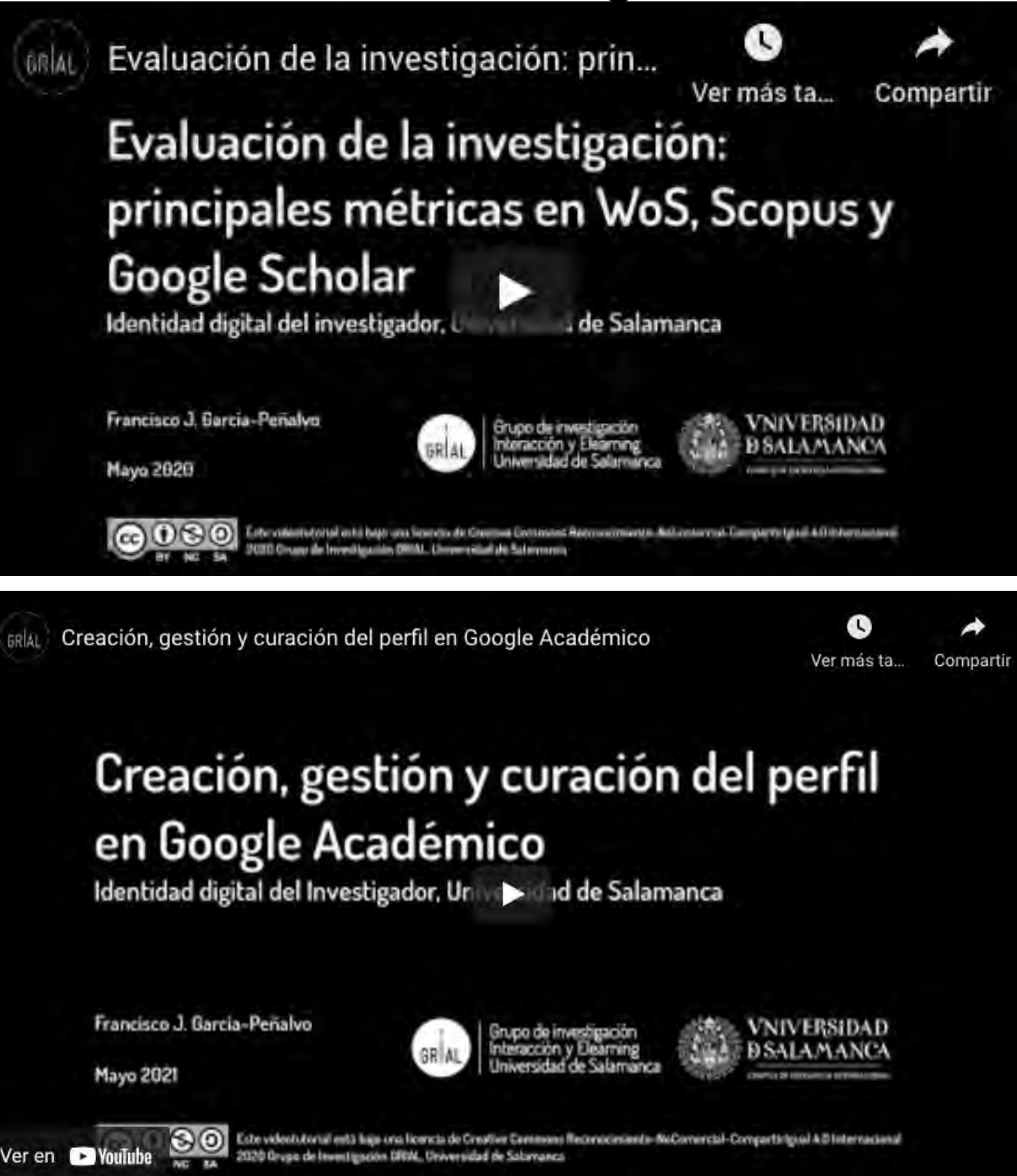

# GRI

## <https://youtu.be/QuYCtbxJCtQ>

[https://youtu.be/OB0q4R7\\_T0Q](https://youtu.be/OB0q4R7_T0Q)

# 6. Creación y mantenimiento de un perfil en ResearchGate

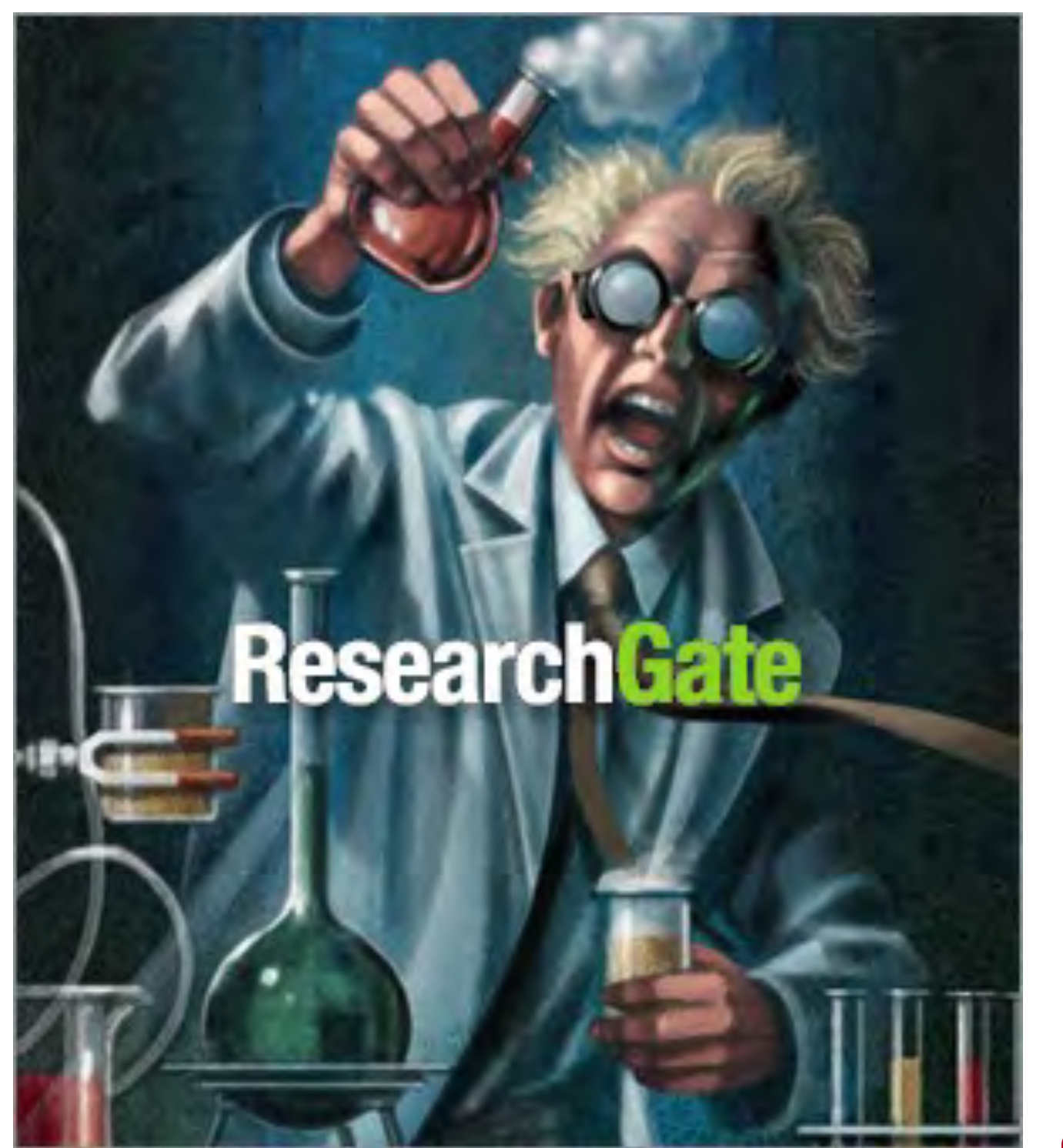

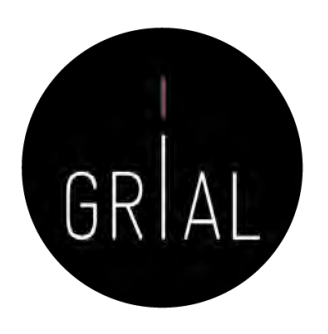

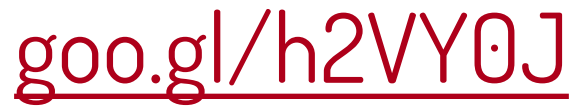

## $R^6$ ResearchGate

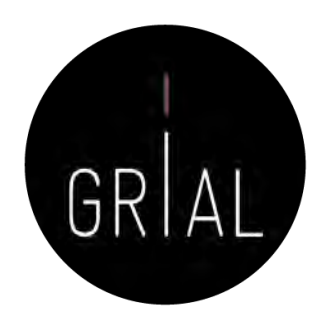

- Red social destinada a Investigadores en todo el mundo ([https://www.researchgate.net\)](https://www.researchgate.net/)
- + 100.000.000 de documentos (según su propia información, opacidad)
- Más de 20.000 millones de usuarios
- Hace posible compartir contenidos científicos, tanto publicaciones como conjuntos de datos, etiquetando coautores
- Permite consultas abiertas a la comunidad de investigadores
- Permite recomendar habilidades y competencias de otros investigadores
- Calcula el índice de impacto del investigador, tanto por sus artículos como por su relevancia en la red social
- ResearchGate tiene un sistema de avisos orientados a que el investigador tenga conocimiento de lo que sucede en la red social, especialmente en lo tocante a su producción
- Combina el descubrimiento de contribuciones de forma automática con las acciones de incorporación de trabajos de forma manual por parte del investigador
- Hay disponible una app para móviles iPhone

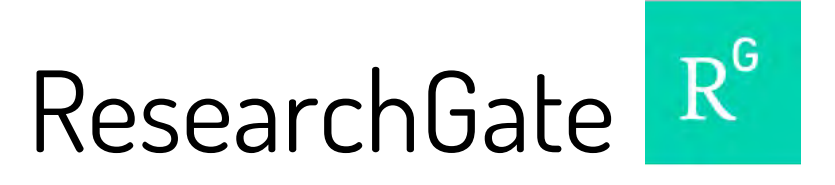

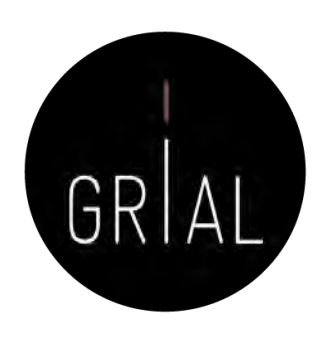

• Es uno de los sistemas de perfiles de investigadores más populares

What researcher profiles do you use?

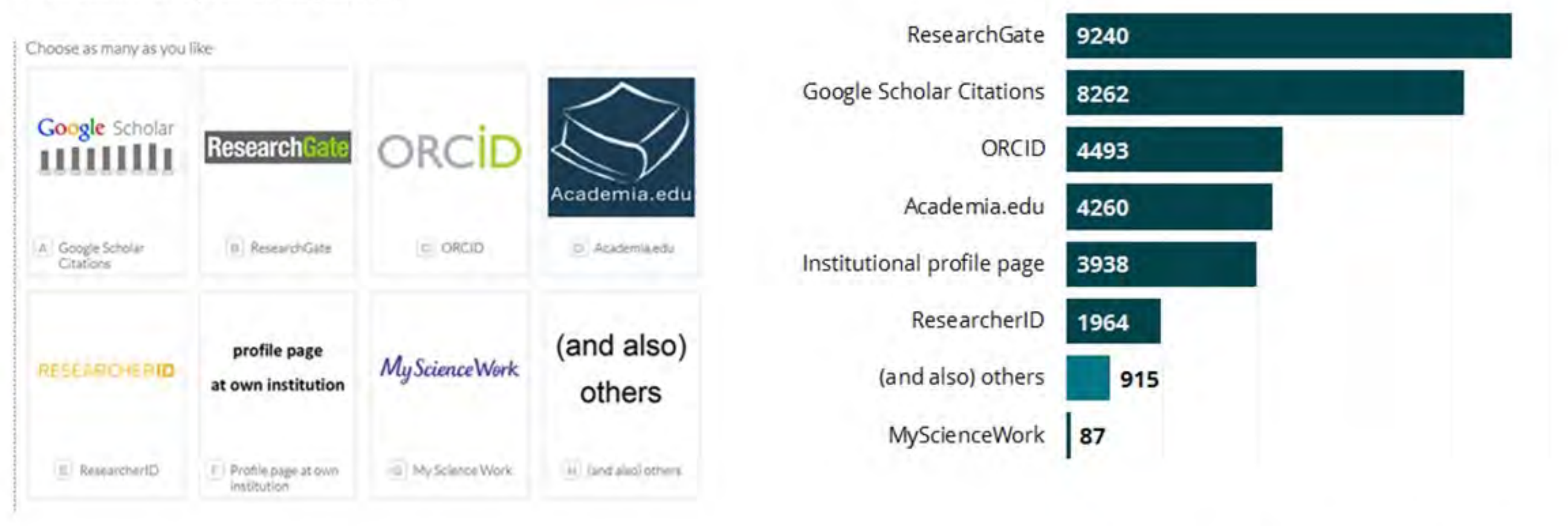

13139 of 14896 researchers answered this question

Survey on scholarly communication tool usage [https://101innovations.wordpress.com](https://101innovations.wordpress.com/)

# ResearchGate

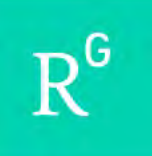

ResearchGate

## **Discover scientific** knowledge and stay connected to the world of science

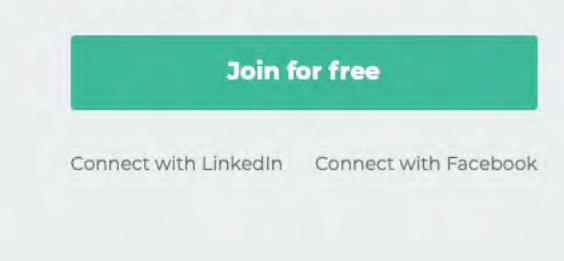

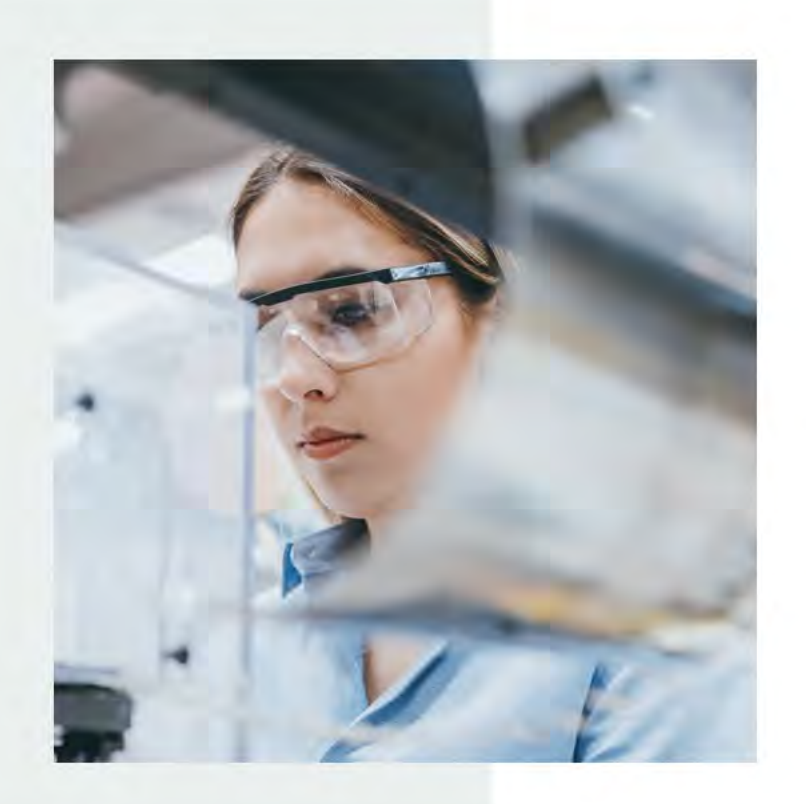

**Discover research** 

Q Search publications

date with what's happening in your field.

Access over 135 million publication pages and stay up to

 $\circ$ 

a researchgate.net

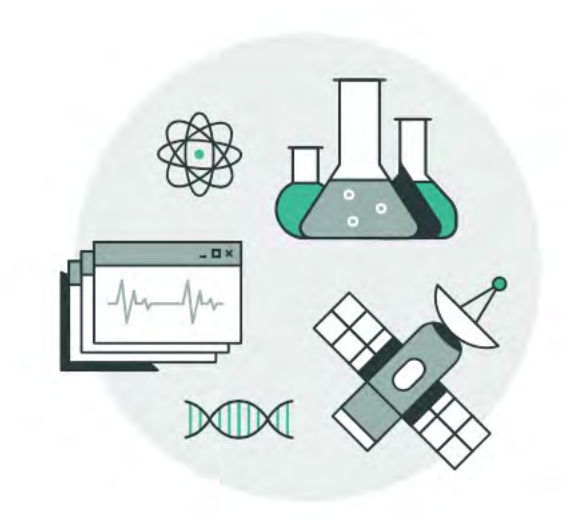

## [https://www.researchgate.net](https://www.researchgate.net/)

## Identidad digital del personal investigador 395

 $\begin{array}{c|c} \hline \mathbb{O} & \mathbb{O} \end{array}$ 

Join for free

Log in

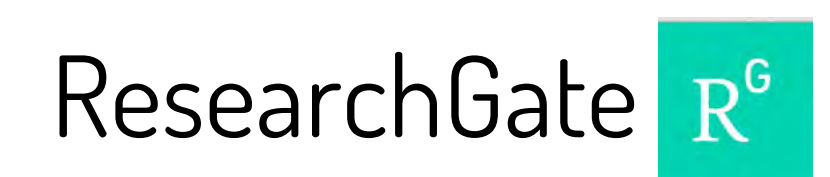

Personalizar vincu...

Metáfora de muro

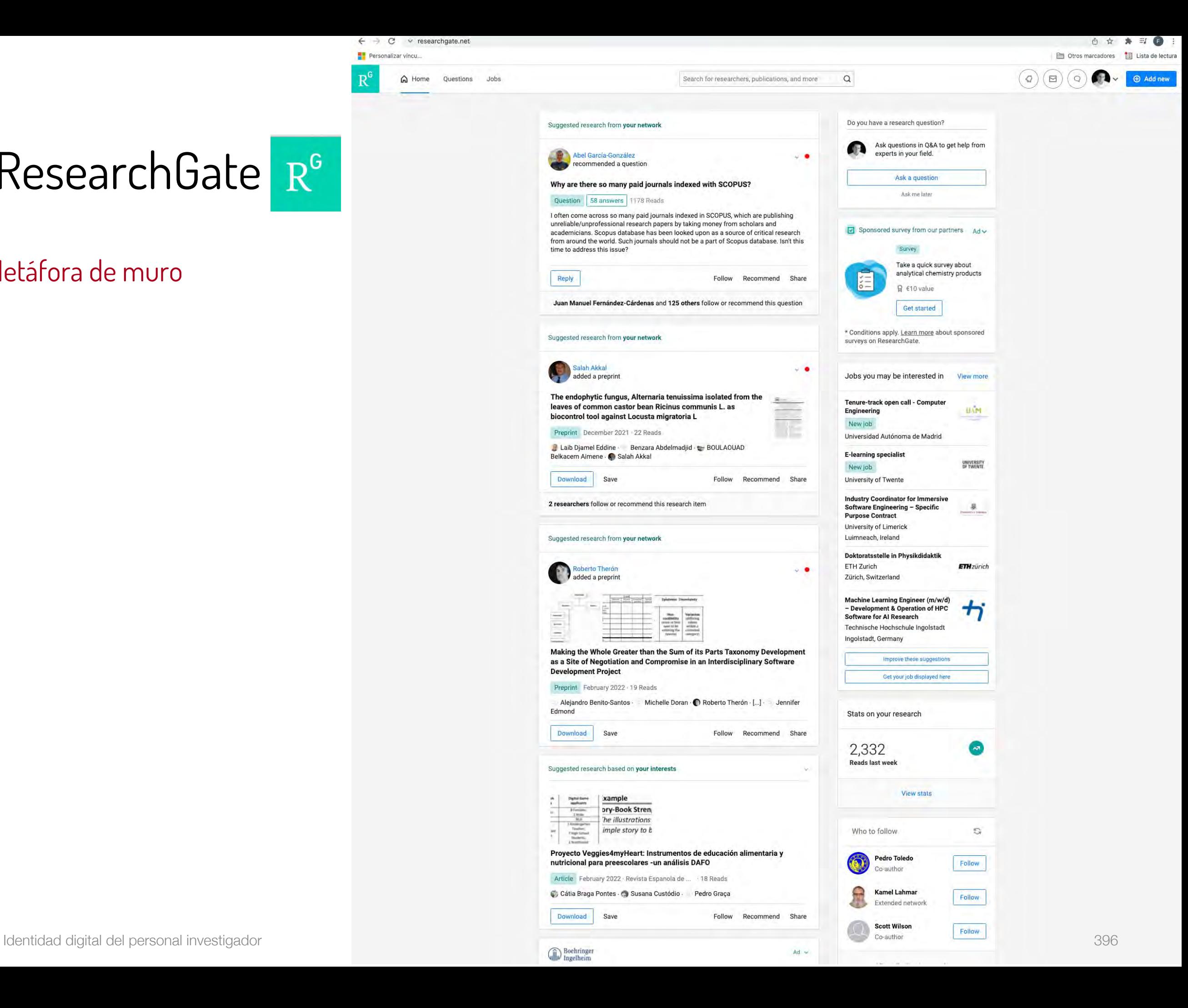
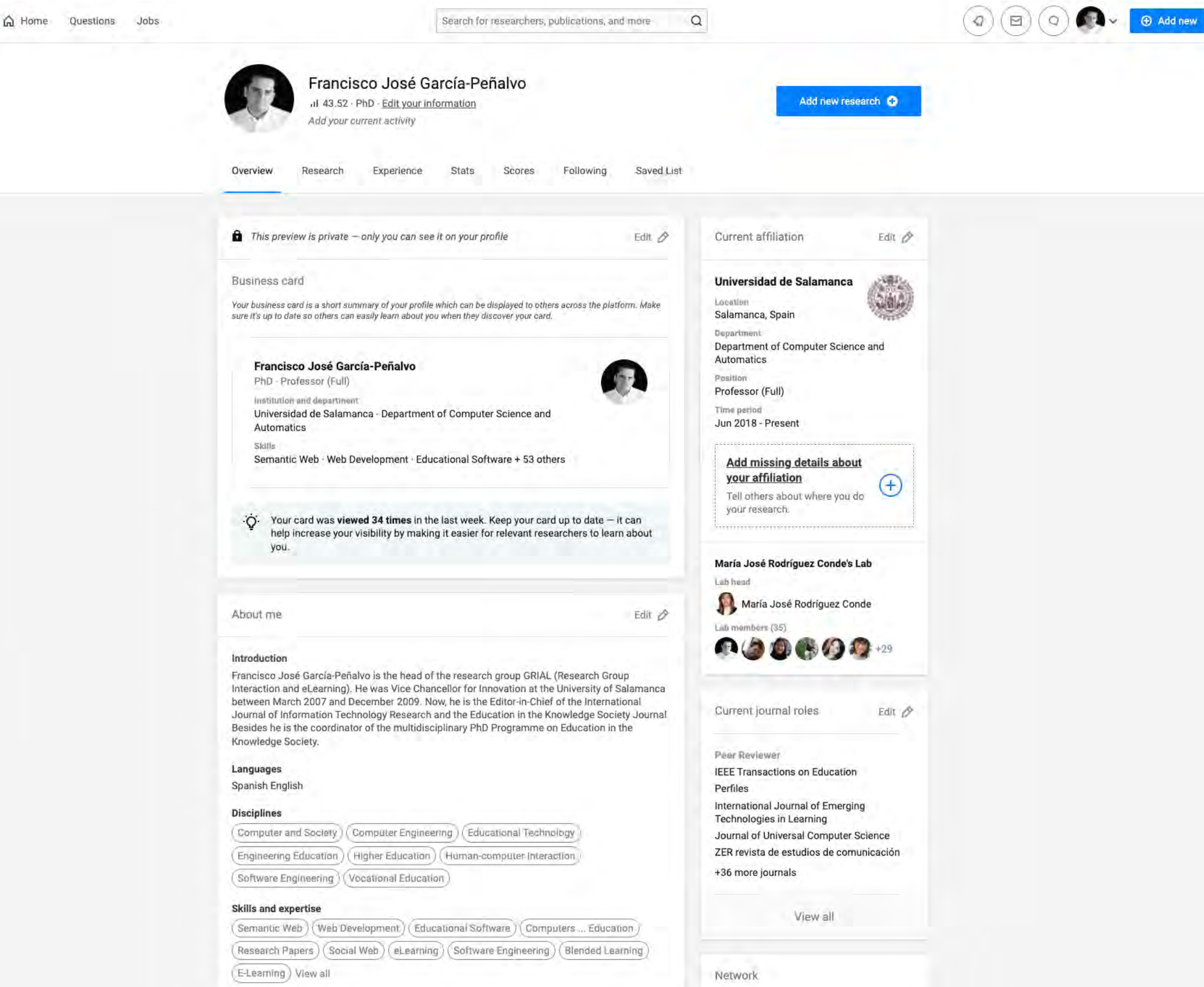

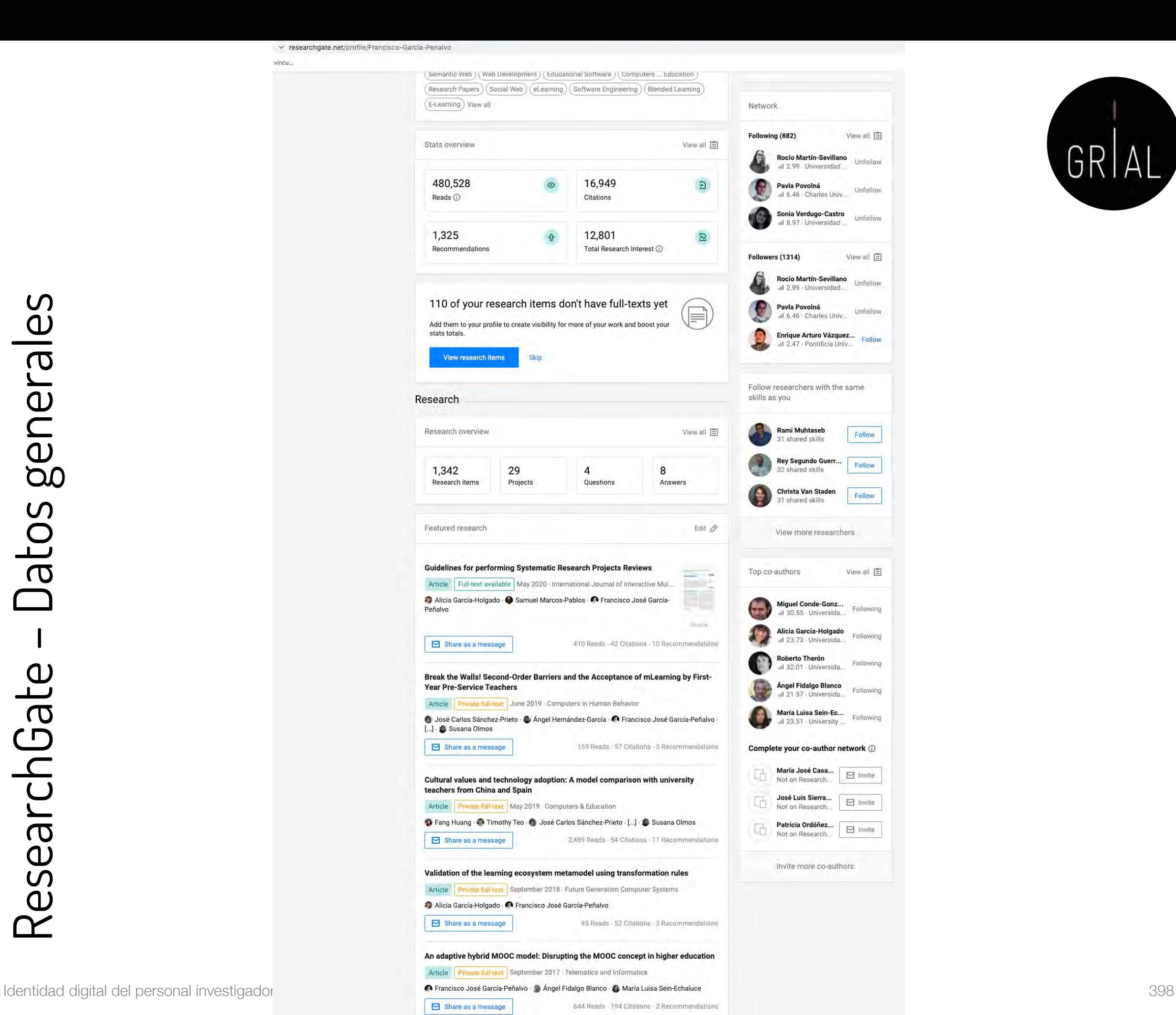

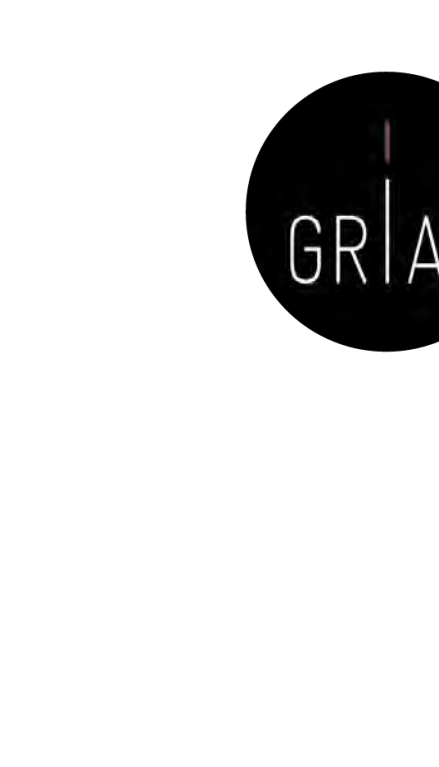

Unfollow

Unfollow

Unfollow

Unfollow

Unfollow

Follow

Follow

Follow

Following

Following

Following

Following

Following

vincu...

### ResearchGate – Datos generales

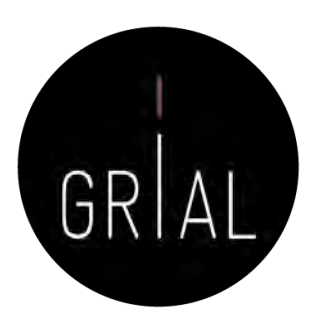

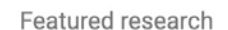

Edit  $\oslash$ 

Se pueden seleccionar 5 artículos como destacados en la pantalla de Overview

What work do you want to feature on your profile?

You can choose up to 5 research items.

An adaptive hybrid MOOC model: Disrupting the MOOC concept in higher education \* Validation of the learning ecosystem metamodel using transformation rules X Break the Walls! Second-Order Barriers and the Acceptance of mLearning by First-Year Pre... X Cultural values and technology adoption: A model comparison with university teachers fro... X Guidelines for performing Systematic Research Projects Reviews X Search publications Software Modeling Techniques for a First Course in Software Engineering: A V Article June 2004 - IEEE Transactions on Education Francisco José García-Peñalvo · 1. María N. Moreno García An experience of a CORBA based architecture for computer integrated manufi Conference Danes Eultrey available Ephruary 2001 . Emerging Technologies and E

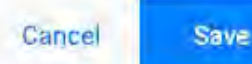

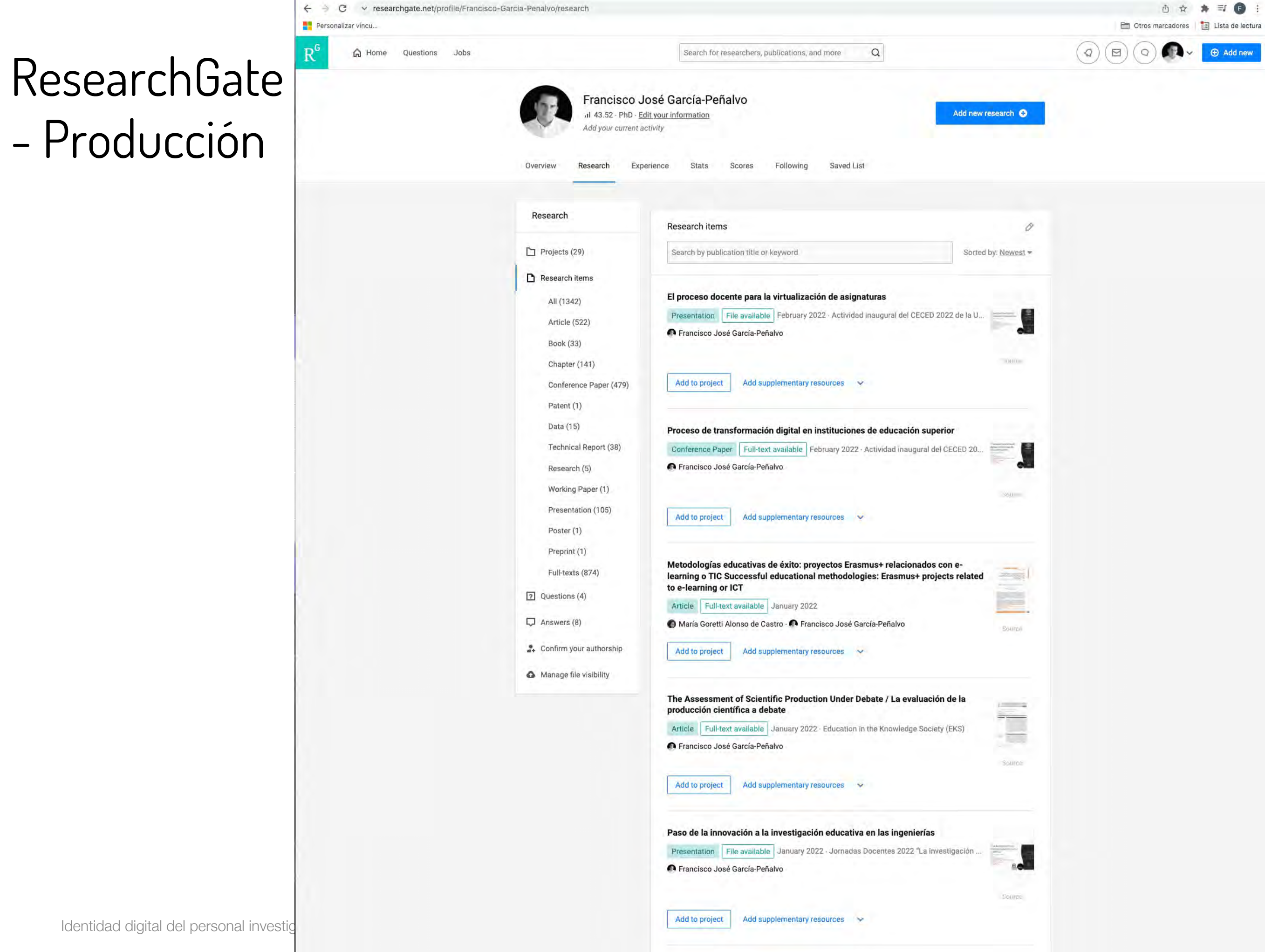

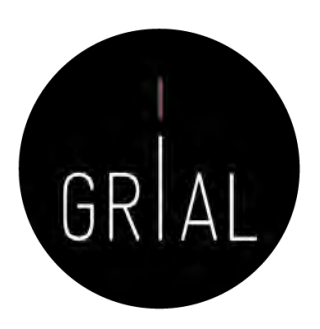

### ResearchGate – Datos de publicación. Ejemplo [168]

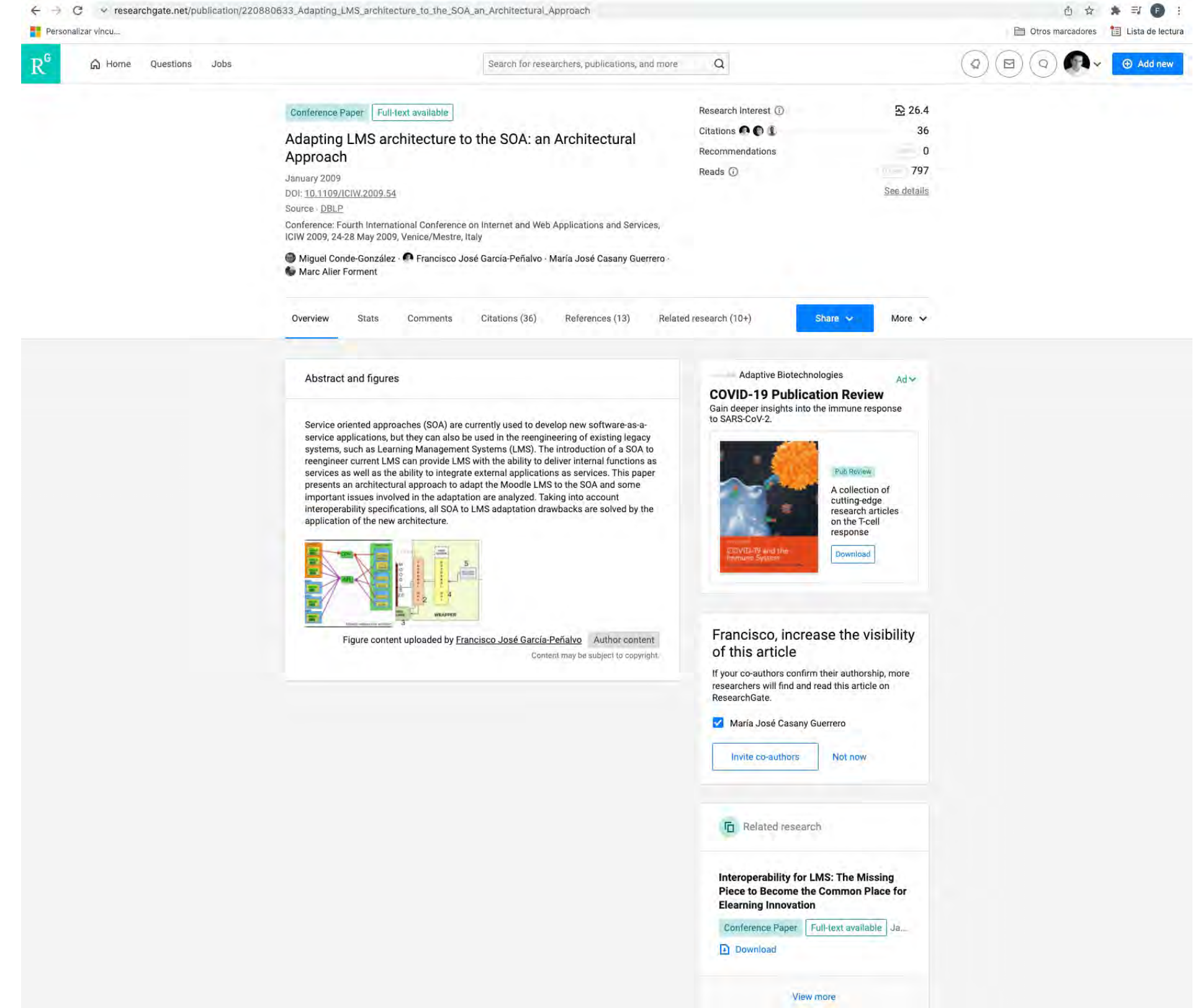

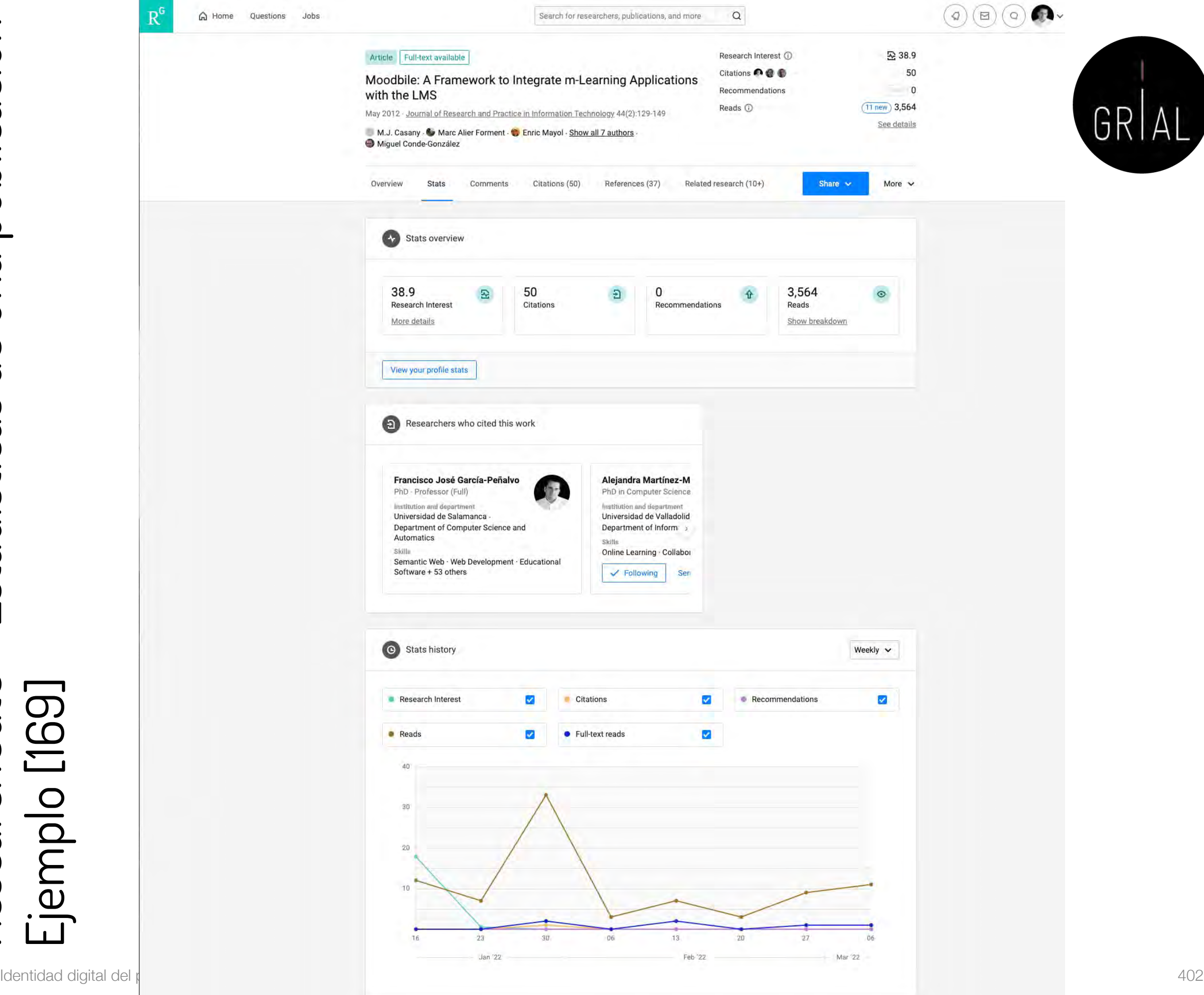

# ResearchGate – Editar datos de una publicación Ejemplo [170]

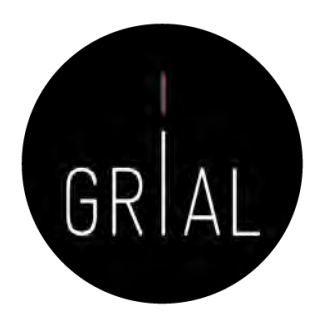

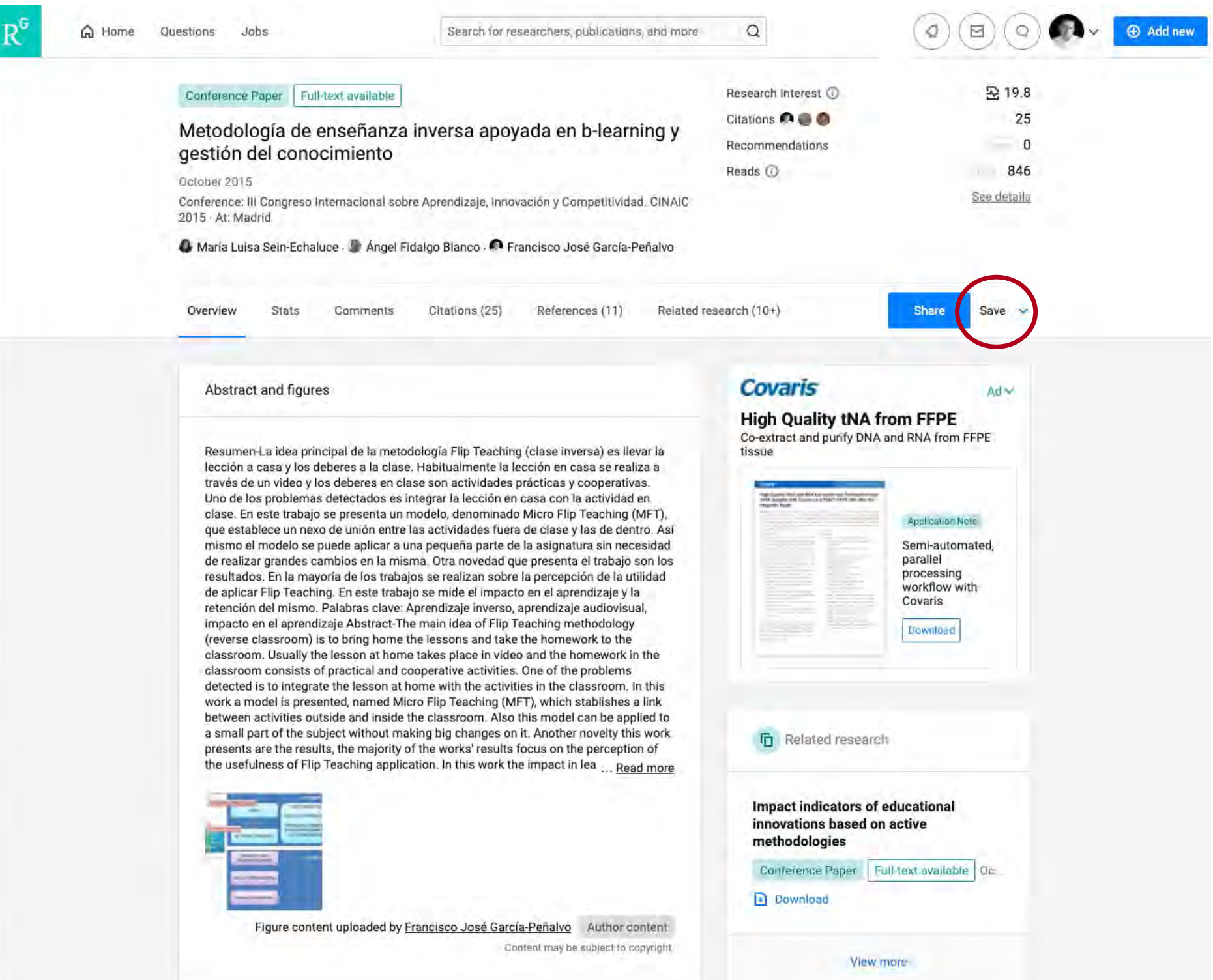

## ResearchGate – Editar datos de una publicación Ejemplo [170]

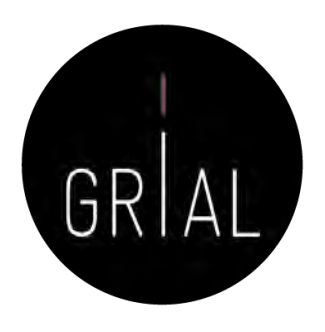

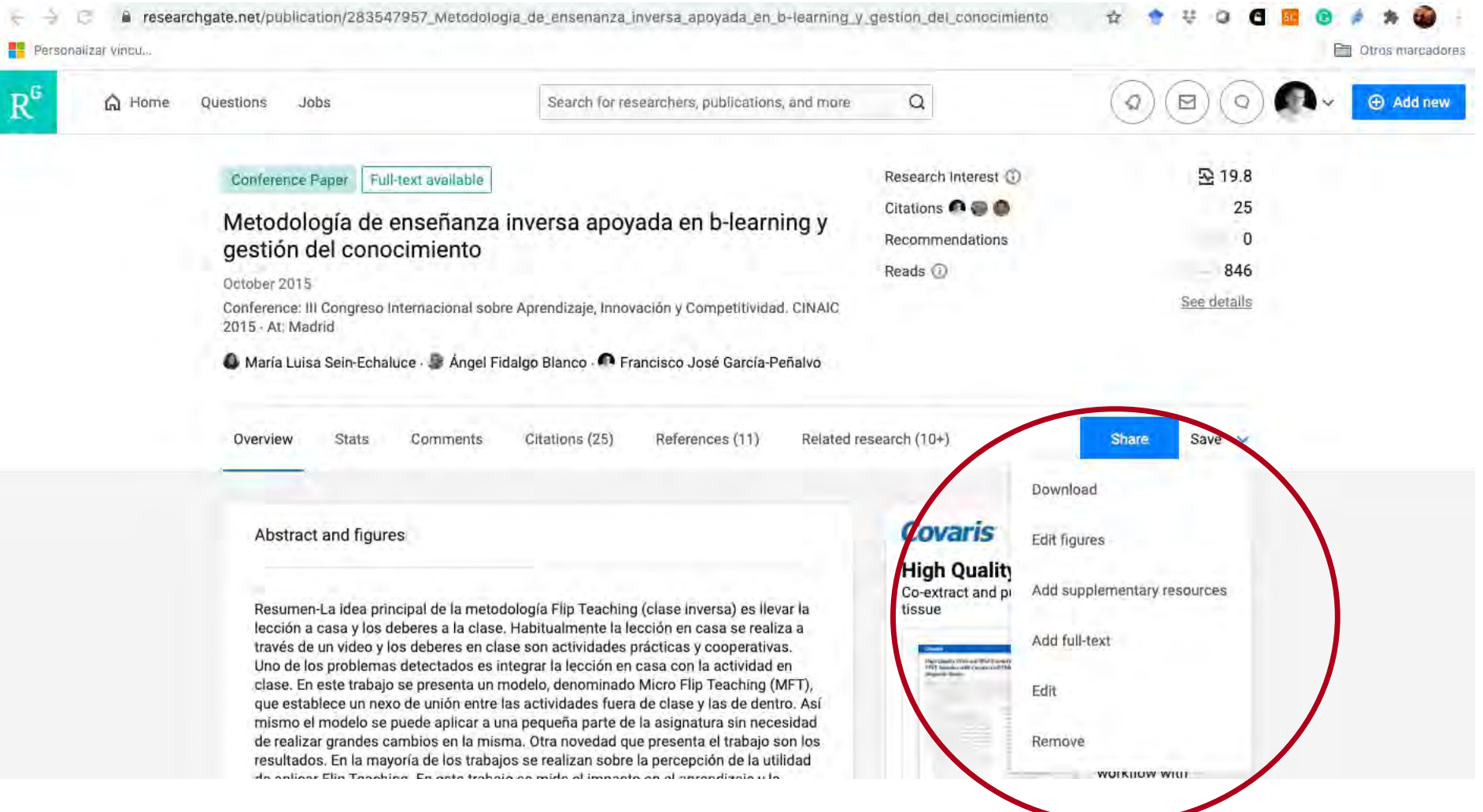

## ResearchGate – Editar datos de una publicación Ejemplo [170]

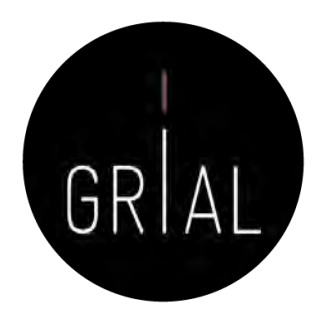

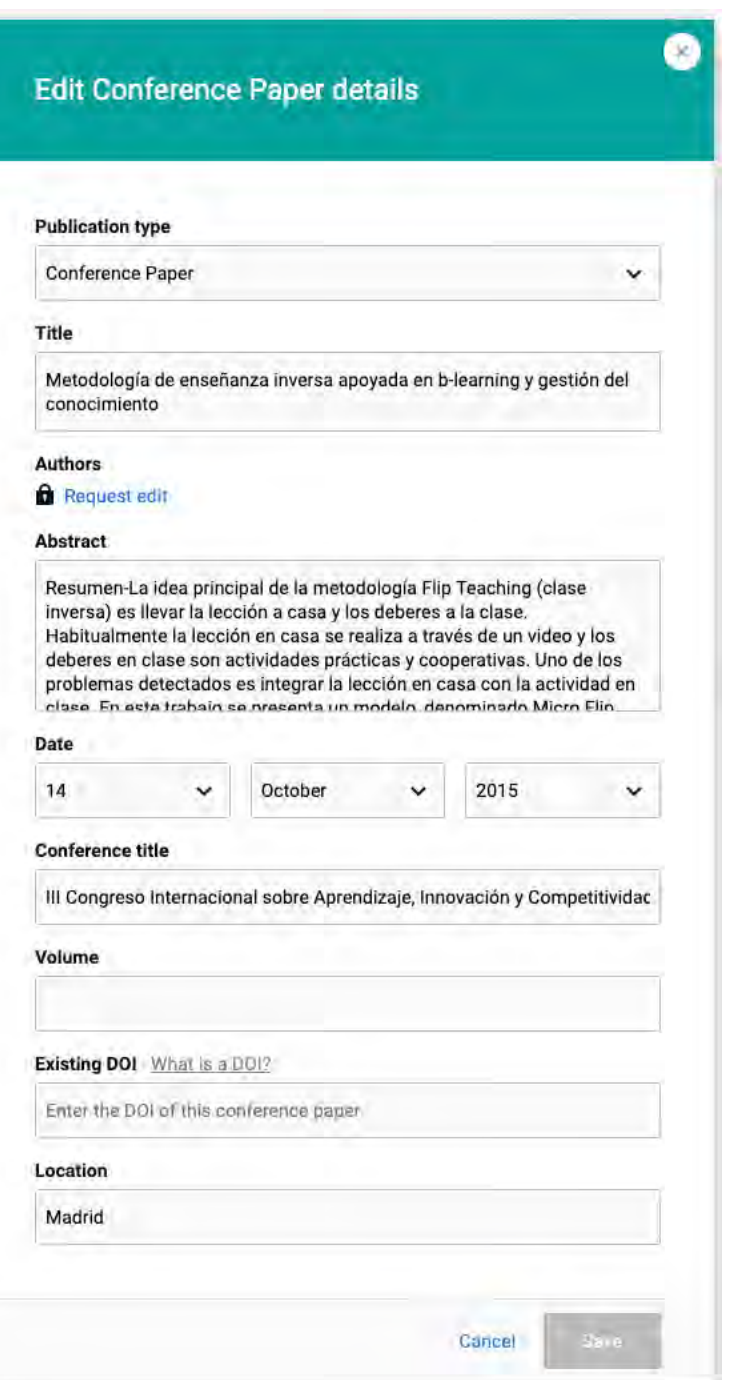

Orientadas a "tocar" el ego de los investigadores  $\leftarrow$ 

 $\mathbf{p}^6$ 

Personalizar vincu..

Co Home Questions Jobs

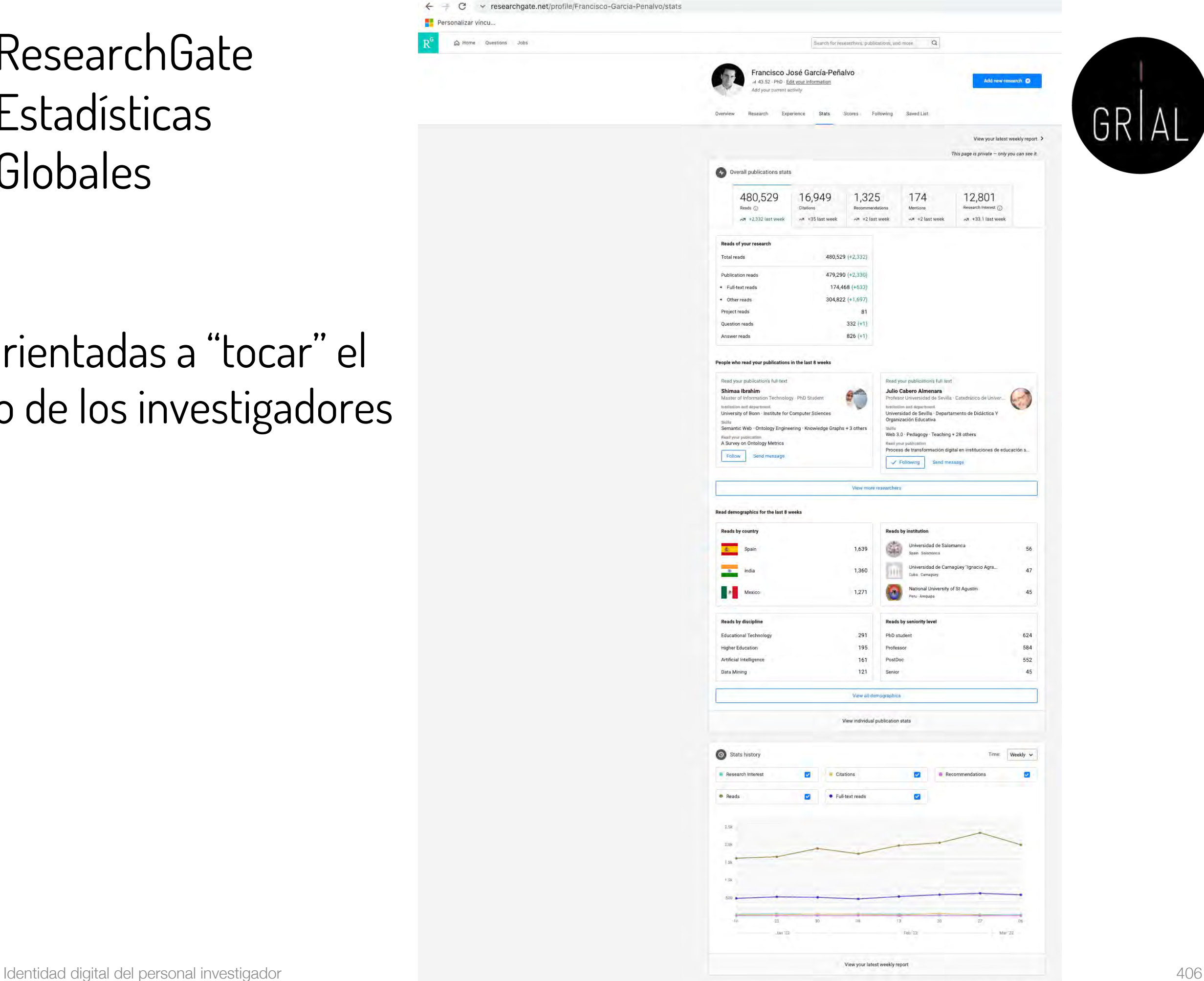

Terms Privaty Copyright Import | CApp Store

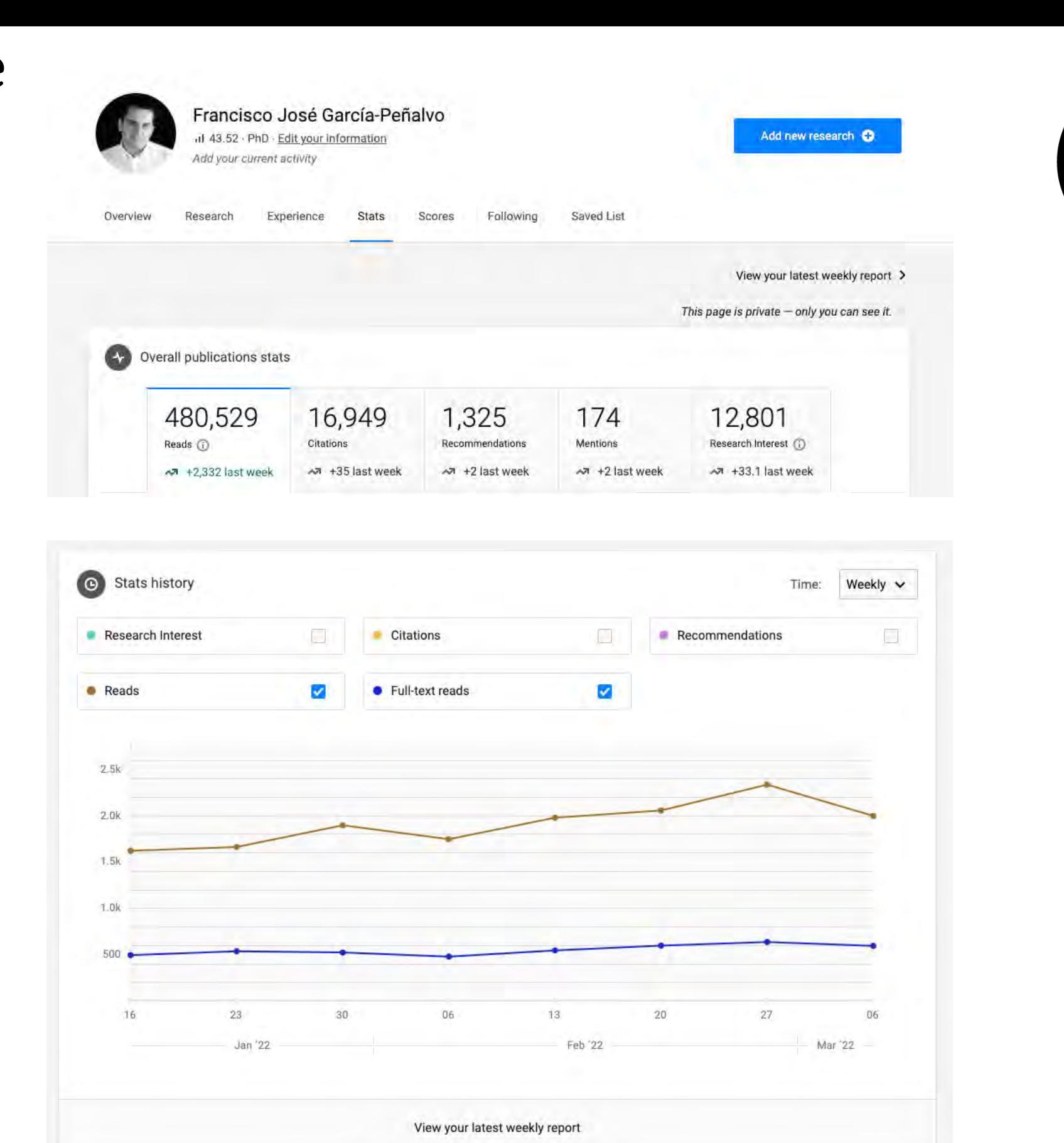

GRIAL

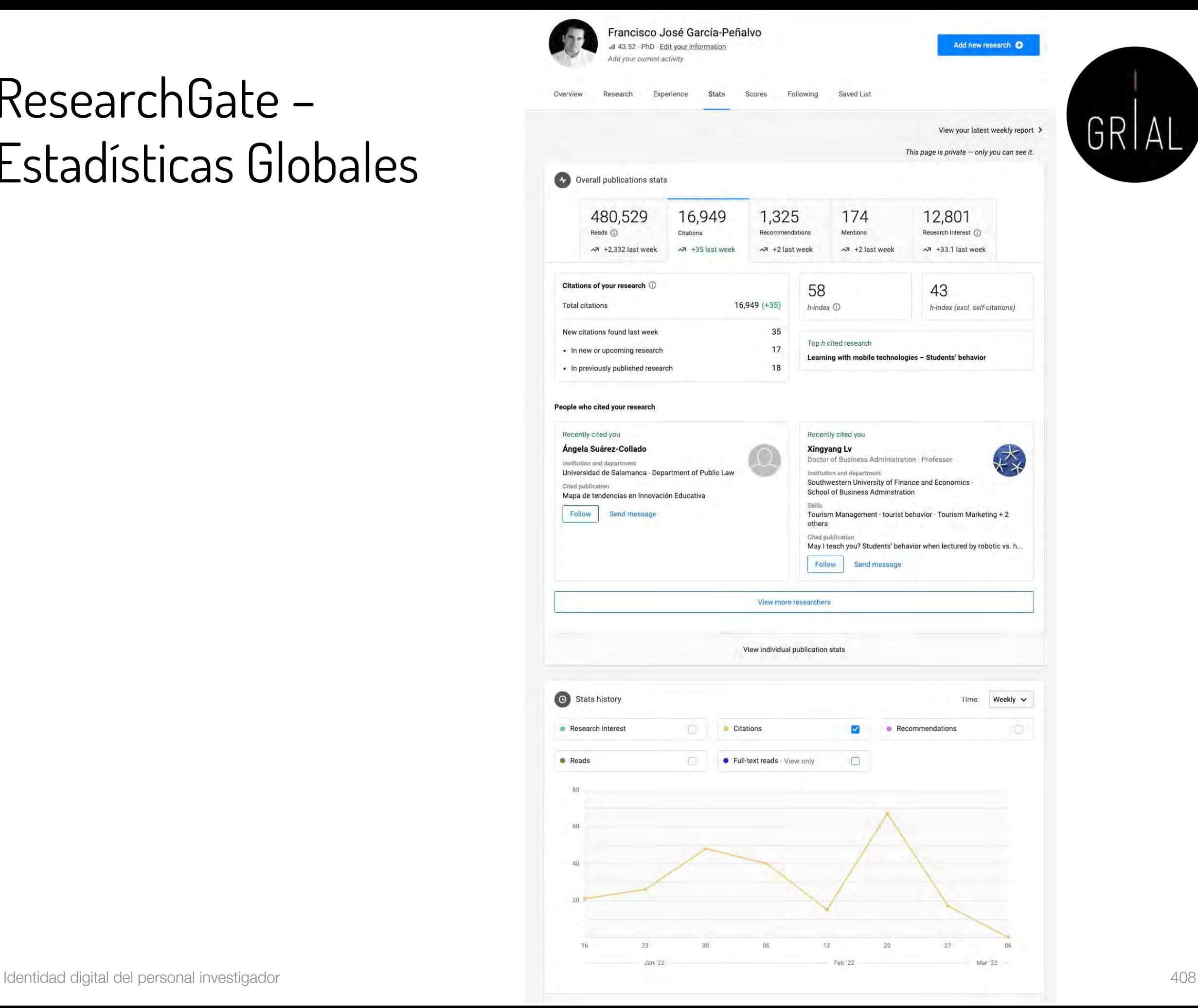

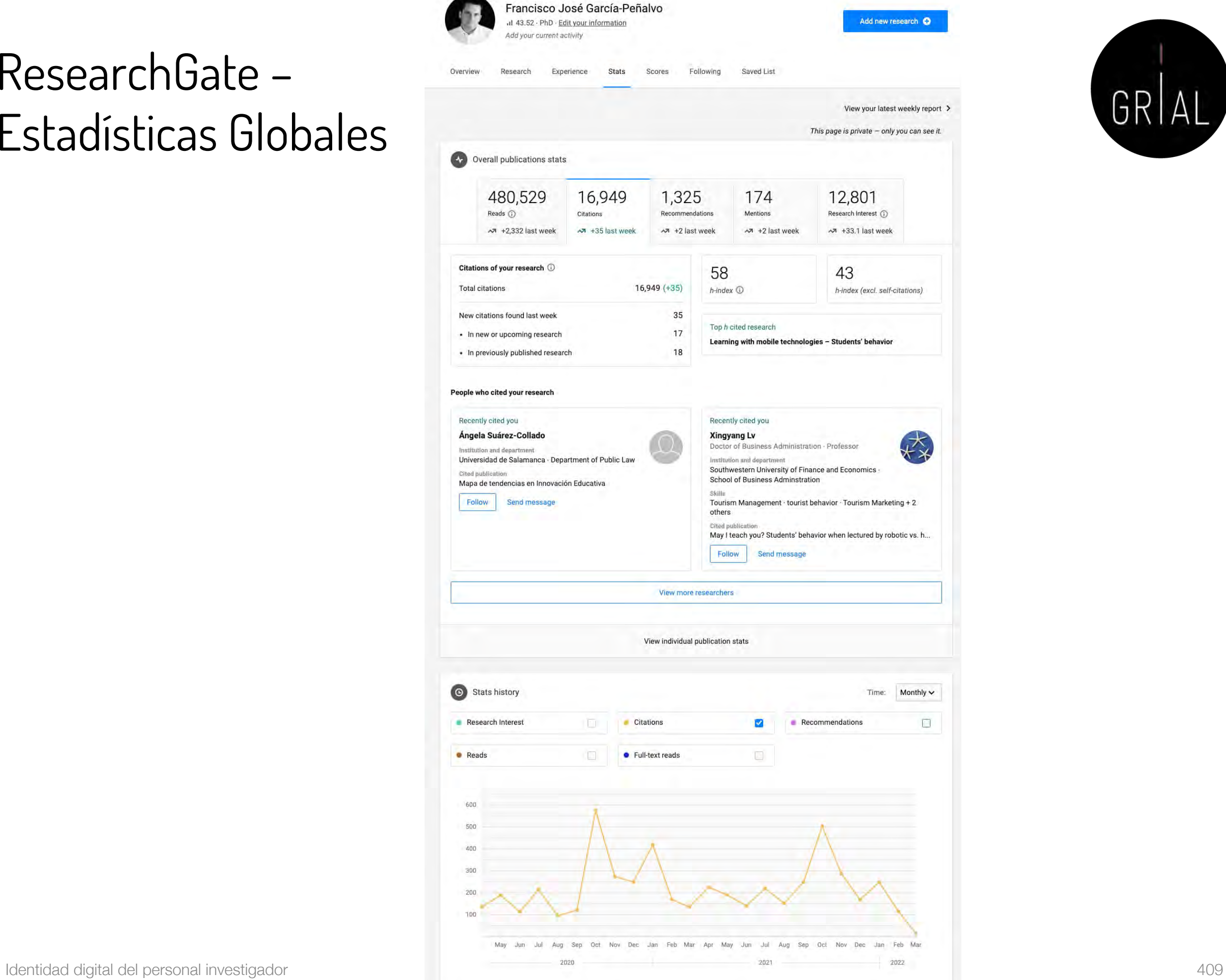

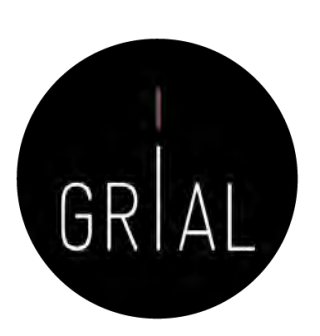

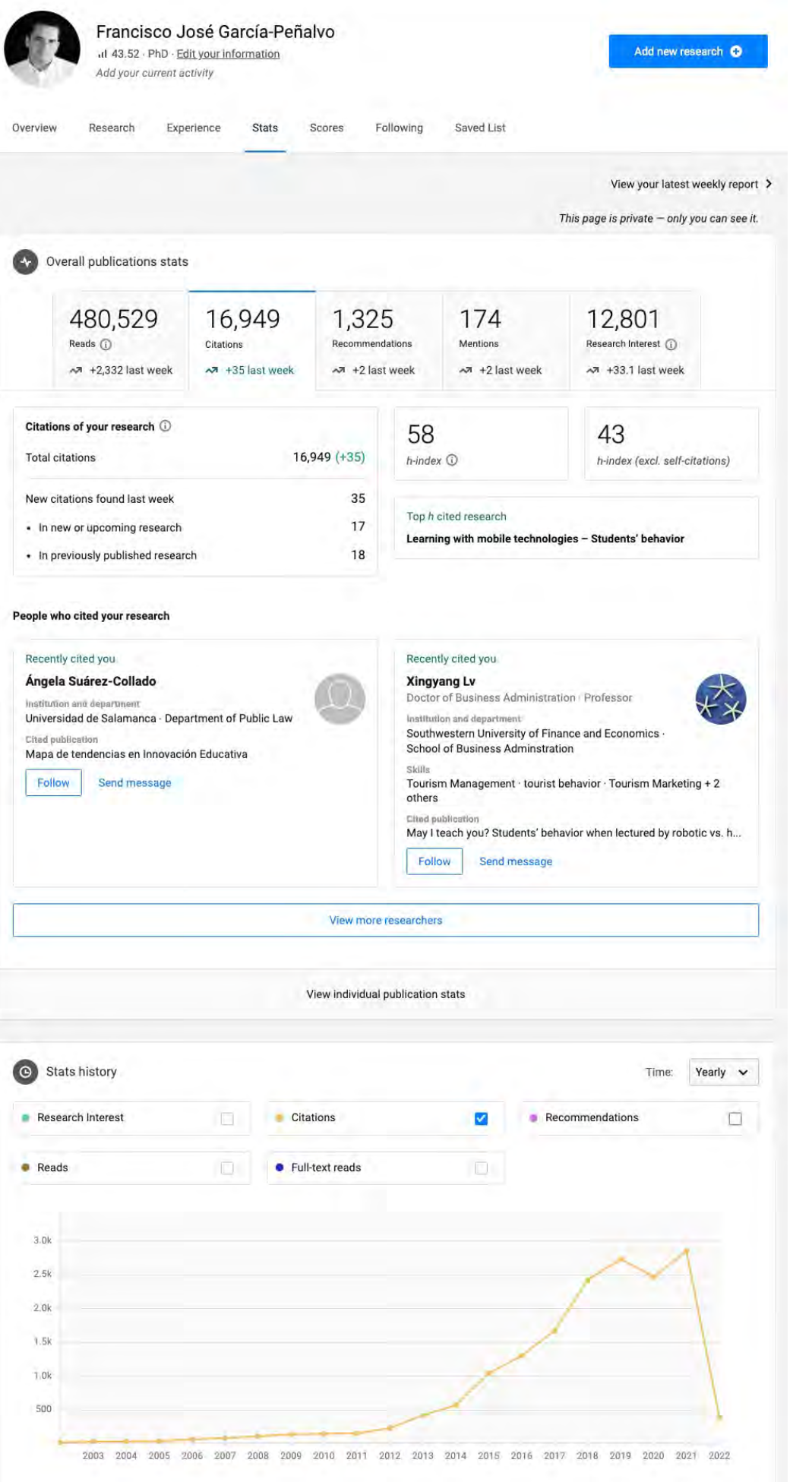

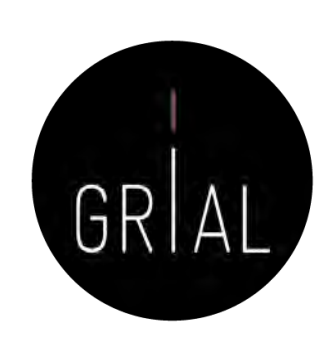

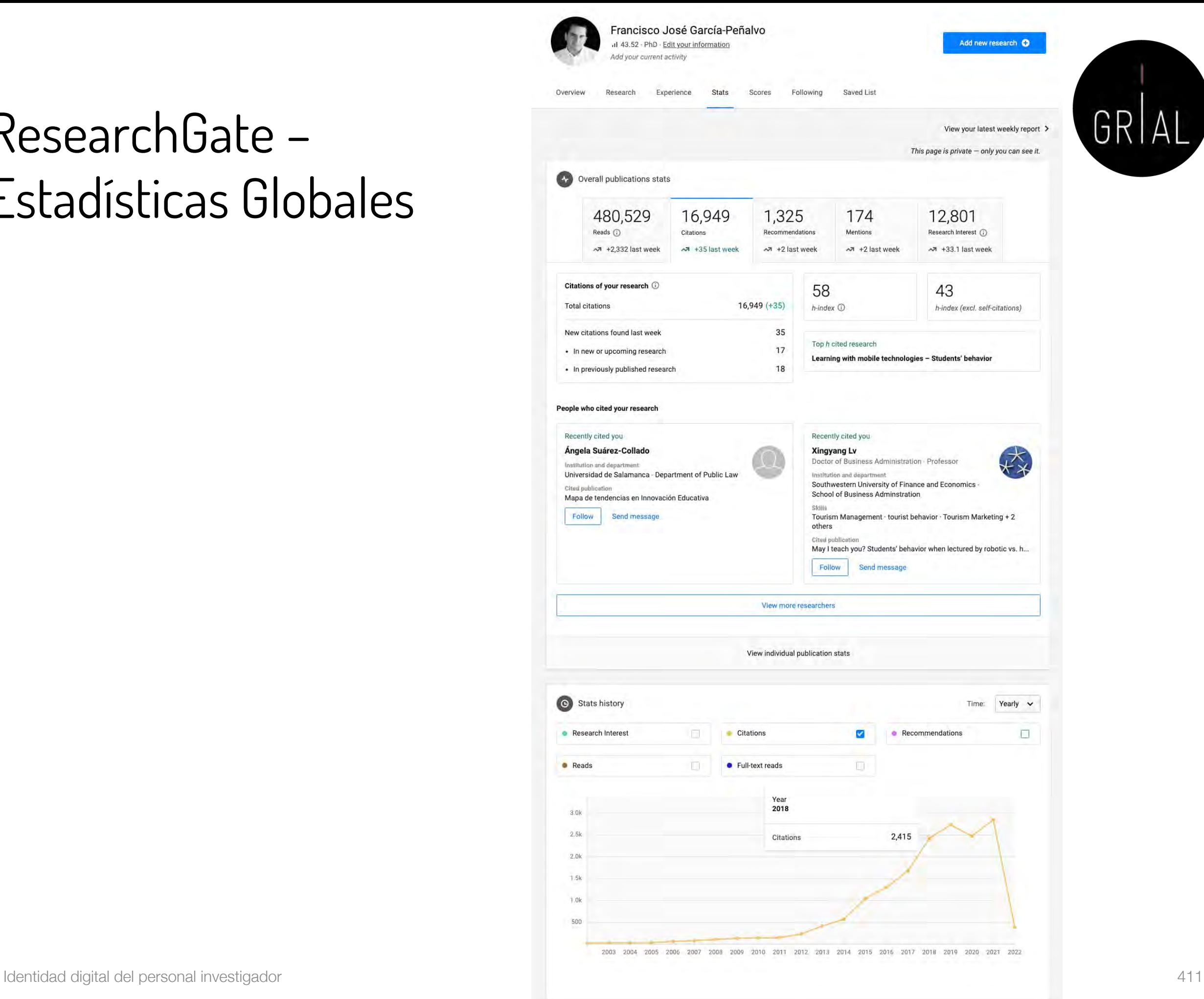

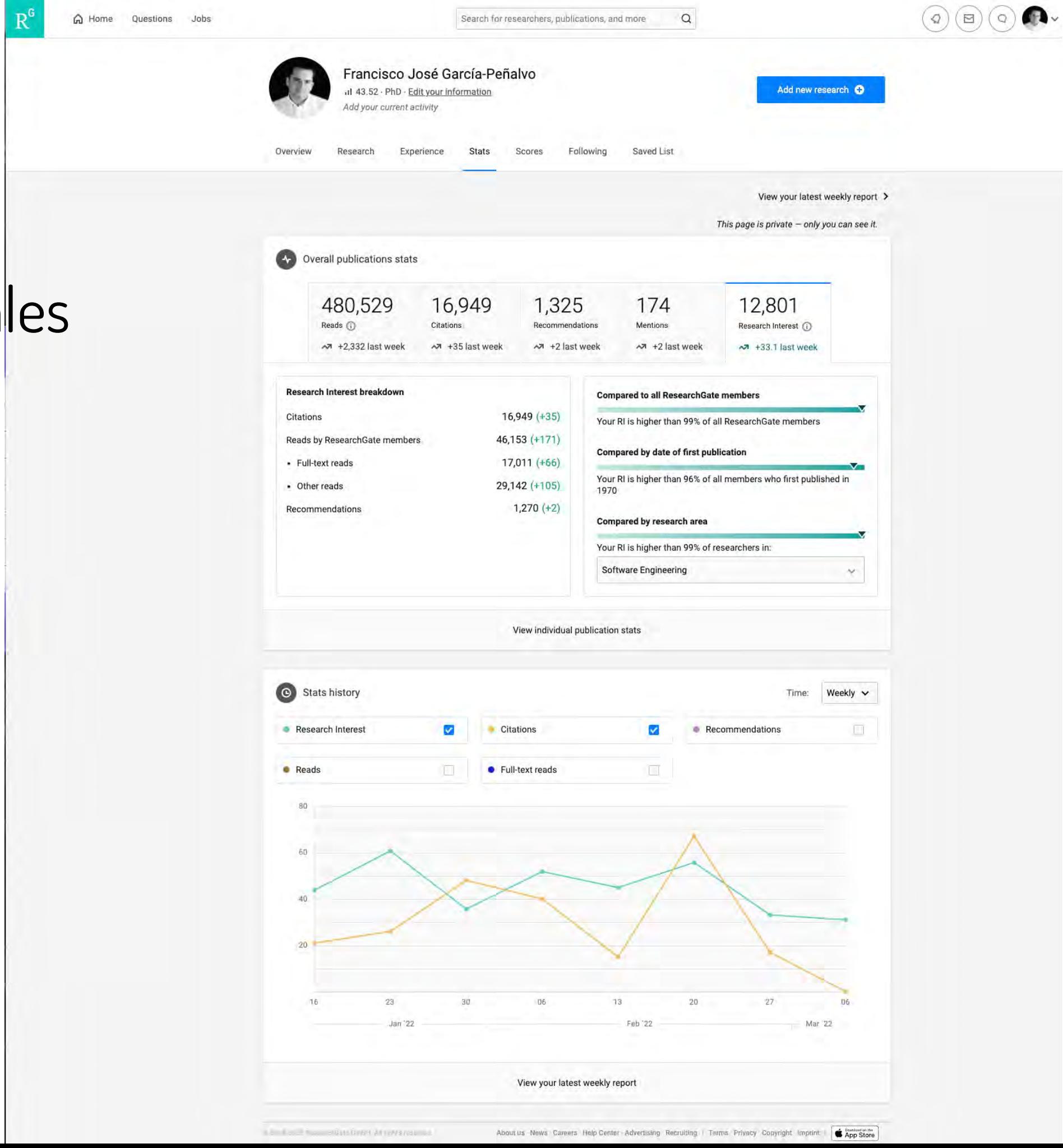

Identidad digital del personal investigador

R

G Home

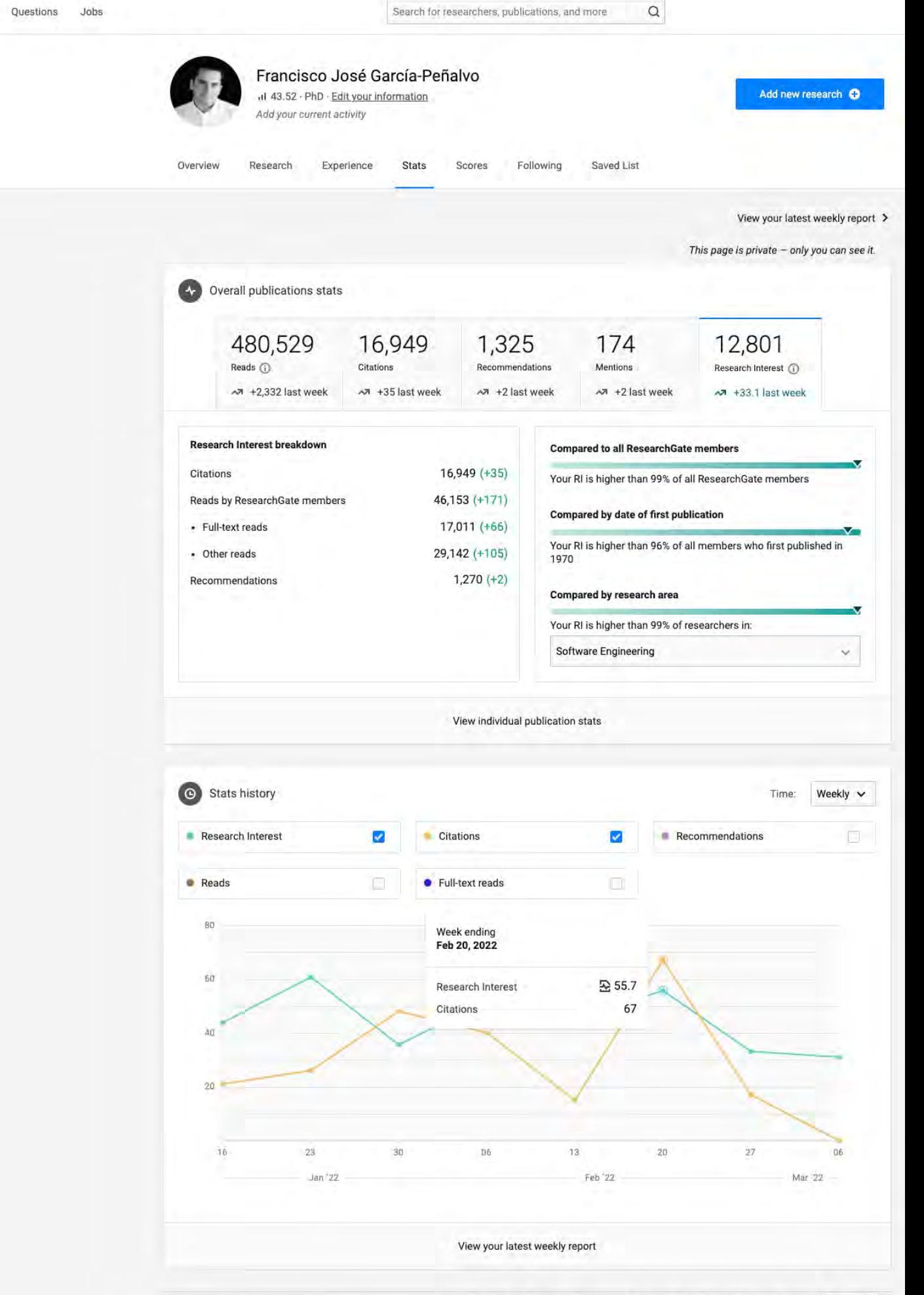

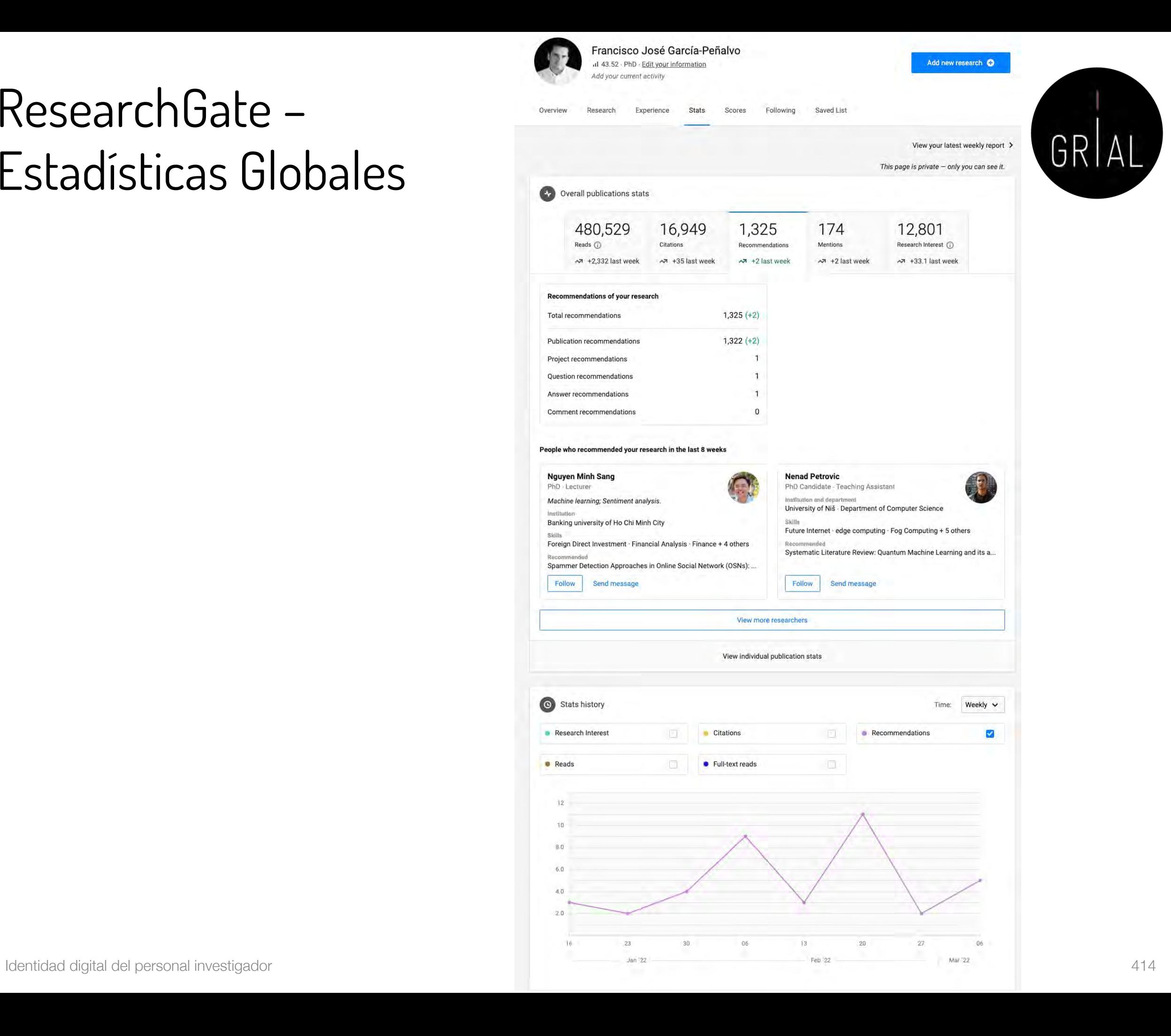

## ResearchGate – Perfil en la app

Sos Francisco José García-Peñalvo  $|||43.14$ PhD People who interacted with your work  $\left\langle \right\rangle$ Network 1,201 Followers & C 878 Following **QQ**  $\odot$ **Stats** 10,672.9 Research Interest 14,039 Citations  $1,048$ Recommendations 259 new 365,196 Reads 90 new 147,254 · Full-text reads  $\bigcap$ Ę Ín  $\frac{1}{\sqrt{2}}$ 

≈ all.

Profile

19:46

Home

Notifications

Messages

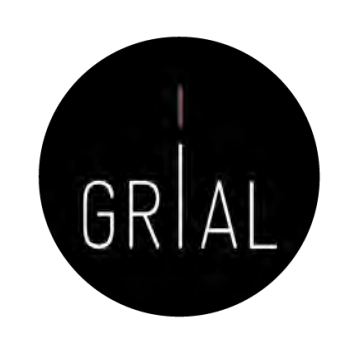

Identidad digital del personal investigador 415

# ResearchGate - Criterios de calidad para el investigador

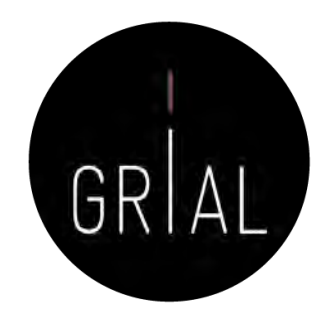

- ResearchGate Score [\(https://www.researchgate.net](https://www.researchgate.net/))
	- Forma de medir la reputación científica
	- Se calcula en base a las publicaciones en el perfil personal y cómo otros investigadores interaccionan con el contenido en la red social ResearchGate
- Research Interest [\(https://www.researchgate.net](https://www.researchgate.net/))
	- Mide el interés de la comunidad científica en la producción global (o en cada uno de los artículos) de un autor
	- Es la suma del Research Interest de cada ítem añadido al perfil. Cada ítem tiene su propio valor basado en las citas, recomendaciones y lecturas que haya recibido
	- Incorporado desde febrero de 2019
	- Aparece como parte de las estadísticas

## ResearchGate - Criterios de calidad para el investigador

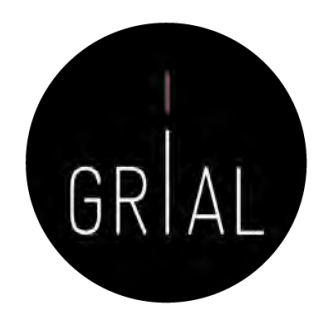

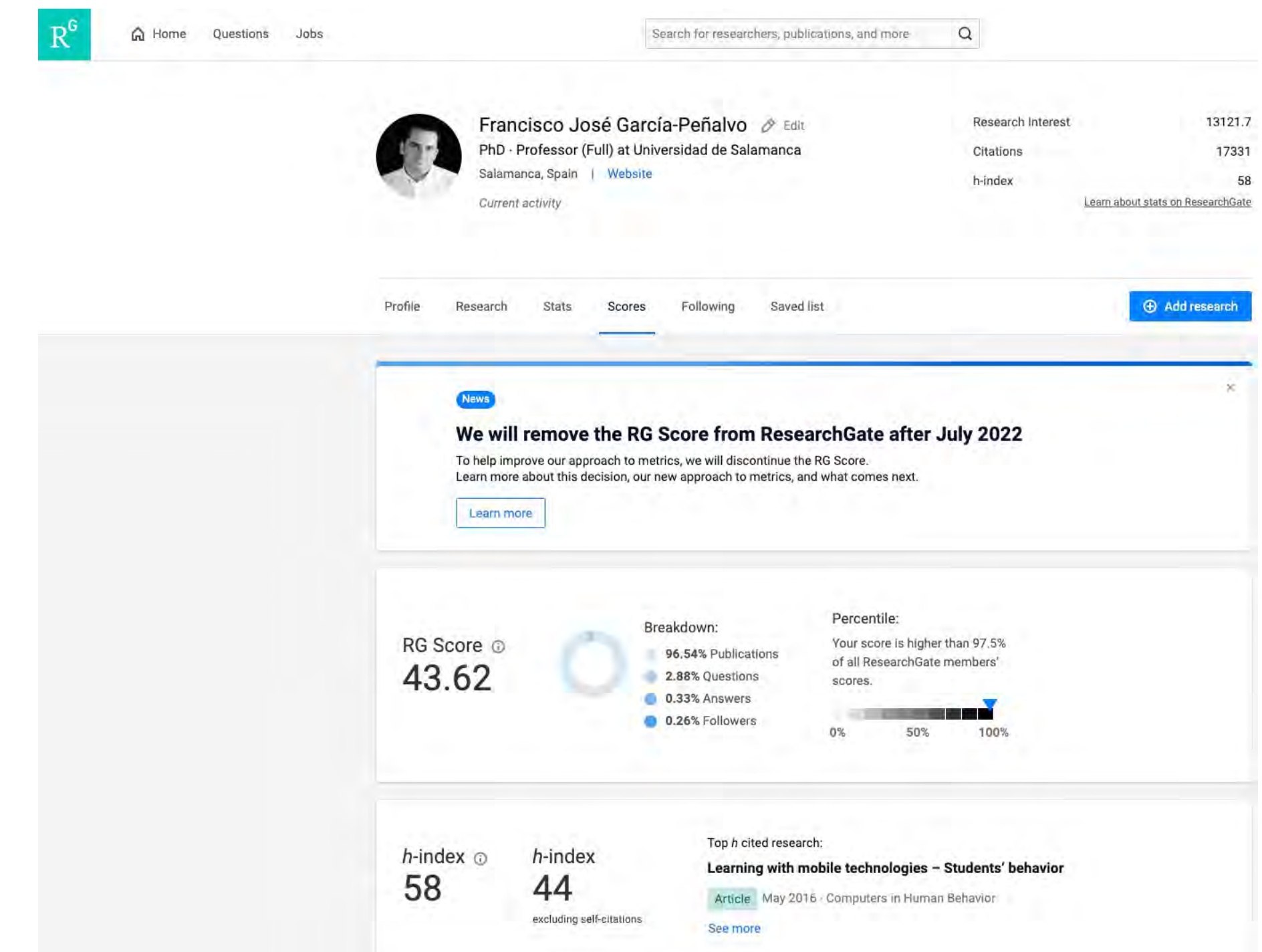

27-4-2022

### ResearchGate - Criterios de calidad para el investigador

 $R^6$ 

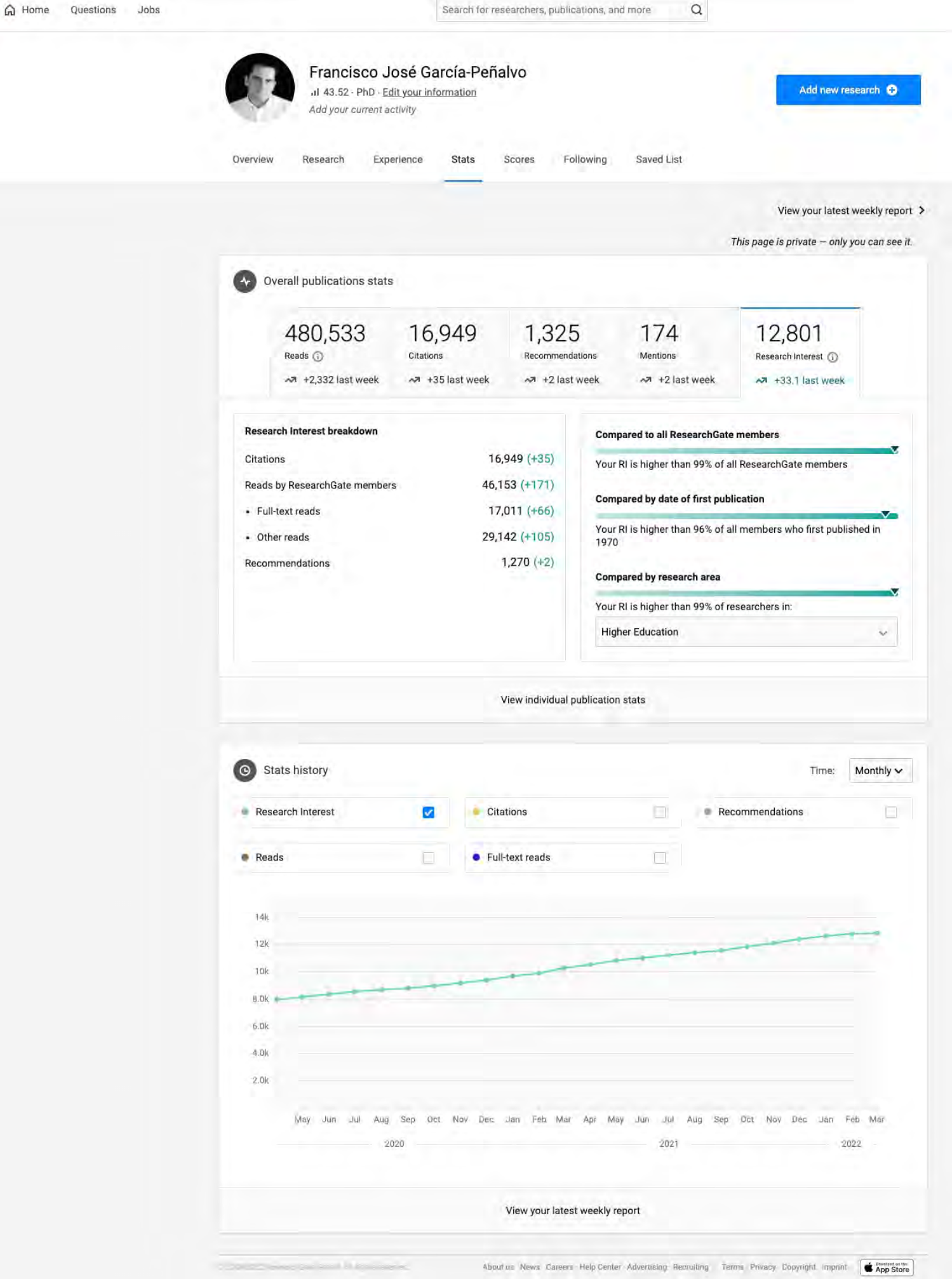

### ResearchGate - Criterios de calidad para el investigador

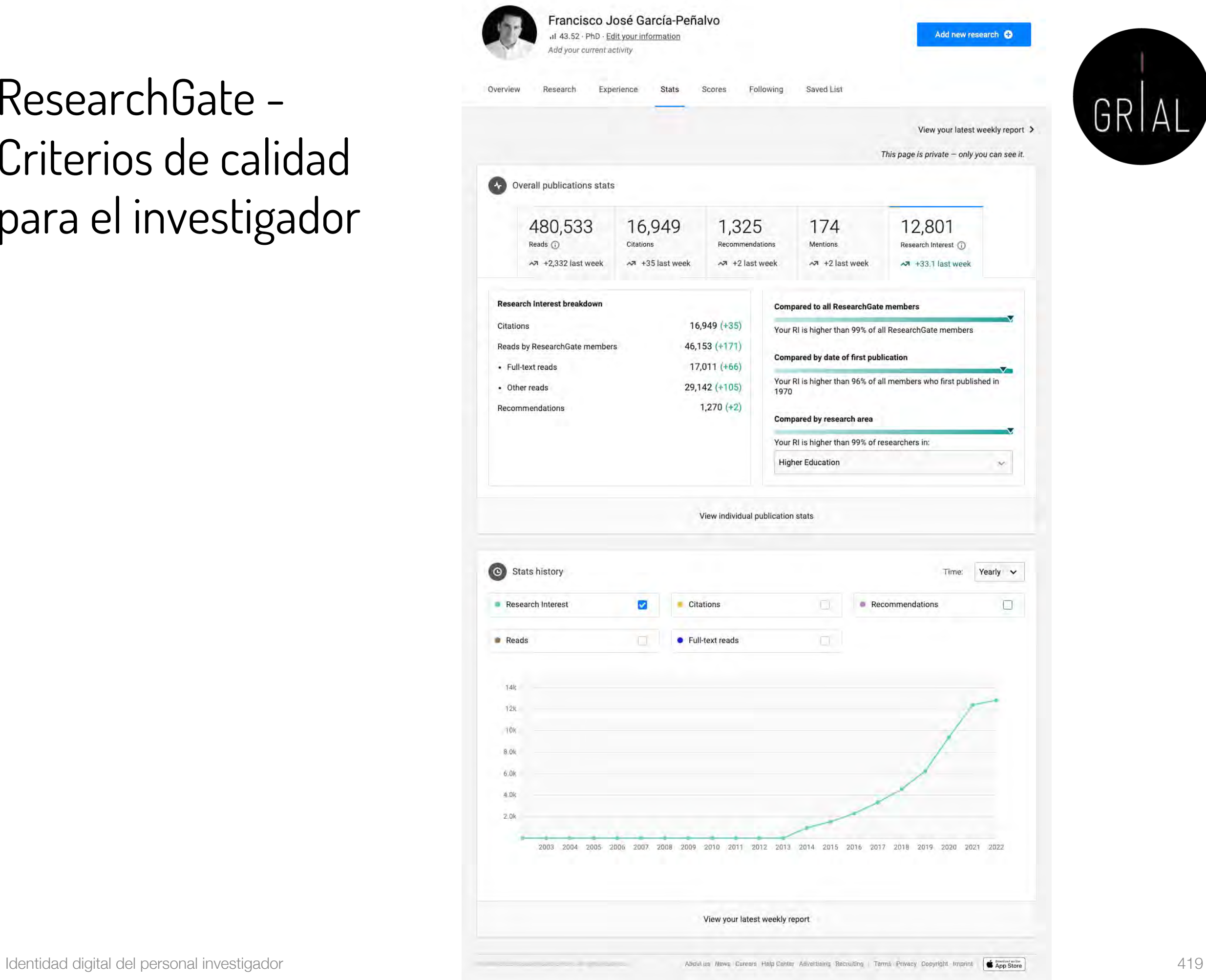

## ResearchGate - Compartir publicaciones en privado

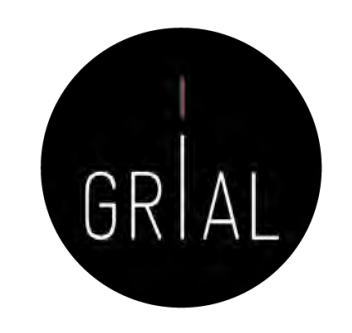

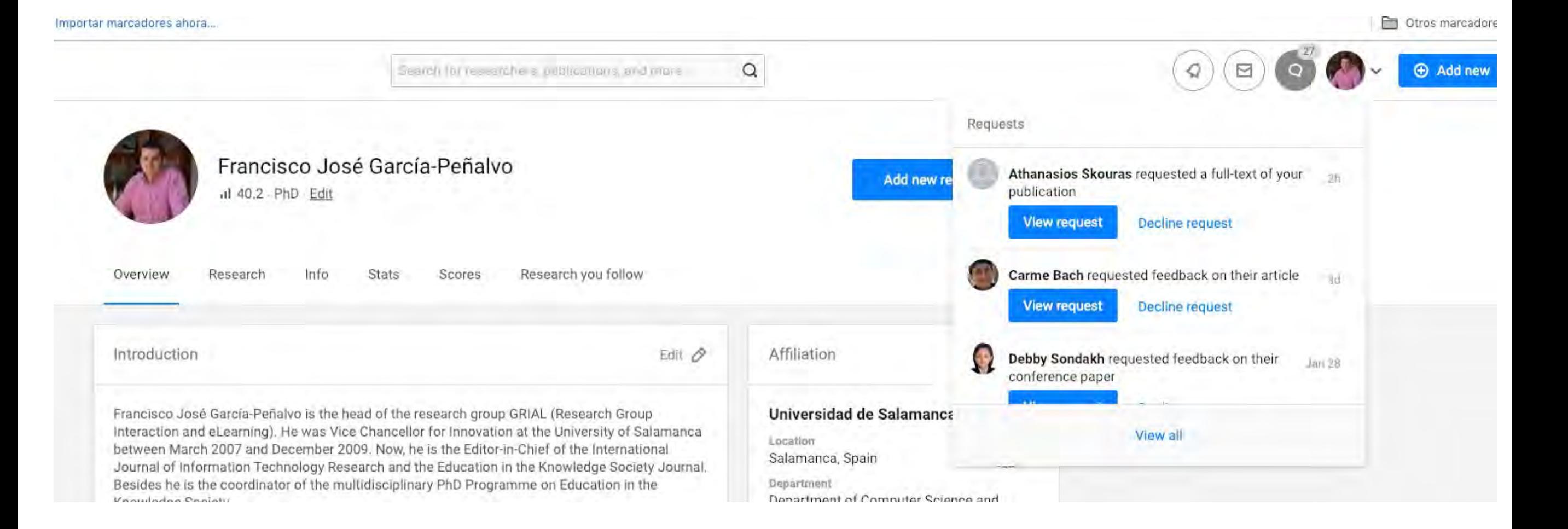

# ResearchGate - Compartir publicaciones en privado

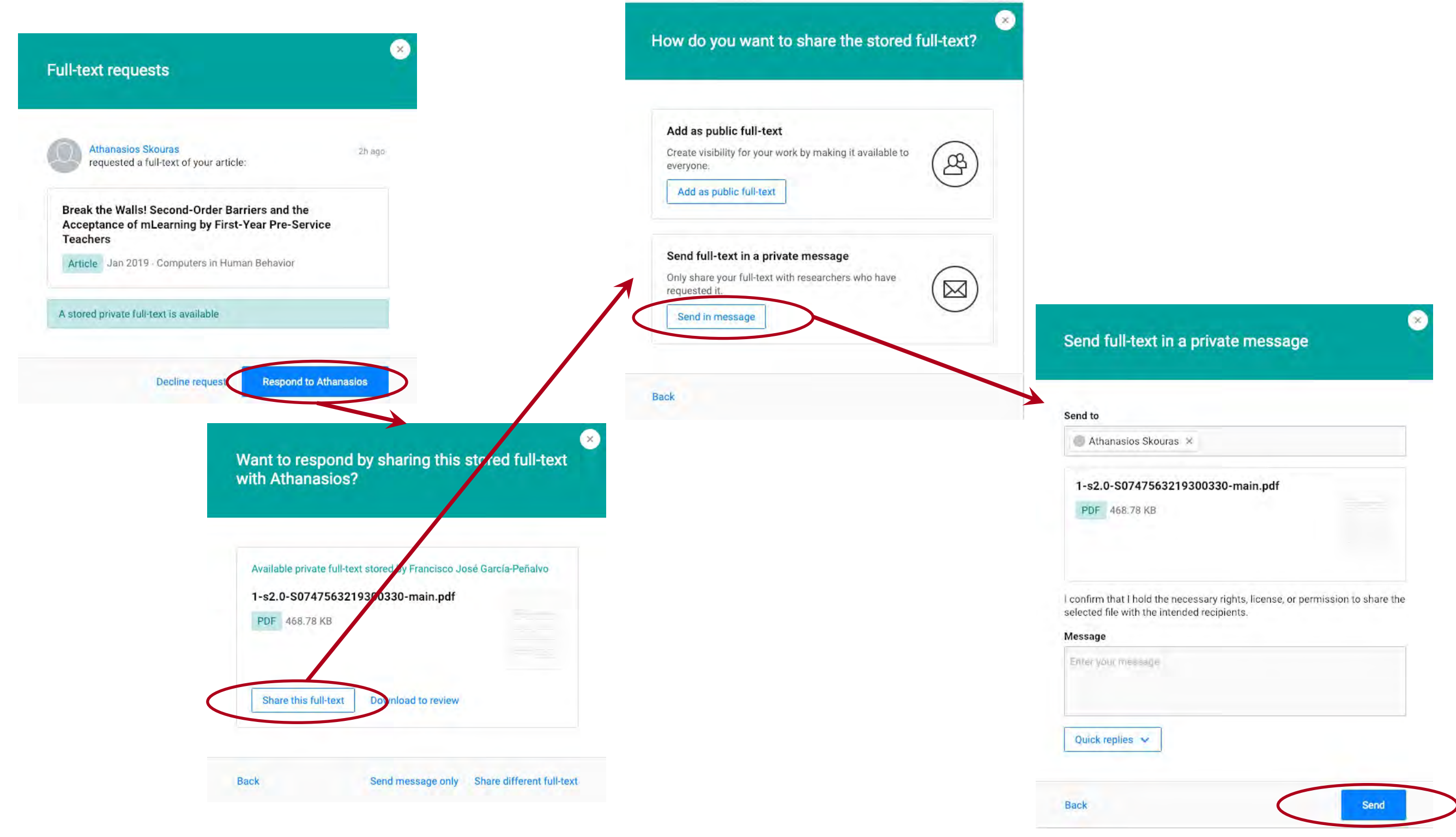

GRIAL

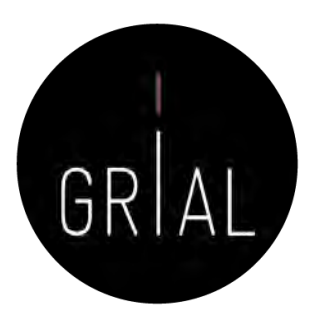

### ResearchGate – Peticiones por email

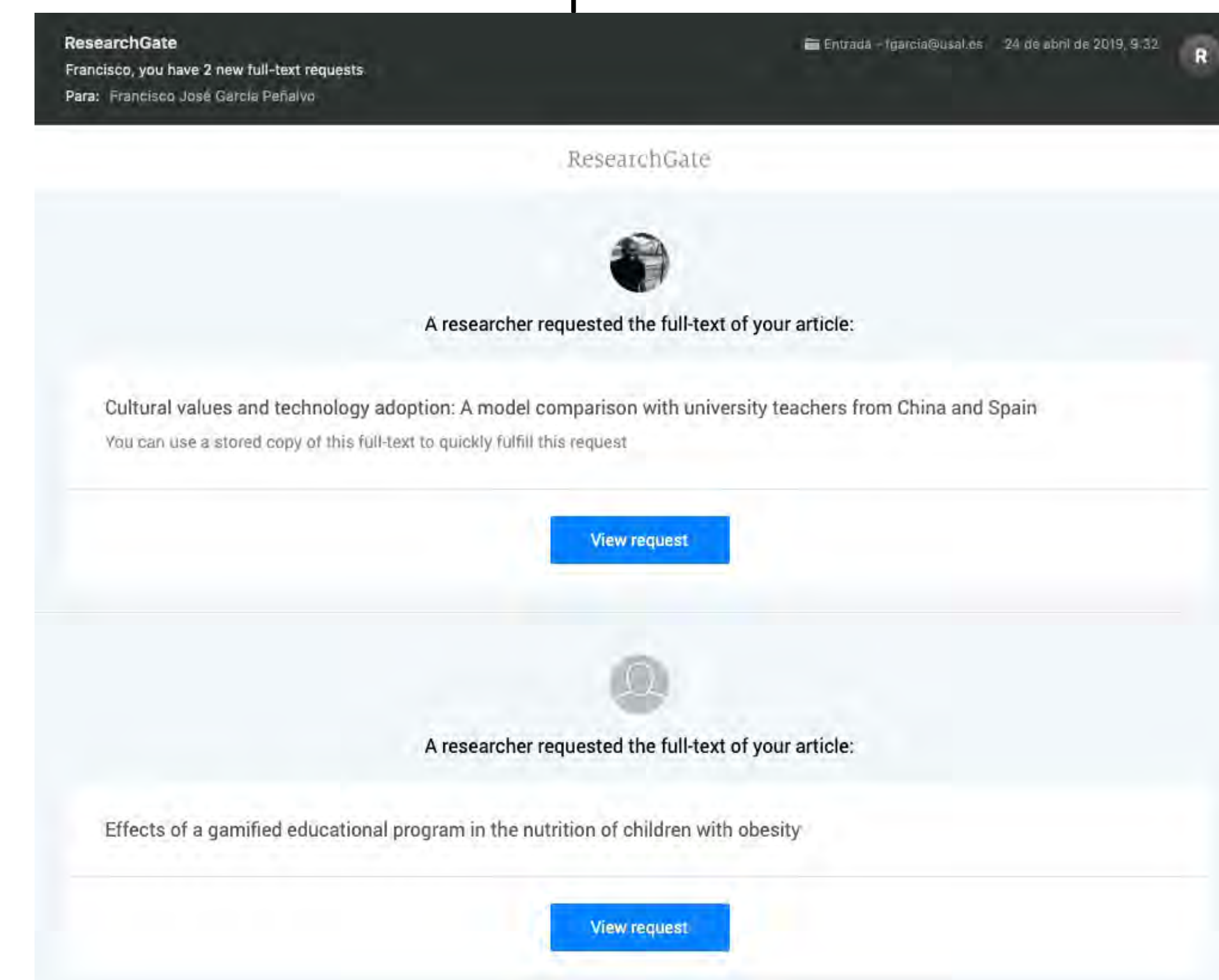

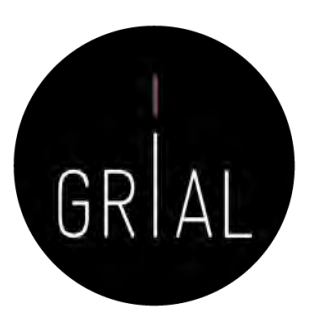

#### Mensajes de reconocimiento

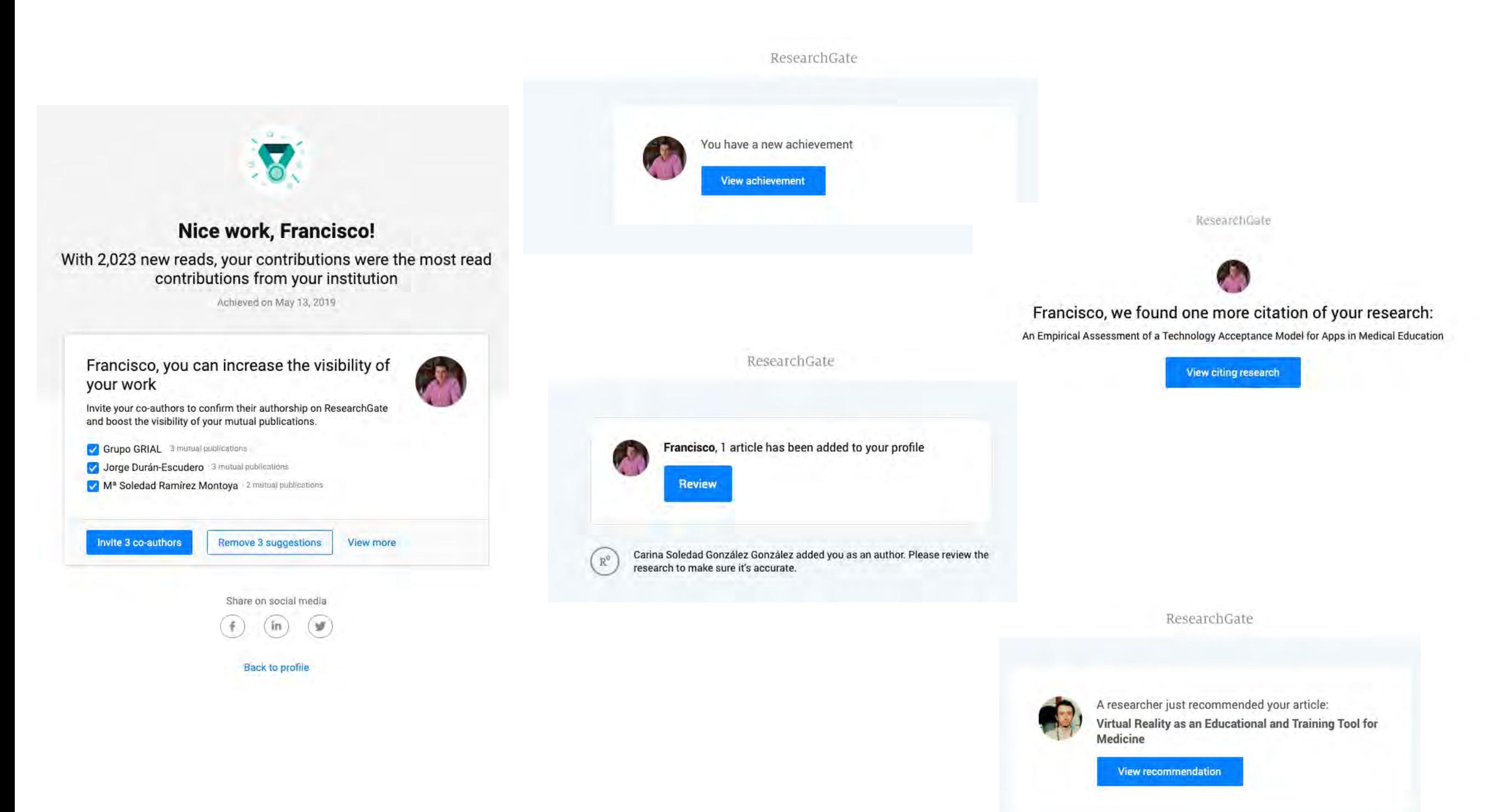

### Cambios de ResearchGate en 2022

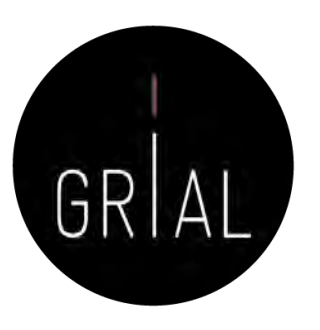

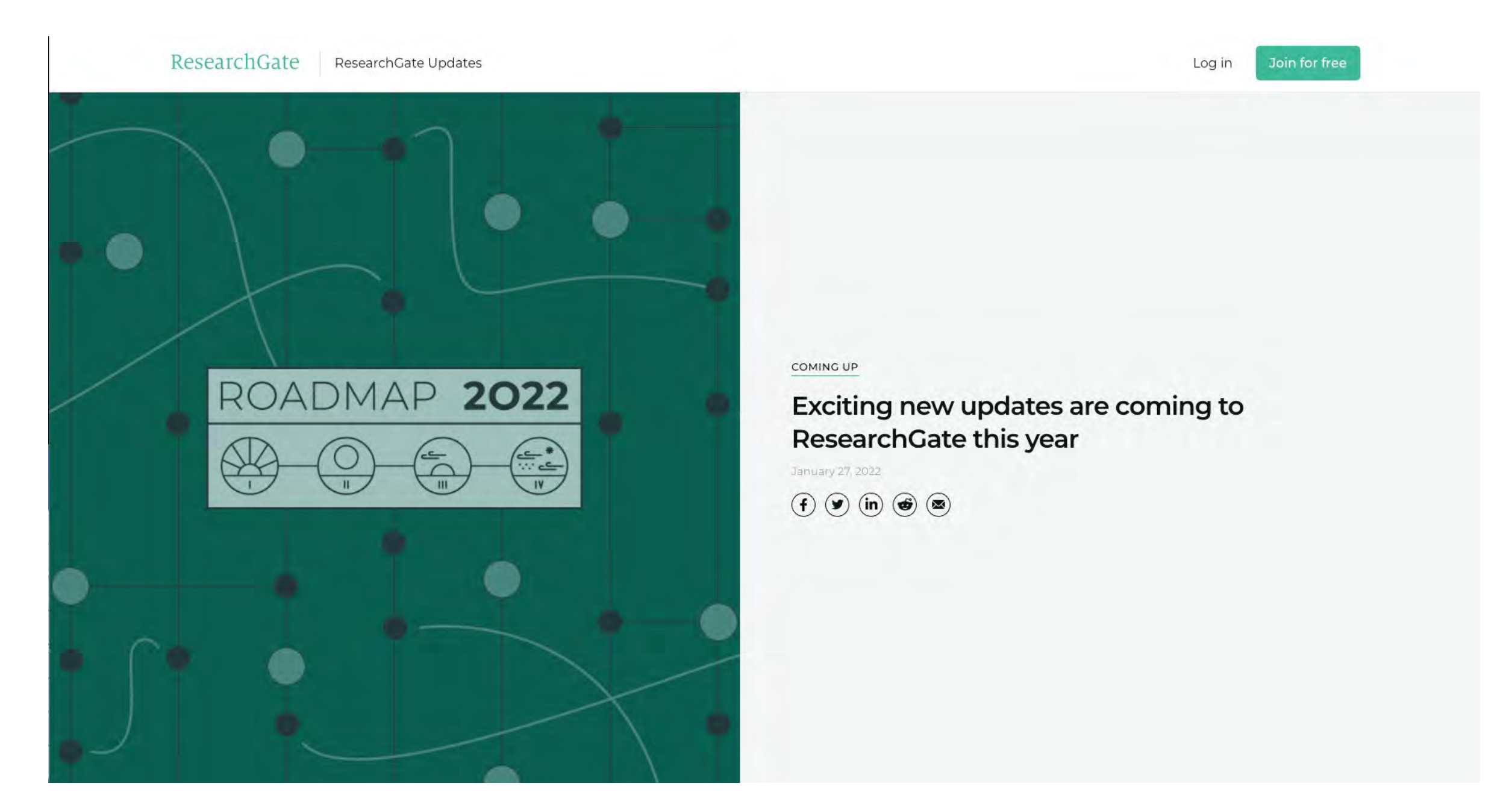

<https://www.researchgate.net/researchgate-updates/roadmap-2022>

## Cambios de ResearchGate en 2022

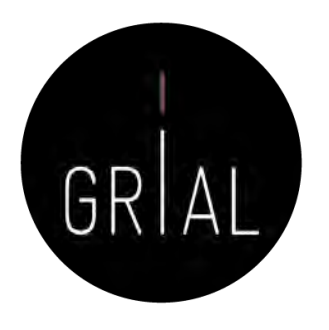

- Nuevas estadísticas de perfil mejoradas (recién publicadas)
- Disponibilidad del texto completo (durante todo el año)
- Focos de investigación (*Research Spotlights*) (a partir de abril)
- Mejorar la experiencia de usuario (mayo 2022)
- Mejora de las métricas sobre su investigación y eliminación de la puntuación RG (agosto 2022)
- Mejora del conteo de las citas (septiembre 2022)
- Android app (septiembre 2022)
- Nueva interfaz (noviembre 2022)

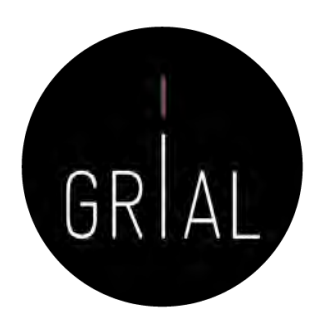

# Recomendaciones para usar ResearchGate

- Mantener el perfil actualizado
- Subir los textos completos cuando se tengan los permisos para ello
- Al subir contribuciones, completar la meta-información básica
- Seguir a los que te siguen
- Atender las peticiones de quienes te solicitan artículos
	- Si se puede aprovechar para dejarlo público
	- Si no se tienen los permisos, compartir de forma privada
- Recomendar a los co-autores que se unan a la red
- Generar un *digital object identifier* (DOI) para los informes o presentaciones

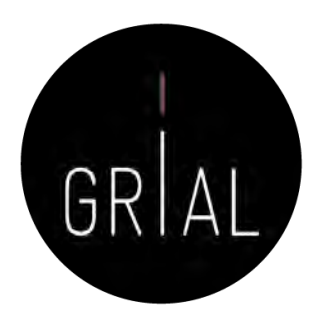

# Recomendaciones para usar ResearchGate

- No utilizar las estadísticas ni los indicadores de ResearchGate en currículos oficiales
- En ResearchGate los indicadores más interesantes son los que transmiten al investigador indicios del interés que está suscitando su producción científica: lecturas, lecturas de textos completos y Research Interest
- Los indicadores tienen una cierta orientación gamificada
- La orientación social de ResearchGate permite seguir, contactar e intercambiar trabajos con investigadores punteros en un área de conocimiento

## Tutorial sobre ResearchGate [171]

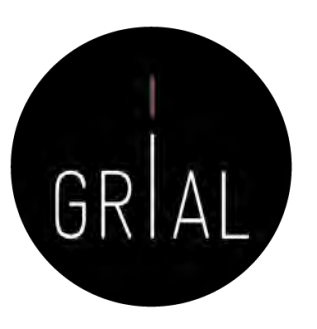

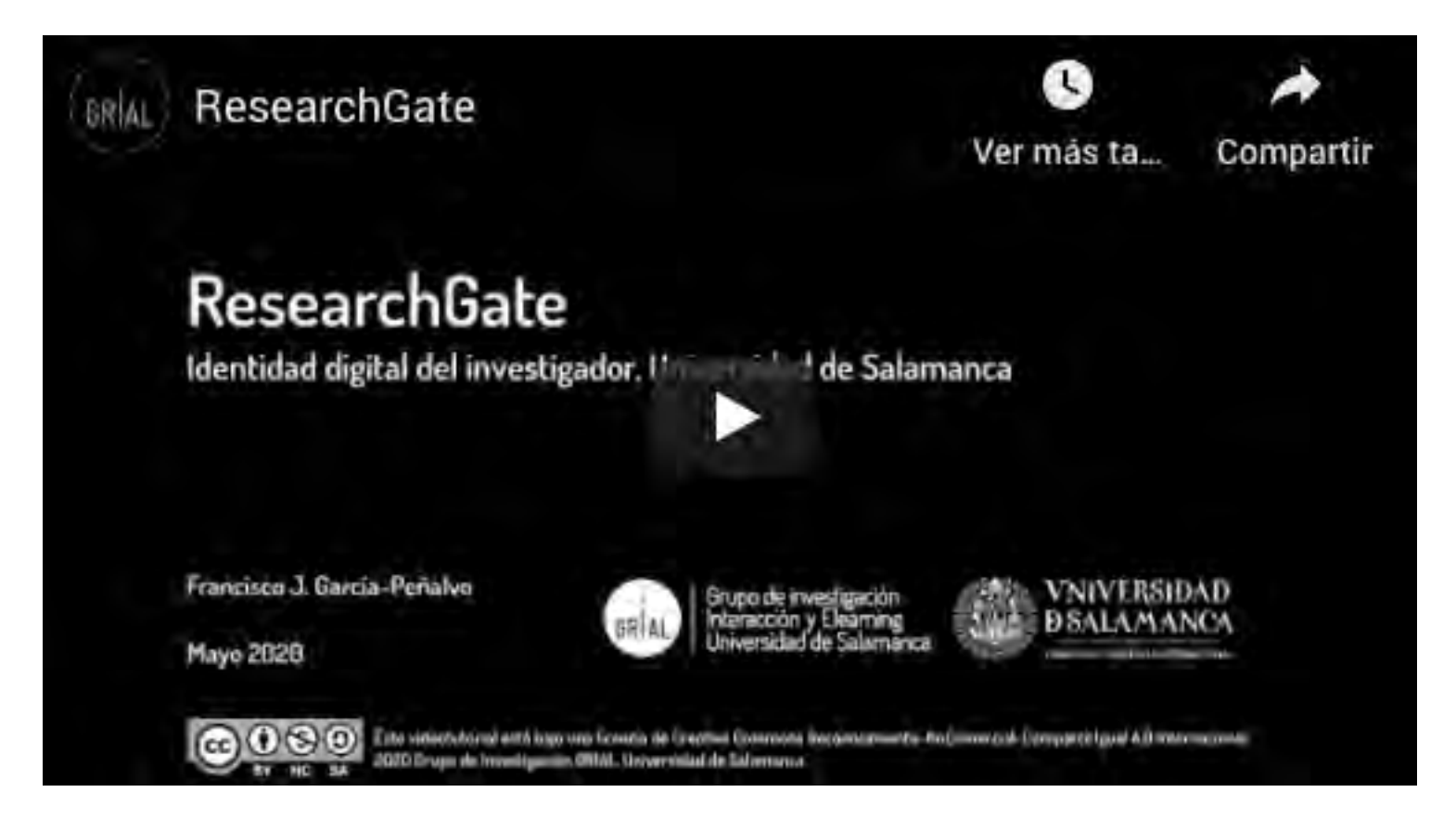

<https://youtu.be/7YrUJznBr0I>

#### 7. Creación, curación y mantenimiento de un perfil como revisor en WoS (ResearcherID / Publons)

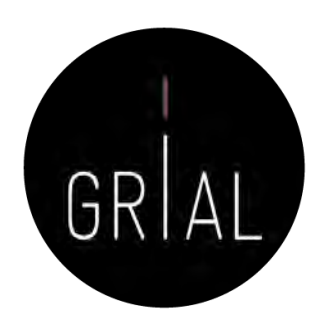

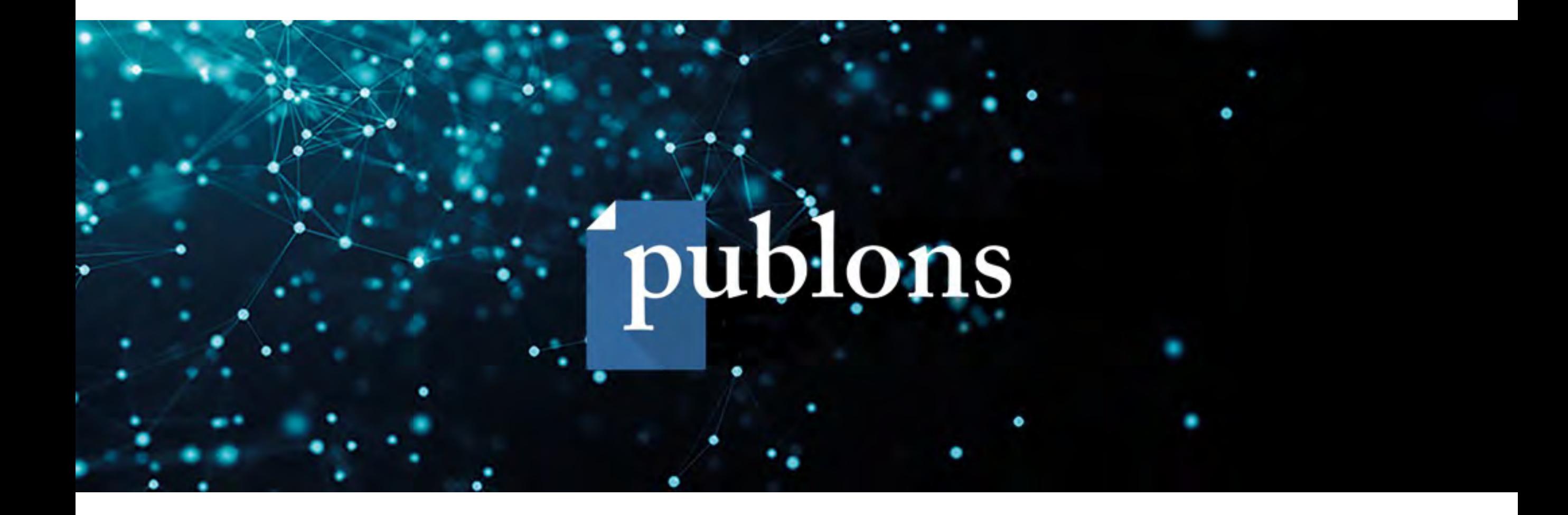

# ResearcherID / Publons

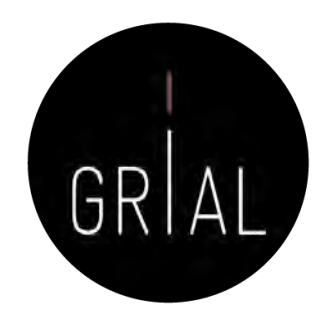

- Es un portal [\(https://publons.com](https://publons.com/)) que nace para registrar la contribución de los revisores de artículos científicos y alentar a los investigadores a publicar sus experiencias online como árbitros
	- En abril de 2019 se integra con ResearcherID de WoS, pero sigue existiendo la funcionalidad de registro de la actividad de revisión
- El nombre Publon significa la unidad fundamental de investigación científica que justifica ser publicada
- La revisión por pares es un trabajo especializado y valioso, que se pierde después de la publicación del artículo, desperdiciando así, ideas, sugerencias y comentarios
- La finalidad de Publons es reunir y almacenar este contenido, promoviendo discusiones
- Además, trata de reconocer y convertir la revisión por pares en una medida de producción científica

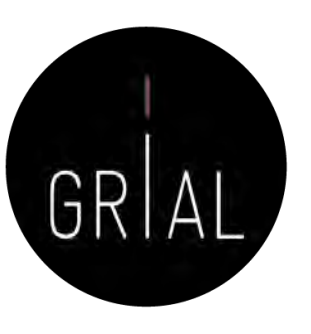

## ResearcherID / Publons

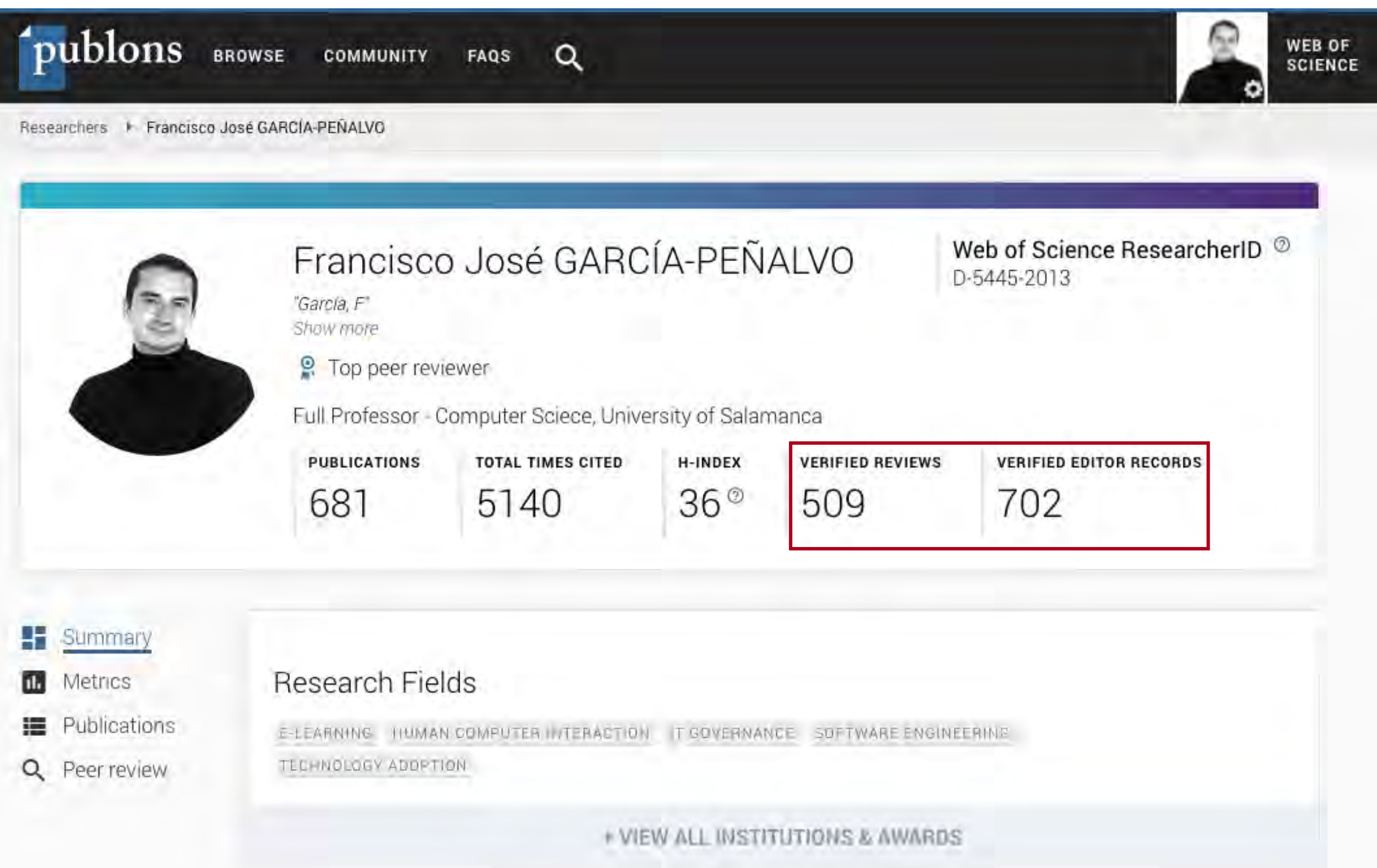

27-4-2022

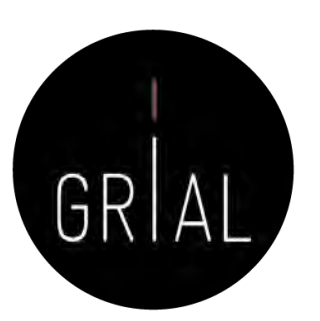

## ResearcherID / Publons

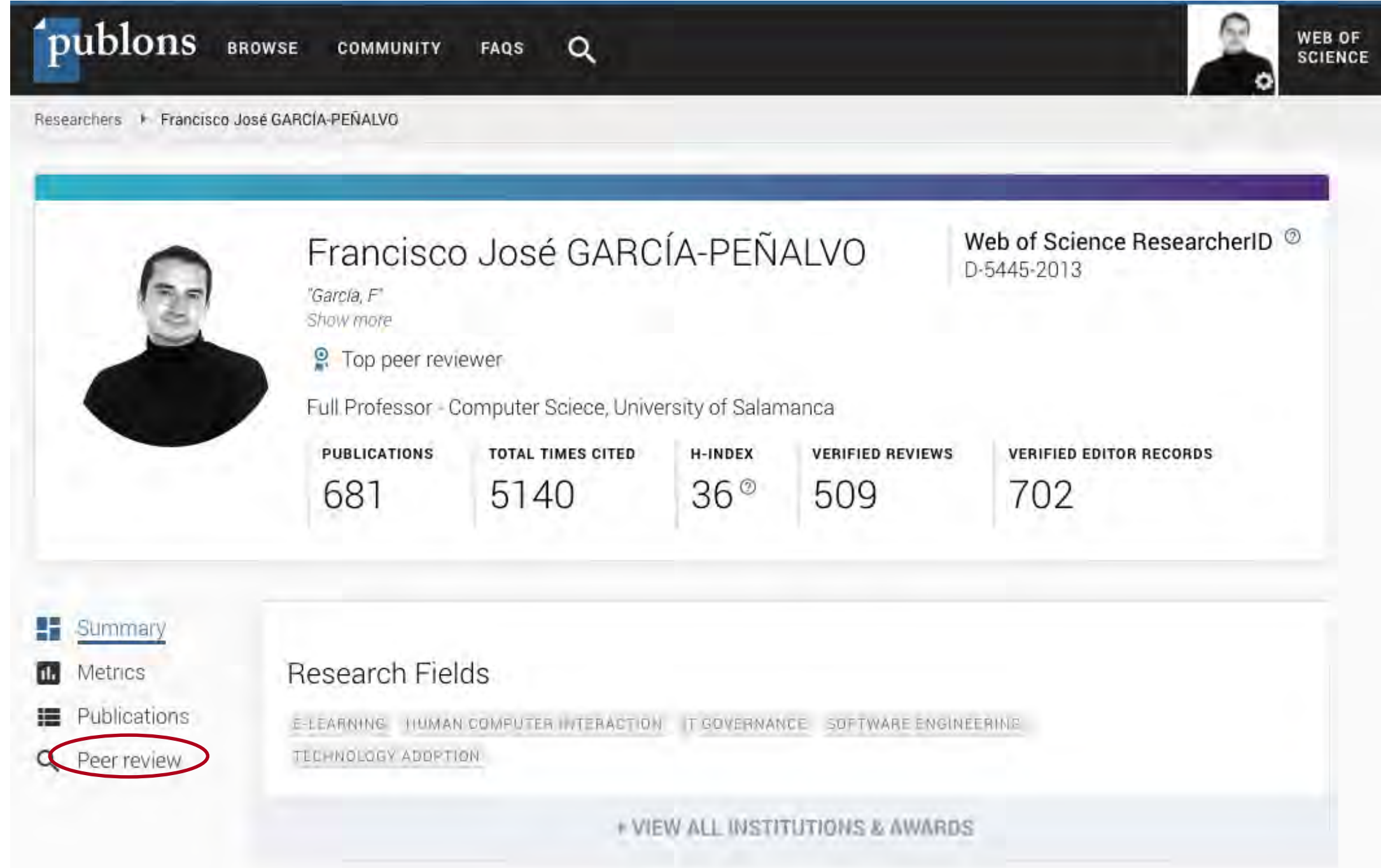
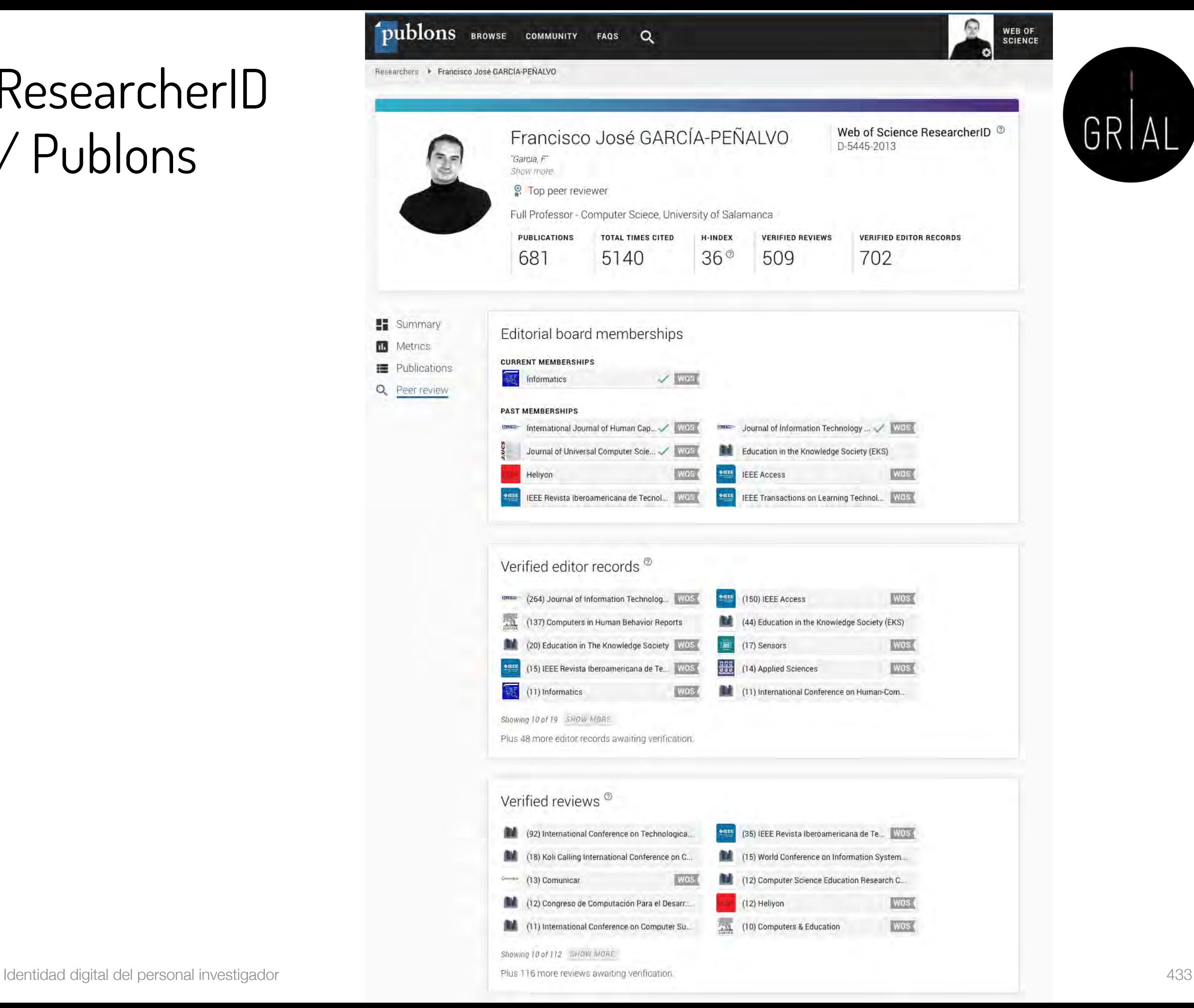

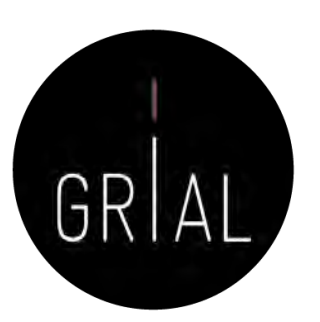

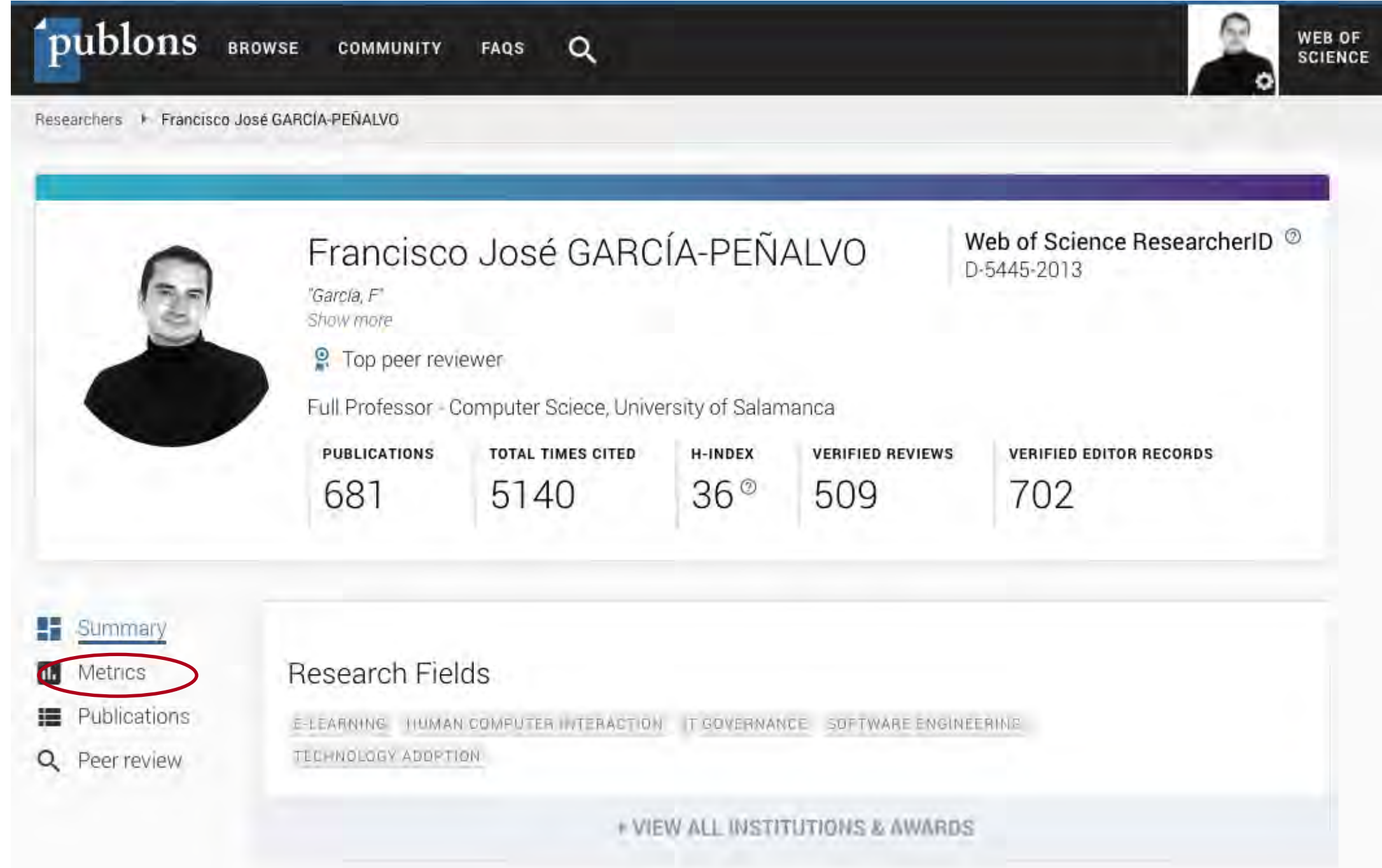

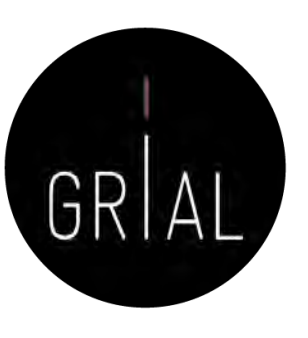

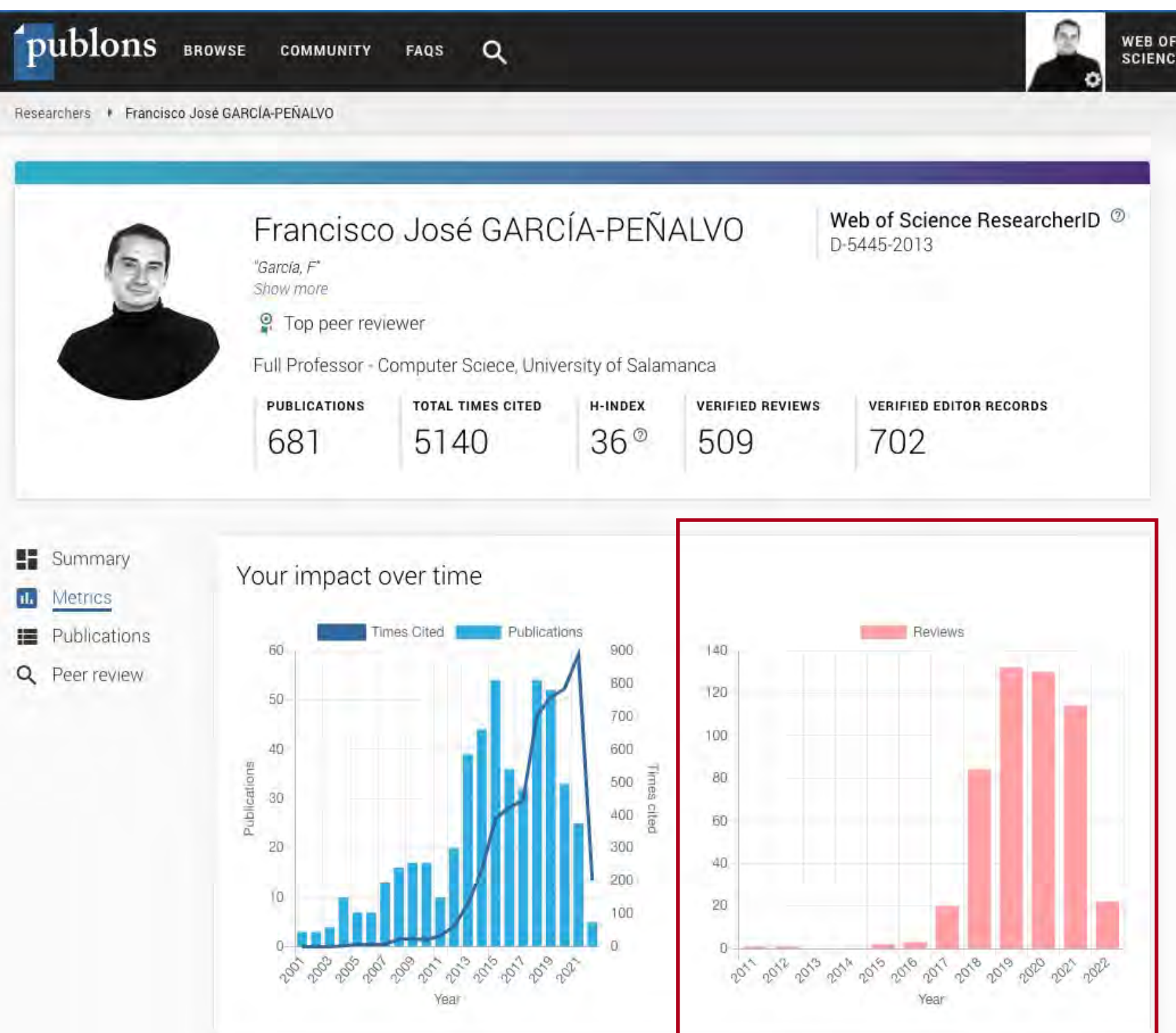

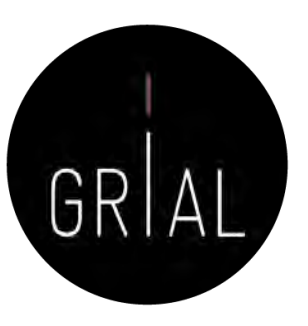

#### Review metrics

Compare review statistics to aggregate statistics for any research field on Publons using the form below. Leaving the form blank will compare statistics to all research fields on Publons.

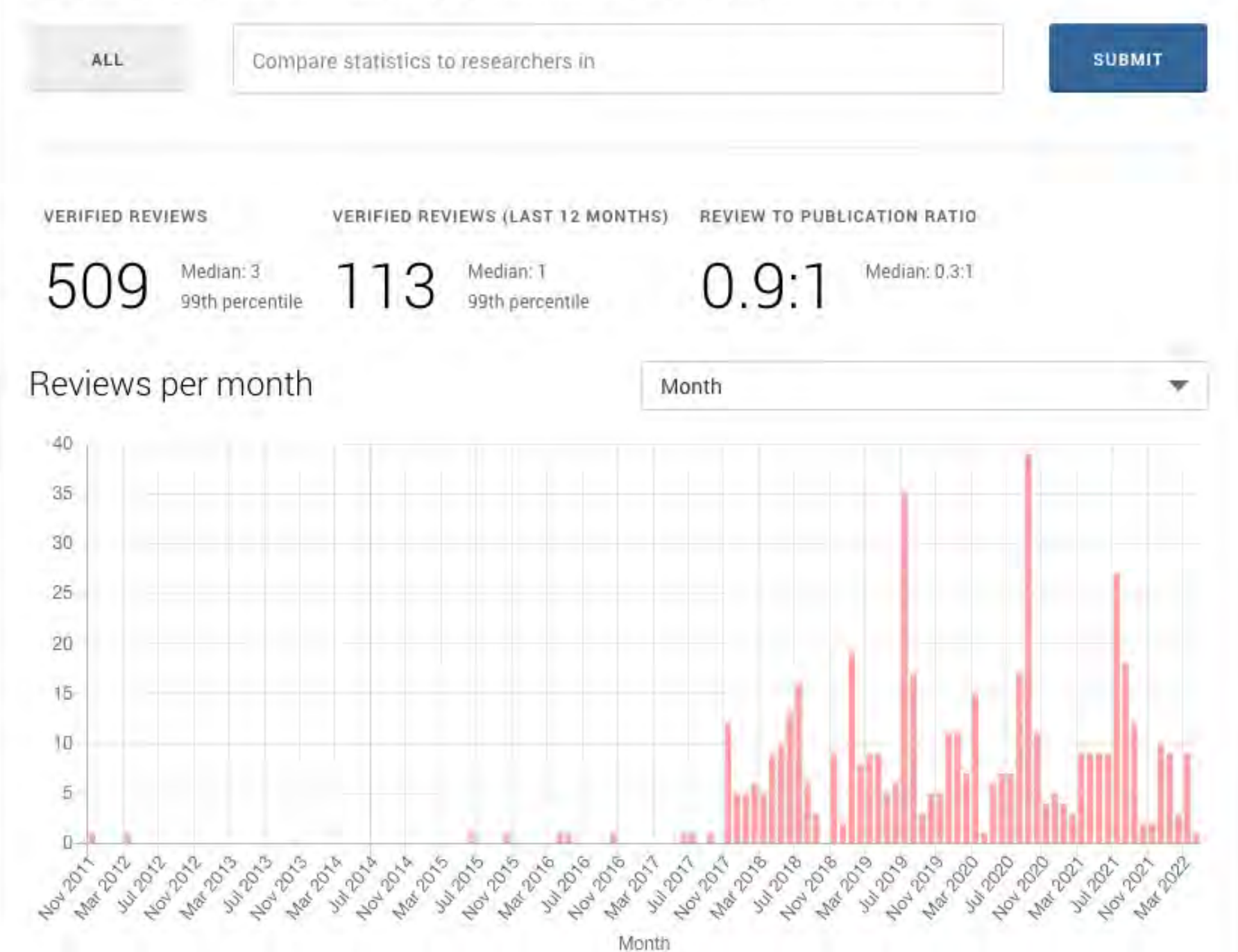

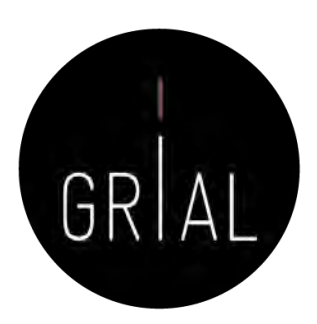

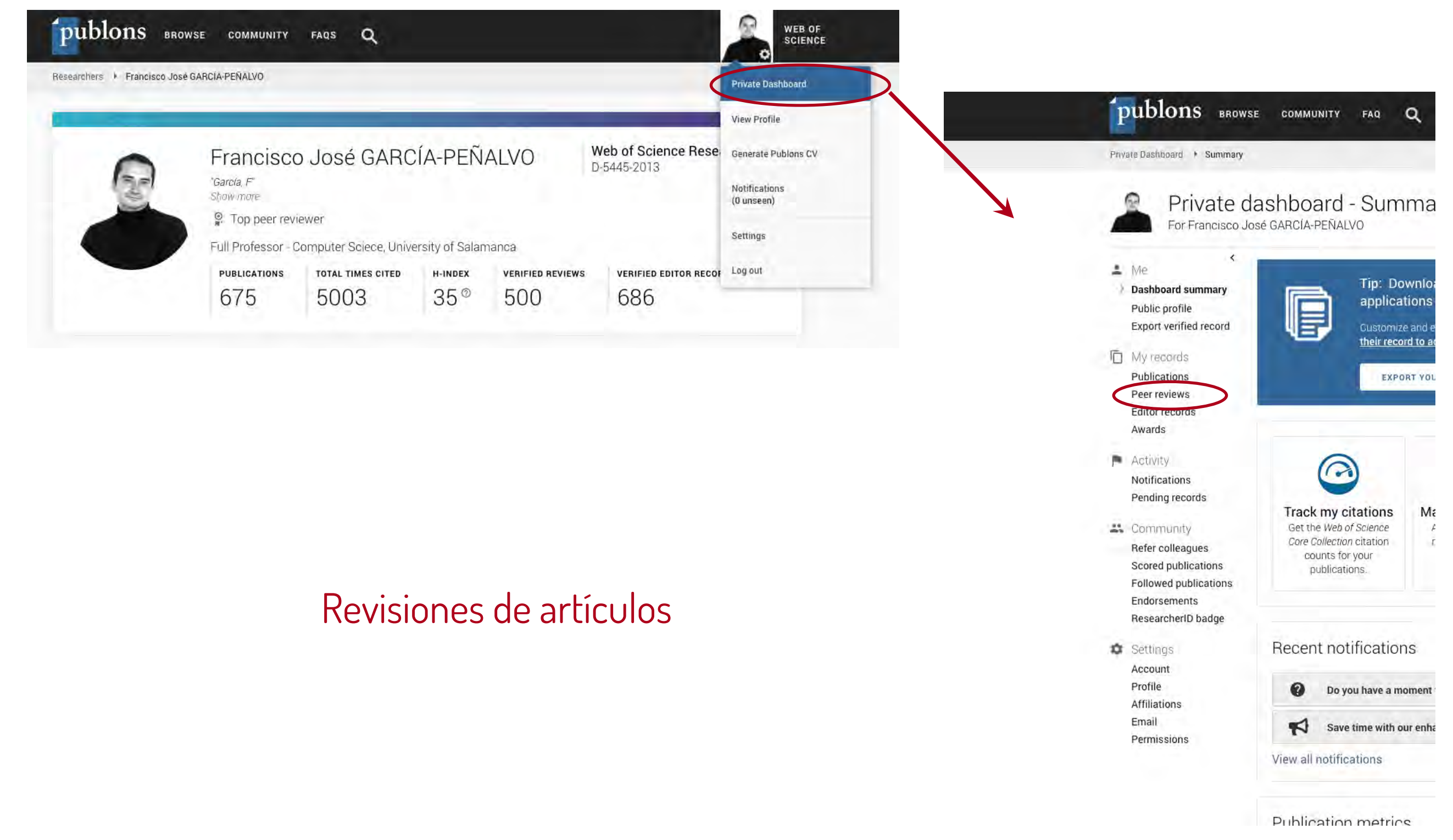

#### Revisiones de artículos

iCuidado con algunas expresiones y UR acortadas en el texto de las revisiones porque Publons puede interpretar com spam y cortar el perfil público!

Si sucediera hay que dejar una incidenc

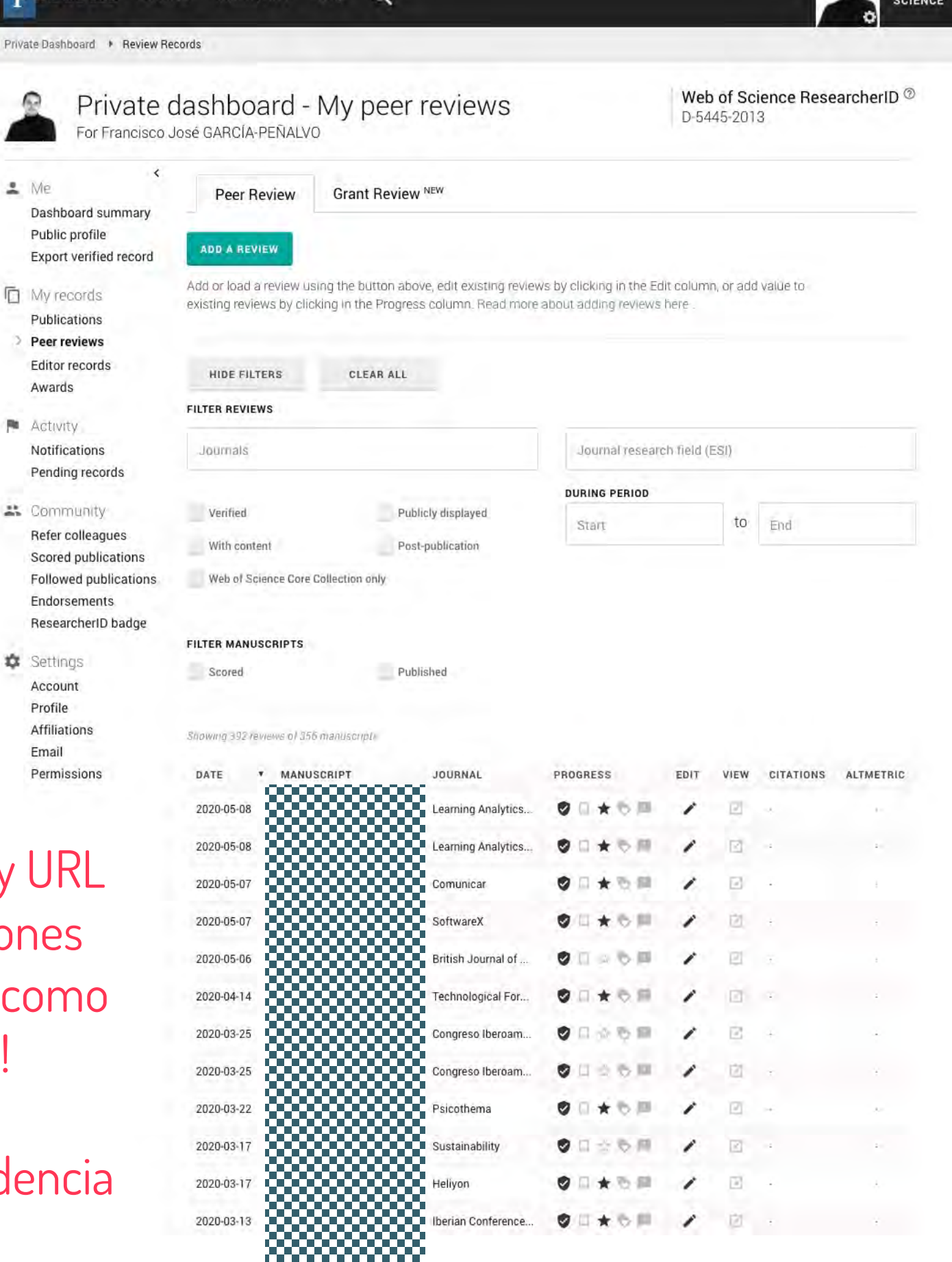

publons BROWSE COMMUNITY FAQ

 $2$  Me

Profile

Email

 $\Omega$ 

WEB OF

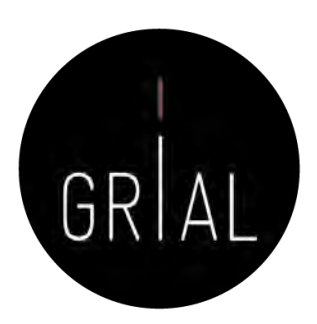

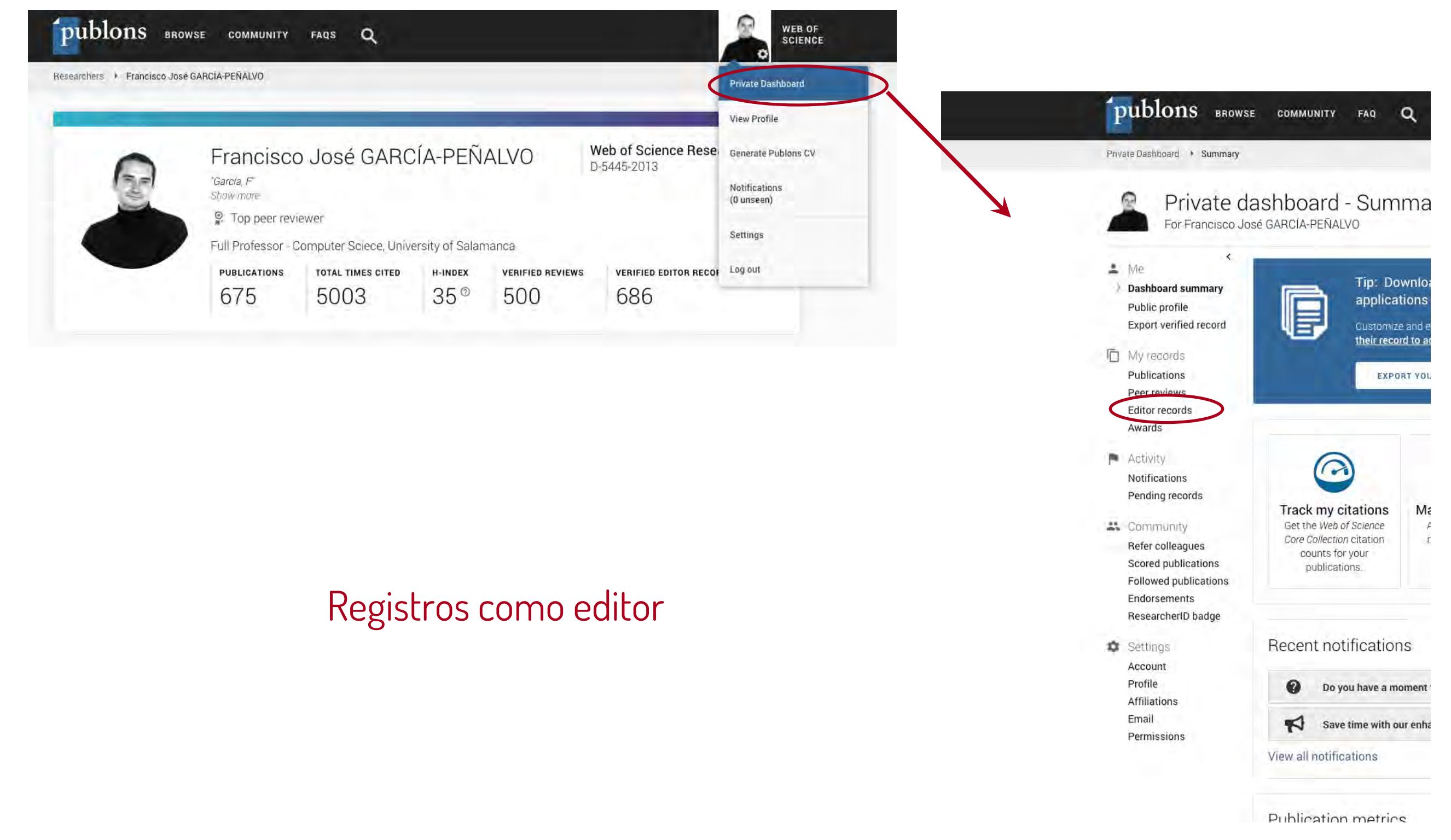

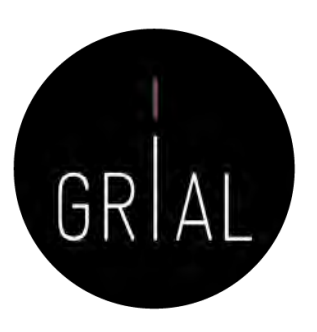

Registros como editor

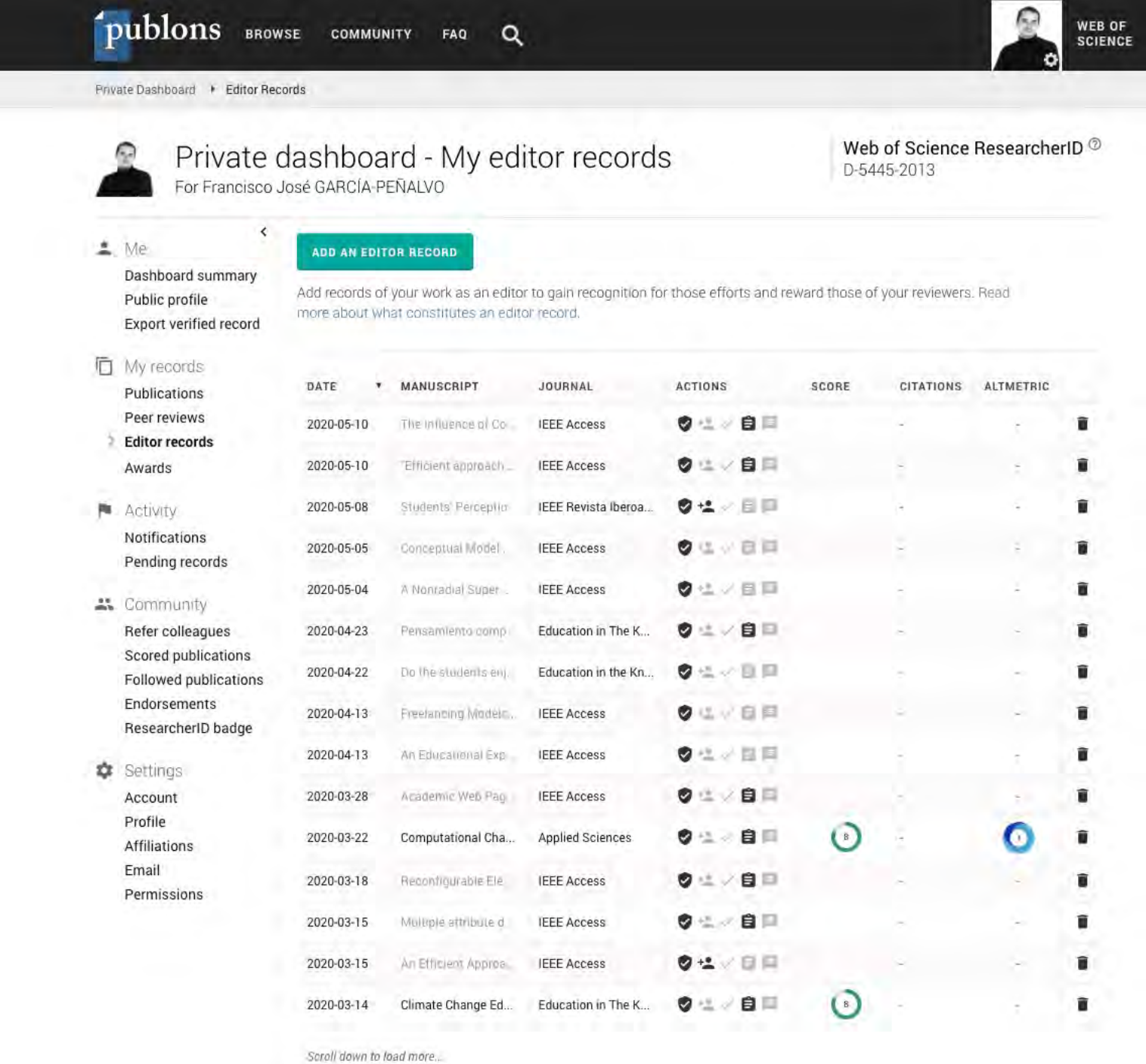

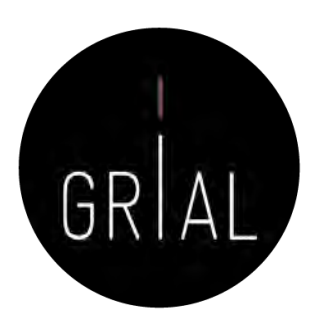

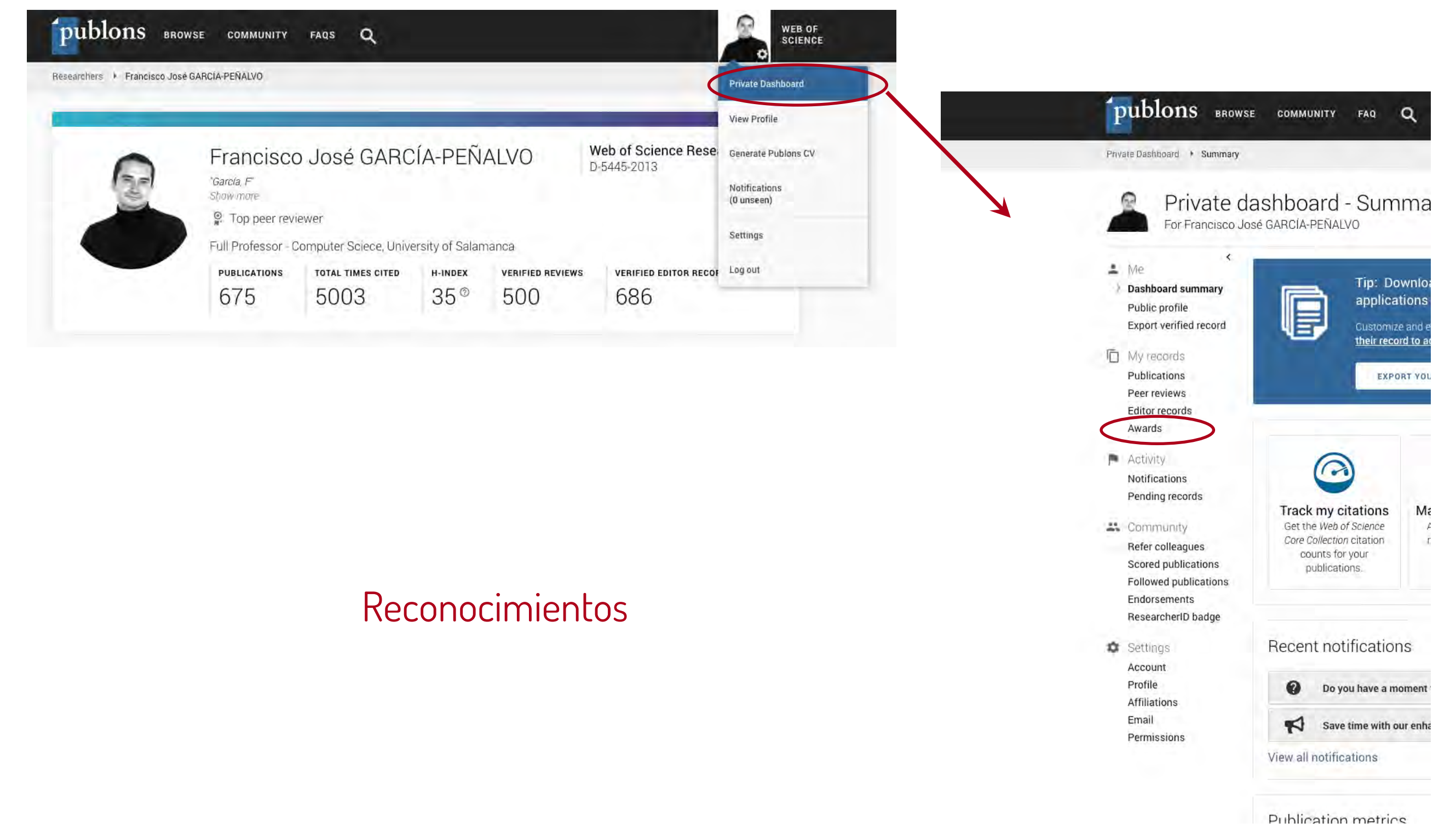

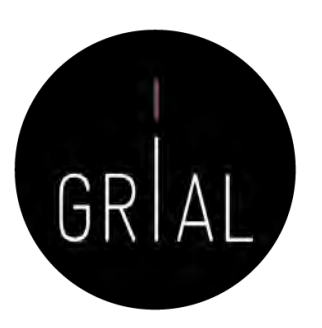

#### Reconocimientos

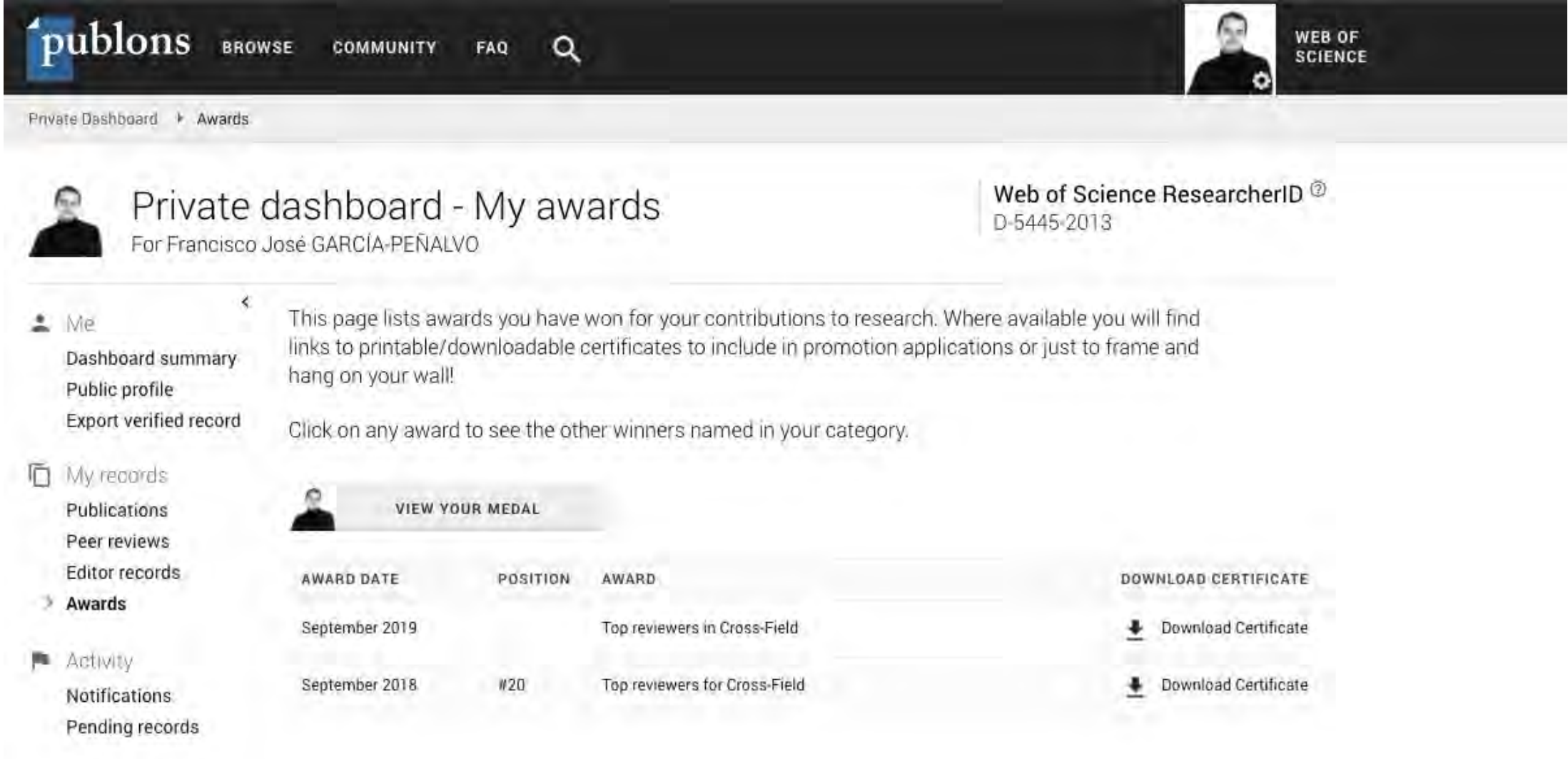

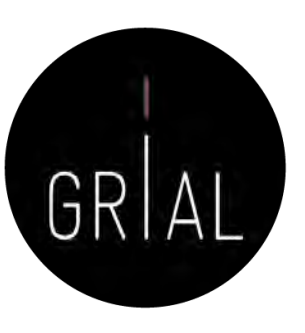

Reconocimientos

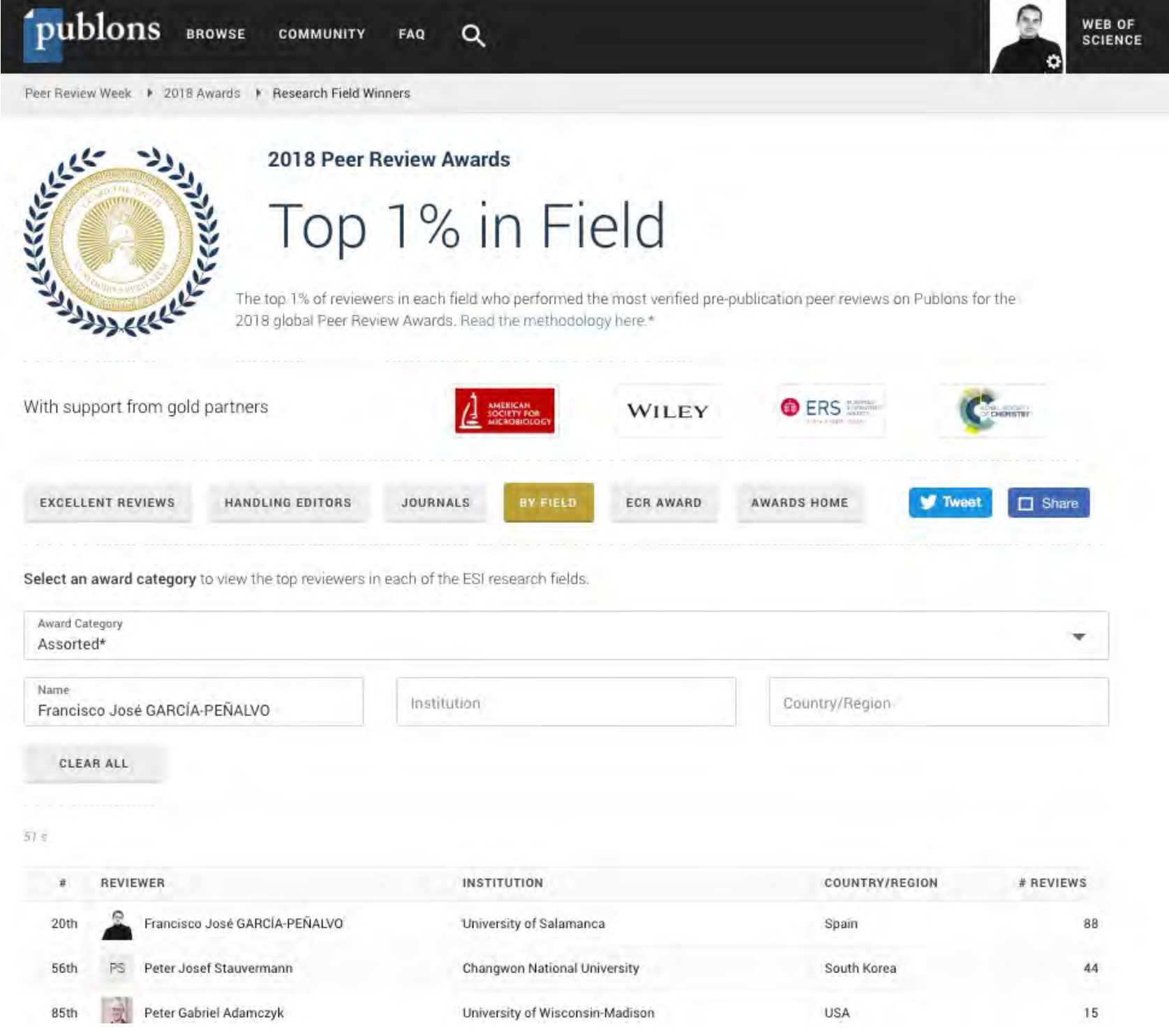

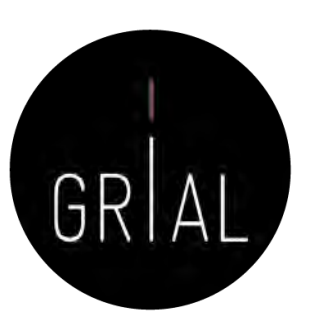

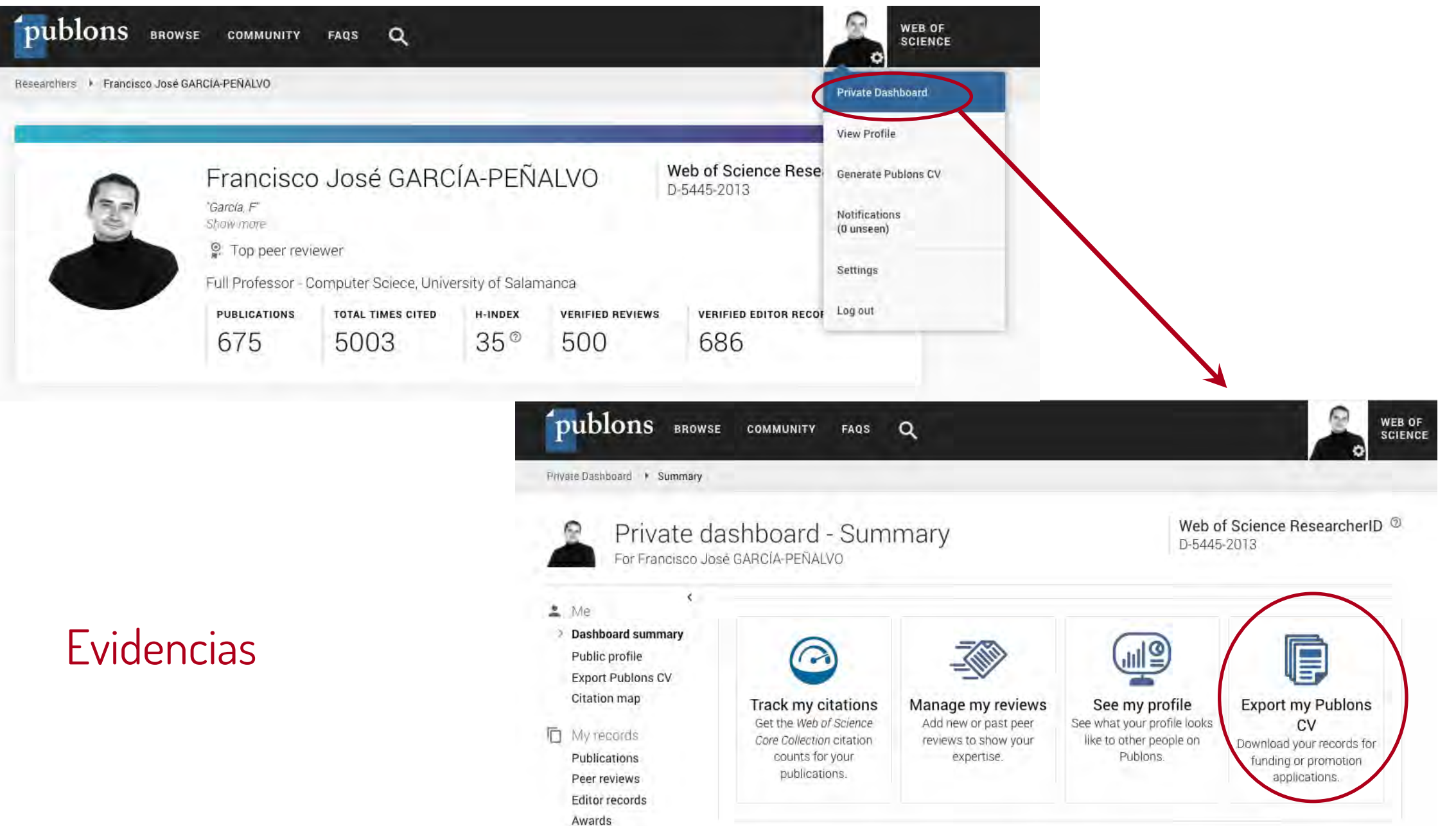

**Evidencias** 

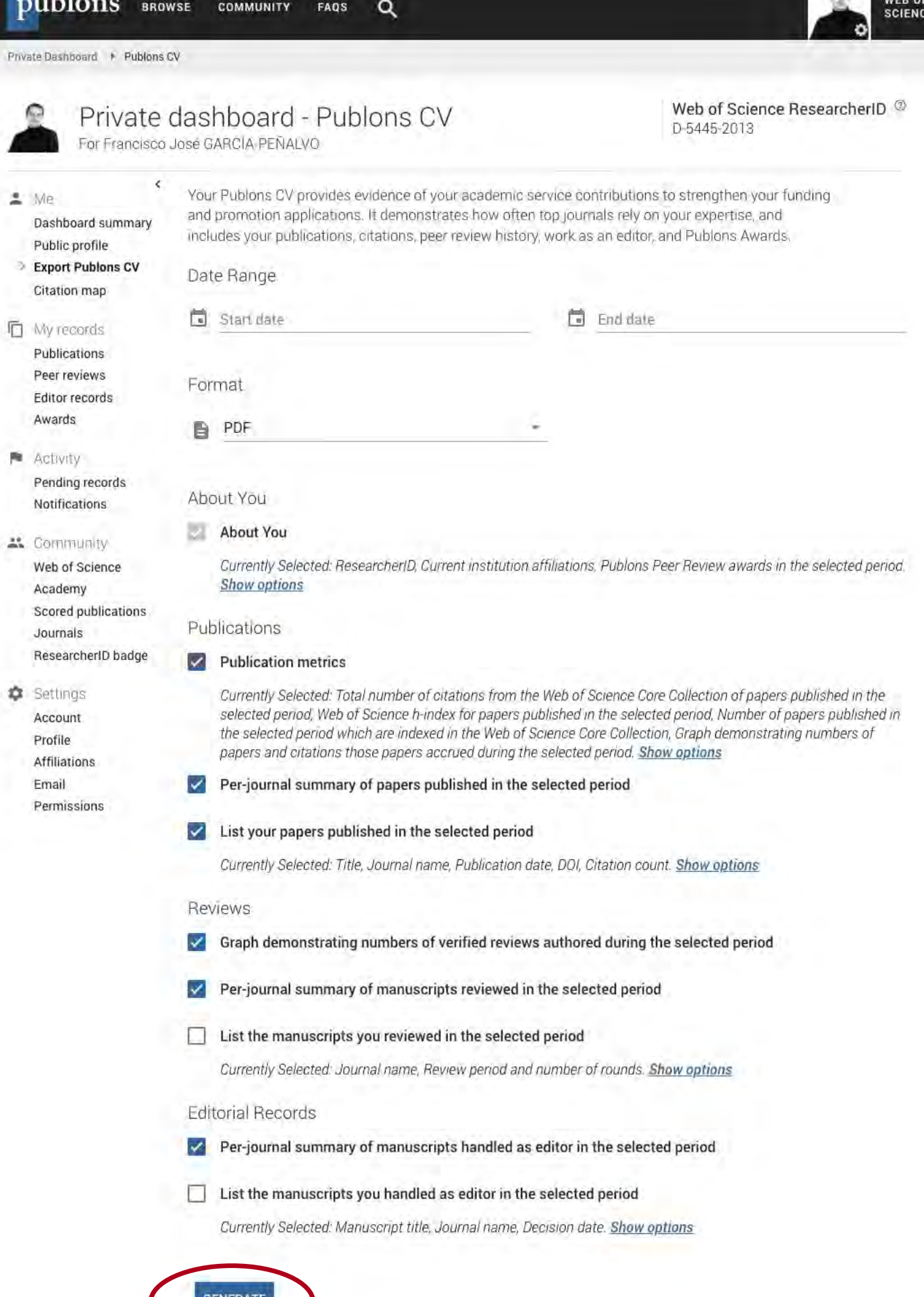

C.

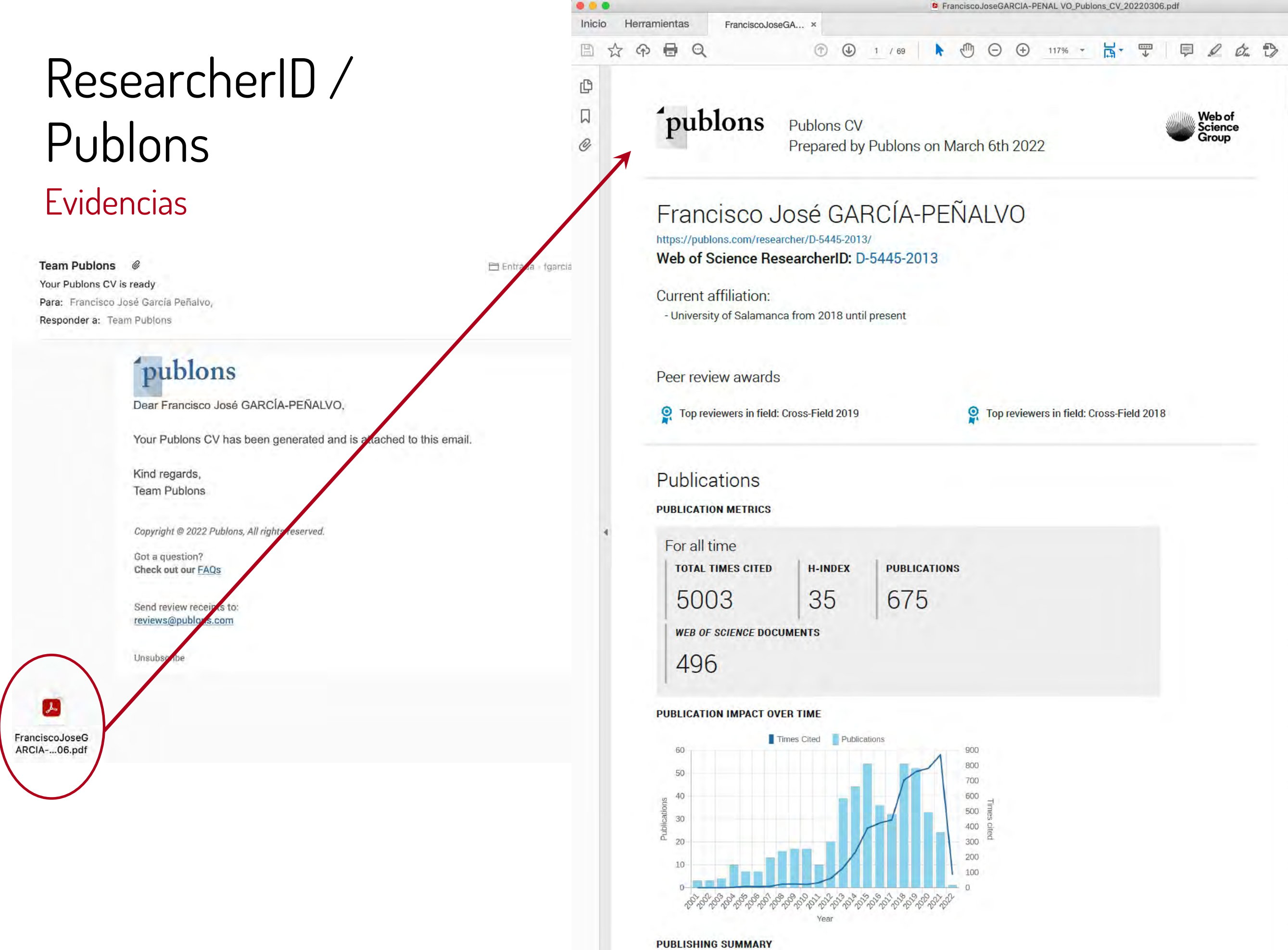

### Tutorial sobre la gestión de las revisiones de artículos científicos en Publons [172]

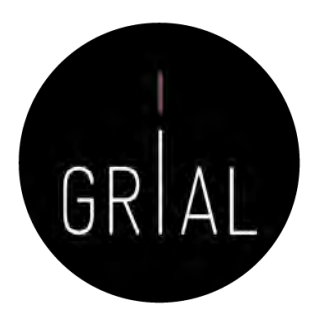

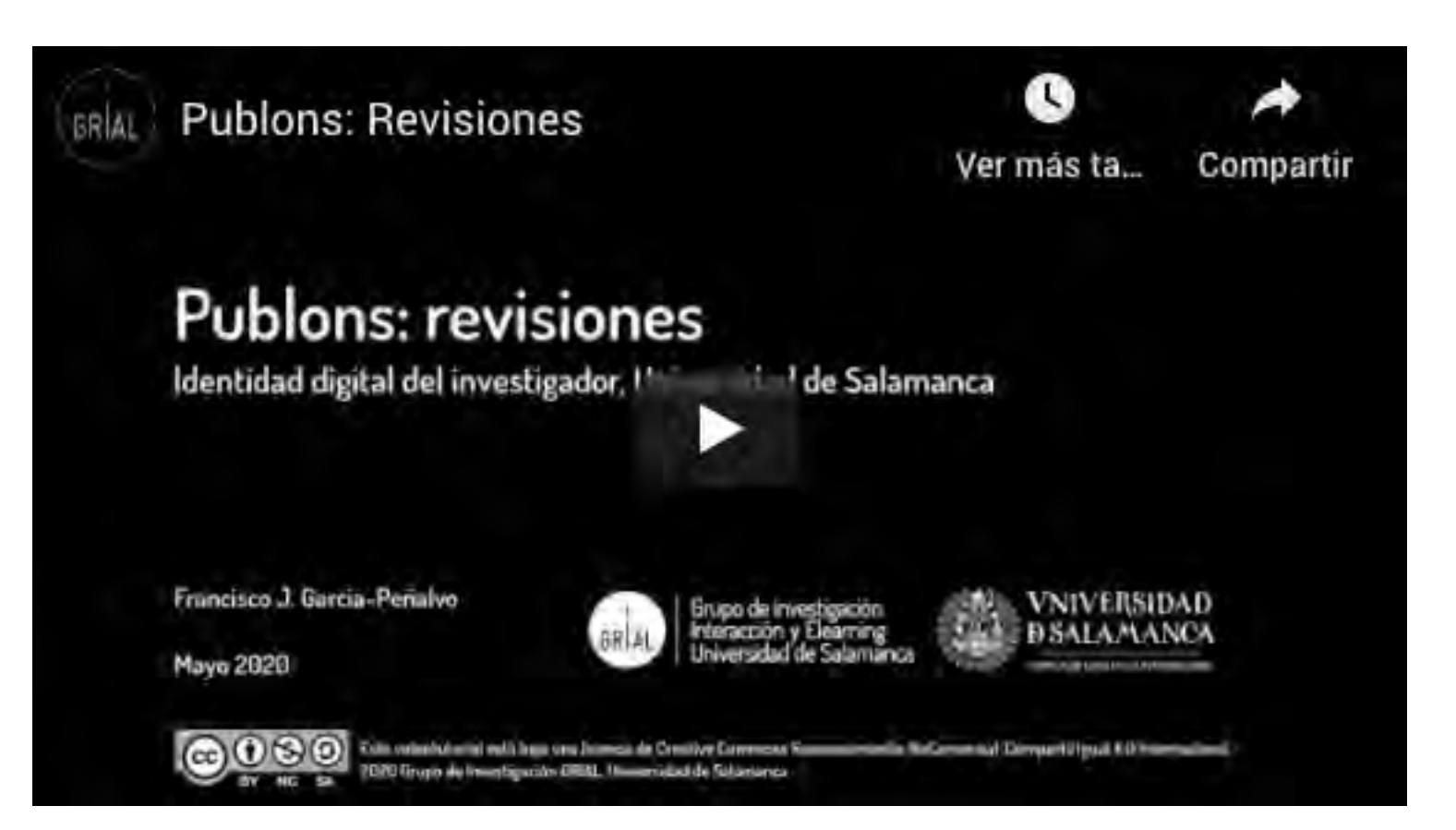

<https://youtu.be/pCbeBG5IK8k>

### 8. Registro de la identidad digital en un formato de fácil consulta y actualización

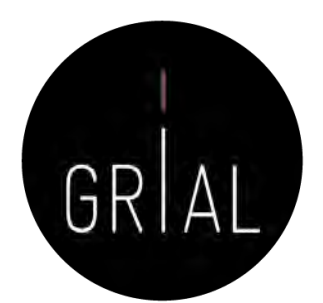

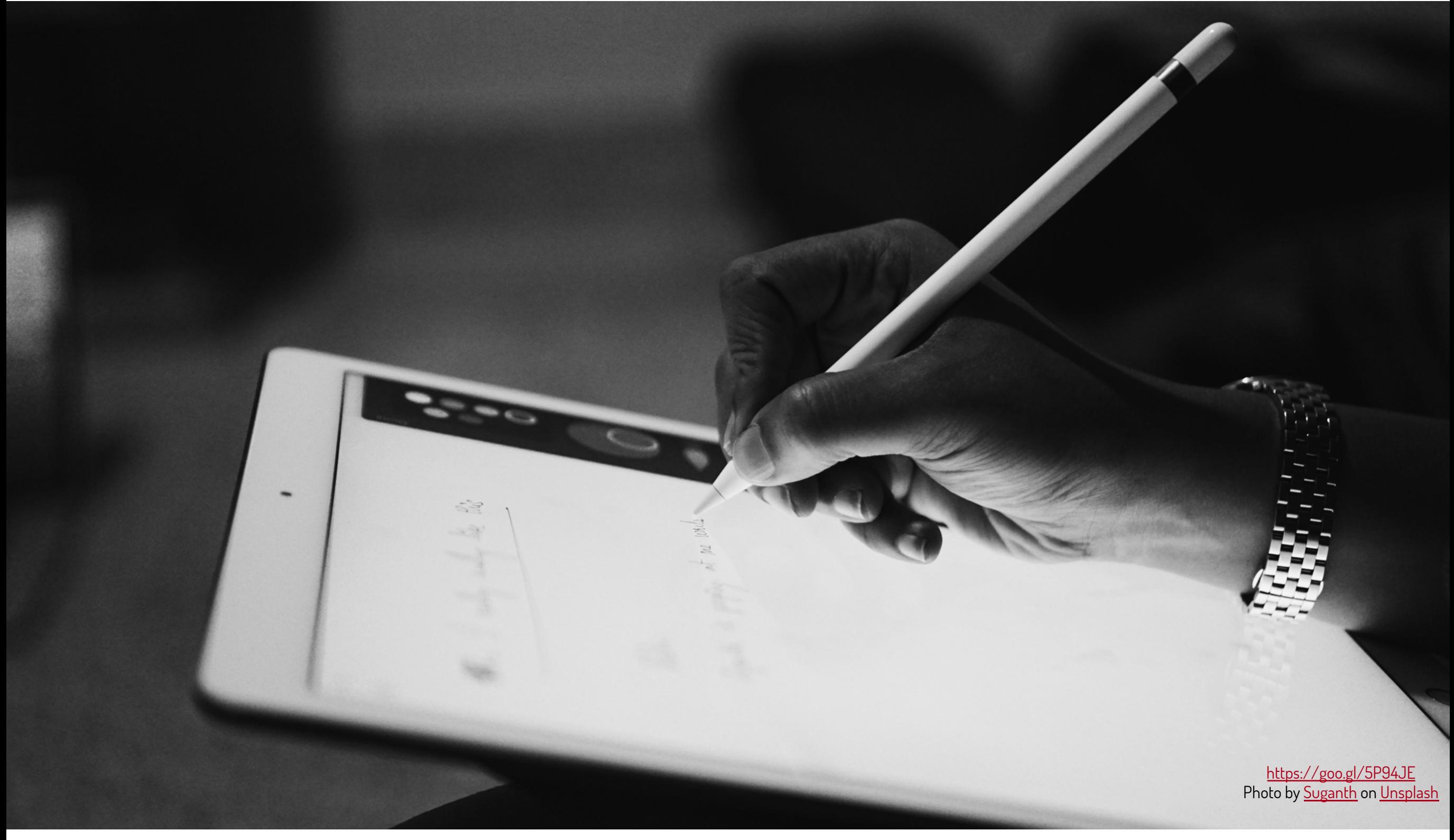

# Registro de la identidad digital

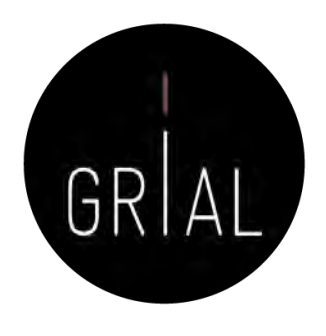

- Dado que los indicadores y métricas procedentes de los diferentes perfiles se pueden usar en diversos procesos de evaluación y acreditación, su registro en un documento es una tarea necesaria para hacer explícita la identidad digital creada como investigadores
- Debe tener una estructura fácil de consultar y actualizar
- Debe reflejar los principales indicadores de cada perfil mantenido
- Además, es imprescindible incluir una marca de tiempo de los datos obtenidos
- El registro en una hoja de cálculo facilitará la realización de gráficos comparativos con los principales indicadores (índice H, número de citas y promedio de citas en los últimos n años)

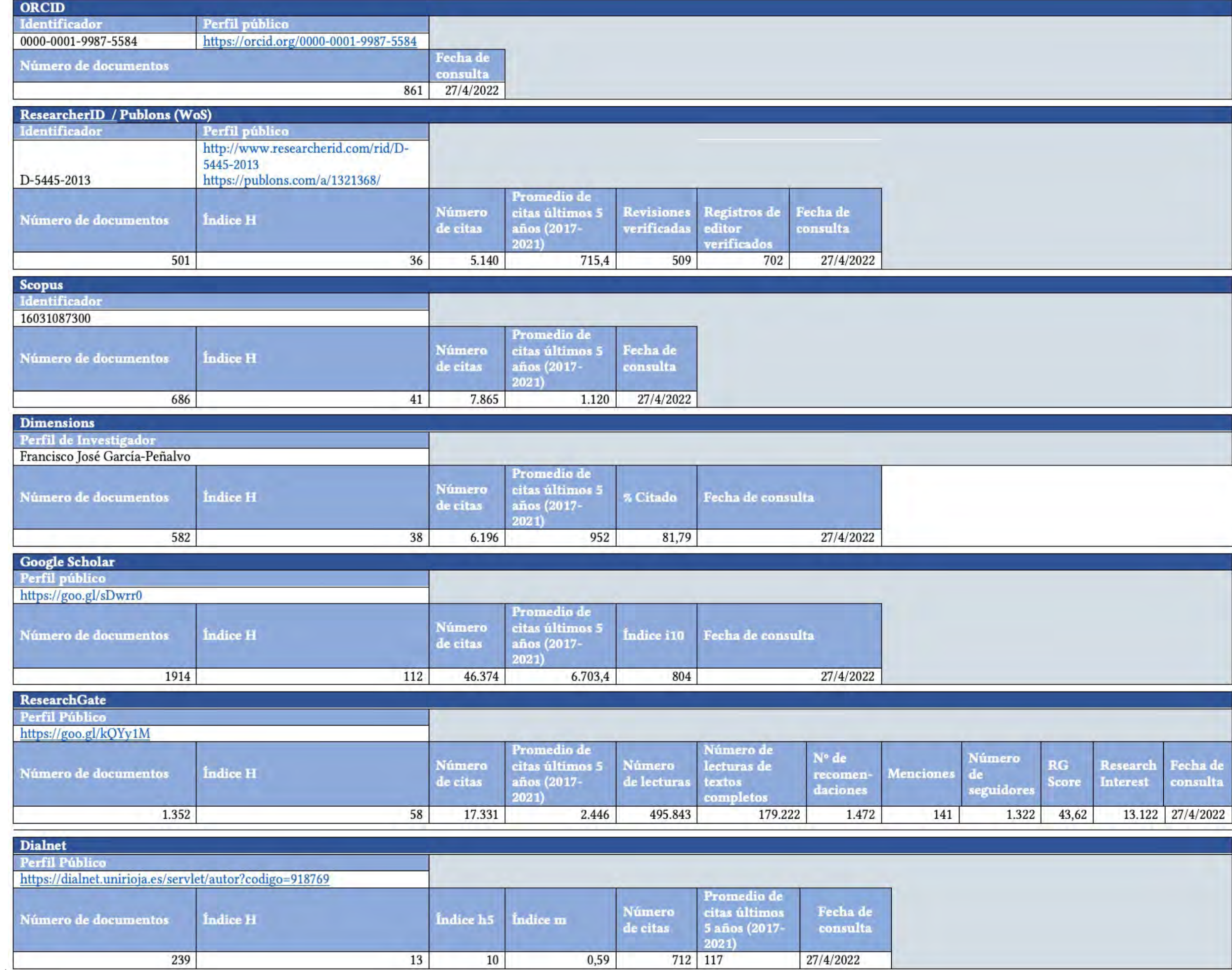

Identidad digital digital digital digital digital digital digital digital digital digital digital digital digi

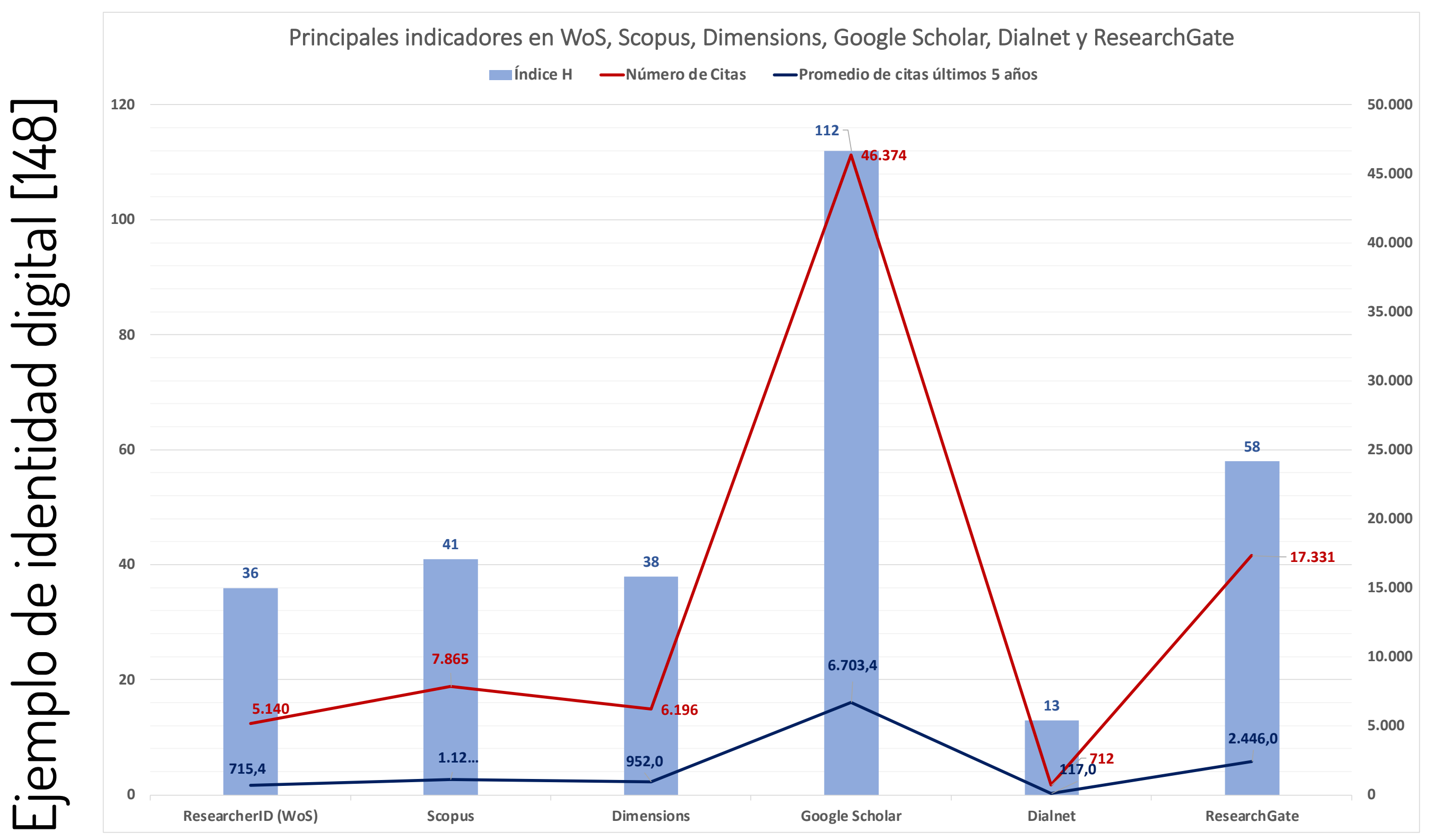

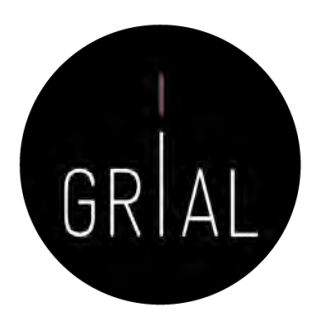

# 9. Divulgación (propagación) de la actividad

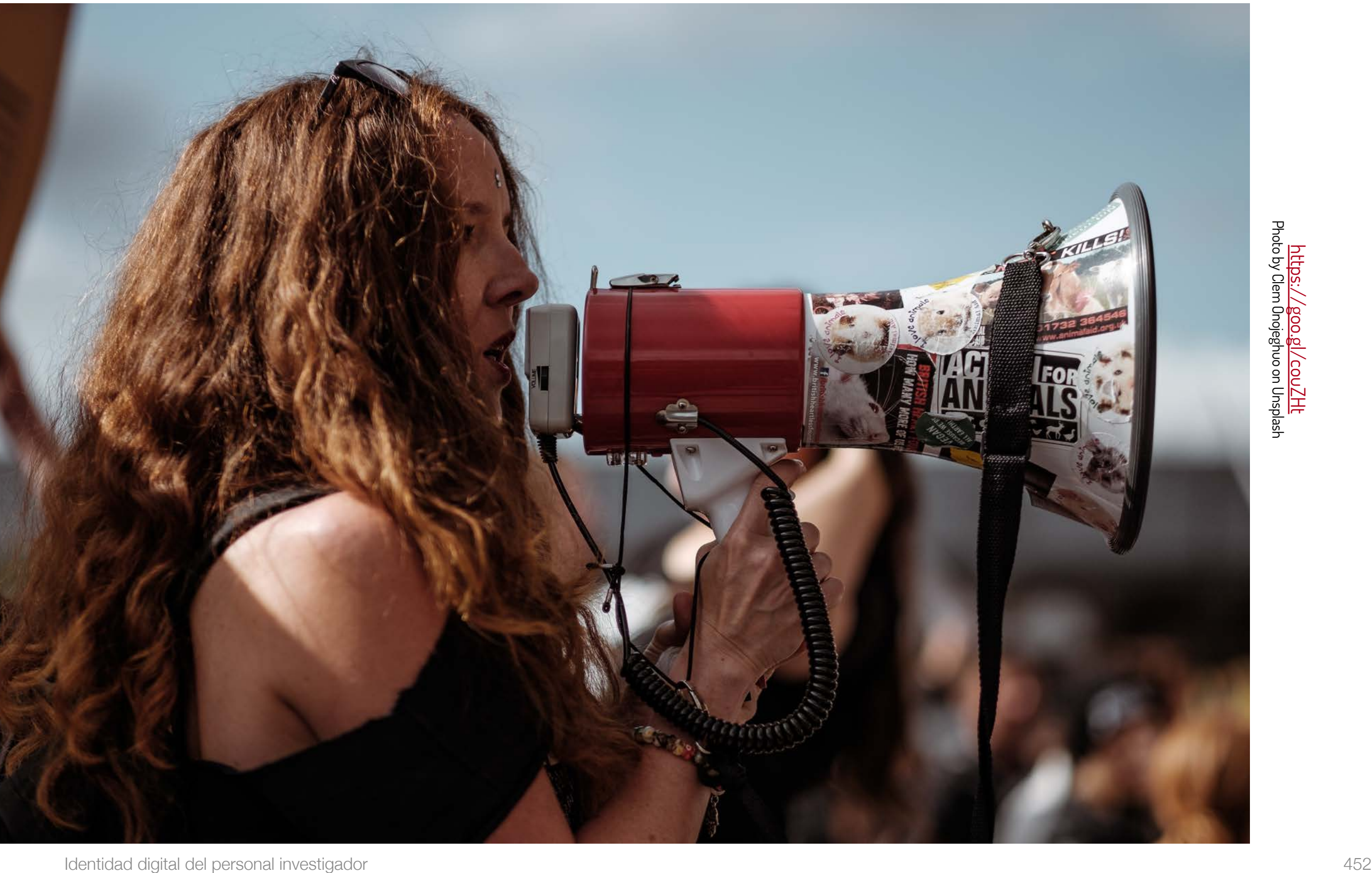

La divulgación de resultados es una parte del proceso de investigación

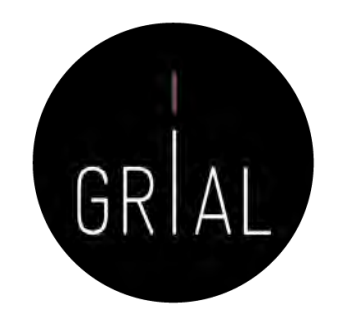

- La divulgación a la sociedad [1] es un cometido de los investigadores
- Múltiples canales
	- Redes sociales
	- Blogs
	- Perfiles especializados
- **Consecuencias** 
	- Tiempo
	- Reconocimiento [173]
	- Visibilidad

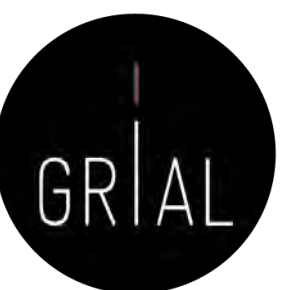

### **Twitter**

- De las diferentes redes sociales de carácter generalista, Twitter es un canal ideal para hacer difusión científica
	- Intuitivo
	- Rapidez
	- **Precisión**
	- Eficiencia del mensaje
	- Enlace con las métricas alternativas

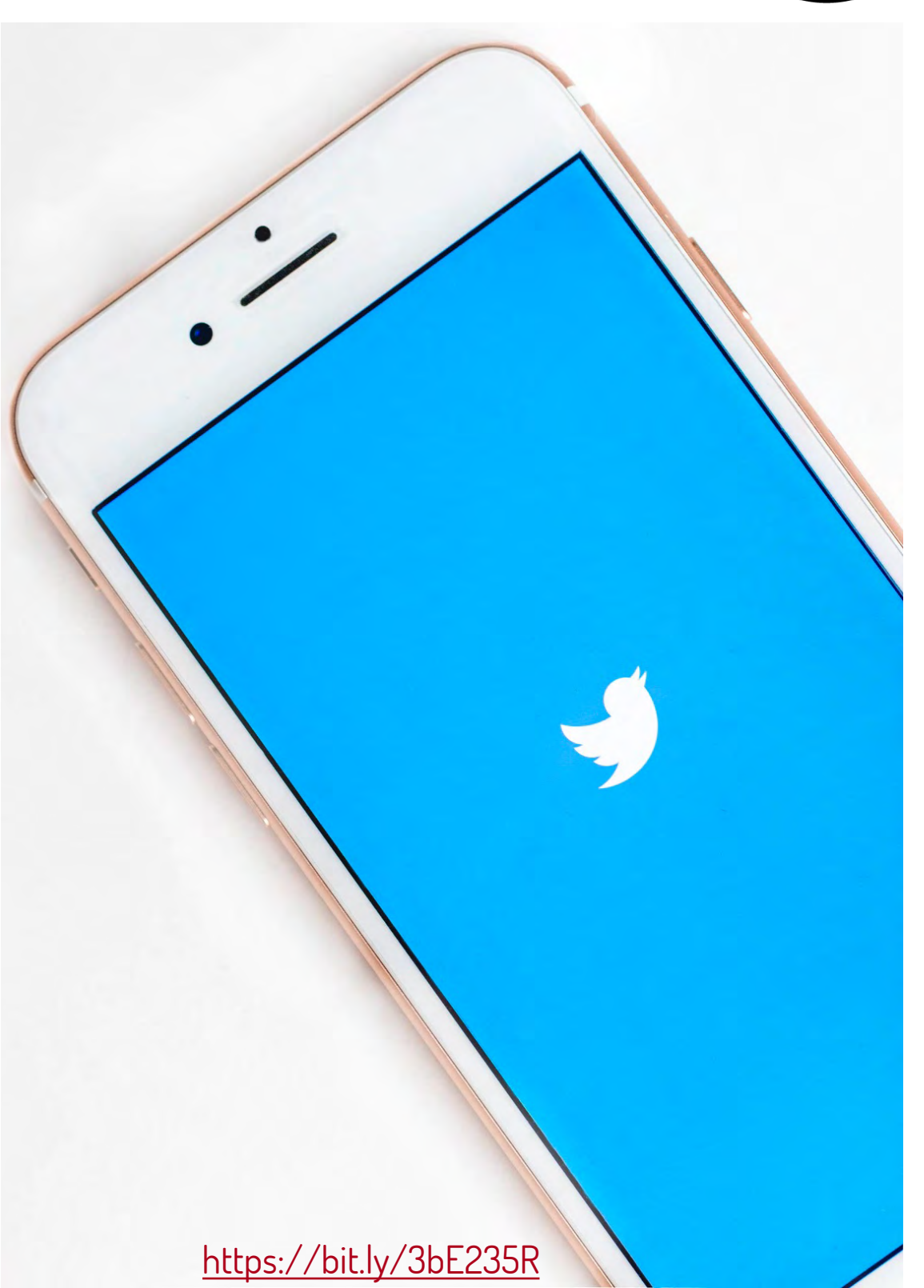

# Cómo usar Twitter como canal de difusión científica

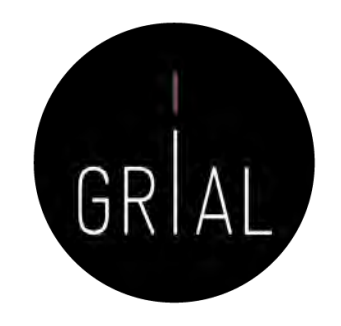

- Twitter es la herramienta más usada para *microblogging*
- Diferenciar entre cuentas personales y cuentas de grupo, proyecto, revista, etc.
- Si una cuenta asociada a un grupo o proyecto no se alimenta es perjudicial
- Buscar las franjas horarias adecuadas pensando en los lectores potenciales
- No es muy adecuado repetir los tuits
- Es un canal de información muy útil
- Se debe tener bien definida la política de uso de *hashtags*
- Se debe seguir a las personas, instituciones, grupos, proyectos, etc. relevantes para el contexto de investigación

# Cómo usar Twitter como canal de difusión científica

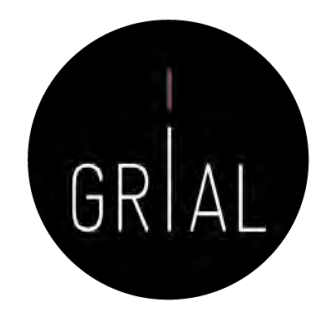

- Se debe promover la dirección de Twitter en el correo electrónico, en la firma de documentos, presentaciones, etc.
- El uso para investigación de Twitter debe orientarse a expresar opiniones sobre la divulgación del trabajo, no es adecuado, en este contexto, difundir puntos de vista que puedan crispar y poner en contra a empleadores, colegas, estudiantes y otras partes interesadas de la universidad
- Todos los tuits son públicos (salvo que se configure como privado, que es ir en contra de lo que se pretende)

# Estilos de Twitter [174]

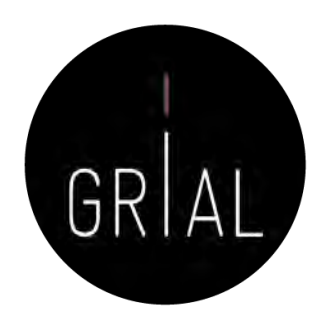

- Estilo sustantivo
	- Se usan oraciones completas y son siempre comprensibles por sí mismas
	- Se usan pocas abreviaturas, salvo para las URL (normalmente acortadas)
	- Puede ser formal o corporativo
	- Es apropiado para el uso pedagógico y para cuentas de Twitter relacionados con los *blogs*, así como las cuentas de departamentos oficiales

# Estilos de Twitter [174]

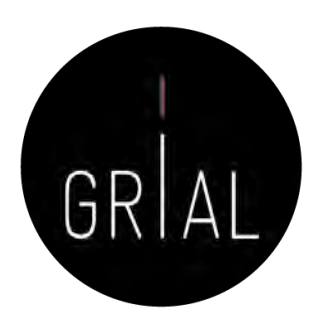

#### • Estilo conversacional

- Es más fragmentado y relajado
- Los usuarios comparten historias de una variedad de fuentes, entablan una conversación con los demás, haciendo mayor uso de abreviaturas
- El contenido es ecléctico y abarca intereses profesionales y personales
- Este estilo se ajusta bien a los académicos más jóvenes
- El elemento personalizado puede ayudar a que los estudiantes empaticen con los tutores si se utiliza una cuenta relativa a la enseñanza
- El estilo puede funcionar bien para *blogs* y sitios web en los que abundan los comentarios y la interacción
- Es problemático para cuentas de un departamento, por ejemplo

# Estilos de Twitter [174]

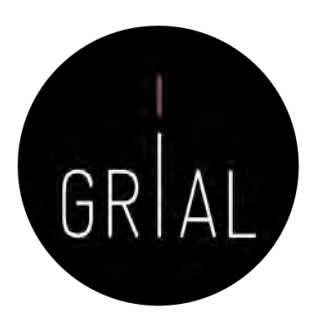

- Estilo intermedio
	- Es ampliamente utilizado en el mundo académico
	- Toma lo mejor de los dos estilos anteriores
	- Se recomienda terminar con una URL (acortada)
	- Este estilo, sin ser demasiado informal, conlleva personalidad y es una buena opción para un departamento académico, aunque no es adecuado para el nivel universitario completo

Recomendaciones para el uso de Twitter como canal de difusión científica

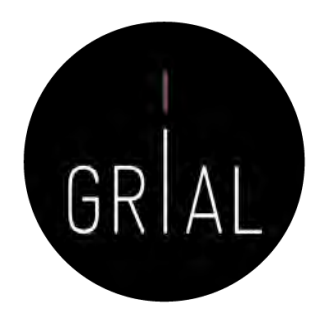

- Conjugar un rol de transmisor de información con un rol de participación en discusiones científicas
- Combinar tuits en los que se da información de un artículo con tuits en los que se da información (no *copy/paste*) relevante sobre los contenidos de dicho artículo
- Interesante aportar imágenes y gráficos de la investigación
- En todos los tuits se debe aportar una URL o DOI del artículo
- Se pueden aportar informaciones relativas a eventos, grupo, etc.
- Orientación más de información que de opinión
- Mantener una presencia equilibrada

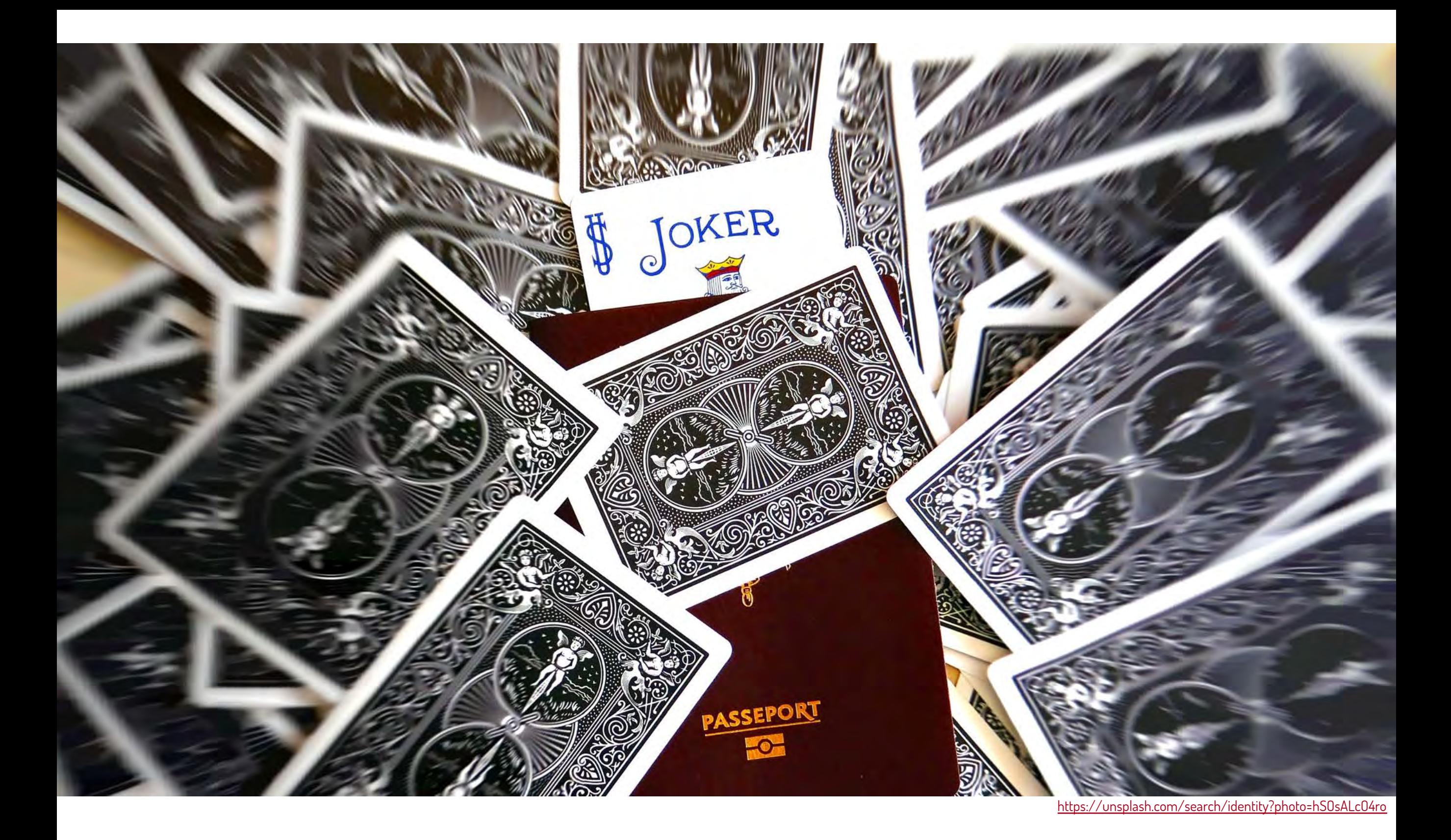

**6. Otros componentes del ecosistema de información científica**

#### **Dimensions**

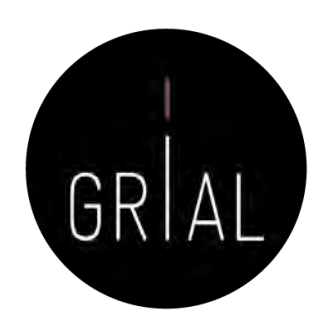

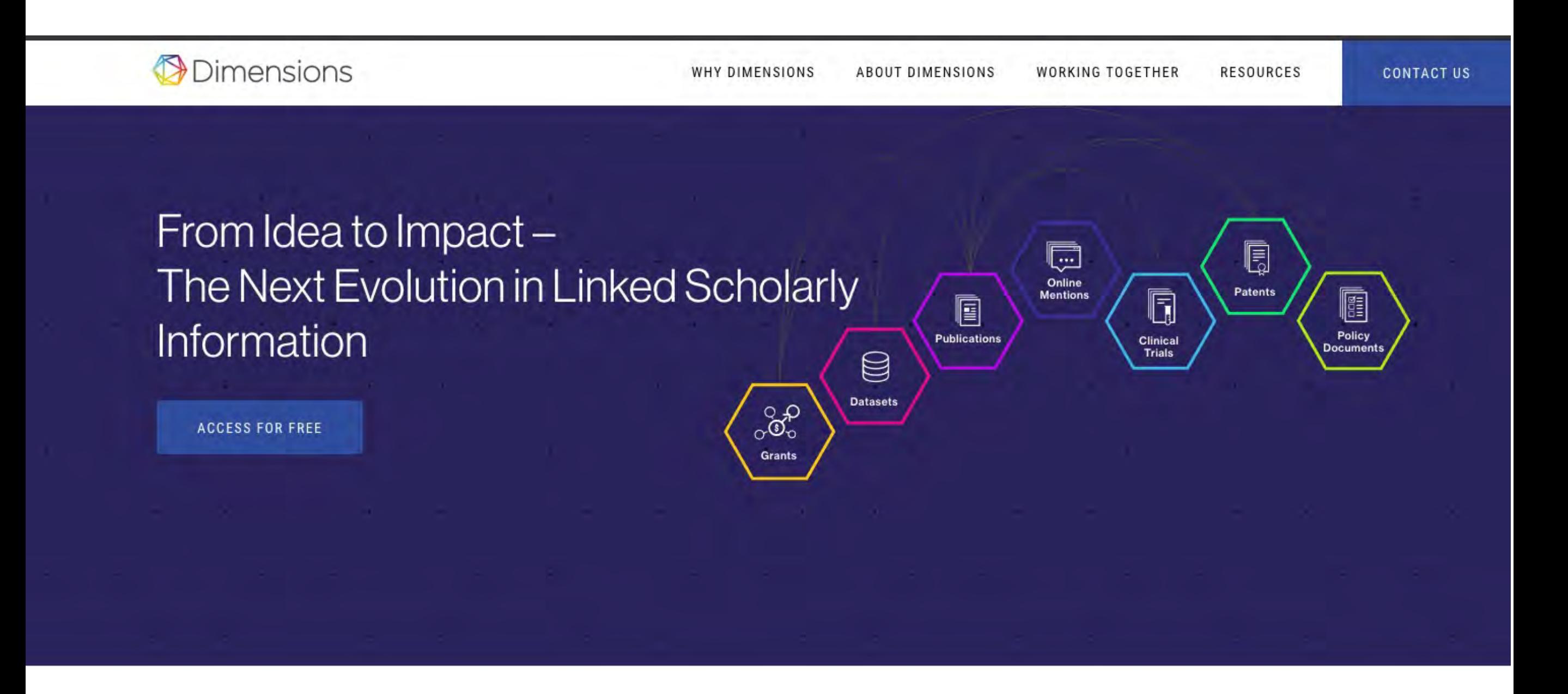

# Dimensions [175-176]

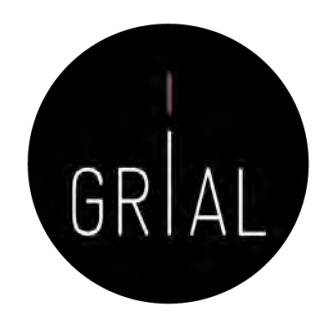

- El 15 de enero de 2018 se lanza oficialmente la plataforma Dimensions [177]
- Esta plataforma está respaldada por Digital science a través de seis compañías en su porfolio: ReadCube, Altmetric, Figshare, Symplectic, ÜberResearch y Digital science consultancy
- Conectada con ORCID
- La base de datos se ofrece en tres versiones
	- Dimensions, la aplicación libre que da acceso a 125.886.526 documentos científicos, de los que 36.715.649 (29,16%) son de acceso abierto, (fecha de consulta 7-3-2022) - <https://app.dimensions.ai/>
	- Dimensions plus, da acceso a la base de datos completa (patentes, ensayos clínicos, subvenciones y documentos oficiales), permite buscar por organizaciones y agentes financiadores y ofrece una API [178]
	- Dimensions analytics, incluye herramientas de análisis y la posibilidad de integrar funcionalidades a medida

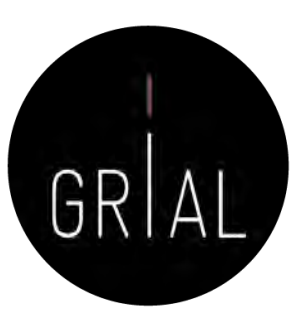

#### Dimensions

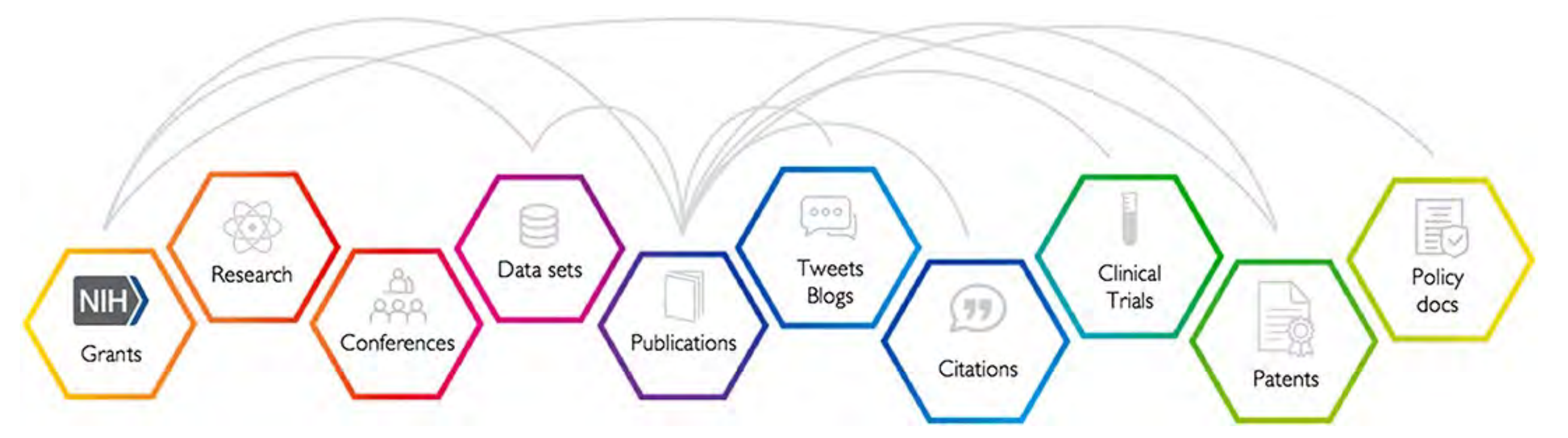

Las publicaciones son el resultado de las subvenciones que se otorgan, la investigación que se lleva a cabo, la retroalimentación de los colegas en las conferencias y el uso de conjuntos de datos de investigación, solo por nombrar algunas de las posibles aportaciones. Las publicaciones atraen atención pública y atención académica y pueden conllevar impactos y resultados clínicos, industriales o de políticas

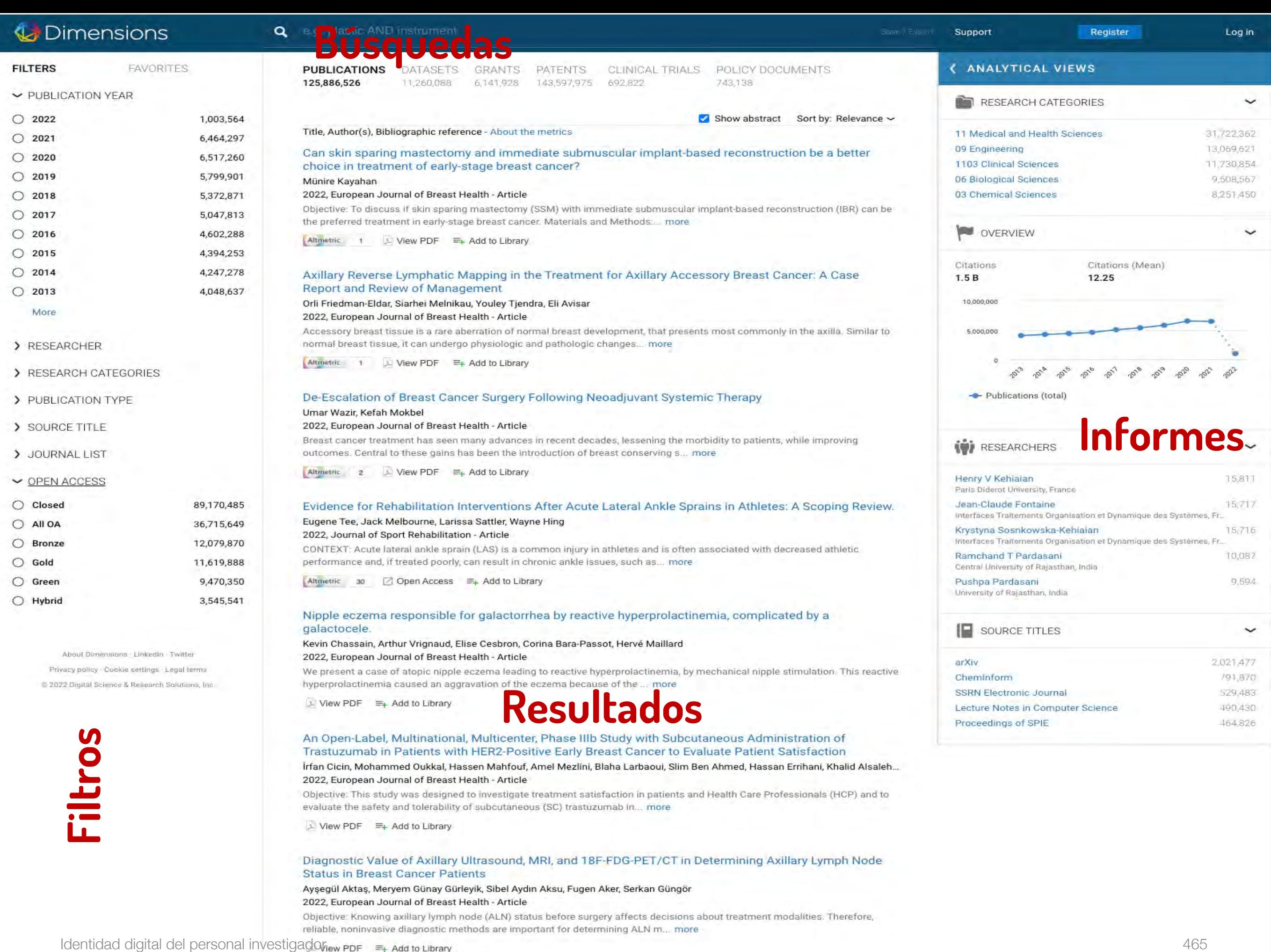

#### Dimensions - Login

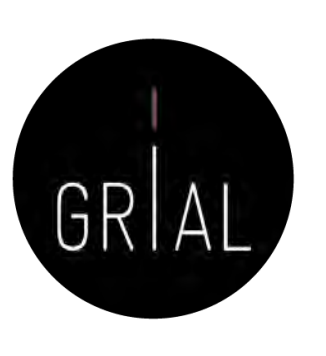

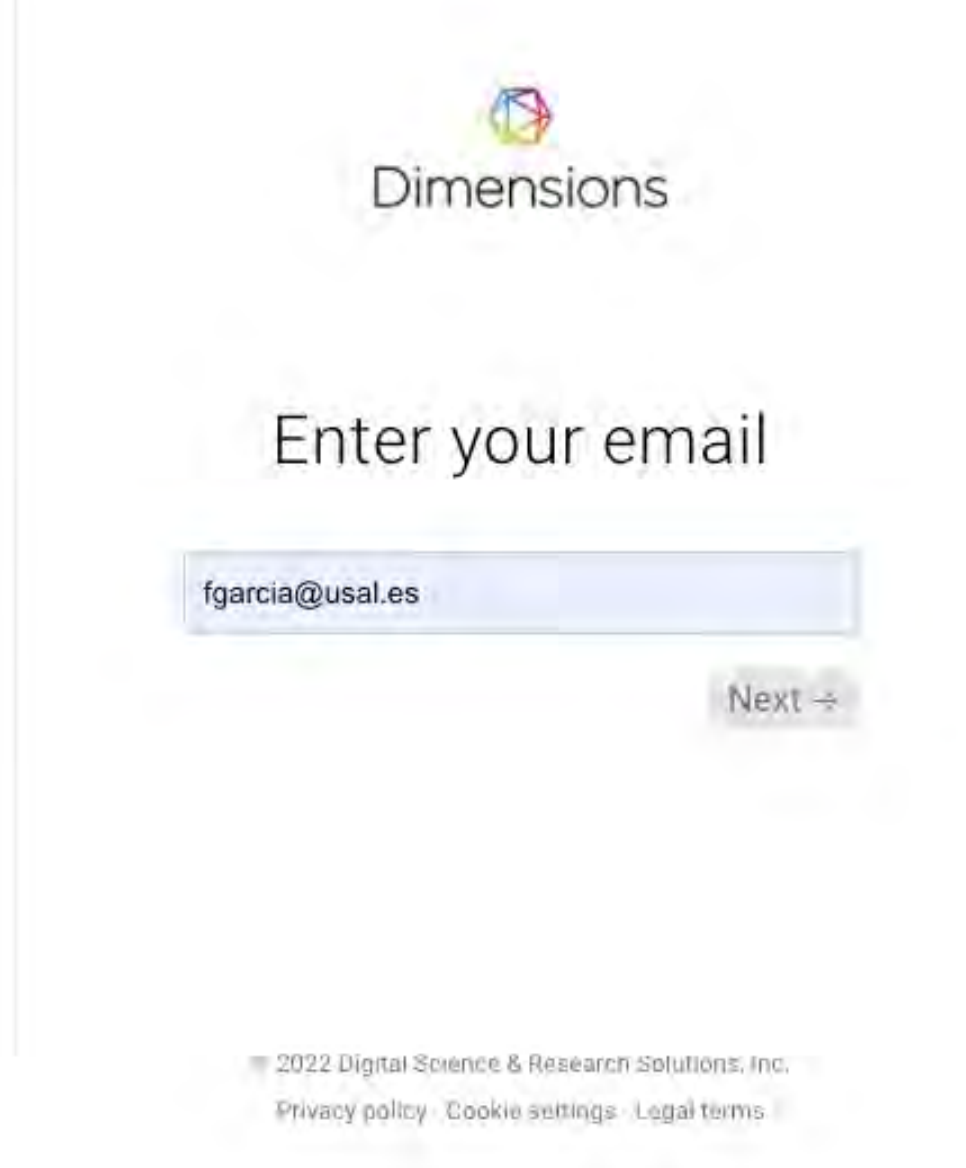

Antes se podía acceder mediante el ORCID, ahora se requiere una combinación de email y password

### Dimensions

**Dime** 

**FILTERS** 

More

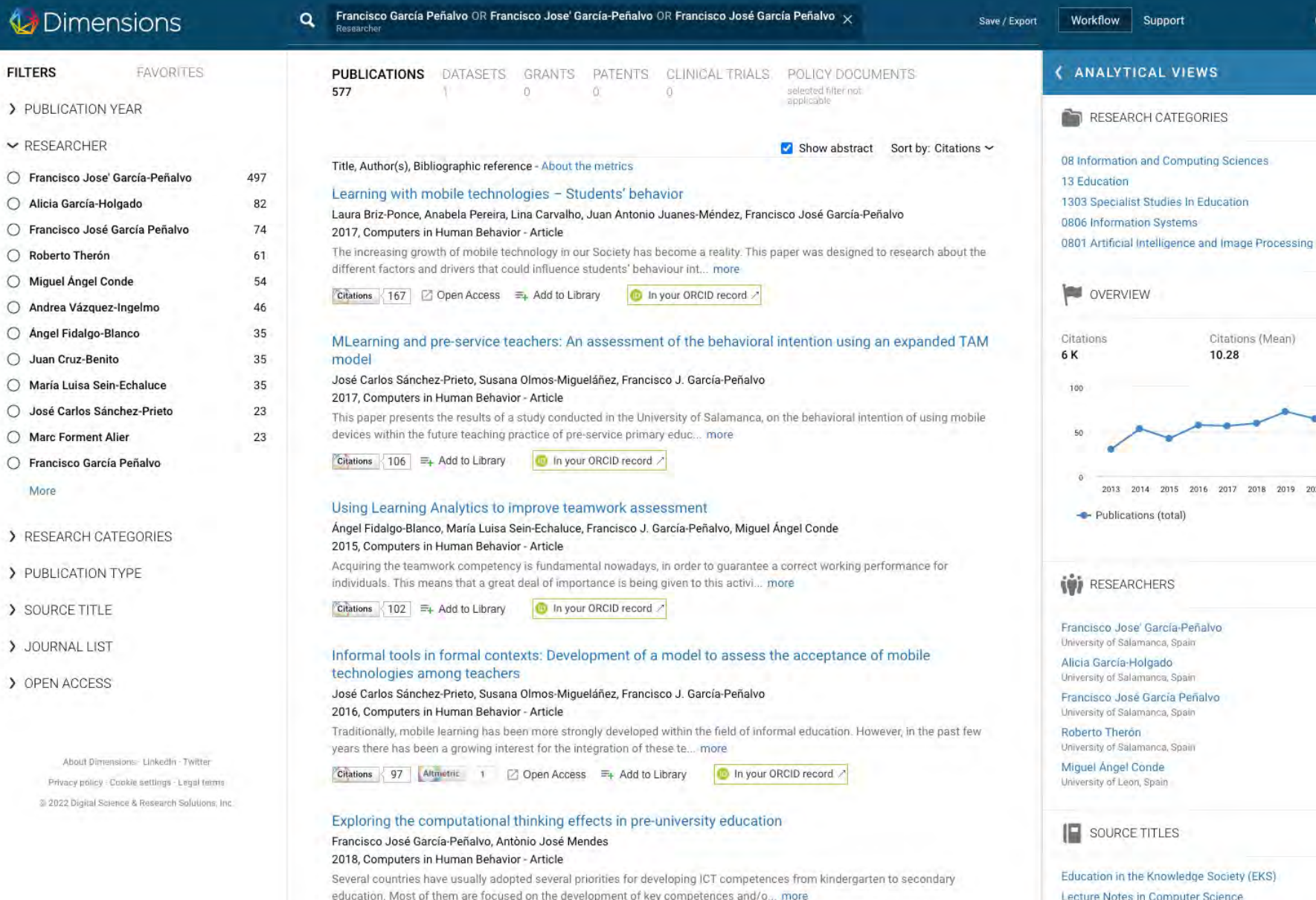

Citations 95 Altmetric to =+ Add to Library G In your ORCID record

#### Una revisión actualizada del concepto de eLearning. Décimo Aniversario

#### Francisco José GARCÍA-PEÑALVO, Antonio Miquel SEOANE PARDO 2015, Education in the Knowledge Society (EKS) - Article

The continuous advances in technology cause innovation-acceptation-consolidationobsolescence flows regarding the knowledge and technology management strategies, both ad hoc and planned, of the corpora... more

Citations 94 Altmetric 9 D View PDF = Add to Library 10 In your ORCID record 7

#### Open knowledge: challenges and facts

#### Francisco J. García-Peñalvo, Carlos García de Figuerola, José A. Merlo 2010, Online Information Review - Article

The purpose of this paper is to open the special issue of Online Information Review on open knowledge management in higher education. Its aim is to review the concept and extension of the movement or ... more

Criations 93 Altmetric 3 2 Open Access = Add to Library In your ORCID record 2

#### O Informal learning in work environments: training with the Social Web in the workplace

#### Francisco J. García-Peñalvo, Ricardo Colomo-Palacios, Miltiadis D. Lytras  $R$ 2012, Behaviour and Information Technology - Article

The Internet and its increasing usage has changed informal learning in depth. This change has affected young and older adults in both the workplace and in higher education. But, in spite of this, form... more

Citations 91 Altmetric 1 Z Open Access = Add to Library ID In your ORCID record 7

#### An adaptive hybrid MOOC model: Disrupting the MOOC concept in higher education

#### Francisco J. García-Peñalvo, Ángel Fidalgo-Blanco, María Luisa Sein-Echaluce 2018. Telematics and Informatics - Article

In the 18th century, the educational model underwent a disruptive change driven by the transition from an agricultural to an agricultural to an agricultural to an 467<br>industrial society. In the 21st century, the change fro

the Journal ORCID record  $C$ itations  $00 = Add to 1$ ibenne

2013 2014 2015 2016 2017 2018 2019 2020 2021 2022 - Publications (total) **W** RESEARCHERS  $\checkmark$ Francisco Jose' García-Peñalvo 497 University of Salamanca, Spain Alicia García-Holgado 82 University of Salamanca, Spain Francisco José García Peñalvo  $74$ University of Salamanca, Spair Roberto Therón 61 University of Salamanca, Spain Miguel Angel Conde 后点 University of Leon, Spain **IF** SOURCE TITLES  $\ddot{\phantom{1}}$ 

Citations (Mean)

10.28

Workflow Support

**ANALYTICAL VIEWS** 

<sup>1</sup> Francisc..

 $\checkmark$ 

242

198

191

177

 $72$ 

 $\ddot{}$ 

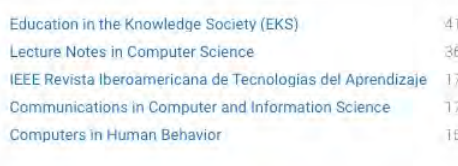

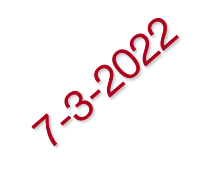

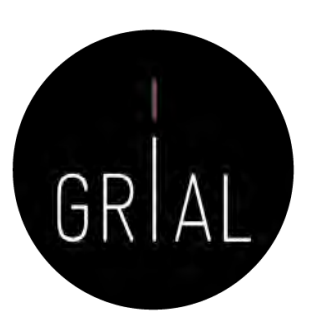

### Dimensions – Análisis y métricas

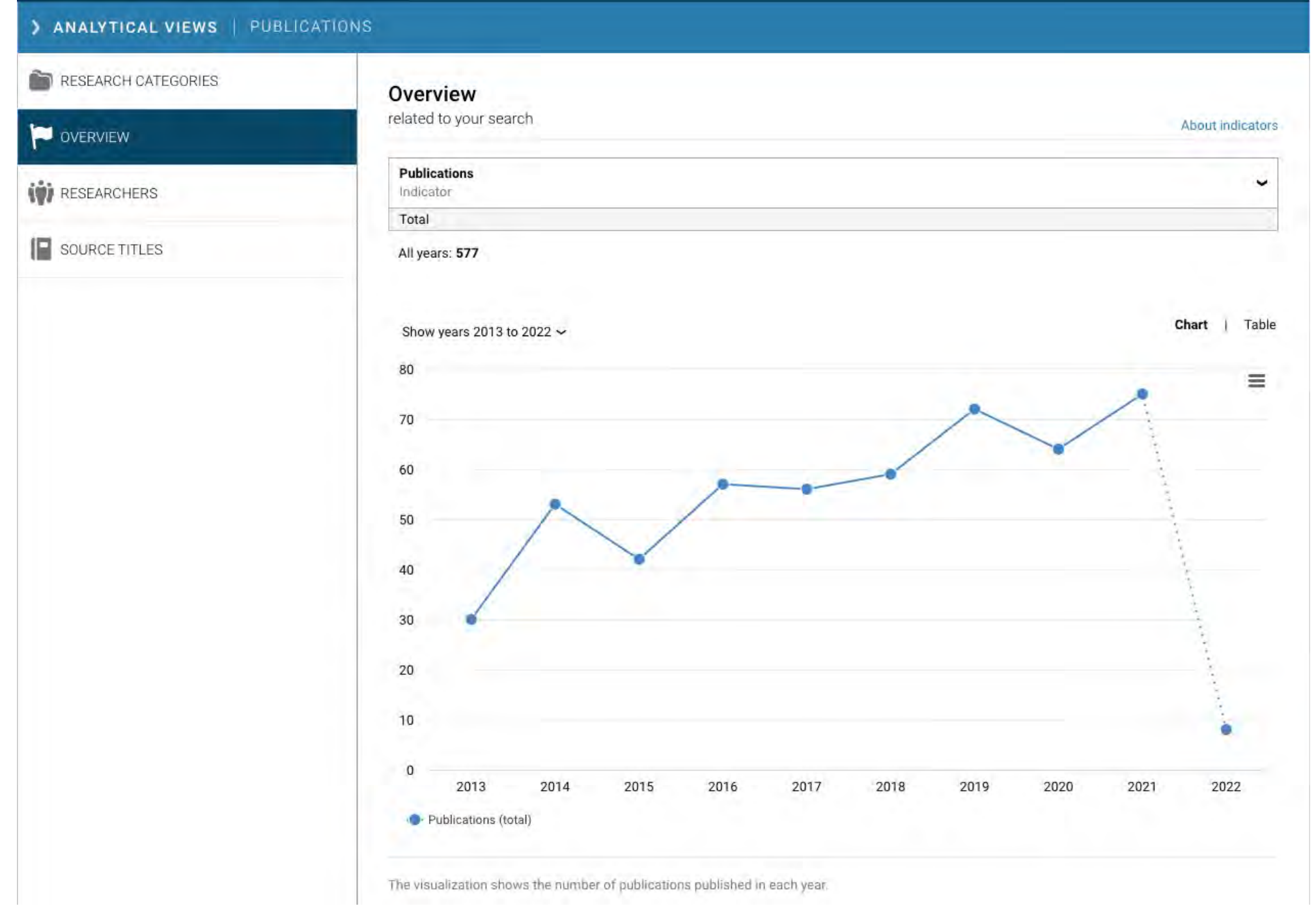
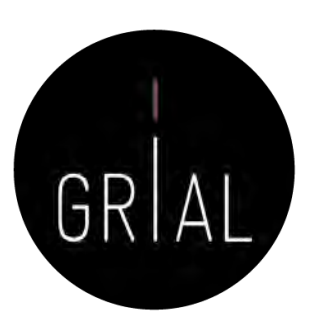

### Dimensions – Análisis y métricas

#### > ANALYTICAL VIEWS | PUBLICATIONS

#### RESEARCH CATEGORIES

OVERVIEW

**W** RESEARCHERS

IF SOURCE TITLES

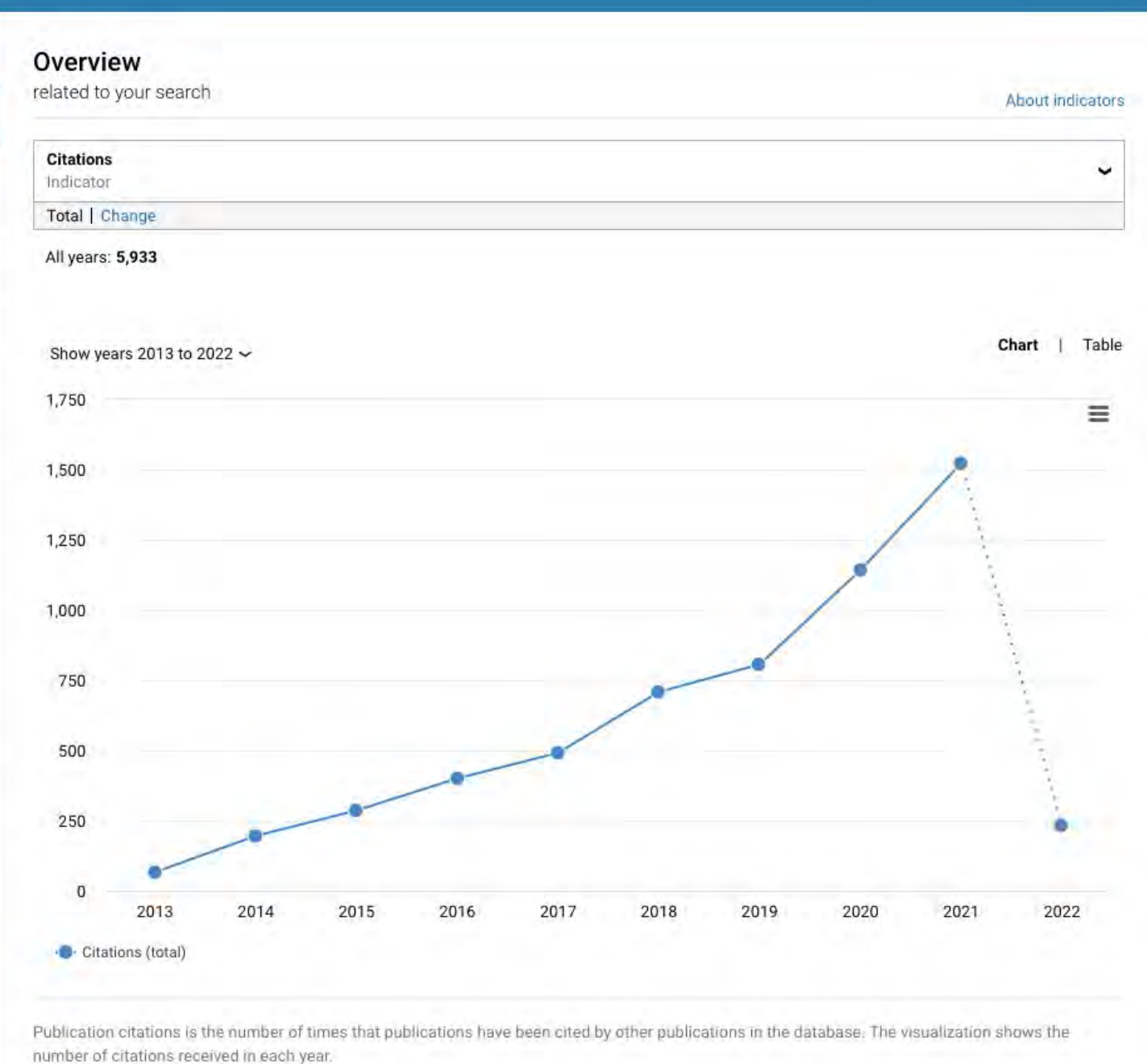

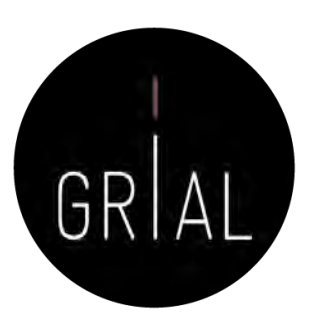

### Dimensions – Análisis y métricas

#### > ANALYTICAL VIEWS **PUBLICATIONS** RESEARCH CATEGORIES Overview related to your search. About indicators OVERVIEW **Citations W** RESEARCHERS Indicator Total | Change SOURCE TITLES All years: 5,933 Chart | Table Show years 2013 to 2022  $\sim$ 2017 2019 2013 2014 2016 2018 2020 2021 2022 2015 Citations (total) 66 195 286 400 491 708 806 1,142 1,522 232 Publication citations is the number of times that publications have been cited by other publications in the database. The visualization shows the number of citations received in each year.

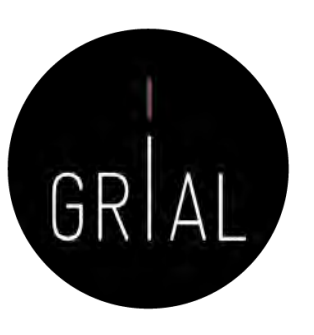

### Dimensions – Análisis y métricas

#### > ANALYTICAL VIEWS | PUBLICATIONS RESEARCH CATEGORIES Overview related to your search About indicators OVERVIEW **Publications with citations** ◡ **W** RESEARCHERS Indicator Percentage ≥1 citations | Change **IF** SOURCE TITLES All years: 79.72 Chart | Table Show years 2013 to 2022  $\sim$ 120.00 Ξ 100.00 80.00 60.00 40.00 20.00  $0.00$ 2013 2014 2015 2016 2017 2018 2019 2020 2021 2022  $\bullet$  Publications with citations (%,  $\geq 1$  citations)

Publication citations is the number of times that publications have been cited by other publications in the database. The visualization shows the detailed to control

 $\circledR$  Francisc...

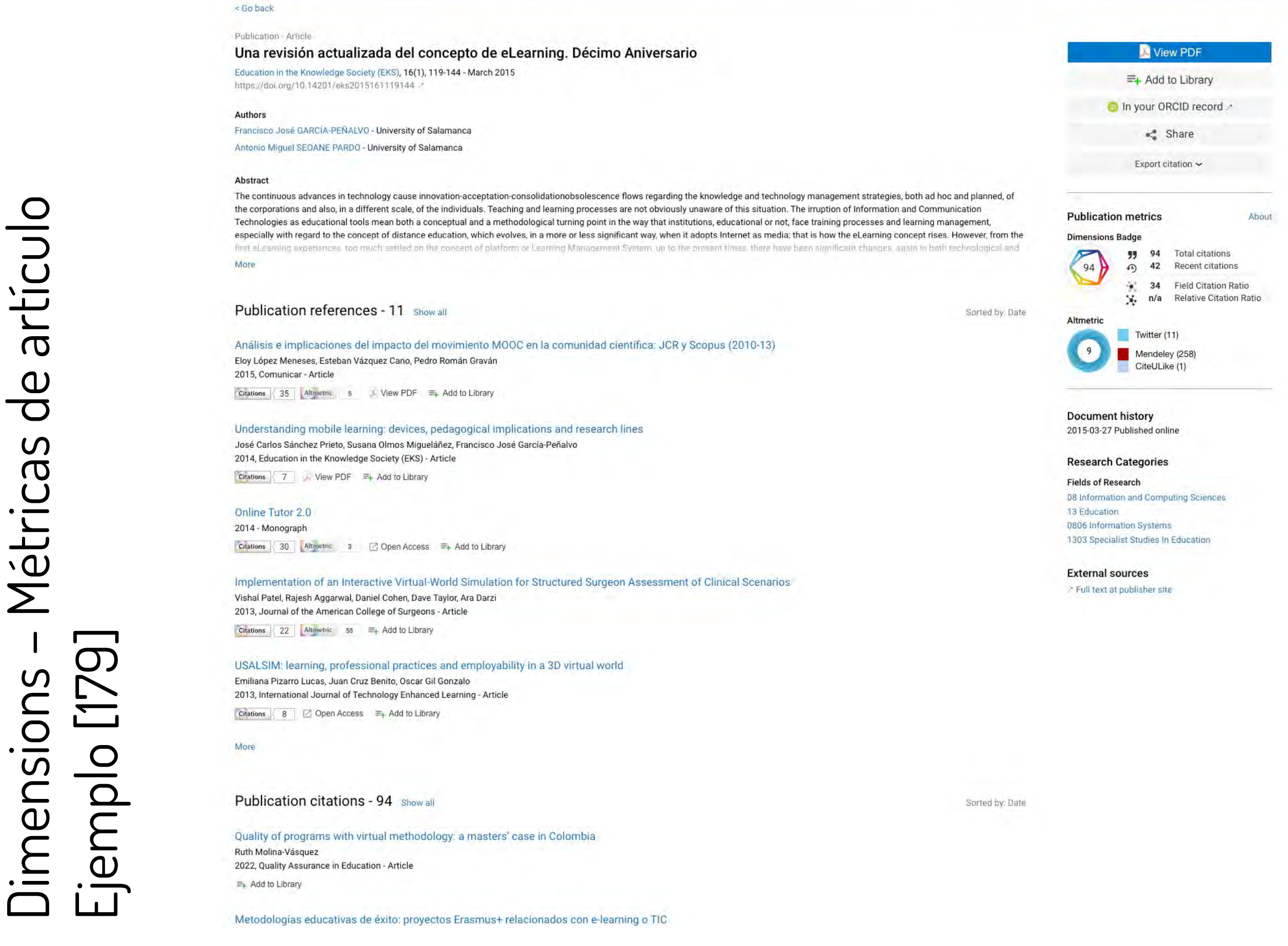

### Dimensions – Métricas de artículo Ejemplo [179]

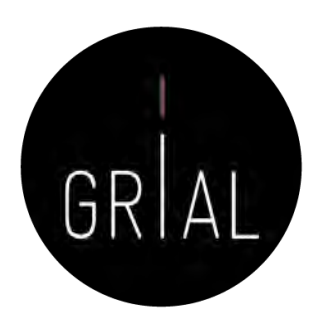

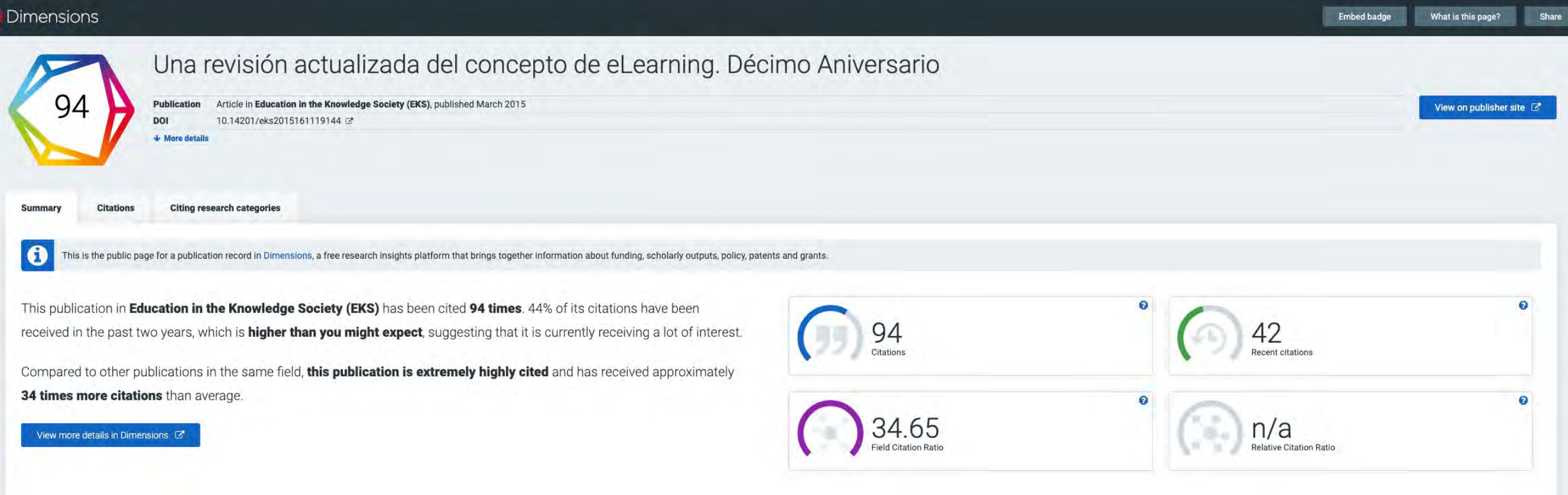

€

### Dimensions – Métricas de artículo Ejemplo [179]

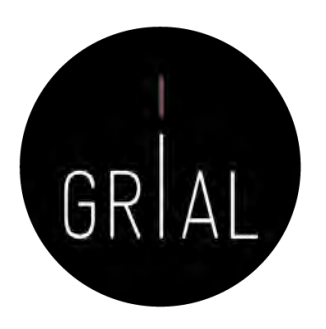

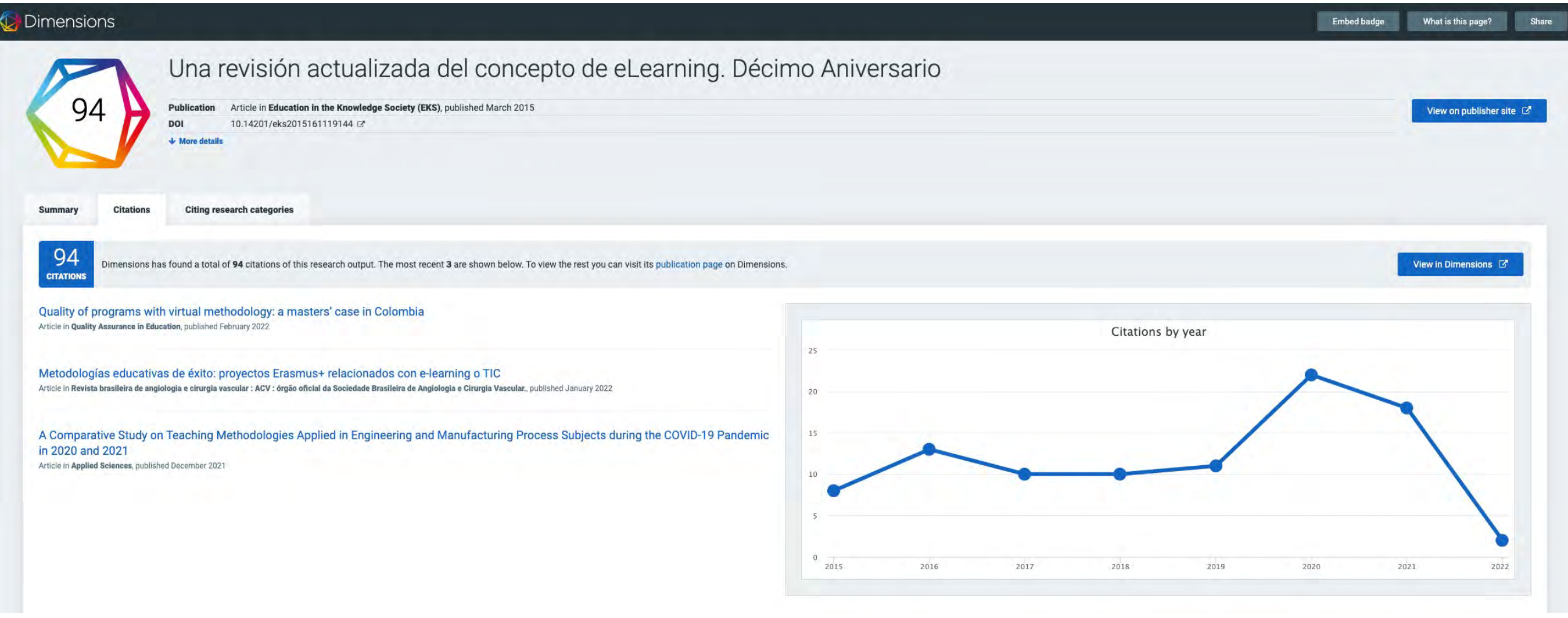

### Dimensions – Métricas de artículo Ejemplo [179]

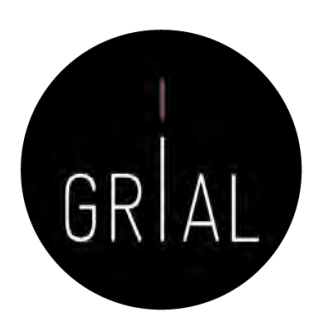

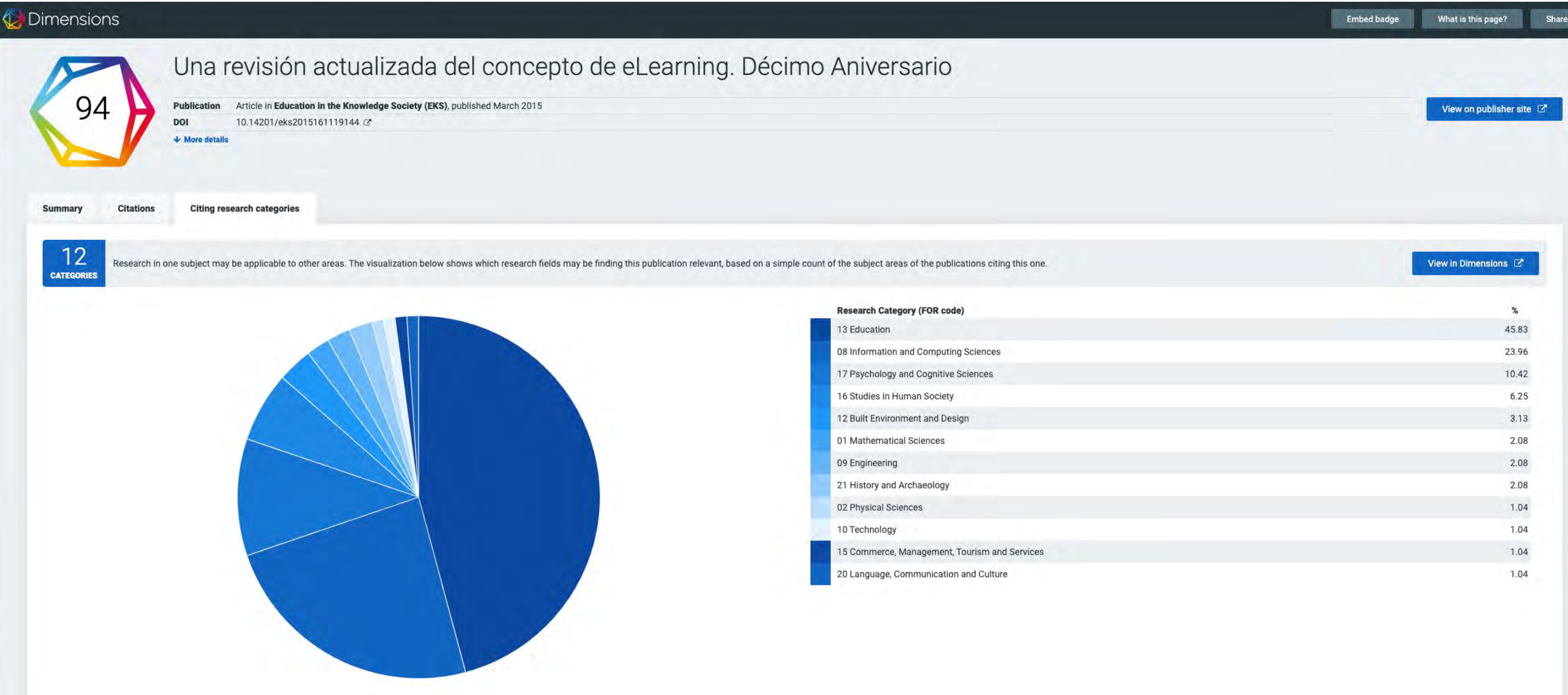

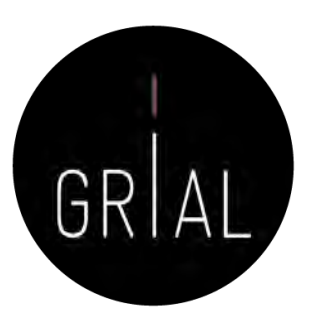

? What is this page? Fig. The badge 2 Share

# Altmetric Dimensions – Métricas de artículo<br>Ejemplo [179] Dimensions – Métricas de artículo r  $\epsilon$ r  $\overline{R}$ ī **Example**<br>This

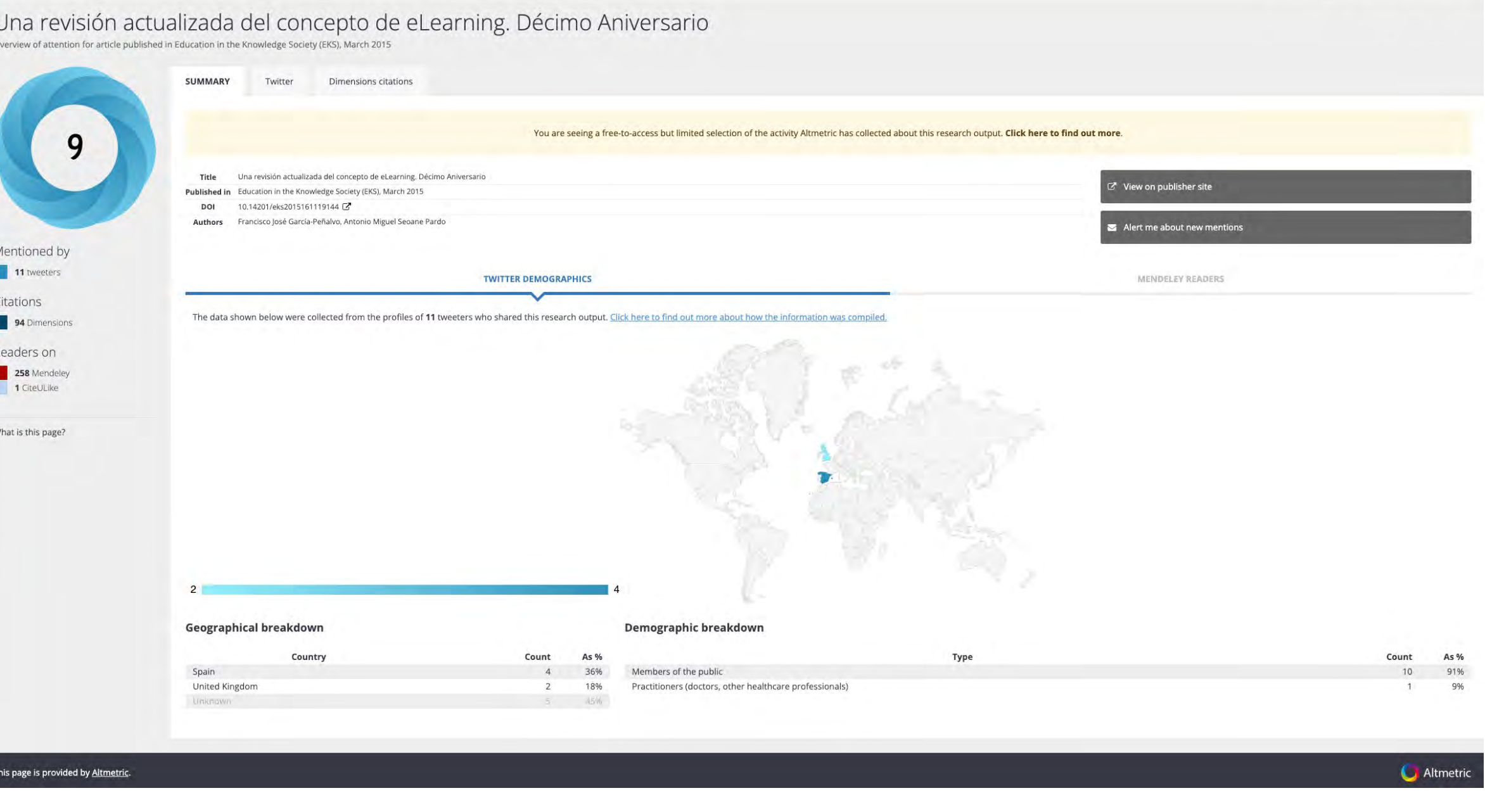

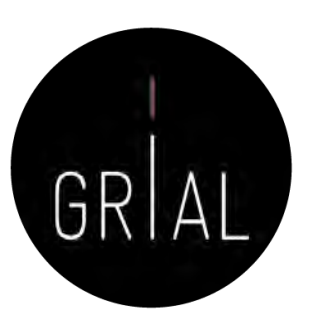

### Dimensions - Guardar consultas

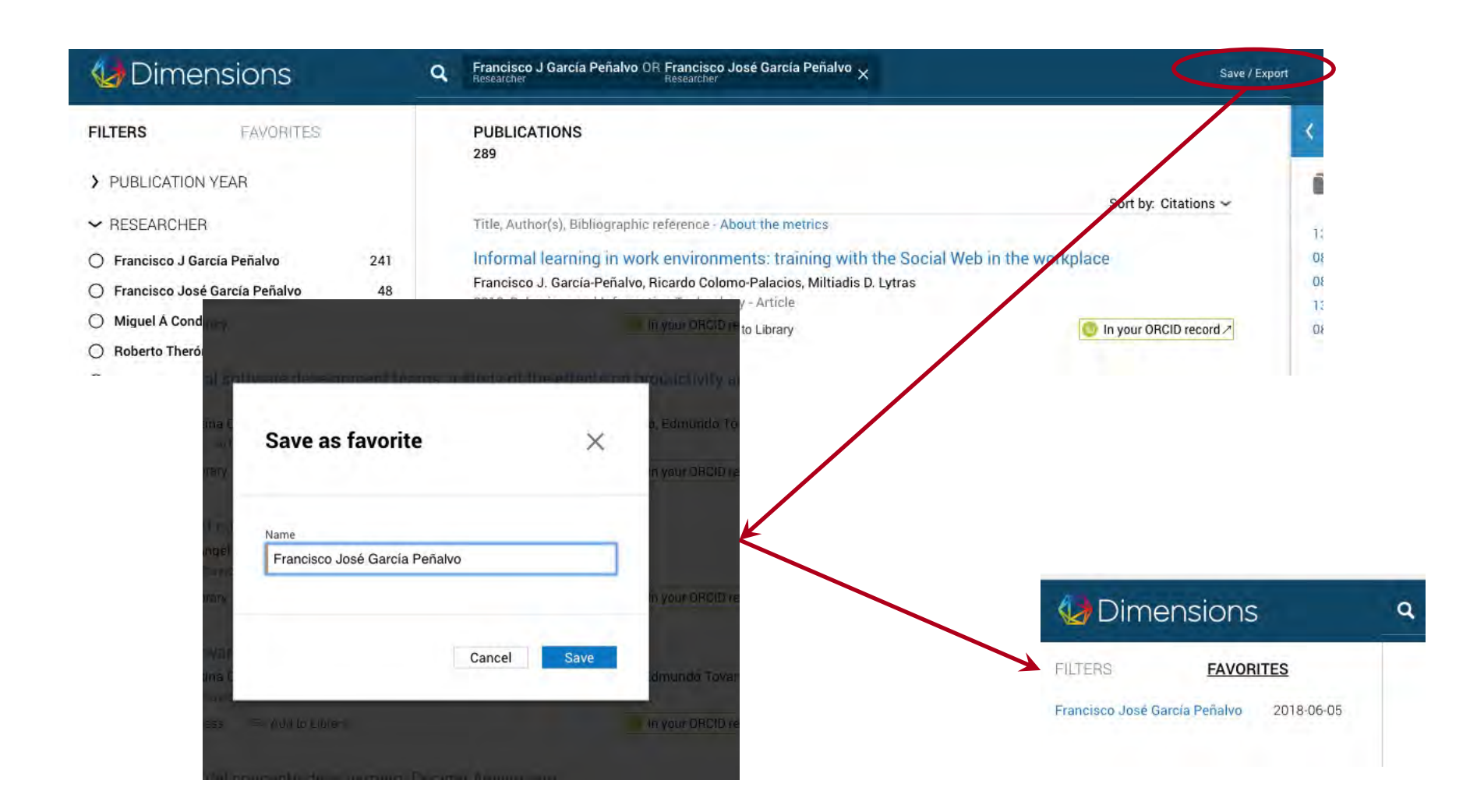

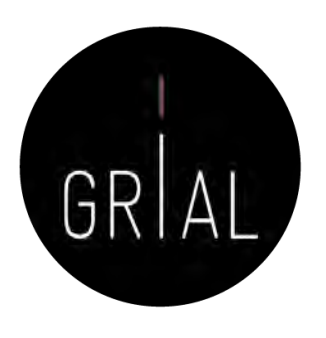

### Dimensions - Comentarios

- Emergente, uno de los últimos en incorporarse la ecosistema de información científica
- Muy respaldado
- Independiente
- Intuitivo
- Su base de datos de documentos no es completa
- Problemas con la integración de perfiles
- Ofrece de una forma transparente los principales indicadores solicitados en la evaluación de los investigadores
- Todavía es temprano para evaluar su relevancia

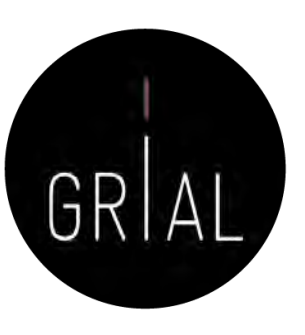

#### Academia

 $\vee$  academia.edu

víncu...

**ACADEMIA** Login **Download** Registered Users 176m+ 28 million **Uploaded Papers**  $28m+$ B **PDFs for free** Daily Recommendations 20m Sign Up

Join 176 million academics and researchers

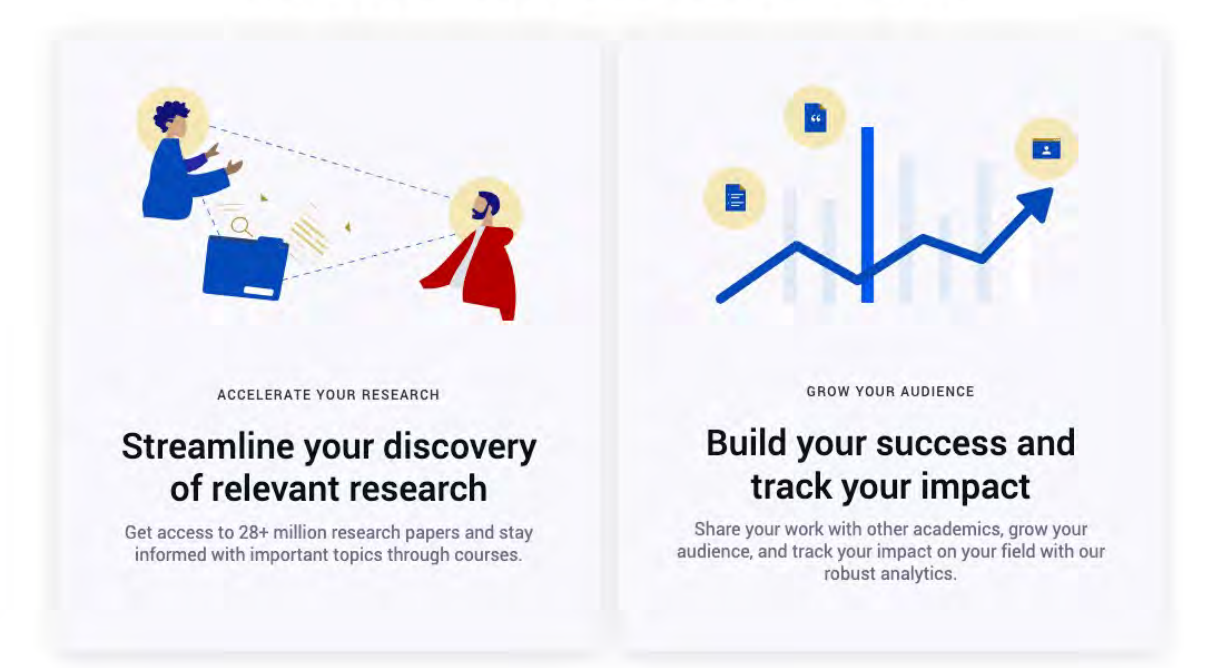

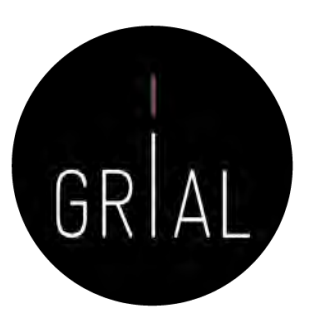

• Red social de Investigadores

Academia

- En un inicio más enfocada hacia los campos de letras
- Permite compartir publicaciones científicas
- Permite consultar cuestiones con la comunidad científica
- Proporciona estadísticas más avanzadas acerca del impacto del investigador (búsquedas del perfil, artículos, etc.)

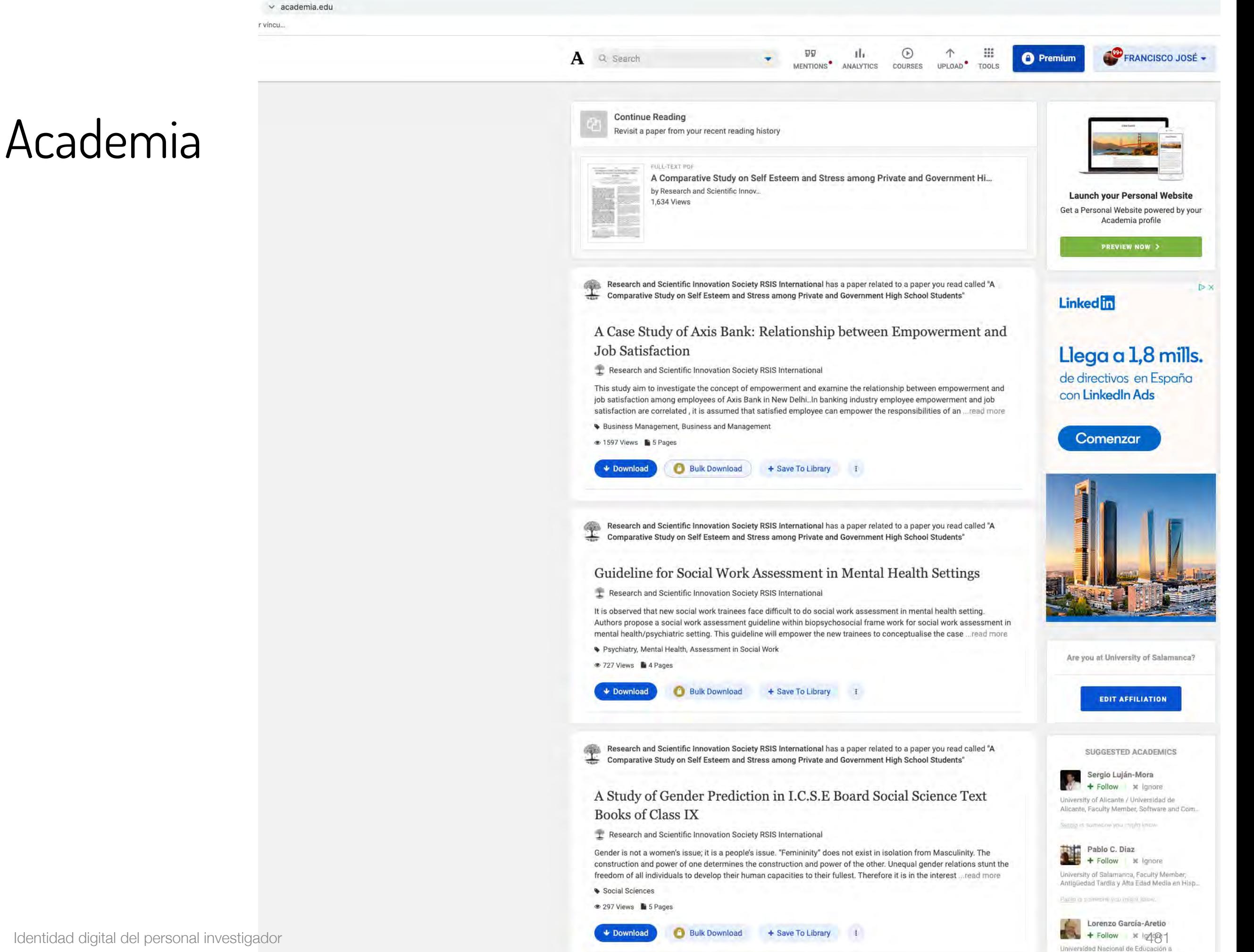

Distancia, Emeritus, Teoría de la Educación y.

Identidad digital del personal investigador 482

### Academia

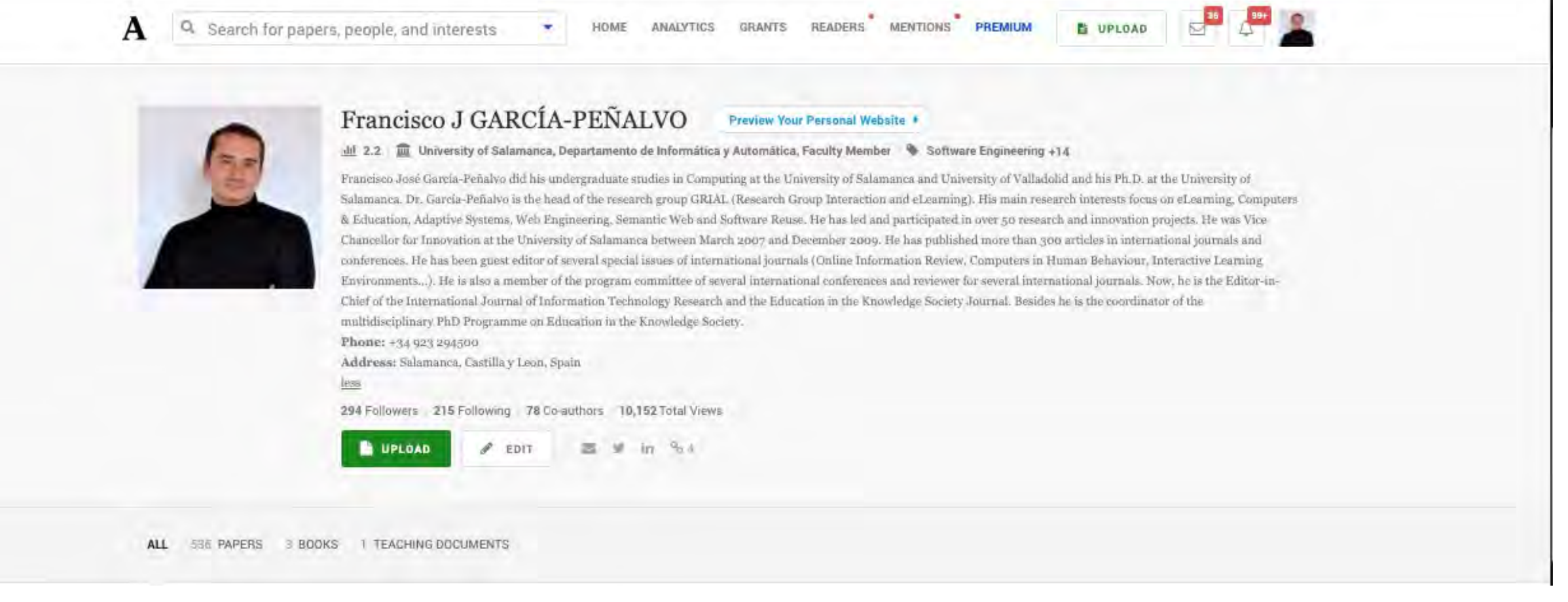

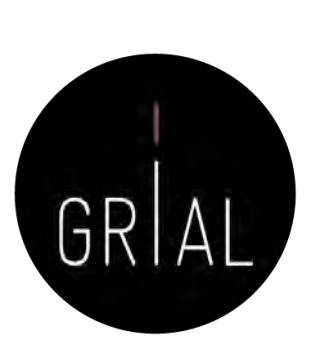

### Academia

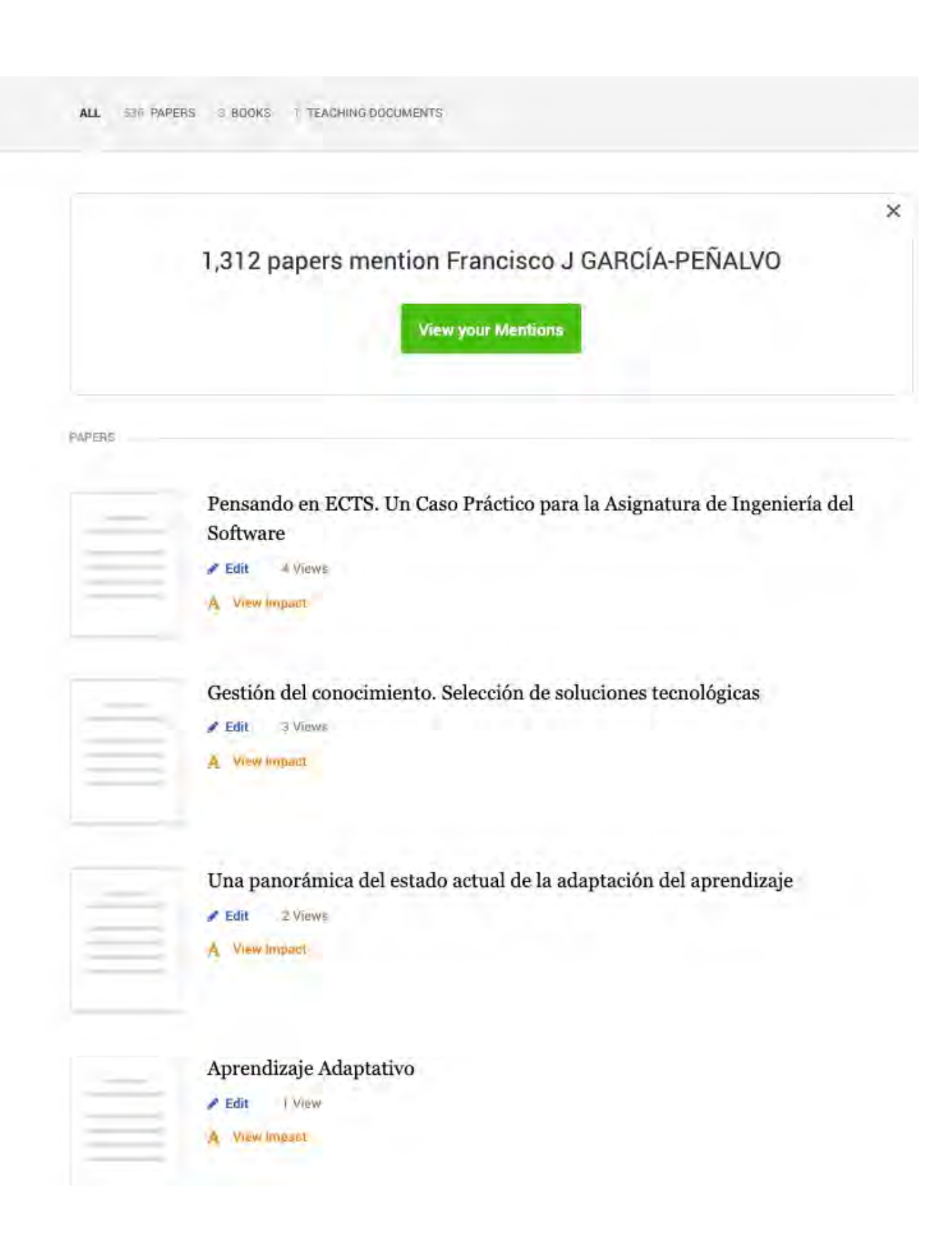

GRIAL

Identidad digital del personal investigador 484

#### Academia

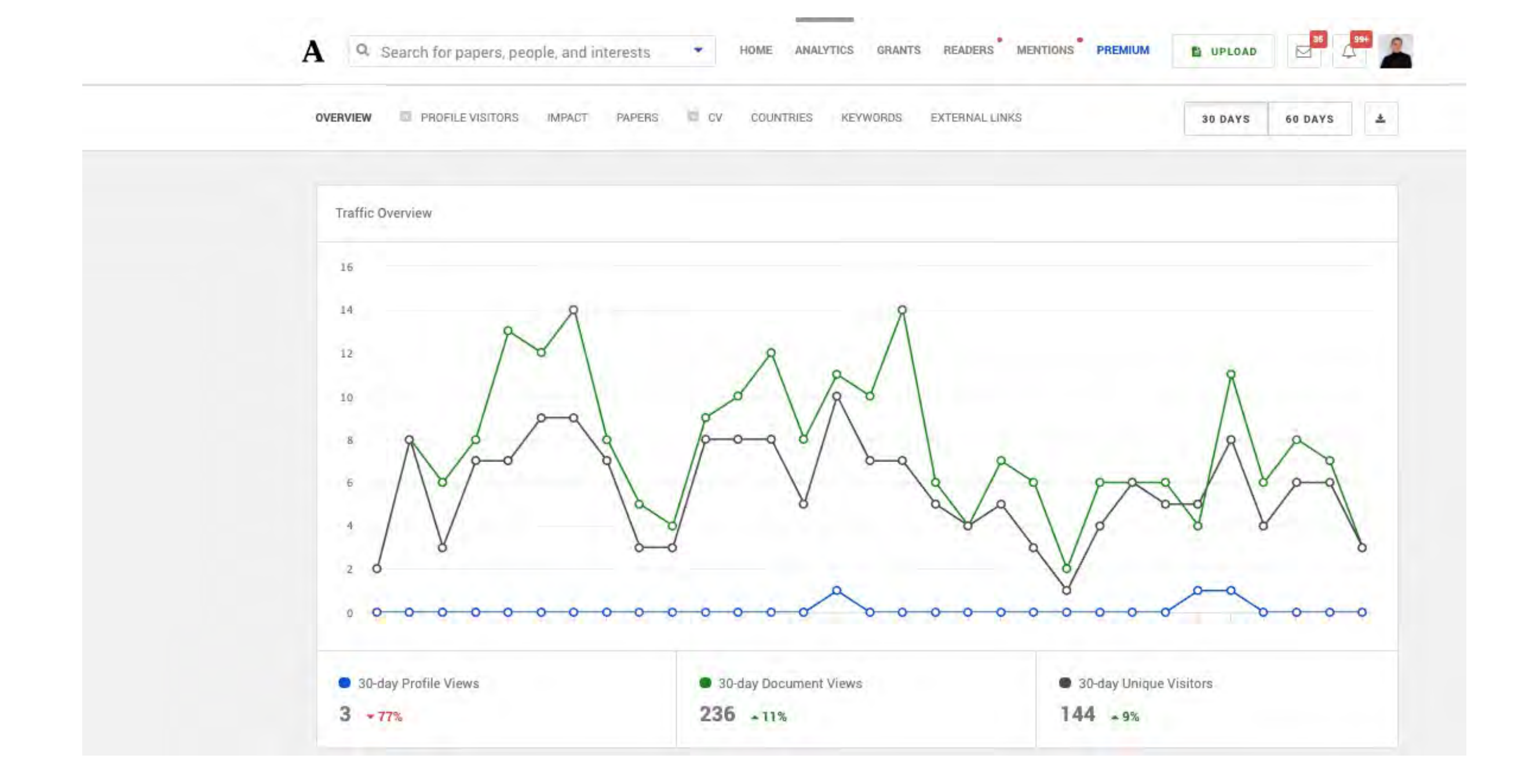

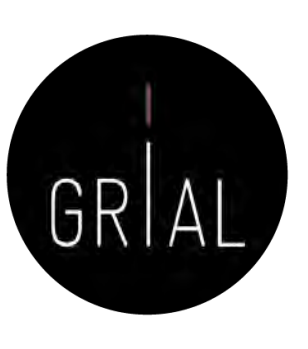

# Academia

**B** UPLOAD READERS MENTIONS PREMIUM GRANTS **ANALYTICS** HOME ł Q. Search for papers, people, and interests  $\blacktriangle$ 

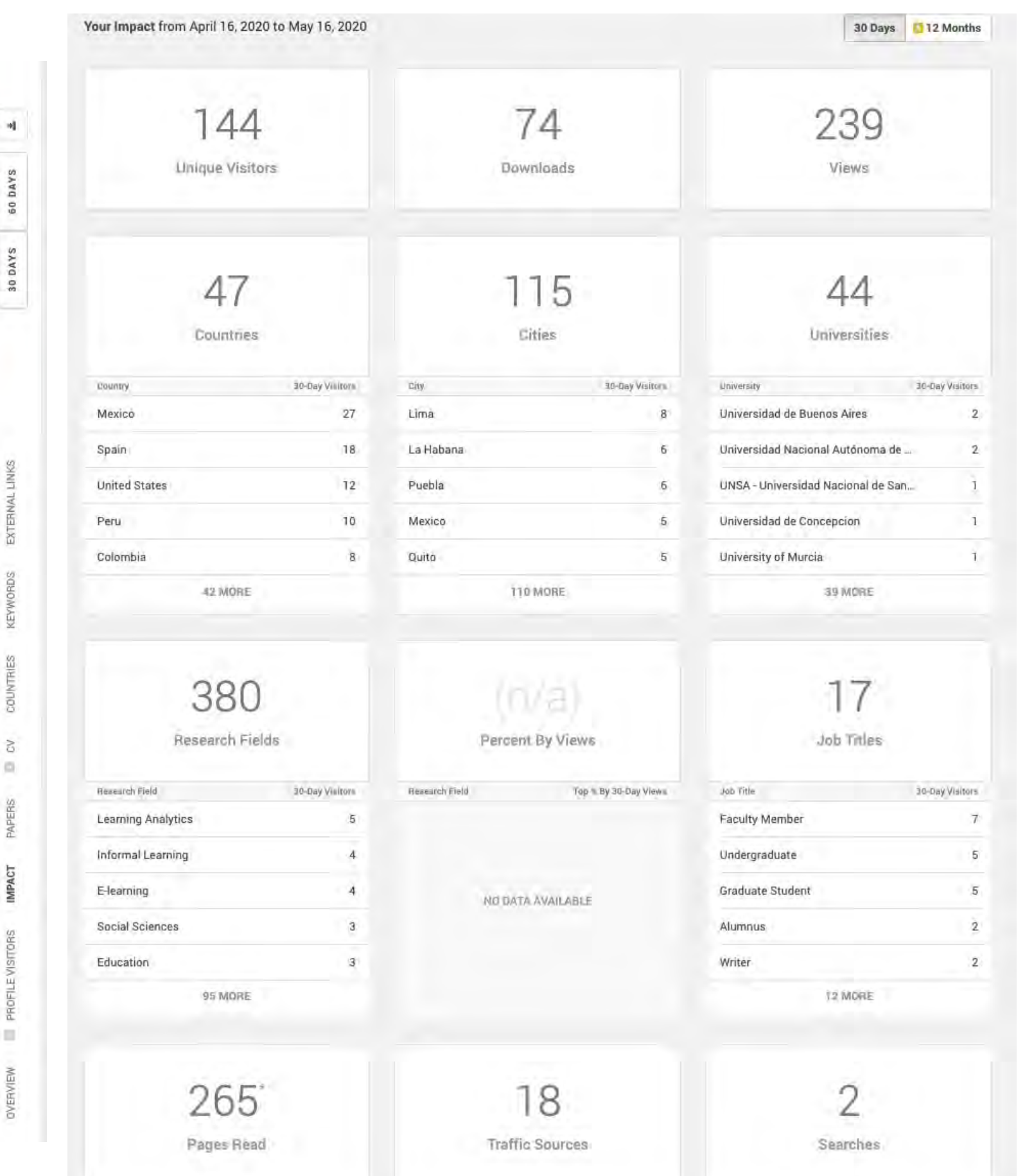

GRIAL

#### Academia

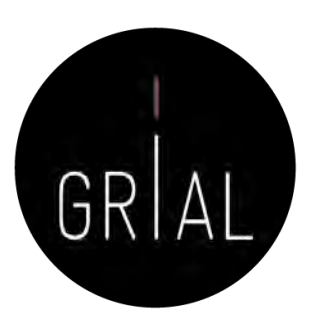

- En retroceso frente a otras alternativas
- Cambio de modelo hacia versión *premium* de pago
- Sigue teniendo visibilidad
- Interfaz menos amigable que otras opciones
- Cada vez menos opciones de análisis en la versión libre

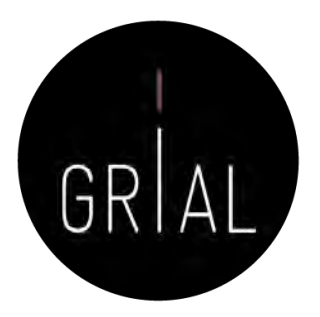

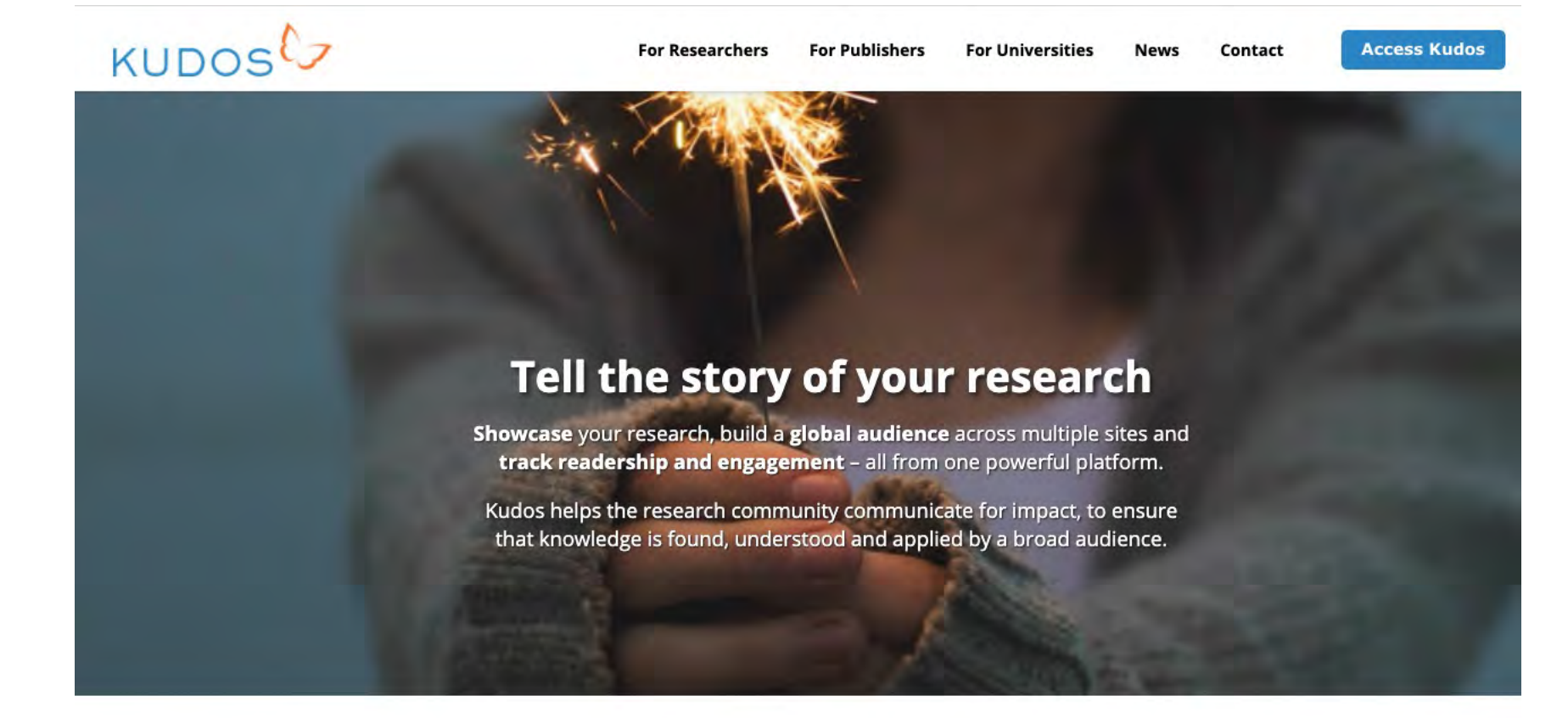

#### Some of the research stories our users are telling:

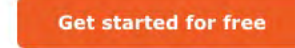

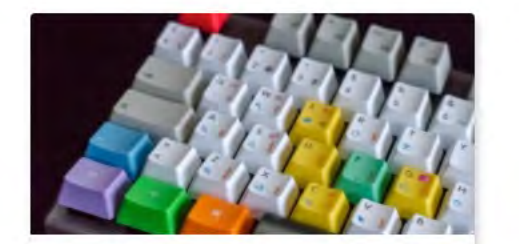

(Project) Hong Kong's e-Government to Promote **Resilient Public Services** 

Cecili Kwok Digital interactions between government agencies and businesses-a phenomenon with the...

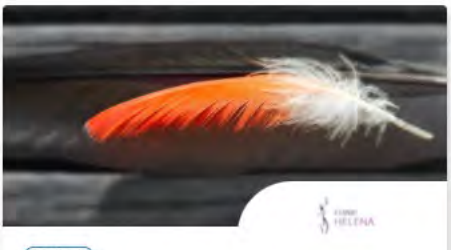

(Project) **Improving breast sensitivity following** reconstructive surgery Helena Puonti

Globally, breast cancer is the most common form of cancer in women. Cancer treatments have...

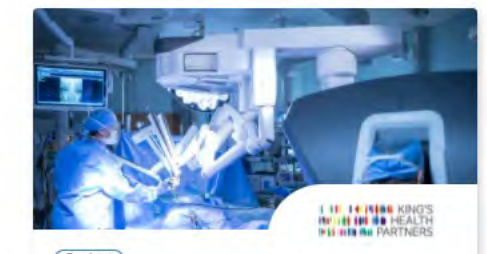

(Project) **Robotic Surgery for Cancer** King's Health Partners Uro-oncology Group King's Health Partners (KHP) researchers are regarded as pioneers in robotic surgery...

Kudos

### Kudos

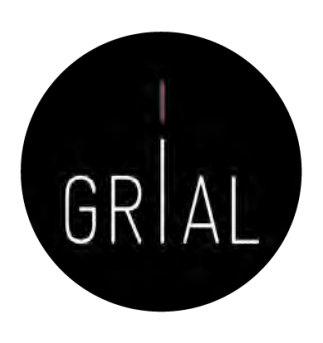

- Kudos for Researchers ([https://www.growkudos.com\)](https://www.growkudos.com/)
- Es un servicio gratuito a través del cual ampliar el número de lectores y aumentar el impacto de las investigaciones
- Es más que una simple red social y más que una simple publicación
- Es un conjunto de herramientas para explicar un trabajo en un lenguaje sencillo y para enriquecerlo con enlaces a materiales relacionados
- Ofrece una ventanilla única para múltiples métricas relacionadas con las publicaciones: vistas de páginas, citas, descargas de texto completo y altmetrics

### Kudos Kudos for<br>Researchers

Make sure more people find, read, apply and cite your research

The pressure to create and demonstrate impact for your work means you have to work harder to ensure it is found, read, applied and cited. But you don't have to be a communications expert, or to invest a lot of time. Kudos provides you with simple tools and guidance to help you

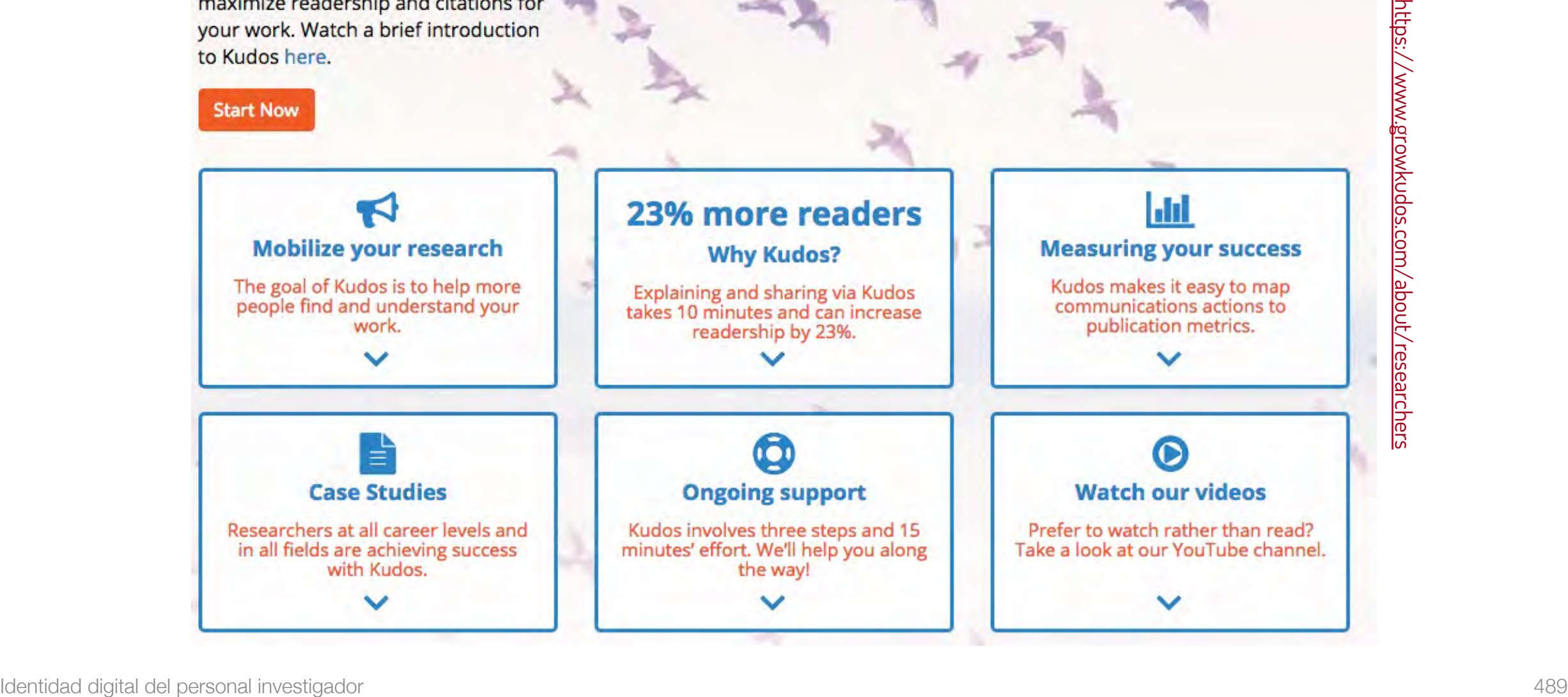

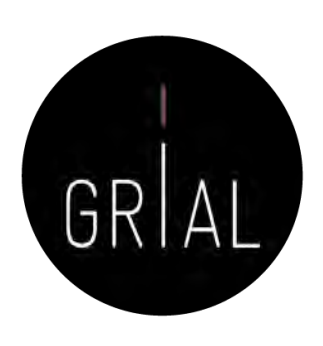

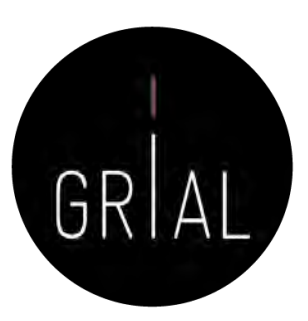

#### Kudos

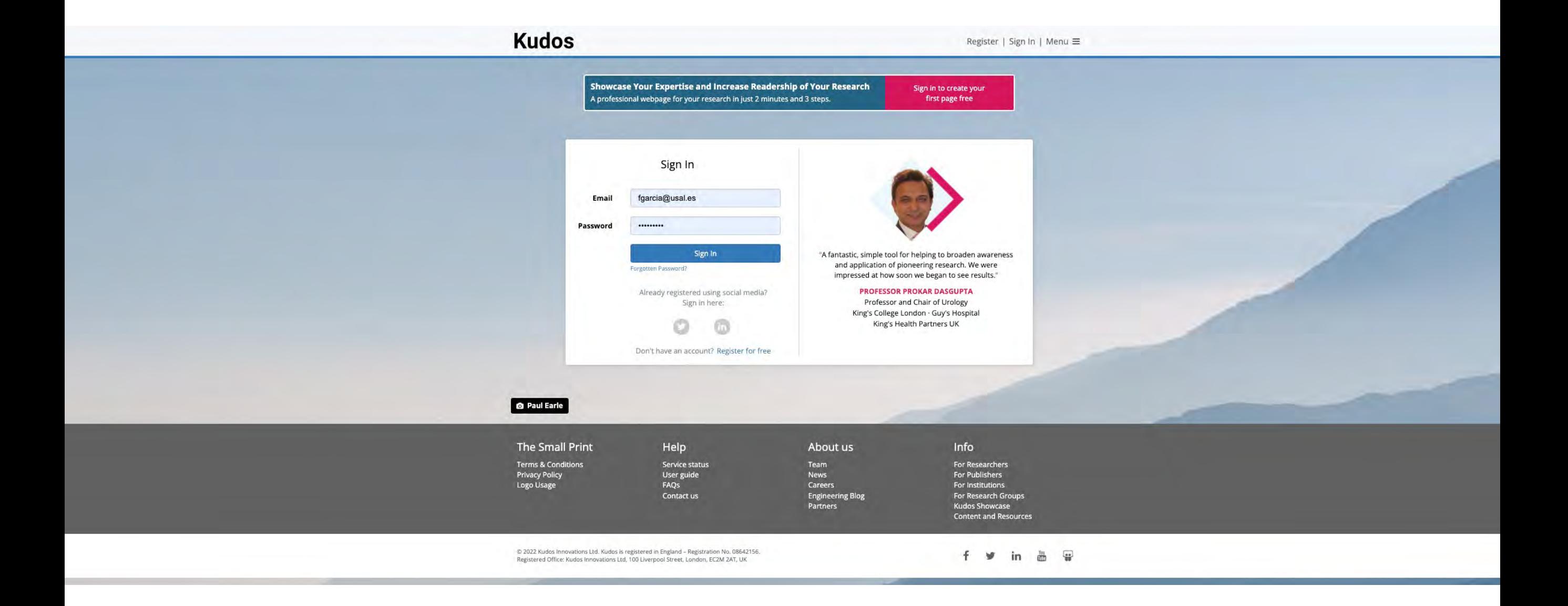

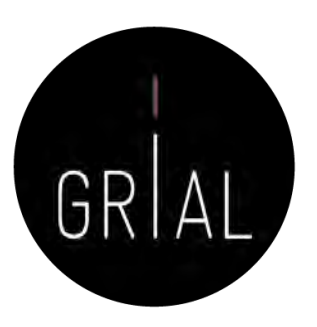

#### Kudos

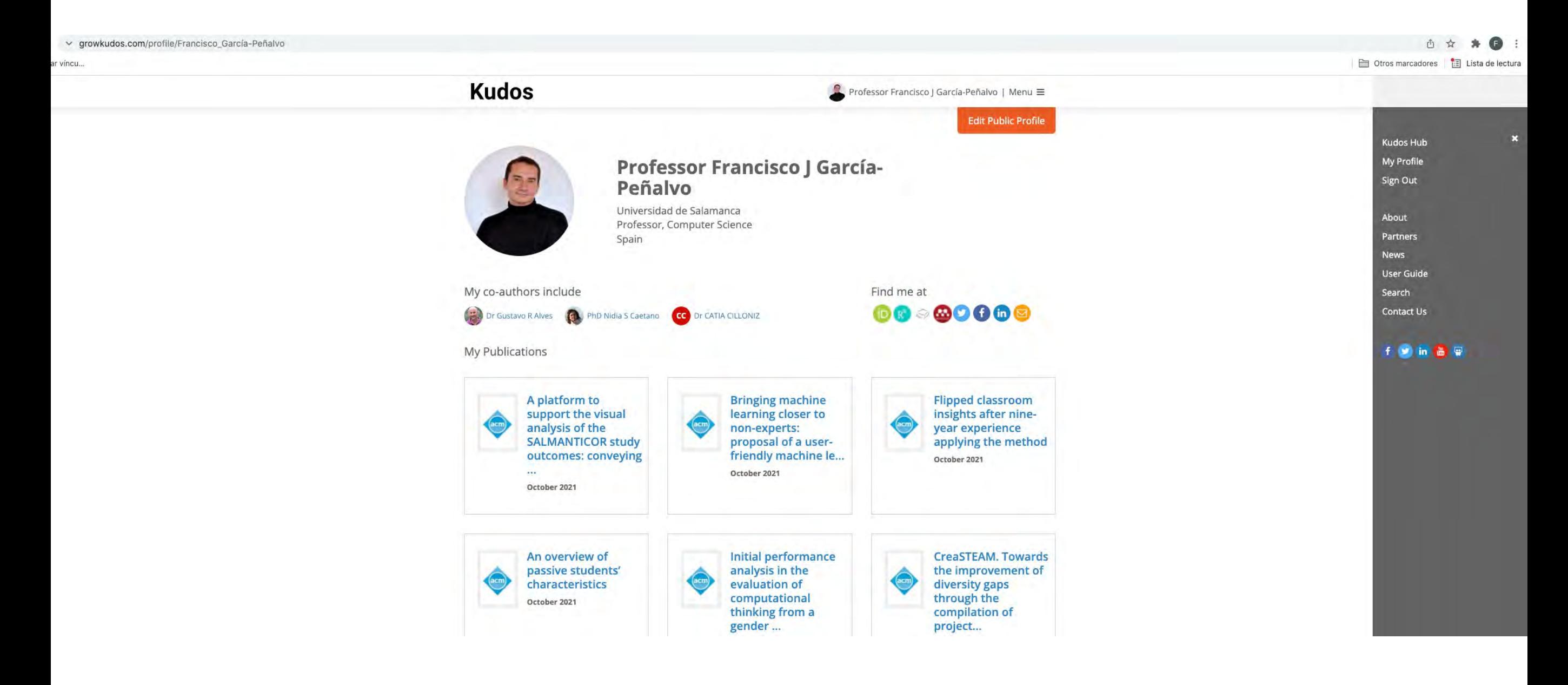

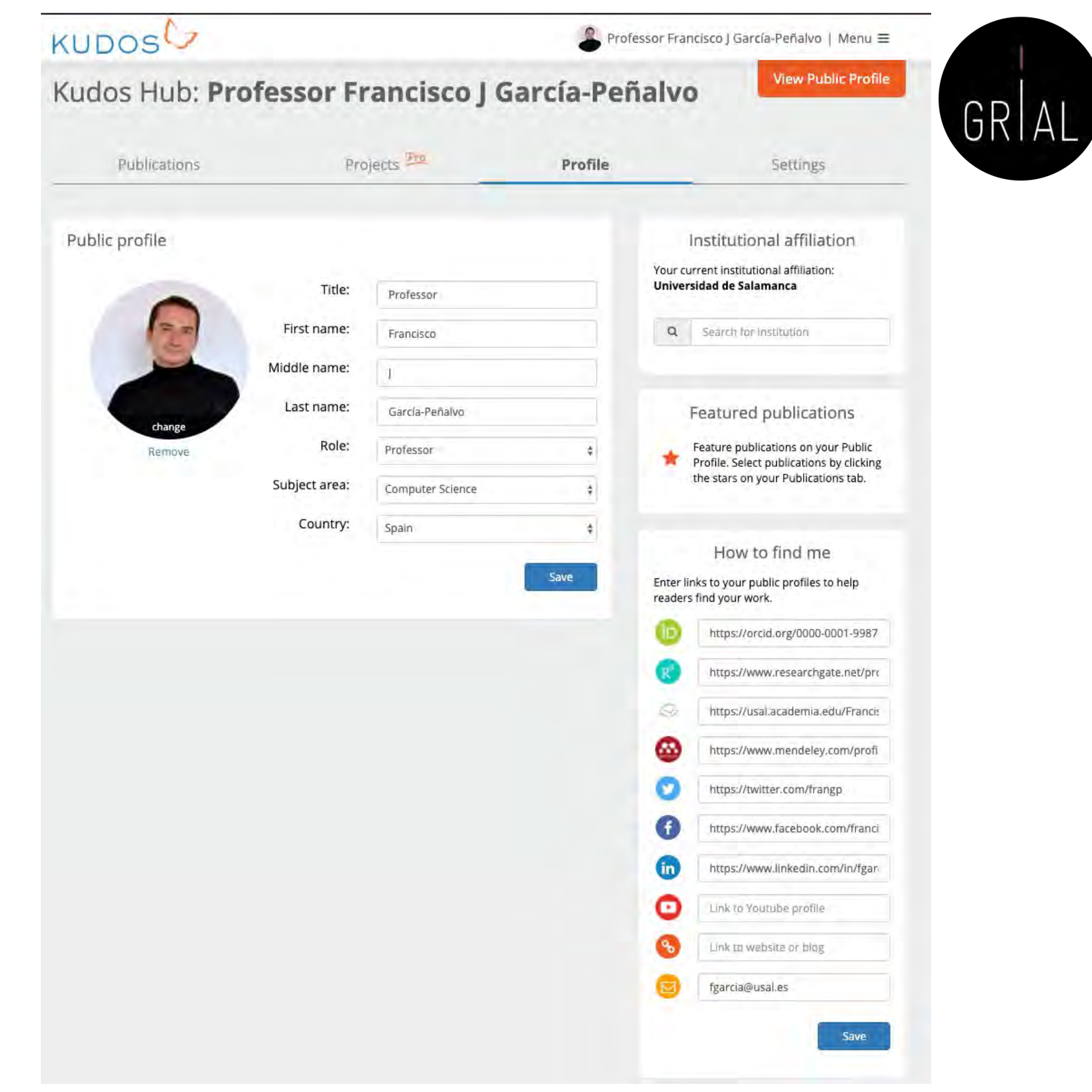

### Kudos - Perfil

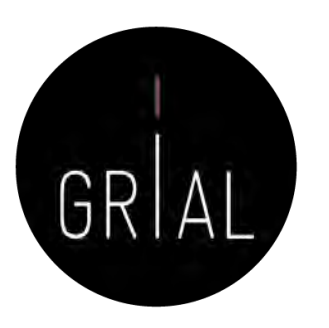

#### Kudos - Perfil

#### $\leftarrow$   $\rightarrow$  C  $\sim$  growkudos.com/hub/77893/settings

Personalizar vincu...

→ 古☆ ★ ● : Otros marcadores | El Lista de lectura

#### **Kudos** Professor Francisco J García-Peñalvo | Menu View Public Profile Kudos Hub: Professor Francisco J García-Peñalvo Projects 200 Publications Profile Settings Email address Social media accounts Email subscriptions Connect your social media accounts so you You are currently registered with: Select which Kudos emails you want to can share directly from Kudos. receive. Please note, in certain circumstances, fgarcia@usal.es it can take up to 30 days for any changes to O Remove To change your email address, enter the new affect automated email sends. Connected address here:  $\Box$  Updates about my work and how it is performing (in) Connected Remove New email Tailored guidance for how I can If you don't see your social network here, you improve Change address (fon't need to connect in order to share. General news and updates about Kudos Save Change password Your ORCID is connected with Kudos Current password show 0000-0001-9987-5584 New password show Manually import from ORCID Must be at least 4 characters long Disconnect ORCID **Save**

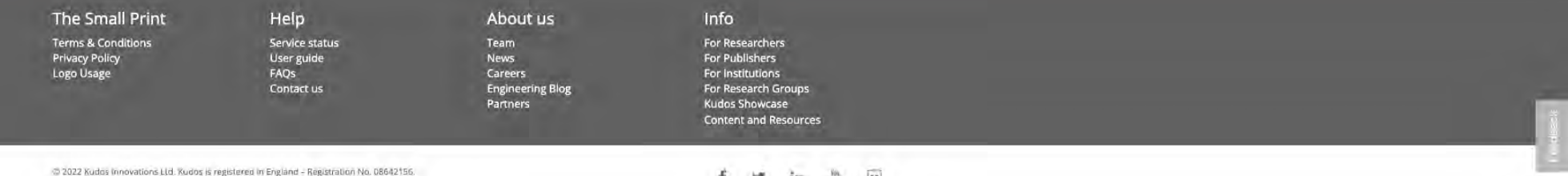

Registered Office: Kudos Imovations Ltd, 100 Liverpool Street, London, EC2M 2AT, LK

f y in 画 量

### Kudos - Publicaciones

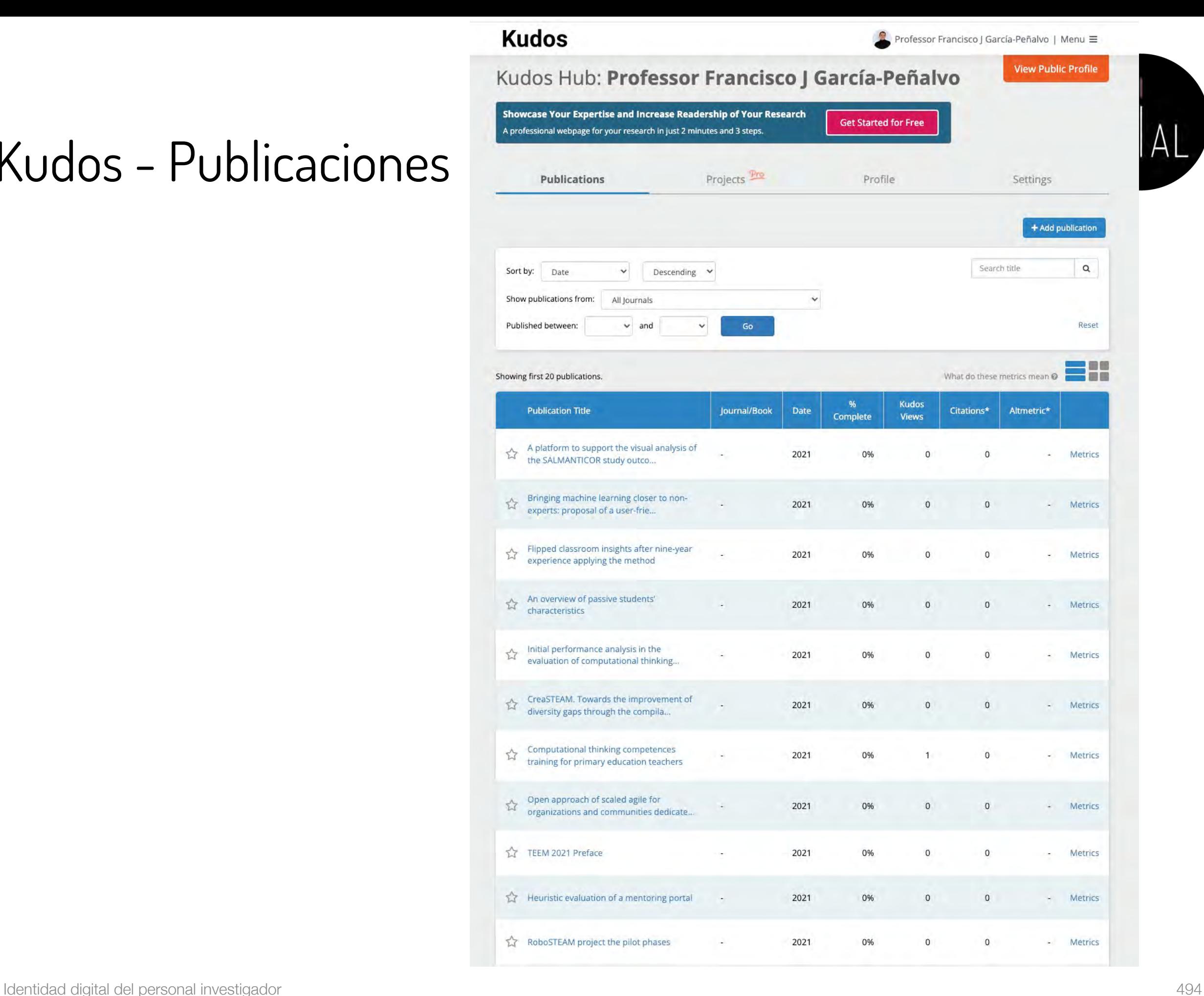

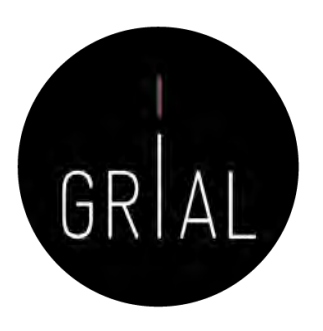

# Kudos – Publicaciones. Ejemplo [180]

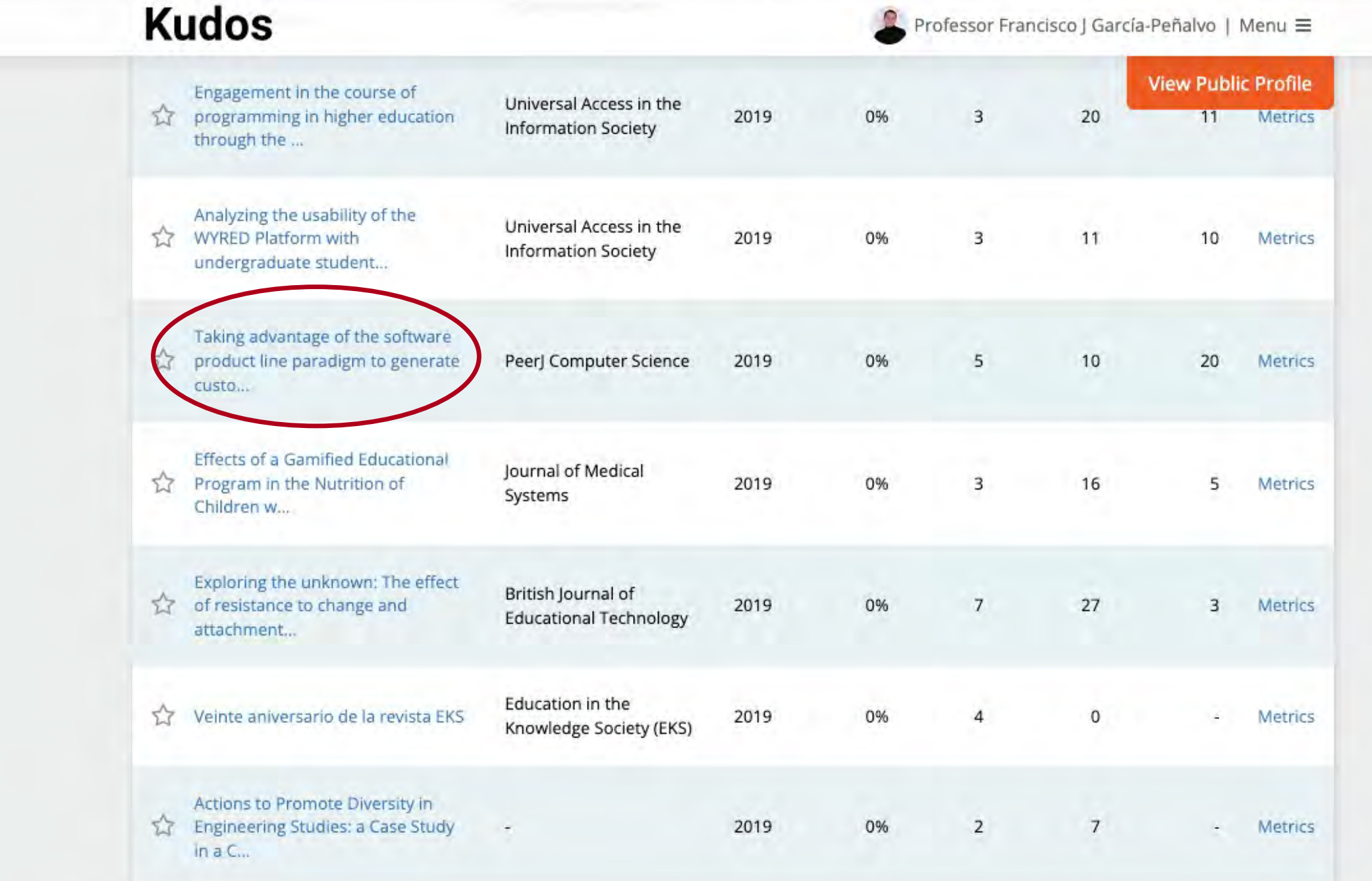

# Kudos – Publicaciones Ejemplo [180]

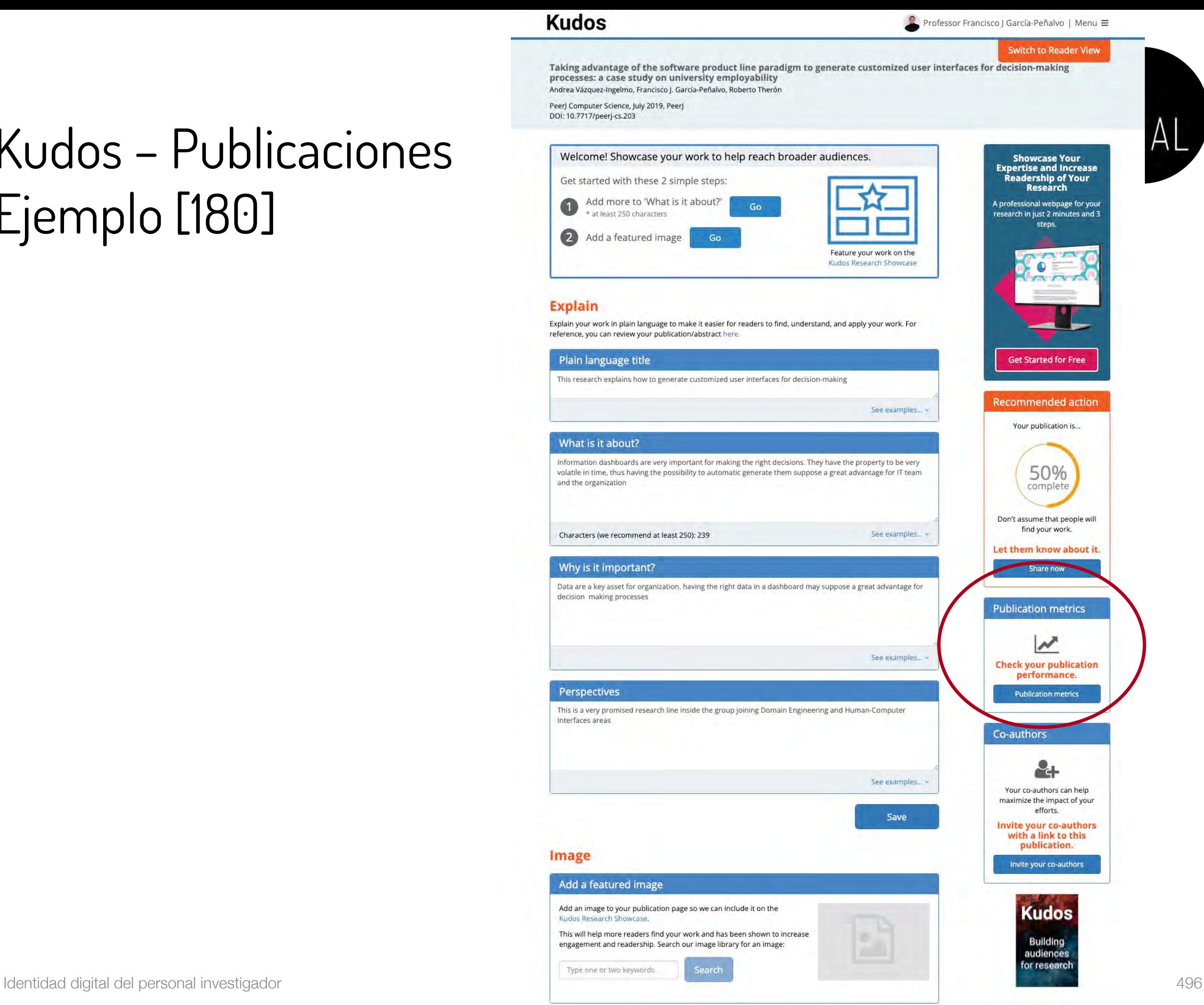

## Kudos – Publicaciones Ejemplo [180]

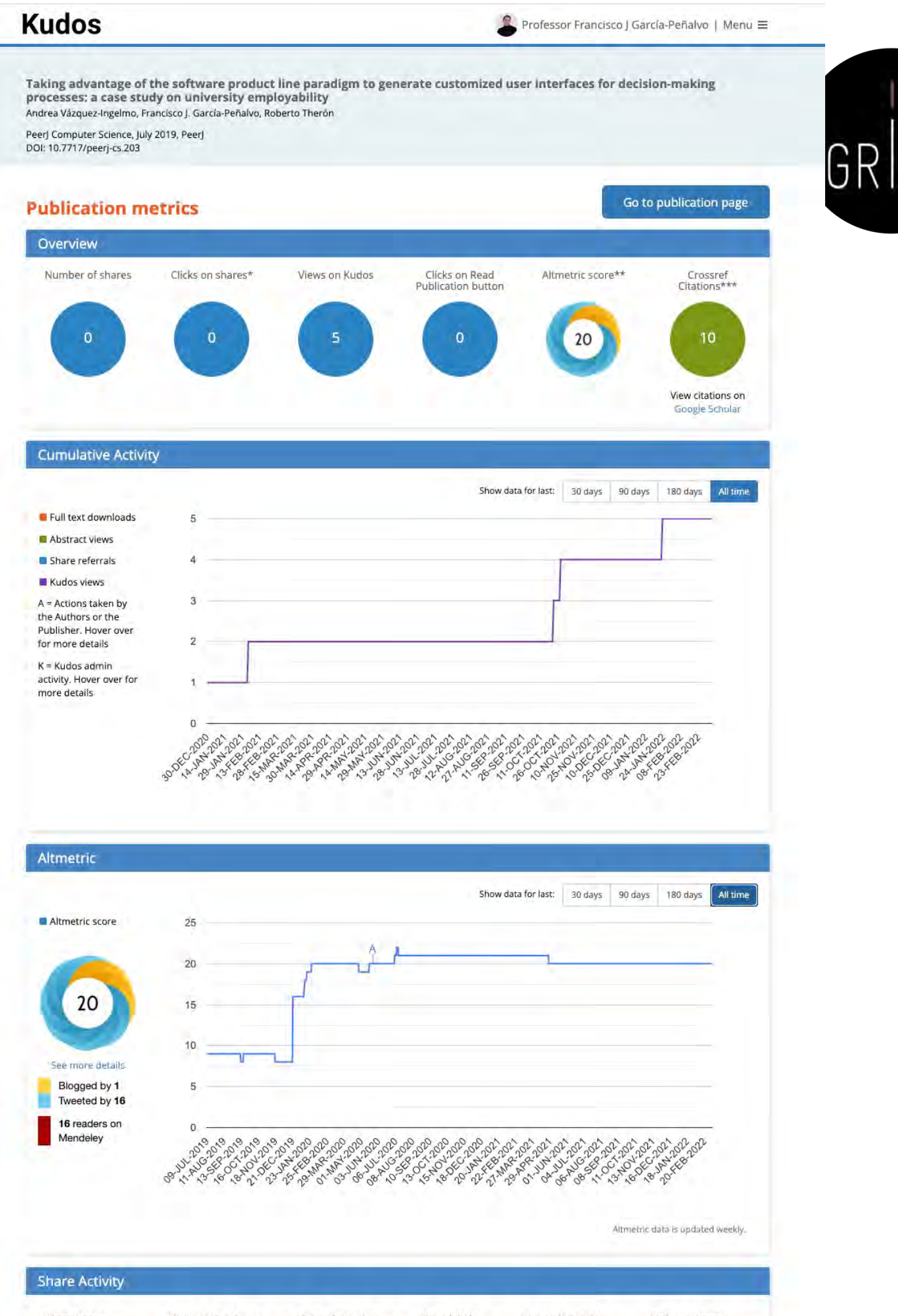

v growkudos.com/profile/Francisco\_García-Peñalvo

ar víncu...

Perfil público

Kudos

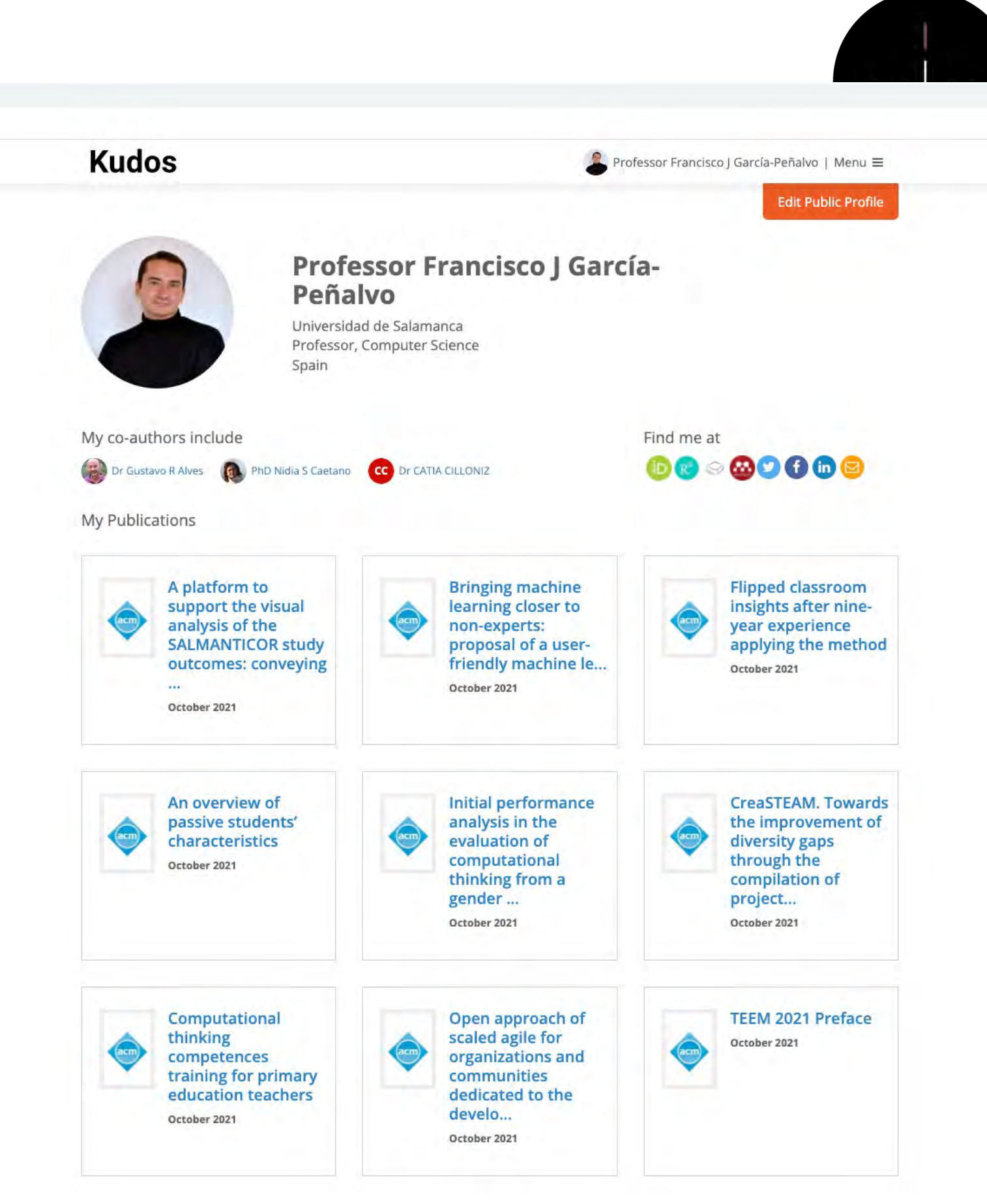

### Kudos - Comentarios

- Cómo incrementar el impacto de las publicaciones con Kudos
	- Explicar las publicaciones
		- 1. Añadiendo un título corto descriptivo
		- 2. Añadiendo una explicación de divulgación no técnica
		- 3. Añadiendo los motivos por los que la investigación es importante
	- 2. Enriquecer las publicaciones con recursos adicionales como vídeos, posts, presentaciones, etc.
	- 3. Compartir las publicaciones en las redes sociales

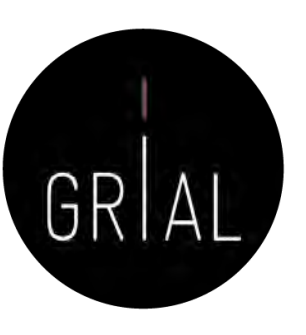

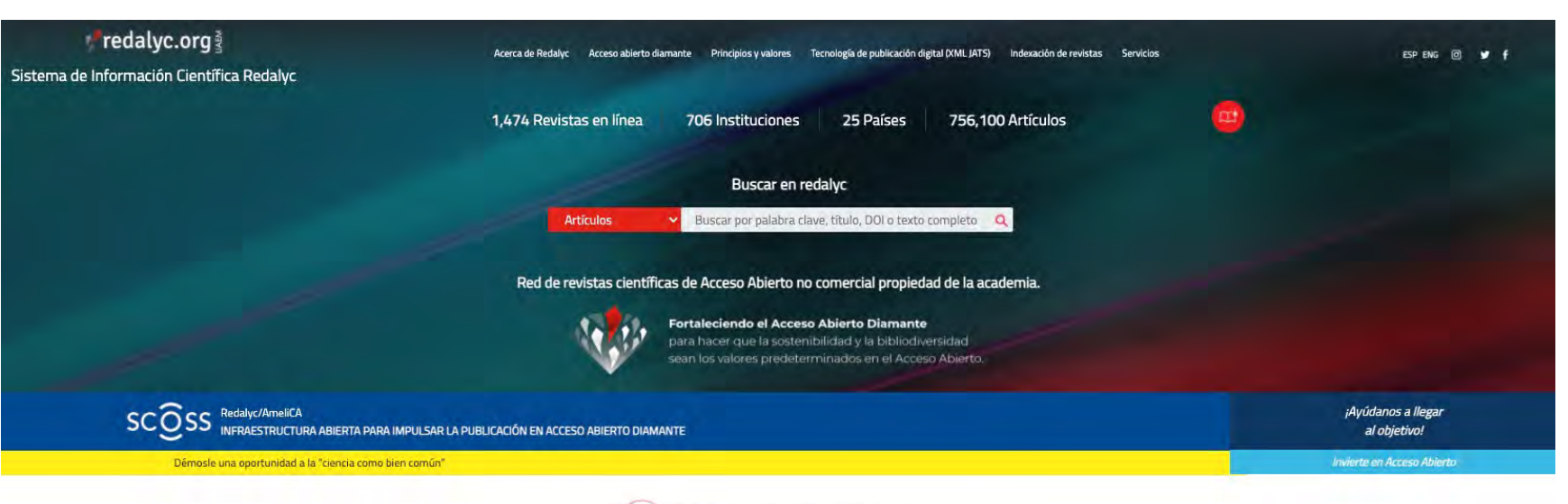

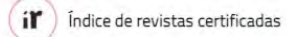

Ciencias Naturales y Exactas (394 Revistas)

Física, Astronomía y Matemáticas (8)

Arte y Humanidades (184 Revistas)

Ingeniería (71)<br>Medicina (127)<br>Multidisciplinaria (Ciencias Naturales y Exactas) (15)

Agrociencias (61)

Computación (B)

Ciencias de la tierra (26)

Biología (41)

Geología (2)

Química (16)<br>Veterinaria (19)

Arquitectura (10)<br>Arte (18)

Lengua y Literatura (57)<br>Teología (1)

Filosofía (39)

Historia (59)

#### Revistas por Disciplina Ciencias Sociales (876 Revistas)

Administración y Contabilidad (B6)

Antropología (33) Ciencias de la Información (17)

Comunicación (32)

Economía y Finanzas (48)

Estudios Ambientales (8)<br>Estudios Culturales (18)

Estudios de Turismo (11)

Estudios de Turismo<br>
Testudios Territoriales<br>
(30)<br>
Geografía Social (13)

Multidisciplinarias (CS) (104)

Multidiciplinarias (CSyH) (6 Revistas)

Educación (139)<br>Estudios Agrarios (B)

Demografía (6)

Derecho (48)

Política (36) Psicología (107)<br>Relaciones Internacionales (12)

Salud (57)

Sociología (63)

#### Revistas por Institución

Instituciones (1460 Revistas)

#### Otras colecciones

Portal de Ciencias Sociales CLACSO-Redalyc y

Portal FIAP

Universidad de Buenos Aires (11)<br>Universidad de Buenos Aires (11)<br>Universidad de Antioquia (16) Universidade Federal de Santa Catarina (10)<br>Universidade Federal de Santa Catarina (10)<br>Universidad Autónoma Metropolitana (16) Universidad de Costa Rica (25)<br>Pontificia Universidad Javeriana (22) Universidad de Chile (9)<br>Universidad del Zulia (15) Pontificia Universidad Católica de Chile (12) Universidad de los Andes (20) Universidad Autónoma del Estado de México (13) Universidad de Guadalajara ( 13) Universidade Estadual de Maringá (11) Universidad de Los Andes ( 10)<br>El Colegio de México, A.C. ( 9) Universidad del Rosario (9)<br>Universidad del Norte (9)

 $\mathsf{Q}$ 

Universidade de São Paulo ( 24)<br>Universidad Nacional Autónoma de México ( 47)<br>Universidad Nacional de Colombia ( 32)

Buscar más instituciones

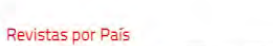

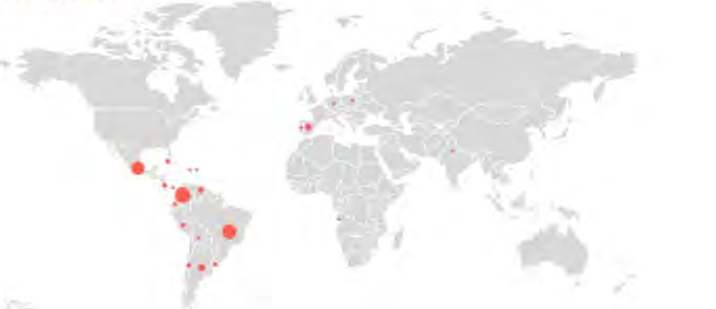

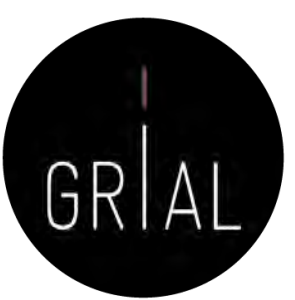

- Plataforma de servicios de información científica en acceso abierto que permita conocer cuantitativamente y cualitativamente la forma en la que se está haciendo ciencia en Iberoamérica [\(http://www.redalyc.org/\)](http://www.redalyc.org/)
- Principios
	- Equidad y neutralidad en el acceso a la información
	- Democratización del conocimiento
	- Acceso abierto al conocimiento científico
- Implementa el protocolo OAI-PMH
- Ha sido aceptado para ingresar al *OAI Metadata Harvesting Project*, un proyecto de University of Illinois at Urbana-Champaign, este proyecto es una lista detallada de todos los proveedores de datos de OAI a nivel mundial
- Ha ingresado a la lista de ScientificCommons.org, un proyecto que tiene como objetivo poner a disposición el más extenso y libre acceso al conocimiento científico en Internet

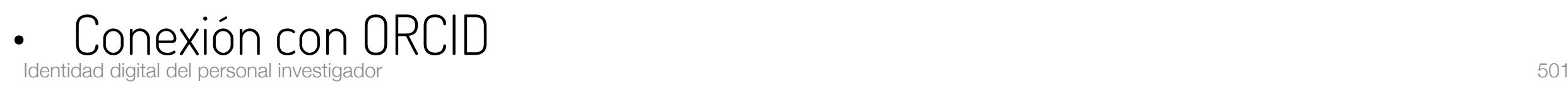

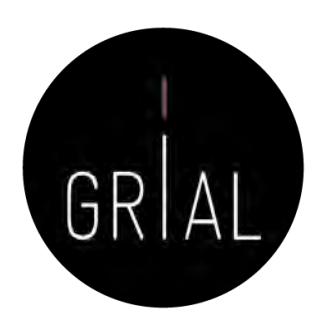

#### Revistas por Disciplina

#### Clencias Sociales (876 Revistas)

Administración y Contabilidad (SE) Antropología (33) Ciencias de la Información (17) Comunicación (32) Demografia (6) Derecho (48) Economía y Finanzas (48) Educación (139) Estudios Agrarios (8) Estudios Ambientales (8) Estudios Culturales (18) Estudios de Turismo (11) Estudios Territoriales (30) Geografía Social (13) Multidisciplinarias (CS) (104) Política (36) Psicología (107) Relaciones Internacionales (12) Salud (57) Sociología (63)

Multidiciplinarias (CSyH) (6 Revistal)

#### Ciencias Naturales y Exactas (384 Flex scale)

Agrociencias (61) Biología (41) Ciencias de la tierra (26) Computación (8) Física, Astronomía y Matemáticas (B) Geología (2) Ingeniería (71) Medicina (27) Multidisciplinaria (Ciencias Naturales y Exactas) (15) Química (16) Veterinaria (19)

Arte y Humanidades (184 Features)

Arquitectura (10) Arte (18) Filosofía (39) Historia (59) Lengua y Literatura (57) Teología (1)

#### Revistas por Institución

#### Instituciones | 1460 Revisias

Universidade de São Paulo (24) Universidad Nacional Autónoma de México (147) Universidad Nacional de Colombia (32) Universidad de Buenos Aires (11) Universidad de Antioquia | [5] Universidade Federal de Santa Catarina | 10| Universidad Autónoma Metropolitana (15) Universidad de Costa Rica (25) Pontificia Universidad Javeriana (22) Universidad de Chile (9) Universidad del Zulia ( 15) Pontificia Universidad Católica de Chile (12) Universidad de los Andes (20) Universidad Autónoma del Estado de México (13) Universidad de Guadalajara (13) Universidade Estadual de Maringá ( 11) Universidad de Los Andes (10) El Colegio de México, A.C. (1) Universidad del Rosario (9) Universidad del Norte (9)

Q.

Buscar más instituciones

#### Otras colecciones

Portal de Ciencias Sociales CLACSO-Redalvcy

Portal FIAP

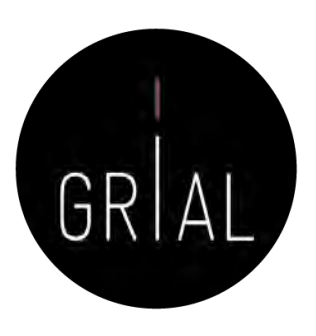

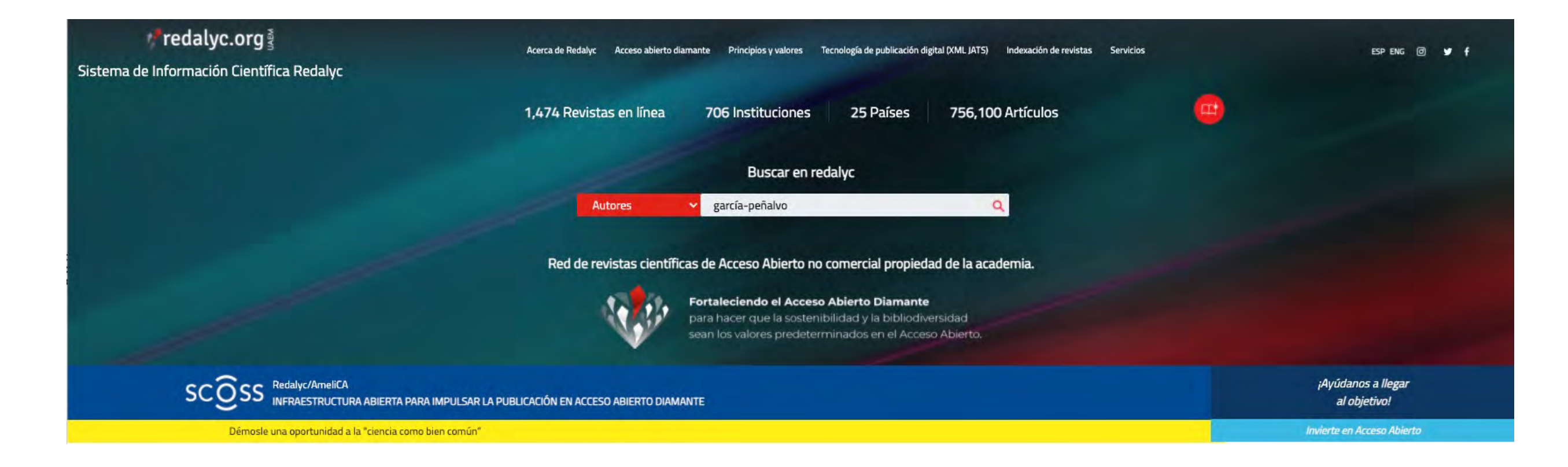

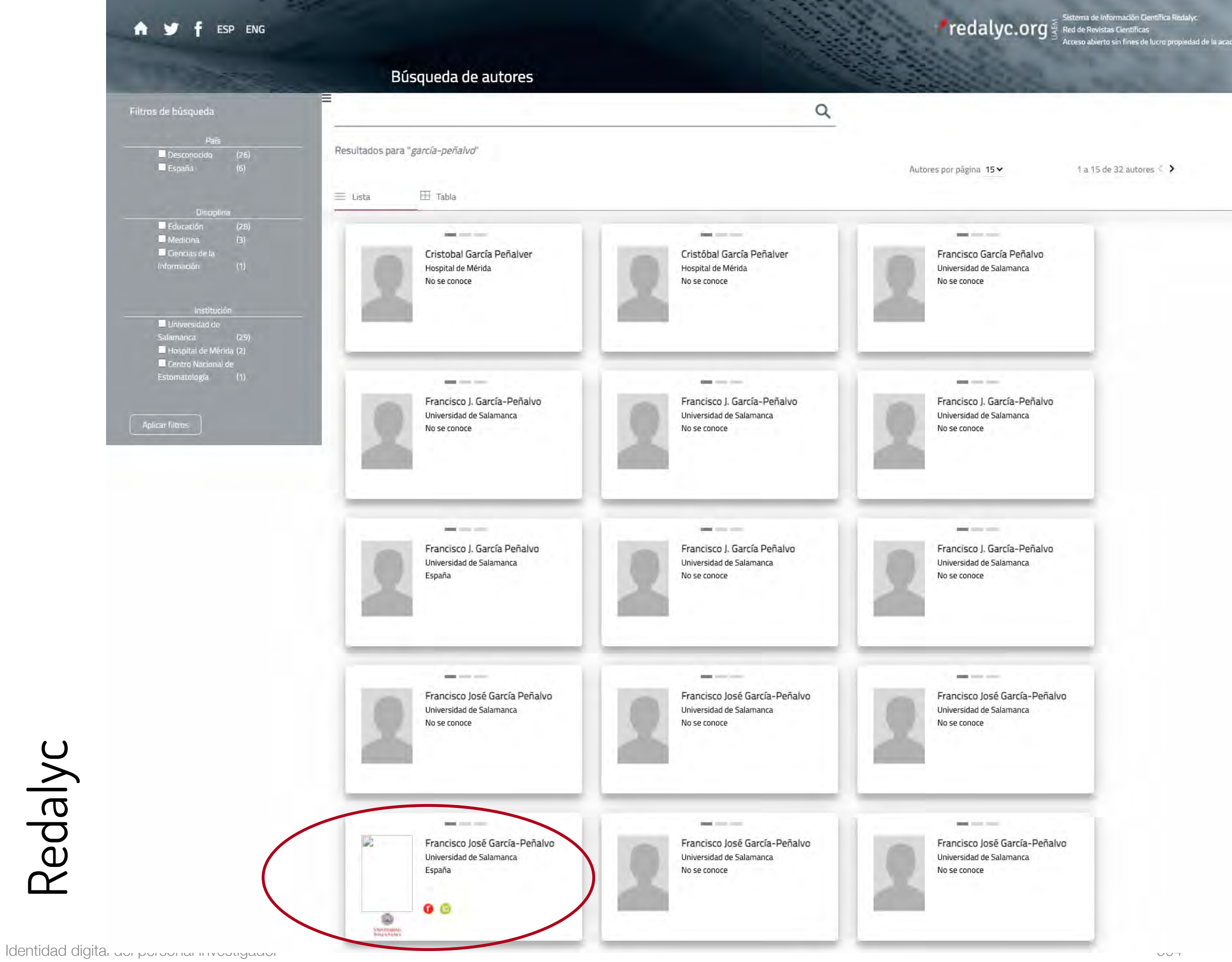
$\textcolor{red}{\textbf{``redalyc}}$ <br> $\textcolor{red}{\textbf{``redalyc}}$   $\textcolor{red}{\textbf{``redalyc}}$  Red de Revistas Clentifica Sentifica Redalyc A y f ESP ENG Búsqueda de autores  $\alpha$ Filtros de búsqueda Resultados para "garcía-peñalvo" **a** Desconocido (26)<br>**a** España (6) Autores por página 15 v 1 a 15 de 32 autores < >  $\equiv$  Lista  $\overline{\mathbf{H}}$  Tabla **Disciplina E** Educación Medicina **Carl June 200 Suit class that** — Medicina<br>— Gencias de la<br>Información Cristobal García Peñalver Cristóbal García Peñalver Francisco García Peñalvo Hospital de Mérida Hospital de Mérida Universidad de Salamanca No se conoce No se conoce No se conoce Institución **D** Universidad de<br>Salamanca Salamanca<br>| Hospital de Mérida (2)<br>| Centro Nacional de<br>| Estomatología | (1)  $\qquad \qquad \Longleftrightarrow \qquad \qquad \qquad$ **OHE CAR (IH) Book** class from Francisco J. García-Peñalvo Francisco J. García-Peñalvo Francisco J. García-Peñalvo Universidad de Salamanca Universidad de Salamanca Universidad de Salamanca **Aplicar filtros** No se conoce No se conoce No se conoce Perfil público $\mathbf{m} = -1$  $\left| \mathbf{m} \right| = 1$  $\frac{1}{2} \left( \frac{1}{2} \right) \left( \frac{1}{2} \right) \left( \frac$ Francisco J. García Peñalvo Francisco J. García Peñalvo Francisco J. García-Peñalvo Universidad de Salamanca Universidad de Salamanca Universidad de Salamanca España No se conoce No se conoce **CONTENT CONTENT CONTINUES**  $\qquad \qquad \overline{\qquad \qquad }=\qquad \qquad$ Francisco José García Peñalvo Francisco José García-Peñalvo Francisco José García-Peñalvo Universidad de Salamanca Universidad de Salamanca Universidad de Salamanca No se conoce No se conoce No se conoce **Seat class come Seat class look Seat contract** D Francisco José García-Peñalvo Francisco José García-Peñalvo Francisco José García-Peñalvo Universidad de Salamanca Universidad de Salamanca Universidad de Salamanca España No se conoce No se conoce  $\bullet$ ø VINE CAN

Redalyc

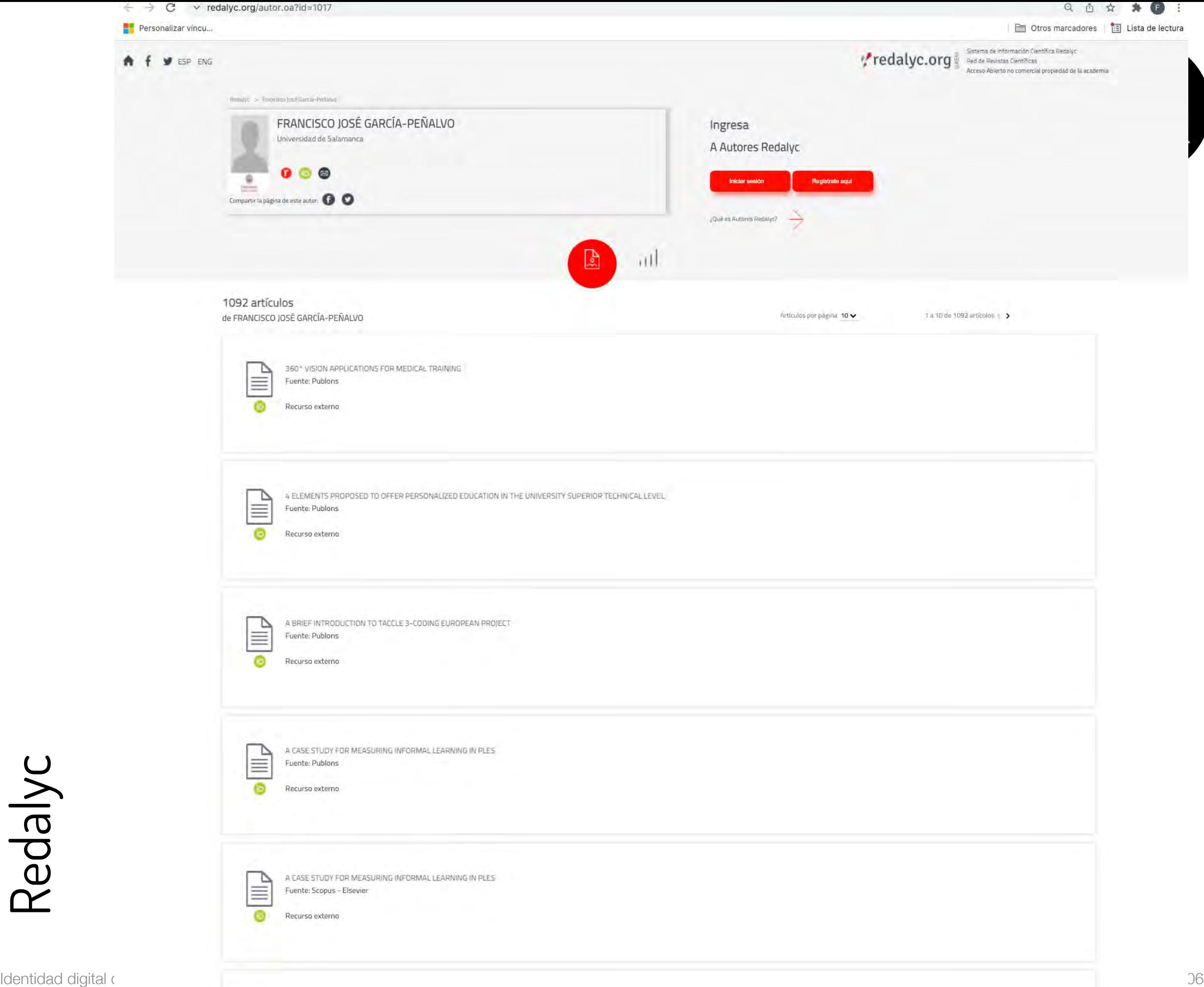

Redalyc

 $\overline{\phantom{a}}$ 

**District** 

r víncu.

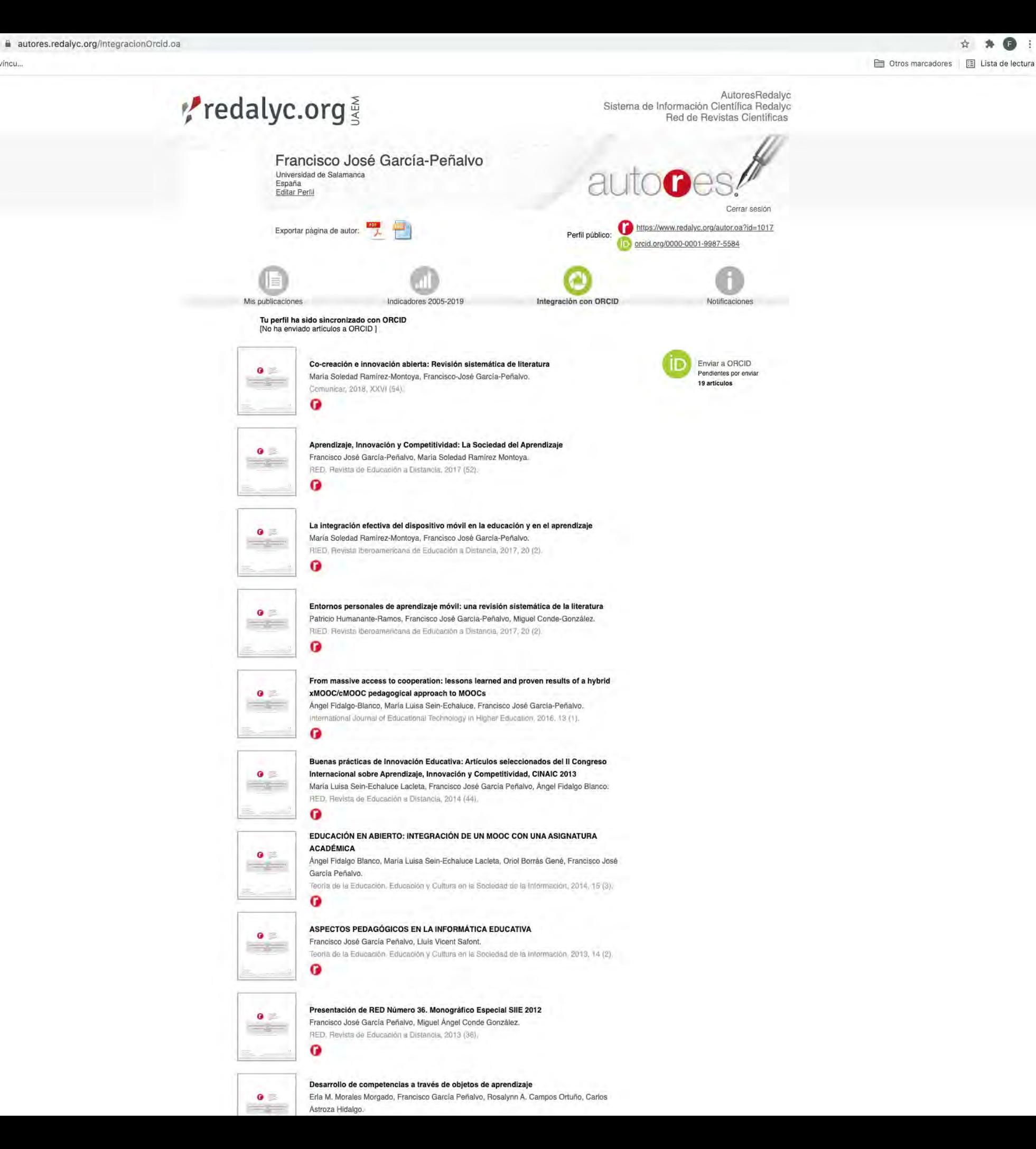

# Redalyc - Integración con ORCID

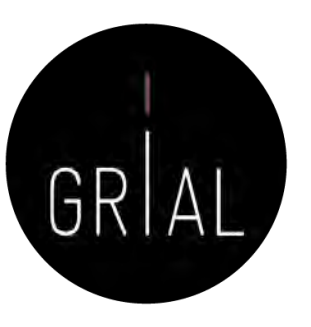

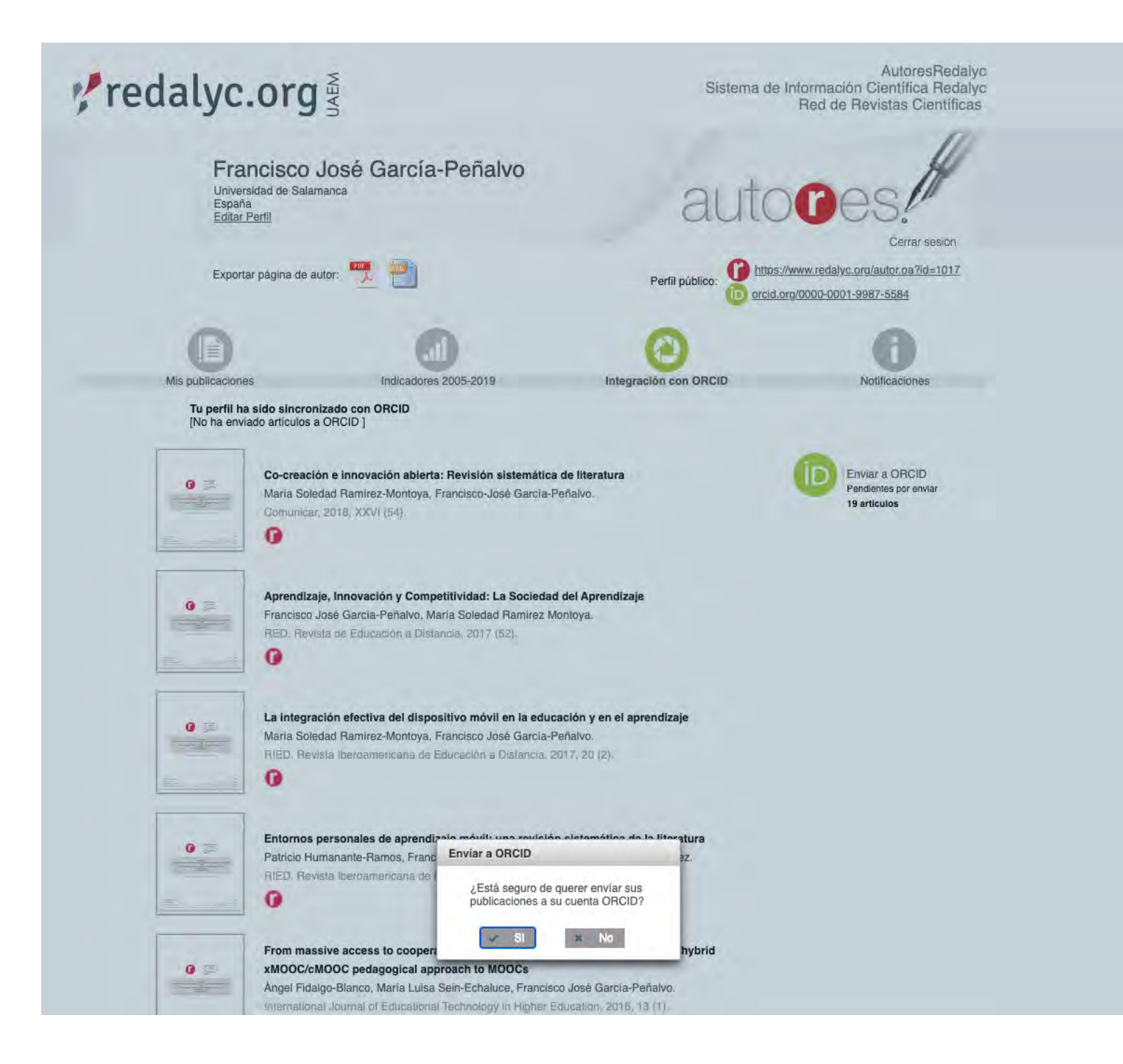

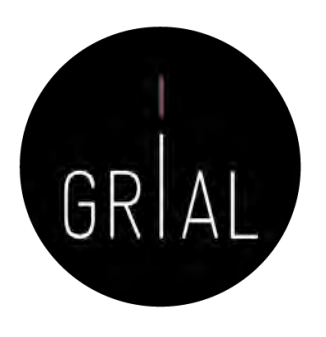

# Redalyc – Comentarios

- Funciona más como un portal de revistas que como perfil de investigador
- El ámbito es latinoamericano
- Indicadores no completos y no actualizados
- Su ventaja es dar visibilidad en el ámbito latino

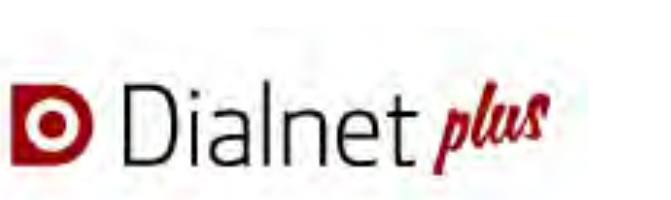

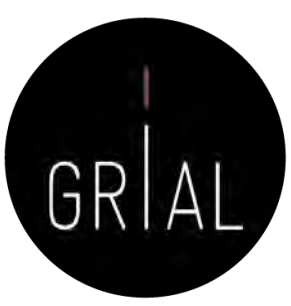

- Dialnet Plus [\(https://dialnet.unirioja.es/](https://dialnet.unirioja.es/)) proporciona una serie de servicios de valor añadido, ofreciendo todas las herramientas necesarias para optimizar las búsquedas y trabajar con los fondos disponibles
- Dialnet Métricas (<https://dialnet.unirioja.es/metricas/>) es la parte del portal que, basándose en el análisis de las referencias bibliográficas citadas en las publicaciones existentes en Dialnet, ofrece un conjunto de indicadores para ayudar a identificar la relevancia de la producción científica
- El núcleo principal es un índice bibliométrico que analiza el impacto de las revistas de las diversas disciplinas de Ciencias Sociales y Humanidades, pero se incluyen también indicadores de cada una de las publicaciones, de los investigadores y de las instituciones a las que estos pertenecen

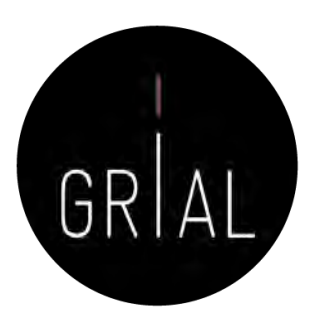

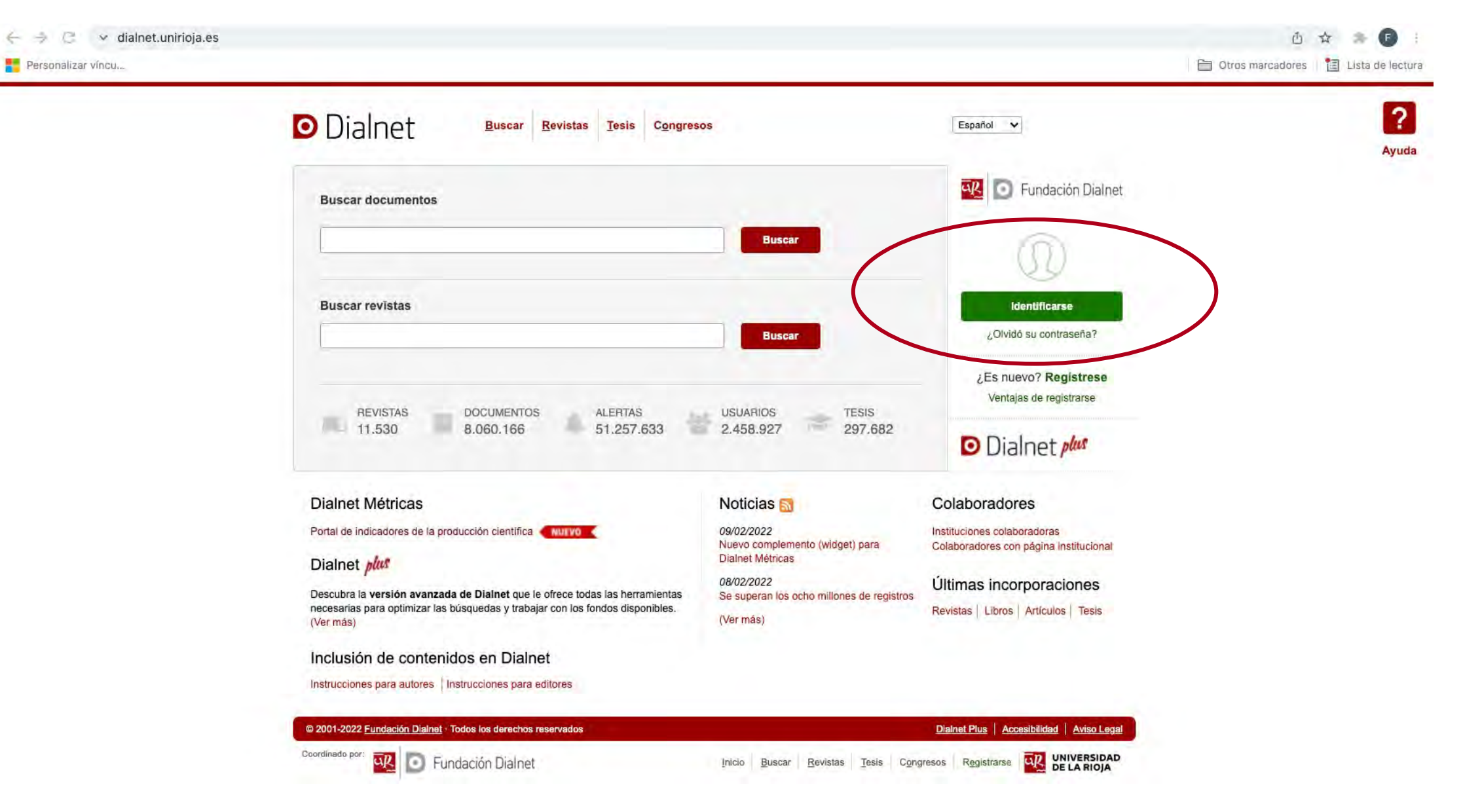

C  $\vee$  dialnet.unirioja.es

Personalizar vincu...

**D** Dialnet plus Buscar Revistas Tesis Congresos Autores Español  $\checkmark$ ■<br>"BUCLE **Buscar documentos Buscar Francisco García** Universidad Salamanca Perfil **Buscar revistas** Suscripciones **Buscar** Mis Búsquedas Mis Referencias Selección Salir **DOCUMENTOS USUARIOS REVISTAS ALERTAS TESIS** 裔  $11.530$ 面 8.060,204 些 2.458.927 297.684 51.257.633 Dialnet Métricas **Noticias** Colaboradores Portal de indicadores de la producción científica en municipal 09/02/2022 Instituciones colaboradoras Nuevo complemento (widget) para Colaboradores con página institucional Dialnet Métricas Dialnet plus 08/02/2022 Últimas incorporaciones Descubra las ventajas que ya está disfrutando con Dialnet Plus Se superan los ocho millones de registros Revistas | Libros | Artículos | Tesis (Ver más) Inclusión de contenidos en Dialnet Instrucciones para autores | Instrucciones para editores @ 2001-2022 Fundación Dialnet / Todos los derechos reservados Dialnet Plus | Accesibilidad | Aviso Legal Coordinado por: Inicio Buscar Revistas Tesis Congresos Autores CIP DELARIOJA ūß Fundación Dialnet

 $\overline{\mathbf{?}}$ 

Ayuda

#### Perfil de usuario

**D** Dialnet plus

En esta página se muestra la información existente en Dialnet tal y como fue introducida por usted en el proceso de alta. Modifique los datos que desee y pulse el botón "Aceptar" para aplicar los cambios. Si lo que desea es dejar de utilizar los servicios de Dialnet, puede<br>darse de baja usted mismo.

Buscar Revistas Tesis Congresos Autores

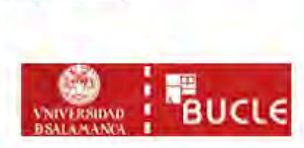

Legal

Inicio Buscar Revistas Tesis Congresos Autores

Español v

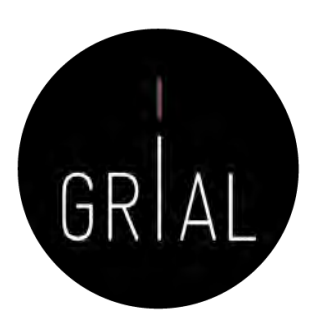

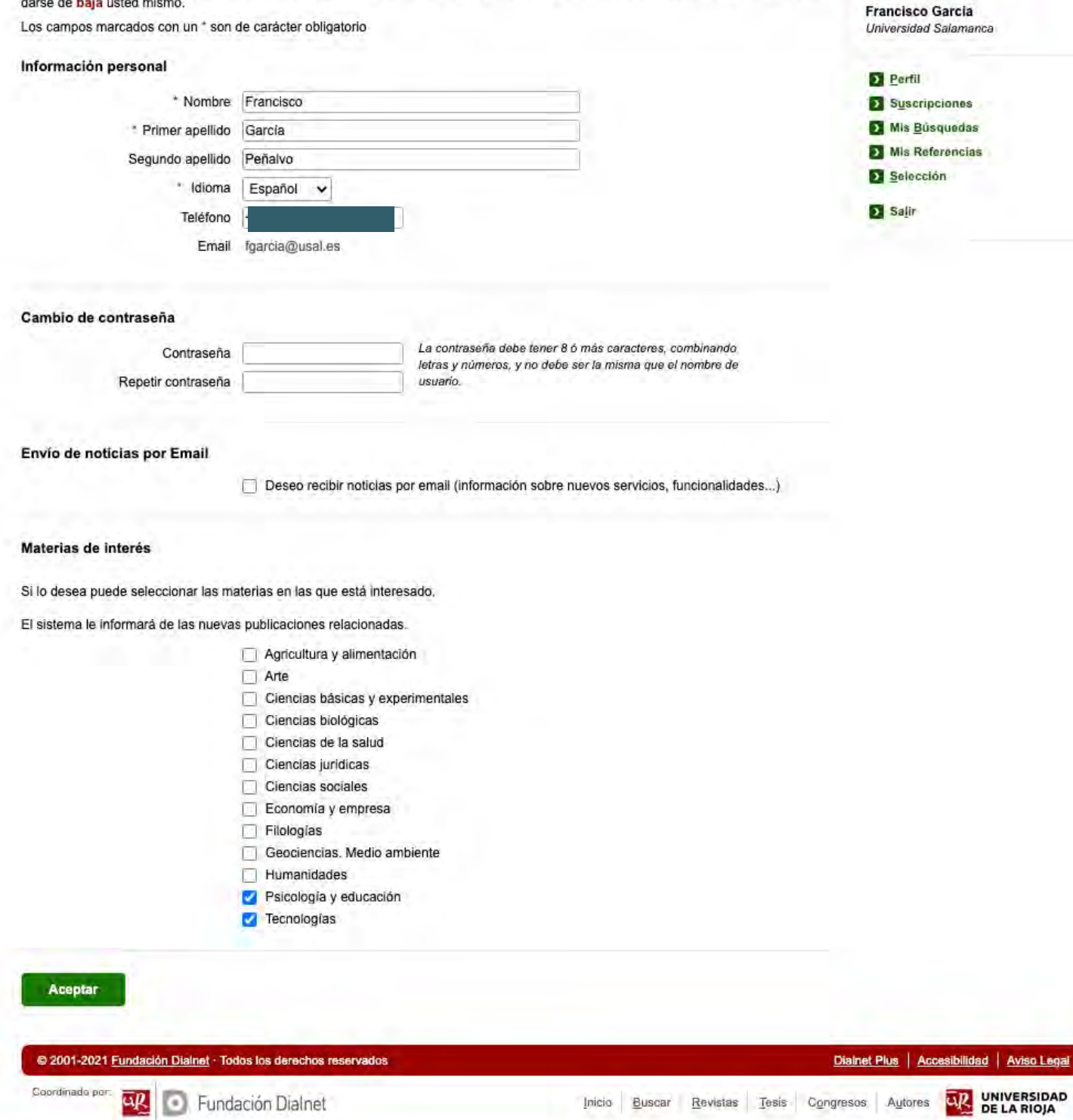

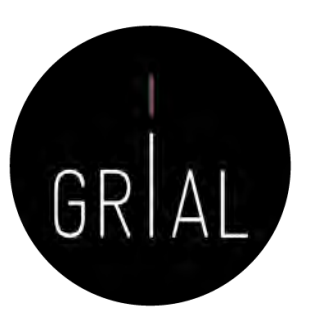

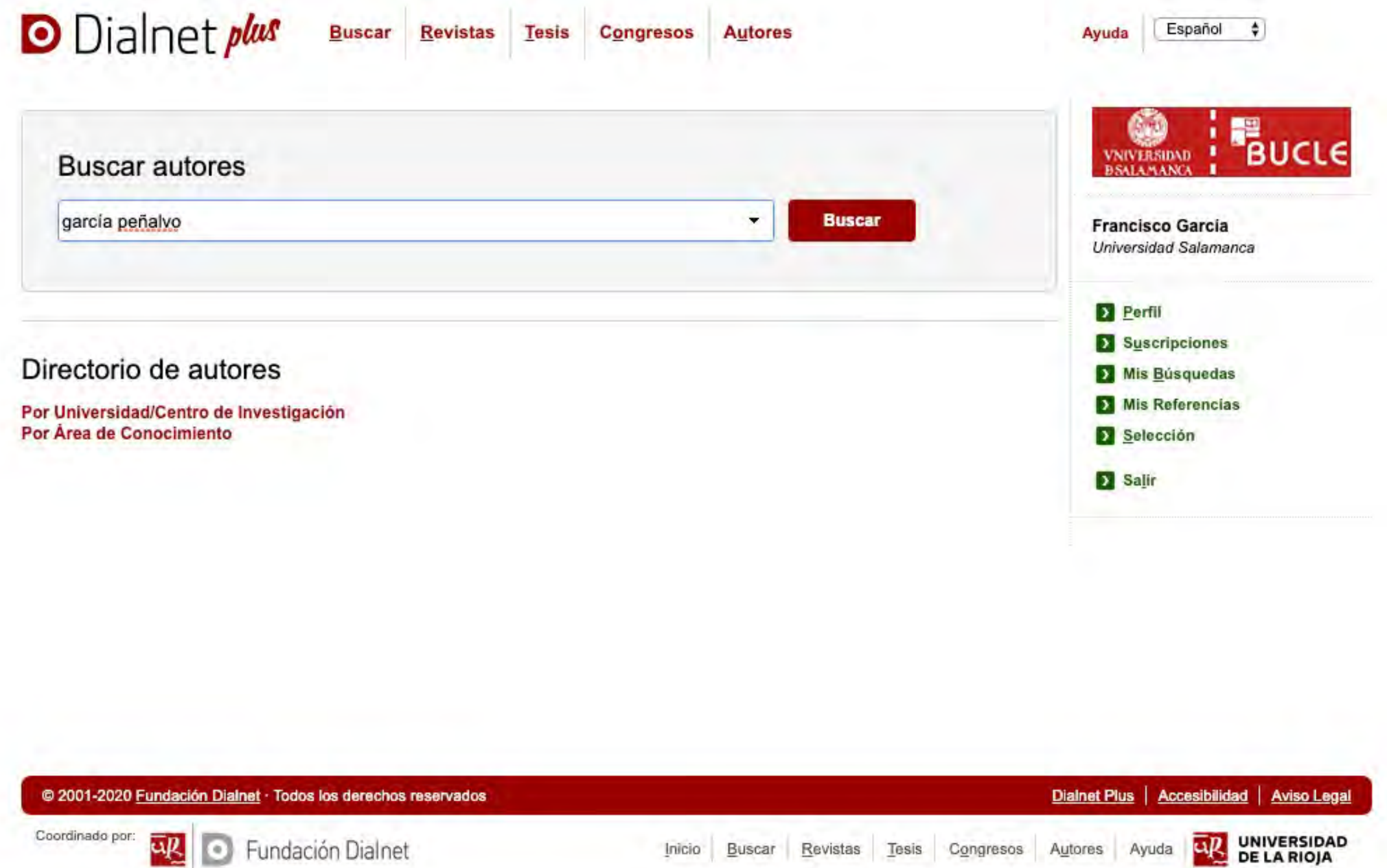

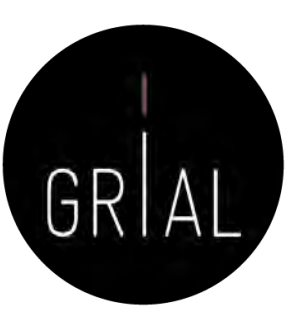

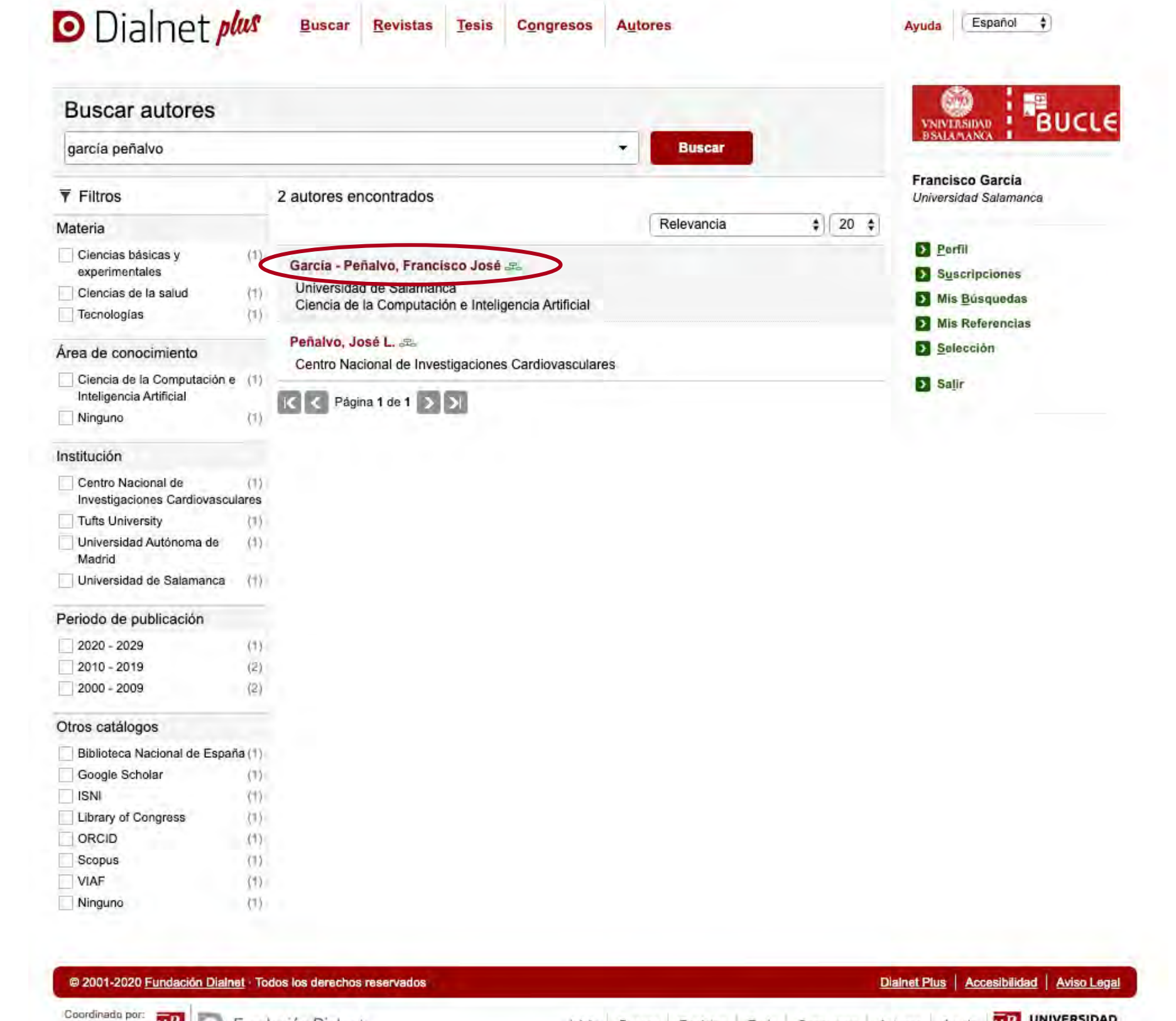

Inicio Buscar Revistas Tesis Congresos Autores Ayuda

ūß

Fundación Dialnet

UNIVERSIDAD<br>DE LA RIOJA

uR

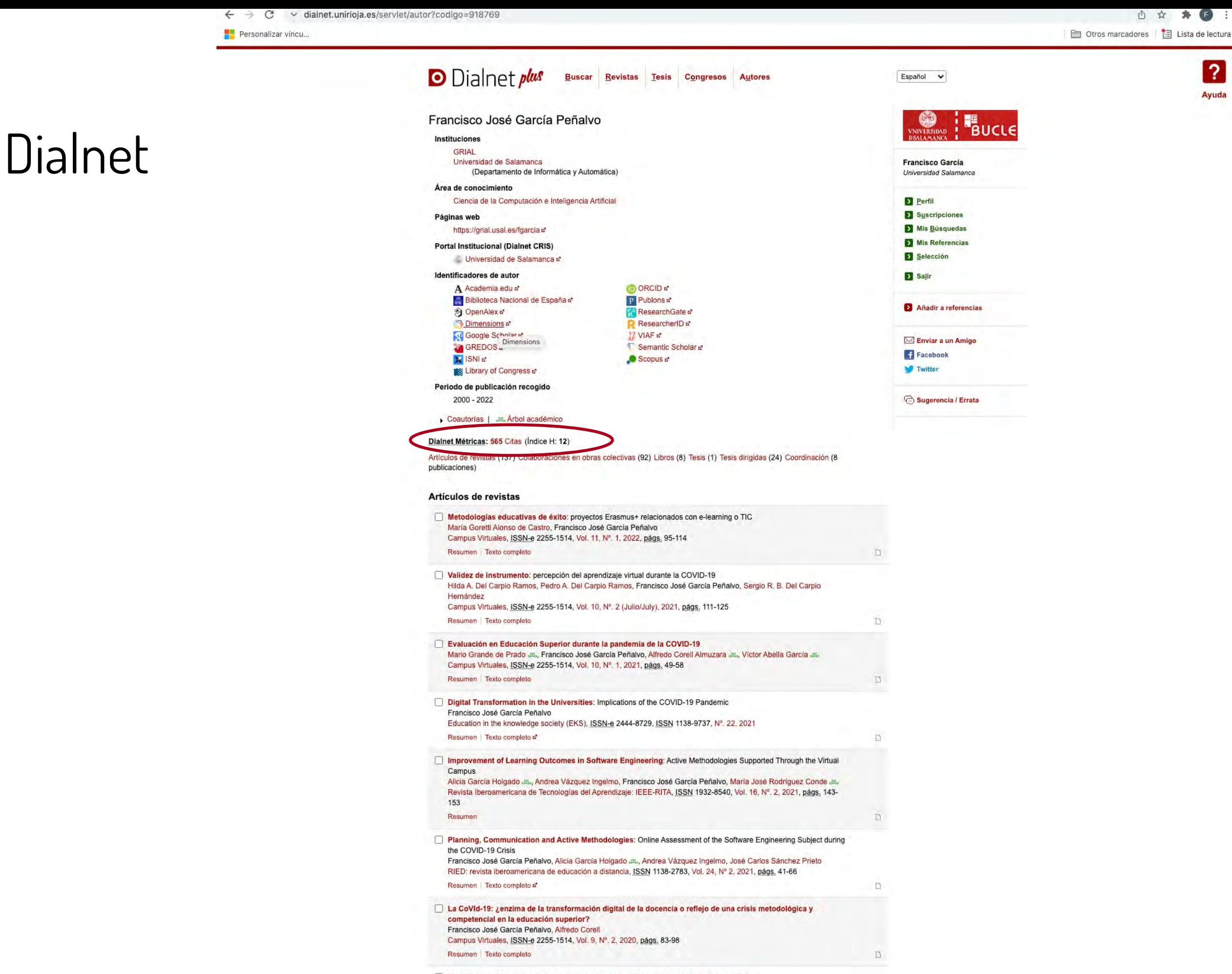

Version BETA. El contenido de este portal esta en proceso de consolidación y podrían producirse ajustes

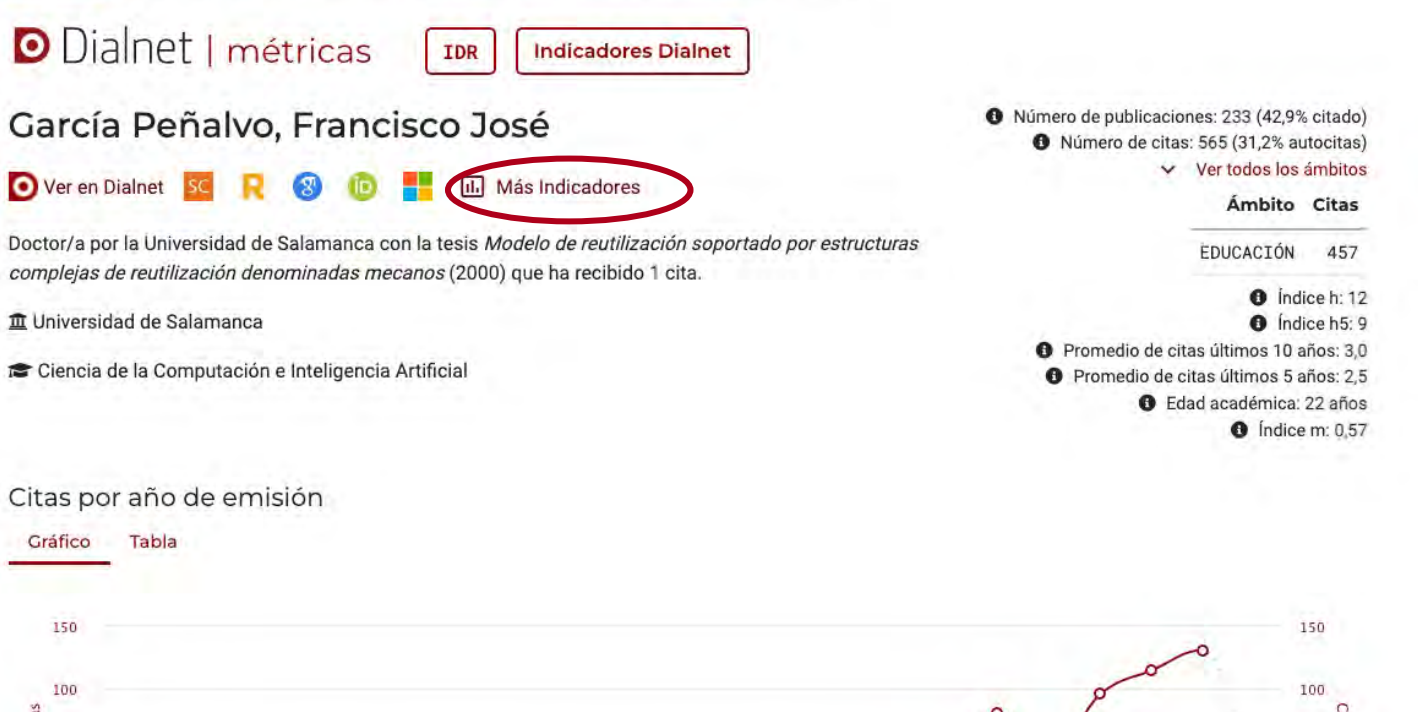

## Dialnet

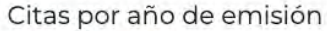

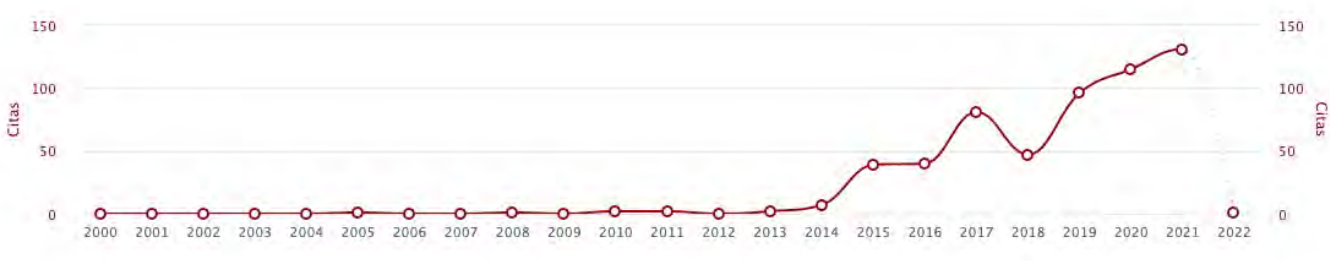

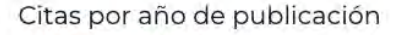

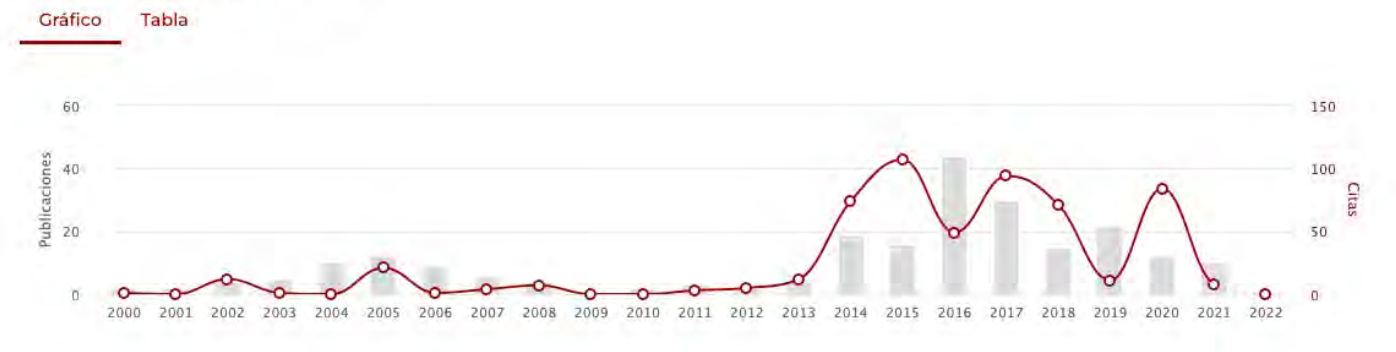

Citas por tipo de publicación

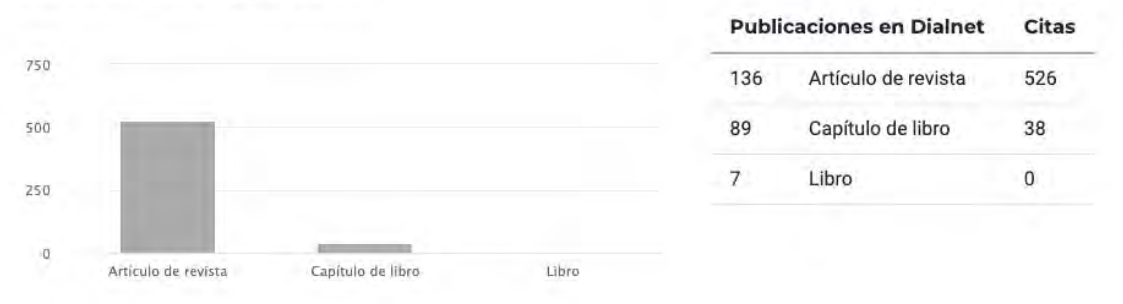

#### Citas por clasificación CIRC

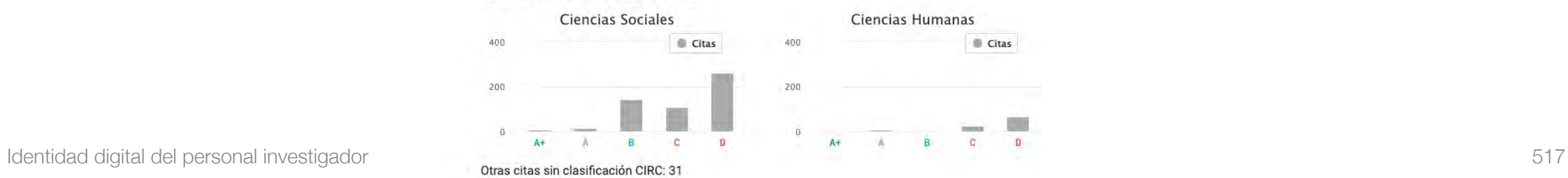

GRIA

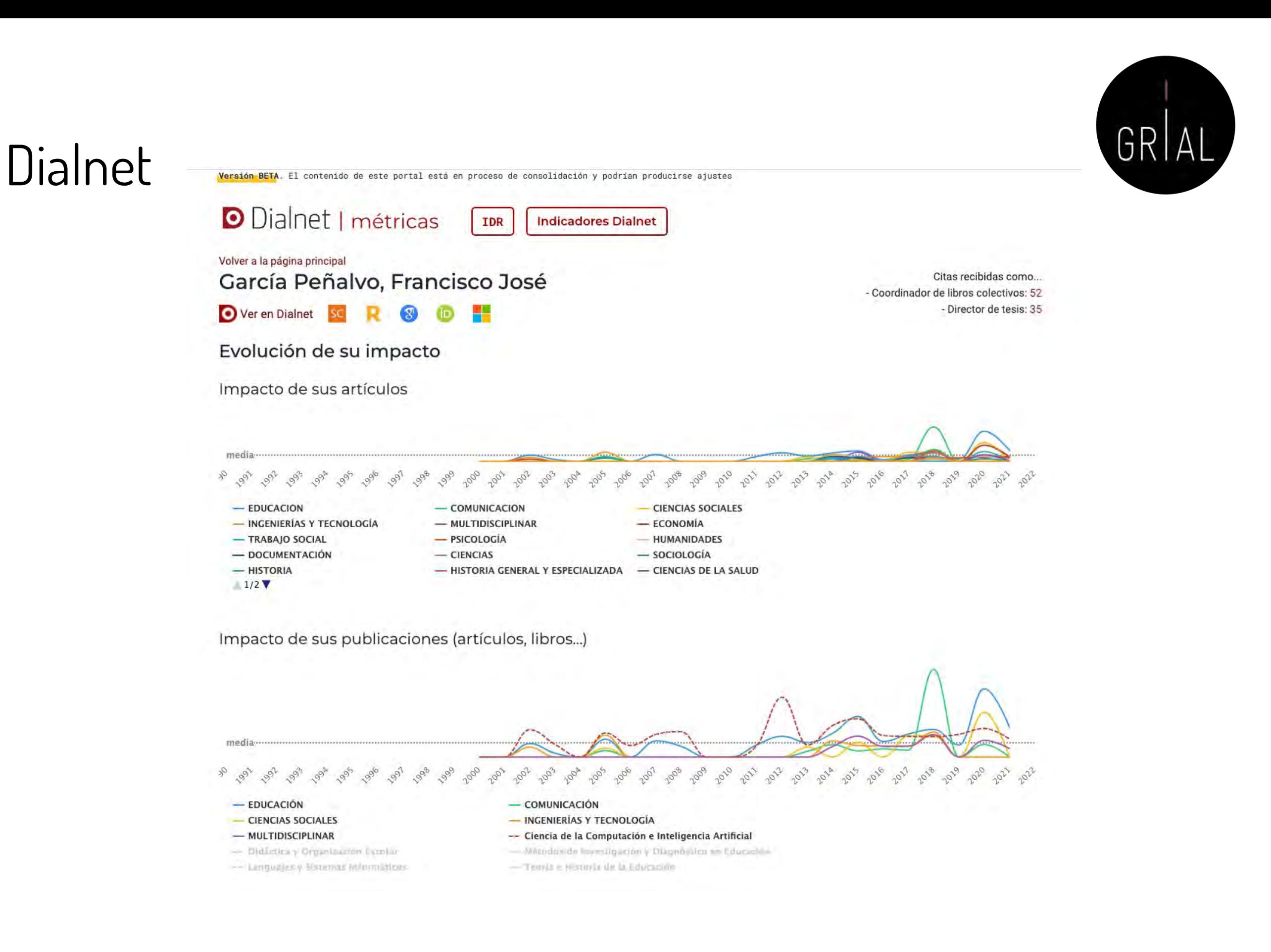

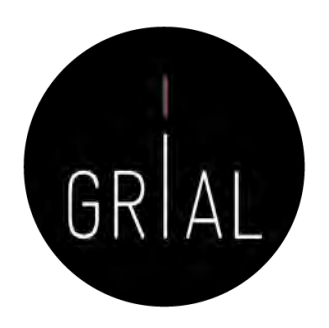

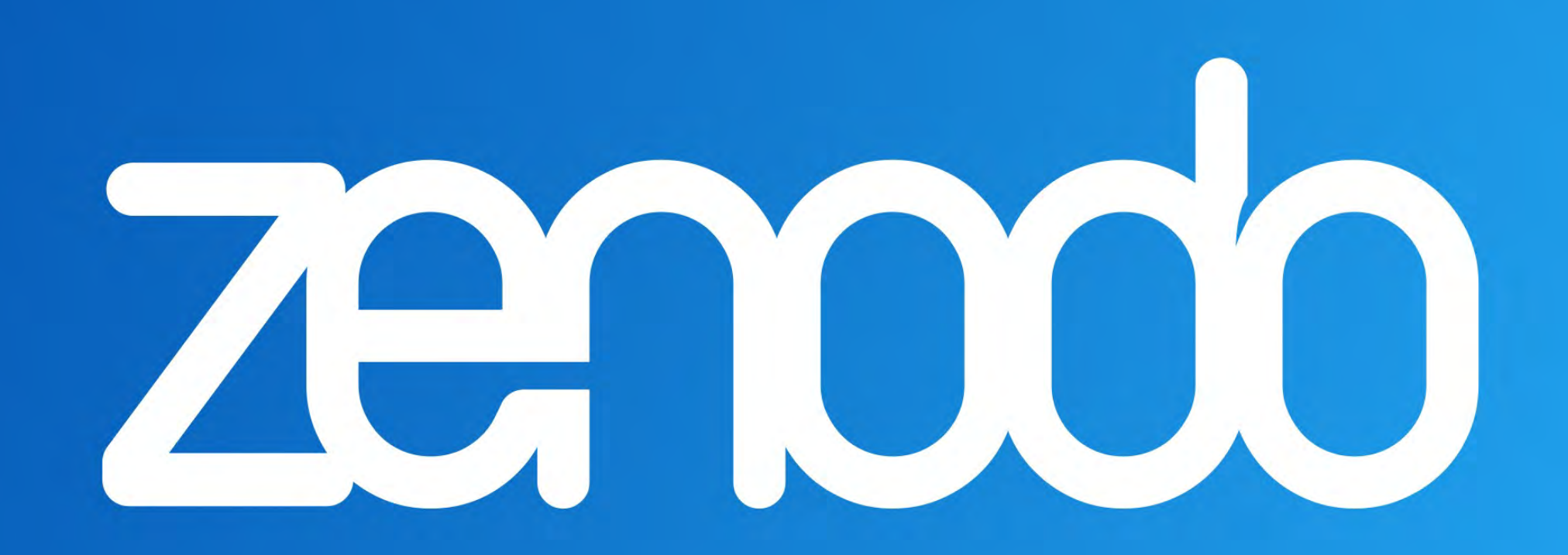

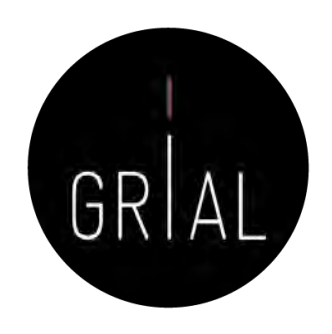

- Accesible en [https://zenodo.org](https://zenodo.org/)
- Creado por OpenAIRE y el CERN y respaldado por la Comisión Europea
- El nombre Zenodo se deriva de Zenodotus, el primer bibliotecario de la Biblioteca Antigua de Alejandría y padre del primer uso registrado de metadatos
- Ofrece una ventanilla única para la producción de investigación, al permitir depositar artículos y/o datos de investigación
- Expone sus datos a OpenAIRE, lo que permite a los investigadores a cumplir con las demandas de acceso abierto de las instituciones
- Es un repositorio en línea de nueva generación que ofrece su servicio de la iniciativa paneuropea OpenAIRE, que amplía la vinculación de la producción de investigación con los conjuntos de datos y la información de financiación en contextos europeos y nacionales

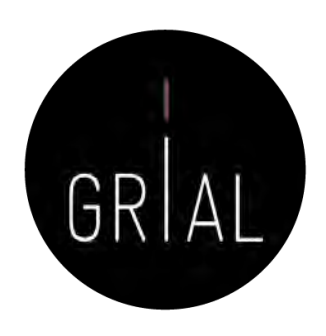

- Admite datos de investigaciones multidisciplinares de cualquier comunidad individual, científica o institución de investigación
- Se ofrece un almacenamiento con un límite de 50GB por cada conjunto de datos
- Proporciona una interfaz para vincular los recursos asociada a la información de financiación
- Cualquier colección creada puede recolectarse a través de OAI-PMH por terceros
- Adecuadas solución para las instituciones de investigación que no quieran establecer su propio repositorio de datos para apoyar la producción científica de sus investigadores
- Alienta el archivado bajo una licencia abierta y, aunque también acepta otros tipos de licencia, la comunidad Zenodo señala los beneficios de las licencias abiertas como la visibilidad y el crédito

- Agrega valor en que permite a los usuarios tener la propiedad sobre sus colecciones únicas
	- Un proyecto financiado por la Comisión Europea puede crear un espacio de colaboración para sus resultados de investigación
	- Puede asignar una gama de licencias, incluyendo *Creative Commons*
	- A cada conjunto de datos o a cada publicación se le puede asignar un DOI
- Tiene una integración con GitHub
	- Se puede realizar un seguimiento de cada lanzamiento desde el momento que se publica en GitHub hasta el archivado definitivo con un DOI aparece en Zenodo

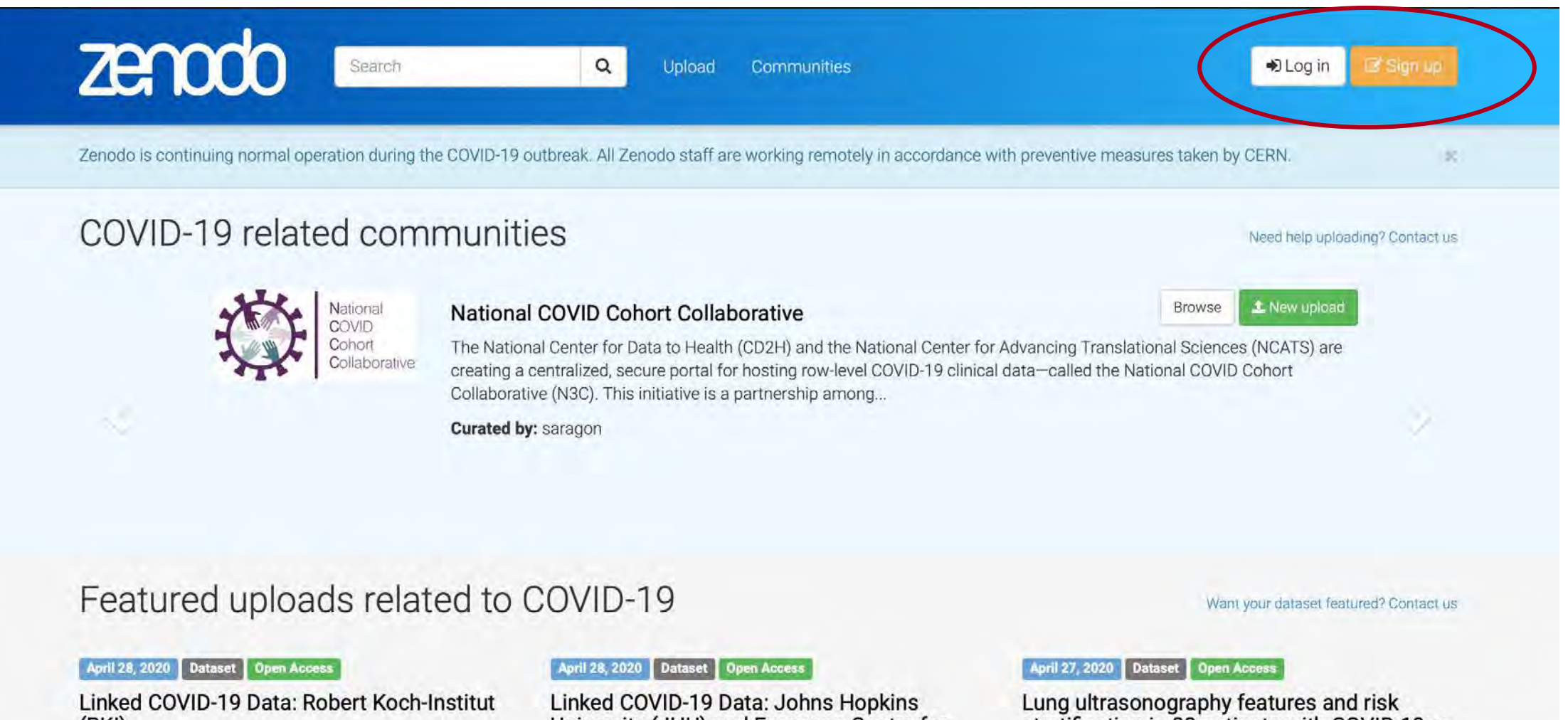

#### (RKI) **B** Florian Thiery

Linked COVID-19 Data derived from Robert Koch Institute using the COVID-19 Ontology 10.5281/zenodo.3757828 developed for the Linked COVID-19 Data Dashboard: http://covid19data.link This files...

Uploaded on May 17, 2020

University (JHU) and European Centre for Disease Prevention and Control (ECDC)

#### **G** Florian Thiery

Linked COVID-19 Data derived from Johns Hopkins University and European Centre for Disease Prevention and Control using the COVID-19 Ontology 10.5281/zenodo.3757828 developed for the Linked...

Uploaded on May 17, 2020

stratification in 80 patients with COVID-19: a prospective observational cohort study

Brahier, Thomas; in Meuwly, Jean-Yves; in Pantet, Olivier, C Brochu Vez, Marie-Josée; C Gerhard Donnet, Helene; i Hartley, Mary-Anne; in Hügli, Olivier; in Boillat Blanco, Noémie

Background Point-of-care lung ultrasound (LUS) is a promising and pragmatic risk stratification tool in COVID-19. This study describes and compares early LUS characteristics across of range of...

Uploaded on May 17, 2020

Browse COVID-19 related research

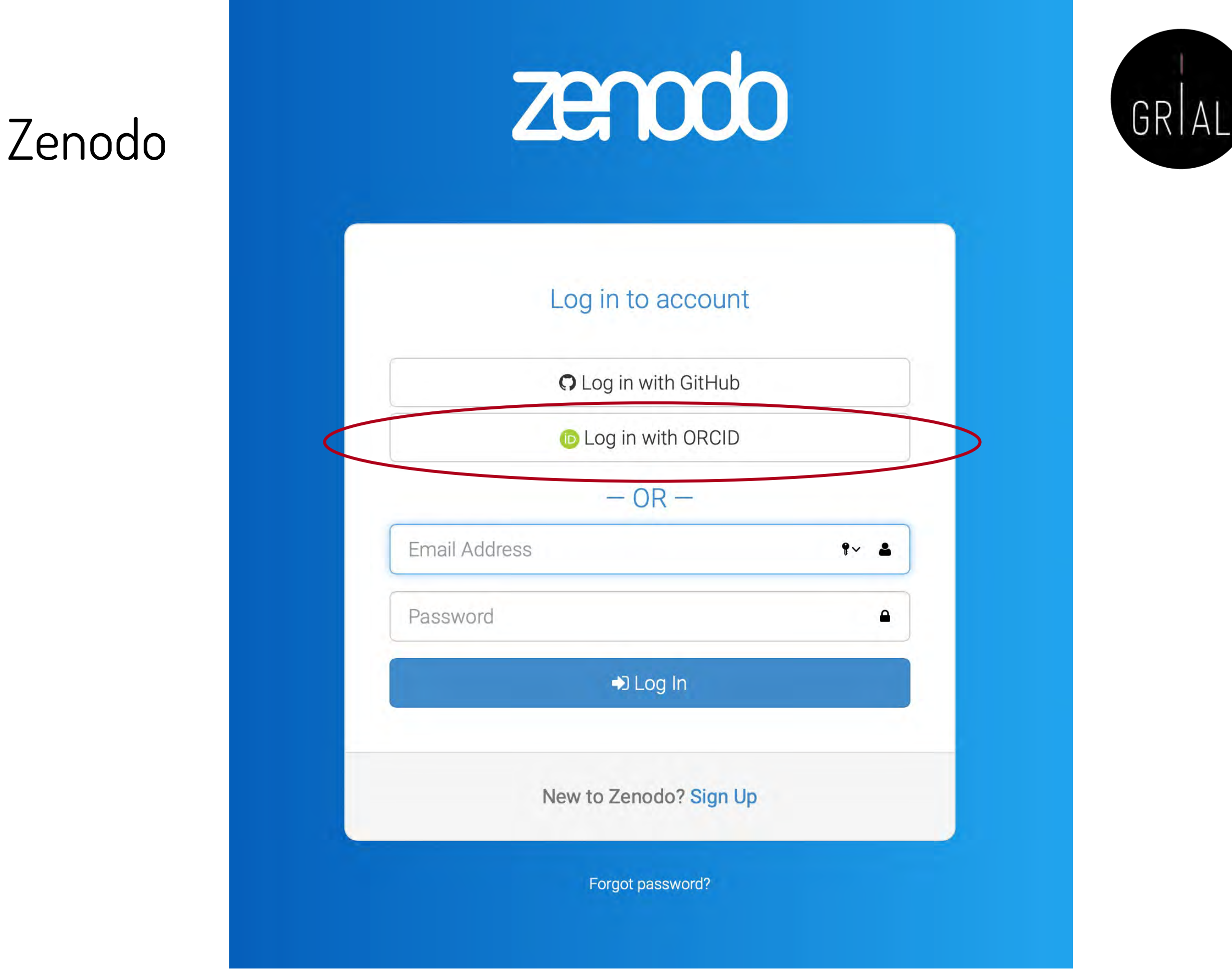

#### Identidad digital del personal investigador 524

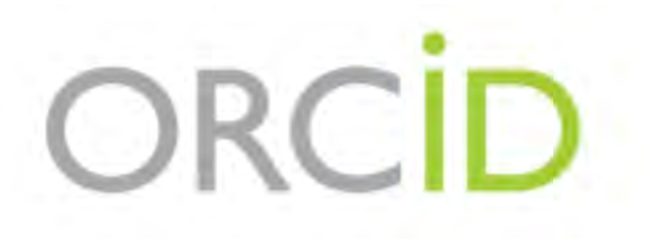

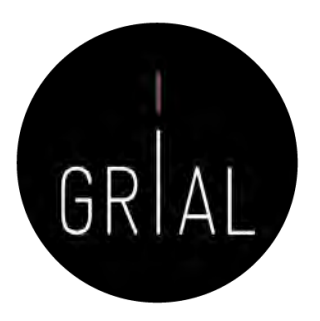

### Sign into ORCID or Register now

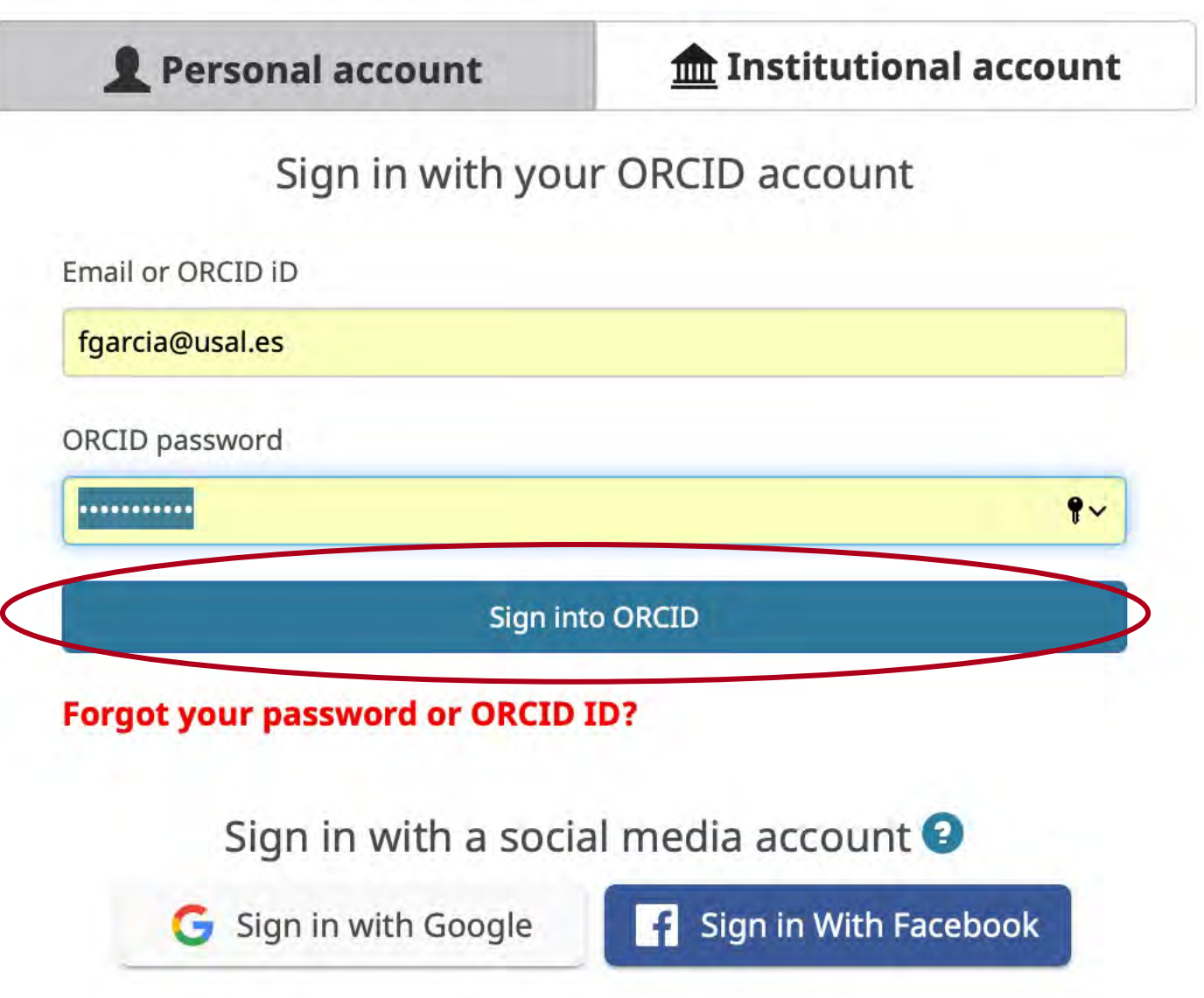

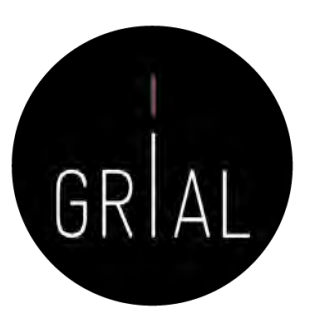

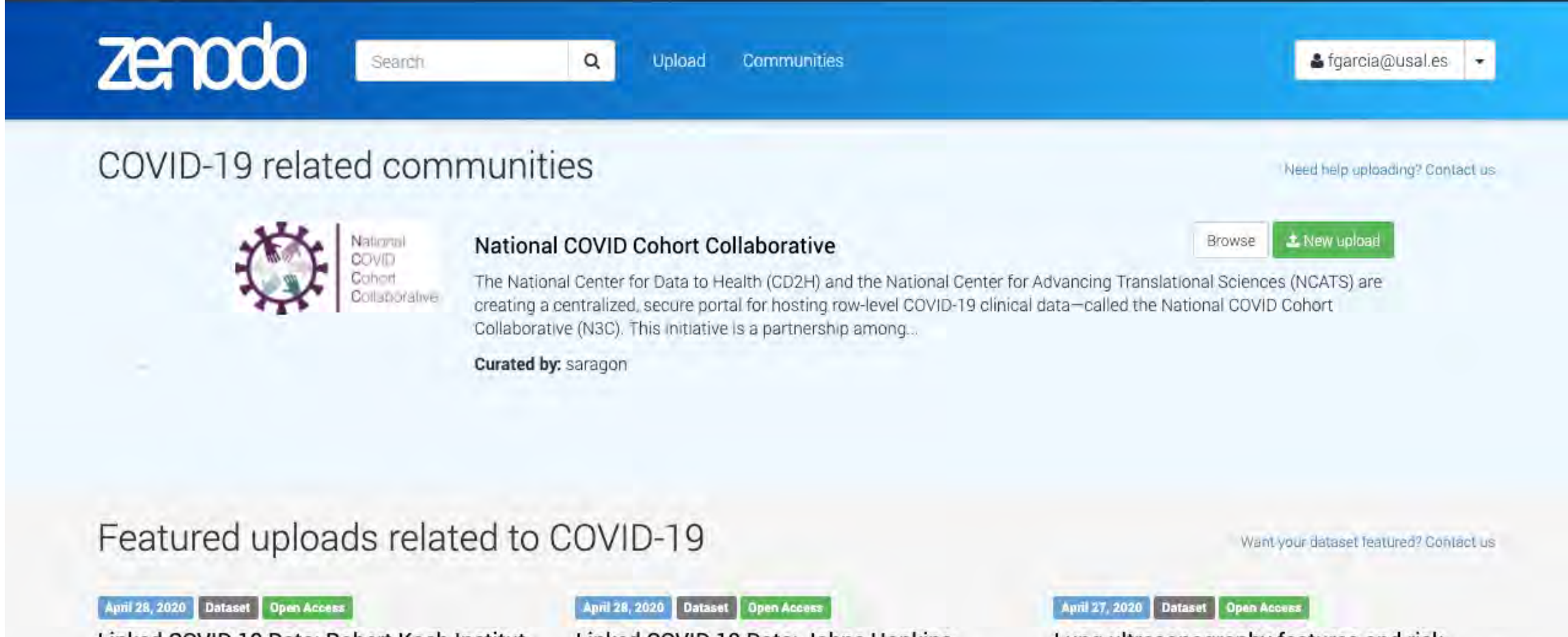

Linked COVID-19 Data: Robert Koch-Institut  $(RKI)$ 

#### **D** Florian Thiery

Linked COVID-19 Data derived from Robert Koch Institute using the COVID-19 Ontology 10.5281/zenodo.3757828 developed for the Linked COVID-19 Data Dashboard: http://covid19data.link This files...

Uploaded on May 17, 2020

#### Linked COVID-19 Data: Johns Hopkins University (JHU) and European Centre for Disease Prevention and Control (ECDC)

#### **B** Florian Thiery

Linked COVID-19 Data derived from Johns Hopkins University and European Centre for Disease Prevention and Control using the COVID-19 Ontology 10.5281/zenodo.3757828 developed for the Linked...

Uploaded on May 17, 2020

Lung ultrasonography features and risk stratification in 80 patients with COVID-19: a prospective observational cohort study

Brahler, Thomas; D Meuwly, Jean-Yves; O Pantet, Olivier, C. Brochu Vez, Marie-Josée; C. Gerhard Donnet, Helene; C Hartley, Mary-Anne; C Hügli, Olivier; C Bollat Blanco, Noémie

Background Point-of-care lung ultrasound (LUS) is a promising and pragmatic risk stratification tool in COVID-19. This study describes and compares early LUS characteristics across of range of...

Unioaded on May 7 2020

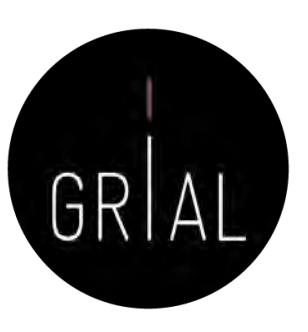

A fgarcia@usal.es -

### Zenodo - Perfil

 $\leftarrow$ 

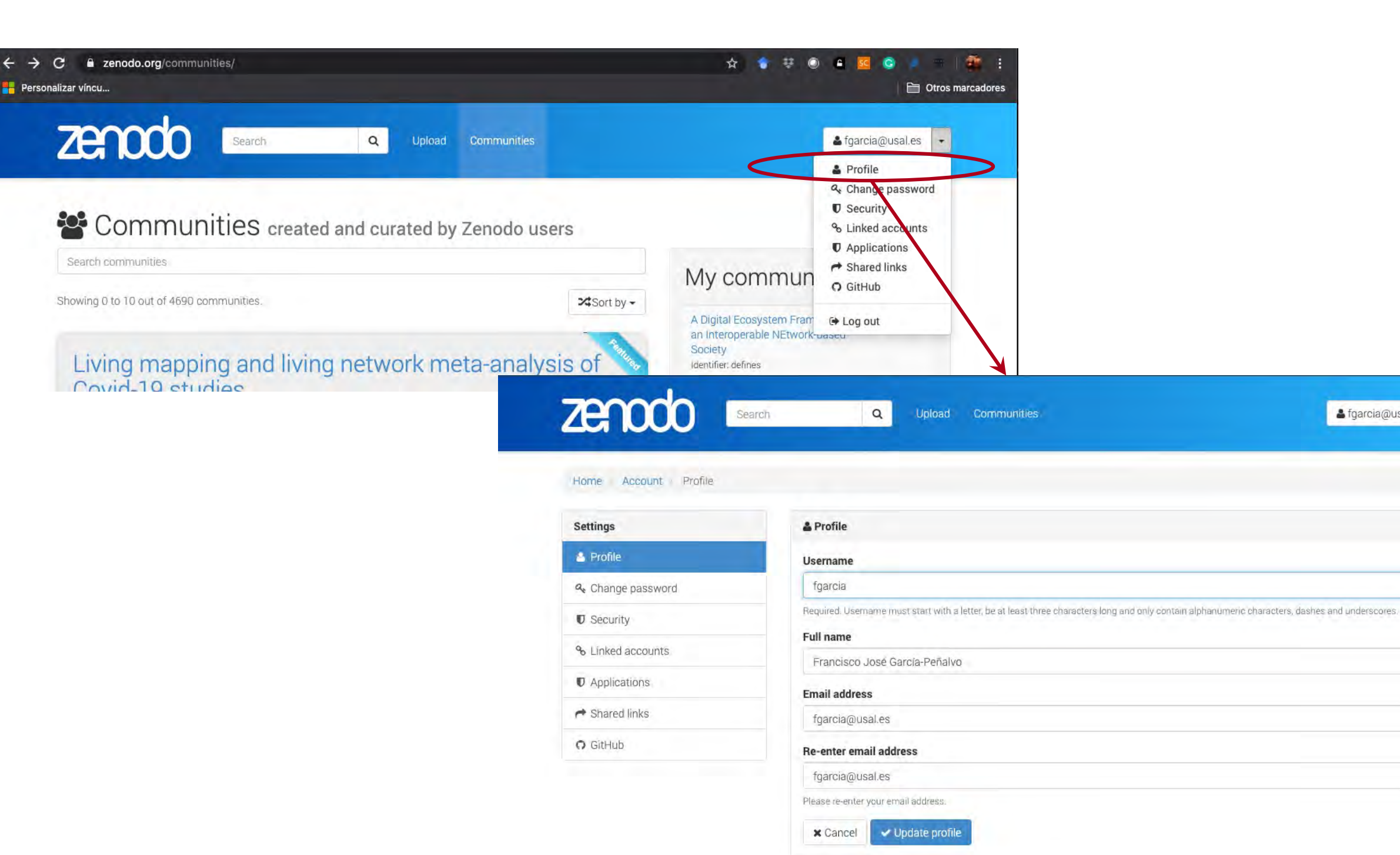

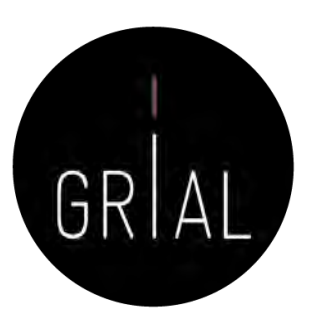

## Zenodo - Comunidades

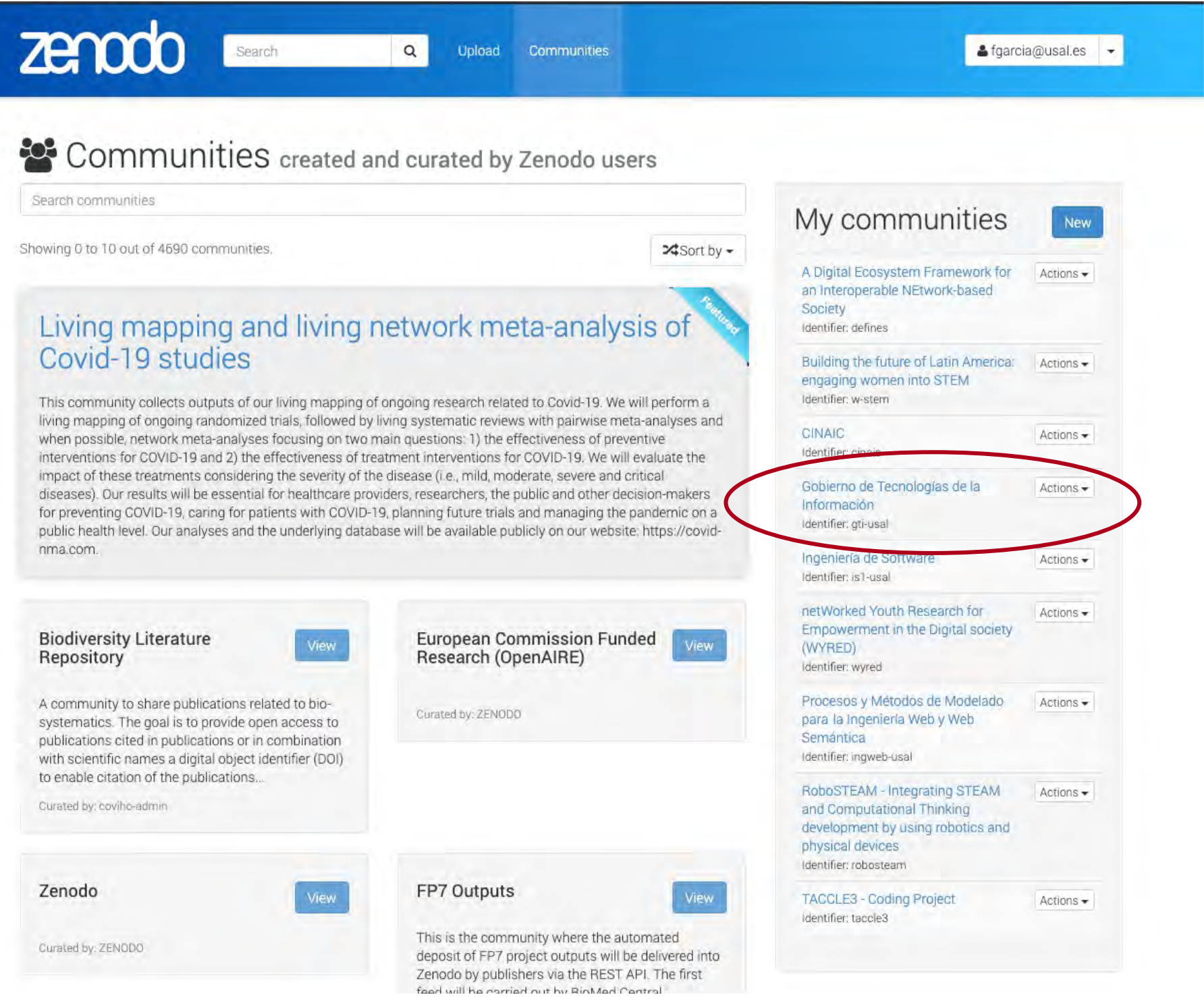

### Zenodo - Comunidades

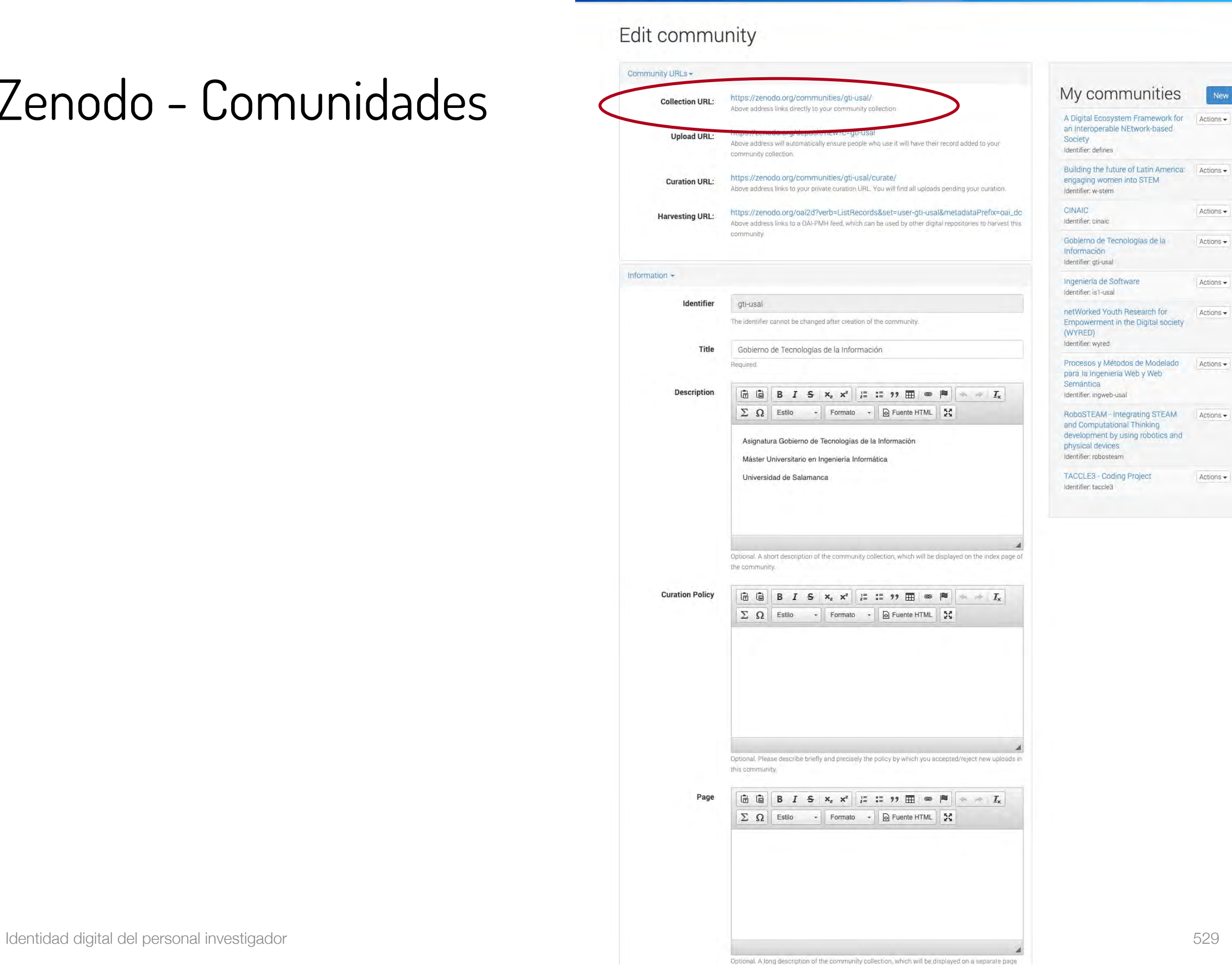

zenodo

Search

 $|a|$ 

Upload Communities

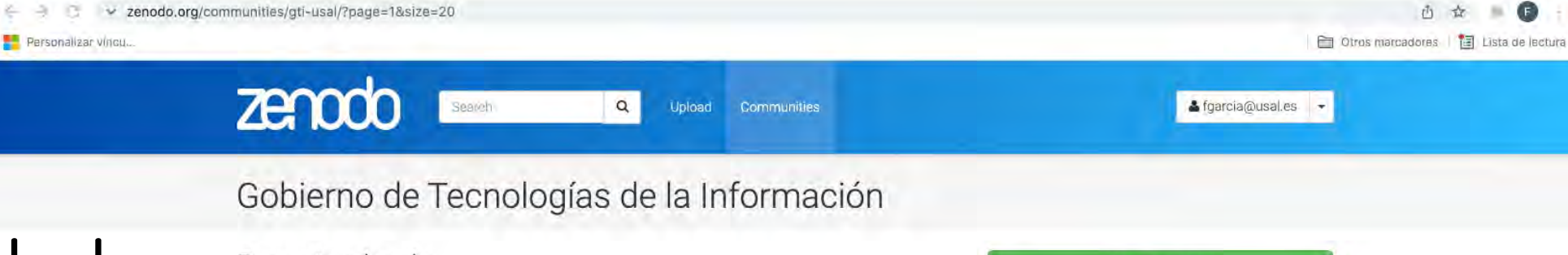

### Zenodo - Comunidades

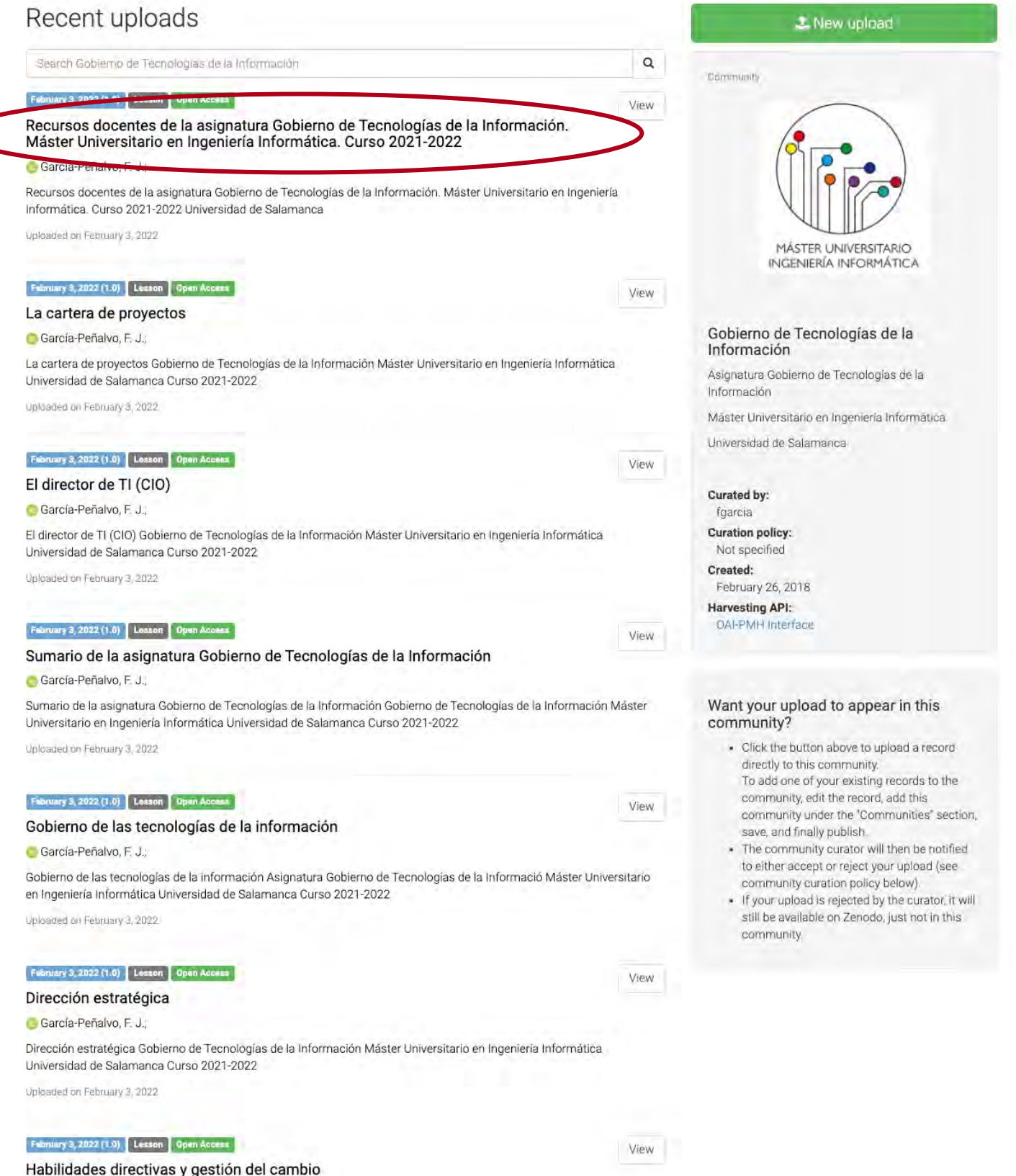

### García-Peñalvo, F. J.;<br>Habilidades directivas y gestión del cambio Gobierno de Tecnologías de la Información Máster Universitario en Ingeniería

Informática Universidad de Salamanca Curso 2021-2022

# Zenodo – Comunidades Ejemplo [181]

Personalizar víncu...

← → C v zenodo.org/record/5963693#.YiZQ4hPMKIs to c zenodo Search & fgarcia@usal.es  $\alpha$ Upload Communities February 3, 2022 Lesson | Open Access **GFEC** Recursos docentes de la asignatura Gobierno New version de Tecnologías de la Información. Máster Universitario en Ingeniería Informática. Curso 쑬 Communities Gobierno de Tecnologías 2021-2022 de la Información García-Peñalvo, F. J. Recursos docentes de la asignatura Gobierno de Tecnologías de la Información. Máster Universitario en Ingeniería Informática. Curso 2021-2022 11 5 Universidad de Salamanca ● views  $\pm$  downloads Preview See more details.. 1 de 4  $+$  Tamaño automático  $M \oplus B$ m  $Q = \frac{1}{2}$  Página  $\rightarrow$ OpenAIRE Recursos docentes de la asignatura Gobierno de Tecnologías de la Información. Máster Universitario en Ingeniería Informática. Curso 2021-2022 Francisco José García-Peñalvo Departamento de Informática y Automática **Publication date:** February 3, 2022 Universidad de Salamanca DOI: fgarcia@usal.es DOI 10.528 Keyword(s): La asignatura Gobierno de Tecnologías de la Información se imparte en el 2º semestre del 1er curso del Máster Universitario en Ingeniería Informática de la Universidad de Salamanca. El aid y le nononnearthy de les cleans nu  $-1 - 1$ Communities: Gobierno de Tecnologías de la Información Files (98.6 kB) License (for files): C Creative Commons Attribution 4.0 International Name Size RecursosGTI-2022.pdf 98.6 kB ● Preview & Download md5:043f8e72fe571c10a54ae8e6017cee2d@ Versions Feb 3: 2022 Version 1.0 Citations<sup>O</sup>  $\ddot{\phantom{1}}$ 10.5281/zenodo 5963693 Show only: Literature (0) Dataset (0) Software (0) Unknown (0) Cite all versions? You can cite all versions by using the DOI Search  $\alpha$ 10.5281/zenodo 5963692. This DOI represents all versions,  $\Box$  Citations to this version and will always resolve to the latest one. Read more. No citations. Share  $M \equiv 9$   $f$   $\phi$  + Cite as

García-Peñalvo, F. J. (2022, February 3). Recursos docentes de la asignatura Gobierno de Tecnologías de la Información. Máster Universitario en Ingeniería Informática. Curso 2021-2022. Zenodo. https://doi.org/10.5281/zenodo.5963693

Start typing a citation style.

#### Export

BibTeX CSL DataCite Dublin Core DCAT JSON JSON-LD GeoJSON MARCXML

### Zendo – Gestión de documentos Ejemplo [182]

- Permite gestionar versiones de documentos
- Todas las versiones quedarán representadas con el mismo DOI, aunque siempre se resolverá la última
- Altmétricas y citas

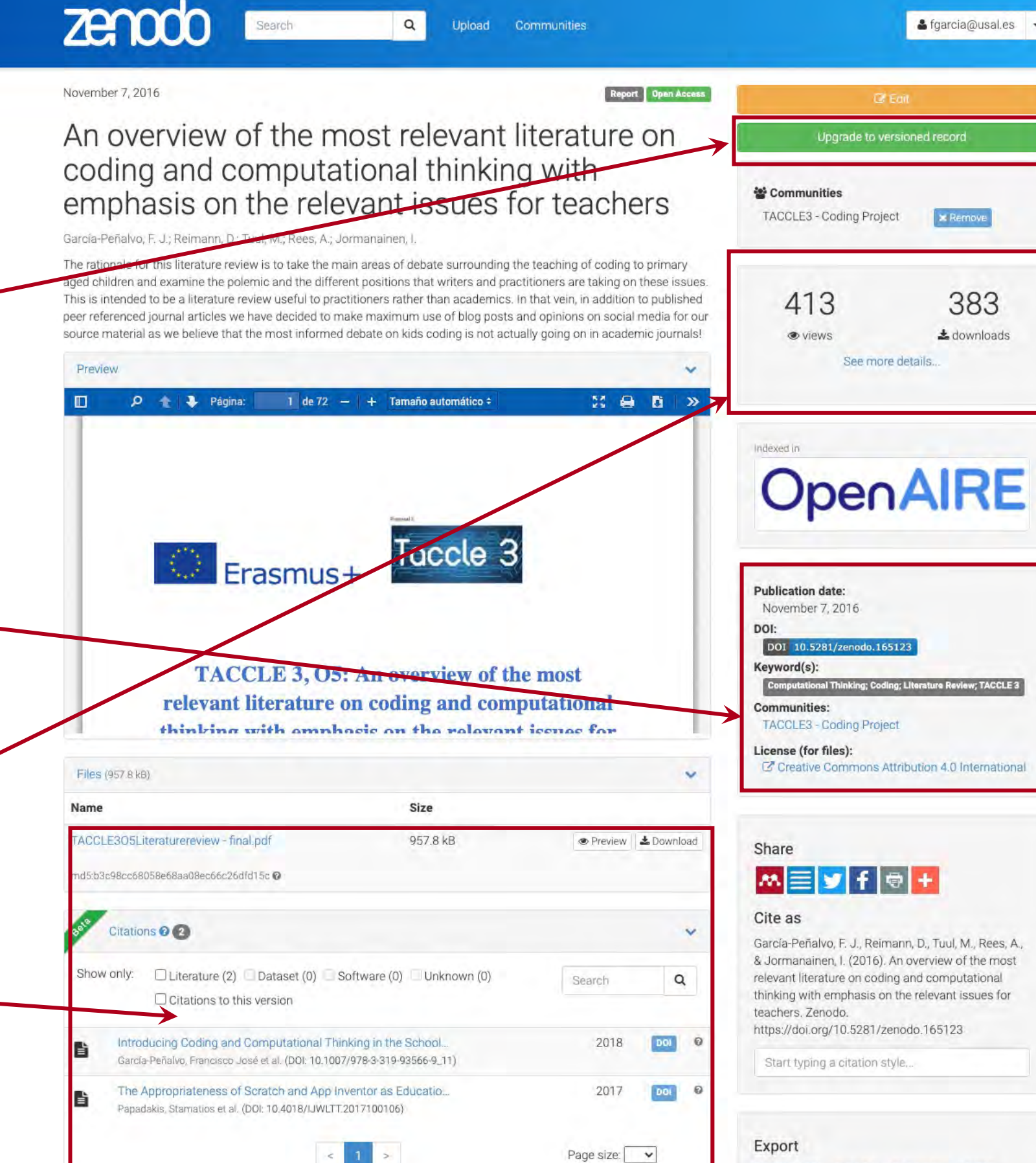

BibTeX CSL DataCite Dublin Core DCAT JSON JSON-LD GeoJSON MARCXML

**&** Mendeley

### 1 science

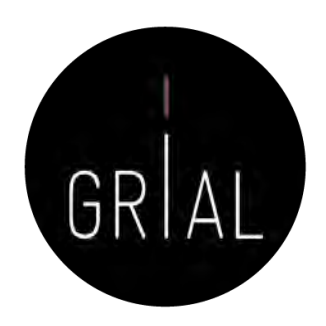

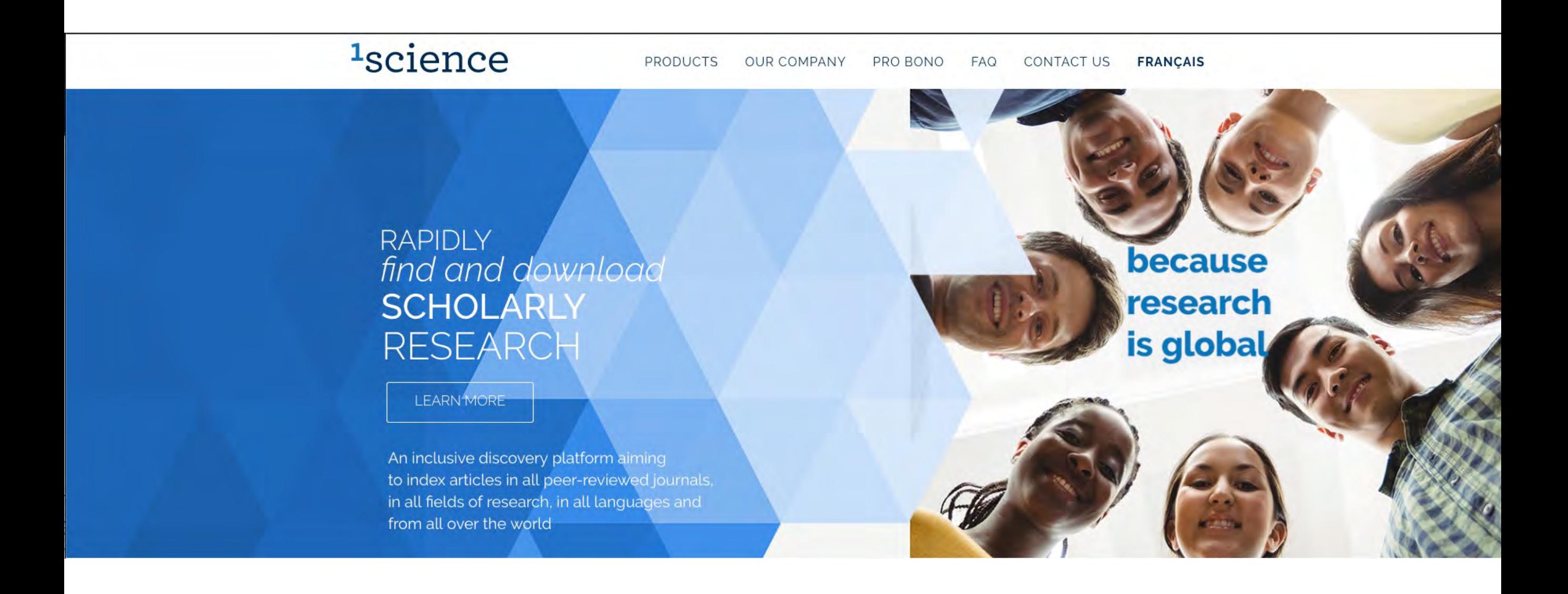

### 1 science

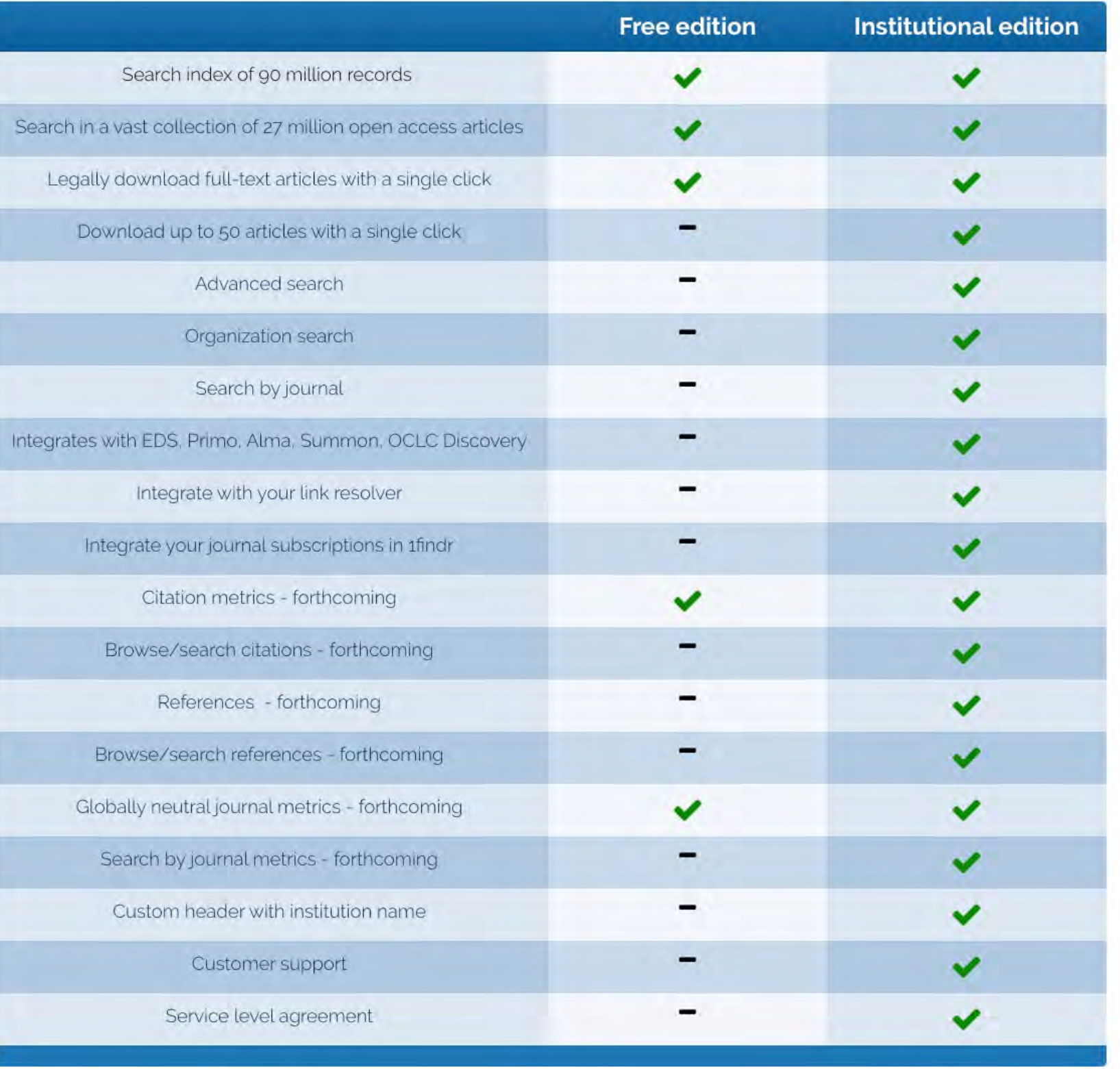

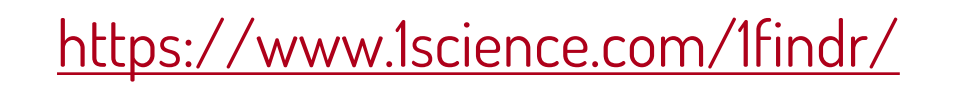

GRIAL

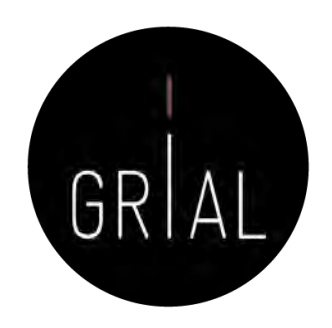

# 1 findr free edition

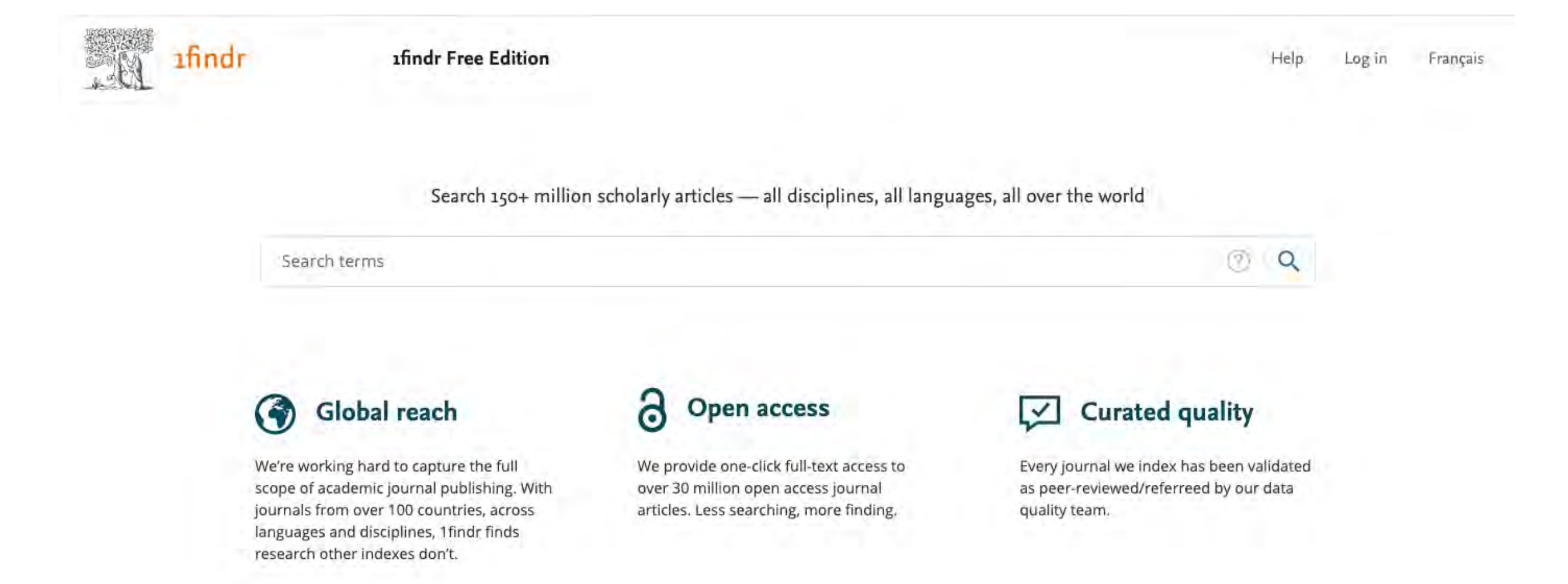

### <https://1findr.1science.com/home>

# 1 findr free edition

afindr

**1findr Free Edition** 

Search 150+ million scholarly articles - all disciplines, all languages, all over the world

García-Peñalvo

Global reach We're working hard to capture the full scope of academic journal publishing. With journals from over 100 countries, across

languages and disciplines, 1findr finds

research other indexes don't.

6 **Open access** 

We provide one-click full-text access to over 30 million open access journal articles. Less searching, more finding.

**Curated quality**  $\checkmark$ 

Every journal we index has been validated as peer-reviewed/referreed by our data quality team.

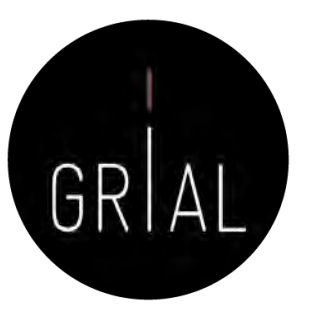

Help Log in Français

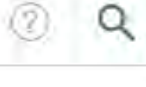

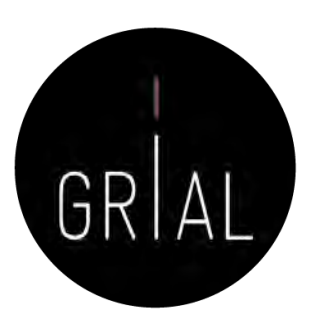

# <sup>1</sup>findr free edition

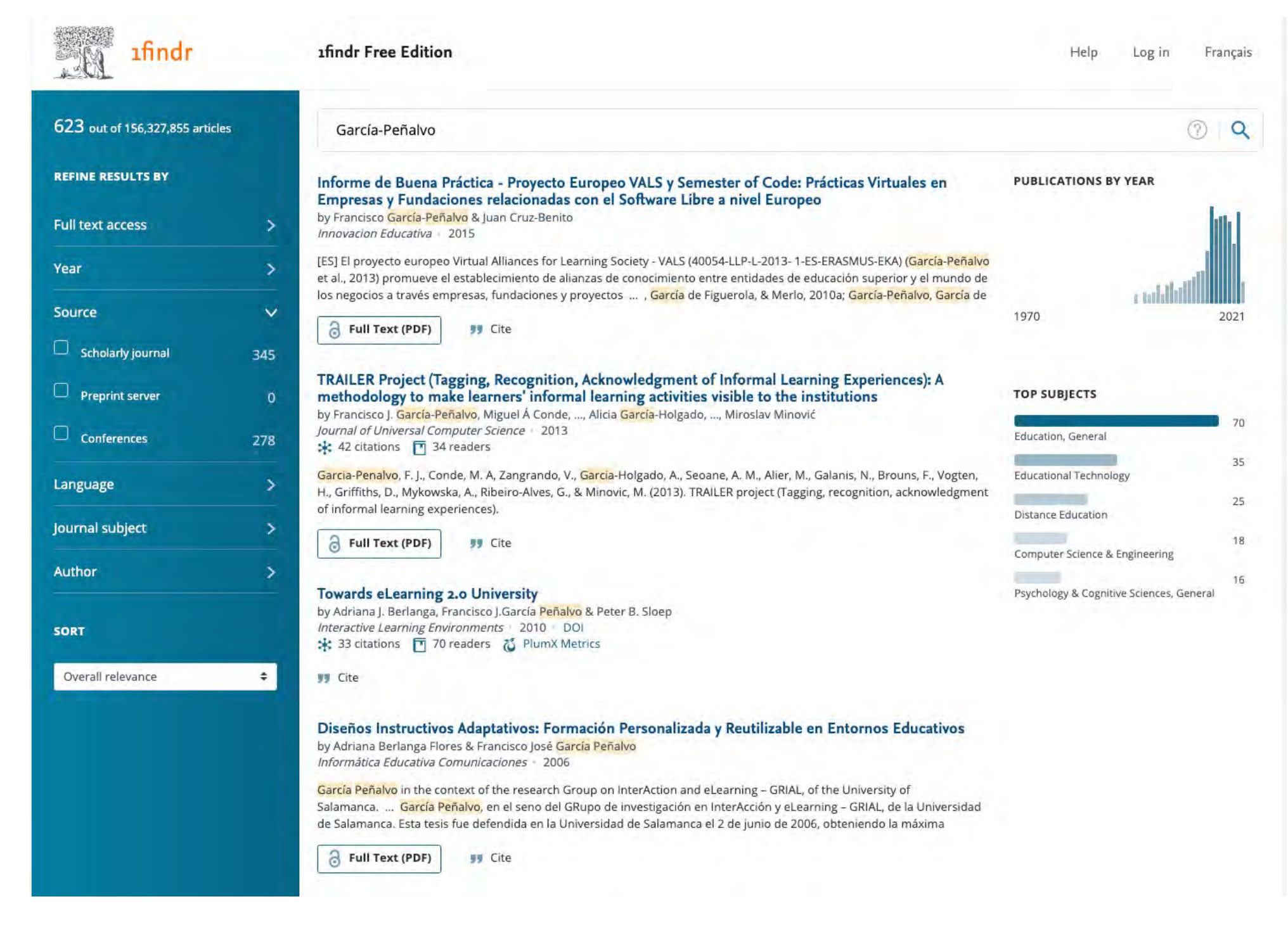

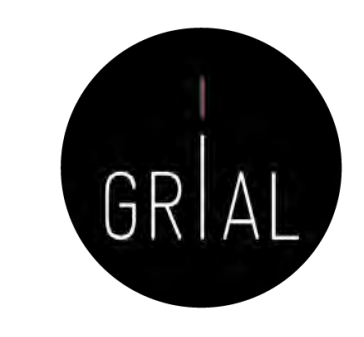

 $\times$ 

# 1 findr free edition. Ejemplo [183]

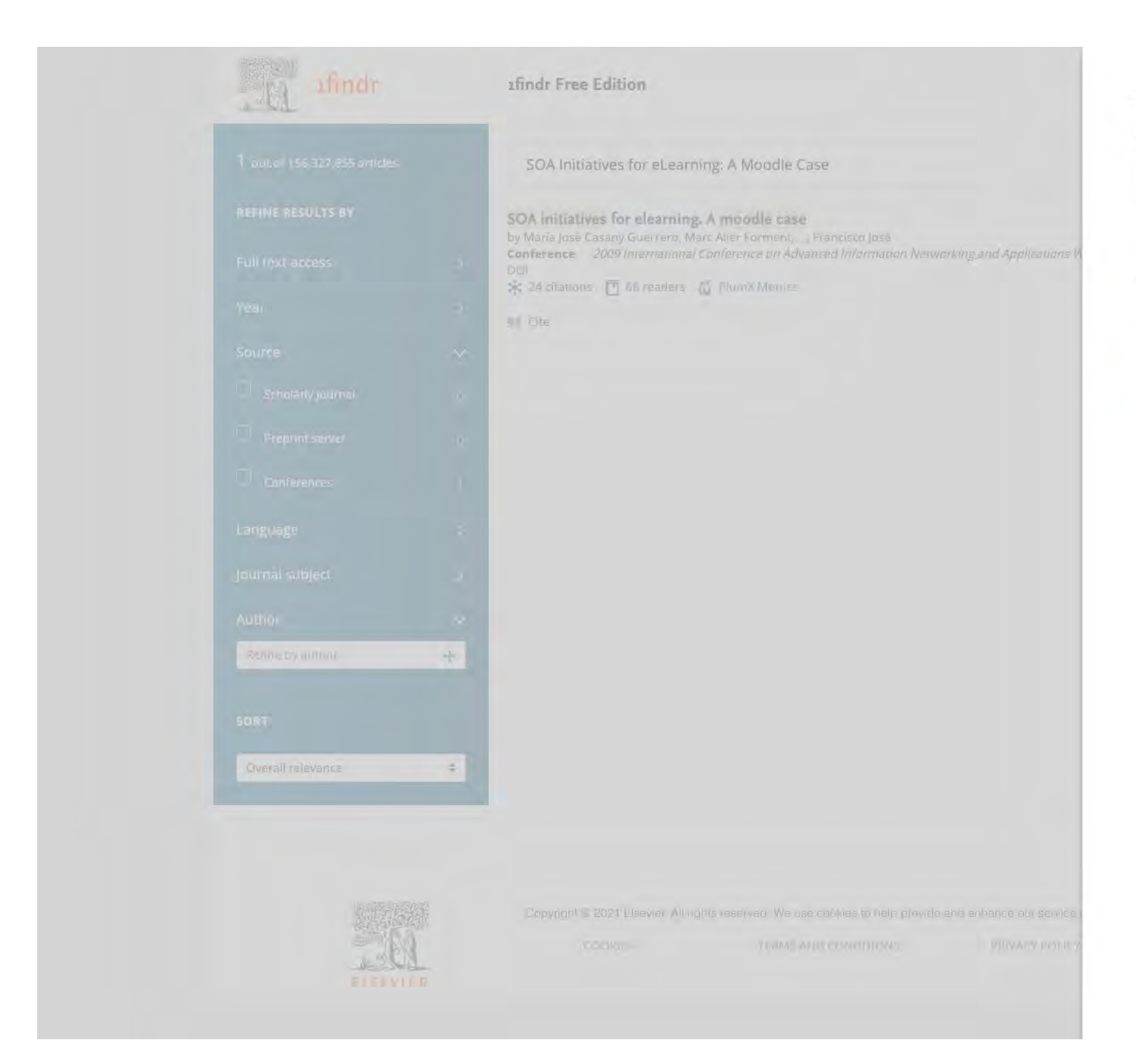

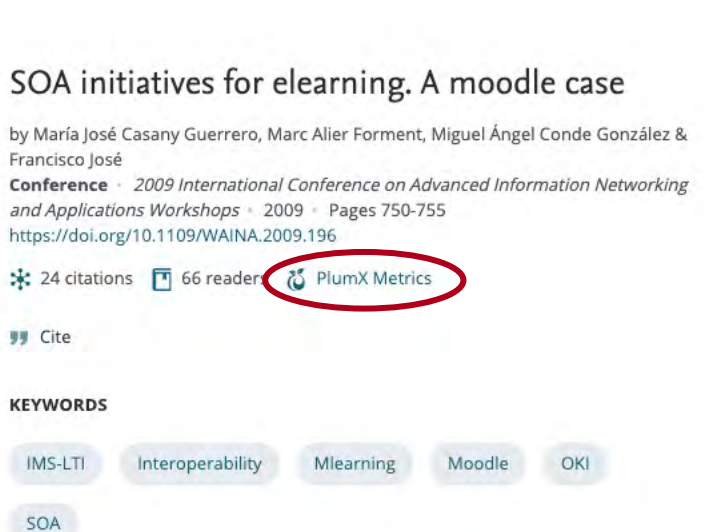

# <sup>1</sup>findr free edition

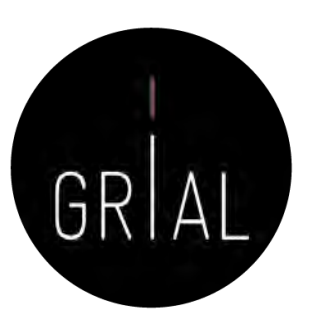

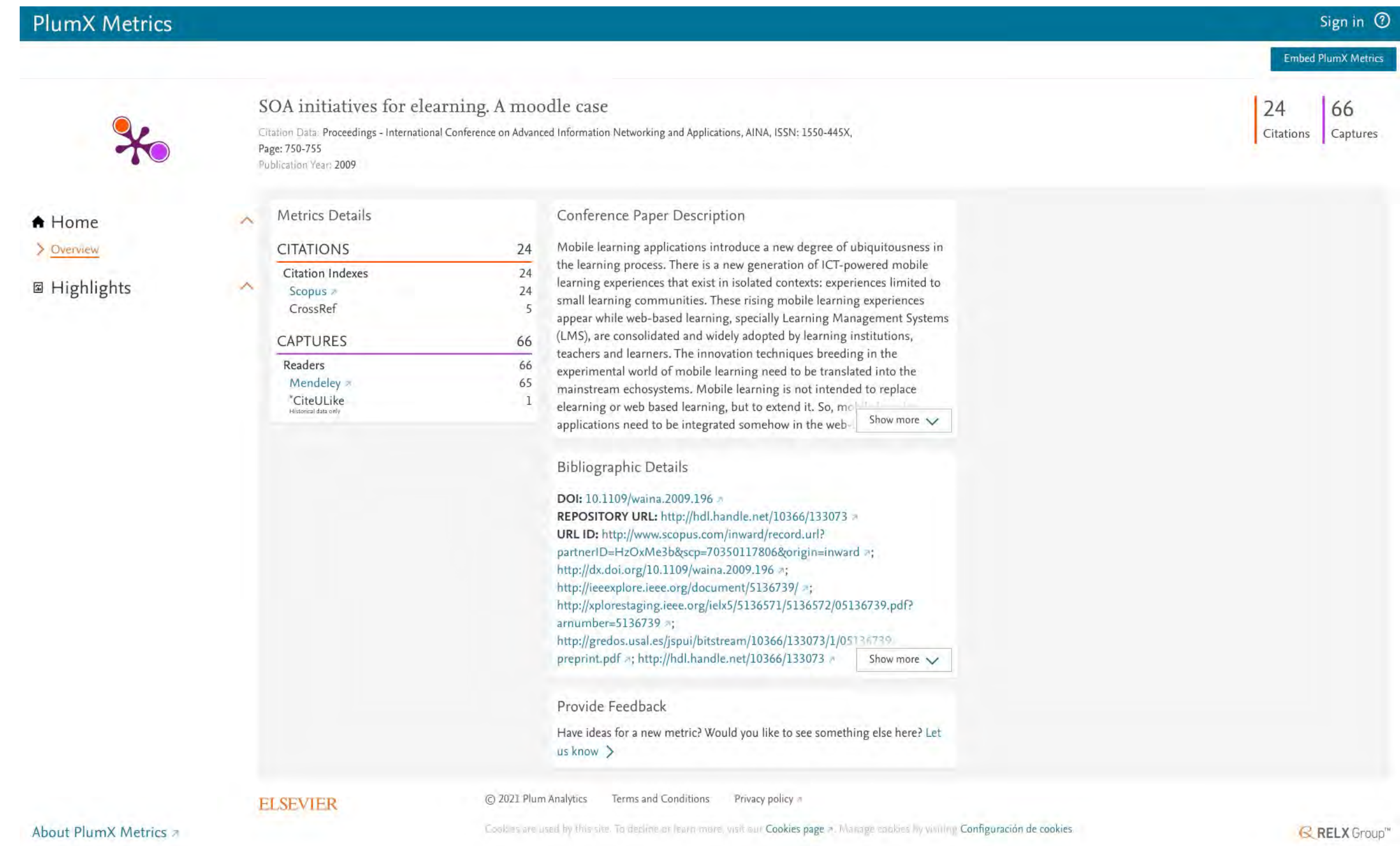

Lens

### <https://www.lens.org/>

Personalizar víncu... IOI LENS.ORG **MEnglish** Our Apps v Release 8.3 Pricing **Feature Tour** About Search, Analyze and Manage **Start Your Search** Patent and Scholarly Data **Scholarly Works Profiles** Lens serves global patent and scholarly knowledge as a public Search by Keyword or Patent Field good to inform science and technology enabled problem solving. No account required. **Flags Jusridictions Dates** Any Any **Watch Explainer Video F** Take Tour Show Classifications Structured Search **OUR TOOLSET Features For Everyone** 

Discover, analyse, and map global innovation knowledge. Bridging the cultures of scholarly research with invention and industry, the Lens offers the following capabilities.

#### > Patent Search and Analysis million patent records from over 95 different jurisdictions.

 $\leftarrow$   $\rightarrow$  C  $\vee$  lens.org

Scholarly Search and Analysis million scholarly works, compiled and harmonised

**Collections and Portfolios** Create, annotate and share collections of patent and scholarship portfolios.

#### **Explore Biological Sequences**

Search, analyse and share the biological sequences disclosed in patents.

**Discover Experts & Collaborators** Explore which articles influence what patents and who is building products.

Mapping Influence of Scholarship Measure the influence of published scholarship on things that matter.

**Lens Profiles** Present and share your patent and scholarly work output coupled with CV modules.

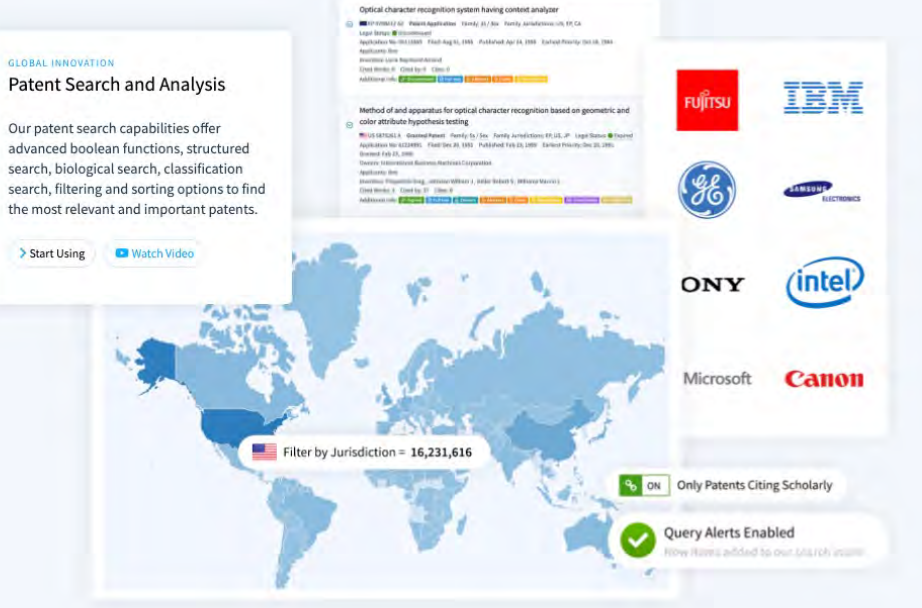

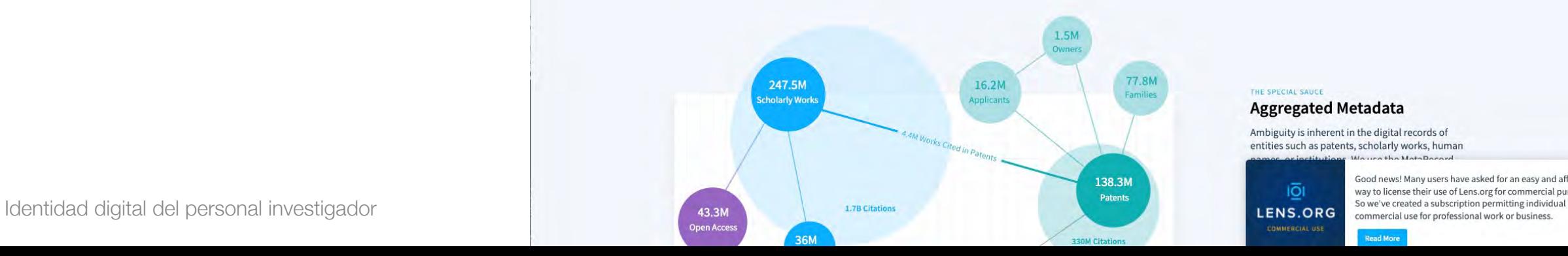

#### THE SPECIAL SAUCE **Aggregated Metadata**

Ambiguity is inherent in the digital records of entities such as patents, scholarly works, human

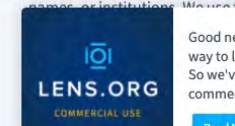

Good news! Many users have asked for an easy and affordable way to license their use of Lens.org for commercial purposes.

① ☆ ★ 印 ● :

Otros marcadores | i Lista de lectura

Login  $\rightarrow$ 

Q Search

Any
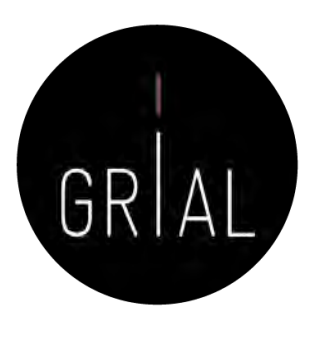

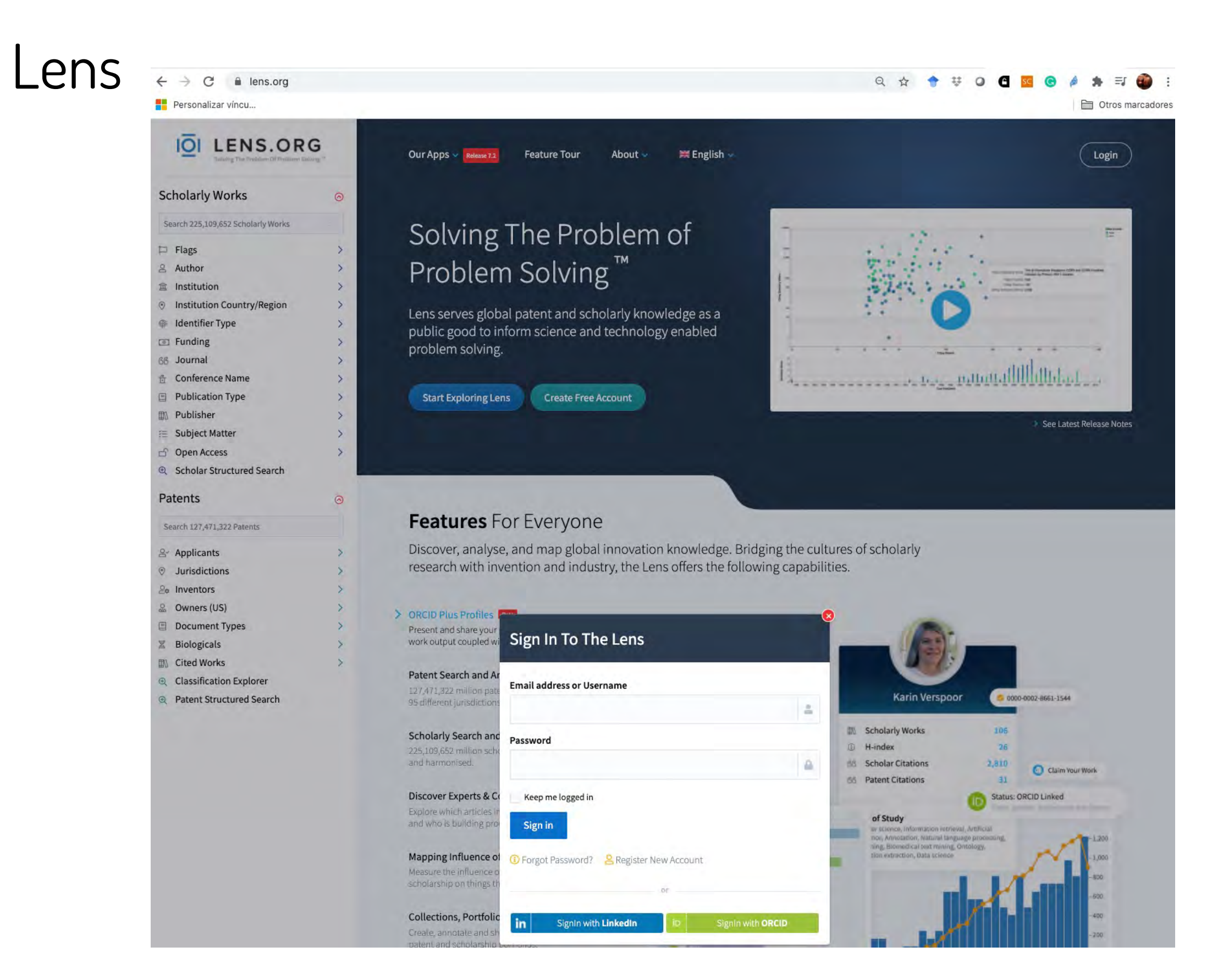

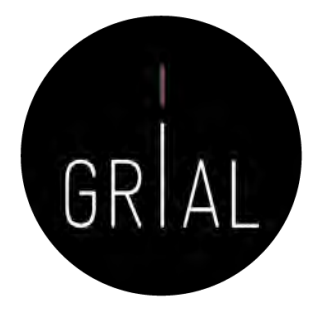

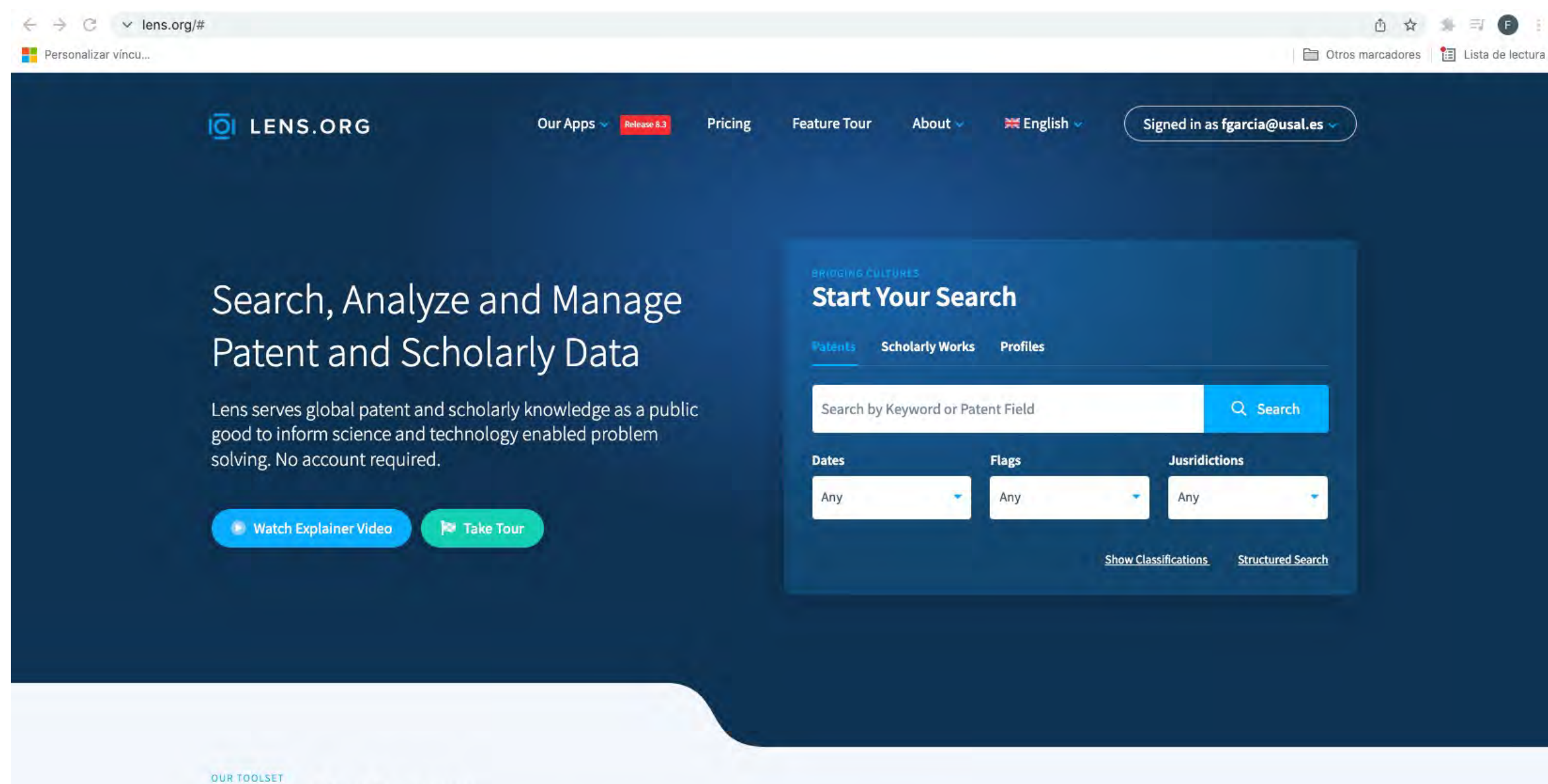

#### **Features For Everyone**

Discover, analyse, and map global innovation knowledge. Bridging the cultures of scholarly  $\mathbf{r}$  and  $\mathbf{r}$  and  $\mathbf{r}$  and  $\mathbf{r}$ 

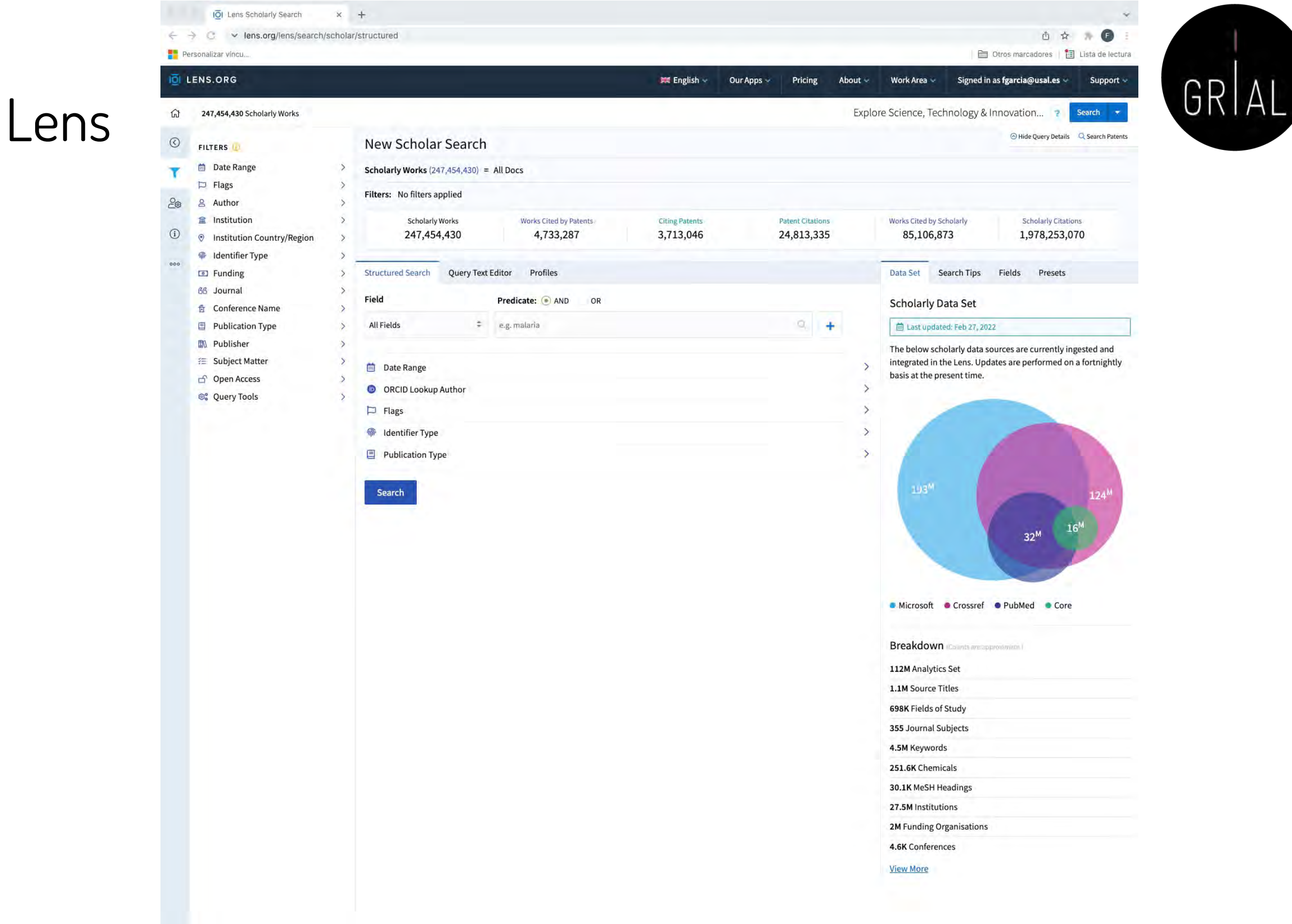

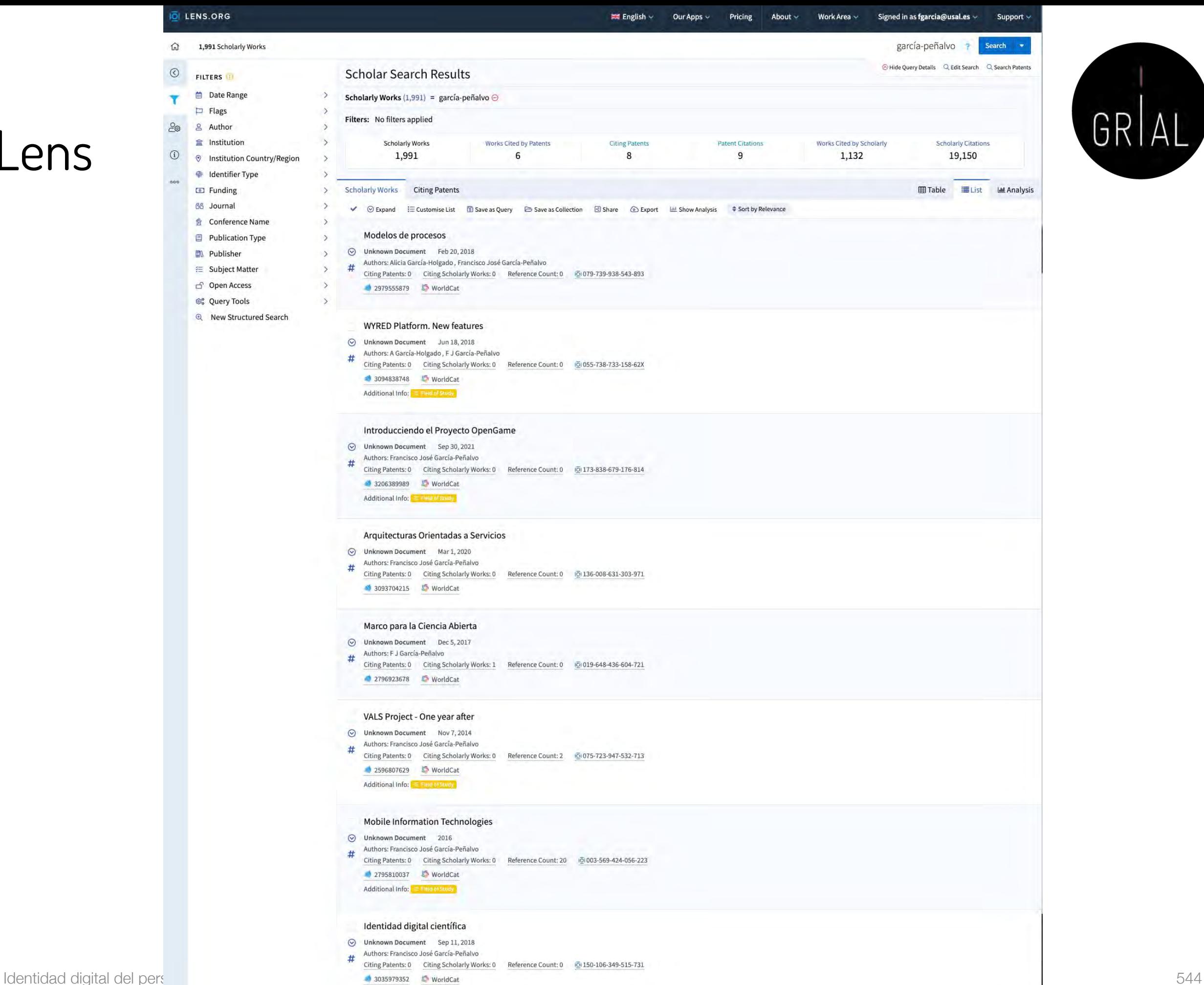

ens

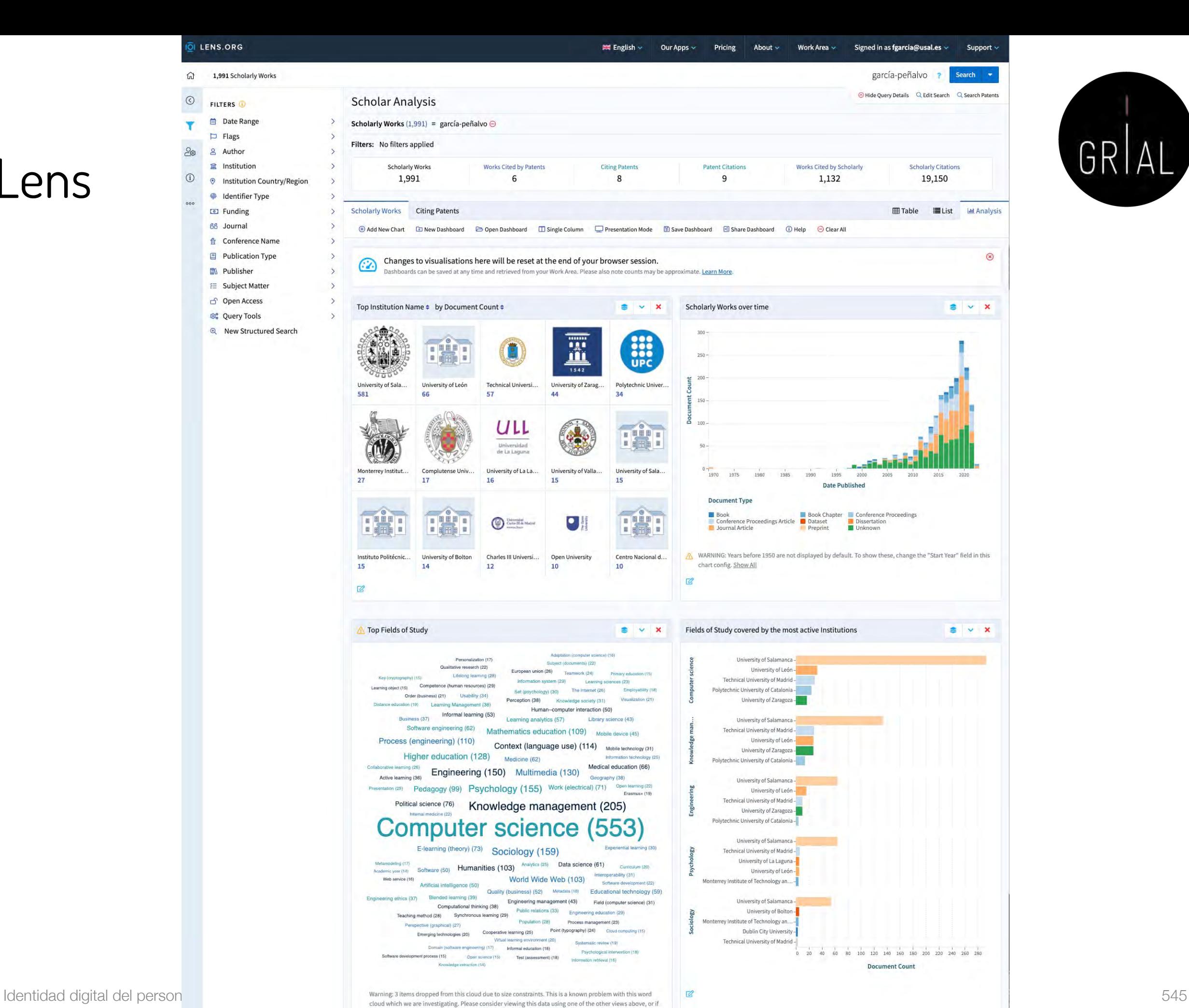

possible, increasing your browser window size. Reducing the number of items displayed can also resolve this

up Close this

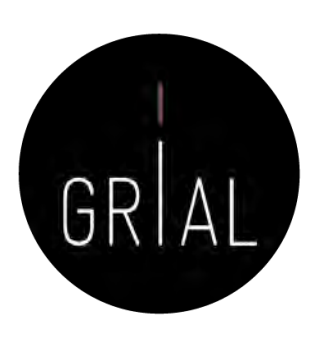

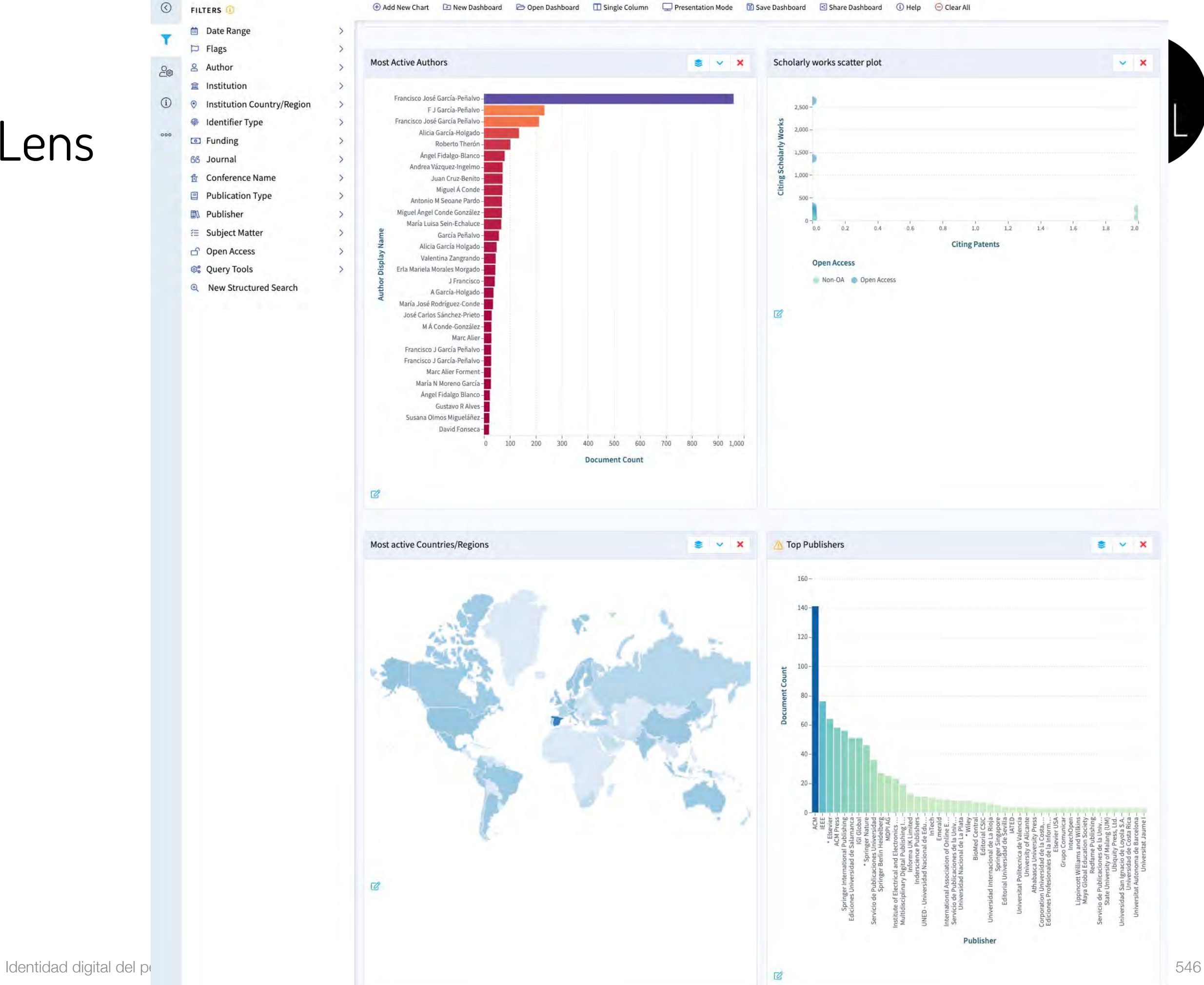

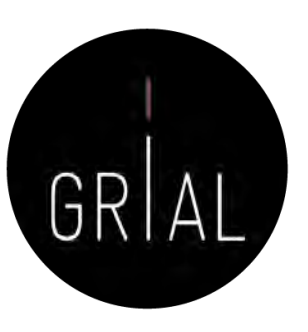

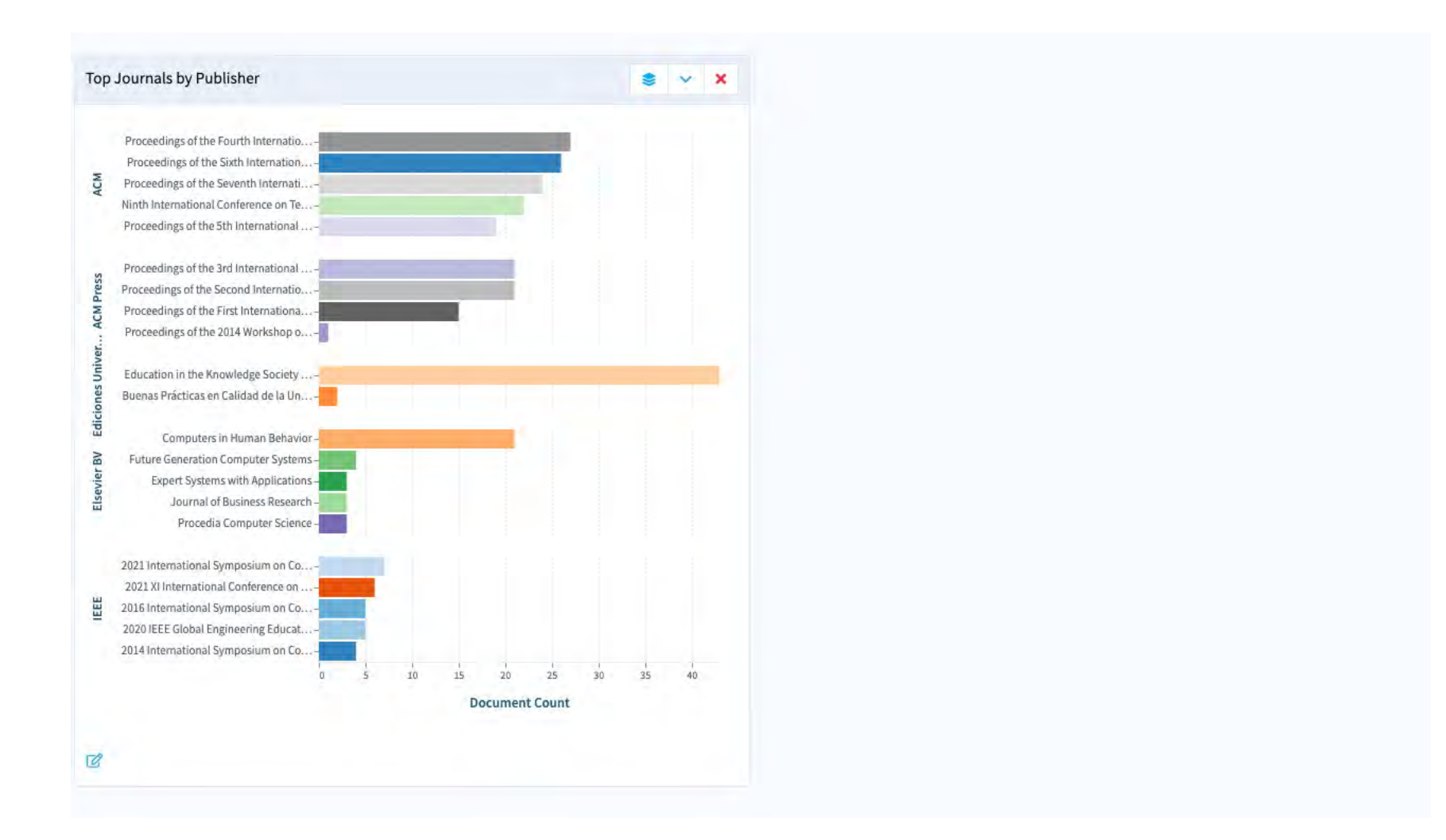

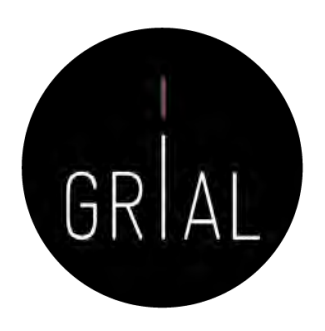

#### Lens

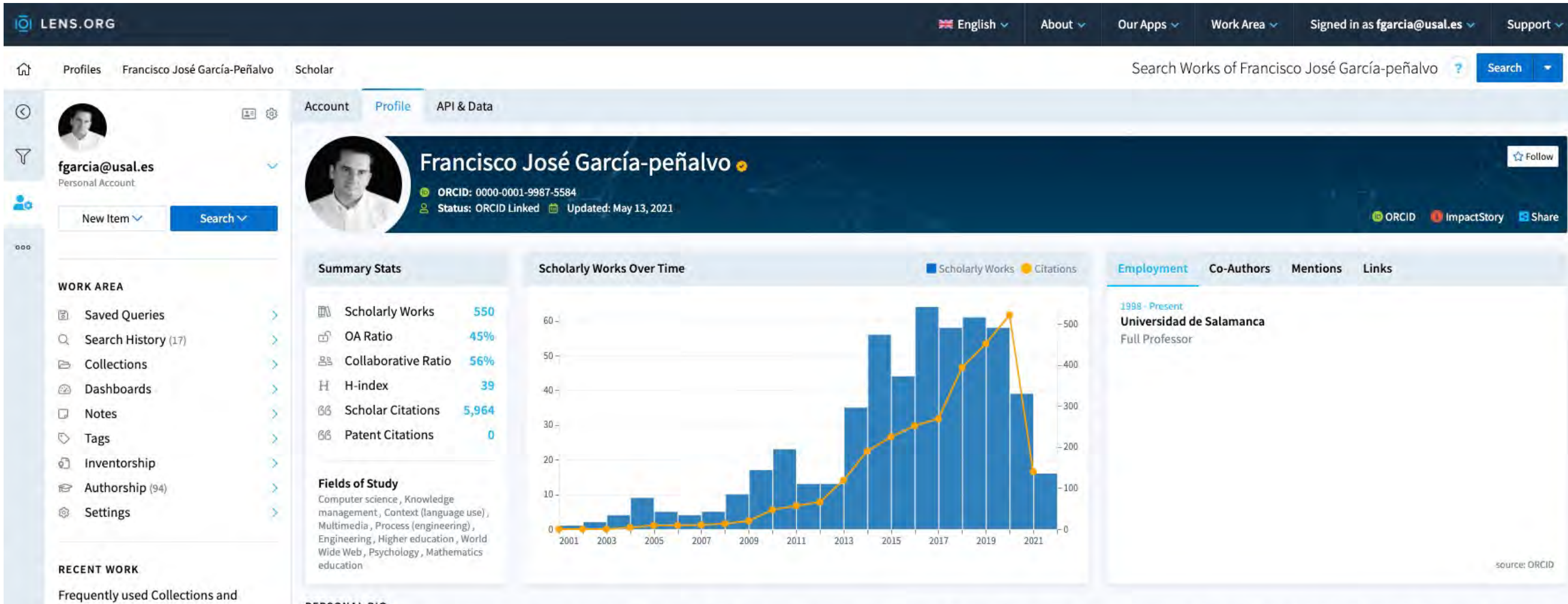

#### PERSONAL BIO

Francisco José García-Peñalvo did his undergraduate studies in Computing at the University of Salamanca and University of Valladolid and his Ph.D. at the University of Salamanca. Dr. García-Peñalvo is the head of the resea (Research Group Interaction and eLearning). His main research interests focus on eLearning, Computers & Education, Adaptive Systems, Web Engineering, Semantic Web and Software Reuse. He has led and participated in over 50 and innovation projects. He was ... Show More

Dashboards will appear here.

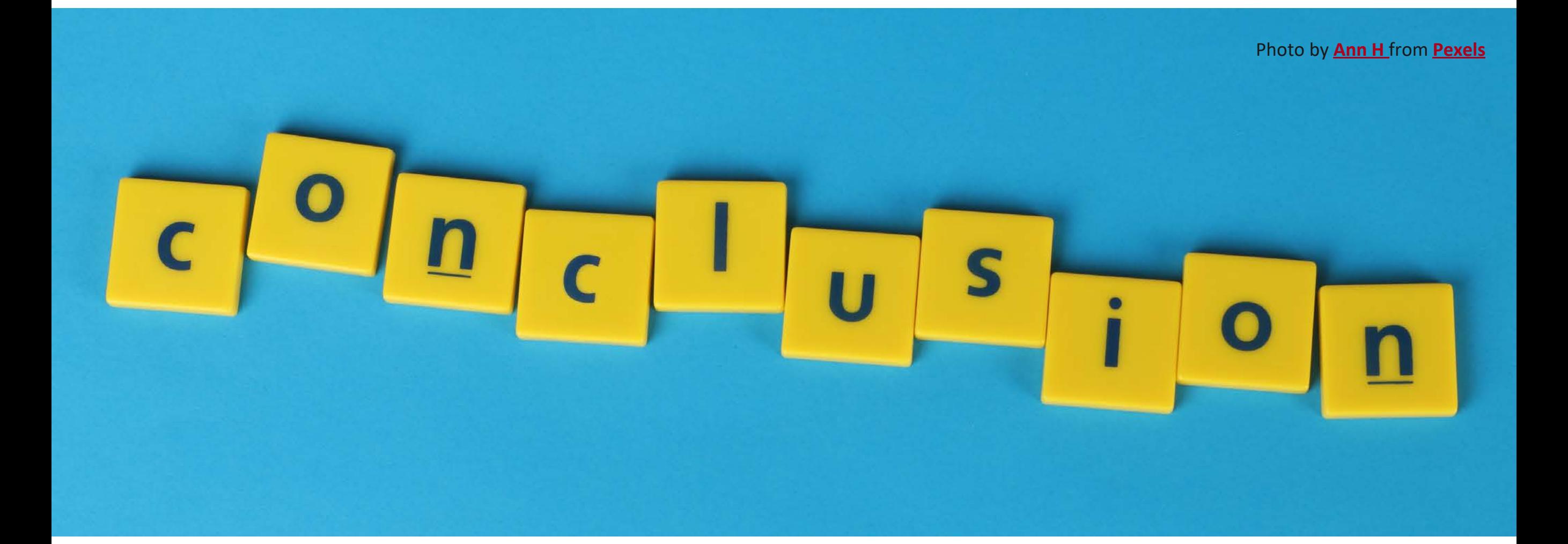

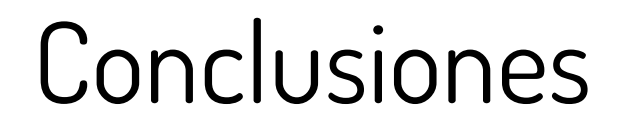

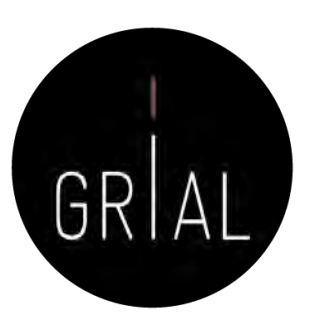

El investigador debe crear su identidad digital en el ecosistema digital de la ciencia

## La identidad digital de un investigador es el reflejo de sus perfiles digitales

### Connotaciones

- Es algo pesado
- Exige esfuerzo
- Es un trabajo continuo
- El ecosistema evoluciona continuamente

## Beneficios

- Necesario para la evaluación de la investigación
- Reconocimiento de la labor investigadora
- Visibilidad al investigador y a su producción
- Visibilidad transitiva a la institución
- **Transparencia**
- Rendición de cuentas a la sociedad

- Los perfiles digitales de los investigadores transmiten transparencia y otorgan visibilidad
- Un perfil digital de un investigador se debe completar con un conjunto de buenas prácticas
	- Cuidar los metadatos de una publicación
	- Publicar en acceso abierto
		- Ruta dorada revistas open access
		- Ruta verde repositorios institucionales
	- Difundir la producción científica
		- Divulgación
		- Redes sociales especializadas y generalistas

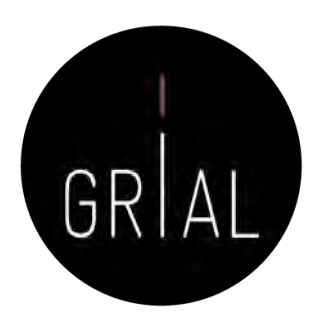

- La Ciencia del siglo XXI se debe a la sociedad y debe compartirse
- Solo se comparte lo que es visible
- El investigador debe cuidar su perfil digital para hacerse visible a su comunidad científica y a la sociedad
- Se requiere una actitud del investigador proactiva después de la publicación, lo que implica seguimiento y responsabilidad
- Los repositorios institucionales permiten hacer visible la literatura gris
- Empieza a haber (además de diferentes rankings) herramientas que recopilan información de los perfiles de investigación para "evaluar" el desempeño de los investigadores

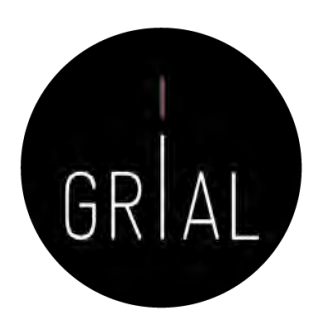

- Actualmente, uno de los factores que más influyen en la visibilidad y capacidad de ser citado es la presencia en las redes sociales académicas de una manera activa
- Las citas, a día de hoy, son el indicador que mayor peso específico, directamente e indirectamente, tiene en la evaluación de la actividad investigadora
- La tasa de citación se utiliza como indicador del impacto académico
- La forma y tasa de citación varía entre disciplinas académicas
- El tipo de documento publicado tiene un ciclo de cita diferente, por ejemplo un libro tarda más tiempo en citarse, pero será citado durante un mayor periodo de tiempo
- El acceso abierto potencia la visibilidad y el aumento de citas, pero no lo

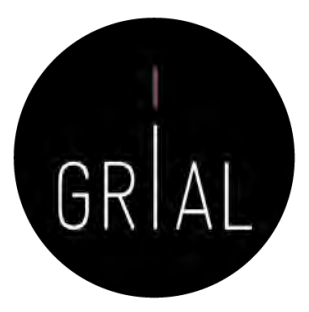

- Hay unos perfiles que un investigador del siglo XXI no permitirse no tener y no cuidar (WoS, Scopus, ORCID, Google Scholar, ResearchGate)
- Para Ciencias Sociales y Humanidades Google Scholar da una mayor visibilidad que otras bases de datos como WoS o Scopus
- Hay otros perfiles que el investigador puede abrir y atender de forma menos intensiva (Academia, Kudos, Mendeley, etc.)
- En cuantos más perfiles un investigador tenga presencia mayor será su visibilidad y aumentará la probabilidad de ser citado, pero, por otro lado, mayor será el esfuerzo a invertir para mantenerlos actualizados
- Mantener una identidad digital actualizada y "curada" requiere esfuerzo y dedicación
- Ninguna fuente individual o indicador único deben usarse para evaluación. Lo simple es siempre un error

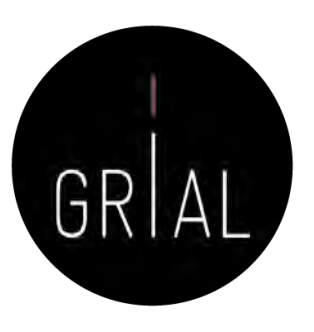

## **Dimensiones de la identidad digital del investigador**[5]

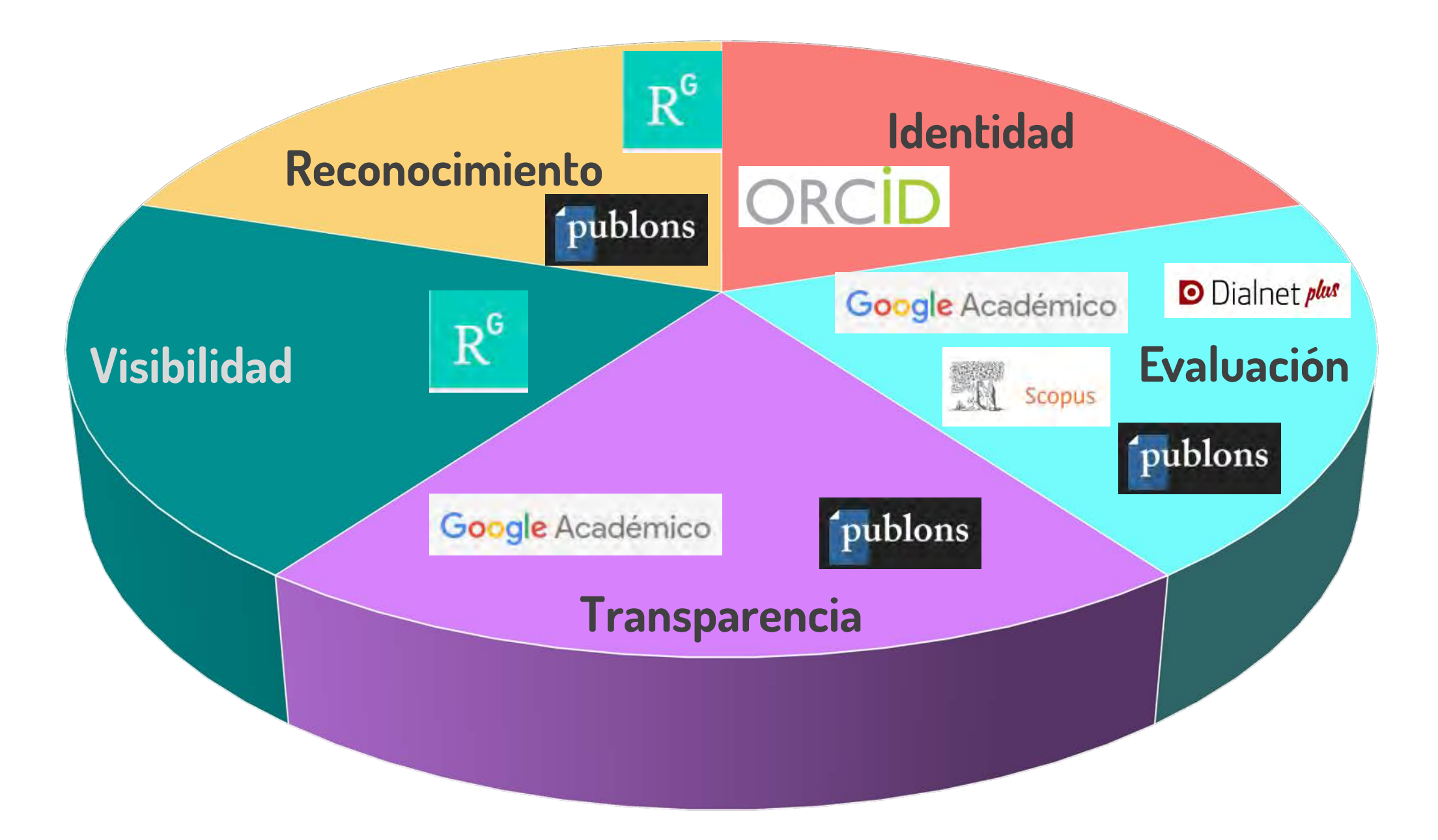

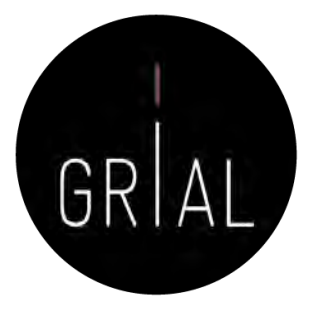

Thank You<br>Very Much

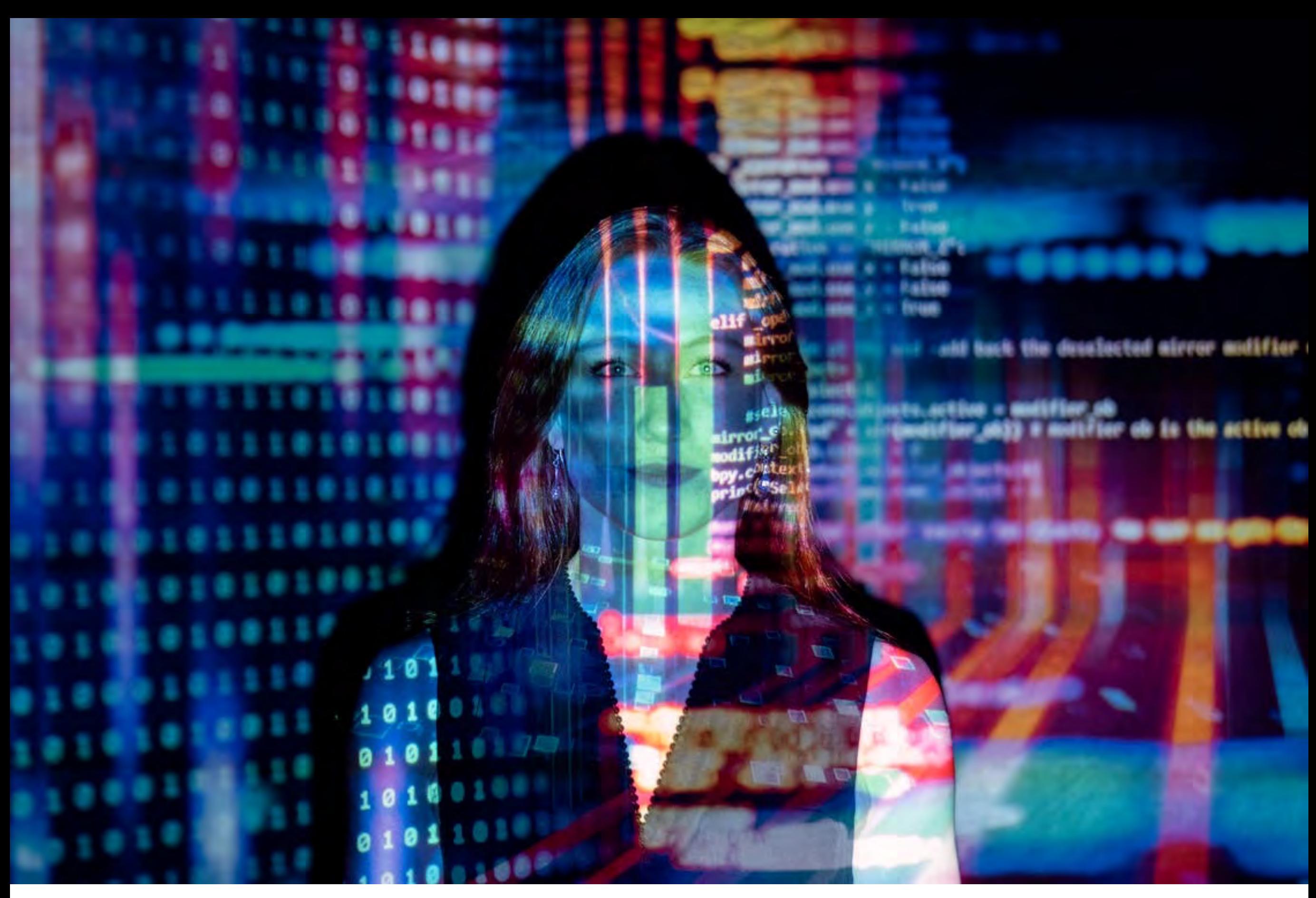

<https://bit.ly/3f1yNe8>

#### **8. Recursos**

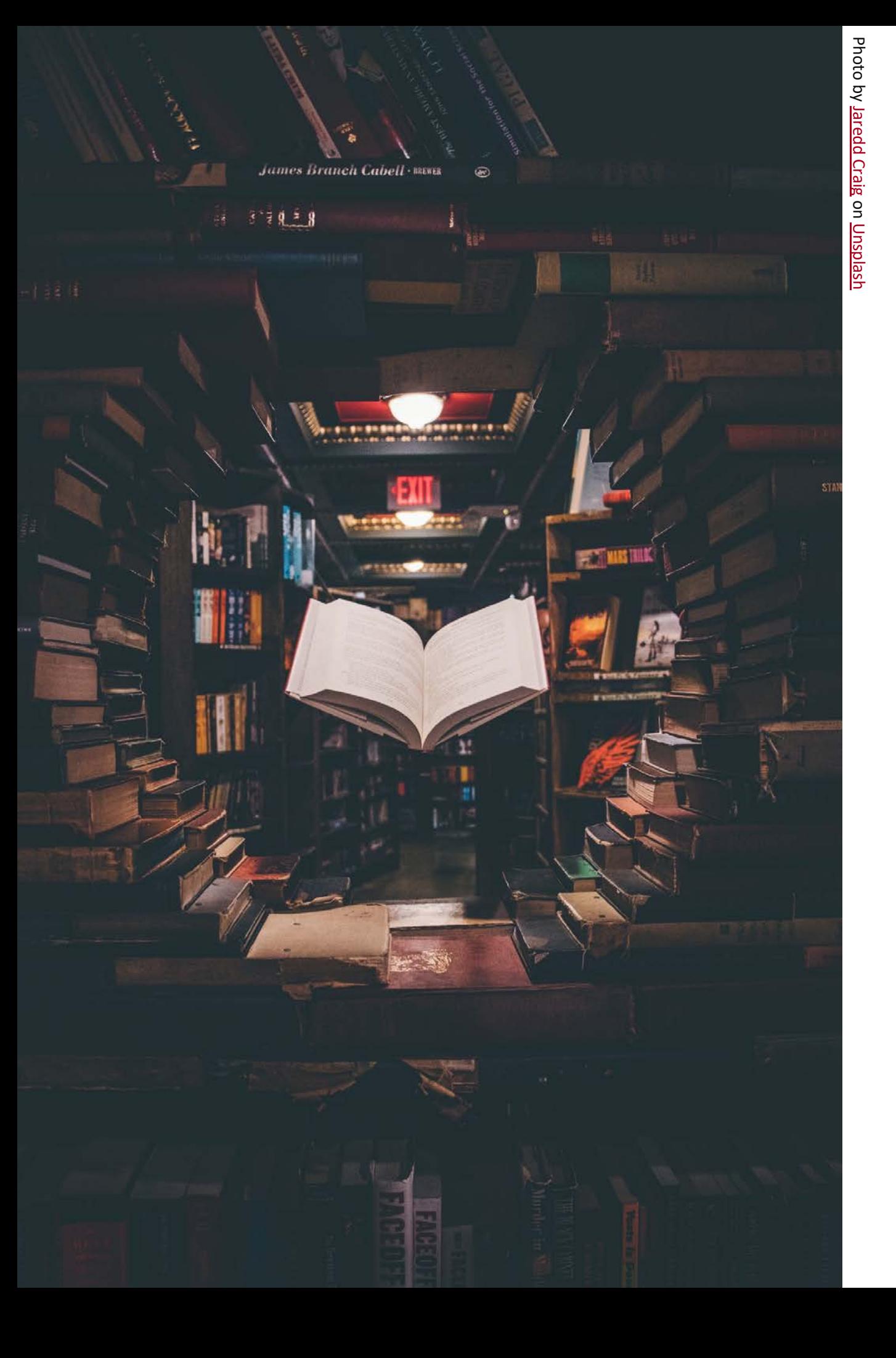

### Para profundizar [5, 147, 184-223]

Píldoras de vídeo y tutoriales [95, 96, 110, 111, 113, 114, 122, 123, 134, 142, 145, 150, 155, 160, 166, 167, 171, 172, 224, 225]

<https://bit.ly/3eIawXr>

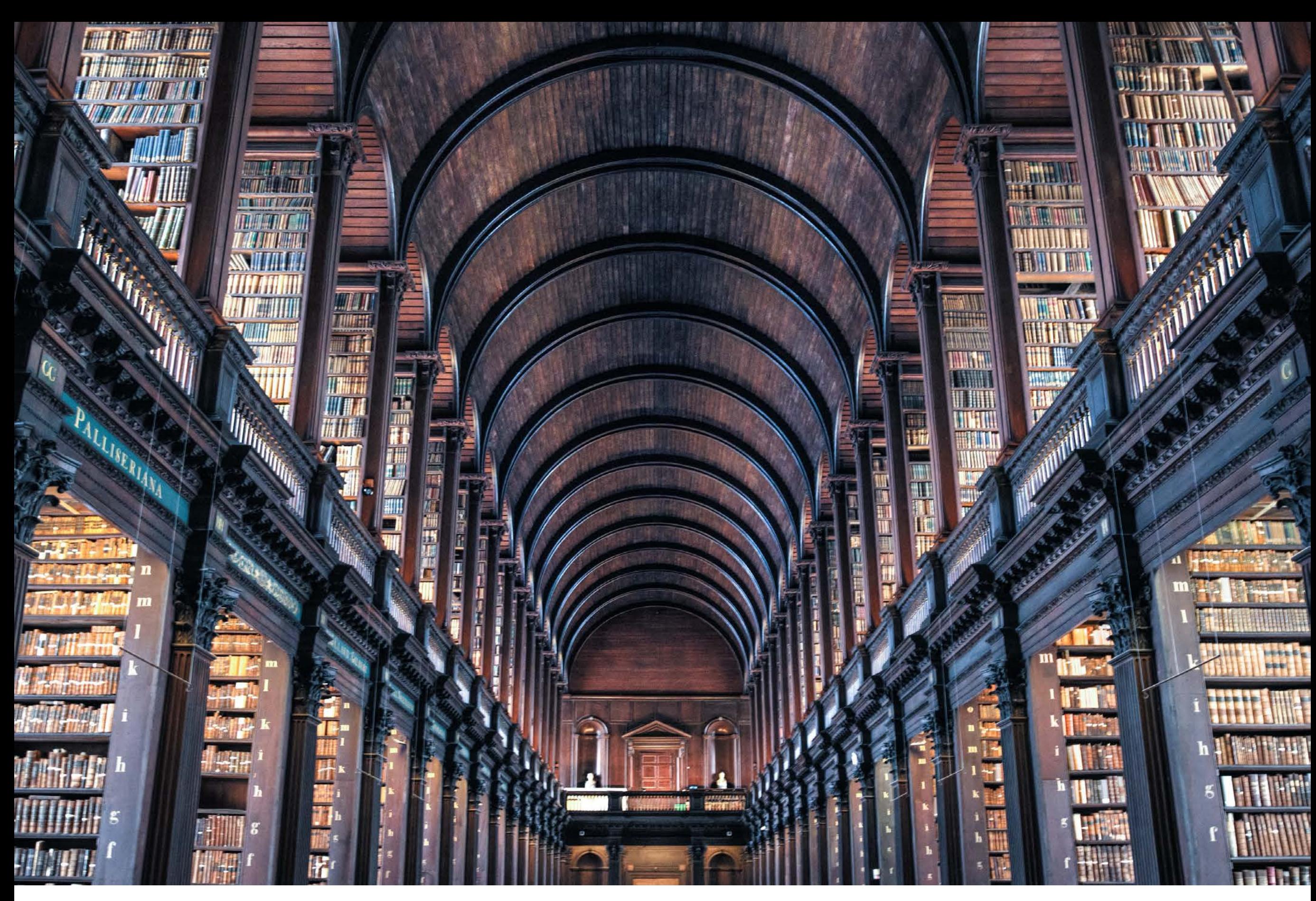

Photo by **[Skitterphoto](https://www.pexels.com/@skitterphoto?utm_content=attributionCopyText&utm_medium=referral&utm_source=pexels)** from **[Pexels](https://www.pexels.com/photo/ancient-antique-architectural-design-architecture-442420/?utm_content=attributionCopyText&utm_medium=referral&utm_source=pexels)**

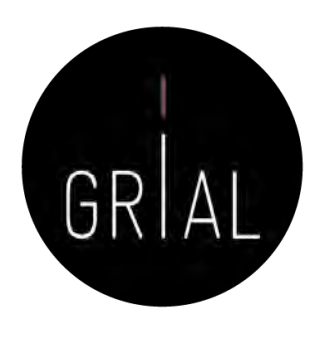

- 1. F. J. García-Peñalvo, "La tercera misión," *Education in the Knowledge Society*, vol. 17, no. 1, pp. 7-18, 2016. doi: 10.14201/eks2016171718.
- 2. J. Vidal, "La misión de la Universidad," en *Investigación educativa en escenarios diversos, plurales y globales*, C. Cardona y E. Chiner, Eds. pp. 41-54, Madrid, España: EOS, 2014.
- 3. R. Rivero-Ortega, "Misión de la Universidad española en el siglo XXI," Revista de Occidente, no. 487, pp. 39-50, 2021.
- 4. E. Delgado López-Cózar y A. Martín-Martín, "Difusión y visibilidad de la producción científica en la red: Construyendo la identidad digital científica de un autor," presentado en Programa de Doctorado en Estudios Migratorios, 11-12 abril de 2016, Granada, España, 2016. Disponible:<https://goo.gl/XAV5fg>
- 5. F. J. García-Peñalvo, "Las dimensiones de la identidad digital de un investigador," presentado en III Jornadas Investigación e Innovación Educativa, Albacete, España, 12 de diciembre de 2019, 2019. Disponible: [https://bit.ly/34cIjlO](https://bit.ly/34cIjlO.). doi: 10.5281/zenodo.3570884.
- 6. Universia, "Declaración de Salamanca," presentado en IV Encuentro Internacional de Rectores. Universia 2018, Salamanca, España, 21-22 de mayo de 2018, 2018. Disponible: [https://bit.ly/2JXbyTv](https://bit.ly/2JXbyTv.)
- 7. A. Corell y F. J. García-Peñalvo, "COVID-19: La encerrona que transformó las universidades en virtuales," Gaceta Cultural, no. 91, pp. 23-26, 2021.
- 8. F. J. García-Peñalvo y A. Corell, "La COVID-19: ¿enzima de la transformación digital de la docencia o reflejo de una crisis metodológica y competencial en la educación superior?," *Campus Virtuales*, vol. 9, no. 2, pp. 83-98, 2020.
- 9. F. J. García-Peñalvo, A. Corell, V. Abella-García y M. Grande-de-Prado, "Recommendations for Mandatory Online Assessment in Higher Education During the COVID-19 Pandemic," en *Radical Solutions for Education in a Crisis Context. COVID-19 as an Opportunity for Global Learning*, D. Burgos, A. Tlili y A. Tabacco, Eds. Lecture Notes in Educational Technology, pp. 85-98, Singapore, Singapore: Springer Nature, 2021. doi: 10.1007/978-981-15-7869-4\_6.
- 10. F. J. García-Peñalvo, A. Corell, R. Rivero-Ortega, M. J. Rodríguez-Conde y N. Rodríguez-García, "Impact of the COVID-19 on Higher Education: An Experience-Based Approach," en *Information Technology Trends for a Global and Interdisciplinary Research Community*, F. J. García-Peñalvo, Ed. Advances in Human and Social Aspects of Technology (AHSAT) Book Series, pp. 1-18, Hershey, PA, USA: IGI Global, 2021. doi: 10.4018/978-1-7998-4156-2.ch001.
- 11. E. G. Tse, D. M. Klug y M. H. Todd, "Open science approaches to COVID-19," F1000Research, vol. 9, pp. 1043-1043, 2020. doi: 10.12688/f1000research.26084.1.
- 12. L. Chan et al. (2002). Budapest Open Access Initiative. Disponible en: [https://goo.gl/he74Du](https://goo.gl/he74Du.)
- 13. P. O. Brown *et al.* (2003). *Bethesda Statement on Open Access Publishing*. Disponible en: [https://goo.gl/YHhjFS](https://goo.gl/YHhjFS.)
- 14. Max-Planck-Gesellschaft Society. (2003). *Berlin Declaration on Open Access to Knowledge in the Sciences and Humanities*. Disponible en: [https://goo.gl/2DpTuk](https://goo.gl/2DpTuk.)
- 15. Max-Planck-Gesellschaft Society, "La Declaración de Berlín sobre acceso abierto," GeoTrópico, vol. 1, no. 2, pp. 152-154, 2003.
- 16. M. S. Ramírez-Montoya, F. J. García-Peñalvo y R. McGreal, "Shared Science and Knowledge. Open Access, Technology and Education," Comunicar, vol. 26, no. 54, pp. 1-5, 2018.
- 17. P. Suber, "Una introducción al acceso abierto," en *Edición electrónica, bibliotecas virtuales y portales para las ciencias sociales en América Latina y El Caribe*, D. Babini y J. Fraga, Eds. pp. 15-33, Ciudad de Buenos Aires, Argentina: CLACSO, Consejo Latinoamericano de Ciencias Sociales, 2006.
- 18. L. Benussi, "Analysing the technological history of the open source phenomenon. Stories from the free software evolution, FLOSS history. Working paper, Version 3.0," 2005. Disponible en:<https://goo.gl/oELrnQ>
- 19. C. Paquette, "Quelques fondements d'une pédagogie ouverte," Québec français, no. 36, pp. 20-21, 1979.
- 20. L. V. Hedges y R. M. Giaconia, "Identifying Features of Effective Open Education," Review of Educational Research, vol. 52, no. 4, pp. 579-602, 1982.
- 21. G. F. Cirigliano, La educación abierta. Buenos Aires, Argentina: El Ateneo, 1983.

Identidad digital del personal investigador 561

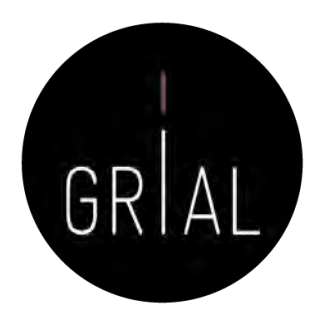

- 22. T. Iiyoshi y M. S. Vijay Kumar Eds., "Opening Up Education: The Collective Advancement of Education through Open Technology, Open Content, and Open Knowledge." Cambridge, Massachusetts: The MIT Press, 2008.
- 23. R. DeRosa y R. Jhangiani, "Open Pedagogy," en *A Guide to Making Open Textbooks with Students*, E. Mays, Ed. pp. 7-20, Montreal, Canada: The Rebus Community, 2017.
- 24. A. García-Holgado *et al., Handbook of successful open teaching practices*, Logroño, La Rioja: Universidad Internacional de La Rioja (UNIR), 2020. [Online]. Disponible en: [https://bit.ly/3eU2cXu](https://bit.ly/3eU2cXu.). doi: 10.5281/zenodo.4062529.
- 25. G. Conole, "Los MOOCs como tecnologías disruptivas: estrategias para mejorar la experiencia de aprendizaje y la calidad de los MOOCs," Campus Virtuales. Revista Científica Iberoamericana de Tecnología Educativa, vol. 2, no. 2, pp. 16-28, 2013.
- 26. T. R. Liyanagunawardena, A. A. Adams y S. A. Williams, "MOOCs: A Systematic Study of the Published Literature 2008-2012," The International Review of Research in Open and Distance Learning, vol. 14, no. 3, pp. 202-227, 2013.
- 27. F. Martínez-Abad, M. J. Rodríguez-Conde y F. J. García-Peñalvo, "Evaluación del impacto del término "MOOC" vs "eLearning" en la literatura científica y de divulgación," *Profesorado. Revista de currículum y formación del profesorado,* vol. 18, no. 1, pp. 185-201, 2014.
- 28. F. J. García-Peñalvo, Á. Fidalgo-Blanco y M. L. Sein-Echaluce, "Los MOOC: Un análisis desde una perspectiva de la innovación institucional universitaria," La Cuestión Universitaria, vol. 9, pp. 117-135, 2017.
- 29. F. J. García-Peñalvo, A. Fidalgo-Blanco y M. L. Sein-Echaluce, "An adaptive hybrid MOOC model: Disrupting the MOOC concept in higher education," Telematics and Informatics, vol. 35, pp. 1018-1030, 2018. doi: 10.1016/j.tele.2017.09.012.
- 30. M. J. Beltrán Hernández de Galindo y M. S. Ramírez-Montoya, "Innovation in the Instructional Design of Open Mass Courses (MOOCs) to Develop Entrepreneurship Competencies in Energy Sustainability," *Education in the Knowledge Society*, vol. 20, art. 5, 2019. doi: 10.14201/eks2019\_20\_a5.
- 31. E. López Meneses, E. Vázquez-Cano y P. Román Graván, "Análisis e implicaciones del impacto del movimiento MOOC en la comunidad científica: JCR y Scopus (2010-13)," Comunicar, vol. 44, pp. 73-80, 2015. doi: 10.3916/C44-2015-08.
- 32. L. García Aretio, "Los MOOC están muy vivos. Respuestas a algunas preguntas," *RIED. Revista Iberoamericana de Educación a Distancia,* vol. 20, no. 1, pp. 9-27, 2017. doi: 10.5944/ried.20.1.17488.
- 33. M. S. Ramírez-Montoya y F. J. García-Peñalvo, "Movimiento Educativo Abierto," *Virtualis,* vol. 6, no. 12, pp. 1-13, 2015.
- 34. Á. Fidalgo-Blanco, M. L. Sein-Echaluce Lacleta, O. Borrás Gené y F. J. García-Peñalvo, "Educación en abierto: Integración de un MOOC con una asignatura académica," *Education in the Knowledge Society*, vol. 15, no. 3, pp. 233-255, 2014.
- 35. M. S. Ramírez-Montoya, "Acceso abierto y su repercusión en la Sociedad del Conocimiento: Reflexiones de casos prácticos en Latinoamérica," Education in the Knowledge Society (EKS), vol. 16, no. 1, pp. 103-118, 2015. doi: 10.14201/eks2015161103118.
- 36. P. Banerjee. (2010). Wedding innovation with business value: An interview with the director of HP Labs. Disponible en: [https://goo.gl/KoNvGL](https://goo.gl/KoNvGL.)
- 37. M. S. Ramírez-Montoya, "Innovación abierta, interdisciplinaria y colaborativa para formar en sustentablidad energética a través de MOOCs e investigación educativa," *Education in the Knowledge Society,* vol. 19, no. 4, pp. 11-30, 2018. doi: 10.14201/eks20181941130.
- 38. M. S. Ramírez-Montoya y F. J. García-Peñalvo, "Co-creation and open innovation: Systematic literature review," Comunicar, vol. 26, no. 54, pp. 9-18, 2018. doi: 10.3916/C54-2018-01.

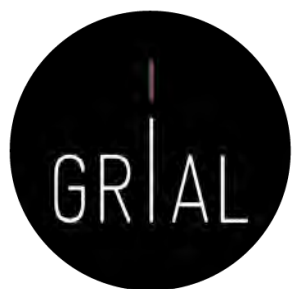

- 39. F. Nascimbeni, D. Burgos, L. M. Campbell y A. Tabacco, "Institutional mapping of open educational practices beyond use of Open Educational Resources," *Distance* Education, vol. 39, no. 4, pp. 511-527, 2018. doi: 10.1080/01587919.2018.1520040.
- 40. R. DeRosa y S. Robison, "From OER to Open Pedagogy: Harnessing the Power of Open," en Open: The Philosophy and Practices that are Revolutionizing Education and Science, R. S. Jhangiani y R. Biswas-Diener, Eds. pp. 115–124, London, UK: Ubiquity Press, 2018. doi: 10.5334/bbc.i.
- 41. Á. Fidalgo-Blanco, M. L. Sein-Echaluce Lacleta y F. J. García-Peñalvo, "Methodological Approach and Technological Framework to break the current limitations of MOOC model," *Journal of Universal Computer Science,* vol. 21, no. 5, pp. 712-734, 2015. doi: 10.3217/jucs-021-05-0712.
- 42. Á. Fidalgo-Blanco, M. L. Sein-Echaluce y F. J. García-Peñalvo, "From massive access to cooperation: Lessons learned and proven results of a hybrid xMOOC/cMOOC pedagogical approach to MOOCs," *International Journal of Educational Technology in Higher Education (ETHE)*, vol. 13, p. 24, 2016. doi: 10.1186/s41239-016-0024-z.
- 43. G. C. Banks *et al.*, "Answers to 18 Questions About Open Science Practices," *Journal of Business and Psychology*, vol. 34, no. 3, pp. 257-270, 2019. doi: 10.1007/s10869-018-9547-8.
- 44. Crue Universidades Españolas. (2019). Compromisos de las universidades ante la Open Science. Madrid: Crue Universidades Españolas. Disponible: [https://goo.gl/mRB2zA](https://goo.gl/mRB2zA.)
- 45. T. Ferreras-Fernández, J. A. Merlo-Vega y F. J. García-Peñalvo, "Science 2.0 supported by Open Access Repositories and Open Linked Data," en *Proceedings of the* First International Conference on Technological Ecosystems for Enhancing Multiculturality (TEEM'13) (Salamanca, Spain, November 14-15, 2013), F. J. García-Peñalvo, Ed. ACM International Conference Proceeding Series (ICPS), pp. 331-332, New York, NY, USA: ACM, 2013. doi: 10.1145/2536536.2536586.
- 46. B. Shneiderman, "Science 2.0," Science, vol. 319, no. 5868, pp. 1349-1350, 2008. doi: 10.1126/science.1153539.
- 47. A. Ríos-Hilario, D. Martín-Campo y T. Ferreras Fernández, "Linked data y linked open data: su implantación en una biblioteca digital. El caso de Europeana," El Profesional de la Información, vol. 21, no. 3, pp. 292-297, 2012. doi: 10.3145/epi.2012.may.10.
- 48. S. Auer, V. Bryl y S. Tramp Eds., "Linked Open Data Creating Knowledge Out of Interlinked Data. Results of the LOD2 Project," Lecture Notes in Computer Science LNCS 8661. Heidelberg: Springer, 2014. doi: 10.1007/978-3-319-09846-3.
- 49. A. Trejo Pulido, M. Domínguez Dorado y P. Ramsamy, "Open source software in public organisations of the Spanish government. 2011," CENATIC, Badajoz, Spain, 978- 84-15927-00-6, 2011. Disponible en: <https://bit.ly/2RNcMqb>
- 50. D. Bretthauer, "Open Source Software: A History," Published Works, vol. 7, 2001.
- 51. UNESCO, "Recommendation on Open Educational Resources (OER)," UNESCO, Paris, France, 2019. Disponible en: [https://bit.ly/3k3ofuo](https://bit.ly/3k3ofuo.)
- 52. E. M. Morales-Morgado, A. B. Gil y F. J. García-Peñalvo, "Arquitectura para la Recuperación de Objetos de Aprendizaje de Calidad en Repositorios Distribuidos," en Actas del 5º Taller en Sistemas Hipermedia Colaborativos y Adaptativos, SHCA 2007, vol. 1, F. Gutiérrez Vela y P. Paderewski Rodríguez, Eds. Actas de Talleres de Ingeniería del Software y Bases de Datos, SISTEDES, no. 1, pp. 31-38, Zaragoza, España, 2007.
- 53. E. M. Morales-Morgado, D. Gómez-Aguilar y F. J. García-Peñalvo, "HEODAR: Herramienta para la Evaluación de Objetos Didácticos de Aprendizaje Reutilizables," en Actas del X Simposio Internacional de Informática Educativa - SIIE'08 J. Á. Velázquez-Iturbide, F. J. García-Peñalvo y A. B. Gil, Eds. Colección Aquilafuente, Salamanca, España: Ediciones Universidad de Salamanca, 2008.
- 54. E. M. Morales, F. J. García-Peñalvo, Á. Barrón, A. J. Berlanga y C. López, "Propuesta de Evaluación de Objetos de Aprendizaje," en *Actas del II Simposio Pluridisciplinar* sobre Diseño, Evaluación y Descripción de Contenidos Educativos Reutilizables, SPDECE'05 (Barcelona, 19, 20 y 21 de Octubre de 2005), 2005.
- 55. D. Wiley y J. L. Hilton, "Defining OER-Enabled Pedagogy," *The International Review of Research in Open and Distributed Learning*, vol. 19, no. 4, 2018. doi: 10.19173/irrodl.v19i4.3601. Identidad digital del personal investigador <sup>563</sup>

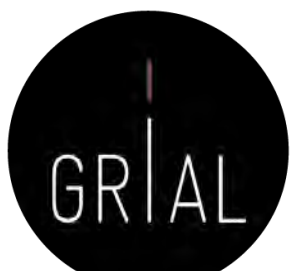

- 56. J. A. Yañez-Figueroa, M. S. Ramírez-Montoya y F. J. García-Peñalvo, "Open innovation laboratories for social modeling sustainable society sensitive to social needs," en Proceedings of the Fourth International Conference on Technological Ecosystems for Enhancing Multiculturality (TEEM'16) (Salamanca, Spain, November 2-4, 2016), F. J. García-Peñalvo, Ed. ICPS: ACM International Conference Proceeding Series, pp. 1133-1138, New York, NY, USA: ACM, 2016. doi: 10.1145/3012430.3012659.
- 57. European Commission, Open innovation, open science, open to the world. A vision for Europe. Brussels: Directorate-General for Research and Innovation, European Commission, 2016. Disponible en: <https://goo.gl/V1GgWN.> doi: 10.2777/061652.
- 58. H. W. Chesbrough, Open Innovation: The new imperative for creating and profiting from technology. Boston: Harvard Business School Press, 2003.
- 59. OECD, Open Government. The Global Context and the Way Forward, Paris: OECD Publishing, 2016. [Online]. Disponible en:<https://goo.gl/dbscLr.> doi: 10.1787/9789264268104-en.
- 60. Open Definition Project. (2015). The Open Definition Version 2.1. Disponible en: [https://goo.gl/HD1wtq](https://goo.gl/HD1wtq.)
- 61. F. J. García-Peñalvo, "Mitos y realidades del acceso abierto," *Education in the Knowledge Society*, vol. 18, no. 1, pp. 7-20, 2017. doi: 10.14201/eks2017181720.
- 62. F. J. García-Peñalvo, "Publishing in open access," *Journal of Information Technology Research*, vol. 10, no. 3, pp. vi-viii, 2017.
- 63. F. J. García-Peñalvo, C. García de Figuerola y J. A. Merlo-Vega, "Open knowledge management in higher education," *Online Information Review,* vol. 34, no. 4, pp. 517-519, 2010.
- 64. F. J. García-Peñalvo, C. García de Figuerola y J. A. Merlo-Vega, "Open knowledge: Challenges and facts," *Online Information Review,* vol. 34, no. 4, pp. 520-539, 2010. doi: 10.1108/14684521011072963.
- 65. B. Fecher y S. Friesike, "Open Science: One Term, Five Schools of Thought," en *Opening Science. The Evolving Guide on How the Web is Changing Research,* Collaboration and Scholarly S. Bartling y F. S., Eds. pp. 17-47, Cham: Springer, 2014. doi: 10.1007/978-3-319-00026-8\_2.
- 66. R. Vicente-Saez y C. Martínez-Fuentes, "Open Science now: A systematic literature review for an integrated definition," *Journal of Business Research*, vol. 88, pp. 428-436, 2018. doi: 10.1016/j.jbusres.2017.12.043.
- 67. European Commission. (2019). Open Science Monitor. Disponible en:<https://goo.gl/479Cz9>
- 68. The Lisbon Council, ESADE Business School, CWTS y ELSEVIER, "Open Science Monitor. Study on Open Science: Monitoring trends and drivers," European Commission, Brussels, D.2.4 Final Report, PP-05622-2017, 2019. Disponible en: <https://bit.ly/3dHCUIW>
- 69. Ramírez, P. A., & Samoilovich, D. (2021). La ciencia abierta en Latinoamérica. UNESCO.<https://bit.ly/3rIDZJO>
- 70. UNESCO, "Proyecto de Recomendación de la UNESCO sobre la Ciencia Abierta," UNESCO, SC-PCB-SPP/2021/OS-IGM/WD3, 31 de marzo 2021. Disponible en: <https://bit.ly/3viGPFb>
- 71. BOE. (2011). Ley 14/2011, de 1 de junio, de la Ciencia, la Tecnología y la Innovación. Gobierno de España. pp. 54387-54455. Madrid: Gobierno de España.
- 72. Congreso de los Diputados. (2022). Proyecto de Ley por la que se modifica la Ley 14/2011, de 1 de junio, de la Ciencia, la Tecnología y la Innovación. Gobierno de España. pp. 1-51. Madrid: Gobierno de España. Disponible: [https://bit.ly/3C5HRsm](https://bit.ly/3C5HRsm.)
- 73. European Commission, "Guidelines on Open Access to Scientific Publications and Research Data in Horizon 2020. Version 3.2," 2017. Disponible en: [https://goo.gl/z7jv6R](https://goo.gl/z7jv6R.)
- 74. H. Piwowar *et al.*, "The State of OA: A large-scale analysis of the prevalence and impact of Open Access articles," *PeerJ,* vol. 6, art. e4375, 2018.
- 75. T. Ferreras-Fernández y J. A. Merlo-Vega, "Repositorios de acceso abierto: un nuevo modelo de comunicación científica. La Revista de la Sociedad ORL CLCR en el repositorio Gredos," (in eng), *Rev. Soc. Otorrinolaringol. Castilla Leon Cantab. La Rioja,* Journal Article vol. 6, no. 12, pp. 94 -113, 02/05/2015 2015 Identidad digital del personal investigador 564

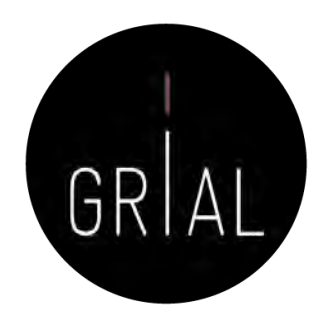

- 76. T. Ferreras-Fernández, "Los repositorios institucionales: Evolución y situación actual en España," en *Ecosistemas del Conocimiento Abierto*, J. A. Merlo Vega, Ed. Aquilafuente, no. 228, pp. 39-84, Salamanca, España: Ediciones Universidad de Salamanca, 2018.
- 77. L. I. González-Pérez, "Protocolo de evaluación de la aceptación de los repositorios institucionales por parte de los usuarios: en el marco de una colección de recursos sobre sustentabilidad energética," PhD, Programa de Doctorado en Formación en la Sociedad del Conocimiento, Universidad de Salamanca, Salamanca, 2019. Disponible en: [https://goo.gl/7gMPBL](https://goo.gl/7gMPBL.)
- 78. L. I. González-Pérez, M. S. Ramírez-Montoya, F. J. García-Peñalvo, H. Gibrán Ceballos y E. A. Juárez Ibarra, "RITEC & CRIS: Interoperabilidad para visibilidad y medición del impacto de la producción científica energética," en *Innovación y sustentabilidad energética: Implementaciones con cursos masivos abiertos e investigación* educativa, M. S. Ramírez-Montoya y A. Mendoza-Domínguez, Eds. pp. 55-73, Madrid, España: Narcea, 2018.
- 79. L. I. González-Pérez, L. D. Glasserman Morales, M. S. Ramírez-Montoya y F. J. García-Peñalvo, "Repositorios como soportes para diseminar experiencias de innovación educativa," en *Innovación Educativa. Investigación, formación, vinculación y visibilidad*, M. S. Ramírez-Montoya y J. R. Valenzuela González, Eds. pp. 259-272, Madrid, España: Síntesis, 2017.
- 80. T. Ferreras-Fernández, H. Martín-Rodero, F. J. García-Peñalvo y J. A. Merlo-Vega, "The Systematic Review of Literature in LIS: An approach," en *Proceedings of the* Fourth International Conference on Technological Ecosystems for Enhancing Multiculturality (TEEM'16) (Salamanca, Spain, November 2-4, 2016), F. J. García-Peñalvo, Ed. pp. 291-298, New York, NY, USA: ACM, 2016. doi: 10.1145/3012430.3012531.
- 81. T. Ferreras-Fernández, F. J. García-Peñalvo, J. A. Merlo-Vega y H. Martín-Rodero, "Providing open access to PhD theses: Visibility and citation benefits," *Program:* Electronic library and information systems, vol. 50, no. 4, pp. 399-416, 2016. doi: 10.1108/PROG-04-2016-0039.
- 82. T. Ferreras-Fernández, "Visibilidad e impacto de la literatura gris científica en repositorios institucionales de acceso abierto. Estudio de caso bibliométrico del repositorio Gredos de la Universidad de Salamanca," PhD, Programa de Doctorado en Formación en la Sociedad del Conocimiento, Universidad de Salamanca, Salamanca, España, 2016. Disponible en: [https://goo.gl/rrNeEJ](https://goo.gl/rrNeEJ.)
- 83. F. J. García-Peñalvo, "Ecosistemas tecnológicos universitarios," en *UNIVERSITIC 2017. Análisis de las TIC en las Universidades Españolas*, J. Gómez, Ed. pp. 164-170, Madrid, España: Crue Universidades Españolas, 2018.
- 84. L. I. González-Pérez, M. S. Ramírez-Montoya y F. J. García-Peñalvo, "User experience in institutional repositories: A systematic literature review," *International Journal* of Human Capital and Information Technology Professionals (IJHCITP), vol. 9, no. 1, pp. 70-86, 2018. doi: 10.4018/IJHCITP.2018010105.
- 85. L. I. González-Pérez, M. S. Ramírez-Montoya, F. J. García-Peñalvo y J. E. Quintas Cruz, "Usability evaluation focused on user experience of repositories related to energy sustainability: A Literature Mapping," en Fifth International Conference on Technological Ecosystems for Enhancing Multiculturality (TEEM'17) (Cádiz, Spain, October 18-20, 2017) J. M. Dodero, M. S. Ibarra Sáiz y I. Ruiz Rube, Eds. ICPS: ACM International Conference Proceeding Series, New York, NY, USA: ACM, 2017. doi: 10.1145/3144826.3145385.
- 86. F. J. García-Peñalvo, "The Future of Institutional Repositories," *Education in the Knowledge Society*, vol. 18, no. 4, pp. 7-19, 2017. doi: 10.14201/eks2017184719.
- 87. E. Rodrigues *et al.*, "Next generation repositories. Behaviours and Technical Recommendations of the COAR Next Generation Repositories Working Group," Confederation of Open Access Repositories (COAR), Göttingen, Germany, Final Report, November 28 2017. doi: 10.5281/zenodo.1215014.
- 88. F. J. García-Peñalvo, "El conocimiento abierto en español en la Universidad," presentado en Seminario "Pensar en español" (22-26 de septiembre de 2008), Cartagena de Indias, Colombia, 2008. Disponible: [https://goo.gl/6XgfNc](https://goo.gl/6XgfNc.)

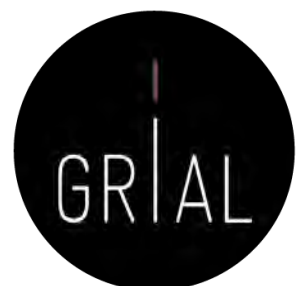

- 89. F. J. García-Peñalvo, J. A. Merlo-Vega, T. Ferreras-Fernández, A. Casaus-Peña, L. Albás-Aso y M. L. Atienza-Díaz, "Qualified Dublin Core Metadata Best Practices for GREDOS," Journal of Library Metadata, vol. 10, no. 1, pp. 13-36, 2010. doi: 10.1080/19386380903546976.
- 90. T. Ferreras-Fernández, J. A. Merlo-Vega y F. J. García-Peñalvo, "Impact of Scientific Content in Open Access Institutional Repositories. A case study of the Repository Gredos," en Proceedings of the First International Conference on Technological Ecosystems for Enhancing Multiculturality (TEEM'13) (Salamanca, Spain, November 14-15, 2013), F. J. García-Peñalvo, Ed. ACM International Conference Proceeding Series (ICPS), pp. 357-363, New York, NY, USA: ACM, 2013. doi: 10.1145/2536536.2536590.
- 91. I. Aguillo. (2022). *Transparent Ranking: Institutional Repositories by Google Scholar (February 2022) (13th ed.)*. Disponible en: [https://bit.ly/3dKLKpj](https://bit.ly/3dKLKpj.)
- 92. I. Aguillo. (2022). Transparent Ranking: OA repositories and portals in SPAIN by Google Scholar (February 2022). Disponible en: [https://bit.ly/3uL2JAG](https://bit.ly/3uL2JAG.)
- 93. R. Schimmer, "Making moves towards the large-scale transition to Open Access," SPARC Europe, Europe, 2016. Disponible en: [https://goo.gl/TvrHYC](https://goo.gl/TvrHYC.)
- 94. R. Schimmer, K. K. Geschuhn y A. Vogler, "Disrupting the subscription journals' business model for the necessary large-scale transformation to open access," Max Planck Digital Library, Germany: Max Planck Digital Library, 2015. Disponible en: [https://goo.gl/wewjto.](https://goo.gl/wewjto) doi: 10.17617/1.3.
- 95. F. J. García-Peñalvo, "Introducción a la ciencia abierta," 2020. Disponible: <https://youtu.be/uwxt0dp6b8M.> doi: 10.5281/zenodo.3841741
- 96. F. J. García-Peñalvo, "Rutas del acceso abierto," 2020. Disponible: [https://youtu.be/wzpSOxtuSxk.](https://youtu.be/wzpSOxtuSxk)doi: 10.5281/zenodo.3841758.
- 97. V. Fernández-Marcial y L. González-Solar, "Promoción de la investigación e identidad digital: El caso de la Universidade da Coruña," *El profesional de la información,* vol. 24, no. 5, pp. 656-664, 2015. doi: 10.3145/epi.2015.sep.14.
- 98. Sociedad Científica Informática de España (SCIE), "Declaración de la comunidad científica informática sobre la evaluación de la investigación," Sociedad Científica Informática de España (SCIE),, España, 2020. Disponible en: [https://bit.ly/33sfQvj](https://bit.ly/33sfQvj.)
- 99. E. Delgado-López-Cózar, I. Ràfols y E. Abadal, "Carta: Por un cambio radical en la evaluación de la investigación en España," *Profesional de la información,* vol. 30, no. 3, art. e300309, 2021. doi: 10.3145/epi.2021.may.09.
- 100. DORA, "San Francisco Declaration on Research Assessment," 2013. Disponible en: <https://sfdora.org/read/>
- 101. D. Hicks, P. Wouters, L. Waltman, S. Rijcke y I. Ràfols, "Bibliometrics: The Leiden Manifesto for research metrics," *Nature,* vol. 520, pp. 429-431, 2015.
- 102. B. Friedman y F. B. Schneider, "Incentivizing Quality and Impact: Evaluating Scholarship in Hiring, Tenure, and Promotion," Computing Research Association (CRA), Washington D. C., USA, Best Practices Memo, 2015. Disponible en: [https://bit.ly/3cSJzAC](https://bit.ly/3cSJzAC.)
- 103. F. Esposito, C. Ghezzi, M. Hermenegildo, H. Kirchner y L. Ong, "Informatics Research Evaluation. An Informatics Europe Report," Informatics Europe,, Zurich, Switzerland, 2018. Disponible en: [https://bit.ly/3jwGxEI](https://bit.ly/3jwGxEI.)
- 104. Informatics Europe, "Joint Statement on Informatics Research Evaluation," Informatics Europe, Zurich, Switzerland, 2020. Disponible en: [https://bit.ly/3nh0cL1](https://bit.ly/3nh0cL1.)
- 105. D. Moher *et al.*, "The Hong Kong Principles for assessing researchers: Fostering research integrity," PLoS Biology, vol. 18, no. 7, art. e3000737, 2020. doi: 10.1371/journal.pbio.3000737.
- 106. European Commission, *Towards a reform of the research assessment system: Scoping report*, Luxembourg: Publications Office of the European Union, 2021. [Online]. Disponible en: doi: 10.2777/707440.
- 107. F. J. García-Peñalvo, "The Assessment of Scientific Production Under Debate," Education in the Knowledge Society, vol. 23, art. e28139, 2022. doi: 10.14201/eks.28139.
- 108. Clarivate, "Introducing the Journal Citation Indicator. A new approach to measure the citation impact of journals in the Web of Science Core Collection," Clarivate 2021. Disponible en: [https://bit.ly/2RSHJtk](https://bit.ly/2RSHJtk.)
- 109. I. Aguillo, "Buenas prácticas para el Siglo XXI," presentado en Jornada sobre calidad de revistas de ciencias sociales CRECS 2011, Barcelona, España, 2 de mayo de 2011, 2011. Identidad digital del personal investigador 566

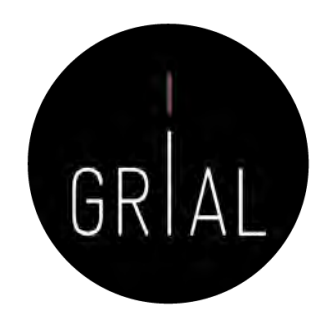

- 110. F. J. García-Peñalvo, "Journal Citation Reports JCR," 2020. Disponible: [https://youtu.be/EXRjrb0hhvI](https://youtu.be/EXRjrb0hhvI.). doi: 10.5281/zenodo.3841785.
- 111. F. J. García-Peñalvo, "Cómo obtener los principales indicadores de calidad de las revistas incluidas en el JCR," 2022. Disponible: <https://youtu.be/0F3EWNGzg7Y.> doi: 10.5281/zenodo.6329775.
- 112. V. P. Guerrero-Bote y F. Moya-Anegón, "A further step forward in measuring journals' scientific prestige: The SJR2 indicator," *Journal of Informetrics*, vol. 6, pp. 674-688, 2012. doi: 10.1016/j.joi.2012.07.001.
- 113. F. J. García-Peñalvo, "Scientific Journal Ranking SJR," 2020. Disponible: [https://youtu.be/b6yCELHKWxg](https://youtu.be/b6yCELHKWxg.). doi: 10.5281/zenodo.3841790.
- 114. F. J. García-Peñalvo, "CiteScoreCiteScore Metodología Versión 2019," 2020. Disponible:<https://youtu.be/qo0LKVpZIaA.> doi: 10.5281/zenodo.4073621.
- 115. E. Sanz-Casado *et al.*, "Metodología de clasificación de revistas de Humanidades y Ciencias Sociales con sello de calidad FECYT," Fundación Española para la Ciencia y Tecnología (FECYT), Madrid, España, 11 de febrero 2020. Disponible en: [https://bit.ly/2WPVFTr](https://bit.ly/2WPVFTr.)
- 116. É. Sanz-Casado *et al.*, "Ranking de visibilidad e impacto de revistas científicas españolas de Humanidades y Ciencias Sociales con sello de calidad FECYT," Fundación Española para la Ciencia y Tecnología (FECYT), Madrid, España, 11 de febrero 2020. Disponible en: [https://bit.ly/2zwUaBF](https://bit.ly/2zwUaBF.)
- 117. I. Aguillo. (2019). Ranking de revistas Fecyt. En: *Incyt*. Disponible en: [https://cutt.ly/WrB8lJP](https://cutt.ly/WrB8lJP.)
- 118. I. Aguillo. (2019). Ranking de revistas Fecyt. En: *Incyt*. Disponible en: [https://cutt.ly/WrB8UCA](https://cutt.ly/WrB8UCA.)
- 119. R. Repiso. (2019). FECYT hace público un pernicioso ranking de 419 revistas españolas. En: Rafael Repiso. Blog académico y personal. Disponible en: [https://bit.ly/35VNuZW](https://bit.ly/35VNuZW.)
- 120. R. Repiso. (2020). A vueltas con el ranking FECYT. En: Rafael Repiso. Blog académico y personal. Disponible en: [https://bit.ly/2SYjoQs](https://bit.ly/2SYjoQs.)
- 121. E. Delgado-López-Cózar, "El ranking de revistas científicas españolas con Sello de calidad Fecyt: un constructo bibliométrico artificioso y obsoleto," *Anuario ThinkEPI*, vol. 14, art. e14e01, 2020. doi: 10.3145/thinkepi.2020.e14e01.
- 122. F. J. García-Peñalvo, "Emerging Sources Citation Index ESCI," 2020. Disponible: [https://youtu.be/1tL2qx-dx78](https://youtu.be/1tL2qx-dx78.). doi: 10.5281/zenodo.3841820.
- 123. F. J. García-Peñalvo, "Scholarly Publishers Indicators SPI," 2020. Disponible:<https://youtu.be/uoKaBH6M0yo.> doi: 10.5281/zenodo.3841891.
- 124. J. E. Hirsch, "An index to quantify an individual's scientific research output," *Proceedings of the National Academy of Sciences of the United States of America,* vol. 102, no. 46, pp. 16569 –16572, 2005. doi: 10.1073/pnas.0507655102.
- 125. R. Costas y M. Bordons, "Una visión crítica del índice h: Algunas consideraciones derivadas de su aplicación práctica," *El Profesional de la Información,* vol. 16, no. 5, pp. 427-432, 2007. doi: 10.3145/epi.2007.sep.04.
- 126. J. M. Túñez López y J. M. Pablos Coello, "El "índice h" en las estrategias de visibilidad, posicionamiento y medición de impacto de artículos y revistas de investigación," en Investigar la Comunicación hoy. Revisión de políticas científicas y aportaciones metodológicas: Simposio Internacional sobre Política Científica en Comunicación, vol. 1, M. Vicente Mariño, T. González Hortigüela y M. Pacheco Rueda, Eds. pp. 133-150, Valladolid, España: Universidad de Valladolid, 2013.
- 127. L. Egghe, "Theory and Practice of the g-Index," *Scientometrics*, vol. 69, no. 1, pp. 131–152, 2006. doi: 10.1007/s11192-006-0144-7.
- 128. J. Priem, D. Taraborelli, P. Groth y C. Neylon. (2010). Altmetrics: A manifesto. Disponible en:<https://goo.gl/U7xWT2>
- 129. F. Galligan y S. Dyas-Correia, "Altmetrics: Rethinking the Way We Measure," *Serials Review*, vol. 39, no. 1, pp. 56–61, 2013. doi: 10.1016/j.serrev.2013.01.003.
- 130. P. McFedries, "Measuring the impact of altmetrics [Technically Speaking]," IEEE Spectrum, vol. 49, no. 8, p. 28, 2012. doi: 10.1109/MSPEC.2012.6247557.
- 131. ImpactStory. (2012). A new framework for altmetrics. En: *Impactstory blog. Open science & research metrics news from the Impactstory team*. Disponible en: [https://bit.ly/3eG9E8u](https://bit.ly/3eG9E8u.)

Identidad digital del personal investigador 567

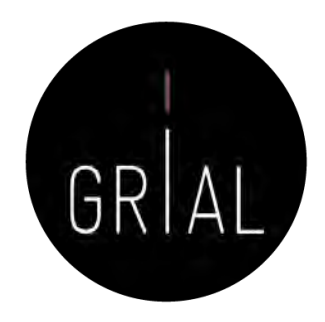

- 132. J. Lin y M. Fenner, "Altmetrics in evolution: Defining and redefining the ontology of article-level metrics," *Information Standards Quarterly*, vol. 25, pp. 20–26, 2013. doi: 10.3789/isqv25no2.2013.04.
- 133. F. Huang, T. Teo, J. C. Sánchez-Prieto, F. J. García-Peñalvo y S. Olmos-Migueláñez, "Cultural values and technology adoption: A model comparison with university teachers from China and Spain," *Computers & Education,* vol. 133, pp. 69-81, 2019. doi: 10.1016/j.compedu.2019.01.012.
- 134. F. J. García-Peñalvo, "Altmétricas," 2020. Disponible:<https://youtu.be/EbFf0HGS5RY.> doi: 10.5281/zenodo.3841904.
- 135. J. P. A. Ioannidis, J. Baas, R. Klavans y K. W. Boyack, "A standardized citation metrics author database annotated for scientific field," PLOS Biology, vol. 17, no. 8, art. e3000384, 2019. doi: 10.1371/journal.pbio.3000384.
- 136. J. P. A. Ioannidis, K. W. Boyack y J. Baas, "Updated science-wide author databases of standardized citation indicators," PLOS
- 137. J. Baas, K. Boyack y J. P. A. Ioannidis, "August 2021 data-update for "Updated science-wide author databases of standardized citation indicators"," *Mendeley Data*, V3, 2021. doi: 10.17632/btchxktzyw.3.
- 138. M. Schreiber, "A modification of the h-index: The hm-index accounts for multi-authored manuscripts," *Journal of Informetrics,* vol. 2, no. 3, pp. 211-216, 2008. doi: 10.1016/j.joi.2008.05.001.
- 139. J. Beall, ""Predatory" Open-Access Scholarly Publishers," *The Charleston Advisor*, vol. 11, no. 4, pp. 10-17, 2010. doi: 10.5260/chara.12.1.50.
- 140. S. Kulkarni, "Beall's list of "predatory" publishers and journals no longer available," in *editage Insights* vol. 2017, ed, 2017. <https://goo.gl/emEq9c>
- 141. J. Beall, "Predatory journals exploit structural weaknesses in scholarly publishing," *4open,* vol. 1, art. 1, 2018. doi: 10.1051/fopen/2018001.
- 142. F. J. García-Peñalvo, "Reputación científica digital," 2020. Disponible: [https://youtu.be/LXmFAp3BApE](https://youtu.be/LXmFAp3BApE.). doi: 10.5281/zenodo.3841774.
- 143. R. Repiso. (2019). Métricas a Nivel de Artículo, las revistas deben colaborar con la causa. En: *Comunicar. Club de Editores*. Disponible en: [https://bit.ly/2E7taHS](https://bit.ly/2E7taHS.)
- 144. F. J. García-Peñalvo, "EKS Challenges for 2020," *Education in the Knowledge Society,* vol. 21, art. 1, 2020. doi: 10.14201/eks.22203
- 145. F. J. García-Peñalvo, "Identidad digital de un investigador y sus dimensiones," 2020. Disponible:<https://youtu.be/MVfn17p55Vg.> doi: 10.5281/zenodo.3841914.
- 146. F. J. García-Peñalvo, "¿Cómo construir un perfil digital de investigador en Innovación Educativa? ," presentado en IV Congreso Internacional sobre Aprendizaje, Innovación y Competitividad. CINAIC 2017 (4-6 de Octubre de 2017), Zaragoza, España, 2017. Disponible:<https://goo.gl/zFpHxu.> doi: 10.5281/zenodo.1001027.
- 147. F. J. García-Peñalvo, "Identidad digital como investigadores. La evidencia y la transparencia de la producción científica," *Education in the Knowledge Society*, vol. 19, no. 2, pp. 7-28, 2018. doi: 10.14201/eks2018192728.
- 148. F. J. García-Peñalvo, Proyecto Docente e Investigador. Catedrático de Universidad. Perfil Docente: Ingeniería del Software y Gobierno de Tecnologías de la Información. Perfil Investigador: Tecnologías del Aprendizaje. Área de Ciencia de la Computación e Inteligencia Artificial. Salamanca, España: Departamento de Informática y Automática. Universidad de Salamanca, 2018. Disponible en: [https://goo.gl/VWW3wQ](https://goo.gl/VWW3wQ.). doi: 10.5281/zenodo.1237989.
- 149. F. J. García-Peñalvo, Á. Fidalgo-Blanco, M. L. Sein-Echaluce y F. Tricas García, "La Presencia del Investigador en el Ecosistema Digital de la Ciencia Abierta," en Actas del V Congreso Internacional sobre Aprendizaje, Innovación y Competitividad. CINAIC 2019 (9-11 de Octubre de 2019, Madrid, España), M. L. Sein-Echaluce Lacleta, Á. Fidalgo-Blanco y F. J. García-Peñalvo, Eds. pp. 498-503, Zaragoza, Spain: Servicio de Publicaciones Universidad de Zaragoza, 2019. doi: 10.26754/CINAIC.2019.0101.
- 150. F. J. García-Peñalvo, "Protocolo para crear la identidad digital de un investigador," 2020. Disponible:<https://youtu.be/hxcklM2srQI.> doi: 10.5281/zenodo.3841934.
- 151. T. Carpenter. (2015). Why assessment needs persistent identifiers like Orcid. En: Orcid Blog. Disponible en: [https://goo.gl/oX7Jxo](https://goo.gl/oX7Jxo.)

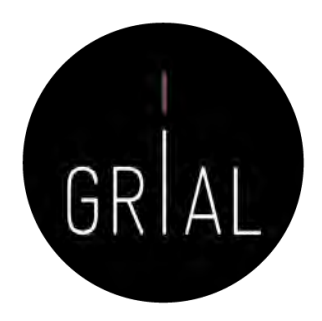

- 152. W. Gunn, "Social signals reflect academic impact: What it means when a scholar adds a paper to Mendeley," *Information standards quarterly*, vol. 25, no. 2, pp. 33-39, 2013. doi: 10.3789/isqv25no2.2013.06.
- 153. J. M. Flores-Vivar y F. J. García-Peñalvo, "Ciberantropología de las redes sociales en el desarrollo de la educación virtual," en *Uso de las redes sociales en el ámbito* de la educomunicación, J. S. Sánchez y I. A. V. Sacristán, Eds. pp. 127-143, Aravaca, Madrid, España: McGraw-Hill, 2022.
- 154. A. García-Holgado y F. J. García-Peñalvo, "Validation of the learning ecosystem metamodel using transformation rules," *Future Generation Computer Systems*, vol. 91, pp. 300-310, 2019. doi: 10.1016/j.future.2018.09.011.
- 155. F. J. García-Peñalvo, "Publons: Métricas y publicaciones," 2020. Disponible: <https://youtu.be/0nUahI8TNAs.> doi: 10.5281/zenodo.3841947.
- 156. M. Á. Conde, F. J. García-Peñalvo, Á. Fidalgo-Blanco y M. L. Sein-Echaluce, "Can We Apply Learning Analytics Tools in Challenge Based Learning Contexts?," en Learning and Collaboration Technologies. Technology in Education. 4th International Conference, LCT 2017. Held as Part of HCI International 2017, Vancouver, BC, Canada, July 9-14, 2017. Proceedings, Part II, P. Zaphiris y A. Ioannou, Eds. Lecture Notes in Computer Science, no. 10296, pp. 242-256, Switzerland: Springer International Publishing, 2017. doi: 10.1007/978-3-319-58515-4\_19.
- 157. M. Á. Conde-González, R. Colomo-Palacios, F. J. García-Peñalvo y X. Larrueca, "Teamwork assessment in the educational web of data: A learning analytics approach towards ISO 10018," *Telematics and Informatics,* vol. 35, no. 3, pp. 551-563, 2018. doi: 10.1016/j.tele.2017.02.001.
- 158. Á. Fidalgo-Blanco, M. L. Sein-Echaluce y F. J. García-Peñalvo, "Integration of the methods CBL and CBI for their application in the management of cooperative academic resources," en 2016 International Symposium on Computers in Education (SIIE 16) (Salamanca, Spain. September 13-15, 2016), F. J. García-Peñalvo y A. J. Mendes, Eds., USA: IEEE, 2016. doi: 10.1109/SIIE.2016.7751849.
- 159. F. J. García-Peñalvo y J. García Carrasco, "Educational hypermedia resources facilitator," Computers & Education, vol. 44, no. 3, pp. 301-325, Apr 2005. doi: 10.1016/j.compedu.2004.02.004.
- 160. F. J. García-Peñalvo, "Perfil de un autor en Scopus," 2020. Disponible: [https://youtu.be/ErLpt28sJxE](https://youtu.be/ErLpt28sJxE.). doi: 10.5281/zenodo.3841959.
- 161. F. J. García-Peñalvo, A. Corell, V. Abella-García y M. Grande-de-Prado, "Online Assessment in Higher Education in the Time of COVID-19," Education in the Knowledge Society, vol. 21, art. 12, 2020. doi: 10.14201/eks.23013.
- 162. E. Bilbao-Aiastui, A. Arruti-Gómez y R. Carballedo-Morillo, "A systematic literature review about the level of digital competences defined by DigCompEdu in higher education," Aula abierta, vol. 50, no. 4, pp. 841-850, 2021. doi: 10.17811/RIFIE.50.4.2021.841-850.
- 163. E. Delgado López-Cózar y E. D. Torres-Salinas, "Cómo utilizar Google Scholar para mejorar la visibilidad de tu producción científica," Grupo EC3, Grupo EC3, Granada, España, 2013. Disponible en: [https://goo.gl/pGLznB](https://goo.gl/pGLznB.)
- 164. I. Aguillo. (2022). Ranking of researchers in Spain and Spaniards abroad (1): From 1 to 5000 (Edition 2022.1.2 beta ed.). Disponible en: [https://bit.ly/3eJQLik](https://bit.ly/3eJQLik.)
- 165. I. Aguillo. (2022). *Transparent ranking: Top universities by citations in top Google Scholar profiles (Edition 2022.1.2 beta ed.)*. Disponible en: [https://goo.gl/m3JBS7](https://goo.gl/m3JBS7.)
- 166. F. J. García-Peñalvo, "Evaluación de la investigación: principales métricas en WoS, Scopus y Google Scholar," 2020. Disponible: [https://youtu.be/QuYCtbxJCtQ](https://youtu.be/QuYCtbxJCtQ.). doi: 10.5281/zenodo.3843541.
- 167. F. J. García-Peñalvo, "Creación, gestión y curación del perfil en Google Académico," 2021. Disponible: [https://youtu.be/OB0q4R7\\_T0Q](https://youtu.be/OB0q4R7_T0Q). doi: 10.5281/zenodo.4767982.

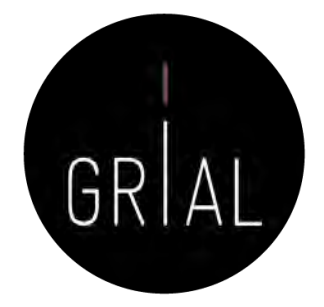

- 168. M. Á. Conde-González, F. J. García-Peñalvo, M. J. Casany y M. Alier, "Adapting LMS architecture to the SOA: an Architectural Approach," en *Proceedings of the Fourth* International Conference on Internet and Web Applications and Services - ICIW 2009 (Venice/Mestre, Italy, 24-28 May 2009), H. Sasaki, G. O. Bellot, M. Ehmann y O. Dini, Eds. pp. 322-327, Los Alamitos, California, USA: IEEE Computer Society, 2009. doi: 10.1109/iciw.2009.54.
- 169. M. J. Casany et al., "Moodbile: A Framework to Integrate m-Learning Applications with the LMS," *Journal of Research and Practice in Information Technology* (*JRPIT)*, vol. 44, no. 2, pp. 129-149, 2012.
- 170. M. L. Sein-Echaluce, Á. Fidalgo-Blanco y F. J. García-Peñalvo, "Metodología de enseñanza inversa apoyada en b-learning y gestión del conocimiento," en *La* Sociedad del Aprendizaje. Actas del III Congreso Internacional sobre Aprendizaje, Innovación y Competitividad. CINAIC 2015 (14-16 de Octubre de 2015, Madrid, España), Á. Fidalgo Blanco, M. L. Sein-Echaluce y F. J. García-Peñalvo, Eds. pp. 464-468, Madrid, Spain: Fundación General de la Universidad Politécnica de Madrid, 2015.
- 171. F. J. García-Peñalvo, "ResearchGate," 2020. Disponible: <https://youtu.be/7YrUJznBr0I.> doi: 10.5281/zenodo.3841998.
- 172. F. J. García-Peñalvo, "Publons: Revisiones," 2020. Disponible: [https://youtu.be/pCbeBG5IK8k.](https://youtu.be/pCbeBG5IK8k) doi: 10.5281/zenodo.3841955.
- 173. Crue y FECYT, *Guía de valoración de la actividad de divulgación científica del personal académico e investigador*, Madrid, España: Crue Universidades Españolas, 2018. [Online]. Disponible en: [https://goo.gl/uAHWMe](https://goo.gl/uAHWMe.)
- 174. F. Santamaría González, "Redes Sociales en Educación," presentado en Curso de formación permanente de la Universidad de León, 2011. Disponible: [https://goo.gl/b3a4YM](https://goo.gl/b3a4YM.)
- 175. E. Orduña-Malea y E. Delgado-López-Cózar, "Dimensions: re-discovering the ecosystem of scientific information," *El Profesional de la Información,* vol. 27, no. 2, pp. 420-431, 2018. doi: 10.3145/epi.2018.mar.21.
- 176. D. W. Hook, S. J. Porter y C. Herzog, "Dimensions: Building Context for Search and Evaluation," (in English), Frontiers in Research Metrics and Analytics, vol. 3, no. 23, 2018. doi: 10.3389/frma.2018.00023.
- 177. R. C. Schonfeld. (2018). A new citation database launches today: Digital Science's Dimensions. En: *The Scholarly Kitchen*. Disponible en: [https://goo.gl/XHGgkZ](https://goo.gl/XHGgkZ.)
- 178. A. Mori y M. Taylor, "Dimensions Metrics API Reference & Getting Started," Digital Science & Research Solutions, London, UK, 2018. Disponible en: [https://goo.gl/3RvUto](https://goo.gl/3RvUto.)
- 179. F. J. García-Peñalvo y A. M. Seoane-Pardo, "Una revisión actualizada del concepto de eLearning. Décimo Aniversario," Education in the Knowledge Society, vol. 16, no. 1, pp. 119-144, 2015. doi: 10.14201/eks2015161119144.
- 180. A. Vázquez-Ingelmo, F. J. García-Peñalvo y R. Therón, "Taking advantage of the software product line paradigm to generate customized user interfaces for decision-making processes: A case study on university employability," PeerJ Computer Science, vol. 5, art. e203, 2019. doi: 10.7717/peerj-cs.203.
- 181. F. J. García-Peñalvo, Recursos docentes de la asignatura Gobierno de Tecnologías de la Información. Máster Universitario en Ingeniería Informática. Curso 20212022, Salamanca, España: Grupo GRIAL, Universidad de Salamanca, 2022. [Online]. Disponible en:<https://bit.ly/3tuksw3.> doi: 10.5281/zenodo.5963693.
- 182. F. J. García-Peñalvo, D. Reimann, M. Tuul, A. Rees y I. Jormanainen, "An overview of the most relevant literature on coding and computational thinking with emphasis on the relevant issues for teachers," TACCLE3 Consortium, Belgium, 2016. doi: 10.5281/zenodo.165123.
- 183. M. J. Casany, M. Alier, M. A. Conde y F. J. García-Peñalvo, "SOA initiatives for eLearning. A Moodle case," en *23rd International Conference on Advanced Information* Networking and Applications, AINA 2009, Workshops Proceedings. The International Symposium on Mining and Web (MAW 2009) pp. 750-755, Los Alamitos, California, USA: IEEE Computer Society, 2009. doi: 10.1109/waina.2009.196.

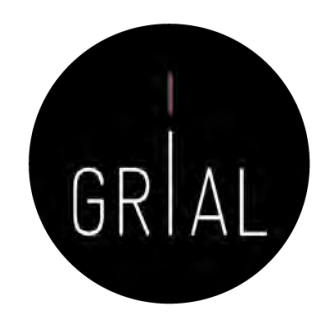

- 184. J. Cruz-Benito y A. García-Holgado, "Autopublicación y difusión de resultados científicos a través de Internet," presentado en Plan de Formación Docente 2017 de la Universidad de Salamanca, 2017. doi: 10.5281/zenodo.583978
- 185. J. Cruz-Benito, A. García-Holgado y F. J. García-Peñalvo, "Dissemination and visibility of scientific publications," presentado en 18th Biennal Conference on Teachers and Teaching - ISAAT 2017, Salamanca, Spain, 2017. Disponible: [https://goo.gl/hi4nYQ](https://goo.gl/hi4nYQ.). doi: 10.5281/zenodo.821612
- 186. Á. Fidalgo-Blanco, F. J. García-Peñalvo, M. L. Sein-Echaluce y F. Tricas García, *Curso abierto sobre Identidad Digital del Investigador*, Zaragoza, España: Universidad de Zaragoza, 2020. [Online]. Disponible en:<https://bit.ly/2XvBjz4.> doi: 10.5281/zenodo.3844444.
- 187. F. J. García-Peñalvo, "Cómo hacer una publicación científica en innovación educativa," presentado en Congreso Internacional sobre Aprendizaje, Innovación y Competitividad, CINAIC 2013 (6-8 de noviembre de 2013), Madrid, España, 2013. Disponible: [https://goo.gl/LAcvef](https://goo.gl/LAcvef.)
- 188. F. J. García-Peñalvo, "Diseminación y divulgación científica," presentado en Tecnológico de Monterrey, Monterrey, México, 2016. Disponible:<https://goo.gl/C5VAQD.> doi: 10.13140/RG.2.1.4131.4329.
- 189. F. J. García-Peñalvo, "Taller Diseminación en Innovación Educativa," presentado en I Congreso Internacional de Tendencias en Innovación Educativa, CITIE 2016, Arequipa, Perú 2016. Disponible: [https://goo.gl/4rPiZn](https://goo.gl/4rPiZn.)
- 190. F. J. García-Peñalvo, "¿Cómo organizar una estrategia de investigación?," presentado en Seminario impartido en la Facultad de Bellas Artes de la Universidad de Salamanca el 27 de febrero de 2017, Salamanca, España, 2017. Disponible: [https://goo.gl/dTQYux](https://goo.gl/dTQYux.). doi: 10.13140/RG.2.2.29908.40329.
- 191. F. J. García-Peñalvo, "Cómo mejorar la visibilidad de la producción científica. El perfil del investigador," presentado en XVIII Congreso Internacional de Investigación Educativa AIDIPE 2017, Salamanca, España, 28 al 30 de junio de 2017, 2017. Disponible: [https://goo.gl/82kT21](https://goo.gl/82kT21.). doi: 10.5281/zenodo.820229.
- 192. F. J. García-Peñalvo, "Identidad Digital del doctorando," presentado en Programa de Doctorado en Formación en la Sociedad del Conocimiento, Salamanca, España, 27 de marzo de 2017, 2017. Disponible: <https://goo.gl/Lnwr4N.> doi: 10.5281/zenodo.438168
- 193. F. J. García-Peñalvo, "Identidad Digital del Investigador," presentado en Tecnológico de Monterrey, Monterrey, México, 2017. Disponible:<https://goo.gl/rXQWEh.> doi: 10.13140/RG.2.2.33599.71847.
- 194. F. J. García-Peñalvo, "Uso de herramientas digitales para investigación y publicación," presentado en Curso de Formación y Desarrollo de Profesores, Tecnológico de Monterrey, Campus de Guadalajara, 29 de noviembre de 2017, 2017. Disponible: <https://goo.gl/VsZcg2.> doi: 10.5281/zenodo.1066318
- 195. F. J. García-Peñalvo, "Cómo construir un perfil digital de investigador," presentado en Programa de Formación del Profesorado 2018 de la Universidad de Zaragoza, Zaragoza, España, 7-8 de junio de 2018, 2018. Disponible:<https://goo.gl/Py8Qy6.> doi: 10.5281/zenodo.1283783.
- 196. F. J. García-Peñalvo, "Creación del perfil digital de los investigadores peruanos," presentado en II Congreso Internacional de Tendencias en Innovación Educativa (CITIE 2018), Arequipa (Perú), 2018. Disponible:<https://goo.gl/hwpQva.> doi: 10.5281/zenodo.1656462.
- 197. F. J. García-Peñalvo, "Difusión y visibilidad de publicaciones científicas en Internet," presentado en Plan de Formación Docente 2018 de la Universidad de Salamanca, Salamanca, España, 24 de mayo de 2018, 2018. Disponible: <https://goo.gl/ASF1sK.> doi: 10.5281/zenodo.1251867
- 198. F. J. García-Peñalvo, "Identidad digital científica," presentado en Jornadas CINAIC 2018 EcoAprendemos, CICEI (Centro de Innovación para la Sociedad de la Información, Universidad de las Palmas de Gran Canaria, 13-14 de septiembre de 2018, 2018. Disponible: <https://goo.gl/vw6cHT>. doi: 10.5281/zenodo.1413335.
- 199. F. J. García-Peñalvo, "Open Science y perfil digital," presentado en III Semana Doctoral "Formación en la Sociedad del Conocimiento", IUCE, Universidad de Salamanca, Salamanca, España, 2018. Disponible: [https://goo.gl/1asZq5.](https://goo.gl/1asZq5) doi: 10.5281/zenodo.1476581

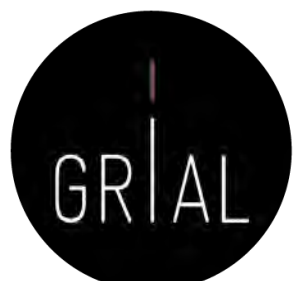

- 200. F. J. García-Peñalvo, "Escuela de Cocina CINAIC "El perfil del investigador: Menú degustación con una opción exprés, ejecutivo y gourmet"," presentado en V Congreso Internacional sobre Aprendizaje, Innovación y Competitividad. CINAIC 2019, Madrid, España, 9-11 de Octubre de 2019, 2019. Disponible: <https://bit.ly/2nwJNIo.> doi: 10.5281/zenodo.3479122.
- 201. F. J. García-Peñalvo, "ICEP52 Taller: Cómo construir el perfil digital de un investigador," presentado en Programa de Formación del Profesorado 2018 de la Universidad de Zaragoza, Zaragoza, España, 2019. Disponible: [https://bit.ly/2Yj9xp2.](https://bit.ly/2Yj9xp2) doi: 10.5281/zenodo.3256630.
- 202. F. J. García-Peñalvo, "Managing the digital identity as researchers," *Journal of Information Technology Research,* vol. 12, no. 3, pp. vi-viii, 2019.
- 203. F. J. García-Peñalvo, "Perfil investigador en el ámbito de Ciencias Sociales," presentado en Plan de Formación Docente USAL 2019, Facultad de Ciencias Sociales, Universidad de Salamanca, 2019. Disponible: <https://goo.gl/L3R1FN>. doi: 10.5281/zenodo.2562369.
- 204. F. J. García-Peñalvo, "Curso 2020/050201: El ecosistema de información científica y el perfil digital del investigador," presentado en Plan de Formación Docente 2020 de la Universidad de Salamanca, Salamanca, España, 2020. Disponible: [https://bit.ly/2MtgXRX](https://bit.ly/2MtgXRX.). doi: 10.5281/zenodo.3873399.
- 205. F. J. García-Peñalvo, "El ecosistema digital del investigador," presentado en Red de Institutos de Investigación en Educación, 2020. Disponible: [https://bit.ly/33Ve3iJ](https://bit.ly/33Ve3iJ.). doi: 10.5281/zenodo.4084447.
- 206. F. J. García-Peñalvo, "La identidad digital del personal investigador en el ecosistema científico," presentado en Red de Institutos de Investigación en Educación, 2020. Disponible: [https://bit.ly/2Gxs4dD](https://bit.ly/2Gxs4dD.). doi: 10.5281/zenodo.4074850.
- 207. F. J. García-Peñalvo, "ICEP38. Taller: Cómo construir un perfil digital de investigador," presentado en Programa de Formación del Profesorado 2020 de la Universidad de Zaragoza, Zaragoza, España, 2020. Disponible: <https://bit.ly/2yvVTqQ.> doi: 10.5281/zenodo.3841250.
- 208. F. J. García-Peñalvo, "Las cinco dimensiones de la identidad digital de los investigadores," presentado en Congreso Internacional de Innovación en Educación Universitaria – CINEDU 2020, Arequipa Perú, 13 de diciembre de 2020, 2020. Disponible: <https://bit.ly/3oEBy7f.> doi: 10.5281/zenodo.4311234
- 209. F. J. García-Peñalvo, "Los componentes que definen la identidad digital de un investigador en el contexto de la Ciencia Abierta," presentado en Primer Congreso Internacional de Ciencia Abierta y Repositorios Institucionales, México, 13 de noviembre de 2020, 2020. Disponible:<https://bit.ly/3n5Z2RC.> doi: 10.5281/zenodo.4266602.
- 210. F. J. García-Peñalvo, "Los flujos de investigación soportados por herramientas," presentado en I Jornadas EKS. Programa de Doctorado en Formación en la Sociedad del Conocimiento, Salamanca, España, 27-31 de enero de 2020, 2020. Disponible:<https://zenodo.org/record/3622250.> doi: 10.5281/zenodo.3622250.
- 211. F. J. García-Peñalvo y M. Á. Conde-González, "Diseminación y divulgación científica. Plan de Formación del Profesorado de la Universidad de León," León, España, 20 de junio de 2017, 2017. Disponible:<https://goo.gl/2YnL46.> doi: 10.5281/zenodo.810436.
- 212. F. J. García-Peñalvo y M. Á. Conde-González, "Buenas prácticas para visibilizar la producción científica," presentado en Plan de Formación del Profesorado de la Universidad de León, León, España, 3 de julio de 2018, 2018. Disponible:<https://goo.gl/LiZXq8.> doi: 10.5281/zenodo.1302364.
- 213. F. J. García-Peñalvo y M. Á. Conde-González, "Protocolo para visibilizar la producción científica en el ecosistema digital," presentado en Plan de Formación del Profesorado de la Universidad de León, León, España, 2019. Disponible: <https://bit.ly/2WXYCU1.> doi: 10.5281/zenodo.3242759.
- 214. F. J. García-Peñalvo, "Taller: Cómo construir un perfil digital de investigador," presentado en Programa de Formación del Profesorado 2021 de la Universidad de Zaragoza, Zaragoza, España, 2021. Disponible en: [https://bit.ly/3431Asg.](https://bit.ly/3431Asg) doi: 10.5281/zenodo.4776483.
- 215. F. J. García-Peñalvo, "Aspectos esenciales de la identidad digital del investigador," presentado en Plan de Formación del Profesorado (Curso 2020-2021) de la Universidad de Zargoza, Zaragoza, España, 31 de mayo, 2021. Disponible: [https://bit.ly/2ROpaqb.](https://bit.ly/2ROpaqb) doi: 10.5281/zenodo.4813155.

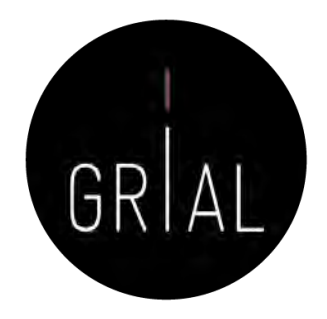

- 216. F. J. García-Peñalvo, "Curso 2021/050101 El ecosistema de información científica y el perfil digital del investigador," presentado en Plan de Formación del PDI 2021 de la Universidad de Salamanca, Salamanca, España, 3-15 de junio, 2021. Disponible: [https://bit.ly/3fsX5xF.](https://bit.ly/3fsX5xF) doi: 10.5281/zenodo.4837500.
- 217. F. J. García-Peñalvo, "Identidad digital para los investigadores de la Universidad de Salamanca," presentado en Plan de Formación del PDI 2021 de la Universidad de Salamanca, Salamanca, España, 3 de junio, 2021. Disponible: [https://bit.ly/2RUUioa.](https://bit.ly/2RUUioa) doi: 10.5281/zenodo.4853160.
- 218. F. J. García-Peñalvo y M. Á. Conde, "Crear y cuidar la identidad digital de los investigadores desde los postulados de la open science," presentado en Programa de Formación del Profesorado 2020-2021 de la Escuela de Formación de la Universidad de León, León, España, 16 de junio, 2021. Disponible: [https://bit.ly/2RG5Ifq.](https://bit.ly/2RG5Ifq) doi: 10.5281/zenodo.4917363.
- 219. F. J. García-Peñalvo y M. Á. Conde, "Las dimensiones de la open science para un investigador," presentado en Programa de Formación del Profesorado 2020-2021 de la Escuela de Formación de la Universidad de León, León, España, 16-22 de junio, 2021. Disponible: <https://bit.ly/2TiOJAo>. doi: 10.5281/zenodo.4917391
- 220. F. J. García-Peñalvo, "Gestión del perfil digital de los investigadores," presentado en VIII Workshop de Jóvenes Investigadores en Economía y Empresa, Teruel, España, 2 de septiembre de 2021, 2021. Disponible:<https://bit.ly/3DsWfv3.> doi: 10.5281/zenodo.5348070.
- 221. F. J. García-Peñalvo, " Curso de Formación del PDI: Introducción al ecosistema de información científica y al perfil digital del investigador," presentado en Programa de Formación del Profesorado 2021-2022 de la Universidad de Valladolid, Valladolid, España, 15-30 de marzo, 2022. Disponible: https://bit.ly/37btuHr. doi: 10.5281/zenodo.6342089.
- 222. F. J. García-Peñalvo, "¿Qué debería saber sobre mi identidad digital como investigador sin morir en el intento?," presentado en Plan de Formación del Profesorado (Curso 2021-2022) de la Universidad de Valladolid, Valladolid, España, 15 de marzo, 2022. Disponible: [https://bit.ly/3i5fykx](https://bit.ly/3i5fykx.). doi: 10.5281/zenodo.6351473
- 223. F. J. García-Peñalvo, " Conclusiones del Curso: Introducción al ecosistema de información científica y al perfil digital del investigador," presentado en Programa de Formación del Profesorado 2021-2022 de la Universidad de Valladolid, Valladolid, España, 15-30 de marzo, 2022. Disponible: [https://bit.ly/37UKySx.](https://bit.ly/37UKySx) doi: 10.5281/zenodo.6380518
- 224. F. J. García-Peñalvo, "CiteScore," 2020. Disponible: <https://youtu.be/o3JY0bV1TZY>. doi: 10.5281/zenodo.3841809.
- 225. F. J. García-Peñalvo, "Google Scholar," 2020. Disponible: [https://youtu.be/-lS7KKVJ9Nk](https://youtu.be/-lS7KKVJ9Nk.). doi: 10.5281/zenodo.3841994.

### Cita recomendada

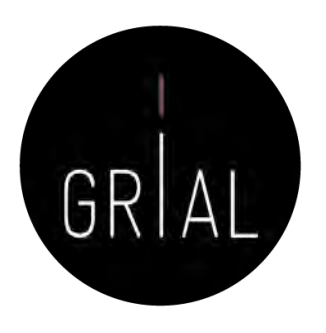

• F. J. García-Peñalvo, " Identidad digital del personal investigador," presentado en Programa de Formación del Profesorado 2021-2022 de la Universidad de Burgos, Burgos, España, 4-11 de mayo, 2022. Disponible: https://bit.ly/3LrytD4. doi: 10.5281/zenodo.6499995.

# Identidad digital del personal investigador

Francisco José García-Peñalvo

Grupo GRIAL Dpto. Informática y Automática Instituto Universitario de Ciencias de la Educación Universidad de Salamanca [\(https://ror.org/02f40zc51\)](https://ror.org/02f40zc51), Salamanca, España [fgarcia@usal.es](mailto:fgarcia@usal.es) <https://orcid.org/0000-0001-9987-5584> [http://grial.usal.es](http://grial.usal.es/) <https://twitter.com/frangp>

> Plan de Formación del Profesorado (Curso 2021-2022) Universidad de Burgos 4-11 de mayo de 2022 - Edición Online

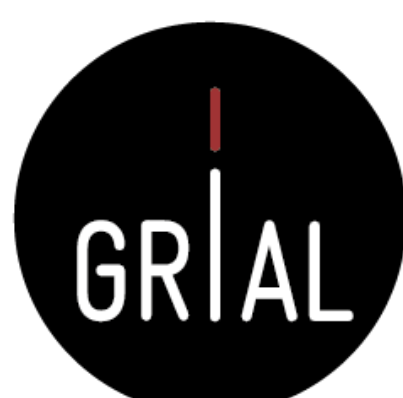

<https://bit.ly/3LrytD4>

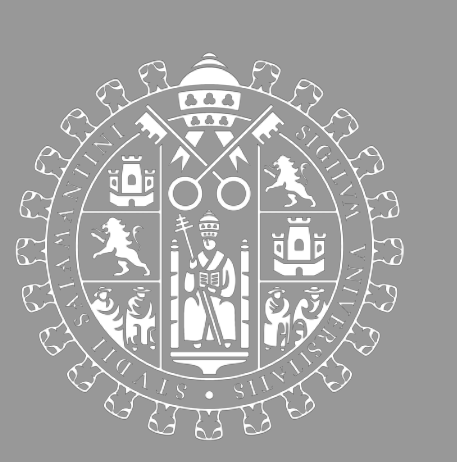